# Native Service Framework API specification

**Note/ CWORDXX is mask word for confidential information**.

2019.10.17 TOYOTA MOTOR CORPRATION

©TOYOTA MORTOR CORPORATION All Rights Reserved.

## **Module Documentation**

### **BaseSystem**

Native service

**Detailed Description**

### **Native\_service**

Framework unified \_CWORD33\_log\_library Backup\_manager Common\_library Notification\_persistent\_service

### **Detailed Description**

### **Framework\_unified**

\_CWORD77\_ Framework **[Native](#page-252-0) Utility Nsrcs** 

### **Namespaces**

[\\_CWORD33\\_](#page-343-0)

### **Classes**

class IConfigReader *IConfigReader.* class IConfigWriter *Config writer abstract class.* class CXMLReader *This file contains declaration of class CXMLReader.* class CXMLWriter *This file contains declaration of class CXMLWriter.* class CXmlNode This class represents node of an XML. class CXmlAttr *This class represents the attribute of an xml node.* class CXmlParser *This class represents the XML parser.* **Macros**

#define BUILD VERSION ""

#define [WARNING\\_STRING](#page-3-1) "\n\!!! WARNING - Build Versions do not

match !!!!!!!!!!!!!!!!!!!!!!!!!!!!!!!!!!\n\project build: %s\n\library build: %s\n\environment build: %s\n\!!!!!!!!!!!!!!!!!!!!!!!!!!!!!!!!!!!!!!!!!!!!!!!!!!!!!!!!!!!!!!!!!!!!!!!!!"

#define **BUILDVERSIONLOG(\_\_log\_string\_\_\_, ...)** TEXT( \_\_PRETTY\_FUNCTION\_\_, \_\_\_log\_string\_\_\_,  $_VA_RGG$ 

#define [BUILDVERSION\\_NULL\\_STATEMENT](#page-3-3) ((void)0)

#define [CHECK\\_BUILD\\_VERSION\(](#page-3-4))

#define **CWORD33\_NATIVESERVICES\_NSCONFIGPARSER\_INC\_CONFIG\_READER\_H** 

#define **\_\_\_CWORD33\_\_NATIVESERVICES\_NSCONFIGPARSER\_INC\_CONFIG\_WRITER\_H\_\_**

### **Typedefs**

typedef enum **[E\\_CWORD33\\_XmlNodeTypes](#page-3-6) E\_CWORD33\_XmlNodeTypes** 

*Include Files.* 

typedef std::list< CXmlNode > **TNodeList** typedef TNodeList::iterator **TNodeListIterator** typedef std::list< CXmlAttr > **TAttrList** typedef std::list< CXmlAttr >::iterator **TAttrListIterator**

### **Enumerations**

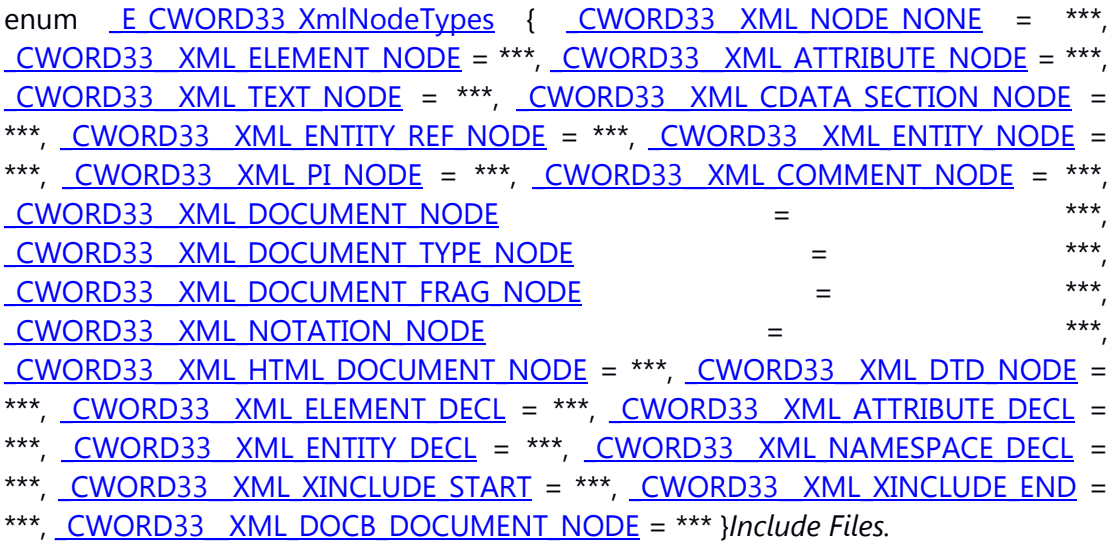

### **Functions**

CXMLReader \* [GetCXMLReaderObject](#page-4-22) (CHAR \*f\_cFilePath) CXMLWriter \* [GetCXMLWriterObject](#page-5-0) (CHAR \*f\_cFilePath) CXMLWriter \* [GetCXMLWriterObjectNoParam](#page-6-0) ()

### **Detailed Description**

### **Macro Definition Documentation**

### <span id="page-3-0"></span>**#define \_BUILD\_VERSION ""**

define the macro \_BUILD\_VERSION

#### <span id="page-3-3"></span>**#define BUILDVERSION\_NULL\_STATEMENT ((void)0)**

define the macro BUILDVERSION\_NULL\_STATEMENT

**#define BUILDVERSIONLOG( \_\_\_log\_string\_\_\_,** *...***) TEXT( \_\_PRETTY\_FUNCTION\_\_, \_\_\_log\_string\_\_\_, \_\_VA\_ARGS\_\_)**

<span id="page-3-2"></span>define the macro \_BUILD\_VERSION

#### <span id="page-3-4"></span>**#define CHECK\_BUILD\_VERSION()**

**Value:**(!\_CWORD33\_:ns::utility::buildVersionsMatch( [\\_BUILD\\_VERSION](#page-3-0) )) ? \ [BUILDVERSIONLOG\(](#page-3-2) WARNING STRING, \ [\\_CWORD33\\_::ns::utility::utility\\_private::niceBuildVersion\(](#page-347-0) [\\_BUILD\\_VERSION](#page-3-0) )[, \](#page-347-0)

[\\_CWORD33\\_::ns::utility::utility\\_private::niceBuildVersion\(](#page-347-0) [\\_CWORD33\\_::ns::utility::getLibraryBuildVersion\(](#page-346-0)) ), [\](#page-347-0)

[\\_CWORD33\\_::ns::utility::utility\\_private::niceBuildVersion\(](#page-347-0) [\\_CWORD33\\_::ns::utility::getEnvironmentBuildVersion\(\)](#page-346-1) ) ) :\ [BUILDVERSION\\_NULL\\_STATEMENT](#page-3-3)

define the macro CHECK\_BUILD\_VERSION to check the version

### **#define WARNING\_STRING "\n\!!! WARNING - Build Versions do not match !!!!!!!!!!!!!!!!!!!!!!!!!!!!!!!\n\project build: %s\n\library build: %s\n\environment build: %s\n\!!!!!!!!!!!!!!!!!!!!!!!!!!!!!!!!!!!!!!!!!!!!!!!!!!!!!!!!!!!!!!!!!!!!!!!!!"**

<span id="page-3-1"></span>define the macro WARNING\_STRING to print the warning

#### **Typedef Documentation**

<span id="page-3-6"></span>**typedef enum [\\_E\\_CWORD33\\_XmlNodeTypes](#page-3-5) [E\\_CWORD33\\_XmlNodeTypes](#page-3-6)**

Include Files. type of xml nodes

### **Enumeration Type Documentation**

<span id="page-3-5"></span>**enum [\\_E\\_CWORD33\\_XmlNodeTypes](#page-3-5)**

Include Files.

type of xml nodes

**Enumerator**

<span id="page-4-13"></span><span id="page-4-12"></span><span id="page-4-11"></span><span id="page-4-10"></span><span id="page-4-9"></span><span id="page-4-8"></span><span id="page-4-7"></span><span id="page-4-6"></span><span id="page-4-5"></span><span id="page-4-4"></span><span id="page-4-3"></span><span id="page-4-2"></span><span id="page-4-1"></span><span id="page-4-0"></span>**CWORD33\_XML\_NODE\_NONE**\_not exist node *\_CWORD33\_\_XML\_ELEMENT\_NODE* element node **CWORD33\_XML\_ATTRIBUTE\_NODE** attribute node **CWORD33\_XML\_TEXT\_NODE**\_text node *\_CWORD33\_\_XML\_CDATA\_SECTION\_NODE* section node *\_CWORD33\_\_XML\_ENTITY\_REF\_NODE* entity ref node *\_CWORD33\_\_XML\_ENTITY\_NODE* entity node *\_CWORD33\_\_XML\_PI\_NODE* PI node. *\_CWORD33\_\_XML\_COMMENT\_NODE* comment node *\_CWORD33\_\_XML\_DOCUMENT\_NODE* document node *\_CWORD33\_\_XML\_DOCUMENT\_TYPE\_NODE* document type node *\_CWORD33\_\_XML\_DOCUMENT\_FRAG\_NODE* document frag node **CWORD33\_XML\_NOTATION\_NODE** notation node *\_CWORD33\_\_XML\_HTML\_DOCUMENT\_NODE* document node *\_CWORD33\_\_XML\_DTD\_NODE* dtd node *\_CWORD33\_\_XML\_ELEMENT\_DECL* element decl *\_CWORD33\_\_XML\_ATTRIBUTE\_DECL* attribute decl *\_CWORD33\_\_XML\_ENTITY\_DECL* entity decl *\_CWORD33\_\_XML\_NAMESPACE\_DECL* namespace decl *\_CWORD33\_\_XML\_XINCLUDE\_START* include start **CWORD33\_XML\_XINCLUDE\_END\_include end** *\_CWORD33\_\_XML\_DOCB\_DOCUMENT\_NODE* document node

### <span id="page-4-21"></span><span id="page-4-20"></span><span id="page-4-19"></span><span id="page-4-18"></span><span id="page-4-17"></span><span id="page-4-16"></span><span id="page-4-15"></span><span id="page-4-14"></span>**Function Documentation**

### <span id="page-4-22"></span>**CXMLReader\* GetCXMLReaderObject (CHAR \*** *f\_cFilePath***)**

#### **Brief**

Get **CXMLReader** object.

### **Parameters:**

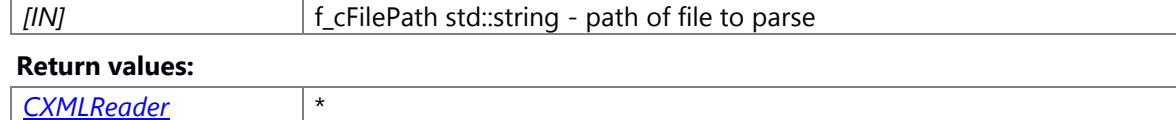

### **Prerequisite**

Load the shared library first.

### **Inside state change**

The API no inside state change

### **None**

**Classification**

Public

### **Type**

Sync

### **See also:**

None

### <span id="page-5-0"></span>**CXMLWriter\* GetCXMLWriterObject (CHAR \*** *f\_cFilePath***)**

### **Brief**

Get **CXMLWriter** object.

### **Parameters:**

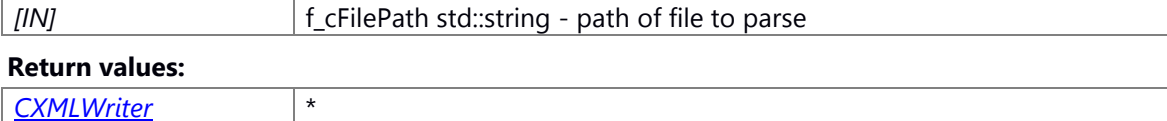

### **Prerequisite**

Load the shared library first.

### **Inside state change**

The API no inside state change

### **None**

### **Classification**

Public

### **Type**

Sync

### **See also:**

None

### <span id="page-6-0"></span>**CXMLWriter\* GetCXMLWriterObjectNoParam ()**

### **Brief**

Get CXMLWriter object.

#### **Parameters:**

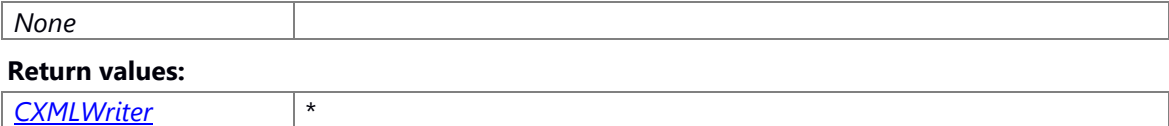

#### **Prerequisite**

Load the shared library first.

### **Inside state change**

The API no inside state change

### **None**

**Classification**

Public

**Type**

Sync

**See also:**

None

### **\_CWORD77\_**

class C\_CWORD33\_CWORD77\_Service class C\_CWORD33\_CWORD77\_Session class CCallback < C, M > class [CResCallback< C, M >](#page-620-0) struct \_\_ CWORD77\_Data *CWORD77 Data structure [More...](#page-8-0)*

class C\_CWORD77\_DataPool class [C\\_CWORD77\\_Data](#page-512-0)

### **Macros**

#define **MAX\_DATA\_SIZE** 512; #define **DELETEPTR**(p) {if (p != NULL) {delete p; p = NULL;}} #define CWORD77\_DATA\_POOL\_KEY(ProtocolId) (std::make\_pair(ProtocolId, g\_c\_CWORD77\_ServiceName))

### **Typedefs**

typedef E\_CWORD33\_Status(\* **\_CWORD77\_FuncPtr**) (HANDLE hApp, BOOL bTImerExpiry) typedef E\_CWORD33\_Status(\* **ResponseServiceTo\_CWORD77\_**) (HANDLE hApp,

E\_CWORD77\_ResponseType ResponseType, std::string ServiceName) typedef boost::function< E CWORD33\_Status(HANDLE, std::string, std::string, UI\_32,

E\_CWORD33\_Status) > **SessionAckTo\_CWORD77\_**

### **Functions**

VOID SetRegDataIn\_CWORD77\_DataPool (const CWORD77\_DataPoolKey &f\_DataPoolKey, UI\_32 f\_uiSize, PVOID f\_pData)

E\_CWORD33\_Status [GetRespDataFrom\\_CWORD77\\_DataPool](#page-11-0) (const \_CWORD77\_DataPoolKey &f\_DataPoolKey, UI\_32 &f\_uiSize, PVOID &f\_pData)

VOID [SetRespNotfnDataIn\\_CWORD77\\_DataPool](#page-16-0) (const std::string &f\_cNotificationName, UI\_32 f\_uiSize, const PVOID f\_pData)

E\_CWORD33\_Status [GetRespNotfnDataFrom\\_CWORD77\\_DataPool](#page-11-1) (const std::string &f\_cNotificationName, UI\_32 &f\_uiSize, PVOID &f\_pData)

<span id="page-7-0"></span>enum [\\_ETableType](#page-7-0) { **REQUEST\_TABLE** = \*\*\*, **RESPONSE\_TABLE** }*Enumeration for Type of Table.* 

<span id="page-7-1"></span>enum [\\_EDataType](#page-7-1) { **UNKNOWNTYPE** = \*\*\*, **SIGNEDINT**, **UNSIGNEDINT**, **FLOAT**, **DOUBLE**, **CHARACTER**, **BOOLEAN**, **STRING** }*Enumeration for Data Type.* 

typedef enum **ETableType ETableType** 

*Enumeration for Type of Table.* 

typedef enum [\\_ETableType](#page-7-0) \* **PETableType**

typedef enum **EDataType EDataType** 

*Enumeration for Data Type.* 

typedef enum [\\_EDataType](#page-7-1) \* **PEDataType** typedef struct CWORD77 Data CWORD77 Data

*CWORD77 Data structure* 

typedef struct [\\_\\_CWORD77\\_Data](#page-8-0) \* **P\_CWORD77\_Data**

typedef std::map< \_CWORD77\_DataPoolKey, std::vector< CHAR > > **T\_CWORD77\_DataPool**

C\_CWORD77\_DataPool **g\_\_CWORD77\_DataPool**

UI\_32 [NoOfElementsinData](#page-14-1) (std::string Input)

template<typename T > std::string NumberToString (T Number)

*Template to Convert Number to String.* 

template<typename T > T StringToNumber (const std::string &Text)

*Template to convert String to Number.* 

template<class T > std::string ConvertArrayToString (T \*Array, int Arraysize)

*Template to Convert an Array To String.* 

template<class T > void ConvertStringToArray (std::string Input, std::vector< T > &Array, UI\_32 &Arraysize)

*Template to Convert String To Array.* 

std::string [ConvertArrayStringsToString](#page-9-1) (std::string \*strArr, SI\_32 Size)

void [ConvertStringToArrString](#page-9-2) (std::string Input, std::string \*strArr, UI\_32 &ArraySize)

template<class T > void [SetRequestArrayData](#page-15-0) (UI 32 VarName, EDataType DataType, T \*Array, UI 32 ArraySize) template<class T > void [SetResponseArrayData](#page-17-0) (UI\_32 VarName, EDataType DataType, T \*Array, UI 32 ArraySize) template<class T > void [GetRequestArrayData](#page-9-3) (UI\_32 VarName, T \*Array, UI\_32 &ArraySize) template<class T > void [GetResponseArrayData](#page-12-0) (UI 32 VarName, T \*Array, UI 32 &ArraySize) template<class T > void [SetRequestData](#page-16-1) (UI\_32 VarName, EDataType DataType, T Array) template<class T > void [SetResponseData](#page-18-0) (UI\_32 VarName, EDataType DataType, T Array) template<class T > T [GetRequestData](#page-10-0) (UI\_32 VarName) template<class T > T [GetResponseData](#page-13-0) (UI\_32 VarName) void [SetRequestArrayStringData](#page-15-1) (UI\_32 VarName, EDataType VarType, std::string DataValue[], UI 32 size) void [SetResponseArrayStringData](#page-17-1) (UI\_32 VarName, EDataType VarType, std::string DataValue[], UI 32 size) void [GetRequestArrayStringData](#page-10-1) (UI\_32 VarName, std::string DataValue[], UI\_32 &size) void [GetResponseArrayStringData](#page-12-1) (UI\_32 V arName, std::string DataValue[], UI\_32 &size) void [SetRequestStringData](#page-16-2) (UI\_32 VarName, EDataType VarType, std::string DataValue) void [SetResponseStringData](#page-18-1) (UI\_32 VarName, EDataType VarType, std::string DataValue) std::string [GetRequestStringData](#page-11-2) (UI\_32 VarName) UI\_32 [GetRequestDataLength](#page-10-2) (UI\_32 Key) UI\_32 [GetResponseDataLength](#page-14-2) (UI\_32 Key) EDataType [GetRequestDataType](#page-10-3) (UI\_32 Key) EDataType [GetResponseDataType](#page-14-3) (UI\_32 Key) #define NTFY\_REG\_CWORD77\_Available " CWORD77 /Available" *CWORD77 Service Availability Notification*  enum **\_E\_CWORD77\_ResponseType** { **RESPONSE** = \*\*\*, **NOTIFICATION**, **EVENT** }

typedef enum \_E\_CWORD77\_ResponseType **E\_CWORD77\_ResponseType** typedef enum \_E\_CWORD77\_ResponseType \* **PE\_CWORD77\_ResponseType** typedef std::pair< UI\_32, std::string > **\_CWORD77\_DataPoolKey**

### **Detailed Description**

### **Class Documentation**

### <span id="page-8-0"></span>**struct \_\_CWORD77\_Data**

*CWORD77* Data structure

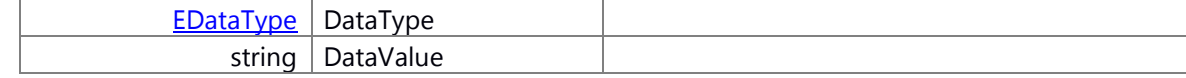

### **Macro Definition Documentation**

<span id="page-9-0"></span>**#define \_CWORD77\_\_DATA\_POOL\_KEY( ProtocolId) (std::make\_pair(ProtocolId, g\_c\_CWORD77\_ServiceName))**

#### **Function Documentation**

### <span id="page-9-1"></span>**std::string ConvertArrayStringsToString (std::string \*** *strArr***, SI\_32** *Size***)**

ConvertArrayStringsToString Function to convert array of strings to string

#### **Parameters:**

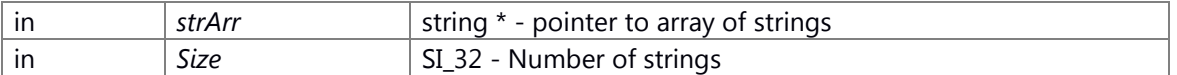

#### **Returns:**

string

### <span id="page-9-2"></span>**void ConvertStringToArrString (std::string** *Input***, std::string \*** *strArr***, UI\_32 &** *ArraySize***)**

ConvertArrayStringsToString Function to convert string to array of strings

### **Parameters:**

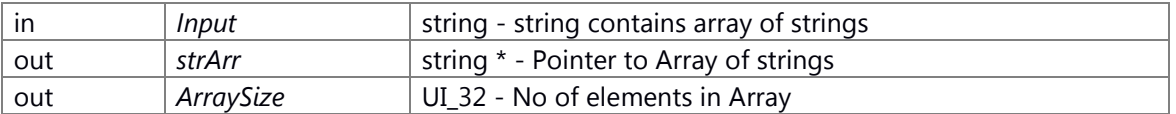

### **Returns:**

None

### **template<class T > void GetRequestArrayData (UI\_32** *VarName***, T \*** *Array***, UI\_32 &**  *ArraySize***)**

<span id="page-9-3"></span>GetRequestArrayData Templatized Function to get array data from Request *CWORD77* Data base

### **Parameters:**

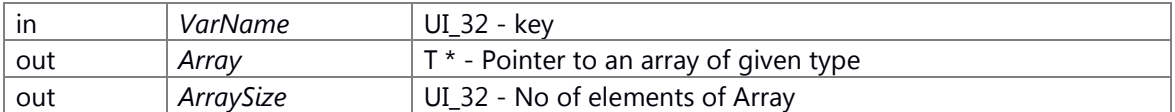

### **Returns:**

None

Here is the call graph for this function:

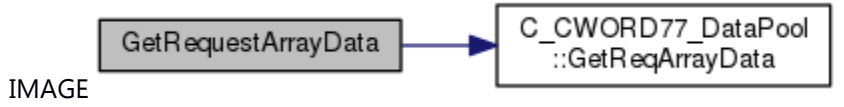

### <span id="page-10-1"></span>**void GetRequestArrayStringData (UI\_32** *VarName***, std::string** *DataValue***[], UI\_32 &** *size***)**

GetRequestArrayStringData API to get array of string data from Request *CWORD77* Data base

### **Parameters:**

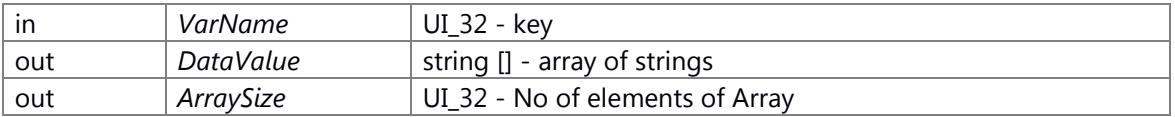

### **Returns:**

None

### <span id="page-10-0"></span>**template<class T > T GetRequestData (UI\_32** *VarName***)**

GetRequestData Templatized Function to get data from Resquest *CWORD77* Data base

### **Parameters:**

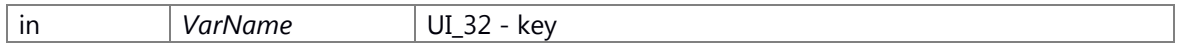

### **Returns:**

T - value belong to type T

Here is the call graph for this function:

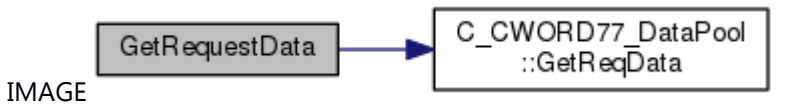

### <span id="page-10-2"></span>**UI\_32 GetRequestDataLength (UI\_32** *Key***)**

GetRequestDataLength API to get No of elements in a key from request data base

### **Parameters:**

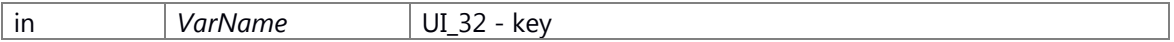

### **Returns:**

UI\_32 - No of elements

### <span id="page-10-3"></span>**EDataType GetRequestDataType (UI\_32** *Key***)**

GetDataTypeFromRequestTable API to get data type of key from request data base

### **Parameters:**

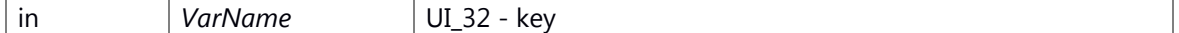

### **Returns:**

EDataType - Data type of key

### <span id="page-11-2"></span>**std::string GetRequestStringData (UI\_32** *VarName***)**

GetRequestStringData API to get string data from Request *CWORD77* Data base

### **Parameters:**

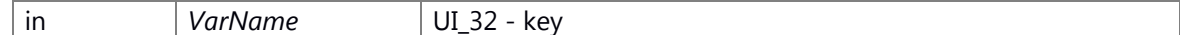

#### **Returns:**

string - value of data

### <span id="page-11-0"></span>**E\_CWORD33\_Status GetRespDataFrom\_CWORD77\_DataPool (const \_CWORD77\_DataPoolKey &** *f\_DataPoolKey***, UI\_32 &** *f\_uiSize***, PVOID &** *f\_pData***)**

### **Brief**

API to get data associated with response from *CWORD77* Data Pool

#### **Parameters:**

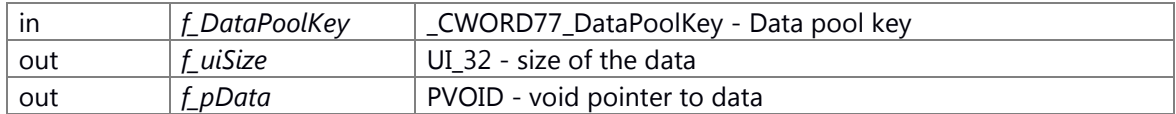

#### **Return values:**

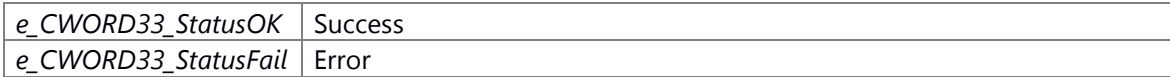

### **Preconditions**

None.

### **Change of the internal state**

Change of internal state according to the API does not occur.

### **Classification**

Public

### **Type**

Set Get

### **See also:**

SetRespNotfnDataFrom\_CWORD77\_DataPool, [C\\_CWORD77\\_Data::GetRespoData](#page-514-0)

### <span id="page-11-1"></span>**E\_CWORD33\_Status GetRespNotfnDataFrom\_CWORD77\_DataPool (const std::string &**  *f\_cNotificationName***, UI\_32 &** *f\_uiSize***, PVOID &** *f\_pData***)**

### **Brief**

API to set data associated with notification response into *CWORD77* Data Pool

#### **Parameters:**

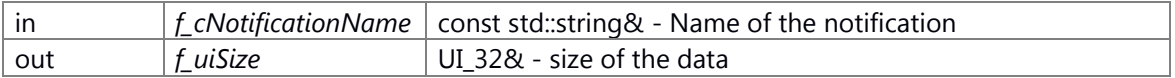

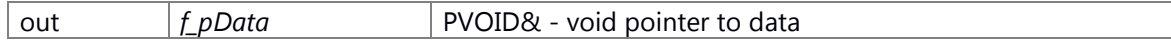

#### **Return values:**

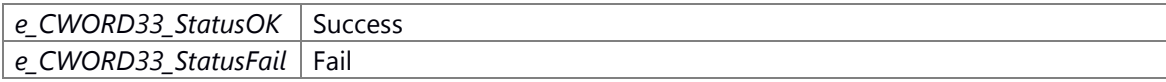

### **Preconditions**

None.

### **Change of the internal state**

Change of internal state according to the API does not occur.

### **Classification**

Public

### **Type**

Set Get

### **See also:**

SetRespNotfnDataFrom\_CWORD77\_DataPool, [C\\_CWORD77\\_Data::GetRespoData](#page-514-0)

### **template<class T > void GetResponseArrayData (UI\_32** *VarName***, T \*** *Array***, UI\_32 &**  *ArraySize***)**

<span id="page-12-0"></span>GetRequestArrayData Templatized Function to get array data from Response *CWORD77* Data base

### **Parameters:**

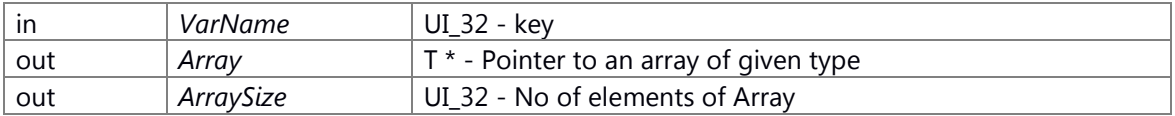

### **Returns:**

None

Here is the call graph for this function:

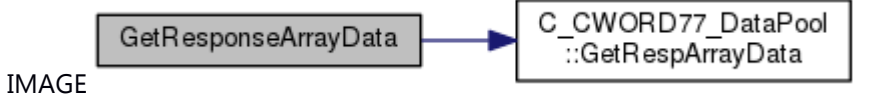

### <span id="page-12-1"></span>**void GetResponseArrayStringData (UI\_32** *VarName***, std::string** *DataValue***[], UI\_32 &** *size***)**

GetResponseArrayStringData API to get array of string data from Response *CWORD77* Data base

### **Parameters:**

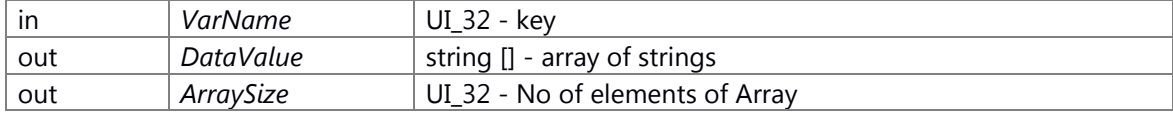

### **Returns:**

None

### <span id="page-13-0"></span>**template<class T > T GetResponseData (UI\_32** *VarName***)**

GetResponseData Templatized Function to get data from Response *CWORD77* Data base

### **Parameters:**

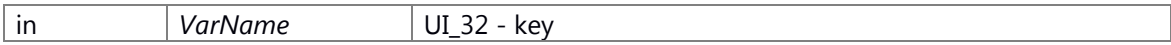

#### **Returns:**

T - value belong to type T

Here is the call graph for this function:

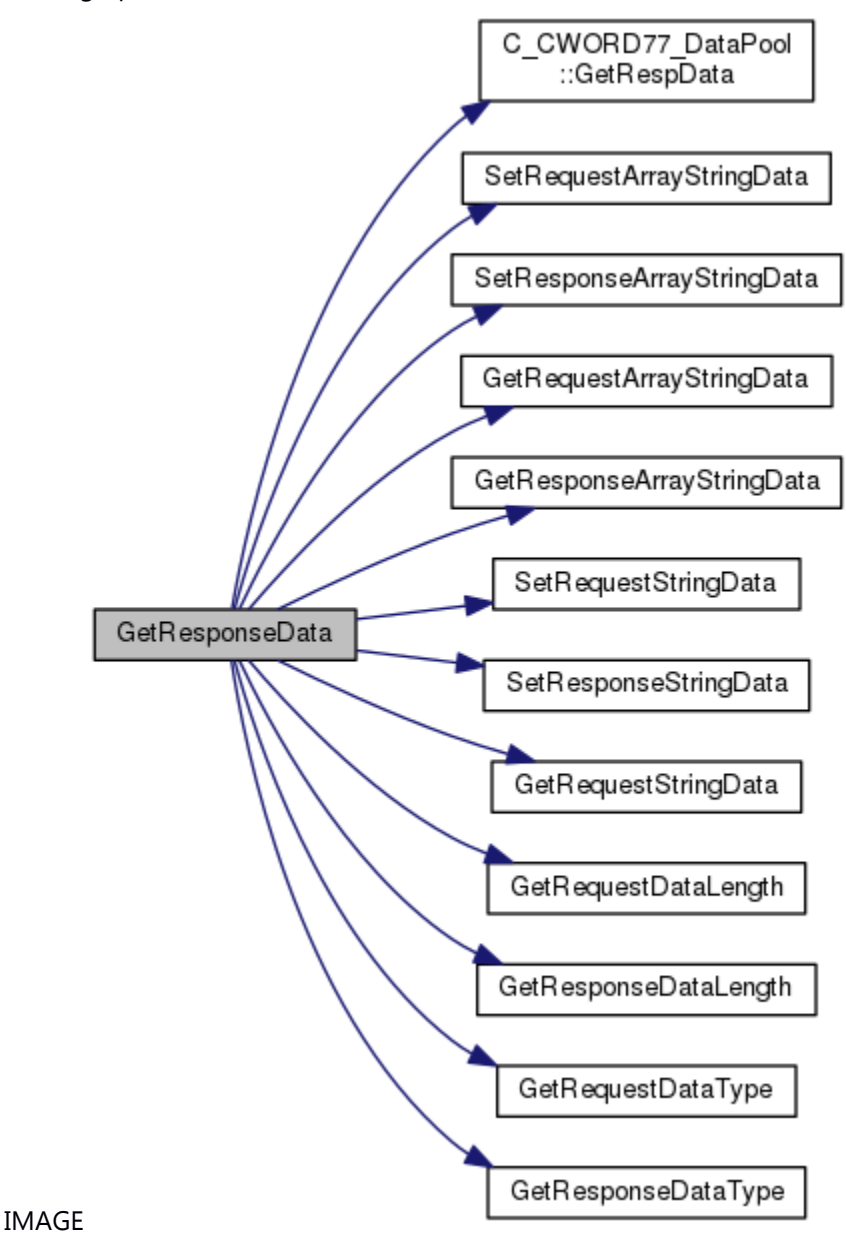

### <span id="page-14-2"></span>**UI\_32 GetResponseDataLength (UI\_32** *Key***)**

GetResponseDataLength API to get No of elements in a key from response data base

### **Parameters:**

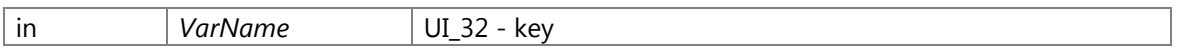

#### **Returns:**

UI\_32 - No of elements

### <span id="page-14-3"></span>**EDataType GetResponseDataType (UI\_32** *Key***)**

GetDataTypeFromResponseTable API to get data type of key from response data base

### **Parameters:**

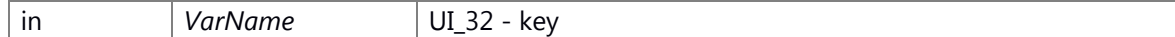

### **Returns:**

EDataType - Data type of key

### <span id="page-14-1"></span>**UI\_32 NoOfElementsinData (std::string** *Input***)**

NoOfElementsinData Function to get number of elements for given string

### **Parameters:**

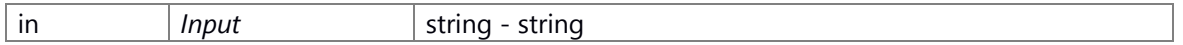

**Returns:**

UI 32 - Number of elements

### <span id="page-14-0"></span>**VOID SetReqDataIn\_CWORD77\_DataPool (const \_CWORD77\_DataPoolKey &** *f\_DataPoolKey***, UI\_32** *f\_uiSize***, PVOID** *f\_pData***)**

### **Brief**

API to set data associated with request into *CWORD77* Data Pool

#### **Parameters:**

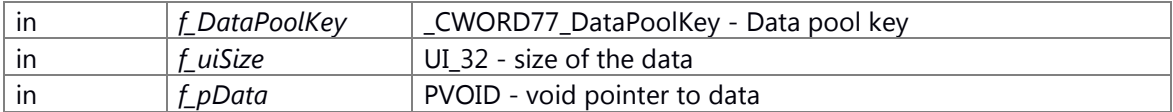

#### **Return values:**

*none*

### **Preconditions**

None.

### **Change of the internal state**

Change of internal state according to the API does not occur.

### **Classification**

Public

**Type**

Set Get

### **See also:**

[GetRespDataFrom\\_CWORD77\\_DataPool,](#page-11-0) [C\\_CWORD77\\_Data::SetRespoData](#page-515-0)

### **template<class T > void SetRequestArrayData (UI\_32** *VarName***, EDataType** *DataType***, T \***  *Array***, UI\_32** *ArraySize***)**

<span id="page-15-0"></span>SetRequestArrayData Templatized Function to set array data into Response *CWORD77* Data base

### **Parameters:**

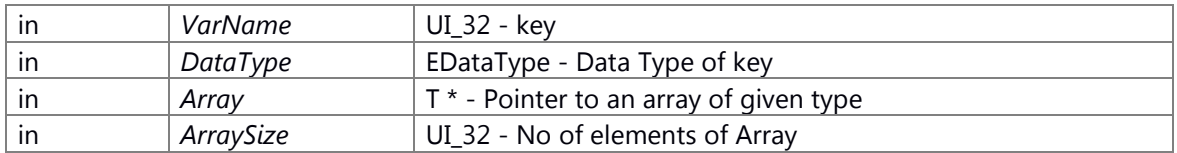

### **Returns:**

None

Here is the call graph for this function:

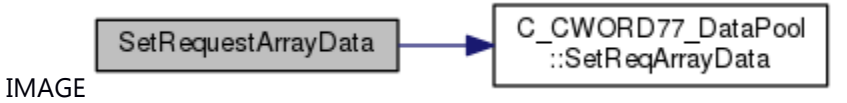

### **void SetRequestArrayStringData (UI\_32** *VarName***, EDataType** *VarType***, std::string**  *DataValue***[], UI\_32** *size***)**

<span id="page-15-1"></span>SetRequestArrayStringData API to set array of string data into Request *CWORD77* Data base

### **Parameters:**

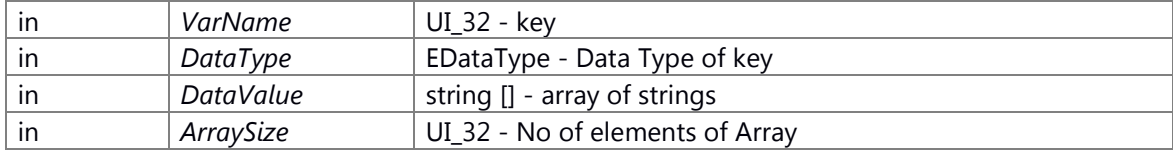

### **Returns:**

None

### <span id="page-16-1"></span>**template<class T > void SetRequestData (UI\_32** *VarName***, EDataType** *DataType***, T** *Array***)**

SetRequestData Templatized Function to set data into Request *CWORD77* Data base

#### **Parameters:**

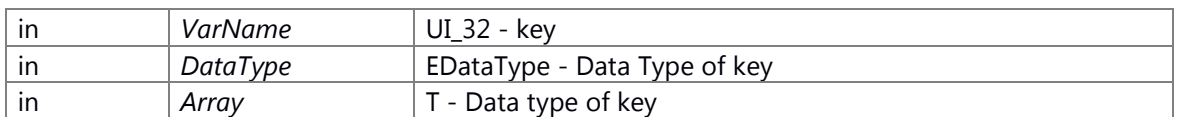

### **Returns:**

None

Here is the call graph for this function:

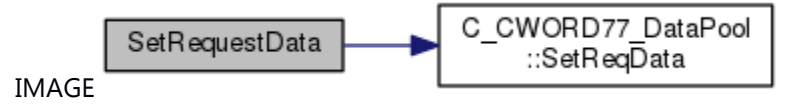

### <span id="page-16-2"></span>**void SetRequestStringData (UI\_32** *VarName***, EDataType** *VarType***, std::string** *DataValue***)**

SetRequestStringData API to set string data into Request *CWORD77* Data base

### **Parameters:**

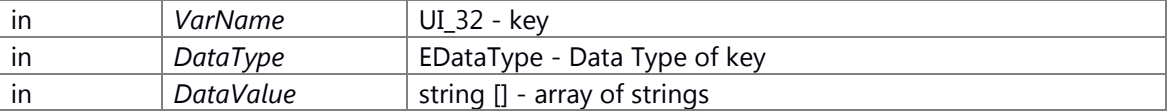

#### **Returns:**

None

### <span id="page-16-0"></span>**VOID SetRespNotfnDataIn\_CWORD77\_DataPool (const std::string &** *f\_cNotificationName***, UI\_32** *f\_uiSize***, const PVOID** *f\_pData***)**

### **Brief**

API to set data associated with notification response into *CWORD77* Data Pool

#### **Parameters:**

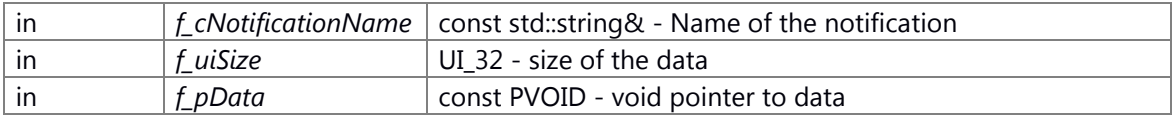

### **Return values:**

*none*

### **Preconditions**

None.

### **Change of the internal state**

Change of internal state according to the API does not occur.

### **Classification**

Public

### **Type**

Set Get

### **See also:**

[GetRespNotfnDataFrom\\_CWORD77\\_DataPool,](#page-11-1) [C\\_CWORD77\\_Data::SetRespoData](#page-515-0)

### **template<class T > void SetResponseArrayData (UI\_32** *VarName***, EDataType** *DataType***, T \***  *Array***, UI\_32** *ArraySize***)**

<span id="page-17-0"></span>SetRequestArrayData Templatized Function to set array data into Response *CWORD77* Data base

### **Parameters:**

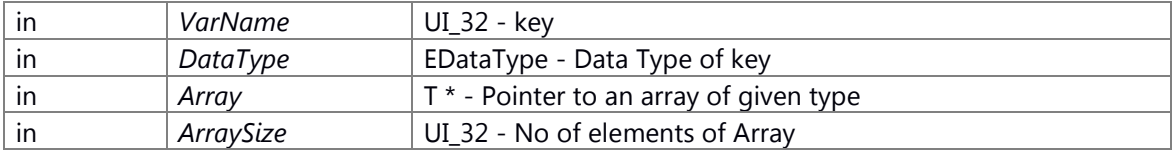

### **Returns:**

None

Here is the call graph for this function:

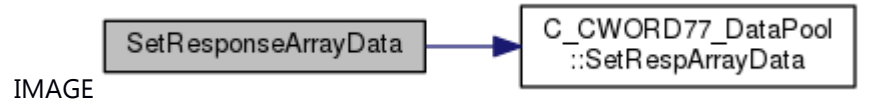

### **void SetResponseArrayStringData (UI\_32** *VarName***, EDataType** *VarType***, std::string**  *DataValue***[], UI\_32** *size***)**

<span id="page-17-1"></span>SetRequestArrayStringData API to set array of string data into Response *CWORD77* Data base

### **Parameters:**

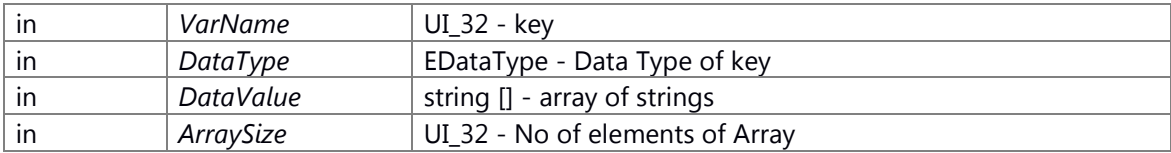

### **Returns:**

None

### **template<class T > void SetResponseData (UI\_32** *VarName***, EDataType** *DataType***, T**  *Array***)**

<span id="page-18-0"></span>SetRequestData Templatized Function to set data into Response *CWORD77* Data base

### **Parameters:**

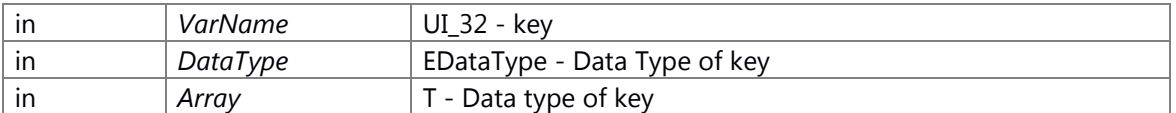

### **Returns:**

None

Here is the call graph for this function:

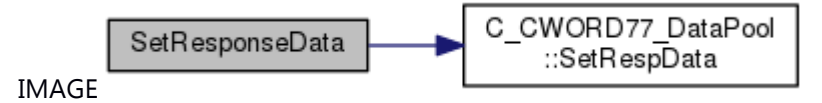

### <span id="page-18-1"></span>**void SetResponseStringData (UI\_32** *VarName***, EDataType** *VarType***, std::string** *DataValue***)**

SetResponseStringData API to set string data into Response *CWORD77* Data base

### **Parameters:**

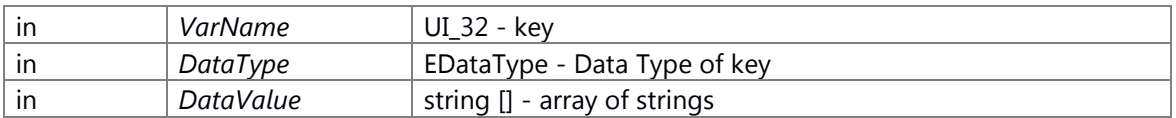

#### **Returns:**

None

### **Framework**

**Statemachine** 

### **Namespaces**

[\\_CWORD33\\_](#page-343-0)

### **Classes**

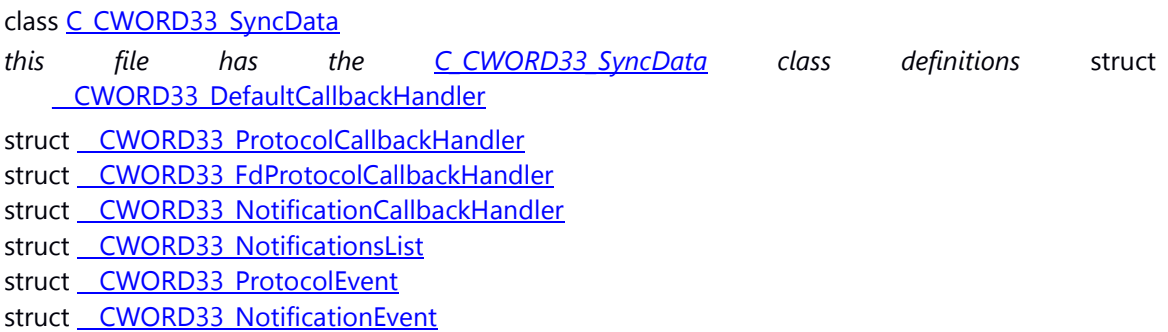

struct ServiceAvailability struct ShutdownComplete struct CustomCommandLineOptions struct \_ CWORD33\_ChildThreadAttr *Child Thread Attribute. [More...](#page-33-0)* class C\_CWORD33\_ServiceInterface struct [\\_OpenSessionAck](#page-33-1) struct CloseSessionReq struct **CloseSessionAck** struct **SYSTEMTIME** 

### **Macros**

#define **DEFINE\_HANDLE\_TYPE**(struct\_type, handle\_type) typedef struct struct\_type\* handle type; #define **MIN\_VAL**(a, b) ((a) < (b)? (a) : (b)) #define **NULL** 0 #define **CONST** const #define **INVALID HANDLE** NULL *Lengths and Max Sizes.*  #define **MAX\_QUEUE\_MSG\_SIZE** 4096

#define **MAX QUEUE NAME SIZE** 20 #define **LIMIT\_QUEUE\_NAME\_SIZE** 16 #define **MAX\_SYS\_INFO\_SIZE** 64 #define MAX\_NAME\_SIZE\_APP MAX\_QUEUE\_NAME\_SIZE *Maximum name size of the APP (Client/Service)*  #define LIMIT\_NAME\_SIZE\_APP\_LIMIT\_OUEUE\_NAME\_SIZE *Limit name size of the APP (Client/Service)*  #define MAX\_NAME\_SIZE\_NOTIFICATION 24 *Maximum name size of the Notification.*  #define **MAX\_STRING\_SIZE\_NOTIFICATION** 64 #define **MAX STRING SIZE TAG** 64 #define **MAX\_PATH\_LENGTH** 255 #define **NS\_SHM\_ERROR** -1 #define **PFALSE** ((BOOL)0) #define **PTRUE** ((BOOL)1) #define **FALSE** PFALSE #define **TRUE** PTRUE #define **LOWORD**(l) ((WORD)(l)) #define **HIWORD**(l) ((WORD)(((DWORD)(l) >> 16) & 0xFFFF)) #define **\_countof**(array) (sizeof(array)/sizeof(array[0])) #define **MAJORNO** 0x02 #define **MINORNO** 0x02 #define **REVISION** 0x05 #define **CALLBACK** #define **INVALID\_HANDLE\_VALUE** ((void\*)(-1)) #define **INFINITE** 0xFFFFFFFF

#define **VOID** void #define **\_\_readableTo**(extent) #define **\_\_nullterminated** \_\_readableTo(sentinel(0)) #define **wsprintf** sprintf #define **DECLARE\_HANDLE**(name) struct name##\_ { int unused; }; typedef struct name##\_ \*name

### **Typedefs**

typedef void **VOID** typedef int8\_t **SI\_8** typedef uint8\_t **UI\_8** typedef int16\_t **SI\_16** typedef uint16\_t **UI\_16** typedef int32\_t **SI\_32** typedef uint32\_t **UI\_32** typedef int64\_t **SI\_64** typedef uint64\_t **UI\_64** typedef float **F\_32** typedef double **F\_64** typedef BOOL \* **PBOOL** typedef SI\_8 \* **PSI\_8** typedef UI\_8 \* **PUI\_8** typedef SI\_16 \* **PSI\_16** typedef UI\_16 \* **PUI\_16** typedef UI\_32 \* **PUI\_32** typedef SI\_32 \* **PSI\_32** typedef UI\_64 \* **PUI\_64** typedef SI\_64 \* **PSI\_64** typedef F\_32 \* **PF\_32** typedef void \* **PVOID** typedef CONST void \* **PCVOID** typedef char **CHAR** typedef char \* **PCHAR** typedef CONST char \* **PCSTR** typedef char \* **PSTR** typedef UI\_8 **\_TUCHAR** typedef SI\_32 **HFILE** typedef PVOID **HANDLE** typedef HANDLE \* **PHANDLE** typedef CHAR TSysMsgSystemInfo[MAX\_SYS\_INFO\_SIZE]

*Information passed via the framework.* 

typedef UI\_16 [MID](#page-34-0)

*Types that have been carried over from Color Radio header file WPFAPI\_types.h.* 

typedef UI\_16 **\_CWORD33\_\_CID** typedef UI\_8 **RID** typedef UI\_16 **PNO** typedef UI\_8 **BYTE**

typedef enum [e\\_CWORD33\\_Status](#page-37-0) E\_CWORD33\_Status *Status and return types.*  typedef enum [e\\_CWORD33\\_Status](#page-37-0) \* **PE\_CWORD33\_Status** typedef enum E\_CWORD33\_NotificationType E\_CWORD33\_NotificationType *Notification types.*  typedef enum [\\_EApplicationStates](#page-35-1) **EApplicationStates** typedef enum \_E\_CWORD33\_MessagePriorties **E\_CWORD33\_MessagePriorties** typedef enum [\\_E\\_CWORD33\\_ClearPersistence](#page-34-1) **E\_CWORD33\_ClearPersistence** typedef enum E CWORD33 PersistCategory E CWORD33 PersistCategory *Enum defining category of persistent data.*  typedef enum \_E\_CWORD33\_SystemError **E\_CWORD33\_SystemError** typedef enum E\_CWORD33\_ShutdownType E\_CWORD33\_ShutdownType *defines the shutdown types*  typedef enum E CWORD33\_ReleaseType E CWORD33\_ReleaseType *defines the Release types*  typedef int **INT** typedef unsigned int **UINT** typedef unsigned int \* **PUINT** typedef char **CHAR** typedef short **SHORT** typedef long **LONG** typedef SHORT \* **PSHORT** typedef LONG \* **PLONG** typedef unsigned long **ULONG** typedef ULONG \* **PULONG** typedef unsigned short **USHORT** typedef USHORT \* **PUSHORT** typedef unsigned char **UCHAR** typedef UCHAR \* **PUCHAR** typedef unsigned long **DWORD** typedef unsigned char **BYTE** typedef unsigned short **WORD** typedef float **FLOAT** typedef FLOAT \* **PFLOAT** typedef BOOL \* **PBOOL** typedef BOOL \* **LPBOOL** typedef BYTE \* **PBYTE** typedef BYTE \* **LPBYTE** typedef int \* **PINT** typedef int \* **LPINT** typedef WORD \* **PWORD** typedef WORD \* **LPWORD** typedef long \* **LPLONG** typedef DWORD \* **PDWORD** typedef DWORD \* **LPDWORD**

typedef void \* **PVOID**

typedef void \* **LPVOID** typedef const void \* **LPCVOID** typedef wchar\_t **WCHAR** typedef size\_t **SIZE\_T** typedef DWORD **COLORREF** typedef DWORD \* **LPCOLORREF** typedef CHAR \* **PCHAR** typedef CHAR \* **LPCH** typedef CHAR \* **PCH** typedef CONST CHAR \* **LPCCH** typedef CONST CHAR \* **PCCH** typedef CHAR \* **NPSTR** typedef CHAR \* **LPSTR** typedef CHAR \* **PSTR** typedef PSTR \* **PZPSTR** typedef CONST PSTR \* **PCZPSTR** typedef CONST CHAR \* **LPCSTR** typedef CONST CHAR \* **PCSTR** typedef PCSTR \* **PZPCSTR** typedef void \* **HGDIOBJ** typedef int **INT\_PTR** typedef int \* **PINT\_PTR** typedef unsigned int **UINT\_PTR** typedef unsigned int \* **PUINT\_PTR** typedef long **LONG\_PTR** typedef long \* **PLONG\_PTR** typedef unsigned long **ULONG\_PTR** typedef unsigned long \* **PULONG\_PTR** typedef unsigned long **ULONGLONG** typedef char **CCHAR** typedef DWORD **LCID** typedef PDWORD **PLCID** typedef WORD **LANGID** typedef long **LONGLONG** typedef WORD **ATOM** typedef pthread\_mutex\_t **CRITICAL\_SECTION** typedef CRITICAL\_SECTION \* **LPCRITICAL\_SECTION** typedef \_\_nullterminated WCHAR \* **NWPSTR** typedef \_\_nullterminated WCHAR \* **LPWSTR** typedef \_\_nullterminated WCHAR \* **PWSTR** typedef \_\_nullterminated PWSTR \* **PZPWSTR** typedef \_\_nullterminated CONST PWSTR \* **PCZPWSTR** typedef \_\_nullterminated CONST WCHAR \* **LPCWSTR** typedef \_\_nullterminated CONST WCHAR \* **PCWSTR** typedef \_\_nullterminated PCWSTR \* **PZPCWSTR** typedef LPSTR **PTSTR** typedef LPSTR **LPTSTR** typedef LPSTR **PUTSTR**

typedef LPSTR **LPUTSTR** typedef LPCSTR **PCTSTR** typedef LPCSTR **LPCTSTR** typedef LPCSTR **PCUTSTR** typedef LPCSTR **LPCUTSTR** typedef WCHAR \* **LPWCH** typedef WCHAR \* **PWCHAR** typedef struct [\\_SYSTEMTIME](#page-33-4) **SYSTEMTIME** typedef struct [\\_SYSTEMTIME](#page-33-4) \* **PSYSTEMTIME** typedef struct [\\_SYSTEMTIME](#page-33-4) \* **LPSYSTEMTIME**

### **Enumerations**

```
 e_CWORD33_Status e_CWORD33_StatusEmptyMediaList = ***,
   e CWORD33 StatusSessionLimitMaxedOut = ***, e CWORD33 StatusDbRecNotFound = ***,
   e_CWORD33_StatusDbResultError e_CWORD33_StatusDbExecuteFail = ***,
   e CWORD33 StatusSemCloseFail = ***, e CWORD33 StatusSemUnlockFail = ***,
   e_CWORD33_StatusSemLockFail = ***, e_CWORD33_StatusFail = ***, 
   e_CWORD33_StatusErrOther e_CWORD78_StatusOK e_CWORD33_StatusInvldBuf
   = ***, e_CWORD33_StatusInvldHandle = ***, e_CWORD33_StatusInvldHndlType = ***, 
   e_CWORD33_StatusInvldQName = ***, e_CWORD33_StatusMsqQFull = ***,
   e_CWORD33_StatusInvldNotification e_CWORD33_StatusInvldParam = ***,
   e_CWORD33_StatusInvldBufSize e_CWORD33_StatusInvldID = ***,
   e_CWORD33_StatusCannotRelease e_CWORD33_StatusBadConnection = ***,
   e CWORD33 StatusExit = ***, e CWORD33 StatusNotImplemented = ***,
   e_CWORD33_StatusThreadBusy e_CWORD33_StatusThreadSelfJoin = ***,
   e CWORD78 StatusThreadInvalidVal = ***, e CWORD33 StatusThreadNotExist = ***,
    e_CWORD33_StatusServNotFound = ***,
   e_CWORD33_StatusServerInUse e_CWORD33_StatusDbIndexing = ***,
   e_CWORD33_StatusNullPointer = ***, e_CWORD33_StatusMsgNotProcessed = ***, 
   e CWORD33 StatusFileLoadSuccess = ***, e CWORD33 StatusFileLoadError = ***,
   e_CWORD33_StatusAccessError e_CWORD33_StatusDuplicate = ***,
   e_CWORD33_StatusMsgQEmpty = ***, e_CWORD33_StatusThreadAlreadyRunning = ***, 
   e_CWORD33_StatusErrNoEBADF, e_CWORD33_StatusErrNoEAGAIN = ***,
   e CWORD33 StatusErrNoEINTR = ***, e CWORD33 StatusSessionErr = ***,
   e_CWORD33_StatusDBCorrupt e_CWORD33_StatusDBFileNotFound = *** }
 e_CWORD33_NotificationVar e_CWORD33_StateVar,
   e CWORD33_PersistedStateVar, e_CWORD33_PersistedStateUserVar,
   e_CWORD33_ImmediatePersistedStateVar, e_CWORD33_Unknown }
enum EApplicationStates { eAppInital = ***, eAppIdle, eAppReady, eAppConnecting,
   eAppDisconnecting }
enum _E_CWORD33_MessagePriorties { e_CWORD33_MsgPrioVeryLow = ***, 
   e_CWORD33_MsgPrioLow = ***, e_CWORD33_MsgPrioNormal = ***, 
   e_CWORD33_MsgPrioEmergency = *** }
enum E CWORD33 ClearPersistence { e CWORD33 ClearAllData = ***,
   e CWORD33 ClearAllApplicationData, e CWORD33 ClearAllNotificationData,
   e_CWORD33_ClearCurrentUserData, e_CWORD33_ClearCurrentUserApplicationData,
   e_CWORD33_ClearCurrentUserNotificationData }
```
<span id="page-24-1"></span><span id="page-24-0"></span>enum [\\_E\\_CWORD33\\_PersistCategory](#page-24-0) { **e\_CWORD33\_UserData** = \*\*\*, **e\_CWORD33\_FactoryData** = \*\*\*, **e\_CWORD33\_FactoryCustomerData** = \*\*\*, **e\_CWORD33\_DealerData** = \*\*\* }*Enum defining category of persistent data.*  enum **E CWORD33 SystemError** { **e CWORD33 SystemErrorNone** = \*\*\*, **e\_CWORD33\_DSPHardwareReset** = \*\*\* } enum [\\_E\\_CWORD33\\_ShutdownType](#page-24-1) { **e\_CWORD33\_NormalShutdown** = \*\*\*, **e\_CWORD33\_QuickShutdown**, **e\_CWORD33\_DataResetShutdown** }*defines the shutdown types*  enum E\_CWORD33\_ReleaseType { [e\\_CWORD33\\_NotOnRelease](#page-35-14) = \*\*\*, [e\\_CWORD33\\_PersistOnShutdown,](#page-35-15) [e\\_CWORD33\\_PersistInstantly](#page-35-16) }*defines the Release types*  E\_CWORD33\_Status [\\_CWORD33\\_OnInitialization](#page-95-0) (HANDLE hApp) E\_CWORD33\_Status [\\_CWORD33\\_OnWakeup](#page-99-0) (HANDLE hApp) E\_CWORD33\_Status [\\_CWORD33\\_OnShutdown](#page-97-0) (HANDLE hApp) *<< deprecated*  E\_CWORD33\_Status [\\_CWORD33\\_OnEShutdown](#page-94-0) (HANDLE hApp) *<< deprecated*  E\_CWORD33\_Status [\\_CWORD33\\_OnStart](#page-98-0) (HANDLE hApp) *<< deprecated*  E\_CWORD33\_Status [\\_CWORD33\\_OnStop](#page-98-1) (HANDLE hApp) E\_CWORD33\_Status CWORD33\_OnPreStart (HANDLE hApp) E\_CWORD33\_Status CWORD33\_OnPreStop (HANDLE hApp) E\_CWORD33\_Status [\\_CWORD33\\_OnBackgroundStart](#page-91-0) (HANDLE hApp) E\_CWORD33\_Status CWORD33\_OnBackgroundStop (HANDLE hApp) E\_CWORD33\_Status [\\_CWORD33\\_OnReinit](#page-97-1) (HANDLE hApp) E\_CWORD33\_Status [\\_CWORD33\\_OnDestroy](#page-93-0) (HANDLE hApp) E\_CWORD33\_Status [\\_CWORD33\\_OnDebugDump](#page-93-1) (HANDLE hApp) PCSTR CWORD33 GetServiceAvailabilityNotification (HANDLE hApp) E\_CWORD33\_Status [\\_CWORD33\\_OnDummy](#page-94-1) (HANDLE hApp) E\_CWORD33\_Status [\\_CWORD33\\_Dispatcher](#page-60-0) (PCSTR cAppName, const [\\_CWORD33\\_DefaultCallbackHandler](#page-34-8) \*CbHandler) E\_CWORD33\_Status [\\_CWORD33\\_DispatcherWithArguments](#page-62-0) (PCSTR cAppName, int argc, char \*argv[], const CWORD33\_DefaultCallbackHandler \*CbHandler, [CustomCommandLineOptions](#page-32-6) \*cmdLineOptions=NULL) E\_CWORD33\_Status [\\_CWORD33\\_SimpleDispatcher](#page-109-0) (PCSTR cAppName, const [\\_CWORD33\\_DefaultCallbackHandler](#page-34-8) \*CbHandler, CbFuncPtr CbShutdown, BOOL isChildThread=TRUE) E\_CWORD33\_Status [\\_CWORD33\\_CreateDispatcherWithoutLoop](#page-52-0) (PCSTR cAppName, HANDLE &hApp, int argc, char \*argv[], const CWORD33\_DefaultCallbackHandler \*CbHandler, BOOL bIsConnectSM, [CustomCommandLineOptions](#page-32-6) \*cmdLineOptions=NULL) E\_CWORD33\_Status [\\_CWORD33\\_DispatchProcessWithoutLoop](#page-64-0) (HANDLE hApp) E\_CWORD33\_Status [\\_CWORD33\\_DestroyDispatcherWithoutLoop](#page-55-0) (HANDLE hApp) E\_CWORD33\_Status [\\_CWORD33\\_GetDispatcherFD](#page-68-0) (HANDLE hApp, SI\_32 \*efd) E\_CWORD33\_Status [\\_CWORD33\\_GetDefaultCbHandler](#page-67-0) [\(\\_CWORD33\\_DefaultCallbackHandler](#page-34-8) \*CbHandler)

- E\_CWORD33\_Status CWORD33\_AttachLostSessionCallbackToDispatcher (HANDLE hApp, CbFuncPtr fpLostSession)
- E\_CWORD33\_Status [\\_CWORD33\\_GetLostSessionData](#page-69-0) (HANDLE hApp, PSTR pServiceName, PUI\_32 puiSessionId)
- #define **DEFINE\_\_CWORD33\_\_ERROR**(name)
- E\_CWORD33\_Status [\\_CWORD33\\_AttachCallbacksToDispatcher](#page-38-17) (HANDLE hApp, PCSTR pServiceName, const CWORD33\_ProtocolCallbackHandler \*pMsgHandler, UI\_32 uiHandlerCount, HANDLE hSession=NULL)
- E\_CWORD33\_Status [\\_CWORD33\\_AttachCallbackToDispatcher](#page-40-0) (HANDLE hApp, PCSTR pServiceName, UI\_32 iCmd, CbFuncPtr fpOnCmd, HANDLE hSession=NULL)
- E\_CWORD33\_Status [\\_CWORD33\\_AttachCallbacksToDispatcherWithFd](#page-39-0) (HANDLE hApp, const [\\_CWORD33\\_FdProtocolCallbackHandler](#page-31-2) \*handlers, UI\_32 handlerCount)
- E\_CWORD33\_Status [\\_CWORD33\\_AttachCallbackToDispatcherWithFd](#page-41-1) (HANDLE hApp, int fd, CbFuncPtr fpOnCmd)
- E\_CWORD33\_Status [\\_CWORD33\\_AttachParentCallbacksToDispatcher](#page-42-0) (HANDLE hChildApp, const [\\_CWORD33\\_ProtocolCallbackHandler](#page-31-1) \*pMsgHandler, UI\_32 uiHandlerCount)
- E\_CWORD33\_Status [\\_CWORD33\\_DetachCallbacksFromDispatcher](#page-57-0) (HANDLE hApp, PCSTR pServiceName, const PUI\_32 puiCmdArray, UI\_32 uiCommandCount, HANDLE hSession=NULL)
- E\_CWORD33\_Status [\\_CWORD33\\_DetachCallbackFromDispatcher](#page-55-1) (HANDLE hApp, PCSTR pServiceName, UI\_32 iCmd, HANDLE hSession=NULL)
- E\_CWORD33\_Status [\\_CWORD33\\_DetachCallbacksFromDispatcherWithFd](#page-57-1) (HANDLE hApp, const int \*fdArray, UI\_32 uiCommandCount)
- E\_CWORD33\_Status [\\_CWORD33\\_DetachCallbackFromDispatcherWithFd](#page-56-0) (HANDLE hApp, int fd)
- E\_CWORD33\_Status [\\_CWORD33\\_DetachParentCallbacksFromDispatcher](#page-58-0) (HANDLE hApp, const PUI\_32 puiCmdArray, UI\_32 uiCommandCount)
- E\_CWORD33\_Status [\\_CWORD33\\_DetachServiceFromDispatcher](#page-59-0) (HANDLE hApp, PCSTR pServiceName)
- E\_CWORD33\_Status [\\_CWORD33\\_SubscribeNotificationsWithCallback](#page-112-0) (HANDLE hApp, const [\\_CWORD33\\_NotificationCallbackHandler](#page-32-0) \*pNtfyHandler, UI\_32 uiHandlerCount)
- E\_CWORD33\_Status CWORD33\_SubscribeNotificationWithCallback (HANDLE hApp, PCSTR pNotification, CbFuncPtr fpOnCmd)
- E\_CWORD33\_Status [\\_CWORD33\\_UnsubscribeNotificationsWithCallback](#page-114-0) (HANDLE hApp, const [\\_CWORD33\\_NotificationCallbackHandler](#page-32-0) \*pNtfyHandler, UI\_32 uiHandlerCount)
- E\_CWORD33\_Status [\\_CWORD33\\_UnsubscribeNotificationWithCallback](#page-115-0) (HANDLE hApp, PCSTR pNotification)
- PCSTR [\\_CWORD33\\_GetAppName](#page-65-0) (HANDLE hApp)
- E\_CWORD33\_Status [\\_CWORD33\\_SetThreadSpecificData](#page-108-0) (HANDLE hApp, PVOID data)
- PVOID CWORD33 GetThreadSpecificData (HANDLE hApp)
- HANDLE CWORD33 OpenService (HANDLE hApp, PCSTR pServiceName)
- E\_CWORD33\_Status [\\_CWORD33\\_CloseService](#page-44-0) (HANDLE hApp, HANDLE hService)
- HANDLE CWORD33 McOpenSender (HANDLE hApp, PCSTR pName)
- E\_CWORD33\_Status **\_CWORD33\_McClose** (HANDLE hService)
- E\_CWORD33\_Status **\_CWORD33\_SendMsg** (HANDLE hService, UI\_32 uiCmd, UI\_32 uiLength, PCVOID pData)
- E\_CWORD33\_Status CWORD33\_SendPriorityMsg (HANDLE hService, UI\_32 uiCmd, UI\_32 uiLength, PCVOID pData)

E\_CWORD33\_Status **\_CWORD33\_SendSelf** (HANDLE hApp, UI\_32 iCmd, UI\_32 length, PCVOID data)

E\_CWORD33\_Status [\\_CWORD33\\_InvokeSync](#page-76-1) (HANDLE hService, UI\_32 iCmd, UI\_32 msgLenght,

PCVOID msgData, UI\_32 responseLength, PVOID responseData, UI\_32 \*receivedLength)

E\_CWORD33\_Status [\\_CWORD33\\_SetSyncResponseData](#page-107-0) (HANDLE hApp, PVOID data, UI\_32 size)

UI 32 CWORD33 GetMsgLength (HANDLE hApp)

UI\_32 [\\_CWORD33\\_GetMsgProtocol](#page-71-0) (HANDLE hApp)

E\_CWORD33\_Status [\\_CWORD33\\_GetMsgDataOfSize](#page-70-1) (HANDLE hApp, PVOID pData, UI\_32 uiSize, ESMRetrieveTypes eRetrieveMethod[=eSMRRelease\)](#page-37-27)

E\_CWORD33\_Status [\\_CWORD33\\_GetDataPointer](#page-67-1) (HANDLE hApp, void \*\*datap)

PCSTR [\\_CWORD33\\_GetMsgSrc](#page-72-0) (HANDLE hApp)

PCSTR [\\_CWORD33\\_GetLastNotification](#page-69-1) (HANDLE hApp)

E\_CWORD33\_Status [\\_CWORD33\\_ClearMsgData](#page-44-1) (HANDLE hApp)

- E\_CWORD33\_Status [\\_CWORD33\\_ForwardMessage](#page-64-1) (HANDLE hApp, HANDLE hChildQ, UI\_32 iCmd)
- E\_CWORD33\_Status [\\_CWORD33\\_NPRegisterNotification](#page-83-0) (HANDLE hApp, PCSTR pNotification, const UI\_32 max\_length, const **E\_CWORD33\_NotificationType** persType)
- E\_CWORD33\_Status [\\_CWORD33\\_NPSetPersistNotfnDefaultValue](#page-89-0) (HANDLE hApp, PCSTR pNotification, PVOID data, const UI\_32 uiLength)

E\_CWORD33\_Status [\\_CWORD33\\_NPSetPersistentNotfnType](#page-88-0) (HANDLE hApp, PCSTR pNotification, E\_CWORD33\_PersistCategory ePersistCategory)

- E\_CWORD33\_Status [\\_CWORD33\\_NPRegisterImmediatePersistNotification](#page-82-0) (HANDLE hApp, PCSTR pNotification, const UI\_32 max\_length, const UI\_32 delay)
- E\_CWORD33\_Status [\\_CWORD33\\_NPPersistentSync](#page-80-0) (HANDLE hApp)
- E\_CWORD33\_Status [\\_CWORD33\\_NPRegisterNotifications](#page-84-0) (HANDLE hApp, const [\\_CWORD33\\_NotificationsList](#page-32-1) \*pList, UI\_32 uiListLength)

E\_CWORD33\_Status [\\_CWORD33\\_NPUnRegisterNotification](#page-89-1) (HANDLE hApp, PCSTR pNotification)

E\_CWORD33\_Status [\\_CWORD33\\_NPUnRegisterNotifications](#page-90-0) (HANDLE hApp, const

[\\_CWORD33\\_NotificationsList](#page-32-1) \*pList, UI\_32 uiListLength)

E\_CWORD33\_Status [\\_CWORD33\\_NPPublishNotification](#page-81-0) (HANDLE hApp, PCSTR pNotification, PCVOID pData, UI\_32 iLength)

E\_CWORD33\_Status [\\_CWORD33\\_NPReadPersistedData](#page-82-1) (HANDLE hApp, PCSTR pNotification)

- E\_CWORD33\_Status **\_CWORD33\_NPRegisterPersistentFile** (HANDLE hApp, PCSTR pTag, BOOL bIsUserFile=FALSE)
- E\_CWORD33\_Status [\\_CWORD33\\_NPSetFilePersistentType](#page-87-0) (HANDLE hApp, PCSTR pTag, E\_CWORD33\_PersistCategory ePersistCategory)
- E\_CWORD33\_Status **\_CWORD33\_NPLoadPersistentFile** (HANDLE hApp, PCSTR pDstFilePath, PCSTR pTag, HANDLE hUser=NULL)
- E\_CWORD33\_Status [\\_CWORD33\\_NPReleasePersistentFile](#page-85-0) (HANDLE hApp, BOOL bIsPersist, PCSTR pTag, PCSTR pFullFilePath, HANDLE hUser=NULL)

E\_CWORD33\_Status [\\_CWORD33\\_NPReleasePersistentFile](#page-86-0) (HANDLE hApp,

E\_CWORD33\_ReleaseType eReleaseType, PCSTR pTag, PCSTR pFullFilePath, HANDLE hUser=NULL)

E\_CWORD33\_Status [\\_CWORD33\\_NPRegisterPersistentFolder](#page-85-1) (HANDLE hApp, PCSTR pTag, BOOL bIsUserFolder=FALSE)

E\_CWORD33\_Status [\\_CWORD33\\_NPSetFolderPersistentType](#page-88-1) (HANDLE hApp, PCSTR pTag, E\_CWORD33\_PersistCategory ePersistCategory)

E\_CWORD33\_Status [\\_CWORD33\\_NPLoadPersistentFolder](#page-80-1) (HANDLE hApp, PCSTR pDstFolderPath, PCSTR pTag, HANDLE hUser=NULL)

- E\_CWORD33\_Status [\\_CWORD33\\_NPReleasePersistentFolder](#page-87-1) (HANDLE hApp, BOOL bIsPersist, PCSTR pTag, PCSTR pFullFolderPath, HANDLE hUser=NULL)
- E\_CWORD33\_Status [\\_CWORD33\\_NPReleasePersistentFolder](#page-87-2) (HANDLE hApp,
	- E\_CWORD33\_ReleaseType e\_CWORD33\_ReleaseType, PCSTR pTag, PCSTR pFullFolderPath, HANDLE hUser=NULL)
- E\_CWORD33\_Status [\\_CWORD33\\_OpenSession](#page-100-0) (HANDLE hService)
- E\_CWORD33\_Status [\\_CWORD33\\_OpenSessionWithData](#page-102-0) (HANDLE hService, PVOID pData, UI\_32 length)
- E\_CWORD33\_Status [\\_CWORD33\\_OpenSessionSync](#page-101-0) (HANDLE hService, [OpenSessionAck](#page-33-1) \*ack)
- E\_CWORD33\_Status [\\_CWORD33\\_OpenSessionWithDataSync](#page-103-0) (HANDLE hService, PVOID pData, UI\_32 length, [OpenSessionAck](#page-33-1) \*ack)
- HANDLE CWORD33 GetOpenSessionHandle (HANDLE hApp)
- HANDLE CWORD33 GetOpenSessionSyncHandle (HANDLE hApp, [OpenSessionAck](#page-33-1) \*tAck)
- HANDLE CWORD33 GenerateSessionHandle (HANDLE hApp, PCSTR pServiceName)
- E\_CWORD33\_Status [\\_CWORD33\\_CloseSession](#page-45-0) (HANDLE hService, HANDLE hSession)
- E\_CWORD33\_Status [\\_CWORD33\\_CloseSessionSync](#page-46-0) (HANDLE hService, HANDLE hSession, [CloseSessionAck](#page-33-3) \*ack)
- UI\_32 CWORD33 GenerateNewSessionId ()
- UI\_32 \_CWORD33 GetSessionId (HANDLE hSession)
- UI\_32 CWORD33\_GetMsgSessionId (HANDLE hApp)
- UI\_32 CWORD33 GetDeferQueueCnt (HANDLE hApp)
- BOOL **CWORD33 IsDeferQueueEmpty** (HANDLE hApp)
- E\_CWORD33\_Status **\_CWORD33\_DeferMessage** (HANDLE hApp)
- E\_CWORD33\_Status [\\_CWORD33\\_ClearDeferMessages](#page-44-2) (HANDLE hApp)
- E\_CWORD33\_Status **\_CWORD33\_RetrieveDeferMessage** (HANDLE hApp)
- E\_CWORD33\_Status **\_CWORD33\_RegisterPersistentStorage** (HANDLE hApp, PCSTR pFullFilePath)
- E\_CWORD33\_Status **\_CWORD33\_ReleaseFileToPersistentStorage** (HANDLE hApp, PCSTR pFullFilePath, BOOL persist)
- E\_CWORD33\_Status **\_CWORD33\_RegisterEvent** (HANDLE hSession, UI\_32 uiEventId)
- E\_CWORD33\_Status **\_CWORD33\_RegisterEvents** (HANDLE hSession, PVOID puiEventsArray, UI\_32 uiListSize)
- E\_CWORD33\_Status **\_CWORD33\_UnRegisterEvent** (HANDLE hSession, UI\_32 uiEventId)
- E\_CWORD33\_Status **\_CWORD33\_UnRegisterEvents** (HANDLE hSession, PVOID puiEventsArray, UI 32 uiListSize)
- E\_CWORD33\_Status **\_CWORD33\_DefineStateEvents** (HANDLE hApp, PVOID puiEvents, UI\_32 uiListSize)
- E\_CWORD33\_Status **\_CWORD33\_PublishEvent** (HANDLE hApp, UI\_32 uiEventId, PCSTR pClientName, PCVOID pData, UI\_32 iLength)
- E\_CWORD33\_Status **\_CWORD33\_BroadcastEvent** (HANDLE hApp, UI\_32 uiEventId, PCVOID pData, UI\_32 iLength)
- E\_CWORD33\_Status **\_CWORD33\_DefinePublicStateEvents** (HANDLE hApp, PUI\_32 puiEvents, UI 32 uiListSize)
- E\_CWORD33\_Status **\_CWORD33\_DefinePrivateStateEvents** (HANDLE hApp, PUI\_32 puiEvents, UI\_32 uiListSize)
- E\_CWORD33\_Status **\_CWORD33\_SubscribeToSessionEventWithCallback** (HANDLE hApp, UI\_32 uiEventId, CbFuncPtr fpOnCmd, HANDLE hSession)
- E\_CWORD33\_Status **\_CWORD33\_SubscribeToSessionEventsWithCallbacks** (HANDLE hApp, const CWORD33 ProtocolCallbackHandler \*pEventHandler, UI 32 uiHandlerCount, HANDLE hSession)
- E\_CWORD33\_Status **\_CWORD33\_UnSubscribeSessionEventWithCallback** (HANDLE hApp, UI\_32 uiEventId, HANDLE hSession)
- E\_CWORD33\_Status **\_CWORD33\_UnSubscribeSessionEventsWithCallbacks** (HANDLE hApp, PUI\_32 pEventsArray, UI\_32 uiListSize, HANDLE hSession)
- E\_CWORD33\_Status **\_CWORD33\_PublishPublicEvent** (HANDLE hApp, UI\_32 uiEventId, PCVOID pData, UI\_32 uiLength)
- E\_CWORD33\_Status **\_CWORD33\_PublishPrivateEvent** (HANDLE hApp, UI\_32 uiEventId, PCVOID pData, UI\_32 uiLength, HANDLE hSession)
- std::map< std::string, E\_CWORD33\_ServiceAvailableStatus >

[\\_CWORD33\\_GetServiceAvailabilityTable](#page-74-1) (HANDLE hApp)

- BOOL **CWORD33 IsStateMachineApp** (HANDLE hApp)
- HANDLE CWORD33 GetXMLConfigHandle (HANDLE hApp)

UI\_32 CWORD33 GetNumberOfSession (HANDLE hApp, PCSTR strServiceName)

- E\_CWORD33\_Status **\_CWORD33\_SetSessionHandle** (HANDLE hApp, PCSTR strServiceName, HANDLE hSession)
- HANDLE **\_CWORD33\_GetSessionHandle** (HANDLE hApp, PCSTR strServiceName, UI\_32 uiSessionId)
- HANDLE **CWORD33 GetCurrentSessionHandle** (HANDLE hApp)
- E\_CWORD33\_Status **\_CWORD33\_RemoveSessionHandle** (HANDLE hApp, PCSTR strServiceName, UI\_32 uiSessionId)
- E\_CWORD33\_Status **\_CWORD33\_SetMandatoryServiceInfo** (HANDLE hApp, PCSTR pNotification, UI 32 uiEventId)
- PCSTR **CWORD33 GetSessionName** (HANDLE hSession)
- BOOL **CWORD33 IsServiceAvailable** (HANDLE hApp)

E\_CWORD33\_Status **\_CWORD33\_PublishServiceAvailability** (HANDLE hApp, BOOL bIsAvailable) BOOL **CWORD33 GetSelfAvailability** (HANDLE hApp)

- E\_CWORD33\_Status **\_CWORD33\_RegisterServiceAvailabilityNotification** (HANDLE hApp, PCSTR pNotification)
- E\_CWORD33\_Status **\_CWORD33\_UnRegisterServiceAvailabilityNotification** (HANDLE hApp) HANDLE **CWORD33 CreateSession** (HANDLE hApp, PCSTR pSessionName)

E\_CWORD33\_Status **\_CWORD33\_DestroySession** (HANDLE hApp, HANDLE hSession)

- E\_CWORD33\_Status **\_CWORD33\_SendResponse** (HANDLE hApp, UI\_32 iCmd, UI\_32 length, PCVOID data)
- E\_CWORD33\_Status [\\_CWORD33\\_SendRequest](#page-107-1) (HANDLE hApp, PCSTR pServerName, UI\_32 uiSessionId, UI\_32 iCmd, UI\_32 length, PCVOID data)
- E\_CWORD33\_Status CWORD33\_NPSetPersonality (HANDLE hApp, PCSTR pUserName)
- E\_CWORD33\_Status CWORD33\_NPChangePersonality (HANDLE hApp, PCSTR pUserName)
- E\_CWORD33\_Status [\\_CWORD33\\_SendStopToNSNPP](#page-107-2) (HANDLE hApp, E\_CWORD33\_ShutdownType eShutdownType, UI\_32 uiStopMsgData=0x0)
- E\_CWORD33\_Status **CWORD33\_NPGetReadyStatusOfNPP** (HANDLE hApp)
- E\_CWORD33\_Status **\_CWORD33\_GetServiceNameOnServiceAvailabilityNotification** (HANDLE hApp, PSTR pServiceName)
- HANDLE CWORD33 GetCurrentUser (HANDLE hApp)
- E\_CWORD33\_Status [\\_CWORD33\\_SetUser](#page-109-1) (HANDLE hApp, HANDLE hUser)
- E\_CWORD33\_Status **\_CWORD33\_SetAppData** (HANDLE hApp, PCSTR pKey, PVOID pData)

<span id="page-29-0"></span>PVOID **CWORD33 GetAppData** (HANDLE hApp, PCSTR pKey) E\_CWORD33\_Status CWORD33\_RemoveAppData (HANDLE hApp, PCSTR pKey) E\_CWORD33\_Status [\\_CWORD33\\_GetSystemInfo](#page-75-1) (HANDLE hApp, PVOID pSystemInfo) E\_CWORD33\_Status [\\_CWORD33\\_SetDeferredSyncResponse](#page-107-3) (HANDLE hApp) typedef std::map< std::string, S\_CWORD33\_SyncDataPacket \* > **TSyncDataPacketList** typedef TSyncDataPacketList::iterator **TSyncDataPacketItr** E\_CWORD33\_Status [\\_CWORD33\\_NPClearPersistedData](#page-79-1) (HANDLE hApp, E\_CWORD33\_ClearPersistence e CWORD33 ClearPersistenceScope=e CWORD33 ClearAllData) enum **\_E\_CWORD33\_ServiceAvailableStatus** { **e\_CWORD33\_ServiceAvailable** = \*\*\*, **e\_CWORD33\_ServiceNotAvailable** } enum **ESMRetrieveTypes** { **eSMRRelease** = \*\*\*, **eSMRRetain** = \*\*\* } enum **E CWORD33 Shutdowntatus** { **e CWORD33 ShutdownOk** = \*\*\*, **e\_CWORD33\_ShutdownTimeout**, **e\_CWORD33\_ShutdownFail** } enum [\\_E\\_CWORD33\\_SchedPolicy](#page-29-0) { **e\_CWORD33\_SchedPolicyInherit** = \*\*\*, **e\_CWORD33\_SchedPolicyTSS**, **e\_CWORD33\_SchedPolicyFIFO**, **e\_CWORD33\_SchedPolicyRR**, **e\_CWORD33\_SchedPolicyMAX** }*Scheduling Policy.*  typedef boost::function< E\_CWORD33\_Status(HANDLE) > **TCbFunction** typedef TCbFunction **CallbackFunctionPtr** typedef TCbFunction **CbFuncPtr** typedef E\_CWORD33\_Status(\* **CbArgumentParser**) (SI\_32 argument, PCHAR argumentValue) typedef enum \_E\_CWORD33\_ServiceAvailableStatus **E\_CWORD33\_ServiceAvailableStatus** typedef enum [\\_ESMRetrieveTypes](#page-37-28) **ESMRetrieveTypes** typedef struct CWORD33\_DefaultCallbackHandler CWORD33\_DefaultCallbackHandler typedef struct [\\_\\_CWORD33\\_ProtocolCallbackHandler](#page-31-1) **\_CWORD33\_ProtocolCallbackHandler** typedef struct [\\_\\_CWORD33\\_FdProtocolCallbackHandler](#page-31-2) **\_CWORD33\_FdProtocolCallbackHandler** typedef struct CWORD33 NotificationCallbackHandler **\_CWORD33\_NotificationCallbackHandler** typedef struct [\\_\\_CWORD33\\_NotificationsList](#page-32-1) **\_CWORD33\_NotificationsList** typedef struct [\\_\\_CWORD33\\_ProtocolEvent](#page-32-2) **\_CWORD33\_ProtocolEvent** typedef struct [\\_\\_CWORD33\\_NotificationEvent](#page-32-3) **\_CWORD33\_NotificationEvent** typedef struct [\\_ServiceAvailability](#page-32-4) **ServiceAvailability** typedef enum \_E\_CWORD33\_Shutdowntatus **E\_CWORD33\_ShutdownStatus** typedef struct [\\_ShutdownComplete](#page-32-5) **ShutdownComplete** typedef struct [\\_CustomCommandLineOptions](#page-32-6) **CustomCommandLineOptions** typedef enum E CWORD33 SchedPolicy E CWORD33 SchedPolicy *Scheduling Policy.*  typedef struct \_CWORD33\_ChildThreadAttr \_CWORD33\_ChildThreadAttr *Child Thread Attribute.*  #define **MAX\_LEN** MAX\_QUEUE\_NAME\_SIZE #define **MAX\_MSGQ\_BUFFER** MAX\_QUEUE\_MSG\_SIZE #define **MAX\_SESSION\_ID\_VAL** 0xFFFF #define **MAX\_FD\_MULTIWAITING** 8 #define **\_CWORD33\_\_ANY\_SOURCE** "NS\_ANY\_SRC" #define **\_CWORD33\_\_ANY\_COMMAND** 0xFFFFFFFF #define **\_CWORD33\_\_NS\_NPSERVICE** "NS\_NPPService" #define **CWORD33 NS VERSIONUTIL** "nsverutil"

#define **CWORD33 NS MSGPROFILERUTIL** "NSDisMsgProfile"

#define **CWORD33 NS REMOTECONTROLSERVICE** "NS RemoteControlService"

HANDLE CWORD33 CreateChildThread (HANDLE hApp, PCSTR childName, CbFuncPtr CbInitialize, CbFuncPtr CbShutdown)

HANDLE CWORD33 CreateChildThreadWithPriority (HANDLE hApp, PCSTR childName, CbFuncPtr CbInitialize, CbFuncPtr CbShutdown, SI\_32 schedPrio)

E\_CWORD33\_Status [\\_CWORD33\\_CreateDispatcherChild](#page-51-0) (HANDLE &hChildApp, PCSTR childName, PCSTR parentName)

HANDLE CWORD33 CreateChildThreadWithAttribute (HANDLE hApp, PCSTR childName, CbFuncPtr CbInitialize, CbFuncPtr CbShutdown, const \_CWORD33\_ChildThreadAttr \*attr)

E\_CWORD33\_Status [\\_CWORD33\\_CreateChildThreadAttrInit](#page-47-1) (\_CWORD33\_ChildThreadAttr \*attr)

- E\_CWORD33\_Status [\\_CWORD33\\_CreateChildThreadAttrSetSched](#page-48-0) (\_CWORD33\_ChildThreadAttr \*attr, **E\_CWORD33\_SchedPolicy** policy, SI\_32 priority)
- E\_CWORD33\_Status [\\_CWORD33\\_StartChildThread](#page-110-0) (HANDLE hApp, HANDLE hChildQ, UI\_32 length, PCVOID data)
- E\_CWORD33\_Status [\\_CWORD33\\_StopChildThread](#page-111-0) (HANDLE hApp, HANDLE hChildQ, UI\_32 length, PCVOID data)

E\_CWORD33\_Status [\\_CWORD33\\_DestroyChildThread](#page-54-0) (HANDLE hApp, HANDLE hChildQ)

- E\_CWORD33\_Status [\\_CWORD33\\_SendChild](#page-104-1) (HANDLE hApp, HANDLE hChildQ, UI\_32 iCmd, UI\_32 length, PCVOID data)
- E\_CWORD33\_Status CWORD33\_SendParent (HANDLE hChildApp, UI\_32 iCmd, UI\_32 length, PCVOID data)

E\_CWORD33\_Status [\\_CWORD33\\_JoinChild](#page-77-0) (HANDLE hChildApp)

E\_CWORD33\_Status CWORD33\_GetChildThreadPriority (HANDLE hChildApp, PSI\_32 threadPrio) #define **INHERIT\_PARENT\_THREAD\_PRIO** -100

enum [\\_EBaseProtocol](#page-35-17) { [PROTOCOL\\_OPEN\\_SESSION\\_REQ](#page-36-0) = \*\*\*, [PROTOCOL\\_OPEN\\_SESSION\\_ACK](#page-36-1) = \*\*\*, [PROTOCOL\\_OPEN\\_SESSION\\_REQ\\_SYNC](#page-36-2) = \*\*\*, [PROTOCOL\\_CLOSE\\_SESSION\\_REQ](#page-36-3) = \*\*\*, PROTOCOL CLOSE SESSION ACK = \*\*\*, PROTOCOL CLOSE SESSION REQ SYNC = \*\*\*, [PROTOCOL\\_REGISTER\\_EVENTS](#page-36-6) = \*\*\*, [PROTOCOL\\_REGISTER\\_EVENTS\\_ACK](#page-36-7) = \*\*\*, [PROTOCOL\\_UNREGISTER\\_EVENTS](#page-36-8) = \*\*\*, [PROTOCOL\\_THREAD\\_INITIALIZATION](#page-36-9) = \*\*\*, PROTOCOL THREAD WAKEUP = \*\*\*, PROTOCOL THREAD SHUTDOWN = \*\*\*, PROTOCOL THREAD DESTROY = \*\*\*, PROTOCOL RSV  $0D =$  \*\*\*, PROTOCOL RSV  $0E =$  \*\*\*, PROTOCOL DIS MSGPROFILER = \*\*\*, PROTOCOL CWORD33\_BASE CMD = \*\*\*, PROTOCOL\_CWORD33\_MAX\_CMD = \*\*\*, [PROTOCOL\\_RSV\\_xF1](#page-36-18) = \*\*\*, [PROTOCOL\\_RSV\\_xF2](#page-36-19) = \*\*\*, PROTOCOL RSV\_xF3 = \*\*\*, PROTOCOL RSV\_xF4 = \*\*\*, PROTOCOL RSV\_xF5 = \*\*\*, [PROTOCOL\\_RSV\\_xF6](#page-36-23) = \*\*\*[, PROTOCOL\\_RSV\\_xF7](#page-36-24) = \*\*\*, [PROTOCOL\\_RSV\\_xF8](#page-36-25) = \*\*\*, [PROTOCOL\\_RSV\\_xF9](#page-36-26) = \*\*\*[, PROTOCOL\\_RSV\\_xFA](#page-36-27) = \*\*\*, [PROTOCOL\\_RSV\\_xFB](#page-36-28) = \*\*\*, PROTOCOL RSV\_xFC = \*\*\*, PROTOCOL TIMER\_DUMMY\_CMD = \*\*\*, PROTOCOL CWORD33 NOTIFICATION = \*\*\*, **PROTOCOL CWORD33 ANY COMMAND** = \*\*\* } typedef enum [\\_EBaseProtocol](#page-35-17) **EBaseProtocol** typedef struct [\\_OpenSessionAck](#page-33-1) **OpenSessionAck** typedef struct [\\_CloseSessionReq](#page-33-2) **CloseSessionReq** typedef struct [\\_CloseSessionAck](#page-33-3) **CloseSessionAck** #define **NS\_INVALID\_SESSION** 0xFFFF #define CWORD33 PRIORITY NOT FOUND -1

*if specified thread name not found* 

HANDLE CWORD33\_AttachTimerCallback (HANDLE hApp, UI\_32 initMS, UI\_32 repeatMS, CbFuncPtr CbFn) E\_CWORD33\_Status [\\_CWORD33\\_DetachTimerCallback](#page-59-1) (HANDLE hApp, HANDLE hTimer)

### **Detailed Description**

### **Class Documentation**

### <span id="page-31-0"></span>**struct \_\_CWORD33\_DefaultCallbackHandler**

Callbacks structure of Application Life cycle

### **Class Members:**

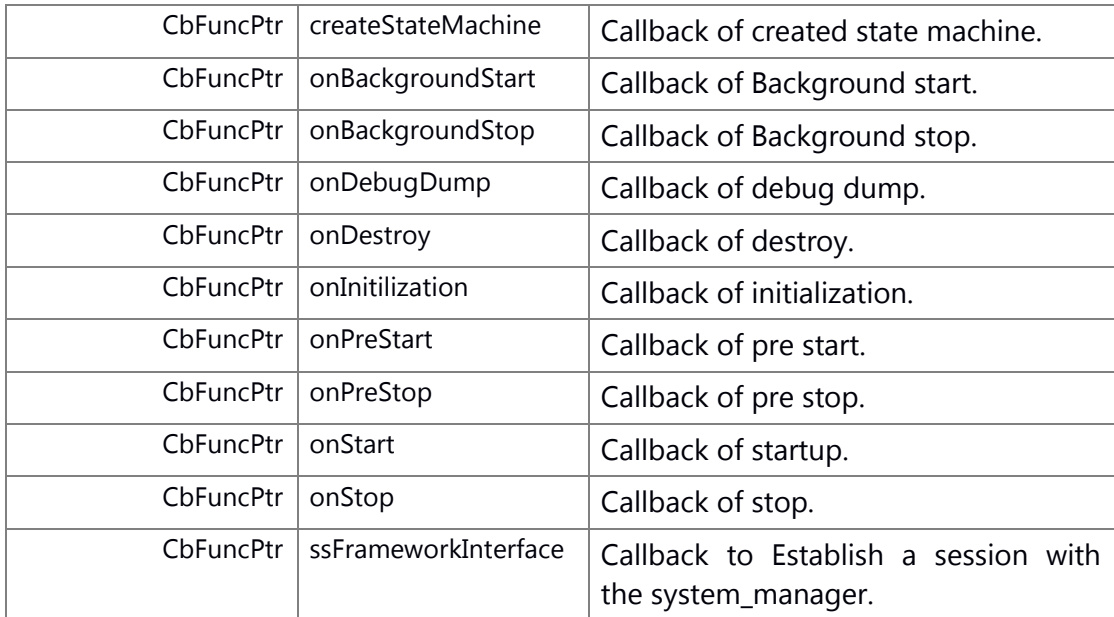

### <span id="page-31-1"></span>**struct \_\_CWORD33\_ProtocolCallbackHandler**

### **Class Members:**

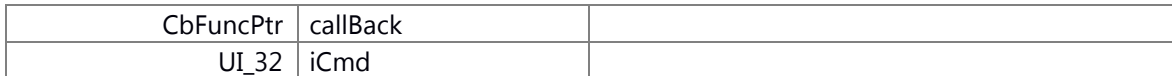

### <span id="page-31-2"></span>**struct \_\_CWORD33\_FdProtocolCallbackHandler**

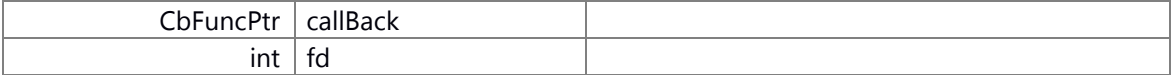

### <span id="page-32-0"></span>**struct \_\_CWORD33\_NotificationCallbackHandler**

### **Class Members:**

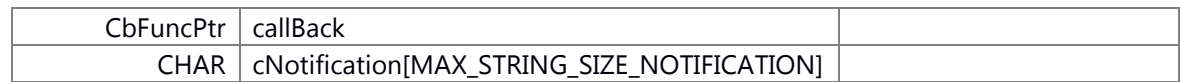

### <span id="page-32-1"></span>**struct \_\_CWORD33\_NotificationsList**

### **Class Members:**

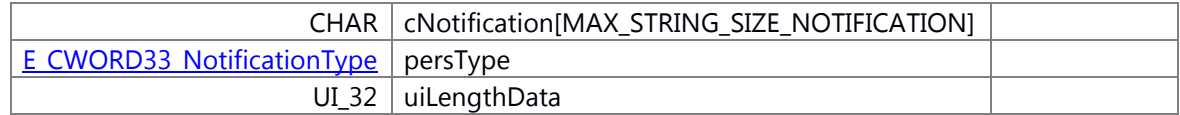

### <span id="page-32-2"></span>**struct \_\_CWORD33\_ProtocolEvent**

### **Class Members:**

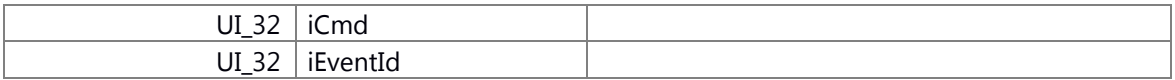

### <span id="page-32-3"></span>**struct \_\_CWORD33\_NotificationEvent**

### **Class Members:**

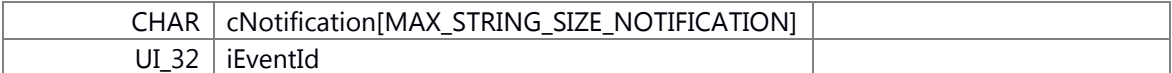

### <span id="page-32-4"></span>**struct \_ServiceAvailability**

#### **Class Members:**

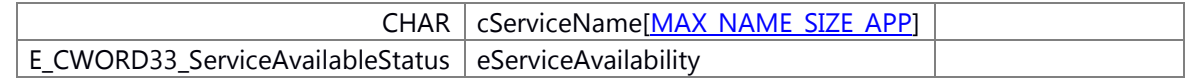

### <span id="page-32-5"></span>**struct \_ShutdownComplete**

#### **Class Members:**

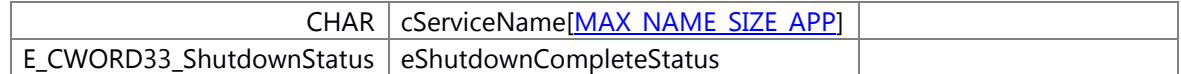

### <span id="page-32-6"></span>**struct \_CustomCommandLineOptions**

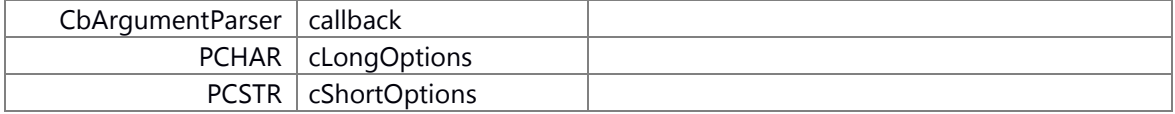

### <span id="page-33-0"></span>**struct \_\_CWORD33\_ChildThreadAttr**

Child Thread Attribute.

### **Class Members:**

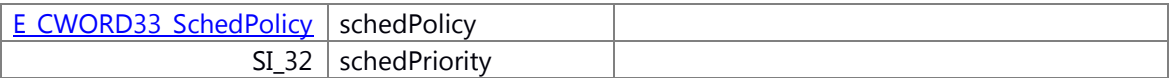

### <span id="page-33-1"></span>**struct \_OpenSessionAck**

### **Class Members:**

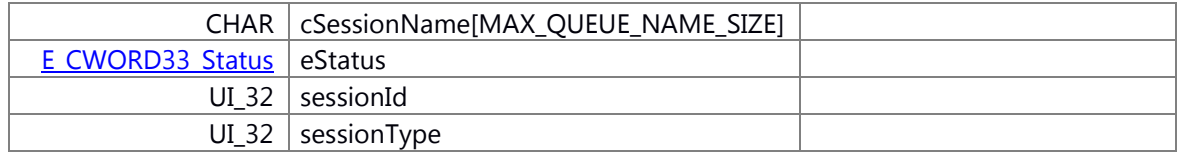

### <span id="page-33-2"></span>**struct \_CloseSessionReq**

### **Class Members:**

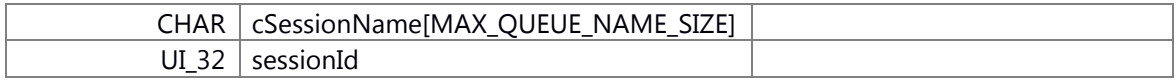

### <span id="page-33-3"></span>**struct \_CloseSessionAck**

### **Class Members:**

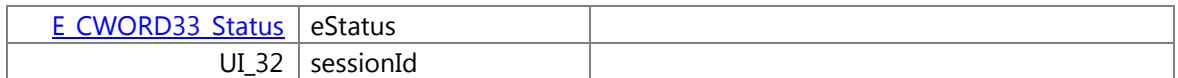

### <span id="page-33-4"></span>**struct \_SYSTEMTIME**

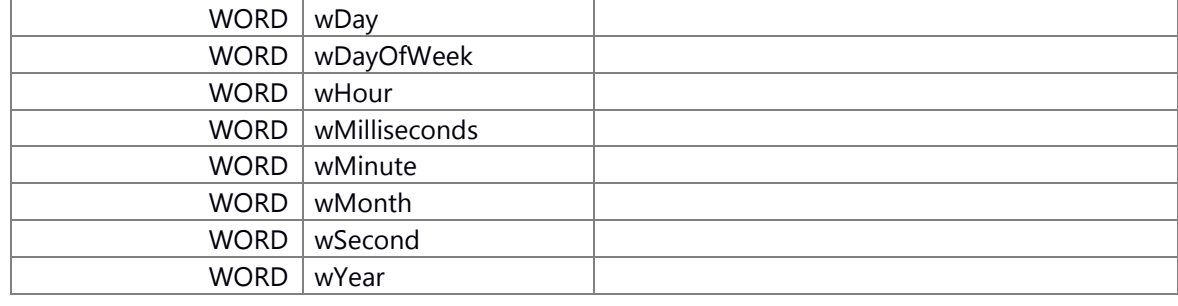

### **Macro Definition Documentation**

### **#define DEFINE\_\_CWORD33\_\_ERROR( name)**

```
Value:class name : public <u>CWORD33</u> ::framework::error::error \
\{\ \}public: \
 explicit name (E CWORD33 Status error, PCSTR str ) \
  : CWORD33_::framework::error::error ( error, str ) \
 \{\}\setminus\}
```
### **Typedef Documentation**

<span id="page-34-8"></span>**typedef struct [\\_\\_CWORD33\\_DefaultCallbackHandler](#page-31-0) [\\_CWORD33\\_DefaultCallbackHandler](#page-34-8)**

Callbacks structure of Application Life cycle

### <span id="page-34-0"></span>**typedef UI\_16 [MID](#page-34-0)**

Types that have been carried over from Color Radio header file WPFAPI\_types.h. CR carry over types...

### **Enumeration Type Documentation**

### <span id="page-34-1"></span>**enum [\\_E\\_CWORD33\\_ClearPersistence](#page-34-1)**

### **Enumerator**

<span id="page-34-2"></span>*e\_CWORD33\_ClearAllData* (currently only this enum value is supported.)

clears all the data in persistence memory for all users

<span id="page-34-3"></span>*e\_CWORD33\_ClearAllApplicationData* clears all the data(files, folders) related to all application for all users

<span id="page-34-4"></span>*e\_CWORD33\_ClearAllNotificationData* clears all the notification data related to all application for all users

<span id="page-34-5"></span>*e\_CWORD33\_ClearCurrentUserData* clears all the data in persistence memory for current users

<span id="page-34-6"></span>*e\_CWORD33\_ClearCurrentUserApplicationData* related to all application for current users

clears all the data(files, folders)

<span id="page-34-7"></span>*e\_CWORD33\_ClearCurrentUserNotificationData* related to all application for current users

clears all the notification data

### <span id="page-35-0"></span>**enum [\\_E\\_CWORD33\\_NotificationType](#page-35-0)**

### **Enumerator**

<span id="page-35-3"></span>*e\_CWORD33\_NotificationVar* Non Persistent. Not stored locally by NPS.

<span id="page-35-4"></span>*e\_CWORD33\_StateVar* Non Persistent. stored locally by NPS.

<span id="page-35-6"></span><span id="page-35-5"></span>*e\_CWORD33\_PersistedStateVar* Persistent. Also stored locally by NPS.

*e\_CWORD33\_PersistedStateUserVar* User specific Persistent. Also stored locally by NPS.

<span id="page-35-7"></span>*e\_CWORD33\_ImmediatePersistedStateVar* Not to be used. See [\\_CWORD33\\_NPRegisterImmediatePersistNotification.](#page-82-0)

<span id="page-35-8"></span>*e\_CWORD33\_Unknown* defining any notification.

This is not a type of notification and should not be used while

### <span id="page-35-2"></span>**enum [\\_E\\_CWORD33\\_ReleaseType](#page-35-2)**

defines the Release types

### **Enumerator**

<span id="page-35-14"></span>*e\_CWORD33\_NotOnRelease* 0:not on release

<span id="page-35-16"></span><span id="page-35-15"></span>*e\_CWORD33\_PersistOnShutdown* 1:persist on shutdown

*e\_CWORD33\_PersistInstantly* 2:persist instantly

### <span id="page-35-1"></span>**enum [\\_EApplicationStates](#page-35-1)**

**Enumerator**

<span id="page-35-13"></span><span id="page-35-12"></span><span id="page-35-11"></span><span id="page-35-10"></span><span id="page-35-9"></span>*eAppInital* Initial: state value. *eAppIdle* Idle: application shouldn't be processing anything. *eAppReady* Ready: application is ready to do work. *eAppConnecting* Connecting: Service is connecting. *eAppDisconnecting* Disconnecting: Service is disconnecting.

### <span id="page-35-17"></span>**enum [\\_EBaseProtocol](#page-35-17)**

### **Enumerator**
**PROTOCOL\_OPEN\_SESSION\_REQ** Open session request (client > service) **PROTOCOL OPEN SESSION ACK** Open session ack (service > client) *PROTOCOL\_OPEN\_SESSION\_REQ\_SYNC* Open session request sync (client > service)

**PROTOCOL\_CLOSE\_SESSION\_REQ** Close session request (client > service) *PROTOCOL\_CLOSE\_SESSION\_ACK* Close session ack (service > client)

**PROTOCOL CLOSE SESSION REQ SYNC** Close session request sync (client > service)

**PROTOCOL\_REGISTER\_EVENTS** Register for events (client > service)

**PROTOCOL REGISTER EVENTS ACK** Register for events ack (service > client)

**PROTOCOL\_UNREGISTER\_EVENTS** Un-Register for events (client > service)

**PROTOCOL THREAD INITIALIZATION** Initialize thread after creation.

*PROTOCOL\_THREAD\_WAKEUP* Wakeup Thread after sleep.

**PROTOCOL THREAD SHUTDOWN** Stop the thread.

*PROTOCOL\_THREAD\_DESTROY* Destroy the thread.

*PROTOCOL RSV 0D Reserved.* 

*PROTOCOL\_RSV\_0E* Reserved.

**PROTOCOL DIS MSGPROFILER** Reserved.

**PROTOCOL CWORD33\_BASE\_CMD** Protocols between range PROTOCOL\_CWORD33\_BASE\_CMD to PROTOCOL\_CWORD33\_MAX\_CMD.

*PROTOCOL\_\_CWORD33\_\_MAX\_CMD* are available for *CWORD33* applications to use.

- *PROTOCOL\_RSV\_xF1* Reserved.
- *PROTOCOL\_RSV\_xF2* Reserved.

*PROTOCOL\_RSV\_xF3* Reserved.

PROTOCOL RSV xF4 Reserved.

PROTOCOL RSV xF5 Reserved.

*PROTOCOL\_RSV\_xF6* Reserved.

PROTOCOL RSV xF7 Reserved.

PROTOCOL RSV xF8 Reserved.

*PROTOCOL\_RSV\_xF9* Reserved.

*PROTOCOL\_RSV\_xFA* Reserved.

PROTOCOL RSV xFB Reserved.

*PROTOCOL\_RSV\_xFC* Reserved.

**PROTOCOL TIMER DUMMY CMD** NS internally use this command in timer.

#### <span id="page-37-0"></span>**enum [\\_ESMRetrieveTypes](#page-37-0)**

### **Enumerator**

<span id="page-37-2"></span>*eSMRRelease* data will be released on a read *eSMRRetain* data will be retained in the shared memory

### <span id="page-37-1"></span>**enum [e\\_CWORD33\\_Status](#page-37-1)**

### **Enumerator**

- *e\_CWORD33\_StatusEmptyMediaList* Empty media list.
- *e\_CWORD33\_StatusSessionLimitMaxedOut* Maximum session limit reached.
- *e\_CWORD33\_StatusDbRecNotFound* Database record not found.
- *e\_CWORD33\_StatusDbResultError* Database result error.
- *e\_CWORD33\_StatusDbExecuteFail* Database execute fail.
- *e\_CWORD33\_StatusSemCloseFail* Semaphore close failed.
- *e\_CWORD33\_StatusSemUnlockFail* Semaphore unlock failed.
- *e\_CWORD33\_StatusSemLockFail* Semaphore lock failed.
- *e\_CWORD33\_StatusFail* Failed.
- *e\_CWORD33\_StatusErrOther* Unknown error.
- *e\_CWORD78\_StatusOK* Success / Pass / OK.
- *e\_CWORD33\_StatusInvldBuf* Invalid buffer.
- *e\_CWORD33\_StatusInvldHandle* Invalid handle.
- *e\_CWORD33\_StatusInvldHndlType* Invalid handle type.
- *e* CWORD33 StatusInvldQName Invalid messasge queue name.
- *e\_CWORD33\_StatusMsgQFull* Message queue full.
- *e\_CWORD33\_StatusInvldNotification* The Notification event not present.
- *e\_CWORD33\_StatusInvldParam* Invalid parameter.
- *e\_CWORD33\_StatusInvldBufSize* Buf size too small.
- *e\_CWORD33\_StatusInvldID* Unrecognized ID.
- *e\_CWORD33\_StatusCannotRelease* Cannot release resource.
- *e\_CWORD33\_StatusBadConnection* Could not locate resource.
- *e* CWORD33 StatusExit Normal application termination.
- *e\_CWORD33\_StatusNotImplemented* incomplete feature
- *e\_CWORD33\_StatusThreadBusy* Joined thread is already being joined.
- *e\_CWORD33\_StatusThreadSelfJoin* Thread is joining itself.

*e\_CWORD78\_StatusThreadInvalidVal* Invalid value passed.

*e\_CWORD33\_StatusThreadNotExist* The thread does not exist.

*e\_CWORD33\_StatusFault* A fault occurred while attempting to make call.

**e CWORD33 StatusServNotFound** Service not present in serv dir.

**e\_CWORD33\_StatusServerInUse** Service already processing 1 client request.

*e\_CWORD33\_StatusDbIndexing* Database Indexing in progress.

*e\_CWORD33\_StatusFileLoadSuccess* File Load Success.

*e\_CWORD33\_StatusFileLoadError* File Load Error.

*e\_CWORD33\_StatusAccessError* Error when accessing resource.

*e\_CWORD33\_StatusDuplicate* Duplicate entry.

*e\_CWORD33\_StatusMsgQEmpty* Message queue empty.

*e\_CWORD33\_StatusErrNoEBADF* Bad file descriptor.

*e\_CWORD33\_StatusErrNoEAGAIN* Resource unavailable, try again.

*e\_CWORD33\_StatusErrNoEINTR* Interrupted system call.

*e\_CWORD33\_StatusSessionErr* Error in session handling.

*e\_CWORD33\_StatusDBCorrupt* Database corrupt.

*e\_CWORD33\_StatusDBFileNotFound* Database file not found.

# **Function Documentation**

**E\_CWORD33\_Status \_CWORD33\_AttachCallbacksToDispatcher (HANDLE** *hApp***, PCSTR**  *pServiceName***, const [\\_CWORD33\\_ProtocolCallbackHandler](#page-31-0) \*** *pMsgHandler***, UI\_32**  *uiHandlerCount***, HANDLE** *hSession* **= NULL)**

### <span id="page-38-0"></span>**Brief**

API to register multiple Callback-informations to the Dispatcher.

### **Parameters:**

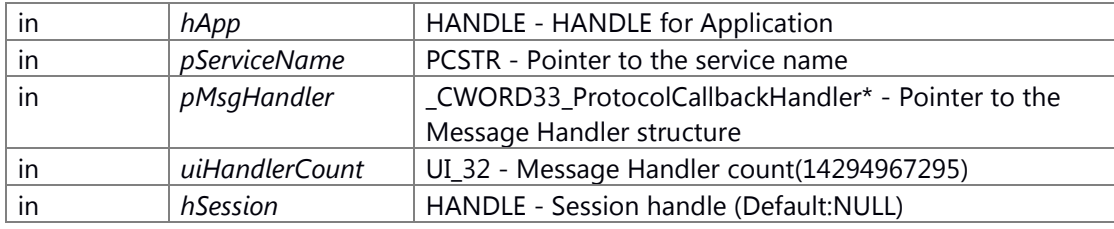

\_CWORD33\_ProtocolCallbackHandler Structure

1 typedef struct \_\_CWORD33\_ProtocolCallbackHandler

 $2$  {

3 /\* Command ID/request ID/approval ID of protocol on the service \*/

4 UI\_32 iCmd;

- 5 /\* Pointer to Callback function that would be called on receiving iCmd from pServiceName. \*/
- 6 CbFuncPtr callBack;
- 7 }\_CWORD33\_ProtocolCallbackHandler;

#### **Return values:**

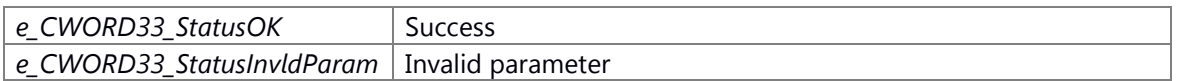

#### **Prerequisite**

Generation/Initialization of Dispatcher for the Application (\_CWORD33\_CreateDispatcherWithoutLoop, etc.) has been done.

# **Change of internal state**

Change of internal state according to the API does not occur.

# **Classification**

Public

## **See also:**

[\\_CWORD33\\_AttachCallbackToDispatcher,](#page-40-0) [\\_CWORD33\\_DetachCallbackFromDispatcher,](#page-55-0) [\\_CWORD33\\_DetachCallbacksFromDispatcher,](#page-57-0) [\\_CWORD33\\_AttachParentCallbacksToDispatcher,](#page-42-0) [\\_CWORD33\\_DetachParentCallbacksFromDispatcher,](#page-58-0)  [\\_CWORD33\\_DetachServiceFromDispatcher](#page-59-0)

# <span id="page-39-0"></span>**E\_CWORD33\_Status \_CWORD33\_AttachCallbacksToDispatcherWithFd (HANDLE** *hApp***, const [\\_CWORD33\\_FdProtocolCallbackHandler](#page-31-1) \*** *handlers***, UI\_32** *handlerCount***)**

- 0 (fpOnCmd)NULL [e\_CWORD33\_StatusInvldParam]
- 1 (hApp)epoll [e\_CWORD33\_StatusFail]
- 2 (epoll\_ctl) [e\_CWORD33\_StatusFail]
- 3 (epoll\_ctl) [e\_CWORD33\_StatusFail]

### 4 **Brief**

API to register multiple Callback and file descriptor set to the Dispatcher.

### 5 **Parameters:**

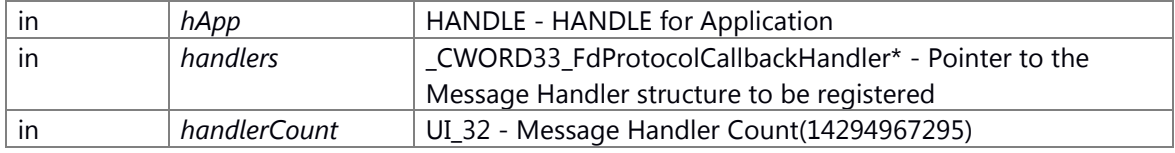

6

\_CWORD33\_FdProtocolCallbackHandler Structure

1 typedef struct \_\_CWORD33\_FdProtocolCallbackHandler

2 {

- 3 int fd; /\* File descriptor for message waiting control \*/
- 4 CbFuncPtr callBack; /\* Pointer to Callback function \*/
- 5 }\_CWORD33\_FdProtocolCallbackHandler;

# 7 **Return values:**

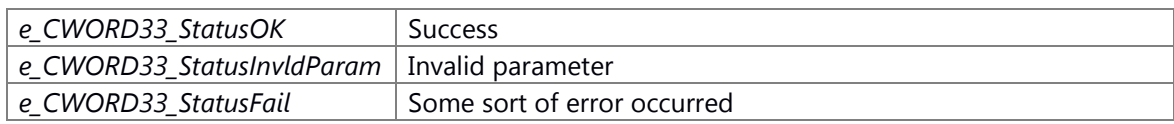

## 8 **Prerequisite**

9 Generation/Initialization of Dispatcher for the Application (\_CWORD33\_CreateDispatcherWithoutLoop, etc.) has been done.

# 10 **Change of internal state**

11 Change of internal state according to the API does not occur.

# <span id="page-40-0"></span>**E\_CWORD33\_Status \_CWORD33\_AttachCallbackToDispatcher (HANDLE** *hApp***, PCSTR**  *pServiceName***, UI\_32** *iCmd***, CbFuncPtr** *fpOnCmd***, HANDLE** *hSession* **= NULL)**

## **Brief**

API to register a Callback-information to the Dispatcher.

### **Parameters:**

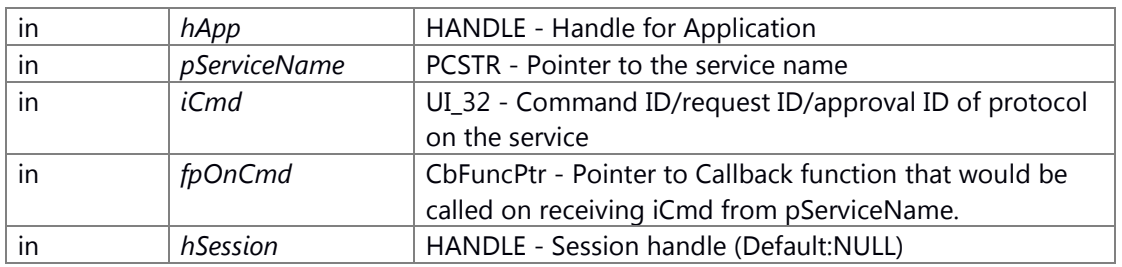

### **Return values:**

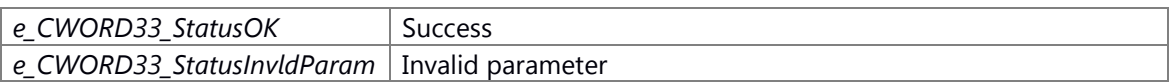

### **Prerequisite**

Generation/Initialization of Dispatcher for the Application (\_CWORD33\_CreateDispatcherWithoutLoop, etc.) has been done.

### **Change of internal state**

Change of internal state according to the API does not occur.

# **Classification**

Public

# **See also:**

[\\_CWORD33\\_AttachCallbacksToDispatcher,](#page-38-0) [\\_CWORD33\\_DetachCallbackFromDispatcher,](#page-55-0)  [\\_CWORD33\\_DetachCallbacksFromDispatcher,](#page-57-0) [\\_CWORD33\\_AttachParentCallbacksToDispatcher,](#page-42-0)

[\\_CWORD33\\_DetachParentCallbacksFromDispatcher,](#page-58-0)  [\\_CWORD33\\_DetachServiceFromDispatcher](#page-59-0)

# **E\_CWORD33\_Status \_CWORD33\_AttachCallbackToDispatcherWithFd (HANDLE** *hApp***, int** *fd***, CbFuncPtr** *fpOnCmd***)**

## **Brief**

API to register a callback that link to a single file descriptor to the Dispatcher.

### **Parameters:**

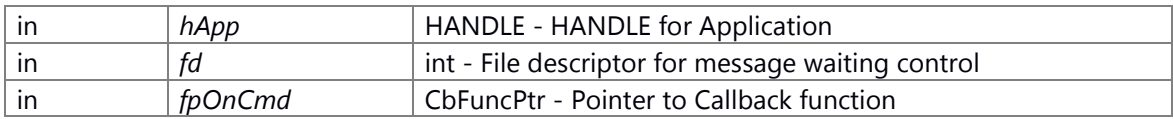

### **Return values:**

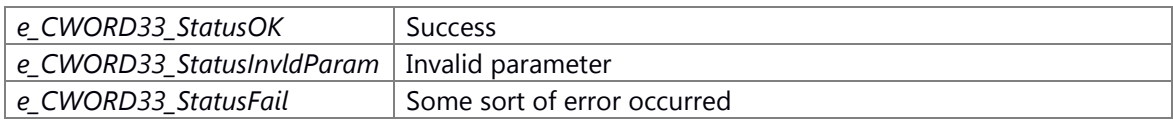

## **Prerequisite**

Generation/Initialization of Dispatcher for the Application (\_CWORD33\_CreateDispatcherWithoutLoop, etc.) has been done.

## **Change of internal state**

Change of internal state according to the API does not occur.

# **Classification**

Public

# **See also:**

[\\_CWORD33\\_AttachCallbacksToDispatcherWithFd,](#page-39-0)  [\\_CWORD33\\_DetachCallbackFromDispatcherWithFd,](#page-56-0) [\\_CWORD33\\_DetachCallbacksFromDispatcherWithFd](#page-57-1)

# **E\_CWORD33\_Status \_CWORD33\_AttachLostSessionCallbackToDispatcher (HANDLE** *hApp***, CbFuncPtr** *fpLostSession***)**

Register abnormal session disconnect callback

# **Parameters:**

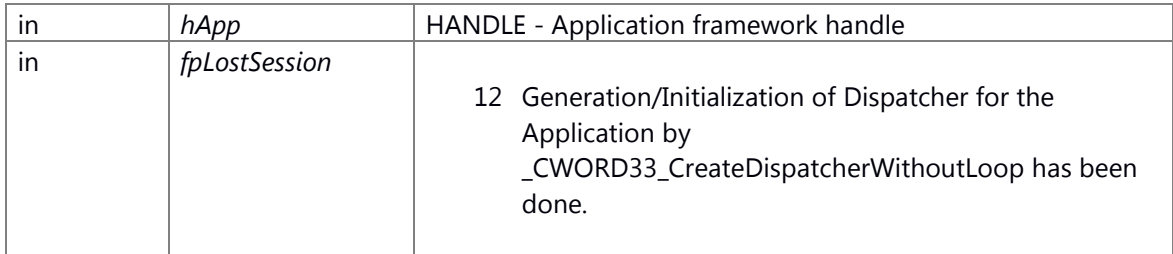

#### **Return values:**

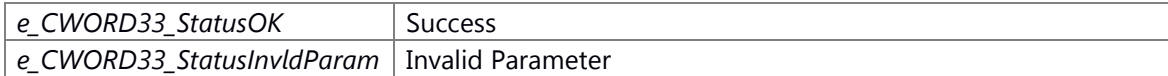

### **Preconditions**

Generation/Initialization of Dispatcher for the Application by \_CWORD33\_CreateDispatcherWithoutLoop has been done.

#### **Change of internal status**

Change of internal state according to the API does not occur.

### **Classification**

Public

### **Type**

No match

### **See also:**

[\\_CWORD33\\_CreateDispatcherWithoutLoop,](#page-52-0) CWORD33\_DispatcherWithArguments, [\\_CWORD33\\_SimpleDispatcher](#page-109-0)

# <span id="page-42-0"></span>**E\_CWORD33\_Status \_CWORD33\_AttachParentCallbacksToDispatcher (HANDLE** *hChildApp***, const [\\_CWORD33\\_ProtocolCallbackHandler](#page-31-0) \*** *pMsgHandler***, UI\_32** *uiHandlerCount***)**

### **Brief**

API to register multiple callback information for the parent thread to the Dispatcher.

### **Parameters:**

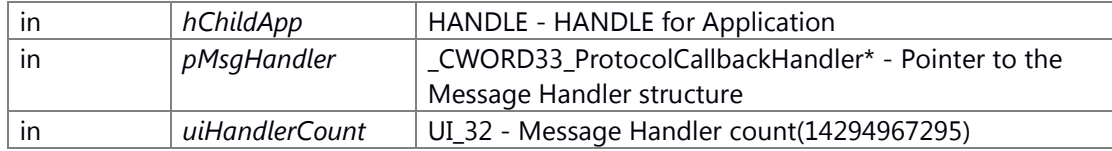

#### \_CWORD33\_ProtocolCallbackHandler Structure

1 typedef struct \_\_CWORD33\_ProtocolCallbackHandler

 $2<sub>1</sub>$ 

3 /\* Command ID/request ID/approval ID of protocol on the service \*/

4 UI\_32 iCmd;

- 5 /\* Pointer to Callback function that would be called on receiving iCmd from pServiceName. \*/
- 6 CbFuncPtr callBack;
- 7 }\_CWORD33\_ProtocolCallbackHandler;

## **Return values:**

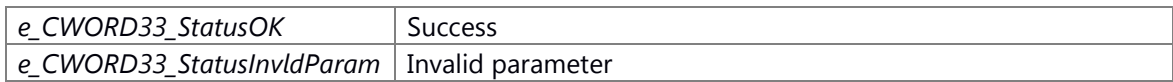

#### **Prerequisite**

Generation/Initialization of Dispatcher for the Application (\_CWORD33\_CreateDispatcherWithoutLoop, etc.) has been done.

## **Change of internal state**

Change of internal state according to the API does not occur.

## **Classification**

Public

# **See also:**

[\\_CWORD33\\_AttachCallbackToDispatcher, \\_CWORD33\\_AttachCallbackToDispatcher,](#page-40-0) [\\_CWORD33\\_DetachCallbackFromDispatcher,](#page-55-0) [\\_CWORD33\\_DetachCallbacksFromDispatcher,](#page-57-0) [\\_CWORD33\\_AttachParentCallbacksToDispatcher,](#page-42-0) [\\_CWORD33\\_DetachParentCallbacksFromDispatcher,](#page-58-0)  [\\_CWORD33\\_DetachServiceFromDispatcher](#page-59-0)

# <span id="page-43-0"></span>**HANDLE \_CWORD33\_AttachTimerCallback (HANDLE** *hApp***, UI\_32** *initMS***, UI\_32** *repeatMS***, CbFuncPtr** *CbFn***)**

#### **Brief**

Attach a callback to hApp dispatcher that will get called initially at initNS nanoseconds, and then repeatedly at repeatNS nanoseconds

### **Parameters:**

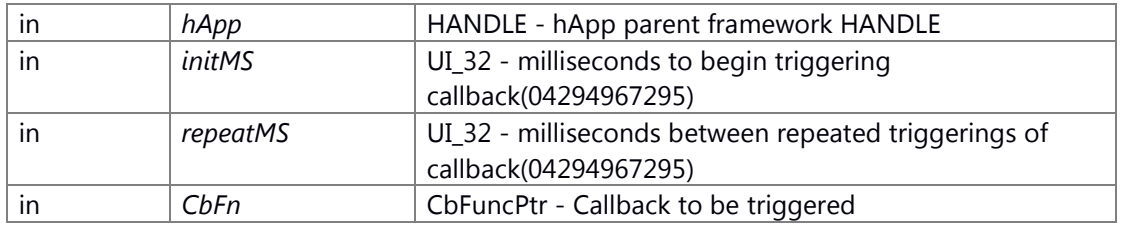

### **Return values:**

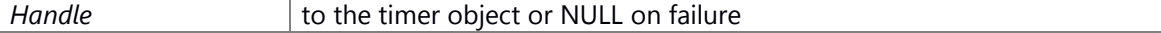

#### **Preconditons**

hApp has already gotten the dispatcher(return NULL)

# **Change of internal status**

# **Classification**

**Type**

Open Close

#### **See also:**

[\\_CWORD33\\_DetachTimerCallback](#page-59-1)

# **E\_CWORD33\_Status \_CWORD33\_ClearDeferMessages (HANDLE** *hApp***)**

\_CWORD33\_ClearDeferMessages Clear all the defer messages

### **Parameters:**

in *hApp* **HANDLE** - Handle to the App / Thread

#### **Returns:**

status E\_CWORD33\_Status - success or error

### **See also:**

\_CWORD33\_DeferMessage, \_CWORD33\_RetrieveDeferMessage

## <span id="page-44-0"></span>**E\_CWORD33\_Status \_CWORD33\_ClearMsgData (HANDLE** *hApp***)**

# **Type**

Sync

# **See also:**

[\\_CWORD33\\_McOpenSender,](#page-78-0) \_CWORD33\_McClose, \_CWORD33\_SendMsg, [\\_CWORD33\\_GetMsgLength,](#page-70-0) [\\_CWORD33\\_GetMsgSrc,](#page-72-0) [\\_CWORD33\\_GetMsgDataOfSize,](#page-70-1) \_CWORD33\_GetDataUSID, [\\_CWORD33\\_ForwardMessage,](#page-64-0) [\\_CWORD33\\_GetSystemInfo](#page-75-0)

# **E\_CWORD33\_Status \_CWORD33\_CloseService (HANDLE** *hApp***, HANDLE** *hService***)**

### **Brief**

API to close service HANDLE.

### **Parameters:**

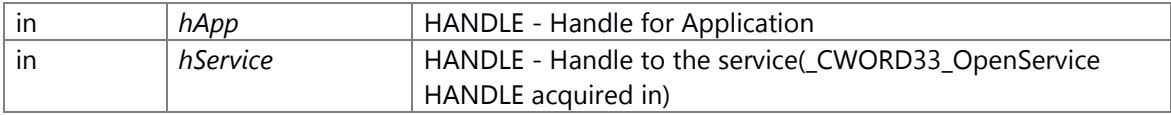

## **Return values:**

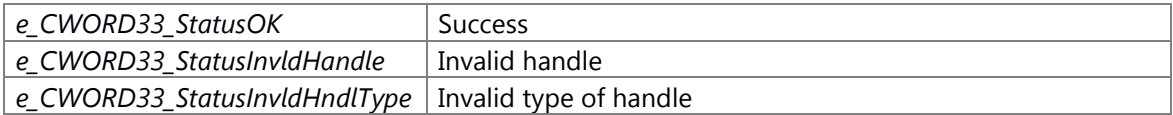

### **Prerequisite**

Generation/Initialization of Dispatcher for the Application (\_CWORD33\_CreateDispatcherWithoutLoop, etc.) has been done.

### **Change of internal state**

Change of internal state according to the API does not occur.

# **Classification**

Public

### **See also:**

[\\_CWORD33\\_OpenService](#page-99-0)

### <span id="page-45-0"></span>**E\_CWORD33\_Status \_CWORD33\_CloseSession (HANDLE** *hService***, HANDLE** *hSession***)**

# **Brief**

API to close the session.

## **Parameters:**

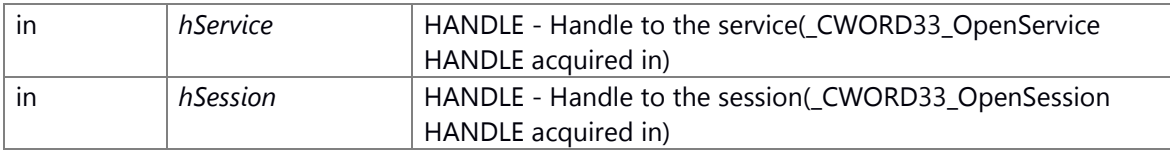

### **Return values:**

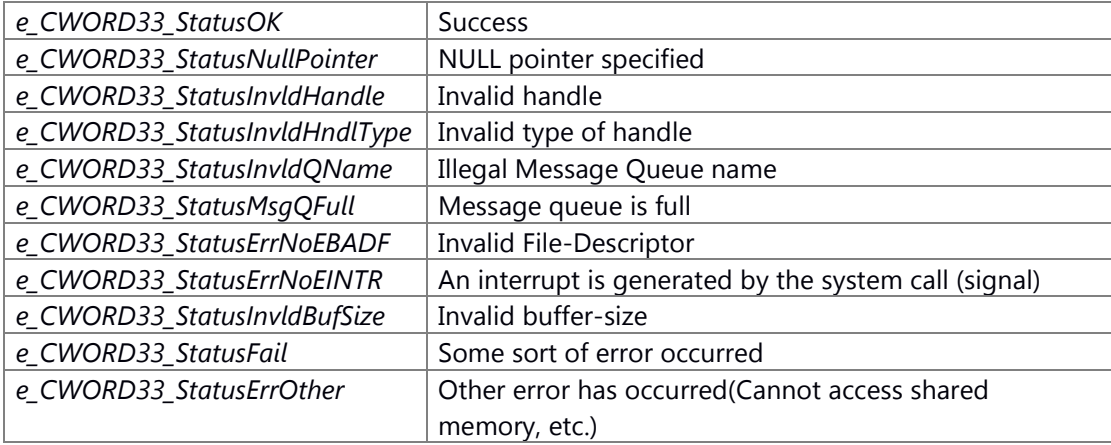

### **Prerequisite**

Generation/Initialization of Dispatcher for the Application (\_CWORD33\_CreateDispatcherWithoutLoop, etc.) has been done.

### **Change of internal state**

Change of internal state according to the API does not occur.

#### **Classification**

Public

### **See also:**

[\\_CWORD33\\_OpenSession,](#page-100-0) [\\_CWORD33\\_OpenSessionWithData,](#page-102-0) [\\_CWORD33\\_GetOpenSessionHandle](#page-72-1)

# **E\_CWORD33\_Status \_CWORD33\_CloseSessionSync (HANDLE** *hService***, HANDLE** *hSession***, [CloseSessionAck](#page-33-0) \*** *ack***)**

## **Brief**

API to close the session (synchronous).

### **Parameters:**

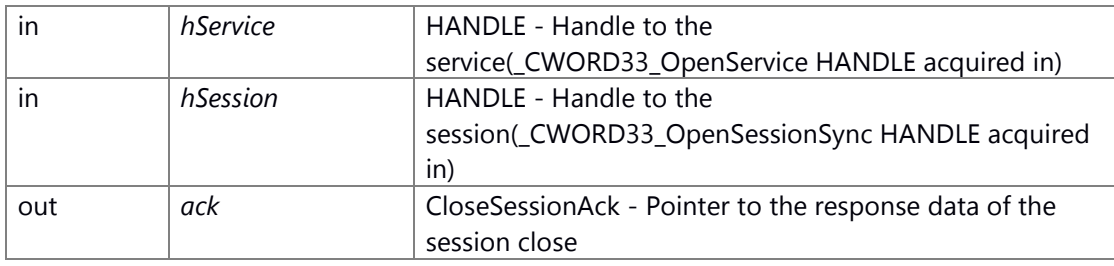

#### CloseSessionAck Structure

1 typedef struct \_CloseSessionAck

2 {

 3 UI\_32 sessionId; /\* Session ID \*/ 4 E\_CWORD33\_Status eStatus; /\* Status \*/

5 }CloseSessionAck;

# **Return values:**

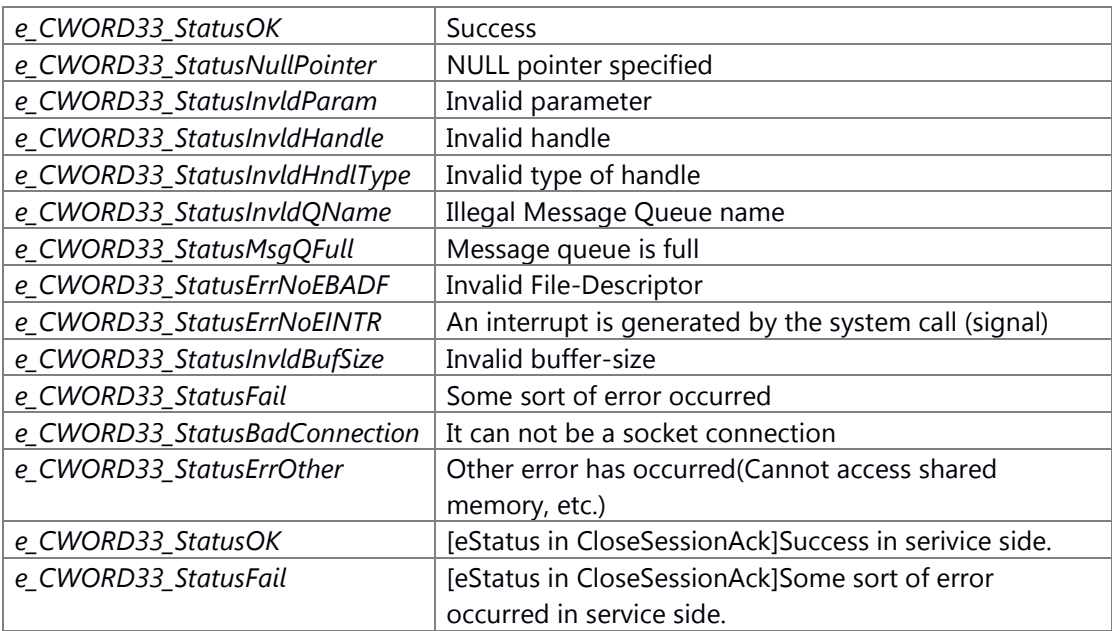

### **Prerequisite**

Generation/Initialization of Dispatcher for the Application (\_CWORD33\_CreateDispatcherWithoutLoop, etc.) has been done.

# **Change of internal state**

Change of internal state according to the API does not occur.

### **Classification**

Public

## **See also:**

[\\_CWORD33\\_OpenSessionSync,](#page-101-0) [\\_CWORD33\\_OpenSessionWithDataSync](#page-103-0)

# <span id="page-47-0"></span>**HANDLE \_CWORD33\_CreateChildThread (HANDLE** *hApp***, PCSTR** *childName***, CbFuncPtr**  *CbInitialize***, CbFuncPtr** *CbShutdown***)**

#### **Brief**

Create child thread and dispatcher for child thread, and initialize it

## **Parameters:**

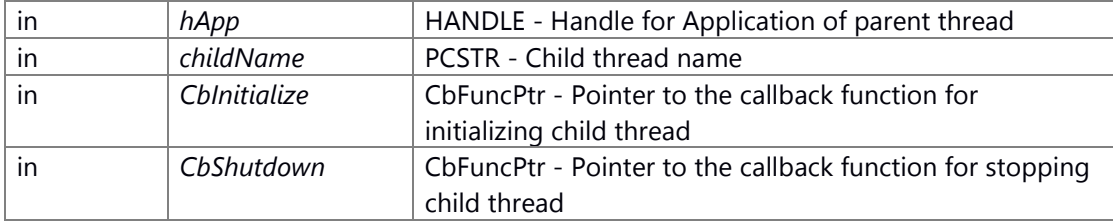

### **Return values:**

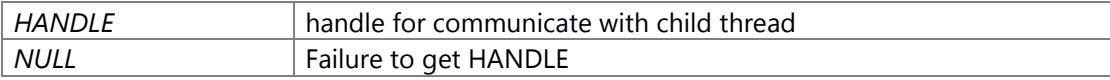

#### **Prerequisite**

Generation/Initialization of Dispatcher for the Application (\_CWORD33\_CreateDispatcherWithoutLoop, etc.) has been done.

# **Change of internal state**

Change of internal state according to the API does not occur.

### **Classification**

Public

### **Type**

Open Close

# **See also:**

[\\_CWORD33\\_DestroyChildThread](#page-54-0)

# **E\_CWORD33\_Status \_CWORD33\_CreateChildThreadAttrInit (\_CWORD33\_ChildThreadAttr \***  *attr***)**

# **Brief**

Initialize thread attribute object.

#### \_CWORD33\_ChildThreadAttr Structure

1 typedef struct \_\_CWORD33\_ChildThreadAttr

2 {

3 E\_CWORD33\_SchedPolicy schedPolicy; // Thread scheduling policy(Default is

e\_CWORD33\_SchedPolicyInherit)

4 SI\_32 schedPriority; // Thread priority(Default is INHERIT\_PARENT\_THREAD\_PRIO)

5 } \_CWORD33\_ChildThreadAttr;

## enum E\_CWORD33\_SchedPolicy Variable

1 typedef enum \_E\_CWORD33\_SchedPolicy {

2 e\_CWORD33\_SchedPolicyInherit = \*\*\*, // Inherit from parent thread.

- 3 e\_CWORD33\_SchedPolicyTSS, // Time Sharing System scheduling
- 4 e\_CWORD33\_SchedPolicyFIFO, // First in-first out scheduling
- 5 e\_CWORD33\_SchedPolicyRR, // Round-robin scheduling
- 6 e\_CWORD33\_SchedPolicyMAX // E\_CWORD33\_SchedPolicy Max(Not to be used.)

7 } E\_CWORD33\_SchedPolicy;

#### **Return values:**

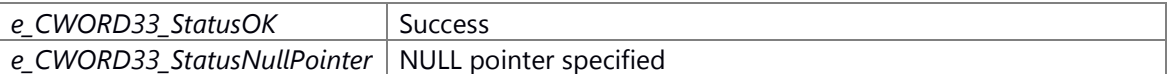

#### **Prerequisite**

None

#### **Change of internal state**

Change of internal state according to the API does not occur.

### **Classification**

Public

### **Type**

No match

### **See also:**

[\\_CWORD33\\_CreateChildThreadWithAttribute](#page-49-0)

#### **E\_CWORD33\_Status \_CWORD33\_CreateChildThreadAttrSetSched**

**(\_CWORD33\_ChildThreadAttr \*** *attr***, E\_CWORD33\_SchedPolicy** *policy***, SI\_32** *priority***)**

#### **Brief**

Initialize thread attribute object with specified value.

#### **Parameters:**

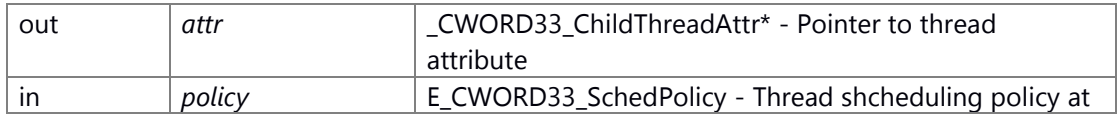

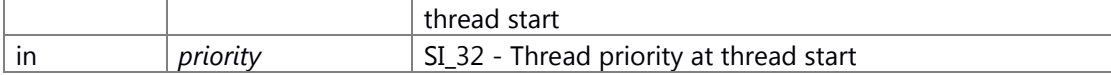

#### \_CWORD33\_ChildThreadAttr Structure

1 typedef struct \_\_CWORD33\_ChildThreadAttr

2 {

3 E\_CWORD33\_SchedPolicy schedPolicy; // Thread scheduling policy(Default is

e\_CWORD33\_SchedPolicyInherit)

4 SI\_32 schedPriority; // Thread priority(Default is INHERIT\_PARENT\_THREAD\_PRIO)

5 } \_CWORD33\_ChildThreadAttr;

## enum E\_CWORD33\_SchedPolicy Variable

1 typedef enum \_E\_CWORD33\_SchedPolicy {

- 2 e\_CWORD33\_SchedPolicyInherit = \*\*\*, // Inherit from parent thread.
- 3 e\_CWORD33\_SchedPolicyTSS, // Time Sharing System scheduling
- 4 e\_CWORD33\_SchedPolicyFIFO, // First in-first out scheduling
- 5 e\_CWORD33\_SchedPolicyRR, // Round-robin scheduling
- 6 e\_CWORD33\_SchedPolicyMAX // E\_CWORD33\_SchedPolicy Max(Not to be used.)
- 7 } E\_CWORD33\_SchedPolicy;

#### **Return values:**

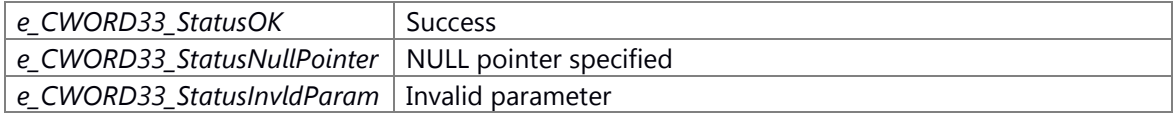

#### **Prerequisite**

None

#### **Change of internal state**

Change of internal state according to the API does not occur.

#### **Classification**

Public

#### **See also:**

[\\_CWORD33\\_CreateChildThreadWithAttribute](#page-49-0)

## <span id="page-49-0"></span>**HANDLE \_CWORD33\_CreateChildThreadWithAttribute (HANDLE** *hApp***, PCSTR** *childName***, CbFuncPtr** *CbInitialize***, CbFuncPtr** *CbShutdown***, const \_CWORD33\_ChildThreadAttr \*** *attr***)**

#### **Brief**

Create child thread with specified thread attributes and dispatcher for child thread, and initialize it

#### **Parameters:**

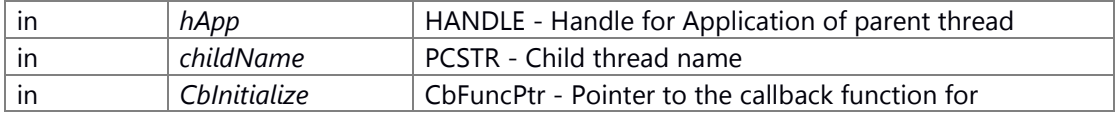

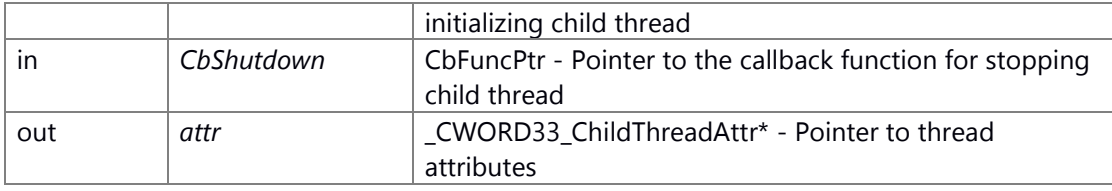

### \_CWORD33\_ChildThreadAttr Structure

1 typedef struct \_\_CWORD33\_ChildThreadAttr

2 {

3 E\_CWORD33\_SchedPolicy schedPolicy; // Thread scheduling policy(Default is

e\_CWORD33\_SchedPolicyInherit)

4 SI\_32 schedPriority; // Thread priority(Default is INHERIT\_PARENT\_THREAD\_PRIO)

5 } \_CWORD33\_ChildThreadAttr;

#### enum E\_CWORD33\_SchedPolicy Variable

1 typedef enum \_E\_CWORD33\_SchedPolicy {

- 2 e\_CWORD33\_SchedPolicyInherit = \*\*\*, // Inherit from parent thread.
- 3 e\_CWORD33\_SchedPolicyTSS, // Time Sharing System scheduling
- 4 e\_CWORD33\_SchedPolicyFIFO, // First in-first out scheduling
- 5 e\_CWORD33\_SchedPolicyRR, // Round-robin scheduling
- 6 e\_CWORD33\_SchedPolicyMAX // E\_CWORD33\_SchedPolicy Max(Not to be used.)
- 7 } E\_CWORD33\_SchedPolicy;

### **Return values:**

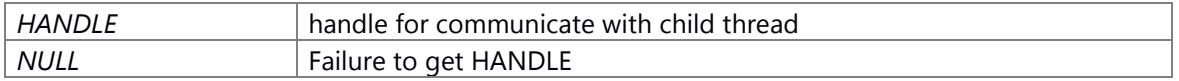

### **Prerequisite**

Generation/Initialization of Dispatcher for the Application (\_CWORD33\_CreateDispatcherWithoutLoop, etc.) has been done.

### **Change of internal state**

Change of internal state according to the API does not occur.

### **Classification**

Public

**Type**

Open Close

### **See also:**

[\\_CWORD33\\_DestroyChildThread](#page-54-0)

# <span id="page-50-0"></span>**HANDLE \_CWORD33\_CreateChildThreadWithPriority (HANDLE** *hApp***, PCSTR** *childName***, CbFuncPtr** *CbInitialize***, CbFuncPtr** *CbShutdown***, SI\_32** *schedPrio***)**

### **Brief**

Create child thread with specified priority and dispatcher for child thread, and initialize it

## **Parameters:**

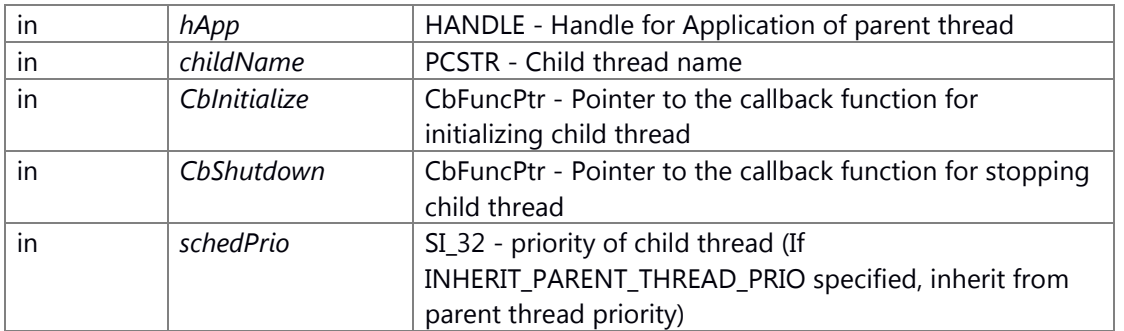

### **Return values:**

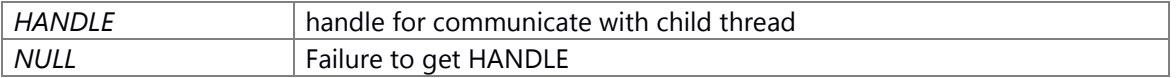

### **Prerequisite**

Generation/Initialization of Dispatcher for the Application (\_CWORD33\_CreateDispatcherWithoutLoop, etc.) has been done.

### **Change of internal state**

Change of internal state according to the API does not occur.

### **Classification**

Public

### **Type**

Open Close

#### **See also:**

[\\_CWORD33\\_DestroyChildThread](#page-54-0)

# **E\_CWORD33\_Status \_CWORD33\_CreateDispatcherChild (HANDLE &** *hChildApp***, PCSTR**  *childName***, PCSTR** *parentName***)**

### **Brief**

Create and initialize an threads dispatcher.

### **Parameters:**

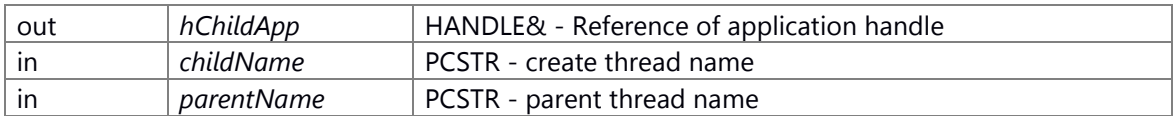

### **Returns:**

status E\_CWORD33\_Status - e\_CWORD33\_StatusOK if Success possible errors from call CreateDispatcher

**E\_CWORD33\_Status \_CWORD33\_CreateDispatcherWithoutLoop (PCSTR** *cAppName***, HANDLE &** *hApp***, int** *argc***, char \*** *argv***[], const [\\_CWORD33\\_DefaultCallbackHandler](#page-34-0) \***  *CbHandler***, BOOL** *bIsConnectSM***, [CustomCommandLineOptions](#page-32-0) \*** *cmdLineOptions* **= NULL)**

## <span id="page-52-0"></span>**Brief**

This API creates and initializes the dispatcher with command-line options.

# **Parameters:**

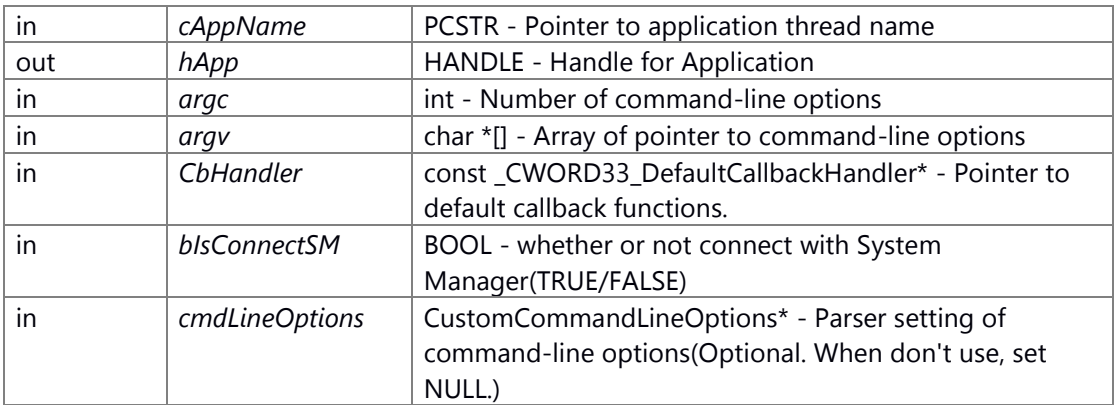

### \_CWORD33\_DefaultCallbackHandler Structure

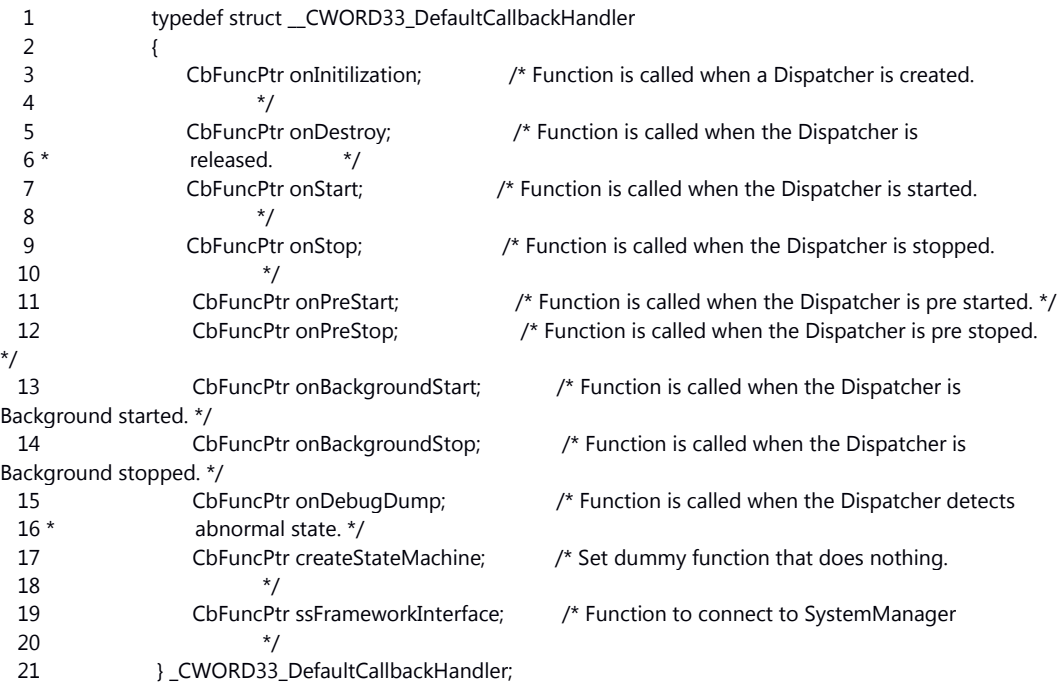

## CustomCommandLineOptions Structure

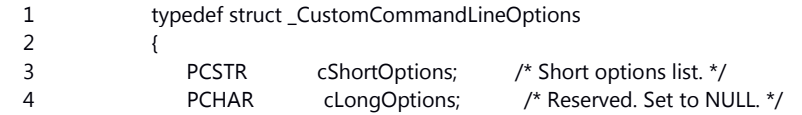

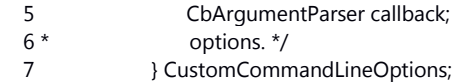

About setting of default callback functions(\_CWORD33\_DefaultCallbackHandler) Use \_CWORD33\_\_MAKE\_DEFAULT\_CALLBACK when initialize of

\_CWORD33\_DefaultCallbackHandler structure as argument CbHandler.

Application that run this API need to define functions below.(allow to dummy function that does nothing.)

E\_CWORD33\_Status [\\_CWORD33\\_OnInitialization\(HANDLE hApp\)](#page-95-0)

E\_CWORD33\_Status [\\_CWORD33\\_OnStart\(HANDLE hApp\)](#page-98-0)

E\_CWORD33\_Status [\\_CWORD33\\_OnStop\(HANDLE hApp\)](#page-98-1)

E\_CWORD33\_Status [\\_CWORD33\\_OnPreStart\(HANDLE hApp\)](#page-95-1)

E\_CWORD33\_Status [\\_CWORD33\\_OnPreStop\(HANDLE hApp\)](#page-96-0)

E\_CWORD33\_Status [\\_CWORD33\\_OnBackgroundStart\(HANDLE hApp\)](#page-91-0)

E\_CWORD33\_Status [\\_CWORD33\\_OnBackgroundStop\(HANDLE hApp\)](#page-92-0)

E\_CWORD33\_Status [\\_CWORD33\\_OnDebugDump\(HANDLE hApp\)](#page-93-0)

E\_CWORD33\_Status [\\_CWORD33\\_OnDestroy\(HANDLE hApp\)](#page-93-1)

E\_CWORD33\_Status \_CWORD33 CreateStateMachine(HANDLE hApp)

If application is resident service, link library libSS\_SystemIfUnified (This library provides the function \_CWORD33\_SSFrameworkInterface to connect to SystemManager.).

If application is nonresident service, define function that does nothing below.

E\_CWORD33\_Status \_CWORD33\_SSFrameworkInterface(HANDLE hApp)

#### **Return values:**

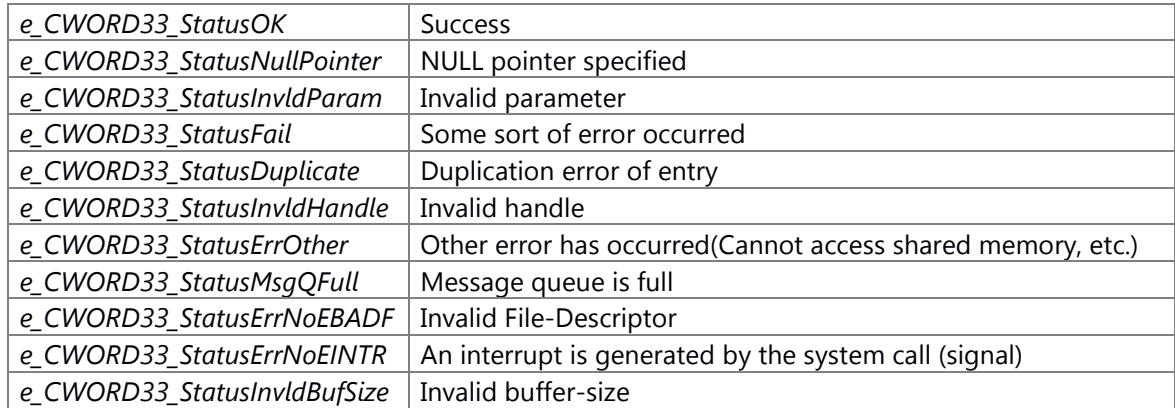

#### **Prerequisite**

Prerequisites are nothing.

### **Change of internal state**

Change of internal state according to the API does not occur.

### **Classification**

Public

# **Type**

Open Close

# **See also:**

[\\_CWORD33\\_CreateDispatcherWithoutLoop,](#page-52-0) [\\_CWORD33\\_DestroyDispatcherWithoutLoop,](#page-55-1) [\\_CWORD33\\_GetDispatcherFD](#page-68-0)

# <span id="page-54-0"></span>**E\_CWORD33\_Status \_CWORD33\_DestroyChildThread (HANDLE** *hApp***, HANDLE** *hChildQ***)**

### **Brief**

Terminate child thread.

### **Parameters:**

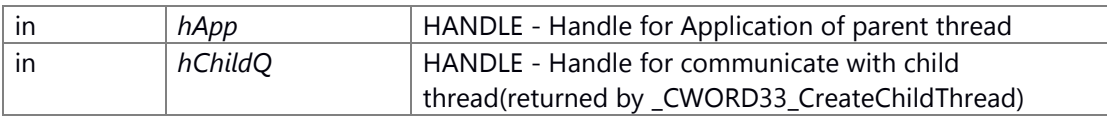

### **Return values:**

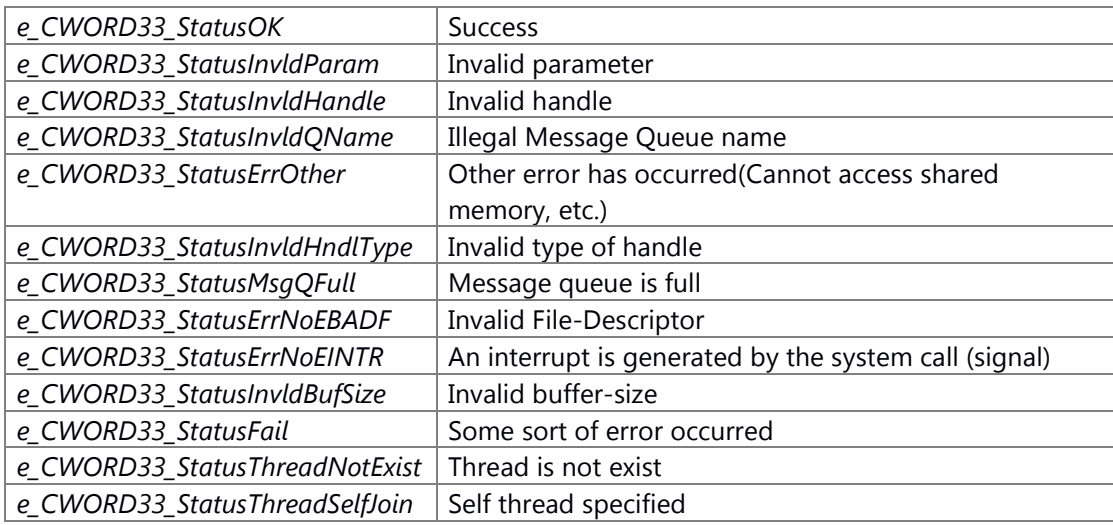

### **Prerequisite**

Generation/Initialization of Dispatcher for the Application (\_CWORD33\_CreateDispatcherWithoutLoop, etc.) has been done. Generation/Initialization of Dispatcher for the child thread (\_CWORD33\_CreateChildThread, etc.) has been done.

### **Change of internal state**

Change of internal state is depend on application implements.

# **Classification**

Public

#### **See also:**

[\\_CWORD33\\_CreateChildThread](#page-47-0) [\\_CWORD33\\_CreateChildThreadWithAttribute](#page-49-0) [\\_CWORD33\\_CreateChildThreadWithPriority](#page-50-0)

# <span id="page-55-1"></span>**E\_CWORD33\_Status \_CWORD33\_DestroyDispatcherWithoutLoop (HANDLE** *hApp***)**

### **Brief**

This API destroy the dispatcher created by \_CWORD33\_CreateDispatcherWithoutLoop.

#### **Parameters:**

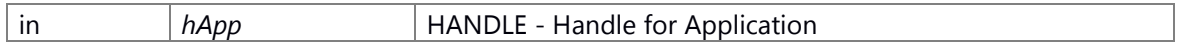

### **Return values:**

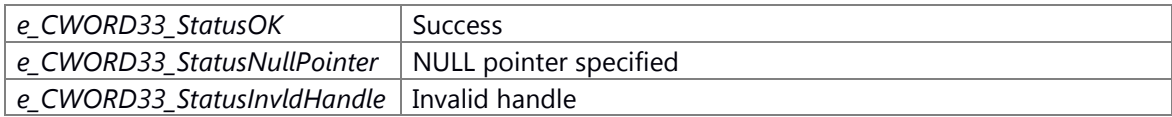

### **Prerequisite**

Generation/Initialization of Dispatcher for the Application by \_CWORD33\_CreateDispatcherWithoutLoop has been done.

# **Change of internal state**

Change of internal state according to the API does not occur.

## **Classification**

Public

### **Type**

Sync

# **See also:**

[\\_CWORD33\\_CreateDispatcherWithoutLoop](#page-52-0)

# <span id="page-55-0"></span>**E\_CWORD33\_Status \_CWORD33\_DetachCallbackFromDispatcher (HANDLE** *hApp***, PCSTR**  *pServiceName***, UI\_32** *iCmd***, HANDLE** *hSession* **= NULL)**

# **Brief**

API to cancel a Callback-information from the Dispatcher.

### **Parameters:**

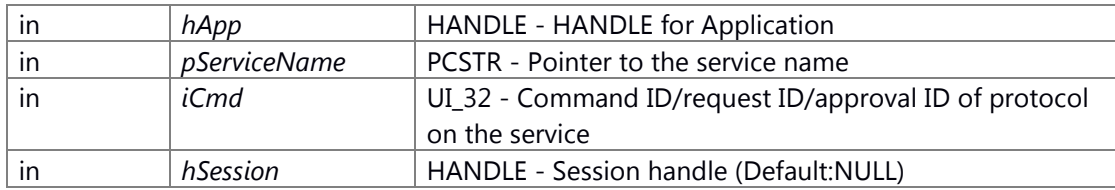

### **Return values:**

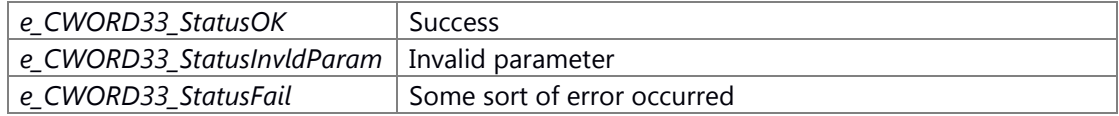

### **Prerequisite**

Generation/Initialization of Dispatcher for the Application (\_CWORD33\_CreateDispatcherWithoutLoop, etc.) has been done.

### **Change of internal state**

Change of internal state according to the API does not occur.

## **Classification**

Public

### **See also:**

[\\_CWORD33\\_AttachCallbackToDispatcher,](#page-40-0) [\\_CWORD33\\_AttachCallbacksToDispatcher,](#page-38-0) [\\_CWORD33\\_DetachCallbacksFromDispatcher,](#page-57-0) [\\_CWORD33\\_AttachParentCallbacksToDispatcher,](#page-42-0) [\\_CWORD33\\_DetachParentCallbacksFromDispatcher,](#page-58-0)  [\\_CWORD33\\_DetachServiceFromDispatcher](#page-59-0)

# <span id="page-56-0"></span>**E\_CWORD33\_Status \_CWORD33\_DetachCallbackFromDispatcherWithFd (HANDLE** *hApp***, int**  *fd***)**

#### **Brief**

API to cancel a Callback and file descriptor from the Dispatcher.

#### **Parameters:**

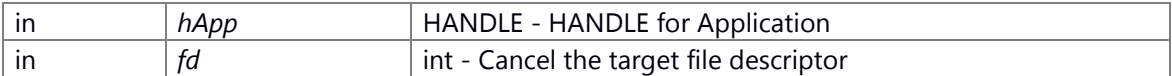

# **Return values:**

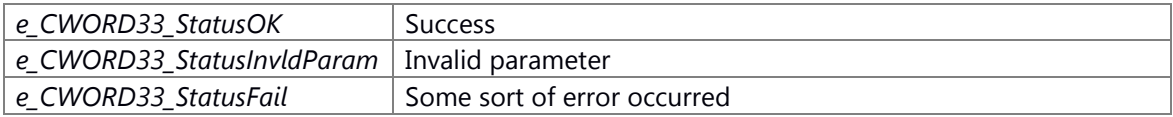

## **Prerequisite**

Generation/Initialization of Dispatcher for the Application (\_CWORD33\_CreateDispatcherWithoutLoop, etc.) has been done.

### **Change of internal state**

Change of internal state according to the API does not occur.

# **Classification**

Public

#### **See also:**

[\\_CWORD33\\_AttachCallbacksToDispatcherWithFd,](#page-39-0)  \_CWORD33\_AttachCallbackFromDispatcherWithFd, [\\_CWORD33\\_DetachCallbacksFromDispatcherWithFd](#page-57-1)

# **E\_CWORD33\_Status \_CWORD33\_DetachCallbacksFromDispatcher (HANDLE** *hApp***, PCSTR**  *pServiceName***, const PUI\_32** *puiCmdArray***, UI\_32** *uiCommandCount***, HANDLE** *hSession* **= NULL)**

## <span id="page-57-0"></span>**Brief**

API to cancel multiple Callback-informations from the Dispatcher.

# **Parameters:**

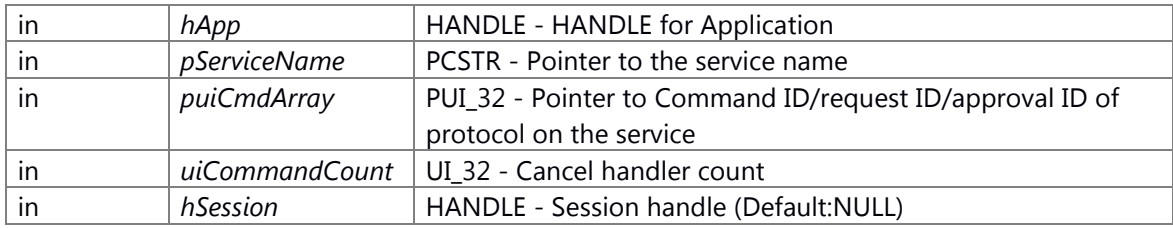

#### **Return values:**

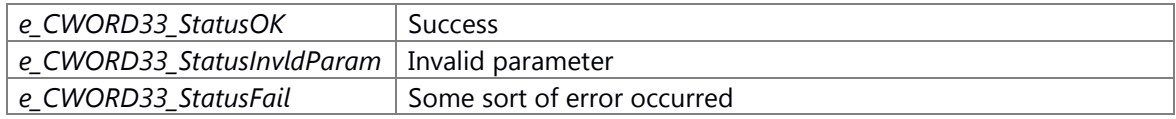

# **Prerequisite**

Generation/Initialization of Dispatcher for the Application (\_CWORD33\_CreateDispatcherWithoutLoop, etc.) has been done.

### **Change of internal state**

Change of internal state according to the API does not occur.

# **Classification**

Public

# **See also:**

[\\_CWORD33\\_AttachCallbackToDispatcher,](#page-40-0) [\\_CWORD33\\_AttachCallbacksToDispatcher,](#page-38-0) [\\_CWORD33\\_DetachCallbackFromDispatcher,](#page-55-0)  [\\_CWORD33\\_AttachParentCallbacksToDispatcher,](#page-42-0)

[\\_CWORD33\\_DetachParentCallbacksFromDispatcher,](#page-58-0) 

[\\_CWORD33\\_DetachServiceFromDispatcher](#page-59-0)

# <span id="page-57-1"></span>**E\_CWORD33\_Status \_CWORD33\_DetachCallbacksFromDispatcherWithFd (HANDLE** *hApp***, const int \*** *fdArray***, UI\_32** *uiCommandCount***)**

## **Brief**

API to cancel multiple Callback and file descriptor set from the Dispatcher.

### **Parameters:**

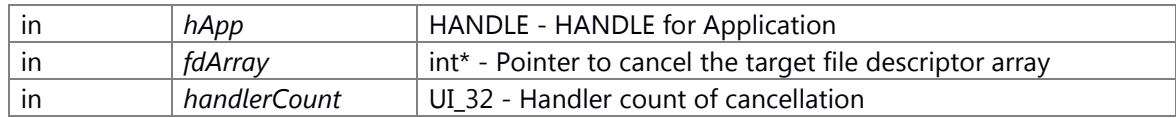

#### **Return values:**

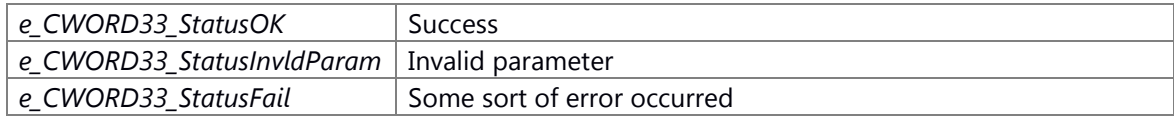

### **Prerequisite**

Generation/Initialization of Dispatcher for the Application (\_CWORD33\_CreateDispatcherWithoutLoop, etc.) has been done.

### **Change of internal state**

Change of internal state according to the API does not occur.

#### **Classification**

Public

# **See also:**

[\\_CWORD33\\_AttachCallbacksToDispatcherWithFd,](#page-39-0)  \_CWORD33\_AttachCallbackFromDispatcherWithFd, [\\_CWORD33\\_DetachCallbackFromDispatcherWithFd](#page-56-0)

# <span id="page-58-0"></span>**E\_CWORD33\_Status \_CWORD33\_DetachParentCallbacksFromDispatcher (HANDLE** *hApp***, const PUI\_32** *puiCmdArray***, UI\_32** *uiCommandCount***)**

### **Brief**

API to cancel the multiple of Callback information for the parent thread from Dispatcher.

#### **Parameters:**

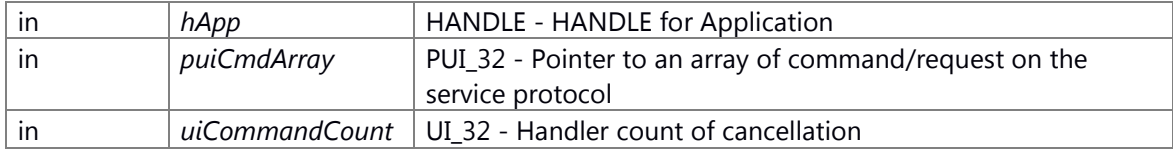

#### **Return values:**

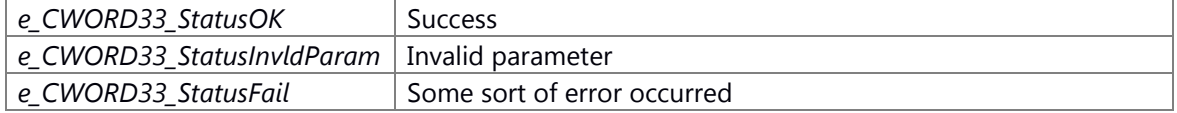

#### **Prerequisite**

Generation/Initialization of Dispatcher for the Application (\_CWORD33\_CreateDispatcherWithoutLoop, etc.) has been done.

### **Change of internal state**

Change of internal state according to the API does not occur.

## **Classification**

Public

### **See also:**

[\\_CWORD33\\_AttachCallbackToDispatcher, \\_CWORD33\\_AttachCallbackToDispatcher,](#page-40-0) [\\_CWORD33\\_DetachCallbackFromDispatcher,](#page-55-0) [\\_CWORD33\\_DetachCallbacksFromDispatcher,](#page-57-0) [\\_CWORD33\\_AttachParentCallbacksToDispatcher,](#page-42-0) [\\_CWORD33\\_DetachParentCallbacksFromDispatcher,](#page-58-0)  [\\_CWORD33\\_DetachServiceFromDispatcher](#page-59-0)

# <span id="page-59-0"></span>**E\_CWORD33\_Status \_CWORD33\_DetachServiceFromDispatcher (HANDLE** *hApp***, PCSTR**  *pServiceName***)**

## **Brief**

Disconnect the service from Dispatcher, and API to cancel all the associated callbacks.

#### **Parameters:**

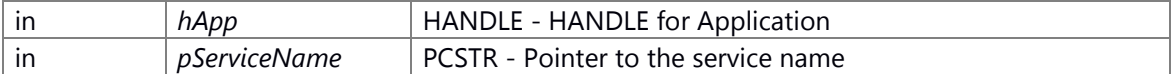

#### **Return values:**

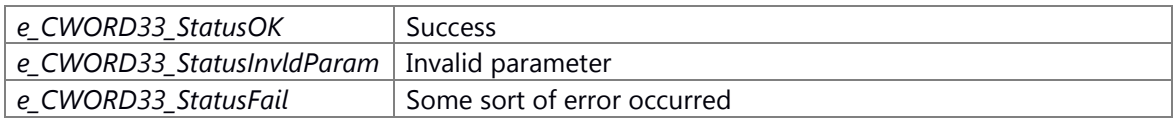

### **Prerequisite**

Generation/Initialization of Dispatcher for the Application (\_CWORD33\_CreateDispatcherWithoutLoop, etc.) has been done.

### **Change of internal state**

Change of internal state according to the API does not occur.

#### **See also:**

[\\_CWORD33\\_AttachCallbacksToDispatcher,](#page-38-0) [\\_CWORD33\\_AttachCallbackToDispatcher,](#page-40-0) [\\_CWORD33\\_DetachCallbackFromDispatcher,](#page-55-0)  [\\_CWORD33\\_AttachParentCallbacksToDispatcher](#page-42-0)

### <span id="page-59-1"></span>**E\_CWORD33\_Status \_CWORD33\_DetachTimerCallback (HANDLE** *hApp***, HANDLE** *hTimer***)**

#### **Brief**

Detach callback and deallocate a timer previous created with \_CWORD33\_AttachTimerCallback

#### **Parameters:**

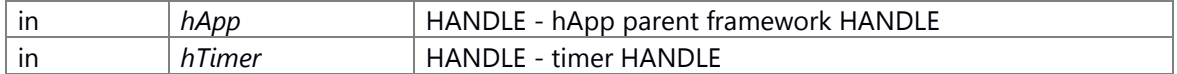

#### **Return values:**

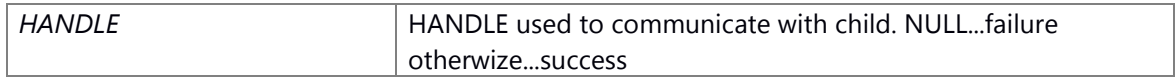

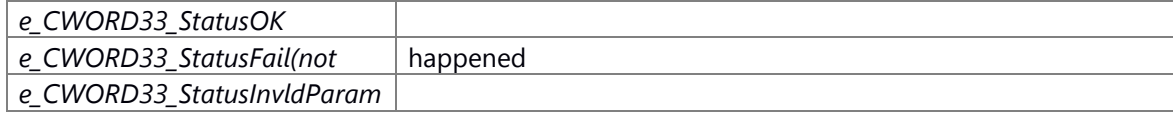

### **Classification**

**Type**

Open Close

**See also:**

[\\_CWORD33\\_AttachTimerCallback](#page-43-0)

# <span id="page-60-0"></span>**E\_CWORD33\_Status \_CWORD33\_Dispatcher (PCSTR** *cAppName***, const [\\_CWORD33\\_DefaultCallbackHandler](#page-34-0) \*** *CbHandler***)**

## **Brief**

This API creates, initializes the dispatcher and runs mainloop for event handling.

## **Parameters:**

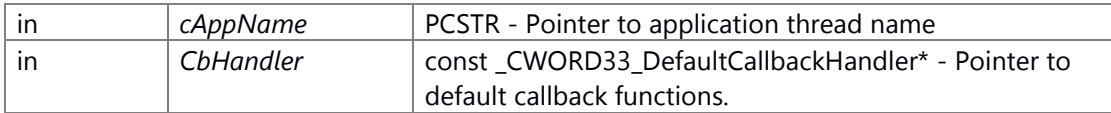

### \_CWORD33\_DefaultCallbackHandler Structure

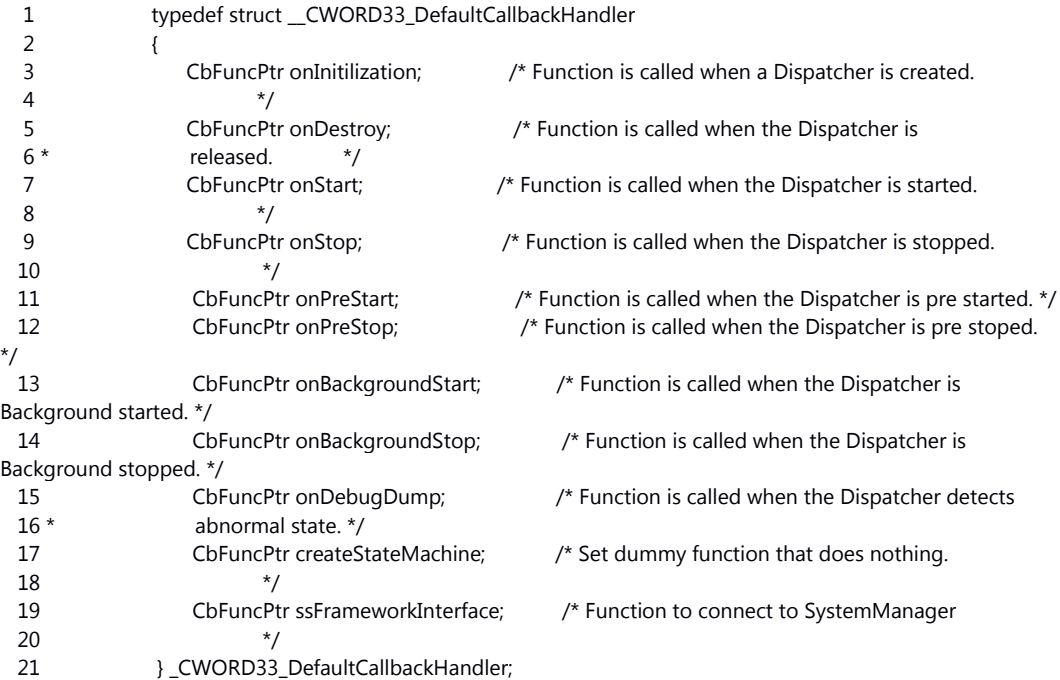

About setting of default callback functions(\_CWORD33\_DefaultCallbackHandler)

Use CWORD33 MAKE DEFAULT CALLBACK when initialize of

\_CWORD33\_DefaultCallbackHandler structure as argument CbHandler.

Application that run this API need to define functions below.(allow to dummy function that does nothing.)

E\_CWORD33\_Status [\\_CWORD33\\_OnInitialization\(HANDLE hApp\)](#page-95-0)

E\_CWORD33\_Status [\\_CWORD33\\_OnStart\(HANDLE hApp\)](#page-98-0)

E\_CWORD33\_Status [\\_CWORD33\\_OnStop\(HANDLE hApp\)](#page-98-1)

E\_CWORD33\_Status [\\_CWORD33\\_OnPreStart\(HANDLE hApp\)](#page-95-1)

E\_CWORD33\_Status [\\_CWORD33\\_OnPreStop\(HANDLE hApp\)](#page-96-0)

E\_CWORD33\_Status [\\_CWORD33\\_OnBackgroundStart\(HANDLE hApp\)](#page-91-0)

E\_CWORD33\_Status [\\_CWORD33\\_OnBackgroundStop\(HANDLE hApp\)](#page-92-0)

E\_CWORD33\_Status [\\_CWORD33\\_OnDebugDump\(HANDLE hApp\)](#page-93-0)

E\_CWORD33\_Status [\\_CWORD33\\_OnDestroy\(HANDLE hApp\)](#page-93-1)

E\_CWORD33\_Status [\\_CWORD33\\_CreateStateMachine\(HANDLE hApp\)](#page-130-0)

If application is resident service, link library libSS\_SystemIfUnified (This library provides the function \_CWORD33\_SSFrameworkInterface to connect to SystemManager.).

If application is nonresident service, define function that does nothing below.

E\_CWORD33\_Status \_CWORD33\_SSFrameworkInterface(HANDLE hApp)

# **Return values:**

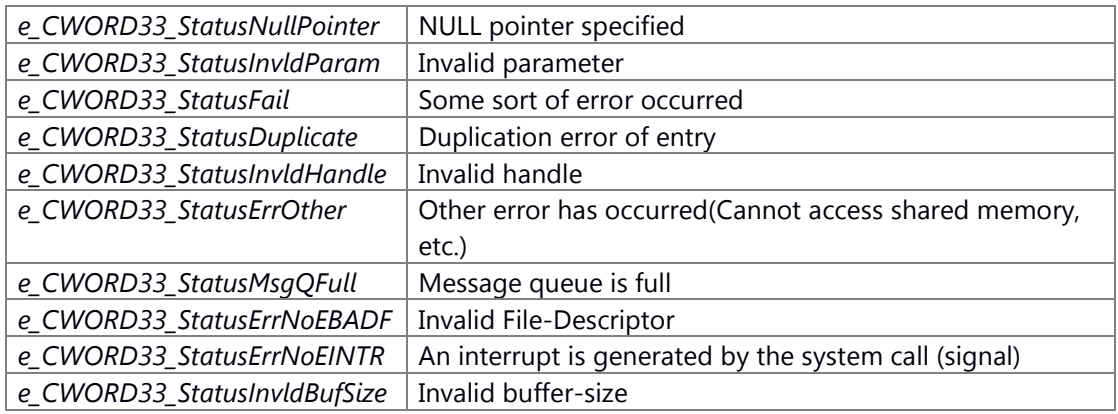

### **Prerequisite**

Prerequisites are nothing.

# **Change of internal state**

Change of internal state according to the API does not occur.

# **Classification**

Public

# **Type**

No match

### **See also:**

[\\_CWORD33\\_DispatcherWithArguments](#page-62-0)

**E\_CWORD33\_Status \_CWORD33\_DispatcherWithArguments (PCSTR** *cAppName***, int** *argc***, char \*** *argv***[], const [\\_CWORD33\\_DefaultCallbackHandler](#page-34-0) \*** *CbHandler***, [CustomCommandLineOptions](#page-32-0) \*** *cmdLineOptions* **= NULL)**

# <span id="page-62-0"></span>**Brief**

This API creates, initializes the dispatcher and runs loop with command-line options.

# **Parameters:**

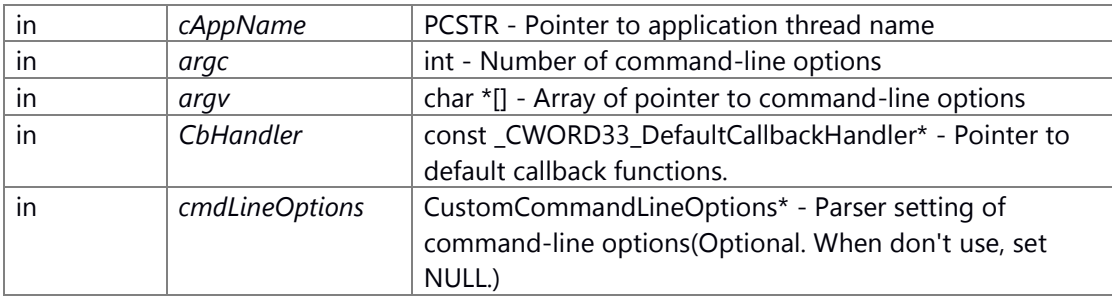

# \_CWORD33\_DefaultCallbackHandler Structure

1 typedef struct \_\_CWORD33\_DefaultCallbackHandler

| 2                      | {                                  |                                                              |
|------------------------|------------------------------------|--------------------------------------------------------------|
| 3                      | CbFuncPtr onInitilization;         | /* Function is called when a Dispatcher is created.          |
| 4                      | */                                 |                                                              |
| 5                      | CbFuncPtr onDestroy;               | /* Function is called when the Dispatcher is                 |
| $6*$                   | released.<br>*/                    |                                                              |
| 7                      | CbFuncPtr onStart;                 | /* Function is called when the Dispatcher is started.        |
| 8                      | $^*/$                              |                                                              |
| 9                      | CbFuncPtr onStop;                  | /* Function is called when the Dispatcher is stopped.        |
| 10                     |                                    |                                                              |
| 11                     | CbFuncPtr onPreStart;              | /* Function is called when the Dispatcher is pre started. */ |
| 12                     | CbFuncPtr onPreStop;               | /* Function is called when the Dispatcher is pre stoped.     |
| */                     |                                    |                                                              |
| 13                     | CbFuncPtr onBackgroundStart;       | /* Function is called when the Dispatcher is                 |
| Background started. */ |                                    |                                                              |
| 14                     | CbFuncPtr onBackgroundStop;        | /* Function is called when the Dispatcher is                 |
| Background stopped. */ |                                    |                                                              |
| 15                     | CbFuncPtr onDebugDump;             | /* Function is called when the Dispatcher detects            |
| $16*$                  | abnormal state. */                 |                                                              |
| 17                     | CbFuncPtr createStateMachine;      | /* Set dummy function that does nothing.                     |
| 18                     | */                                 |                                                              |
| 19                     | CbFuncPtr ssFrameworkInterface;    | /* Function to connect to SystemManager                      |
| 20                     | */                                 |                                                              |
| 21                     | } _CWORD33_DefaultCallbackHandler; |                                                              |

# CustomCommandLineOptions Structure

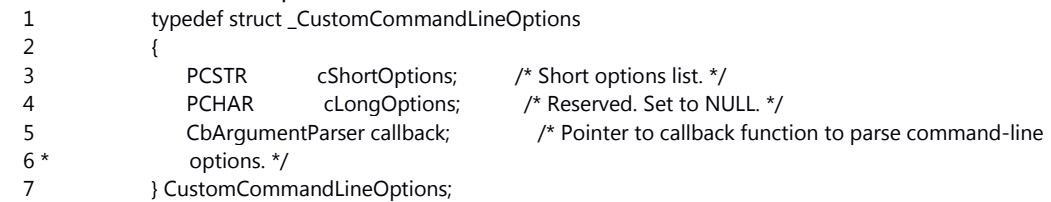

About setting of default callback functions(\_CWORD33\_DefaultCallbackHandler) Use \_CWORD33\_\_MAKE\_DEFAULT\_CALLBACK when initialize of

\_CWORD33\_DefaultCallbackHandler structure as argument CbHandler.

Application that run this API need to define functions below.(allow to dummy function that does nothing.)

E\_CWORD33\_Status [\\_CWORD33\\_OnInitialization\(HANDLE hApp\)](#page-95-0)

E\_CWORD33\_Status [\\_CWORD33\\_OnStart\(HANDLE hApp\)](#page-98-0)

E\_CWORD33\_Status [\\_CWORD33\\_OnStop\(HANDLE hApp\)](#page-98-1)

E\_CWORD33\_Status [\\_CWORD33\\_OnPreStart\(HANDLE hApp\)](#page-95-1)

E\_CWORD33\_Status [\\_CWORD33\\_OnPreStop\(HANDLE hApp\)](#page-96-0)

E CWORD33 Status CWORD33 OnBackgroundStart(HANDLE hApp)

E\_CWORD33\_Status CWORD33\_OnBackgroundStop(HANDLE hApp)

E\_CWORD33\_Status [\\_CWORD33\\_OnDebugDump\(HANDLE hApp\)](#page-93-0)

E\_CWORD33\_Status [\\_CWORD33\\_OnDestroy\(HANDLE hApp\)](#page-93-1)

E\_CWORD33\_Status [\\_CWORD33\\_CreateStateMachine\(HANDLE hApp\)](#page-130-0)

If application is resident service, link library libSS\_SystemIfUnified (This library provides the function \_CWORD33\_SSFrameworkInterface to connect to SystemManager.).

If application is nonresident service, define function that does nothing below.

E\_CWORD33\_Status \_CWORD33\_SSFrameworkInterface(HANDLE hApp)

### **Return values:**

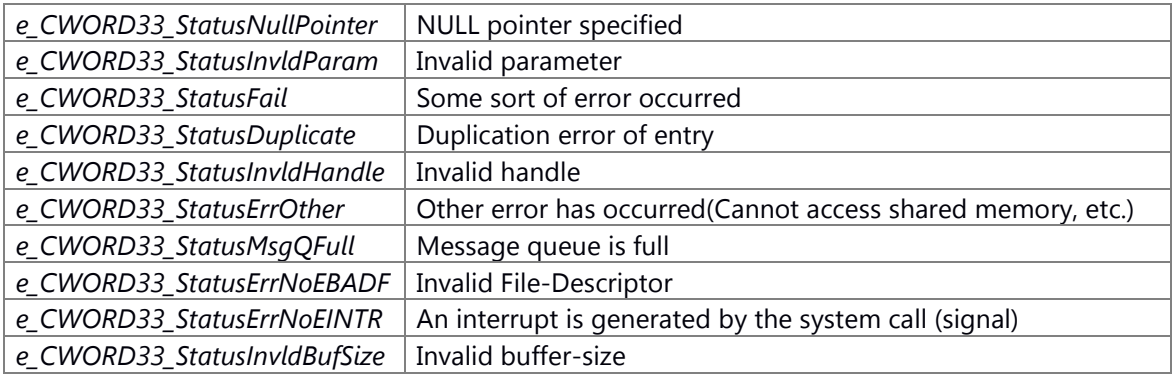

### **Prerequisite**

Prerequisites are nothing.

#### **Change of internal state**

Change of internal state according to the API does not occur.

#### **Classification**

Public

### **Type**

No match

### **See also:**

[\\_CWORD33\\_Dispatcher,](#page-60-0) \_CWORD33\_CreateDispatcher, \_CWORD33\_DispatchBlock, \_CWORD33\_DispatchProcess, \_CWORD33\_CloseDispatcher,

# <span id="page-64-1"></span>**E\_CWORD33\_Status \_CWORD33\_DispatchProcessWithoutLoop (HANDLE** *hApp***)**

## **Brief**

Receive request or notification, and run registered callback to dispatcher.

### **Parameters:**

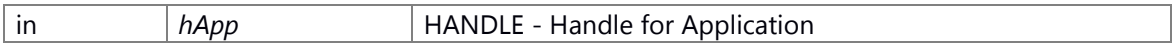

#### **Return values:**

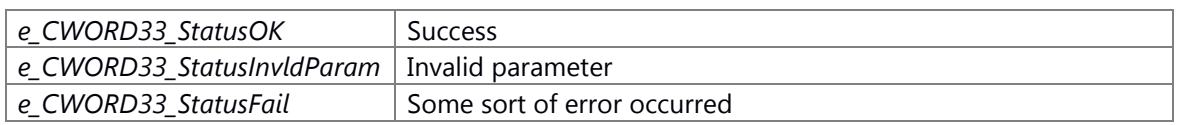

## **Prerequisite**

Generation/Initialization of Dispatcher for the Application by \_CWORD33\_CreateDispatcherWithoutLoop has been done.

# **Change of internal state**

Change of internal state according to the API does not occur.

### **Classification**

Public

### **Type**

No match

## **See also:**

[\\_CWORD33\\_CreateDispatcherWithoutLoop,](#page-52-0) [\\_CWORD33\\_DestroyDispatcherWithoutLoop,](#page-55-1) [\\_CWORD33\\_GetDispatcherFD](#page-68-0)

# **E\_CWORD33\_Status \_CWORD33\_ForwardMessage (HANDLE** *hApp***, HANDLE** *hChildQ***, UI\_32**  *iCmd***)**

<span id="page-64-0"></span>\_CWORD33\_ForwardMessage Forward a message to a service or a client.

## **Parameters:**

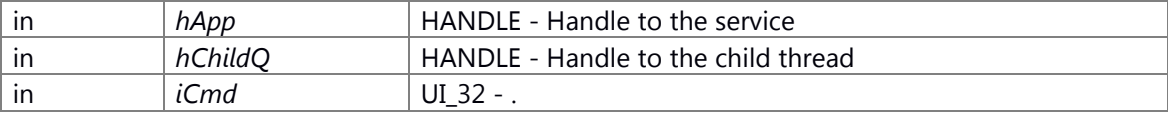

#### **Returns:**

status E\_CWORD33\_Status - success or error

### **See also:**

[\\_CWORD33\\_McOpenSender,](#page-78-0) \_CWORD33\_McClose, \_CWORD33\_SendMsg, [\\_CWORD33\\_GetMsgLength,](#page-70-0) [\\_CWORD33\\_GetMsgSrc,](#page-72-0) [\\_CWORD33\\_GetMsgDataOfSize,](#page-70-1) [\\_CWORD33\\_ClearMsgData,](#page-44-0) \_CWORD33\_GetDataUSID, [\\_CWORD33\\_GetSystemInfo](#page-75-0)

## <span id="page-65-0"></span>**UI\_32 \_CWORD33\_GenerateNewSessionId ()**

\_CWORD33\_GenerateNewSessionId Used on the Server side to get the next session id

### **Returns:**

sessionID UI\_32 - session ID value

### **See also:**

[\\_CWORD33\\_OpenSession,](#page-100-0) [\\_CWORD33\\_GetOpenSessionHandle,](#page-72-1) [\\_CWORD33\\_CloseSession,](#page-45-0)  [\\_CWORD33\\_GetSessionId](#page-75-1)

### **HANDLE \_CWORD33\_GenerateSessionHandle (HANDLE** *hApp***, PCSTR** *pServiceName***)**

\_CWORD33\_GenerateSessionHandle API will be called by server on receiving the Open session request to Create session

### **Parameters:**

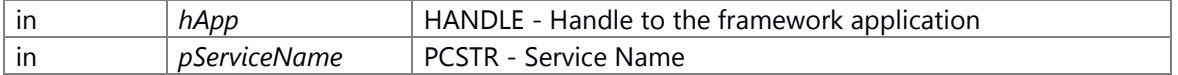

### **Returns:**

status E\_CWORD33\_Status - success or error

#### **See also:**

[\\_CWORD33\\_OpenSession,](#page-100-0) [\\_CWORD33\\_CloseSession,](#page-45-0) [\\_CWORD33\\_GenerateNewSessionId](#page-65-0) [\\_CWORD33\\_GetSessionId](#page-75-1)

### **PCSTR \_CWORD33\_GetAppName (HANDLE** *hApp***)**

### **Brief**

Get the application thread name that is registered with the dispatcher.

# **Parameters:**

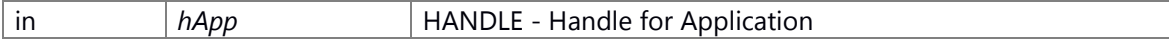

#### **Return values:**

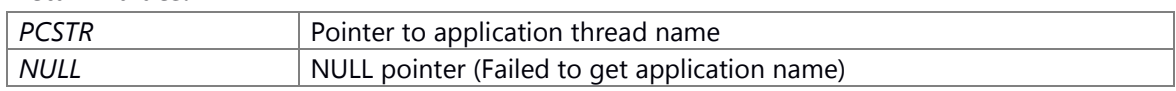

#### **Prerequisite**

Generation/Initialization of Dispatcher for the Application (\_CWORD33\_CreateDispatcherWithoutLoop, etc.) has been done.

### **Change of internal state**

Change of internal state according to the API does not occur.

### **Classification**

Public

# **See also:**

[\\_CWORD33\\_DispatcherWithArguments,](#page-62-0) [\\_CWORD33\\_Dispatcher,](#page-60-0)  [\\_CWORD33\\_CreateDispatcherWithoutLoop](#page-52-0)

# **E\_CWORD33\_Status \_CWORD33\_GetChildThreadPriority (HANDLE** *hChildApp***, PSI\_32**  *threadPrio***)**

#### **Brief**

Get the child thread priority.

#### **Parameters:**

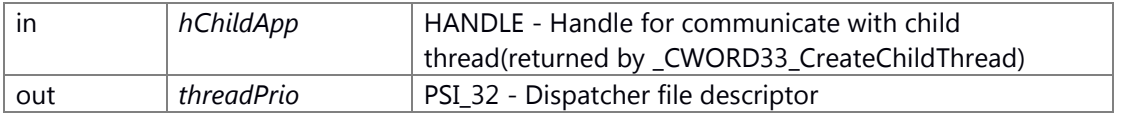

#### **Return values:**

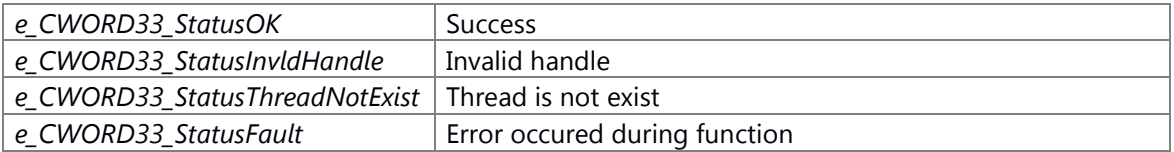

### **Prerequisite**

Generation/Initialization of Dispatcher for the Application (\_CWORD33\_CreateDispatcherWithoutLoop, etc.) has been done. Generation/Initialization of Dispatcher for the child thread (\_CWORD33\_CreateChildThread, etc.) has been done.

### **Change of internal state**

Change of internal state according to the API does not occur.

# **Classification**

Public

# **Type**

No match

#### **See also:**

[\\_CWORD33\\_CreateChildThread,](#page-47-0) [\\_CWORD33\\_CreateChildThreadWithPriority](#page-50-0)

### **HANDLE \_CWORD33\_GetCurrentUser (HANDLE** *hApp***)**

\_CWORD33\_GetCurrentUser Get the current user for the application

### **Parameters:**

in *hApp* **HANDLE** - Application handle

#### **Returns:**

userhandle HANDLE - Returns current user handle

# **E\_CWORD33\_Status \_CWORD33\_GetDataPointer (HANDLE** *hApp***, void \*\*** *datap***)**

# **Type**

Sync

## **See also:**

[\\_CWORD33\\_McOpenSender,](#page-78-0) \_CWORD33\_McClose, \_CWORD33\_SendMsg, [\\_CWORD33\\_GetMsgLength,](#page-70-0) [\\_CWORD33\\_GetMsgDataOfSize,](#page-70-1) \_CWORD33\_ClearMsgData, \_CWORD33\_GetDataUSID, CWORD33\_ForwardMessage, CWORD33\_GetSystemInfo

### **E\_CWORD33\_Status \_CWORD33\_GetDefaultCbHandler [\(\\_CWORD33\\_DefaultCallbackHandler](#page-34-0) \*** *CbHandler***)**

#### **Brief**

Get default callback handler table

### **Parameters:**

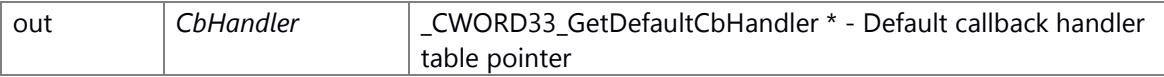

### \_CWORD33\_DefaultCallbackHandler Structure

1 typedef struct CWORD33 DefaultCallbackHandler

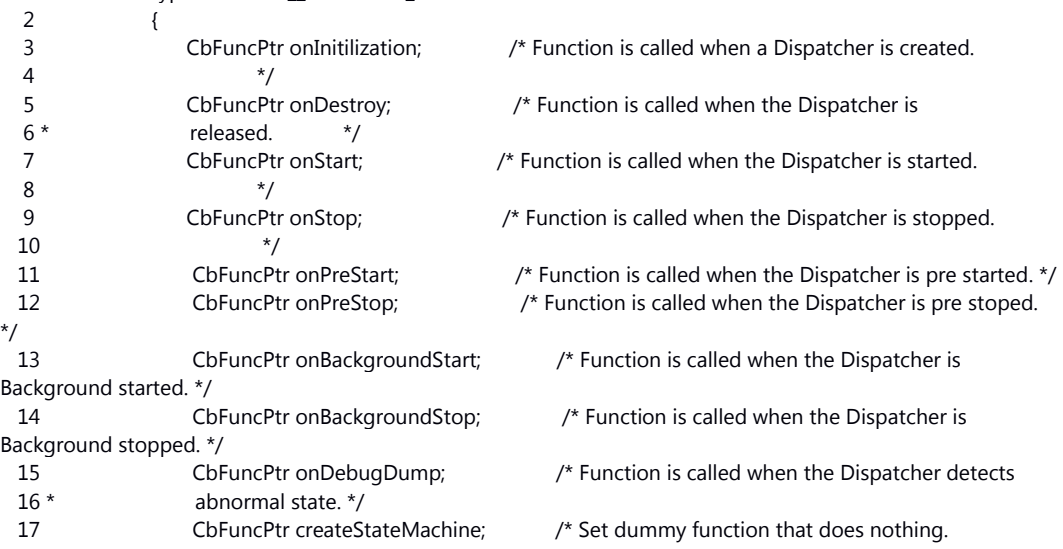

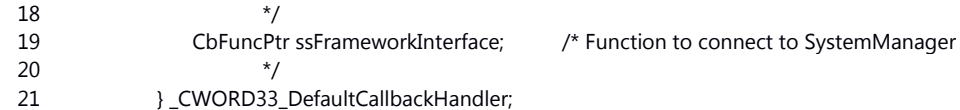

#### **Return values:**

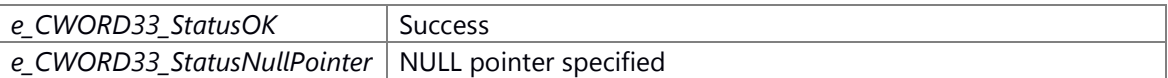

### **Prerequisite**

Generation/Initialization of Dispatcher for the Application by \_CWORD33\_CreateDispatcherWithoutLoop has been done.

### **Change of internal state**

Change of internal state according to the API does not occur.

# **Classification**

Public

# **Type**

No match

# **See also:**

[\\_CWORD33\\_DispatchProcessWithoutLoop](#page-64-1)

# **UI\_32 \_CWORD33\_GetDeferQueueCnt (HANDLE** *hApp***)**

\_CWORD33\_GetDeferQueueCnt Get the number of messages in the defer queue

### **Parameters:**

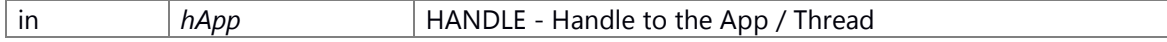

**Returns:**

count UI\_32 - number of messages on Defered Queue

### **See also:**

\_CWORD33\_DeferMessage, \_CWORD33\_RetrieveDeferMessage

### <span id="page-68-0"></span>**E\_CWORD33\_Status \_CWORD33\_GetDispatcherFD (HANDLE** *hApp***, SI\_32 \*** *efd***)**

#### **Brief**

Get the Dispatcher file descriptor corresponding to the given application handle.

### **Parameters:**

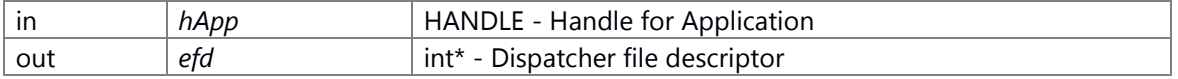

## **Return values:**

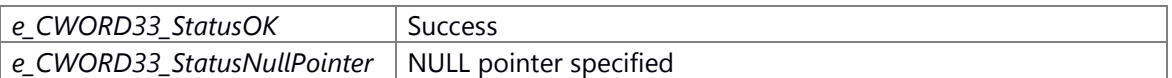

e CWORD33 StatusInvldHandle | Invalid handle

### **Prerequisite**

Generation/Initialization of Dispatcher for the Application by \_CWORD33\_CreateDispatcherWithoutLoop has been done.

### **Change of internal state**

Change of internal state according to the API does not occur.

#### **Classification**

Public

### **Type**

No match

### **See also:**

[\\_CWORD33\\_DispatchProcessWithoutLoop](#page-64-1)

### **PCSTR \_CWORD33\_GetLastNotification (HANDLE** *hApp***)**

### **Type**

Sync

## **See also:**

[\\_CWORD33\\_McOpenSender,](#page-78-0) \_CWORD33\_McClose, \_CWORD33\_SendMsg, [\\_CWORD33\\_GetMsgLength,](#page-70-0) [\\_CWORD33\\_GetMsgDataOfSize,](#page-70-1) [\\_CWORD33\\_ClearMsgData,](#page-44-0)  CWORD33 GetDataUSID, CWORD33 ForwardMessage, CWORD33 GetSystemInfo

# **E\_CWORD33\_Status \_CWORD33\_GetLostSessionData (HANDLE** *hApp***, PSTR** *pServiceName***, PUI\_32** *puiSessionId***)**

## **Brief**

Get last lost session data

# **Parameters:**

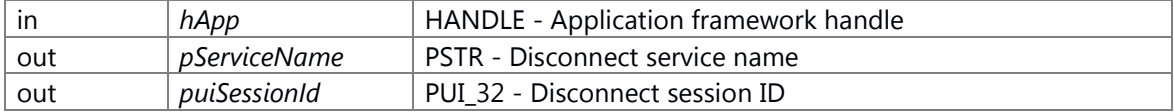

#### **Return values:**

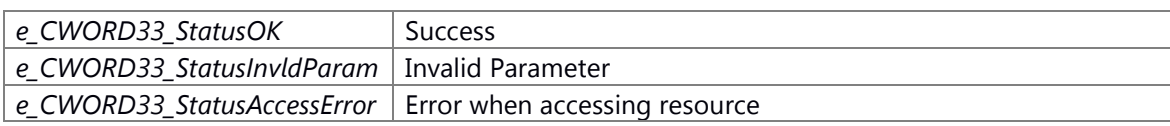

### **Preconditions**

Generation/Initialization of Dispatcher for the Application by \_CWORD33\_CreateDispatcherWithoutLoop has been done.

### **Change of internal status**

Change of internal state according to the API does not occur.

## **Classification**

Public

# **Type**

No match

# **See also:**

[\\_CWORD33\\_CreateDispatcherWithoutLoop,](#page-52-0) [\\_CWORD33\\_DispatcherWithArguments,](#page-62-0)  [\\_CWORD33\\_SimpleDispatcher](#page-109-0)

# <span id="page-70-1"></span>**E\_CWORD33\_Status \_CWORD33\_GetMsgDataOfSize (HANDLE** *hApp***, PVOID** *pData***, UI\_32**  *uiSize***, ESMRetrieveTypes** *eRetrieveMethod* **= [eSMRRelease\)](#page-37-2)**

### **Type**

Sync

# **See also:**

[\\_CWORD33\\_McOpenSender,](#page-78-0) \_CWORD33\_McClose, \_CWORD33\_SendMsg, [\\_CWORD33\\_GetMsgLength,](#page-70-0) [\\_CWORD33\\_GetMsgSrc,](#page-72-0) [\\_CWORD33\\_ClearMsgData,](#page-44-0)  \_CWORD33\_GetDataUSID, [\\_CWORD33\\_ForwardMessage,](#page-64-0) \_CWORD33\_GetSvstemInfo

## <span id="page-70-0"></span>**UI\_32 \_CWORD33\_GetMsgLength (HANDLE** *hApp***)**

### **Brief**

API to retrieve the data length of the received message.

### **Parameters:**

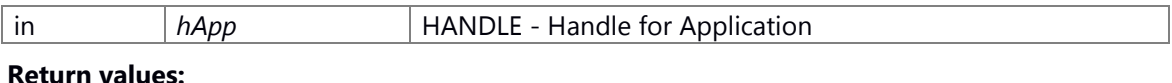

#### **Return values:**

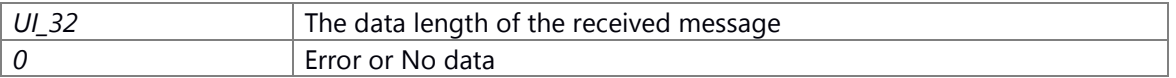

### **Prerequisite**

Generation/Initialization of Dispatcher for the Application (\_CWORD33\_CreateDispatcherWithoutLoop, etc.) has been done.

#### **Change of internal state**

Change of internal state according to the API does not occur.

### **Classification**

Public

### **Type**

Sync

### **See also:**

None

### **UI\_32 \_CWORD33\_GetMsgProtocol (HANDLE** *hApp***)**

## **Brief**

API to get the Command ID/Request ID/Approval ID on the protocol.

### **Parameters:**

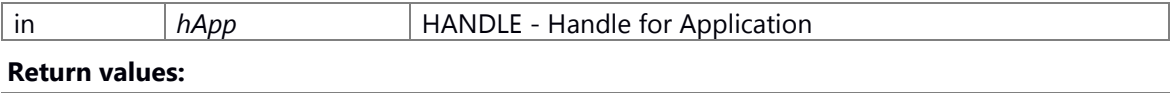

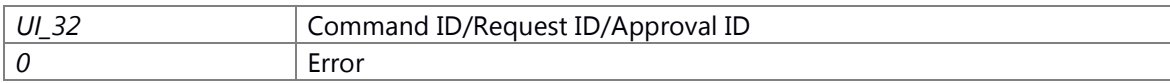

### **Prerequisite**

Generation/Initialization of Dispatcher for the Application (\_CWORD33\_CreateDispatcherWithoutLoop, etc.) has been done.

# **Change of internal state**

Change of internal state according to the API does not occur.

### **Classification**

Public

### **Type**

Sync

# **See also:**

None

### **UI\_32 \_CWORD33\_GetMsgSessionId (HANDLE** *hApp***)**

### **Brief**

Get session ID from received message.

#### **Parameters:**

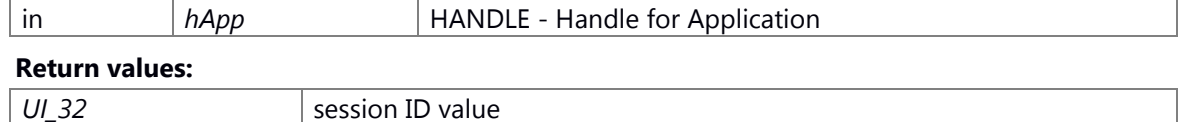

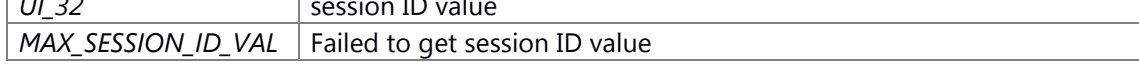

# **Prerequisite**

Generation/Initialization of Dispatcher for the Application (\_CWORD33\_CreateDispatcherWithoutLoop, etc.) has been done.
## **Change of internal state**

Change of internal state according to the API does not occur.

## **Classification**

Public

# **See also:**

\_CWORD33\_GetSessionHandle

# <span id="page-72-1"></span>**PCSTR \_CWORD33\_GetMsgSrc (HANDLE** *hApp***)**

## **Type**

Sync

# **See also:**

[\\_CWORD33\\_McOpenSender,](#page-78-0) \_CWORD33\_McClose, \_CWORD33\_SendMsg, [\\_CWORD33\\_GetMsgLength,](#page-70-0) [\\_CWORD33\\_GetMsgDataOfSize,](#page-70-1) \_CWORD33\_ClearMsgData, \_CWORD33\_GetDataUSID, [\\_CWORD33\\_ForwardMessage,](#page-64-0) [\\_CWORD33\\_GetSystemInfo](#page-75-0)

# **UI\_32 \_CWORD33\_GetNumberOfSession (HANDLE** *hApp***, PCSTR** *strServiceName***)**

\_CWORD33\_GetNumberOfSession API to get the number of sessions created in the system.

## **Parameters:**

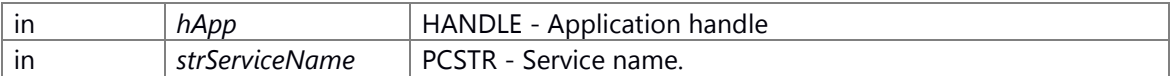

#### **Returns:**

status E\_CWORD33\_Status - success or error

#### **See also:**

# <span id="page-72-0"></span>**HANDLE \_CWORD33\_GetOpenSessionHandle (HANDLE** *hApp***)**

## **Brief**

Asynchronous API to get the session handler.

#### **Parameters:**

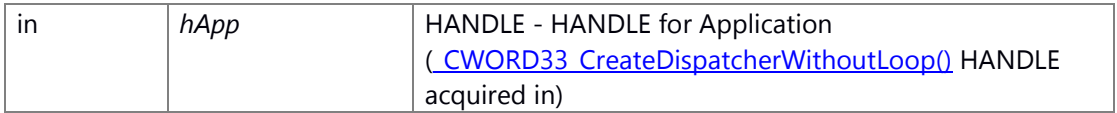

#### **Return values:**

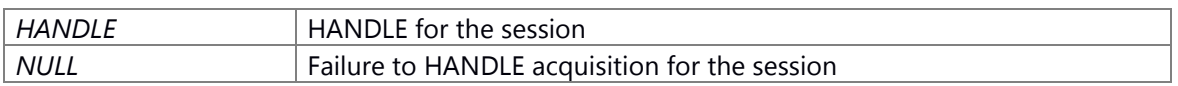

Generation/Initialization of Dispatcher for the Application (\_CWORD33\_CreateDispatcherWithoutLoop, etc.) has been done.

#### **Change of internal state**

Change of internal state according to the API does not occur.

#### **Classification**

Public

#### **See also:**

[\\_CWORD33\\_OpenSession,](#page-100-0) [\\_CWORD33\\_OpenSessionWithData,](#page-102-0) [\\_CWORD33\\_CloseSession,](#page-45-0) [\\_CWORD33\\_GenerateNewSessionId,](#page-65-0) [\\_CWORD33\\_GetSessionId](#page-75-1)

# <span id="page-73-0"></span>**HANDLE \_CWORD33\_GetOpenSessionSyncHandle (HANDLE** *hApp***, [OpenSessionAck](#page-33-0) \*** *tAck***)**

## **Brief**

API to get the session ID without using the received data of ProtocolOpenSessionAck.

#### **Parameters:**

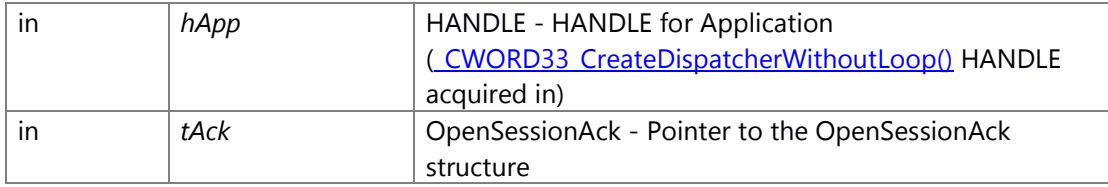

#### OpenSessionAck Structure

1 #define MAX\_QUEUE\_NAME\_SIZE 20

2 typedef struct \_OpenSessionAck

- 3 {
- 4 E\_CWORD33\_Status eStatus; /\* Status \*/
- 5 UI\_32 sessionId; /\* Session ID \*/
- 6 CHAR cSessionName[MAX\_QUEUE\_NAME\_SIZE]; /\* Session Name(20byte) \*/
- 7 UI\_32 sessionType; /\* Session Type \*/

8 }OpenSessionAck;

#### **Return values:**

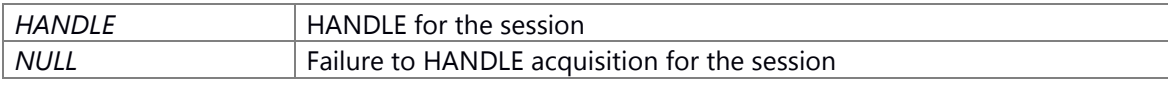

#### **Prerequisite**

Generation/Initialization of Dispatcher for the Application (\_CWORD33\_CreateDispatcherWithoutLoop, etc.) has been done.

#### **Change of internal state**

Change of internal state according to the API does not occur.

# **Classification**

Public

#### **See also:**

[\\_CWORD33\\_OpenSessionSync,](#page-101-0) [\\_CWORD33\\_OpenSessionWithDataSync,](#page-103-0) [\\_CWORD33\\_CloseSessionSync,](#page-46-0) [\\_CWORD33\\_GenerateNewSessionId,](#page-65-0) [\\_CWORD33\\_GetSessionId](#page-75-1)

#### **PCSTR \_CWORD33\_GetServiceAvailabilityNotification (HANDLE** *hApp***)**

## **Brief**

Base class of application

#### **Parameters:**

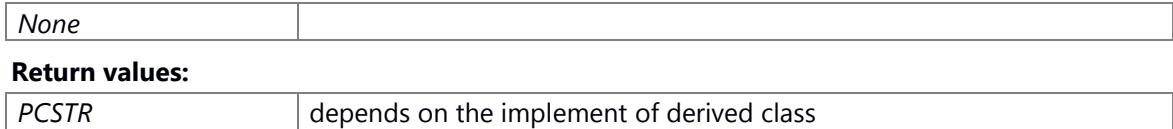

#### **Prerequisite**

depends on the implement of derived class

# **Inside state change**

depends on the implement of derived class

#### **None**

#### **Classification**

Public

#### **Type**

Sync Only

## **std::map<std::string, E\_CWORD33\_ServiceAvailableStatus> \_CWORD33\_GetServiceAvailabilityTable (HANDLE** *hApp***)**

\_CWORD33\_GetServiceAvailabilityTable returns the list that stores the available services

#### **Parameters:**

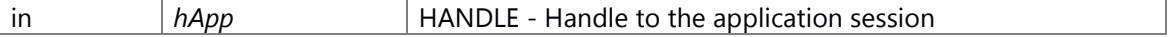

## **Returns:**

ServiceAvailabilityList ServiceAvailabilityTable - ServiceAvailabilityList

## **See also:**

\_CWORD33\_RegisterEvent

## <span id="page-75-1"></span>**UI\_32 \_CWORD33\_GetSessionId (HANDLE** *hSession***)**

#### **Brief**

Returns the session id corresponding to the given session handle.

#### **Parameters:**

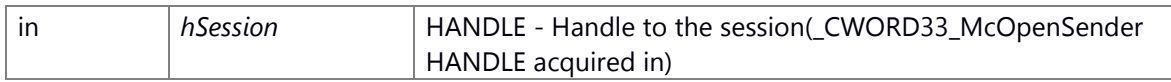

## **Return values:**

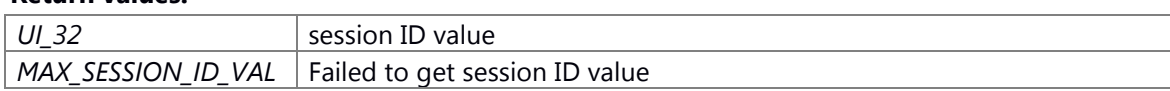

#### **Prerequisite**

Generation/Initialization of Dispatcher for the Application (\_CWORD33\_CreateDispatcherWithoutLoop, etc.) has been done.

## **Change of internal state**

Change of internal state according to the API does not occur.

#### **Classification**

Public

## **See also:**

[\\_CWORD33\\_OpenSession,](#page-100-0) [\\_CWORD33\\_OpenSessionSync,](#page-101-0) [\\_CWORD33\\_OpenSessionWithData,](#page-102-0) [\\_CWORD33\\_OpenSessionWithDataSync,](#page-103-0) [\\_CWORD33\\_GetOpenSessionHandle,](#page-72-0) \_CWORD33\_GetOpenSessionSyncHandle, \_CWORD33\_GetCurrentSessionHandle, [\\_CWORD33\\_McOpenSender,](#page-78-0) \_CWORD33\_CreateSession

#### <span id="page-75-0"></span>**E\_CWORD33\_Status \_CWORD33\_GetSystemInfo (HANDLE** *hApp***, PVOID** *pSystemInfo***)**

\_CWORD33\_GetSystemInfo Gets some internal notification information

#### **Parameters:**

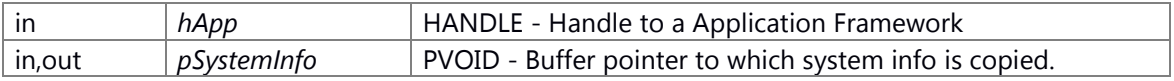

#### **Returns:**

status E\_CWORD33\_Status - success or error

## **See also:**

[\\_CWORD33\\_McOpenSender,](#page-78-0) \_CWORD33\_SendMsg, [\\_CWORD33\\_GetMsgLength,](#page-70-0)  [\\_CWORD33\\_GetMsgSrc,](#page-72-1) [\\_CWORD33\\_GetMsgDataOfSize,](#page-70-1) [\\_CWORD33\\_ClearMsgData,](#page-44-0)  CWORD33 GetDataUSID, CWORD33 ForwardMessage, CWORD33 GetSystemInfo

## **PVOID \_CWORD33\_GetThreadSpecificData (HANDLE** *hApp***)**

#### **Brief**

Get pointer to the application-specific data from the application HANDLE.

#### **Parameters:**

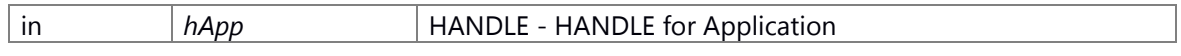

#### **Return values:**

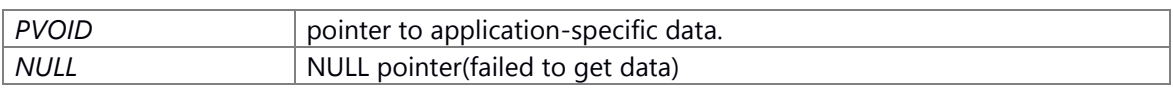

# **Prerequisite**

Generation/Initialization of Dispatcher for the Application (\_CWORD33\_CreateDispatcherWithoutLoop, etc.) has been done.

# **Change of internal state**

Change of internal state according to the API does not occur.

## **Classification**

Public

# **See also:**

[\\_CWORD33\\_SetThreadSpecificData](#page-108-0)

# **HANDLE \_CWORD33\_GetXMLConfigHandle (HANDLE** *hApp***)**

\_CWORD33\_GetXMLConfigHandle Returns the handle to config file handle

#### **Parameters:**

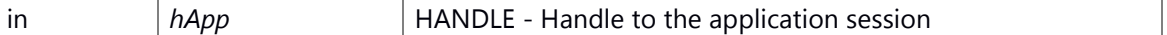

**Returns:**

handle HANDLE - Config file handle

#### **See also:**

# **E\_CWORD33\_Status \_CWORD33\_InvokeSync (HANDLE** *hService***, UI\_32** *iCmd***, UI\_32**  *msgLenght***, PCVOID** *msgData***, UI\_32** *responseLength***, PVOID** *responseData***, UI\_32 \***  *receivedLength***)**

#### **Brief**

API for synchronous communication of the message.

#### **Parameters:**

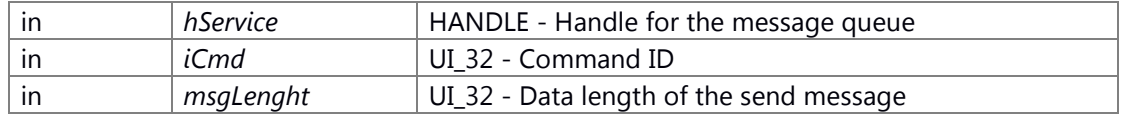

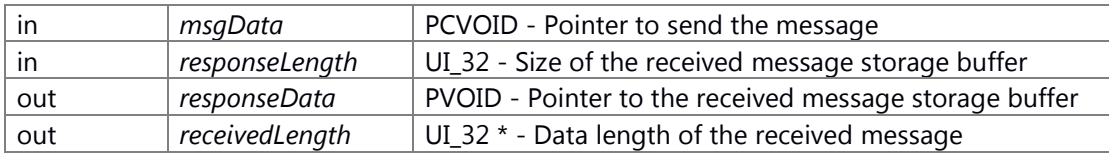

## **Return values:**

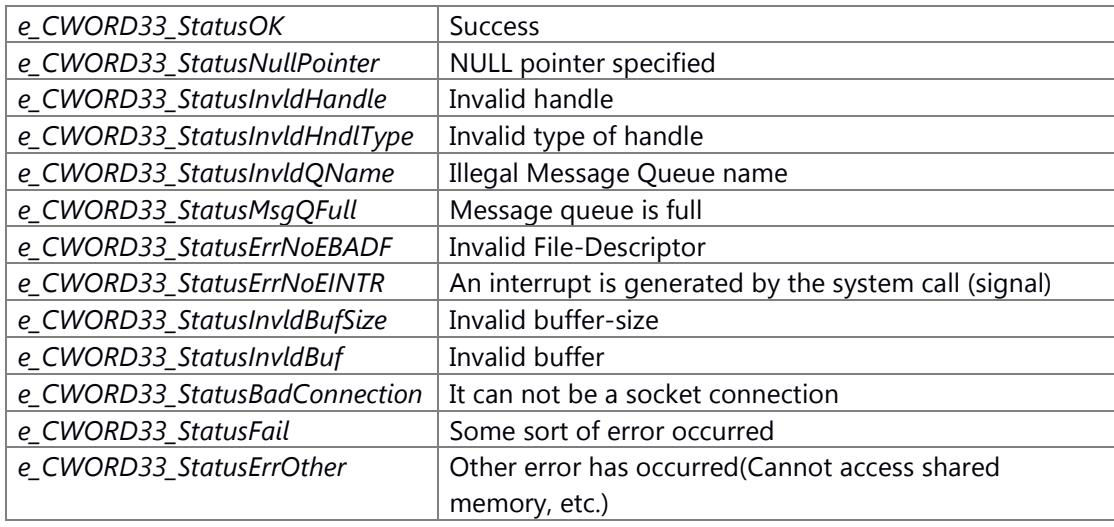

# **Prerequisite**

Generation/Initialization of Dispatcher for the Application (\_CWORD33\_CreateDispatcherWithoutLoop, etc.) has been done.

# **Change of internal state**

Change of internal state according to the API does not occur.

# **Classification**

Public

# **See also:**

\_CWORD33\_SendMsg

# **E\_CWORD33\_Status \_CWORD33\_JoinChild (HANDLE** *hChildApp***)**

# **Brief**

Wait for child thread terminates.

# **Parameters:**

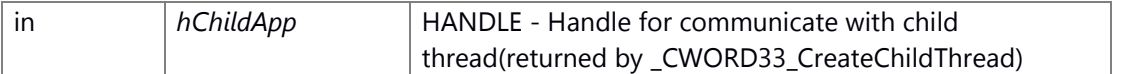

# **Return values:**

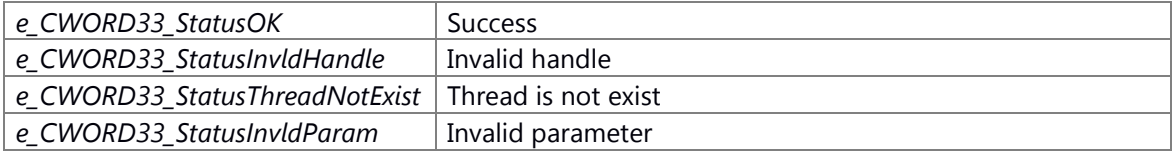

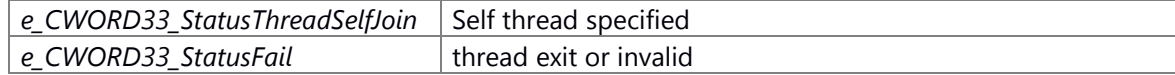

Generation/Initialization of Dispatcher for the Application (\_CWORD33\_CreateDispatcherWithoutLoop, etc.) has been done. Generation/Initialization of Dispatcher for the child thread (\_CWORD33\_CreateChildThread, etc.) has been done.

#### **Change of internal state**

Change of internal state according to the API does not occur.

#### **Classification**

Public

# **See also:**

[\\_CWORD33\\_CreateChildThread,](#page-47-0) [\\_CWORD33\\_CreateChildThreadWithPriority,](#page-50-0) [\\_CWORD33\\_DestroyChildThread](#page-54-0)

# <span id="page-78-0"></span>**HANDLE \_CWORD33\_McOpenSender (HANDLE** *hApp***, PCSTR** *pName***)**

## **Brief**

Generate a handle to the message queue for sending.

#### **Parameters:**

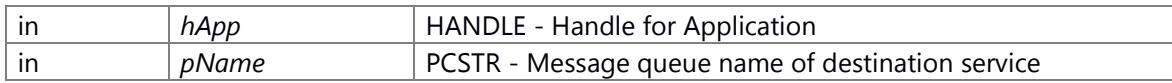

#### **Return values:**

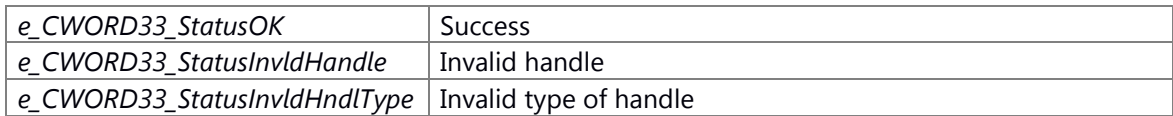

#### **Prerequisite**

Generation/Initialization of Dispatcher for the Application (\_CWORD33\_CreateDispatcherWithoutLoop, etc.) has been done.

## **Change of internal state**

Change of internal state according to the API does not occur.

## **Classification**

Public

# **See also:**

\_CWORD33\_McClose

# **E\_CWORD33\_Status \_CWORD33\_NPChangePersonality (HANDLE** *hApp***, PCSTR** *pUserName***)**

\_CWORD33\_NPChangePersonality API to send message to Notification Service to set new Personality

# **Parameters:**

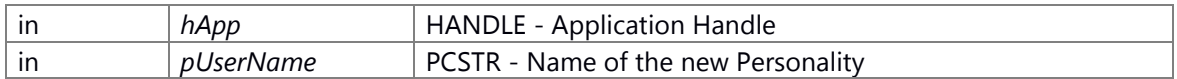

#### **Returns:**

status E\_CWORD33\_Status - success or error

#### **See also:**

\_CWORD33\_NPRegisterPersistentFile, \_CWORD33\_NPLoadPersistentFile

# **E\_CWORD33\_Status \_CWORD33\_NPClearPersistedData (HANDLE** *hApp***, E\_CWORD33\_ClearPersistence** *e\_CWORD33\_ClearPersistenceScope* **= [e\\_CWORD33\\_ClearAllData\)](#page-34-0)**

#### **Summary**

API to delete all the persistent files and notification data from persistent memory related to NS\_NPS. Note: This API is only to be used HMI service. This API should not be used by the other application.

#### **Parameters:**

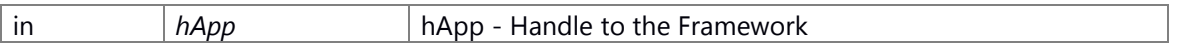

hApp HANDLE\*

#### **Parameters:**

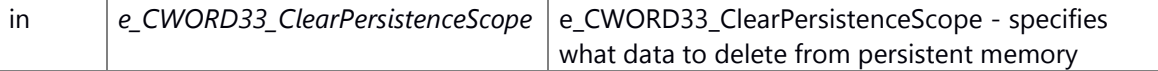

#### e\_CWORD33\_ClearPersistenceScope E\_CWORD33\_ClearPersistence enum

1 typedef enum E CWORD33 ClearPersistence {

2 e\_CWORD33\_ClearAllData = \*\*\*,  $\frac{1}{1}$  ///< clears all the data in persistence memory for all users

3 ///< (currently only this enum value is supported.)

 4 e\_CWORD33\_ClearAllApplicationData, ///< clears all the data(files, folders) related to all application for all

5 users

 6 e\_CWORD33\_ClearAllNotificationData, ///< clears all the notification data related to all application for all users

7 e\_CWORD33\_ClearCurrentUserData, ///< clears all the data in persistence memory for current users

 8 e\_CWORD33\_ClearCurrentUserApplicationData, ///< clears all the data(files, folders) related to all application for

9 current users

 10 e\_CWORD33\_ClearCurrentUserNotificationData ///< clears all the notification data related to all application for

11 current users

12 } E\_CWORD33\_ClearPersistence;

#### **Return values:**

*E\_CWORD33\_Status*

e\_CWORD33\_StatusOK e\_CWORD33\_StatusNullPointer e\_CWORD33\_StatusInvldParam

# **Preconditions**

#### **Change of the internal state**

The internal state is not changed.

# **Classification**

public

## **Type**

sync only

# **See also:**

None

# **E\_CWORD33\_Status \_CWORD33\_NPLoadPersistentFolder (HANDLE** *hApp***, PCSTR**  *pDstFolderPath***, PCSTR** *pTag***, HANDLE** *hUser* **= NULL)**

<span id="page-80-0"></span>API to send message to Notification Service to copy folder from persistent memory to specified path. The caller recieves an acknowledgement once NPS completes folder copy

## **Parameters:**

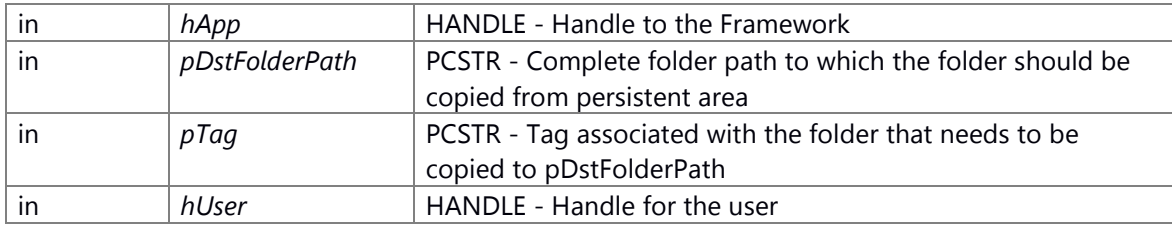

#### **Returns:**

status E\_CWORD33\_Status - success or error

# **See also:**

[\\_CWORD33\\_NPRegisterPersistentFolder,](#page-85-0) [\\_CWORD33\\_NPReleasePersistentFolder](#page-87-0)

# **E\_CWORD33\_Status \_CWORD33\_NPPersistentSync (HANDLE** *hApp***)**

\_CWORD33\_NPPersistentSync Processing which synchronizes by NPPService (syncfs)

#### **Parameters:**

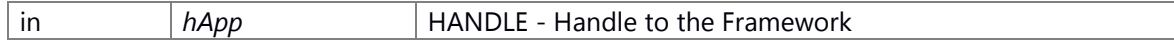

#### **Returns:**

status E\_CWORD33\_Status - success or error

## <span id="page-81-0"></span>**E\_CWORD33\_Status \_CWORD33\_NPPublishNotification (HANDLE** *hApp***, PCSTR**  *pNotification***, PCVOID** *pData***, UI\_32** *iLength***)**

# **Brief**

API to send message to Notification Service to notify subscribers

# **Parameters:**

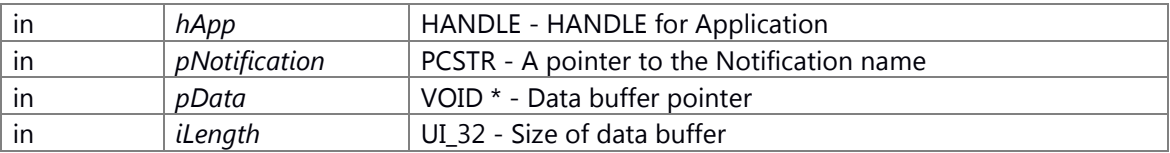

#### **Return values:**

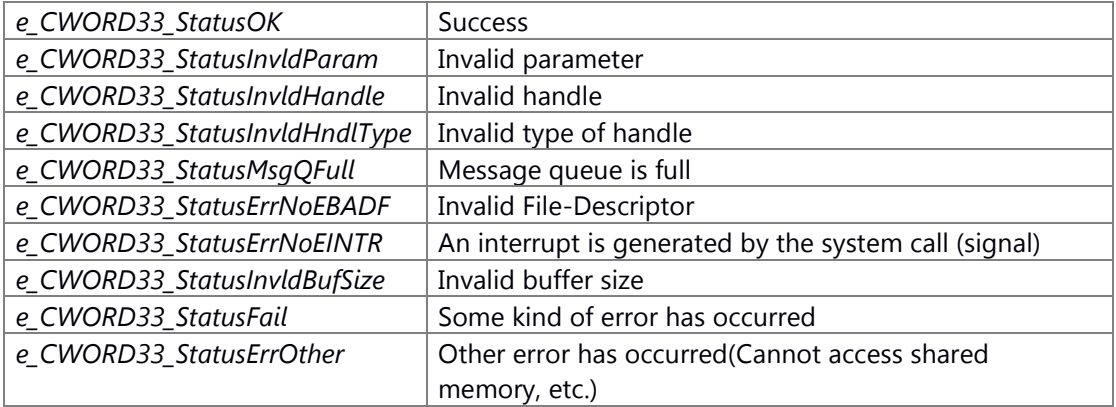

#### **Prerequisite**

NS\_NPPService of the process has been started. Generation/Initialization of Dispatcher for the Application (\_CWORD33\_CreateDispatcherWithoutLoop, etc.) has been done.

# **Change of internal state**

Change of internal state according to the API does not occur.

# **Classification**

Public

#### **See also:**

[\\_CWORD33\\_NPRegisterNotification,](#page-83-0) [\\_CWORD33\\_NPUnRegisterNotification](#page-89-0) [\\_CWORD33\\_NPRegisterNotifications,](#page-84-0) [\\_CWORD33\\_NPUnRegisterNotifications](#page-90-0)

# **E\_CWORD33\_Status \_CWORD33\_NPReadPersistedData (HANDLE** *hApp***, PCSTR**  *pNotification***)**

#### **Brief**

API to requested the persistent data corresponding to the notification if available

#### **Parameters:**

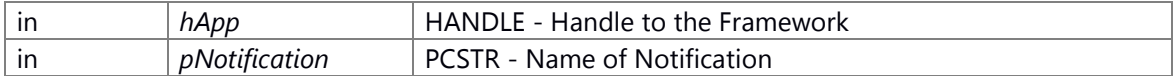

#### **Returns:**

status E\_CWORD33\_Status - success or error

## **Classification**

Public

#### **Type**

Pub-Sub

#### **See also:**

none

# **E\_CWORD33\_Status \_CWORD33\_NPRegisterImmediatePersistNotification (HANDLE** *hApp***, PCSTR** *pNotification***, const UI\_32** *max\_length***, const UI\_32** *delay***)**

## **Brief**

API to send message to Notification Service to register a immediate notification

# **Parameters:**

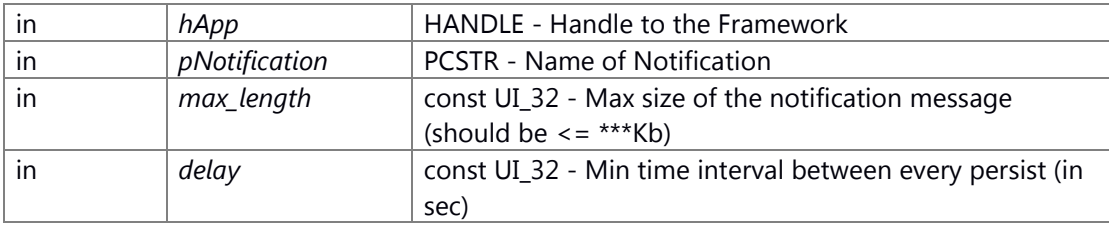

#### **Returns:**

status E\_CWORD33\_Status - success or error

## **Classification**

Public

## **Type**

Pub-Sub

#### **See also:**

[\\_CWORD33\\_NPRegisterNotifications,](#page-84-0) [\\_CWORD33\\_NPUnRegisterNotification,](#page-89-0)  [\\_CWORD33\\_NPUnRegisterNotifications,](#page-90-0) [\\_CWORD33\\_NPPublishNotification,](#page-81-0)  [\\_CWORD33\\_SubscribeNotificationWithCallback,](#page-113-0) [\\_CWORD33\\_UnsubscribeNotificationWithCallback,](#page-115-0)[\\_CWORD33\\_SubscribeNotificationsWith](#page-112-0) [Callback,](#page-112-0) CWORD33 UnsubscribeNotificationsWithCallback

# <span id="page-83-0"></span>**E\_CWORD33\_Status \_CWORD33\_NPRegisterNotification (HANDLE** *hApp***, PCSTR**  *pNotification***, const UI\_32** *max\_length***, const E\_CWORD33\_NotificationType** *persType***)**

## **Brief**

To the notification service to register the Notification, API to send a message.

#### **Parameters:**

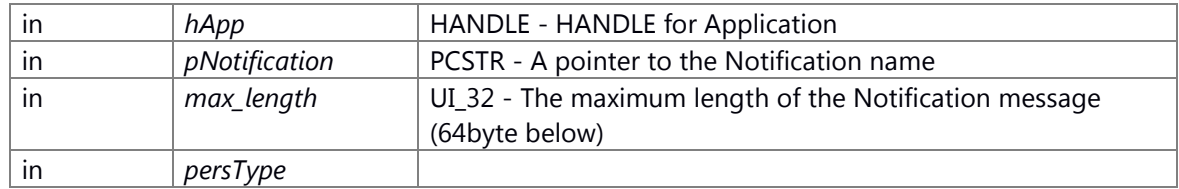

E\_CWORD33\_NotificationType - Type of Notification enum E\_CWORD33\_NotificationType Variable

- e\_CWORD33\_NotificationVar : Non Persistent. Not stored locally by NPS.
- e\_CWORD33\_StateVar : Non Persistent. stored locally by NPS.
- e\_CWORD33\_PersistedStateVar : Not to be used. Persistent. Also stored locally by NPS.
- e\_CWORD33\_PersistedStateUserVar : Not to be used. User specific Persistent. Also stored locally by NPS.
- e CWORD33 ImmediatePersistedStateVar : Not to be used.
- e\_CWORD33\_Unknown : Not to be used. This is not a type of notification.

#### **Return values:**

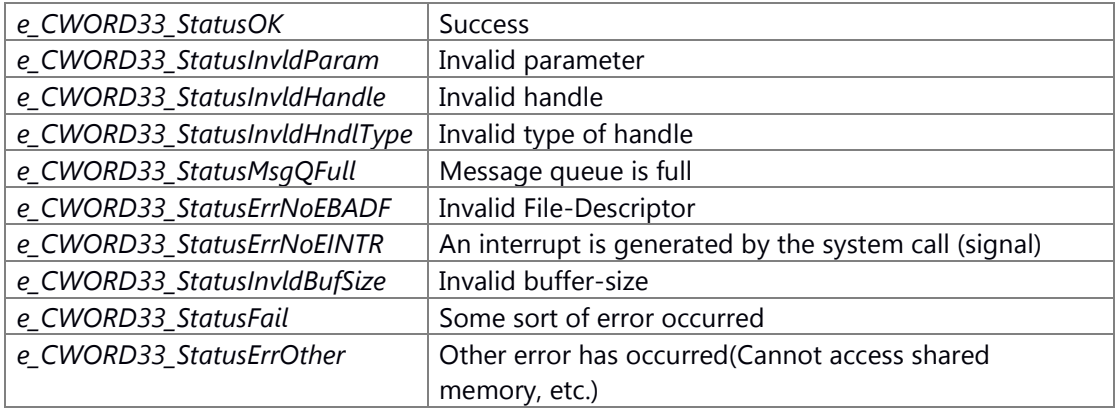

#### **Prerequisite**

NS NPPService of the process has been started.

Generation/Initialization of Dispatcher for the Application

(\_CWORD33\_CreateDispatcherWithoutLoop, etc.) has been done.

## **Change of internal state**

Change of internal state according to the API does not occur.

#### **Classification**

Public

# **Type**

Pub-Sub

# **See also:**

[\\_CWORD33\\_NPRegisterNotifications,](#page-84-0) [\\_CWORD33\\_NPUnRegisterNotification,](#page-89-0)  [\\_CWORD33\\_NPUnRegisterNotifications,](#page-90-0) [\\_CWORD33\\_NPPublishNotification,](#page-81-0)  [\\_CWORD33\\_SubscribeNotificationWithCallback,](#page-113-0) [\\_CWORD33\\_UnsubscribeNotificationWithCallback,](#page-115-0)  [\\_CWORD33\\_SubscribeNotificationsWithCallback,](#page-112-0)  [\\_CWORD33\\_UnsubscribeNotificationsWithCallback](#page-114-0)

# <span id="page-84-0"></span>**E\_CWORD33\_Status \_CWORD33\_NPRegisterNotifications (HANDLE** *hApp***, const [\\_CWORD33\\_NotificationsList](#page-32-0) \*** *pList***, UI\_32** *uiListLength***)**

# **Brief**

API to send a message to the notification service in order to register multiple Notification of list format.

## **Parameters:**

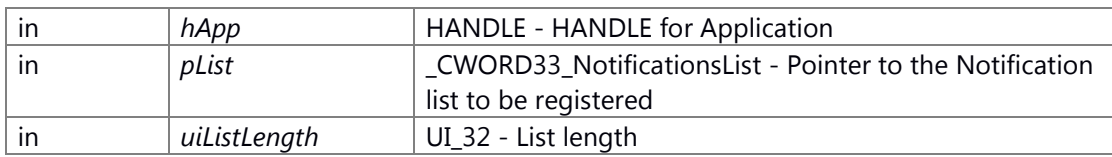

#### \_CWORD33\_NotificationsList Structure

1 #define MAX\_STRING\_SIZE\_NOTIFICATION 64

- 2 typedef struct \_\_CWORD33\_NotificationsList
- 3 {

4 CHAR cNotification[MAX\_STRING\_SIZE\_NOTIFICATION]; /\* Notification Name \*/

- 5 UI\_32 uiLengthData; /\* Notification Name length(64byte below) \*/
- 6 E\_CWORD33\_NotificationType persType; /\* Notification Type \*/
- 7 }

enum E\_CWORD33\_NotificationType Variable

- e\_CWORD33\_NotificationVar : Non Persistent. Not stored locally by NPS.
- e\_CWORD33\_StateVar : Non Persistent. stored locally by NPS.
- e\_CWORD33\_PersistedStateVar : Not to be used. Persistent. Also stored locally by NPS.
- e\_CWORD33\_PersistedStateUserVar : Not to be used. User specific Persistent. Also stored locally by NPS.
- e CWORD33 ImmediatePersistedStateVar : Not to be used.
- e\_CWORD33\_Unknown : Not to be used. This is not a type of notification.

# **Return values:**

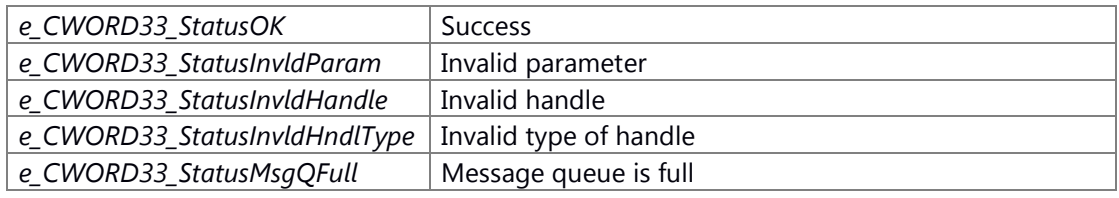

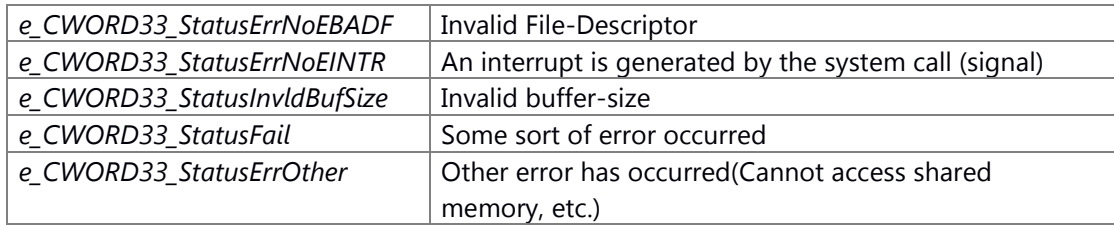

NS NPPService of the process has been started. Generation/Initialization of Dispatcher for the Application (\_CWORD33\_CreateDispatcherWithoutLoop, etc.) has been done.

#### **Change of internal state**

Change of internal state according to the API does not occur.

## **Classification**

Public

# **See also:**

[\\_CWORD33\\_NPRegisterNotification,](#page-83-0) [\\_CWORD33\\_NPUnRegisterNotification,](#page-89-0) [\\_CWORD33\\_NPUnRegisterNotifications,](#page-90-0) [\\_CWORD33\\_NPPublishNotification,](#page-81-0)  [\\_CWORD33\\_SubscribeNotificationWithCallback,](#page-113-0) [\\_CWORD33\\_UnsubscribeNotificationWithCallback,](#page-115-0)  [\\_CWORD33\\_SubscribeNotificationsWithCallback,](#page-112-0)  [\\_CWORD33\\_UnsubscribeNotificationsWithCallback](#page-114-0)

# **E\_CWORD33\_Status \_CWORD33\_NPRegisterPersistentFolder (HANDLE** *hApp***, PCSTR** *pTag***, BOOL** *bIsUserFolder* **= FALSE)**

<span id="page-85-0"></span>API to send message to Notification Service to add a folder path to be persisted

## **Parameters:**

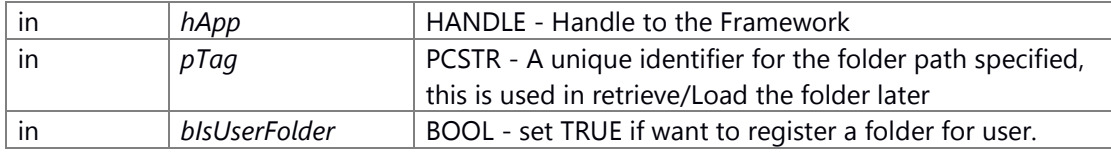

#### **Returns:**

status E\_CWORD33\_Status - success or error

#### **See also:**

[\\_CWORD33\\_NPLoadPersistentFolder,](#page-80-0) [\\_CWORD33\\_NPReleasePersistentFolder](#page-87-0)

# **E\_CWORD33\_Status \_CWORD33\_NPReleasePersistentFile (HANDLE** *hApp***, BOOL** *bIsPersist***, PCSTR** *pTag***, PCSTR** *pFullFilePath***, HANDLE** *hUser* **= NULL)**

#### **Brief**

API to send message to Notification Service to notify that the file can be persisted.

## **Parameters:**

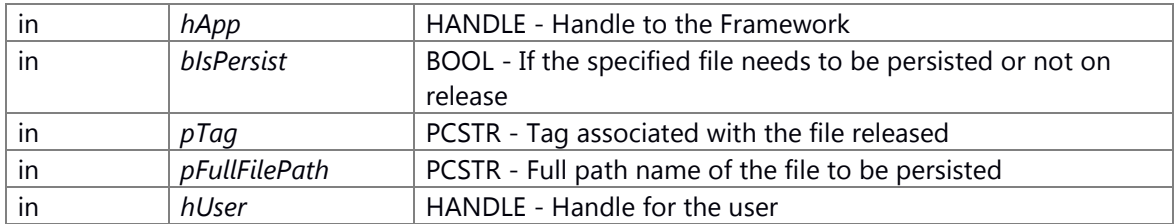

## **Returns:**

status E\_CWORD33\_Status - success or error

## **Classification**

Public

#### **Type**

Pub-Sub

#### **See also:**

\_CWORD33\_NPRegisterPersistentFile, \_CWORD33\_NPLoadPersistentFile

# **E\_CWORD33\_Status \_CWORD33\_NPReleasePersistentFile (HANDLE** *hApp***, E\_CWORD33\_ReleaseType** *eReleaseType***, PCSTR** *pTag***, PCSTR** *pFullFilePath***, HANDLE**  *hUser* **= NULL)**

## **Brief**

API to send message to Notification Service to notify that the file can be persisted.

#### **Parameters:**

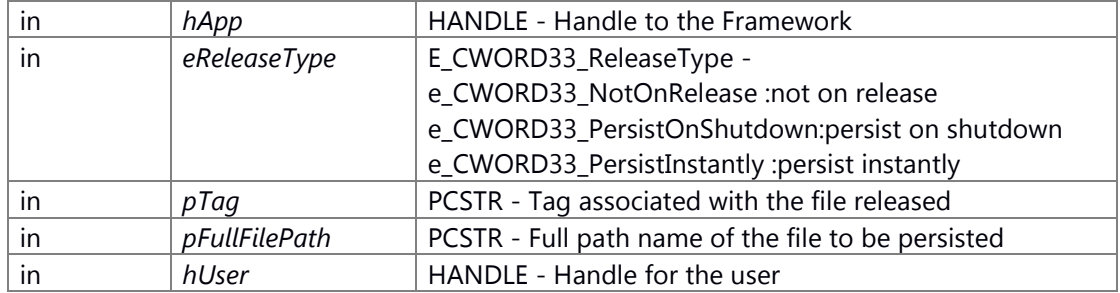

#### **Returns:**

status E\_CWORD33\_Status - success or error

# **Classification**

Public

# **Type**

Pub-Sub

## **See also:**

\_CWORD33\_NPRegisterPersistentFile, \_CWORD33\_NPLoadPersistentFile

# **E\_CWORD33\_Status \_CWORD33\_NPReleasePersistentFolder (HANDLE** *hApp***, BOOL**  *bIsPersist***, PCSTR** *pTag***, PCSTR** *pFullFolderPath***, HANDLE** *hUser* **= NULL)**

<span id="page-87-0"></span>\_CWORD33\_NPReleasePersistentFolder API to send message to Notification Service to notify that the folder can be persisted.

## **Parameters:**

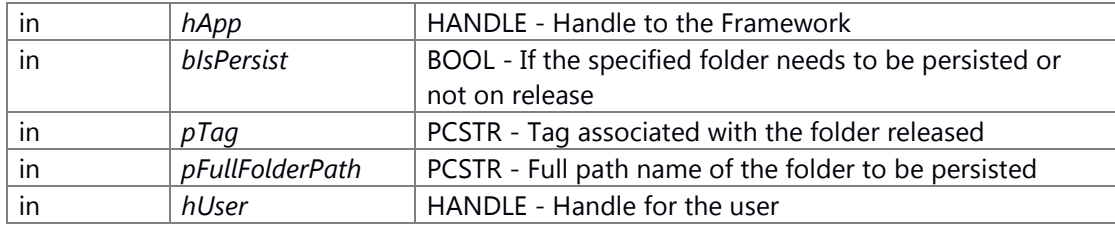

## **Returns:**

status E\_CWORD33\_Status - success or error

# **See also:**

[\\_CWORD33\\_NPRegisterPersistentFolder,](#page-85-0) [\\_CWORD33\\_NPLoadPersistentFolder](#page-80-0)

# **E\_CWORD33\_Status \_CWORD33\_NPReleasePersistentFolder (HANDLE** *hApp***, E\_CWORD33\_ReleaseType** *e\_CWORD33\_ReleaseType***, PCSTR** *pTag***, PCSTR** *pFullFolderPath***, HANDLE** *hUser* **= NULL)**

\_CWORD33\_NPReleasePersistentFolder API to send message to Notification Service to notify that the folder can be persisted.

# **Parameters:**

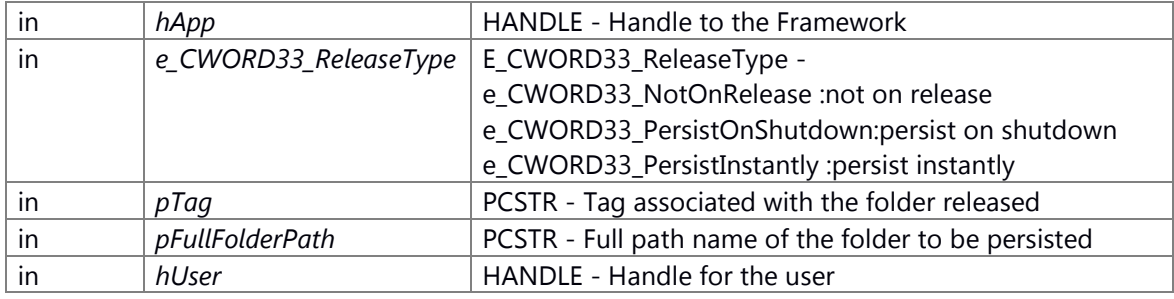

#### **Returns:**

status E\_CWORD33\_Status - success or error

# **See also:**

[\\_CWORD33\\_NPRegisterPersistentFolder,](#page-85-0) [\\_CWORD33\\_NPLoadPersistentFolder](#page-80-0)

# **E\_CWORD33\_Status \_CWORD33\_NPSetFilePersistentType (HANDLE** *hApp***, PCSTR** *pTag***, E\_CWORD33\_PersistCategory** *ePersistCategory***)**

\_CWORD33\_NPSetFilePersistentType API to send message to Notification Service to set persistent file category.

#### **Parameters:**

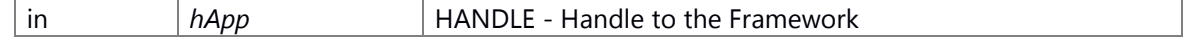

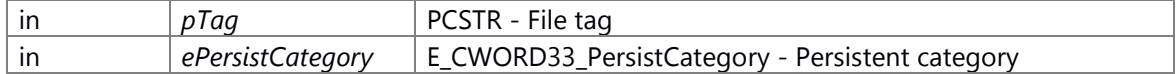

#### **Returns:**

status E\_CWORD33\_Status - success or error

# **E\_CWORD33\_Status \_CWORD33\_NPSetFolderPersistentType (HANDLE** *hApp***, PCSTR** *pTag***, E\_CWORD33\_PersistCategory** *ePersistCategory***)**

\_CWORD33\_NPSetFolderPersistentType API to send message to Notification Service to set persistent folder category.

#### **Parameters:**

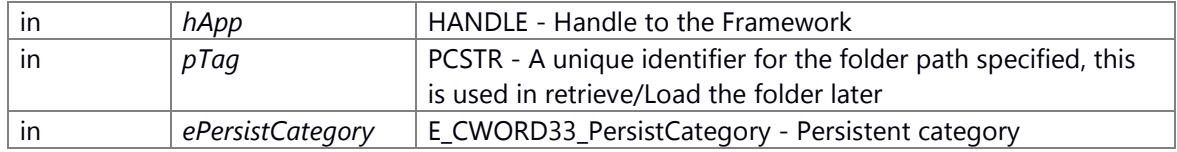

#### **Returns:**

status E\_CWORD33\_Status - success or error

# **E\_CWORD33\_Status \_CWORD33\_NPSetPersistentNotfnType (HANDLE** *hApp***, PCSTR**  *pNotification***, E\_CWORD33\_PersistCategory** *ePersistCategory***)**

## **Brief**

API to send message to Notification Service to set persistent notification category.

## **Parameters:**

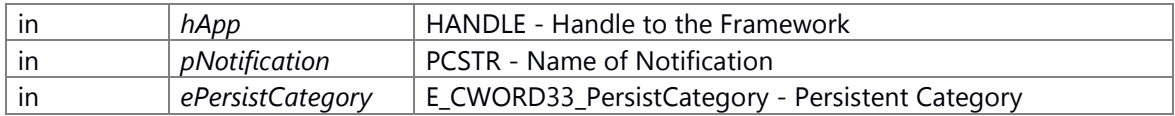

#### **Returns:**

status E\_CWORD33\_Status - success or error

## **Classification**

Public

#### **Type**

Pub-Sub

## **See also:**

none

# **E\_CWORD33\_Status \_CWORD33\_NPSetPersistNotfnDefaultValue (HANDLE** *hApp***, PCSTR**  *pNotification***, PVOID** *data***, const UI\_32** *uiLength***)**

\_CWORD33\_NPSetPersistNotfnDefaultValue API to send message to Notification Service to set the default value for the notification.

#### **Parameters:**

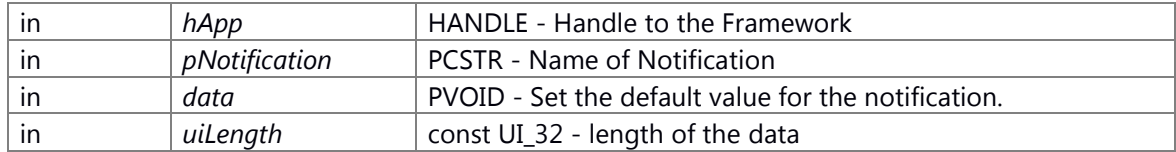

#### **Returns:**

status E\_CWORD33\_Status - success or error

## **E\_CWORD33\_Status \_CWORD33\_NPSetPersonality (HANDLE** *hApp***, PCSTR** *pUserName***)**

\_CWORD33\_NPSetPersonality API to send message to Notification Service to set **Personality** 

#### **Parameters:**

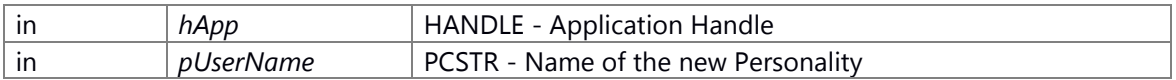

#### **Returns:**

status E\_CWORD33\_Status - success or error

#### **See also:**

\_CWORD33\_NPRegisterPersistentFile, \_CWORD33\_NPLoadPersistentFile

## <span id="page-89-0"></span>**E\_CWORD33\_Status \_CWORD33\_NPUnRegisterNotification (HANDLE** *hApp***, PCSTR**  *pNotification***)**

#### **Brief**

API to send message to Notification Service to remove a notification.

#### **Parameters:**

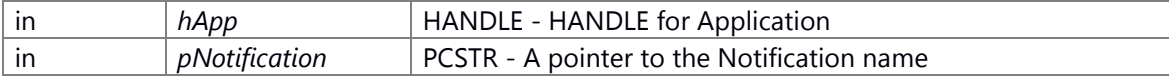

#### **Return values:**

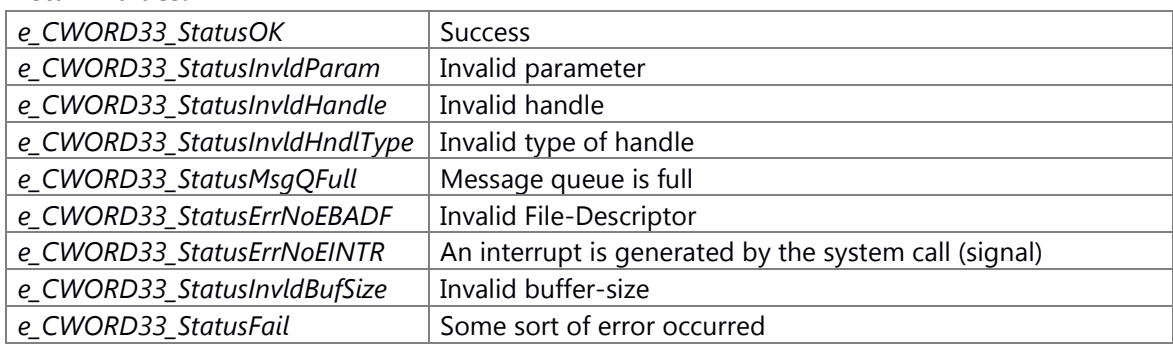

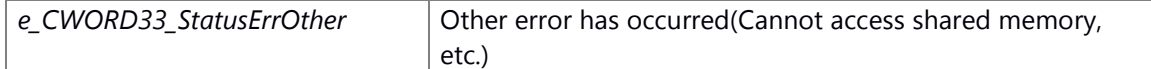

NS\_NPPService of the process has been started. Generation/Initialization of Dispatcher for the Application (\_CWORD33\_CreateDispatcherWithoutLoop, etc.) has been done.

#### **Change of internal state**

Change of internal state according to the API does not occur.

#### **Classification**

Public

## **See also:**

[\\_CWORD33\\_NPRegisterNotification,](#page-83-0) [\\_CWORD33\\_NPRegisterNotifications,](#page-84-0) [\\_CWORD33\\_NPUnRegisterNotifications,](#page-90-0) [\\_CWORD33\\_NPPublishNotification,](#page-81-0)  [\\_CWORD33\\_SubscribeNotificationWithCallback,](#page-113-0) [\\_CWORD33\\_UnsubscribeNotificationWithCallback,](#page-115-0)  [\\_CWORD33\\_SubscribeNotificationsWithCallback,](#page-112-0)  [\\_CWORD33\\_UnsubscribeNotificationsWithCallback](#page-114-0)

# <span id="page-90-0"></span>**E\_CWORD33\_Status \_CWORD33\_NPUnRegisterNotifications (HANDLE** *hApp***, const [\\_CWORD33\\_NotificationsList](#page-32-0) \*** *pList***, UI\_32** *uiListLength***)**

#### **Brief**

API to send message to Notification Service to delete a notification.

#### **Parameters:**

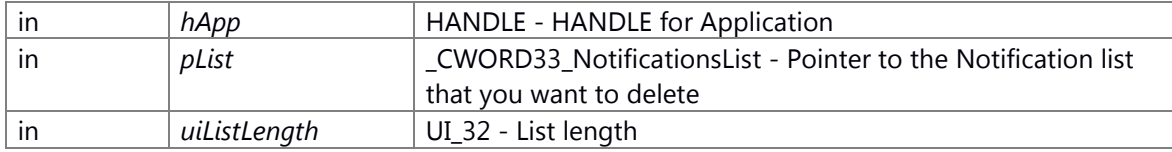

#### \_CWORD33\_NotificationsList Structure

1 #define MAX\_STRING\_SIZE\_NOTIFICATION 64

- 2 typedef struct \_\_CWORD33\_NotificationsList
- 3 {

4 CHAR cNotification[MAX\_STRING\_SIZE\_NOTIFICATION]; /\* Notification Name \*/

- 5 UI\_32 uiLengthData; /\* Notification Name length(64byte below) \*/
- 6 E\_CWORD33\_NotificationType persType; /\* Notification Type \*/
- 7 }

enum E\_CWORD33\_NotificationType Variable

e\_CWORD33\_NotificationVar : Non Persistent. Not stored locally by NPS.

e\_CWORD33\_StateVar : Non Persistent. stored locally by NPS.

e\_CWORD33\_PersistedStateVar : Not to be used. Persistent. Also stored locally by NPS.

- e\_CWORD33\_PersistedStateUserVar : Not to be used. User specific Persistent. Also stored locally by NPS.
- e CWORD33 ImmediatePersistedStateVar : Not to be used.

e\_CWORD33\_Unknown : Not to be used. This is not a type of notification.

## **Return values:**

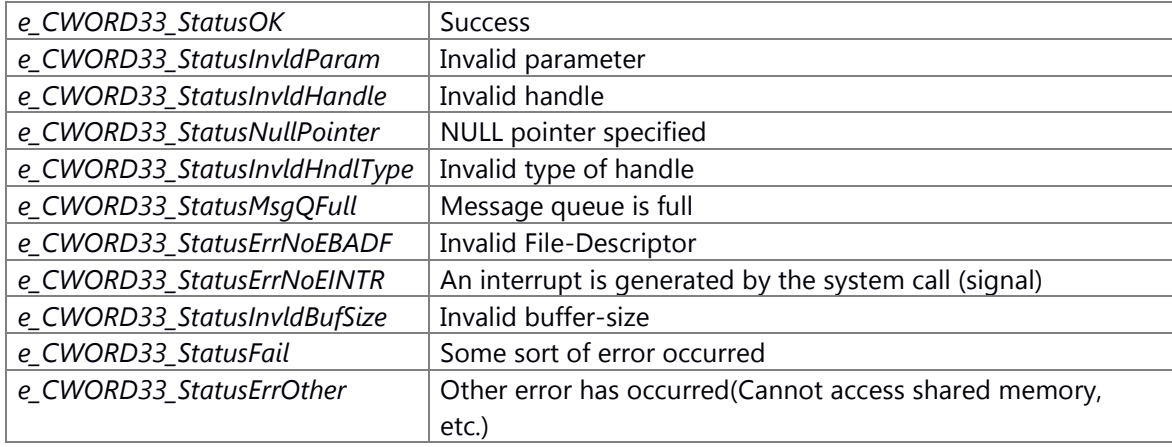

## **Prerequisite**

NS\_NPPService of the process has been started. Generation/Initialization of Dispatcher for the Application (\_CWORD33\_CreateDispatcherWithoutLoop, etc.) has been done.

## **Change of internal state**

Change of internal state according to the API does not occur.

# **Classification**

Public

# **See also:**

[\\_CWORD33\\_NPRegisterNotification,](#page-83-0) [\\_CWORD33\\_NPRegisterNotifications,](#page-84-0) [\\_CWORD33\\_NPUnRegisterNotification,](#page-89-0) [\\_CWORD33\\_NPPublishNotification,](#page-81-0) [\\_CWORD33\\_SubscribeNotificationWithCallback,](#page-113-0) [\\_CWORD33\\_UnsubscribeNotificationWithCallback,](#page-115-0)  [\\_CWORD33\\_SubscribeNotificationsWithCallback,](#page-112-0)  [\\_CWORD33\\_UnsubscribeNotificationsWithCallback](#page-114-0)

# **E\_CWORD33\_Status \_CWORD33\_OnBackgroundStart (HANDLE** *hApp***)**

# **Brief**

callback of Application Life cycle event

# **Parameters:**

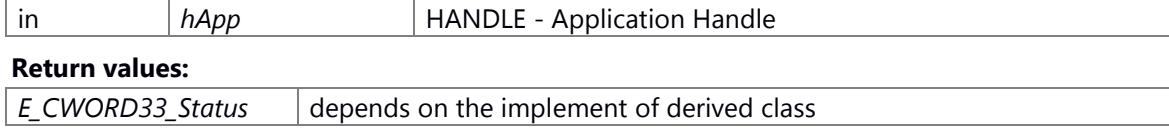

Depend on the implementation in the inheriting class

#### **Change of internal state**

Depend on the implementation in the inheriting class

#### **Classification**

Public

**Type**

Sync Only

include \_CWORD33\_\_application.h Library libNS\_FrameworkUnified.so Set compile option for "- DIMPL\_\_CWORD33\_\_APPLICATION\_CALLBACKS\_PRE\_BACKGROUND" when this API in the each application implements.

#### **See also:**

#### **E\_CWORD33\_Status \_CWORD33\_OnBackgroundStop (HANDLE** *hApp***)**

#### **Brief**

callback of Application Life cycle event

## **Parameters:**

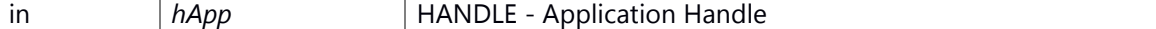

## **Return values:**

*E\_CWORD33\_Status* depends on the implement of derived class

#### **Prerequisite**

Depend on the implementation in the inheriting class

#### **Change of internal state**

Depend on the implementation in the inheriting class

# **Classification**

Public

# **Type**

Sync Only

include \_CWORD33\_\_application.h Library libNS\_FrameworkUnified.so Set compile option for "- DIMPL\_\_CWORD33\_\_APPLICATION\_CALLBACKS\_PRE\_BACKGROUND" when this API in the each application implements.

**See also:**

#### **E\_CWORD33\_Status \_CWORD33\_OnDebugDump (HANDLE** *hApp***)**

#### **Brief**

Base class of application

# **Parameters:**

*None* **Return values:** *E\_CWORD33\_Status* depends on the implement of derived class

## **Prerequisite**

depends on the implement of derived class

# **Inside state change**

depends on the implement of derived class

# **None**

#### **Classification**

Public

# **Type**

Sync Only

#### **E\_CWORD33\_Status \_CWORD33\_OnDestroy (HANDLE** *hApp***)**

#### **Brief**

Base class of application

#### **Parameters:**

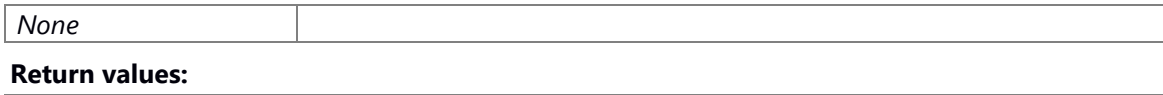

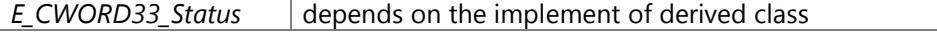

## **Prerequisite**

depends on the implement of derived class

# **Inside state change**

depends on the implement of derived class

#### **None**

#### **Classification**

Public

#### **Type**

Sync Only

# **E\_CWORD33\_Status \_CWORD33\_OnDummy (HANDLE** *hApp***)**

#### **Brief**

dummy callback of Application Life cycle event

#### **Parameters:**

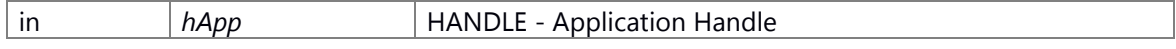

## **Return values:**

*E\_CWORD33\_Status* e\_CWORD33\_StatusOK

#### **Prerequisite**

Prerequisites are nothing.

## **Change of internal state**

Change of internal state according to the API does not occur.

# **Classification**

Public

# **Type**

Sync Only

include \_CWORD33\_\_application.h Library libNS\_FrameworkUnified.so

# **See also:**

#### **E\_CWORD33\_Status \_CWORD33\_OnEShutdown (HANDLE** *hApp***)**

## << deprecated

#### **Brief**

Base class of application

#### **Parameters:**

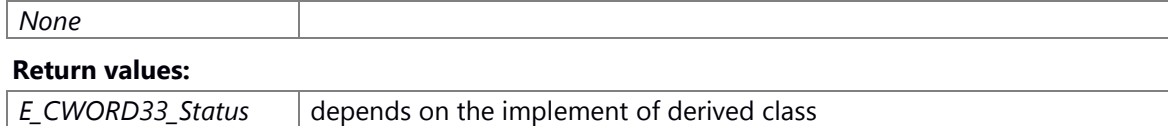

depends on the implement of derived class

#### **Inside state change**

depends on the implement of derived class

## **None**

**Classification**

Public

## **Type**

Sync Only

# **E\_CWORD33\_Status \_CWORD33\_OnInitialization (HANDLE** *hApp***)**

## **Brief**

Base class of application

#### **Parameters:**

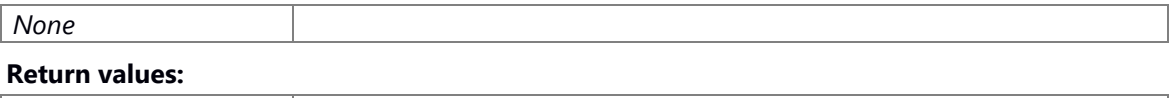

*E\_CWORD33\_Status* depends on the implement of derived class

#### **Prerequisite**

depends on the implement of derived class

#### **Inside state change**

depends on the implement of derived class

# **None**

**Classification**

Public

**Type**

Sync Only

#### **E\_CWORD33\_Status \_CWORD33\_OnPreStart (HANDLE** *hApp***)**

# **Brief**

callback of Application Life cycle event

## **Parameters:**

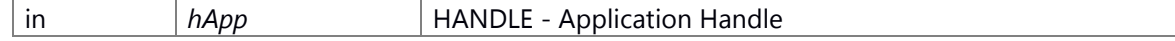

#### **Return values:**

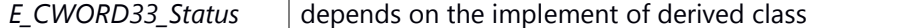

#### **Prerequisite**

Depend on the implementation in the inheriting class

#### **Change of internal state**

Depend on the implementation in the inheriting class

#### **Classification**

Public

# **Type**

Sync Only

include CWORD33 application.h Library libNS\_FrameworkUnified.so Set compile option for "- DIMPL\_\_CWORD33\_\_APPLICATION\_CALLBACKS\_PRE\_BACKGROUND" when this API in the each application implements.

# **See also:**

## **E\_CWORD33\_Status \_CWORD33\_OnPreStop (HANDLE** *hApp***)**

#### **Brief**

callback of Application Life cycle event

#### **Parameters:**

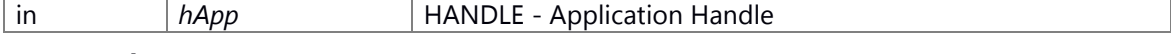

# **Return values:**

*E\_CWORD33\_Status* depends on the implement of derived class

#### **Prerequisite**

Depend on the implementation in the inheriting class

## **Change of internal state**

Depend on the implementation in the inheriting class

# **Classification**

Public

# **Type**

Sync Only

include \_CWORD33\_\_application.h Library libNS\_FrameworkUnified.so Set compile option for "-

DIMPL\_\_CWORD33\_\_APPLICATION\_CALLBACKS\_PRE\_BACKGROUND" when this API in the each application implements.

## **See also:**

#### **E\_CWORD33\_Status \_CWORD33\_OnReinit (HANDLE** *hApp***)**

#### **Brief**

Base class of application

#### **Parameters:**

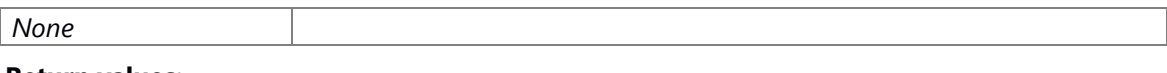

## **Return values:**

*E\_CWORD33\_Status* depends on the implement of derived class

## **Prerequisite**

depends on the implement of derived class

#### **Inside state change**

depends on the implement of derived class

## **None**

#### **Classification**

Public

#### **Type**

Sync Only

#### **E\_CWORD33\_Status \_CWORD33\_OnShutdown (HANDLE** *hApp***)**

<< deprecated

# **Brief**

Base class of application

#### **Parameters:**

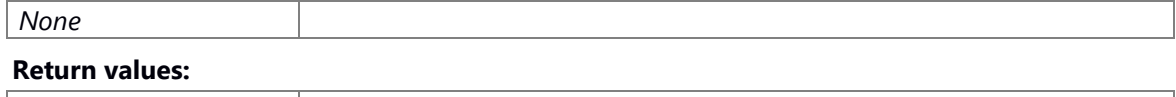

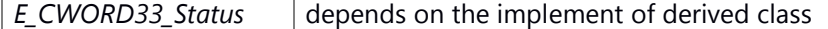

#### **Prerequisite**

depends on the implement of derived class

#### **Inside state change**

depends on the implement of derived class

## **None**

**Classification**

Public

**Type** Sync Only

# **E\_CWORD33\_Status \_CWORD33\_OnStart (HANDLE** *hApp***)**

<< deprecated

# **Brief**

Base class of application

#### **Parameters:**

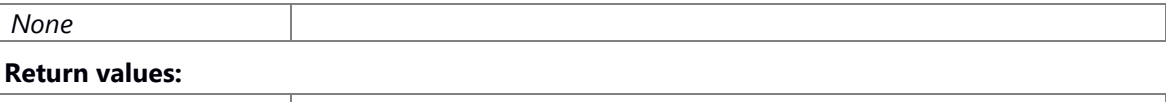

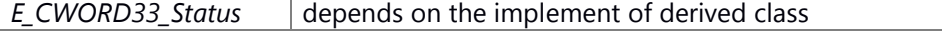

# **Prerequisite**

depends on the implement of derived class

# **Inside state change**

depends on the implement of derived class

## **None**

**Classification**

Public

**Type**

Sync Only

# **E\_CWORD33\_Status \_CWORD33\_OnStop (HANDLE** *hApp***)**

## **Brief**

Base class of application

## **Parameters:**

*None*

#### **Return values:**

*E\_CWORD33\_Status* depends on the implement of derived class

#### **Prerequisite**

depends on the implement of derived class

## **Inside state change**

depends on the implement of derived class

#### **None**

## **Classification**

Public

## **Type**

Sync Only

# **E\_CWORD33\_Status \_CWORD33\_OnWakeup (HANDLE** *hApp***)**

## **Brief**

Base class of application

#### **Parameters:**

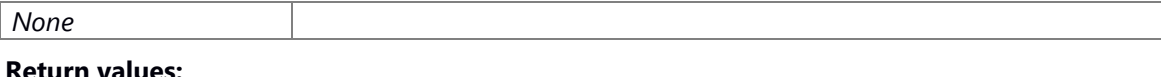

*E\_CWORD33\_Status* depends on the implement of derived class

#### **Prerequisite**

depends on the implement of derived class

# **Inside state change**

depends on the implement of derived class

## **None**

## **Classification**

Public

# **Type**

Sync Only

# **HANDLE \_CWORD33\_OpenService (HANDLE** *hApp***, PCSTR** *pServiceName***)**

# **Brief**

API to acquire a service HANDLE.

# **Parameters:**

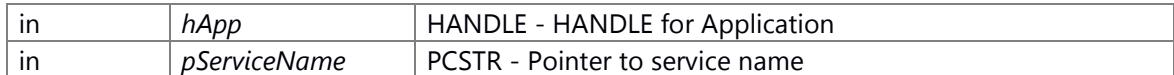

#### **Return values:**

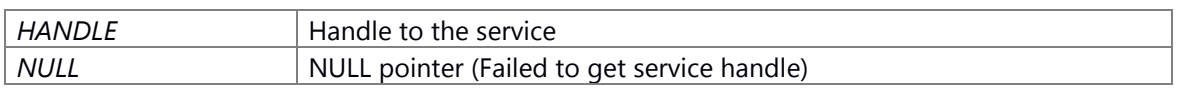

#### **Prerequisite**

Generation/Initialization of Dispatcher for the Application

(\_CWORD33\_CreateDispatcherWithoutLoop, etc.) has been done.

Only when will open the session by \_CWORD33\_OpenSession, you can use the handle obtained by this API.

# **Change of internal state**

Change of internal state according to the API does not occur.

## **Classification**

Public

## **See also:**

[\\_CWORD33\\_CloseService,](#page-44-1) [\\_CWORD33\\_OpenSession](#page-100-0)

#### <span id="page-100-0"></span>**E\_CWORD33\_Status \_CWORD33\_OpenSession (HANDLE** *hService***)**

#### **Brief**

API sends a message to the service requesting a session.

#### **Parameters:**

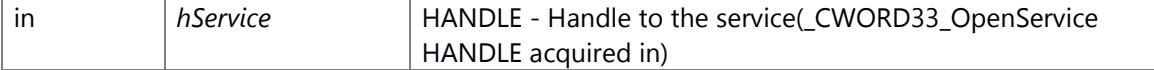

#### **Return values:**

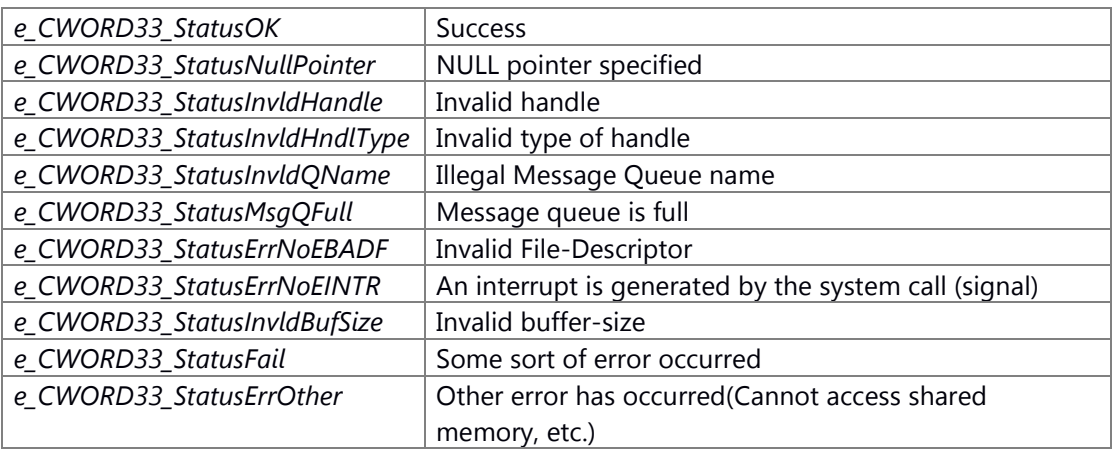

# **Prerequisite**

Generation/Initialization of Dispatcher for the Application (\_CWORD33\_CreateDispatcherWithoutLoop, etc.) has been done.

# **Change of internal state**

Change of internal state according to the API does not occur.

# **Classification**

Public

# **See also:**

[\\_CWORD33\\_GetOpenSessionHandle,](#page-72-0) [\\_CWORD33\\_OpenSessionWithData,](#page-102-0) [\\_CWORD33\\_CloseSession,](#page-45-0) [\\_CWORD33\\_GenerateNewSessionId,](#page-65-0) [\\_CWORD33\\_GetSessionId](#page-75-1)

# <span id="page-101-0"></span>**E\_CWORD33\_Status \_CWORD33\_OpenSessionSync (HANDLE** *hService***, [OpenSessionAck](#page-33-0) \***  *ack***)**

## **Brief**

Synchronous API of sending a message of the session request to the service.

## **Parameters:**

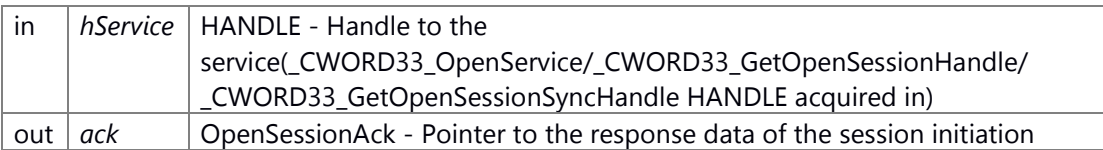

OpenSessionAck Structure

- 1 #define MAX\_QUEUE\_NAME\_SIZE 20
- 2 typedef struct \_OpenSessionAck
- 3 {
- 
- 4 E\_CWORD33\_Status eStatus; /\* Status \*/ 5 UI\_32 sessionId; /\* Session ID \*/
	- 6 CHAR cSessionName[MAX\_QUEUE\_NAME\_SIZE]; /\* Session Name(20byte) \*/
	- 7 UI\_32 sessionType; /\* Session Type \*/
- 8 }OpenSessionAck;

## **Return values:**

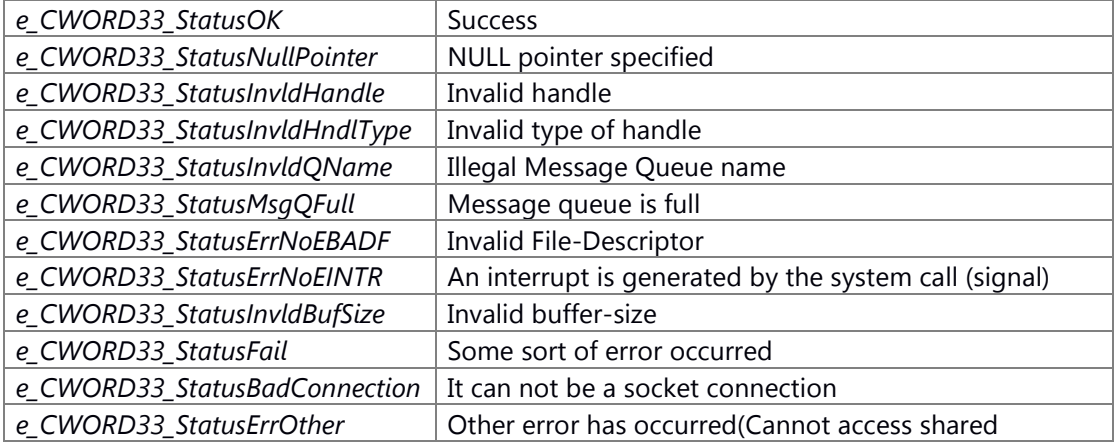

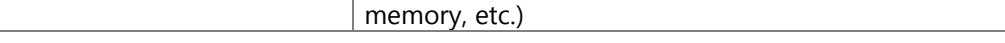

Generation/Initialization of Dispatcher for the Application (\_CWORD33\_CreateDispatcherWithoutLoop, etc.) has been done.

## **Change of internal state**

Change of internal state according to the API does not occur.

#### **Classification**

Public

#### **See also:**

[\\_CWORD33\\_OpenSessionWithDataSync,](#page-103-0) [\\_CWORD33\\_GetOpenSessionSyncHandle,](#page-73-0) [\\_CWORD33\\_CloseSessionSync,](#page-46-0) [\\_CWORD33\\_GenerateNewSessionId,](#page-65-0) [\\_CWORD33\\_GetSessionId](#page-75-1)

# <span id="page-102-0"></span>**E\_CWORD33\_Status \_CWORD33\_OpenSessionWithData (HANDLE** *hService***, PVOID** *pData***, UI\_32** *length***)**

#### **Brief**

API to send to service the message of the session request together with the data.

#### **Parameters:**

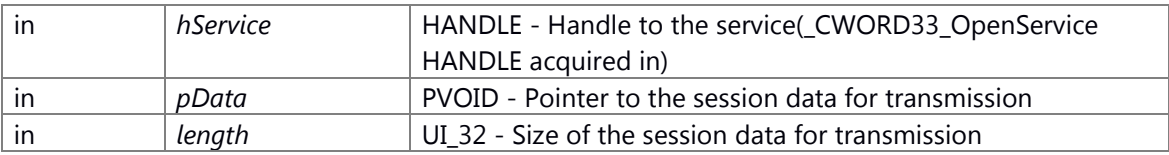

## **Return values:**

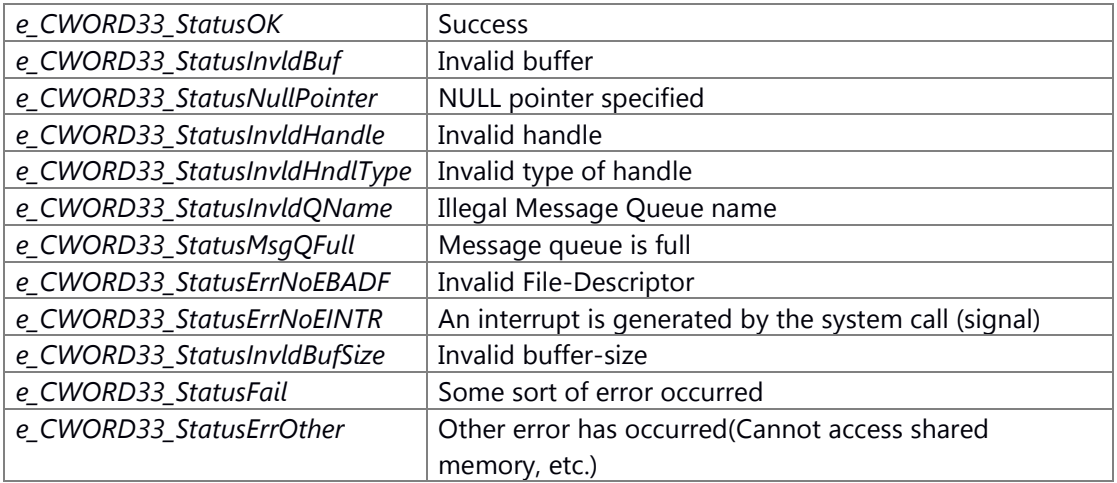

# **Prerequisite**

Generation/Initialization of Dispatcher for the Application (\_CWORD33\_CreateDispatcherWithoutLoop, etc.) has been done.

#### **Change of internal state**

Change of internal state according to the API does not occur.

## **Classification**

Public

# **See also:**

[\\_CWORD33\\_OpenSession,](#page-100-0) [\\_CWORD33\\_GetOpenSessionHandle,](#page-72-0) [\\_CWORD33\\_CloseSession,](#page-45-0)  [\\_CWORD33\\_GenerateNewSessionId,](#page-65-0) [\\_CWORD33\\_GetSessionId](#page-75-1)

# <span id="page-103-0"></span>**E\_CWORD33\_Status \_CWORD33\_OpenSessionWithDataSync (HANDLE** *hService***, PVOID**  *pData***, UI\_32** *length***, [OpenSessionAck](#page-33-0) \*** *ack***)**

# **Brief**

Synchronous API that transmits to the service a message session request with the data.

## **Parameters:**

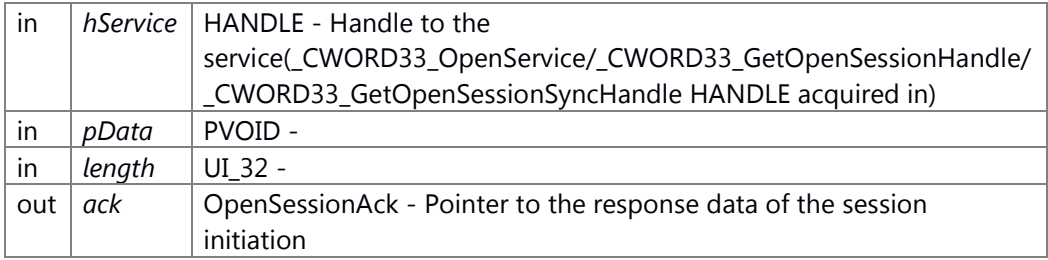

#### OpenSessionAck Structure

1 #define MAX\_QUEUE\_NAME\_SIZE 20

2 typedef struct \_OpenSessionAck

- 3 {
- 4 E\_CWORD33\_Status eStatus; /\* Status \*/
- 5 UI\_32 sessionId; /\* Session ID \*/
	- 6 CHAR cSessionName[MAX\_QUEUE\_NAME\_SIZE]; /\* Session Name(20byte) \*/
	- 7 UI\_32 sessionType; /\* Session Type \*/
- 8 }OpenSessionAck;

## **Return values:**

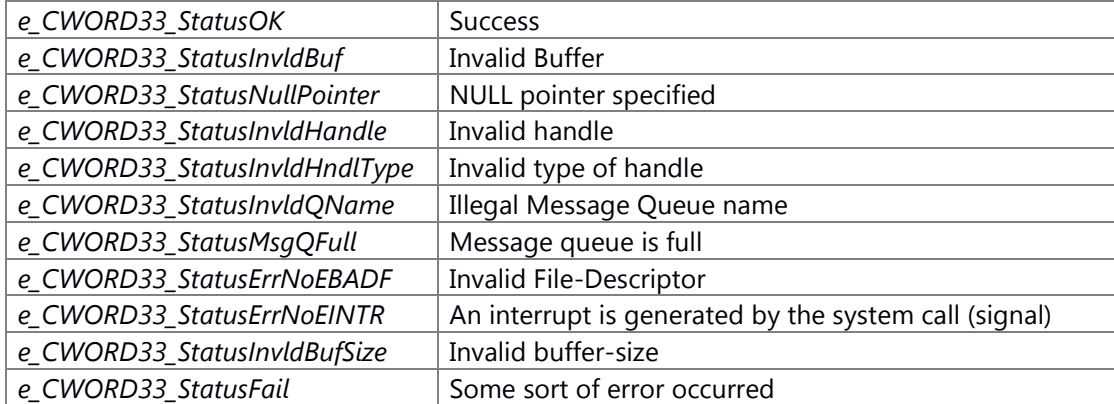

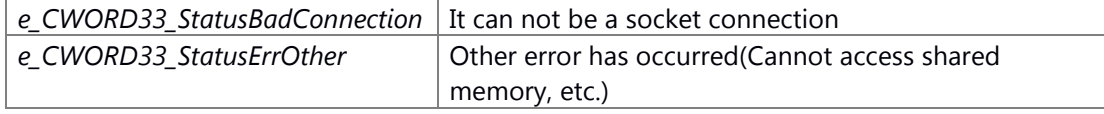

Generation/Initialization of Dispatcher for the Application (\_CWORD33\_CreateDispatcherWithoutLoop, etc.) has been done.

#### **Change of internal state**

Change of internal state according to the API does not occur.

#### **Classification**

Public

#### **See also:**

[\\_CWORD33\\_OpenSessionSync,](#page-101-0) [\\_CWORD33\\_GetOpenSessionSyncHandle,](#page-73-0)  [\\_CWORD33\\_CloseSessionSync,](#page-46-0) [\\_CWORD33\\_GenerateNewSessionId,](#page-65-0) [\\_CWORD33\\_GetSessionId](#page-75-1)

# **E\_CWORD33\_Status \_CWORD33\_RemoveAppData (HANDLE** *hApp***, PCSTR** *pKey***)**

\_CWORD33\_RemoveAppData This API removes the data stored against a key in application framework.

#### **Parameters:**

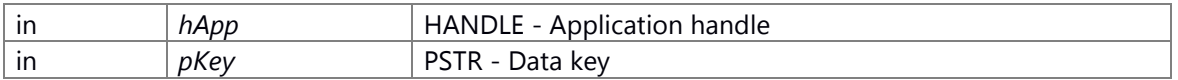

#### **Returns:**

status E\_CWORD33\_Status - success or error

#### **See also:**

\_CWORD33\_SetAppData, \_CWORD33\_GetAppData

# <span id="page-104-0"></span>**E\_CWORD33\_Status \_CWORD33\_SendChild (HANDLE** *hApp***, HANDLE** *hChildQ***, UI\_32** *iCmd***, UI\_32** *length***, PCVOID** *data***)**

## **Brief**

Send a message to the child thread.

#### **Parameters:**

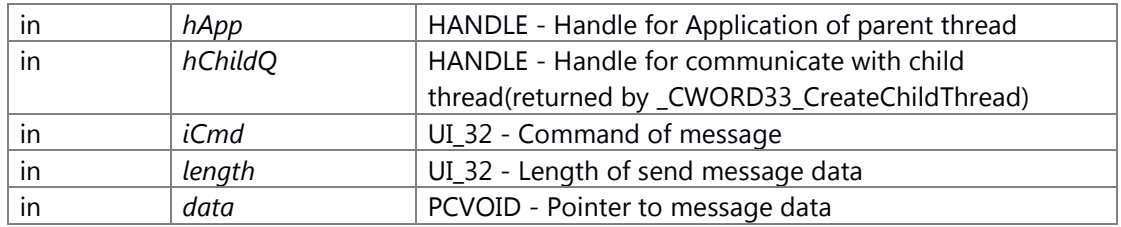

## **Return values:**

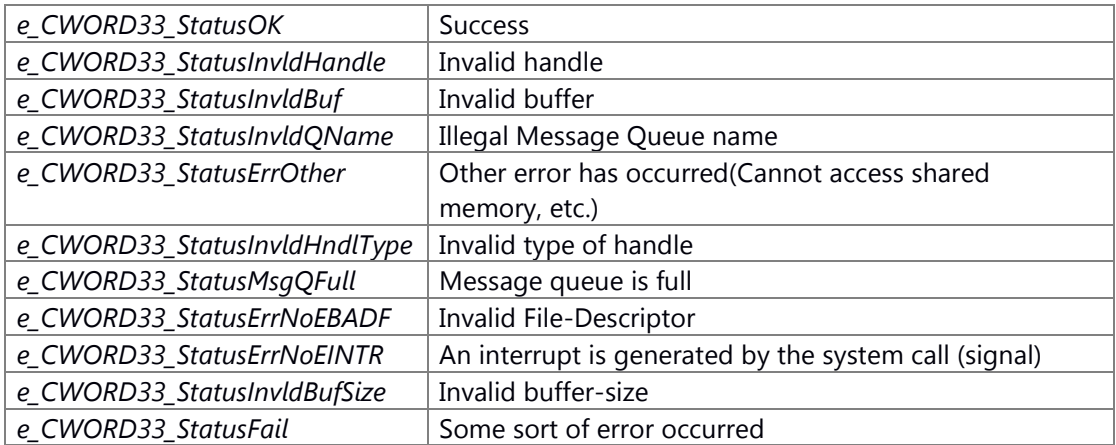

#### **Prerequisite**

Generation/Initialization of Dispatcher for the Application (\_CWORD33\_CreateDispatcherWithoutLoop, etc.) has been done. Generation/Initialization of Dispatcher for the child thread (\_CWORD33\_CreateChildThread, etc.) has been done.

#### **Change of internal state**

Change of internal state according to the API does not occur.

## **Classification**

Public

## **Type**

No match

# **See also:**

[\\_CWORD33\\_SendParent](#page-105-0)

# <span id="page-105-0"></span>**E\_CWORD33\_Status \_CWORD33\_SendParent (HANDLE** *hChildApp***, UI\_32** *iCmd***, UI\_32**  *length***, PCVOID** *data***)**

## **Brief**

Send a message to the parent thread.

## **Parameters:**

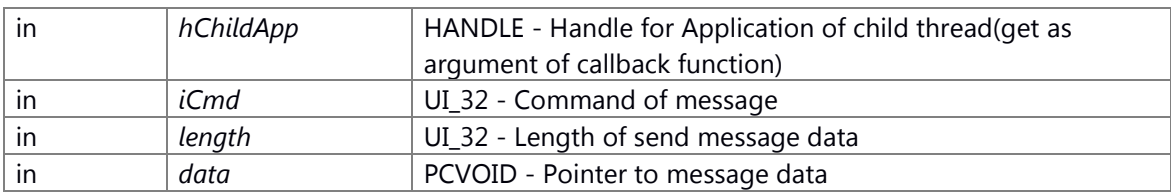

# **Return values:**

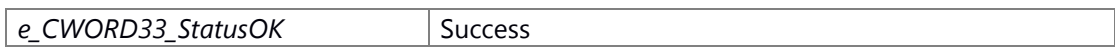

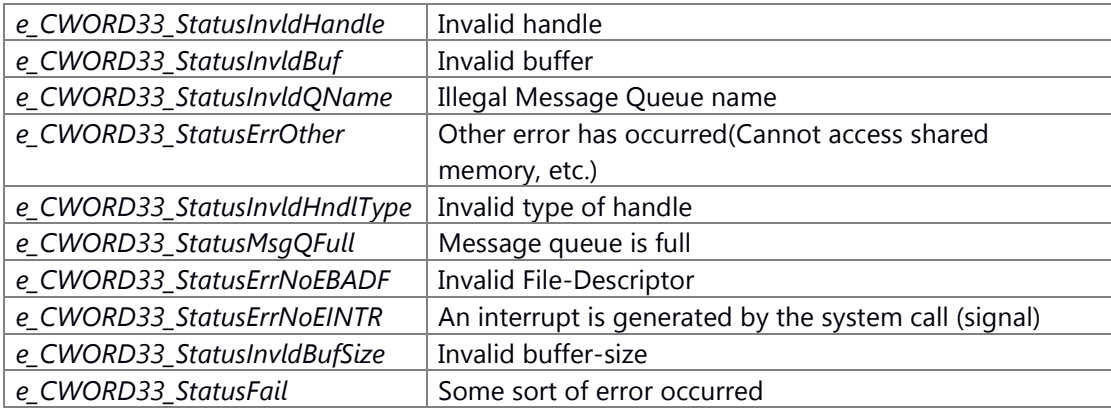

Generation/Initialization of Dispatcher for the Application (\_CWORD33\_CreateDispatcherWithoutLoop, etc.) has been done. Generation/Initialization of Dispatcher for the child thread (\_CWORD33\_CreateChildThread, etc.) has been done.

# **Change of internal state**

Change of internal state according to the API does not occur.

## **Classification**

Public

#### **Type**

No match

# **See also:**

[\\_CWORD33\\_SendChild](#page-104-0)

# **E\_CWORD33\_Status \_CWORD33\_SendPriorityMsg (HANDLE** *hService***, UI\_32** *uiCmd***, UI\_32**  *uiLength***, PCVOID** *pData***)**

\_CWORD33\_SendPriorityMsg Send message to a service. It places your message at the top of the services message queue. **Applications** should not use this unless absolutely required - use cases must be reviewed by **Framework** Team.

# **Parameters:**

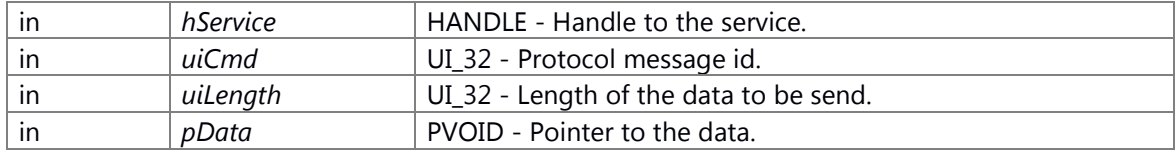

# **Returns:**

status E\_CWORD33\_Status - success or error

## **See also:**

[\\_CWORD33\\_McOpenSender,](#page-78-0) \_CWORD33\_McClose, [\\_CWORD33\\_GetMsgLength,](#page-70-0)  [\\_CWORD33\\_GetMsgSrc,](#page-72-1) CWORD33\_GetMsgDataOfSize, CWORD33\_ClearMsgData, CWORD33 GetDataUSID, CWORD33 ForwardMessage, CWORD33 GetSystemInfo

# **E\_CWORD33\_Status \_CWORD33\_SendRequest (HANDLE** *hApp***, PCSTR** *pServerName***, UI\_32**  *uiSessionId***, UI\_32** *iCmd***, UI\_32** *length***, PCVOID** *data***)**

\_CWORD33\_SendRequest This API retrieves the session handle from the application framework and sends the request to the server with specific service name and session id. This API will work, if application has previously stored associated session handle using CWORD33 SetSessionHandle.

## **Parameters:**

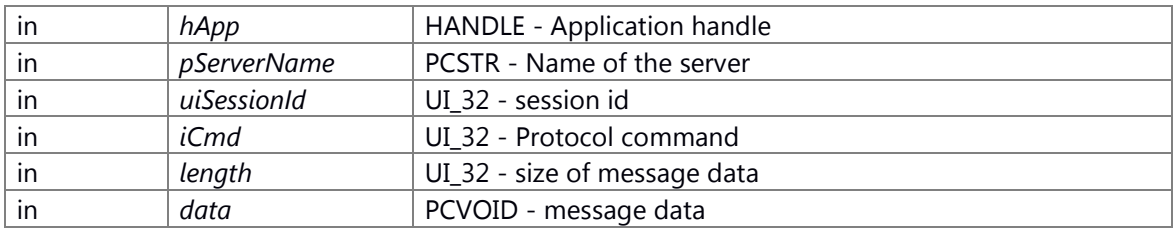

#### **Returns:**

status E\_CWORD33\_Status - success or error

#### **See also:**

\_CWORD33\_SetSessionHandle, \_CWORD33\_SendResponse

# **E\_CWORD33\_Status \_CWORD33\_SendStopToNSNPP (HANDLE** *hApp***, E\_CWORD33\_ShutdownType** *eShutdownType***, UI\_32** *uiStopMsgData* **= 0x0)**

#### **Type**

Pub-Sub

#### **E\_CWORD33\_Status \_CWORD33\_SetDeferredSyncResponse (HANDLE** *hApp***)**

## \_CWORD33\_SetDeferredSyncResponse Set sync response deferred flag

#### **Parameters:**

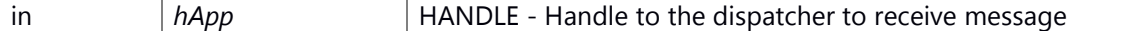

#### **Returns:**

status E\_CWORD33\_Status - success or error

# **E\_CWORD33\_Status \_CWORD33\_SetSyncResponseData (HANDLE** *hApp***, PVOID** *data***, UI\_32**  *size***)**

#### **Brief**

API to set the response data of the synchronization communication.
#### **Parameters:**

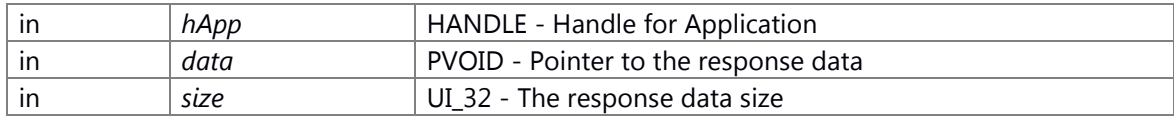

#### **Return values:**

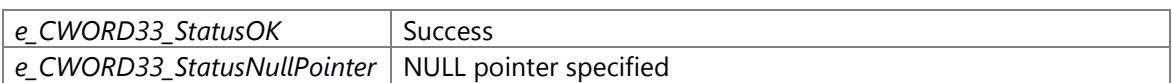

### **Prerequisite**

Generation/Initialization of Dispatcher for the Application (\_CWORD33\_CreateDispatcherWithoutLoop, etc.) has been done.

## **Change of internal state**

Change of internal state according to the API does not occur.

## **Classification**

Public

# **See also:**

[\\_CWORD33\\_InvokeSync](#page-76-0)

## **E\_CWORD33\_Status \_CWORD33\_SetThreadSpecificData (HANDLE** *hApp***, PVOID** *data***)**

#### **Brief**

Set pointer to the application-specific data to the application HANDLE.

## **Parameters:**

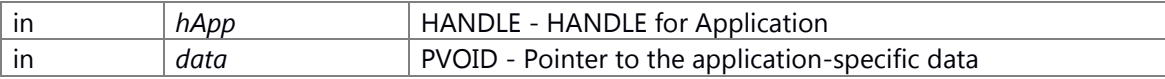

## **Return values:**

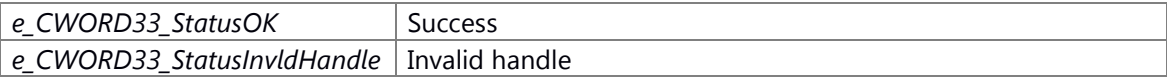

#### **Prerequisite**

Generation/Initialization of Dispatcher for the Application (\_CWORD33\_CreateDispatcherWithoutLoop, etc.) has been done.

### **Change of internal state**

Change of internal state according to the API does not occur.

### **Classification**

Public

## **See also:**

[\\_CWORD33\\_GetThreadSpecificData](#page-76-1)

## **E\_CWORD33\_Status \_CWORD33\_SetUser (HANDLE** *hApp***, HANDLE** *hUser***)**

\_CWORD33\_SetUser Set the current user for the application in application framework

### **Parameters:**

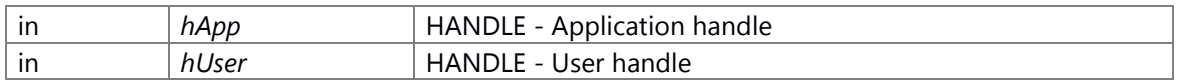

#### **Returns:**

status E\_CWORD33\_Status - success or error

# **E\_CWORD33\_Status \_CWORD33\_SimpleDispatcher (PCSTR** *cAppName***, const [\\_CWORD33\\_DefaultCallbackHandler](#page-34-0) \*** *CbHandler***, CbFuncPtr** *CbShutdown***, BOOL**  *isChildThread* **= TRUE)**

### **Brief**

## **Parameters:**

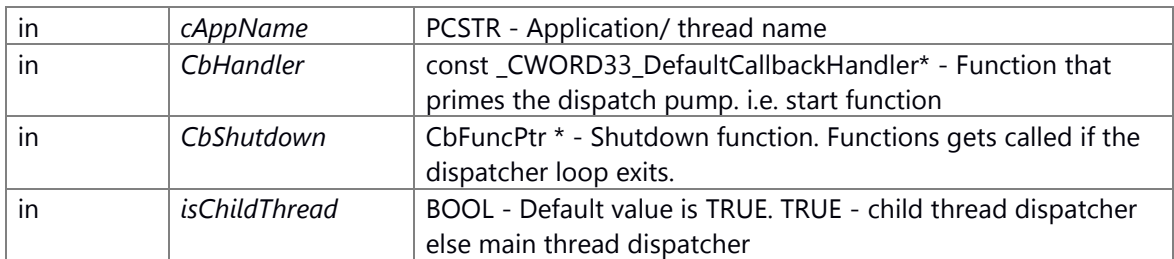

## **Return values:**

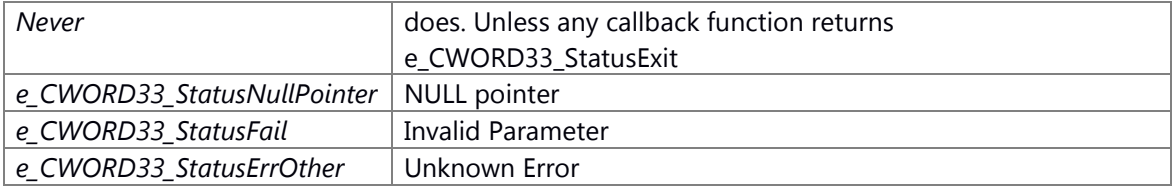

## **Prerequisite**

## **Change of internal state**

## **Classification**

Public

## **Type**

No match

## **See also:**

[\\_CWORD33\\_DispatcherWithArguments](#page-62-0)

# <span id="page-110-0"></span>**E\_CWORD33\_Status \_CWORD33\_StartChildThread (HANDLE** *hApp***, HANDLE** *hChildQ***, UI\_32**  *length***, PCVOID** *data***)**

### **Brief**

Send initialize request to the child thread.

#### **Parameters:**

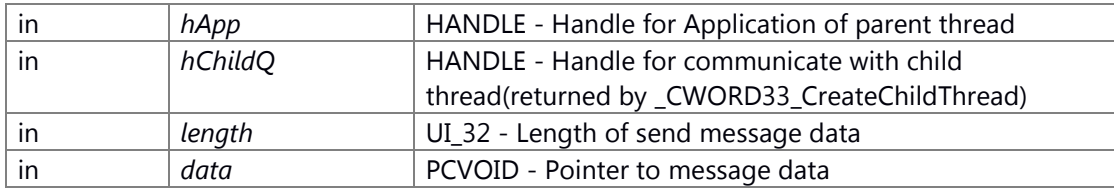

### **Return values:**

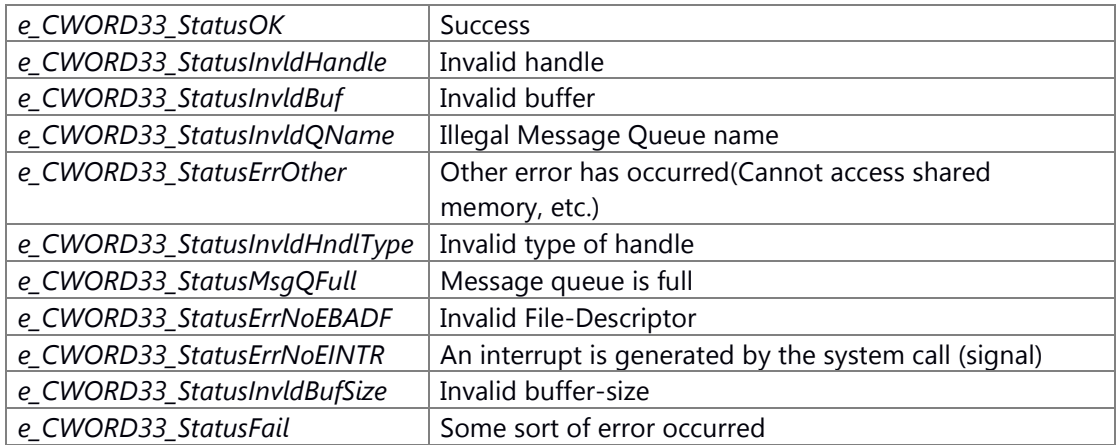

## **Prerequisite**

Generation/Initialization of Dispatcher for the Application (\_CWORD33\_CreateDispatcherWithoutLoop, etc.) has been done. Generation/Initialization of Dispatcher for the child thread (\_CWORD33\_CreateChildThread, etc.) has been done.

## **Change of internal state**

Change of internal state is depend on application implements.

### **Classification**

Public

**Type**

Open Close

**See also:**

[\\_CWORD33\\_StopChildThread](#page-111-0)

# <span id="page-111-0"></span>**E\_CWORD33\_Status \_CWORD33\_StopChildThread (HANDLE** *hApp***, HANDLE** *hChildQ***, UI\_32**  *length***, PCVOID** *data***)**

### **Brief**

Send shutdown request to the child thread.

### **Parameters:**

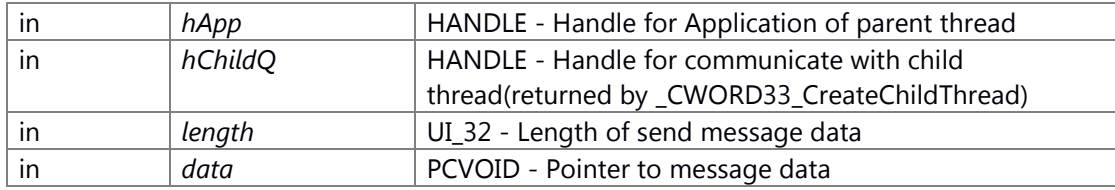

### **Return values:**

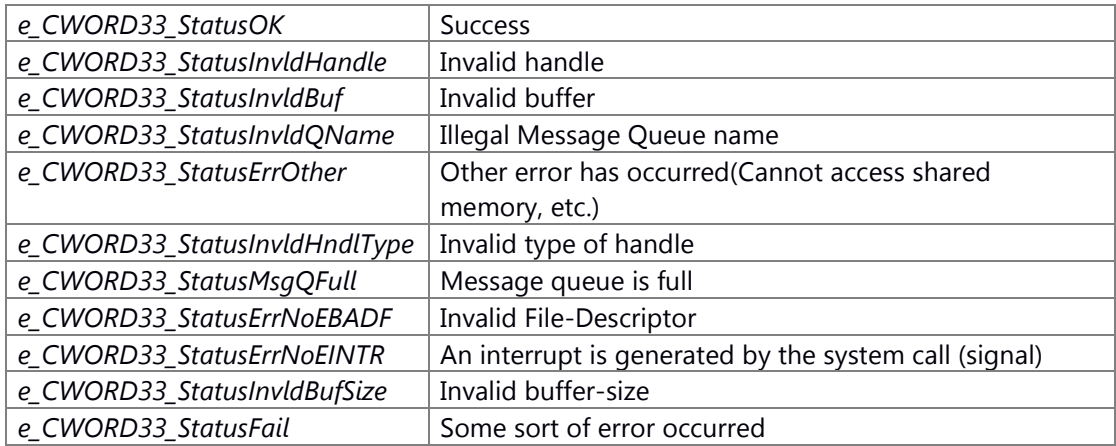

## **Prerequisite**

Generation/Initialization of Dispatcher for the Application (\_CWORD33\_CreateDispatcherWithoutLoop, etc.) has been done. Generation/Initialization of Dispatcher for the child thread (\_CWORD33\_CreateChildThread, etc.) has been done.

## **Change of internal state**

Change of internal state is depend on application implements.

## **Classification**

Public

#### **See also:**

[\\_CWORD33\\_StartChildThread](#page-110-0) [\\_CWORD33\\_DestroyChildThread](#page-54-0)

## <span id="page-112-0"></span>**E\_CWORD33\_Status \_CWORD33\_SubscribeNotificationsWithCallback (HANDLE** *hApp***, const [\\_CWORD33\\_NotificationCallbackHandler](#page-32-0) \*** *pNtfyHandler***, UI\_32** *uiHandlerCount***)**

## **Brief**

API to send a message to the notification service in order to register multiple Notification of list format.

#### **Parameters:**

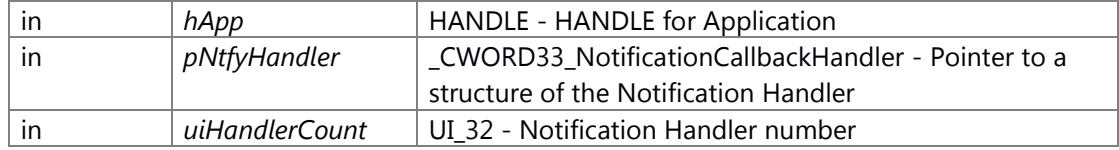

\_CWORD33\_NotificationCallbackHandler Structure

1 #define MAX\_STRING\_SIZE\_NOTIFICATION 64

2 typedef struct \_\_CWORD33\_NotificationCallbackHandler

3 {

4 CHAR cNotification[MAX\_STRING\_SIZE\_NOTIFICATION]; /\* Notification Name \*/

5 CbFuncPtr callBack; /\* Callback function pointer \*/

6 }\_CWORD33\_NotificationCallbackHandler;

#### **Return values:**

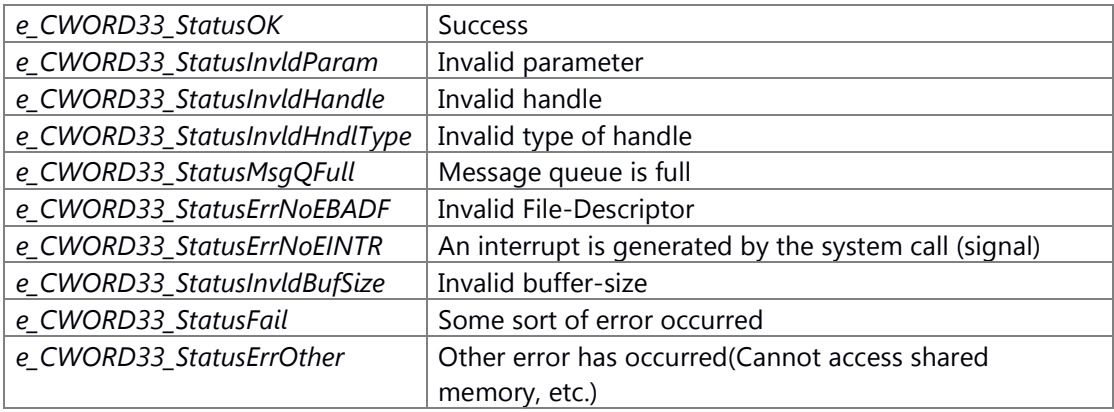

#### **Prerequisite**

NS\_NPPService of the process has been started. Generation/Initialization of Dispatcher for the Application (\_CWORD33\_CreateDispatcherWithoutLoop, etc.) has been done.

#### **Change of internal state**

Change of internal state according to the API does not occur.

# **Classification**

Public

#### **See also:**

[\\_CWORD33\\_NPRegisterNotification,](#page-83-0) [\\_CWORD33\\_NPUnRegisterNotification,](#page-89-0) [\\_CWORD33\\_NPUnRegisterNotifications,](#page-90-0) [\\_CWORD33\\_NPPublishNotification,](#page-81-0)  [\\_CWORD33\\_SubscribeNotificationWithCallback,](#page-113-0) [\\_CWORD33\\_UnsubscribeNotificationWithCallback,](#page-115-0)  [\\_CWORD33\\_UnsubscribeNotificationsWithCallback](#page-114-0)

## <span id="page-113-0"></span>**E\_CWORD33\_Status \_CWORD33\_SubscribeNotificationWithCallback (HANDLE** *hApp***, PCSTR**  *pNotification***, CbFuncPtr** *fpOnCmd***)**

## **Brief**

API to set the Callback information at the time of Notification received Dispatcher.

#### **Parameters:**

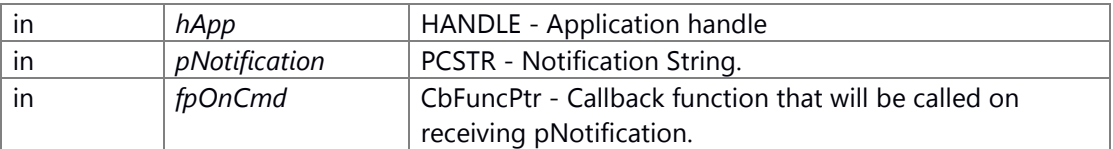

### **Return values:**

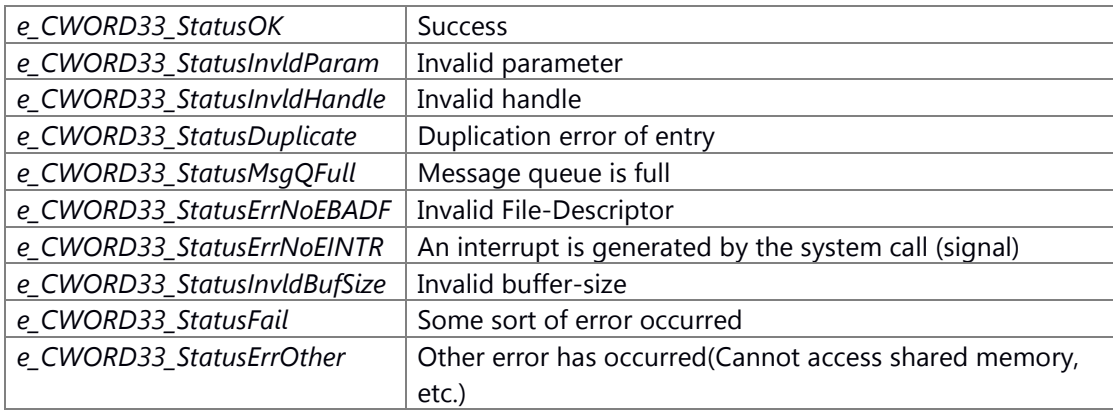

#### **Prerequisite**

NS\_NPPService of the process has been started. Generation/Initialization of Dispatcher for the Application (\_CWORD33\_CreateDispatcherWithoutLoop, etc.) has been done.

#### **Change of internal state**

Change of internal state according to the API does not occur.

## **Classification**

Public

#### **See also:**

[\\_CWORD33\\_NPRegisterNotification,](#page-83-0) [\\_CWORD33\\_NPUnRegisterNotification,](#page-89-0) [\\_CWORD33\\_NPUnRegisterNotifications,](#page-90-0) [\\_CWORD33\\_NPPublishNotification,](#page-81-0)  [\\_CWORD33\\_UnsubscribeNotificationWithCallback,](#page-115-0) 

[\\_CWORD33\\_SubscribeNotificationsWithCallback,](#page-112-0)  [\\_CWORD33\\_UnsubscribeNotificationsWithCallback](#page-114-0)

## <span id="page-114-0"></span>**E\_CWORD33\_Status \_CWORD33\_UnsubscribeNotificationsWithCallback (HANDLE** *hApp***, const [\\_CWORD33\\_NotificationCallbackHandler](#page-32-0) \*** *pNtfyHandler***, UI\_32** *uiHandlerCount***)**

## **Brief**

API to bulk delete the Callback information at the time of multiple Notification received from the Dispatcher.

#### **Parameters:**

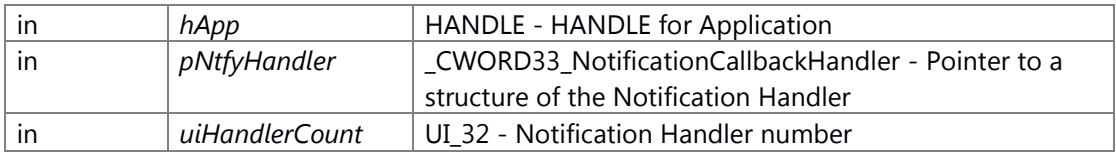

\_CWORD33\_NotificationCallbackHandler Structure

1 #define MAX\_STRING\_SIZE\_NOTIFICATION 64

2 typedef struct \_\_CWORD33\_NotificationCallbackHandler

3 {

4 CHAR cNotification MAX\_STRING\_SIZE\_NOTIFICATION]; /\* Notification Name \*/

5 CbFuncPtr callBack; /\* Callback function pointer \*/

6 }\_CWORD33\_NotificationCallbackHandler;

## **Return values:**

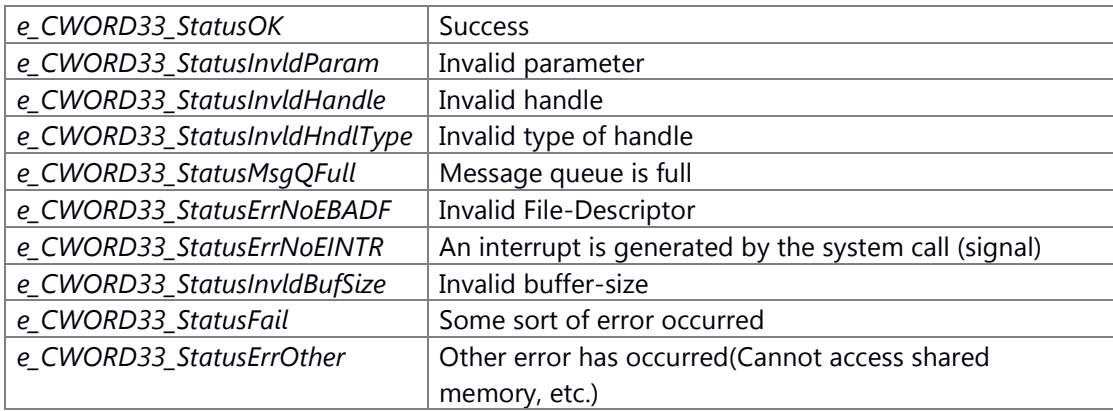

## **Prerequisite**

NS\_NPPService of the process has been started. Generation/Initialization of Dispatcher for the Application (\_CWORD33\_CreateDispatcherWithoutLoop, etc.) has been done.

### **Change of internal state**

Change of internal state according to the API does not occur.

### **Classification**

Public

#### **See also:**

[\\_CWORD33\\_NPRegisterNotification,](#page-83-0) [\\_CWORD33\\_NPUnRegisterNotification,](#page-89-0) [\\_CWORD33\\_NPRegisterNotifications,](#page-84-0) [\\_CWORD33\\_NPUnRegisterNotifications,](#page-90-0)  [\\_CWORD33\\_NPPublishNotification,](#page-81-0) [\\_CWORD33\\_SubscribeNotificationWithCallback,](#page-113-0) [\\_CWORD33\\_SubscribeNotificationsWithCallback,](#page-112-0)  [\\_CWORD33\\_UnsubscribeNotificationWithCallback](#page-115-0)

## <span id="page-115-0"></span>**E\_CWORD33\_Status \_CWORD33\_UnsubscribeNotificationWithCallback (HANDLE** *hApp***, PCSTR** *pNotification***)**

## **Brief**

API to detach a notification callback from the dispatcher.

#### **Parameters:**

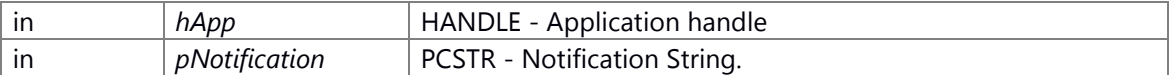

#### **Return values:**

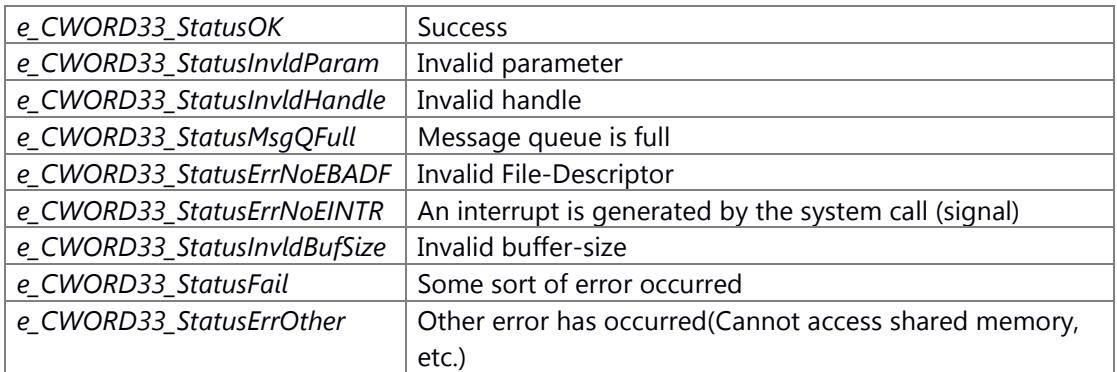

#### **Prerequisite**

NS\_NPPService of the process has been started. Generation/Initialization of Dispatcher for the Application (\_CWORD33\_CreateDispatcherWithoutLoop, etc.) has been done.

#### **Change of internal state**

Change of internal state according to the API does not occur.

## **Classification**

Public

### **See also:**

[\\_CWORD33\\_NPRegisterNotification,](#page-83-0) [\\_CWORD33\\_NPUnRegisterNotification,](#page-89-0) [\\_CWORD33\\_NPRegisterNotifications,](#page-84-0) [\\_CWORD33\\_NPUnRegisterNotifications,](#page-90-0)  [\\_CWORD33\\_NPPublishNotification,](#page-81-0) [\\_CWORD33\\_SubscribeNotificationWithCallback,](#page-113-0) [\\_CWORD33\\_SubscribeNotificationsWithCallback,](#page-112-0) 

[\\_CWORD33\\_UnsubscribeNotificationsWithCallback](#page-114-0)

# **Statemachine**

class [C\\_CWORD33\\_Action](#page-372-0)

class C\_CWORD33\_CompositeState

class [C\\_CWORD33\\_ConditionConnector](#page-382-0)

class C\_CWORD33\_DeepHistoryState

*This class implements the additional functionality supported by HSM Shallow History state.* class **[CEventData](#page-524-0)** 

class C\_CWORD33\_EventFactory

*This class defines the events used by the statemachine framework.* class C\_CWORD33\_ExternalTransition

class CNullPointerException

Defines the null pointer exception. class [C\\_CWORD33\\_Guard](#page-397-0)

class C\_CWORD33\_HistoryState

*this file has the C\_CWORD33\_HistoryState class definitions* class C\_CWORD33\_HSM

class [C\\_CWORD33\\_HSMFramework](#page-426-0)

class C\_CWORD33\_HSMParentFramework

class [C\\_CWORD33\\_HSMChildFramework](#page-420-0)

class C\_CWORD33\_InternalTransition

*This class provides the interface for defining a reaction for an event.* class C\_CWORD33\_LeafState

*This class implements the additional functionality supported by HSM Leafstate.* class C\_CWORD33\_LocalTransition

This class provides the interface for local transition over event. class C\_CWORD33\_OrthogonalState class C\_CWORD33\_Reaction

- *This class provides the interface for defining a reaction for an event.* class C\_CWORD33\_ShallowHistoryState
- *This class implements the additional functionality supported by HSM Shallow History state.* class C\_CWORD33\_State

class C\_CWORD33\_Transition

- *This class provides the interface for reacting local transition and external transition.* class CNSSharedMem
- *this file has the [C\\_CWORD33\\_Guard](#page-397-0) class definitions* typedef boost::shared\_ptr< [CEventData](#page-524-0) > **CEventDataPtr**

typedef std::map< std::string, C\_CWORD33\_State \* > **ChildStateList**

typedef std::map< std::string, C\_CWORD33\_State \* >::iterator **StateIterator**

E\_CWORD33\_Status [\\_CWORD33\\_HSMDispatcher](#page-136-0) (PCSTR cAppName)

E\_CWORD33\_Status [\\_CWORD33\\_HSMDispatcherWithArguments](#page-137-0) (PCSTR cAppName, int argc, char \*argv[], const\_CWORD33\_DefaultCallbackHandler \*CbHandler, [C\\_CWORD33\\_HSMFramework](#page-426-0)

\*f\_p\_CWORD33\_HSM=NULL, [CustomCommandLineOptions](#page-32-1) \*cmdLineOptions=NULL)

void CWORD33 SetHSMType (EUserChangeOptions f eHSMType)

void CWORD33 EnableAutoPublishServiceAvailable ()

void CWORD33 DisableAutoPublishServiceAvailable ()

VOID CWORD33 HSMEnableWaitInStoppingState ()

VOID CWORD33 HSMDisableWaitInStoppingState ()

- E\_CWORD33\_Status CWORD33\_SetStateMachine (HANDLE hApp, C\_CWORD33\_HSM \*f\_p\_CWORD33\_HSM)
- E\_CWORD33\_Status [\\_CWORD33\\_AttachHSMEventToDispatcher](#page-126-0) (HANDLE hApp, PCSTR pServiceName, UI\_32 iCmd, UI\_32 iEvent, HANDLE hSession=NULL)
- E\_CWORD33\_Status CWORD33\_AttachHSMEventsToDispatcher (HANDLE hApp, PCSTR pServiceName, const CWORD33\_ProtocolEvent \*pEventIds, UI\_32 uiEventCount, HANDLE hSession=NULL)
- E\_CWORD33\_Status [\\_CWORD33\\_NPHSMRegisterNotificatsionEvent](#page-141-0) (HANDLE hApp, PCSTR pNotification, const UI\_32 max\_length, const E\_CWORD33\_NotificationType persType)
- E\_CWORD33\_Status [\\_CWORD33\\_NPHSMRegisterNotificationsEvents](#page-140-0) (HANDLE hApp, const [\\_CWORD33\\_NotificationsList](#page-32-3) \*pList, UI\_32 uiListLength)
- E\_CWORD33\_Status [\\_CWORD33\\_NPHSMUnRegisterNotificationEvent](#page-142-0) (HANDLE hApp, PCSTR pNotification)
- E\_CWORD33\_Status [\\_CWORD33\\_SubscribeNotificationWithHSMEvent](#page-145-0) (HANDLE hApp, PCSTR pNotification, UI\_32 iEventId)
- E\_CWORD33\_Status [\\_CWORD33\\_SubscribeNotificationsWithHSMEvent](#page-144-0) (HANDLE hApp, const [\\_CWORD33\\_NotificationEvent](#page-32-4) \*pNtfyEvent, UI\_32 uiEventCount)
- E\_CWORD33\_Status [\\_CWORD33\\_UnsubscribeNotificationsWithHSMEvent](#page-148-0) (HANDLE hApp, const [\\_CWORD33\\_NotificationEvent](#page-32-4) \*pNtfyHandler, UI\_32 uiHandlerCount)
- E\_CWORD33\_Status [\\_CWORD33\\_UnsubscribeNotificationWithHSMEvent](#page-149-0) (HANDLE hApp, PCSTR pNotification)
- E\_CWORD33\_Status [\\_CWORD33\\_AttachParentHSMEventsToDispatcher](#page-127-0) (HANDLE hChildApp, const [\\_CWORD33\\_ProtocolEvent](#page-32-2) \*pEventIds, UI\_32 uiEventCount)
- E\_CWORD33\_Status CWORD33\_DetachParentHSMEventsFromDispatcher (HANDLE hChildApp, const PUI\_32 puiEventArray, UI\_32 uiEventCount)
- E\_CWORD33\_Status [\\_CWORD33\\_DetachHSMEventsFromDispatcher](#page-132-0) (HANDLE hApp, PCSTR pServiceName, const PUI\_32 puiCmdArray, UI\_32 uiCmdCount, HANDLE hSession=NULL)
- E\_CWORD33\_Status CWORD33\_DetachHSMEventFromDispatcher (HANDLE hApp, PCSTR pServiceName, UI\_32 iCmd, HANDLE hSession=NULL)
- [C\\_CWORD33\\_HSMFramework](#page-426-0) \* [\\_CWORD33\\_GetStateMachine](#page-135-1) (HANDLE hApp)
- E\_CWORD33\_Status [\\_CWORD33\\_SubscribeToSessionEventWithHSMEvent](#page-147-0) (HANDLE hApp, UI\_32 uiEventId, UI\_32 uiHSMEventId, HANDLE hSession)
- E\_CWORD33\_Status [\\_CWORD33\\_SubscribeToSessionEventsWithHSMEvents](#page-146-0) (HANDLE hApp, const [\\_CWORD33\\_ProtocolEvent](#page-32-2) \*pEventIds, UI\_32 uiEventCount, HANDLE hSession)
- E\_CWORD33\_Status [\\_CWORD33\\_UnSubscribeSessionEventWithHSMEvent](#page-151-0) (HANDLE hApp, UI\_32 uiEventId, HANDLE hSession)
- E\_CWORD33\_Status [\\_CWORD33\\_UnSubscribeSessionEventsWithHSMEvents](#page-150-0) (HANDLE hApp, PUI\_32 pEventsArray, UI\_32 uiListSize, HANDLE hSession)
- E\_CWORD33\_Status CWORD33\_CreateStateMachine (HANDLE hApp)
- E\_CWORD33\_Status CWORD33\_HSMOnLoadData (HANDLE hApp)
- E\_CWORD33\_Status [\\_CWORD33\\_HSMOnStopIns\\_CWORD33\\_Run](#page-140-1) (HANDLE hApp)
- #define **CREATE\_STATE**(class\_name) C## class\_name \*l\_p## class\_name = new C## class\_name(#class\_name);
- #define **\_CWORD33\_\_CONNECT\_EVENT**(state, eventid, reaction)

#define **CWORD33 CONNECT LOCAL EVENT**(state, eventid, reaction)

#define CWORD33 CONNECT DEFERREDEVENT(state, eventid)

*Connect framework event to reaction and add to state as deferred event.* 

#define **CWORD33 CONNECT DEFAULTSTATE**(child) (CWORD33 GetStateMachine(hApp))-> CWORD33 FrameworkConnect(l p## child, TRUE);

- #define **CWORD33 CONNECT STATE**(child) (CWORD33 GetStateMachine(hApp))->\_CWORD33\_FrameworkConnect(l\_p## child);
- #define **CONNECT\_DEFAULTSTATE**(parent, child) (CWORD33 GetStateMachine(hApp))->\_CWORD33\_Connect(l\_p## parent, l\_p## child, TRUE);

#define **CONNECT\_STATE**(parent, child) (CWORD33 GetStateMachine(hApp))->\_CWORD33\_Connect(l\_p## parent, l\_p## child);

#define **CONNECT\_ORTHOGONAL\_REGION**(orthogonalstate,

orthogonalregion) ( CWORD33 GetStateMachine(hApp))-

>\_CWORD33\_ConnectOrthogonal(l\_p## orthogonalstate, l\_p## orthogonalregion); #define CONNECT DEFERREDEVENT(state, eventid) CWORD33 GetStateMachine(hApp)-

>\_CWORD33\_Connect(l\_p## state, \_## eventid, NULL, #eventid, TRUE);

*connect the deferred event and reactions and associate them with the state* 

#define **CONNECT EVENT**(state, eventid, reaction) (CWORD33 GetStateMachine(hApp))-> CWORD33 Connect(l p## state, ## eventid, l pTrn## reaction, #eventid);

#define CONNECT LOCAL EVENT(state, eventid,

reaction) [\(\\_CWORD33\\_GetStateMachine\(](#page-135-1)hApp))->\_CWORD33\_Connect(l\_p## state, \_## eventid, I\_pLocalTrn## reaction, #eventid);

*connect event to reaction and add to state* 

#define PRINTSTATEMACHINE() (CWORD33 GetStateMachine(hApp))-

>\_CWORD33\_PrintAllStates();

#define CONNECT CWORD33 EVENT(state, eventid, reaction)

*Connect application defined event to application defined reaction and add to framework state.* 

#define CONNECT CWORD33 DEFERREDEVENT(state, eventid)

*Connect application defined deferred event to framework state.* 

#define **CWORD33 CONNECT APP EVENT**(state, eventid, reaction) #define **CWORD33 CONNECT APP DEFERREDEVENT**(state, eventid) #define **ADD\_SHALLOWHISTORYSTATE**(parent) #define **ADD\_DEEPHISTORYSTATE**(parent)

#define CONNECT\_DEEPHISTORYEVENT(state, eventid, reaction) [\(\\_CWORD33\\_GetStateMachine\(](#page-135-1)hApp))->\_CWORD33\_Connect(l\_p## state, \_##

eventid, l\_pTrn##reaction##DEEPHISTORYSTATE, #eventid);

*connect deep history event to reaction and add to state* 

#define **CONNECT\_SHALLOWHISTORYEVENT**(state, eventid,

reaction) ( CWORD33 GetStateMachine(hApp))->\_CWORD33\_Connect(l p## state, ## eventid, I pTrn##reaction##SHALLOWHISTORYSTATE, #eventid);

enum [\\_EUserChangeOptions](#page-118-0) { **eUserchangeIgnore** = \*\*\*, **eUserchangeReInit**,

<span id="page-118-0"></span>**eUserchangeRetPrevState** }*defines options for integrating user change state* 

typedef enum **EUserChangeOptions EUserChangeOptions** 

*defines options for integrating user change state* 

#define CHKNULL(x) if (NULL == x) throw CNullPointerException();

*Macro to check pointer for null value and throw null pointer exception.* 

#define **SHALLOWHISTORYSTATE** "ShallowHistory"

#define **DEEPHISTORYSTATE** "DeepHistory"

#define DEFINE STATEMACHINE(class\_name)

*Defines the state machine class.* 

#define DEFINE LEAFSTATE(class name)

*Defines the leafstate class that does not override entry and exit of base state.*  #define DEFINE COMPOSITESTATE(class\_name)

*Defines the Composite state that does not override entry and exit of base state.*  #define DEFINE ORTHOGONALSTATE(class\_name)

*Defines the Orthogonal state that does not override entry and exit of base state.* 

- #define **DEFINE LEAFSTATE OVERRIDE**(class name)
- #define **DEFINE\_COMPOSITESTATE\_OVERRIDE**(class\_name)
- #define **DEFINE\_ORTHOGONALSTATE\_OVERRIDE**(class\_name)

#define **DEFINE\_INTERNALTRANSITION**(class\_name)

#define **DEFINE\_EVENT**(event\_name, value) static const UI\_32 \_## event\_name =

C\_CWORD33\_EventFactory::ev\_CWORD33\_EventLimit + value;

#define **DEFINE\_ACTION**(class\_name)

#define **CREATE\_INTERNALTRANSITION**(class\_name)

- #define **CREATE EXTERNALTRANSITION**(target state)
- #define CREATE CONDITIONCONNECTOR(connector\_name)
	- *creates the instance of the external transition*

#define [CREATE\\_LOCALTRANSITION\(](#page-123-1)target\_state)

- *creates the instance of the local transition*
- #define **CREATE\_ORTHOGONALREGION**(name) C CWORD33 CompositeState \*l\_p## name = new C\_CWORD33\_CompositeState(#name);

#define CREATE ACTION(class\_name)

*create action for external transition* 

#define **\_CWORD33\_\_EVENT**(eventid) C\_CWORD33\_HSMParentFramework::\_## eventid #define **EVENT**(eventid) \_## eventid

#define **IMPLEMENT\_INTERNALTRANSITION**(name) C\_CWORD33\_State\* C##

name::\_CWORD33\_Reaction(C\_CWORD33\_State<sup>\*</sup> f\_pSourceState, CEventDataPtr f\_pData)

*\_CWORD33\_Reaction function signature for internal transition class* 

#define **IMPLEMENT ACTION**(action name) void C##

action\_name::\_CWORD33\_Action(C\_CWORD33\_State \*f\_pSourceState, C\_CWORD33\_State \*f\_pTargetState, CEventDataPtr f\_pEventData)

#define **DEFINE\_GUARD**(guard\_name)

- #define **CREATE\_GUARD**(quard\_name) C CWORD33 Guard \*l\_pGrd## guard\_name = new C## guard\_name(#guard\_name);
- #define **CONNECT GUARD**(transition, quard) l pTrn## transition-
	- >\_CWORD33\_SetGuard(l\_pGrd## guard);

#define **CONNECT\_CONDITION**(connector\_name, guard, target\_state)

#define **IMPLEMENT\_GUARD**(guard\_name) BOOL C## guard\_name::\_CWORD33\_Evaluate()

## #define **CREATE\_SHALLOWHISTORYTRANSITION**(parent)

#define [CREATE\\_DEEPHISTORYTRANSITION\(](#page-122-2)parent)

*creates the instance of the deep history transition* 

#define **CONNECT CONDITION SHALLOWHISTORYTRANSITION**(connector name, quard, target state) #define **CONNECT CONDITION DEEPHISTORYTRANSITION**(connector name, quard, target\_state) #define **CONNECT\_ACTION**(transition, action\_name) #define **CWORD33** PRINT HSM(x) #define **PRINT\_HSM**() typedef boost::shared\_ptr< [CEventData](#page-524-0) > **CEventDataPtr** HANDLE CWORD33 CreateHSMChildThread (HANDLE hApp, PCSTR childName, CbFuncPtr CbInitialize, CbFuncPtr CbShutdown, CbFuncPtr CbCreateStateMachine) HANDLE CWORD33 CreateHSMChildThreadWithPriority (HANDLE hApp, PCSTR childName, CbFuncPtr CbInitialize, CbFuncPtr CbShutdown, CbFuncPtr CbCreateStateMachine, SI\_32 schedPrio) HANDLE CWORD33 CreateHSMChildThreadWithAttribute (HANDLE hApp, PCSTR childName, CbFuncPtr CbInitialize, CbFuncPtr CbShutdown, CbFuncPtr CbCreateStateMachine, const \_CWORD33\_ChildThreadAttr \*attr) typedef std::vector< C\_CWORD33\_State \* > OrthogonalRegionList typedef boost::shared\_ptr< [CEventData](#page-524-0) > **CEventDataPtr** typedef std::map< UI\_32, C\_CWORD33\_Reaction \* > EventReactionList *defines the map of event reactions*  typedef std::vector< UI\_32 > **DeferredEventList** typedef std::map< UI\_32, std::string > EventNameList *defines the map of event names*  typedef std::map< UI\_32, C\_CWORD33\_Reaction \* >::iterator EventReactionIterator *defines the iterator for event reaction map*  typedef std::vector< CEventDataPtr > **EventInfoList**

### **Detailed Description**

#### **Macro Definition Documentation**

#### **#define \_CWORD33\_\_CONNECT\_APP\_DEFERREDEVENT( state, eventid)**

**Value:**[\(\\_CWORD33\\_GetStateMachine\(](#page-135-1)hApp))-

>\_CWORD33\_FrameworkConnect(C\_CWORD33\_HSMParentFramework::e## state, \_## eventid, \ NULL, #eventid, TRUE);

### **#define \_CWORD33\_\_CONNECT\_APP\_EVENT( state, eventid, reaction)**

**Value:**[\(\\_CWORD33\\_GetStateMachine\(](#page-135-1)hApp))-

>\_CWORD33\_FrameworkConnect(C\_CWORD33\_HSMParentFramework::e## state, \_## eventid, \ l\_pTrn## reaction, #eventid);

### <span id="page-121-0"></span>#define CWORD33 CONNECT DEFERREDEVENT( state, eventid)

**Value:**[\(\\_CWORD33\\_GetStateMachine\(](#page-135-1)hApp))-

> CWORD33 FrameworkConnect(C CWORD33 HSMParentFramework::e## state, \

C\_CWORD33\_HSMParentFramework:: ## eventid, NULL, #eventid, TRUE);

Connect framework event to reaction and add to state as deferred event.

### #define CWORD33 CONNECT EVENT( state, eventid, reaction)

**Value:**[\(\\_CWORD33\\_GetStateMachine\(](#page-135-1)hApp))-

>\_CWORD33\_FrameworkConnect(C\_CWORD33\_HSMParentFramework::e## state, \

C\_CWORD33\_HSMParentFramework::\_## eventid, l\_pTrn## reaction, #eventid);

## **#define \_CWORD33\_\_CONNECT\_LOCAL\_EVENT( state, eventid, reaction)**

**Value:**[\(\\_CWORD33\\_GetStateMachine\(](#page-135-1)hApp))-

>\_CWORD33\_FrameworkConnect(C\_CWORD33\_HSMParentFramework::e## state, \

C\_CWORD33\_HSMParentFramework::\_## eventid, l\_pLocalTrn## reaction, #eventid);

### **#define ADD\_DEEPHISTORYSTATE( parent)**

**Value:**C\_CWORD33\_DeepHistoryState \*l\_p##parent##DEEPHISTORYSTATE = new C\_CWORD33\_DeepHistoryState(DEEPHISTORYSTATE);\ [\(\\_CWORD33\\_GetStateMachine\(](#page-135-1)hApp))->\_CWORD33\_Connect(l\_p## parent, l\_p##parent##DEEPHISTORYSTATE);\ CHKNULL(l\_p##parent##DEEPHISTORYSTATE);\ l\_p##parent##DEEPHISTORYSTATE->SetDefaultHistory();

### **#define ADD\_SHALLOWHISTORYSTATE( parent)**

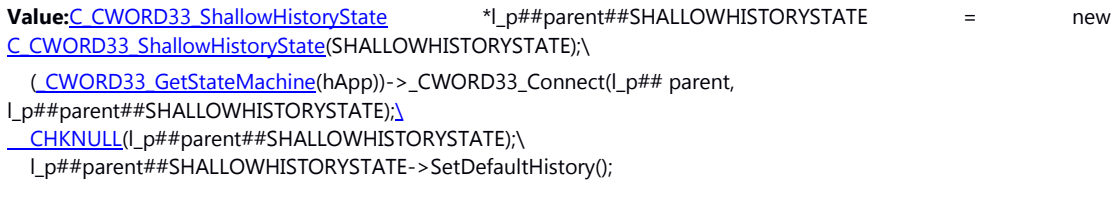

### <span id="page-121-2"></span>**#define CONNECT\_\_CWORD33\_\_DEFERREDEVENT( state, eventid)**

Value:[\(\\_CWORD33\\_GetStateMachine\(](#page-135-1)hApp))->\_CWORD33\_Connect(l\_p## state, C\_CWORD33\_HSMParentFramework:: ## eventid, \ NULL, #eventid, TRUE);

Connect application defined deferred event to framework state.

### <span id="page-121-1"></span>**#define CONNECT\_\_CWORD33\_\_EVENT( state, eventid, reaction)**

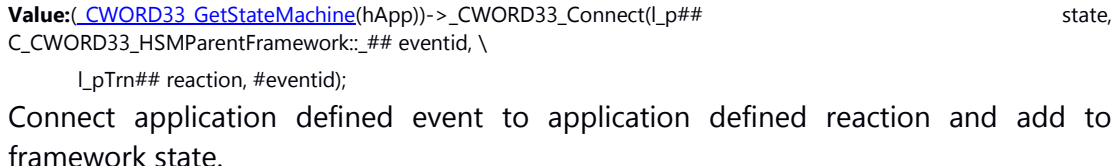

#### **#define CONNECT\_ACTION( transition, action\_name)**

**Value:**CHKNULL(l\_pTrn## action\_name); \ CHKNULL(I pTrn## transition);  $\setminus$ l\_pTrn## transition->\_CWORD33\_AddAction(l\_pTrn## action\_name); \

#### **#define CONNECT\_CONDITION( connector\_name, guard, target\_state)**

**Value:**CHKNULL(l\_pTrn## connector\_name)\

l\_pTrn## connector\_name->\_CWORD33\_AddCondition(l\_pGrd## guard , l\_p## target\_state); \

## **#define CONNECT\_CONDITION\_DEEPHISTORYTRANSITION( connector\_name, guard, target\_state)**

**Value:**CHKNULL(I\_pTrn## connector\_name)\ l\_pTrn## connector\_name->\_CWORD33\_AddCondition(l\_pGrd## guard , l\_p## target\_state##DEEPHISTORYSTATE); \

## **#define CONNECT\_CONDITION\_SHALLOWHISTORYTRANSITION( connector\_name, guard, target\_state)**

**Value:**CHKNULL(I pTrn## connector name)\

 l\_pTrn## connector\_name->\_CWORD33\_AddCondition(l\_pGrd## guard , l\_p## target\_state##SHALLOWHISTORYSTATE); \

#### <span id="page-122-1"></span>**#define CREATE\_ACTION( class\_name)**

**Value:**C## class\_name \*l\_pTrn## class\_name = new C## class\_name( #class\_name);  $\lambda$  CHKNULL(l\_pTrn## class\_name); create action for external transition

### <span id="page-122-0"></span>**#define CREATE\_CONDITIONCONNECTOR( connector\_name)**

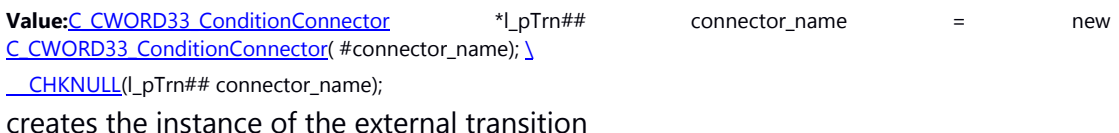

#### <span id="page-122-2"></span>**#define CREATE\_DEEPHISTORYTRANSITION( parent)**

**Value:**C\_CWORD33\_ExternalTransition \*l\_pTrn##parent##DEEPHISTORYSTATE = \ new C\_CWORD33\_ExternalTransition(l\_p##parent##DEEPHISTORYSTATE); \ CHKNULL(l\_pTrn##parent##DEEPHISTORYSTATE); creates the instance of the deep history transition

#### **#define CREATE\_EXTERNALTRANSITION( target\_state)**

**Value:**C\_CWORD33\_ExternalTransition \*l\_pTrn## target\_state = new C\_CWORD33\_ExternalTransition(l\_p## target\_state); \ CHKNULL(l\_pTrn## target\_state);

#### **#define CREATE\_INTERNALTRANSITION( class\_name)**

**Value:**C## class\_name \*l\_pTrn## class\_name = new C## class\_name(); \ CHKNULL(I pTrn## class\_name);

#### <span id="page-123-1"></span>**#define CREATE\_LOCALTRANSITION( target\_state)**

**Value:**C\_CWORD33\_LocalTransition \*l\_pLocalTrn## target\_state = new C\_CWORD33\_LocalTransition(l\_p## target\_state); \ CHKNULL(l\_pLocalTrn## target\_state); creates the instance of the local transition

## **#define CREATE\_SHALLOWHISTORYTRANSITION( parent)**

```
Value: C_CWORD33_ExternalTransition *l_pTrn##parent##SHALLOWHISTORYSTATE = \
  new C_CWORD33_ExternalTransition(l_p##parent##SHALLOWHISTORYSTATE); \
 CHKNULL(l_pTrn##parent##SHALLOWHISTORYSTATE);
```
#### **#define DEFINE\_ACTION( class\_name)**

**Value:**class C## class\_name: publi[c C\\_CWORD33\\_Action{](#page-372-0) \

```
 public: \
    C## class_name(std::string f_strName): C CWORD33_Action(f_strName) {} \
    VOID CWORD33_Action(C_CWORD33_State *f_pSourceState, C_CWORD33_State *f_pTargetState,
CEventDataPtr f_pEventData); \
   };
```
#### <span id="page-123-0"></span>**#define DEFINE\_COMPOSITESTATE( class\_name)**

**Value:**class C## class\_name : public C\_CWORD33\_CompositeState { \ public: \ C## class\_name(std::string f\_pName):C\_CWORD33\_CompositeState(f\_pName) {} }; Defines the Composite state that does not override entry and exit of base state.

#### **#define DEFINE\_COMPOSITESTATE\_OVERRIDE( class\_name)**

Value:class C## class\_name : public C\_CWORD33\_CompositeState{ \ public: \ C## class\_name(std::string f\_pName); \ virtual  $\sim$ C## class\_name(); \ E\_CWORD33\_Status [\\_CWORD33\\_OnEntry\(](#page-378-0)CEventDataPtr f\_pEventData); \ E\_CWORD33\_Status [\\_CWORD33\\_OnExit\(](#page-378-1)CEventDataPtr f\_pEventData); \ };

#### **#define DEFINE\_GUARD( guard\_name)**

```
Value: C_CWORD33_Guard{ \
  public: \
  C## quard_name(std::string f_pName): C_CWORD33_Guard(f_pName) \{\}\setminusvirtual BOOL CWORD33 Evaluate();\
 };
```
#### **#define DEFINE\_INTERNALTRANSITION( class\_name)**

Value:class C## class\_name : public C\_CWORD33\_InternalTransition{\ public: \ virtual C\_CWORD33\_State[\\* \\_CWORD33\\_Reaction\(](#page-438-0)C\_CWORD33\_State\* f\_pSourceState, CEventDataPtr f\_pData); \ };

## <span id="page-124-1"></span>**#define DEFINE\_LEAFSTATE( class\_name)**

Value: class C## class\_name : public C\_CWORD33\_LeafState { \ public: \ C## class\_name(std::string f\_pName):C\_CWORD33\_LeafState(f\_pName) {} }; Defines the leafstate class that does not override entry and exit of base state.

#### **#define DEFINE\_LEAFSTATE\_OVERRIDE( class\_name)**

Value: class C## class\_name : public C\_CWORD33\_LeafState{ \ public: \  $C##$  class\_name(std::string f\_pName); \ virtual  $\sim$ C## class\_name(); \ E\_CWORD33\_Status [\\_CWORD33\\_OnEntry\(](#page-441-0)CEventDataPtr f\_pEventData); \ E\_CWORD33\_Status CWORD33\_OnExit(CEventDataPtr f\_pEventData); \ };

#### <span id="page-124-2"></span>**#define DEFINE\_ORTHOGONALSTATE( class\_name)**

**Value:**class C## class\_name : public C\_CWORD33\_OrthogonalState { \ public: \ C## class\_name(std::string f\_pName): C CWORD33\_OrthogonalState(f\_pName) {} };

Defines the Orthogonal state that does not override entry and exit of base state.

#### **#define DEFINE\_ORTHOGONALSTATE\_OVERRIDE( class\_name)**

**Value:**class C## class\_name : public C\_CWORD33\_OrthogonalState{ \ public: \ C## class\_name(std::string f\_pName); \ virtual  $\sim$ C## class\_name(); \ E\_CWORD33\_Status [\\_CWORD33\\_OnEntry\(](#page-449-0)CEventDataPtr f\_pEventData); \ E\_CWORD33\_Status CWORD33\_OnExit(CEventDataPtr f\_pEventData); \ };

#### <span id="page-124-0"></span>**#define DEFINE\_STATEMACHINE( class\_name)**

```
Value:class C## class_name : public C_CWORD33_HSM{ \
   public: \
  C## class_name(); \setminusvirtual \simC## class_name(); \
   _CWORD33_Create(PVOID f_pEventData = NULL); \
  };
Defines the state machine class.
```
## **Function Documentation**

# **E\_CWORD33\_Status \_CWORD33\_AttachHSMEventsToDispatcher (HANDLE** *hApp***, PCSTR**  *pServiceName***, const [\\_CWORD33\\_ProtocolEvent](#page-32-2) \*** *pEventIds***, UI\_32** *uiEventCount***, HANDLE**  *hSession* **= NULL)**

### <span id="page-125-0"></span>**Brief**

Register events in dispatcher.

#### **Parameters:**

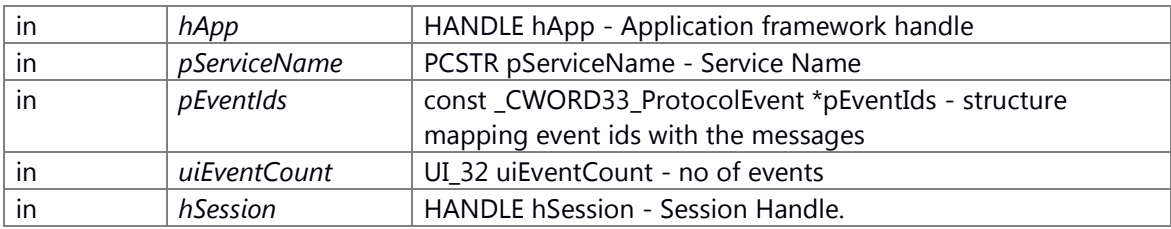

### **Return values:**

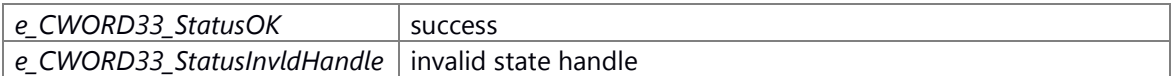

## **Prerequisite**

Generation/Initialization of Dispatcher for the Application by \_CWORD33\_HSMDispatcherWithArguments has been done.

## **Change of internal state**

None

### **Classification**

Public

### **Type**

sync only

### **See also:**

[\\_CWORD33\\_AttachHSMEventToDispatcher](#page-126-0)

\_CWORD33\_AttachHSMEventsToDispatcher Registers a multiple event with the dispatcher for a given service.

## **Parameters:**

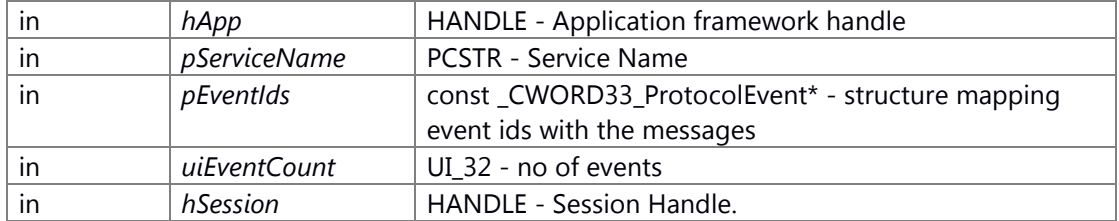

#### **Returns:**

status E\_CWORD33\_Status - success or error

**See also:**

## <span id="page-126-0"></span>**E\_CWORD33\_Status \_CWORD33\_AttachHSMEventToDispatcher (HANDLE** *hApp***, PCSTR**  *pServiceName***, UI\_32** *iCmd***, UI\_32** *iEvent***, HANDLE** *hSession* **= NULL)**

## **Brief**

Register an event in dispatcher

## **Parameters:**

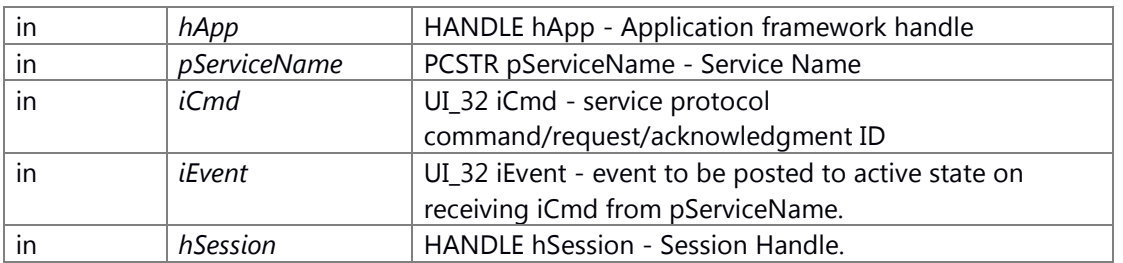

### **Return values:**

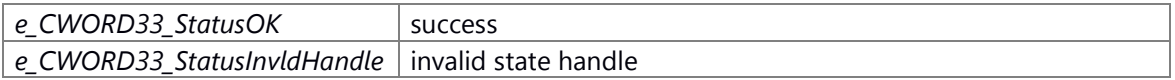

### **Prerequisite**

Generation/Initialization of Dispatcher for the Application by \_CWORD33\_HSMDispatcherWithArguments has been done.

## **Change of internal state**

None

## **Classification**

Public

## **Type**

sync only

### **See also:**

[\\_CWORD33\\_AttachHSMEventsToDispatcher](#page-125-0)

\_CWORD33\_AttachHSMEventToDispatcher Registers a single event with the dispatcher for a given service.

## **Parameters:**

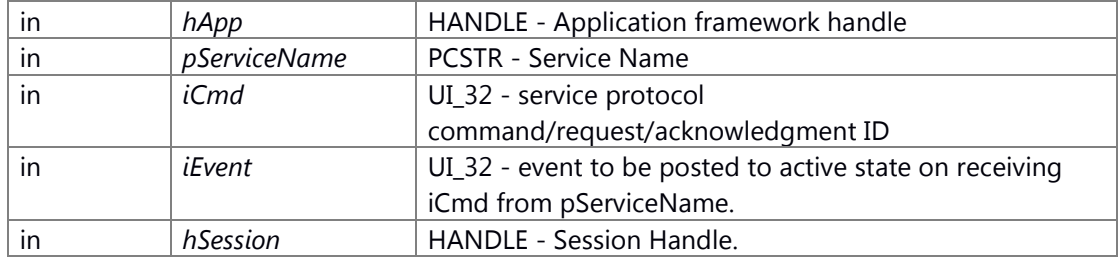

#### **Returns:**

status E\_CWORD33\_Status - success or error

## **See also:**

## <span id="page-127-0"></span>**E\_CWORD33\_Status \_CWORD33\_AttachParentHSMEventsToDispatcher (HANDLE** *hChildApp***, const [\\_CWORD33\\_ProtocolEvent](#page-32-2) \*** *pEventIds***, UI\_32** *uiEventCount***)**

#### **Brief**

Registers a multiple HSM event with the dispatcher for a given service.

#### **Parameters:**

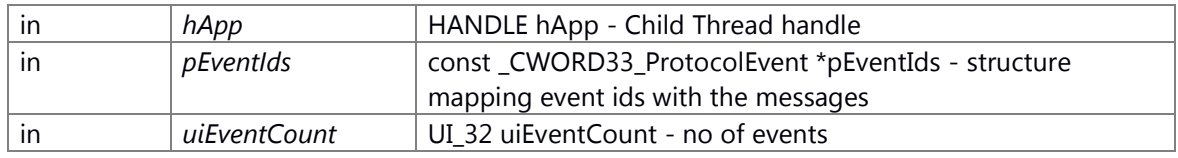

#### **Return values:**

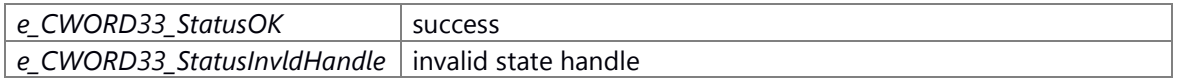

## **Prerequisite**

None

#### **Change of internal state**

None

## **Classification**

Public

## **Type**

sync only

## **See also:**

\_CWORD33\_AttachParentHSMEventsToDispatcher Registers a multiple HSM event with the dispatcher for a given service.

#### **Parameters:**

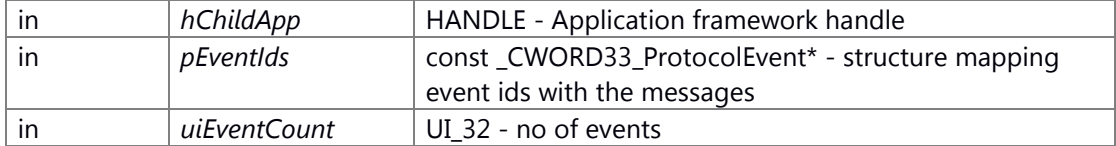

#### **Returns:**

status E\_CWORD33\_Status - success or error

#### **See also:**

## <span id="page-128-0"></span>**HANDLE \_CWORD33\_CreateHSMChildThread (HANDLE** *hApp***, PCSTR** *childName***, CbFuncPtr** *CbInitialize***, CbFuncPtr** *CbShutdown***, CbFuncPtr** *CbCreateStateMachine***)**

### **Brief**

Start a subordinate dispatcher in a separate thread

### **Parameters:**

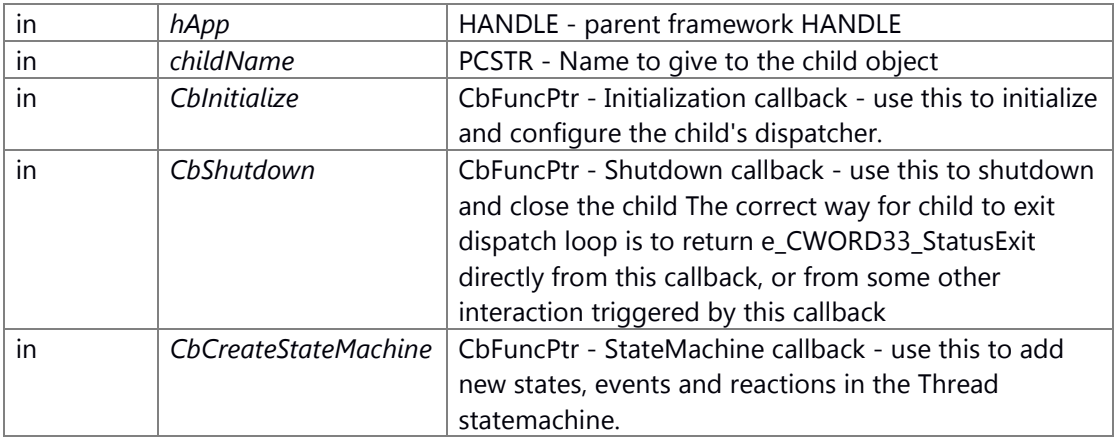

#### **Return values:**

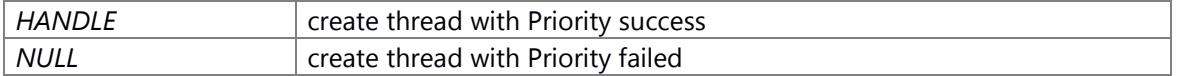

### **Preconditions**

Generation/Initialization of Dispatcher for the Application (\_CWORD33\_CreateDispatcherWithoutLoop, etc.) has been done.

### **Change of the internal state**

Change of internal state according to the API does not occur.

#### **Classification**

Public

#### **Type**

sync only

**See also:**

**HANDLE \_CWORD33\_CreateHSMChildThreadWithAttribute (HANDLE** *hApp***, PCSTR**  *childName***, CbFuncPtr** *CbInitialize***, CbFuncPtr** *CbShutdown***, CbFuncPtr**  *CbCreateStateMachine***, const \_CWORD33\_ChildThreadAttr \*** *attr***)**

#### <span id="page-128-1"></span>**Summary**

Start a subordinate dispatcher in a separate thread with given attribute

## **Parameters:**

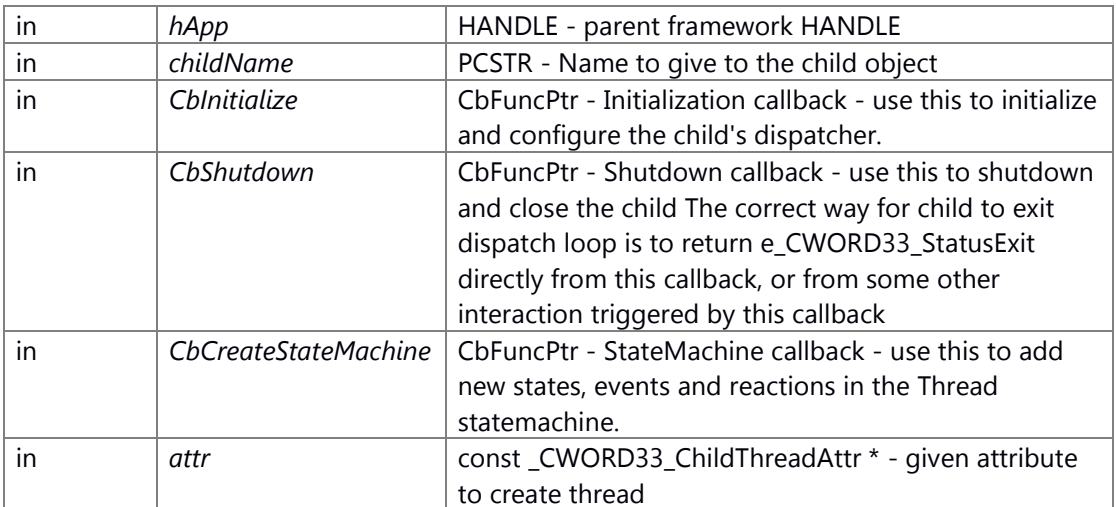

#### **Return values:**

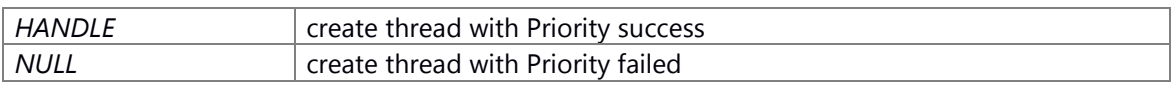

## **Preconditions - Generation/Initialization of Dispatcher for the Application**

(\_CWORD33\_CreateDispatcherWithoutLoop, etc.) has been done.

## **Change of the internal state**

Change of internal state according to the API does not occur.

## **Classification**

Public

#### **Type**

sync only

**See also:**

## **HANDLE \_CWORD33\_CreateHSMChildThreadWithPriority (HANDLE** *hApp***, PCSTR**  *childName***, CbFuncPtr** *CbInitialize***, CbFuncPtr** *CbShutdown***, CbFuncPtr**  *CbCreateStateMachine***, SI\_32** *schedPrio***)**

#### <span id="page-129-0"></span>**Summary**

Start a subordinate dispatcher in a separate thread with given Priority

## **Parameters:**

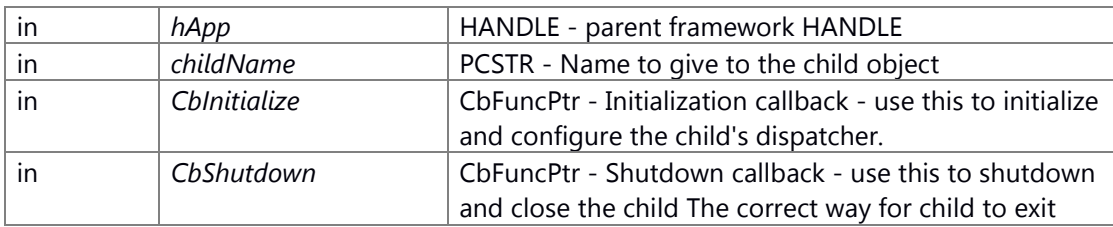

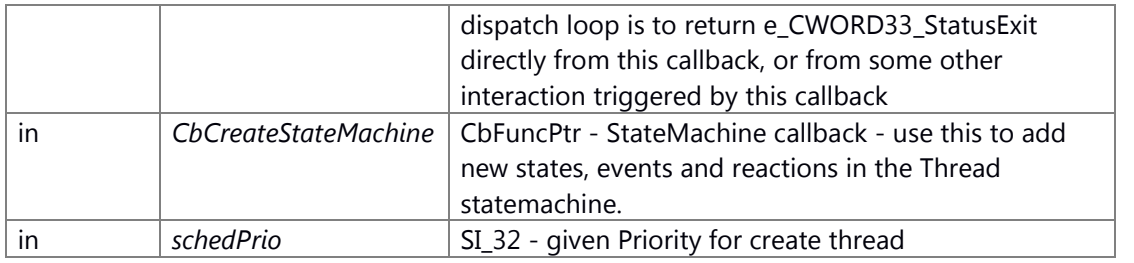

#### **Return values:**

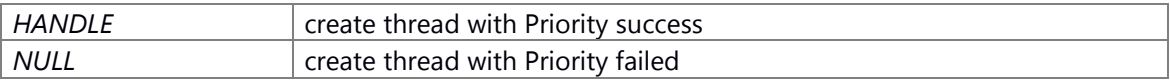

## **Preconditions - Generation/Initialization of Dispatcher for the Application**

(\_CWORD33\_CreateDispatcherWithoutLoop, etc.) has been done.

## **Change of the internal state**

Change of internal state according to the API does not occur.

## **Classification**

Public

## **Type**

sync only

**See also:**

## <span id="page-130-0"></span>**E\_CWORD33\_Status \_CWORD33\_CreateStateMachine (HANDLE** *hApp***)**

\_CWORD33\_CreateStateMachine The application state machine is created in this interface. User defined events can also be connected to the framework states in this interface.

## **Brief**

It's a callback function to create state machine used by application.

### **Parameters:**

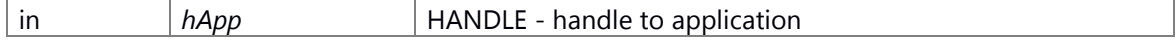

### **Return values:**

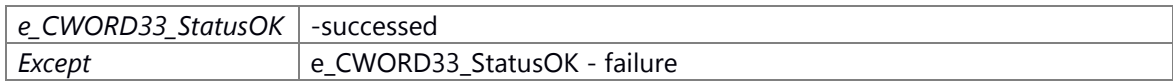

## **Prerequisite**

None

### **Inside state change**

None

## **Classification**

Public

### **See also:**

[\\_CWORD33\\_DispatcherWithArguments,](#page-62-0) [\\_CWORD33\\_Dispatcher,](#page-60-0)  [\\_CWORD33\\_CreateDispatcherWithoutLoop](#page-52-0)

## <span id="page-131-0"></span>**E\_CWORD33\_Status \_CWORD33\_DetachHSMEventFromDispatcher (HANDLE** *hApp***, PCSTR**  *pServiceName***, UI\_32** *iCmd***, HANDLE** *hSession* **= NULL)**

## **Brief**

detach an event from the dispatcher

#### **Parameters:**

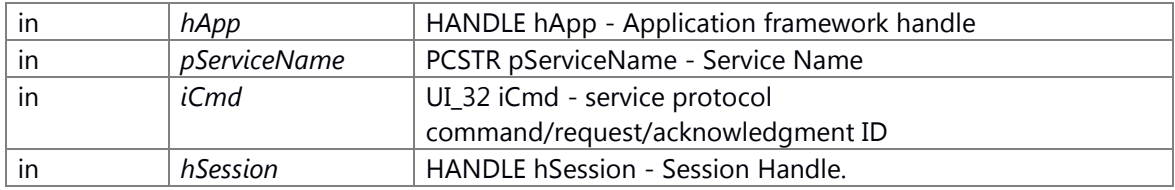

### **Return values:**

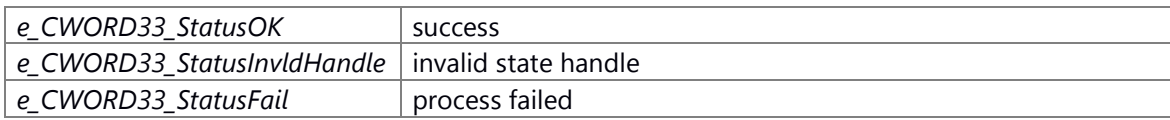

## **Prerequisite**

Generation/Initialization of Dispatcher for the Application by \_CWORD33\_HSMDispatcherWithArguments has been done.

## **Change of internal state**

None

## **Classification**

Public

## **Type**

sync only

## **See also:**

[\\_CWORD33\\_DetachHSMEventsFromDispatcher](#page-132-0)

\_CWORD33\_DetachHSMEventFromDispatcher API to detach a notification HSM event from the dispatcher.

#### **Parameters:**

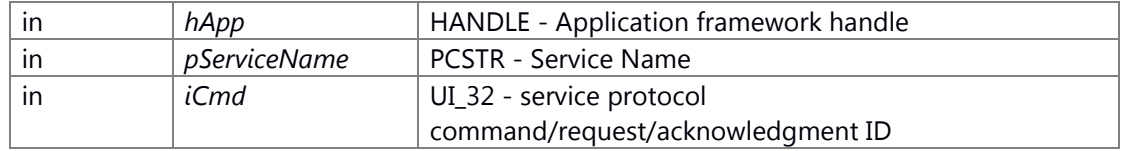

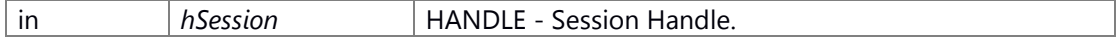

### **Returns:**

status E\_CWORD33\_Status - success or error

#### **See also:**

## <span id="page-132-0"></span>**E\_CWORD33\_Status \_CWORD33\_DetachHSMEventsFromDispatcher (HANDLE** *hApp***, PCSTR**  *pServiceName***, const PUI\_32** *puiCmdArray***, UI\_32** *uiCmdCount***, HANDLE** *hSession* **= NULL)**

#### **Brief**

detach multiple events from the dispatcher

#### **Parameters:**

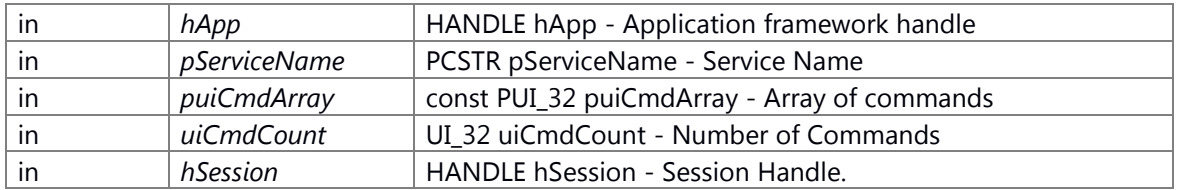

## **Return values:**

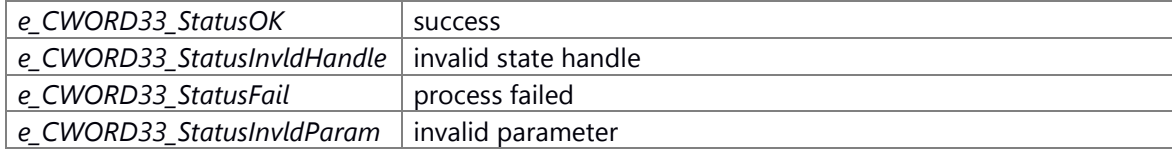

### **Prerequisite**

Generation/Initialization of Dispatcher for the Application by \_CWORD33\_HSMDispatcherWithArguments has been done.

## **Change of internal state**

None

# **Classification**

Public

### **Type**

sync only

## **See also:**

[\\_CWORD33\\_DetachHSMEventFromDispatcher](#page-131-0)

\_CWORD33\_DetachHSMEventsFromDispatcher API to detach a notification HSM event from the dispatcher.

### **Parameters:**

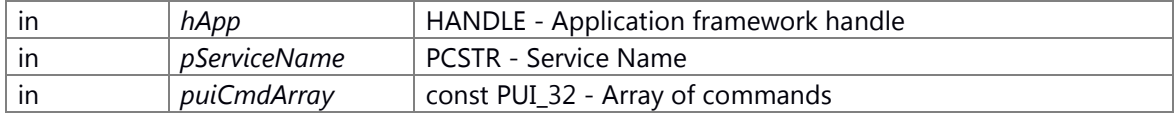

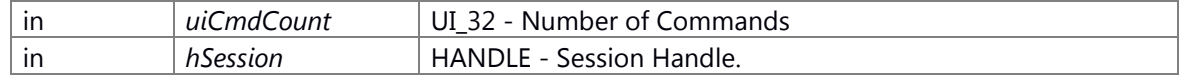

#### **Returns:**

status E\_CWORD33\_Status - success or error

**See also:**

## <span id="page-133-0"></span>**E\_CWORD33\_Status \_CWORD33\_DetachParentHSMEventsFromDispatcher (HANDLE**  *hChildApp***, const PUI\_32** *puiEventArray***, UI\_32** *uiEventCount***)**

## **Brief**

detach notification HSM events from the dispatcher.

## **Parameters:**

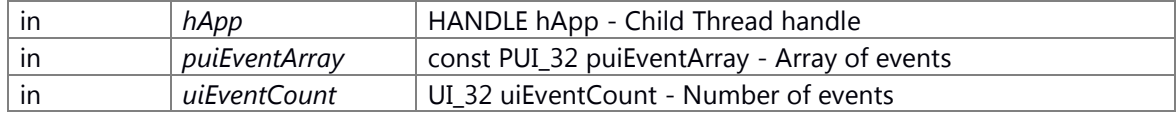

### **Return values:**

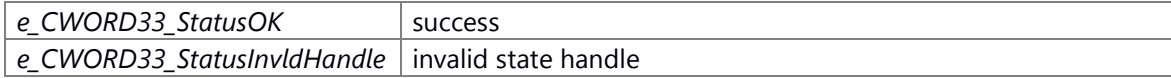

### **Prerequisite**

None

## **Change of internal state**

None

# **Classification**

Public

## **Type**

sync only

## **See also:**

\_CWORD33\_DetachParentHSMEventsFromDispatcher API to detach a notification HSM event from the dispatcher.

#### **Parameters:**

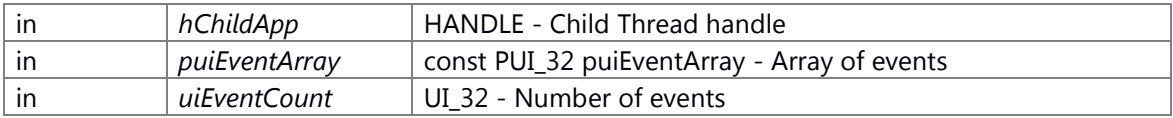

### **Returns:**

status E\_CWORD33\_Status - success or error

#### **See also:**

#### <span id="page-134-1"></span>**void \_CWORD33\_DisableAutoPublishServiceAvailable ()**

#### **Brief**

Disable to the AutoPublishServiceAvailability Feature.

#### **Return values:**

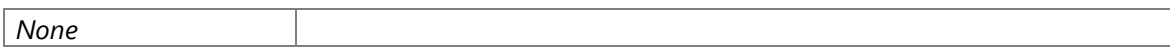

## **Prerequisite**

Prerequisite is nothing.

### **Change of internal state**

Change of internal state according to the API does not occur.

## **Classification**

Forbidden

#### **See also:**

[\\_CWORD33\\_HSMDispatcherWithArguments](#page-137-0) \_CWORD33\_PublishServiceAvailability

\_CWORD33\_DisableAutoPublishServiceAvailable Disables the AutoPublishServiceAvailability Feature that publishes the service availability on entry of s\_CWORD33\_Ready state and publishes the service unavailability on exit of s\_CWORD33\_Ready state. Applications are responsible for publishing the service availability.

### <span id="page-134-0"></span>**void \_CWORD33\_EnableAutoPublishServiceAvailable ()**

#### **Brief**

Enables the AutoPublishServiceAvailability Feature

#### **Parameters:**

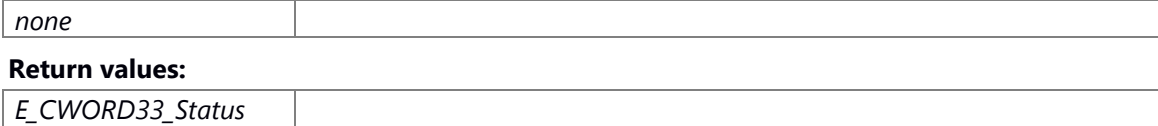

#### **Prerequisite**

Prerequisites are nothing.

#### **Change of internal state**

Change of internal state according to the API does not occur.

#### **Classification**

Public

#### **Type**

none

**See also:**

### <span id="page-135-1"></span>**[C\\_CWORD33\\_HSMFramework\\*](#page-426-0) \_CWORD33\_GetStateMachine (HANDLE** *hApp***)**

#### **Brief**

Get pointer to the statemachine object.

#### **Parameters:**

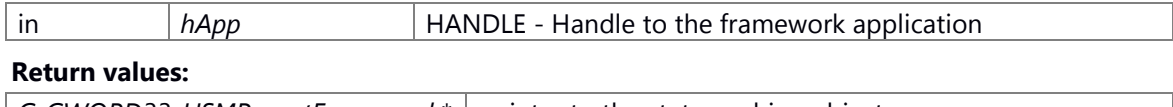

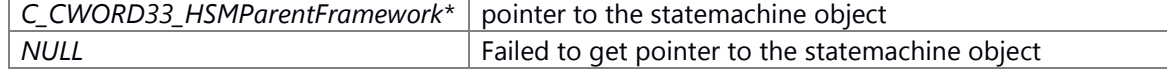

#### **Prerequisite**

Generation/Initialization of Dispatcher for the Application by \_CWORD33\_HSMDispatcherWithArguments has been done.

### **Change of internal state**

Change of internal state according to the API does not occur.

#### **Classification**

Public

#### **Type**

sync only

#### **See also:**

[\\_CWORD33\\_HSMDispatcherWithArguments](#page-137-0)[,\\_CWORD33\\_SetStateMachine](#page-143-1)

\_CWORD33\_GetStateMachine returns the pointer to the statemachine object

#### **Parameters:**

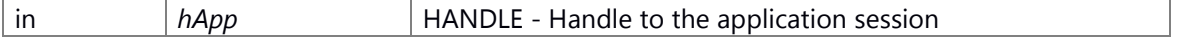

#### **Returns:**

pointer to the StateMachine object C\_CWORD33\_HSMParentFramework\* - pointer to the StateMachine object

#### **See also:**

### <span id="page-135-0"></span>**VOID \_CWORD33\_HSMDisableWaitInStoppingState ()**

### **Brief**

Chanage state to not wait in sStoppingState.

## **Return values:**

*None*

## **Prerequisite**

Prerequisite is nothing.

## **Change of internal state**

Change of internal state according to the API does not occur.

## **Classification**

Public

## **Type**

none

## **See also:**

[\\_CWORD33\\_HSMEnableWaitInStoppingState](#page-139-0)

## <span id="page-136-0"></span>**E\_CWORD33\_Status \_CWORD33\_HSMDispatcher (PCSTR** *cAppName***)**

## **Brief**

Creates, initializes and runs the HSM dispatcher.

### **Parameters:**

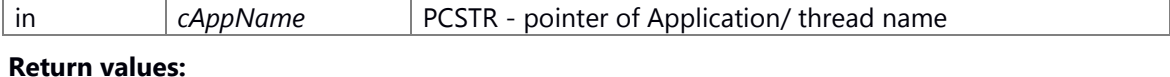

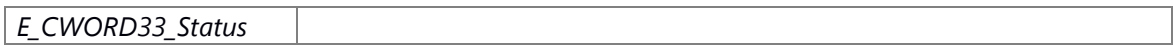

## **Prerequisite**

Prerequisites are nothing.

## **Change of internal state**

Change of internal state according to the API does not occur.

# **Classification**

Public

### **Type**

none

**See also:**

**E\_CWORD33\_Status \_CWORD33\_HSMDispatcherWithArguments (PCSTR** *cAppName***, int**  *argc***, char \*** *argv***[], const [\\_CWORD33\\_DefaultCallbackHandler](#page-34-0) \*** *CbHandler***, [C\\_CWORD33\\_HSMFramework](#page-426-0) \*** *f\_p\_CWORD33\_HSM* **= NULL, [CustomCommandLineOptions](#page-32-1)**

<span id="page-137-0"></span>**\*** *cmdLineOptions* **= NULL)**

#### **Brief**

This API creates, initializes the dispatcher and runs loop with command-line options.

#### **Parameters:**

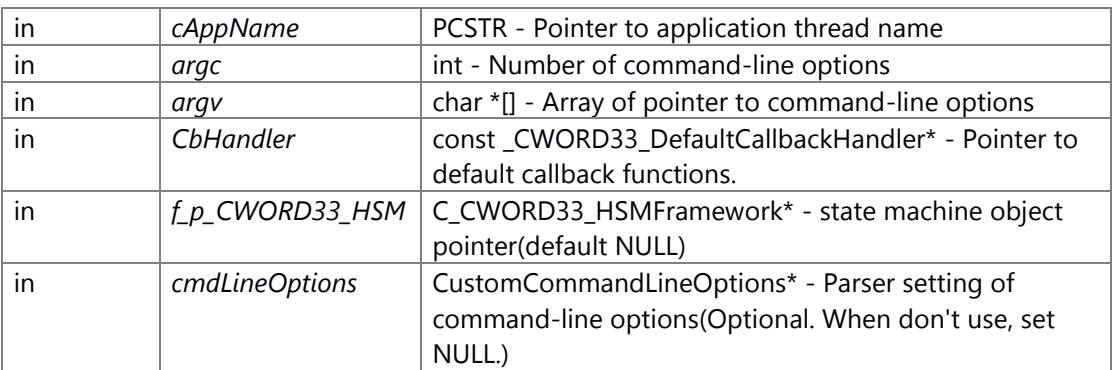

### \_CWORD33\_DefaultCallbackHandler Structure

1 typedef struct \_\_CWORD33\_DefaultCallbackHandler

2 {

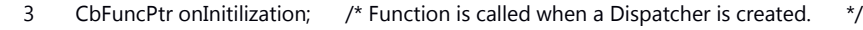

4 CbFuncPtr onDestroy; /\* Function is called when the Dispatcher is released. \*/

- 5 CbFuncPtr onStart;  $/$ \* Function is called when the Dispatcher is started. \*/
- 6 CbFuncPtr onStop; /\* Function is called when the Dispatcher is stopped. \*/
- 7 CbFuncPtr onPreStart;  $\frac{1}{2}$  Function is called when the Dispatcher is pre started. \*/
- 8 CbFuncPtr onPreStop;  $\prime$ \* Function is called when the Dispatcher is pre stoped. \*/
- 9 CbFuncPtr onBackgroundStart; /\* Function is called when the Dispatcher is Background started. \*/ 10 CbFuncPtr onBackgroundStop; /\* Function is called when the Dispatcher is Background stopped. \*/
- 11 CbFuncPtr onDebugDump; /\* Function is called when the Dispatcher detects abnormal state. \*/
- 
- 12 CbFuncPtr createStateMachine; /\* Set dummy function that does nothing.  $*$ /<br>13 ChFuncPtr ssFrameworkInterface: /\* Function to connect to SystemManager  $*$ /
- 13 CbFuncPtr ssFrameworkInterface; /\* Function to connect to SystemManager 14 } \_CWORD33\_DefaultCallbackHandler;

## CustomCommandLineOptions Structure

1 typedef struct \_CustomCommandLineOptions

- 2 {
- 3 PCSTR cShortOptions; /\* Short options list. \*/
- 4 PCHAR cLongOptions; /\* Reserved. Set to NULL. \*/
- 5 CbArgumentParser callback; /\* Pointer to callback function to parse command-line options. \*/

6 } CustomCommandLineOptions;

About setting of default callback functions(\_CWORD33\_DefaultCallbackHandler) Use \_CWORD33\_\_MAKE\_DEFAULT\_CALLBACK when initialize of

\_CWORD33\_DefaultCallbackHandler structure as argument CbHandler.

Application that run this API need to define functions below.(allow to dummy function that does nothing.)

E\_CWORD33\_Status [\\_CWORD33\\_OnInitialization\(HANDLE hApp\)](#page-95-0)

E\_CWORD33\_Status [\\_CWORD33\\_OnStart\(HANDLE hApp\)](#page-98-0)

E\_CWORD33\_Status [\\_CWORD33\\_OnStop\(HANDLE hApp\)](#page-98-1)

E\_CWORD33\_Status [\\_CWORD33\\_OnPreStart\(HANDLE hApp\)](#page-95-1)

E\_CWORD33\_Status [\\_CWORD33\\_OnPreStop\(HANDLE hApp\)](#page-96-0)

E\_CWORD33\_Status [\\_CWORD33\\_OnBackgroundStart\(HANDLE hApp\)](#page-91-0)

E\_CWORD33\_Status [\\_CWORD33\\_OnBackgroundStop\(HANDLE hApp\)](#page-92-0)

E\_CWORD33\_Status [\\_CWORD33\\_OnDebugDump\(HANDLE hApp\)](#page-93-0)

E\_CWORD33\_Status [\\_CWORD33\\_OnDestroy\(HANDLE hApp\)](#page-93-1)

E\_CWORD33\_Status [\\_CWORD33\\_CreateStateMachine\(HANDLE hApp\)](#page-130-0)

If application is resident service, link library libSS\_SystemIfUnified (This library provides the function \_CWORD33\_SSFrameworkInterface to connect to SystemManager.).

If application is nonresident service, define function that does nothing below. E\_CWORD33\_Status \_CWORD33\_SSFrameworkInterface(HANDLE hApp)

#### **Return values:**

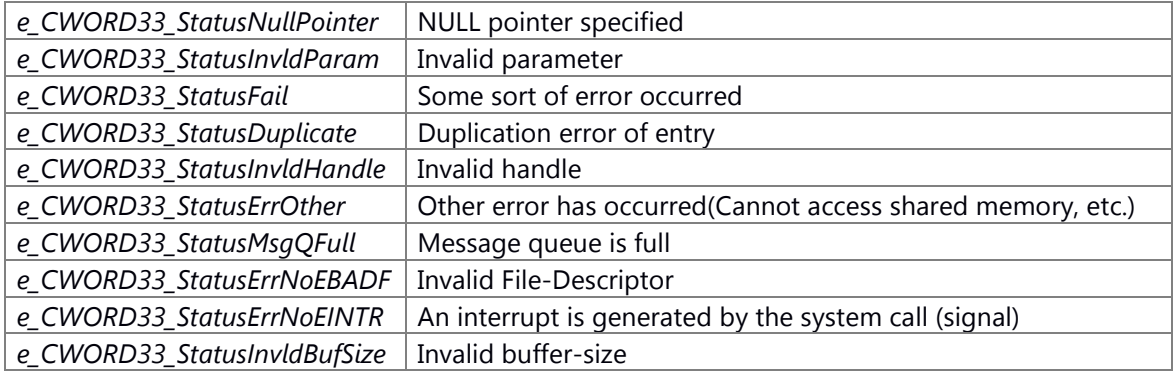

#### **Prerequisite**

Prerequisites are nothing.

### **Change of internal state**

Change of internal state according to the API does not occur.

#### **Classification**

Public

## **Type**

No match

### **See also:**

none

#### <span id="page-139-0"></span>**VOID \_CWORD33\_HSMEnableWaitInStoppingState ()**

## **Brief**

Change state application when call **CWORD33** OnStop().

#### **Return values:**

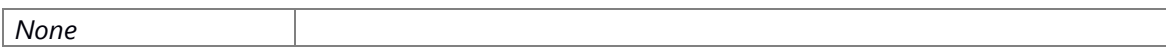

## **Prerequisite**

Prerequisite is nothing.

#### **Change of internal state**

Change of internal state according to the API does not occur.

# **Classification**

Public

### **Type**

none

## **See also:**

[\\_CWORD33\\_HSMDisableWaitInStoppingState](#page-135-0)

## <span id="page-139-1"></span>**E\_CWORD33\_Status \_CWORD33\_HSMOnLoadData (HANDLE** *hApp***)**

All the persistent data of the applications should be loaded in this function.

## **Brief**

This function defines loading persistent data of HSM application.

#### **Parameters:**

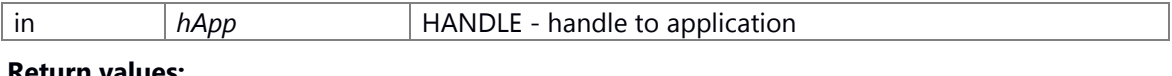

#### **Return values:**

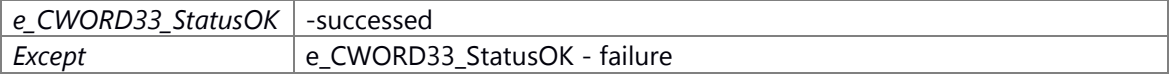

# **Prerequisite**

None

#### **Inside state change**

None

# **Classification**

Private

### **Type**

None

**See also:**

None

## <span id="page-140-1"></span>**E\_CWORD33\_Status \_CWORD33\_HSMOnStopIns\_CWORD33\_Run (HANDLE** *hApp***)**

Send stop request to all the child threads.

# **Brief**

This function defines sending stop request to the child threads of HSM application.

### **Parameters:**

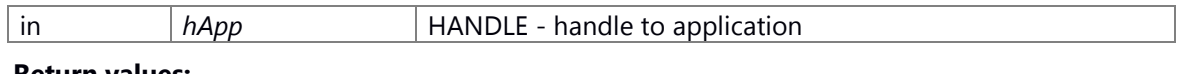

#### **Return values:**

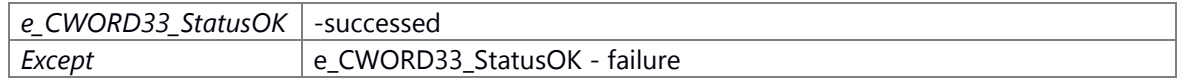

## **Prerequisite**

None

### **Inside state change**

None

## **Classification**

Private

## **Type**

None

**See also:**

None

## <span id="page-140-0"></span>**E\_CWORD33\_Status \_CWORD33\_NPHSMRegisterNotificationsEvents (HANDLE** *hApp***, const [\\_CWORD33\\_NotificationsList](#page-32-3) \*** *pList***, UI\_32** *uiListLength***)**

#### **Brief**

register many notifications in service

## **Parameters:**

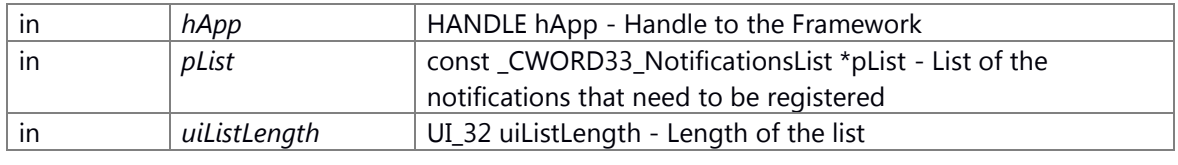

## **Return values:**

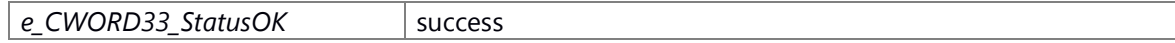

*e\_CWORD33\_StatusInvldHandle* invalid state handle

### **Prerequisite**

None

## **Change of internal state**

None

# **Classification**

Public

## **Type**

sync only

# **See also:**

\_CWORD33\_NPHSMRegisterNotificationsEvents API to send message to Notification Service to register a notification

## **Parameters:**

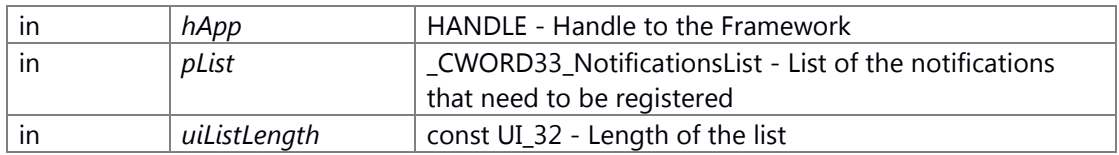

#### **Returns:**

status E\_CWORD33\_Status - success or error

## <span id="page-141-0"></span>**E\_CWORD33\_Status \_CWORD33\_NPHSMRegisterNotificatsionEvent (HANDLE** *hApp***, PCSTR**  *pNotification***, const UI\_32** *max\_length***, const E\_CWORD33\_NotificationType** *persType***)**

## **Brief**

register a notification in service

### **Parameters:**

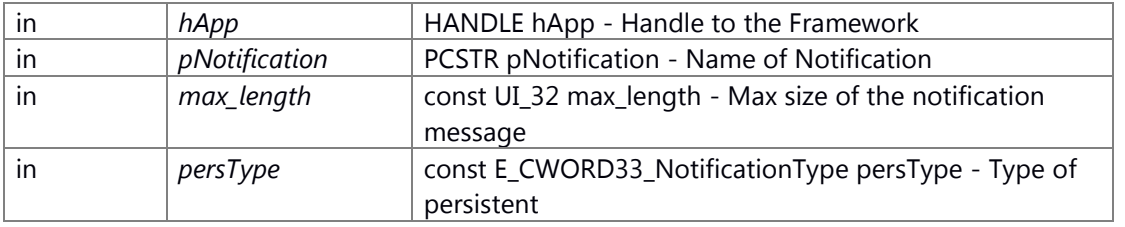

### **Return values:**

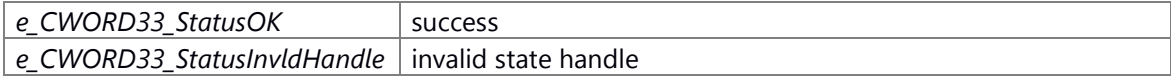

## **Prerequisite**

None

# **Change of internal state**

None

# **Classification**

Public

# **Type**

sync only

# **See also:**

\_CWORD33\_NPHSMRegisterNotificatsionEvent API to send message to Notification Service to register a notification

### **Parameters:**

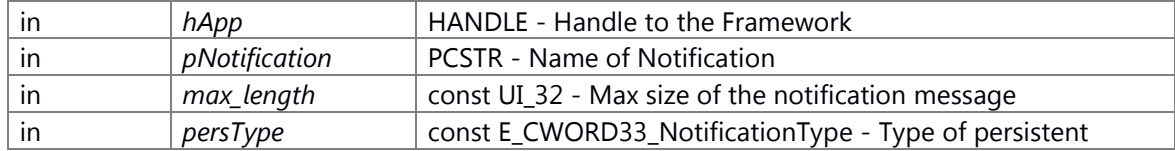

#### **Returns:**

status E\_CWORD33\_Status - success or error

## <span id="page-142-0"></span>**E\_CWORD33\_Status \_CWORD33\_NPHSMUnRegisterNotificationEvent (HANDLE** *hApp***, PCSTR** *pNotification***)**

## **Brief**

remove a notification in service

### **Parameters:**

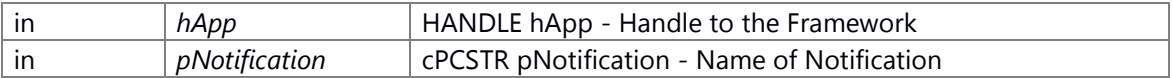

## **Return values:**

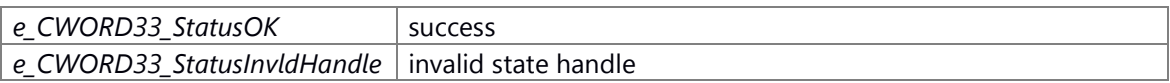

#### **Prerequisite**

None

## **Change of internal state**

None

### **Classification**

Public

#### **Type**

sync only

### **See also:**

\_CWORD33\_NPHSMUnRegisterNotificationEvent API to send message to Notification Service to remove a notification

## **Parameters:**

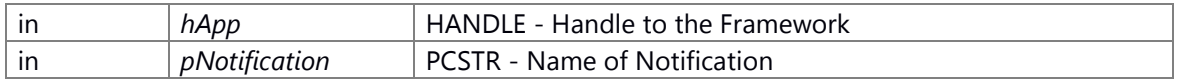

#### **Returns:**

status E\_CWORD33\_Status - success or error

### <span id="page-143-0"></span>**void \_CWORD33\_SetHSMType (EUserChangeOptions** *f\_eHSMType***)**

#### **Brief**

Set the Application Statemachine Type

#### **Parameters:**

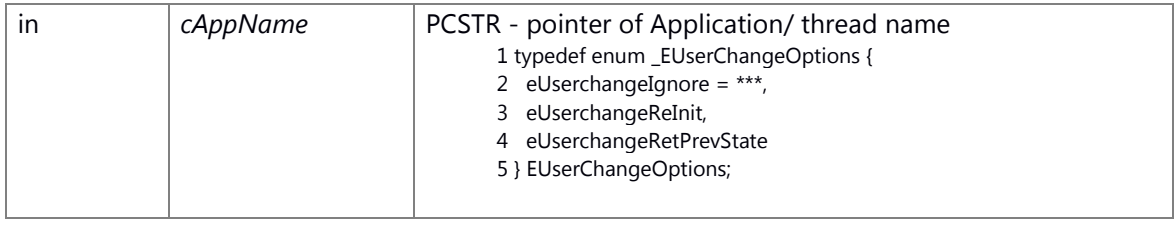

### **Return values:**

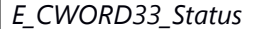

## **Prerequisite**

Prerequisites are nothing.

#### **Change of internal state**

Change of internal state according to the API does not occur.

#### **Classification**

Public

### **Type**

none

**See also:**

# <span id="page-143-1"></span>**E\_CWORD33\_Status \_CWORD33\_SetStateMachine (HANDLE** *hApp***, C\_CWORD33\_HSM \***  *f\_p\_CWORD33\_HSM***)**

### **Brief**

Get pointer to the statemachine object.
#### **Parameters:**

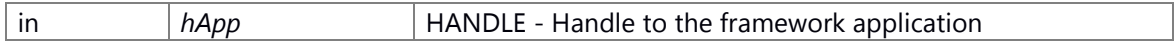

## **Return values:**

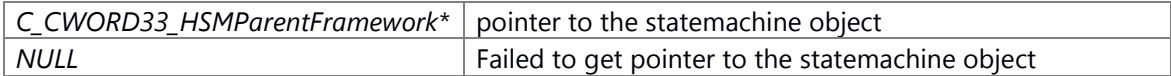

# **Prerequisite**

Generation/Initialization of Dispatcher for the Application by \_CWORD33\_HSMDispatcherWithArguments has been done.

#### **Change of internal state**

Change of internal state according to the API does not occur.

## **Classification**

public

#### **type**

sync only

## **See also:**

[\\_CWORD33\\_HSMDispatcherWithArguments](#page-137-0)[,\\_CWORD33\\_GetStateMachine](#page-135-0)

\_CWORD33\_SetStateMachine sets the statemachine object

# **Parameters:**

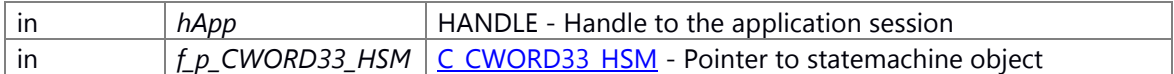

#### **Returns:**

pointer to the StateMachine object C\_CWORD33\_HSMParentFramework\* - pointer to the StateMachine object

#### **See also:**

# **E\_CWORD33\_Status \_CWORD33\_SubscribeNotificationsWithHSMEvent (HANDLE** *hApp***, const [\\_CWORD33\\_NotificationEvent](#page-32-0) \*** *pNtfyEvent***, UI\_32** *uiEventCount***)**

#### **Brief**

attach many events to eath dispatcher on receiving a specific notification.

### **Parameters:**

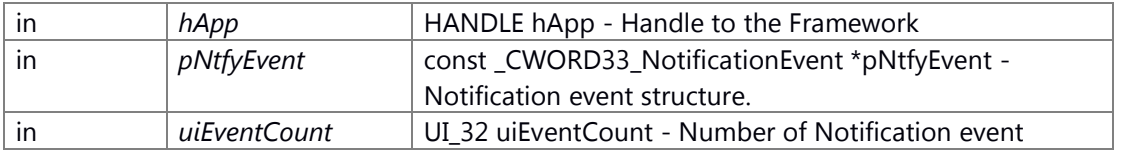

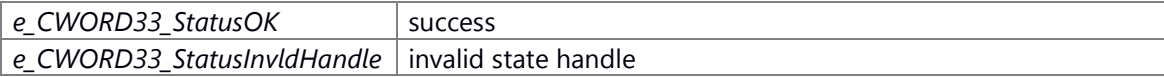

None

#### **Change of internal state**

None

# **Classification**

Public

# **Type**

sync only

# **See also:**

\_CWORD33\_AttachNotificationEventsToDispatcher API to attach a event to the dispatcher on receiving a specific notification.

# **Parameters:**

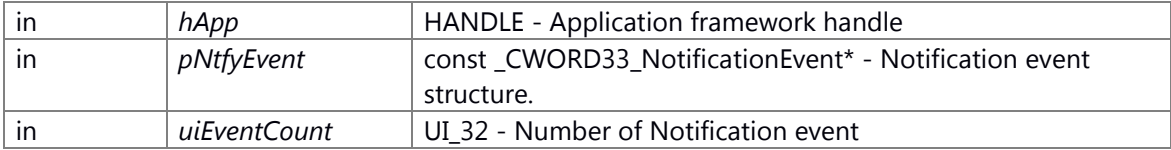

### **Returns:**

status E\_CWORD33\_Status - success or error

# **See also:**

# **E\_CWORD33\_Status \_CWORD33\_SubscribeNotificationWithHSMEvent (HANDLE** *hApp***, PCSTR** *pNotification***, UI\_32** *iEventId***)**

### **Brief**

attach an event to the dispatcher on receiving a specific notification.

#### **Parameters:**

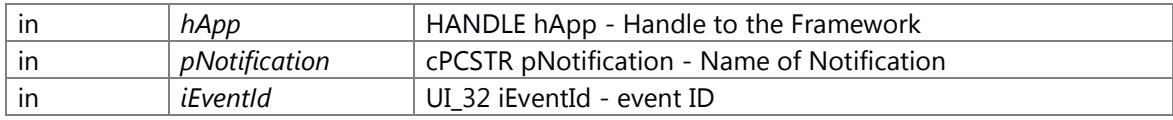

#### **Return values:**

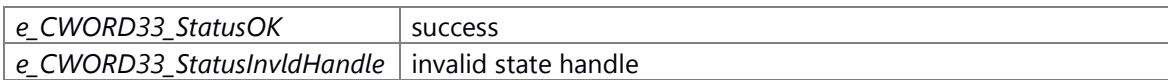

# **Prerequisite**

None

#### **Change of internal state**

#### None

# **Classification**

Public

# **Type**

sync only

# **See also:**

\_CWORD33\_AttachNotificationEventToDispatcher API to attach a event to the dispatcher on receiving a specific notification.

## **Parameters:**

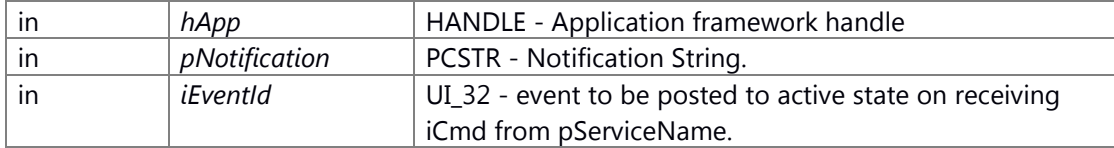

## **Returns:**

status E\_CWORD33\_Status - success or error

# **See also:**

# <span id="page-146-0"></span>**E\_CWORD33\_Status \_CWORD33\_SubscribeToSessionEventsWithHSMEvents (HANDLE** *hApp***, const [\\_CWORD33\\_ProtocolEvent](#page-32-1) \*** *pEventIds***, UI\_32** *uiEventCount***, HANDLE** *hSession***)**

### **Brief**

subscribing to multiple events of a service. attaches the session events with HSM events.

## **Parameters:**

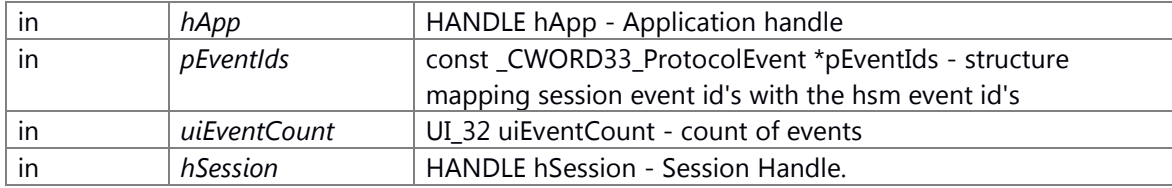

#### **Return values:**

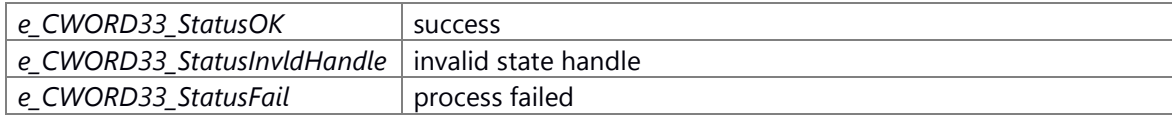

# **Prerequisite**

None

## **Change of internal state**

None

### **Classification**

Public

## **Type**

sync only

# **See also:**

\_CWORD33\_SubscribeToSessionEventsWithHSMEvents This API is used for subscribing to multiple events of a service. This API also attaches the session events with hsm events.

## **Parameters:**

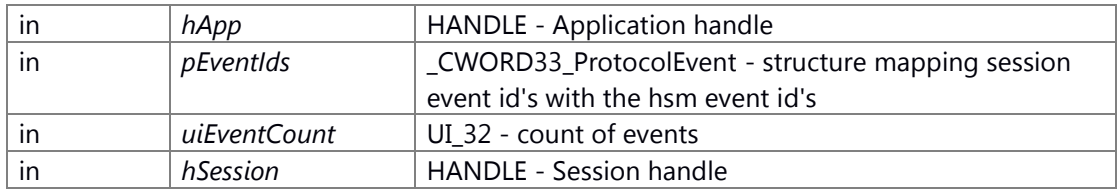

## **Returns:**

status E\_CWORD33\_Status - success or error

# **See also:**

[\\_CWORD33\\_SubscribeToSessionEventWithHSMEvent](#page-147-0)

# <span id="page-147-0"></span>**E\_CWORD33\_Status \_CWORD33\_SubscribeToSessionEventWithHSMEvent (HANDLE** *hApp***, UI\_32** *uiEventId***, UI\_32** *uiHSMEventId***, HANDLE** *hSession***)**

## **Brief**

subscribing to single event of a service. attaches the session event with HSM events.

## **Parameters:**

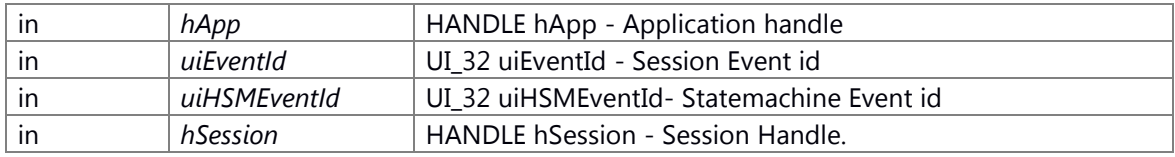

## **Return values:**

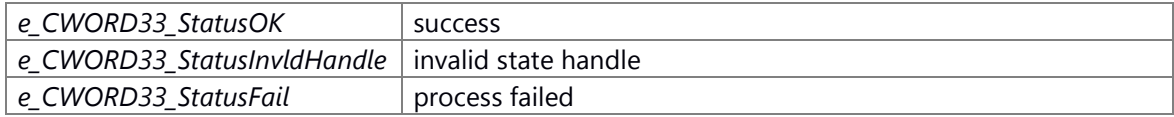

## **Prerequisite**

None

# **Change of internal state**

None

#### **Classification**

Public

## **Type**

sync only

# **See also:**

\_CWORD33\_SubscribeToSessionEventWithHSMEvent This API is used for subscribing to single event of a service. This API also attaches the session event with HSM events.

# **Parameters:**

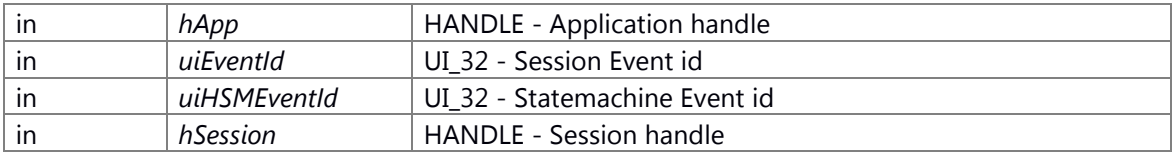

### **Returns:**

status E\_CWORD33\_Status - success or error

## **See also:**

[\\_CWORD33\\_SubscribeToSessionEventsWithHSMEvents](#page-146-0)

# **E\_CWORD33\_Status \_CWORD33\_UnsubscribeNotificationsWithHSMEvent (HANDLE** *hApp***, const [\\_CWORD33\\_NotificationEvent](#page-32-0) \*** *pNtfyHandler***, UI\_32** *uiHandlerCount***)**

# **Brief**

detach events from the dispatcher.

# **Parameters:**

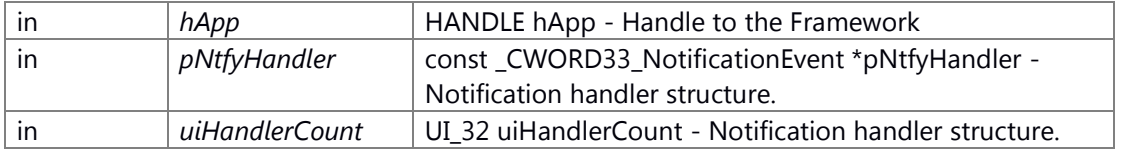

#### **Return values:**

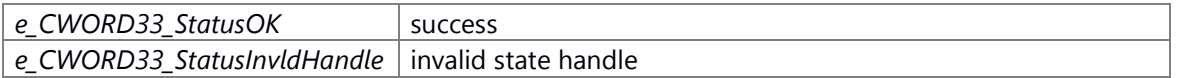

#### **Prerequisite**

None

### **Change of internal state**

None

# **Classification**

Public

#### **Type**

sync only

## **See also:**

\_CWORD33\_UnsubscribeNotificationsWithHSMEvent API to detach a notification event from the dispatcher.

# **Parameters:**

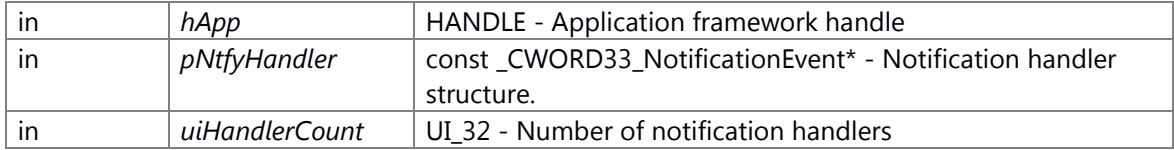

#### **Returns:**

status E\_CWORD33\_Status - success or error

# **See also:**

# **E\_CWORD33\_Status \_CWORD33\_UnsubscribeNotificationWithHSMEvent (HANDLE** *hApp***, PCSTR** *pNotification***)**

# **Brief**

detach a notification event from the dispatcher.

# **Parameters:**

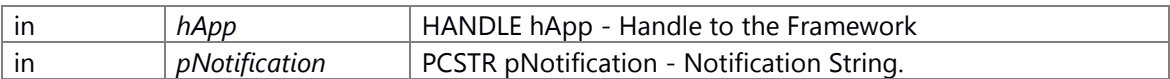

#### **Return values:**

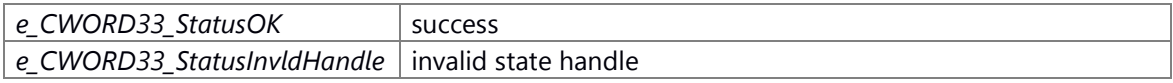

### **Prerequisite**

None

### **Change of internal state**

None

# **Classification**

Public

# **Type**

sync only

### **See also:**

\_CWORD33\_DetachNotificationEventsFromDispatcher API to detach a notification event from the dispatcher.

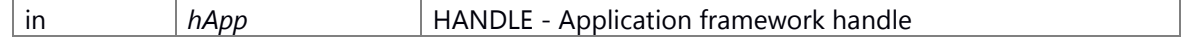

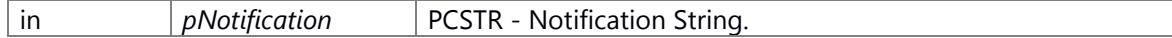

### **Returns:**

status E\_CWORD33\_Status - success or error

#### **See also:**

# <span id="page-150-0"></span>**E\_CWORD33\_Status \_CWORD33\_UnSubscribeSessionEventsWithHSMEvents (HANDLE** *hApp***, PUI\_32** *pEventsArray***, UI\_32** *uiListSize***, HANDLE** *hSession***)**

### **Brief**

unsubscribe from multiple events of a service. detaches HSM events from session events.

#### **Parameters:**

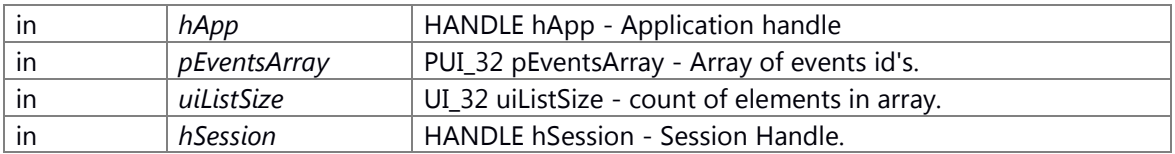

#### **Return values:**

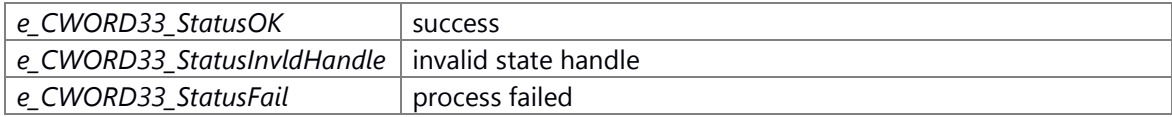

### **Prerequisite**

None

# **Change of internal state**

None

## **Classification**

Public

#### **Type**

sync only

# **See also:**

\_CWORD33\_UnSubscribeSessionEventsWithHSMEvents API to unsubscribe from multiple events of a service. Also detaches HSM events from session events.

# **Parameters:**

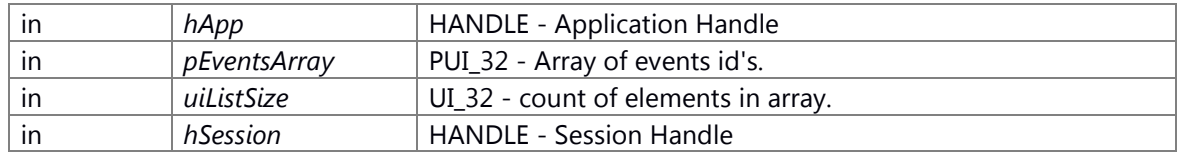

# **Returns:**

status E\_CWORD33\_Status - success or error

### **See also:**

[\\_CWORD33\\_UnSubscribeSessionEventWithHSMEvent](#page-151-0)

### <span id="page-151-0"></span>**E\_CWORD33\_Status \_CWORD33\_UnSubscribeSessionEventWithHSMEvent (HANDLE** *hApp***, UI\_32** *uiEventId***, HANDLE** *hSession***)**

# **Brief**

unsubscribe from event of a service. detaches HSM event from session event.

# **Parameters:**

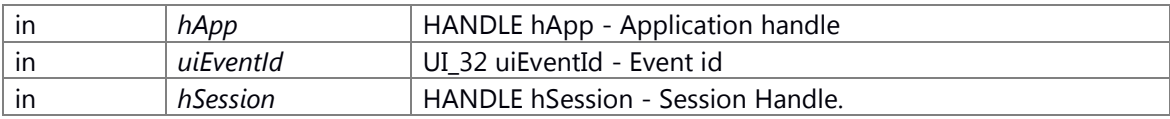

#### **Return values:**

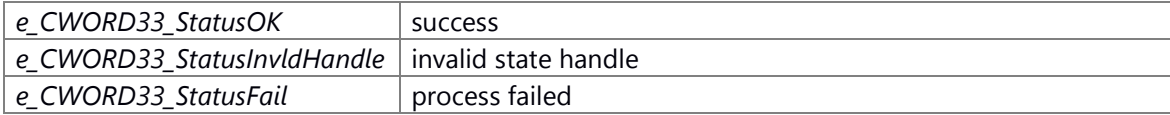

### **Prerequisite**

None

#### **Change of internal state**

None

# **Classification**

Public

# **Type**

sync only

# **See also:**

\_CWORD33\_UnSubscribeSessionEventWithHSMEvent API to unsubscribe from event of a service. Also detaches HSM event from session event.

#### **Parameters:**

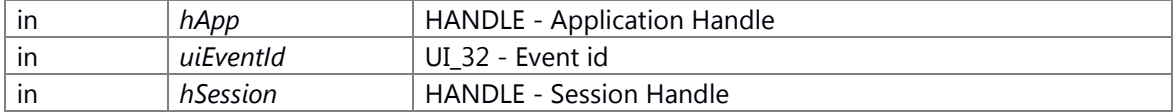

#### **Returns:**

status E\_CWORD33\_Status - success or error

#### **See also:**

[\\_CWORD33\\_UnSubscribeSessionEventsWithHSMEvents](#page-150-0)

# **\_CWORD33\_log\_library**

#define **\_CWORD33\_LOG\_SHARED\_MEM\_NAME** "\_CWORD33\_logconfig.cfg" #define **\_CWORD33\_LOG\_RAMDISC\_NAME** "/ramd/log/\_CWORD33\_log/\_CWORD33\_\_debug.log" #define **CWORD33 LOG RAMDISC PATH** "/ramd/log/ CWORD33 log" #define **CWORD33 LOG FLAG MODE DEBUG** 1 #define **\_CWORD33\_LOG\_FLAG\_MODE\_RELEASE** 0 #define **CWORD33 LOG REALTIMELOG DISABLE MASK** 0x80 #define **\_CWORD33\_LOG\_REALTIMELOG\_MODE\_FREEZE** 0xFF #define **\_CWORD33\_LOG\_REALTIMELOG\_MODE\_OFF** 0 #define **\_CWORD33\_LOG\_REALTIMELOG\_MODE\_UART** 1 #define **\_CWORD33\_LOG\_REALTIMELOG\_MODE\_USB** 2 #define **\_CWORD33\_LOG\_REALTIMELOG\_MODE\_USB\_DISABLE** (\_CWORD33\_LOG\_REALTIMELOG\_ MODE\_USB | \_CWORD33\_LOG\_REALTIMELOG\_DISABLE\_MASK)

#define **\_CWORD33\_LOG\_REALTIMELOG\_MODE\_ETHER** 3 #define **CWORD33 LOG REALTIMELOG MODE MAX** 4

## **Functions**

int CWORD33 LOG Freeze (void)

### **Detailed Description**

### **Function Documentation**

### <span id="page-152-0"></span>**int \_CWORD33\_LOG\_Freeze (void )**

**Brief**

Freeze CWORD33 log API.

#### **Return values:**

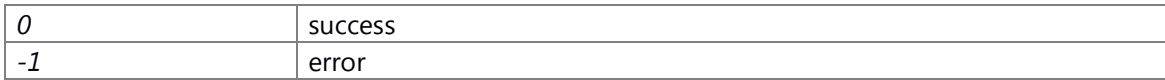

### **Prerequisite**

none

#### **Classification**

Public

#### **Type**

Sync Only

#### **See also:**

none

# **Backup\_manager**

#define [NTFY\\_BackupMgr\\_Availability](#page-154-0) "NS\_BackupMgr/Availability" #define [BKUP\\_RET\\_NORMAL](#page-154-1)\_0 #define [BKUP\\_RET\\_ERROR](#page-154-2) -1 #define **BKUP RET ERRPARAM** -2 #define [BKUP\\_RET\\_ERRINIT](#page-154-4) -3 #define [BKUP\\_RET\\_ERRTERM](#page-154-5) -4 #define **BKUP\_RET\_ERRNOENT** -5 #define **BKUP\_RET\_ERRSIZE** -6

# **Functions**

int32\_t [Backup\\_DataRd](#page-157-0) (PCSTR tag\_id, uint32\_t ui\_offset, void \*pv\_buf, uint32\_t ui\_size)

int32\_t [Backup\\_DataWt](#page-160-0) (PCSTR tag\_id, void \*pv\_buf, uint32\_t ui\_offset, uint32\_t ui\_size)

int32\_t [Backup\\_DataFil](#page-156-0) (PCSTR tag\_id, uint32\_t ui\_offset, uint8\_t uc\_pat, uint32\_t ui\_size)

int32\_t [Backup\\_DataSz](#page-159-0) (PCSTR tag\_id, uint32\_t \*pui\_size)

int32\_t [Backup\\_DataRdByNumID](#page-158-0) (uint32\_t num\_id, uint32\_t ui\_offset, void \*pv\_buf, uint32\_t ui\_size)

int32\_t [Backup\\_DataSzByNumID](#page-160-1) (uint32\_t num\_id, uint32\_t \*pui\_size)

int32\_t [Backup\\_DataChk](#page-154-8) (PCSTR tag\_id)

int32\_t [Backup\\_DataDel](#page-155-0) (PCSTR tag\_id)

# **Detailed Description**

# **Macro Definition Documentation**

# <span id="page-154-4"></span>**#define BKUP\_RET\_ERRINIT -3**

Return value: initializing

# <span id="page-154-6"></span>**#define BKUP\_RET\_ERRNOENT -5**

Return value: data does not exist

## <span id="page-154-2"></span>**#define BKUP\_RET\_ERROR -1**

Return value: abnormal termination(content not specified)

# <span id="page-154-3"></span>**#define BKUP\_RET\_ERRPARAM -2**

Return value: parameter error

## <span id="page-154-7"></span>**#define BKUP\_RET\_ERRSIZE -6**

Return value: data size error

# <span id="page-154-5"></span>**#define BKUP\_RET\_ERRTERM -4**

Return value: terminating

## <span id="page-154-1"></span>**#define BKUP\_RET\_NORMAL 0**

Return value: terminated normally

# <span id="page-154-0"></span>**#define NTFY\_BackupMgr\_Availability "NS\_BackupMgr/Availability"**

Service availability notify

## **Function Documentation**

# <span id="page-154-8"></span>**int32\_t Backup\_DataChk (PCSTR** *tag\_id***)**

### **Brief**

Check backup data.

#### **Parameters:**

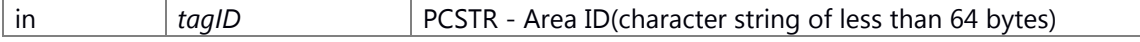

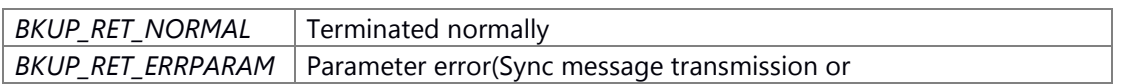

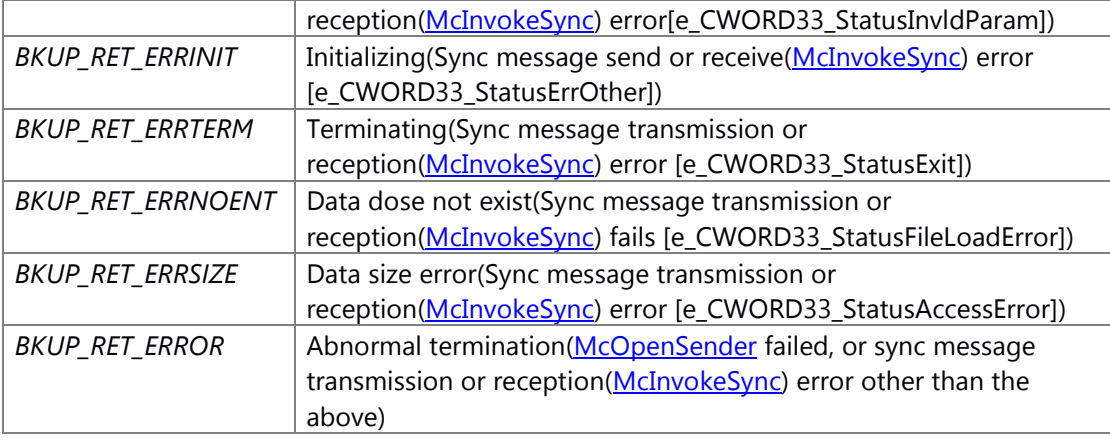

None.

## **Change of internal state**

Change of internal state according to the API does not occur.

## **Classification**

Public

# **Type**

Sync

# **See also:**

none

# <span id="page-155-0"></span>**int32\_t Backup\_DataDel (PCSTR** *tag\_id***)**

### **Brief**

Delete backup data.

# **Parameters:**

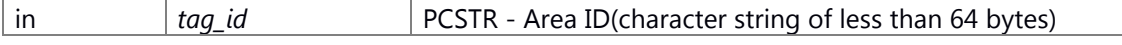

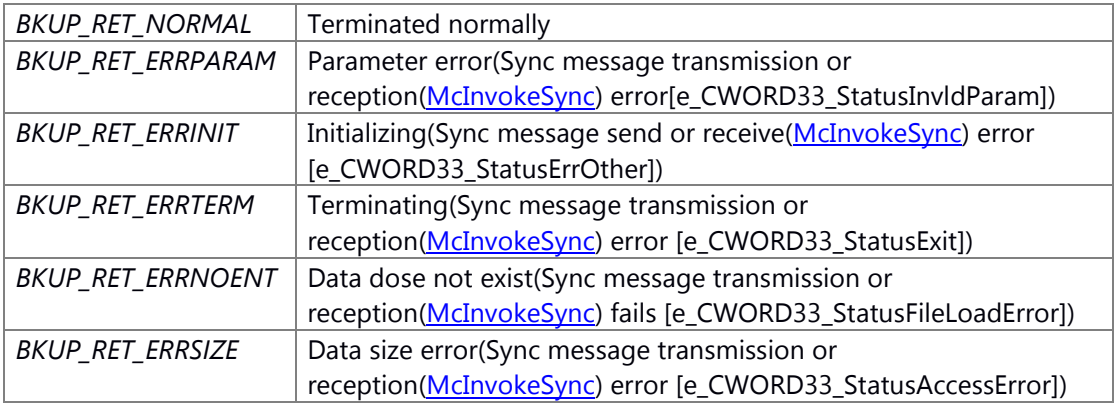

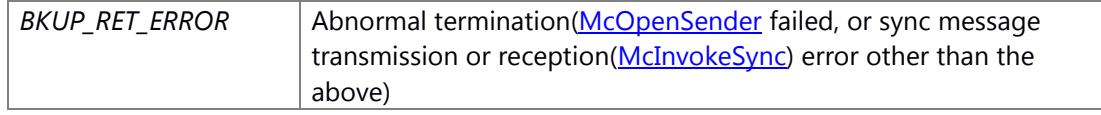

None.

# **Change of internal state**

Change of internal state according to the API does not occur.

## **Classification**

Public

**Type**

Sync

**See also:** none

# <span id="page-156-0"></span>**int32\_t Backup\_DataFil (PCSTR** *tag\_id***, uint32\_t** *ui\_offset***, uint8\_t** *uc\_pat***, uint32\_t** *ui\_size***)**

# **Brief**

Write data to backup area with the specified pattern

# **Parameters:**

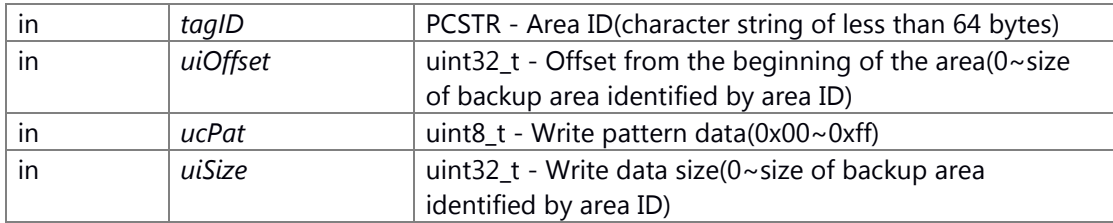

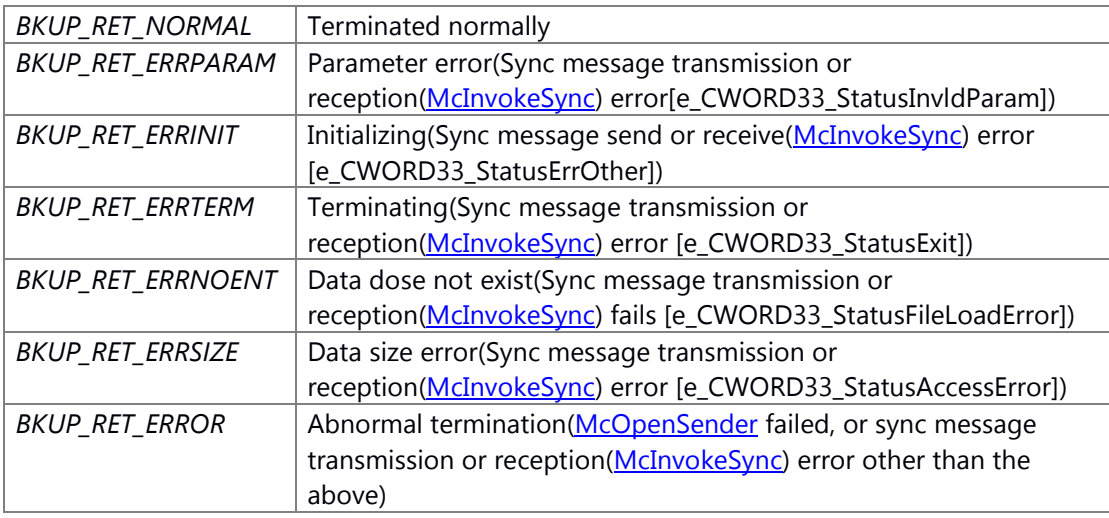

None.

## **Change of internal state**

Change of internal state according to the API does not occur.

# **Classification**

Public

# **Type**

Sync

# **See also:**

none

# <span id="page-157-0"></span>**int32\_t Backup\_DataRd (PCSTR** *tag\_id***, uint32\_t** *ui\_offset***, void \*** *pv\_buf***, uint32\_t** *ui\_size***)**

# **Brief**

Read data from backup area

# **Parameters:**

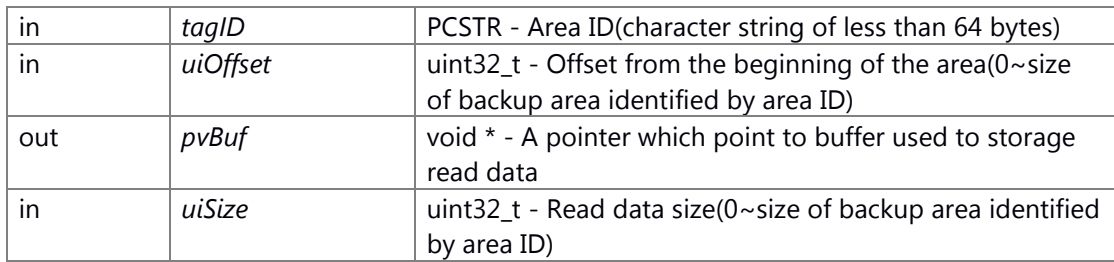

# **Return values:**

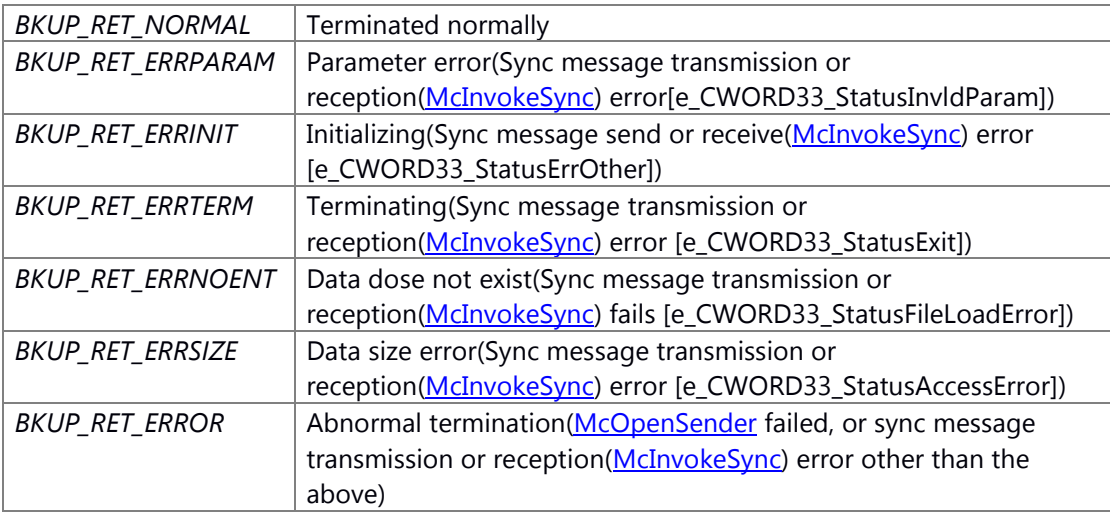

# **Prerequisite**

None.

# **Change of internal state**

Change of internal state according to the API does not occur.

# **Classification**

Public

**Type**

Sync

**See also:**

[Backup\\_DataWt](#page-160-0)

# <span id="page-158-0"></span>**int32\_t Backup\_DataRdByNumID (uint32\_t** *num\_id***, uint32\_t** *ui\_offset***, void \*** *pv\_buf***, uint32\_t** *ui\_size***)**

# **Brief**

Read data from backup area

## **Parameters:**

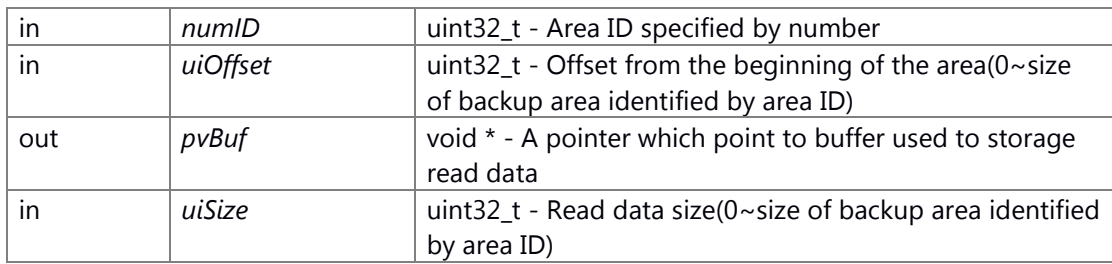

### **Return values:**

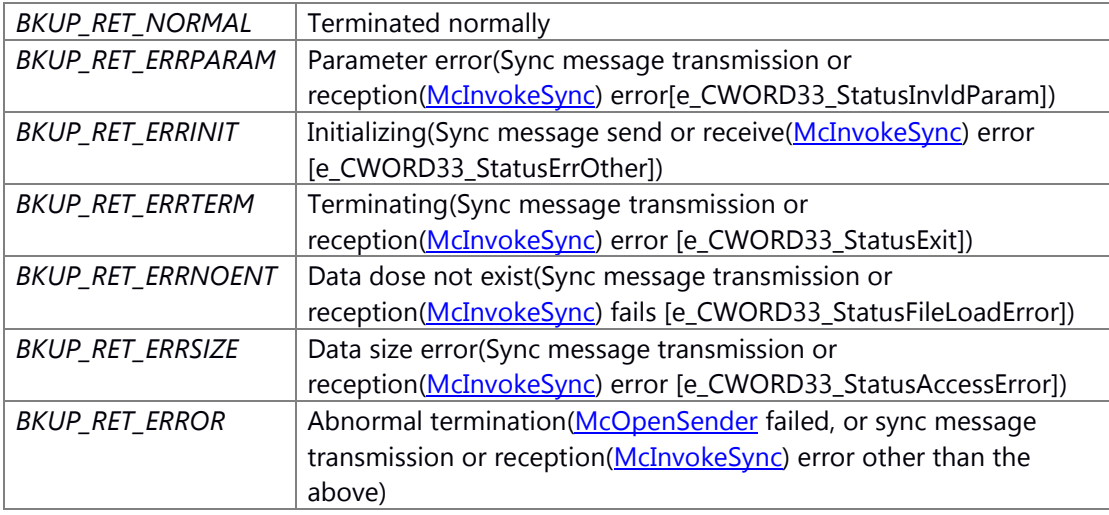

# **Prerequisite**

None.

**Change of internal state**

Change of internal state according to the API does not occur.

# **Classification**

Public

# **Type**

Sync

# **See also:**

Backup DataRd

# <span id="page-159-0"></span>**int32\_t Backup\_DataSz (PCSTR** *tag\_id***, uint32\_t \*** *pui\_size***)**

## **Brief**

Get the size of the backup area.

# **Parameters:**

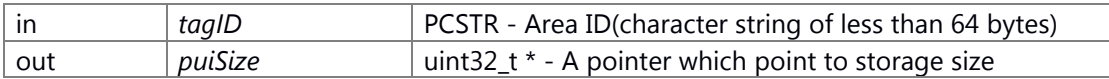

# **Return values:**

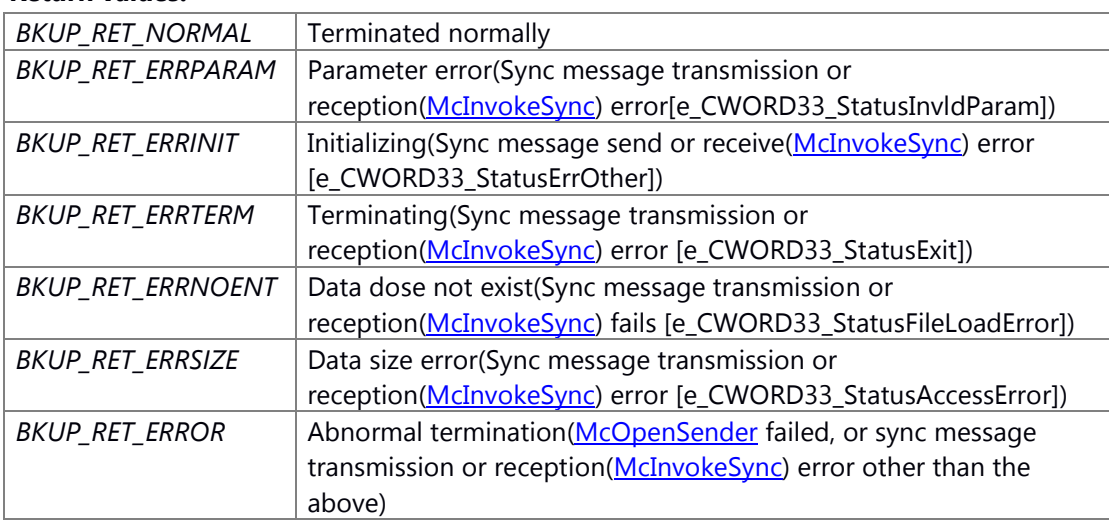

## **Prerequisite**

None.

#### **Change of internal state**

Change of internal state according to the API does not occur.

# **Classification**

Public

# **Type**

Sync

# **See also:**

none

# <span id="page-160-1"></span>**Brief**

Get the size of the backup area.

### **Parameters:**

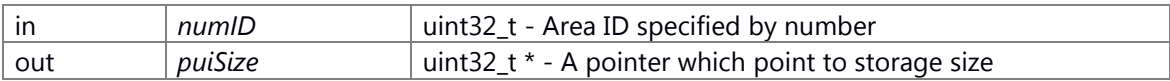

# **Return values:**

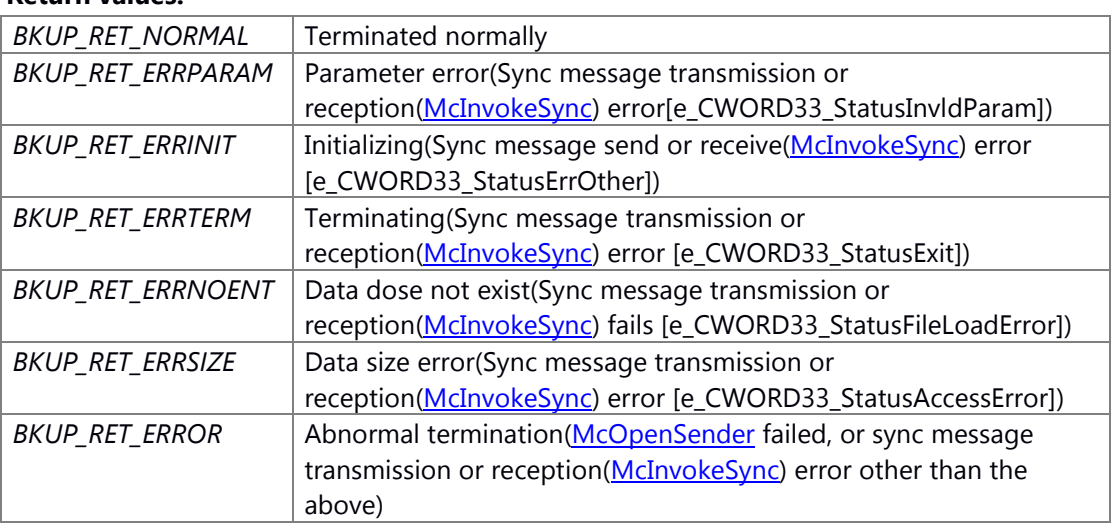

# **Prerequisite**

None.

# **Change of internal state**

Change of internal state according to the API does not occur.

### **Classification**

Public

### **Type**

Sync

# **See also:**

[Backup\\_DataSz](#page-159-0)

## <span id="page-160-0"></span>**int32\_t Backup\_DataWt (PCSTR** *tag\_id***, void \*** *pv\_buf***, uint32\_t** *ui\_offset***, uint32\_t** *ui\_size***)**

# **Brief**

Write data to backup area

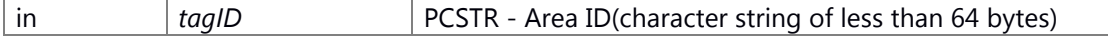

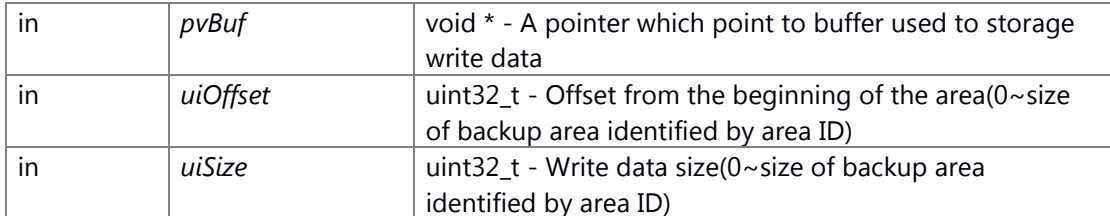

### **Return values:**

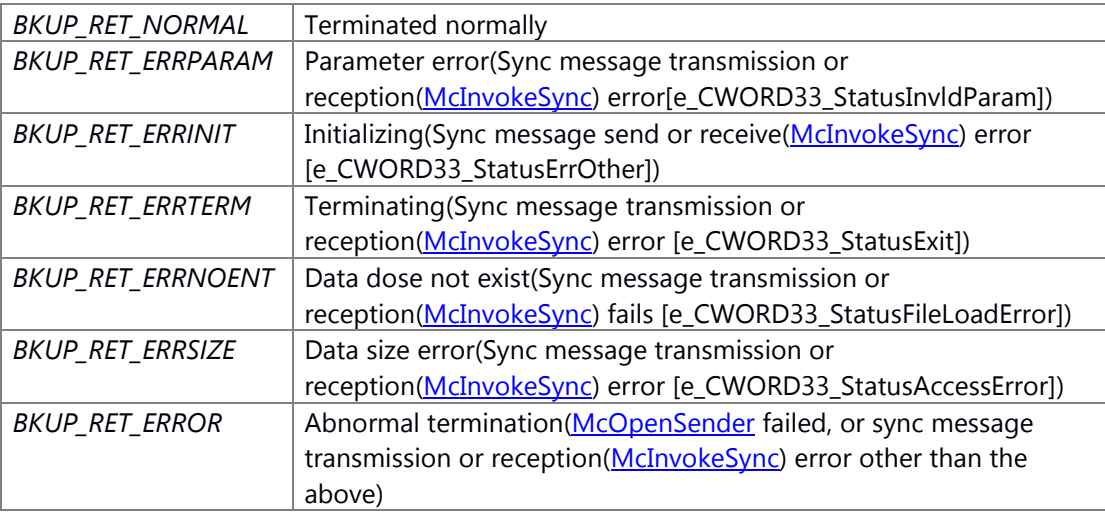

# **Prerequisite**

None.

### **Change of internal state**

Change of internal state according to the API does not occur.

### **Classification**

Public

### **Type**

Sync

### **See also:**

[Backup\\_DataRd](#page-157-0)

# **Common\_library**

#define [CL\\_RegionAlloc\(](#page-164-0)region, type, length) cl\_region\_alloc(region, sizeof(type) \* length, CL\_ALIGNOF(type))

#define [CL\\_RegionCleanupAdd\(](#page-164-1)region, type, length) cl\_region\_cleanup\_add(region, sizeof(type) \* length, CL\_ALIGNOF(type))

# **Enumerations**

enum **ENUM\_LOCK\_ID** { **LOCK\_ANA\_LOG\_SEM** = \*\*\*, **LOCK\_POS\_MTX\_1**, **LOCK\_POS\_MTX\_2**, **LOCK\_POS\_MTX\_3**, **LOCK\_POS\_MTX\_4**, **LOCK\_POS\_MTX\_5**, **LOCK\_POS\_MTX\_6**,

**LOCK\_POS\_MTX\_7**, **LOCK\_POS\_MTX\_8**, **LOCK\_POS\_MTX\_9**, **LOCK\_POS\_MTX\_10**, **LOCK\_POS\_MTX\_11**, **LOCK\_POS\_MTX\_12**, **LOCK\_POS\_MTX\_13**, **LOCK\_POS\_MTX\_14**, **LOCK\_POS\_MTX\_15**, **LOCK\_POS\_MTX\_16**, **LOCK\_POS\_MTX\_17**, **LOCK\_POS\_MTX\_18**, **LOCK\_POS\_MTX\_19**, **LOCK\_POS\_MTX\_20**, **LOCK\_POS\_MTX\_21**, **LOCK\_POS\_MTX\_22**, **LOCK\_POS\_MTX\_23**, **LOCK\_POS\_MTX\_24**, **LOCK\_POS\_MTX\_25**, **LOCK\_POS\_MTX\_26**, **LOCK\_POS\_MTX\_27**, **LOCK\_POS\_MTX\_28**, **LOCK\_POS\_MTX\_29**, **LOCK\_POS\_MTX\_30**, **LOCK\_POS\_MTX\_31**, **LOCK\_POS\_MTX\_32**, **LOCK\_CLOCK\_SEM\_TZ**, **LOCK\_SEC\_DATA\_PROTECT**, **LOCK\_OS\_SEM\_ID\_\_CWORD68\_**, **LOCK\_ROM\_ACCESS\_IF**, **LOCK\_BOOT\_ACCESS\_IF**, **LOCK\_RAM\_ACCESS\_IF**, **LOCK\_HRDS\_1**, **LOCK\_HRDS\_2**, **LOCK\_HRDS\_3**, **LOCK\_HRDS\_4**, **LOCK\_HRDS\_5**, **LOCK\_HRDS\_6**, **LOCK\_HRDS\_7**, **LOCK\_HRDS\_8**, **LOCK\_LOGG\_ACCESS\_IF**, **LOCK\_\_CWORD76\_\_HMI**, **LOCK\_\_CWORD76\_\_\_CWORD58\_**, **LOCK\_DIAGCODE\_MEM**, **LOCK\_MOUNTER\_MOUNT**, **LOCK\_NOR\_ERCNT**, **LOCK\_RS\_WNG\_HIS\_LIST\_DATA**, **LOCK\_RS\_WNG\_SCREEN\_DATA**, **LOCK\_RS\_SCREEN\_DATA**, **LOCK\_NSLOG\_ACCES\_IF\_1**, **LOCK\_NSLOG\_ACCES\_IF\_2**, **LOCK\_NSLOG\_ACCES\_IF\_3**, **LOCK\_NSLOG\_ACCES\_IF\_4**, **LOCK\_NSLOG\_ACCES\_IF\_5**, **LOCK\_NSLOG\_ACCES\_IF\_6**, **LOCK\_NSLOG\_ACCES\_IF\_7**, **LOCK\_NSLOG\_ACCES\_IF\_8**, **LOCK\_NSLOG\_ACCES\_IF\_9**, **LOCK\_NSLOG\_ACCES\_IF\_10**, **LOCK\_NSLOG\_ACCES\_IF\_11**, **LOCK\_NSLOG\_ACCES\_IF\_12**, **LOCK\_NSLOG\_ACCES\_IF\_13**, **LOCK\_NSLOG\_ACCES\_IF\_14**, **LOCK\_NSLOG\_ACCES\_IF\_15**, **LOCK\_NSLOG\_ACCES\_IF\_16**, **LOCK\_NSLOG\_ACCES\_IF\_17**, **LOCK\_NSLOG\_ACCES\_IF\_18**, **LOCK\_NSLOG\_ACCES\_IF\_19**, **LOCK\_NSLOG\_ACCES\_IF\_20**, **LOCK\_NSLOG\_ACCES\_IF\_21**, **LOCK\_NSLOG\_ACCES\_IF\_22**, **LOCK\_NSLOG\_ACCES\_IF\_23**, **LOCK\_NSLOG\_ACCES\_IF\_24**, **LOCK\_NSLOG\_ACCES\_IF\_25**, **LOCK\_NSLOG\_ACCES\_IF\_26**, **LOCK\_NSLOG\_ACCES\_IF\_27**, **LOCK\_NSLOG\_ACCES\_IF\_28**, **LOCK\_NSLOG\_ACCES\_IF\_29**, **LOCK\_NSLOG\_ACCES\_IF\_30**, **LOCK\_NSLOG\_ACCES\_IF\_31**, **LOCK\_NSLOG\_ACCES\_IF\_32**, **LOCK\_NSLOG\_ACCES\_IF\_33**, **LOCK\_NSLOG\_ACCES\_IF\_34**, **LOCK\_NSLOG\_ACCES\_IF\_35**, **LOCK\_NSLOG\_ACCES\_IF\_36**, **LOCK\_NSLOG\_ACCES\_IF\_37**, **LOCK\_NSLOG\_ACCES\_IF\_38**, **LOCK\_NSLOG\_ACCES\_IF\_39**, **LOCK\_NSLOG\_ACCES\_IF\_40**, **LOCK\_NSLOG\_ACCES\_IF\_41**, **LOCK\_NSLOG\_ACCES\_IF\_42**, **LOCK\_NSLOG\_ACCES\_IF\_43**, **LOCK\_INFOSETTING\_REV**, **LOCK\_SUBMENU\_SELECT**, **LOCK\_DIAG\_SEM1**, **LOCK\_DIAG\_SEM2**, **LID\_NUM** }

### **Functions**

- int32 t CL LockSystemInit (void)
- int32 t CL LockProcessInit (void)
- void \* CL LockMap (int32 t lid)
- int32\_t [CL\\_LockUnmap](#page-168-1) (void \*addr)
- int32 t CL LockGet (void \*addr)
- int32 t CL LockNowait (void \*addr)
- int [CL\\_LockRelease](#page-167-1) (void \*addr)
- int [CL\\_MonitorInit](#page-169-0) [\(CL\\_MonitorInit\\_t](#page-710-0) init\_type)
- int [CL\\_MonitorSetEntry](#page-171-0) [\(CL\\_MonitorType\\_t](#page-711-0) type, uint32\_t id, [CL\\_MonitorState\\_t](#page-711-1) state, uint32\_t timeout, uint32 t user data)
- int [CL\\_MonitorGetEntry](#page-169-1) [\(CL\\_MonitorType\\_t](#page-711-0) type, uint32\_t id, [CL\\_MonitorEntry\\_t](#page-710-1) \*entry)
- int [CL\\_MonitorSearchInit](#page-170-0) [\(CL\\_MonitorSearch\\_t](#page-710-2) \*serch)
- int [CL\\_MonitorSearchDestroy](#page-170-1) [\(CL\\_MonitorSearch\\_t](#page-710-2) \*serch)
- int [CL\\_MonitorSearchTimeout](#page-171-1) [\(CL\\_MonitorSearch\\_t](#page-710-2) \*search)
- int *CL* ProcessInit (void)
- int CL ProcessCreate (const char \*file, char \*const argv[], char \*const envp[], const CL ProcessAttr\_t \*attr)
- int [CL\\_ProcessCreateAttrInit](#page-174-0) [\(CL\\_ProcessAttr\\_t](#page-713-0) \*attr)
- int [CL\\_ProcessCreateAttrSetName](#page-178-0) [\(CL\\_ProcessAttr\\_t](#page-713-0) \*attr, const char \*name)
- int [CL\\_ProcessCreateAttrSetUid](#page-180-0) [\(CL\\_ProcessAttr\\_t](#page-713-0) \*attr, uid\_t uid)
- int [CL\\_ProcessCreateAttrSetGid](#page-176-0) [\(CL\\_ProcessAttr\\_t](#page-713-0) \*attr, gid\_t gid)
- int [CL\\_ProcessCreateAttrSetSchedule](#page-179-0) [\(CL\\_ProcessAttr\\_t](#page-713-0) \*attr, [CL\\_ProcessSchedPolicy\\_t](#page-714-0) policy, int priority)
- int [CL\\_ProcessCreateAttrSetGroup](#page-176-1) [\(CL\\_ProcessAttr\\_t](#page-713-0) \*attr, int create)
- int **CL\_ProcessCreateAttrSetCpuAssign** [\(CL\\_ProcessAttr\\_t](#page-713-0) \*attr, int cpu\_assign)
- int [CL\\_ProcessCreateAttrSetStackSize](#page-180-1) [\(CL\\_ProcessAttr\\_t](#page-713-0) \*attr, int stack\_size)
- int [CL\\_ProcessCreateAttrSetHoldFds](#page-177-0) [\(CL\\_ProcessAttr\\_t](#page-713-0) \*attr, int hold\_fds[])
- int [CL\\_ProcessCreateAttrSetDisableCloseFds](#page-175-0) [\(CL\\_ProcessAttr\\_t](#page-713-0) \*attr)
- int [CL\\_ProcessCreateAttrSetCgroup](#page-174-1) [\(CL\\_ProcessAttr\\_t](#page-713-0) \*attr, const char \*cgroup\_name)
- int CL ProcessTerminate (pid t pid)
- int [CL\\_ProcessTerminateGroup](#page-188-1) (pid\_t pid)
- int **CL ProcessAbort** (pid t pid)
- int **CL\_ProcessAbortGroup** (pid\_t pid)
- int **CL\_ProcessEuthanizeGroup** (pid\_t pid)
- int [CL\\_ProcessCleanup](#page-172-0) (int sigchld\_fd, [CL\\_ProcessCleanupInfo\\_t](#page-714-1) \*cleanup\_info)
- int **CL\_ThreadCreate** (pthread\_t \*thread, pthread\_attr\_t \*attr, [CL\\_ThreadAttr\\_t](#page-714-2) \*cl\_attr, void \*(\*start\_routine)(void \*), void \*arg)
- int **CL ThreadCreateAttrInit** (CL ThreadAttr t \*attr)
- int **CL ThreadCreateAttrSetName** (CL ThreadAttr t \*attr, const char \*name)
- int [CL\\_ProcessCreateCgroupCreate](#page-186-0) (const char \*cgroup\_name, [CL\\_ProcessCreateCgroupAttr\\_t](#page-714-3) \*attr)
- int [CL\\_ProcessCreateCgroupAttrInit](#page-181-0) [\(CL\\_ProcessCreateCgroupAttr\\_t](#page-714-3) \*attr)
- int [CL\\_ProcessCreateCgroupAttrSetRtThrottling](#page-185-0) [\(CL\\_ProcessCreateCgroupAttr\\_t](#page-714-3) \*attr, int runtime\_us)
- int [CL\\_ProcessCreateCgroupAttrSetCpuShares](#page-182-0) [\(CL\\_ProcessCreateCgroupAttr\\_t](#page-714-3) \*attr, int cpu\_shares)
- int [CL\\_ProcessCreateCgroupAttrSetCfsBandwidthControl](#page-182-1) [\(CL\\_ProcessCreateCgroupAttr\\_t](#page-714-3) \*attr, int cfs quota us)
- int [CL\\_ProcessCreateCgroupAttrSetMemoryLimit](#page-183-0) [\(CL\\_ProcessCreateCgroupAttr\\_t](#page-714-3) \*attr, int memory\_limit)
- int [CL\\_ProcessCreateCgroupAttrSetMemoryUsageNotification](#page-184-0) [\(CL\\_ProcessCreateCgroupAttr\\_t](#page-714-3) \*attr, int usage\_in\_bytes, int event\_fd)
- int [CL\\_ProcessCreateCgroupDelete](#page-187-1) (const char \*cgroup\_name)
- int [CL\\_ProcessCreateCgroupClassify](#page-185-1) (const char \*cgroup\_name, pid\_t pid)
- [cl\\_region\\_t](#page-717-0) \* [CL\\_RegionCreate](#page-189-0) (size\_t size)
- void CL RegionDestroy (cl region t \*region)
- void \* **cl\_region\_alloc** (*cl\_region\_t* \*region, size\_t size, size\_t align\_size)
- bool CL RegionFree (cl region t \*region, void \*p)
- cl region\_cleanup\_t \* **cl\_region\_cleanup\_add** (cl\_region t \*region, size\_t size, size\_t align\_size)
- EXT\_C int CL SemWait (sem\_t \*semid, unsigned int timeout)
- void [CL\\_TlsInit](#page-192-0) (int pno)
- CL\_TIsData\_t \* CL\_TIsGet (void)
- int CL TIsGetRcvFD (void)
- void [CL\\_TlsSetRcvFD](#page-192-1) (int fd)
- int *CL* TIsThreadSeqID (void)

### **Detailed Description**

# **Macro Definition Documentation**

# <span id="page-164-0"></span>**#define CL\_RegionAlloc( region, type, length) cl\_region\_alloc(region, sizeof(type) \* length, CL\_ALIGNOF(type))**

### **Brief**

Region allocation

#### **Parameters:**

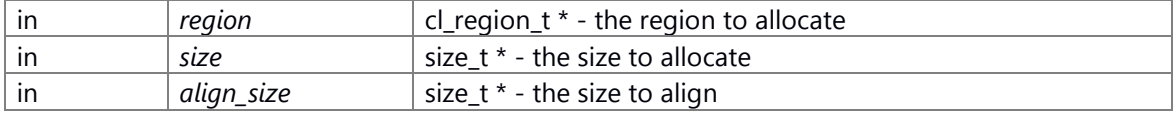

### **Return values:**

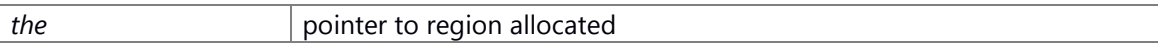

#### **Prerequisite**

None

#### **Change of internal state**

None

### **Classification**

Public

#### **Type**

Sync

#### **See also:**

None

# <span id="page-164-1"></span>**#define CL\_RegionCleanupAdd( region, type, length) cl\_region\_cleanup\_add(region, sizeof(type) \* length, CL\_ALIGNOF(type))**

#### **Brief**

add region cleanup

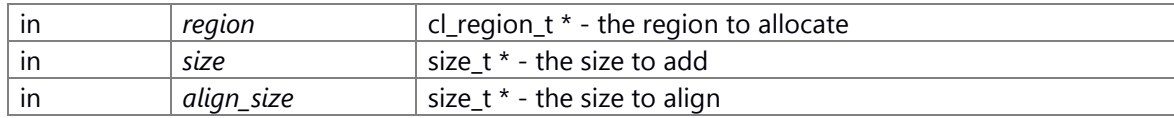

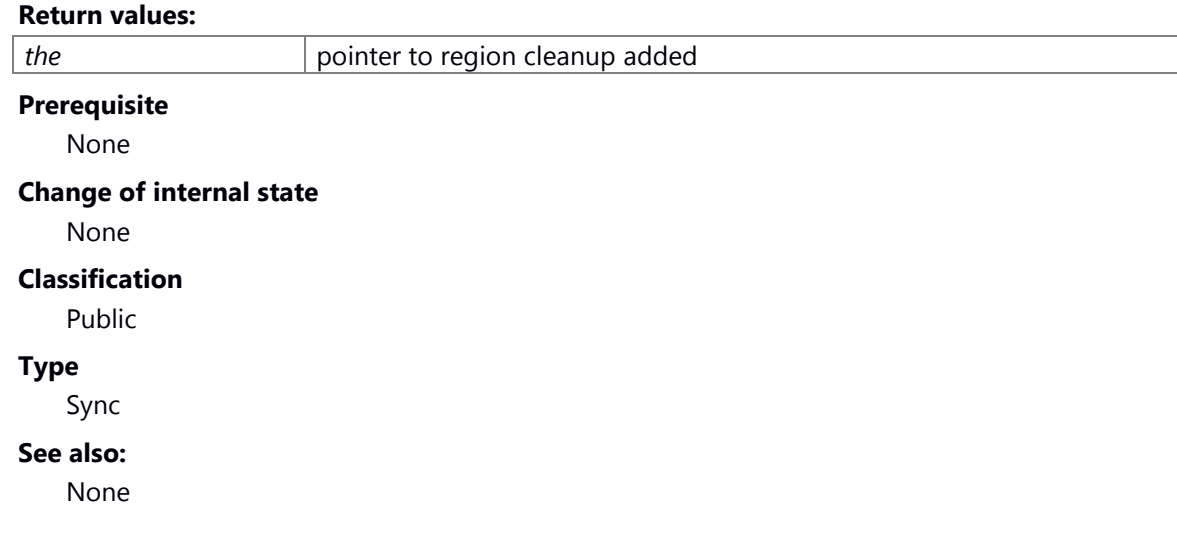

## **Function Documentation**

## <span id="page-165-0"></span>**int32\_t CL\_LockGet (void \*** *addr***)**

### **Brief**

Get the Lock. Block until get the Lock.

## **Parameters:**

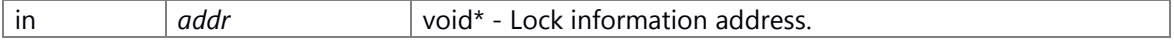

#### **Return values:**

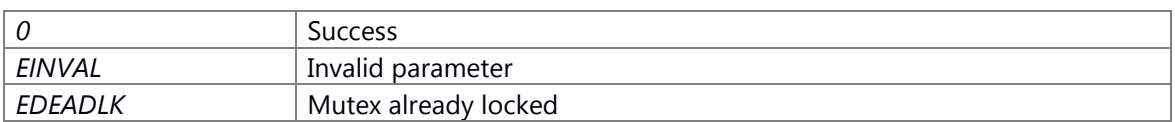

# **Prerequisite**

Should call CL\_LockMap to get the Lock information address.

# **Change of internal state**

Change of internal state according to the API does not occur.

# **Classification**

Public

# **Type**

Sync only

# **See also:**

[CL\\_LockRelease](#page-167-1)

### <span id="page-166-0"></span>**void\* CL\_LockMap (int32\_t** *lid***)**

### **Brief**

Mapping the Lock information address.

#### **Parameters:**

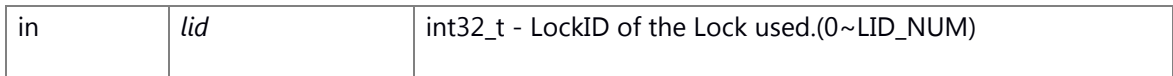

#### **Return values:**

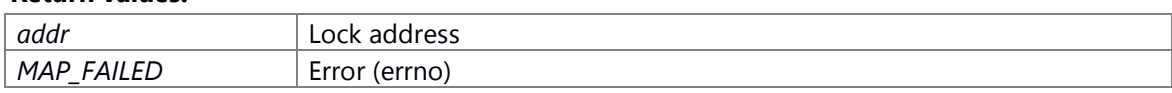

#### **Prerequisite**

Should call [CL\\_LockSystemInit\(\),](#page-168-0) [CL\\_LockProcessInit\(\)](#page-167-0) to open the Lock file.

### **Change of internal state**

Change of internal state according to the API does not occur.

# **Classification**

Public

# **Type**

Sync only

#### **See also:**

CL LockUnmap

# <span id="page-166-1"></span>**int32\_t CL\_LockNowait (void \*** *addr***)**

## **Brief**

Try to get Lock, shall immediately return.

# **Parameters:**

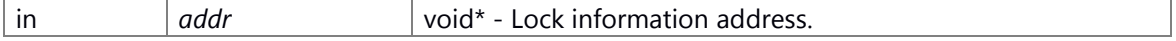

#### **Return values:**

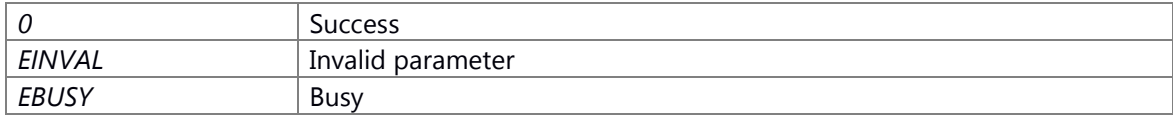

# **Prerequisite**

Should call CL\_LockMap to get the Lock information address.

# **Change of internal state**

Change of internal state according to the API does not occur.

# **Classification**

Public

# **Type**

Sync only

# **See also:**

[CL\\_LockRelease](#page-167-1)

# <span id="page-167-0"></span>**int32\_t CL\_LockProcessInit (void )**

# **Brief**

Initialize the process Lock file.

#### **Return values:**

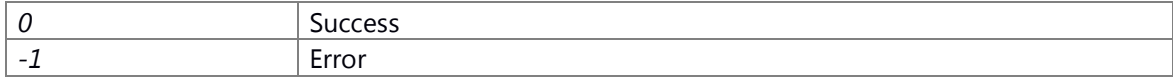

# **Prerequisite**

Should call [CL\\_LockSystemInit\(\)](#page-168-0) to generate Lock file.

# **Change of internal state**

Change of internal state according to the API does not occur.

## **Classification**

Public

# **Type**

Sync only

# **See also:**

none

# <span id="page-167-1"></span>**int CL\_LockRelease (void \*** *addr***)**

### **Brief**

Release the Lock.

#### **Parameters:**

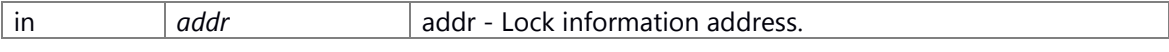

#### **Return values:**

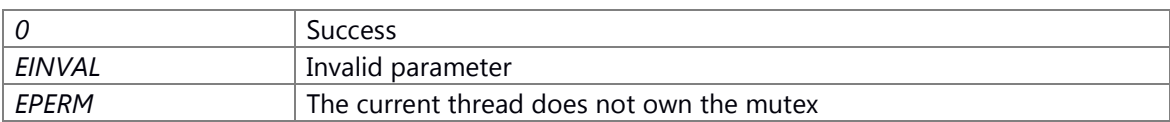

### **Prerequisite**

Should call CL\_LockMap to get the Lock information address.

# **Change of internal state**

Change of internal state according to the API does not occur.

#### **Classification**

Public

## **Type**

Sync only

# **See also:**

[CL\\_LockGet,](#page-165-0) [CL\\_LockNowait](#page-166-1)

### <span id="page-168-0"></span>**int32\_t CL\_LockSystemInit (void )**

## **Brief**

Initialize the system lock.

#### **Return values:**

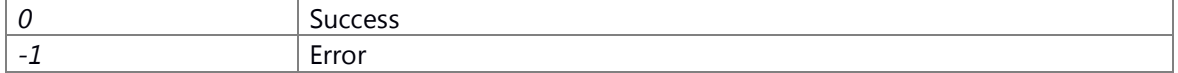

# **Prerequisite**

Prerequisites are nothing.

## **Change of internal state**

Change of internal state according to the API does not occur.

## **Classification**

Public

#### **Type**

Sync only

#### **See also:**

none

# <span id="page-168-1"></span>**int32\_t CL\_LockUnmap (void \*** *addr***)**

### **Brief**

Unmapping the Lock information.

### **Parameters:**

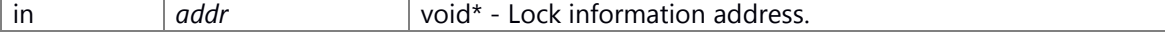

#### **Return values:**

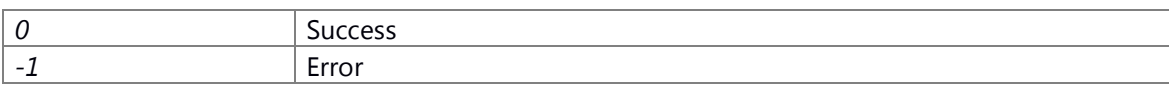

# **Prerequisite**

Should call [CL\\_LockSystemInit\(\),](#page-168-0) [CL\\_LockProcessInit\(\)](#page-167-0) before this function is called

## **Change of internal state**

Change of internal state according to the API does not occur.

# **Classification**

Public

# **Type**

Sync only

# **See also:**

[CL\\_LockMap](#page-166-0)

# <span id="page-169-1"></span>**int CL\_MonitorGetEntry [\(CL\\_MonitorType\\_t](#page-711-0)** *type***, uint32\_t** *id***, [CL\\_MonitorEntry\\_t](#page-710-1) \*** *entry***)**

### **Brief**

Get Monitor Entry

#### **Parameters:**

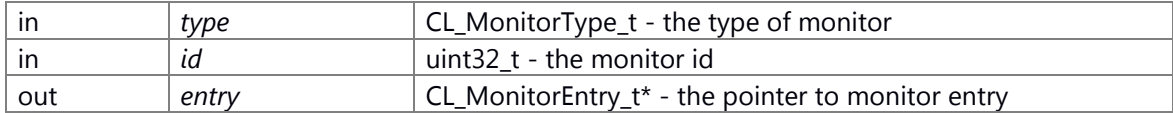

#### **Return values:**

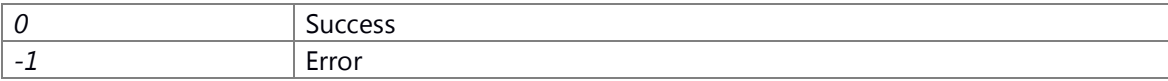

### **Prerequisite**

None

## **Change of internal state**

None

# **Classification**

Public

## **Type**

Sync

# **See also:**

None

# <span id="page-169-0"></span>**int CL\_MonitorInit [\(CL\\_MonitorInit\\_t](#page-710-0)** *init\_type***)**

# **Brief**

Monitor initialize

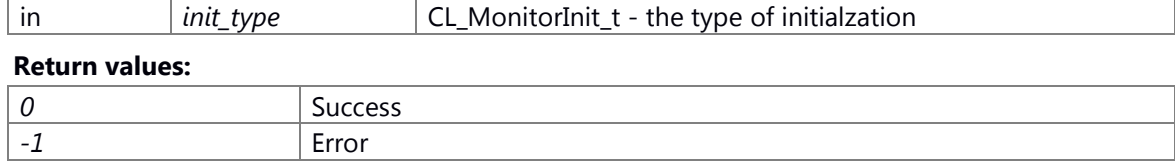

None

# **Change of internal state**

None

# **Classification**

Public

# **Type**

Sync

# **See also:**

None

# <span id="page-170-1"></span>**int CL\_MonitorSearchDestroy [\(CL\\_MonitorSearch\\_t](#page-710-2) \*** *serch***)**

### **Brief**

Monitor searth destroy

# **Parameters:**

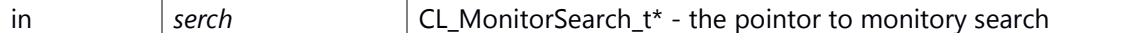

### **Return values:**

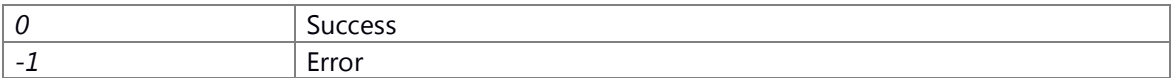

# **Prerequisite**

None

## **Change of internal state**

None

# **Classification**

Public

# **Type**

Sync

## **See also:**

None

# <span id="page-170-0"></span>**int CL\_MonitorSearchInit [\(CL\\_MonitorSearch\\_t](#page-710-2) \*** *serch***)**

# **Brief**

Monitor searth intialize

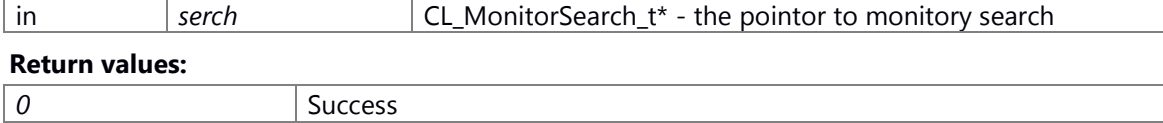

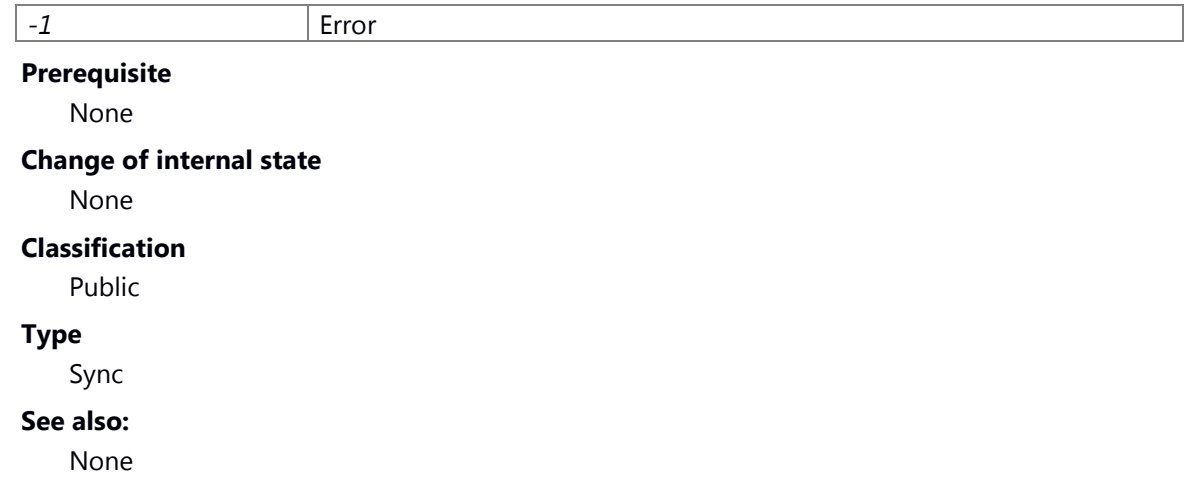

# <span id="page-171-1"></span>**int CL\_MonitorSearchTimeout [\(CL\\_MonitorSearch\\_t](#page-710-2) \*** *search***)**

### **Brief**

Monitor searth timeout

#### **Parameters:**

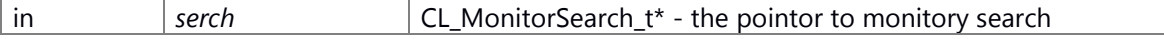

## **Return values:**

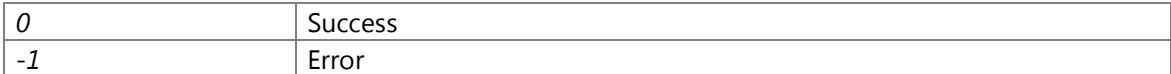

## **Prerequisite**

None

## **Change of internal state**

None

#### **Classification**

Public

## **Type**

Sync

**See also:**

None

# <span id="page-171-0"></span>**int CL\_MonitorSetEntry [\(CL\\_MonitorType\\_t](#page-711-0)** *type***, uint32\_t** *id***, [CL\\_MonitorState\\_t](#page-711-1)** *state***, uint32\_t** *timeout***, uint32\_t** *user\_data***)**

**Brief**

Set Monitor Entry

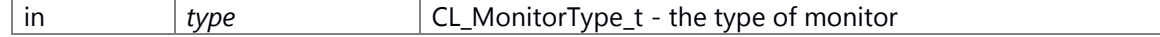

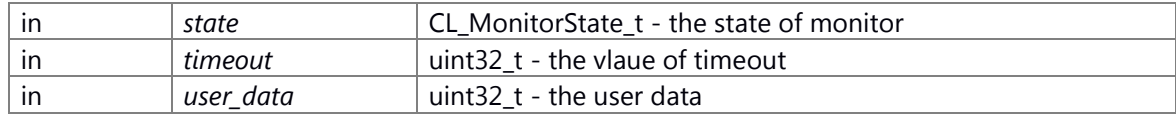

#### **Return values:**

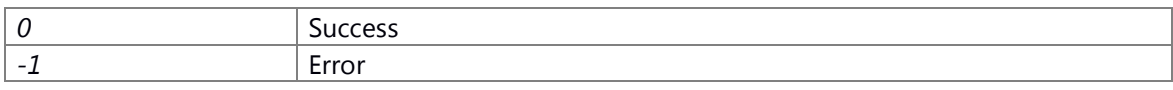

# **Prerequisite**

None

#### **Change of internal state**

None

# **Classification**

Public

# **Type**

Sync

# **See also:**

None

# <span id="page-172-0"></span>**int CL\_ProcessCleanup (int** *sigchld\_fd***, [CL\\_ProcessCleanupInfo\\_t](#page-714-1) \*** *cleanup\_info***)**

### **Brief**

#### **Parameters:**

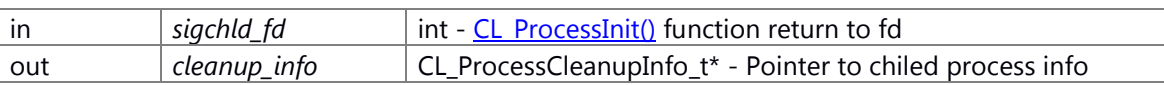

### [CL\\_ProcessCleanupInfo\\_t](#page-714-1) struct

1 typedef struct {

2 pid\_t pid;  $\frac{1}{2}$  /\* The process ID of the child. \*/

- 3 int code; /\* signal code \*/
- 4 int status; /\* the exit status of the child or the signal \*/

5 } CL\_ProcessCleanupInfo\_t;

# **Return values:**

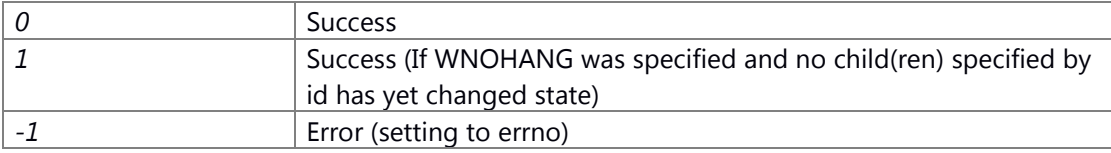

#### **Prerequisite**

## **Change of internal state**

Change of internal state according to the API does not occur.

#### **Classification**

Public

# **Type**

No match

# **See also:**

none

# <span id="page-173-0"></span>**int CL\_ProcessCreate (const char \*** *file***, char \*const** *argv***[], char \*const** *envp***[], const [CL\\_ProcessAttr\\_t](#page-713-0) \*** *attr***)**

## **Brief**

#### **Parameters:**

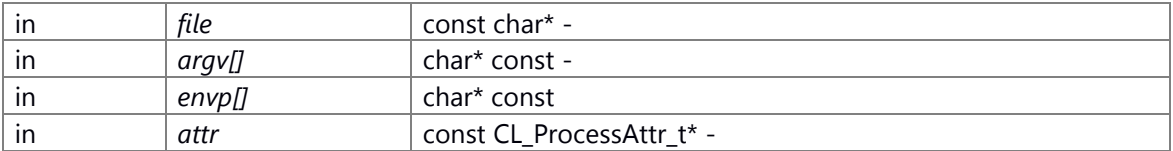

# [CL\\_ProcessAttr\\_t](#page-713-0) struct

1 typedef struct {

2 char body[148];

3 } CL\_ProcessAttr\_t;

#### **Return values:**

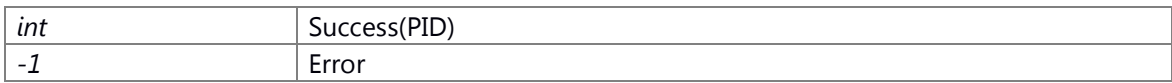

#### **Prerequisite**

### **Change of internal state**

Change of internal state according to the API does not occur.

#### **Classification**

Public

# **Type**

Open Close

#### **See also:**

[CL\\_ProcessTerminate,](#page-188-0) [CL\\_ProcessTerminateGroup](#page-188-1) [CL\\_ProcessCreateAttrInit,](#page-174-0) 

[CL\\_ProcessCreateAttrSetCgroup,](#page-174-1) [CL\\_ProcessCreateAttrSetDisableCloseFds,](#page-175-0)

[CL\\_ProcessCreateAttrSetGid,](#page-176-0) [CL\\_ProcessCreateAttrSetGroup,](#page-176-1)

[CL\\_ProcessCreateAttrSetHoldFds,](#page-177-0) [CL\\_ProcessCreateAttrSetName,](#page-178-0) 

[CL\\_ProcessCreateAttrSetSchedule,](#page-179-0) [CL\\_ProcessCreateAttrSetStackSize,](#page-180-1) [CL\\_ProcessCreateAttrSetUid](#page-180-0)

# <span id="page-174-0"></span>**int CL\_ProcessCreateAttrInit [\(CL\\_ProcessAttr\\_t](#page-713-0) \*** *attr***)**

# **Brief**

#### **Parameters:**

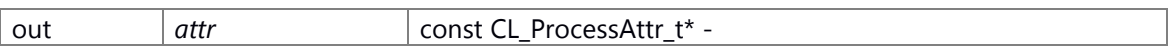

#### [CL\\_ProcessAttr\\_t](#page-713-0) struct

1 typedef struct {

2 char body[148];

3 } CL\_ProcessAttr\_t;

#### **Return values:**

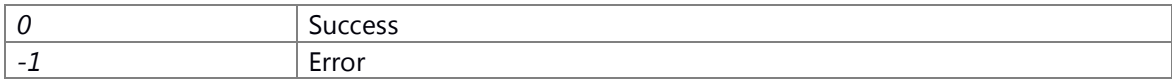

# **Prerequisite**

Prerequisites are nothing.

## **Change of internal state**

Change of internal state according to the API does not occur.

# **Classification**

Public

# **Type**

Method(Async) / Fire and Forget / Broadcast / Sync / Set Get / Open Close / Request Notify / No match

#### **See also:**

none

# <span id="page-174-1"></span>**int CL\_ProcessCreateAttrSetCgroup [\(CL\\_ProcessAttr\\_t](#page-713-0) \*** *attr***, const char \*** *cgroup\_name***)**

# **Brief**

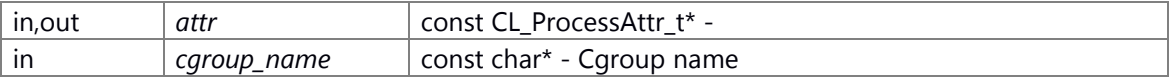

### [CL\\_ProcessAttr\\_t](#page-713-0) struct

- 1 typedef struct {
- 2 char body[148];
- 3 } CL\_ProcessAttr\_t;

#### **Return values:**

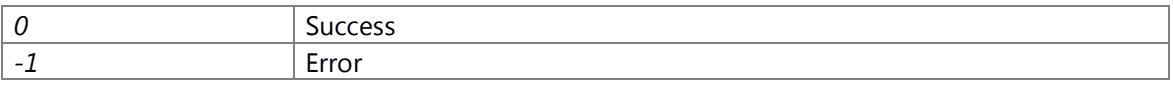

## **Prerequisite**

### **Change of internal state**

Change of internal state according to the API does not occur.

### **Classification**

Public

## **Type**

No match

#### **See also:**

none

## <span id="page-175-0"></span>**int CL\_ProcessCreateAttrSetDisableCloseFds [\(CL\\_ProcessAttr\\_t](#page-713-0) \*** *attr***)**

#### **Brief**

#### **Parameters:**

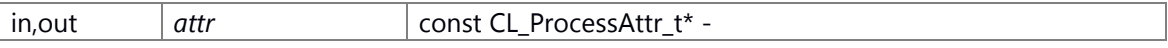

## [CL\\_ProcessAttr\\_t](#page-713-0) struct

1 typedef struct {

2 char body[148];

3 } CL\_ProcessAttr\_t;

#### **Return values:**

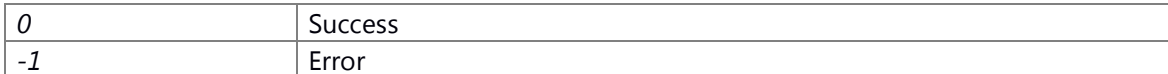

### **Prerequisite**

#### **Change of internal state**

Change of internal state according to the API does not occur.

## **Classification**

Public

### **Type**

No match

# **See also:**

none

# <span id="page-176-0"></span>**int CL\_ProcessCreateAttrSetGid [\(CL\\_ProcessAttr\\_t](#page-713-0) \*** *attr***, gid\_t** *gid***)**

# **Brief**

### **Parameters:**

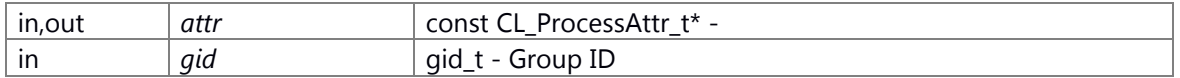

# [CL\\_ProcessAttr\\_t](#page-713-0) struct

- 1 typedef struct {
- 2 char body $[148]$ ;
- 3 } CL\_ProcessAttr\_t;

# **Return values:**

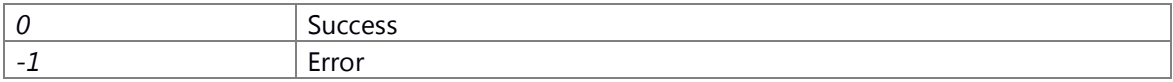

# **Prerequisite**

#### **Change of internal state**

Change of internal state according to the API does not occur.

# **Classification**

Public

# **Type**

No match

# **See also:**

none

# <span id="page-176-1"></span>**int CL\_ProcessCreateAttrSetGroup [\(CL\\_ProcessAttr\\_t](#page-713-0) \*** *attr***, int** *create***)**

**Brief**

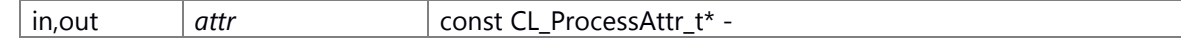

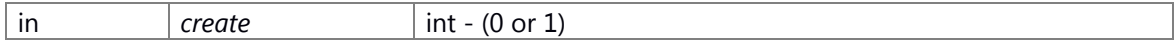

# [CL\\_ProcessAttr\\_t](#page-713-0) struct

1 typedef struct {

2 char body[148];

3 } CL\_ProcessAttr\_t;

#### **Return values:**

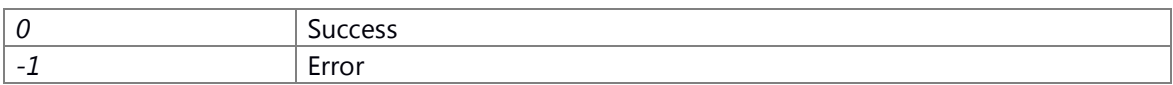

# **Prerequisite**

#### **Change of internal state**

Change of internal state according to the API does not occur.

# **Classification**

Public

# **Type**

No match

#### **See also:**

none

# <span id="page-177-0"></span>**int CL\_ProcessCreateAttrSetHoldFds [\(CL\\_ProcessAttr\\_t](#page-713-0) \*** *attr***, int** *hold\_fds***[])**

# **Brief**

# **Parameters:**

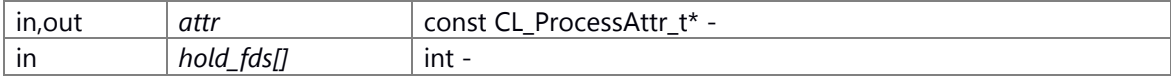

#### [CL\\_ProcessAttr\\_t](#page-713-0) struct

- 1 typedef struct {
- 2 char body[148];
- 3 } CL\_ProcessAttr\_t;

# **Return values:**

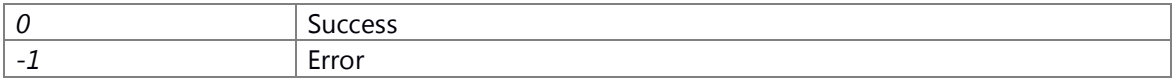

### **Prerequisite**

# **Change of internal state**

Change of internal state according to the API does not occur.

# **Classification**

Public

**Type**

No match

## **See also:**

none

# <span id="page-178-0"></span>**int CL\_ProcessCreateAttrSetName [\(CL\\_ProcessAttr\\_t](#page-713-0) \*** *attr***, const char \*** *name***)**

# **Brief**

### **Parameters:**

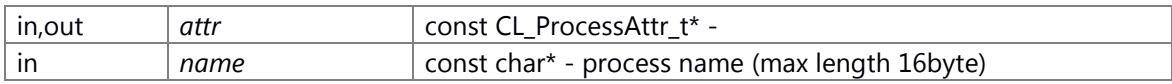

### [CL\\_ProcessAttr\\_t](#page-713-0) struct

1 typedef struct {

2 char body[148];

3 } CL\_ProcessAttr\_t;

# **Return values:**

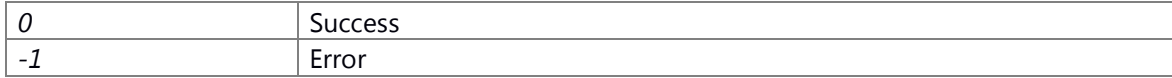

# **Prerequisite**

#### **Change of internal state**

Change of internal state according to the API does not occur.

# **Classification**

Public

# **Type**

No match

# **See also:**

none

# <span id="page-179-0"></span>**int CL\_ProcessCreateAttrSetSchedule [\(CL\\_ProcessAttr\\_t](#page-713-0) \*** *attr***, [CL\\_ProcessSchedPolicy\\_t](#page-714-0)**  *policy***, int** *priority***)**

### **Brief**

#### **Parameters:**

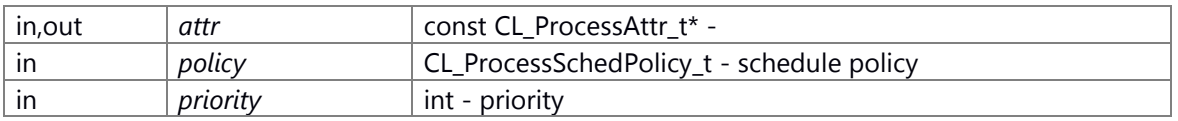

#### [CL\\_ProcessAttr\\_t](#page-713-0) struct

1 typedef struct {

2 char body[148];

3 } CL\_ProcessAttr\_t;

#### enum CL\_ProcessSchedPolicy\_t Variable

1 typedef enum {

2 CL\_PROCESS\_SCHED\_POLICY\_OTHER = \*\*\*, // TSS

3 CL\_PROCESS\_SCHED\_POLICY\_RR, // Round-robin

- 4 CL\_PROCESS\_SCHED\_POLICY\_FIFO, // FIFO
- 5 } CL\_ProcessSchedPolicy\_t;

target to priority -2019 : CL\_PROCESS\_SCHED\_POLICY\_OTHER 199 : CL\_PROCESS\_SCHED\_POLICY\_RR or CL\_PROCESS\_SCHED\_POLICY\_FIFO

#### **Return values:**

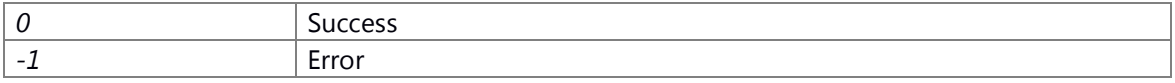

# **Prerequisite**

#### **Change of internal state**

Change of internal state according to the API does not occur.

### **Classification**

Public

## **Type**

No match

#### **See also:**

none
## **int CL\_ProcessCreateAttrSetStackSize [\(CL\\_ProcessAttr\\_t](#page-713-0) \*** *attr***, int** *stack\_size***)**

## **Brief**

### **Parameters:**

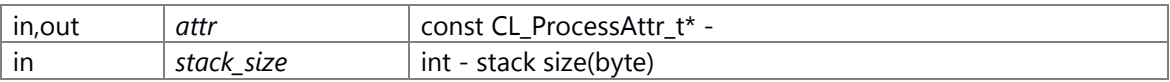

### [CL\\_ProcessAttr\\_t](#page-713-0) struct

1 typedef struct {

2 char body[148];

3 } CL\_ProcessAttr\_t;

## **Return values:**

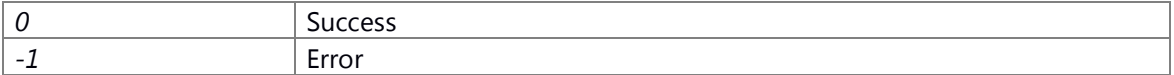

#### **Prerequisite**

#### **Change of internal state**

Change of internal state according to the API does not occur.

## **Classification**

Public

## **Type**

No match

#### **See also:**

none

### **int CL\_ProcessCreateAttrSetUid [\(CL\\_ProcessAttr\\_t](#page-713-0) \*** *attr***, uid\_t** *uid***)**

#### **Type**

No match

## **Brief**

## **Parameters:**

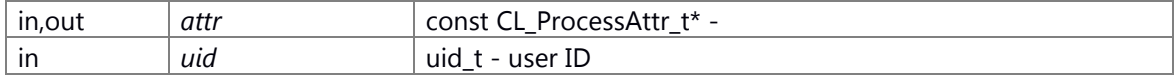

[CL\\_ProcessAttr\\_t](#page-713-0) struct 1 typedef struct { 2 char body[148];

3 } CL\_ProcessAttr\_t;

#### **Return values:**

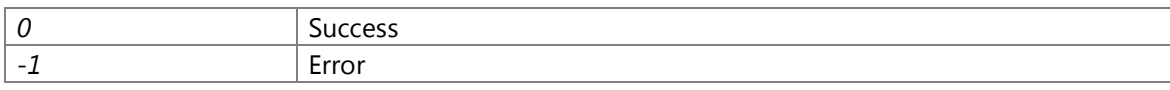

## **Prerequisite**

### **Change of internal state**

Change of internal state according to the API does not occur.

### **Classification**

Public

### **Type**

No match

#### **See also:**

none

### <span id="page-181-0"></span>**int CL\_ProcessCreateCgroupAttrInit [\(CL\\_ProcessCreateCgroupAttr\\_t](#page-714-0) \*** *attr***)**

#### **Brief**

## **Parameters:**

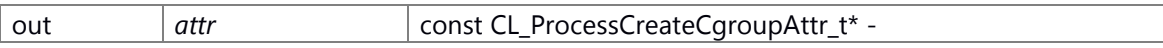

### [CL\\_ProcessCreateCgroupAttr\\_t](#page-714-0) struct

1 typedef struct {

- 2 char body[24];
- 3 } CL\_ProcessCreateCgroupAttr\_t;

### **Return values:**

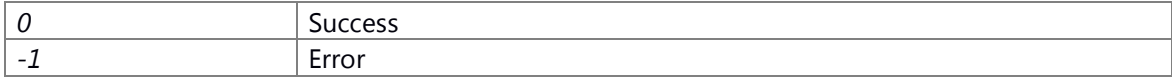

## **Prerequisite**

Prerequisites are nothing.

#### **Change of internal state**

Change of internal state according to the API does not occur.

#### **Classification**

Public

## **Type**

No match

## **See also:**

none

## <span id="page-182-0"></span>int CL\_ProcessCreateCgroupAttrSetCfsBandwidthControl [\(CL\\_ProcessCreateCgroupAttr\\_t](#page-714-0) \* *attr***, int** *cfs\_quota\_us***)**

**Brief**

## **Parameters:**

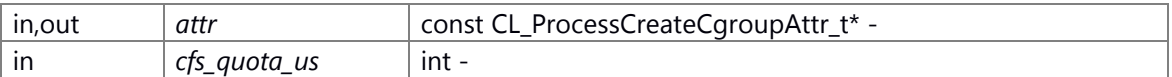

### [CL\\_ProcessCreateCgroupAttr\\_t](#page-714-0) struct

1 typedef struct {

2 char body[24];

3 } CL\_ProcessCreateCgroupAttr\_t;

### **Return values:**

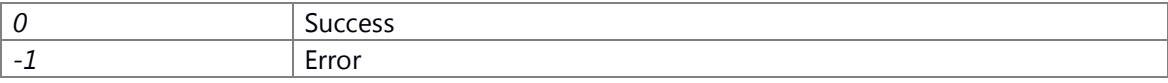

### **Prerequisite**

### **Change of internal state**

Change of internal state according to the API does not occur.

## **Classification**

Public

## **Type**

No match

# **See also:**

none

## <span id="page-182-1"></span>**int CL\_ProcessCreateCgroupAttrSetCpuShares [\(CL\\_ProcessCreateCgroupAttr\\_t](#page-714-0) \*** *attr***, int**  *cpu\_shares***)**

## **Brief**

#### **Parameters:**

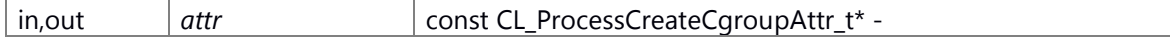

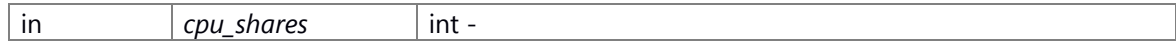

## [CL\\_ProcessCreateCgroupAttr\\_t](#page-714-0) struct

1 typedef struct {

2 char body[24];

3 } CL\_ProcessCreateCgroupAttr\_t;

#### **Return values:**

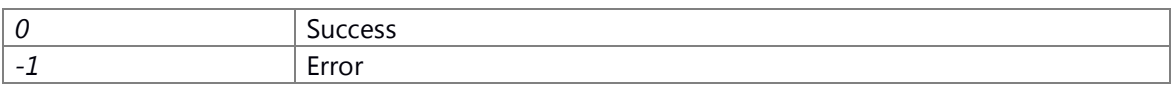

### **Prerequisite**

#### **Change of internal state**

Change of internal state according to the API does not occur.

### **Classification**

Public

## **Type**

No match

### **See also:**

none

## <span id="page-183-0"></span>**int CL\_ProcessCreateCgroupAttrSetMemoryLimit [\(CL\\_ProcessCreateCgroupAttr\\_t](#page-714-0) \*** *attr***, int**  *memory\_limit***)**

### **Brief**

## **Parameters:**

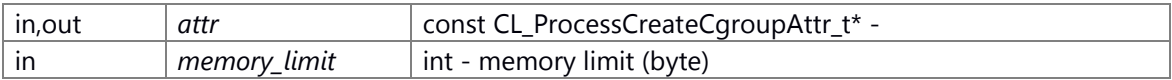

### [CL\\_ProcessCreateCgroupAttr\\_t](#page-714-0) struct

1 typedef struct {

2 char body[24];

3 } CL\_ProcessCreateCgroupAttr\_t;

#### **Return values:**

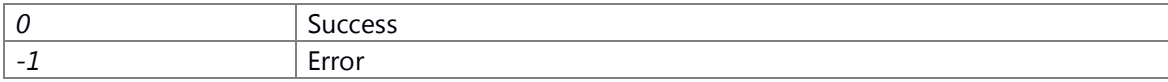

## **Prerequisite**

#### **Change of internal state**

Change of internal state according to the API does not occur.

## **Classification**

Public

**Type**

No match

## **See also:**

none

## **int CL\_ProcessCreateCgroupAttrSetMemoryUsageNotification**

<span id="page-184-0"></span>**[\(CL\\_ProcessCreateCgroupAttr\\_t](#page-714-0) \*** *attr***, int** *usage\_in\_bytes***, int** *event\_fd***)**

### **Brief**

### **Parameters:**

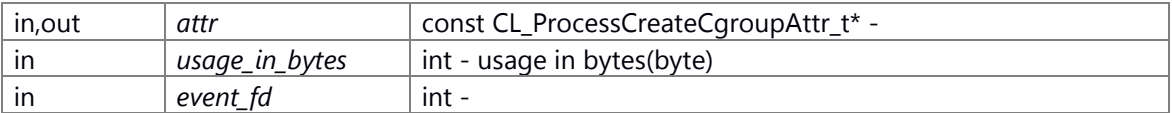

## [CL\\_ProcessCreateCgroupAttr\\_t](#page-714-0) struct

1 typedef struct {

2 char body[24];

3 } CL\_ProcessCreateCgroupAttr\_t;

#### **Return values:**

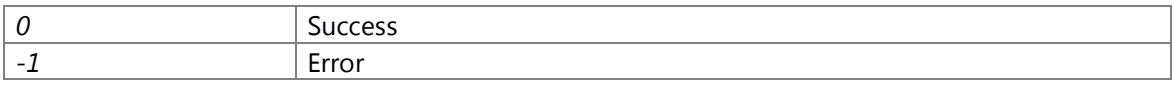

#### **Prerequisite**

## **Change of internal state**

Change of internal state according to the API does not occur.

### **Classification**

Public

#### **Type**

No match

#### **See also:**

none

## <span id="page-185-0"></span>**int CL\_ProcessCreateCgroupAttrSetRtThrottling [\(CL\\_ProcessCreateCgroupAttr\\_t](#page-714-0) \*** *attr***, int**  *runtime\_us***)**

### **Brief**

#### **Parameters:**

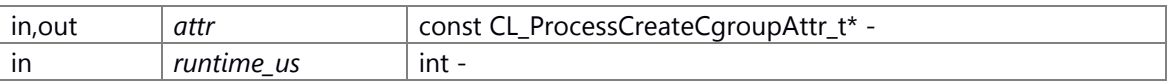

### [CL\\_ProcessCreateCgroupAttr\\_t](#page-714-0) struct

1 typedef struct {

2 char body[24];

3 } CL\_ProcessCreateCgroupAttr\_t;

#### **Return values:**

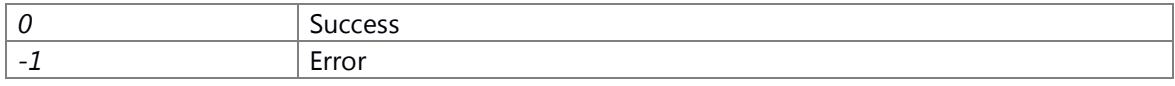

### **Prerequisite**

## **Change of internal state**

Change of internal state according to the API does not occur.

### **Classification**

Public

### **Type**

No match

#### **See also:**

none

### **int CL\_ProcessCreateCgroupClassify (const char \*** *cgroup\_name***, pid\_t** *pid***)**

## **Brief**

## **Parameters:**

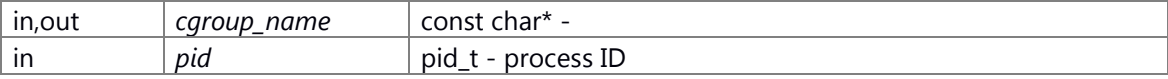

### **Return values:**

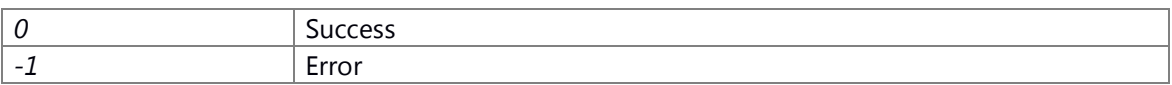

### **Prerequisite**

### **Change of internal state**

Change of internal state according to the API does not occur.

## **Classification**

Public

### **Type**

No match

## **See also:**

none

## <span id="page-186-0"></span>**int CL\_ProcessCreateCgroupCreate (const char \*** *cgroup\_name***, [CL\\_ProcessCreateCgroupAttr\\_t](#page-714-0) \*** *attr***)**

#### **Brief**

### **Parameters:**

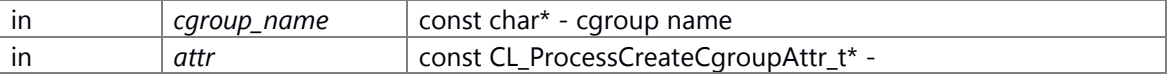

## [CL\\_ProcessCreateCgroupAttr\\_t](#page-714-0) struct

- 1 typedef struct {
- 2 char body[24];
- 3 } CL\_ProcessCreateCgroupAttr\_t;

### **Return values:**

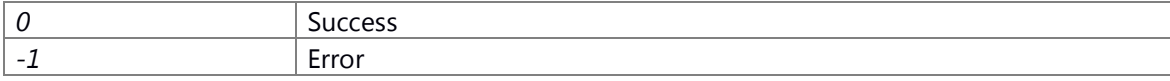

### **Prerequisite**

### **Change of internal state**

Change of internal state according to the API does not occur.

### **Classification**

Public

### **Type**

Open Close

#### **See also:**

- [CL\\_ProcessCreateCgroupDelete,](#page-187-0) [CL\\_ProcessCreateCgroupAttrInit,](#page-181-0)
- [CL\\_ProcessCreateCgroupAttrSetCfsBandwidthControl,](#page-182-0)
- [CL\\_ProcessCreateCgroupAttrSetCpuShares,](#page-182-1) [CL\\_ProcessCreateCgroupAttrSetMemoryLimit,](#page-183-0)
- [CL\\_ProcessCreateCgroupAttrSetMemoryUsageNotification,](#page-184-0)
- [CL\\_ProcessCreateCgroupAttrSetRtThrottling,](#page-185-0)

### <span id="page-187-0"></span>**int CL\_ProcessCreateCgroupDelete (const char \*** *cgroup\_name***)**

### **Brief**

## **Parameters:**

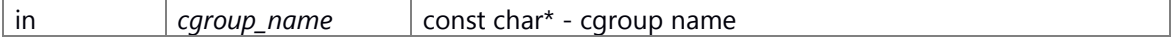

#### **Return values:**

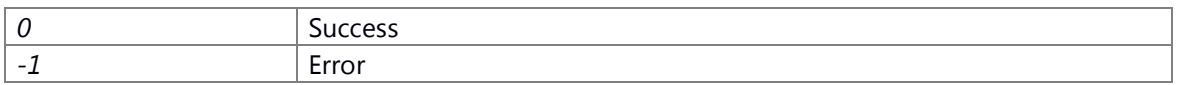

## **Prerequisite**

## **Change of internal state**

Change of internal state according to the API does not occur.

### **Classification**

Public

### **Type**

Open Close

#### **See also:**

[CL\\_ProcessCreateCgroupCreate](#page-186-0)

### **int CL\_ProcessInit (void )**

## **Brief**

### **Return values:**

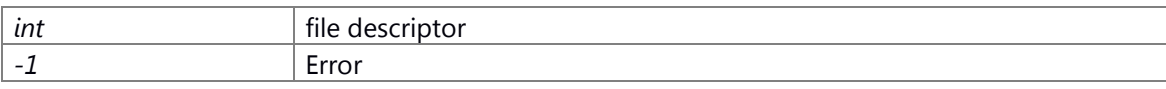

### **Prerequisite**

Prerequisites are nothing.

## **Change of internal state**

Change of internal state according to the API does not occur.

## **Classification**

Public

## **Type**

No match

## **See also:**

none

## **int CL\_ProcessTerminate (pid\_t** *pid***)**

## **Brief**

#### **Parameters:**

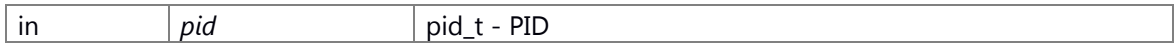

### **Return values:**

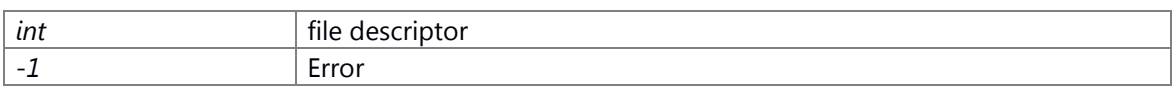

## **Prerequisite**

### **Change of internal state**

Change of internal state according to the API does not occur.

### **Classification**

Public

#### **Type**

Open Close

#### **See also:**

[CL\\_ProcessCreate](#page-173-0)

## **int CL\_ProcessTerminateGroup (pid\_t** *pid***)**

### **Brief**

#### **Parameters:**

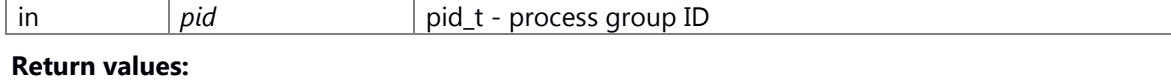

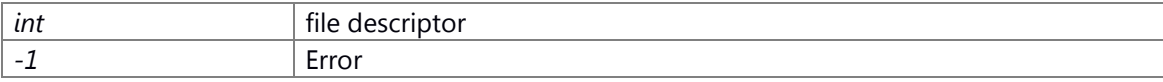

## **Prerequisite**

### **Change of internal state**

Change of internal state according to the API does not occur.

## **Classification**

Public

## **Type**

Open Close

### **See also:**

[CL\\_ProcessCreate](#page-173-0)

# **[cl\\_region\\_t\\*](#page-717-0) CL\_RegionCreate (size\_t** *size***)**

### **Brief**

Region create

#### **Parameters:**

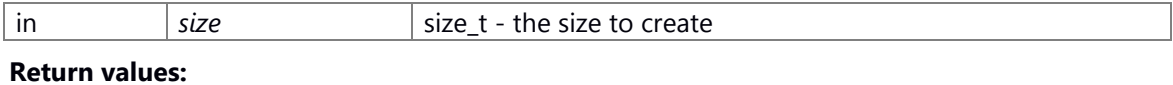

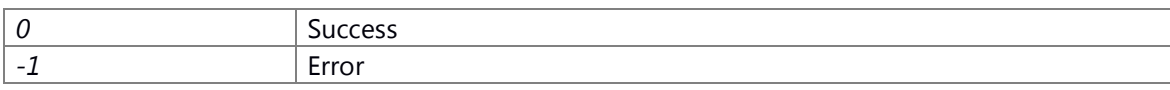

## **Prerequisite**

None

### **Change of internal state**

None

### **Classification**

Public

## **Type**

Sync

### **See also:**

None

## **void CL\_RegionDestroy [\(cl\\_region\\_t](#page-717-0) \*** *region***)**

### **Brief**

Region destroy

#### **Parameters:**

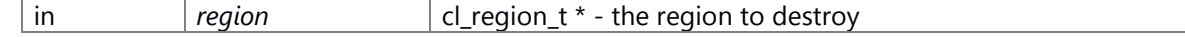

## **Return values:**

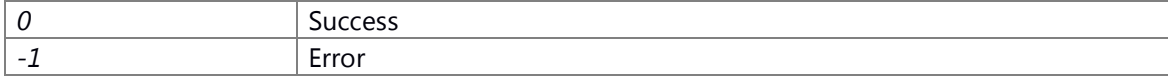

### **Prerequisite**

None

## **Change of internal state**

None

## **Classification**

Public

## **Type**

Sync

## **See also:**

None

## **bool CL\_RegionFree [\(cl\\_region\\_t](#page-717-0) \*** *region***, void \*** *p***)**

#### **Brief**

Region free

#### **Parameters:**

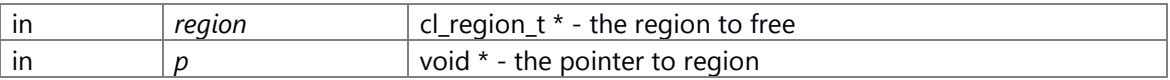

#### **Return values:**

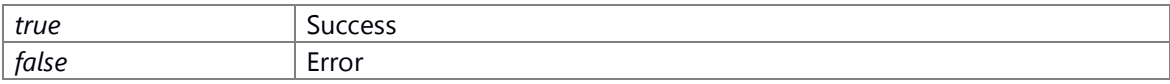

## **Prerequisite**

None

## **Change of internal state**

None

## **Classification**

Public

## **Type**

Sync

### **See also:**

None

# **EXT\_C int CL\_SemWait (sem\_t \*** *semid***, unsigned int** *timeout***)**

## **Brief**

Sem wait

#### **Parameters:**

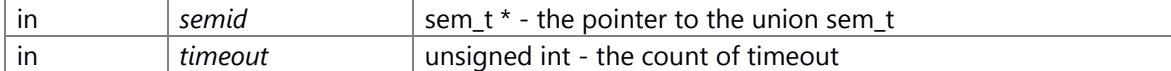

#### **Return values:**

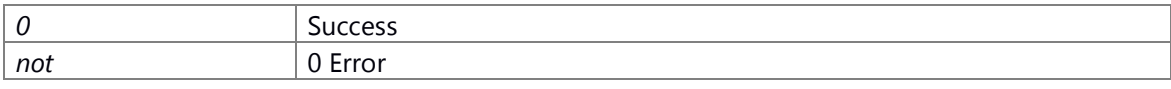

**Prerequisite**

None

## **Change of internal state**

None

## **Classification**

Public

## **Type**

Sync

## **See also:**

None

### **[CL\\_TlsData\\_t\\*](#page-719-0) CL\_TlsGet (void )**

### **Brief**

Get CL TIsData\_t

#### **Return values:**

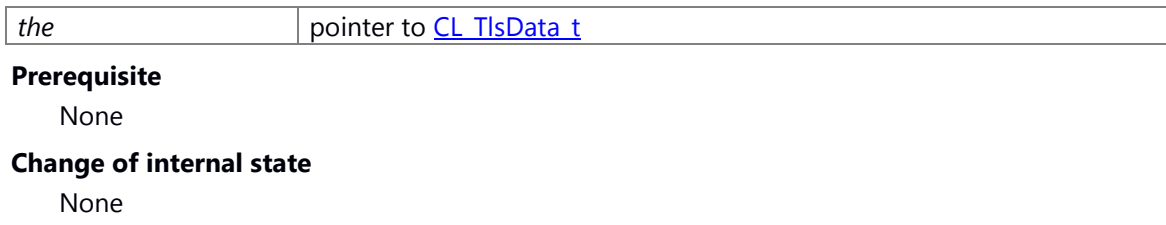

## **Classification**

Public

## **Type**

Sync

## **See also:**

None

### **int CL\_TlsGetRcvFD (void )**

### **Brief**

Get receive fd of CL TIsData t

### **Return values:**

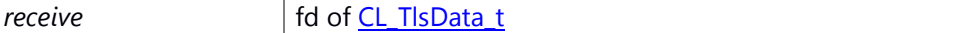

# **Prerequisite**

None

# **Change of internal state**

None

# **Classification**

Public

## **Type**

Sync

## **See also:**

None

### **void CL\_TlsInit (int** *pno***)**

### **Brief**

Tls initialize

### **Parameters:**

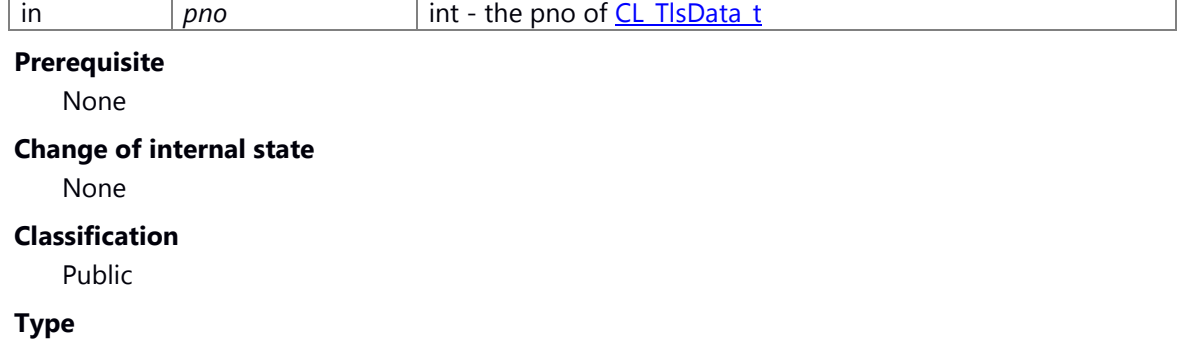

Sync

### **See also:**

None

## **void CL\_TlsSetRcvFD (int** *fd***)**

## **Brief**

Set receive fd of CL TIsData t

### **Parameters:**

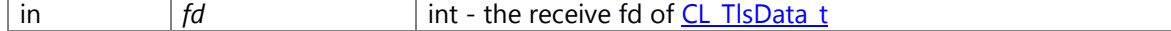

## **Prerequisite**

None

### **Change of internal state**

None

## **Classification**

Public

## **Type**

Sync

## **See also:**

None

### **int CL\_TlsThreadSeqID (void )**

### **Brief**

Get id of CL TlsData t

## **Return values:**

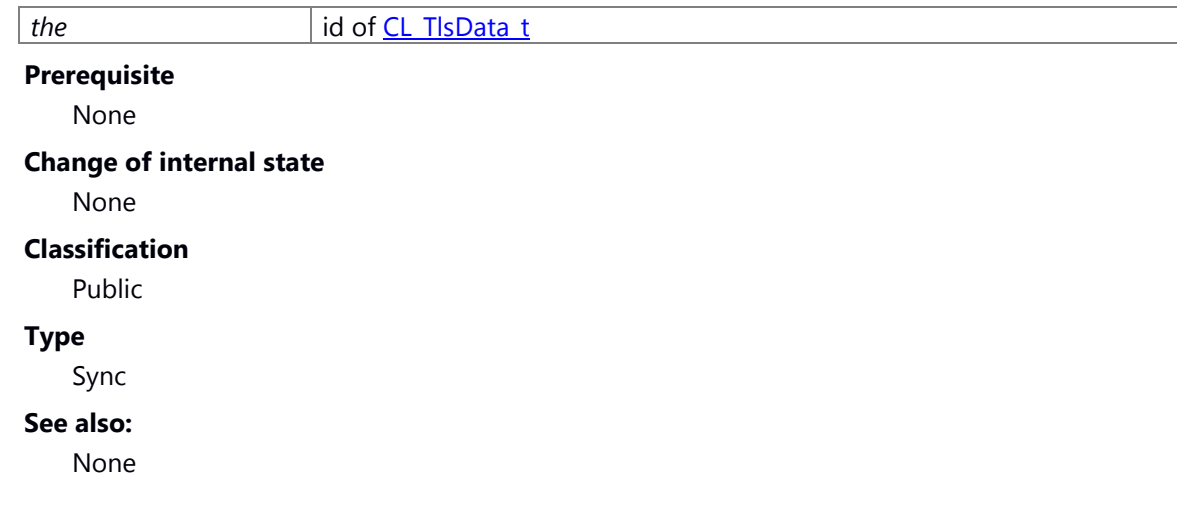

# **Notification\_persistent\_service**

struct **NC** register notif msg struct NC register multiple notif msg struct **NC** register immediate notif msg struct NC register multiple immediate notif msg struct **NC** unregister notif msg struct NC unregister multiple notif msg struct NC savepersdata ack struct \_NC\_subscribe\_multiple\_notif\_msq struct [\\_NC\\_unsubscribe\\_multiple\\_notif\\_msg](#page-199-2) struct [\\_\\_NC\\_get\\_persdata\\_failed\\_ack](#page-200-0) struct NC User struct **NC RegisterPersistentFileMsg** struct \_NC\_LoadPersistedFileMsq

struct **NC ReleasePersistentFileMsg** struct NC RegisterPersistentFolderMsg struct [\\_NC\\_LoadPersistedFolderMsg](#page-201-1) struct NC ReleasePersistentFolderMsg struct NC LoadPersistedAck struct **NC NorPersistentData** struct **NC ClearPersistedDataReq** struct [\\_NC\\_ClearPersisteDatadAck](#page-202-3) struct NC StopMsgData struct NC SetPersistType struct **NC** ImmediateWriteAck struct **NotificationInfo** struct ImmediateNotificationInfo struct SubscribeInfo

### **Macros**

#define **NTFY\_NPPService\_UserChange** "NPPService/UserChange"

### **Typedefs**

typedef struct [\\_NC\\_register\\_notif\\_msg](#page-197-0) [NC\\_register\\_notif\\_msg](#page-206-0) typedef struct *NC* register multiple notif msg NC register multiple notif msg typedef struct NC register immediate notif msg NC register immediate notif msg typedef struct NC register multiple immediate notif msg NC register multiple immediate notif msg typedef struct *NC* unregister notif msg NC unregister notif msg typedef struct [\\_NC\\_unregister\\_notif\\_msg](#page-198-1) **NC\_subscribe\_msg** typedef struct *NC* unregister notif msg NC unsubscribe\_frm\_notif\_msg typedef struct [\\_NC\\_unregister\\_notif\\_msg](#page-198-1) **NC\_get\_pers\_data\_msg** typedef struct [\\_NC\\_unregister\\_multiple\\_notif\\_msg](#page-198-2) [NC\\_unregister\\_multiple\\_notif\\_msg](#page-206-3) typedef struct NC savepersdata ack NC savepersdata ack typedef struct NC subscribe multiple notif msg NC subscribe multiple notif msg typedef struct <u>NC</u> unsubscribe multiple notif msg NC unsubscribe multiple notif msg typedef struct NC get persdata failed ack NC get persdata failed ack typedef struct [\\_NC\\_User](#page-200-1) [NC\\_User](#page-207-0) typedef struct NC RegisterPersistentFileMsg NC RegisterPersistentFileMsg typedef struct [\\_NC\\_LoadPersistedFileMsg](#page-200-3) [NC\\_LoadPersistedFileMsg](#page-205-3) typedef struct **NC ReleasePersistentFileMsg NC ReleasePersistentFileMsg** typedef struct [\\_NC\\_RegisterPersistentFolderMsg](#page-201-0) [NC\\_RegisterPersistentFolderMsg](#page-206-9) typedef struct [\\_NC\\_LoadPersistedFolderMsg](#page-201-1) [NC\\_LoadPersistedFolderMsg](#page-205-4) typedef struct [\\_NC\\_ReleasePersistentFolderMsg](#page-201-2) [NC\\_ReleasePersistentFolderMsg](#page-206-10) typedef struct [\\_NC\\_LoadPersistedAck](#page-202-0) [NC\\_LoadPersistedAck](#page-205-5) typedef struct [\\_NC\\_LoadPersistedAck](#page-202-0) **NC\_ReleasePersistedAck** typedef struct [\\_NC\\_NorPersistentData](#page-202-1) [NC\\_NorPersistentData](#page-205-6) typedef struct [\\_NC\\_ClearPersistedDataReq](#page-202-2) [NC\\_ClearPersistedDataReq](#page-205-7) typedef struct [\\_NC\\_ClearPersisteDatadAck](#page-202-3) [NC\\_ClearPersisteDatadAck](#page-205-8) typedef struct \_NC\_StopMsqData NC\_StopMsqData typedef struct [\\_NC\\_SetPersistType](#page-203-0) [NC\\_SetFilePersistType](#page-206-12)

typedef struct [\\_NC\\_SetPersistType](#page-203-0) **NC\_SetFolderPersistType**

typedef struct [\\_NC\\_ImmediateWriteAck](#page-203-1) [NC\\_ImmediateWriteAck](#page-205-9)

typedef struct [\\_NotificationInfo](#page-203-2) [NotificationInfo](#page-207-1)

typedef struct [\\_ImmediateNotificationInfo](#page-203-3) [ImmediateNotificationInfo](#page-205-10)

typedef struct [SubscribeInfo](#page-207-2) SubscribeInfo

typedef enum [\\_NS\\_NPServiceProtocol](#page-207-3) [NS\\_NPServiceProtocol](#page-207-4)

typedef enum [\\_NS\\_NPServiceEvent](#page-207-5) [NS\\_NPServiceEvent](#page-207-6)

### **Enumerations**

enum [\\_NS\\_NPServiceProtocol](#page-207-3) { **NPS\_REGISTER\_EV\_REQ** = PROTOCOL\_\_CWORD33\_\_BASE\_CMD + 0, [NPS\\_UNREGISTER\\_EV\\_REQ,](#page-207-7) [NPS\\_PUBLISH\\_EV\\_REQ,](#page-207-8) NPS\_NOTIFY\_EV\_REQ, [NPS\\_SUBSCRIBE\\_TO\\_EV\\_REQ,](#page-207-10) NPS\_UNSUBSCRIBE\_FROM\_EV\_REQ, NPS\_SET\_PERSIST\_FILE\_PATH\_REO, NPS\_GET\_PERS\_DATA\_REO, NPS\_GET\_PERS\_DATA\_ACK, [NPS\\_GET\\_PERS\\_FILE\\_REQ,](#page-207-15) [NPS\\_GET\\_PERS\\_FILE\\_ACK,](#page-208-0) NPS\_SAVE\_PERS\_DATA\_REQ, [NPS\\_SAVE\\_PERS\\_DATA\\_ACK,](#page-208-2) [NPS\\_RELEASE\\_PERS\\_FILE\\_REQ,](#page-208-3) NPS\_NPP\_STOP\_REQ, [NPS\\_TST\\_WAKEUP,](#page-208-5) [NPS\\_BATCH\\_SUBSCRIBE\\_TO\\_EV\\_REQ,](#page-208-6) NPS\_GET\_PERS\_DATA\_FAILED\_ACK, [NPS\\_SET\\_PERSONALITY\\_REQ,](#page-208-8) [NPS\\_CHANGE\\_PERSONALITY\\_REQ,](#page-208-9) NPS\_USER\_CHANGE\_REQ, [NPS\\_SET\\_PERSIST\\_FOLDER\\_PATH\\_REQ,](#page-208-11) [NPS\\_GET\\_PERS\\_FOLDER\\_REQ,](#page-208-12) [NPS\\_RELEASE\\_PERS\\_FOLDER\\_REQ,](#page-208-13) [NPS\\_GET\\_PERS\\_FOLDER\\_ACK,](#page-208-14) NPS\_NPP\_STOP\_ACK, [NPS\\_BATCH\\_UNSUBSCRIBE\\_FROM\\_EV\\_REQ,](#page-208-16) [NPS\\_GET\\_READYSTATUS\\_REQ,](#page-208-17) [NPS\\_GET\\_READYSTATUS\\_ACK,](#page-208-18) NPS\_REGISTER\_NOR\_EV\_REQ, [NPS\\_DELETE\\_PERSISTED\\_DATA\\_REQ,](#page-208-20) [NPS\\_DELETE\\_PERSISTED\\_DATA\\_ACK,](#page-208-21) [NPS\\_SET\\_DEFAULT\\_PERS\\_DATA,](#page-208-22) NPS\_SET\_NOTFN\_PERSISTENT\_TYPE, [NPS\\_SET\\_FILE\\_PERSISTENT\\_TYPE,](#page-208-24) NPS\_SET\_FOLDER\_PERSISTENT\_TYPE, [NPS\\_SYNCHRONOUS\\_WRITE\\_NOTIFY\\_REQ,](#page-209-1) [NPS\\_IMMEDIATE\\_WRITE\\_ACK,](#page-209-2) [NPS\\_NPP\\_SYNC\\_REQ](#page-209-3) }

enum NS\_NPServiceEvent { NPS\_NPP\_READY\_EVENT = \*\*\* }

## **Functions**

- E\_CWORD33\_Status [NPRegisterNotifications](#page-224-0) (HANDLE hNPMsqQ, PCSTR pPublisherName, UI\_32 numNotifications, [NotificationInfo](#page-207-1) \*pNotificationArray)
- E\_CWORD33\_Status [NPRegisterImmediateNotifications](#page-221-0) (HANDLE hNPMsgQ, PCSTR pPublisherName, UI\_32 numNotifications, [ImmediateNotificationInfo](#page-205-10) \*pNotificationArray)
- E\_CWORD33\_Status [NPRegisterNotification](#page-222-0) (HANDLE hNPMsgQ, PCSTR pPublisherName, PCSTR notif\_name, const UI\_32 max\_length, const **E\_CWORD33\_NotificationType** perstype)
- E\_CWORD33\_Status [NPUnRegisterNotification](#page-245-0) (HANDLE hNPMsgQ, PCSTR pPublisherName, PCSTR pNotification)
- E\_CWORD33\_Status [NPSetPersistentNotfnType](#page-236-0) (HANDLE hNPMsqQ, PCSTR pPublisherName, PCSTR pNotification, E\_CWORD33\_PersistCategory ePersistCategory)
- E\_CWORD33\_Status [NPSetPersistNotfnDefaultValue](#page-238-0) (HANDLE hNPMsgQ, PCSTR pPublisherName, PCSTR pNotification, PCVOID pData, const UI\_32 iLength)
- E\_CWORD33\_Status [NPUnRegisterNotifications](#page-247-0) (HANDLE hNPMsgQ, PCSTR pPublisherName, UI 32 numNotifications, [NotificationInfo](#page-207-1) \*pNotificationArray)
- E\_CWORD33\_Status [NPPublishNotification](#page-218-0) (HANDLE hNPMsgQ, PCSTR pPublisherName, PCSTR pNotification, PCVOID pData, const UI\_32 iLength)
- E\_CWORD33\_Status [NPSubscribeToNotification](#page-241-0) (HANDLE hNPMsgQ, PCSTR pSubscriberName, PCSTR notif\_name)
- E\_CWORD33\_Status [NPSubscribeToNotifications](#page-242-0) (HANDLE hNPMsqQ, PCSTR pSubscriberName, UI 32 numNotifications, [SubscribeInfo](#page-207-2) \*pSubscribeInfoArray)
- E\_CWORD33\_Status [NPUnsubscribeFromNotification](#page-248-0) (HANDLE hNPMsgQ, PCSTR pSubscriberName, PCSTR pNotification)
- E\_CWORD33\_Status [NPUnsubscribeFromNotifications](#page-250-0) (HANDLE hNPMsgQ, PCSTR pUnSubscriberName, UI\_32 numNotifications, [SubscribeInfo](#page-207-2) \*pUnSubscribeInfoArray)
- E\_CWORD33\_Status [NPReadPersistedData](#page-219-0) (HANDLE hNPMsgQ, PCSTR pPublisherName, PCSTR notification)
- E\_CWORD33\_Status [NPSavePersistentData](#page-232-0) (HANDLE hNPMsgQ, PCSTR pPublisherName)
- E\_CWORD33\_Status [NPRegisterPersistentFile](#page-225-0) (HANDLE hNPMsgQ, PCSTR pPublisherName, PCSTR pTag, BOOL bIsUserFile)
- E\_CWORD33\_Status [NPSetFilePersistentType](#page-233-0) (HANDLE hNPMsgQ, PCSTR pPublisherName, PCSTR pTag, E\_CWORD33\_PersistCategory ePersistCategory)
- E\_CWORD33\_Status [NPLoadPersistentFile](#page-214-0) (HANDLE hNPMsgQ, PCSTR pPublisherName, PCSTR pDstFilePath, PCSTR pTag, HANDLE hUser)
- E\_CWORD33\_Status [NPReleasePersistentFile](#page-229-0) (HANDLE hNPMsgQ, PCSTR pPublisherName, E CWORD33 ReleaseType eReleaseType, PCSTR pTag, PCSTR pFullFilePath, HANDLE hUser)
- E\_CWORD33\_Status [NPPersistentSync](#page-217-0) (PCSTR SrcName, HANDLE hNPMsgQ, UI\_32 sessionid, PCSTR pPublisherName)
- E\_CWORD33\_Status [NPSetPersonality](#page-239-0) (HANDLE hNPMsgQ, PCSTR pPublisherName, PCSTR pUserName)
- E\_CWORD33\_Status [NPChangePersonality](#page-209-4) (HANDLE hNPMsgQ, PCSTR pPublisherName, PCSTR pUserName)
- E\_CWORD33\_Status [NPGetReadyStatusOfNPP](#page-212-0) (HANDLE hNPMsgQ, PCSTR pRequesterName)
- E\_CWORD33\_Status [NPClearPersistedData](#page-210-0) (HANDLE hNPMsgQ, PCSTR pRequesterName, E\_CWORD33\_ClearPersistence e\_CWORD33\_ClearPersistenceScope)
- E\_CWORD33\_Status [NPRegisterPersistentFolder](#page-227-0) (HANDLE hNPMsgQ, PCSTR pPublisherName, PCSTR pTag, BOOL bIsUserFolder)
- E\_CWORD33\_Status [NPSetFolderPersistentType](#page-235-0) (HANDLE hNPMsgQ, PCSTR pPublisherName, PCSTR pTag, E\_CWORD33\_PersistCategory ePersistCategory)
- E\_CWORD33\_Status [NPLoadPersistentFolder](#page-215-0) (HANDLE hNPMsgQ, PCSTR pPublisherName, PCSTR pDstFolderPath, PCSTR pTag, HANDLE hUser)
- E\_CWORD33\_Status [NPReleasePersistentFolder](#page-230-0) (HANDLE hNPMsgQ, PCSTR pPublisherName, E\_CWORD33\_ReleaseType e\_CWORD33\_ReleaseType, PCSTR pTag, PCSTR pFullFolderPath, HANDLE hUser)
- E\_CWORD33\_Status [NPSynchronousReadPersistentData](#page-244-0) (PCSTR pAppName, PCSTR notif\_name, PVOID pData, UI\_32 uiDataSize, const E\_CWORD33\_PersistCategory ePersistCategory=e\_CWORD33\_UserData)
- E\_CWORD33\_Status [NPSynchronousWritePersistentData](#page-245-1) (PCSTR pAppName, PCSTR notif\_name, PVOID pData, const UI\_32 uiDataSize, const E\_CWORD33\_PersistCategory ePersistCategory=e\_CWORD33\_UserData)

## **Detailed Description**

## **Class Documentation**

## <span id="page-197-0"></span>**struct \_NC\_register\_notif\_msg**

A structure to register notification msg

## **Class Members:**

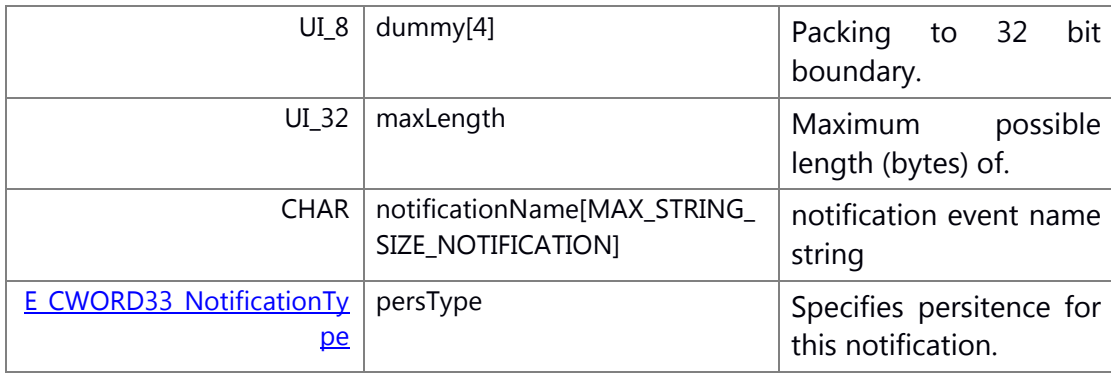

## <span id="page-197-1"></span>**struct \_NC\_register\_multiple\_notif\_msg**

A structure to register multiple notification msg

Collaboration diagram for \_NC\_register\_multiple\_notif\_msg:

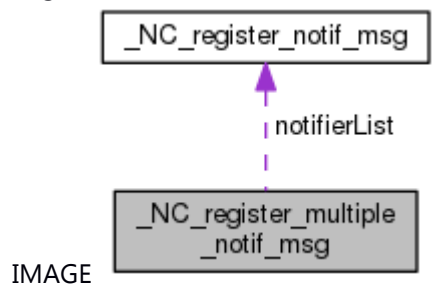

## **Class Members:**

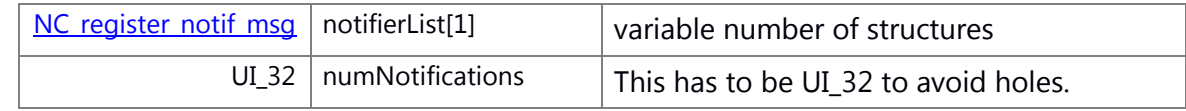

## <span id="page-197-2"></span>**struct \_NC\_register\_immediate\_notif\_msg**

A structure to register immediate notification msg

## **Class Members:**

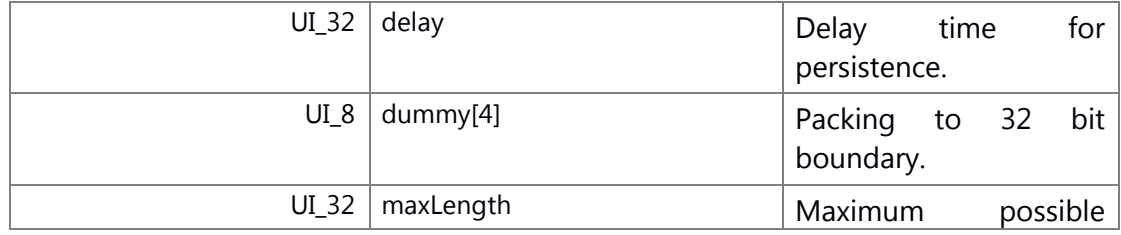

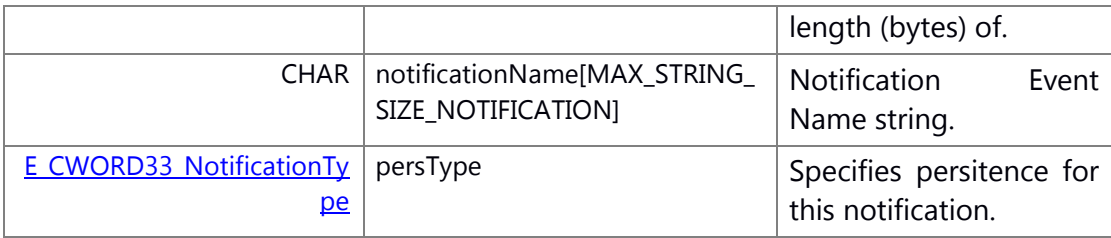

## <span id="page-198-0"></span>**struct \_NC\_register\_multiple\_immediate\_notif\_msg**

A structure to register multiple immediate notification msg

Collaboration diagram for \_NC\_register\_multiple\_immediate\_notif\_msg:

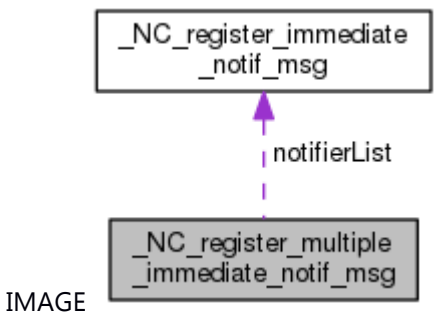

## **Class Members:**

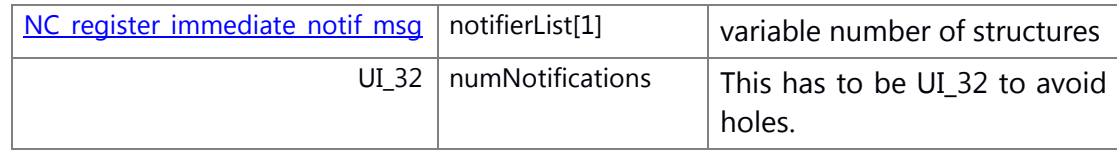

## <span id="page-198-1"></span>**struct \_NC\_unregister\_notif\_msg**

A structure to unregister notification msg

## **Class Members:**

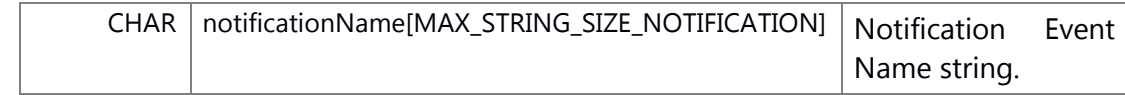

## <span id="page-198-2"></span>**struct \_NC\_unregister\_multiple\_notif\_msg**

A structure to unregister multiple notification msg

Collaboration diagram for \_NC\_unregister\_multiple\_notif\_msg:

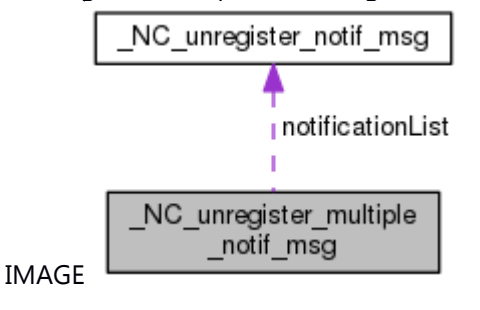

## **Class Members:**

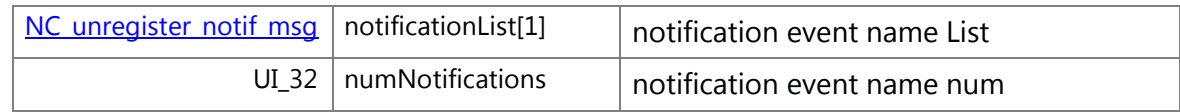

### <span id="page-199-0"></span>**struct \_NC\_savepersdata\_ack**

A structure to save pers data

### **Class Members:**

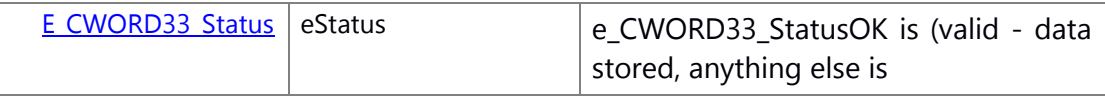

## <span id="page-199-1"></span>**struct \_NC\_subscribe\_multiple\_notif\_msg**

A structure to subscribe multiple notification msg

Collaboration diagram for \_NC\_subscribe\_multiple\_notif\_msg:

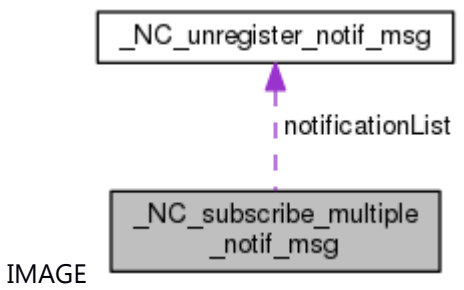

## **Class Members:**

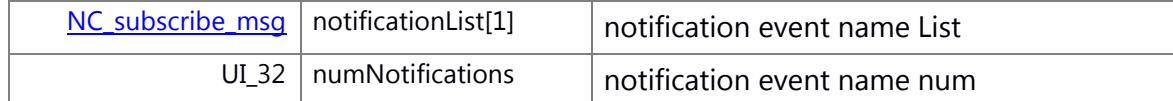

## <span id="page-199-2"></span>**struct \_NC\_unsubscribe\_multiple\_notif\_msg**

A structure to subscribe multiple notification msg

Collaboration diagram for \_NC\_unsubscribe\_multiple\_notif\_msg:

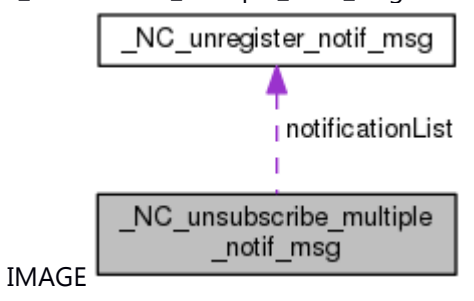

## **Class Members:**

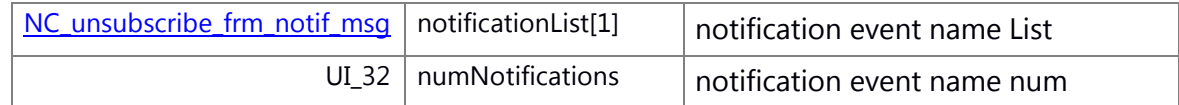

## <span id="page-200-0"></span>**struct \_\_NC\_get\_persdata\_failed\_ack**

A structure to get pers data failed

### **Class Members:**

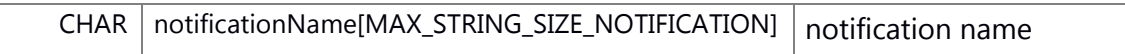

## <span id="page-200-1"></span>**struct \_NC\_User**

A structure to set personality

### **Class Members:**

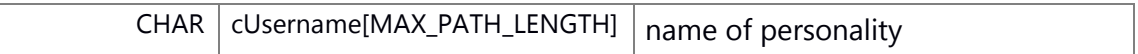

## <span id="page-200-2"></span>**struct \_NC\_RegisterPersistentFileMsg**

A structure to register persistent file with the notification\_persistent\_service

## **Class Members:**

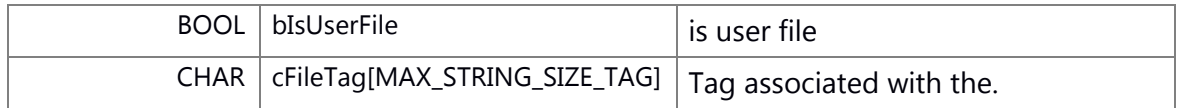

## <span id="page-200-3"></span>**struct \_NC\_LoadPersistedFileMsg**

A structure to specify where to load the file associated with the Tag

## **Class Members:**

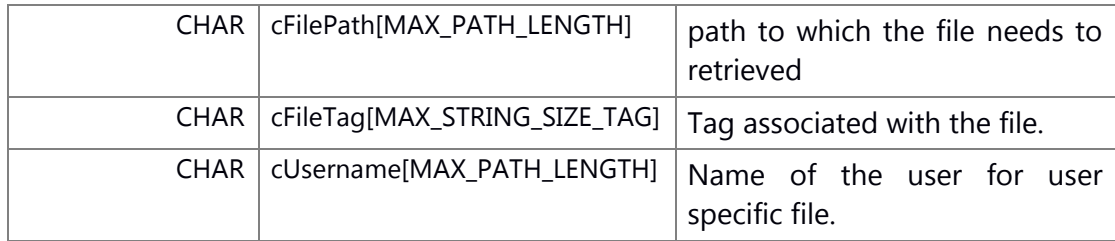

## <span id="page-200-4"></span>**struct \_NC\_ReleasePersistentFileMsg**

A structure to release persistent file

### **Class Members:**

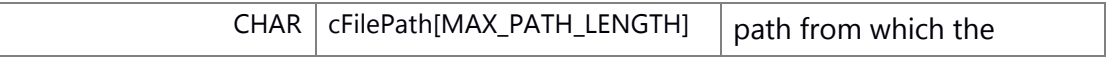

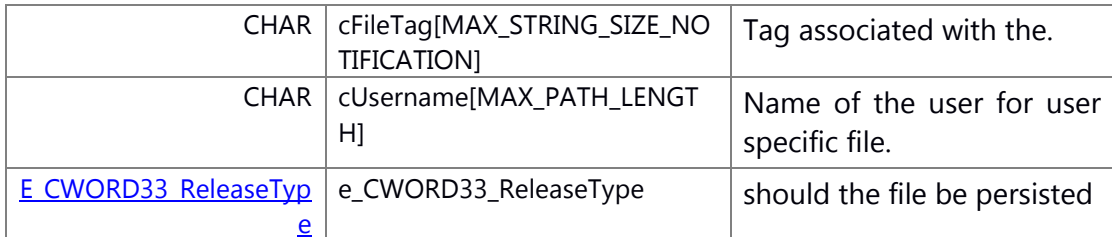

## <span id="page-201-0"></span>**struct \_NC\_RegisterPersistentFolderMsg**

A structure to register persistent folder with the notification\_persistent\_service

## **Class Members:**

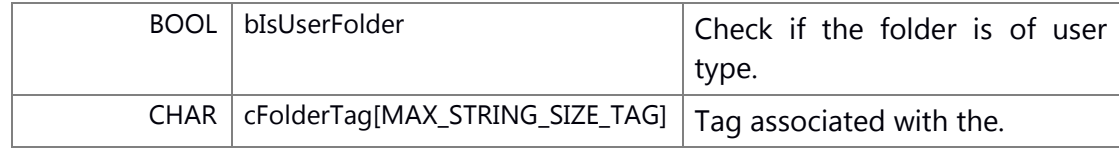

## <span id="page-201-1"></span>**struct \_NC\_LoadPersistedFolderMsg**

A structure to specify where to load the folder associated with the Tag

## **Class Members:**

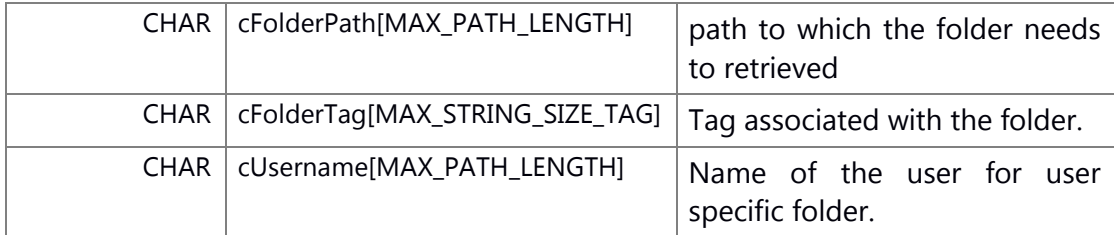

## <span id="page-201-2"></span>**struct \_NC\_ReleasePersistentFolderMsg**

A structure to Release Persistent Folder Msg

### **Class Members:**

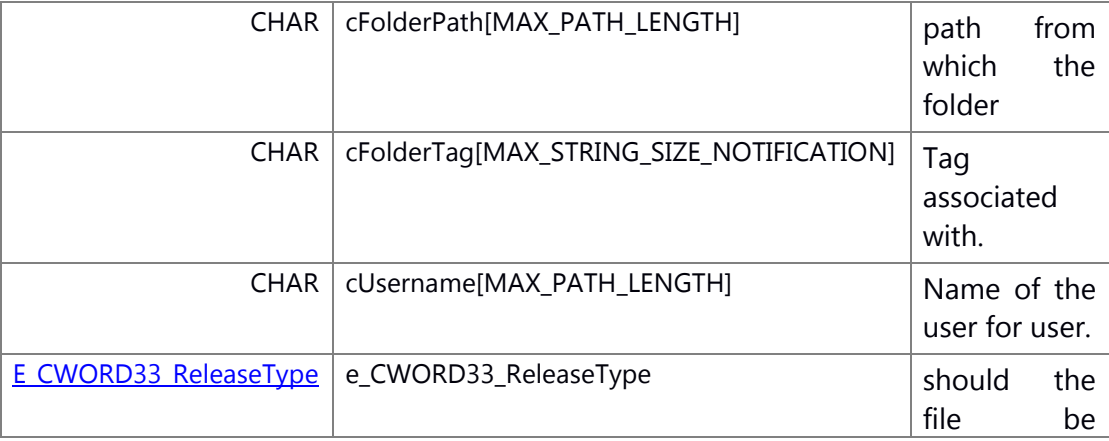

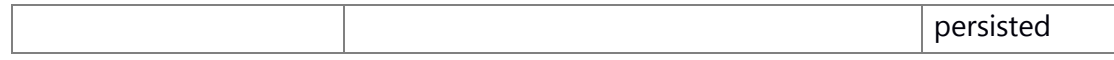

## <span id="page-202-0"></span>**struct \_NC\_LoadPersistedAck**

A structure to Load Persisted Ack

### **Class Members:**

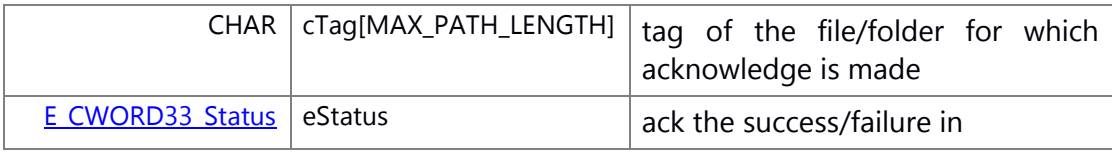

## <span id="page-202-1"></span>**struct \_NC\_NorPersistentData**

A structure to Nor Persistent Data

### **Class Members:**

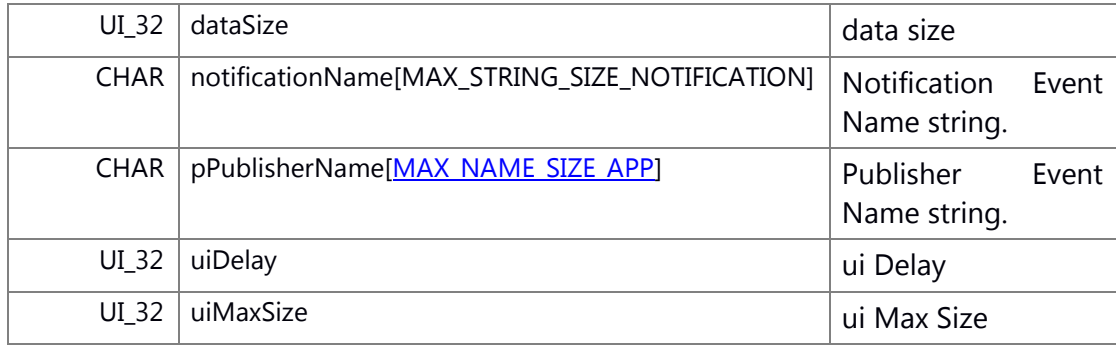

## <span id="page-202-2"></span>**struct \_NC\_ClearPersistedDataReq**

A structure to request for deleting data from persistent memory

## **Class Members:**

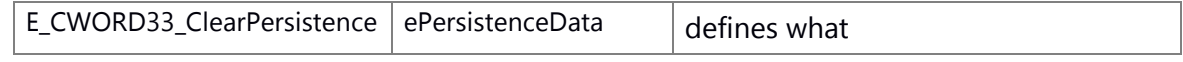

## <span id="page-202-3"></span>**struct \_NC\_ClearPersisteDatadAck**

A structure for receiving ack of data deleted from persistent memory

### **Class Members:**

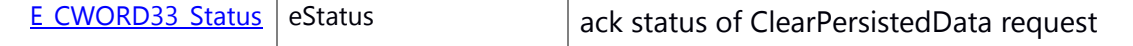

## <span id="page-202-4"></span>**struct \_NC\_StopMsgData**

A structure to request stop message to notification\_persistent\_service.

## **Class Members:**

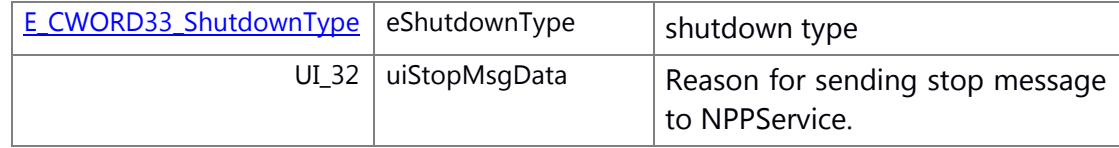

## <span id="page-203-0"></span>**struct \_NC\_SetPersistType**

A structure to set the persist type of file and folder

## **Class Members:**

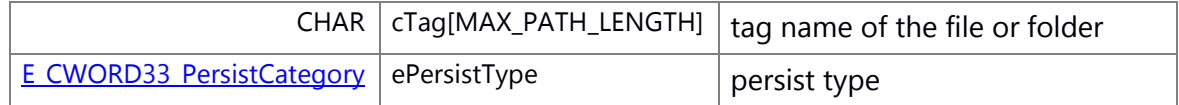

## <span id="page-203-1"></span>**struct \_NC\_ImmediateWriteAck**

A data received with ack sent by notification\_persistent\_service when immediate notification data is written in persistent memory

## **Class Members:**

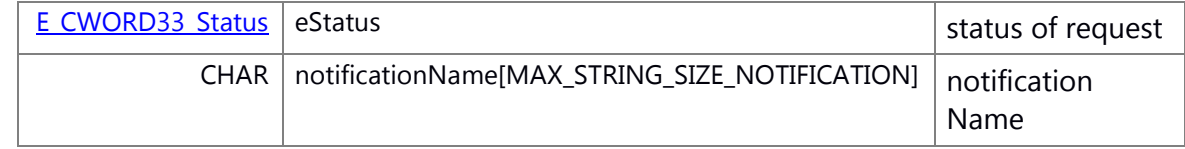

## <span id="page-203-2"></span>**struct \_NotificationInfo**

A structure to Notification Info

## **Class Members:**

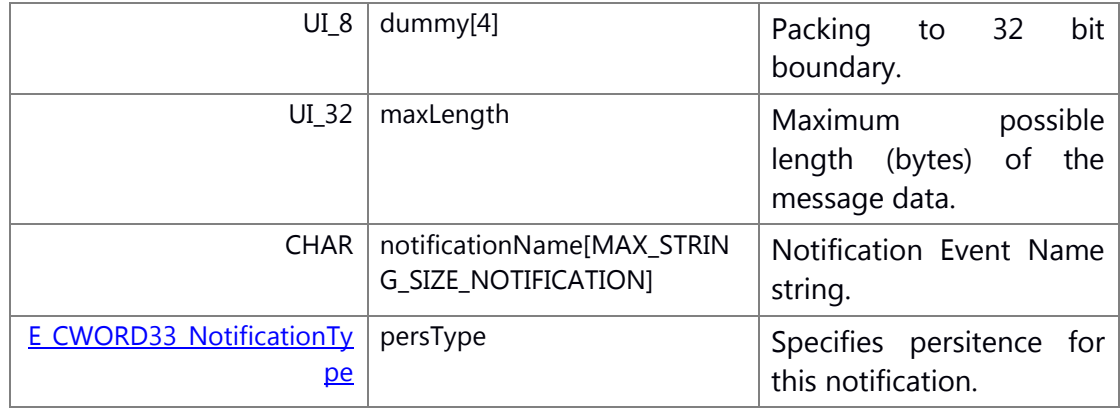

## <span id="page-203-3"></span>**struct \_ImmediateNotificationInfo**

A structure to Immediate Notification Info

## **Class Members:**

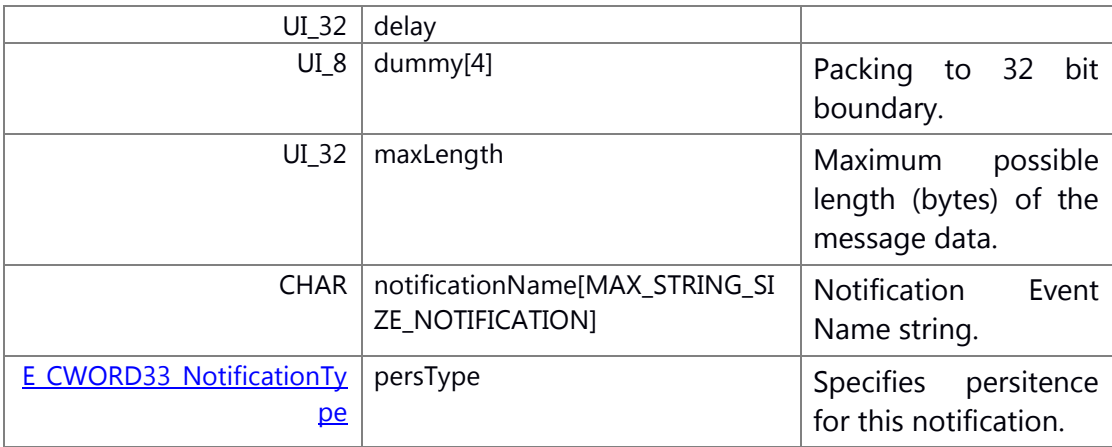

# <span id="page-204-0"></span>**struct \_SubscribeInfo**

A structure to Subscribe Info

## **Class Members:**

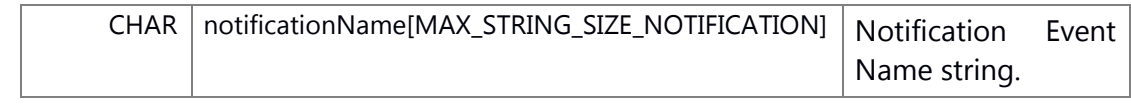

### **Typedef Documentation**

<span id="page-205-10"></span>**typedef struct [\\_ImmediateNotificationInfo](#page-203-3) [ImmediateNotificationInfo](#page-205-10)**

A structure to Immediate Notification Info

<span id="page-205-8"></span>**typedef struct [\\_NC\\_ClearPersisteDatadAck](#page-202-3) [NC\\_ClearPersisteDatadAck](#page-205-8)**

A structure for receiving ack of data deleted from persistent memory

<span id="page-205-7"></span>**typedef struct [\\_NC\\_ClearPersistedDataReq](#page-202-2) [NC\\_ClearPersistedDataReq](#page-205-7)**

A structure to request for deleting data from persistent memory

<span id="page-205-2"></span>**typedef struct [\\_\\_NC\\_get\\_persdata\\_failed\\_ack](#page-200-0) [NC\\_get\\_persdata\\_failed\\_ack](#page-205-2)**

A structure to get pers data failed

<span id="page-205-9"></span>**typedef struct [\\_NC\\_ImmediateWriteAck](#page-203-1) [NC\\_ImmediateWriteAck](#page-205-9)**

A data received with ack sent by notification\_persistent\_service when immediate notification data is written in persistent memory

<span id="page-205-5"></span>**typedef struct [\\_NC\\_LoadPersistedAck](#page-202-0) [NC\\_LoadPersistedAck](#page-205-5)**

A structure to Load Persisted Ack

<span id="page-205-3"></span>**typedef struct [\\_NC\\_LoadPersistedFileMsg](#page-200-3) [NC\\_LoadPersistedFileMsg](#page-205-3)**

A structure to specify where to load the file associated with the Tag

<span id="page-205-4"></span>**typedef struct [\\_NC\\_LoadPersistedFolderMsg](#page-201-1) [NC\\_LoadPersistedFolderMsg](#page-205-4)**

A structure to specify where to load the folder associated with the Tag

<span id="page-205-6"></span>**typedef struct [\\_NC\\_NorPersistentData](#page-202-1) [NC\\_NorPersistentData](#page-205-6)**

A structure to Nor Persistent Data

<span id="page-205-0"></span>**typedef struct [\\_NC\\_register\\_immediate\\_notif\\_msg](#page-197-2) [NC\\_register\\_immediate\\_notif\\_msg](#page-205-0)**

A structure to register immediate notification msg

**typedef struct [\\_NC\\_register\\_multiple\\_immediate\\_notif\\_msg](#page-198-0)  [NC\\_register\\_multiple\\_immediate\\_notif\\_msg](#page-205-1)**

<span id="page-205-1"></span>A structure to register multiple immediate notification msg

**typedef struct [\\_NC\\_register\\_multiple\\_notif\\_msg](#page-197-1) [NC\\_register\\_multiple\\_notif\\_msg](#page-206-1)**

<span id="page-206-1"></span>A structure to register multiple notification msg

## <span id="page-206-0"></span>**typedef struct [\\_NC\\_register\\_notif\\_msg](#page-197-0) [NC\\_register\\_notif\\_msg](#page-206-0)**

A structure to register notification msg

<span id="page-206-7"></span>**typedef struct [\\_NC\\_RegisterPersistentFileMsg](#page-200-2) [NC\\_RegisterPersistentFileMsg](#page-206-7)**

A structure to register persistent file with the notification persistent service

<span id="page-206-9"></span>**typedef struct [\\_NC\\_RegisterPersistentFolderMsg](#page-201-0) [NC\\_RegisterPersistentFolderMsg](#page-206-9)**

A structure to register persistent folder with the notification\_persistent\_service

<span id="page-206-8"></span>**typedef struct [\\_NC\\_ReleasePersistentFileMsg](#page-200-4) [NC\\_ReleasePersistentFileMsg](#page-206-8)**

A structure to release persistent file

<span id="page-206-10"></span>**typedef struct [\\_NC\\_ReleasePersistentFolderMsg](#page-201-2) [NC\\_ReleasePersistentFolderMsg](#page-206-10)**

A structure to Release Persistent Folder Msg

<span id="page-206-4"></span>**typedef struct [\\_NC\\_savepersdata\\_ack](#page-199-0) [NC\\_savepersdata\\_ack](#page-206-4)**

A structure to save pers data

<span id="page-206-12"></span>**typedef struct [\\_NC\\_SetPersistType](#page-203-0) [NC\\_SetFilePersistType](#page-206-12)**

A structure to set the persist type of file and folder

<span id="page-206-11"></span>**typedef struct [\\_NC\\_StopMsgData](#page-202-4) [NC\\_StopMsgData](#page-206-11)**

A structure to request stop message to notification\_persistent\_service.

<span id="page-206-5"></span>**typedef struct [\\_NC\\_subscribe\\_multiple\\_notif\\_msg](#page-199-1) [NC\\_subscribe\\_multiple\\_notif\\_msg](#page-206-5)**

A structure to subscribe multiple notification msg

<span id="page-206-3"></span>**typedef struct [\\_NC\\_unregister\\_multiple\\_notif\\_msg](#page-198-2) [NC\\_unregister\\_multiple\\_notif\\_msg](#page-206-3)**

A structure to unregister multiple notification msg

<span id="page-206-2"></span>**typedef struct [\\_NC\\_unregister\\_notif\\_msg](#page-198-1) [NC\\_unregister\\_notif\\_msg](#page-206-2)**

A structure to unregister notification msg

<span id="page-206-6"></span>**typedef struct [\\_NC\\_unsubscribe\\_multiple\\_notif\\_msg](#page-199-2) [NC\\_unsubscribe\\_multiple\\_notif\\_msg](#page-206-6)**

A structure to subscribe multiple notification msg

### <span id="page-207-0"></span>**typedef struct [\\_NC\\_User](#page-200-1) [NC\\_User](#page-207-0)**

A structure to set personality

### <span id="page-207-1"></span>**typedef struct [\\_NotificationInfo](#page-203-2) [NotificationInfo](#page-207-1)**

A structure to Notification Info

### <span id="page-207-6"></span>**typedef enum [\\_NS\\_NPServiceEvent](#page-207-5) [NS\\_NPServiceEvent](#page-207-6)**

notification\_persistent\_service service event

#### <span id="page-207-4"></span>**typedef enum [\\_NS\\_NPServiceProtocol](#page-207-3) [NS\\_NPServiceProtocol](#page-207-4)**

notification persistent service protocol msg name define

### <span id="page-207-2"></span>**typedef struct [\\_SubscribeInfo](#page-204-0) [SubscribeInfo](#page-207-2)**

A structure to Subscribe Info

### **Enumeration Type Documentation**

### <span id="page-207-5"></span>**enum [\\_NS\\_NPServiceEvent](#page-207-5)**

notification\_persistent\_service service event

### <span id="page-207-3"></span>**enum [\\_NS\\_NPServiceProtocol](#page-207-3)**

notification\_persistent\_service protocol msg name define

### **Enumerator**

<span id="page-207-7"></span>*NPS\_UNREGISTER\_EV\_REQ* <16+0 Request to register a Notification

<span id="page-207-8"></span>*NPS\_PUBLISH\_EV\_REQ* <1 Request to unregister a Notification

<span id="page-207-9"></span>**NPS NOTIFY EV REQ** <2 Sender request to NP service to publish (send) a notification to subscribers

<span id="page-207-10"></span>*NPS\_SUBSCRIBE\_TO\_EV\_REQ* <3 Message to subscribers that the notification was generated by publisher

<span id="page-207-12"></span><span id="page-207-11"></span>*NPS\_UNSUBSCRIBE\_FROM\_EV\_REQ* <4 Request to subscribe to a notification

**NPS SET PERSIST FILE PATH REQ** <5 Request to unsubscribe from a notification

<span id="page-207-13"></span>*NPS\_GET\_PERS\_DATA\_REQ* <6 Request to add a path to the list of files to be persisted

<span id="page-207-14"></span>*NPS\_GET\_PERS\_DATA\_ACK* <7 Request to get persistent data for specified notification

<span id="page-207-15"></span>*NPS\_GET\_PERS\_FILE\_REQ* <8 MSG from NPS to requester of persistent data.

<span id="page-208-1"></span><span id="page-208-0"></span>*NPS\_GET\_PERS\_FILE\_ACK* <9 Request to get persistent File from specified path **NPS SAVE PERS DATA REQ** <10 MSG from NPS to inform that file was retrieved from persistent mem and copied.

<span id="page-208-2"></span>*NPS\_SAVE\_PERS\_DATA\_ACK* <11 Request to save the persistent data to what ever file that has been defined.

<span id="page-208-3"></span>*NPS\_RELEASE\_PERS\_FILE\_REQ* <12 MSG from NPS to requester of Save Action.

<span id="page-208-4"></span>**NPS\_NPP\_STOP\_REQ** <13 Request to NPS to persist file in persistent memory

<span id="page-208-5"></span>**NPS TST WAKEUP** <14 MSG from system manager to NS NPS to stop processing. NS\_NPS goes to idle state.

<span id="page-208-6"></span>*NPS\_BATCH\_SUBSCRIBE\_TO\_EV\_REQ* <15

<span id="page-208-7"></span>*NPS\_GET\_PERS\_DATA\_FAILED\_ACK* <16 Request to subscribe to a batch of notification(s)

<span id="page-208-9"></span><span id="page-208-8"></span>*NPS\_SET\_PERSONALITY\_REQ* <17 Failed to get persistent data

*NPS\_CHANGE\_PERSONALITY\_REQ* <18 Request to change current user

<span id="page-208-10"></span>*NPS\_USER\_CHANGE\_REQ* <19 Request to change current user

<span id="page-208-11"></span>*NPS\_SET\_PERSIST\_FOLDER\_PATH\_REQ* <20 MSG from NPS to *CWORD33* applications.

<span id="page-208-12"></span>*NPS\_GET\_PERS\_FOLDER\_REQ* <21 Request to add a path to the folder to be persisted

<span id="page-208-13"></span>*NPS\_RELEASE\_PERS\_FOLDER\_REQ* <22 Request to get persistent Folder from specified path

<span id="page-208-14"></span>*NPS\_GET\_PERS\_FOLDER\_ACK* <23 Request to NPS to persist folder in persistent memory

<span id="page-208-15"></span>**NPS\_NPP\_STOP\_ACK** <24 Ack from NPS to requester to inform that folder was retrieved from persistent mem and copied.

<span id="page-208-16"></span>*NPS\_BATCH\_UNSUBSCRIBE\_FROM\_EV\_REQ* <25 Ack from NS\_NPS to system manager on NPS\_NPP\_STOP\_REQ request

### <span id="page-208-17"></span>*NPS\_GET\_READYSTATUS\_REQ* <26

<span id="page-208-18"></span>*NPS\_GET\_READYSTATUS\_ACK* <27 Request from system manager to check the ready status of NPPService

<span id="page-208-19"></span>*NPS\_REGISTER\_NOR\_EV\_REQ* <28 Ack from NPPService to system manager, only if NPPService is in ready state

<span id="page-208-20"></span>*NPS\_DELETE\_PERSISTED\_DATA\_REQ* <29 Request to register immediate notification

<span id="page-208-21"></span>*NPS\_DELETE\_PERSISTED\_DATA\_ACK* <30 Request to delete the persistent data. *NPS\_SET\_DEFAULT\_PERS\_DATA* <31 Ack of deleting the persistent data.

<span id="page-208-23"></span><span id="page-208-22"></span>*NPS\_SET\_NOTFN\_PERSISTENT\_TYPE* <32 Sets the default data for persistent notification.

<span id="page-208-24"></span>*NPS\_SET\_FILE\_PERSISTENT\_TYPE* <33 Sets the persistent type of notification.

<span id="page-209-0"></span>*NPS\_SET\_FOLDER\_PERSISTENT\_TYPE* <34 Sets the persistent type of file.

<span id="page-209-1"></span>*NPS\_SYNCHRONOUS\_WRITE\_NOTIFY\_REQ* <35 Sets the persistent type of folder.

<span id="page-209-2"></span>*NPS\_IMMEDIATE\_WRITE\_ACK* when written using synchronous API.

<36 Updates the immediate notification data in NPPService,

<span id="page-209-3"></span>*NPS\_NPP\_SYNC\_REQ* <38 Processing which synchronizes by NPPService (syncfs) <37 Sends the ack to publisher of immediate notification after data is written to persistent memory.

#### **Function Documentation**

## <span id="page-209-4"></span>**E\_CWORD33\_Status NPChangePersonality (HANDLE** *hNPMsgQ***, PCSTR** *pPublisherName***, PCSTR** *pUserName***)**

### **Brief**

API to send message to Notification Service to change the current Personality.

#### **Parameters:**

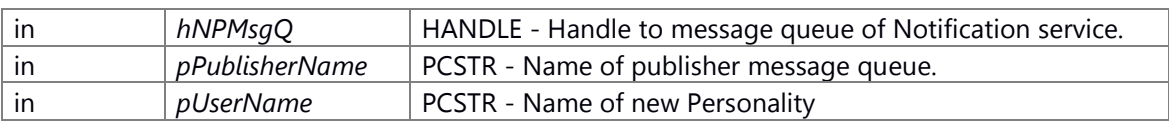

#### **Return values:**

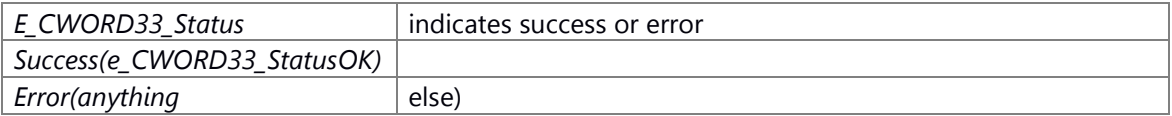

### E\_CWORD33\_Status Enum

1 typedef enum e CWORD33 Status {

- 2 e\_CWORD33\_StatusEmptyMediaList = \*\*\*, ///< Empty media list
- 3 e\_CWORD33\_StatusSessionLimitMaxedOut = \*\*\*, ///< Maximum session limit reached
- 4 e\_CWORD33\_StatusDbRecNotFound = \*\*\*, ///< Database record not found
- 5 e\_CWORD33\_StatusDbResultError = \*\*\*, ///< Database result error
- 6 e\_CWORD33\_StatusDbExecuteFail = \*\*\*, ///< Database execute fail
- 7 e\_CWORD33\_StatusSemCloseFail = \*\*\*, ///< Semaphore close failed
- 8 e\_CWORD33\_StatusSemUnlockFail = \*\*\*, ///< Semaphore unlock failed
- 9 e\_CWORD33\_StatusSemLockFail = \*\*\*, ///< Semaphore lock failed
- 10 e\_CWORD33\_StatusFail  $=$  \*\*\*, ///< Failed
- 11 e\_CWORD33\_StatusErrOther = \*\*\*, ///< Unknown error
- 12 e\_CWORD78\_StatusOK = \*\*\*,  $\frac{1}{2}$  < Success / Pass / OK
- 13 e\_CWORD33\_StatusInvldBuf = \*\*\*,  $\frac{1}{3}$  ///< Invalid buffer
- 14 e\_CWORD33\_StatusInvldHandle = \*\*\*, ///< Invalid handle
- 15 e\_CWORD33\_StatusInvldHndlType = \*\*\*,  $\frac{1}{2}$  ///< Invalid handle type
- 16 e CWORD33 StatusInvldQName = \*\*\*,  $\frac{1}{3}$  Invalid messasge queue name
- 17 e\_CWORD33\_StatusMsqQFull  $=$  \*\*\*, ///< Message queue full
- 18 e\_CWORD33\_StatusInvldNotification = \*\*\*,///< The Notification event not present
- 19 e\_CWORD33\_StatusInvldParam = \*\*\*, ///< Invalid parameter

```
20 e_CWORD33_StatusInvldBufSize = ***, \frac{1}{2} ///< Buf size too small
  21 e_CWORD33_StatusInvldID = ***, ///< Unrecognized ID
 22 e_CWORD33_StatusCannotRelease = ***, ///< Cannot release resource
 23 e_CWORD33_StatusBadConnection = ***, ///< Could not locate resource
 24 e_CWORD33_StatusExit = ***, ///< Normal application termination
 25 e_CWORD33_StatusNotImplemented = ***, \frac{1}{15} incomplete feature
 26 e_CWORD33_StatusThreadBusy = ***, ///< Joined thread is already being joined
 27 e_CWORD33_StatusThreadSelfJoin = ***, ///< Thread is joining itself
 28 e_CWORD78_StatusThreadInvalidVal = ***, ///< Invalid value passed
 29 e_CWORD33_StatusThreadNotExist = ***, \frac{1}{2} The thread does not exist
 30 e CWORD33 StatusFault = ***, ///< A fault occurred while attempting to make call
  31 e_CWORD33_StatusServNotFound = ***, ///< Service not present in serv dir
 32 e_CWORD33_StatusServerInUse = ***, ///< Service already processing 1 client request
 33 e_CWORD33_StatusDbIndexing = ***, ///< Database Indexing in progress
34 e_CWORD33_StatusNullPointer = ***,
 35 e_CWORD33_StatusMsgNotProcessed = ***,
  36 e_CWORD33_StatusFileLoadSuccess = ***, ///< File Load Success
 37 e_CWORD33_StatusFileLoadError = ***, ///< File Load Error
 38 e_CWORD33_StatusAccessError = ***, ///< Error when accessing resource
 39 e_CWORD33_StatusDuplicate = ***, ///< Duplicate entry
40 e_CWORD33_StatusMsqQEmpty = ***, ///< Message queue empty
 41 e CWORD33 StatusThreadAlreadyRunning = ***,
42 e_CWORD33_StatusErrNoEBADF = ***, ///< Bad file descriptor
43 e_CWORD33_StatusErrNoEAGAIN = ***, ///< Resource unavailable, try again
44 e_CWORD33_StatusErrNoEINTR = ***, ///< Interrupted system call
45 e_CWORD33_StatusSessionErr = ***, \frac{1}{2} Error in session handling
 46 e_CWORD33_StatusDBCorrupt = ***, ///< Database corrupt
 47 e CWORD33 StatusDBFileNotFound = *** \frac{1}{2} ///< Database file not found
```

```
 48 } E_CWORD33_Status, *PE_CWORD33_Status;
```
#### **Preconditons**

none

#### **Change of internal status**

The internal state is not changed.

#### **Classification**

Public

**Type**

Sync only

#### **See also:**

[\\_CWORD33\\_NPChangePersonality](#page-79-0)

### <span id="page-210-0"></span>**E\_CWORD33\_Status NPClearPersistedData (HANDLE** *hNPMsgQ***, PCSTR** *pRequesterName***, E\_CWORD33\_ClearPersistence** *e\_CWORD33\_ClearPersistenceScope***)**

#### **Brief**

API to delete the persisted data of NS\_NPS. Note: Currently to be used by HMI service only

**Parameters:**

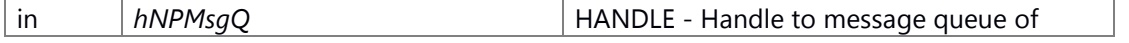

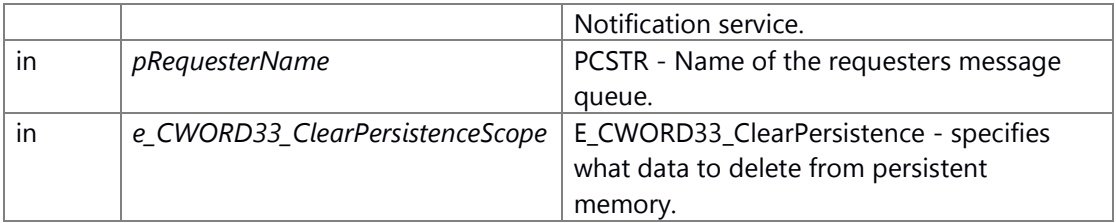

## **Return values:**

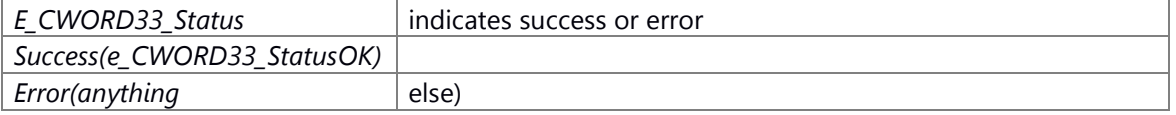

## E\_CWORD33\_Status Enum

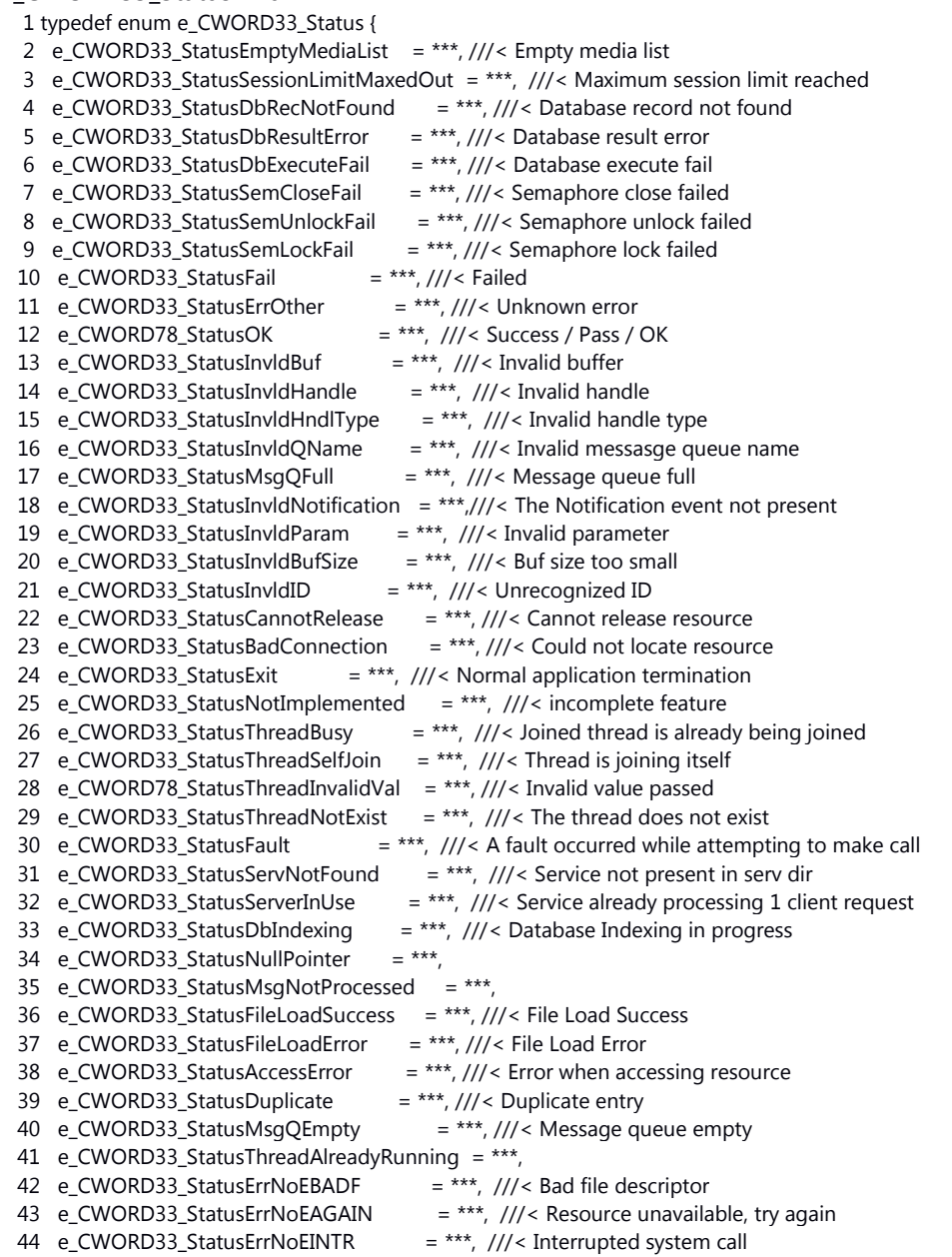

```
45 e_CWORD33_StatusSessionErr = ***, \frac{1}{2} Error in session handling
46 e_CWORD33_StatusDBCorrupt = ***, ///< Database corrupt
 47 e_CWORD33_StatusDBFileNotFound = *** ///< Database file not found
 48 } E_CWORD33_Status, *PE_CWORD33_Status;
```
### **Preconditons**

none

## **Change of internal status**

The internal state is not changed.

### **Classification**

Public

#### **Type**

Sync only

#### **See also:**

[\\_CWORD33\\_NPClearPersistedData](#page-79-1)

## <span id="page-212-0"></span>**E\_CWORD33\_Status NPGetReadyStatusOfNPP (HANDLE** *hNPMsgQ***, PCSTR**  *pRequesterName***)**

#### **Brief**

To be used by System Manager Service only. SystemManager will use this API to get the ready status of NPPService.

#### **Parameters:**

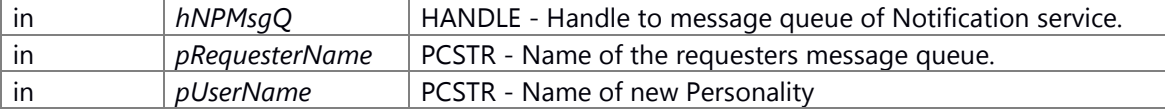

#### **Return values:**

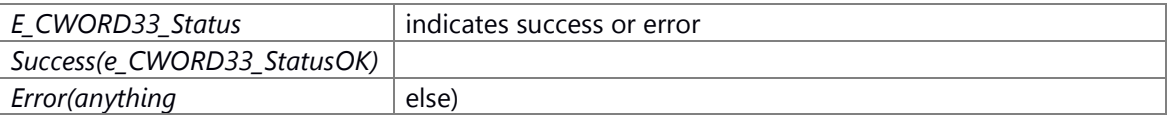

### E\_CWORD33\_Status Enum

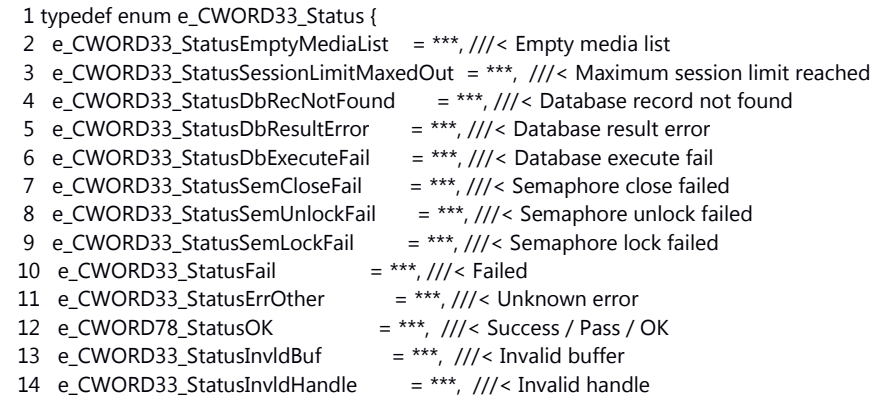

```
 15 e_CWORD33_StatusInvldHndlType = ***, ///< Invalid handle type
 16 e_CWORD33_StatusInvldQName = ***, ///< Invalid messasge queue name
 17 e_CWORD33_StatusMsgQFull = ***, ///< Message queue full
 18 e_CWORD33_StatusInvldNotification = ***,///< The Notification event not present
 19 e_CWORD33_StatusInvldParam = ***, ///< Invalid parameter
20 e_CWORD33_StatusInvldBufSize = ***, \frac{1}{2} ///< Buf size too small
 21 e_CWORD33_StatusInvldID = ***, ///< Unrecognized ID
22 e_CWORD33_StatusCannotRelease = ***, \frac{1}{2} < Cannot release resource
23 e_CWORD33_StatusBadConnection = ***, ///< Could not locate resource
24 e_CWORD33_StatusExit = ***, \frac{1}{2} Normal application termination
25 e CWORD33 StatusNotImplemented = ***, \frac{1}{15} incomplete feature
26 e CWORD33 StatusThreadBusy = ***, ///< Joined thread is already being joined
27 e_CWORD33_StatusThreadSelfJoin = ***, \frac{1}{1} Thread is joining itself
28 e_CWORD78_StatusThreadInvalidVal = ***, \frac{1}{2} Invalid value passed
29 e_CWORD33_StatusThreadNotExist = ***, \frac{1}{16} The thread does not exist
30 e_CWORD33_StatusFault = ***, ///< A fault occurred while attempting to make call
31 e_CWORD33_StatusServNotFound = ***, ///< Service not present in serv dir
32 e_CWORD33_StatusServerInUse = ***, ///< Service already processing 1 client request
 33 e_CWORD33_StatusDbIndexing = ***, ///< Database Indexing in progress
34 e_CWORD33_StatusNullPointer = ***,
35 e_CWORD33_StatusMsgNotProcessed = ***,
 36 e_CWORD33_StatusFileLoadSuccess = ***, ///< File Load Success
 37 e_CWORD33_StatusFileLoadError = ***, ///< File Load Error
38 e_CWORD33_StatusAccessError = ***, ///< Error when accessing resource
 39 e_CWORD33_StatusDuplicate = ***, ///< Duplicate entry
40 e_CWORD33_StatusMsqQEmpty = ***, ///< Message queue empty
 41 e_CWORD33_StatusThreadAlreadyRunning = ***,
 42 e_CWORD33_StatusErrNoEBADF = ***, ///< Bad file descriptor
43 e_CWORD33_StatusErrNoEAGAIN = ***, ///< Resource unavailable, try again
44 e_CWORD33_StatusErrNoEINTR = ***, ///< Interrupted system call
 45 e_CWORD33_StatusSessionErr = ***, ///< Error in session handling
 46 e_CWORD33_StatusDBCorrupt = ***, ///< Database corrupt
47 e_CWORD33_StatusDBFileNotFound = *** ///< Database file not found
```
## 48 } E\_CWORD33\_Status, \*PE\_CWORD33\_Status;

#### **Preconditons**

none

#### **Change of internal status**

The internal state is not changed.

#### **Classification**

Public

#### **Type**

Sync only

#### **See also:**

\_CWORD33\_NPGetReadyStatusOfNPP

## <span id="page-214-0"></span>**E\_CWORD33\_Status NPLoadPersistentFile (HANDLE** *hNPMsgQ***, PCSTR** *pPublisherName***, PCSTR** *pDstFilePath***, PCSTR** *pTag***, HANDLE** *hUser***)**

## **Brief**

API to send message to Notification Service to copy file from persistent memory to specified path. The caller recieves an acknowledgement once NPS completes file copy

## **Parameters:**

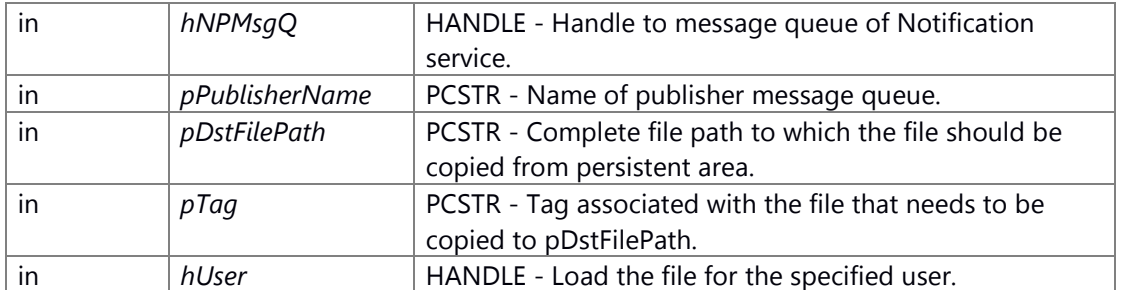

#### **Return values:**

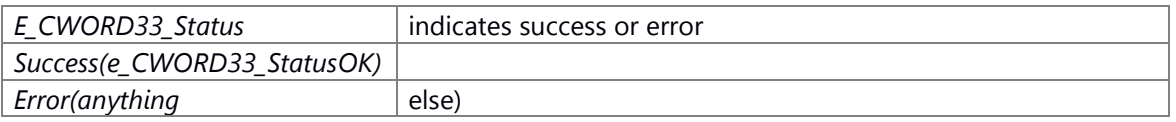

## E\_CWORD33\_Status Enum

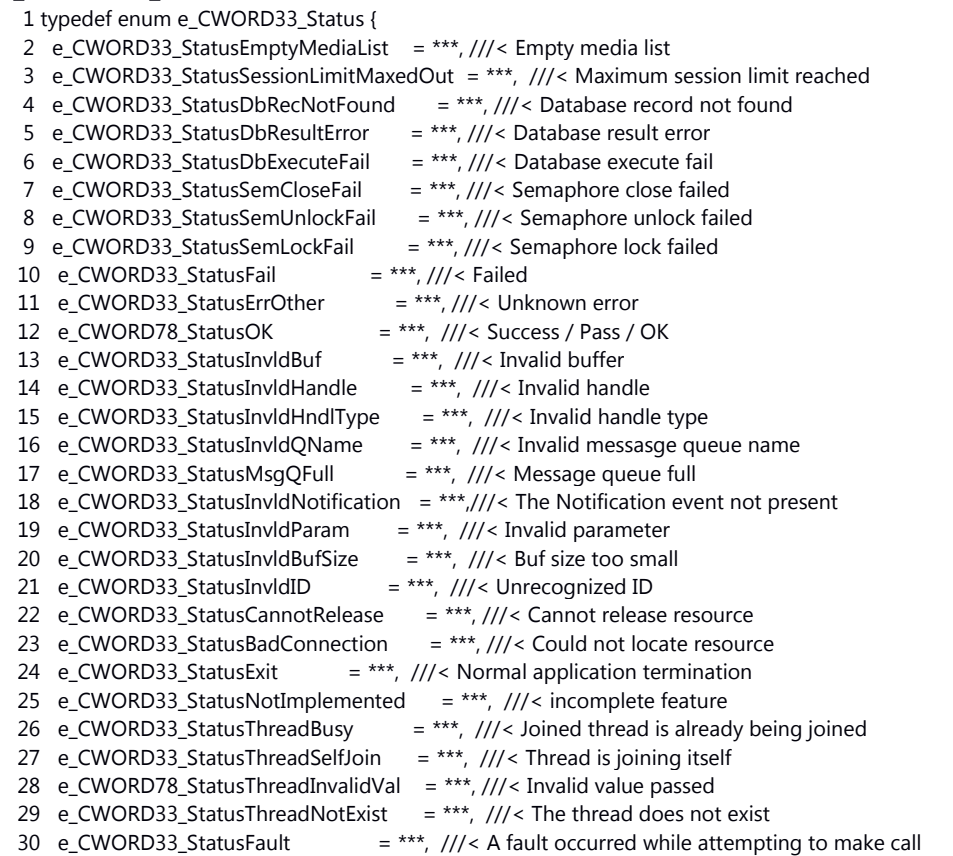

```
31 e_CWORD33_StatusServNotFound = ***, ///< Service not present in serv dir
  32 e_CWORD33_StatusServerInUse = ***, ///< Service already processing 1 client request
  33 e_CWORD33_StatusDbIndexing = ***, ///< Database Indexing in progress
  34 e_CWORD33_StatusNullPointer = ***,
  35 e_CWORD33_StatusMsgNotProcessed = ***,
  36 e_CWORD33_StatusFileLoadSuccess = ***, ///< File Load Success
  37 e_CWORD33_StatusFileLoadError = ***, ///< File Load Error
38 e_CWORD33_StatusAccessError = ***, ///< Error when accessing resource
39 e_CWORD33_StatusDuplicate = ***, ///< Duplicate entry
40 e_CWORD33_StatusMsqQEmpty = ***, ///< Message queue empty
  41 e_CWORD33_StatusThreadAlreadyRunning = ***,
42 e_CWORD33_StatusErrNoEBADF = ***, ///< Bad file descriptor
43 e_CWORD33_StatusErrNoEAGAIN = ***, ///< Resource unavailable, try again
 44 e_CWORD33_StatusErrNoEINTR = ***, ///< Interrupted system call
45 e_CWORD33_StatusSessionErr = ***, \frac{1}{2} Error in session handling
 46 e_CWORD33_StatusDBCorrupt = ***, ///< Database corrupt
 47 e_CWORD33_StatusDBFileNotFound = *** ///< Database file not found
  48 } E_CWORD33_Status, *PE_CWORD33_Status;
```
### **Preconditons**

none

#### **Change of internal status**

The internal state is not changed.

#### **Classification**

Public

#### **Type**

Sync only

#### **See also:**

\_CWORD33\_NPLoadPersistentFile

## <span id="page-215-0"></span>**E\_CWORD33\_Status NPLoadPersistentFolder (HANDLE** *hNPMsgQ***, PCSTR** *pPublisherName***, PCSTR** *pDstFolderPath***, PCSTR** *pTag***, HANDLE** *hUser***)**

#### **Brief**

API to send message to Notification Service to copy folder from persistent memory to specified path. The caller recieves an acknowledgement once NPS completes folder copy.

#### **Parameters:**

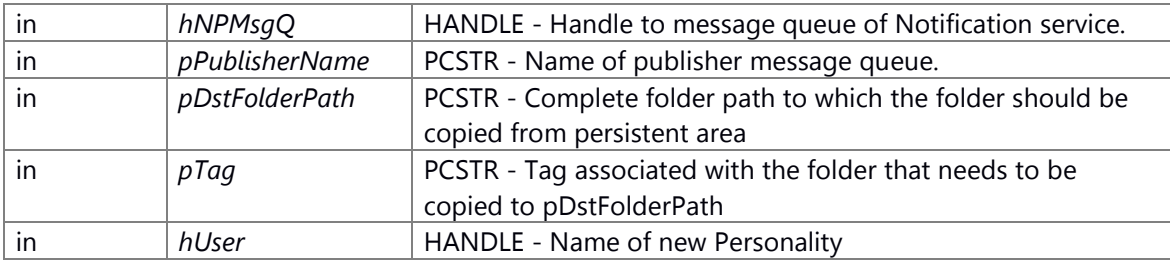

#### **Return values:**

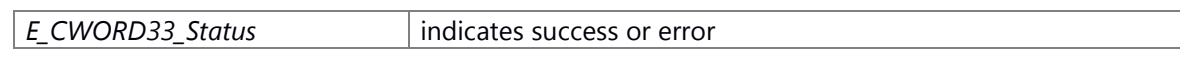
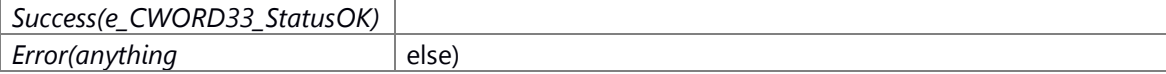

# E\_CWORD33\_Status Enum

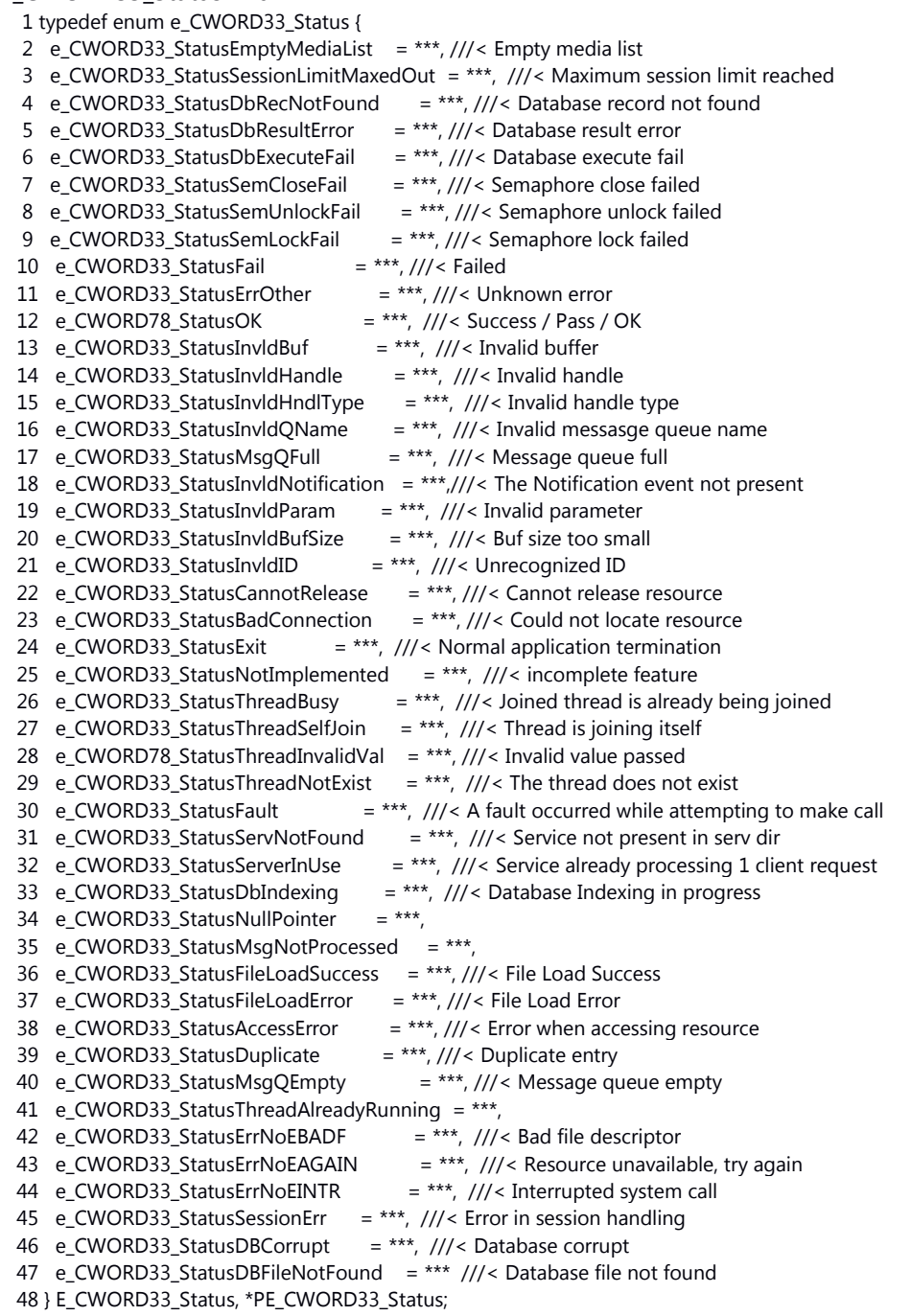

# **Preconditons**

none

## **Change of internal status**

The internal state is not changed.

## **Classification**

Public

**Type**

Sync only

**See also:** [\\_CWORD33\\_NPLoadPersistentFolder](#page-80-0)

# **E\_CWORD33\_Status NPPersistentSync (PCSTR** *SrcName***, HANDLE** *hNPMsgQ***, UI\_32**  *sessionid***, PCSTR** *pPublisherName***)**

## **Brief**

API to synchronizes by NPPService.

#### **Parameters:**

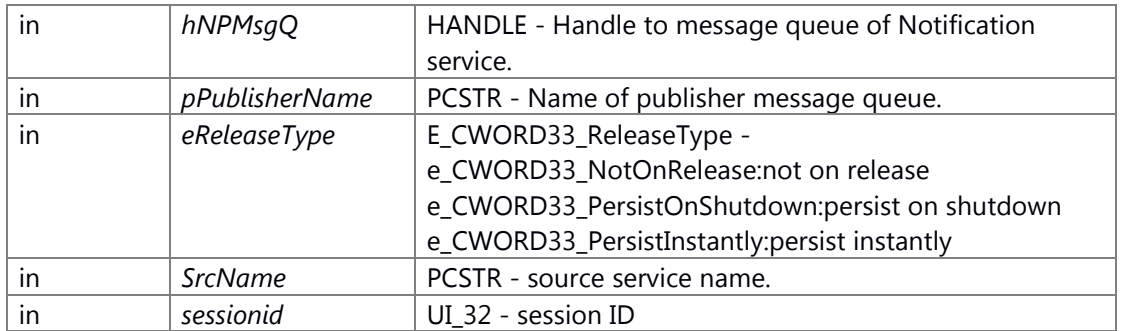

# **Return values:**

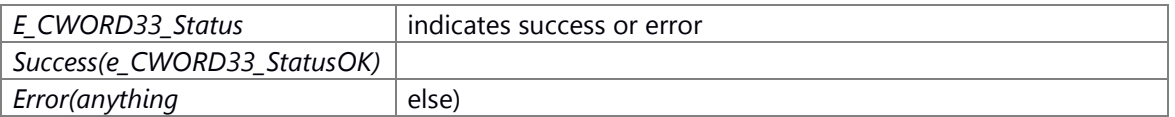

### E\_CWORD33\_Status Enum

1 typedef enum e\_CWORD33\_Status {

- 2 e\_CWORD33\_StatusEmptyMediaList = \*\*\*, ///< Empty media list
- 3 e\_CWORD33\_StatusSessionLimitMaxedOut = \*\*\*, ///< Maximum session limit reached
- 4 e\_CWORD33\_StatusDbRecNotFound = \*\*\*, ///< Database record not found
- 5 e\_CWORD33\_StatusDbResultError = \*\*\*, ///< Database result error
- 6 e\_CWORD33\_StatusDbExecuteFail = \*\*\*, ///< Database execute fail
- 7 e\_CWORD33\_StatusSemCloseFail = \*\*\*, ///< Semaphore close failed
- 8 e\_CWORD33\_StatusSemUnlockFail = \*\*\*, ///< Semaphore unlock failed
- 9 e\_CWORD33\_StatusSemLockFail = \*\*\*, ///< Semaphore lock failed
- 10 e\_CWORD33\_StatusFail  $= **$ , ///< Failed
- 11 e\_CWORD33\_StatusErrOther = \*\*\*, ///< Unknown error
- 12 e\_CWORD78\_StatusOK =  $***$ , ///< Success / Pass / OK
- 13 e\_CWORD33\_StatusInvldBuf = \*\*\*,  $\frac{1}{3}$  = [17] = \*\*\*,  $\frac{1}{3}$  = [17] = 13
- 14 e\_CWORD33\_StatusInvldHandle = \*\*\*,  $\frac{1}{1}$  = [11] = \*\*\*,  $\frac{1}{1}$  = [11] = 11
- 15 e\_CWORD33\_StatusInvldHndlType = \*\*\*, ///< Invalid handle type
- 16 e\_CWORD33\_StatusInvldQName = \*\*\*, ///< Invalid messasge queue name

```
 17 e_CWORD33_StatusMsgQFull = ***, ///< Message queue full
  18 e_CWORD33_StatusInvldNotification = ***,///< The Notification event not present
  19 e_CWORD33_StatusInvldParam = ***, ///< Invalid parameter
 20 e_CWORD33_StatusInvldBufSize = ***, \frac{1}{12} Buf size too small
  21 e_CWORD33_StatusInvldID = ***, ///< Unrecognized ID
 22 e_CWORD33_StatusCannotRelease = ***, \frac{1}{2} < Cannot release resource
 23 e_CWORD33_StatusBadConnection = ***, ///< Could not locate resource
 24 e_CWORD33_StatusExit = ***, ///< Normal application termination
 25 e_CWORD33_StatusNotImplemented = ***, \frac{1}{2} incomplete feature
 26 e_CWORD33_StatusThreadBusy = ***, \frac{1}{2} Joined thread is already being joined
 27 e CWORD33 StatusThreadSelfJoin = ***, \frac{1}{12}< Thread is joining itself
 28 e CWORD78 StatusThreadInvalidVal = ***, ///< Invalid value passed
 29 e_CWORD33_StatusThreadNotExist = ***, \frac{1}{2} The thread does not exist
 30 e_CWORD33_StatusFault = ***, ///< A fault occurred while attempting to make call
  31 e_CWORD33_StatusServNotFound = ***, ///< Service not present in serv dir
 32 e_CWORD33_StatusServerInUse = ***, ///< Service already processing 1 client request
 33 e_CWORD33_StatusDbIndexing = ***, ///< Database Indexing in progress
34 e_CWORD33_StatusNullPointer = ***,
 35 e_CWORD33_StatusMsgNotProcessed = ***,
  36 e_CWORD33_StatusFileLoadSuccess = ***, ///< File Load Success
  37 e_CWORD33_StatusFileLoadError = ***, ///< File Load Error
 38 e_CWORD33_StatusAccessError = ***, ///< Error when accessing resource
 39 e_CWORD33_StatusDuplicate = ***, ///< Duplicate entry
40 e_CWORD33_StatusMsqQEmpty = ***, ///< Message queue empty
  41 e_CWORD33_StatusThreadAlreadyRunning = ***,
42 e_CWORD33_StatusErrNoEBADF = ***, ///< Bad file descriptor
43 e_CWORD33_StatusErrNoEAGAIN = ***, ///< Resource unavailable, try again
44 e_CWORD33_StatusErrNoEINTR = ***, ///< Interrupted system call
  45 e_CWORD33_StatusSessionErr = ***, ///< Error in session handling
  46 e_CWORD33_StatusDBCorrupt = ***, ///< Database corrupt
  47 e_CWORD33_StatusDBFileNotFound = *** ///< Database file not found
  48 } E_CWORD33_Status, *PE_CWORD33_Status;
```
none

#### **Change of internal status**

The internal state is not changed.

#### **Classification**

Public

#### **Type**

Sync only

**See also:**

[\\_CWORD33\\_NPPersistentSync](#page-80-1)

# **E\_CWORD33\_Status NPPublishNotification (HANDLE** *hNPMsgQ***, PCSTR** *pPublisherName***, PCSTR** *pNotification***, PCVOID** *pData***, const UI\_32** *iLength***)**

## **Brief**

API to send message to Notification Service to notify subscribers

## **Parameters:**

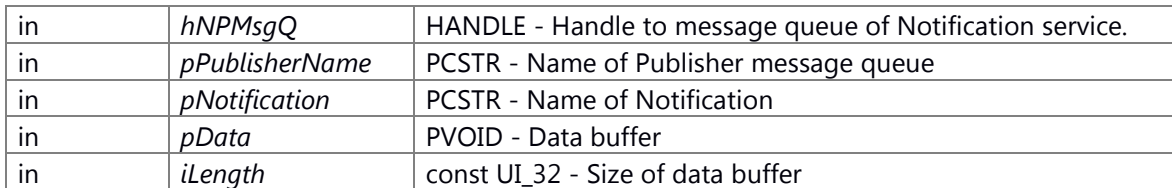

# **Return values:**

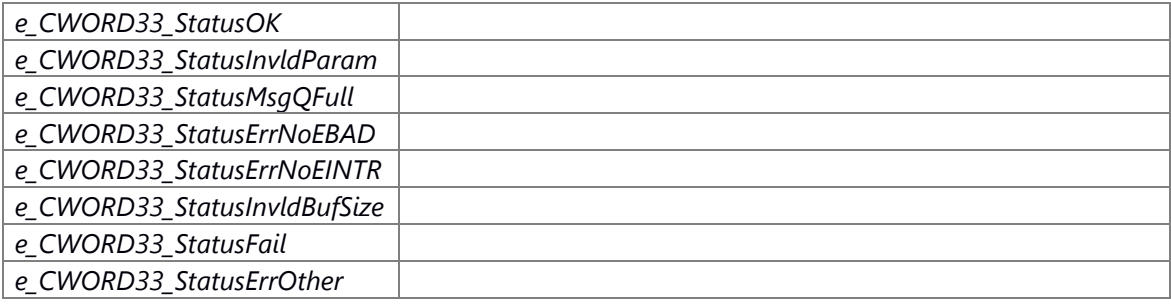

# **Preconditons**

-none

## **Change of internal status**

-none

# **Classification**

-pubulic

## **Type**

Pub-Sub

## **See also:**

McSendWithSysInfo

# **E\_CWORD33\_Status NPReadPersistedData (HANDLE** *hNPMsgQ***, PCSTR** *pPublisherName***, PCSTR** *notification***)**

### **Brief**

API to requested the persistent data corresponding to the notification if available.

# **Parameters:**

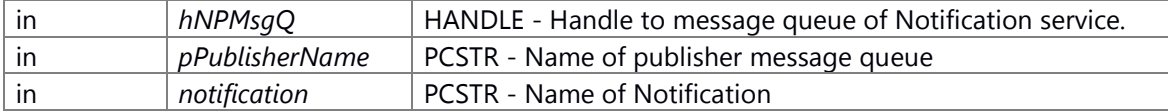

## **Return values:**

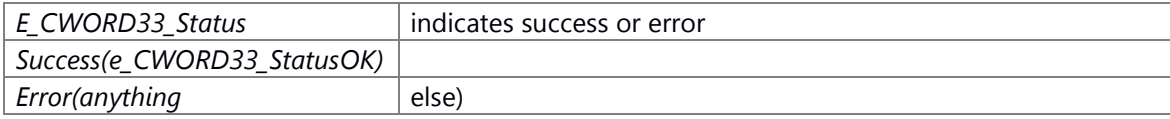

E\_CWORD33\_Status Enum

1 typedef enum e\_CWORD33\_Status {

2 e\_CWORD33\_StatusEmptyMediaList = \*\*\*, ///< Empty media list 3 e\_CWORD33\_StatusSessionLimitMaxedOut = \*\*\*, ///< Maximum session limit reached 4 e\_CWORD33\_StatusDbRecNotFound = \*\*\*, ///< Database record not found 5 e\_CWORD33\_StatusDbResultError = \*\*\*, ///< Database result error 6 e\_CWORD33\_StatusDbExecuteFail = \*\*\*, ///< Database execute fail 7 e\_CWORD33\_StatusSemCloseFail = \*\*\*, ///< Semaphore close failed 8 e\_CWORD33\_StatusSemUnlockFail = \*\*\*, ///< Semaphore unlock failed 9 e\_CWORD33\_StatusSemLockFail = \*\*\*, ///< Semaphore lock failed<br>10 e CWORD33 StatusFail = \*\*\*, ///< Failed 10 e\_CWORD33\_StatusFail 11 e\_CWORD33\_StatusErrOther = \*\*\*, ///< Unknown error 12 e CWORD78 StatusOK = \*\*\*,  $\frac{1}{2}$  < Success / Pass / OK 13 e CWORD33 StatusInvldBuf = \*\*\*, ///< Invalid buffer 14 e\_CWORD33\_StatusInvldHandle = \*\*\*, ///< Invalid handle 15 e\_CWORD33\_StatusInvldHndlType = \*\*\*,  $\frac{1}{1}$  = nvalid handle type 16 e\_CWORD33\_StatusInvldQName = \*\*\*, ///< Invalid messasge queue name 17 e\_CWORD33\_StatusMsgQFull = \*\*\*, ///< Message queue full 18 e\_CWORD33\_StatusInvldNotification = \*\*\*,///< The Notification event not present 19 e\_CWORD33\_StatusInvldParam = \*\*\*, ///< Invalid parameter 20 e\_CWORD33\_StatusInvldBufSize = \*\*\*,  $\frac{1}{12}$  Buf size too small 21 e\_CWORD33\_StatusInvldID  $=$  \*\*\*, ///< Unrecognized ID 22 e\_CWORD33\_StatusCannotRelease =  $***$ , ///< Cannot release resource 23 e\_CWORD33\_StatusBadConnection =  $***$ , ///< Could not locate resource 24 e\_CWORD33\_StatusExit  $=$  \*\*\*, ///< Normal application termination 25 e\_CWORD33\_StatusNotImplemented = \*\*\*, ///< incomplete feature 26 e\_CWORD33\_StatusThreadBusy = \*\*\*, ///< Joined thread is already being joined 27 e CWORD33 StatusThreadSelfJoin = \*\*\*,  $\frac{1}{15}$  Thread is joining itself 28 e\_CWORD78\_StatusThreadInvalidVal = \*\*\*, ///< Invalid value passed 29 e CWORD33 StatusThreadNotExist = \*\*\*,  $\frac{1}{12}$  The thread does not exist 30 e\_CWORD33\_StatusFault  $=$  \*\*\*, ///< A fault occurred while attempting to make call 31 e\_CWORD33\_StatusServNotFound = \*\*\*, ///< Service not present in serv dir 32 e\_CWORD33\_StatusServerInUse = \*\*\*, ///< Service already processing 1 client request 33 e\_CWORD33\_StatusDbIndexing = \*\*\*, ///< Database Indexing in progress 34 e\_CWORD33\_StatusNullPointer = \*\*\*, 35 e\_CWORD33\_StatusMsgNotProcessed = \*\*\*, 36 e\_CWORD33\_StatusFileLoadSuccess = \*\*\*, ///< File Load Success 37 e\_CWORD33\_StatusFileLoadError = \*\*\*, ///< File Load Error 38 e\_CWORD33\_StatusAccessError = \*\*\*, ///< Error when accessing resource 39 e\_CWORD33\_StatusDuplicate = \*\*\*, ///< Duplicate entry 40 e\_CWORD33\_StatusMsqQEmpty  $=$  \*\*\*, ///< Message queue empty 41 e\_CWORD33\_StatusThreadAlreadyRunning = \*\*\*, 42 e\_CWORD33\_StatusErrNoEBADF = \*\*\*, ///< Bad file descriptor 43 e\_CWORD33\_StatusErrNoEAGAIN = \*\*\*,  $\frac{1}{15}$  Resource unavailable, try again 44 e CWORD33 StatusErrNoEINTR  $=$  \*\*\*, ///< Interrupted system call 45 e\_CWORD33\_StatusSessionErr = \*\*\*, ///< Error in session handling 46 e\_CWORD33\_StatusDBCorrupt = \*\*\*,  $\frac{1}{15}$  Database corrupt 47 e\_CWORD33\_StatusDBFileNotFound = \*\*\* ///< Database file not found 48 } E\_CWORD33\_Status, \*PE\_CWORD33\_Status;

#### **Preconditons**

none

#### **Change of internal status**

The internal state is not changed.

#### **Classification**

Public

# **Type**

Sync only

# **See also:**

[\\_CWORD33\\_NPReadPersistedData](#page-82-0)

**E\_CWORD33\_Status NPRegisterImmediateNotifications (HANDLE** *hNPMsgQ***, PCSTR**  *pPublisherName***, UI\_32** *numNotifications***, [ImmediateNotificationInfo](#page-205-0) \***  *pNotificationArray***)**

## **Brief**

API to send message to Notification Service to register a set of immediate notifications

## **Parameters:**

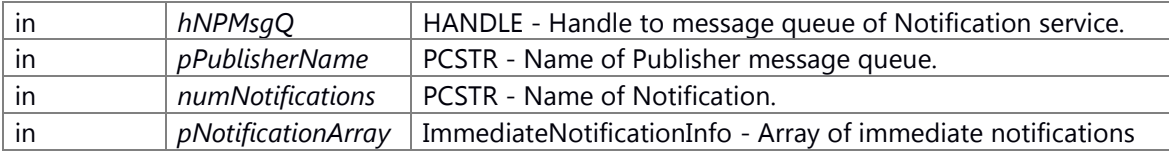

# **Return values:**

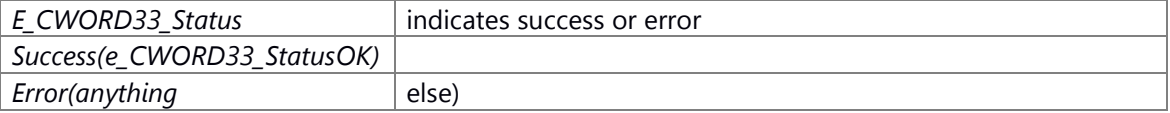

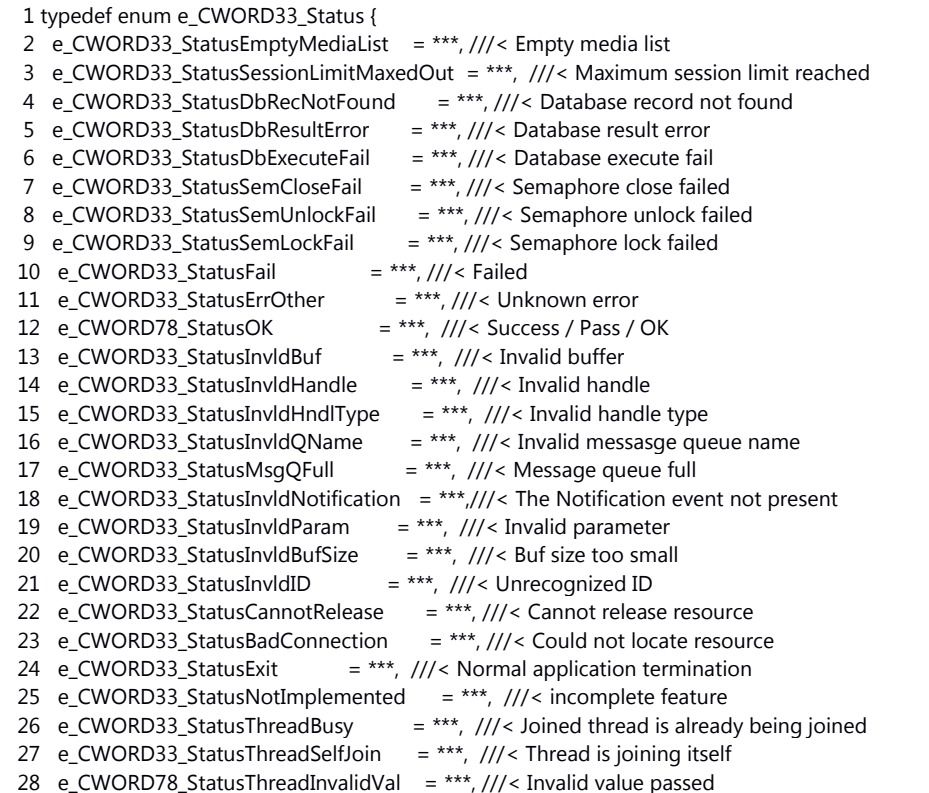

```
29 e_CWORD33_StatusThreadNotExist = ***, \frac{1}{10} The thread does not exist
 30 e_CWORD33_StatusFault = ***, ///< A fault occurred while attempting to make call
  31 e_CWORD33_StatusServNotFound = ***, ///< Service not present in serv dir
 32 e_CWORD33_StatusServerInUse = ***, ///< Service already processing 1 client request
  33 e_CWORD33_StatusDbIndexing = ***, ///< Database Indexing in progress
 34 e_CWORD33_StatusNullPointer = ***,
  35 e_CWORD33_StatusMsgNotProcessed = ***,
  36 e_CWORD33_StatusFileLoadSuccess = ***, ///< File Load Success
  37 e_CWORD33_StatusFileLoadError = ***, ///< File Load Error
38 e_CWORD33_StatusAccessError = ***, ///< Error when accessing resource
39 e_CWORD33_StatusDuplicate = ***, ///< Duplicate entry
40 e_CWORD33_StatusMsqQEmpty = ***, ///< Message queue empty
  41 e_CWORD33_StatusThreadAlreadyRunning = ***,
42 e_CWORD33_StatusErrNoEBADF = ***, ///< Bad file descriptor
43 e_CWORD33_StatusErrNoEAGAIN = ***, ///< Resource unavailable, try again
44 e_CWORD33_StatusErrNoEINTR = ***, ///< Interrupted system call
45 e_CWORD33_StatusSessionErr = ***, \frac{1}{2} Error in session handling
 46 e_CWORD33_StatusDBCorrupt = ***, ///< Database corrupt
  47 e_CWORD33_StatusDBFileNotFound = *** ///< Database file not found
  48 } E_CWORD33_Status, *PE_CWORD33_Status;
```
none

## **Change of internal status**

The internal state is not changed.

## **Classification**

Public

## **Type**

Sync only

## **See also:**

[\\_CWORD33\\_NPRegisterImmediatePersistNotification](#page-82-1)

# **E\_CWORD33\_Status NPRegisterNotification (HANDLE** *hNPMsgQ***, PCSTR** *pPublisherName***, PCSTR** *notif\_name***, const UI\_32** *max\_length***, const E\_CWORD33\_NotificationType**  *perstype***)**

#### <span id="page-222-0"></span>**Brief**

API to send message to Notification Service to register a notification

#### **Parameters:**

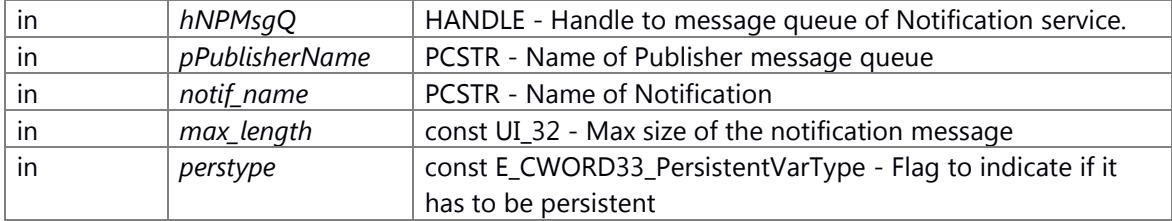

**Return values:**

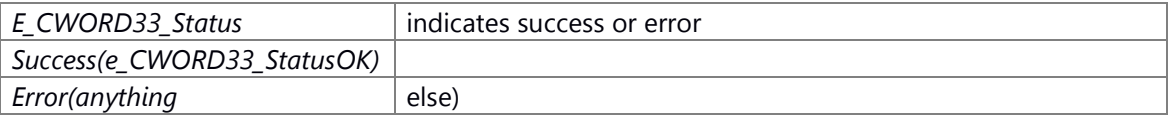

# E\_CWORD33\_Status Enum

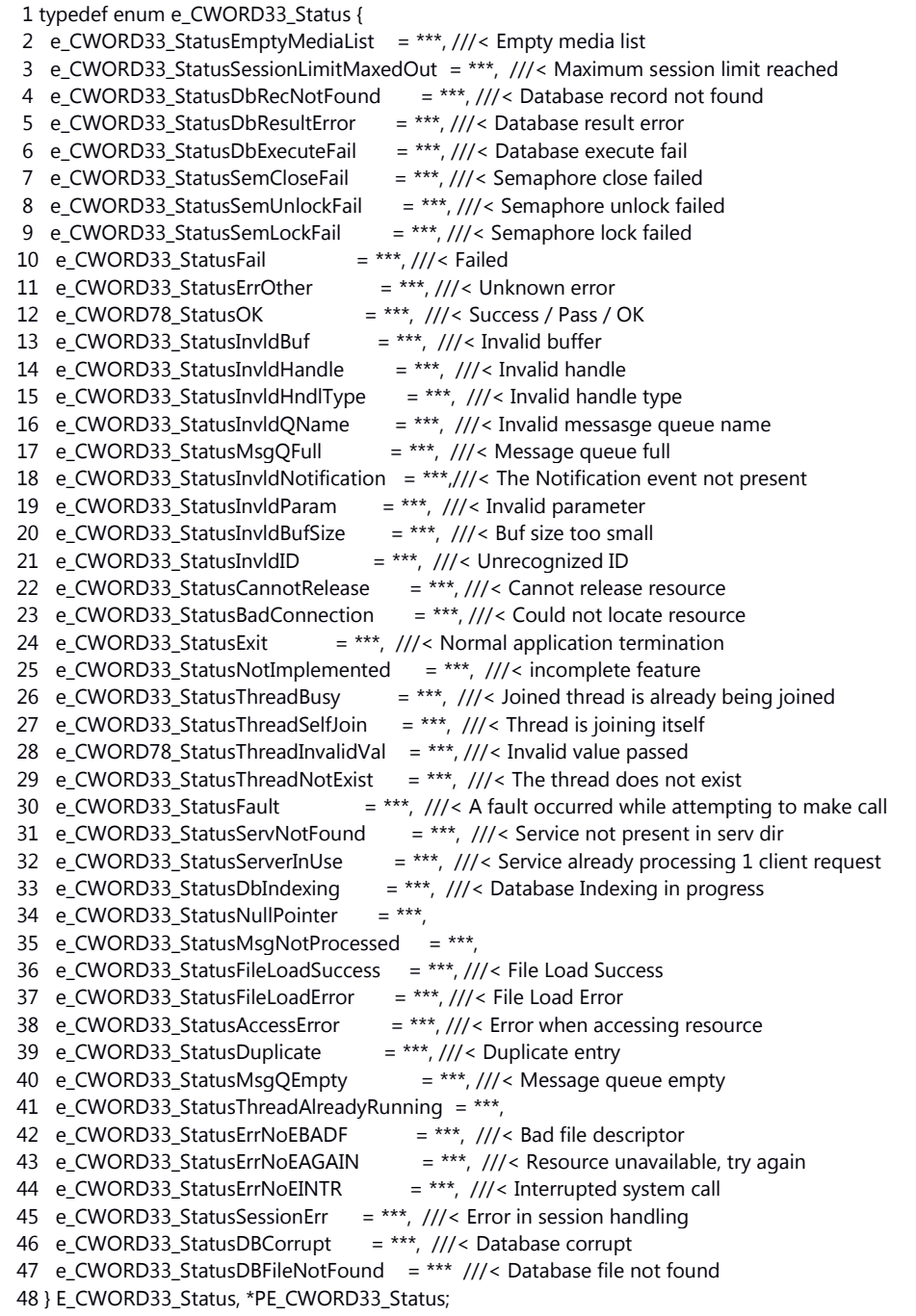

# **Preconditons**

none

## **Change of internal status**

The internal state is not changed.

# **Classification**

Public

**Type**

Sync only

**See also:**

[NPRegisterNotifications,](#page-224-0) [\\_CWORD33\\_NPRegisterNotification](#page-83-0)

# <span id="page-224-0"></span>**E\_CWORD33\_Status NPRegisterNotifications (HANDLE** *hNPMsgQ***, PCSTR** *pPublisherName***, UI\_32** *numNotifications***, [NotificationInfo](#page-207-0) \*** *pNotificationArray***)**

## **Brief**

API to send message to Notification Service to register a set of notification

## **Parameters:**

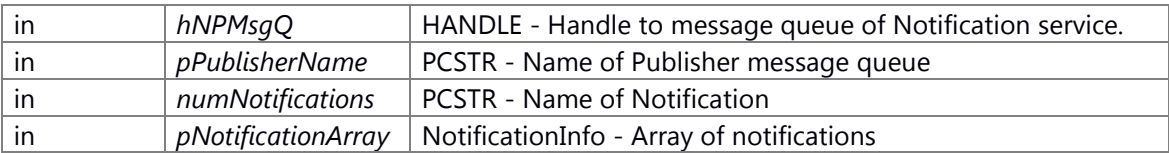

## **Return values:**

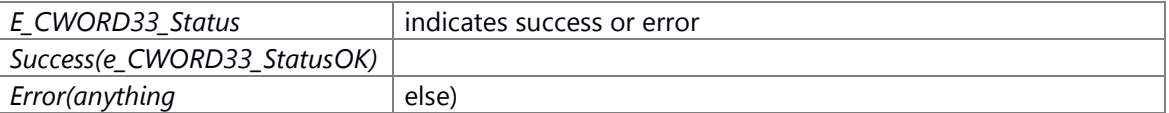

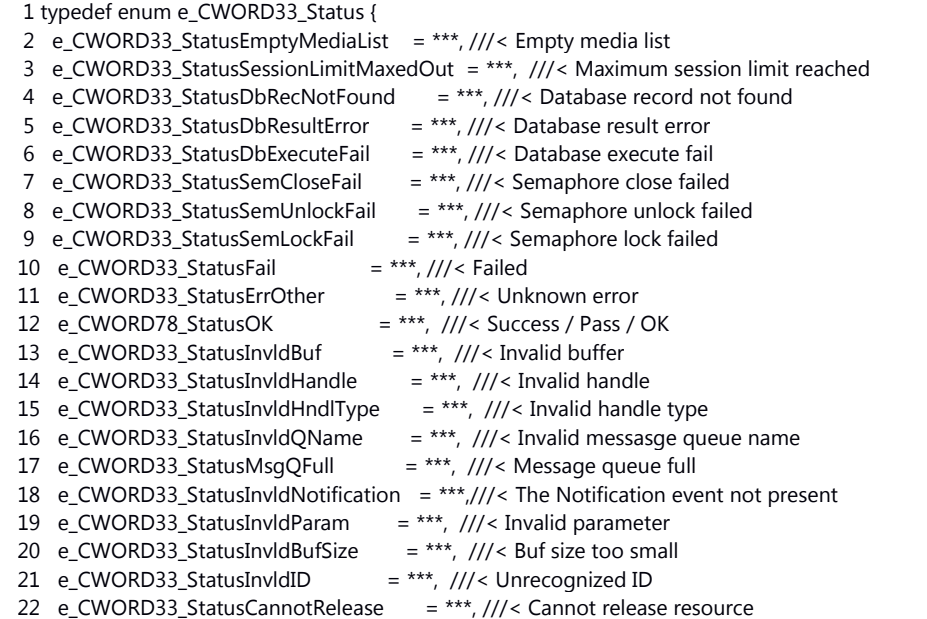

```
 23 e_CWORD33_StatusBadConnection = ***, ///< Could not locate resource
 24 e_CWORD33_StatusExit = ***, ///< Normal application termination
 25 e_CWORD33_StatusNotImplemented = ***, ///< incomplete feature
 26 e_CWORD33_StatusThreadBusy = ***, \frac{1}{2} Joined thread is already being joined
 27 e_CWORD33_StatusThreadSelfJoin = ***, \frac{1}{15} Thread is joining itself
 28 e_CWORD78_StatusThreadInvalidVal = ***, ///< Invalid value passed
 29 e_CWORD33_StatusThreadNotExist = ***, ///< The thread does not exist
 30 e_CWORD33_StatusFault = ***, ///< A fault occurred while attempting to make call
 31 e_CWORD33_StatusServNotFound = ***, ///< Service not present in serv dir
 32 e_CWORD33_StatusServerInUse = ***, \frac{1}{3} Service already processing 1 client request
 33 e CWORD33 StatusDbIndexing = ***, \frac{1}{12} Database Indexing in progress
 34 e_CWORD33_StatusNullPointer = ***,
 35 e_CWORD33_StatusMsgNotProcessed = ***,
  36 e_CWORD33_StatusFileLoadSuccess = ***, ///< File Load Success
  37 e_CWORD33_StatusFileLoadError = ***, ///< File Load Error
38 e_CWORD33_StatusAccessError = ***, ///< Error when accessing resource
39 e_CWORD33_StatusDuplicate = ***, ///< Duplicate entry
40 e_CWORD33_StatusMsqQEmpty = ***, ///< Message queue empty
 41 e_CWORD33_StatusThreadAlreadyRunning = ***,
42 e_CWORD33_StatusErrNoEBADF = ***, ///< Bad file descriptor
43 e_CWORD33_StatusErrNoEAGAIN = ***, ///< Resource unavailable, try again
44 e_CWORD33_StatusErrNoEINTR = ***, ///< Interrupted system call
  45 e_CWORD33_StatusSessionErr = ***, ///< Error in session handling
  46 e_CWORD33_StatusDBCorrupt = ***, ///< Database corrupt
 47 e_CWORD33_StatusDBFileNotFound = *** \frac{1}{2} Database file not found
  48 } E_CWORD33_Status, *PE_CWORD33_Status;
```
none

## **Change of internal status**

The internal state is not changed.

# **Classification**

Public

## **Type**

Sync only

#### **See also:**

[\\_CWORD33\\_NPRegisterNotification,](#page-83-0) [NPRegisterNotification](#page-222-0)

# **E\_CWORD33\_Status NPRegisterPersistentFile (HANDLE** *hNPMsgQ***, PCSTR** *pPublisherName***, PCSTR** *pTag***, BOOL** *bIsUserFile***)**

#### **Brief**

API to send message to Notification Service to add a file path as to be persisted.

#### **Parameters:**

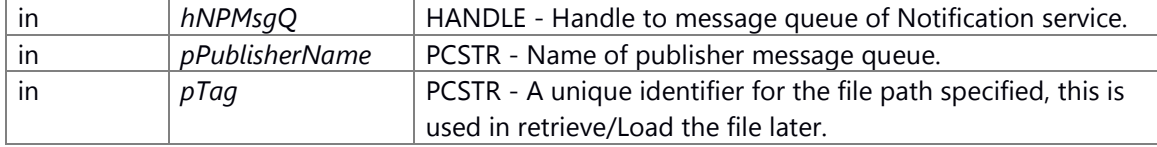

in *bIsUserFile* BOOL - Set TRUE, if registering user file.

## **Return values:**

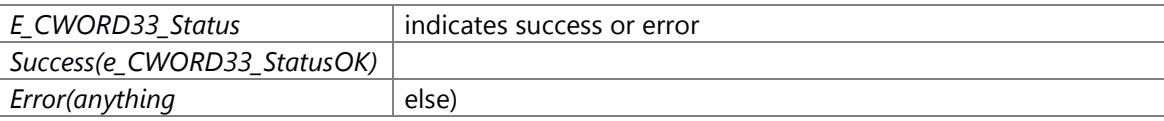

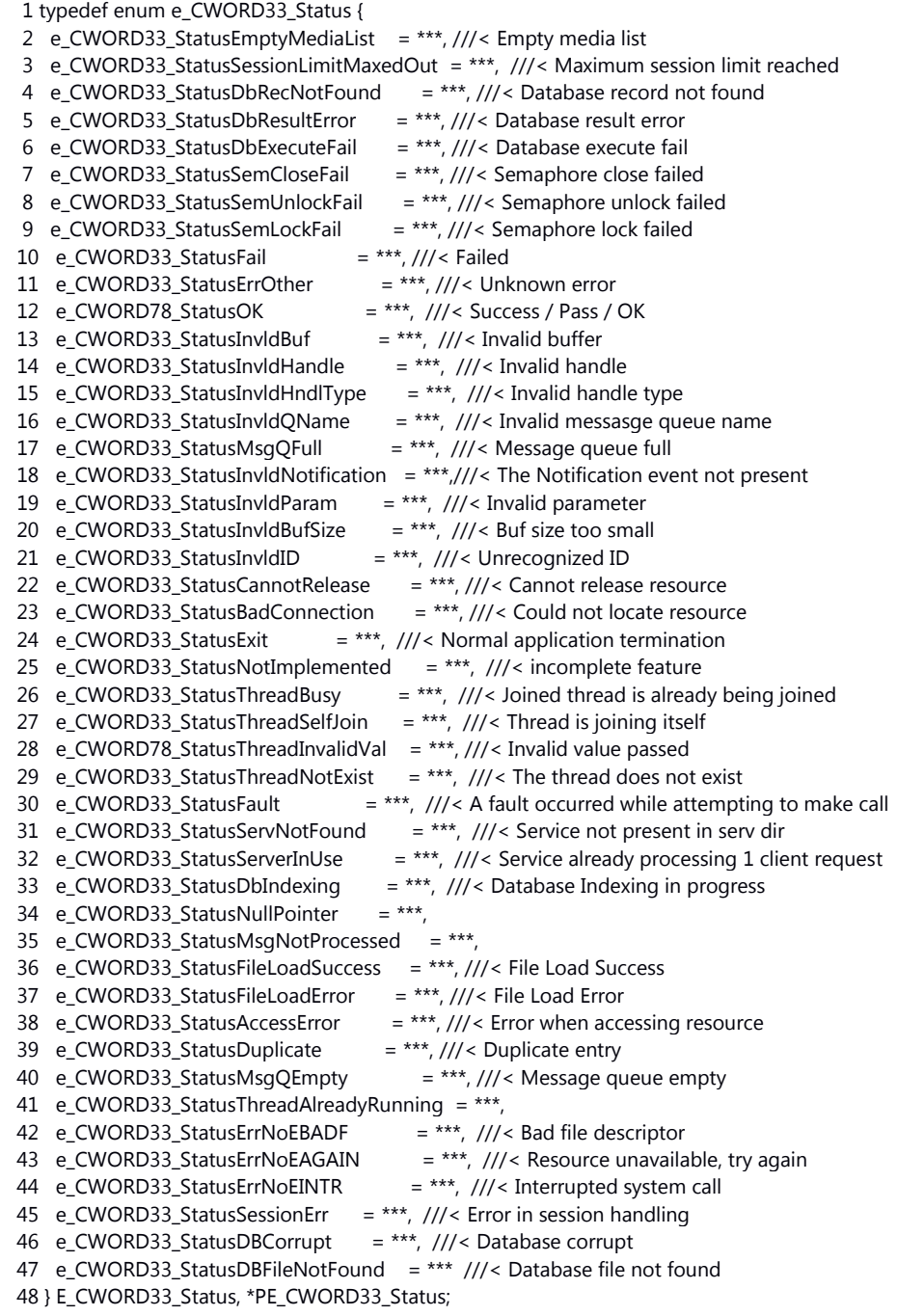

none

### **Change of internal status**

The internal state is not changed.

#### **Classification**

Public

**Type**

Sync only

# **See also:**

\_CWORD33\_NPRegisterPersistentFile

# **E\_CWORD33\_Status NPRegisterPersistentFolder (HANDLE** *hNPMsgQ***, PCSTR**  *pPublisherName***, PCSTR** *pTag***, BOOL** *bIsUserFolder***)**

#### **Brief**

API to send message to Notification Service to add a folder path as to be persisted.

#### **Parameters:**

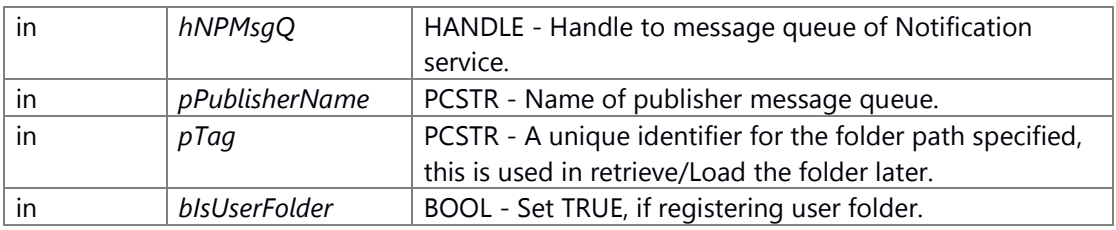

## **Return values:**

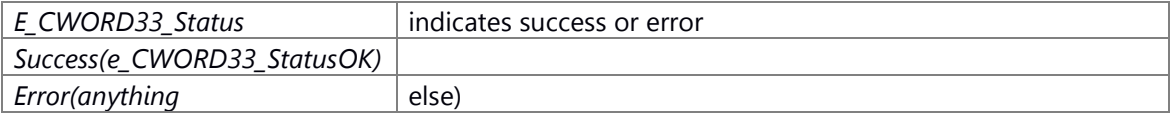

- 1 typedef enum e\_CWORD33\_Status {
- 2 e\_CWORD33\_StatusEmptyMediaList = \*\*\*, ///< Empty media list
- 3 e\_CWORD33\_StatusSessionLimitMaxedOut = \*\*\*, ///< Maximum session limit reached
- 4 e\_CWORD33\_StatusDbRecNotFound = \*\*\*, ///< Database record not found
- 5 e\_CWORD33\_StatusDbResultError = \*\*\*, ///< Database result error
- 6 e\_CWORD33\_StatusDbExecuteFail = \*\*\*, ///< Database execute fail
- 7 e\_CWORD33\_StatusSemCloseFail = \*\*\*, ///< Semaphore close failed
- 8 e\_CWORD33\_StatusSemUnlockFail = \*\*\*, ///< Semaphore unlock failed
- 9 e\_CWORD33\_StatusSemLockFail = \*\*\*,  $\frac{1}{1}$  < Semaphore lock failed
- 10 e\_CWORD33\_StatusFail = \*\*\*,  $\frac{1}{1}$  =  $\frac{1}{2}$  Failed
- 11 e\_CWORD33\_StatusErrOther = \*\*\*, ///< Unknown error
- 12 e\_CWORD78\_StatusOK = \*\*\*,  $\frac{1}{2}$  ///< Success / Pass / OK
- 13 e\_CWORD33\_StatusInvldBuf  $=$  \*\*\*, ///< Invalid buffer
- 14 e\_CWORD33\_StatusInvldHandle = \*\*\*,  $\frac{1}{1}$  ///< Invalid handle
- 15 e\_CWORD33\_StatusInvldHndlType = \*\*\*, ///< Invalid handle type

```
 16 e_CWORD33_StatusInvldQName = ***, ///< Invalid messasge queue name
 17 e_CWORD33_StatusMsgQFull = ***, ///< Message queue full
  18 e_CWORD33_StatusInvldNotification = ***,///< The Notification event not present
  19 e_CWORD33_StatusInvldParam = ***, ///< Invalid parameter
  20 e_CWORD33_StatusInvldBufSize = ***, ///< Buf size too small
  21 e_CWORD33_StatusInvldID = ***, ///< Unrecognized ID
  22 e_CWORD33_StatusCannotRelease = ***, ///< Cannot release resource
  23 e_CWORD33_StatusBadConnection = ***, ///< Could not locate resource
 24 e_CWORD33_StatusExit = ***, ///< Normal application termination
 25 e_CWORD33_StatusNotImplemented = ***, \frac{1}{2} incomplete feature
 26 e CWORD33 StatusThreadBusy = ***, ///< Joined thread is already being joined
 27 e CWORD33 StatusThreadSelfJoin = ***, \frac{1}{12} Thread is joining itself
 28 e_CWORD78_StatusThreadInvalidVal = ***, ///< Invalid value passed
 29 e_CWORD33_StatusThreadNotExist = ***, \frac{1}{2} The thread does not exist
 30 e_CWORD33_StatusFault = ***, \frac{1}{3} A fault occurred while attempting to make call
  31 e_CWORD33_StatusServNotFound = ***, ///< Service not present in serv dir
 32 e_CWORD33_StatusServerInUse = ***, ///< Service already processing 1 client request
  33 e_CWORD33_StatusDbIndexing = ***, ///< Database Indexing in progress
 34 e_CWORD33_StatusNullPointer = ***,
 35 e_CWORD33_StatusMsgNotProcessed = ***,
  36 e_CWORD33_StatusFileLoadSuccess = ***, ///< File Load Success
  37 e_CWORD33_StatusFileLoadError = ***, ///< File Load Error
 38 e_CWORD33_StatusAccessError = ***, ///< Error when accessing resource
 39 e_CWORD33_StatusDuplicate = ***, ///< Duplicate entry
40 e_CWORD33_StatusMsqQEmpty = ***, ///< Message queue empty
  41 e_CWORD33_StatusThreadAlreadyRunning = ***,
 42 e_CWORD33_StatusErrNoEBADF = ***, ///< Bad file descriptor
 43 e_CWORD33_StatusErrNoEAGAIN = ***, \frac{1}{15} Resource unavailable, try again
 44 e_CWORD33_StatusErrNoEINTR = ***, ///< Interrupted system call
  45 e_CWORD33_StatusSessionErr = ***, ///< Error in session handling
  46 e_CWORD33_StatusDBCorrupt = ***, ///< Database corrupt
 47 e_CWORD33_StatusDBFileNotFound = *** ///< Database file not found
  48 } E_CWORD33_Status, *PE_CWORD33_Status;
```
none

#### **Change of internal status**

The internal state is not changed.

#### **Classification**

Public

#### **Type**

Sync only

## **See also:**

[\\_CWORD33\\_NPRegisterPersistentFolder](#page-85-0)

# **E\_CWORD33\_Status NPReleasePersistentFile (HANDLE** *hNPMsgQ***, PCSTR** *pPublisherName***, E\_CWORD33\_ReleaseType** *eReleaseType***, PCSTR** *pTag***, PCSTR** *pFullFilePath***, HANDLE**  *hUser***)**

# **Brief**

API to send message to Notification Service to notify that the file can be persisted.

# **Parameters:**

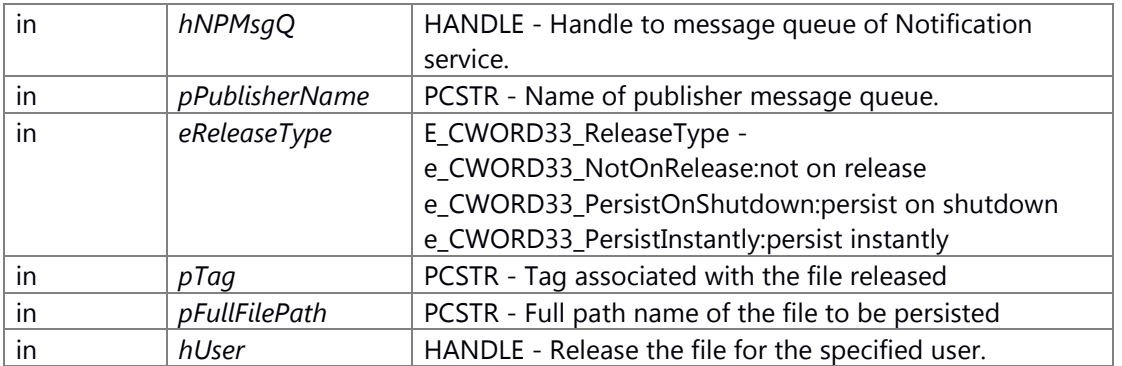

## **Return values:**

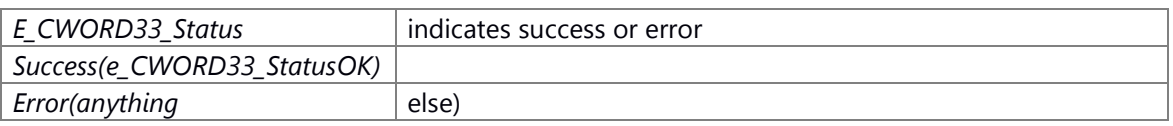

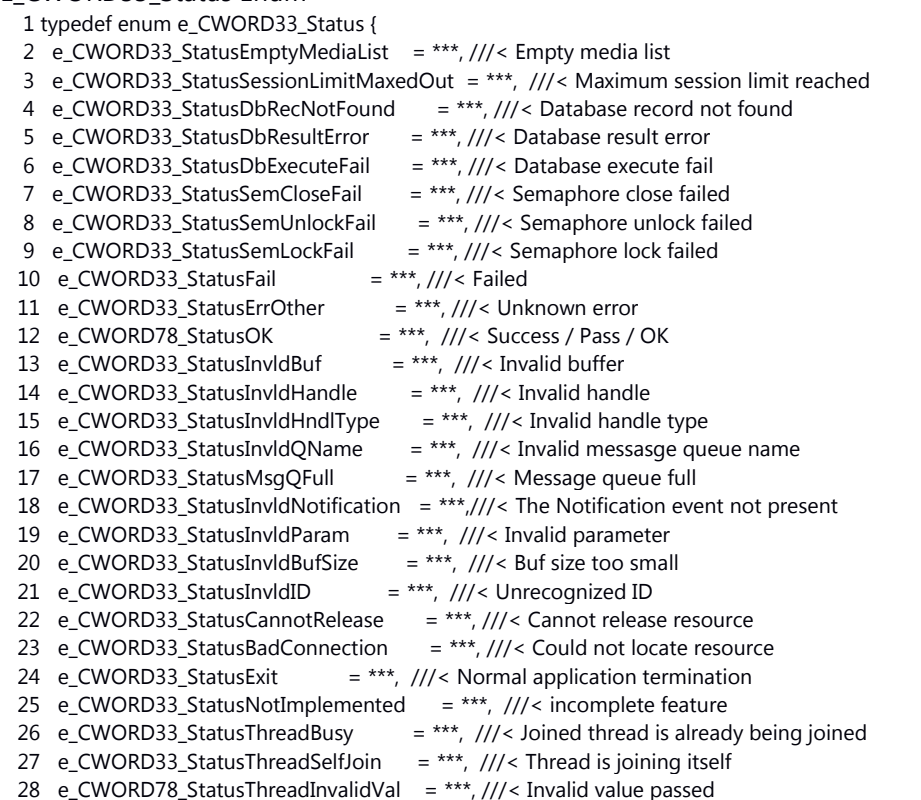

```
29 e_CWORD33_StatusThreadNotExist = ***, \frac{1}{10} The thread does not exist
 30 e_CWORD33_StatusFault = **, ///< A fault occurred while attempting to make call
  31 e_CWORD33_StatusServNotFound = ***, ///< Service not present in serv dir
 32 e_CWORD33_StatusServerInUse = ***, ///< Service already processing 1 client request
 33 e_CWORD33_StatusDbIndexing = ***, ///< Database Indexing in progress
 34 e_CWORD33_StatusNullPointer = ***,
  35 e_CWORD33_StatusMsgNotProcessed = ***,
  36 e_CWORD33_StatusFileLoadSuccess = ***, ///< File Load Success
  37 e_CWORD33_StatusFileLoadError = ***, ///< File Load Error
38 e_CWORD33_StatusAccessError = ***, ///< Error when accessing resource
39 e_CWORD33_StatusDuplicate = ***, ///< Duplicate entry
40 e_CWORD33_StatusMsqQEmpty = ***, ///< Message queue empty
  41 e_CWORD33_StatusThreadAlreadyRunning = ***,
42 e_CWORD33_StatusErrNoEBADF = ***, ///< Bad file descriptor
43 e_CWORD33_StatusErrNoEAGAIN = ***, ///< Resource unavailable, try again
44 e_CWORD33_StatusErrNoEINTR = ***, ///< Interrupted system call
45 e_CWORD33_StatusSessionErr = ***, \frac{1}{2} Error in session handling
 46 e_CWORD33_StatusDBCorrupt = ***, ///< Database corrupt
  47 e_CWORD33_StatusDBFileNotFound = *** ///< Database file not found
  48 } E_CWORD33_Status, *PE_CWORD33_Status;
```
none

## **Change of internal status**

The internal state is not changed.

#### **Classification**

Public

**Type**

Sync only

**See also:**

[\\_CWORD33\\_NPReleasePersistentFile](#page-86-0)

# **E\_CWORD33\_Status NPReleasePersistentFolder (HANDLE** *hNPMsgQ***, PCSTR**  *pPublisherName***, E\_CWORD33\_ReleaseType** *e\_CWORD33\_ReleaseType***, PCSTR** *pTag***, PCSTR** *pFullFolderPath***, HANDLE** *hUser***)**

#### **Brief**

API to send message to Notification Service to notify that the folder can be persisted.

#### **Parameters:**

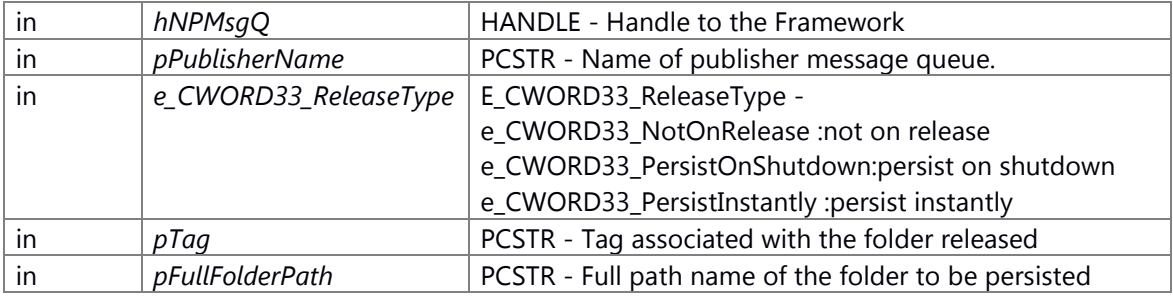

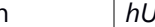

in *hUser* **HANDLE** - Name of new Personality

# **Return values:**

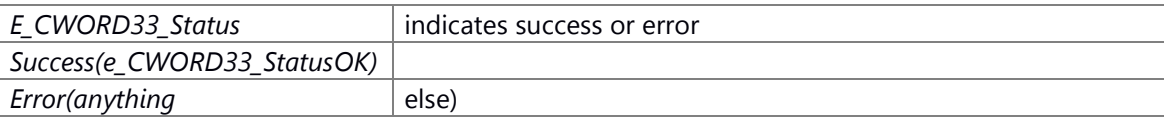

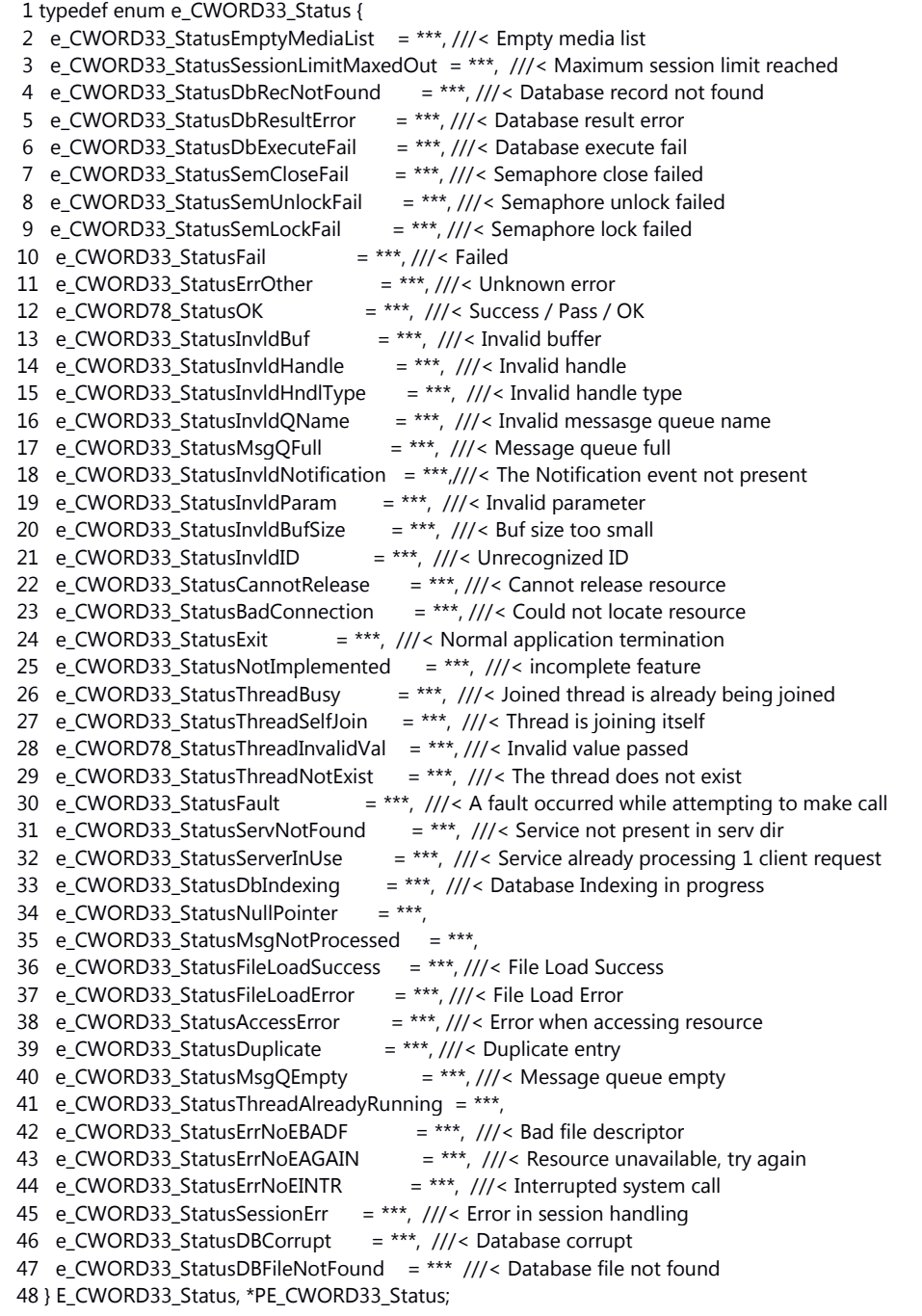

none

## **Change of internal status**

The internal state is not changed.

## **Classification**

Public

# **Type**

Sync only

# **See also:**

[\\_CWORD33\\_NPReleasePersistentFolder](#page-87-0)

## **E\_CWORD33\_Status NPSavePersistentData (HANDLE** *hNPMsgQ***, PCSTR** *pPublisherName***)**

## **Brief**

API to send message to Notification Service to save all persisted data that in Ram to the file system via a file write.

## **Parameters:**

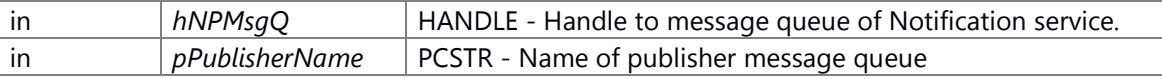

# **Return values:**

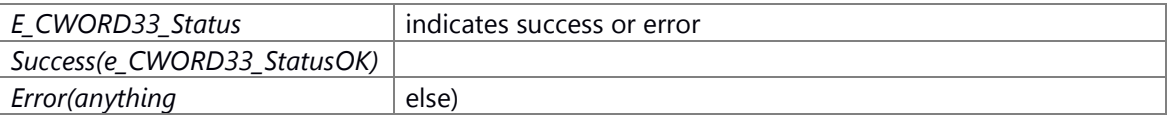

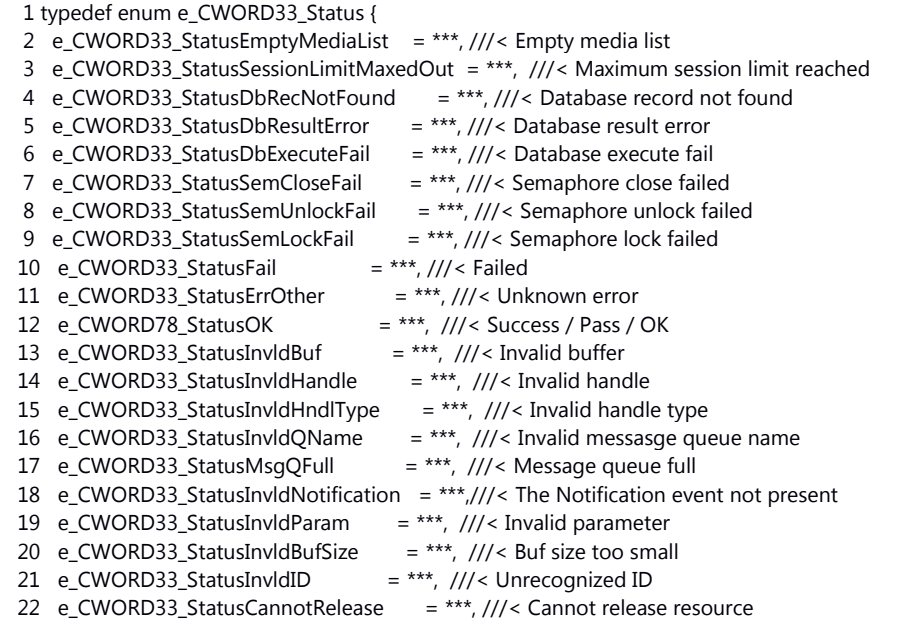

```
 23 e_CWORD33_StatusBadConnection = ***, ///< Could not locate resource
 24 e_CWORD33_StatusExit = ***, ///< Normal application termination
 25 e_CWORD33_StatusNotImplemented = ***, ///< incomplete feature
 26 e_CWORD33_StatusThreadBusy = ***, ///< Joined thread is already being joined
 27 e_CWORD33_StatusThreadSelfJoin = ***, \frac{1}{15} Thread is joining itself
 28 e_CWORD78_StatusThreadInvalidVal = ***, ///< Invalid value passed
 29 e_CWORD33_StatusThreadNotExist = ***, ///< The thread does not exist
 30 e_CWORD33_StatusFault = ***, ///< A fault occurred while attempting to make call
  31 e_CWORD33_StatusServNotFound = ***, ///< Service not present in serv dir
 32 e_CWORD33_StatusServerInUse = ***, \frac{1}{3} Service already processing 1 client request
 33 e CWORD33 StatusDbIndexing = ***, \frac{1}{12} Database Indexing in progress
 34 e_CWORD33_StatusNullPointer = ***,
  35 e_CWORD33_StatusMsgNotProcessed = ***,
  36 e_CWORD33_StatusFileLoadSuccess = ***, ///< File Load Success
  37 e_CWORD33_StatusFileLoadError = ***, ///< File Load Error
38 e_CWORD33_StatusAccessError = ***, ///< Error when accessing resource
39 e_CWORD33_StatusDuplicate = ***, ///< Duplicate entry
40 e_CWORD33_StatusMsqQEmpty = ***, ///< Message queue empty
  41 e_CWORD33_StatusThreadAlreadyRunning = ***,
42 e_CWORD33_StatusErrNoEBADF = ***, ///< Bad file descriptor
43 e_CWORD33_StatusErrNoEAGAIN = ***, ///< Resource unavailable, try again
44 e_CWORD33_StatusErrNoEINTR = ***, ///< Interrupted system call
45 e_CWORD33_StatusSessionErr = ***, \frac{1}{2} Error in session handling
 46 e_CWORD33_StatusDBCorrupt = ***, ///< Database corrupt
 47 e_CWORD33_StatusDBFileNotFound = *** \frac{1}{2} Database file not found
  48 } E_CWORD33_Status, *PE_CWORD33_Status;
```
none

## **Change of internal status**

The internal state is not changed.

# **Classification**

Public

## **Type**

Sync only

## **See also:**

\_CWORD33\_NPSavePersistentData

## **E\_CWORD33\_Status NPSetFilePersistentType (HANDLE** *hNPMsgQ***, PCSTR** *pPublisherName***, PCSTR** *pTag***, E\_CWORD33\_PersistCategory** *ePersistCategory***)**

#### **Brief**

API to send message to Notification Service to add a file path as to be persisted.

#### **Parameters:**

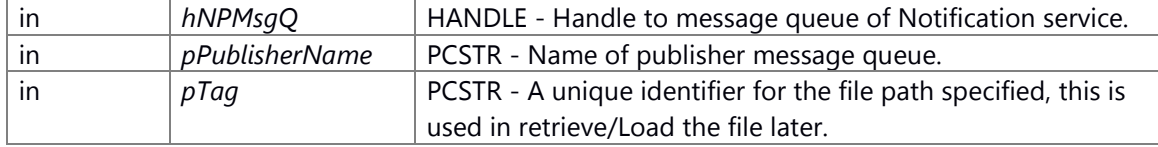

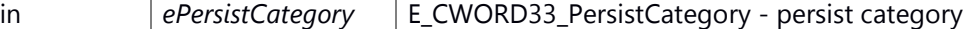

# **Return values:**

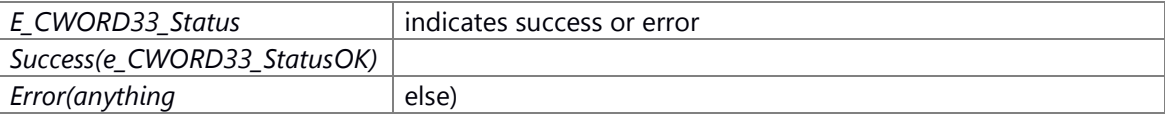

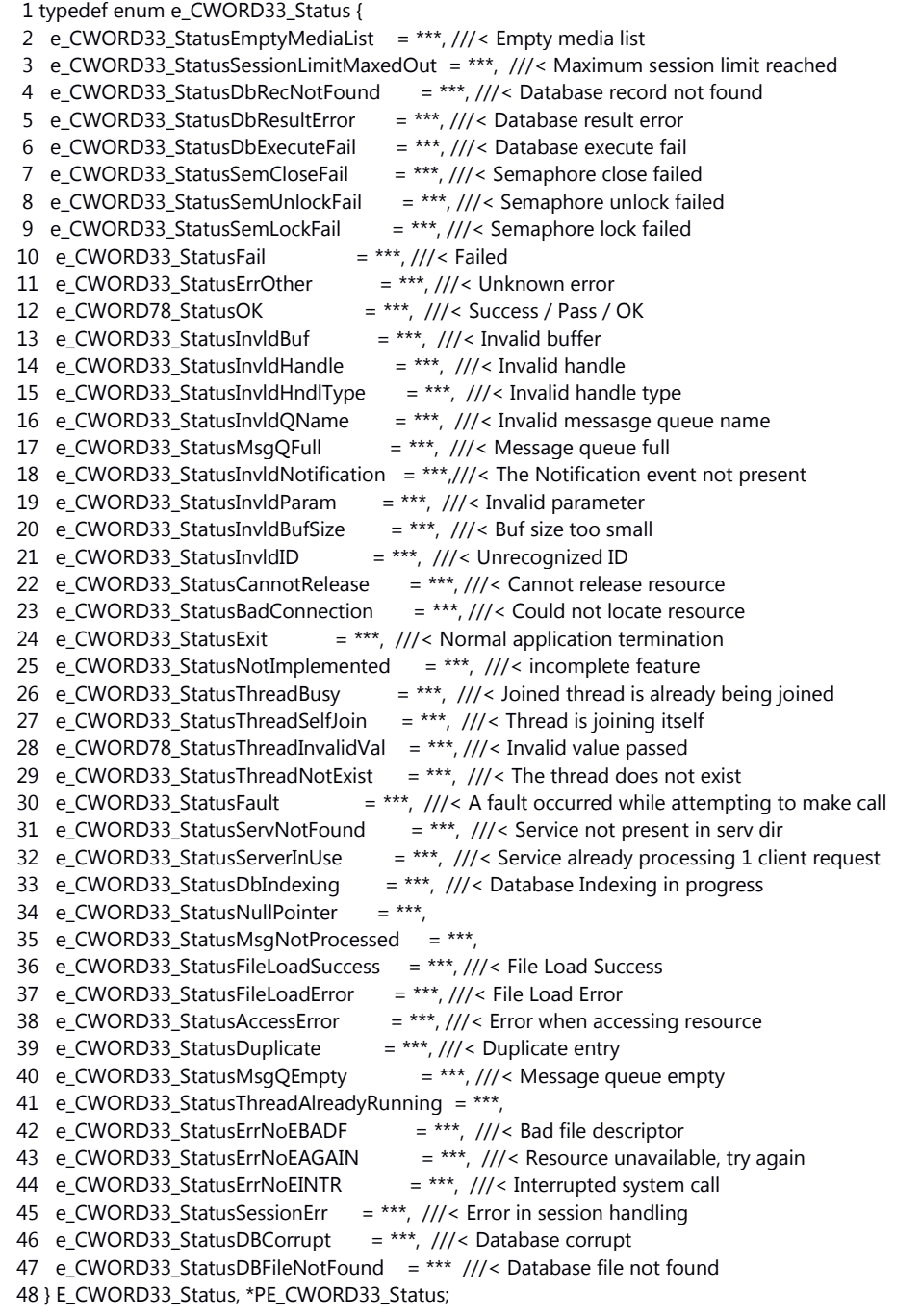

none

## **Change of internal status**

The internal state is not changed.

# **Classification**

Public

# **Type**

Sync only

# **See also:**

[\\_CWORD33\\_NPSetFilePersistentType](#page-87-1)

# **E\_CWORD33\_Status NPSetFolderPersistentType (HANDLE** *hNPMsgQ***, PCSTR**  *pPublisherName***, PCSTR** *pTag***, E\_CWORD33\_PersistCategory** *ePersistCategory***)**

## **Brief**

API to send message to Notification Service to set the persist category of file.

## **Parameters:**

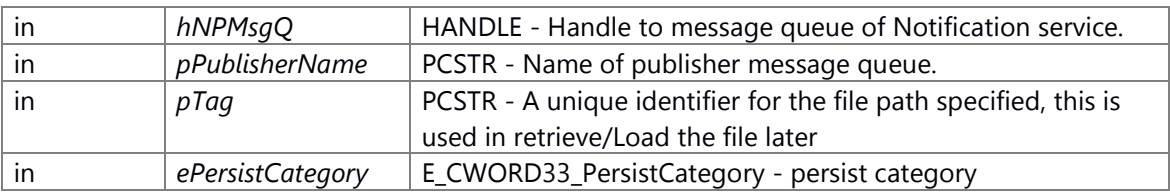

## **Return values:**

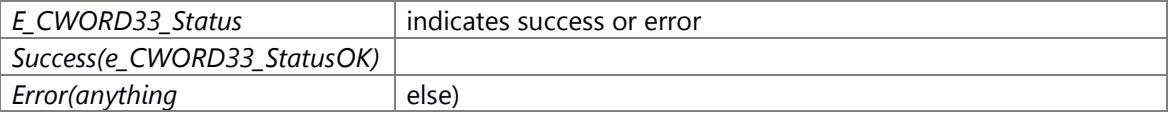

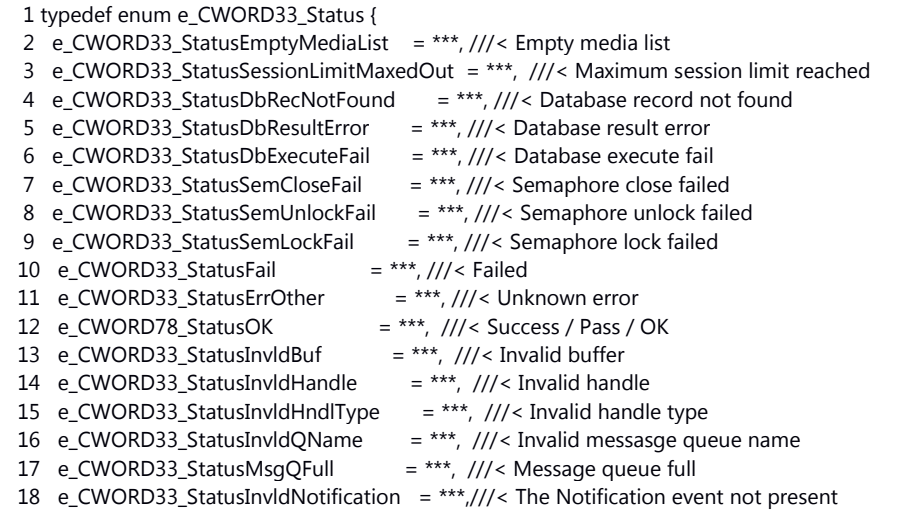

```
 19 e_CWORD33_StatusInvldParam = ***, ///< Invalid parameter
 20 e_CWORD33_StatusInvldBufSize = ***, \frac{1}{12} Buf size too small
 21 e_CWORD33_StatusInvldID = ***, ///< Unrecognized ID
 22 e_CWORD33_StatusCannotRelease = ***, ///< Cannot release resource
 23 e_CWORD33_StatusBadConnection = ***, ///< Could not locate resource
 24 e_CWORD33_StatusExit = ***, ///< Normal application termination
 25 e_CWORD33_StatusNotImplemented = ***, ///< incomplete feature
 26 e_CWORD33_StatusThreadBusy = ***, ///< Joined thread is already being joined
 27 e_CWORD33_StatusThreadSelfJoin = ***, \frac{1}{12} Thread is joining itself
 28 e_CWORD78_StatusThreadInvalidVal = ***, ///< Invalid value passed
 29 e CWORD33 StatusThreadNotExist = ***, \frac{1}{15} The thread does not exist
 30 e CWORD33 StatusFault = ***, ///< A fault occurred while attempting to make call
  31 e_CWORD33_StatusServNotFound = ***, ///< Service not present in serv dir
 32 e_CWORD33_StatusServerInUse = ***, ///< Service already processing 1 client request
 33 e_CWORD33_StatusDbIndexing = ***, ///< Database Indexing in progress
34 e_CWORD33_StatusNullPointer = ***,
 35 e_CWORD33_StatusMsgNotProcessed = ***,
  36 e_CWORD33_StatusFileLoadSuccess = ***, ///< File Load Success
  37 e_CWORD33_StatusFileLoadError = ***, ///< File Load Error
38 e_CWORD33_StatusAccessError = ***, ///< Error when accessing resource
 39 e_CWORD33_StatusDuplicate = ***, ///< Duplicate entry
40 e_CWORD33_StatusMsqQEmpty = ***, ///< Message queue empty
  41 e_CWORD33_StatusThreadAlreadyRunning = ***,
42 e_CWORD33_StatusErrNoEBADF = ***, ///< Bad file descriptor
43 e_CWORD33_StatusErrNoEAGAIN = ***, ///< Resource unavailable, try again
44 e_CWORD33_StatusErrNoEINTR = ***, ///< Interrupted system call
45 e_CWORD33_StatusSessionErr = ***, \frac{1}{2} Error in session handling
46 e_CWORD33_StatusDBCorrupt = ***, \frac{1}{12} Database corrupt
 47 e_CWORD33_StatusDBFileNotFound = *** \frac{1}{2} Database file not found
  48 } E_CWORD33_Status, *PE_CWORD33_Status;
```
none

#### **Change of internal status**

The internal state is not changed.

## **Classification**

Public

## **Type**

Sync only

## **See also:**

[\\_CWORD33\\_NPSetFolderPersistentType](#page-88-0)

# **E\_CWORD33\_Status NPSetPersistentNotfnType (HANDLE** *hNPMsgQ***, PCSTR**  *pPublisherName***, PCSTR** *pNotification***, E\_CWORD33\_PersistCategory** *ePersistCategory***)**

## **Brief**

API to send message to Notification Service to set the persist category of notification.

## **Parameters:**

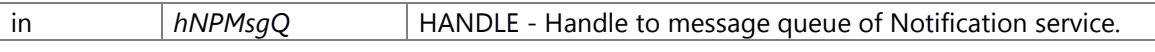

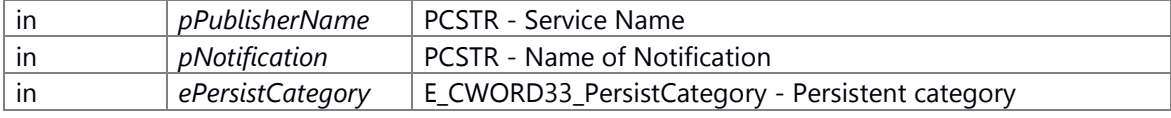

# **Return values:**

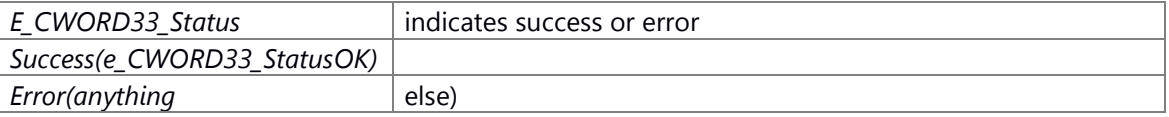

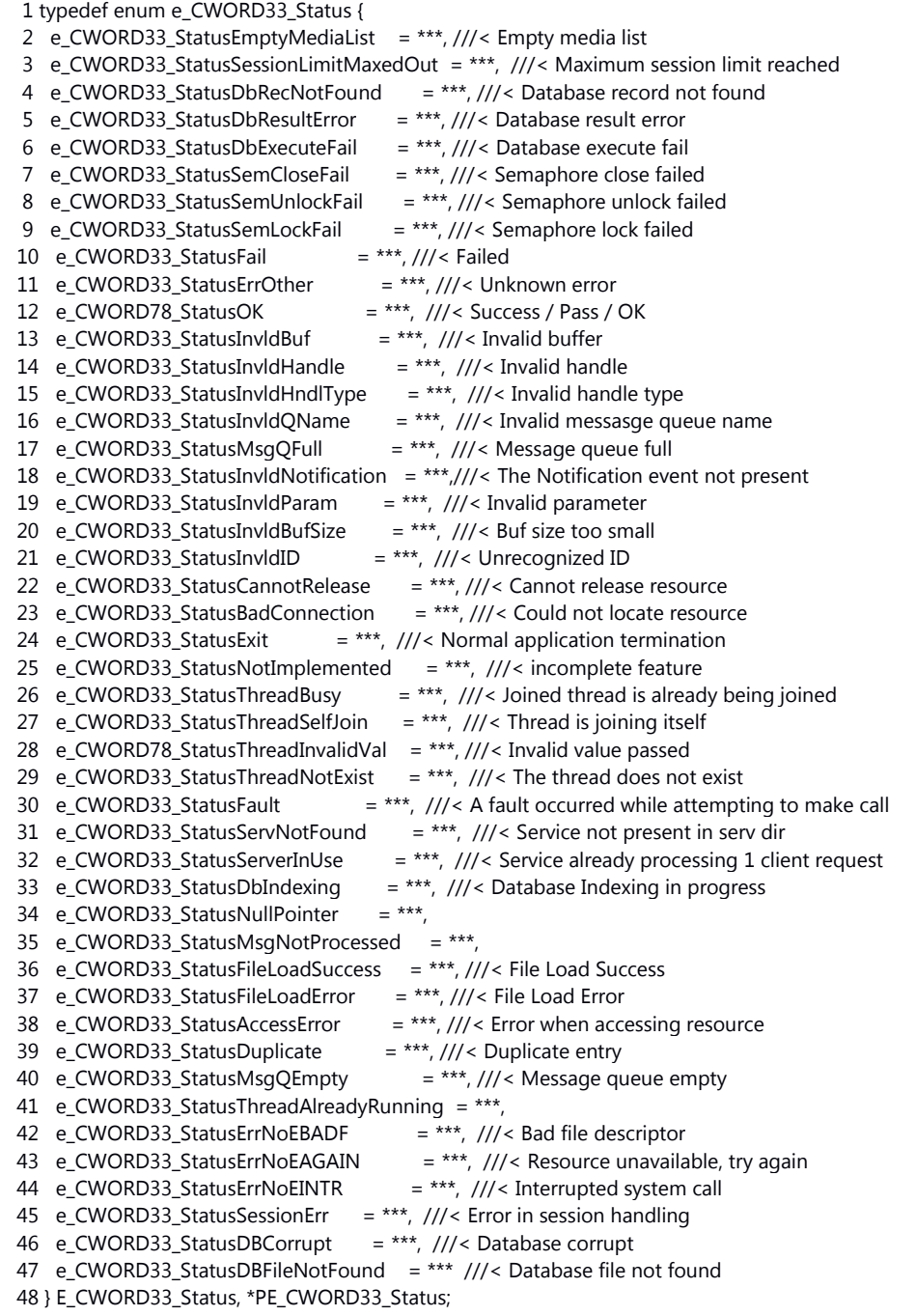

none

## **Change of internal status**

## **Classification**

Public

## **Type**

Sync only

## **See also:**

[\\_CWORD33\\_NPSetPersistentNotfnType](#page-88-1)

# **E\_CWORD33\_Status NPSetPersistNotfnDefaultValue (HANDLE** *hNPMsgQ***, PCSTR**  *pPublisherName***, PCSTR** *pNotification***, PCVOID** *pData***, const UI\_32** *iLength***)**

#### **Brief**

API to send message to Notification Service to set default value of persistent category in notification.

#### **Parameters:**

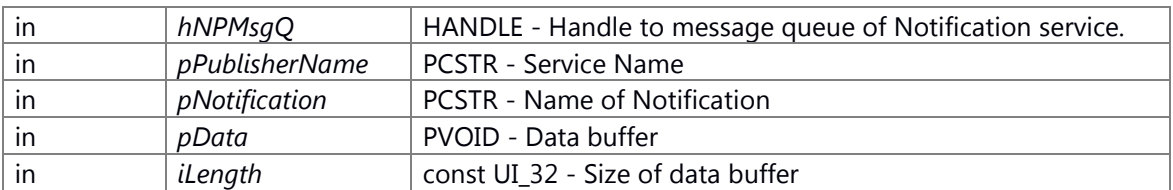

#### **Return values:**

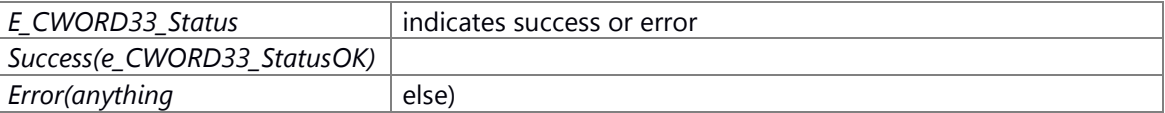

#### E\_CWORD33\_Status Enum

1 typedef enum e\_CWORD33\_Status {

- 2 e\_CWORD33\_StatusEmptyMediaList = \*\*\*, ///< Empty media list
- 3 e\_CWORD33\_StatusSessionLimitMaxedOut = \*\*\*, ///< Maximum session limit reached
- 4 e\_CWORD33\_StatusDbRecNotFound = \*\*\*, ///< Database record not found
- 5 e\_CWORD33\_StatusDbResultError = \*\*\*, ///< Database result error
- 6 e\_CWORD33\_StatusDbExecuteFail =  $***$ , ///< Database execute fail
- 7 e\_CWORD33\_StatusSemCloseFail  $=$  \*\*\*, ///< Semaphore close failed
	- 8 e\_CWORD33\_StatusSemUnlockFail = \*\*\*, ///< Semaphore unlock failed<br>9 e\_CWORD33\_StatusSemLockFail = \*\*\*, ///< Semaphore lock failed
	- 9 e\_CWORD33\_StatusSemLockFail
- 10 e\_CWORD33\_StatusFail  $=$  \*\*\*, ///< Failed
- 11 e\_CWORD33\_StatusErrOther = \*\*\*, ///< Unknown error
- 12 e\_CWORD78\_StatusOK =  $***$ , ///< Success / Pass / OK
- 13 e\_CWORD33\_StatusInvldBuf = \*\*\*,  $\frac{1}{3}$  = [17] = \*\*\*,  $\frac{1}{3}$  =  $\frac{1}{3}$
- 14 e\_CWORD33\_StatusInvldHandle =  $***$ , ///< Invalid handle
- 15 e\_CWORD33\_StatusInvldHndlType =  $***$ , ///< Invalid handle type
- 16 e\_CWORD33\_StatusInvldQName = \*\*\*, ///< Invalid messasge queue name

```
17 e_CWORD33_StatusMsqQFull = ***, ///< Message queue full
  18 e_CWORD33_StatusInvldNotification = ***,///< The Notification event not present
  19 e_CWORD33_StatusInvldParam = ***, ///< Invalid parameter
 20 e_CWORD33_StatusInvldBufSize = ***, \frac{1}{12} Buf size too small
  21 e_CWORD33_StatusInvldID = ***, ///< Unrecognized ID
 22 e_CWORD33_StatusCannotRelease = ***, \frac{1}{2} < Cannot release resource
 23 e_CWORD33_StatusBadConnection = ***, ///< Could not locate resource
 24 e_CWORD33_StatusExit = ***, ///< Normal application termination
 25 e_CWORD33_StatusNotImplemented = ***, \frac{1}{2} incomplete feature
 26 e_CWORD33_StatusThreadBusy = ***, \frac{1}{2} Joined thread is already being joined
 27 e CWORD33 StatusThreadSelfJoin = ***, \frac{1}{12}< Thread is joining itself
 28 e CWORD78 StatusThreadInvalidVal = ***, ///< Invalid value passed
 29 e_CWORD33_StatusThreadNotExist = ***, \frac{1}{2} The thread does not exist
 30 e_CWORD33_StatusFault = ***, ///< A fault occurred while attempting to make call
  31 e_CWORD33_StatusServNotFound = ***, ///< Service not present in serv dir
 32 e_CWORD33_StatusServerInUse = ***, ///< Service already processing 1 client request
 33 e_CWORD33_StatusDbIndexing = ***, ///< Database Indexing in progress
34 e_CWORD33_StatusNullPointer = ***,
 35 e_CWORD33_StatusMsgNotProcessed = ***,
  36 e_CWORD33_StatusFileLoadSuccess = ***, ///< File Load Success
 37 e_CWORD33_StatusFileLoadError = ***, ///< File Load Error
 38 e_CWORD33_StatusAccessError = ***, ///< Error when accessing resource
 39 e_CWORD33_StatusDuplicate = ***, ///< Duplicate entry
40 e_CWORD33_StatusMsqQEmpty = ***, ///< Message queue empty
  41 e_CWORD33_StatusThreadAlreadyRunning = ***,
42 e_CWORD33_StatusErrNoEBADF = ***, ///< Bad file descriptor
43 e_CWORD33_StatusErrNoEAGAIN = ***, ///< Resource unavailable, try again
44 e_CWORD33_StatusErrNoEINTR = ***, ///< Interrupted system call
  45 e_CWORD33_StatusSessionErr = ***, ///< Error in session handling
  46 e_CWORD33_StatusDBCorrupt = ***, ///< Database corrupt
  47 e_CWORD33_StatusDBFileNotFound = *** ///< Database file not found
  48 } E_CWORD33_Status, *PE_CWORD33_Status;
```
none

#### **Change of internal status**

The internal state is not changed.

#### **Classification**

Public

#### **Type**

Sync only

**See also:**

[\\_CWORD33\\_NPSetPersistNotfnDefaultValue](#page-89-0)

# **E\_CWORD33\_Status NPSetPersonality (HANDLE** *hNPMsgQ***, PCSTR** *pPublisherName***, PCSTR**  *pUserName***)**

## **Brief**

API to send message to Notification Service to set the Personality.

# **Parameters:**

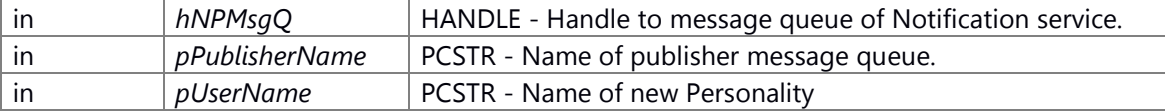

# **Return values:**

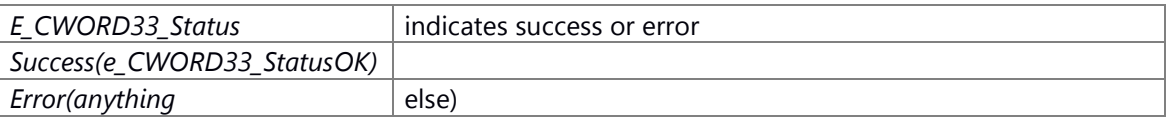

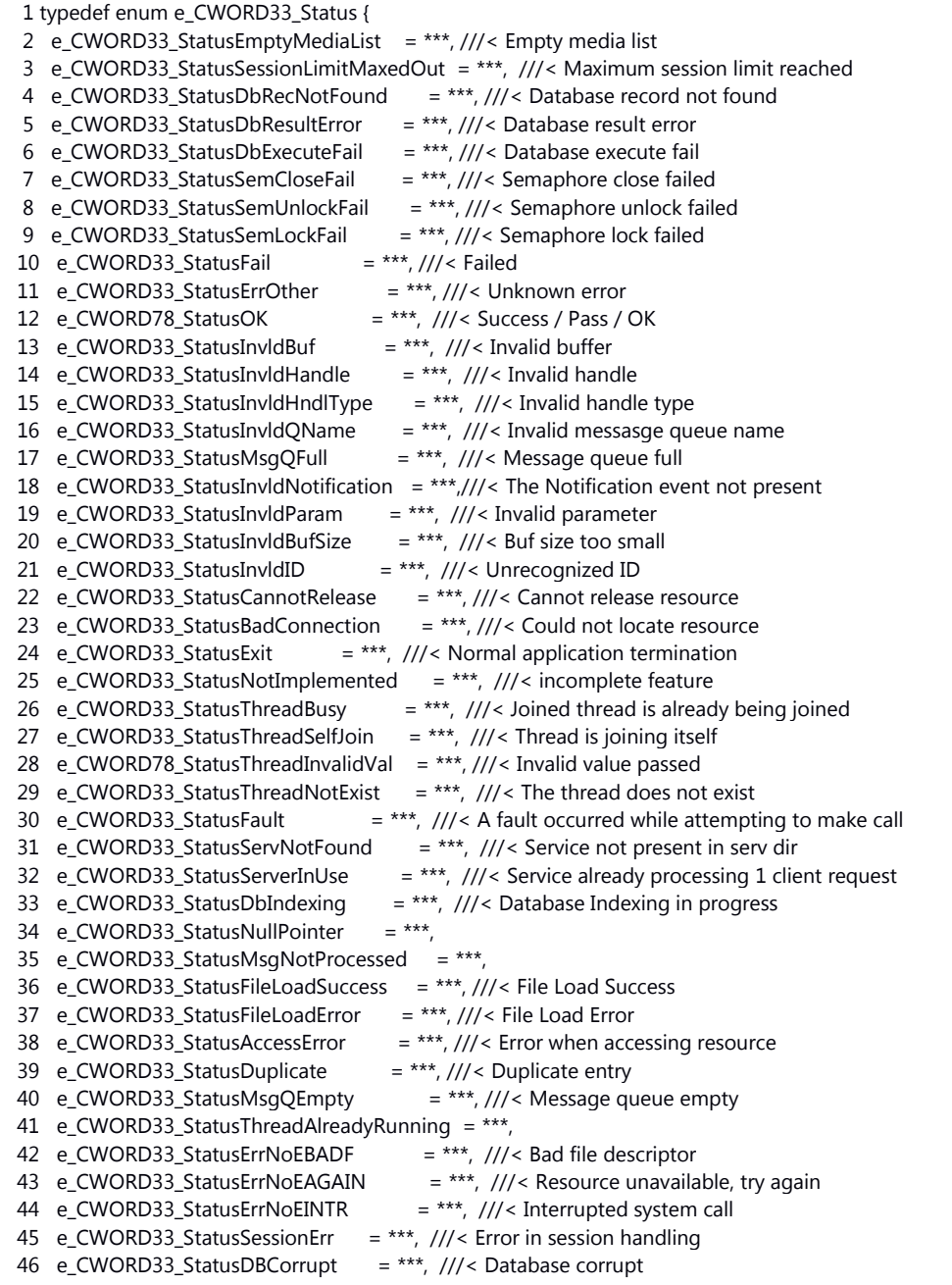

 47 e\_CWORD33\_StatusDBFileNotFound = \*\*\* ///< Database file not found 48 } E\_CWORD33\_Status, \*PE\_CWORD33\_Status;

## **Preconditons**

none

# **Change of internal status**

The internal state is not changed.

# **Classification**

Public

# **Type**

Sync only

# **See also:**

[\\_CWORD33\\_NPSetPersonality](#page-89-1)

# **E\_CWORD33\_Status NPSubscribeToNotification (HANDLE** *hNPMsgQ***, PCSTR**  *pSubscriberName***, PCSTR** *notif\_name***)**

## **Brief**

API to send message to Notification Service to add to subscription list for.

## **Parameters:**

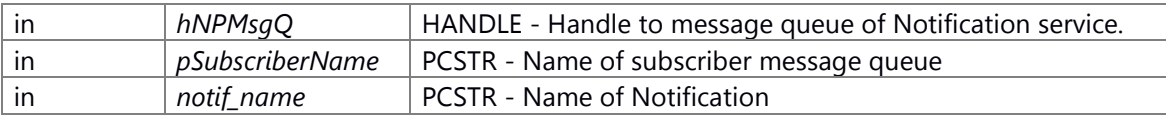

## **Return values:**

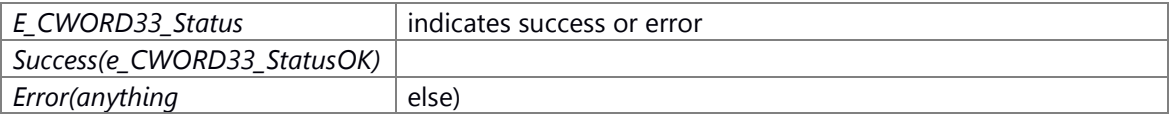

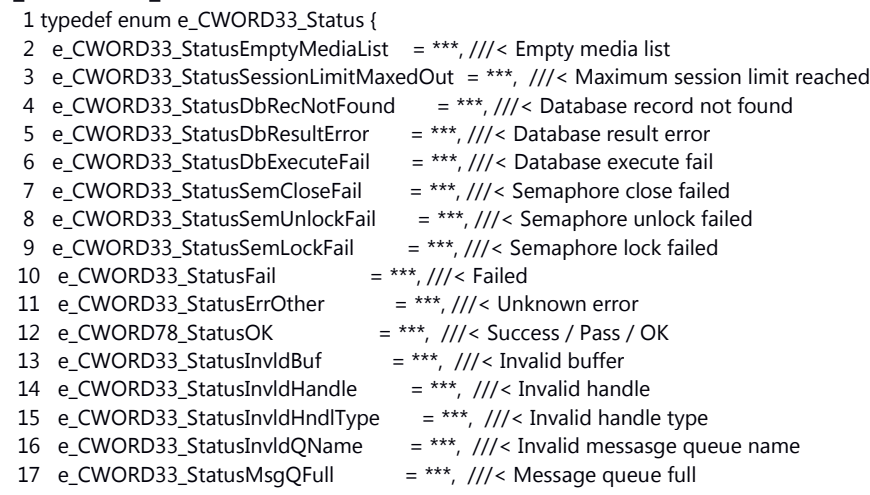

```
 18 e_CWORD33_StatusInvldNotification = ***,///< The Notification event not present
  19 e_CWORD33_StatusInvldParam = ***, ///< Invalid parameter
 20 e_CWORD33_StatusInvldBufSize = ***, \frac{1}{12} Buf size too small
  21 e_CWORD33_StatusInvldID = ***, ///< Unrecognized ID
  22 e_CWORD33_StatusCannotRelease = ***, ///< Cannot release resource
 23 e_CWORD33_StatusBadConnection = ***, ///< Could not locate resource
 24 e_CWORD33_StatusExit = ***, ///< Normal application termination
 25 e_CWORD33_StatusNotImplemented = ***, \frac{1}{2} incomplete feature
 26 e_CWORD33_StatusThreadBusy = ***, \frac{1}{2} Joined thread is already being joined
 27 e_CWORD33_StatusThreadSelfJoin = ***, \frac{1}{2} Thread is joining itself
 28 e CWORD78 StatusThreadInvalidVal = ***, ///< Invalid value passed
 29 e CWORD33 StatusThreadNotExist = ***, ///< The thread does not exist
 30 e_CWORD33_StatusFault = ***, ///< A fault occurred while attempting to make call
  31 e_CWORD33_StatusServNotFound = ***, ///< Service not present in serv dir
 \overline{32} e_CWORD33_StatusServerInUse = ***, ///< Service already processing 1 client request
 33 e_CWORD33_StatusDbIndexing = ***, ///< Database Indexing in progress
34 e_CWORD33_StatusNullPointer = ***,
 35 e_CWORD33_StatusMsqNotProcessed = ***,
  36 e_CWORD33_StatusFileLoadSuccess = ***, ///< File Load Success
  37 e_CWORD33_StatusFileLoadError = ***, ///< File Load Error
38 e_CWORD33_StatusAccessError = ***, ///< Error when accessing resource
39 e_CWORD33_StatusDuplicate = ***, ///< Duplicate entry
40 e_CWORD33_StatusMsqQEmpty = ***, ///< Message queue empty
  41 e_CWORD33_StatusThreadAlreadyRunning = ***,
42 e_CWORD33_StatusErrNoEBADF = ***, ///< Bad file descriptor
43 e_CWORD33_StatusErrNoEAGAIN = ***, ///< Resource unavailable, try again
44 e_CWORD33_StatusErrNoEINTR = ***, ///< Interrupted system call
  45 e_CWORD33_StatusSessionErr = ***, ///< Error in session handling
  46 e_CWORD33_StatusDBCorrupt = ***, ///< Database corrupt
 47 e_CWORD33_StatusDBFileNotFound = *** \frac{1}{2} ///< Database file not found
  48 } E_CWORD33_Status, *PE_CWORD33_Status;
```
none

#### **Change of internal status**

The internal state is not changed.

#### **Classification**

Public

#### **Type**

Sync only

**See also:**

\_CWORD33\_NPSubscribeToNotification

# **E\_CWORD33\_Status NPSubscribeToNotifications (HANDLE** *hNPMsgQ***, PCSTR**  *pSubscriberName***, UI\_32** *numNotifications***, [SubscribeInfo](#page-207-1) \*** *pSubscribeInfoArray***)**

#### **Brief**

API to send message to Notification Service to add multiple subscriptions for a set of notification.

# **Parameters:**

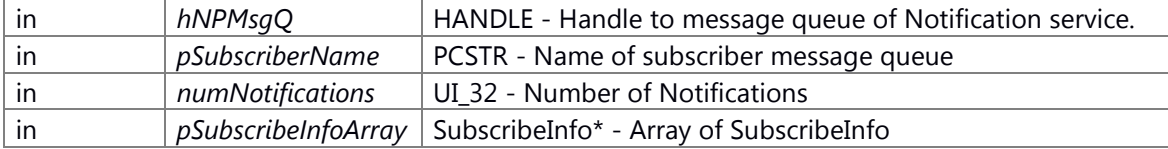

# **Return values:**

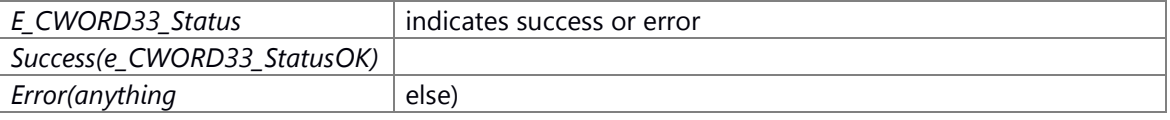

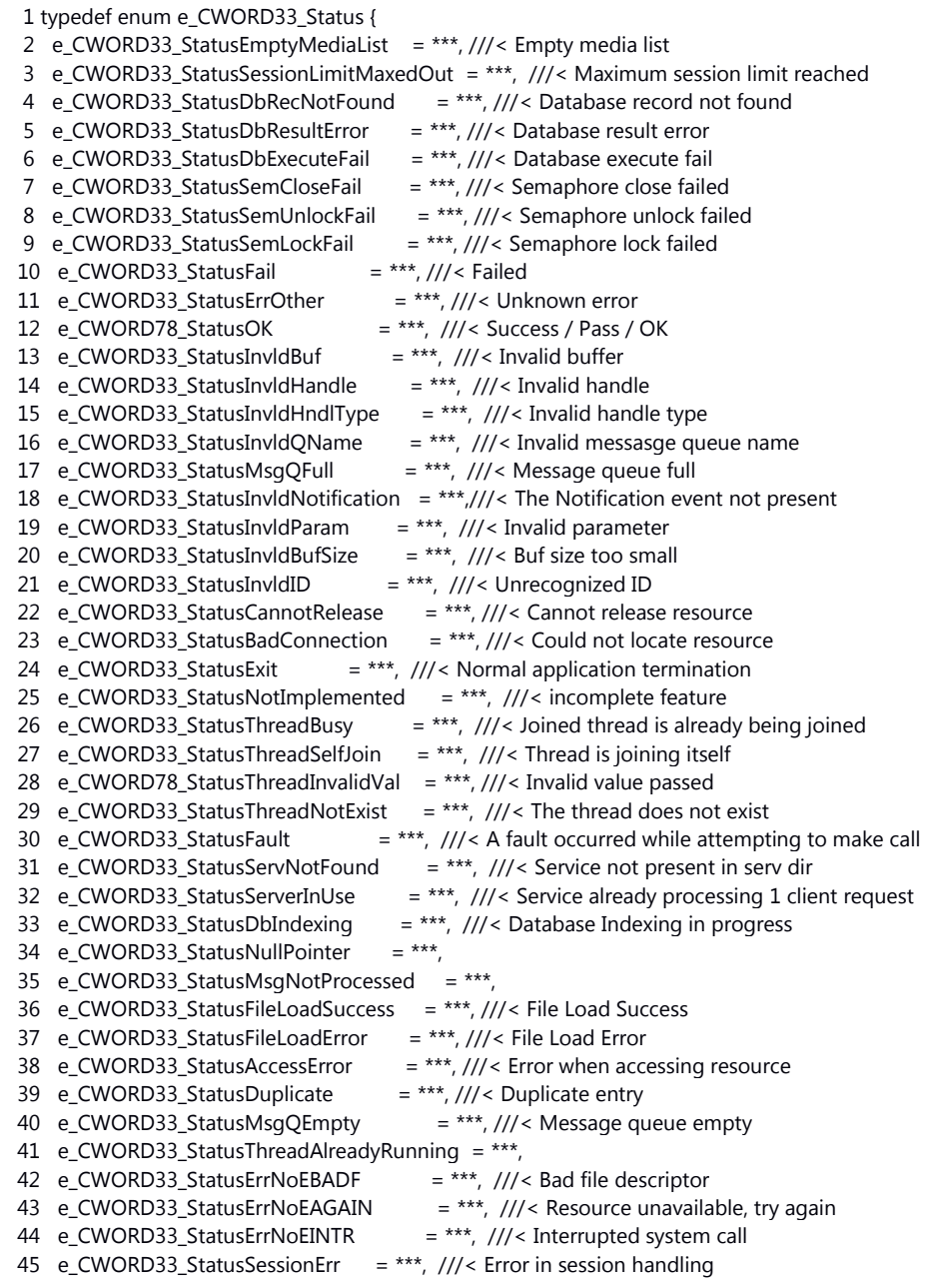

 46 e\_CWORD33\_StatusDBCorrupt = \*\*\*, ///< Database corrupt 47 e\_CWORD33\_StatusDBFileNotFound = \*\*\* ///< Database file not found 48 } E\_CWORD33\_Status, \*PE\_CWORD33\_Status;

#### **Preconditons**

none

### **Change of internal status**

The internal state is not changed.

#### **Classification**

Public

#### **Type**

Sync only

## **See also:**

\_CWORD33\_NPSubscribeToNotifications

# **E\_CWORD33\_Status NPSynchronousReadPersistentData (PCSTR** *pAppName***, PCSTR**  *notif\_name***, PVOID** *pData***, UI\_32** *uiDataSize***, const E\_CWORD33\_PersistCategory**  *ePersistCategory* **= e\_CWORD33\_UserData)**

#### **Brief**

API to synchronously read persistent data corresponding to a notification before NPPService is available

## **Parameters:**

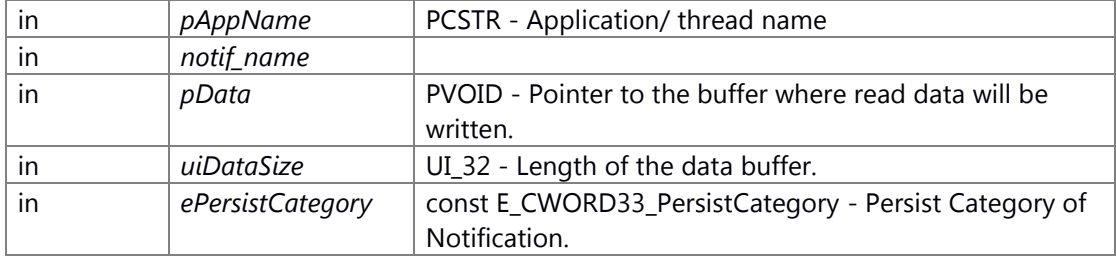

## **Return values:**

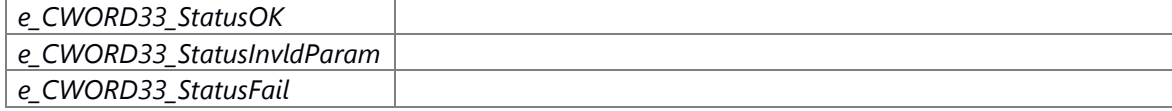

## **Preconditons**

none

## **Change of internal status**

Change of internal state according to the API does not occur.

## **Classification**

Public

## **Type**

Set Get

# **See also:**

[NPSynchronousWritePersistentData](#page-245-0)

# **E\_CWORD33\_Status NPSynchronousWritePersistentData (PCSTR** *pAppName***, PCSTR**  *notif\_name***, PVOID** *pData***, const UI\_32** *uiDataSize***, const E\_CWORD33\_PersistCategory**  *ePersistCategory* **= e\_CWORD33\_UserData)**

## <span id="page-245-0"></span>**Brief**

API to synchronously write persistent data corresponding to a notification before NPPService is available

#### **Parameters:**

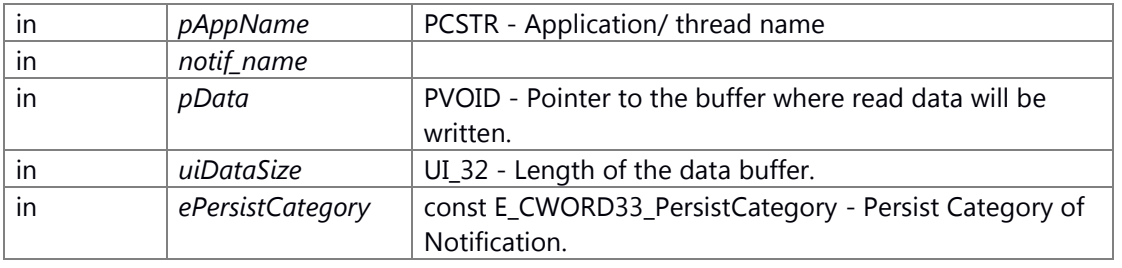

# **Return values:**

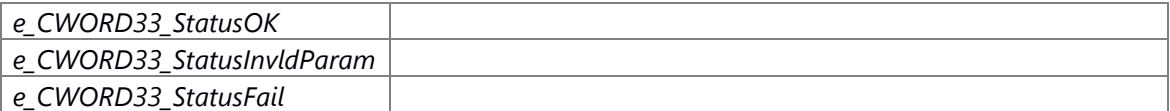

## **Preconditons**

none

## **Change of internal status**

Change of internal state according to the API does not occur.

# **Classification**

Public

# **Type**

Set Get

## **See also:**

[NPSynchronousWritePersistentData](#page-245-0)

# **E\_CWORD33\_Status NPUnRegisterNotification (HANDLE** *hNPMsgQ***, PCSTR**  *pPublisherName***, PCSTR** *pNotification***)**

## **Brief**

API to send message to Notification Service to remove a notification

# **Parameters:**

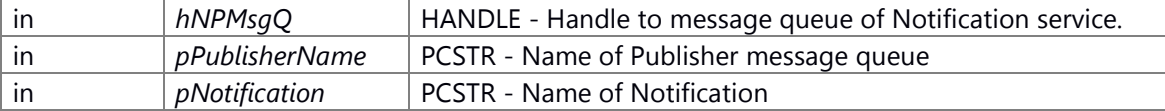

# **Return values:**

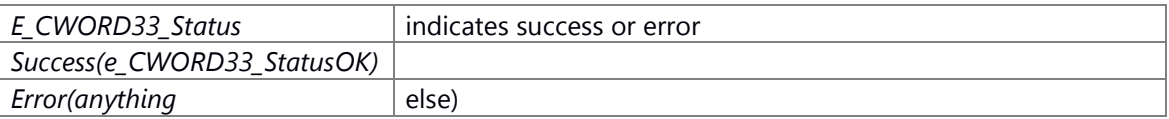

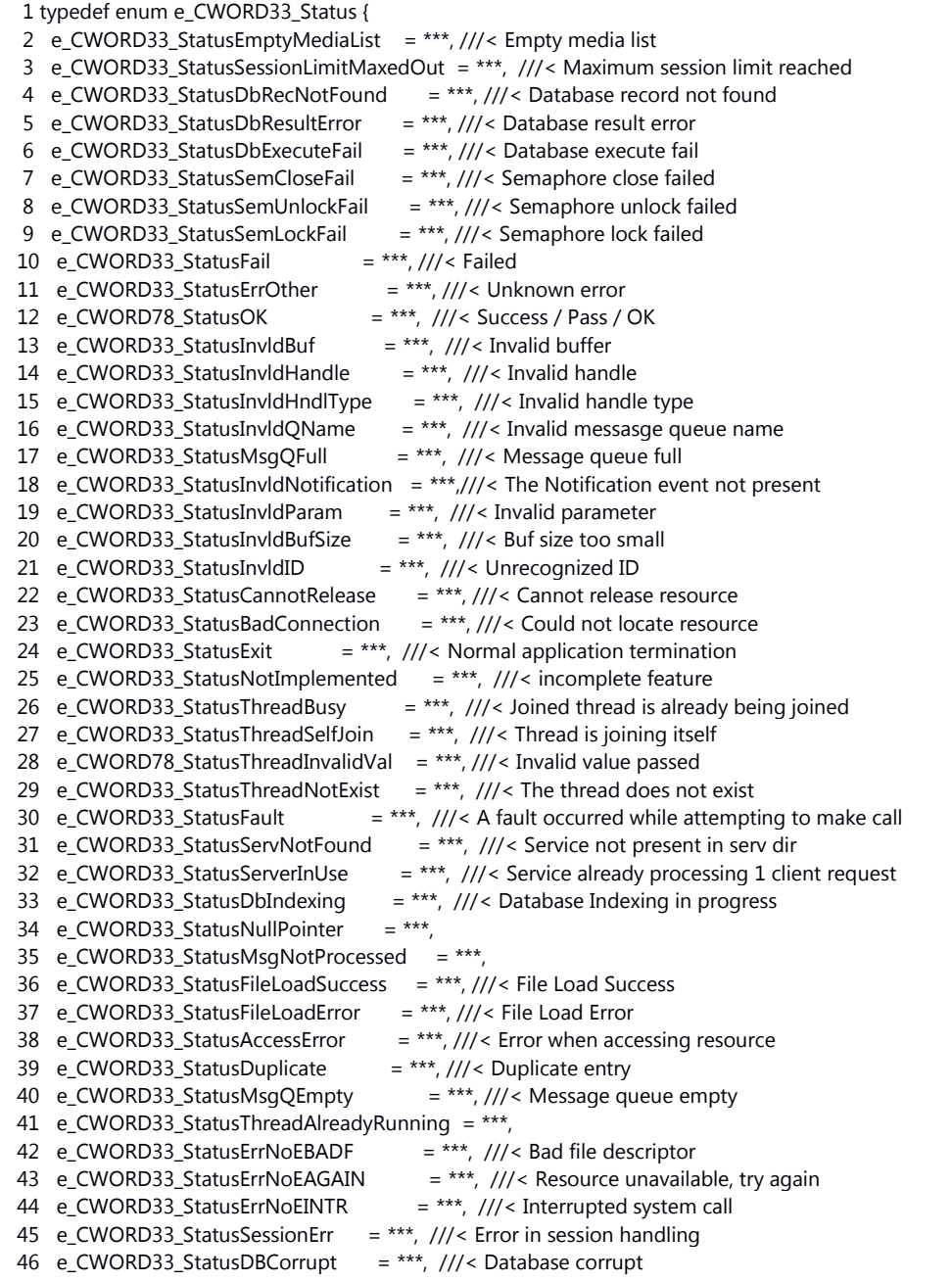

47 e\_CWORD33\_StatusDBFileNotFound = \*\*\* ///< Database file not found 48 } E\_CWORD33\_Status, \*PE\_CWORD33\_Status;

#### **Preconditons**

none

## **Change of internal status**

The internal state is not changed.

#### **Classification**

Public

# **Type**

Sync only

#### **See also:**

[\\_CWORD33\\_NPUnRegisterNotification,](#page-89-2) [NPUnRegisterNotifications](#page-247-0)

# <span id="page-247-0"></span>**E\_CWORD33\_Status NPUnRegisterNotifications (HANDLE** *hNPMsgQ***, PCSTR**  *pPublisherName***, UI\_32** *numNotifications***, [NotificationInfo](#page-207-0) \*** *pNotificationArray***)**

#### **Brief**

API to send message to Notification Service to remove a set of notification

#### **Parameters:**

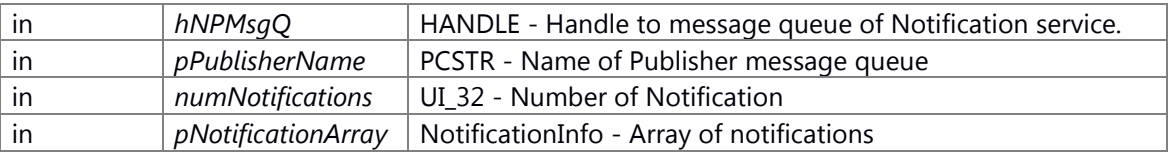

## **Return values:**

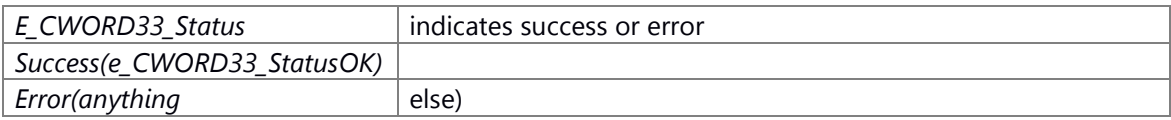

- 1 typedef enum e\_CWORD33\_Status {
- 2 e\_CWORD33\_StatusEmptyMediaList = \*\*\*, ///< Empty media list
- 3 e\_CWORD33\_StatusSessionLimitMaxedOut = \*\*\*, ///< Maximum session limit reached
- 4 e\_CWORD33\_StatusDbRecNotFound = \*\*\*, ///< Database record not found
- 5 e\_CWORD33\_StatusDbResultError = \*\*\*, ///< Database result error
- 6 e\_CWORD33\_StatusDbExecuteFail =  $***$ , ///< Database execute fail
- 7 e\_CWORD33\_StatusSemCloseFail = \*\*\*, ///< Semaphore close failed
- 8 e\_CWORD33\_StatusSemUnlockFail = \*\*\*, ///< Semaphore unlock failed
- 9 e\_CWORD33\_StatusSemLockFail = \*\*\*, ///< Semaphore lock failed
- 10 e\_CWORD33\_StatusFail  $= **$ , ///< Failed
- 11 e\_CWORD33\_StatusErrOther = \*\*\*, ///< Unknown error
- 12 e\_CWORD78\_StatusOK = \*\*\*,  $\frac{1}{2}$  ///< Success / Pass / OK
- 13 e\_CWORD33\_StatusInvldBuf  $=$  \*\*\*, ///< Invalid buffer
- 14 e\_CWORD33\_StatusInvldHandle = \*\*\*, ///< Invalid handle
- 15 e\_CWORD33\_StatusInvldHndlType = \*\*\*, ///< Invalid handle type
- 16 e\_CWORD33\_StatusInvldQName = \*\*\*, ///< Invalid messasge queue name

```
 17 e_CWORD33_StatusMsgQFull = ***, ///< Message queue full
  18 e_CWORD33_StatusInvldNotification = ***,///< The Notification event not present
  19 e_CWORD33_StatusInvldParam = ***, ///< Invalid parameter
 20 e_CWORD33_StatusInvldBufSize = ***, \frac{1}{12} Buf size too small
  21 e_CWORD33_StatusInvldID = ***, ///< Unrecognized ID
 22 e_CWORD33_StatusCannotRelease = ***, \frac{1}{2} < Cannot release resource
 23 e_CWORD33_StatusBadConnection = ***, ///< Could not locate resource
 24 e_CWORD33_StatusExit = ***, ///< Normal application termination
  25 e_CWORD33_StatusNotImplemented = ***, ///< incomplete feature
 26 e_CWORD33_StatusThreadBusy = ***, \frac{1}{2} Joined thread is already being joined
 27 e CWORD33 StatusThreadSelfJoin = ***, \frac{1}{12}< Thread is joining itself
 28 e CWORD78 StatusThreadInvalidVal = ***, ///< Invalid value passed
 29 e_CWORD33_StatusThreadNotExist = ***, \frac{1}{2} The thread does not exist
 30 e_CWORD33_StatusFault = ***, ///< A fault occurred while attempting to make call
  31 e_CWORD33_StatusServNotFound = ***, ///< Service not present in serv dir
 32 e_CWORD33_StatusServerInUse = ***, ///< Service already processing 1 client request
 33 e_CWORD33_StatusDbIndexing = ***, ///< Database Indexing in progress
34 e_CWORD33_StatusNullPointer = ***,
  35 e_CWORD33_StatusMsgNotProcessed = ***,
  36 e_CWORD33_StatusFileLoadSuccess = ***, ///< File Load Success
 37 e_CWORD33_StatusFileLoadError = ***, ///< File Load Error
 38 e_CWORD33_StatusAccessError = ***, ///< Error when accessing resource
 39 e_CWORD33_StatusDuplicate = ***, ///< Duplicate entry
40 e_CWORD33_StatusMsqQEmpty = ***, ///< Message queue empty
  41 e_CWORD33_StatusThreadAlreadyRunning = ***,
42 e_CWORD33_StatusErrNoEBADF = ***, ///< Bad file descriptor
43 e_CWORD33_StatusErrNoEAGAIN = ***, ///< Resource unavailable, try again
44 e_CWORD33_StatusErrNoEINTR = ***, ///< Interrupted system call
  45 e_CWORD33_StatusSessionErr = ***, ///< Error in session handling
  46 e_CWORD33_StatusDBCorrupt = ***, ///< Database corrupt
 47 e_CWORD33_StatusDBFileNotFound = *** ///< Database file not found
  48 } E_CWORD33_Status, *PE_CWORD33_Status;
```
none

#### **Change of internal status**

The internal state is not changed.

#### **Classification**

Public

#### **Type**

Sync only

**See also:**

[\\_CWORD33\\_NPUnRegisterNotifications](#page-90-0)

## **E\_CWORD33\_Status NPUnsubscribeFromNotification (HANDLE** *hNPMsgQ***, PCSTR**  *pSubscriberName***, PCSTR** *pNotification***)**

## **Brief**

API to send message to Notification Service to remove from subscription list for given notification.

# **Parameters:**

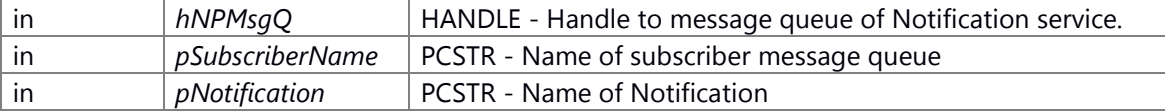

# **Return values:**

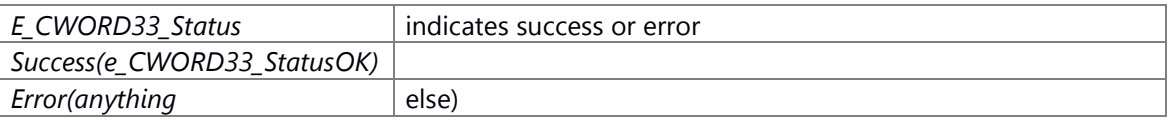

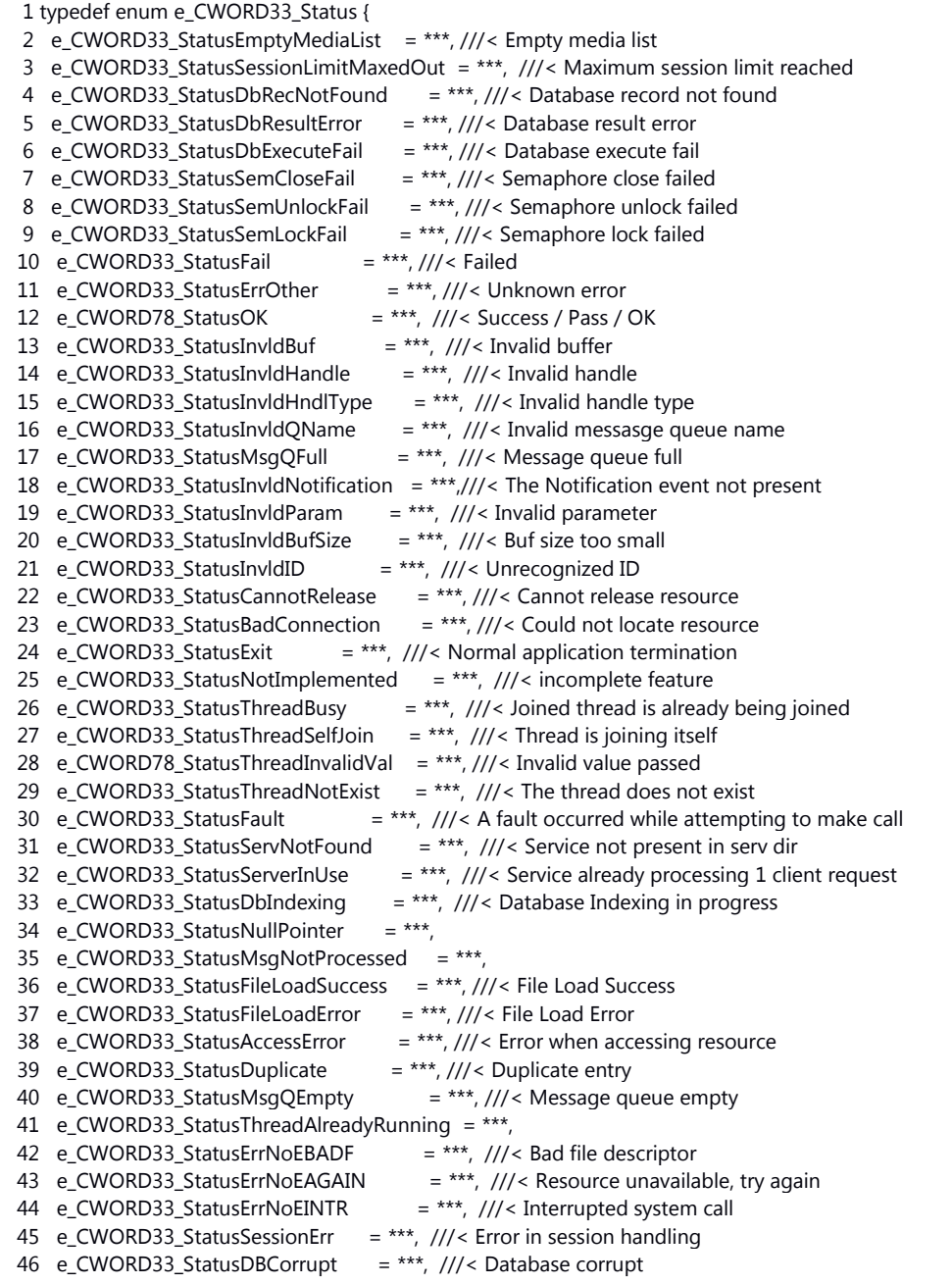

 47 e\_CWORD33\_StatusDBFileNotFound = \*\*\* ///< Database file not found 48 } E\_CWORD33\_Status, \*PE\_CWORD33\_Status;

## **Preconditons**

none

# **Change of internal status**

The internal state is not changed.

# **Classification**

Public

# **Type**

Sync only

## **See also:**

\_CWORD33\_NPUnsubscribeFromNotification

# **E\_CWORD33\_Status NPUnsubscribeFromNotifications (HANDLE** *hNPMsgQ***, PCSTR**  *pUnSubscriberName***, UI\_32** *numNotifications***, [SubscribeInfo](#page-207-1) \*** *pUnSubscribeInfoArray***)**

## **Brief**

API to send message to Notification Service to unsubscribe multiple subscriptions for a set of notification.

## **Parameters:**

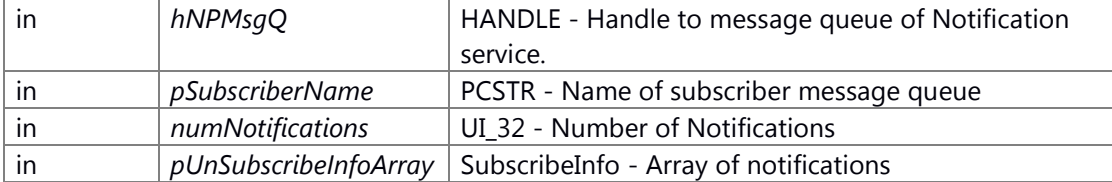

#### **Return values:**

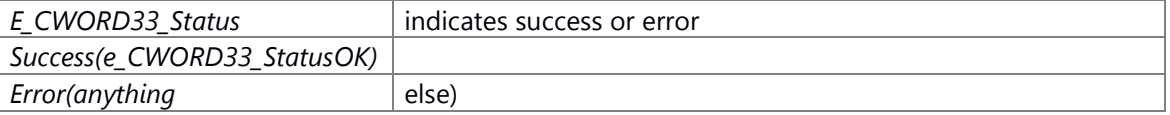

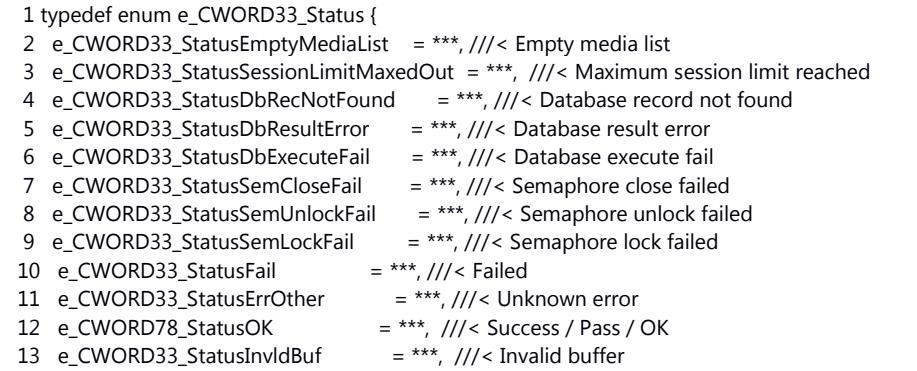

```
 14 e_CWORD33_StatusInvldHandle = ***, ///< Invalid handle
 15 e_CWORD33_StatusInvldHndlType = ***, ///< Invalid handle type
 16 e_CWORD33_StatusInvldQName = ***, ///< Invalid messasge queue name
 17 e_CWORD33_StatusMsgQFull = ***, ///< Message queue full
 18 e_CWORD33_StatusInvldNotification = ***,///< The Notification event not present
 19 e_CWORD33_StatusInvldParam = ***, ///< Invalid parameter
20 e_CWORD33_StatusInvldBufSize = ***, ///< Buf size too small
21 e_CWORD33_StatusInvldID = ***, ///< Unrecognized ID
22 e_CWORD33_StatusCannotRelease = ***, ///< Cannot release resource
23 e_CWORD33_StatusBadConnection = ***, \frac{1}{2} < Could not locate resource
24 e CWORD33 StatusExit = ***, ///< Normal application termination
25 e CWORD33 StatusNotImplemented = ***, \frac{1}{15} incomplete feature
26 e_CWORD33_StatusThreadBusy = ***, \frac{1}{2} Joined thread is already being joined
27 e_CWORD33_StatusThreadSelfJoin = ***, \frac{1}{1} Thread is joining itself
28 e_CWORD78_StatusThreadInvalidVal = ***, ///< Invalid value passed
29 e_CWORD33_StatusThreadNotExist = ***, \frac{1}{16} The thread does not exist
30 e_CWORD33_StatusFault = ***, ///< A fault occurred while attempting to make call
31 e_CWORD33_StatusServNotFound = ***, \frac{1}{12}< Service not present in serv dir
32 e_CWORD33_StatusServerInUse = ***, ///< Service already processing 1 client request
33 e_CWORD33_StatusDbIndexing = ***, \frac{1}{2} Database Indexing in progress
34 e_CWORD33_StatusNullPointer = ***,
35 e CWORD33 StatusMsgNotProcessed = ***,
 36 e_CWORD33_StatusFileLoadSuccess = ***, ///< File Load Success
37 e_CWORD33_StatusFileLoadError = ***, ///< File Load Error
38 e_CWORD33_StatusAccessError = ***, ///< Error when accessing resource
 39 e_CWORD33_StatusDuplicate = ***, ///< Duplicate entry
40 e_CWORD33_StatusMsqQEmpty = ***, ///< Message queue empty
41 e CWORD33 StatusThreadAlreadyRunning = ***,
42 e_CWORD33_StatusErrNoEBADF = ***, ///< Bad file descriptor
43 e_CWORD33_StatusErrNoEAGAIN = ***, \frac{1}{15} Resource unavailable, try again
44 e_CWORD33_StatusErrNoEINTR = ***, ///< Interrupted system call
 45 e_CWORD33_StatusSessionErr = ***, ///< Error in session handling
 46 e_CWORD33_StatusDBCorrupt = ***, ///< Database corrupt
47 e_CWORD33_StatusDBFileNotFound = *** ///< Database file not found
 48 } E_CWORD33_Status, *PE_CWORD33_Status;
```
none

### **Change of internal status**

The internal state is not changed.

#### **Classification**

Public

#### **Type**

Sync only

#### **See also:**

\_CWORD33\_NPUnsubscribeFromNotifications
# **Native**

class CNSConfigReader *Configuration File Read Service Class.* class CNSConfigWriter *File Write Service Class.* class CNSConfigParser *File both Reade and Write Service Class.* struct [\\_stLogEvent\\_](#page-262-0) struct stLogCount struct **\_\_ CWORD33\_LOGPARAM** *\_CWORD33\_LOG parameter [More...](#page-262-2)* struct tag Change Log Parameters struct **TNS EnableRcsLogging** struct **CWORD33 LOGPPARAM** *Performance LOG parameter. [More...](#page-263-2)* struct [\\_\\_CWORD33\\_LOGSYSEVENTPARAM](#page-263-3) *System event LOG parameter. [More...](#page-263-3)* struct [\\_NSRingBufferHdr](#page-263-4) struct [\\_NSRingBufferMtx](#page-263-5) class **CNSRingBuffer** *CNSRingBuffer.* struct [SMsgHeader](#page-264-0) struct [SReplyHeader](#page-264-1) struct **NSSharedBuffer** class CNSSharedMem *this file has the [C\\_CWORD33\\_Guard](#page-397-0) class definitions* class CNSSharedMemReader *read shared memory* class CNSSharedMemWriter *write shared memory* struct [\\_NSTimerInfo](#page-264-3) *Timer info, defines the initial start of a timer, the repeat timer values and the cmd id for a timer. [More...](#page-264-3)* class NSTimer *Handle Timer.* struct **Int2Type< v >** struct [Type2Type< T >](#page-265-1) struct [TList< T, N >](#page-698-0) struct [TList< T, 1 >](#page-699-0) struct  $FSig < Sig >$ struct  $FSig < R(*)$ () > struct  $FSig < R(*)$ (T1) > struct  $F\text{Sig} < R(*)$ (T1, T2) > struct [FSig< R\(\\*\)\(T1, T2, T3\) >](#page-671-0) struct [FSig< R\(\\*\)\(T1, T2, T3, T4\) >](#page-672-0) struct [FSig< R\(\\*\)\(T1, T2, T3, T4, T5\) >](#page-673-0) struct [FSig< R\(\\*\)\(T1, T2,](#page-674-0) T3, T4, T5, T6) > struct [FSig< R\(\\*\)\(T1, T2, T3, T4, T5, T6, T7\) >](#page-675-0)

class Accumulator< T > Accumultor type. class [MemTraits< T >](#page-688-0) class [RaiseExceptionPolicy< RsrcTraits >](#page-696-0) class [CheckForErrorPolicy< RsrcTraits >](#page-533-0) class [ResourceMgr< T, RsrcTraits, ErrorPolicy >](#page-697-0) class [IFunctor< R >](#page-687-0) class [CFunctor0< TFn >](#page-525-0) class [CFunctor1< TFn, Arg1 >](#page-526-0) class [CFunctor2< TFn, Arg1, Arg2 >](#page-527-0) class [CFunctor3< TFn, Arg1, Arg2, Arg3 >](#page-528-0) class [CFunctor4< TFn, Arg1, Arg2, Arg3, Arg4 >](#page-529-0) class [CFunctor5< TFn, Arg1, Arg2, Arg3, Arg4, Arg5 >](#page-530-0) class [CFunctor6< TFn, Arg1, Arg2, Arg3, Arg4, Arg5, Arg6 >](#page-531-0) class [CFunctor7< TFn, Arg1, Arg2, Arg3, Arg4, Arg5, Arg6, Arg7 >](#page-532-0) class **CMutex** *Mutex Lock Class.* class CRWLock *Read/Write Lock Class.* class C\_CWORD33\_Version *Version Info Class.* class CTestCaseData *CTestCaseData : Class used to fill testcase data from XML.* class [XMLParser](#page-700-0)

#### **Macros**

#define **EVENTLOG\_MSGQ\_NAME** "/EvntLogQue" #define **CWORD33 LOG MSGQ NAME** "/NSLog" #define **\_CWORD33\_LOG\_SHAREDMEM\_NAME** "/\_CWORD33\_\_debug.log.1" #define **CWORD33 LOG SHAREDMEM SIZE** 5242880 #define **MASTER\_ZONE\_COUNT** 16U #define **BITS\_IN\_BYTE** (8U) #define **BITS\_IN\_TZONE** ((UI\_32 )(sizeof( T\_CWORD33\_Zone ) \* BITS\_IN\_BYTE)) #define **TZONE COUNT** ((UI\_32)MASTER\_ZONE\_COUNT) #define **BITS IN ZONE MASK** ((UI\_32)(BITS IN TZONE \* TZONE COUNT)) #define **DEBUG\_ZONE\_COUNT** BITS\_IN\_ZONE\_MASK #define **ZONE\_MASK\_ARRAY\_ELTS** ((UI\_32)TZONE\_COUNT) #define **USER\_ZONES\_COUNT** BITS\_IN\_ZONE\_MASK -10 #define **ZONE\_TEXT\_SIZE** 24 #define **NS\_RCS\_LOGGER\_PLUGIN\_Q** "/NsRcsLoggerPlugin" #define [\\_CWORD33\\_LOGZONES](#page-269-0) {0, 0, 0, 0, 0, 0, 0, 0, 0, 0, 0, 0, 0, 0, 0, 0} *extern \_CWORD33\_LOG parameter*  #define CWORD33 SET ZONES() #define **ZONE END** UINT MAX #define **GET\_ZONE\_INDEX**(zone) (((UI\_32)zone) >> 5) #define **GET\_ZONE\_BIT\_MASK**(zone) ((T\_CWORD33\_Zone)(1U << (((UI\_32)zone) & 0x1F))) #define [ZONEMASK\(](#page-271-0)n) ((T\_CWORD33\_Zone)( n )) #define [IS\\_ZONE\\_SET\(](#page-270-0)set\_zone) [\(NsLogIsZoneSet\(](#page-319-0)set\_zone) == TRUE) #define CWORD33 LOG(zone, funcname, print fmt, args...) (zone != [ZONEMASK\(](#page-271-0)11))?([\(IS\\_ZONE\\_SET\(](#page-270-0)zone))?TEXT\_ZONE(zone, funcname, print\_fmt, ## args):((void)0)):((void)(0))

#define **CWORD33 LOG TIME**(zone, str) ((IS ZONE SET(zone))[?NsLogTime\(](#page-327-0)zone, str):((void)(0))) #define **CWORD33 LOG DATA**(zone, data, size) ((IS ZONE SET(zone))[?NsLogData\(](#page-310-0)zone, data, size):((void)(0))) #define CWORD33 LOG EVTCNT(zone, CntId, EvtId, n...) NsLog EvtCnt(CntId, EvtId, ##n) *\_CWORD33\_LOG\_EVTCNT*  #define CWORD33 LOG EVT(zone, EvtId, n...) NsLog Evt(EvtId, ##n) *\_CWORD33\_LOG\_EVT*  #define CWORD33 LOG CNT(zone, CntId, n...) NsLog Cnt(CntId, ##n) *\_CWORD33\_LOG\_CNT*  #define TEXT(funcname, args...) TEXT\_ZONE(BITS\_IN\_ZONE\_MASK, funcname, ## args) *Deprecated API. Not use.*  #define **GET\_MACRO**(\_1, \_2, \_3, \_4, \_5, \_6, \_7, \_8, \_9, \_10, \_11, \_12, \_13, \_14, \_15, \_16, \_17, \_18, \_19, \_20, \_21, \_22, \_23, \_24, \_25, \_26, \_27, \_28, \_29, \_30, \_31, \_32, \_33, \_34, \_35, \_36, \_37, \_38, \_39, \_40, \_41, \_42, \_43, \_44, \_45, \_46, \_47, \_48, \_49, \_50, \_51, \_52, \_53, \_54, \_55, \_56, \_57, \_58, \_59, \_60, \_61, \_62, \_63, \_64, \_65, \_66, \_67, \_68, \_69, \_70, \_71, \_72, \_73, \_74, \_75, \_76, \_77, \_78, NAME, ...) NAME #define **NsLogFunc**(...) #define **TEXT\_ZONE**(zone\_index, funcname, ...) NsLogFunc(\_\_VA\_ARGS\_\_)(\_\_LINE\_\_, zone\_index, funcname, VA ARGS ) #define TEXT EVTCNT(CntId, EvtId, n...) NsLog EvtCnt(CntId, EvtId, ##n) *Deprecated API. Not use.*  #define TEXT EVT(EvtID, n...) NsLog Evt(EvtID, ##n) *Deprecated API. Not use.*  #define TEXT CNT(CntId, n...) NsLog Cnt(CntId, ##n) *Deprecated API. Not use.*  #define CWORD33 LOG0 CWORD33 LOG *Deprecated API. Use \_CWORD33\_LOG instead.*  #define ZONE\_NS\_FUNC\_[ZONEMASK\(](#page-271-0)0) *Note: These bits are reserved for Framework logging and debugging.*  #define **ZONE NS DIS** [ZONEMASK\(](#page-271-0)1) #define **ZONE\_NS\_\_CWORD77\_** [ZONEMASK\(](#page-271-0)2) #define **ZONE NS IMP INFO [ZONEMASK\(](#page-271-0)3)** #define **ZONE\_NS\_SM\_DEV\_INFO** [ZONEMASK\(](#page-271-0)4) #define **ZONE NS SM USR INFO** [ZONEMASK\(](#page-271-0)5) #define **ZONE\_NS\_INFO** [ZONEMASK\(](#page-271-0)6) #define **ZONE\_NS\_DEBUG\_DUMP [ZONEMASK\(](#page-271-0)7)** #define **ZONE\_NS\_WAR** [ZONEMASK\(](#page-271-0)8) #define **ZONE\_NS\_ERR** [ZONEMASK\(](#page-271-0)9) #define **ZONE DEBUG DUMP** ZONE NS DEBUG DUMP #define **ZONE\_TEXT\_0** "NS\_Func" #define **ZONE\_TEXT\_1** "NS\_Dispatcher" #define **ZONE TEXT 2** "NS\_CWORD77 " #define **ZONE\_TEXT\_3** "NS\_Reserved"

```
#define ZONE_TEXT_4 "NS_StateMachine_Dev"
#define ZONE_TEXT_5 "NS_StateMachine_Usr"
#define ZONE TEXT 6 "NS Info"
#define ZONE_TEXT_7 "NS_Debug_Dump"
#define ZONE_TEXT_8 "NS_Warning"
#define ZONE TEXT 9 "NS Error"
#define ZONEMASK(64)
   Note: These bits are reserved for special ZONE. 
#define ZONE SCREEN TRANSZONEMASK(65)
#define ZONE SWDL ZONEMASK(66)
#define ZONE_SYSTEMDATA ZONEMASK(67)
#define ZONE LOG SHZONEMASK(68)
#define ZONE LOG SYSZONEMASK(69)
#define ZONE_LOG__CWORD52_ ZONEMASK(70) #define ZONE SECUREZONEMASK(71)
#define ZONE_CAN_FILTER ZONEMASK(72)
#define ZONE COMM PROCESSZONEMASK(73)
#define ZONE CONNECT DEVICEZONEMASK(74)
#define ZONE SP ZONE 75ZONEMASK(75)
#define ZONE SP ZONE 76ZONEMASK(76)
#define ZONE_SP_ZONE_77 ZONEMASK(77)
#define ZONE SP ZONE 78ZONEMASK(78)
#define ZONE SP ZONE 79ZONEMASK(79)
#define ZONE SP ZONE 80ZONEMASK(80)
#define ZONE_SP_ZONE_81 ZONEMASK(81)
#define ZONE_SP_ZONE_82 ZONEMASK(82)
#define ZONE SP ZONE 83ZONEMASK(83)
#define ZONE_SP_ZONE_84 ZONEMASK(84)
#define ZONE_SP_ZONE_85 ZONEMASK(85)
#define ZONE_SP_ZONE_86 ZONEMASK(86)
#define ZONE_SP_ZONE_87 ZONEMASK(87)
#define ZONE SP_ZONE 88ZONEMASK(88)
#define ZONE_SP_ZONE_89 ZONEMASK(89)
#define ZONE SP_ZONE 90ZONEMASK(90)
#define ZONE SP ZONE 91ZONEMASK(91)
#define ZONE SP ZONE 92ZONEMASK(92)
#define ZONE_SP_ZONE_93 ZONEMASK(93)
#define ZONE_SP_ZONE_94 ZONEMASK(94)
#define ZONE SP ZONE 95ZONEMASK(95)
#define ZONEMASK(96)
   Note: These bits are reserved for special ZONE.
```
#define **ZONE COMM SH** [ZONEMASK\(](#page-271-0)97) #define **ZONE\_COMM\_USB [ZONEMASK\(](#page-271-0)98)** #define **ZONE SP ZONE 99** [ZONEMASK\(](#page-271-0)99) #define **ZONE SP ZONE 100** [ZONEMASK\(](#page-271-0)100) #define **ZONE SP ZONE 101** [ZONEMASK\(](#page-271-0)101) #define **ZONE\_SP\_ZONE\_102** [ZONEMASK\(](#page-271-0)102)

```
#define ZONE SP ZONE 103ZONEMASK(103)
#define ZONE SP ZONE 104ZONEMASK(104)
#define ZONE SP ZONE 105ZONEMASK(105)
#define ZONE_SP_ZONE_106 ZONEMASK(106)
#define ZONE_SP_ZONE_107 ZONEMASK(107)
#define ZONE SP ZONE 108ZONEMASK(108)
#define ZONE_SP_ZONE_109 ZONEMASK(109)
#define ZONE SP ZONE 110ZONEMASK(110)
#define ZONE SP ZONE 111ZONEMASK(111)
#define ZONE SP ZONE 112ZONEMASK(112)
#define ZONE_SP_ZONE_113ZONEMASK(113)
#define ZONE_SP_ZONE_114 ZONEMASK(114)
#define ZONE SP ZONE 115ZONEMASK(115)
#define ZONE SP ZONE 116ZONEMASK(116)
#define ZONE SP ZONE 117ZONEMASK(117)
#define ZONE SP ZONE 118ZONEMASK(118)
#define ZONE SP_ZONE_119ZONEMASK(119)
#define ZONE_SP_ZONE_120 ZONEMASK(120)
#define ZONE_SP_ZONE_121 ZONEMASK(121)
#define ZONE SP ZONE 122ZONEMASK(122)
#define ZONE SP ZONE 123ZONEMASK(123)
#define ZONE_SP_ZONE_124 ZONEMASK(124)
#define ZONE SP ZONE 125ZONEMASK(125)
#define ZONE SP ZONE 126ZONEMASK(126)
#define ZONE SP ZONE 127ZONEMASK(127)
#define _CWORD33__RES_ABNMLMON "_CWORD33__RES_ABNMLMON"
#define CWORD33 RES TIMER " CWORD33 RES TIMER"
#define BAD_MEM_ID (0)
#define TIMER_QUE "TIMER"
#define MAX SERVICE NAME 15
 NS_INVALID_RETURN -1
#define NS SETBIT(x, i) ((x) | = (1 \lt (i))#define <u>NS_CLEARBIT</u>(x, i) ((x) &= \sim(1 << (i)))
#define NS TOGGLEBIT(x, i) ((x) ^ = (1 \lt (i)))#define <u>NS_ISBITSET(x,</u> i) (((x) \& (1 << (i))) != ***)#define CWORD33 GET VERSION() "undefined_undefined_00.00.00"
#define _CWORD33__APP_VERSION_MAJOR() (0)
#define CWORD33 APP VERSION MINOR() (0)
#define CWORD33_APP_VERSION_REVISION() (0)
#define CWORD33 APP VERSION BUILDVER() "undefined"
#define CWORD33 APP VERSION PRODUCTID() "undefined"
```
## **Typedefs**

typedef enum \_Datatype\_ **Datatype** typedef enum \_SystemPhase\_ **SystemPhase** typedef enum \_NStoSS\_LOGGERSERVICEPROTOCOL **NStoSS\_loggerserviceprotocol** typedef struct [\\_stLogEvent\\_](#page-262-0) **st\_LogEvent** typedef struct [\\_stLogCount\\_](#page-262-1) **st\_LogCount**

typedef UI\_32 T\_CWORD33\_Zone

*typedef of ZONE* 

typedef T\_CWORD33\_Zone T\_CWORD33\_ZoneMask[ZONE\_MASK\_ARRAY\_ELTS]

*Array of mask options.* 

typedef enum [\\_T\\_CWORD33\\_LoggerSeverity](#page-273-0) **T\_CWORD33\_LoggerSeverity** typedef struct \_\_ CWORD33\_LOGPARAM \_ CWORD33\_LOGPARAM

*\_CWORD33\_LOG parameter* 

typedef struct [\\_\\_CWORD33\\_LOGPARAM](#page-262-2) \* **LP\_CWORD33\_LOGPARAM** typedef enum [\\_NS\\_LOGGER\\_METHODS](#page-273-1) [NS\\_LoggingMethod\\_t](#page-272-0)

*\_CWORD33\_LOG output direction* 

typedef struct [tag\\_Change\\_Log\\_Parameters](#page-263-0) CHANGELOGPARAMS typedef enum \_NS\_RCS\_LOGGER\_SETTINGS **NS\_RCS\_LOGGER\_SETTINGS** typedef struct [\\_TNS\\_EnableRcsLogging](#page-263-1) **TNS\_EnableRcsLogging** typedef unsigned int **TMemID** 

*< Standard CWORD3 Types* 

typedef void(\* TimerCb) (UI\_16 cmd)

*Timer Function Pointer definition Detailed description of the class.* 

typedef struct [\\_NSTimerInfo](#page-264-3) NSTimerInfo

*Timer info, defines the initial start of a timer, the repeat timer values and the cmd id for a timer.* 

typedef enum [\\_NSTimerCallbackMechanism](#page-257-0) eNSTimerCallbackMechanism *Enum Types for valid Callback Mechanisms for a NS\_Timer.* 

## **Enumerations**

```
enum _Datatype_ { COMMON, EVENT_SPECIFIC }
enum _SystemPhase_ { STARTUP = ***, NORMAL = ***, SHUTDOWN = *** }
enum _NStoSS_LOGGERSERVICEPROTOCOL { SS_MSG_EVTLOG = ***, SS_MSG_LOGGERCNT, 
   SS MSG LOGGER CNT EVTLOG }
enum T CWORD33 LoggerSeverity { CWORD33 SEVERITY LOW = ***,
```
CWORD33\_SEVERITY\_DEBUG2, CWORD33\_SEVERITY\_DEBUG1,

[\\_CWORD33\\_\\_SEVERITY\\_INFO,](#page-273-4) [\\_CWORD33\\_\\_SEVERITY\\_WARN,](#page-273-5) [\\_CWORD33\\_\\_SEVERITY\\_ERROR,](#page-273-6)  CWORD33\_SEVERITY\_FATAL, CWORD33\_SEVERITY\_ALWAYS }

```
_NS_LOGGER_METHODSLSLOGGER = ***,
LSHAREDMEM = *** }_CWORD33_LOG output direction
```

```
enum NS RCS LOGGER SETTINGS { NS_RCS_LOGGER_PLUGIN_ADD_APPNAME = *** }
   enum _NSTimerCallbackMechanism { CALLBACK_MESSAGE }Enum Types for valid 
   Callback Mechanisms for a NS_Timer.
```
## **Functions**

int **CWORD33 GetResource** (const char \*mod, const char \*key, long \*resource)

int CWORD33 AcquireResouce (const char \*mod, const char \*key, long \*resource)

int CWORD33 ReleaseResouce (const char \*mod, const char \*key)

int CWORD33 SearchResourseKey (const char \*mod, long resource, const char \*\*key)

int CWORD33 RegistResouce (const char \*mod, const char \*key, long resource, int init\_counter)

int CWORD33 UnregistResouce (const char \*mod, const char \*key) void [NsLog](#page-308-0) (const UI\_16 p\_lLine\_i, const UI\_16 f\_uiZoneIndex, PCSTR p\_pstrClassName\_i, PCSTR lpszFormat,...) void [NsLog0](#page-308-1) (const UI\_16 p\_ILine\_i, const UI\_16 f\_uiZoneIndex, PCSTR p\_pstrClassName\_i, PCSTR lpszFormat) void [NsLogTime](#page-327-0) (const UI 16 f uiZoneIndex, PCSTR lpszFormat) void **NsLogData** (const UI\_16 f\_uiZoneIndex, PCSTR data, UI\_32 size) void NsLogSet CWORD33 LogParams (CWORD33 LOGPARAM \*p\_CWORD33 LogParams) void **NsLogSetProcessName** (PCSTR p\_strProcessName\_i) void [NsLogSetControlMask](#page-322-0) (T\_CWORD33\_ZoneMask p\_ulNSLogControl\_i) BOOL [NsLogIsZoneSet](#page-319-0) (UI\_32 set\_zone) void [NsLogGetControlMask](#page-314-0) (T\_CWORD33\_ZoneMask p\_Zonemask\_i) void **NsLogSetLogMethod** (UI\_8 p\_eMethod\_i) UI 8 [NsLogGetLogMethod](#page-315-0) (void) void [NsLogInitialize](#page-318-0) (void) void NsLogSet CWORD33 LogFlag (UI\_8 flag\_id, UI\_8 mode) E\_CWORD33\_Status [NsLogGet\\_CWORD33\\_LogFlag](#page-313-0) (UI\_8 flag\_id, UI\_8 \*mode) void [NsLogSetRealtimeLog](#page-324-1) (UI\_8 mode) void [NsLogGetRealtimeLog](#page-315-1) (UI\_8 \*mode) void [NsLogSetSeverity](#page-325-0) (T\_CWORD33\_LoggerSeverity p\_eLogSeverity i) T\_CWORD33\_LoggerSeverity [NsLogGetSeverity](#page-316-0) (void) void NsLog EvtCnt (UI\_16 Cnt\_Id, UI\_16 Evt\_Id, UI\_8 n,...) void NsLog Evt (UI\_16 Evt\_Id, UI\_8 nu,...) void **NsLog Cnt** (UI\_16 Cnt\_Id, UI\_8 nu,...) UI 8 [NsLogDetermineLogMethod](#page-311-0) (PCSTR output type) VOID [NsLogGetZoneTextList](#page-317-0) (CHAR f\_cZoneList[][ZONE\_TEXT\_SIZE]) void [NsLogSetZones](#page-326-0) (UI\_32 f\_uiZoneCount,...) void **NsLogParseZones** (\_CWORD33\_LOGPARAM \*p\_\_CWORD33\_LogParams, UI\_32 f uiZoneCount,...) UI\_32 NSLogGet CWORD33\_logFileTotalNum (void) PCSTR NSLogGet CWORD33\_logFileName (UI\_32 index) int NSLogGet CWORD33 logIndex (PCSTR filename) VOID [NsForceClose](#page-307-0) (void) HANDLE [McOpenReceiver](#page-291-0) (PCSTR name) HANDLE [McOpenReceiverNotBlocked](#page-291-1) (PCSTR name) HANDLE [McOpenSyncReceiver](#page-293-0) (PCSTR name) HANDLE [McOpenSender](#page-292-0) (PCSTR name) HANDLE [McOpenSenderNotBlocked](#page-293-1) (PCSTR name) HANDLE [McOpenSyncSender](#page-293-2) (PCSTR name) HANDLE McOpenSenderChild (PCSTR name, pthread t childid) E\_CWORD33\_Status **McJoinChild** (HANDLE hChildApp) E\_CWORD33\_Status **McGetChildThreadPriority** (HANDLE hChildApp, PSI\_32 threadPrio) E\_CWORD33\_Status [McReceive](#page-294-0) (HANDLE hMessage, PSTR source, UI\_32 \*cmd, UI\_32 length, PVOID data) E\_CWORD33\_Status [McReceiveWithSession](#page-295-0) (HANDLE hMessage, PSTR source, UI\_32 \*cmd, UI\_32 \*sessionid, UI\_32 length, PVOID data) UI\_32 [McGetLength](#page-287-0) (PVOID data) PVOID [McGetDataPointer](#page-286-0) (PVOID data)

E\_CWORD33\_Status [McGetDataOfSize](#page-284-0) (PVOID data, PVOID to, UI\_32 uiSize)

- E\_CWORD33\_Status [McGetDataOfSizeWithSMRetain](#page-285-0) (PVOID data, PVOID to, UI\_32 uiSize)
- E\_CWORD33\_Status [McGetSysInfoData](#page-289-0) (PVOID data, PVOID to)
- E\_CWORD33\_Status [McClearData](#page-281-0) (PVOID data)
- E\_CWORD33\_Status [McSend](#page-296-0) (HANDLE hMessage, PCSTR source, UI\_32 cmd, UI\_32 length, PCVOID data)
- E\_CWORD33\_Status [McSendWithSession](#page-298-0) (HANDLE hMessage, PCSTR source, UI\_32 cmd, UI\_32 length, PCVOID data, UI\_32 sessionid)
- E\_CWORD33\_Status [McSendWithPriority](#page-298-1) (HANDLE hMessage, PCSTR source, UI\_32 cmd, UI\_32 length, PCVOID data, E\_CWORD33\_MessagePriorties priority, UI\_32 sessionid)
- E\_CWORD33\_Status [McInvokeSync](#page-290-0) (HANDLE hMessage, PCSTR source, UI\_32 cmd, UI\_32 msgLength, PCVOID msgData, UI\_32 sessionid, HANDLE hRcvMessage, UI\_32 responseLength, PVOID responseData, UI\_32 \*receivedLength)
- E\_CWORD33\_Status [McSendSyncResponse](#page-297-0) (HANDLE hMessage, PCSTR source, UI\_32 cmd, UI\_32 seq\_id, E\_CWORD33\_Status ret\_val, UI\_32 length, PCVOID data)
- E\_CWORD33\_Status [McCreateInvokerName](#page-282-0) (PCSTR source, UI\_32 sessionid, PSTR invokerName, UI 32 size)
- E\_CWORD33\_Status [McClose](#page-282-1) (HANDLE hMessage)

[TMemID](#page-272-1) [McGetDataUSID](#page-286-1) (PVOID pData)

PCSTR [McGetMsgSrc](#page-287-1) (PVOID data)

E\_CWORD33\_Status [McForward](#page-283-0) (HANDLE hMessage, PCSTR source, UI\_32 iCmd, [TMemID](#page-272-1) USID)

void [McFlushReceiver](#page-283-1) (HANDLE hMessage)

PCSTR [McGetQueueName](#page-288-0) (HANDLE hMessage)

- int [McGetQueueFD](#page-288-1) (HANDLE hMessage)
- E\_CWORD33\_Status [McTranslateError](#page-299-0) (int error)

E\_CWORD33\_Status [McZcSetParam](#page-303-0) (HANDLE handle, UI\_32 cmd, UI\_32 length)

PVOID [McZcGetBuf](#page-301-0) (HANDLE handle)

E\_CWORD33\_Status [McZcSend](#page-302-0) (HANDLE hMessage)

- HANDLE [McZcOpenSender](#page-302-1) (PCSTR source)
- E\_CWORD33\_Status [McZcClose](#page-301-1) (HANDLE handle)

[TMemID](#page-272-1) [SetDataToShared](#page-331-0) (const void \*data, UI\_32 dataBytes, const char \*from, const char \*to)

E\_CWORD33\_Status [GetDataFromShared](#page-279-0) [\(TMemID](#page-272-1) id, void \*data, UI\_32 dataMaxBytes)

UI 32 [GetLengthOfDataFromShared](#page-280-0) [\(TMemID](#page-272-1) id)

E\_CWORD33\_Status [DiscardDataFromShared](#page-278-0) [\(TMemID](#page-272-1) id)

time\_t [WholeSeconds](#page-332-0) (UI\_32 ms)

*Helper methods that convert time provided in MS. mseconds.* 

UI\_32 [RemainderMs](#page-330-0) (UI\_32 ms)

UI\_64 [MSToNS](#page-304-0) (UI\_32 ms)

HANDLE [NS\\_TimerCreate](#page-304-1) (NSTimerInfo timer\_info, eNSTimerCallbackMechanism cbMech, HANDLE sndMqHndl)

E\_CWORD33\_Status [NS\\_TimerDelete](#page-305-0) (HANDLE hTimer)

E\_CWORD33\_Status [NS\\_TimerSetTime](#page-307-1) (HANDLE hTimer, NSTimerInfo timer\_info)

E\_CWORD33\_Status [NS\\_TimerGetTime](#page-306-0) (HANDLE hTimer, NSTimerInfo \*timer\_info)

void NS TimerDebugOn (BOOL FlagState)

[DEFINE\\_EXCEPTION](#page-278-1) (lock\_error, std::runtime\_error)

[DEFINE\\_EXCEPTION](#page-278-2) (lock\_creation\_error, lock\_error)

[DEFINE\\_EXCEPTION](#page-278-3) (lock\_acquireread\_error, lock\_error)

[DEFINE\\_EXCEPTION](#page-278-4) (lock\_acquirewrite\_error, lock\_error)

[DEFINE\\_EXCEPTION](#page-278-5) (lock\_release\_error, lock\_error)

enum [\\_EPLOG\\_TIME\\_FORMAT](#page-272-2) { [EPLOG\\_TIME\\_FORMAT\\_USEC,](#page-272-3) [EPLOG\\_TIME\\_FORMAT\\_MSEC,](#page-272-4) [EPLOG\\_TIME\\_FORMAT\\_SEC](#page-273-10) }*Performance logging.* 

enum **EPLOG OUTPUT OPTION { EPLOG SLOG = \*\*\*, EPLOG MSGQ = \*\*\*, EPLOG TRACEEVENT**  $=$  \*\*\* }

typedef enum **EPLOG TIME FORMAT EPLOG TIME FORMAT** 

*Performance logging.* 

typedef enum [\\_EPLOG\\_OUTPUT\\_OPTION](#page-272-5) **EPLOG\_OUTPUT\_OPTION** typedef struct \_\_ CWORD33\_LOGPPARAM \_CWORD33\_LOGPPARAM

*Performance LOG parameter.* 

typedef struct [\\_\\_CWORD33\\_LOGPPARAM](#page-263-2) \* **L\_CWORD33\_LOGPPARAM** typedef struct [\\_\\_CWORD33\\_LOGSYSEVENTPARAM](#page-263-3) \_CWORD33\_LOGSYSEVENTPARAM

*System event LOG parameter.* 

typedef struct [\\_\\_CWORD33\\_LOGSYSEVENTPARAM](#page-263-3) \* **L\_CWORD33\_LOGSYSEVENTPARAM** \_CWORD33\_LOGPPARAM **g\_\_CWORD33\_LogPParams**

\_CWORD33\_LOGSYSEVENTPARAM **g\_\_CWORD33\_LogSysEventParams**

VOID [NSLogPrintPerformanceLog](#page-319-1) (const UI 16 f ui16Line, PCSTR f cFuncName, PCSTR  $_{\text{format}, \ldots}$ 

VOID [NSLogEnablePLog](#page-312-1) (BOOL f\_bEnable)

BOOL [NsLogIsPLogEnabled](#page-318-1) (void)

VOID [NSLogSetPlogTimeFormat](#page-324-2) (EPLOG\_TIME\_FORMAT f\_ePlogTimeFormat)

VOID [NSLogSetPlogOutputOptions](#page-323-1) (UI\_8 f\_uiPlogOutputOption)

VOID [NSLogSysEvent](#page-327-1) (const UI\_16 f\_ui16Line, PCSTR f\_cFuncName, PCSTR \_\_format,...)

VOID [NSLogEnableSysEventLog](#page-312-2) (BOOL f\_bEnable)

BOOL [NSLogIsSysEventLogEnabled](#page-319-2) (void)

#define **NS\_PLOGQ** "/NSplog"

#define **NS\_SYSEVENTLOGQ** "/NSSysEventLog"

#define **PLOG\_TEXT**(args...) [NSLogPrintPerformanceLog\(](#page-319-1)\_\_LINE\_\_, \_\_FUNCTION\_\_, ## args)

#define **SYSEVENTLOG\_TEXT**(args...) [NSLogSysEvent\(](#page-327-1)\_\_LINE\_\_, \_\_FUNCTION\_\_, ## args)

#define **IS\_PLOG\_ENABLED**() [NsLogIsPLogEnabled\(](#page-318-1))

#define **IS\_SYSEVENTLOG\_ENABLED**() [NSLogIsSysEventLogEnabled\(](#page-319-2))

#define CWORD33 LOG PERFORMANCE DEBUG(print\_fmt, args...) ((IS\_PLOG\_ENABLED()) ?

PLOG\_TEXT(print\_fmt, ## args): ((void)0))

*\_CWORD33\_LOG\_PERFORMANCE\_DEBUG* 

#define CWORD33 LOG PERFORMANCE(print fmt, args...) ((IS PLOG ENABLED()) ? PLOG\_TEXT(print\_fmt, ## args): ((void)0))

*\_CWORD33\_LOG\_PERFORMANCE* 

#define CWORD33 LOG SYSTEMEVENT(print fmt, args...)

typedef struct [\\_NSRingBufferHdr](#page-263-4) **NSRingBufferHdr**

typedef struct [\\_NSRingBufferMtx](#page-263-5) **NSRingBufferMtx**

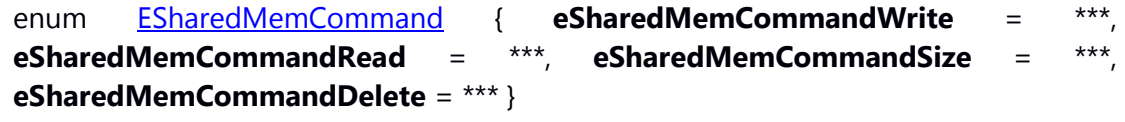

Header for system-provided messages

typedef struct \_pulse\_t TPosixHdr

*< Header file for Template* 

**DEFINE\_HANDLE\_TYPE** (SSHMemID, TShMemID) #define **NS SHAREDMEM NAME** "NS SharedMem" #define **NS SHAREDMEM SOCK QUEUE** 10 typedef struct [\\_NSSharedBuffer](#page-264-2) **NSSharedBufferHdr** #define **NSTEST\_FAIL\_SHAREDMEM\_OPEN** "NSTEST\_FAIL\_SHAREDMEM\_OPEN" enum SystemModeProtocol { [SYSTEM\\_ON\\_INITIALIZATION](#page-273-12) = PROTOCOL THREAD INITIALIZATION, SYSTEM ON WAKEUP  $=$ PROTOCOL\_THREAD\_WAKEUP, [SYSTEM\\_ON\\_SHUTDOWN](#page-273-14) = PROTOCOL THREAD SHUTDOWN, SYSTEM ON DESTROY = PROTOCOL\_THREAD\_DESTROY }*System Mode Protocol.*  typedef enum [\\_SystemModeProtocol](#page-273-11) SystemModeProtocol *System Mode Protocol.*  E\_CWORD33\_Status [NSSharedMemTransmitLogOpen](#page-330-1) () E\_CWORD33\_Status [NSSharedMemTransmitLogClose](#page-329-0) () SI\_32 [NSSharedMemReadTransmitLog](#page-328-0) (PSTR f\_pBuffer, const UI\_32 f\_uiLength, const BOOL f\_bBlock) SI\_32 [NSSharedMemWriteTransmitLog](#page-330-2) (PCSTR f\_pBuffer, const UI\_32 f\_uiLength) E\_CWORD33\_Status [NSSharedMemDumpTransmitLogToFile](#page-327-2) (PCSTR f\_pPath, PUI\_32 f\_puiDumpSize) BOOL [NSSharedMemTransmitLogIsOpen](#page-329-1) () #define **TRANSMIT\_LOG\_SHAREDMEM\_NAME** "/TransmitLogShBuf" #define **TRANSMIT\_LOG\_SHAREDMEM\_SIZE** 5242880 template<class T , UI\_32 N> const T \* **ArrBeg** (const T(&arr)[N]) template<class T , UI\_32 N> const T \* **ArrEnd** (const T(&arr)[N]) template<class O , class I > O **SimpleCast** (I i) template<class R , class B > R **UnalignedRet** (B \*b) template<class Cont , class Gen > Cont **genRange** (UI\_32 N, Gen genFn) template<class OCont , class IIter , class MapFn > OCont **mapRange** (const IIter &begin, const IIter &end, MapFn fn) template<typename T > Accumulator<T > [MakeAccumulator](#page-281-1) (T n) *Accumulator utility function.*  template<class TFn > [CFunctor0<](#page-525-0) TFn > **functor** (TFn fn) template<class TFn , class Arg1 > [CFunctor1<](#page-526-0) TFn, Arg1 > **functor** (TFn fn, Arg1 arg1) template<class TFn , class Arg1 , class Arg2 > [CFunctor2<](#page-527-0) TFn, Arg1, Arg2 > **functor** (TFn fn, Arg1 arg1, Arg2 arg2) template<class TFn, class Arg1, class Arg2, class Arg3 > [CFunctor3<](#page-528-0) TFn, Arg1, Arg2, Arg3 > **functor** (TFn fn, Arg1 arg1, Arg2 arg2, Arg3 arg3) template<class TFn, class Arg1, class Arg2, class Arg3, class Arg4 > [CFunctor4<](#page-529-0) TFn, Arg1, Arg2, Arg3, Arg4 > **functor** (TFn fn, Arg1 arg1, Arg2 arg2, Arg3 arg3, Arg4 arg4) template<class TFn, class Arg1, class Arg2, class Arg3, class Arg4, class Arg5 > [CFunctor5<](#page-530-0) TFn, Arg1, Arg2, Arg3, Arg4, Arg5 > **functor** (TFn fn, Arg1 arg1, Arg2 arg2, Arg3 arg3, Arg4 arg4, Arg5 arg5)

template<class TFn, class Arg1, class Arg2, class Arg3, class Arg4, class Arg5, class Arg6 > [CFunctor6<](#page-531-0) TFn, Arg1, Arg2, Arg3, Arg4, Arg5, Arg6 > **functor** (TFn fn, Arg1 arg1, Arg2 arg2, Arg3 arg3, Arg4 arg4, Arg5 arg5, Arg6 arg6) template<class TFn , class Arg1 , class Arg2 , class Arg3 , class Arg4 , class Arg5 , class Arg6 , class Arg7 > [CFunctor7<](#page-532-0) TFn, Arg1, Arg2, Arg3, Arg4, Arg5, Arg6, Arg7 > **functor** (TFn fn, Arg1 arg1, Arg2 arg2, Arg3 arg3, Arg4 arg4, Arg5 arg5, Arg6 arg6, Arg7 arg7) #define **DISALLOW\_COPY\_AND\_ASSIGN**(TypeName) #define **DEFINE\_EXCEPTION**(name, base)

### **Detailed Description**

**Class Documentation**

### <span id="page-262-0"></span>**struct \_stLogEvent\_**

#### **Class Members:**

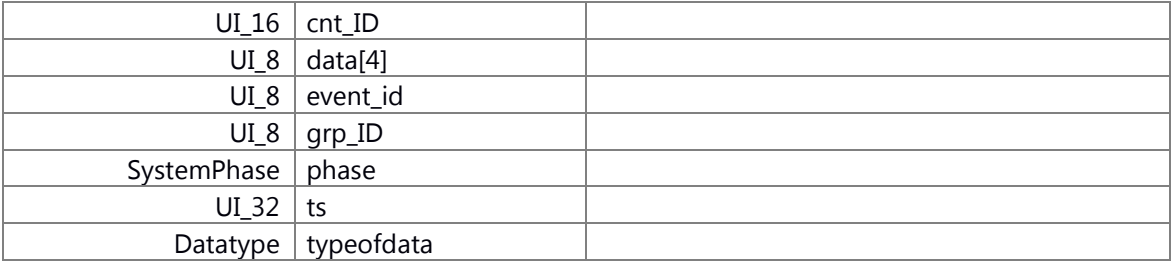

### <span id="page-262-1"></span>**struct \_stLogCount\_**

## **Class Members:**

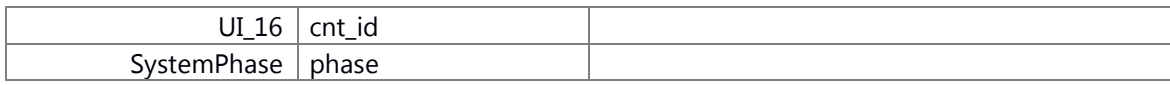

### <span id="page-262-2"></span>**struct \_\_CWORD33\_LOGPARAM**

\_CWORD33\_LOG parameter

## **Class Members:**

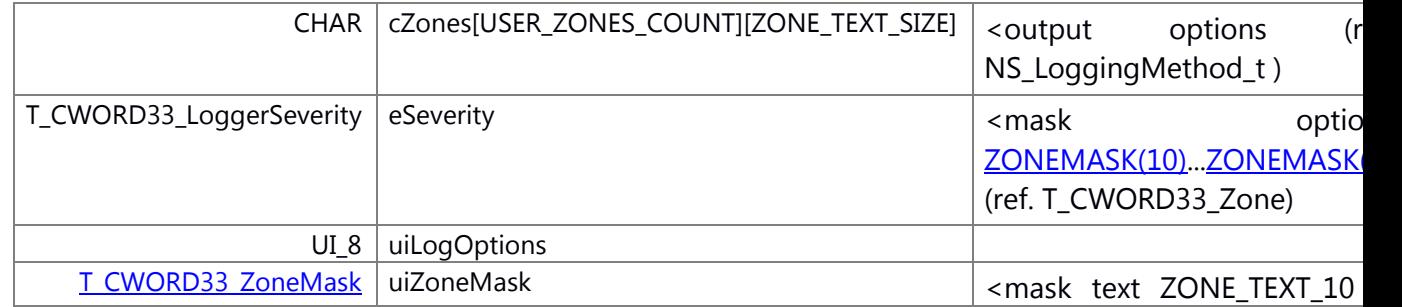

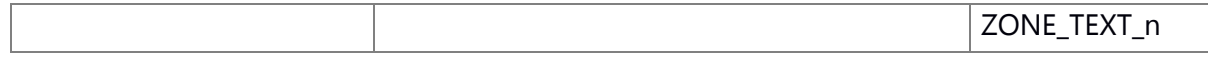

## <span id="page-263-0"></span>**struct tag\_Change\_Log\_Parameters**

## **Class Members:**

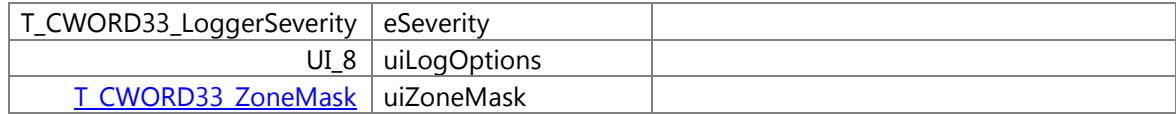

## <span id="page-263-1"></span>**struct \_TNS\_EnableRcsLogging**

### **Class Members:**

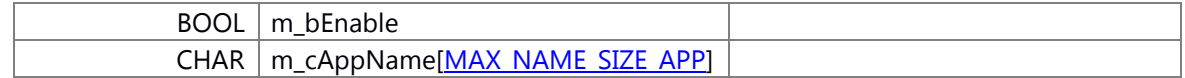

## <span id="page-263-2"></span>**struct \_\_CWORD33\_LOGPPARAM**

Performance LOG parameter.

## **Class Members:**

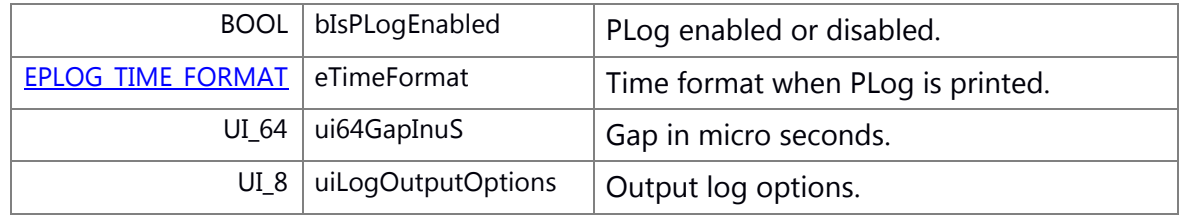

## <span id="page-263-3"></span>**struct \_\_CWORD33\_LOGSYSEVENTPARAM**

System event LOG parameter.

## **Class Members:**

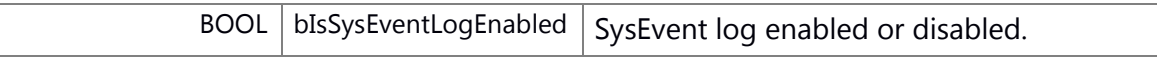

## <span id="page-263-4"></span>**struct \_NSRingBufferHdr**

### **Class Members:**

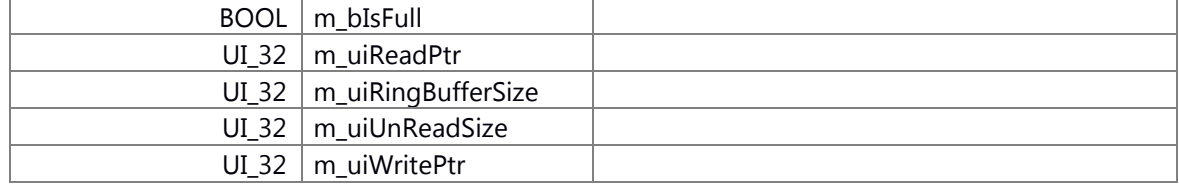

## <span id="page-263-5"></span>**struct \_NSRingBufferMtx**

## **Class Members:**

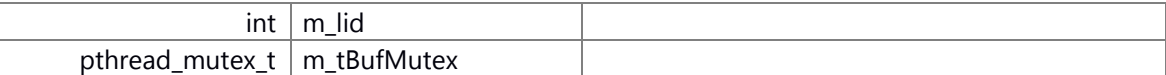

# <span id="page-264-0"></span>**struct SMsgHeader**

### **Class Members:**

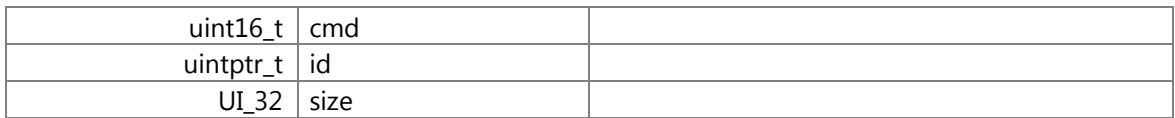

# <span id="page-264-1"></span>**struct SReplyHeader**

## **Class Members:**

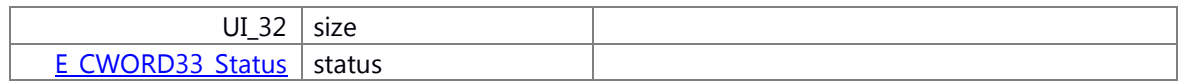

# <span id="page-264-2"></span>**struct \_NSSharedBuffer**

## **Class Members:**

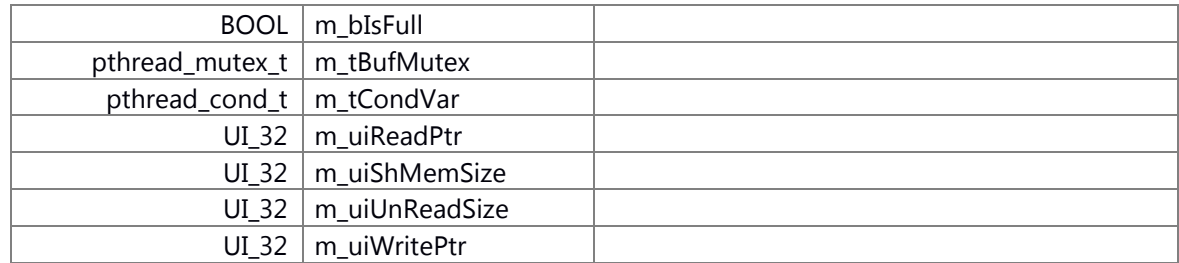

## <span id="page-264-3"></span>**struct \_NSTimerInfo**

Timer info, defines the initial start of a timer, the repeat timer values and the cmd id for a timer.

### **Class Members:**

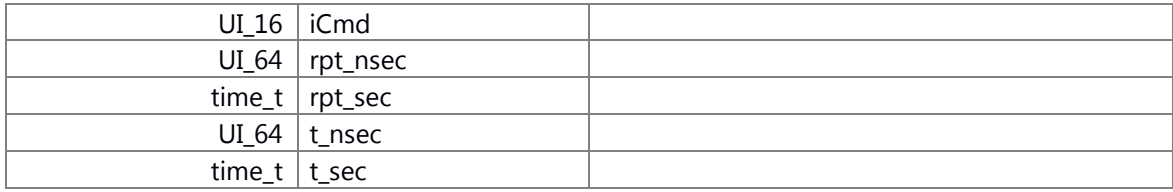

<span id="page-265-0"></span>**struct Int2Type**

**template<int v>**

**struct Int2Type< v >**

<span id="page-265-2"></span><span id="page-265-1"></span>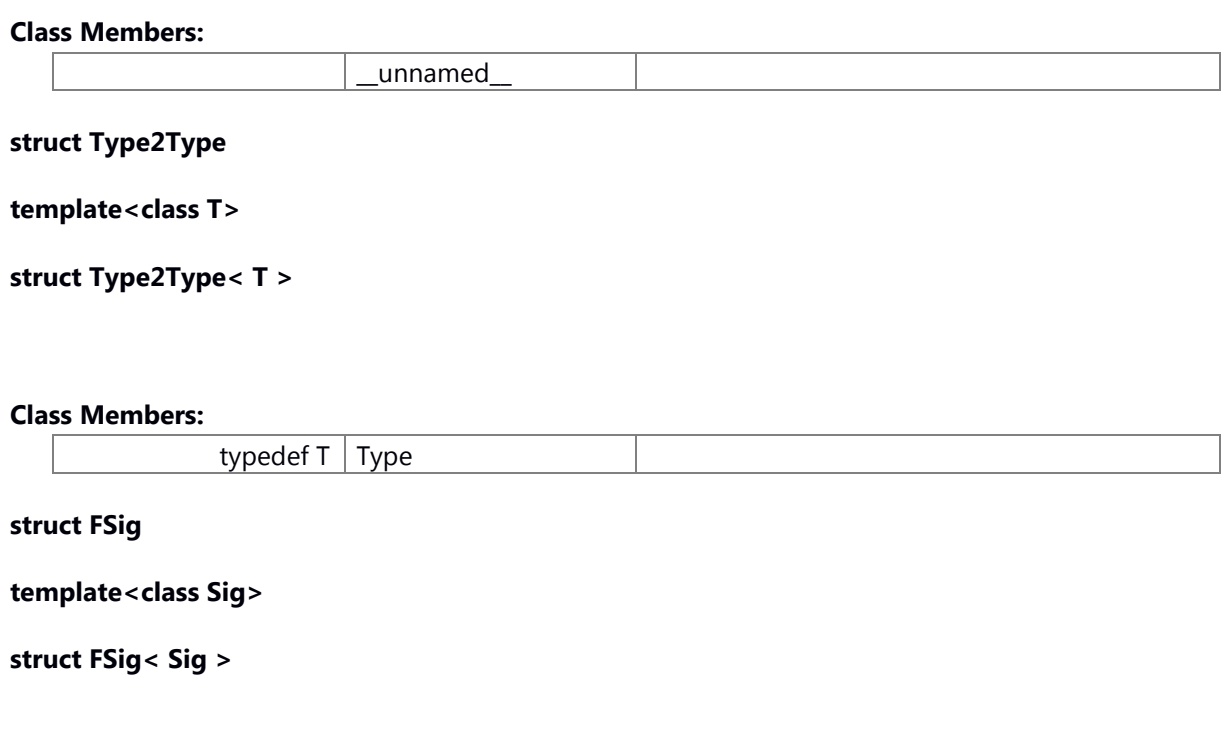

### **Macro Definition Documentation**

### <span id="page-266-5"></span>**#define \_CWORD33\_\_APP\_VERSION\_BUILDVER() "undefined"**

define macro for the building version

### <span id="page-266-2"></span>**#define \_CWORD33\_\_APP\_VERSION\_MAJOR() (0)**

define macro for the major number of the version

### <span id="page-266-3"></span>**#define \_CWORD33\_\_APP\_VERSION\_MINOR() (0)**

define macro for the minor number of the version

## <span id="page-266-6"></span>**#define \_CWORD33\_\_APP\_VERSION\_PRODUCTID() "undefined"**

define macro for product version

### <span id="page-266-4"></span>**#define \_CWORD33\_\_APP\_VERSION\_REVISION() (0)**

define macro for the revision number

#### <span id="page-266-1"></span>**#define \_CWORD33\_\_GET\_VERSION() "undefined\_undefined\_00.00.00"**

define macro for version string

#### <span id="page-266-0"></span>**#define \_CWORD33\_\_SET\_ZONES()**

**Value:**{UI\_32 LogArr[] = {\_CWORD33\_LOGAPPZONES}; \

NsLogParseZones(&q\_CWORD33\_LogParams, (UI\_32)\_countof(LogArr), \_CWORD33\_LOGAPPZONES); [\](#page-321-0) NsLogSet\_CWORD33\_LogParams(&g\_CWORD33\_LogParams);}

### **Brief**

This macro API register \_CWORD33\_LOGAPPZONES.

## **Return values:**

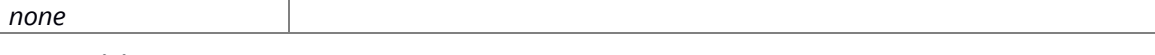

## **Prerequisite**

none

**Change of internal state**

### **Classification**

Public

#### **Type**

No match

#### **See also:**

[NsLogSet\\_CWORD33\\_LogParams](#page-321-0)

## **#define \_CWORD33\_LOG( zone, funcname, print\_fmt, args...) (zone != [ZONEMASK\(](#page-271-0)11))?([\(IS\\_ZONE\\_SET\(](#page-270-0)zone))?TEXT\_ZONE(zone, funcname, print\_fmt, ## args):((void)0)):((void)(0))**

### <span id="page-267-0"></span>**Brief**

Developers should use the \_CWORD33\_LOG for logging.

### **Parameters:**

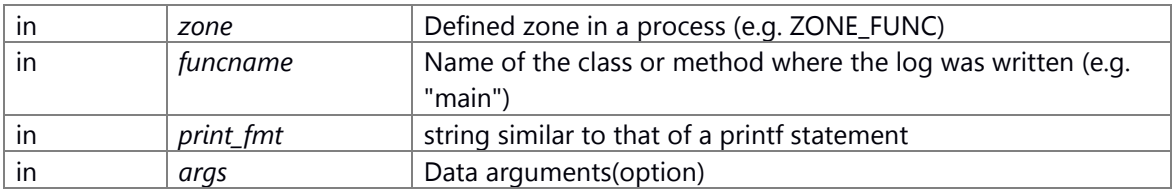

#### **Return values:**

# *none*

## **Prerequisite**

### **Change of internal state**

## **Classification**

Public

### **Type**

No match

#### **See also:**

[ZONEMASK,](#page-271-0) [IS\\_ZONE\\_SET,](#page-270-0) [NsLog,](#page-308-0) [NsLog0](#page-308-1)

## <span id="page-267-2"></span>**#define \_CWORD33\_LOG0 [\\_CWORD33\\_LOG](#page-267-0)**

Deprecated API. Use \_CWORD33\_LOG instead. Used to log data that contains trailing arguments Example: \_CWORD33\_LOG0(ZONE\_INFO, **FUNCTION** , "testers return value is [%d]!", rtnValue);

## <span id="page-267-1"></span>**#define \_CWORD33\_LOG\_CNT( zone, CntId, n...) [NsLog\\_Cnt\(](#page-309-0)CntId, ##n)**

\_CWORD33\_LOG\_CNT Counter logger mechanism.(Send data to SS event logger Queue)

### **Note:**

The ZONE is not used.

## **Parameters:**

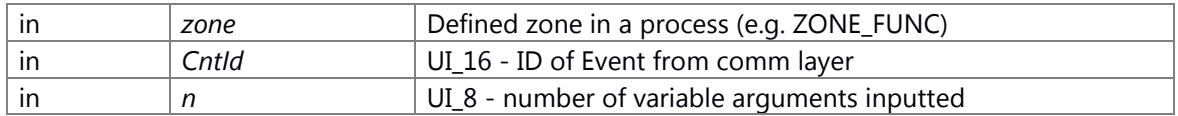

Deprecated API. Not use.

## <span id="page-268-1"></span>**#define \_CWORD33\_LOG\_EVT( zone, EvtId, n...) [NsLog\\_Evt\(](#page-310-2)EvtId, ##n)**

## \_CWORD33\_LOG\_EVT

Event logger mechanism.(Send data to SS event logger Queue)

## **Note:**

The ZONE is not used.

### **Parameters:**

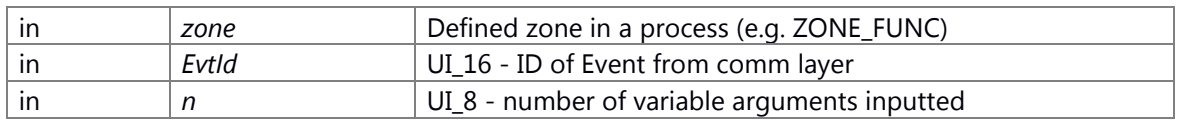

Deprecated API. Not use.

## <span id="page-268-0"></span>**#define \_CWORD33\_LOG\_EVTCNT( zone, CntId, EvtId, n...) [NsLog\\_EvtCnt\(](#page-310-1)CntId, EvtId, ##n)**

## \_CWORD33\_LOG\_EVTCNT

Deprecated API. Not use.

## <span id="page-268-2"></span>**#define \_CWORD33\_LOG\_PERFORMANCE( print\_fmt, args...) ((IS\_PLOG\_ENABLED()) ? PLOG\_TEXT(print\_fmt, ## args): ((void)0))**

## \_CWORD33\_LOG\_PERFORMANCE

\_CWORD33\_LOG\_PERFORMANCE is a logging API provided specifically for logging performance metrics.

## **Note:**

This macro API is disable in Linux system It should be used in few locations within an application. (Max 5 times per application). It should never be used in place of \_CWORD33\_LOG.

### **Parameters:**

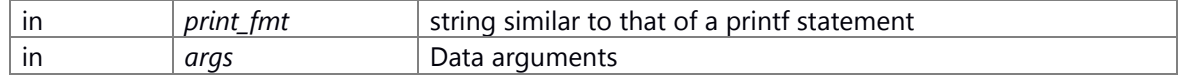

## <span id="page-269-1"></span>#define CWORD33 LOG PERFORMANCE DEBUG( print fmt, **args...) ((IS\_PLOG\_ENABLED()) ? PLOG\_TEXT(print\_fmt, ## args): ((void)0))**

## \_CWORD33\_LOG\_PERFORMANCE\_DEBUG

Prints a performance log in PosixBasedOS001 system log. These logs can be viewed by using utility sloginfo.

### **Note:**

This macro API is disable in Linux system This macro API is disable if defined "\_\_\_CWORD33\_LOG\_NDEBUG\_LEVEL2\_\_"

### **Parameters:**

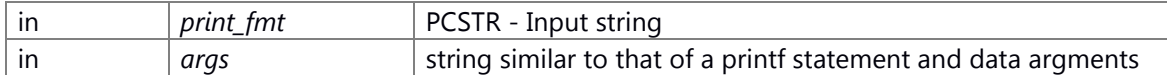

## <span id="page-269-2"></span>**#define \_CWORD33\_LOG\_SYSTEMEVENT( print\_fmt, args...)**

**Value:**((IS\_SYSEVENTLOG\_ENABLED()) ?\ SYSEVENTLOG\_TEXT(print\_fmt, ## args): ((void)0))

## \_CWORD33\_LOG\_SYSTEMEVENT

### **Parameters:**

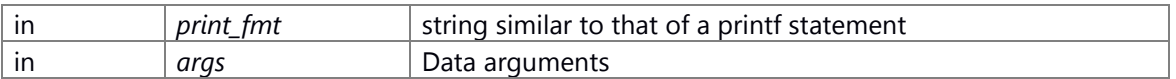

## <span id="page-269-0"></span>**#define \_CWORD33\_LOGZONES {0, 0, 0, 0, 0, 0, 0, 0, 0, 0, 0, 0, 0, 0, 0, 0}**

## extern CWORD33 LOG parameter

Global variable that's used by the Native Services Logger. An application will setup this variable in their main, values are user defined and provide user control of what should and shouldn't get logged.

```
 1 _CWORD33_LOGPARAM g__CWORD33_LogParams =
  2 {
  3 _CWORD33_LOGOPTIONS,
  4 {
  5 ZONE_TEXT_10, ZONE_TEXT_11, ZONE_TEXT_12,
  6 ZONE_TEXT_13, ZONE_TEXT_14, ZONE_TEXT_15,
  7 ZONE_TEXT_16, ZONE_TEXT_17, ZONE_TEXT_18,
  8 ZONE_TEXT_19, ZONE_TEXT_20, ZONE_TEXT_21,
  9 ZONE_TEXT_22, ZONE_TEXT_23, ZONE_TEXT_24,
  10 ZONE_TEXT_25, ZONE_TEXT_26, ZONE_TEXT_27,
  11 ZONE_TEXT_28, ZONE_TEXT_29, ZONE_TEXT_30,
  12 ZONE_TEXT_31, ZONE_TEXT_32, ZONE_TEXT_33,
  13 ZONE_TEXT_34, ZONE_TEXT_35, ZONE_TEXT_36,
  14 ZONE_TEXT_37, ZONE_TEXT_38, ZONE_TEXT_39,
  15 ZONE_TEXT_40, ZONE_TEXT_41, ZONE_TEXT_42,
 16 ZONE_TEXT_43, ZONE_TEXT_44, ZONE_TEXT_45,
 17 ZONE_TEXT_46, ZONE_TEXT_47, ZONE_TEXT_48,
 18 ZONE_TEXT_49, ZONE_TEXT_50, ZONE_TEXT_51,
 19 ZONE TEXT 52, ZONE TEXT 53, ZONE TEXT 54,
```
 20 ZONE\_TEXT\_55 21 }, 22 \_CWORD33\_LOGZONES 23 }; if \_CWORD33\_LOGZONES not defined in makefile g\_\_CWORD33\_LogParams if \_CWORD33\_LOGZONES not defined in makefile

## **#define DEFINE\_EXCEPTION( name, base)**

```
Value:class name : public base \
\{\ \}public: \
name ( const char* str = "" ) : base ( str ) \
 {}_{\{}\}}
```
## **#define DISALLOW\_COPY\_AND\_ASSIGN( TypeName)**

**Value:**TypeName(const TypeName&); \ void operator=(const TypeName& )

## <span id="page-270-0"></span>**#define IS\_ZONE\_SET( set\_zone) [\(NsLogIsZoneSet\(](#page-319-0)set\_zone) == TRUE)**

### **Brief**

check wheather the \_CWORD33\_LOG ZONE is set by your application process.

## **Parameters:**

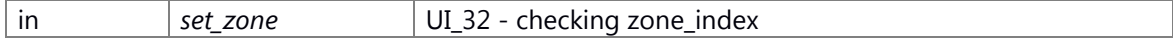

#### **Return values:**

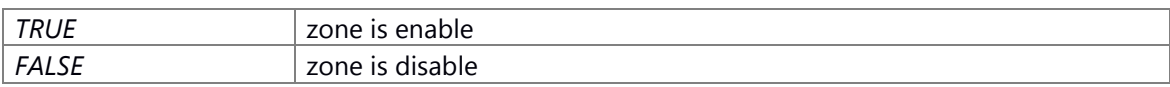

## **Prerequisite**

none

### **Change of internal state**

### **Classification**

Public

## **Type**

No match

## **See also:**

[NsLogIsZoneSet](#page-319-0)

## <span id="page-271-3"></span>**#define NS\_CLEARBIT( x, i) ((x) &= ~(1 << (i)))**

Macro for setting the i bit of x to zero

## <span id="page-271-1"></span>**#define NS\_INVALID\_RETURN -1**

Macro for invalid/undefined return

## <span id="page-271-5"></span>**#define NS\_ISBITSET( x, i) (((x) & (1 << (i))) != \*\*\*)**

Macro for checking whether the i bit of x is one or not

#### <span id="page-271-2"></span>**#define NS\_SETBIT( x, i) ((x) |= (1 << (i)))**

Macro for setting the i bit of x to one

## <span id="page-271-4"></span>**#define NS\_TOGGLEBIT( x, i) ((x) ^= (1 << (i)))**

Macro for making the exclusive-OR operator on the i bit of x with one

### **#define NsLogFunc(** *...***)**

**Value:**GET\_MACRO(\_\_VA\_ARGS\_\_, \

```
 NsLog, NsLog, NsLog, NsLog, NsLog, NsLog, NsLog, NsLog, NsLog, NsLog, \
 NsLog, NsLog, NsLog, NsLog, NsLog, NsLog, NsLog, NsLog, NsLog, NsLog, \
 NsLog, NsLog, NsLog, NsLog, NsLog, NsLog, NsLog, NsLog, NsLog, NsLog, \
 NsLog, NsLog, NsLog, NsLog, NsLog, NsLog, NsLog, NsLog, NsLog, NsLog, \
 NsLog, NsLog, NsLog, NsLog, NsLog, NsLog, NsLog, NsLog, NsLog, NsLog, \
 NsLog, NsLog, NsLog, NsLog, NsLog, NsLog, NsLog, NsLog, NsLog, NsLog, \
 NsLog, NsLog, NsLog, NsLog, NsLog, NsLog, NsLog, NsLog, NsLog, NsLog, \
 NsLog, NsLog, NsLog, NsLog, NsLog, NsLog, NsLog, NsLog0)
```
#### <span id="page-271-0"></span>**#define ZONEMASK( n) ((T\_CWORD33\_Zone)( n ))**

### **Brief**

the Macro for zone index mask

#### **Parameters:**

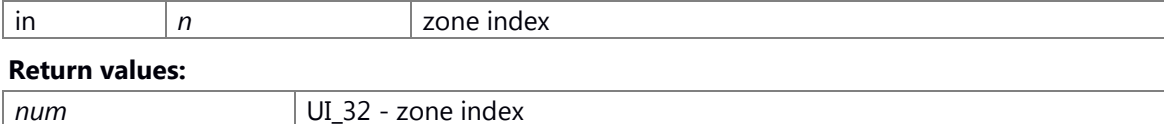

#### **Prerequisite**

none

### **Change of internal state**

none

**Classification** Public **Type** No match **See also:** none

## **Typedef Documentation**

<span id="page-272-0"></span>**typedef enum [\\_NS\\_LOGGER\\_METHODS](#page-273-1) [NS\\_LoggingMethod\\_t](#page-272-0)**

\_CWORD33\_LOG output direction

**Note:**

LMSGQ and LSLOGGER are disabled

<span id="page-272-1"></span>**typedef unsigned int [TMemID](#page-272-1)**

< Standard *CWORD3* Types Type of memory buffer identifiers

**Enumeration Type Documentation**

<span id="page-272-5"></span>**enum [\\_EPLOG\\_OUTPUT\\_OPTION](#page-272-5)**

## **Enumerator**

<span id="page-272-8"></span><span id="page-272-7"></span><span id="page-272-6"></span>*EPLOG\_SLOG* log to standard logging i.e. slogger *EPLOG\_MSGQ* log to message queue NSPlog *EPLOG\_TRACEEVENT* log to trace events

### <span id="page-272-2"></span>**enum [\\_EPLOG\\_TIME\\_FORMAT](#page-272-2)**

Performance logging.

<span id="page-272-4"></span><span id="page-272-3"></span>**Enumerator** *EPLOG\_TIME\_FORMAT\_USEC* microseconds *EPLOG\_TIME\_FORMAT\_MSEC* miliseconds

## <span id="page-273-10"></span>*EPLOG\_TIME\_FORMAT\_SEC* seconds

### <span id="page-273-1"></span>**enum [\\_NS\\_LOGGER\\_METHODS](#page-273-1)**

\_CWORD33\_LOG output direction

<span id="page-273-8"></span><span id="page-273-7"></span>**Note:** LMSGQ and LSLOGGER are disabled **Enumerator LMSGQ** <Print to the console(similar to printf) *LSLOGGER* <Disabled **LSHAREDMEM** <Disabled

## <span id="page-273-11"></span><span id="page-273-9"></span>**enum [\\_SystemModeProtocol](#page-273-11)**

<span id="page-273-14"></span><span id="page-273-13"></span><span id="page-273-12"></span>System Mode Protocol.

# **Enumerator SYSTEM ON INITIALIZATION** Initialize thread after creation. **SYSTEM ON WAKEUP** Wakeup Thread after sleep. **SYSTEM ON SHUTDOWN** Stop the thread. *SYSTEM\_ON\_DESTROY* Destroy the thread.

<span id="page-273-0"></span>**enum [\\_T\\_CWORD33\\_LoggerSeverity](#page-273-0)**

#### **Enumerator**

<span id="page-273-15"></span><span id="page-273-2"></span>*\_CWORD33\_\_SEVERITY\_DEBUG2* <all enable(default)

<span id="page-273-3"></span>*\_CWORD33\_\_SEVERITY\_DEBUG1* <enable \_CWORD33\_LOG\_DEBUG() and \_CWORD33\_LOG\_DEBUG2() and all the follows

<span id="page-273-4"></span>*\_CWORD33\_\_SEVERITY\_INFO* <enable \_CWORD33\_LOG\_DEBUG1() and all the follows

<span id="page-273-5"></span>*\_CWORD33\_\_SEVERITY\_WARN* <enable \_CWORD33\_LOG\_INFO() and all the follows

<span id="page-273-6"></span>*\_CWORD33\_\_SEVERITY\_ERROR* <enable \_CWORD33\_LOG\_WARN() and all the follows

<span id="page-274-0"></span>*\_CWORD33\_\_SEVERITY\_FATAL* <enable \_CWORD33\_LOG\_ERROR() and all the follows

<span id="page-274-1"></span>*\_CWORD33\_\_SEVERITY\_ALWAYS* <enable \_CWORD33\_LOG\_FATAL() and \_CWORD33\_LOG\_ALWAYS()

<enable \_CWORD33\_LOG\_ALWAYS()

#### **Function Documentation**

### **int \_CWORD33\_AcquireResouce (const char \*** *mod***, const char \*** *key***, long \*** *resource***)**

#### **Summary**

This function is used to acquire the resourceid associated with the mod and the key.

#### **Parameters:**

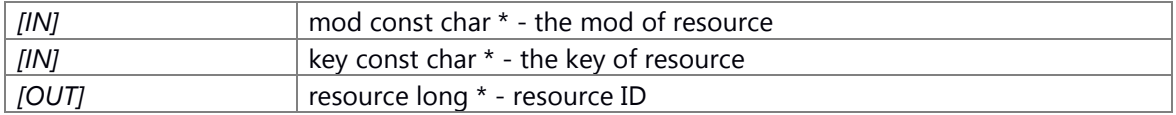

#### **Return values:**

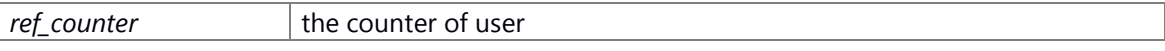

## **Preconditions**

None.

### **Change of the internal state**

Change of internal state according to the API does not occur.

### **Classification**

Public

#### **Type**

sync only

### **See also:**

#### **int \_CWORD33\_GetResource (const char \*** *mod***, const char \*** *key***, long \*** *resource***)**

#### **Summary**

This function is used to get the resourceid associated with the mod and the key.

#### **Parameters:**

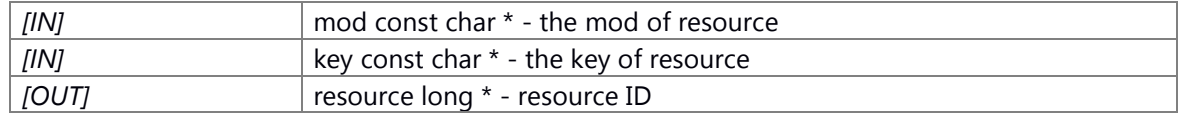

### **Return values:**

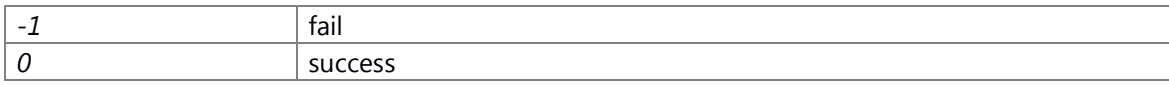

## **Preconditions**

None.

## **Change of the internal state**

Change of internal state according to the API does not occur.

## **Classification**

Public

**Type**

sync only

**See also:**

## **int \_CWORD33\_RegistResouce (const char \*** *mod***, const char \*** *key***, long** *resource***, int**  *init\_counter***)**

#### **Summary**

This function is used to register the resource associated with the mod and the key.

#### **Parameters:**

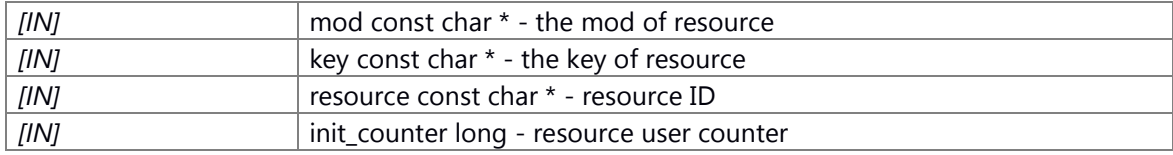

#### **Return values:**

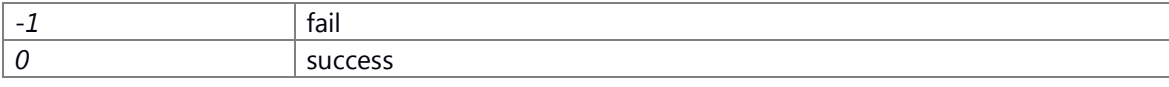

## **Preconditions**

None.

#### **Change of the internal state**

Change of internal state according to the API does not occur.

## **Classification**

Public

## **Type**

sync only

### **See also:**

## **int \_CWORD33\_ReleaseResouce (const char \*** *mod***, const char \*** *key***)**

#### **Summary**

This function is used to release the resourceid associated with the mod and the key.

#### **Parameters:**

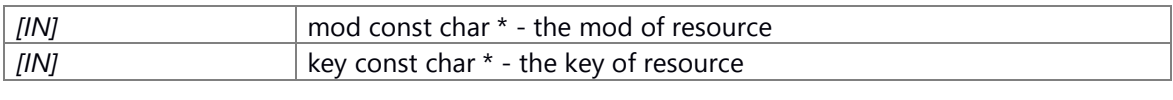

## **Return values:**

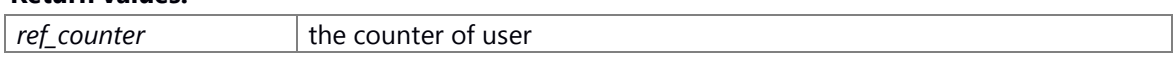

## **Preconditions**

None.

### **Change of the internal state**

Change of internal state according to the API does not occur.

**Classification**

Public

## **Type**

sync only

### **See also:**

## **int \_CWORD33\_SearchResourseKey (const char \*** *mod***, long** *resource***, const char \*\*** *key***)**

## **Summary**

This function is used to get the key associated with the mod and the resourceid.

## **Parameters:**

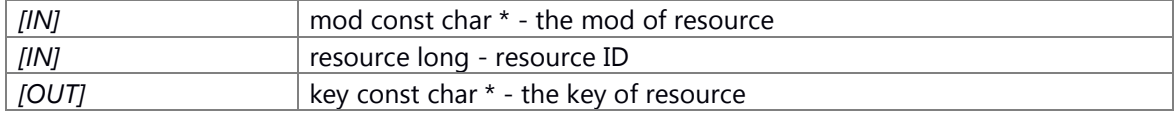

#### **Return values:**

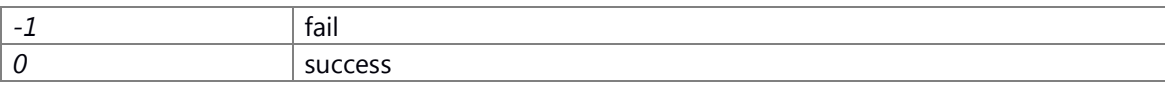

## **Preconditions**

None.

## **Change of the internal state**

Change of internal state according to the API does not occur.

### **Classification**

Public

#### **Type**

sync only

**See also:**

## **int \_CWORD33\_UnregistResouce (const char \*** *mod***, const char \*** *key***)**

## **Summary**

This function is used to unregister the resource associated with the mod and the key.

#### **Parameters:**

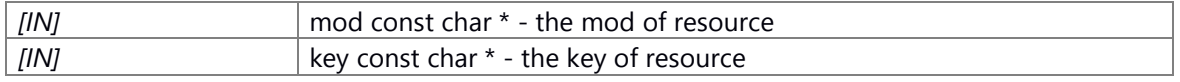

#### **Return values:**

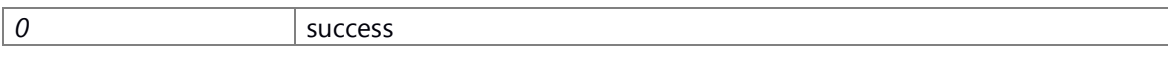

## **Preconditions**

None.

## **Change of the internal state**

Change of internal state according to the API does not occur.

## **Classification**

Public

### **Type**

sync only

#### **See also:**

### <span id="page-278-1"></span>**DEFINE\_EXCEPTION (lock\_error , std::runtime\_error )**

define the lock error class inherit from std::runtime error

## <span id="page-278-2"></span>**DEFINE\_EXCEPTION (lock\_creation\_error , lock\_error )**

define the lock\_creation\_error class inherit from lock\_error

## <span id="page-278-3"></span>**DEFINE\_EXCEPTION (lock\_acquireread\_error , lock\_error )**

define the lock\_acquireread\_error class inherit from lock\_error

## <span id="page-278-4"></span>**DEFINE\_EXCEPTION (lock\_acquirewrite\_error , lock\_error )**

define the lock\_acquirewrite\_error class inherit from lock\_error

#### <span id="page-278-5"></span>**DEFINE\_EXCEPTION (lock\_release\_error , lock\_error )**

define the lock release error class inherit from lock error

### <span id="page-278-0"></span>**E\_CWORD33\_Status DiscardDataFromShared [\(TMemID](#page-272-1)** *id***)**

### **Summary**

Discard a chunk of memory in SharedMem

### **Parameters:**

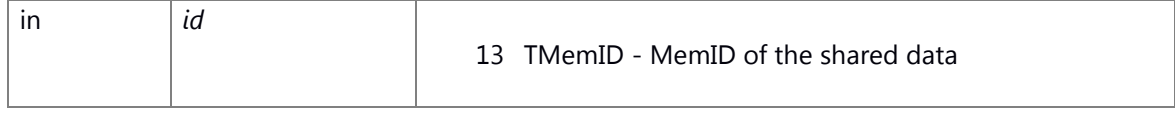

## **Return values:**

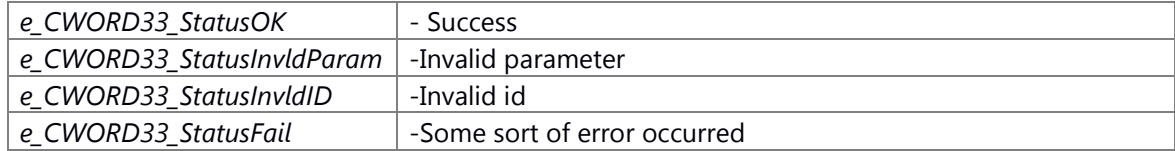

#### **Preconditions**

## **Change of the internal state**

None

## **Classification**

Public

## **Type**

sync only

e\_CWORD33\_Status:Result e\_CWORD33\_StatusOK:Success Except e\_CWORD33\_StatusOK:Failure

## **See also:**

None

## <span id="page-279-0"></span>**E\_CWORD33\_Status GetDataFromShared [\(TMemID](#page-272-1)** *id***, void \*** *data***, UI\_32** *dataMaxBytes***)**

## **Summary**

Retrieve a large chunk of memory using SharedMem service

### **Parameters:**

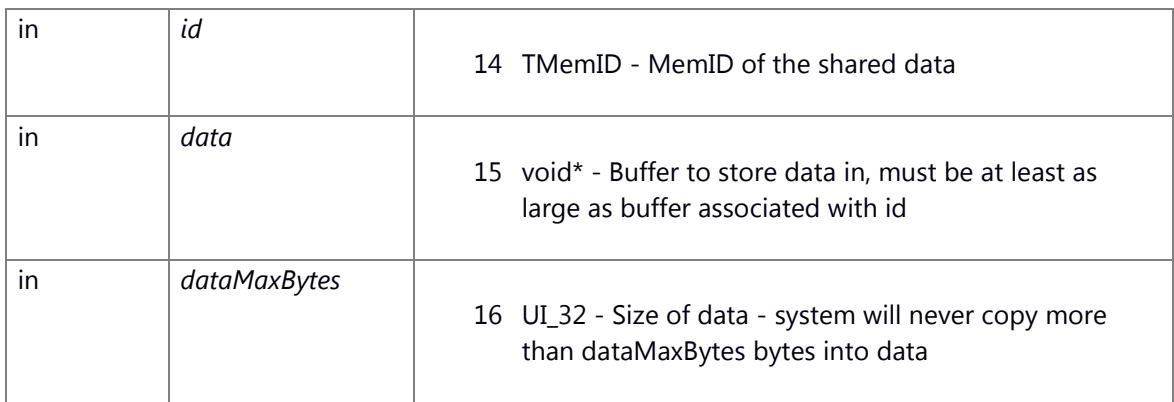

## **Return values:**

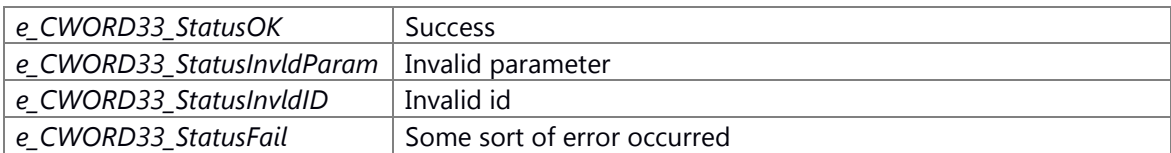

## **Preconditions**

## **Change of the internal state**

None

## **Classification**

Public

# **Type**

sync only

e\_CWORD33\_Status:Result e\_CWORD33\_StatusOK:Success Except e\_CWORD33\_StatusOK:Failure

## **See also:**

None

## <span id="page-280-0"></span>**UI\_32 GetLengthOfDataFromShared [\(TMemID](#page-272-1)** *id***)**

## **Summary**

Query the minimum buffer size, in bytes, necessary to hold a chunk of memory in SharedMem

### **Parameters:**

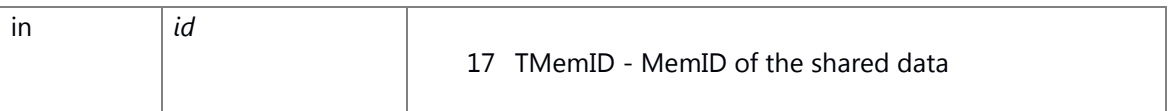

#### **Return values:**

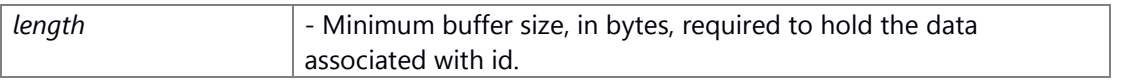

### **Preconditions**

## **Change of the internal state**

None

## **Classification**

Public

## **Type**

sync only

**TMemIDResult** Except 0:Success 0:Failure

### **See also:**

None

## <span id="page-281-1"></span>**template<typename T > Accumulator<T> MakeAccumulator (T** *n***)**

## **Accumulator** utility function.

Given a value n of type T, returns an accumulator of type Accumulator<T> initialized to value n

### <span id="page-281-0"></span>**E\_CWORD33\_Status McClearData (PVOID** *data***)**

## **Brief**

Clears the data that may be pending for the a message in shared memory.

### **Parameters:**

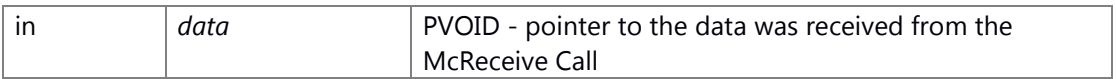

## **Return values:**

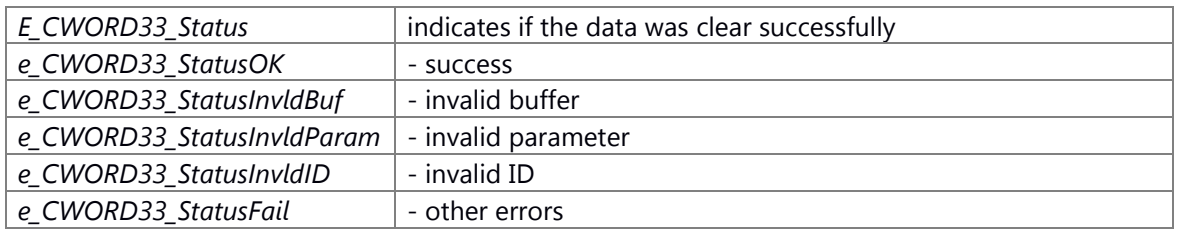

### **Preconditons**

Message is received by McReceive and so on.

## **Change of internal status**

none

### **Classification**

Public

### **Type**

Sync only

## **See also:**

[McReceive,](#page-294-0) [McReceiveWithSession](#page-295-0)

### <span id="page-282-1"></span>**E\_CWORD33\_Status McClose (HANDLE** *hMessage***)**

## **Brief**

Close a connection to a Receiver message queue.

#### **Parameters:**

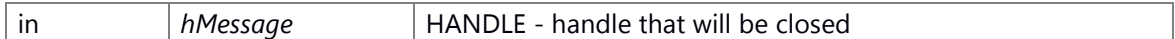

#### **Return values:**

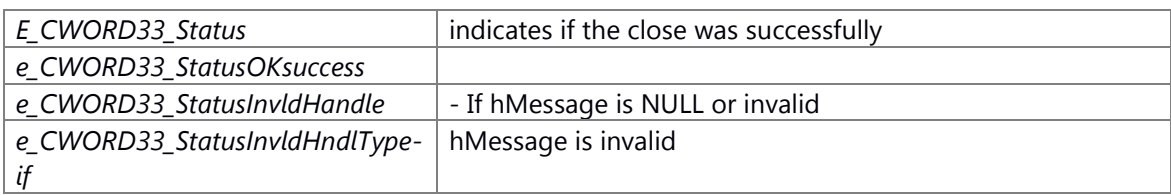

## **Preconditons**

message queue(McOpenSenderMcOpenReceiver) is created in advance

## **Change of internal status**

none

### **Classification**

Public

## **Type**

Sync only

## **See also:**

[McOpenSender,](#page-292-0) [McOpenReceiver,](#page-291-0) [McOpenSyncReceiver](#page-293-0)

## <span id="page-282-0"></span>**E\_CWORD33\_Status McCreateInvokerName (PCSTR** *source***, UI\_32** *sessionid***, PSTR**  *invokerName***, UI\_32** *size***)**

#### **Brief**

Create synchronous invoke response MQ name.

### **Parameters:**

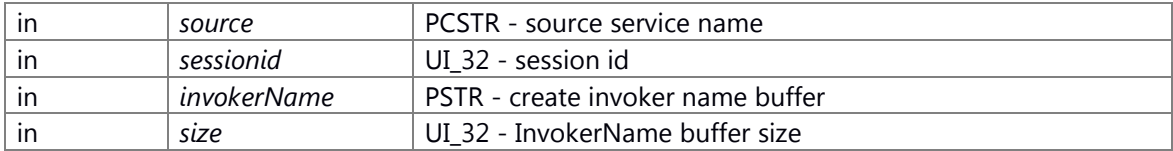

## **Return values:**

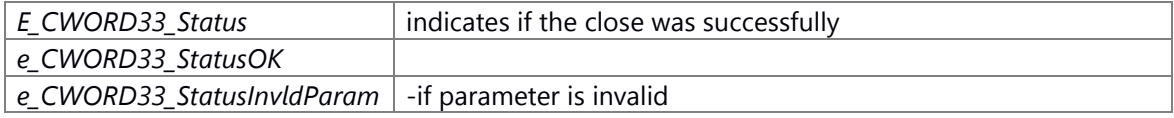

## **Preconditons**

#### **Change of internal status**

none

## **Classification**

Public

## **Type**

Sync only

### **See also:**

**[McOpenSyncReceiver](#page-293-0)** 

## <span id="page-283-1"></span>**void McFlushReceiver (HANDLE** *hMessage***)**

## **Brief**

Flush's all data on HANDLE's Receiver message queue.

### **Parameters:**

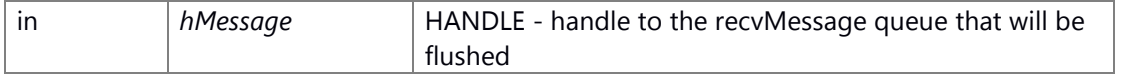

### **Return values:**

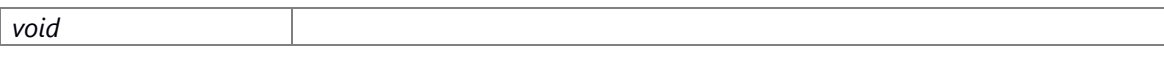

## **Preconditons**

message queue(McOpenReceiver)is created in advance

## **Change of internal status**

none

#### **Classification**

Public

### **Type**

Sync only

### **See also:**

[McOpenSender,](#page-292-0) [McOpenReceiver,](#page-291-0) [McOpenSyncReceiver](#page-293-0)

## <span id="page-283-0"></span>**E\_CWORD33\_Status McForward (HANDLE** *hMessage***, PCSTR** *source***, UI\_32** *iCmd***, [TMemID](#page-272-1)**  *USID***)**

## **Brief**

Forward a Message to indicate that there is a Shared Memory

## **Parameters:**

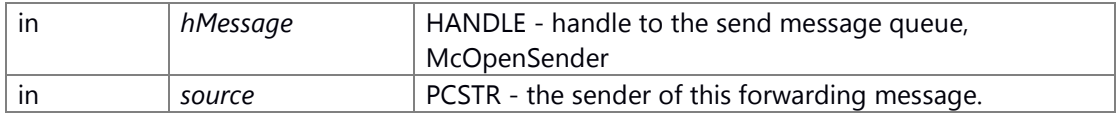

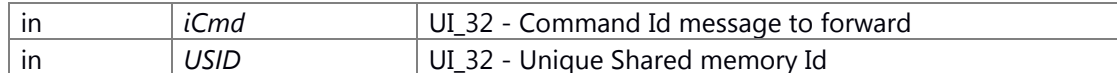

#### **Return values:**

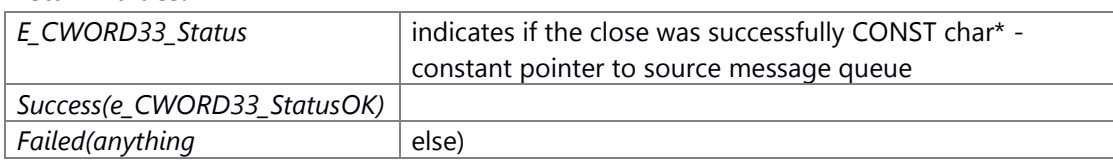

## **Preconditons**

none

### **Change of internal status**

The internal state is not changed.

## **Classification**

Public

**Type**

Sync only

**See also:**

## <span id="page-284-0"></span>**E\_CWORD33\_Status McGetDataOfSize (PVOID** *data***, PVOID** *to***, UI\_32** *uiSize***)**

### **Brief**

Get the message data, this may be from a queue or shared memory where the maximum size of the data should not exceed the maximum size passed in. And deletes the data if it is stored in shared memory.

## **Parameters:**

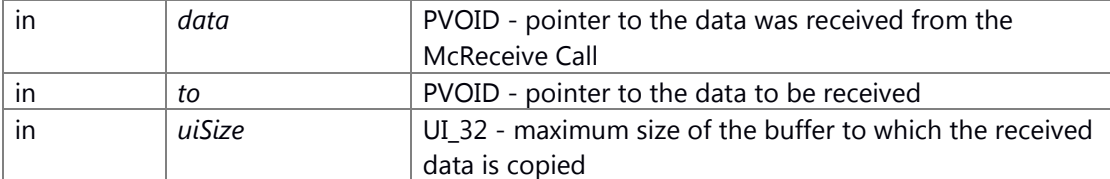

## **Return values:**

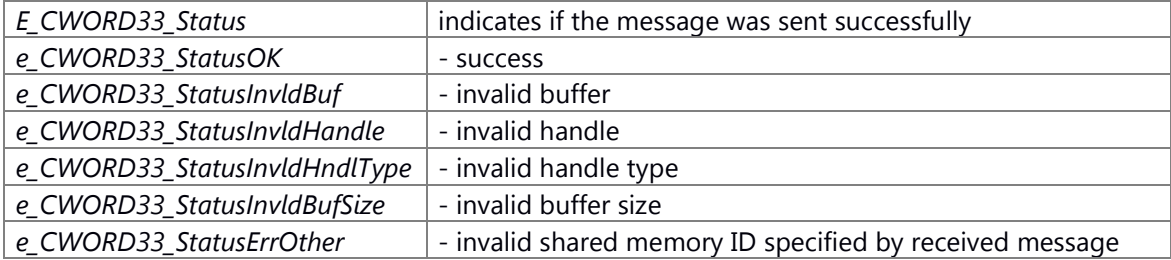

### **Preconditons**

Message is received by McReceive and so on.

#### **Change of internal status**

none

## **Classification**

Public

# **Type**

Sync only

## **See also:**

**[McGetLength](#page-287-0)** 

## <span id="page-285-0"></span>**E\_CWORD33\_Status McGetDataOfSizeWithSMRetain (PVOID** *data***, PVOID** *to***, UI\_32** *uiSize***)**

## **Brief**

Get the message data, this may be from a queue or shared memory where the maximum size of the data should not exceed the maximum size passed in. Does not delete the data if it is stored in shared memory.

#### **Parameters:**

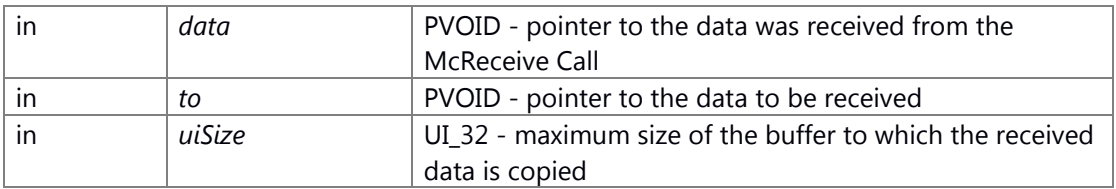

### **Return values:**

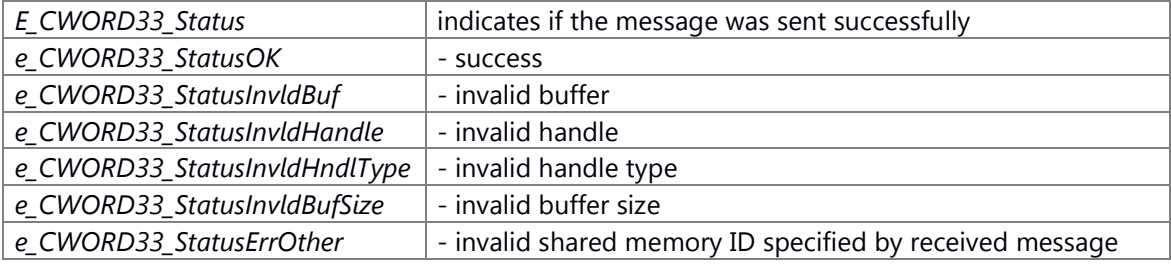

## **Preconditons**

Message is received by McReceive and so on.

## **Change of internal status**

none

## **Classification**

Public

**Type**

Sync only

### **See also:**

**[McReceive](#page-294-0)** 

## <span id="page-286-0"></span>**PVOID McGetDataPointer (PVOID** *data***)**

### **Brief**

Get header address of data from received message.

#### **Parameters:**

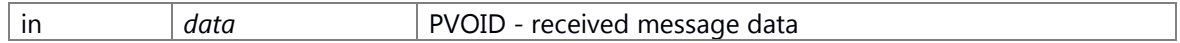

#### **Return values:**

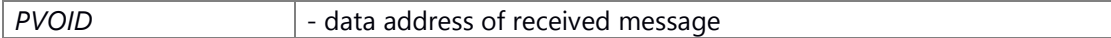

### **Preconditons**

Message is received by McReceive and so on.

#### **Change of internal status**

none

**Classification**

Public

**Type**

Sync only

#### **See also:**

[McReceive,](#page-294-0) [McReceiveWithSession,](#page-295-0) [McGetDataOfSize](#page-284-0)

## <span id="page-286-1"></span>**[TMemID](#page-272-1) McGetDataUSID (PVOID** *pData***)**

## **Brief**

Get the USID is the Unique Shared Memory ID.e. from the message that was received.

### **Parameters:**

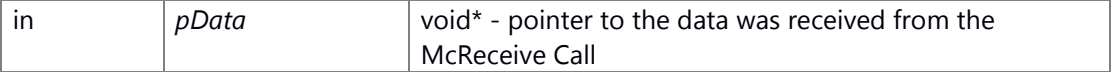

#### **Return values:**

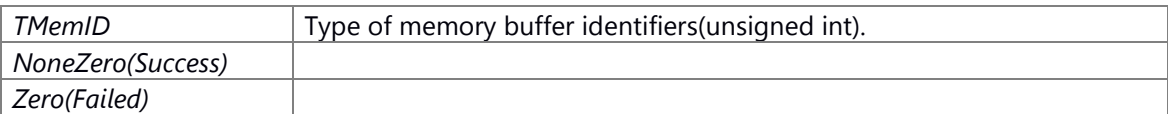

### **Preconditons**

none

## **Change of internal status**

The internal state is not changed.

## **Classification**

Public

### **Type**

Sync only

**See also:**

## <span id="page-287-0"></span>**UI\_32 McGetLength (PVOID** *data***)**

## **Brief**

Get the length of data that needs to be retrieved.

#### **Parameters:**

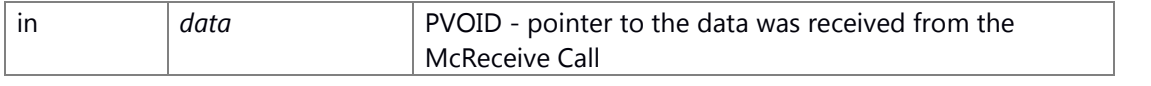

#### **Return values:**

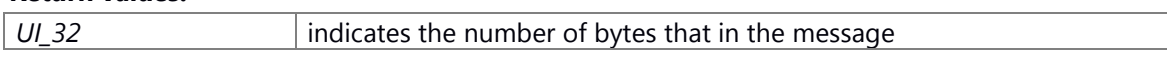

if return is 0 or less then invalid data was passed.

## **Preconditons**

Message is received by McReceive and so on.

## **Change of internal status**

none

### **Classification**

Public

#### **Type**

Sync only

### **See also:**

[McReceive,](#page-294-0) [McReceiveWithSession,](#page-295-0) [McGetDataOfSize](#page-284-0)

## <span id="page-287-1"></span>**PCSTR McGetMsgSrc (PVOID** *data***)**

### **Brief**

Gets the constant pointer to source message queue.

## **Parameters:**

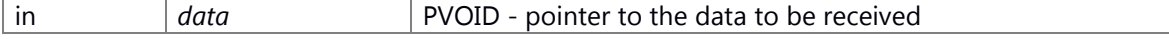

## **Return values:**

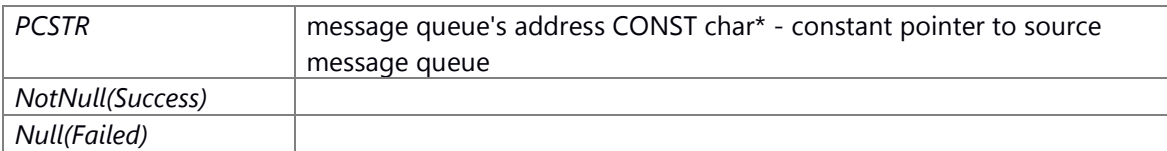
#### **Preconditons**

none

# **Change of internal status**

The internal state is not changed.

# **Classification**

Public

**Type**

Sync only

**See also:**

#### **int McGetQueueFD (HANDLE** *hMessage***)**

## **Brief**

Gets the fd of the message queue.

#### **Parameters:**

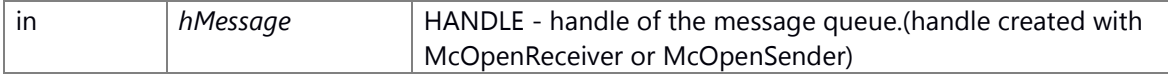

# **Return values:**

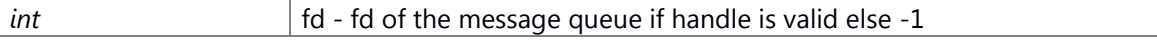

## **Preconditons**

- Dispatcher for application is created and initialized(\_CWORD33\_CreateDispatcherWithoutLoop) in advance

#### **Change of internal status**

none

**Classification**

Public

# **Type**

Sync only

# **See also:**

[McOpenReceiver,](#page-291-0) [McOpenSender](#page-292-0)

## **PCSTR McGetQueueName (HANDLE** *hMessage***)**

# **Brief**

Gets the name of the message queue.

#### **Parameters:**

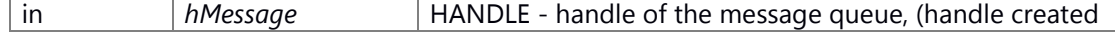

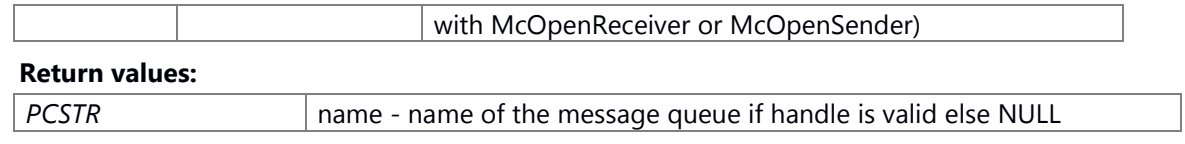

#### **Preconditons**

Dispatcher for application should be created and initilized(\_CWORD33\_CreateDispatcherWithoutLoop)in advance

## **Change of internal status**

none

#### **Classification**

Public

## **Type**

Sync only

## **See also:**

[McOpenReceiver,](#page-291-0) [McOpenSender](#page-292-0)

# **E\_CWORD33\_Status McGetSysInfoData (PVOID** *data***, PVOID** *to***)**

#### **Brief**

Gets the data from system info buffer from message header.

#### **Parameters:**

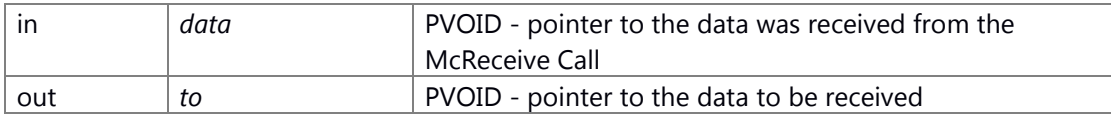

#### **Return values:**

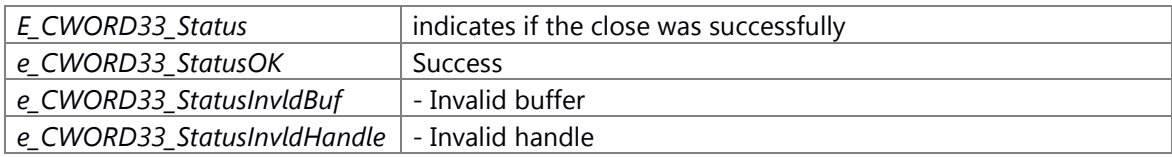

#### **Preconditons**

Message is received by McReceive and so on.

## **Change of internal status**

none

#### **Classification**

Public

#### **Type**

Sync only

# **See also:**

[McReceive,](#page-294-0) [McReceiveWithSession](#page-295-0)

# **E\_CWORD33\_Status McInvokeSync (HANDLE** *hMessage***, PCSTR** *source***, UI\_32** *cmd***, UI\_32**  *msgLength***, PCVOID** *msgData***, UI\_32** *sessionid***, HANDLE** *hRcvMessage***, UI\_32**  *responseLength***, PVOID** *responseData***, UI\_32 \*** *receivedLength***)**

# <span id="page-290-0"></span>**Brief**

Synchronous Invoke. Send data to message queue, and Receive data from message queue.

#### **Parameters:**

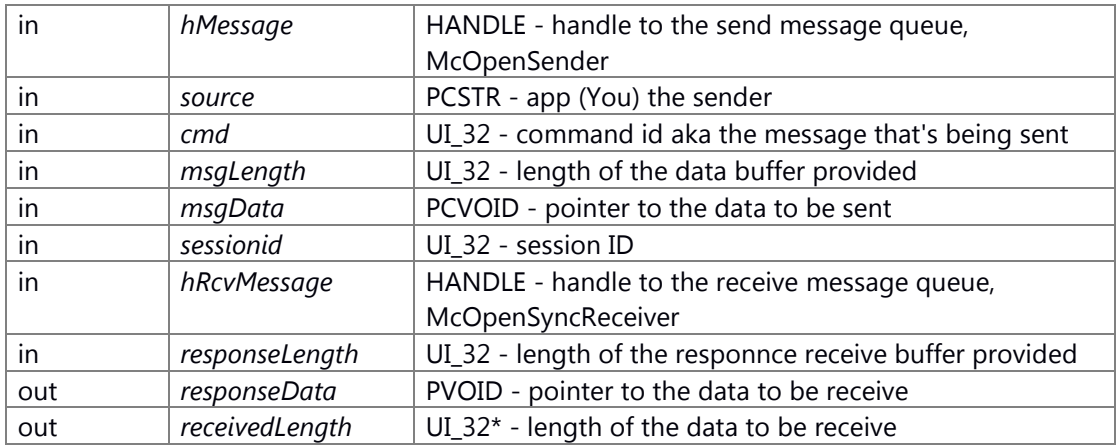

#### **Return values:**

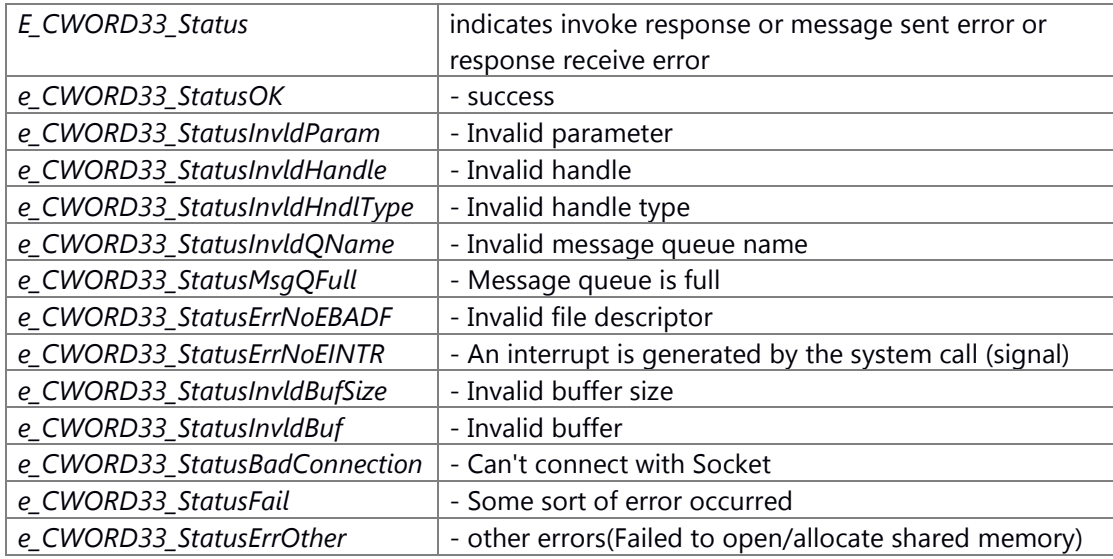

# **Preconditons**

Message queue specified by argument hMessage and hRcvMessage is useful.

## **Change of internal status**

none

# **Classification**

Public

# **Type**

Sync only

# **See also:**

[McOpenSender,](#page-292-0) [McOpenSyncReceiver,](#page-293-0) [\\_CWORD33\\_InvokeSync](#page-76-0)

# <span id="page-291-0"></span>**HANDLE McOpenReceiver (PCSTR** *name***)**

#### **Brief**

Opens a handle to a Receiver message queue.

#### **Parameters:**

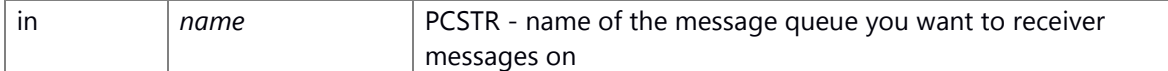

#### **Return values:**

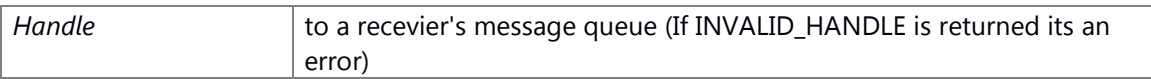

#### **Preconditons**

none

## **Change of internal status**

none

## **Classification**

Public

#### **Type**

Sync only

#### **See also:**

[McOpenSender,](#page-292-0) [McReceive,](#page-294-0) [McClose](#page-282-0)

# **HANDLE McOpenReceiverNotBlocked (PCSTR** *name***)**

# **Brief**

Opens a handle to a Receiver message queue. Operations on this queue are non-blocking if queue is empty or full.

#### **Parameters:**

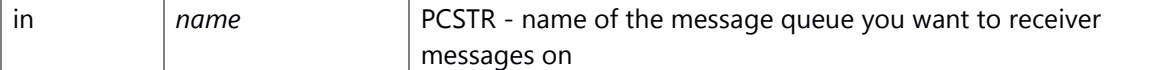

#### **Return values:**

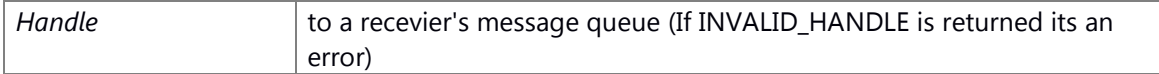

# **Preconditons**

none

#### **Change of internal status**

none

# **Classification**

Public

# **Type**

Sync only

# **See also:**

[McOpenSender,](#page-292-0) [McReceive,](#page-294-0) [McClose,](#page-282-0) [McOpenSenderNotBlocked](#page-293-1)

## <span id="page-292-0"></span>**HANDLE McOpenSender (PCSTR** *name***)**

## **Brief**

The opens a handle for sending messages to another message queue.

#### **Parameters:**

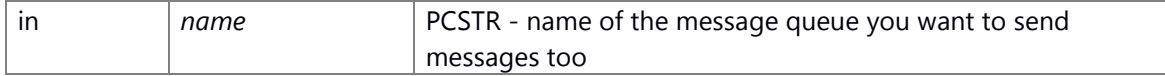

#### **Return values:**

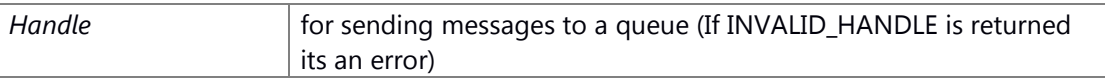

#### **Preconditons**

none

# **Change of internal status**

none

# **Classification**

Public

# **Type**

Sync only

#### **See also:**

[McOpenReceiver,](#page-291-0) [McSend,](#page-296-0) [McClose](#page-282-0)

## <span id="page-293-1"></span>**HANDLE McOpenSenderNotBlocked (PCSTR** *name***)**

The opens a handle for sending messages to another message queue. operations on this queue are non-blocking if queue is empty or full.

#### **Parameters:**

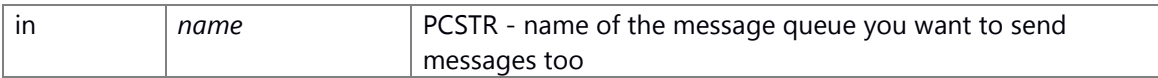

#### **Returns:**

HANDLE handle - for sending messages to a queue (If INVALID\_HANDLE is returned its an error)

## <span id="page-293-0"></span>**HANDLE McOpenSyncReceiver (PCSTR** *name***)**

#### **Brief**

Opens a handle to a response Receiver message queue.

# **Parameters:**

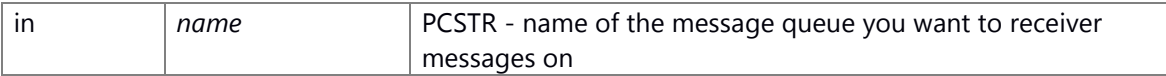

# **Return values:**

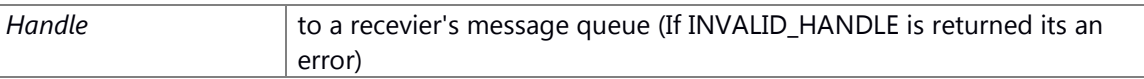

#### **Preconditons**

none

#### **Change of internal status**

none

# **Classification**

Public

#### **Type**

Sync only

## **See also:**

[McCreateInvokerName,](#page-282-1) [McInvokeSync,](#page-290-0) [McClose](#page-282-0)

# **HANDLE McOpenSyncSender (PCSTR** *name***)**

#### **Brief**

The opens a handle for sending responce to another message queue.

#### **Parameters:**

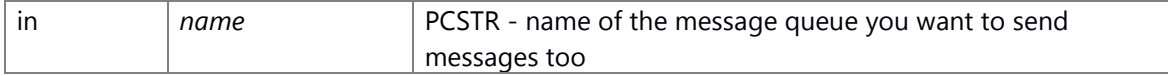

## **Return values:**

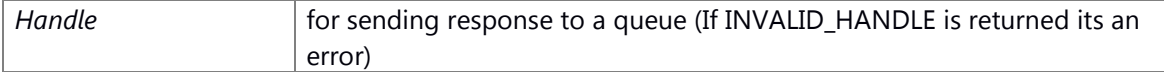

#### **Preconditons**

none

# **Change of internal status**

none

# **Classification**

Public

#### **Type**

Sync only

#### **See also:**

[McOpenReceiver,](#page-291-0) [McSend,](#page-296-0) [McClose](#page-282-0)

# <span id="page-294-0"></span>**E\_CWORD33\_Status McReceive (HANDLE** *hMessage***, PSTR** *source***, UI\_32 \*** *cmd***, UI\_32**  *length***, PVOID** *data***)**

#### **Brief**

Retrieves data from a message queue.

## **Parameters:**

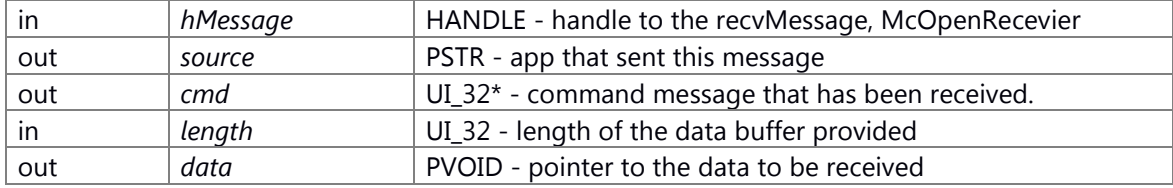

# **Return values:**

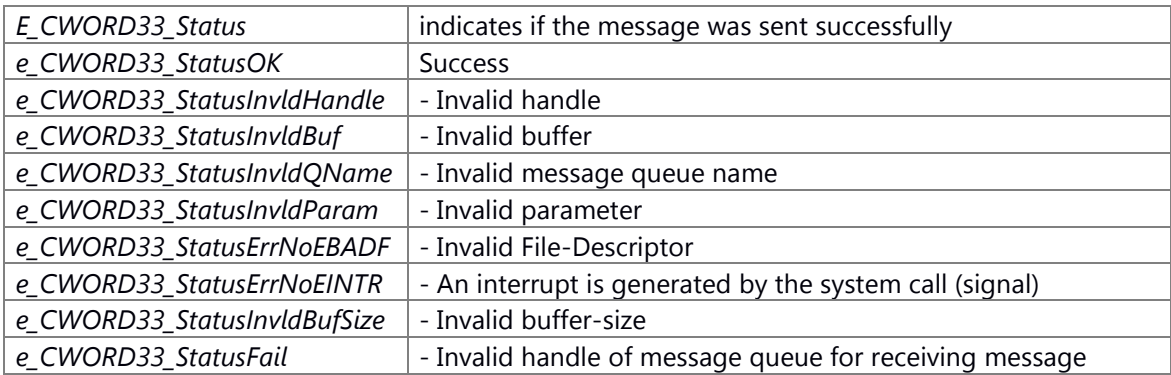

# **Preconditons**

Message queue(McOpenReceiver etc.) for receiving message is created.

# **Change of internal status**

none

# **Classification**

Public

# **Type**

Sync only

# **See also:**

[McOpenReceiver,](#page-291-0) [McSend](#page-296-0)

# <span id="page-295-0"></span>**E\_CWORD33\_Status McReceiveWithSession (HANDLE** *hMessage***, PSTR** *source***, UI\_32 \*** *cmd***, UI\_32 \*** *sessionid***, UI\_32** *length***, PVOID** *data***)**

#### **Brief**

Retrieves data from a message queue.

## **Parameters:**

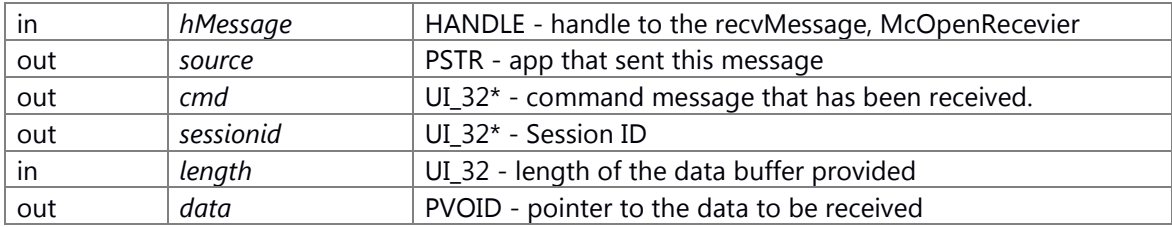

#### **Return values:**

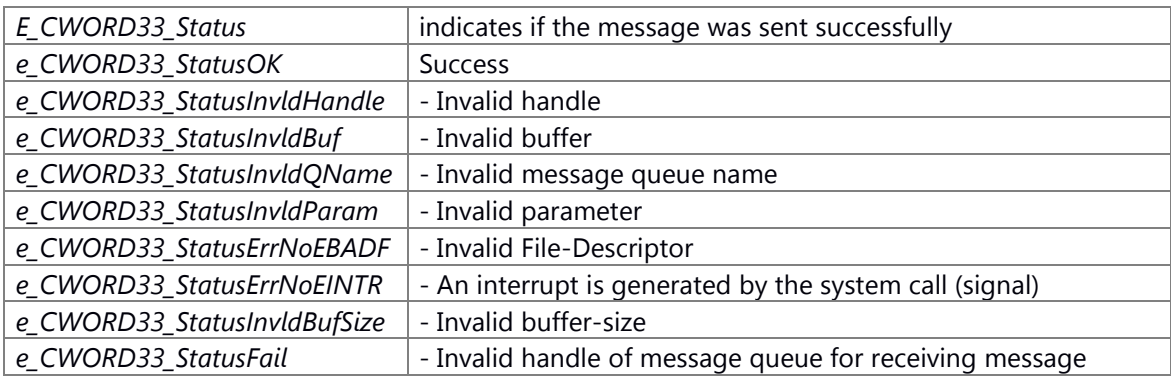

## **Preconditons**

Message queue(McOpenReceiver etc.) for receiving message is created.

# **Change of internal status**

none

# **Classification**

Public

**Type**

Sync only

#### **See also:**

[McOpenReceiver,](#page-291-0) [McSendWithSession](#page-298-0)

# <span id="page-296-0"></span>**E\_CWORD33\_Status McSend (HANDLE** *hMessage***, PCSTR** *source***, UI\_32** *cmd***, UI\_32** *length***, PCVOID** *data***)**

# **Brief**

Sends data to a message queue.

#### **Parameters:**

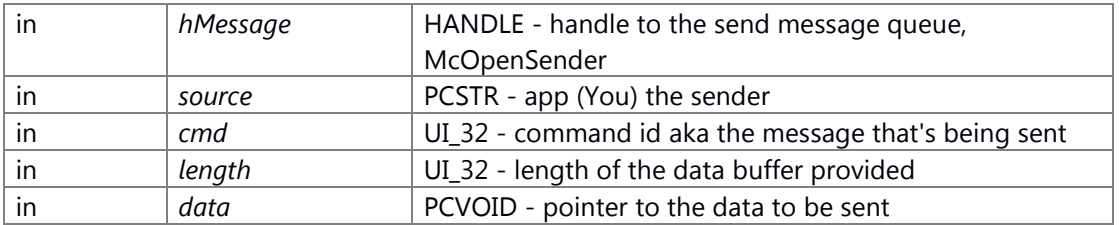

# **Return values:**

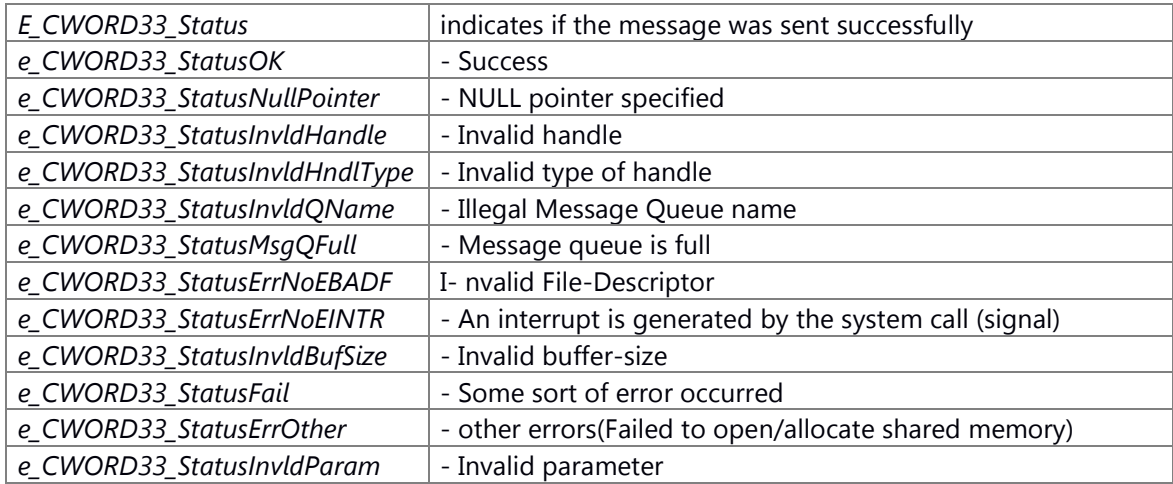

# **Preconditons**

Message queue(McOpenSender) for sending message is created.

# **Change of internal status**

none

## **Classification**

Public

# **Type**

Sync only

# **See also:**

[McOpenSender,](#page-292-0) [McSendWithSession,](#page-298-0) [McReceive](#page-294-0)

# **E\_CWORD33\_Status McSendSyncResponse (HANDLE** *hMessage***, PCSTR** *source***, UI\_32** *cmd***, UI\_32** *seq\_id***, E\_CWORD33\_Status** *ret\_val***, UI\_32** *length***, PCVOID** *data***)**

# **Brief**

Sends response to a message queue.

## **Parameters:**

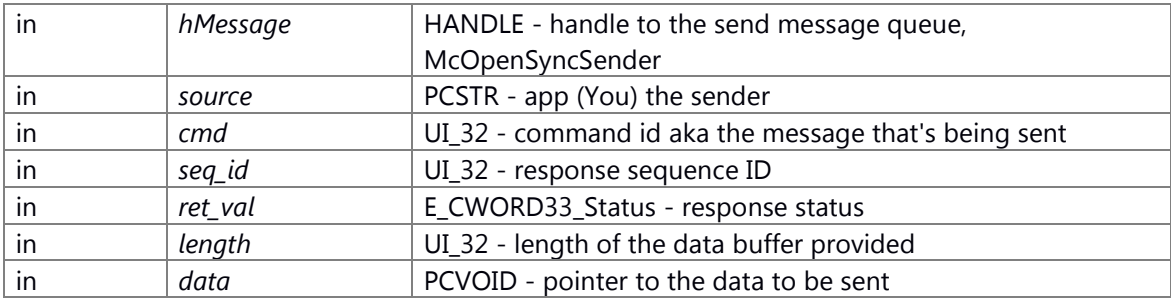

#### **Return values:**

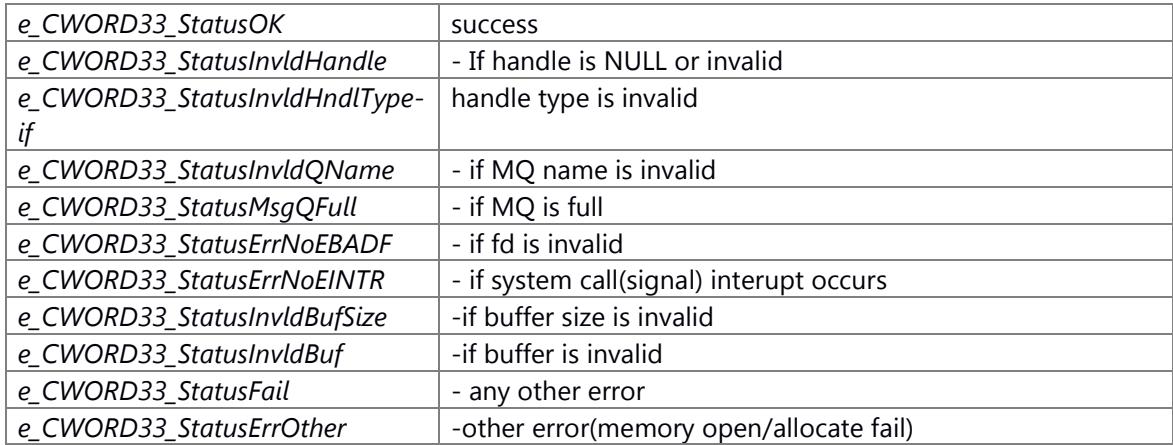

# **Preconditons**

none

## **Change of internal status**

none

# **Classification**

Public

# **Type**

Sync only

# **See also:**

[McOpenSender,](#page-292-0) [McOpenSyncReceiver,](#page-293-0) [McInvokeSync,](#page-290-0) [\\_CWORD33\\_SetSyncResponseData](#page-107-0)

# **E\_CWORD33\_Status McSendWithPriority (HANDLE** *hMessage***, PCSTR** *source***, UI\_32** *cmd***, UI\_32** *length***, PCVOID** *data***, E\_CWORD33\_MessagePriorties** *priority***, UI\_32** *sessionid***)**

#### **Brief**

Sends data to a message queue, inserts based on priority given.

#### **Parameters:**

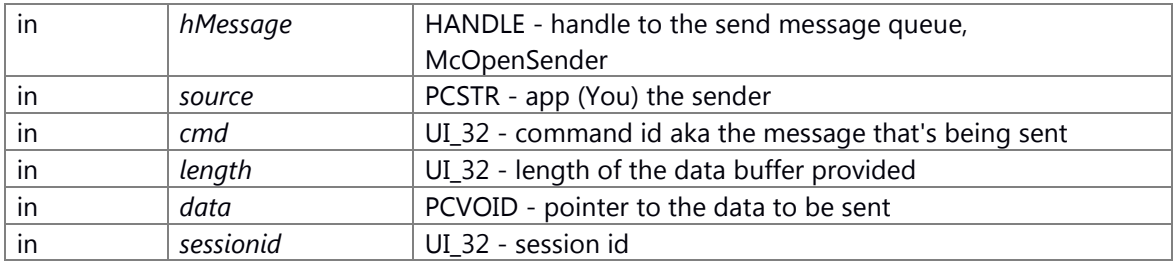

#### **Return values:**

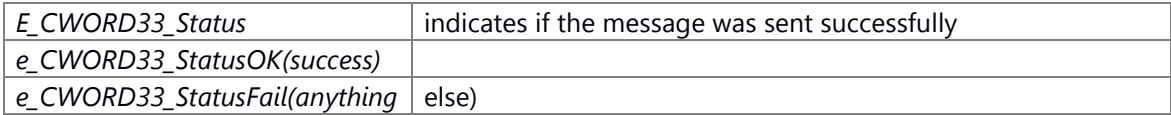

#### **Preconditons**

none

# **Change of internal status**

The internal state is not changed.

## **Classification**

Public

#### **Type**

Sync only

#### **See also:**

# <span id="page-298-0"></span>**E\_CWORD33\_Status McSendWithSession (HANDLE** *hMessage***, PCSTR** *source***, UI\_32** *cmd***, UI\_32** *length***, PCVOID** *data***, UI\_32** *sessionid***)**

# **Brief**

Sends data to a message queue.

#### **Parameters:**

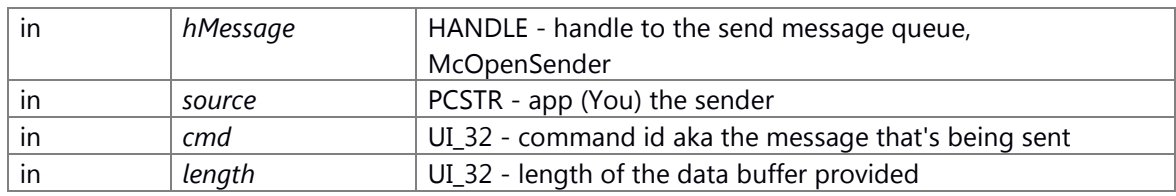

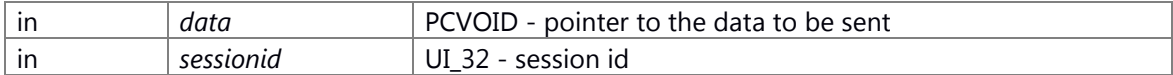

#### **Return values:**

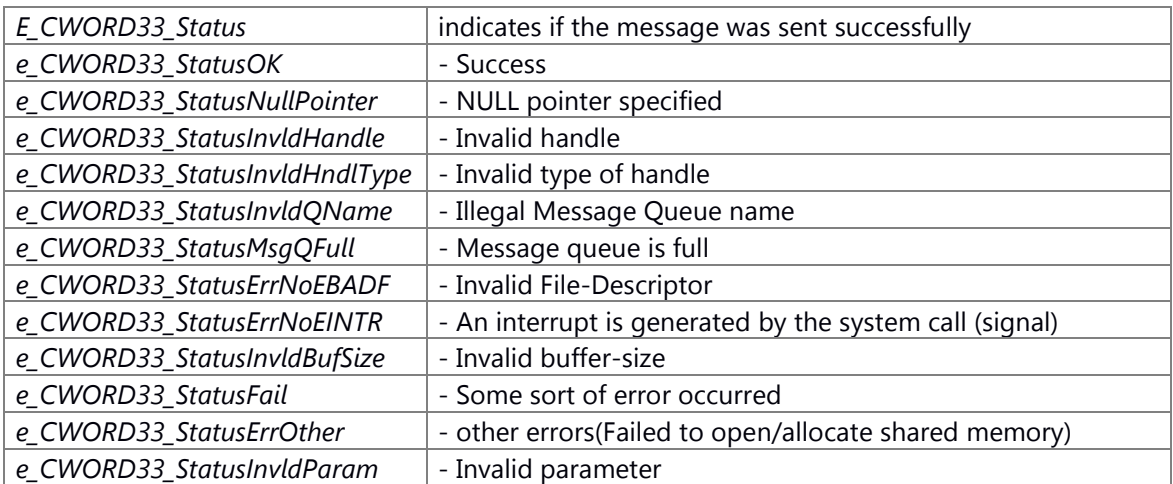

# **Preconditons**

Message queue(McOpenSender) for sending message is created.

## **Change of internal status**

none

# **Classification**

Public

#### **Type**

Sync only

#### **See also:**

[McOpenSender,](#page-292-0) [McSend,](#page-296-0) [McReceiveWithSession,](#page-295-0) \_CWORD33\_SendMsg

# **E\_CWORD33\_Status McTranslateError (int** *error***)**

#### **Brief**

Translates global error variables into FW E\_CWORD33\_Status

#### **Parameters:**

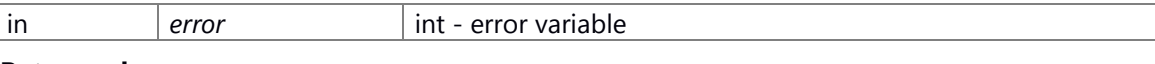

#### **Return values:**

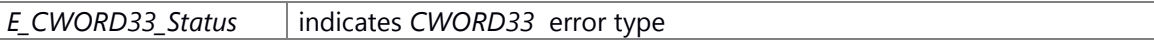

## E\_CWORD33\_Status Enum

1 typedef enum e\_CWORD33\_Status {

2 e\_CWORD33\_StatusEmptyMediaList = \*\*\*, ///< Empty media list

3 e\_CWORD33\_StatusSessionLimitMaxedOut = \*\*\*, ///< Maximum session limit reached

4 e\_CWORD33\_StatusDbRecNotFound = \*\*\*, ///< Database record not found

```
 5 e_CWORD33_StatusDbResultError = ***, ///< Database result error
6 e_CWORD33_StatusDbExecuteFail = ***, ///< Database execute fail
7 e_CWORD33_StatusSemCloseFail = ***, ///< Semaphore close failed
8 e_CWORD33_StatusSemUnlockFail = ***, ///< Semaphore unlock failed
9 e_CWORD33_StatusSemLockFail = ***, ///< Semaphore lock failed<br>10 e_CWORD33_StatusFail = ***, ///< Failed
10 e_CWORD33_StatusFail
 11 e_CWORD33_StatusErrOther = ***, ///< Unknown error
12 e_CWORD78_StatusOK = ***, \frac{1}{2} ///< Success / Pass / OK
13 e_CWORD33_StatusInvldBuf = ***, ///< Invalid buffer
 14 e_CWORD33_StatusInvldHandle = ***, ///< Invalid handle
15 e CWORD33 StatusInvldHndlType = ***, \frac{1}{15} = [10] Invalid handle type
16 e CWORD33 StatusInvldQName = ***, ///< Invalid messasge queue name
17 e_CWORD33_StatusMsqQFull = ***, ///< Message queue full
18 e_CWORD33_StatusInvldNotification = ***,///< The Notification event not present
 19 e_CWORD33_StatusInvldParam = ***, ///< Invalid parameter
20 e_CWORD33_StatusInvldBufSize = ***, ///< Buf size too small
21 e_CWORD33_StatusInvldID = ***, ///< Unrecognized ID
22 e_CWORD33_StatusCannotRelease = ***, ///< Cannot release resource
23 e_CWORD33_StatusBadConnection = ***, \frac{1}{2} < Could not locate resource
24 e_CWORD33_StatusExit = ***, ///< Normal application termination
25 e_CWORD33_StatusNotImplemented = ***, \frac{1}{15} incomplete feature
26 e_CWORD33_StatusThreadBusy = ***, \frac{1}{2} Joined thread is already being joined
27 e_CWORD33_StatusThreadSelfJoin = ***, \frac{1}{1} Thread is joining itself
28 e_CWORD78_StatusThreadInvalidVal = ***, ///< Invalid value passed
29 e_CWORD33_StatusThreadNotExist = ***, \frac{1}{1} The thread does not exist
30 e_CWORD33_StatusFault = ***, ///< A fault occurred while attempting to make call
31 e_CWORD33_StatusServNotFound = ***, ///< Service not present in serv dir
32 e CWORD33 StatusServerInUse = ***, \frac{1}{2} ///< Service already processing 1 client request
 33 e_CWORD33_StatusDbIndexing = ***, ///< Database Indexing in progress
 34 e_CWORD33_StatusNullPointer = ***,
 35 e_CWORD33_StatusMsgNotProcessed = ***,
 36 e_CWORD33_StatusFileLoadSuccess = ***, ///< File Load Success
 37 e_CWORD33_StatusFileLoadError = ***, ///< File Load Error
38 e_CWORD33_StatusAccessError = ***, ///< Error when accessing resource
39 e_CWORD33_StatusDuplicate = ***, ///< Duplicate entry
 40 e_CWORD33_StatusMsgQEmpty = ***, ///< Message queue empty
 41 e_CWORD33_StatusThreadAlreadyRunning = ***,
42 e_CWORD33_StatusErrNoEBADF = ***, ///< Bad file descriptor
43 e_CWORD33_StatusErrNoEAGAIN = ***, ///< Resource unavailable, try again
44 e_CWORD33_StatusErrNoEINTR = ***, ///< Interrupted system call
45 e_CWORD33_StatusSessionErr = ***, \frac{1}{2} Error in session handling
 46 e_CWORD33_StatusDBCorrupt = ***, ///< Database corrupt
47 e CWORD33 StatusDBFileNotFound = *** \frac{1}{12}< Database file not found
 48 } E_CWORD33_Status, *PE_CWORD33_Status;
```
#### **Preconditons**

none

#### **Change of internal status**

The internal state is not changed.

#### **Classification**

Public

**Type**

Sync only

# <span id="page-301-1"></span>**E\_CWORD33\_Status McZcClose (HANDLE** *handle***)**

# **Brief**

close the handle to message queue

#### **Parameters:**

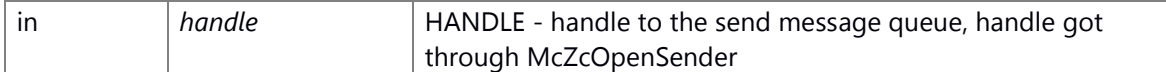

#### **Return values:**

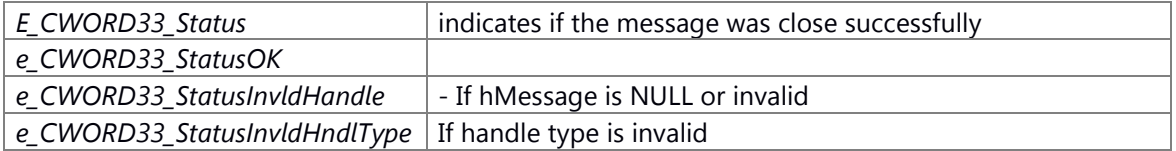

#### **Preconditons**

## **Change of internal status**

none

# **Classification**

Public

# **Type**

Sync only

#### **See also:**

**[McZcOpenSender](#page-302-0)** 

## <span id="page-301-0"></span>**PVOID McZcGetBuf (HANDLE** *handle***)**

# **Brief**

get the fist address of buffer for sending

## **Parameters:**

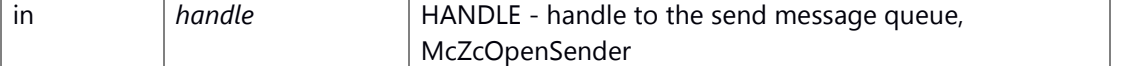

#### **Return values:**

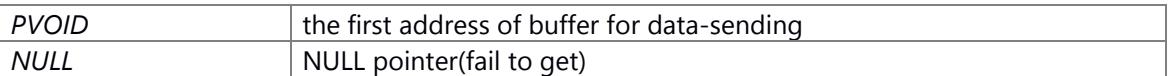

#### **Preconditons**

message queue is created by McZcOpenSender in advance

## **Change of internal status**

none

# **Classification**

Public

# **Type**

Sync only

# **See also:**

**[McZcGetBuf](#page-301-0)** 

# <span id="page-302-0"></span>**HANDLE McZcOpenSender (PCSTR** *source***)**

#### **Brief**

create message-sending queuqe

#### **Parameters:**

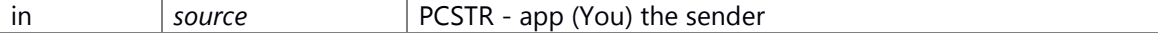

#### **Return values:**

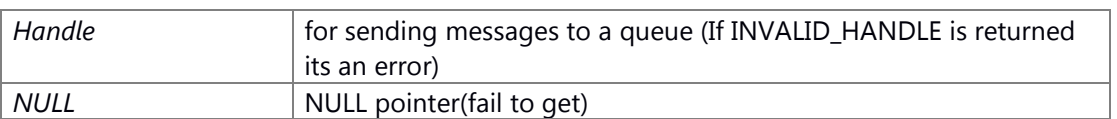

## **Preconditons**

none

## **Change of internal status**

none

# **Classification**

Public

# **Type**

Sync only

# **See also:**

[McZcSetParam,](#page-303-0) [McZcGetBuf,](#page-301-0) [McZcSend,](#page-302-1) [McZcClose](#page-301-1)

# <span id="page-302-1"></span>**E\_CWORD33\_Status McZcSend (HANDLE** *hMessage***)**

#### **Brief**

send message

#### **Parameters:**

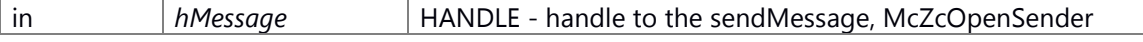

#### **Return values:**

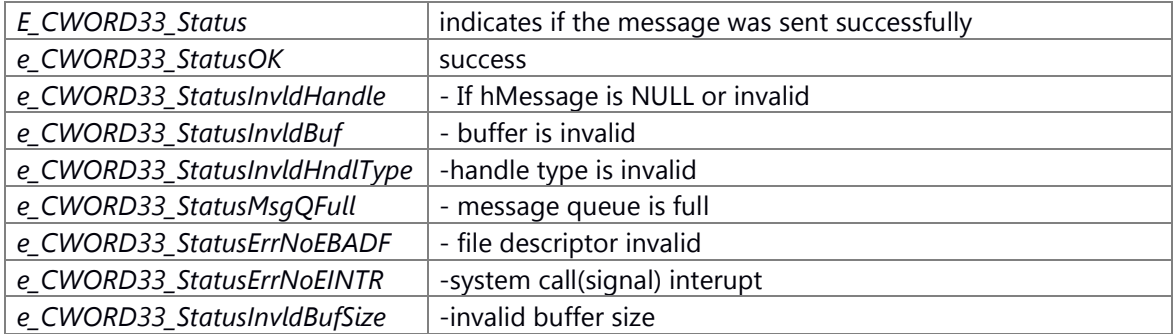

## **Preconditons**

message queuqe is created by McZcOpenSender

## **Change of internal status**

none

**Classification**

Public

#### **Type**

Method

#### **See also:**

[McZcOpenSender,](#page-302-0) [McZcSetParam,](#page-303-0) [McZcGetBuf](#page-301-0)

## <span id="page-303-0"></span>**E\_CWORD33\_Status McZcSetParam (HANDLE** *handle***, UI\_32** *cmd***, UI\_32** *length***)**

# **Brief**

set variable parameter to messeg-sending header

# **Parameters:**

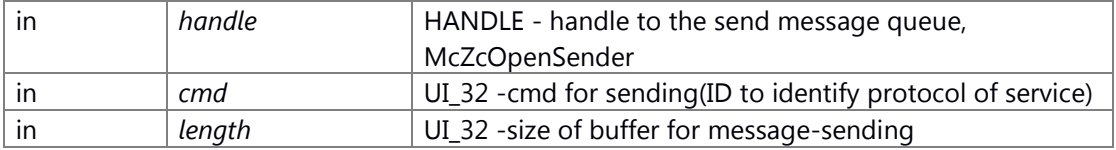

# **Return values:**

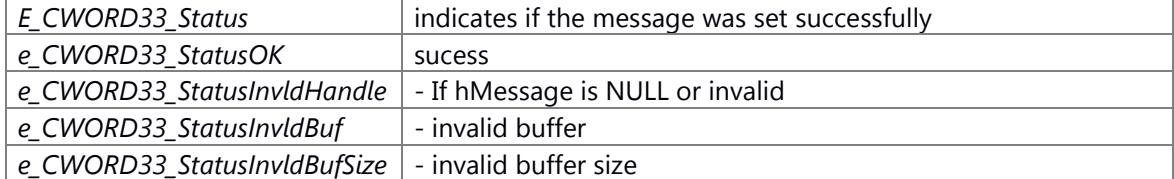

#### **Preconditons**

message queue is created by McZcOpenSender in advance

# **Change of internal status**

none

#### **Classification**

Public

#### **Type**

Sync only

# **See also:**

[McZcGetBuf,](#page-301-0) [McZcSend](#page-302-1)

# **UI\_64 MSToNS (UI\_32** *ms***)**

# **Brief**

Converts mil seconds to nano seconds.

# **Parameters:**

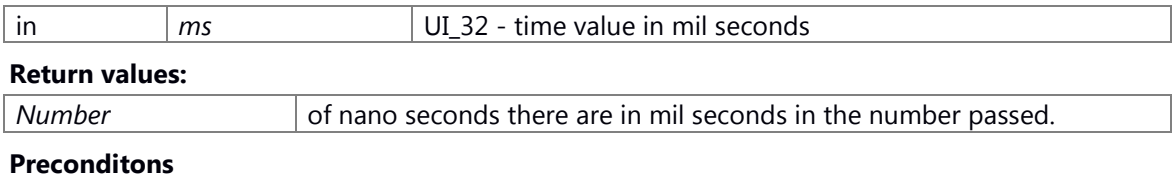

# **Change of internal status**

**Classification**

**Type**

## **See also:**

none

# <span id="page-304-0"></span>**HANDLE NS\_TimerCreate (NSTimerInfo** *timer\_info***, eNSTimerCallbackMechanism** *cbMech***, HANDLE** *sndMqHndl***)**

# **Brief**

to create an instance of a timer object, and start it

# **Parameters:**

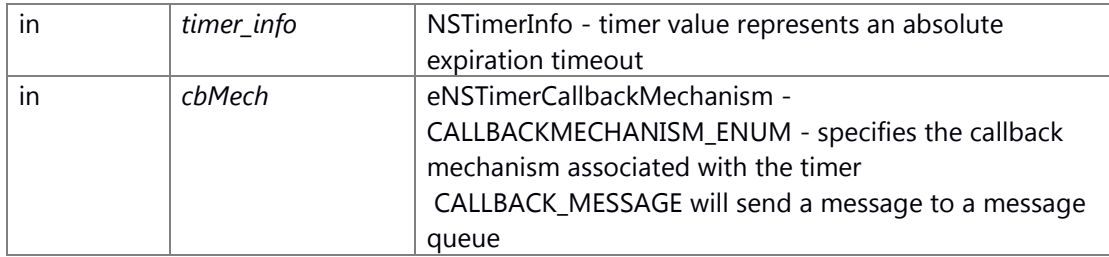

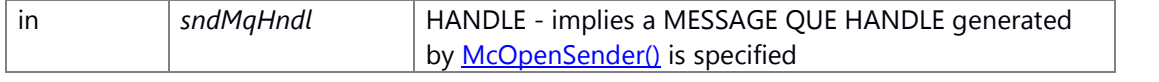

#### **Return values:**

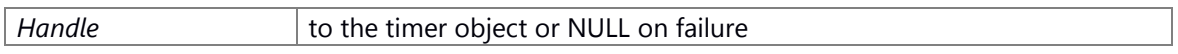

**Preconditons**

# **Change of internal status**

# **Classification**

**Type**

## **See also:**

[NS\\_TimerDelete,](#page-305-0)[NS\\_TimerSetTime](#page-307-0)

## **void NS\_TimerDebugOn (BOOL** *FlagState***)**

#### **Brief**

to make a flag for the debugging process. for debug.

# **Parameters:**

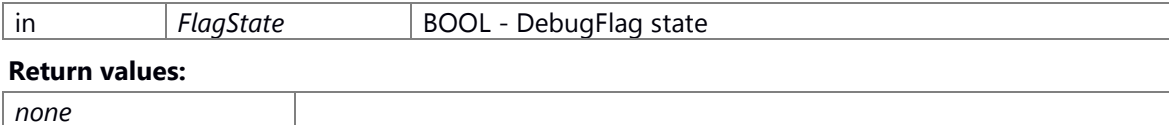

#### **Preconditons**

## **Change of internal status**

**Classification**

**Type**

# **See also:**

none

## <span id="page-305-0"></span>**E\_CWORD33\_Status NS\_TimerDelete (HANDLE** *hTimer***)**

#### **Brief**

to delete an instance of a timer object

#### **Parameters:**

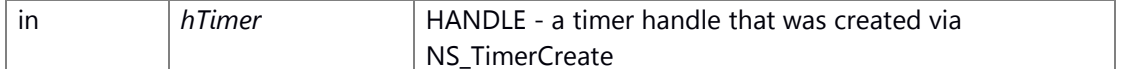

#### **Return values:**

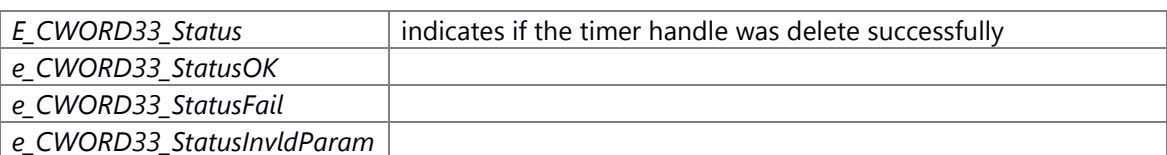

#### **Preconditons**

## **Change of internal status**

# **Classification**

**Type**

# **See also:**

[NS\\_TimerCreate,](#page-304-0) [NS\\_TimerSetTime](#page-307-0)

# <span id="page-306-0"></span>**E\_CWORD33\_Status NS\_TimerGetTime (HANDLE** *hTimer***, NSTimerInfo \*** *timer\_info***)**

#### **Brief**

to retrieve the time until a timer expires

#### **Parameters:**

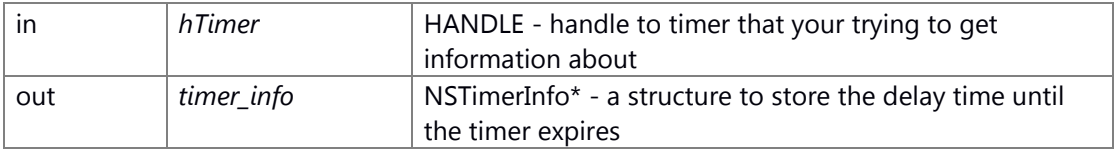

# **Return values:**

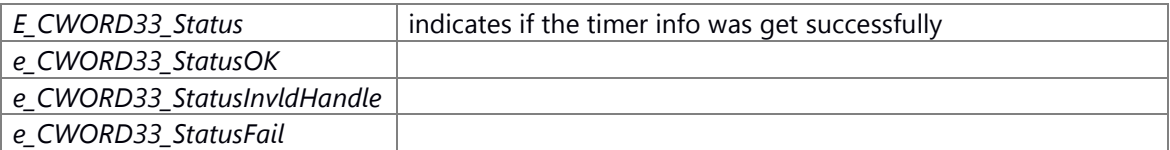

#### **Preconditons**

## **Change of internal status**

# **Classification**

**Type**

#### **See also:**

[NS\\_TimerCreate,](#page-304-0) [NS\\_TimerSetTime](#page-307-0)

#### <span id="page-307-0"></span>**E\_CWORD33\_Status NS\_TimerSetTime (HANDLE** *hTimer***, NSTimerInfo** *timer\_info***)**

## **Brief**

to start or stop a timer by setting the time interval associated with a timer, value of 0 in t\_sec & t\_nsec, will stop the timer.

#### **Parameters:**

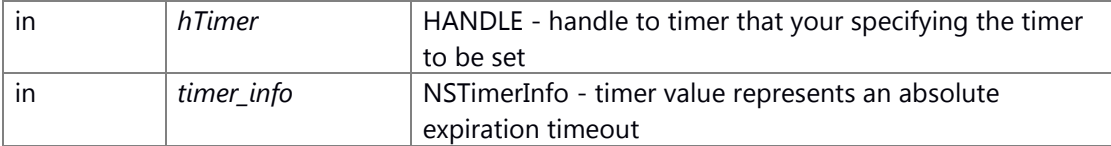

#### **Return values:**

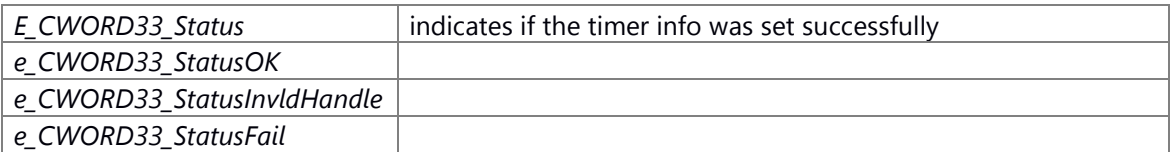

#### **Preconditons**

the timer must have already been created with NS\_TimerCreate

## **Change of internal status**

# **Classification**

# **Type**

**See also:**

[NS\\_TimerCreate,](#page-304-0) [NS\\_TimerGetTime](#page-306-0)

## **VOID NsForceClose (void )**

#### **Brief**

clear log forcely.

#### **Return values:**

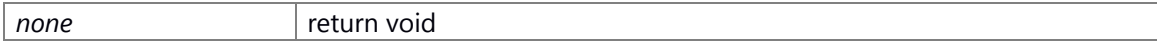

#### **Prerequisite**

none

#### **Change of internal state**

none

 $\overline{\phantom{a}}$ 

## **Classification**

Public

# **Type**

No match

# **See also:**

none

# **void NsLog (const UI\_16** *p\_lLine\_i***, const UI\_16** *f\_uiZoneIndex***, PCSTR** *p\_pstrClassName\_i***, PCSTR** *lpszFormat***,** *...***)**

# **Brief**

Writes a log to the Native Services logging mechanism

## **Parameters:**

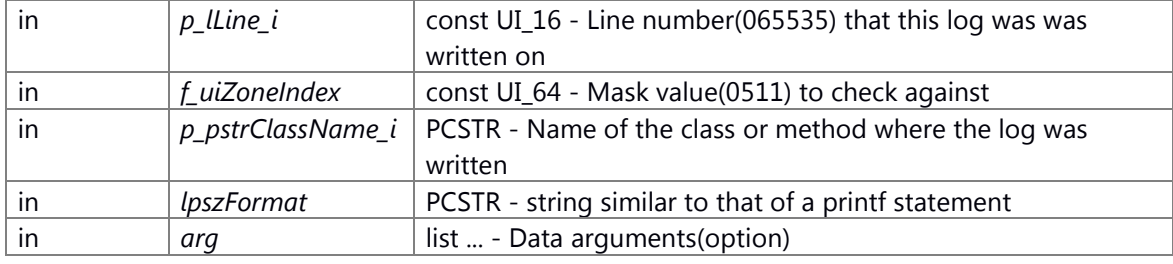

# **Return values:**

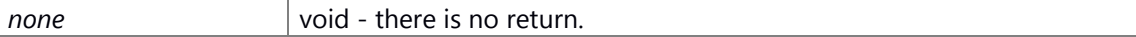

# **Prerequisite**

\_CWORD33\_LOG parameter is set throuth NsLogSet\_CWORD33\_LogParams

#### **Change of internal state**

None

## **Classification**

Public

#### **Type**

No match

#### **See also:**

none

# **void NsLog0 (const UI\_16** *p\_lLine\_i***, const UI\_16** *f\_uiZoneIndex***, PCSTR** *p\_pstrClassName\_i***, PCSTR** *lpszFormat***)**

## **Brief**

Writes a log to the Native Services logging mechanism

#### **Parameters:**

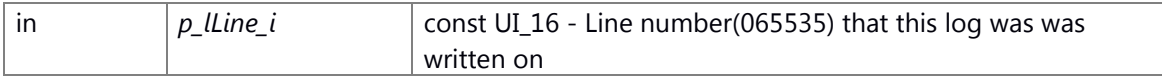

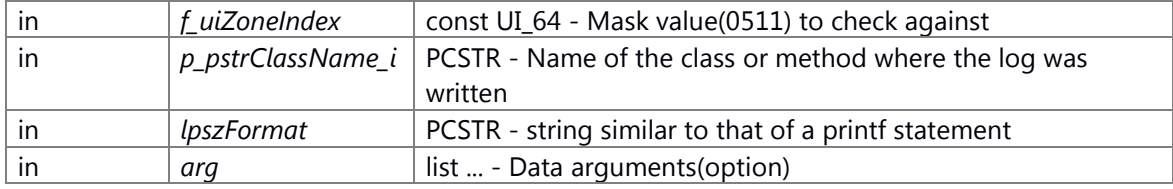

## **Return values:**

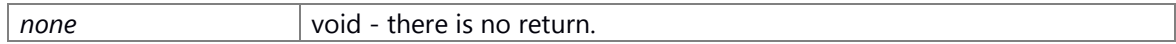

## **Prerequisite**

\_CWORD33\_LOG parameter is set throuth NsLogSet\_CWORD33\_LogParams

## **Change of internal state**

None

## **Classification**

Public

# **Type**

Sync only

#### **See also:**

none

#### **void NsLog\_Cnt (UI\_16** *Cnt\_Id***, UI\_8** *nu***,** *...***)**

## **Brief**

Counter logger mechanism.(Send data to SS event logger Queue)

#### **Parameters:**

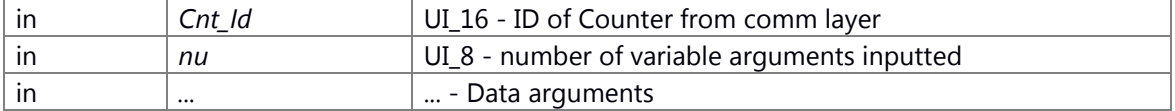

## **Return values:**

*none* void - there is no return.

## **Prerequisite**

none

# **Change of internal state**

none

#### **Classification**

Public

**Type**

Fire and Forget

#### **See also:**

none

# **void NsLog\_Evt (UI\_16** *Evt\_Id***, UI\_8** *nu***,** *...***)**

# **Brief**

Event logger mechanism.(Send data to SS event logger Queue)

#### **Parameters:**

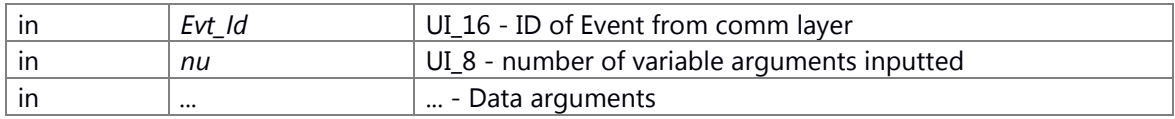

#### **Return values:**

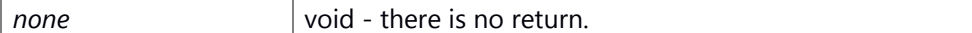

# **Prerequisite**

none

# **Change of internal state**

none

# **Classification**

Public

# **Type**

Fire and Forget

## **See also:**

none

# **void NsLog\_EvtCnt (UI\_16** *Cnt\_Id***, UI\_16** *Evt\_Id***, UI\_8** *n***,** *...***)**

**Brief**

Event and count logger.

# **Parameters:**

in

# **void NsLogData (const UI\_16** *f\_uiZoneIndex***, PCSTR** *data***, UI\_32** *size***)**

#### **Brief**

log print-out function

## **Parameters:**

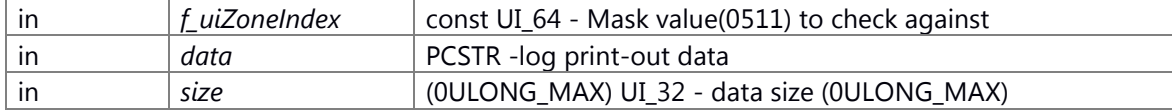

#### **Return values:**

*none* void - there is no return.

#### **Prerequisite**

\_CWORD33\_LOG has already set by NsLogSet\_CWORD33\_LogParams

#### **Change of internal state**

None

# **Classification**

Public

# **Type**

No match

# **See also:**

none

#### **UI\_8 NsLogDetermineLogMethod (PCSTR** *output\_type***)**

## **Brief**

Determines the control log method based on the string passed. If the string passed doesn't match any of the key words: slogger or msgr or console the method will return a value of zero. This string may be in the form of the following: "msgq|console" would cause the output to go to both the NSLog message queue and the console.

#### **Parameters:**

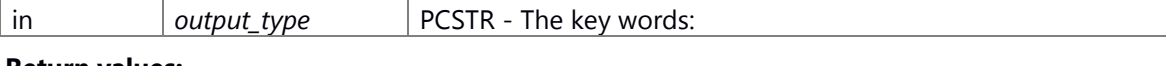

#### **Return values:**

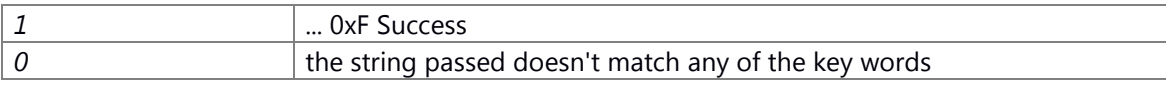

#### **Prerequisite**

none

#### **Change of internal state**

none

# **Classification**

Public

# **Type**

No match

## **See also:**

none

# <span id="page-312-0"></span>**VOID NSLogEnablePLog (BOOL** *f\_bEnable***)**

NSLogEnablePLog Enables/Disables the performance logging

#### **Parameters:**

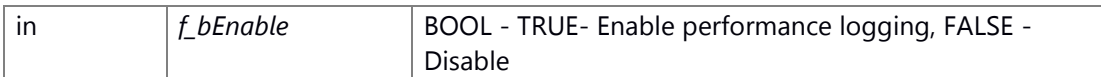

**Returns:**

none

# **VOID NSLogEnableSysEventLog (BOOL** *f\_bEnable***)**

NSLogEnableSysEventLog Enables/Disables the system event logging

#### **Parameters:**

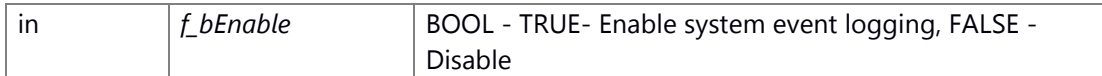

#### **Returns:**

none

# **PCSTR NSLogGet\_CWORD33\_logFileName (UI\_32** *index***)**

# **Brief**

get the name of log file

#### **Parameters:**

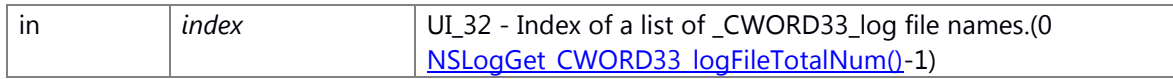

#### **Return values:**

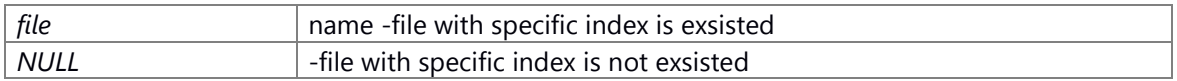

## **Prerequisite**

set log file using NsLogSet\_CWORD33\_LogParams

# **Change of internal state**

none

# **Classification**

Public

# **Type**

No macth

# **See also:**

none

# <span id="page-313-0"></span>**UI\_32 NSLogGet\_CWORD33\_logFileTotalNum (void )**

# **Brief**

get total number of log file

#### **Return values:**

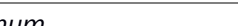

| *num* | UI\_32 - Total numger of \_CWORD33\_log files.

#### **Prerequisite**

set log file using NsLogSet\_CWORD33\_LogParams

## **Change of internal state**

none

# **Classification**

Public

# **Type**

No match

#### **See also:**

none

# <span id="page-313-1"></span>**E\_CWORD33\_Status NsLogGet\_CWORD33\_LogFlag (UI\_8** *flag\_id***, UI\_8 \*** *mode***)**

## **Brief**

get LogLevel of \_CWORD33\_LOG flag

## **Parameters:**

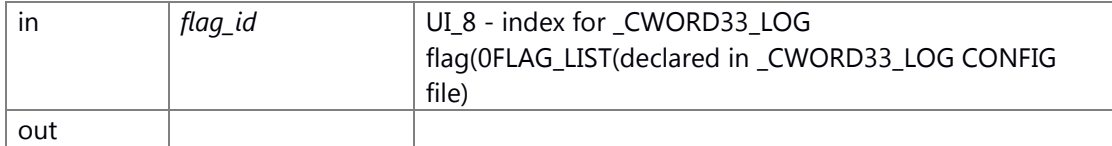

# **int NSLogGet\_CWORD33\_logIndex (PCSTR** *filename***)**

#### **Brief**

get index of log file

#### **Parameters:**

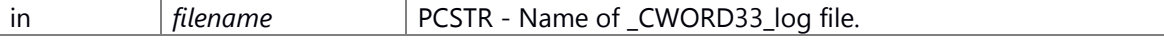

# **Return values:**

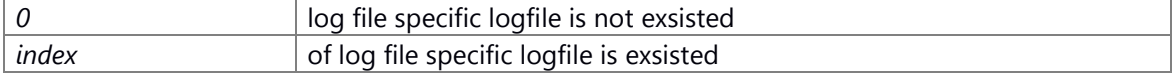

## **Prerequisite**

set log file using NsLogSet\_CWORD33\_LogParams

#### **Change of internal state**

none

# **Classification**

Public

# **Type**

No match

## **See also:**

none

# <span id="page-314-0"></span>**void NsLogGetControlMask (T\_CWORD33\_ZoneMask** *p\_Zonemask\_i***)**

#### **Brief**

Get the control word that you currently have set.

#### **Parameters:**

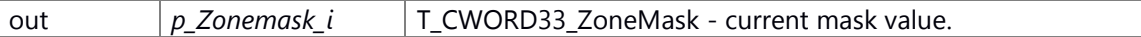

#### T\_CWORD33\_ZoneMask Array

1 typedef T\_CWORD33\_Zone T\_CWORD33\_ZoneMask[ZONE\_MASK\_ARRAY\_ELTS];

#### T\_CWORD33\_Zone typedef

1 UI\_32 T\_CWORD33\_Zone; // 32bit

## **Return values:**

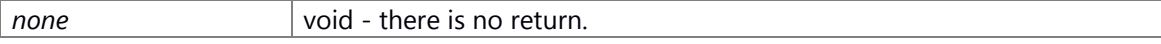

#### **Prerequisite**

none

#### **Change of internal state**

#### **Classification**

Public

## **Type**

No match

#### **See also:**

[NsLogSetControlMask](#page-322-0)

#### <span id="page-315-0"></span>**UI\_8 NsLogGetLogMethod (void )**

#### **Brief**

Get the logging method.

#### **Parameters:**

*None*

#### **Return values:**

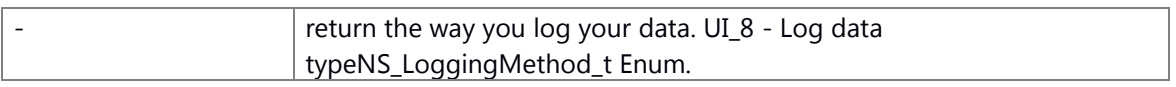

#### NS\_LoggingMethod\_t Enum

1 typedef enum \_NS\_LOGGER\_METHODS {

2 LPRINT = \*\*\*, // Print to the console(similar to printf)

 $35$  LSHARED  $=***$ ,  $30\sqrt{2}$  // Disabled 4 LSLOGGER  $=***$ ,  $30\sqrt{2}$  // Disabled 5 LSHARED  $\frac{300}{2}$ 4 LSLOGGER =  $***$ , // Disabled

- // Output to shared memory. this is the default logging method.
- 6 } NS\_LoggingMethod\_t;

# **Prerequisite**

none

#### **Change of internal state**

The internal state is not changed.

#### **Classification**

Public

#### **Type**

Sync only

## **See also:**

[NsLogSetLogMethod](#page-323-0)

## **void NsLogGetRealtimeLog (UI\_8 \*** *mode***)**

#### **Brief**

get the setting of real-time log output

#### **Parameters:**

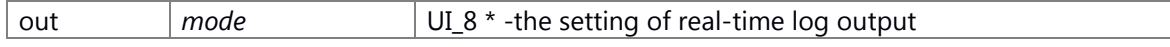

available settings of real-time log output default value is REALTIME\_LOG in \_CWORD33\_LOG CFG file (\_CWORD33\_LOG\_REALTIMELOG\_MODE\_OFF when \_CWORD33\_LOG CFG file get failed) 1 #define \_CWORD33\_LOG\_REALTIMELOG\_MODE\_UART 1 // : UARTOUT

 2 #define \_CWORD33\_LOG\_REALTIMELOG\_MODE\_USB 2 // : USB OUT 3 #define \_CWORD33\_LOG\_REALTIMELOG\_MODE\_USB\_DISABLE 0x82 // : USB OFF 4 #define \_CWORD33\_LOG\_REALTIMELOG\_MODE\_ETHER 3 // : Ether OUT 5 #define \_CWORD33\_LOG\_REALTIMELOG\_MODE\_OFF 0 // : ALL OFF 6 #define \_CWORD33\_LOG\_REALTIMELOG\_MODE\_FREEZE 0xFF // : FREEZE

#### **Return values:**

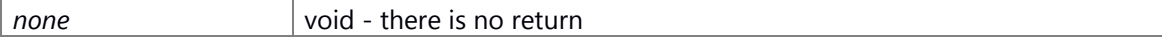

#### **Prerequisite**

none

#### **Change of internal state**

none

#### **Classification**

Public

## **Type**

Sync only

#### **See also:**

[NsLogSetRealtimeLog](#page-324-0)

#### **T\_CWORD33\_LoggerSeverity NsLogGetSeverity (void )**

#### **Brief**

Get the log severity.

#### **Parameters:**

*none*

#### **Return values:**

*Log* Severity T\_CWORD33\_LoggerSeverity - Log severity.

#### T\_CWORD33\_LoggerSeverity Enum

1 typedef enum T CWORD33 LoggerSeverity {

2 \_CWORD33\_\_SEVERITY\_LOW = \*\*\*, /// <all enable(default)

 3 \_CWORD33\_\_SEVERITY\_DEBUG2, /// <enable \_CWORD33\_LOG\_DEBUG() and \_CWORD33\_LOG\_DEBUG2() and all the follows

- 4 CWORD33 SEVERITY DEBUG1, /// <enable CWORD33 LOG DEBUG1() and all the follows
- 5 \_CWORD33\_\_SEVERITY\_INFO, /// <enable \_CWORD33\_LOG\_INFO() and all the follows
- 6 \_CWORD33\_\_SEVERITY\_WARN, /// <enable \_CWORD33\_LOG\_WARN() and all the follows
- 7 \_CWORD33\_\_SEVERITY\_ERROR, /// <enable \_CWORD33\_LOG\_ERROR() and all the follows
- 8 \_CWORD33\_\_SEVERITY\_FATAL, /// <enable \_CWORD33\_LOG\_FATAL() and \_CWORD33\_LOG\_ALWAYS()
- 9 \_CWORD33\_\_SEVERITY\_ALWAYS /// <enable \_CWORD33\_LOG\_ALWAYS()
- 10 } T\_CWORD33\_LoggerSeverity;

#### **Prerequisite**

none

# **Change of internal state**

The internal state is not changed.

# **Classification**

Public

# **Type**

Sync only

## **See also:**

**[NsLogSetSeverity](#page-325-0)** 

# **VOID NsLogGetZoneTextList (CHAR** *f\_cZoneList***[][ZONE\_TEXT\_SIZE])**

## PUI\_32 - CHAR cZones[USER\_ZONES\_COUNT][ZONE\_TEXT\_SIZE]

#### **Brief**

Get the zone data list.

# **Parameters:**

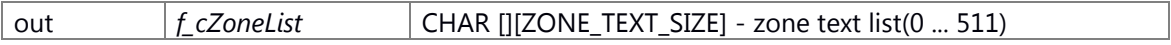

PUI\_32 - Pointer to preallocated array of CHAR cZones[USER\_ZONES\_COUNT][ZONE\_TEXT\_SIZE];

#### **Return values:**

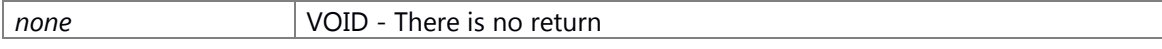

# **Prerequisite**

none

#### **Change of internal state**

The internal state is not changed.

## **Classification**

Public

#### **Type**

Sync only

#### **See also:**

**[NsLogSetZones](#page-326-0)** 

## **void NsLogInitialize (void )**

# **Brief**

Initialize the log level and real-time log out-put setting

#### **Return values:**

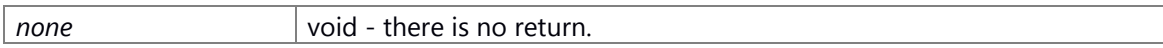

# **Prerequisite**

none

## **Change of internal state**

none

# **Classification**

Public

# **Type**

No match

# **See also:**

none

## **BOOL NsLogIsPLogEnabled (void )**

#### **Brief**

Is Enables/Disables the performance logging

# **Return values:**

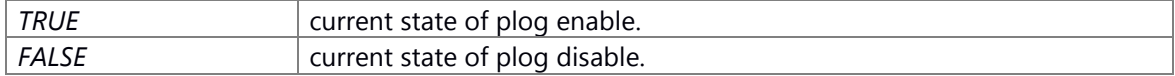

## **Prerequisite**

## **Change of internal state**

#### **Classification**

Public

# **Type**

No match

#### **See also:**

[NSLogEnablePLog](#page-312-0)

#### **BOOL NSLogIsSysEventLogEnabled (void )**

NSLogIsSysEventLogEnabled Is Enables/Disables the system event logging

#### **Returns:**

SysEventLogEnabled BOOL - current state of sys event log(enable/disable).

#### **BOOL NsLogIsZoneSet (UI\_32** *set\_zone***)**

#### **Brief**

check wheather the \_CWORD33\_LOG ZONE is set by your application process.

#### **Parameters:**

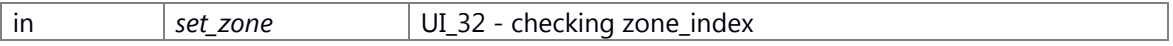

#### **Return values:**

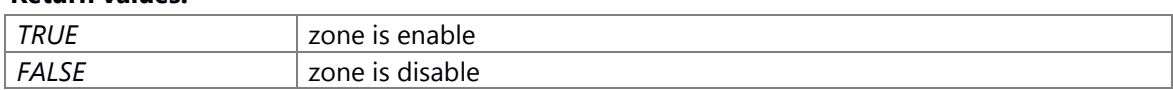

#### **Prerequisite**

none

#### **Change of internal state**

#### **Classification**

Public

#### **Type**

No match

#### **See also:**

none

# **VOID NSLogPrintPerformanceLog (const UI\_16** *f\_ui16Line***, PCSTR** *f\_cFuncName***, PCSTR**  *\_\_format***,** *...***)**

# **Brief**

This macro API is disable in Linux system

#### **Parameters:**

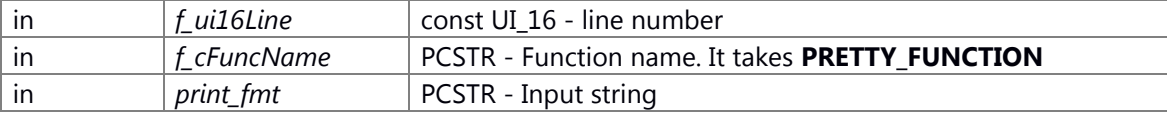

#### **Return values:**

*none*

#### **Prerequisite**

# **Change of internal state**

# **Classification**

Public

# **Type**

No match

#### **See also:**

none

# **void NsLogSet\_CWORD33\_LogFlag (UI\_8** *flag\_id***, UI\_8** *mode***)**

# **Brief**

set LogLevel of \_CWORD33\_LOG flag

## **Parameters:**

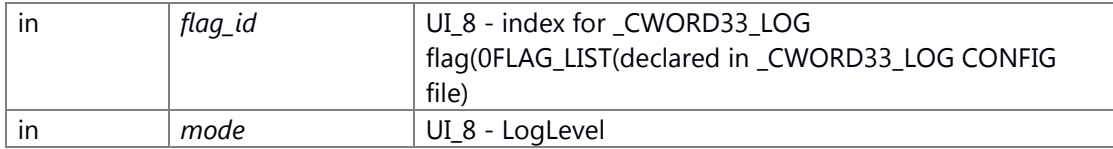

avaliable LogLevel \_CWORD33\_LOG\_FLAG\_MODE\_RELEASE \_CWORD33\_LOG\_FLAG\_MODE\_DEBUG

#### **Return values:**

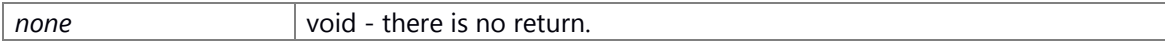

# **Prerequisite**

none

## **Change of internal state**

none

# **Classification**

Public

# **Type**

Sync only

# **See also:**

NsLogGet CWORD33\_LogFlag

# **void NsLogSet\_CWORD33\_LogParams (\_CWORD33\_LOGPARAM \***  *p\_\_CWORD33\_LogParams***)**

#### **Brief**

Sets the \_CWORD33\_LOG parameter of your application based on the value passed in.

#### **Parameters:**

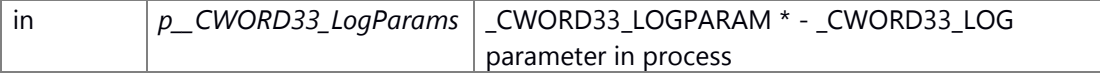

#### \_CWORD33\_LOGPARAM Structure

- 1 typedef struct \_\_CWORD33\_LOGPARAM {
- 2 UI\_8 uiLogOptions; // output options (ref. NS\_LoggingMethod\_t )
- 3 CHAR cZones[USER\_ZONES\_COUNT][ZONE\_TEXT\_SIZE]; // mask text ZONE\_TEXT\_10 ... ZONE\_TEXT\_n
- 4 // mask options ZONEMASK(10)...ZONEMASK(n) (ref. T\_CWORD33\_Zone)
- 5 T\_CWORD33\_ZoneMask uiZoneMask;
- 6 T\_CWORD33\_LoggerSeverity eSeverity; // severity level(ref. T\_CWORD33\_LoggerSeverity)
- 7 } \_CWORD33\_LOGPARAM, \*LP\_CWORD33\_LOGPARAM;

#### T\_CWORD33\_ZoneMask Array

1 typedef T\_CWORD33\_Zone T\_CWORD33\_ZoneMask[ZONE\_MASK\_ARRAY\_ELTS];

#### T\_CWORD33\_Zone typedef

1 UI\_32 T\_CWORD33\_Zone; // 32bit

#### T\_CWORD33\_LoggerSeverity Enum

1 typedef enum \_T\_CWORD33\_LoggerSeverity {

- 2 \_CWORD33\_\_SEVERITY\_LOW = \*\*\*, // all enable(default)
- 3 \_CWORD33\_\_SEVERITY\_DEBUG2, // enable \_CWORD33\_LOG\_DEBUG() and \_CWORD33\_LOG\_DEBUG2() and all the follows
	- 4 \_CWORD33\_\_SEVERITY\_DEBUG1, // enable \_CWORD33\_LOG\_DEBUG1() and all the follows
	- 5 \_CWORD33\_\_SEVERITY\_INFO, // enable \_CWORD33\_LOG\_INFO() and all the follows
	- 6 \_CWORD33\_\_SEVERITY\_WARN, // enable \_CWORD33\_LOG\_WARN() and all the follows
	- 7 \_CWORD33\_\_SEVERITY\_ERROR, // enable \_CWORD33\_LOG\_ERROR() and all the follows
	- 8 \_CWORD33\_\_SEVERITY\_FATAL, // enable \_CWORD33\_LOG\_FATAL() and \_CWORD33\_LOG\_ALWAYS()
	- 9 \_CWORD33\_\_SEVERITY\_ALWAYS // enable \_CWORD33\_LOG\_ALWAYS()
	- 10 } T\_CWORD33\_LoggerSeverity;

# **Return values:**

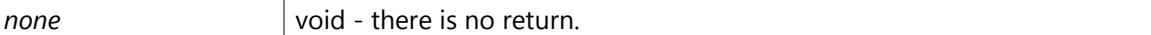

## **Prerequisite**

none

#### **Change of internal state**

none

# **Classification**

Public

# **Type**

No match

# **See also:**

none

# <span id="page-322-0"></span>**void NsLogSetControlMask (T\_CWORD33\_ZoneMask** *p\_ulNSLogControl\_i***)**

## **Brief**

Sets the control word that should be logged

#### **Parameters:**

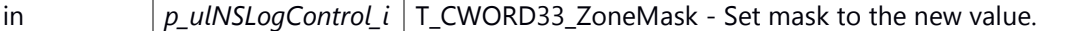

# T\_CWORD33\_ZoneMask Array

1 typedef T\_CWORD33\_Zone T\_CWORD33\_ZoneMask[ZONE\_MASK\_ARRAY\_ELTS];

#### T\_CWORD33\_Zone typedef 1 UI\_32 T\_CWORD33\_Zone; // 32bit

#### **Return values:**

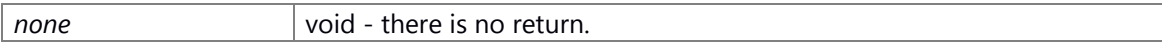

# **Prerequisite**

none

#### **Change of internal state**

none

# **Classification**

Public

# **Type**

No match

# **See also:**

[NsLogGetControlMask](#page-314-0)

#### <span id="page-323-0"></span>**void NsLogSetLogMethod (UI\_8** *p\_eMethod\_i***)**

#### **Brief**

Sets the logging place, LPRINT, LSHAREDMEM or any combination of these. If this is never called the default is LSHAREDMEM.

#### **Parameters:**

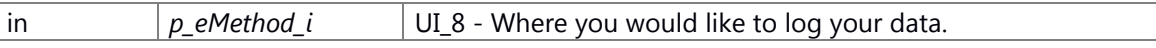

#### NS\_LoggingMethod\_t Enum

 1 typedef enum \_NS\_LOGGER\_METHODS { 2 LPRINT = \*\*\*, // Print to the console(similar to printf)<br>3 LMSGO = \*\*\*, // Disabled 3 LMSGQ = \*\*\*, // Disabled 4 LSLOGGER = \*\*\*, // Disabled<br>5 LSHAREDMEM = \*\*\* // Outpu // Output to shared memory. this is the default logging method. 6 } NS\_LoggingMethod\_t;

## **Return values:**

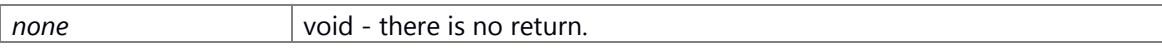

# **Prerequisite**

none

#### **Change of internal state**

-switch the out-put place for NsLog API

# **Classification**

Public

# **Type**

No match

# **See also:**

[NsLogGetLogMethod](#page-315-0)

#### **VOID NSLogSetPlogOutputOptions (UI\_8** *f\_uiPlogOutputOption***)**

NSLogSetPlogOutputOptions Set the output options for performance logging.

#### **Parameters:**

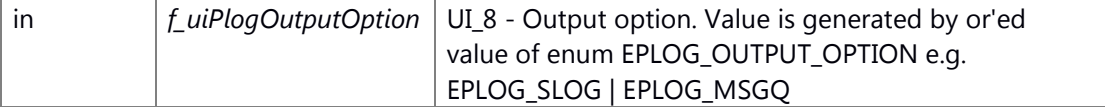

#### **Returns:**

none
# **VOID NSLogSetPlogTimeFormat (EPLOG\_TIME\_FORMAT** *f\_ePlogTimeFormat***)**

NSLogSetPlogTimeFormat Set the time format for performance logging.

#### **Parameters:**

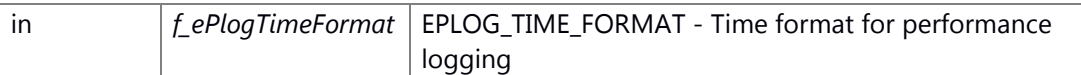

# **Returns:**

none

# **void NsLogSetProcessName (PCSTR** *p\_strProcessName\_i***)**

#### **Brief**

Sets the name of your application based on the value passed in.

#### **Parameters:**

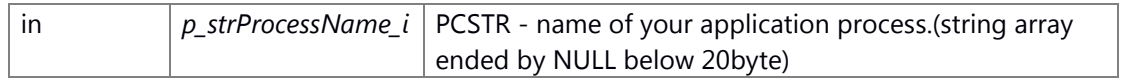

# **Return values:**

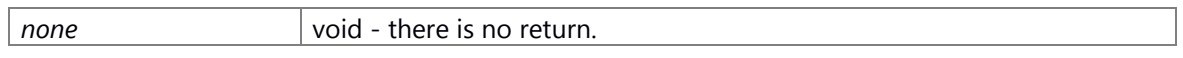

# **Prerequisite**

none

# **Change of internal state**

none

# **Classification**

Public

#### **Type**

No match

# **See also:**

none

#### **void NsLogSetRealtimeLog (UI\_8** *mode***)**

# **Brief**

real-time log output setting

#### **Parameters:**

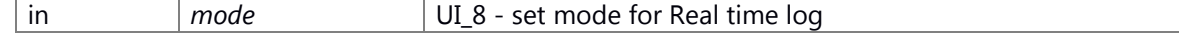

available setting for real-time log output default value is REALTIME\_LOG in \_CWORD33\_LOG CFG file (\_CWORD33\_LOG\_REALTIMELOG\_MODE\_OFF when \_CWORD33\_LOG CFG file get failed) 1 #define \_CWORD33\_LOG\_REALTIMELOG\_MODE\_UART 1 // : UARTOUT 2 #define \_CWORD33\_LOG\_REALTIMELOG\_MODE\_USB 2 // : USB OUT 3 #define \_CWORD33\_LOG\_REALTIMELOG\_MODE\_USB\_DISABLE 0x82 // : USB OFF 4 #define \_CWORD33\_LOG\_REALTIMELOG\_MODE\_ETHER 3 // : Ether OUT 5 #define \_CWORD33\_LOG\_REALTIMELOG\_MODE\_OFF 0 // : ALL OFF 6 #define \_CWORD33\_LOG\_REALTIMELOG\_MODE\_FREEZE 0xFF // : FREEZE

# **Return values:**

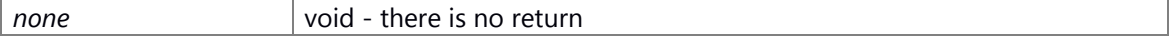

# **Prerequisite**

none

#### **Change of internal state**

none

# **Classification**

Public

# **Type**

Sync only

#### **See also:**

[NsLogGetRealtimeLog](#page-315-0)

#### **void NsLogSetSeverity (T\_CWORD33\_LoggerSeverity** *p\_eLogSeverity\_i***)**

#### **Brief**

Set log severity level

#### **Parameters:**

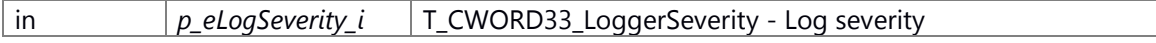

# T\_CWORD33\_LoggerSeverity Enum

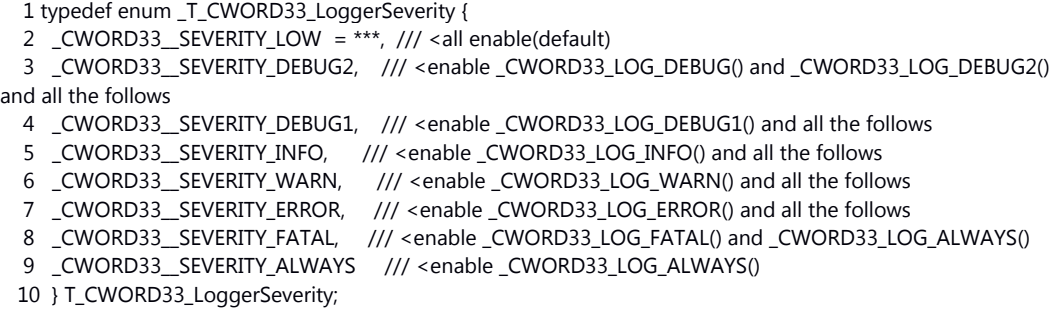

# **Return values:**

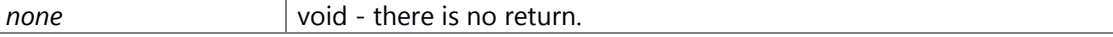

# **Prerequisite**

none

#### **Change of internal state**

The internal state is not changed.

#### **Classification**

Public

# **Type**

Sync only

#### **See also:**

**[NsLogGetSeverity](#page-316-0)** 

# **void NsLogSetZones (UI\_32** *f\_uiZoneCount***,** *...***)**

#### **Brief**

set \_CWORD33\_LOG ZONE

#### **Parameters:**

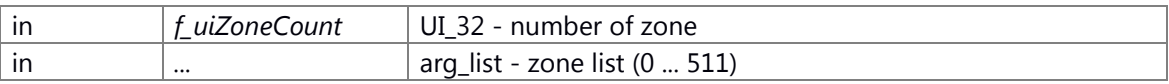

#### **Return values:**

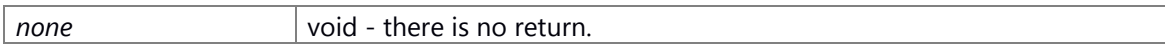

# **Prerequisite**

none

# **Change of internal state**

none

# **Classification**

Public

# **Type**

Set Get

# **See also:**

none

# <span id="page-327-0"></span>**VOID NSLogSysEvent (const UI\_16** *f\_ui16Line***, PCSTR** *f\_cFuncName***, PCSTR** *\_\_format***,** *...***)**

[NSLogSysEvent\(\)](#page-327-0) Prints system event log in message queue NSSyseventlog.

#### **Parameters:**

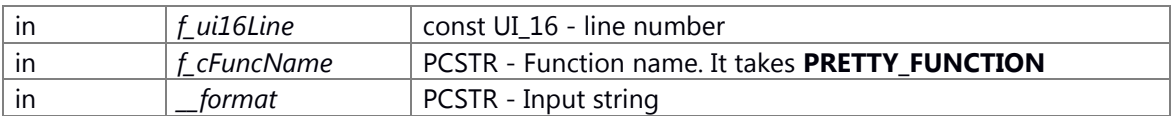

#### **Returns:**

none

# **void NsLogTime (const UI\_16** *f\_uiZoneIndex***, PCSTR** *lpszFormat***)**

#### **Brief**

Print out real-time in log using Native Service mechanism

#### **Parameters:**

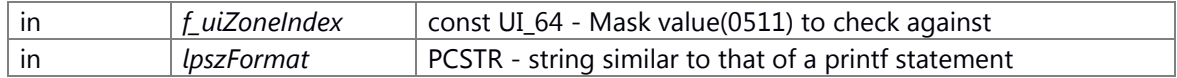

#### **Return values:**

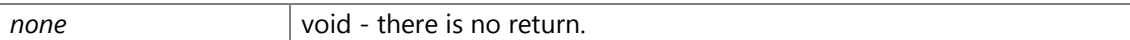

#### **Prerequisite**

parameter \_CWORD33\_LOG has already set using NsLogSet\_CWORD33\_LogParams

#### **Change of internal state**

None

# **Classification**

Public

#### **Type**

No match

#### **See also:**

none

# **E\_CWORD33\_Status NSSharedMemDumpTransmitLogToFile (PCSTR** *f\_pPath***, PUI\_32**  *f\_puiDumpSize***)**

#### **Brief**

Dump the transmit logging shared memory to file

# **Parameters:**

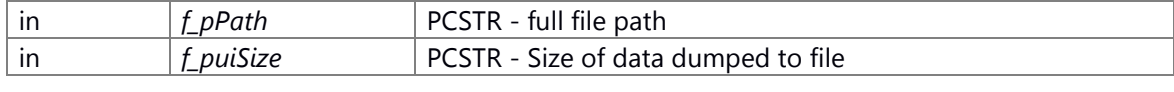

# **Return values:**

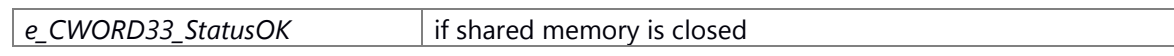

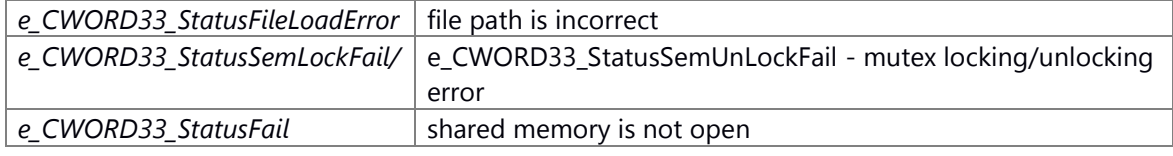

# **Preconditons**

None

# **Change of internal status**

-Open shared memory object

# **Classification**

public

# **Type**

sync only

e\_CWORD33\_Status:Result e\_CWORD33\_StatusOK:Success Except e\_CWORD33\_StatusOK:Failure

#### **See also:**

None

# <span id="page-328-0"></span>**SI\_32 NSSharedMemReadTransmitLog (PSTR** *f\_pBuffer***, const UI\_32** *f\_uiLength***, const BOOL** *f\_bBlock***)**

#### **Brief**

Reads transmit log from the shared memory buffer.

#### **Parameters:**

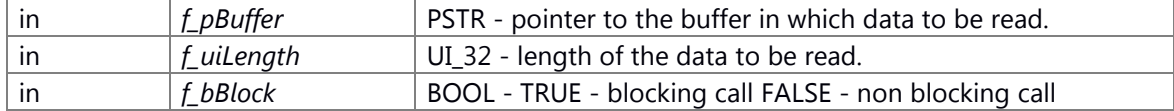

#### **Return values:**

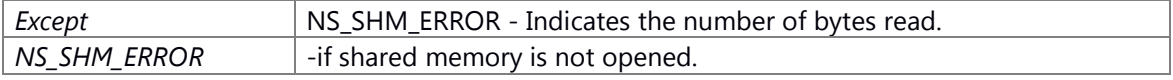

# **Preconditons**

-None

# **Change of internal status**

None

# **Classification**

Public

# **Type**

sync only

l\_iReadSize:Result NS\_SHM\_ERROR:Failure Except NS\_SHM\_ERROR:Success

# **See also:**

[NSSharedMemWriteTransmitLog](#page-330-0)

# **E\_CWORD33\_Status NSSharedMemTransmitLogClose ()**

### **Brief**

Close the transmit logging shared memory

# **Parameters:**

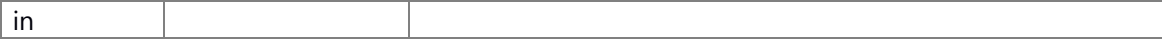

#### **BOOL NSSharedMemTransmitLogIsOpen ()**

# **Brief**

This function is used to check whether the shared memory buffer is opened or not.

#### **Return values:**

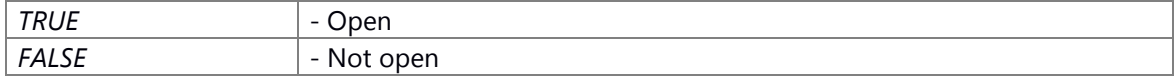

# **Preconditons**

None

**Change of internal status**

-None

# **Classification**

public

# **Type**

Sync only

#### **See also:**

none

#### **E\_CWORD33\_Status NSSharedMemTransmitLogOpen ()**

#### **Brief**

Open the shared memory for transmit logging.

#### **Parameters:**

in

# <span id="page-330-0"></span>**SI\_32 NSSharedMemWriteTransmitLog (PCSTR** *f\_pBuffer***, const UI\_32** *f\_uiLength***)**

#### **Brief**

Write transmit log into the shared memory buffer.

#### **Parameters:**

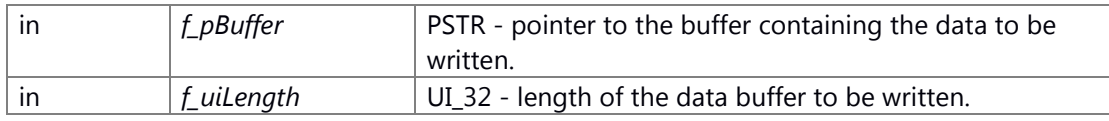

#### **Return values:**

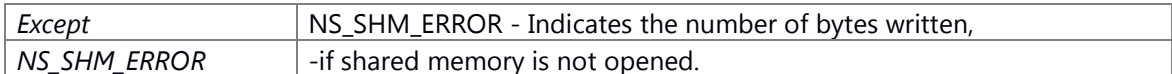

#### **Preconditons**

-None

# **Change of internal status**

None

# **Classification**

Public

# **Type**

sync only

l\_iReadSize:Result NS\_SHM\_ERROR:Failure Except NS\_SHM\_ERROR:Success

# **See also:**

[NSSharedMemReadTransmitLog](#page-328-0)

# **UI\_32 RemainderMs (UI\_32** *ms***)**

#### **Brief**

Get the number of remaining milseconds out of whole second for the number passed.

# **Parameters:**

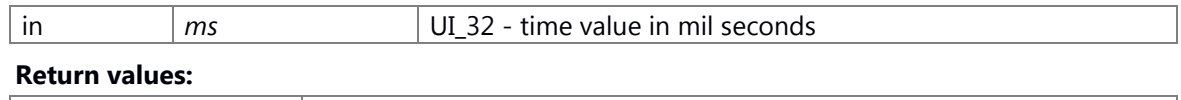

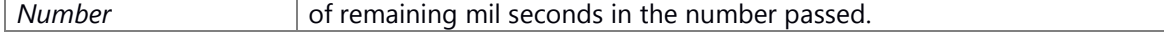

**Preconditons**

# **Change of internal status**

# **Classification**

**Type**

#### **See also:**

none

# **[TMemID](#page-272-0) SetDataToShared (const void \*** *data***, UI\_32** *dataBytes***, const char \*** *from***, const char \*** *to***)**

# **Summary**

Store a large chunk of memory using SharedMem service

# **Parameters:**

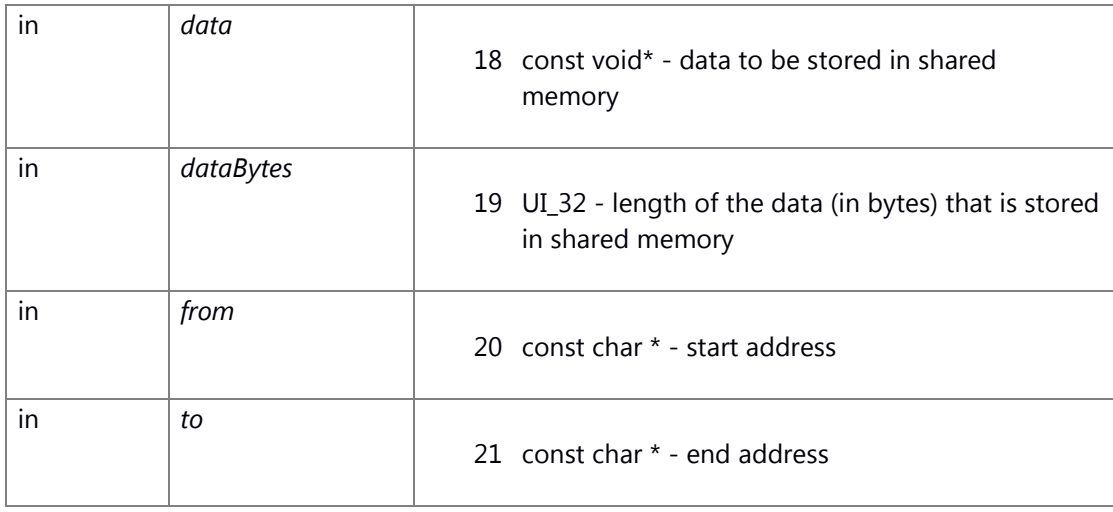

# **Return values:**

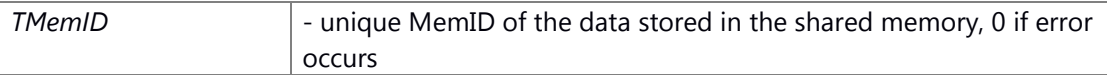

# **Preconditions**

None

# **Change of the internal state**

shared memory changed

# **Classification**

Public

# **Type**

sync only

TMemID:Result Except 0:Success 0:Failure

# **See also:**

None

# **time\_t WholeSeconds (UI\_32** *ms***)**

Helper methods that convert time provided in MS. mseconds.

#### **Brief**

Get the number of whole seconds in the milsecond number that was passed.

# **Parameters:**

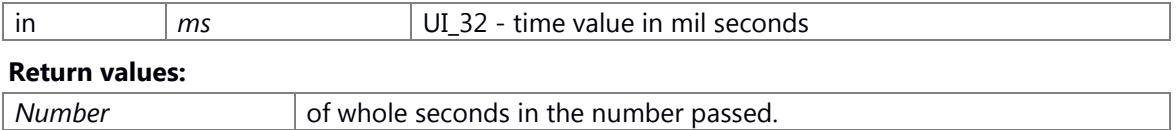

**Preconditons**

# **Change of internal status**

**Classification**

**Type**

# **See also:**

none

# **Utility**

#define **NSFW MSG LEN** (40) #define **NSFW SYSINFO FLAG** (4) #define **\_NSFW\_SYSINFO\_SIZE\_** (64) #define **NSFW\_GET\_MESSAGE**(msg) #define **NTFY\_LOGGER\_SETCONTROLMASK** "LoggerService/SetControlMask"

# **Typedefs**

typedef std::vector< std::string > [TFileList](#page-334-0) typedef TFileList::iterator [TFileListIterator](#page-334-1) typedef enum COMMANDS COMMANDS

*Logger Utility Commands.* 

# **Enumerations**

enum [\\_COMMANDS](#page-333-0) { **SET\_LOG\_MASK** = \*\*\*, **GET\_LOG\_MASK**, **SET\_LOG\_OUT\_OPT**, **GET\_LOG\_OUT\_OPT**, **GET\_LOG\_MASK\_RESPONSE**, **GET\_LOG\_OUT\_OPT\_RESPONSE**, **SET\_MSGTX\_RX\_ON\_AND\_TX\_OFF**, **SET\_MSGTX\_RX\_OFF\_AND\_TX\_ON**, **SET\_MSGTX\_RX\_AND\_TX\_ON**, **SET\_MSGTX\_RX\_AND\_TX\_OFF**, **kDebugDumpRequest**, **SET\_LOG\_SEVERITY**, **GET\_LOG\_SEVERITY**, **GET\_LOG\_SEVERITY\_RESPONSE**, **NSRCS\_SET\_LOG\_SETTINGS\_REQ**, **NSRCS\_SET\_LOG\_SETTINGS\_RESP**, **NSRCS\_GET\_LOG\_SETTINGS\_REQ**, **NSRCS\_GET\_LOG\_SETTINGS\_RESP**, **NSRCS\_SET\_LOG\_MASK\_REQ**, **NSRCS\_SET\_LOG\_MASK\_RESP**, **NSRCS\_SET\_LOG\_OUT\_OPT\_REQ**, **NSRCS\_SET\_LOG\_OUT\_OPT\_RESP**, **NSRCS\_SET\_LOG\_SEVERITY\_REQ**, **NSRCS\_SET\_LOG\_SEVERITY\_RESP** }*Logger Utility Commands.* 

# <span id="page-333-0"></span>**Functions**

UI\_16 [ConvertEndian\\_UI16](#page-337-0) (UI\_16 f\_value) SI\_16 [ConvertEndian\\_SI16](#page-335-0) (SI\_16 f\_value) UI\_32 [ConvertEndian\\_UI32](#page-337-1) (UI\_32 f\_value) SI\_32 [ConvertEndian\\_SI32](#page-336-0) (SI\_32 f\_value) UI\_64 [ConvertEndian\\_UI64](#page-338-0) (UI\_64 f\_value) SI\_64 [ConvertEndian\\_SI64](#page-336-1) (SI\_64 f\_value) E\_CWORD33\_Status [CalculateCRC16](#page-334-2) (PCSTR f c\_file\_name, UI\_16 &f\_ui\_check\_sum) E\_CWORD33\_Status [CalculateCRC32](#page-335-1) (PCSTR f\_c\_file\_name, UI\_32 &f\_ui\_check\_sum) E\_CWORD33\_Status [GetFileList](#page-340-0) [\(TFileList](#page-334-0) \*f\_pv\_tfile\_list, PCSTR f\_pc\_path) BOOL [DoesDirecotryExist](#page-339-0) (std::string f\_c\_dir\_path) E\_CWORD33\_Status [CreateDirectory](#page-338-1) (std::string f\_c\_dir\_path)

# **Detailed Description**

#### **Macro Definition Documentation**

# **#define NSFW\_GET\_MESSAGE( msg)**

```
Value:((*((unsigned int *)msg) & _NSFW_SYSINFO_FLAG_) ? \
((unsigned char *)msg) + _NSFW_MSG_LEN_ + _NSFW_SYSINFO_SIZE_ : \
((unsigned char *)msg) + _NSFW_MSG_LEN_)
```
#### **Typedef Documentation**

#### <span id="page-334-0"></span>**typedef std::vector< std::string > [TFileList](#page-334-0)**

an abbreviation for std::vector<std::string>

#### <span id="page-334-1"></span>**typedef TFileList::iterator [TFileListIterator](#page-334-1)**

a abbreviation for std::vector<std::string>::iterator

#### **Function Documentation**

# <span id="page-334-2"></span>**E\_CWORD33\_Status CalculateCRC16 (PCSTR** *f\_c\_file\_name***, UI\_16 &** *f\_ui\_check\_sum***)**

#### **Brief**

Calculate the CRC value of the file

#### **Parameters:**

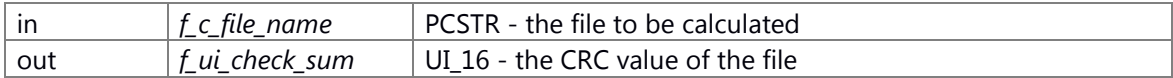

#### **Return values:**

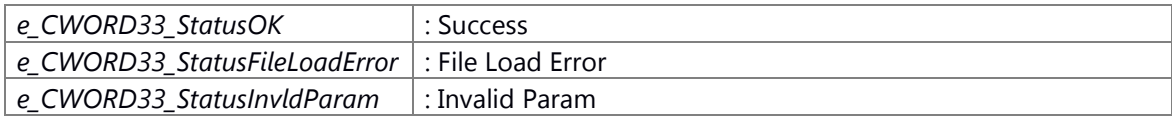

#### **Prerequisite**

None

# **Change of internal state**

None

# **Classification**

Public

# **Type**

Sync Only

#### **See also:**

# <span id="page-335-1"></span>**E\_CWORD33\_Status CalculateCRC32 (PCSTR** *f\_c\_file\_name***, UI\_32 &** *f\_ui\_check\_sum***)**

#### **Brief**

Calculate the CRC value of the file

#### **Parameters:**

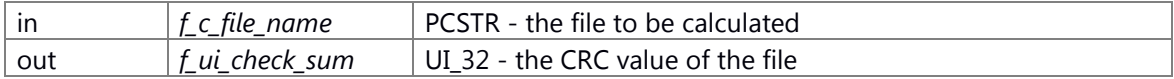

#### **Return values:**

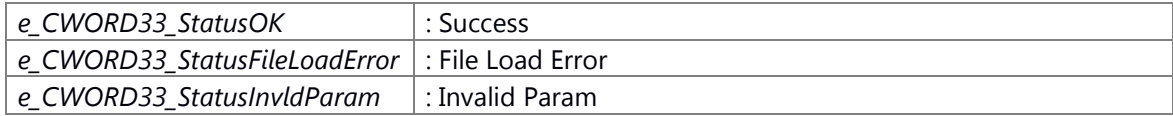

#### **Prerequisite**

None

# **Change of internal state**

None

**Classification**

Public

# **Type**

Sync Only

**See also:**

# <span id="page-335-0"></span>**SI\_16 ConvertEndian\_SI16 (SI\_16** *f\_value***)**

# **Brief**

Convert the SI\_16(signed 16bit) value to big-endian.

#### **Parameters:**

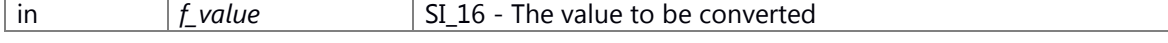

#### **Return values:**

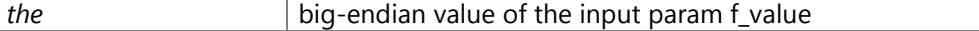

# **Prerequisite**

NULL

# **Change of internal state**

#### NULL

# **Classification**

Public

# **Type**

Sync Only

# **See also:**

# <span id="page-336-0"></span>**SI\_32 ConvertEndian\_SI32 (SI\_32** *f\_value***)**

#### **Brief**

Convert the SI\_32(signed 32bit) value to big-endian.

#### **Parameters:**

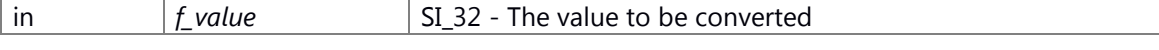

# **Return values:**

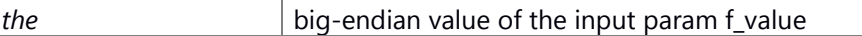

# **Prerequisite**

NULL

# **Change of internal state**

NULL

# **Classification**

Public

#### **Type**

Sync Only

# **See also:**

# <span id="page-336-1"></span>**SI\_64 ConvertEndian\_SI64 (SI\_64** *f\_value***)**

#### **Brief**

Convert the SI\_64(signed 64bit) value to big-endian.

#### **Parameters:**

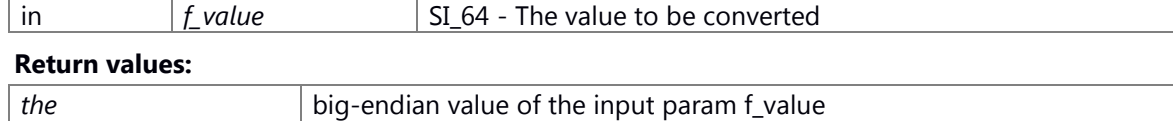

# **Prerequisite**

# NULL

# **Change of internal state**

NULL

**Classification** Public

**Type**

Sync Only

**See also:**

# <span id="page-337-0"></span>**UI\_16 ConvertEndian\_UI16 (UI\_16** *f\_value***)**

# **Brief**

Convert the UI\_16(unsigned 16bit) value to big-endian.

# **Parameters:**

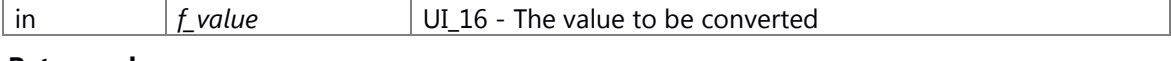

# **Return values:**

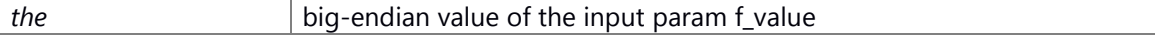

# **Prerequisite**

NULL

#### **Change of internal state**

NULL

#### **Classification**

Public

# **Type**

Sync Only

#### **See also:**

# <span id="page-337-1"></span>**UI\_32 ConvertEndian\_UI32 (UI\_32** *f\_value***)**

#### **Brief**

Convert the UI\_32(unsigned 32bit) value to big-endian.

#### **Parameters:**

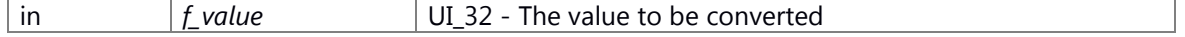

# **Return values:**

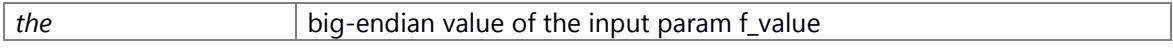

# **Prerequisite**

NULL

#### **Change of internal state**

NULL

# **Classification**

Public

# **Type**

Sync Only

# **See also:**

# <span id="page-338-0"></span>**UI\_64 ConvertEndian\_UI64 (UI\_64** *f\_value***)**

#### **Brief**

Convert the UI\_64(unsigned 64bit) value to big-endian.

#### **Parameters:**

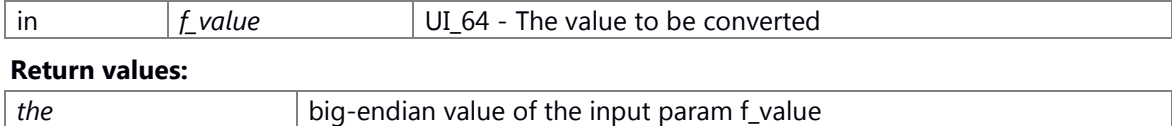

### **Prerequisite**

NULL

# **Change of internal state**

NULL

# **Classification**

Public

#### **Type**

Sync Only

**See also:**

# <span id="page-338-1"></span>**E\_CWORD33\_Status CreateDirectory (std::string** *f\_c\_dir\_path***)**

#### **Brief**

Create the directory f\_c\_dir\_path.

# **Parameters:**

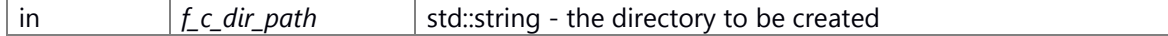

# **Return values:**

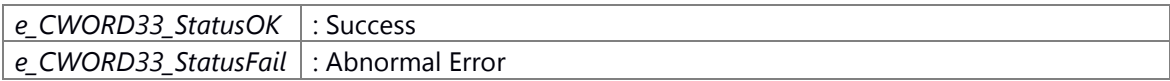

# **Prerequisite**

None

# **Change of internal state**

# **Classification**

Public

**Type**

Sync Only

**See also:**

# <span id="page-339-0"></span>**BOOL DoesDirecotryExist (std::string** *f\_c\_dir\_path***)**

#### **Brief**

Check whether the directory is existing or not.

#### **Parameters:**

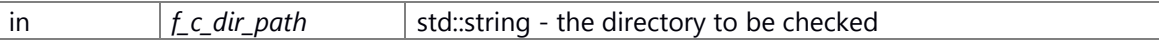

#### **Return values:**

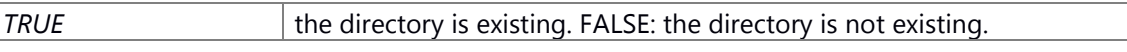

# **Prerequisite**

None

# **Change of internal state**

None

# **Classification**

Public

#### **Type**

Sync Only

#### **See also:**

# <span id="page-340-0"></span>**E\_CWORD33\_Status GetFileList [\(TFileList](#page-334-0) \*** *f\_pv\_tfile\_list***, PCSTR** *f\_pc\_path***)**

#### **Brief**

Get the name of files existing in a specific directory

#### **Parameters:**

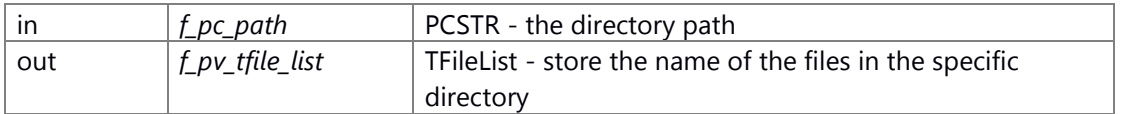

# **Return values:**

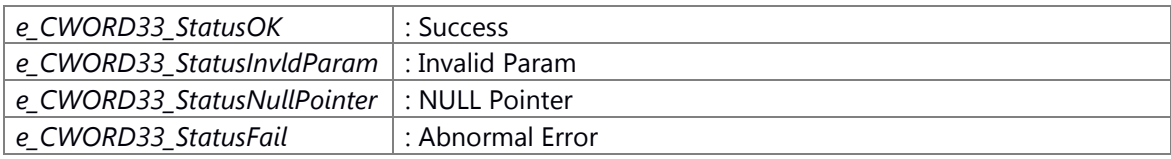

#### **Prerequisite**

None

# **Change of internal state**

None

**Classification**

Public

# **Type**

Sync Only

**See also:**

# **Nsrcs**

class CPassThruInDataHandler *Class: CPassThruInDataHandler.* class CPassThruOutDataHandler *Data Handler.* struct [\\_TNSRCS\\_SetLogSettingsReq](#page-341-0) struct [\\_TNSRCS\\_SetLogSettingsResp](#page-341-1) struct **TNSRCS** GetLogSettingsReq struct **\_TNSRCS** GetLogSettingsResp struct **TNSRCS** SetLogMaskResp struct **TNSRCS SetLogOutOptResp** struct **\_TNSRCS** SetLogSeverityResp class CNSRcsPlugin *CNSRcsPlugin.* **Macros**

#define **SIZE\_OF\_PASSTHRU\_DATATYPE\_IDENTIFIER** 1 #define **SIZE\_OF\_PASSTHRU\_PARAM\_BUFFERTYPE\_HEADER** 3

#### #define **PASSTHRU DATA HEADER LEN** 8

# **Typedefs**

# typedef UI\_8 **NSRCS\_BOOL**

typedef struct [\\_TNSRCS\\_SetLogSettingsReq](#page-341-0) **TNSRCS\_SetLogSettingsReq** typedef struct [\\_TNSRCS\\_SetLogSettingsResp](#page-341-1) **TNSRCS\_SetLogSettingsResp** typedef struct [\\_TNSRCS\\_GetLogSettingsReq](#page-341-2) **TNSRCS\_GetLogSettingsReq** typedef struct [\\_TNSRCS\\_GetLogSettingsResp](#page-341-3) **TNSRCS\_GetLogSettingsResp** typedef struct [\\_TNSRCS\\_SetLogMaskResp](#page-342-0) **TNSRCS\_SetLogMaskResp** typedef struct [\\_TNSRCS\\_SetLogOutOptResp](#page-342-1) **TNSRCS\_SetLogOutOptResp** typedef struct [\\_TNSRCS\\_SetLogSeverityResp](#page-342-2) **TNSRCS\_SetLogSeverityResp** typedef E\_CWORD78\_Status(\* **TFPNSRcsSendPassthruData**) (UI\_8 f\_ui8clientId, PVOID f\_data, UI\_16 f\_ui16PayloadLength)

# **Detailed Description**

# **Class Documentation**

# <span id="page-341-0"></span>**struct \_TNSRCS\_SetLogSettingsReq**

### **Class Members:**

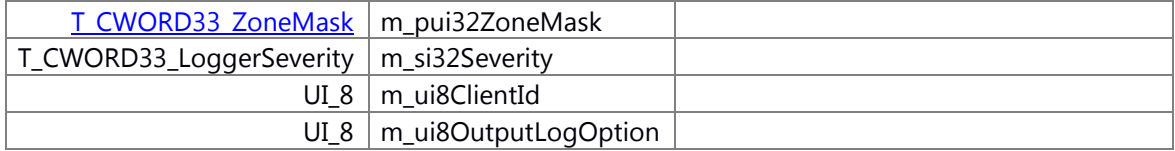

#### <span id="page-341-1"></span>**struct \_TNSRCS\_SetLogSettingsResp**

# **Class Members:**

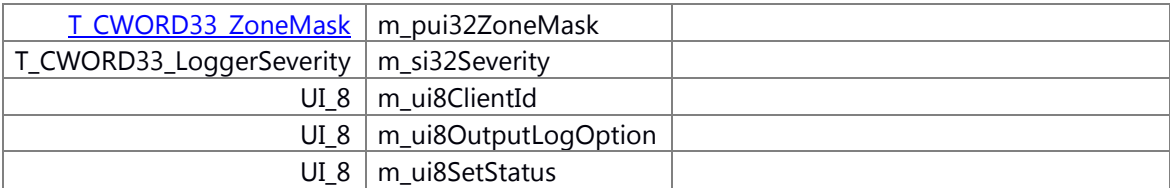

# <span id="page-341-2"></span>**struct \_TNSRCS\_GetLogSettingsReq**

#### **Class Members:**

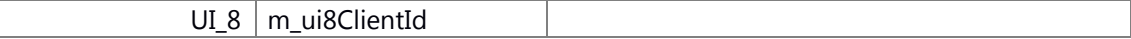

#### <span id="page-341-3"></span>**struct \_TNSRCS\_GetLogSettingsResp**

# **Class Members:**

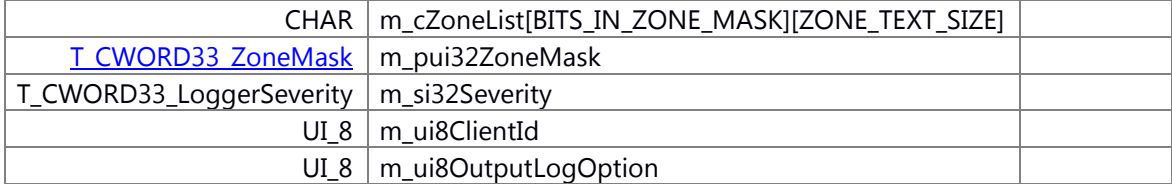

# <span id="page-342-0"></span>**struct \_TNSRCS\_SetLogMaskResp**

# **Class Members:**

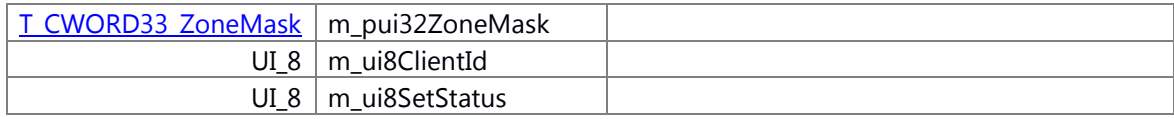

# <span id="page-342-1"></span>**struct \_TNSRCS\_SetLogOutOptResp**

# **Class Members:**

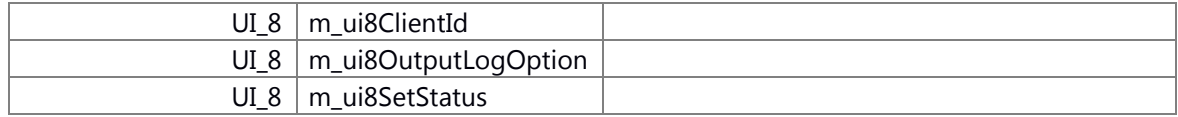

# <span id="page-342-2"></span>**struct \_TNSRCS\_SetLogSeverityResp**

# **Class Members:**

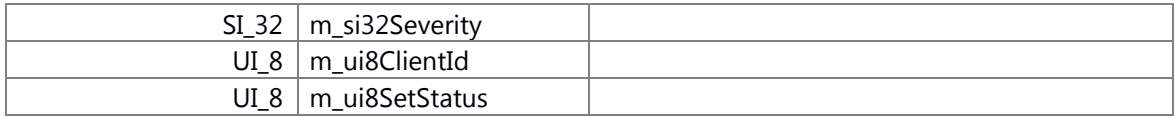

# **Namespace Documentation**

# **\_CWORD33\_ Namespace Reference**

**Namespaces**

[ns](#page-344-0)

**Detailed Description**

the namespace *CWORD33*

# **\_CWORD33\_::ns Namespace Reference**

<span id="page-344-0"></span>**Namespaces**

[utility](#page-345-0)

# **Detailed Description**

the namespace ns

# **\_CWORD33\_::ns::utility Namespace Reference**

#### <span id="page-345-0"></span>**Namespaces**

[utility\\_private](#page-347-0)

# **Functions**

BOOL [buildVersionsMatch](#page-345-1) (PCSTR build\_version) PCSTR [getEnvironmentBuildVersion](#page-346-0) () PCSTR [getLibraryBuildVersion](#page-346-1) ()

#### **Detailed Description**

the namespace utility

# **Function Documentation**

#### <span id="page-345-1"></span>**BOOL \_CWORD33\_::ns::utility::buildVersionsMatch (PCSTR** *build\_version***)**

#### **Brief**

Check whether the input param build\_version is matched or not.

#### **Parameters:**

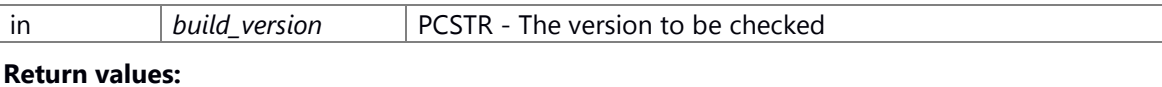

# *TRUE* match; FALSE: does not match

#### **Prerequisite**

NULL

#### **Change of internal state**

NULL

#### **Classification**

Public

### **Type**

Sync Only

#### **See also:**

[getEnvironmentBuildVersion](#page-346-0) [getLibraryBuildVersion](#page-346-1)

# <span id="page-346-0"></span>**PCSTR \_CWORD33\_::ns::utility::getEnvironmentBuildVersion ()**

# **Brief**

Get the build version from environment variable.

#### **Return values:**

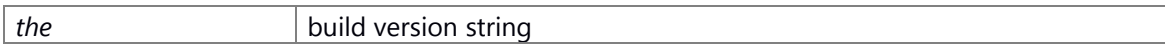

# **Prerequisite**

NULL

# **Change of internal state**

NULL

# **Classification**

Public

#### **Type**

Sync Only

**See also:**

# <span id="page-346-1"></span>**PCSTR \_CWORD33\_::ns::utility::getLibraryBuildVersion ()**

# **Brief**

Get the library build version string

# **Return values:**

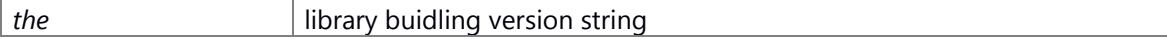

# **Prerequisite**

NULL

# **Change of internal state**

NULL

# **Classification**

Public

# **Type**

Sync Only

# **See also:**

BUILD\_VERSION

# **\_CWORD33\_::ns::utility::utility\_private Namespace Reference**

# <span id="page-347-0"></span>**Functions**

PCSTR [niceBuildVersion](#page-347-1) (PCSTR build\_version)

# **Detailed Description**

the namespace utility private

# **Function Documentation**

# <span id="page-347-1"></span>**PCSTR \_CWORD33\_::ns::utility::utility\_private::niceBuildVersion (PCSTR** *build\_version***)**

# **Brief**

Check whether the input param is empty or not.

#### **Parameters:**

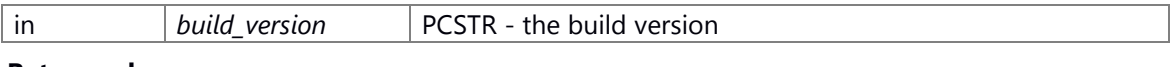

### **Return values:**

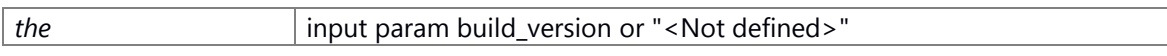

#### **Prerequisite**

NULL

#### **Change of internal state**

**NULL** 

### **Classification**

Public

#### **Type**

Sync Only

**See also:**

# **Class Documentation**

# **Accumulator< T > Class Template Reference**

Accumultor type. #include <ns\_utility.hpp>

# **Public Member Functions**

**Accumulator** (T n) template<typename U > **Accumulator** (const Accumulator< U > &u)  $\top$  **operator()** ( $\top$  i=1) template<typename U > T **operator()** (U i)

# **Friends**

template<typename U > class **Accumulator**

# **Detailed Description**

# **template<typename T>**

# **class Accumulator< T >**

Accumultor type.

An accumulator is an object that keeps an internal counter, and will increment its counter by n, which defaults to 1, each time operator() is called on it. Eample usage:

Accumulator< int > a(42); // initialize a to 42 int v1 = a(); // < v1 = = \*\*\* int v2 = a(); // <  $v2 =$  \*\*\* int  $v4 = a(10)$ ; // <  $v4 =$  \*\*\* int  $v5 = a$ (); // <  $v5 =$  \*\*\*

The documentation for this class was generated from the following file: 22 ns utility.hpp

# **\_CWORD33\_::framework::args Class Reference**

**Public Types**

enum { **name**, **priority** }

**Member Enumeration Documentation**

**anonymous enum**

**The documentation for this class was generated from the following file:**

23 \_CWORD78\_\_thread\_priority.h

# **C\_CWORD33\_\_CWORD77\_Service Class Reference**

#include <\_CWORD78\_\_\_CWORD77\_\_service\_if.h> Collaboration diagram for C\_CWORD33\_\_CWORD77\_Service:

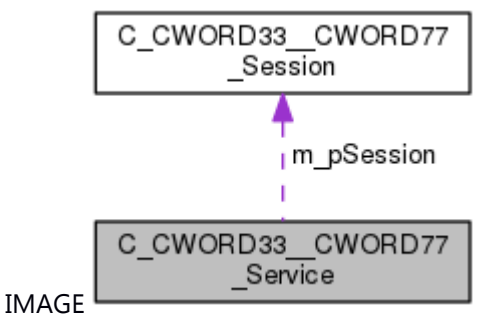

# **Public Member Functions**

[C\\_CWORD33\\_\\_CWORD77\\_Service](#page-351-0) () virtual ~C\_CWORD33\_CWORD77\_Service () virtual E\_CWORD33\_Status [HandleServiceMessage](#page-355-0) (UI\_32 cmdID)=0 E\_CWORD33\_Status [OpenServiceOnAvailability](#page-356-0) (HANDLE f\_hApp, const std::string &f\_sServiceName) E\_CWORD33\_Status [CloseServiceOnUnavailability](#page-353-0) (HANDLE hApp) void [SetResponseCallback](#page-359-0) (ResponseServiceTo\_CWORD77\_fptr) void [SetSession](#page-360-0) (C\_CWORD33\_CWORD77\_Session \*f\_pSessionObj) E\_CWORD33\_Status [SubscribeNotifications](#page-360-1) (HANDLE hApp) E\_CWORD33\_Status [UnSubscribeNotifications](#page-361-0) (HANDLE hApp) virtual void **EnableSession** (UI\_32 f\_uiNum, UI\_32 f\_uiFirst,...)=0 E\_CWORD33\_Status [OnServiceNtf](#page-355-1) (HANDLE hApp) void [OpenSessionAcks](#page-357-0) (HANDLE f\_hApp) void [Set\\_CWORD77\\_OpenSessionACK](#page-359-1) (SessionAckTo\_CWORD77\_fptr)

# **Protected Member Functions**

void [SendMessageToSession](#page-358-0) (UI\_32 f\_uiSessionType, UI\_32 f\_uiSrvProtocol)

application framework handle

void [OpenSession](#page-357-1) (HANDLE f\_hApp, const std::string &f\_sServiceName) void [CloseSession](#page-353-1) (HANDLE f\_hApp) void [AddNotification](#page-352-0) (PCSTR f\_pNotification) virtual E\_CWORD33\_Status [AttachOpenSessionAckCallback](#page-353-2) (HANDLE hApp)=0 void [OpenSessionRetry](#page-358-1) (UI\_32 f\_ui32SessionType)

# **Protected Attributes**

std::map< UI\_32, C\_CWORD33\_CWORD77\_Session \* > m\_SessTypeToSessObj *Map of session type to session object.* 

ResponseServiceTo\_CWORD77\_ m\_cbResponse *Call back function pointer.*  SessionAckTo\_CWORD77\_ **m\_cbSessionACK** std::vector< CWORD33\_NotificationCallbackHandler > m\_vServiceNotifications *vector of \_CWORD33\_notification callbacks*  [C\\_CWORD33\\_\\_CWORD77\\_Session](#page-362-0) \* m\_pSession *Pointer to an instance of I\_CWORD77\_Session.* 

std::string **m\_cServiceName** BOOL **m\_bServiceAvailable** UI\_8 **m\_ui8SessionRetryCount** HANDLE **m\_hApp**

### **Detailed Description**

class: C\_CWORD33\_\_CWORD77\_Service Description: This is interface class for all services classes.

#### **Constructor & Destructor Documentation**

#### <span id="page-351-0"></span>**C\_CWORD33\_\_CWORD77\_Service::C\_CWORD33\_\_CWORD77\_Service ()**

#### **Brief**

Constructor for C\_CWORD33\_CWORD77\_Service

#### **Return values:**

*none*

#### **Preconditions**

-No preconditions

#### **Change of internal status**

-The internal state is not changed.

#### **Classification**

-public

#### **type**

-None

#### **See also:**

~C\_CWORD33\_CWORD77\_Service

#### <span id="page-351-1"></span>**virtual C\_CWORD33\_\_CWORD77\_Service::~C\_CWORD33\_\_CWORD77\_Service ()[virtual]**

#### **Brief**

Destructor for C\_CWORD33\_CWORD77\_Service

#### **Return values:**

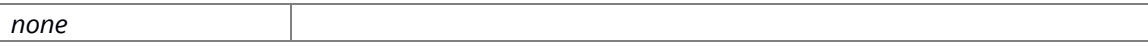

# **Preconditons**

-C\_CWORD33\_\_CWORD77\_ServiceinstanceisdeclearedinConstructor

#### **Change of internal status**

-The internal status is not changed

### **Classification**

-Pubulic

# **Type**

-None

# **See also:**

C\_CWORD33\_CWORD77\_Service

#### **Member Function Documentation**

#### <span id="page-352-0"></span>**void C\_CWORD33\_\_CWORD77\_Service::AddNotification (PCSTR** *f\_pNotification***)[protected]**

#### **Brief**

Function to add notification

#### **Parameters:**

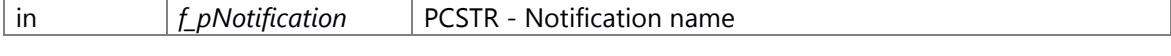

# **Return values:**

*none*

# **Preconditons**

SessionobejectisdeclaredinC\_CWORD33\_\_CWORD77\_Service::SetSession()

# **Change of internal status**

The internal state is not changed.

# **Classification**

-public

# **Type**

-None

# **See also:**

[SetSession,](#page-360-0)[OnServiceNtf,](#page-355-1)[SubscribeNotifications](#page-360-1)[,UnSubscribeNotifications](#page-361-0)

# **virtual E\_CWORD33\_Status**

# **C\_CWORD33\_\_CWORD77\_Service::AttachOpenSessionAckCallback (HANDLE**  *hApp***)[protected], [pure virtual]**

<span id="page-353-2"></span>AttachOpenSessionAckCallback virtual function to attche open session ack callback

#### **Parameters:**

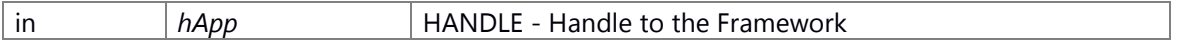

**Returns:**

status E\_CWORD33\_Status - Success or Error

# <span id="page-353-0"></span>**E\_CWORD33\_Status C\_CWORD33\_\_CWORD77\_Service::CloseServiceOnUnavailability (HANDLE** *hApp***)**

# **Brief**

function to close session when service unavailable.

#### **Parameters:**

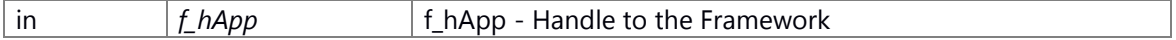

f\_hApp HANDLE\*

#### **Return values:**

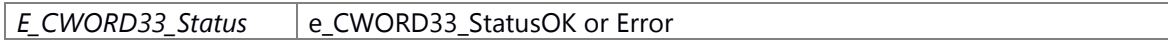

#### **Preconditons**

nopreconditions

#### **Change of internal status**

set m\_bServiceAvailable FALSE.

#### **Classification**

public

#### **Type**

sync only

#### **See also:**

**[CloseSession](#page-353-1)** 

### <span id="page-353-1"></span>**void C\_CWORD33\_\_CWORD77\_Service::CloseSession (HANDLE** *f\_hApp***)[protected]**

# **Brief**

Function to close sessions

# **Parameters:**

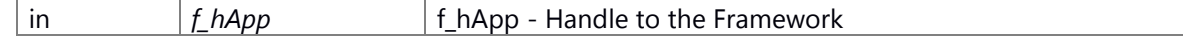

f\_hApp HANDLE\*

# **Return values:**

*none*

# **Preconditons**

none

#### **Change of internal status**

The internal state is not changed.

# **Classification**

public

**Type**

sync only

#### **See also:**

none

# <span id="page-354-0"></span>**virtual void C\_CWORD33\_\_CWORD77\_Service::EnableSession (UI\_32** *f\_uiNum***, UI\_32**  *f\_uiFirst***,** *...***)[pure virtual]**

# **Brief**

virtual function to enable session in service

#### **Parameters:**

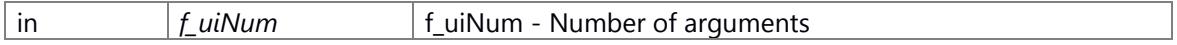

f\_uiNum UI\_32

#### **Parameters:**

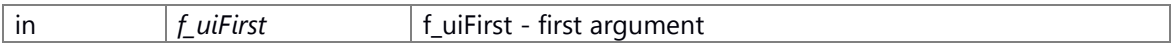

f\_uiFirst UI\_32

#### **Return values:**

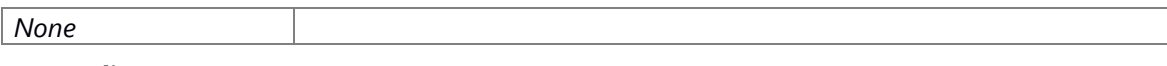

**Preconditons**

# **Change of internal status**

The internal state is not changed.

# **Classification**

public

# **Type**

None

# **See also:**

none

# <span id="page-355-0"></span>**virtual E\_CWORD33\_Status C\_CWORD33\_\_CWORD77\_Service::HandleServiceMessage (UI\_32**  *cmdID***)[pure virtual]**

#### **Brief**

HandleMessage virtual function to process message coming from *CWORD77*

#### **Parameters:**

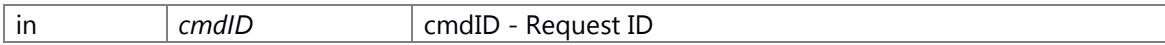

cmdID UI\_32

#### **Return values:**

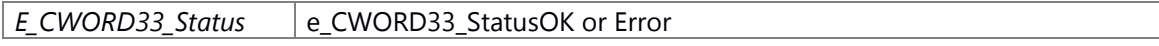

# **Preconditons**

nopreconditions

#### **Change of internal status**

The internal state is not changed.

#### **Classification**

public

#### **Type**

none

#### **See also:**

none

# <span id="page-355-1"></span>**E\_CWORD33\_Status C\_CWORD33\_\_CWORD77\_Service::OnServiceNtf (HANDLE** *hApp***)**

#### **Brief**

unsubscribe notifications

#### **Parameters:**

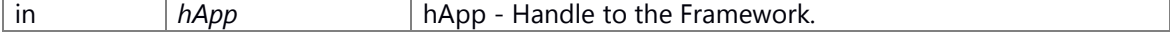

#### hApp HANDLE\*

#### **Return values:**

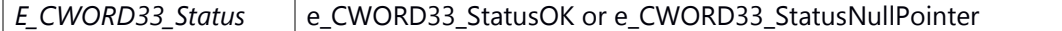

# **Preconditons**

nopreconditions

#### **Change of internal status**

none.

**Classification**

public

**Type**

sync only

# **See also:**

[\\_CWORD33\\_GetMsgDataOfSize,](#page-70-0) [SetRespNotfnDataIn\\_CWORD77\\_DataPool](#page-16-0)

# <span id="page-356-0"></span>**E\_CWORD33\_Status C\_CWORD33\_\_CWORD77\_Service::OpenServiceOnAvailability (HANDLE**  *f\_hApp***, const std::string &** *f\_sServiceName***)**

# **Brief**

function to open session with specified Service name when service available.

#### **Parameters:**

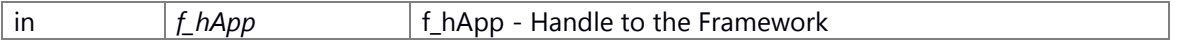

#### f\_hApp HANDLE\*

#### **Parameters:**

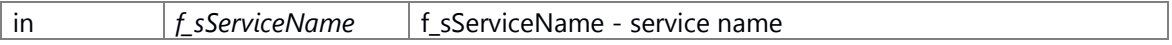

f\_sServiceName - const std::string &

#### **Return values:**

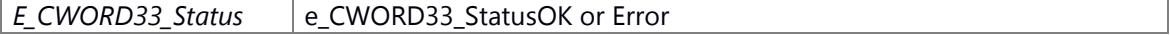

#### **Preconditions**

nopreconditions

# **Change of internal status**

save Framework handler into m\_hApp.

# **Classification**

public

#### **Type**

sync only

#### **See also:**

[AttachOpenSessionAckCallback,](#page-353-2) [OpenSession](#page-357-1)

# <span id="page-357-1"></span>**void C\_CWORD33\_\_CWORD77\_Service::OpenSession (HANDLE** *f\_hApp***, const std::string &**  *f\_sServiceName***)[protected]**

# **Brief**

Function to open sessions with specified Service Name

#### **Parameters:**

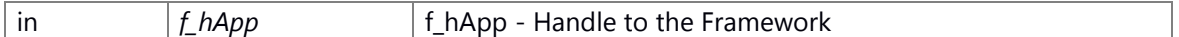

#### f\_hApp HANDLE\*

#### **Parameters:**

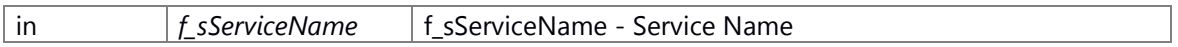

f\_sServiceName - const std::string&

#### **Return values:**

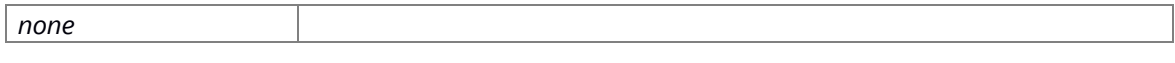

# **Preconditons**

none

#### **Change of internal status**

Save service name into member variable.

# **Classification**

public

# **Type**

sync only

# **See also:**

none

# <span id="page-357-0"></span>**void C\_CWORD33\_\_CWORD77\_Service::OpenSessionAcks (HANDLE** *f\_hApp***)**

# **Brief**

Acknowledgement process of open session

#### **Parameters:**

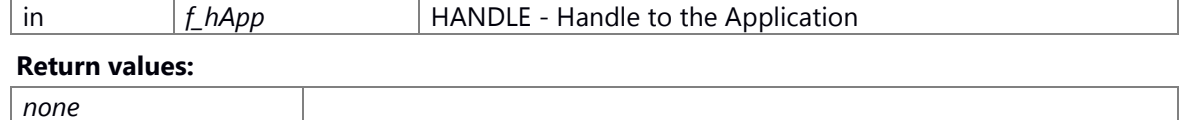

# **Preconditons**

Set Session object in C\_CWORD33\_CWORD77\_Service::SetSession()

Set Callback function in C\_CWORD33\_CWORD77\_Service::Set\_CWORD77\_OpenSessionACK()

#### **Change of internal status**

none

# **Classification**

public

**Type**

none

**See also:**

[SetSession,](#page-360-0) Set CWORD77\_OpenSessionACK

# **void C\_CWORD33\_\_CWORD77\_Service::OpenSessionRetry (UI\_32**  *f\_ui32SessionType***)[protected]**

<span id="page-358-1"></span>OpenSessionRetry This function sends open session request to the service m\_cServiceName

### **Parameters:**

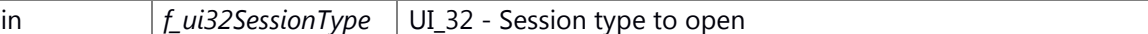

#### **Returns:**

none

# <span id="page-358-0"></span>**void C\_CWORD33\_\_CWORD77\_Service::SendMessageToSession (UI\_32** *f\_uiSessionType***, UI\_32** *f\_uiSrvProtocol***)[protected]**

application framework handle

#### **Brief**

Function to send message to a session

#### **Parameters:**

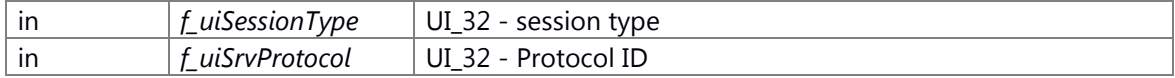

#### **Return values:**

*none*

#### **Preconditons**

[C\\_CWORD33\\_\\_CWORD77\\_Service::SetSession\(\)](#page-360-0)

# **Change of internal status**

The internal state is not changed.

#### **Classification**

public

#### **Type**

none

# **See also:**

[SetSession,](#page-360-0)\_CWORD33\_SendMsg

# <span id="page-359-1"></span>**void C\_CWORD33\_\_CWORD77\_Service::Set\_CWORD77\_OpenSessionACK (SessionAckTo\_CWORD77\_** *fptr***)**

# **Brief**

Attach open session ack callback function to service.

#### **Parameters:**

in *fptr* fptr - Callback Function pointer of notify open session ack.

fptr SessionAckTo\_CWORD77\_\*

# **Preconditons**

nopreconditions

#### **Change of internal status**

set callback function into m\_cbSessionACK..

#### **Classification**

public

#### **Type**

sync only

#### **See also:**

none

# <span id="page-359-0"></span>**void C\_CWORD33\_\_CWORD77\_Service::SetResponseCallback (ResponseServiceTo\_CWORD77\_** *fptr***)**

#### **Brief**

Set Call back function into Sessions.

#### **Parameters:**

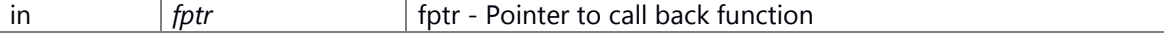

fptr ResponseServiceTo\_CWORD77\_\*

#### **Return values:**
# **void C\_CWORD33\_\_CWORD77\_Service::SetSession [\(C\\_CWORD33\\_\\_CWORD77\\_Session](#page-362-0) \***  *f\_pSessionObj***)**

## **Brief**

API to set session objects in service.

#### **Parameters:**

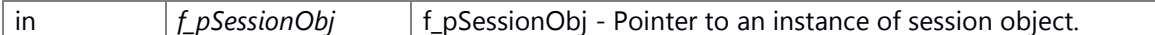

f\_pSessionObj C\_CWORD33\_\_CWORD77\_Session\*

#### **Return values:**

# **E\_CWORD33\_Status C\_CWORD33\_\_CWORD77\_Service::SubscribeNotifications (HANDLE**  *hApp***)**

### **Brief**

Subscribe notifications.

#### **Parameters:**

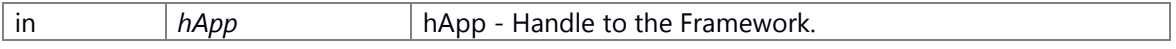

#### hApp HANDLE\*

#### **Return values:**

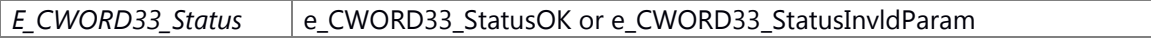

# **Preconditons**

nopreconditions

## **Change of internal status**

save pointer of notifications into framework handler.

# **Classification**

public

#### **Type**

sync only

#### **See also:**

[\\_CWORD33\\_SubscribeNotificationWithCallback](#page-113-0)

# **E\_CWORD33\_Status C\_CWORD33\_\_CWORD77\_Service::UnSubscribeNotifications (HANDLE**  *hApp***)**

## **Brief**

unsubscribe notifications

#### **Parameters:**

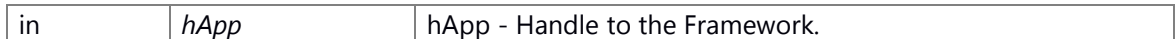

hApp HANDLE\*

#### **Return values:**

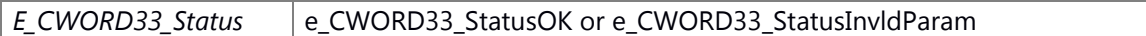

# **Preconditons**

nopreconditions

# **Change of internal status**

delete notifications from framework handler.

# **Classification**

public

# **Type**

sync only

## **See also:**

[\\_CWORD33\\_SubscribeNotificationWithCallback](#page-113-0)

# **The documentation for this class was generated from the following file:**

24 \_CWORD78\_\_\_CWORD77\_\_service\_if.h

# **C\_CWORD33\_\_CWORD77\_Session Class Reference**

# <span id="page-362-0"></span>**Public Member Functions**

[C\\_CWORD33\\_\\_CWORD77\\_Session](#page-363-0) () virtual ~C\_CWORD33\_CWORD77\_Session () E\_CWORD33\_Status [HandleSessionMessage](#page-368-0) (UI\_32 cmdID) void [SetResponseCallback](#page-370-0) (ResponseServiceTo CWORD77 fptr) virtual E\_CWORD33\_Status [OpenSession](#page-369-0) (HANDLE f\_hApp, std::string f\_sServiceName)=0 virtual E\_CWORD33\_Status [CloseSession](#page-365-0) (HANDLE f\_hApp)=0 virtual E\_CWORD33\_Status [OpenSessionAcknowledge](#page-370-1) (HANDLE f\_hApp)=0 UI\_32 [GetSessionType](#page-367-0) () void [SetSessionType](#page-371-0) (const UI\_32 &sessioType) void **AttachResponseCallbacks** (HANDLE hApp) void [DetachResponseCallbacks](#page-366-0) (HANDLE hApp) E\_CWORD33\_Status [OnResponse](#page-368-1) (HANDLE hApp) virtual UI\_32 const \* **GetResponseProtocolArray** ()=0 virtual UI\_32 const **GetResponseProtocolArrayLength** ()=0 virtual UI 32 const \* GetEventArray ()=0 virtual UI\_32 const **GetEventArrayLength** ()=0

# **Protected Member Functions**

void **AddProtocolHandler** (UI\_32 f\_uiCmdId, CbFuncPtr f\_cbFuncPtr) E\_CWORD33\_Status [AttachProtocolwithDispatcher](#page-365-2) (HANDLE f\_hApp) E\_CWORD33\_Status [DetachProtocolwithDispatcher](#page-366-1) (HANDLE f\_hApp) E\_CWORD33\_Status [AttachEventswithDispatcher](#page-364-1) (HANDLE f\_hApp) E\_CWORD33\_Status [RegisterEvents](#page-370-2) (HANDLE f\_hApp) E\_CWORD33\_Status [AttachEventHandlerswithDispatcher](#page-364-2) (HANDLE f\_hApp)

*the naming conflict in registering the event* 

E\_CWORD33\_Status [DetachEventHandlerswithDispatcher](#page-366-2) (HANDLE f\_hApp) void [AddEventHandler](#page-364-3) (UI\_32 f\_uiCmdId, CbFuncPtr f\_cbFuncPtr)

# **Protected Attributes**

HANDLE m\_hSession

*Handle to session.* 

HANDLE m hApp

*Handle to Framework.* 

HANDLE m\_hService

*Handle to Service.* 

UI\_32 m\_uiSessionType

*Session Type.* 

ResponseServiceTo\_CWORD77\_ m\_ResponseTo\_CWORD77\_

*Call back function pointer.* 

std::vector< [\\_CWORD33\\_ProtocolCallbackHandler](#page-31-0) > **m\_vSessionProtocolHanlder** std::vector< UI\_32 > **m\_vEventVector**

#### **Constructor & Destructor Documentation**

## <span id="page-363-0"></span>**C\_CWORD33\_\_CWORD77\_Session::C\_CWORD33\_\_CWORD77\_Session ()**

### **Brief**

Constructor for C\_CWORD33\_CWORD77\_Session

#### **Return values:**

*none* **Preconditons** nopreconditions **Change of internal status** none **Classification** public **Type** none **See also:** ~C\_CWORD33\_CWORD77\_Session

<span id="page-363-1"></span>**virtual C\_CWORD33\_\_CWORD77\_Session::~C\_CWORD33\_\_CWORD77\_Session ()[virtual]**

## **Brief**

Destructor for C\_CWORD33\_CWORD77\_Session

### **Return values:**

*none*

#### **Preconditons**

[C\\_CWORD33\\_\\_CWORD77\\_Session](#page-362-0) is decleared in constructor

#### **Change of internal status**

none

# **Classification**

public

#### **Type**

none

#### **See also:**

C\_CWORD33\_CWORD77\_Session

#### **Member Function Documentation**

# **void C\_CWORD33\_\_CWORD77\_Session::AddEventHandler (UI\_32** *f\_uiCmdId***, CbFuncPtr**  *f\_cbFuncPtr***)[protected]**

# <span id="page-364-3"></span>AddEventHandler Function to add event handler

#### **Parameters:**

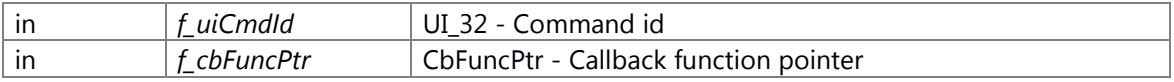

#### **Returns:**

None

## **void C\_CWORD33\_\_CWORD77\_Session::AddProtocolHandler (UI\_32** *f\_uiCmdId***, CbFuncPtr**  *f\_cbFuncPtr***)[protected]**

#### <span id="page-364-0"></span>AddProtocol Function to add notification

#### **Parameters:**

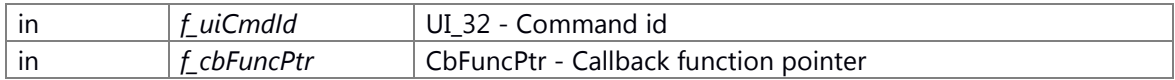

#### **Returns:**

None

# <span id="page-364-2"></span>**E\_CWORD33\_Status C\_CWORD33\_\_CWORD77\_Session::AttachEventHandlerswithDispatcher (HANDLE** *f\_hApp***)[protected]**

the naming conflict in registering the event

AttachEventHandlerswithDispatcher API to Register Session 1 of Service A protocols with Dispatcher

### **Parameters:**

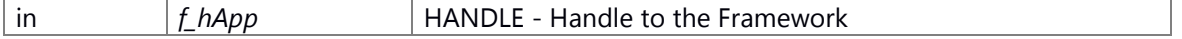

### **Returns:**

status E\_CWORD33\_Status - Success or Error

# **E\_CWORD33\_Status C\_CWORD33\_\_CWORD77\_Session::AttachEventswithDispatcher (HANDLE** *f\_hApp***)[protected]**

<span id="page-364-1"></span>AttachEventswithDispatcher Function to register events with dispatcher

### **Parameters:**

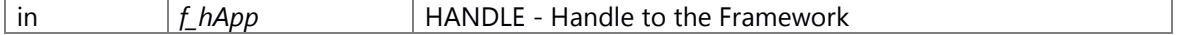

## **Returns:**

status E\_CWORD33\_Status - Success or Error

# **E\_CWORD33\_Status C\_CWORD33\_\_CWORD77\_Session::AttachProtocolwithDispatcher (HANDLE** *f\_hApp***)[protected]**

<span id="page-365-2"></span>AttachProtocolwithDispatcher API to Register Session 1 of Service A protocols with Dispatcher

## **Parameters:**

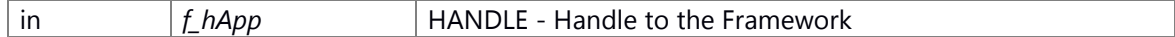

#### **Returns:**

status E\_CWORD33\_Status - Success or Error

## <span id="page-365-1"></span>**void C\_CWORD33\_\_CWORD77\_Session::AttachResponseCallbacks (HANDLE** *hApp***)**

## **Brief**

declearcallbackfuncionintoDispatcher

#### **Parameters:**

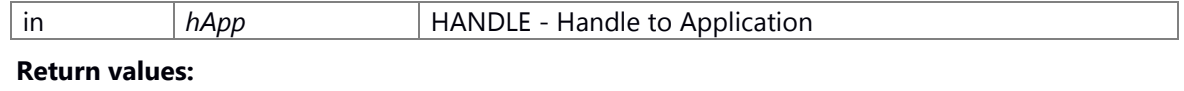

# *none*

# **Preconditons**

noprecondition

## **Change of internal status**

none

# **Classification**

public

#### **Type**

none

#### **See also:**

[\\_CWORD33\\_AttachCallbackToDispatcher,](#page-40-0) \_CWORD33\_RegisterEvent, GetResponseProtocolArray, GetEventArray, [OnResponse](#page-368-1)

# <span id="page-365-0"></span>**virtual E\_CWORD33\_Status C\_CWORD33\_\_CWORD77\_Session::CloseSession (HANDLE**  *f\_hApp***)[pure virtual]**

#### **Brief**

function to close Session.(pure virtual function)

#### **Parameters:**

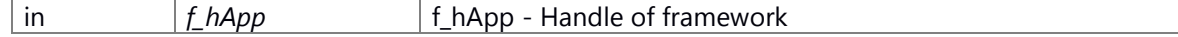

f\_hApp HANDLE\*

**Return values:**

*E\_CWORD33\_Status* Success or Error

### **Preconditons**

nopreconditions

### **Change of internal status**

none

**Classification**

public

**Type**

none

**See also:**

# **E\_CWORD33\_Status C\_CWORD33\_\_CWORD77\_Session::DetachEventHandlerswithDispatcher (HANDLE** *f\_hApp***)[protected]**

<span id="page-366-2"></span>DetachEventHandlerswithDispatcher API to Un Register Session 1 of Service A protocols with Dispatcher

# **Parameters:**

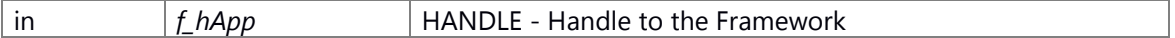

#### **Returns:**

status E\_CWORD33\_Status - Success or Error

# **E\_CWORD33\_Status C\_CWORD33\_\_CWORD77\_Session::DetachProtocolwithDispatcher (HANDLE** *f\_hApp***)[protected]**

<span id="page-366-1"></span>DetachProtocolwithDispatcher API to Un Register Session 1 of Service A protocols with Dispatcher

#### **Parameters:**

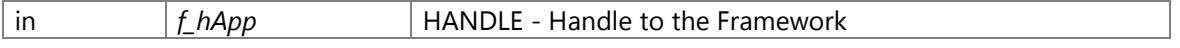

**Returns:**

status E\_CWORD33\_Status - Success or Error

#### <span id="page-366-0"></span>**void C\_CWORD33\_\_CWORD77\_Session::DetachResponseCallbacks (HANDLE** *hApp***)**

#### **Brief**

unscrible dispatcher callback function

**Parameters:**

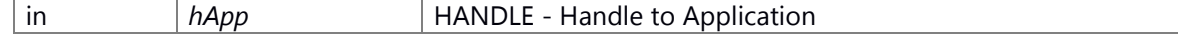

## **Return values:**

# *none*

# **Preconditons**

no preconditions

# **Change of internal status**

none

#### **Classification**

public

#### **Type**

none

# **See also:**

[\\_CWORD33\\_DetachCallbackFromDispatcher,](#page-55-0) \_CWORD33\_UnRegisterEvent, GetResponseProtocolArray, GetEventArray

# <span id="page-367-0"></span>**UI\_32 C\_CWORD33\_\_CWORD77\_Session::GetSessionType ()**

GetSessionType API to get session type

# **Returns:**

UI\_32 - Session type E\_CWORD33\_Status - Success or Error

## **Brief**

API to get session type

#### **Parameters:**

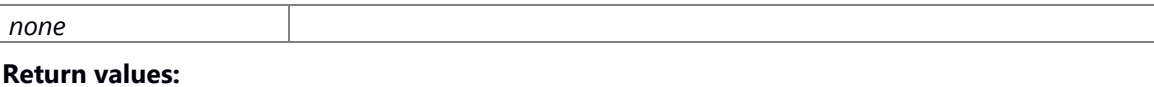

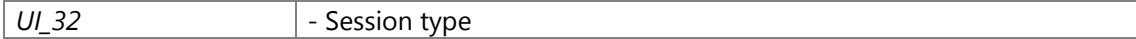

# **Preconditons**

nopreconditions

## **Change of internal status**

none

# **Classification**

public

#### **Type**

sync only

**See also:**

# <span id="page-368-0"></span>**E\_CWORD33\_Status C\_CWORD33\_\_CWORD77\_Session::HandleSessionMessage (UI\_32**  *cmdID***)**

## **Brief**

send specific command by session

#### **Parameters:**

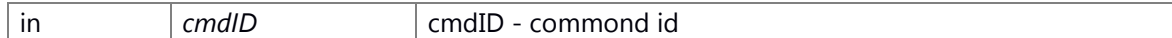

cmdID UI\_32

#### **Return values:**

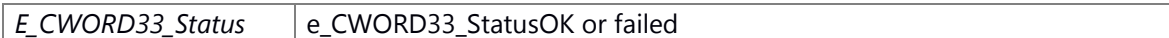

## **Preconditons**

no preconditions

# **Change of internal status**

none

# **Classification**

public

## **Type**

sync only

# **See also:**

GetReqDataFrom\_CWORD77\_DataPool

# <span id="page-368-1"></span>**E\_CWORD33\_Status C\_CWORD33\_\_CWORD77\_Session::OnResponse (HANDLE** *hApp***)**

OnResponse Callback function on receiving response protocol or event specified in the list, returned by either GetResponseProtocolArray or GetEventArray

### **Parameters:**

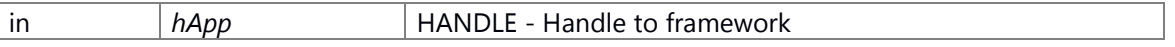

# **Returns:**

None

# **Brief**

Callback function on receiving response protocol or event specified in the list, returned by either GetResponseProtocolArray or GetEventArray

### **Parameters:**

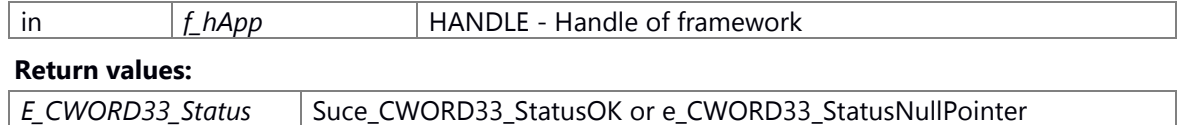

# **Preconditions**

nopreconditions

#### **Change of internal status**

framework handler is invalid handler.[e\_CWORD33\_StatusNullPointer]

## **Classification**

public

**Type**

none

# **See also:**

[\\_CWORD33\\_GetMsgDataOfSize](#page-70-0)

# <span id="page-369-0"></span>**virtual E\_CWORD33\_Status C\_CWORD33\_\_CWORD77\_Session::OpenSession (HANDLE**  *f\_hApp***, std::string** *f\_sServiceName***)[pure virtual]**

## **Brief**

function to Open Session.(pure virtual function)

#### **Parameters:**

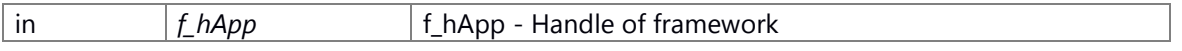

### f\_hApp HANDLE\*

#### **Parameters:**

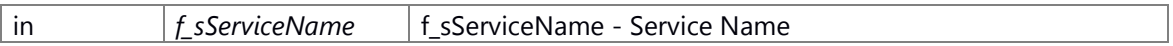

#### f\_sServiceName std::string

#### **Return values:**

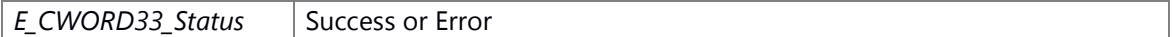

#### **Preconditons**

nopreconditions

## **Change of internal status**

none

# **Classification**

public

**Type**

none

**See also:**

# <span id="page-370-1"></span>**virtual E\_CWORD33\_Status C\_CWORD33\_\_CWORD77\_Session::OpenSessionAcknowledge (HANDLE** *f\_hApp***)[pure virtual]**

## **Brief**

Open Session acknowledge.(pure virtual function)

#### **Parameters:**

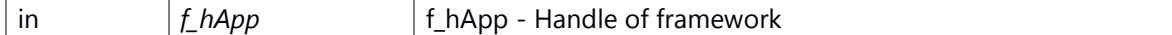

f\_hApp HANDLE\*

#### **Return values:**

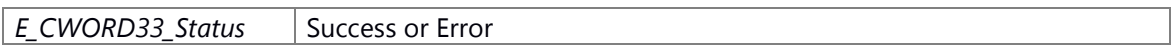

# **Preconditons**

nopreconditions

## **Change of internal status**

none

# **Classification**

public

**Type**

none

**See also:**

# **E\_CWORD33\_Status C\_CWORD33\_\_CWORD77\_Session::RegisterEvents (HANDLE**  *f\_hApp***)[protected]**

<span id="page-370-2"></span>RegisterEvents Function to register events

## **Parameters:**

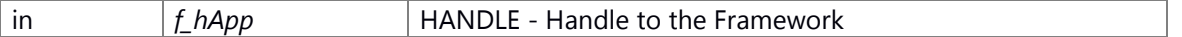

**Returns:**

status E\_CWORD33\_Status - Success or Error

# <span id="page-370-0"></span>**void C\_CWORD33\_\_CWORD77\_Session::SetResponseCallback (ResponseServiceTo\_CWORD77\_** *fptr***)**

## **Brief**

Set Call back function in Session

**Parameters:**

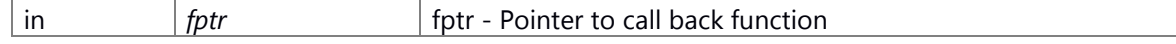

fptr ResponseServiceTo\_CWORD77\_\*

#### **Return values:**

#### *none*

# **Preconditons**

nopreconditions

## **Change of internal status**

set callback into m\_ResponseTo\_CWORD77\_.

# **Classification**

public

# **Type**

sync only

**See also:**

## <span id="page-371-0"></span>**void C\_CWORD33\_\_CWORD77\_Session::SetSessionType (const UI\_32 &** *sessioType***)**

## **Brief**

API to set session type into class C\_CWORD33\_CWORD77\_Session object.

#### **Parameters:**

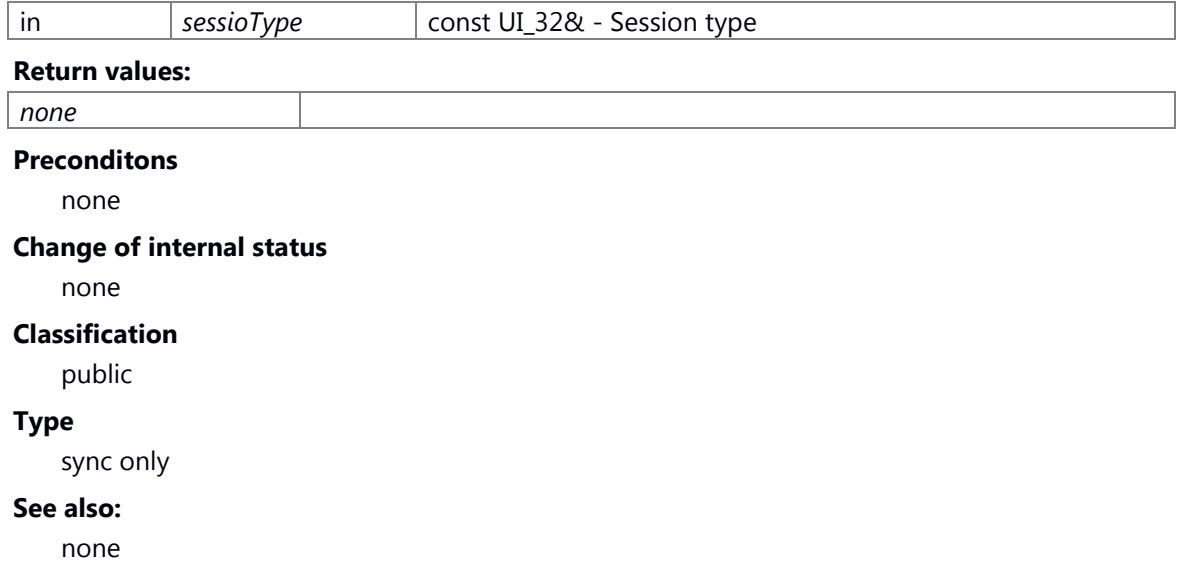

#### **The documentation for this class was generated from the following file:**

25 \_CWORD78\_\_\_CWORD77\_\_session\_if.h

# **C\_CWORD33\_Action Class Reference**

## <span id="page-372-2"></span>**Public Member Functions**

[C\\_CWORD33\\_Action](#page-372-0) (std::string f\_strName) virtual [~C\\_CWORD33\\_Action](#page-372-1) () virtual VOID CWORD33\_Action (C\_CWORD33\_State \*f\_pSourceState, C\_CWORD33\_State \*f\_pTargetState, CEventDataPtr f\_pData)=0

# **Public Attributes**

std::string **m\_strName**

## **Constructor & Destructor Documentation**

### <span id="page-372-0"></span>**C\_CWORD33\_Action::C\_CWORD33\_Action (std::string** *f\_strName***)**

### **Brief**

Constructor for class C\_CWORD33\_Action.

#### **Parameters:**

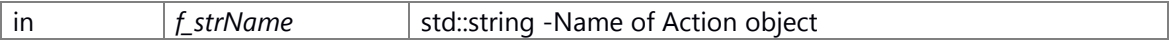

## **Return values:**

### <span id="page-372-1"></span>**virtual C\_CWORD33\_Action::~C\_CWORD33\_Action ()[inline], [virtual]**

#### **Brief**

Destructor for [C\\_CWORD33\\_Action](#page-372-2)

## **Return values:**

*none*

### **Preconditons**

none

#### **Change of internal status**

none

### **Classification**

public

### **Type**

none

### **See also:**

[C\\_CWORD33\\_Action](#page-372-2)

Here is the call graph for this function:

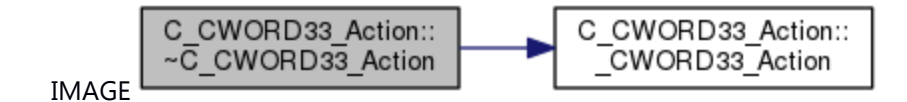

## **Member Function Documentation**

# <span id="page-373-0"></span>**virtual VOID C\_CWORD33\_Action::\_CWORD33\_Action (C\_CWORD33\_State \*** *f\_pSourceState***, C\_CWORD33\_State \*** *f\_pTargetState***, CEventDataPtr** *f\_pData***)[pure virtual]**

## **Brief**

Callback function of [C\\_CWORD33\\_Action.](#page-372-2)(pure virtual function)

#### **Parameters:**

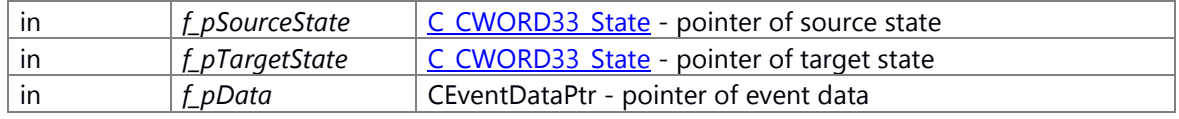

#### **Return values:**

#### *none*

#### **Preconditons**

none

#### **Change of internal status**

none

## **Classification**

public

#### **Type**

none

#### **See also:**

none

### **The documentation for this class was generated from the following file:**

26 \_CWORD78\_\_sm\_action.h

# **C\_CWORD33\_CompositeState Class Reference**

#include <\_CWORD78\_\_sm\_compositestate.h> Inheritance diagram for C\_CWORD33\_CompositeState:

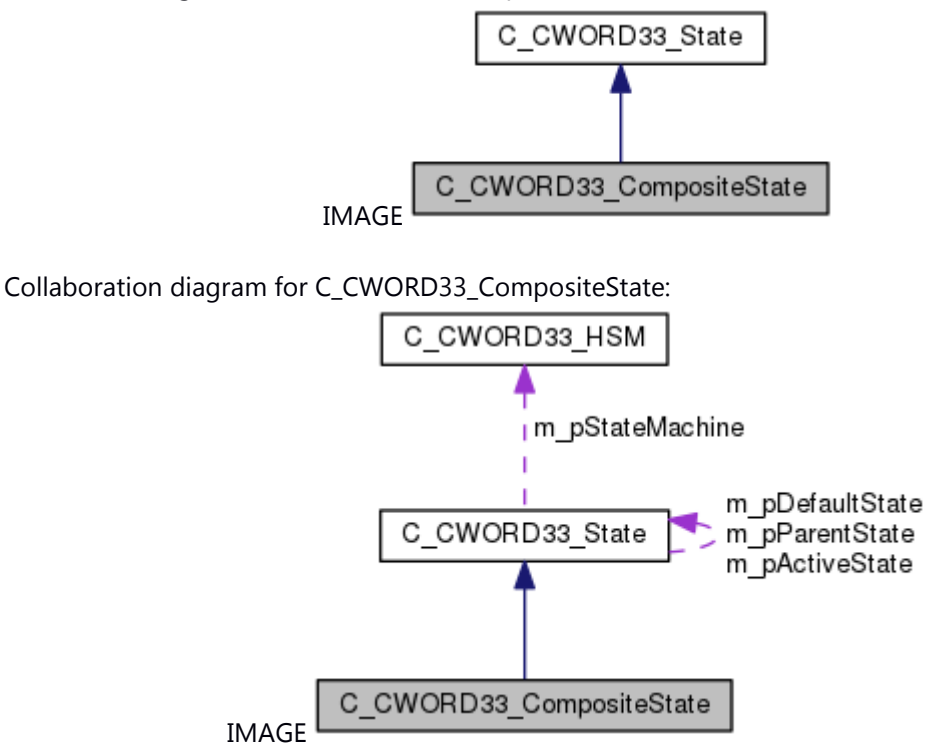

**Public Types**

enum **CWORD33 STATE TYPE** { **e CWORD33 State** = \*\*\*, **e CWORD33 DefaultState** } typedef enum C\_CWORD33\_CompositeState::\_\_CWORD33\_\_STATE\_TYPE **\_CWORD33\_\_STATE\_TYPE**

# **Public Member Functions**

[C\\_CWORD33\\_CompositeState](#page-375-0) (std::string f\_pName) virtual [~C\\_CWORD33\\_CompositeState](#page-375-1) () E\_CWORD33\_Status [\\_CWORD33\\_AddState](#page-376-0) (C\_CWORD33\_State \*f\_pState, \_CWORD33\_\_STATE\_TYPE f\_eStateType=e\_CWORD33\_State) C\_CWORD33\_State \* [\\_CWORD33\\_GetDefaultState](#page-377-0) () virtual E\_CWORD33\_Status [\\_CWORD33\\_PrintStates](#page-379-0) () virtual BOOL CWORD33 HasSubStates () virtual C\_CWORD33\_State \* [\\_CWORD33\\_GetActiveState](#page-376-1) () E\_CWORD33\_Status [UpdateHistory](#page-381-0) () virtual E\_CWORD33\_Status [\\_CWORD33\\_PrintXML](#page-379-1) (std::ostringstream &f\_strXMLString)

# **Protected Member Functions**

virtual E\_CWORD33\_Status [\\_CWORD33\\_OnEntry](#page-378-1) (CEventDataPtr f\_pEventData)

virtual E\_CWORD33\_Status [\\_CWORD33\\_OnExit](#page-378-2) (CEventDataPtr f\_pEventData) virtual E\_CWORD33\_Status [\\_CWORD33\\_SetHSM](#page-380-0) (C\_CWORD33\_HSM \*f\_pStatemachine)

## **Protected Attributes**

ChildStateList \* m\_pChildStates *stores the pointers to sub state, key is state name* 

# **Additional Inherited Members**

#### **Detailed Description**

This class implements the additional functionality supported by HSM Composite state. It provides the standard interfaces for adding state.

#### **Constructor & Destructor Documentation**

#### <span id="page-375-0"></span>**C\_CWORD33\_CompositeState::C\_CWORD33\_CompositeState (std::string** *f\_pName***)**

## **Brief**

Constructor for class C\_CWORD33\_CompositeState.

## **Parameters:**

in *f\_strName* std::string -Name of state

**Return values:**

#### <span id="page-375-1"></span>**virtual C\_CWORD33\_CompositeState::~C\_CWORD33\_CompositeState ()[virtual]**

#### **Brief**

Destructor for C\_CWORD33\_CompositeState

#### **Return values:**

*none*

#### **Preconditons**

Self instance of C\_CWORD33\_CompositeState created.

## **Change of internal status**

none

# **Classification**

public

#### **Type**

none

#### **See also:**

C\_CWORD33\_State, [C\\_CWORD33\\_CompositeState::C\\_CWORD33\\_CompositeState](#page-375-0)

## **Member Function Documentation**

**E\_CWORD33\_Status C\_CWORD33\_CompositeState::\_CWORD33\_AddState (C\_CWORD33\_State \*** *f\_pState***, \_CWORD33\_\_STATE\_TYPE** *f\_eStateType* **= e\_CWORD33\_State)**

## <span id="page-376-0"></span>**Brief**

sets the given state as a substate of the current state. If the f\_eStateType is e CWORD33 DefaultState then substate is default state for current state.

#### **Parameters:**

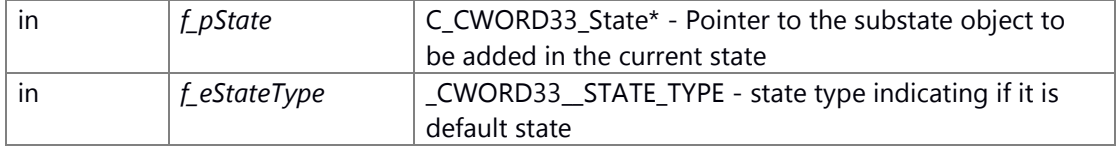

#### **Return values:**

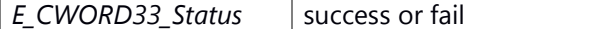

#### **Preconditons**

Self instance of C\_CWORD33\_CompositeState created.

## **Change of internal status**

none

#### **Classification**

public

#### **Type**

none

## **See also:**

none

# <span id="page-376-1"></span>**virtual C\_CWORD33\_State\* C\_CWORD33\_CompositeState::\_CWORD33\_GetActiveState ()[virtual]**

#### **Brief**

This interface returns the Active state of the current composite state. In case of noncomposite state current state is active state

#### **Parameters:**

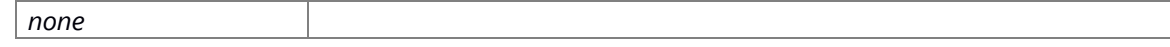

**Return values:**

*C\_CWORD33\_State\** pointer of active state

## **Preconditons**

Self instance of C\_CWORD33\_CompositeState created.

#### **Change of internal status**

none

### **Classification**

public

## **Type**

none

## **See also:**

C\_CWORD33\_State:: CWORD33\_GetActiveState Implements [C\\_CWORD33\\_State.](#page-474-0)

## <span id="page-377-0"></span>**C\_CWORD33\_State\* C\_CWORD33\_CompositeState::\_CWORD33\_GetDefaultState ()**

# **Brief**

Returns the default state of the current composite state.

#### **Parameters:**

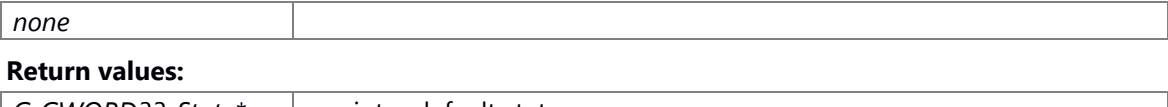

*C\_CWORD33\_State\** - pointer default state

## **Preconditons**

Self instance of C\_CWORD33\_CompositeState created.

### **Change of internal status**

none

# **Classification**

public

## **Type**

none

### **See also:**

none

## <span id="page-378-0"></span>**virtual BOOL C\_CWORD33\_CompositeState::\_CWORD33\_HasSubStates ()[virtual]**

#### **Brief**

This indicates if the state has sub states. It returns TRUE only in the CompositeState where this function is overridden

#### **Parameters:**

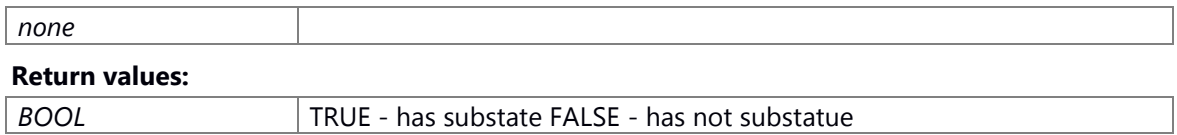

## **Preconditons**

Self instance of C\_CWORD33\_CompositeState created.

## **Change of internal status**

none

# **Classification**

public

# **Type**

none

## **See also:**

[C\\_CWORD33\\_State::\\_CWORD33\\_HasSubStates](#page-476-0) Reimplemented from [C\\_CWORD33\\_State.](#page-476-0)

# **virtual E\_CWORD33\_Status C\_CWORD33\_CompositeState::\_CWORD33\_OnEntry (CEventDataPtr** *f\_pEventData***)[protected], [virtual]**

<span id="page-378-1"></span>\_CWORD33\_OnEntry This is pure virtual function implemented by the derived classes of the application. state initialization can be performed in this function.

### **Parameters:**

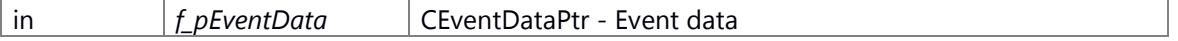

### **Returns:**

E\_CWORD33\_Status E\_CWORD33\_Status - Returns status of operation Implements [C\\_CWORD33\\_State.](#page-478-0)

# **virtual E\_CWORD33\_Status C\_CWORD33\_CompositeState::\_CWORD33\_OnExit (CEventDataPtr** *f\_pEventData***)[protected], [virtual]**

<span id="page-378-2"></span>\_CWORD33\_OnExit This is pure virtual function implemented by the derived classes of the application. state cleanup can be performed in this function.

## **Parameters:**

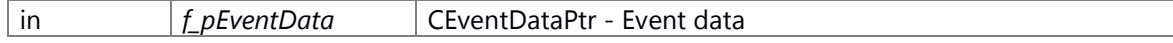

#### **Returns:**

E\_CWORD33\_Status E\_CWORD33\_Status - Returns status of operation Implements [C\\_CWORD33\\_State.](#page-479-0)

## <span id="page-379-0"></span>**virtual E\_CWORD33\_Status C\_CWORD33\_CompositeState::\_CWORD33\_PrintStates ()[virtual]**

## **Brief**

Logs the state name and events associated with the state.

#### **Parameters:**

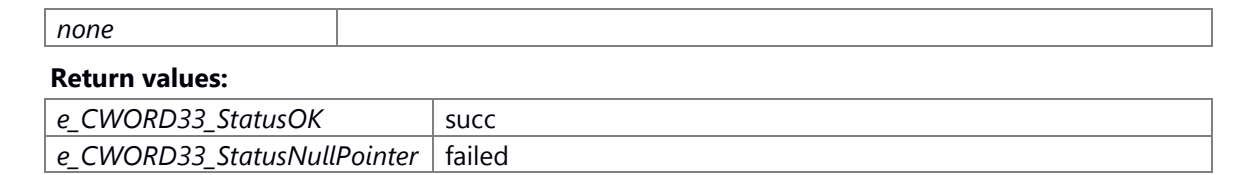

#### **Preconditons**

Self instance of C\_CWORD33\_CompositeState created.

#### **Change of internal status**

none

**Classification**

public

**Type**

none

#### **See also:**

none

Reimplemented from [C\\_CWORD33\\_State.](#page-482-0)

## <span id="page-379-1"></span>**virtual E\_CWORD33\_Status C\_CWORD33\_CompositeState::\_CWORD33\_PrintXML (std::ostringstream &** *f\_strXMLString***)[virtual]**

### **Brief**

Update the State information in the given stream in the form of XML tags

#### **Parameters:**

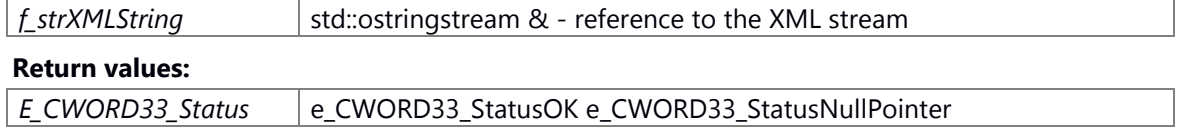

# **Preconditons**

Self instance of C\_CWORD33\_CompositeState created. State machine of current state in the applicaton is setted in \_CWORD33\_SetHSM.

#### **Change of internal status**

Self instance of C\_CWORD33\_CompositeState created failed. [e\_CWORD33\_StatusNullPointer].

## **Classification**

public

## **Type**

none

## **See also:**

[C\\_CWORD33\\_State::\\_CWORD33\\_PrintXML](#page-483-0)

Reimplemented from [C\\_CWORD33\\_State.](#page-483-0)

# <span id="page-380-0"></span>**virtual E\_CWORD33\_Status C\_CWORD33\_CompositeState::\_CWORD33\_SetHSM (C\_CWORD33\_HSM \*** *f\_pStatemachine***)[protected], [virtual]**

## **Brief**

This Interface associates the gives statemachine with the current state

## **Parameters:**

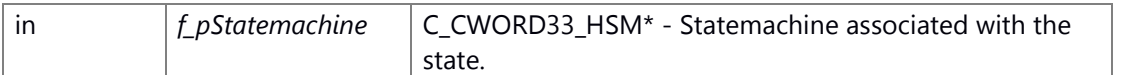

#### **Return values:**

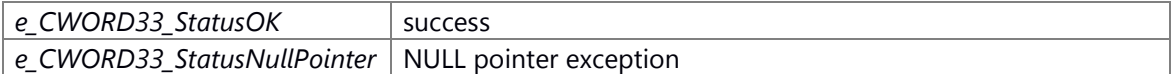

#### **Prerequisite**

Calls constructor to successfully create object.

## **Change of internal state**

None

# **Classification**

Public

## **Type**

sync only

# **See also:**

C\_CWORD33\_HSM

\_CWORD33\_SetHSM This Interface associates the gives statemachine with the current state

#### **Parameters:**

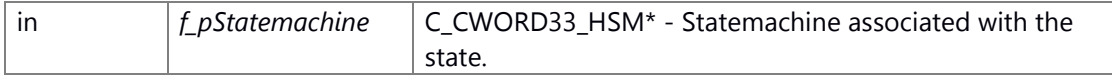

#### **Returns:**

E\_CWORD33\_Status E\_CWORD33\_Status - Returns status of operation Reimplemented from [C\\_CWORD33\\_State.](#page-485-0)

#### <span id="page-381-0"></span>**E\_CWORD33\_Status C\_CWORD33\_CompositeState::UpdateHistory ()[virtual]**

# **Brief**

This function stores the last active state

#### **Parameters:**

*none*

**Return values:**

*E\_CWORD33\_Status* e\_CWORD33\_StatusOK

### **Preconditons**

Self instance of C\_CWORD33\_CompositeState created.

#### **Change of internal status**

none

# **Classification**

public

## **Type**

none

#### **See also:**

[C\\_CWORD33\\_State::UpdateHistory](#page-485-1) Implements [C\\_CWORD33\\_State.](#page-485-1)

#### **The documentation for this class was generated from the following file:**

27 \_CWORD78\_\_sm\_compositestate.h

# **C\_CWORD33\_ConditionConnector Class Reference**

<span id="page-382-0"></span>Inheritance diagram for C\_CWORD33\_ConditionConnector:

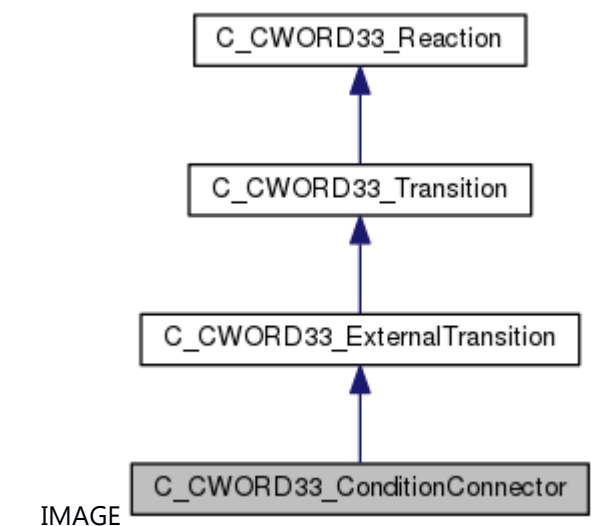

Collaboration diagram for C\_CWORD33\_ConditionConnector:

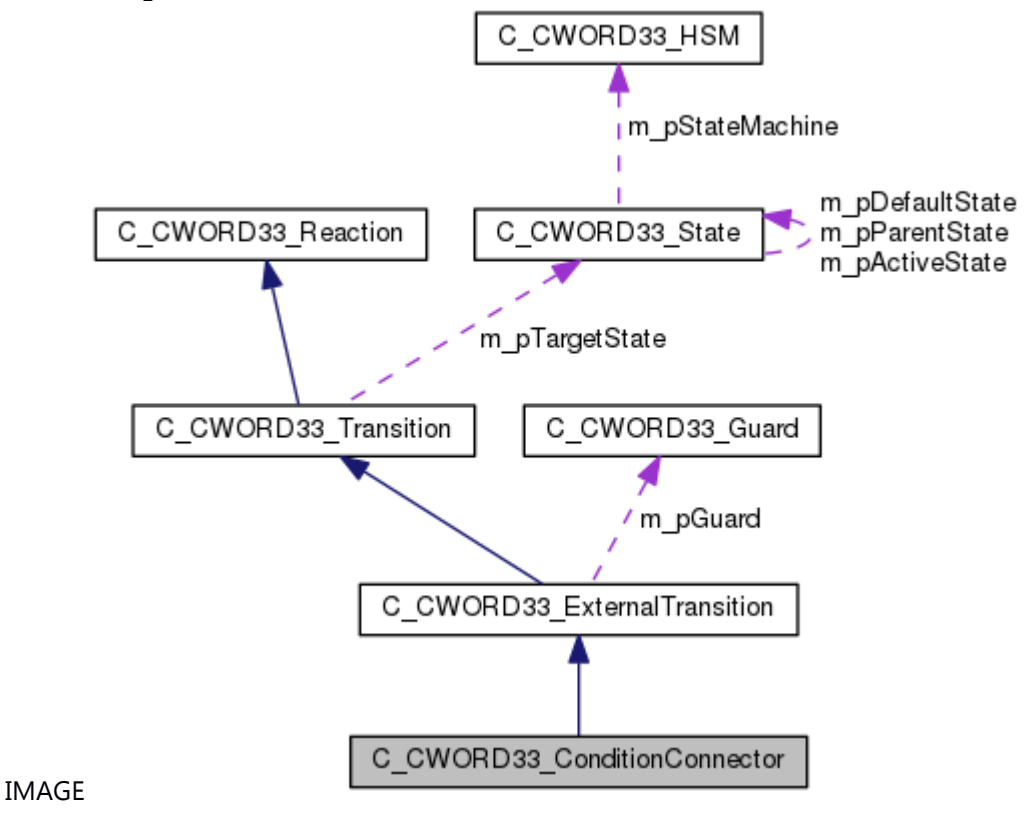

### **Public Member Functions**

[C\\_CWORD33\\_ConditionConnector](#page-383-0) (std::string f\_strName) virtual [~C\\_CWORD33\\_ConditionConnector](#page-383-1) ()

virtual C\_CWORD33\_State \* [\\_CWORD33\\_Reaction](#page-384-0) (C\_CWORD33\_State \*f\_pSourceState, CEventDataPtr f\_pData) virtual E\_CWORD33\_Status [\\_CWORD33\\_AddCondition](#page-384-1) [\(C\\_CWORD33\\_Guard](#page-397-0) \*f\_pGuard, C\_CWORD33\_State \*f\_pTargetState)

## **Additional Inherited Members**

#### **Constructor & Destructor Documentation**

# <span id="page-383-0"></span>**C\_CWORD33\_ConditionConnector::C\_CWORD33\_ConditionConnector (std::string**  *f\_strName***)**

## **Brief**

Constructor for class [C\\_CWORD33\\_ConditionConnector.](#page-382-0)

#### **Parameters:**

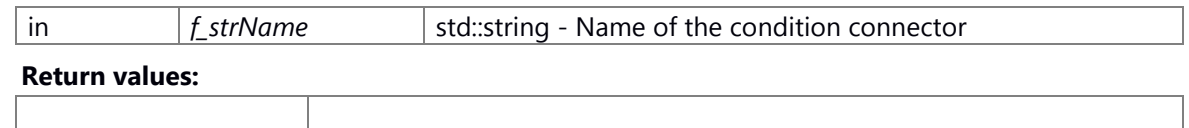

### <span id="page-383-1"></span>**virtual C\_CWORD33\_ConditionConnector::~C\_CWORD33\_ConditionConnector ()[virtual]**

#### **Brief**

Destructor for C\_CWORD33\_CompositeState

#### **Return values:**

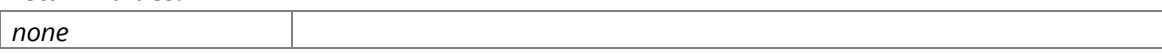

### **Preconditons**

Self instance of [C\\_CWORD33\\_ConditionConnector](#page-382-0) created.

#### **Change of internal status**

none

# **Classification**

public

#### **Type**

none

#### **See also:**

[C\\_CWORD33\\_ConditionConnector::C\\_CWORD33\\_ConditionConnector](#page-383-0)

#### **Member Function Documentation**

# <span id="page-384-1"></span>**virtual E\_CWORD33\_Status C\_CWORD33\_ConditionConnector::\_CWORD33\_AddCondition [\(C\\_CWORD33\\_Guard](#page-397-0) \*** *f\_pGuard***, C\_CWORD33\_State \*** *f\_pTargetState***)[virtual]**

## **Brief**

Adds connect condition into condition list of current connection

## **Parameters:**

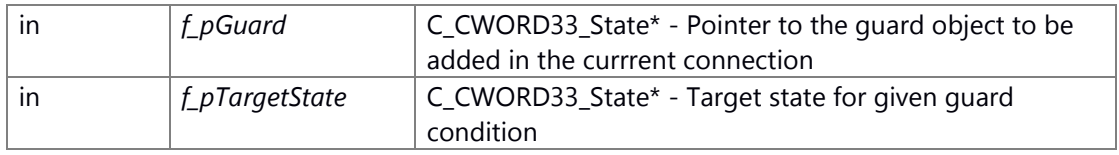

#### **Return values:**

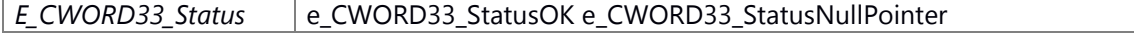

## **Preconditons**

Self instance of [C\\_CWORD33\\_ConditionConnector](#page-382-0) created.

## **Change of internal status**

none

**Classification**

public

**Type**

none

**See also:**

none

# <span id="page-384-0"></span>**virtual C\_CWORD33\_State\* C\_CWORD33\_ConditionConnector::\_CWORD33\_Reaction (C\_CWORD33\_State \*** *f\_pSourceState***, CEventDataPtr** *f\_pData***)[virtual]**

#### **Brief**

This API evaluates the guards added in the condition list. If the guard is evaluated as true then statemachine transitions to target state associated with guard.

#### **Parameters:**

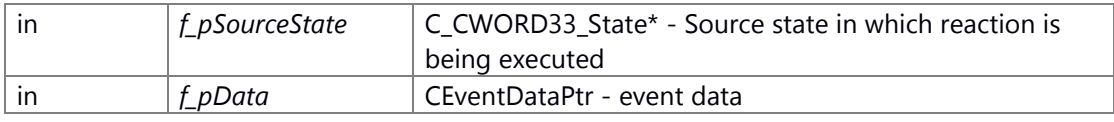

#### **Return values:**

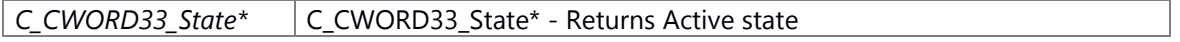

## **Preconditons**

Self instance of [C\\_CWORD33\\_ConditionConnector](#page-382-0) created.

## **Change of internal status**

none

**Classification**

public

**Type**

none

**See also:** none

Reimplemented from [C\\_CWORD33\\_ExternalTransition.](#page-394-0)

# **The documentation for this class was generated from the following file:**

28 \_CWORD78\_\_sm\_conditionconnector.h

# **C\_CWORD33\_DeepHistoryState Class Reference**

This class implements the additional functionality supported by HSM Shallow History state.

#include <\_CWORD78\_\_sm\_deephistorystate.h> Inheritance diagram for C\_CWORD33\_DeepHistoryState:

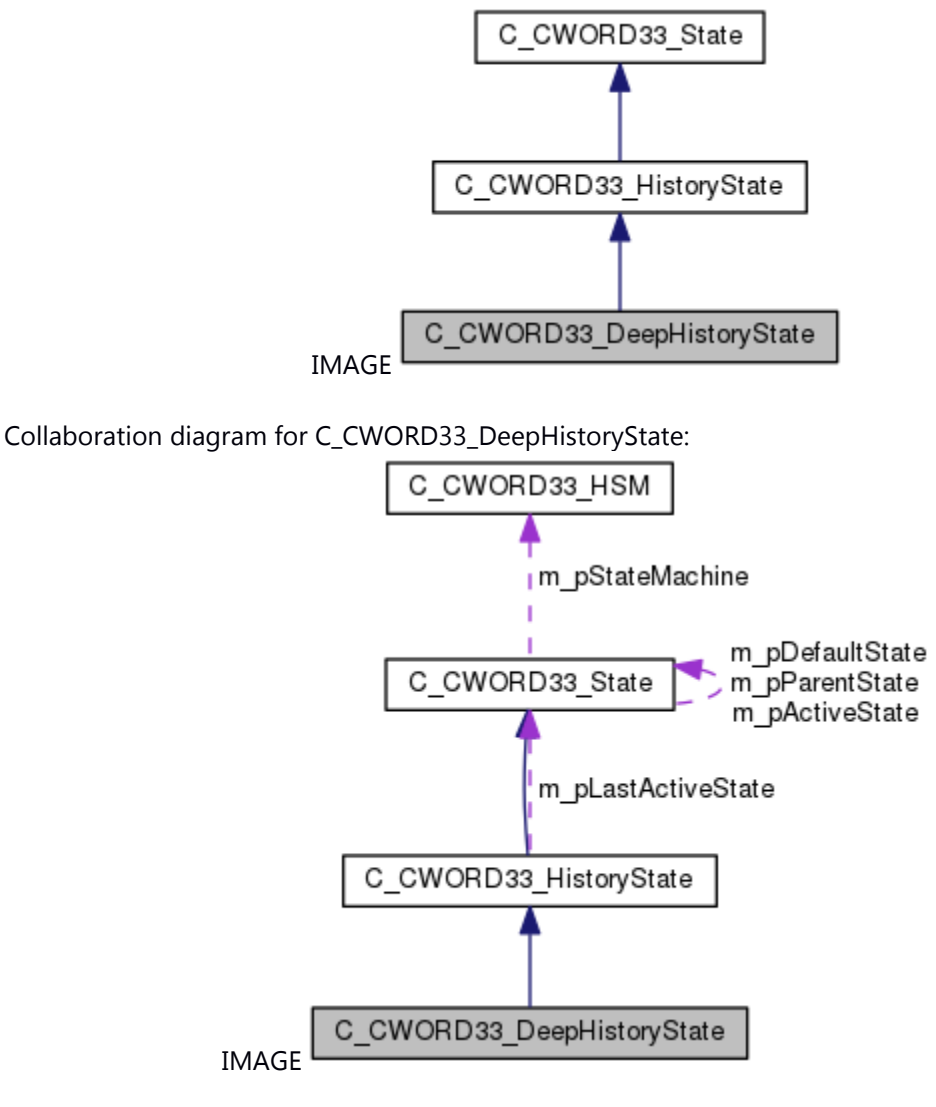

# **Public Member Functions**

[C\\_CWORD33\\_DeepHistoryState](#page-387-0) (std::string f\_pName) [~C\\_CWORD33\\_DeepHistoryState](#page-387-1) () E\_CWORD33\_Status [UpdateHistory](#page-388-0) ()

### **Additional Inherited Members**

## **Detailed Description**

This class implements the additional functionality supported by HSM Shallow History state.

# **Constructor & Destructor Documentation**

# <span id="page-387-0"></span>**C\_CWORD33\_DeepHistoryState::C\_CWORD33\_DeepHistoryState (std::string** *f\_pName***)**

## **Brief**

Constructor for class C\_CWORD33\_DeepHistoryState.

## **Parameters:**

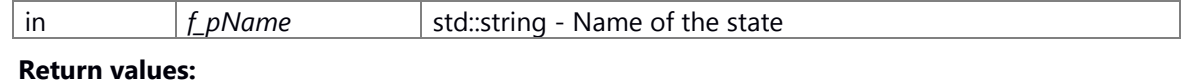

## <span id="page-387-1"></span>**C\_CWORD33\_DeepHistoryState::~C\_CWORD33\_DeepHistoryState ()**

#### **Brief**

Destructor for C\_CWORD33\_DeepHistoryState

## **Return values:**

*none*

## **Preconditons**

Self instance of C\_CWORD33\_DeepHistoryState created.

### **Change of internal status**

none

## **Classification**

public

## **Type**

none

### **See also:**

[C\\_CWORD33\\_DeepHistoryState::C\\_CWORD33\\_DeepHistoryState](#page-387-0)

# **Member Function Documentation**

## <span id="page-388-0"></span>**E\_CWORD33\_Status C\_CWORD33\_DeepHistoryState::UpdateHistory ()[virtual]**

**Brief**

This function stores the last active state

**Parameters:**

Implements [C\\_CWORD33\\_HistoryState.](#page-404-0)

# **The documentation for this class was generated from the following file:**

29 \_CWORD78\_\_sm\_deephistorystate.h

# **C\_CWORD33\_EventFactory Class Reference**

This class defines the events used by the statemachine framework. #include < CWORD78 sm eventfactory.h>

# **Public Member Functions**

[C\\_CWORD33\\_EventFactory](#page-389-0) () virtual [~C\\_CWORD33\\_EventFactory](#page-389-1) ()

# **Static Public Attributes**

static const UI\_32  $ev$  CWORD33 Start = \*\*\* *Defines the events for starting an application.*  static const UI\_32 ev\_CWORD33\_EventLimit = \*\*\* *Defines the Higher limit for event id reserved only for framework.* 

# **Detailed Description**

This class defines the events used by the statemachine framework.

## **Constructor & Destructor Documentation**

# <span id="page-389-0"></span>**C\_CWORD33\_EventFactory::C\_CWORD33\_EventFactory ()**

### **Brief**

Constructor for class C\_CWORD33\_EventFactory.

### **Parameters:**

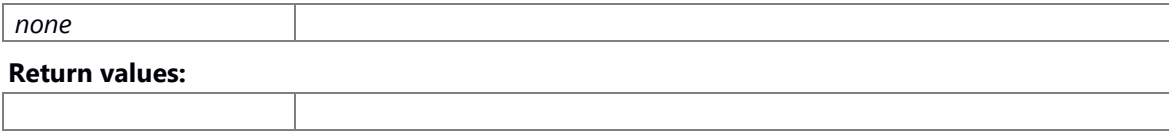

# <span id="page-389-1"></span>**virtual C\_CWORD33\_EventFactory::~C\_CWORD33\_EventFactory ()[virtual]**

# **Brief**

Destructor for C\_CWORD33\_EventFactory

# **Return values:**

*none*

# **Preconditons**

Self instance of C\_CWORD33\_EventFactory created.

# **Change of internal status**

none

# **Classification**

public

# **Type**

none

# **See also:**

[C\\_CWORD33\\_EventFactory::C\\_CWORD33\\_EventFactory](#page-389-0)

# **The documentation for this class was generated from the following file:**

30 \_CWORD78\_\_sm\_eventfactory.h

# **C\_CWORD33\_ExternalTransition Class Reference**

#include <\_CWORD78\_\_sm\_externaltransition.h> Inheritance diagram for C\_CWORD33\_ExternalTransition:

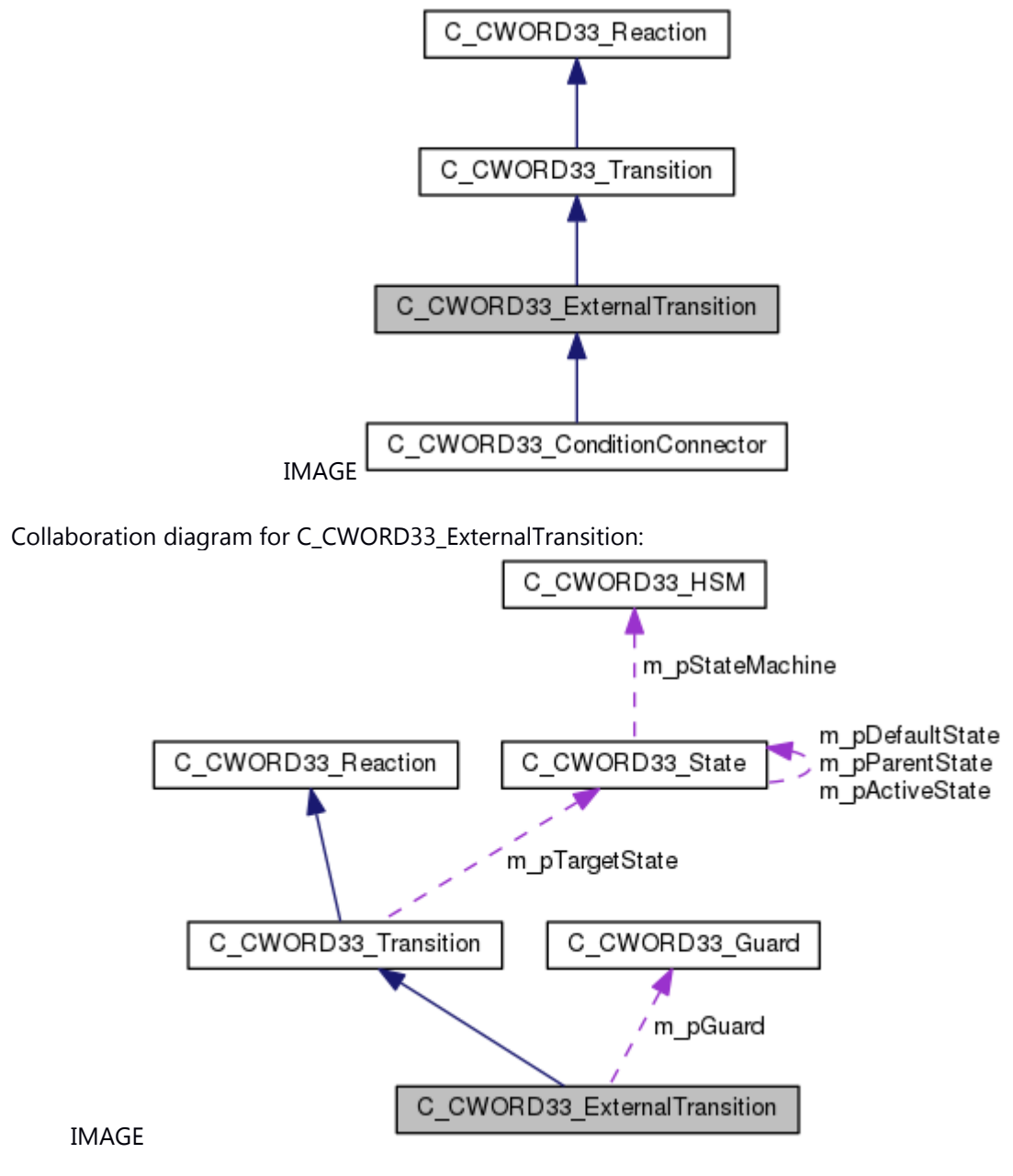

### **Public Member Functions**

[C\\_CWORD33\\_ExternalTransition](#page-392-0) (C\_CWORD33\_State \*f\_pTargetState) virtual [~C\\_CWORD33\\_ExternalTransition](#page-393-0) () virtual C\_CWORD33\_State \* [\\_CWORD33\\_Reaction](#page-394-0) (C\_CWORD33\_State \*f\_pSourceState, CEventDataPtr f\_pData)

virtual E\_CWORD33\_Status [\\_CWORD33\\_SetGuard](#page-395-0) [\(C\\_CWORD33\\_Guard](#page-397-0) \*f\_pGuard) virtual E\_CWORD33\_Status [\\_CWORD33\\_AddAction](#page-393-1) [\(C\\_CWORD33\\_Action](#page-372-2) \*f\_pAction)

### **Protected Types**

typedef std::vector< [C\\_CWORD33\\_Action](#page-372-2) \* > **TActionList** typedef TActionList::iterator **TActionListIterator**

## **Protected Member Functions**

C\_CWORD33\_State \* [ExecuteTransition](#page-395-1) (C\_CWORD33\_State \*f\_pSourceState, CEventDataPtr f\_pData)

#### **Protected Attributes**

[C\\_CWORD33\\_Guard](#page-397-0) \* m\_pGuard *pointer to the guard condition object* 

TActionList \* **m\_pActionList**

## **Additional Inherited Members**

#### **Detailed Description**

This class implements the \_CWORD33\_Reaction interface to support transition from one state to another state.

#### **Constructor & Destructor Documentation**

# <span id="page-392-0"></span>**C\_CWORD33\_ExternalTransition::C\_CWORD33\_ExternalTransition (C\_CWORD33\_State \***  *f\_pTargetState***)**

### **Brief**

Constructor for class C\_CWORD33\_ExternalTransition.

#### **Parameters:**

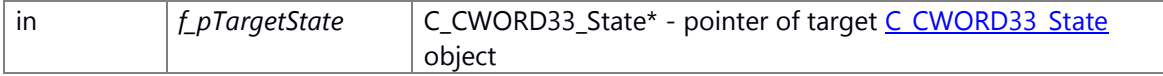

#### **Return values:**

*none*

#### **Prerequisite**

none

#### **Change of internal state**

none

## **Classification**

public

## **Type**

none

## **See also:**

C\_CWORD33\_ExternalTransition, [\\_CWORD33\\_Reaction,](#page-394-0) [\\_CWORD33\\_AddAction](#page-393-1) C\_CWORD33\_ExternalTransition Parameterized constructor

#### **Parameters:**

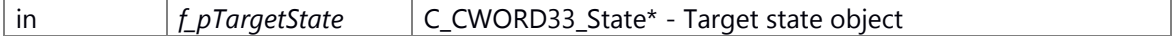

#### **Returns:**

none

#### <span id="page-393-0"></span>**virtual C\_CWORD33\_ExternalTransition::~C\_CWORD33\_ExternalTransition ()[virtual]**

#### **Brief**

Destructor for C\_CWORD33\_ExternalTransition

## **Return values:**

# *none*

# **Preconditons**

Self instance of C\_CWORD33\_ExternalTransition created.

### **Change of internal status**

none

#### **Classification**

public

## **Type**

none

### **See also:**

[C\\_CWORD33\\_ExternalTransition::C\\_CWORD33\\_ExternalTransition](#page-392-0)

~C\_CWORD33\_ExternalTransition Class destructor

#### **Returns:**

none

#### **Member Function Documentation**

# <span id="page-393-1"></span>**virtual E\_CWORD33\_Status C\_CWORD33\_ExternalTransition::\_CWORD33\_AddAction [\(C\\_CWORD33\\_Action](#page-372-2) \*** *f\_pAction***)[virtual]**

#### **Brief**

Adds C CWORD33 Action object to the action list

#### **Parameters:**

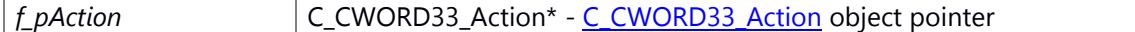

#### **Return values:**

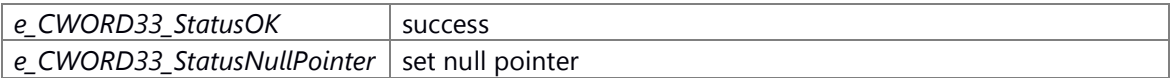

## **Preconditons**

Self instance of C\_CWORD33\_ExternalTransition created.

#### **Change of internal status**

none

## **Classification**

public

# **Type**

none

### **See also:**

[\\_CWORD33\\_Reaction,](#page-394-0) CWORD33\_SetGuard

# <span id="page-394-0"></span>**virtual C\_CWORD33\_State\* C\_CWORD33\_ExternalTransition::\_CWORD33\_Reaction (C\_CWORD33\_State \*** *f\_pSourceState***, CEventDataPtr** *f\_pData***)[virtual]**

#### **Brief**

## C\_CWORD33\_ExternalTransition instance event process.

## **Parameters:**

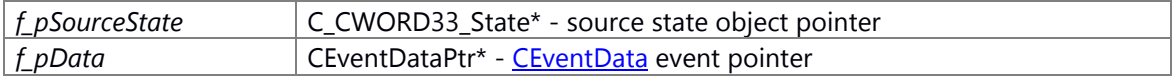

## **Return values:**

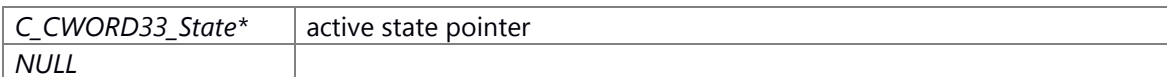

#### **Preconditons**

Self instance of C\_CWORD33\_ExternalTransition created.

### **Change of internal status**

If input parameter f\_pSourceState is NULL. [NULL] If member variable m\_pTargetState is NULL. [NULL]

# **Classification**

public

#### **Type**

none

## **See also:**

[\\_CWORD33\\_SetGuard,](#page-395-0) [\\_CWORD33\\_AddAction](#page-393-1) Implements [C\\_CWORD33\\_Transition.](#page-501-0) Reimplemented in [C\\_CWORD33\\_ConditionConnector.](#page-384-0)

# <span id="page-395-0"></span>**virtual E\_CWORD33\_Status C\_CWORD33\_ExternalTransition::\_CWORD33\_SetGuard [\(C\\_CWORD33\\_Guard](#page-397-0) \*** *f\_pGuard***)[virtual]**

#### **Brief**

Sets the Guard object in External Transition

#### **Parameters:**

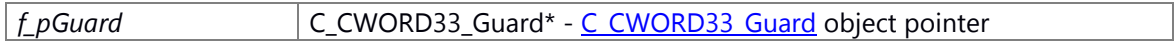

#### **Return values:**

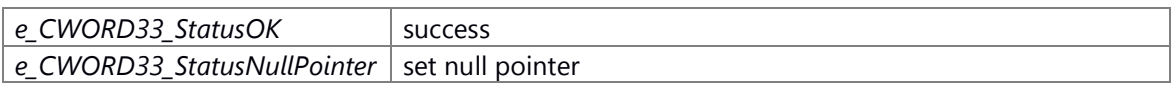

#### **Preconditons**

Self instance of C\_CWORD33\_ExternalTransition created.

## **Change of internal status**

If input parameter [C\\_CWORD33\\_Guard](#page-397-0) is NULL. [e\_CWORD33\_StatusNullPointer]

## **Classification**

public

## **Type**

none

## **See also:**

[\\_CWORD33\\_Reaction,](#page-394-0) [\\_CWORD33\\_AddAction](#page-393-1)

\_CWORD33\_SetGuard Sets the Guard object in External Transition

#### **Parameters:**

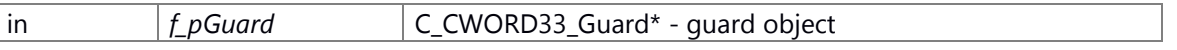

## **Returns:**

status E\_CWORD33\_Status -

# **C\_CWORD33\_State\* C\_CWORD33\_ExternalTransition::ExecuteTransition (C\_CWORD33\_State \*** *f\_pSourceState***, CEventDataPtr** *f\_pData***)[protected]**

<span id="page-395-1"></span>ExecuteTransition Execute the transition actions, calls OnExit of Source State and OnEntry of target state

#### **Parameters:**

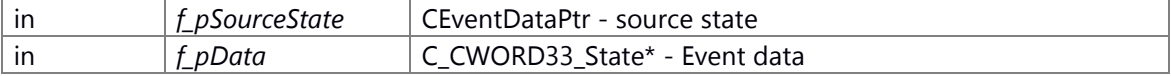
### **Returns:**

status E\_CWORD33\_Status -

## **The documentation for this class was generated from the following file:**

31 \_CWORD78\_\_sm\_externaltransition.h

## **C\_CWORD33\_Guard Class Reference**

### <span id="page-397-2"></span>**Public Member Functions**

[C\\_CWORD33\\_Guard](#page-397-0) (std::string f\_strName) virtual [~C\\_CWORD33\\_Guard](#page-397-1) () virtual BOOL CWORD33 Evaluate ()=0

### **Constructor & Destructor Documentation**

### <span id="page-397-0"></span>**C\_CWORD33\_Guard::C\_CWORD33\_Guard (std::string** *f\_strName***)**

#### **Brief**

[C\\_CWORD33\\_Guard's](#page-397-2) constructor

#### **Parameters:**

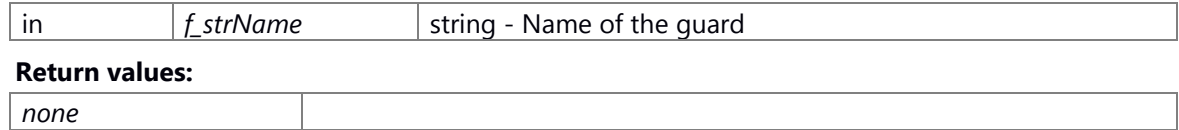

#### **Preconditons**

None

#### **Change of internal status**

None

### **Classification**

Public

### **Type**

Sync only

#### **See also:**

[~C\\_CWORD33\\_Guard](#page-397-1)

#### <span id="page-397-1"></span>**virtual C\_CWORD33\_Guard::~C\_CWORD33\_Guard ()[virtual]**

 $\sim$ 

### **Brief**

Destructor of [C\\_CWORD33\\_Guard](#page-397-2) class

#### **Parameters:**

*None*

**Return values:**

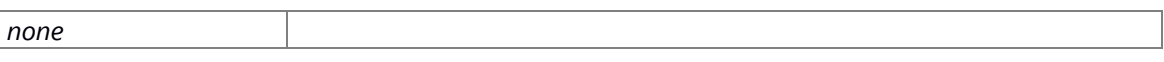

### **Preconditons**

Calls constructor to successfully create object.

#### **Change of internal status**

None

### **Classification**

Public

### **Type**

Sync only

**See also:**

[C\\_CWORD33\\_Guard](#page-397-2)

### **Member Function Documentation**

### <span id="page-398-0"></span>**virtual BOOL C\_CWORD33\_Guard::\_CWORD33\_Evaluate ()[pure virtual]**

#### **Brief**

This is a pure virtual function that defines the logic for evaluating the guard condition

#### **Parameters:**

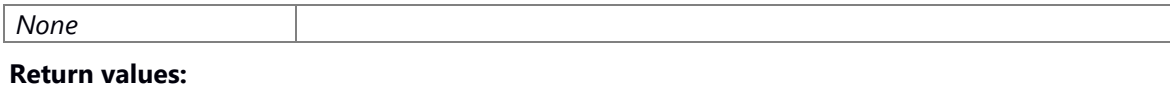

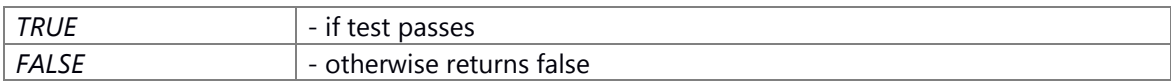

### **Preconditons**

None

### **Change of internal status**

None

## **Classification**

Public

### **Type**

Sync only

**See also:**

None

### **The documentation for this class was generated from the following file:**

32 \_CWORD78\_\_sm\_guard.h

## **C\_CWORD33\_HistoryState Class Reference**

this file has the C CWORD33 HistoryState class definitions #include < CWORD78\_sm\_historystate.h> Inheritance diagram for C\_CWORD33\_HistoryState:

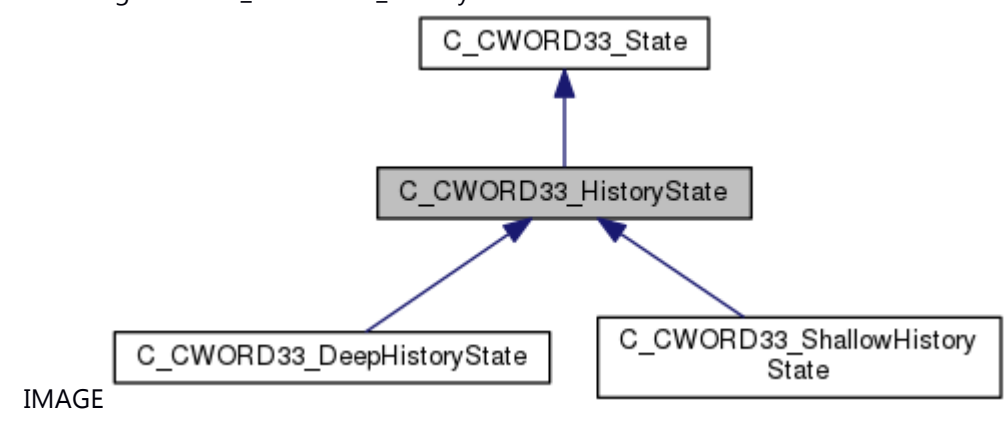

Collaboration diagram for C\_CWORD33\_HistoryState:

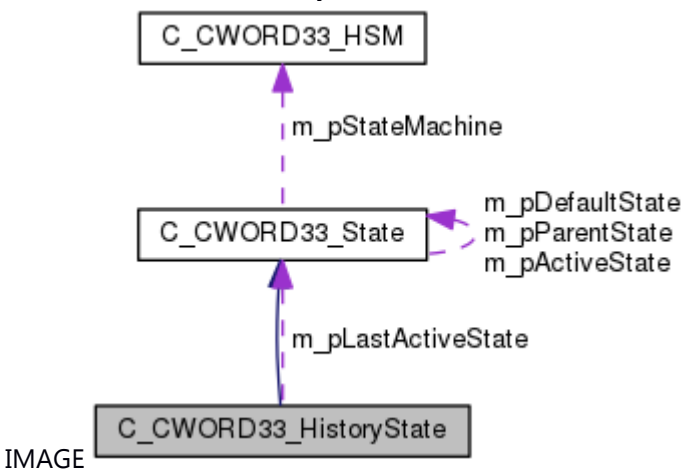

### **Public Member Functions**

[C\\_CWORD33\\_HistoryState](#page-401-0) (std::string f\_pName) virtual [~C\\_CWORD33\\_HistoryState](#page-402-0) () virtual C\_CWORD33\_State \* [\\_CWORD33\\_GetActiveState](#page-402-1) () virtual E CWORD33 Status [UpdateHistory](#page-404-0) ()=0 E\_CWORD33\_Status [SetDefaultHistory](#page-404-1) ()

### **Protected Member Functions**

E\_CWORD33\_Status [\\_CWORD33\\_OnEntry](#page-403-0) (CEventDataPtr f\_pEventData) E\_CWORD33\_Status [\\_CWORD33\\_OnExit](#page-403-1) (CEventDataPtr f\_pEventData) virtual C\_CWORD33\_State \* [\\_CWORD33\\_OnHSMStart](#page-403-2) (CEventDataPtr f\_pEventData) virtual C\_CWORD33\_State \* [\\_CWORD33\\_OnHSMStop](#page-404-2) (CEventDataPtr f\_pEventData)

#### **Protected Attributes**

C\_CWORD33\_State \* **m\_pLastActiveState** UI\_32 **m\_uiEventId** std::string **m\_cEventName**

#### **Additional Inherited Members**

#### **Detailed Description**

this file has the C\_CWORD33\_HistoryState class definitions

### **Brief Introduction**

This class implements the additional functionality supported by HSM History state.

#### **Constructor & Destructor Documentation**

#### <span id="page-401-0"></span>**C\_CWORD33\_HistoryState::C\_CWORD33\_HistoryState (std::string** *f\_pName***)**

#### **Brief**

-Constructor of C\_CWORD33\_HistoryState.

#### **Parameters:**

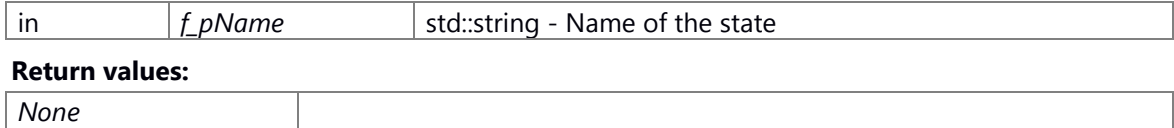

#### **Preconditons**

None

#### **Change of internal status**

None

### **Classification**

Public

### **See also:**

[~C\\_CWORD33\\_HistoryState](#page-402-0)

C\_CWORD33\_HistoryState Parameterized constructor

#### **Parameters:**

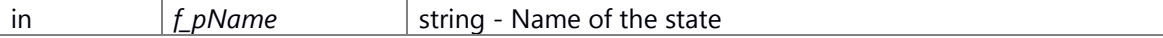

#### **Returns:**

none

### <span id="page-402-0"></span>**virtual C\_CWORD33\_HistoryState::~C\_CWORD33\_HistoryState ()[virtual]**

#### **Brief**

-Destructor of C\_CWORD33\_HistoryState.

#### **Parameters:**

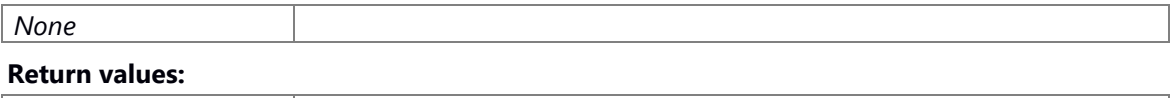

### *None*

### **Preconditons**

-Calls constructor to successfully create object.

#### **Change of internal status**

None

### **Classification**

Public

#### **See also:**

[C\\_CWORD33\\_HistoryState::C\\_CWORD33\\_HistoryState](#page-401-0)

~C\_CWORD33\_HistoryState Class destructor

#### **Returns:**

none

#### **Member Function Documentation**

### <span id="page-402-1"></span>virtual C CWORD33 State<sup>\*</sup> C\_CWORD33\_HistoryState::\_CWORD33\_GetActiveState ()[virtual]

### **Brief**

Gets the pointor of this class.

#### **Parameters:**

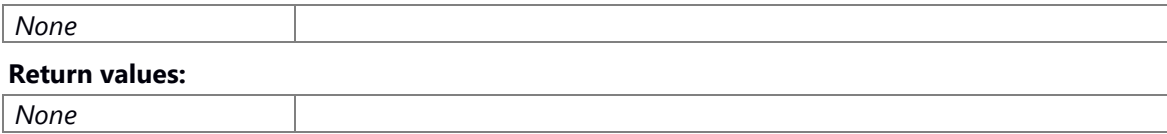

#### **Preconditons**

Calls constructor to successfully create object.

### **Change of internal status**

None

### **Classification**

Public

**See also:**

None

Implements [C\\_CWORD33\\_State.](#page-474-0)

### **E\_CWORD33\_Status C\_CWORD33\_HistoryState::\_CWORD33\_OnEntry (CEventDataPtr**  *f\_pEventData***)[protected], [virtual]**

<span id="page-403-0"></span>\_CWORD33\_OnEntry state initialization can be performed in this function.

#### **Parameters:**

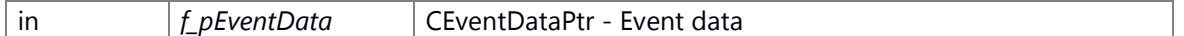

#### **Returns:**

E\_CWORD33\_Status E\_CWORD33\_Status - Returns status of operation Implements [C\\_CWORD33\\_State.](#page-478-0)

### **E\_CWORD33\_Status C\_CWORD33\_HistoryState::\_CWORD33\_OnExit (CEventDataPtr**  *f\_pEventData***)[protected], [virtual]**

<span id="page-403-1"></span>\_CWORD33\_OnExit state cleanup can be performed in this function.

### **Parameters:**

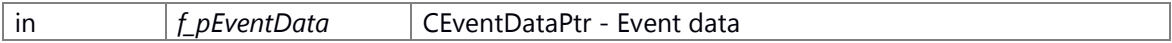

### **Returns:**

E\_CWORD33\_Status E\_CWORD33\_Status - Returns status of operation Implements [C\\_CWORD33\\_State.](#page-479-0)

### **virtual C\_CWORD33\_State\* C\_CWORD33\_HistoryState::\_CWORD33\_OnHSMStart (CEventDataPtr** *f\_pEventData***)[protected], [virtual]**

<span id="page-403-2"></span>\_CWORD33\_OnHSMStart This function is called recursively till the leaf state is reached. This internally calls the Entry function of the current state.

### **Parameters:**

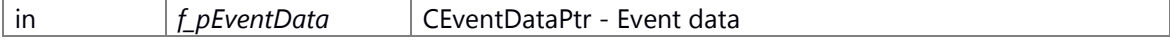

### **Returns:**

CurrentState C\_CWORD33\_State\* - Returns current state after operation Reimplemented from [C\\_CWORD33\\_State.](#page-479-1)

### **virtual C\_CWORD33\_State\* C\_CWORD33\_HistoryState::\_CWORD33\_OnHSMStop (CEventDataPtr** *f\_pEventData***)[protected], [virtual]**

<span id="page-404-2"></span>\_CWORD33\_OnHSMStop This function is called recursively till the required parent state is reached. This internally calls the Exit function of the current state.

#### **Parameters:**

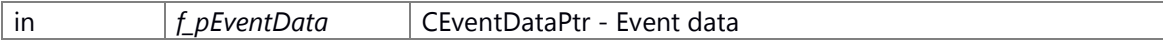

#### **Returns:**

CurrentState C\_CWORD33\_State\* - Returns current state after operation Reimplemented from [C\\_CWORD33\\_State.](#page-480-0)

### <span id="page-404-1"></span>**E\_CWORD33\_Status C\_CWORD33\_HistoryState::SetDefaultHistory ()**

### **Brief**

This function sets the default active state in history state.

#### **Parameters:**

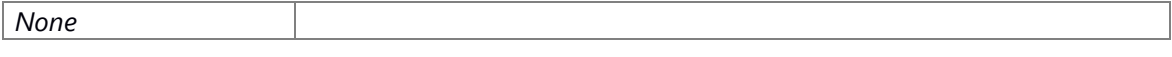

### **Return values:**

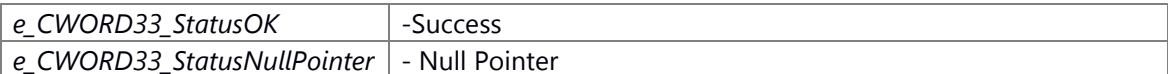

#### **Preconditons**

-Calls constructor to successfully create object.

### **Change of internal status**

None

### **Classification**

Public

### **See also:**

None

SetDefaultHistory This function sets the default active state in history state

#### **Parameters:**

### <span id="page-404-0"></span>**virtual E\_CWORD33\_Status C\_CWORD33\_HistoryState::UpdateHistory ()[pure virtual]**

### **Brief**

This function stores the last active state.

### **Parameters:**

*None* **Return values:** *E\_CWORD33\_Status* - Returns status of operation

**Preconditons**

-None

### **Change of internal status**

None

### **Classification**

Public

### **See also:**

None

Implements [C\\_CWORD33\\_State.](#page-485-0)

Implemented in [C\\_CWORD33\\_ShallowHistoryState,](#page-468-0) an[d C\\_CWORD33\\_DeepHistoryState.](#page-388-0)

### **The documentation for this class was generated from the following file:**

33 \_CWORD78\_\_sm\_historystate.h

# **C\_CWORD33\_HSM Class Reference**

#include <\_CWORD78\_\_sm\_hsm.h> Inheritance diagram for C\_CWORD33\_HSM:

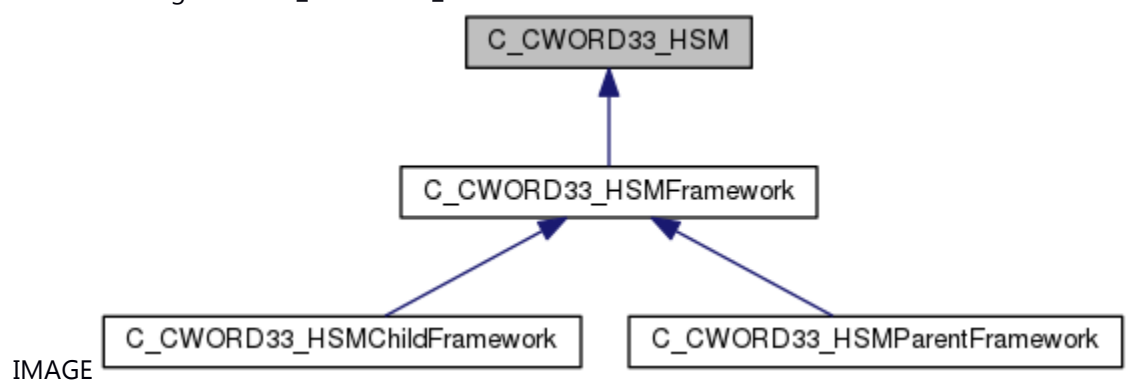

### **Public Member Functions**

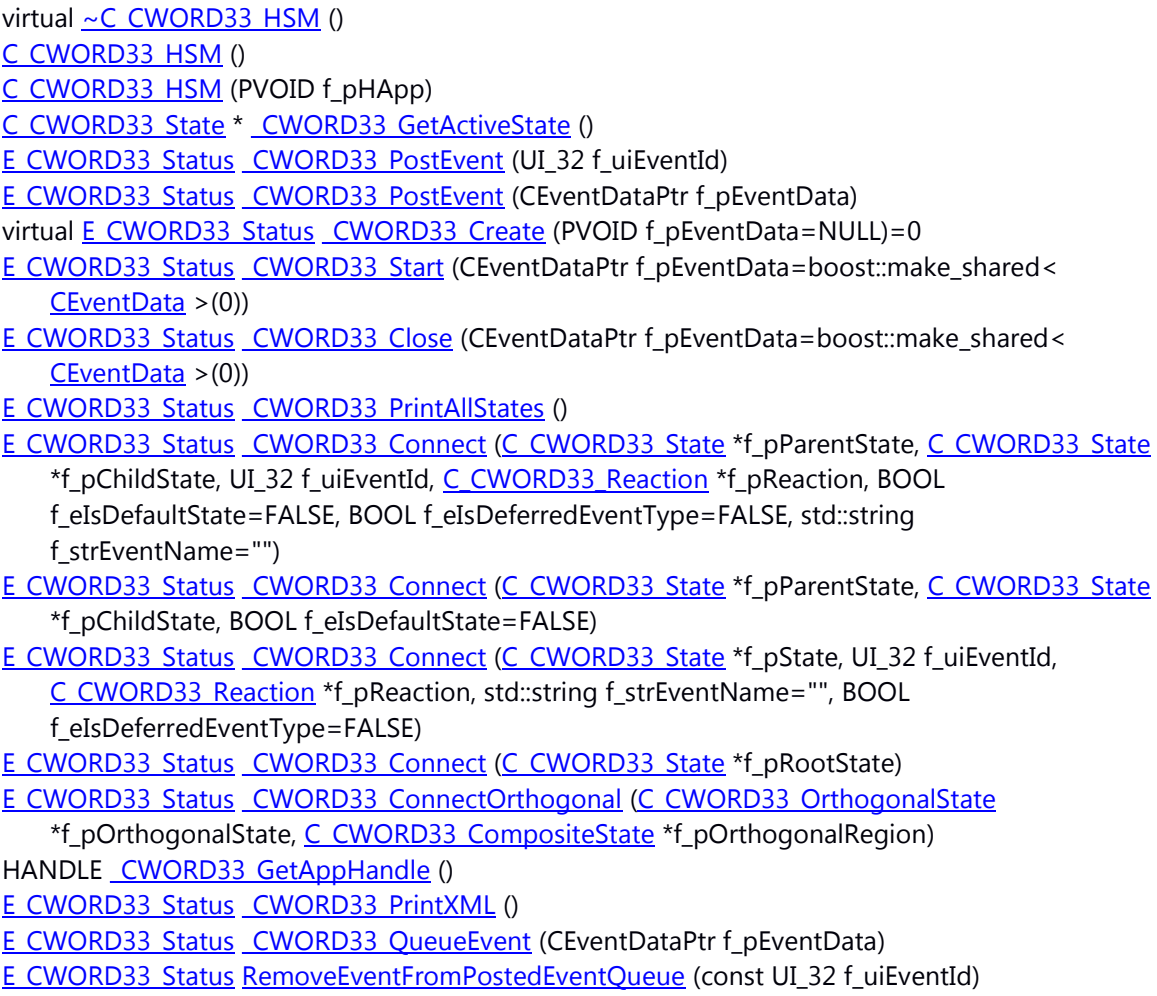

### **Public Attributes**

UI\_32 **m\_uiCurrentEvent** HANDLE m\_pHApp *Application handle.* 

### **Detailed Description**

This class implements interfaces for connecting child states to parent states, connecting events to state.

#### **Constructor & Destructor Documentation**

#### <span id="page-407-0"></span>**virtual C\_CWORD33\_HSM::~C\_CWORD33\_HSM ()[virtual]**

### **Brief**

Destructor for C\_CWORD33\_HSM

#### **Return values:**

*none*

### **Preconditons**

Self instance of C\_CWORD33\_HSM created.

### **Change of internal status**

none

### **Classification**

public

### **Type**

none

### **See also:**

none

~C\_CWORD33\_HSM Class destructor

#### **Returns:**

none

### <span id="page-407-1"></span>**C\_CWORD33\_HSM::C\_CWORD33\_HSM ()**

### **Brief**

Constructor for class C\_CWORD33\_HSM.

#### **Parameters:**

### <span id="page-408-0"></span>**C\_CWORD33\_HSM::C\_CWORD33\_HSM (PVOID** *f\_pHApp***)**

### **Brief**

Constructor for class C\_CWORD33\_HSM.

#### **Parameters:**

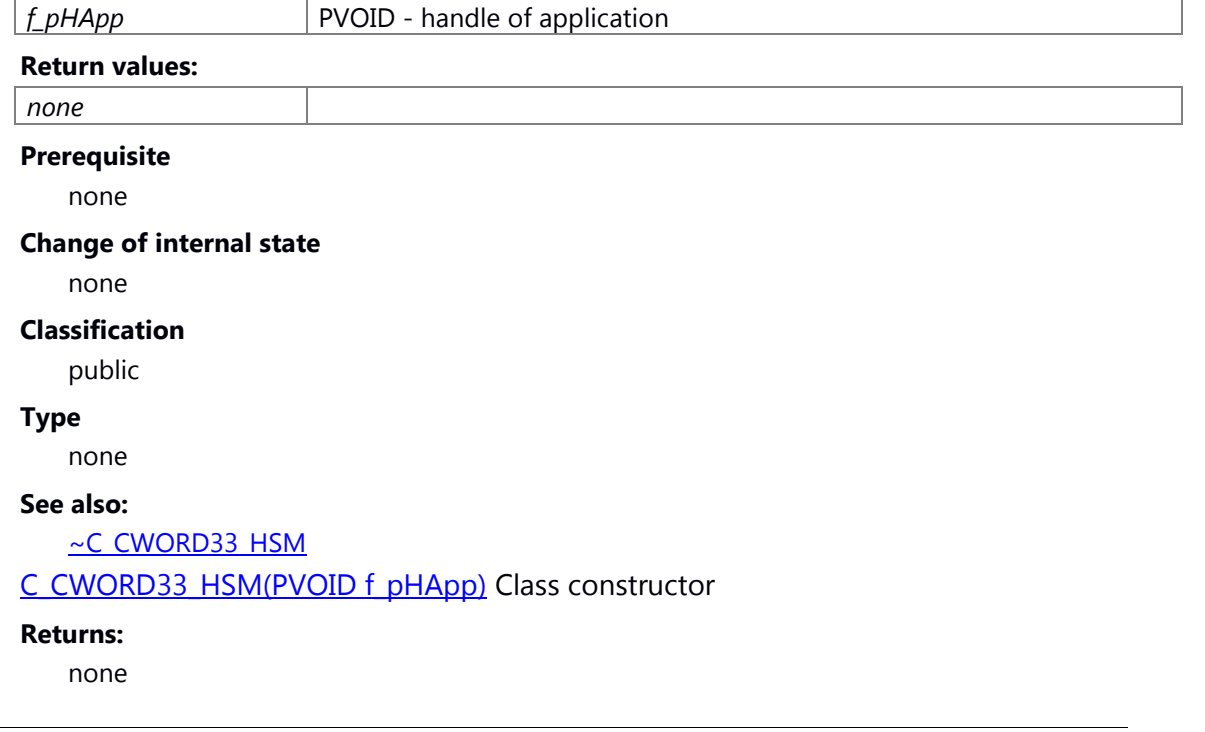

### **Member Function Documentation**

### <span id="page-408-1"></span>**E\_CWORD33\_Status C\_CWORD33\_HSM::\_CWORD33\_Close (CEventDataPtr** *f\_pEventData* **= boost::make\_shared< [CEventData](#page-524-0) >(0))**

#### **Brief**

Stop the state machine.

### **Parameters:**

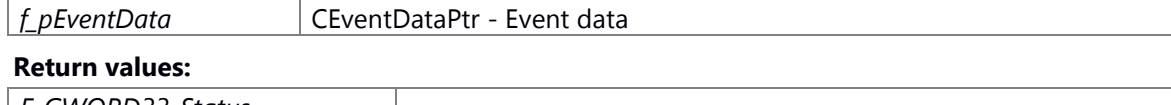

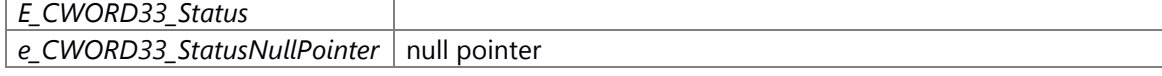

### **Prerequisite**

Self instance of C\_CWORD33\_HSM created.

#### **Change of internal state**

none

### **Classification**

public

#### **Type**

none

### **See also:**

[\\_CWORD33\\_PostEvent\(UI\\_32\),](#page-415-0) [CEventData,](#page-524-0) [\\_CWORD33\\_QueueEvent,](#page-417-1) ProcessEvent

### **E\_CWORD33\_Status C\_CWORD33\_HSM::\_CWORD33\_Connect (C\_CWORD33\_State \***  *f\_pParentState***, C\_CWORD33\_State \*** *f\_pChildState***, UI\_32** *f\_uiEventId***, C\_CWORD33\_Reaction \*** *f\_pReaction***, BOOL** *f\_eIsDefaultState* **= FALSE, BOOL**  *f\_eIsDeferredEventType* **= FALSE, std::string** *f\_strEventName* **= "")**

### <span id="page-409-0"></span>34 (f\_pChildState)

### 35 **Brief**

This connects the reaction to event and add event to child states then add child state to parent state.

### 36 **Parameters:**

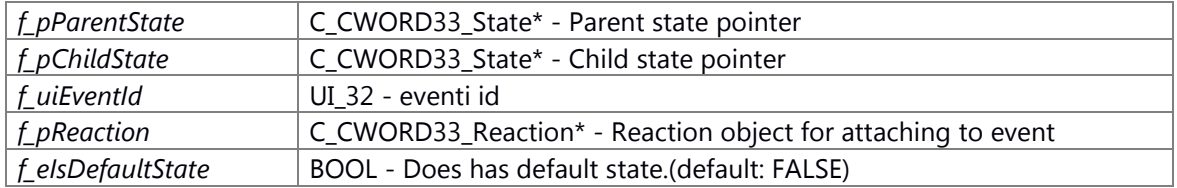

37

TRUE : has default state FALSE: not has default state

### 38 **Parameters:**

*f\_elsDeferredEventType* | BOOL - Does has the deferred event(default: FALSE)

#### 39

TRUE : has the deferred event FALSE: not has the deferred event

### 40 **Parameters:**

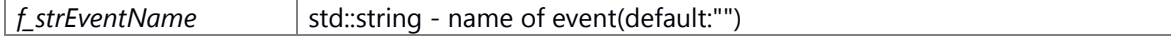

### 41 **Return values:**

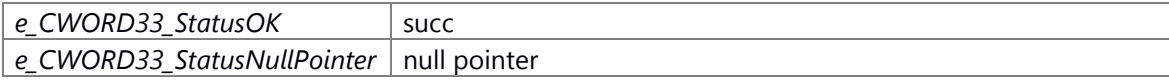

### 42 **Prerequisite**

Self instance of C\_CWORD33\_HSM created.

### 43 **Change of internal state**

none

44 **Classification**

public

45 **Type**

none

46 **See also:**

[\\_CWORD33\\_Connect\(C\\_CWORD33\\_State\\*,UI\\_32,C\\_CWORD33\\_Reaction\\*,std::string,BO](#page-411-0) [OL\),](#page-411-0) CWORD33 Connect(C CWORD33 State\*,C CWORD33 State\*,BOOL)

47 CWORD33 Connect This connects the reaction to event and add event to child states then add child state to parent state.

### **Parameters:**

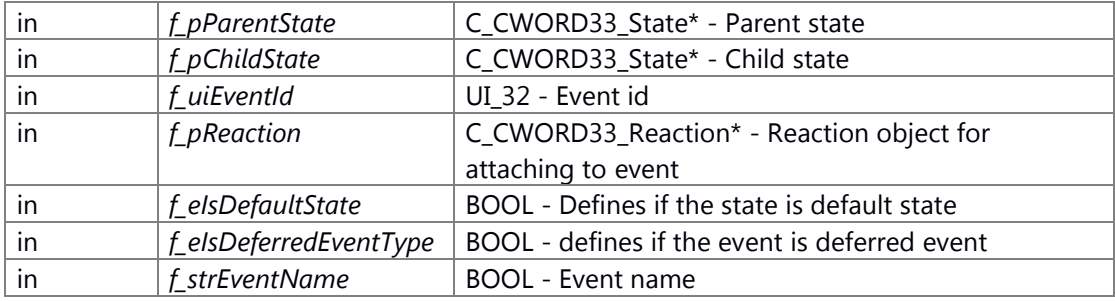

### **Returns:**

E\_CWORD33\_Status E\_CWORD33\_Status - Returns status of operation

### <span id="page-410-0"></span>**E\_CWORD33\_Status C\_CWORD33\_HSM::\_CWORD33\_Connect (C\_CWORD33\_State \***  *f\_pParentState***, C\_CWORD33\_State \*** *f\_pChildState***, BOOL** *f\_eIsDefaultState* **= FALSE)**

### **Brief**

This add child state to parent state.

### **Parameters:**

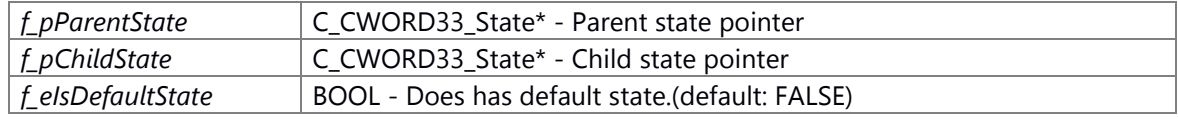

TRUE : has default state FALSE: not has default state

### **Return values:**

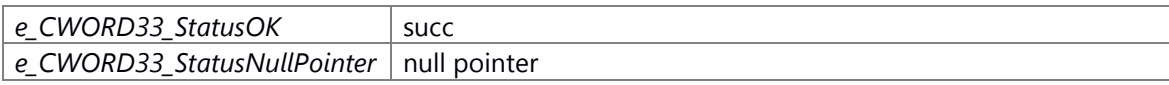

### **Prerequisite**

Self instance of C\_CWORD33\_HSM created.

### **Change of internal state**

none

### **Classification**

public

### **Type**

none

### **See also:**

[\\_CWORD33\\_Connect\(C\\_CWORD33\\_State\\*,UI\\_32,C\\_CWORD33\\_Reaction\\*,std::string,BOOL\),](#page-411-0) \_CWORD33\_Connect This add child state to parent state.

### **Parameters:**

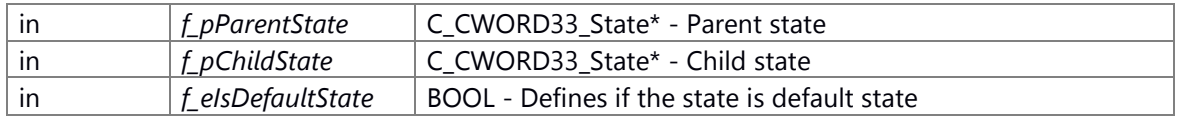

### **Returns:**

E\_CWORD33\_Status E\_CWORD33\_Status - Returns status of operation

### **E\_CWORD33\_Status C\_CWORD33\_HSM::\_CWORD33\_Connect (C\_CWORD33\_State \*** *f\_pState***, UI\_32** *f\_uiEventId***, C\_CWORD33\_Reaction \*** *f\_pReaction***, std::string** *f\_strEventName* **= "", BOOL** *f\_eIsDeferredEventType* **= FALSE)**

### <span id="page-411-0"></span>**Brief**

This connects the reaction to event and add event to states.

#### **Parameters:**

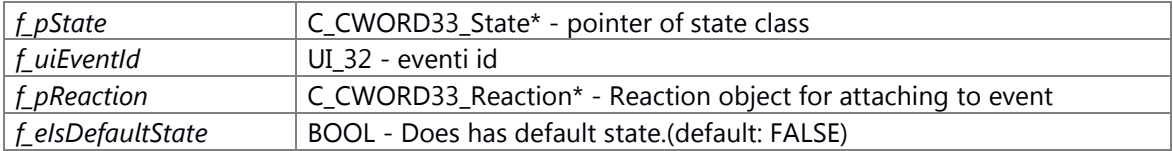

TRUE : has default state FALSE: not has default state

#### **Parameters:**

*f\_elsDeferredEventType* | BOOL - Does has the deferred event(default: FALSE)

TRUE : has the deferred event FALSE: not has the deferred event

#### **Parameters:**

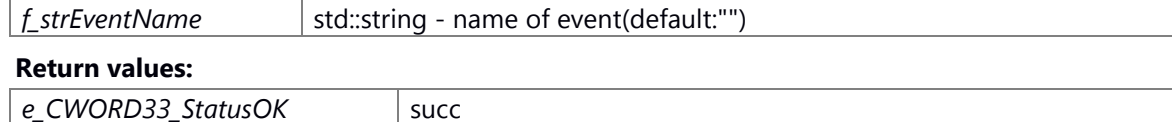

*e\_CWORD33\_StatusNullPointer* | null pointer

#### **Prerequisite**

Self instance of C\_CWORD33\_HSM created.

#### **Change of internal state**

none

### **Classification**

public

### **Type**

none

### **See also:**

[\\_CWORD33\\_Connect\(C\\_CWORD33\\_State\\*,C\\_CWORD33\\_State\\*,UI\\_32,C\\_CWORD33\\_Reactio](#page-409-0) [n\\*,BOOL,BOOL,std::string\)](#page-409-0)

### <span id="page-412-0"></span>**E\_CWORD33\_Status C\_CWORD33\_HSM::\_CWORD33\_Connect (C\_CWORD33\_State \***  *f\_pRootState***)**

### **Brief**

This sets the givens state as root state in the state machine

#### **Parameters:**

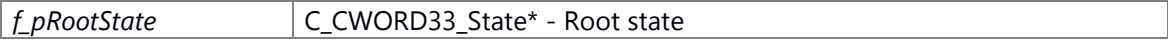

### **Return values:**

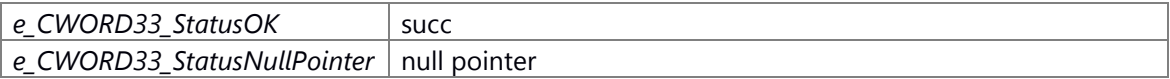

#### **Prerequisite**

Self instance of C\_CWORD33\_HSM created.

### **Change of internal state**

none

#### **Classification**

public

### **Type**

none

### **See also:**

[\\_CWORD33\\_Connect\(C\\_CWORD33\\_State\\*,C\\_CWORD33\\_State\\*,UI\\_32,C\\_CWORD33\\_Reactio](#page-409-0) [n\\*,BOOL,BOOL,std::string\)](#page-409-0)

\_CWORD33\_Connect This sets the givens state as root state in the state machine

#### **Parameters:**

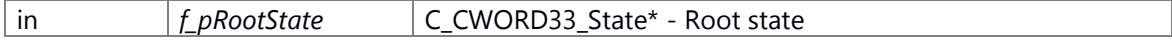

#### **Returns:**

E\_CWORD33\_Status E\_CWORD33\_Status - Returns status of operation

#### **E\_CWORD33\_Status C\_CWORD33\_HSM::\_CWORD33\_ConnectOrthogonal**

<span id="page-413-1"></span>**(C\_CWORD33\_OrthogonalState \*** *f\_pOrthogonalState***, C\_CWORD33\_CompositeState \***  *f\_pOrthogonalRegion***)**

### **Brief**

Set Composite state as HSM state OrthogonalState.

#### **Parameters:**

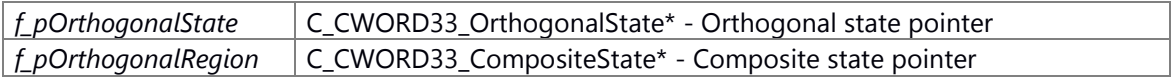

#### **Return values:**

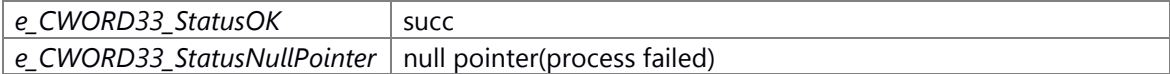

#### **Prerequisite**

Self instance of C\_CWORD33\_HSM created.

#### **Change of internal state**

none

### **Classification**

public

### **Type**

none

### **See also:**

\_CWORD33\_Connect This sets the givens state as root state in the state machine

#### **Parameters:**

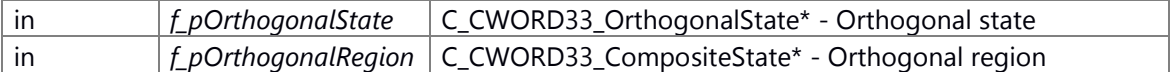

#### **Returns:**

E\_CWORD33\_Status E\_CWORD33\_Status - Returns status of operation

### <span id="page-413-0"></span>**virtual E\_CWORD33\_Status C\_CWORD33\_HSM::\_CWORD33\_Create (PVOID** *f\_pEventData* **= NULL)[pure virtual]**

### **Brief**

This is pure virtual function to be implemented by the derived classes. Statemachine states and events created and connected in this interface.

### **Parameters:**

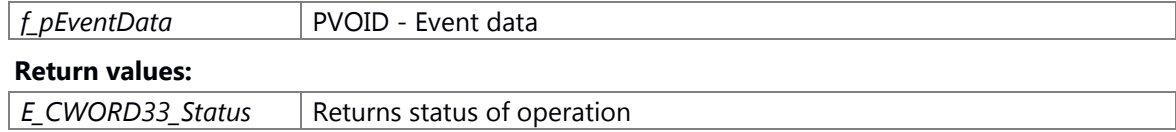

#### **Prerequisite**

Self instance of C\_CWORD33\_HSM created.

### **Change of internal state**

none

### **Classification**

public

### **Type**

none

### **See also:**

none

Implemented in [C\\_CWORD33\\_HSMChildFramework,](#page-423-0) [C\\_CWORD33\\_HSMParentFramework,](#page-435-0) and [C\\_CWORD33\\_HSMFramework.](#page-429-0)

### <span id="page-414-0"></span>**C\_CWORD33\_State\* C\_CWORD33\_HSM::\_CWORD33\_GetActiveState ()**

### **Brief**

Returns the active state of the statemachine

#### **Parameters:**

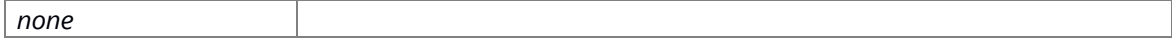

### **Return values:**

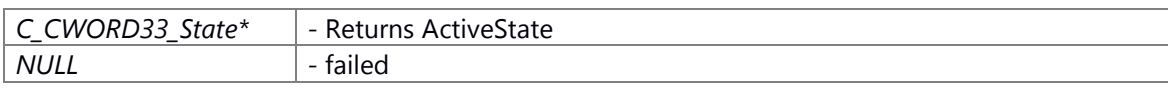

### **Prerequisite**

Self instance of C CWORD33\_HSM created and active state exist.

### **Change of internal state**

none

#### **Classification**

public

#### **Type**

none

### **See also:**

C\_CWORD33\_State:: CWORD33\_GetActiveState

#### <span id="page-415-1"></span>**HANDLE C\_CWORD33\_HSM::\_CWORD33\_GetAppHandle ()**

### **Brief**

This interface returns the application handle

#### **Parameters:**

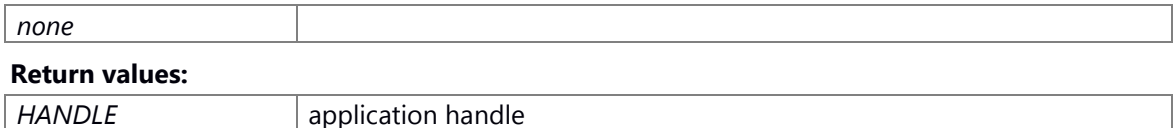

#### **Prerequisite**

Self instance of C\_CWORD33\_HSM created.

### **Change of internal state**

none

### **Classification**

public

### **Type**

none

### **See also:**

none

### <span id="page-415-0"></span>**E\_CWORD33\_Status C\_CWORD33\_HSM::\_CWORD33\_PostEvent (UI\_32** *f\_uiEventId***)**

#### **Brief**

This creates the default event data and sends the event to the active HSM state.

### **Parameters:**

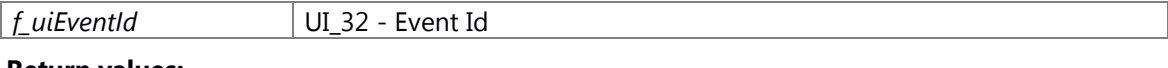

#### **Return values:**

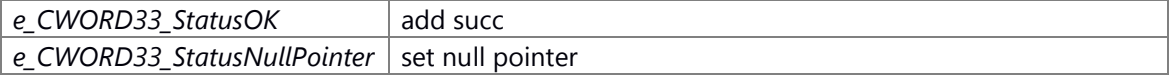

#### **Prerequisite**

Self instance of C\_CWORD33\_HSM created.

### **Change of internal state**

none

### **Classification**

public

#### **Type**

none

#### **See also:**

[\\_CWORD33\\_PostEvent\(CEventDataPtr\),](#page-416-0) [CEventData,](#page-524-0) [\\_CWORD33\\_QueueEvent,](#page-417-1)

### ProcessEvent

\_CWORD33\_PostEvent This creates the default event data and sends the event to the active HSM state.

#### **Parameters:**

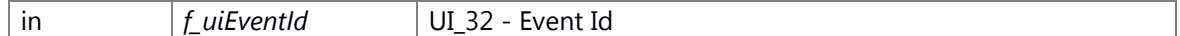

#### **Returns:**

E\_CWORD33\_Status E\_CWORD33\_Status - Returns status of operation

### <span id="page-416-0"></span>**E\_CWORD33\_Status C\_CWORD33\_HSM::\_CWORD33\_PostEvent (CEventDataPtr**  *f\_pEventData***)**

### **Brief**

Add event data into event queue of state machine.

#### **Parameters:**

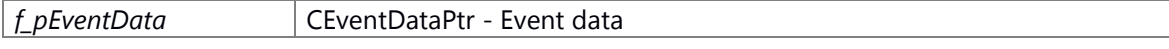

#### **Return values:**

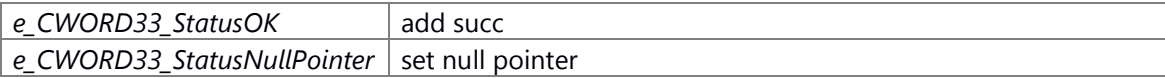

#### **Prerequisite**

Self instance of C\_CWORD33\_HSM created.

### **Change of internal state**

none

### **Classification**

public

#### **Type**

none

#### **See also:**

[\\_CWORD33\\_PostEvent\(UI\\_32\),](#page-415-0) [CEventData,](#page-524-0) [\\_CWORD33\\_QueueEvent,](#page-417-1) ProcessEvent

### <span id="page-416-1"></span>**E\_CWORD33\_Status C\_CWORD33\_HSM::\_CWORD33\_PrintAllStates ()**

### **Brief**

Output log of all states and events name associated with every state.

#### **Parameters:**

### <span id="page-417-0"></span>**E\_CWORD33\_Status C\_CWORD33\_HSM::\_CWORD33\_PrintXML ()**

### **Brief**

Output statemachine information into XML file.

#### **Parameters:**

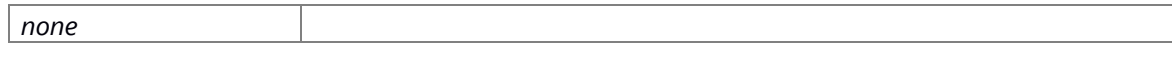

### **Return values:**

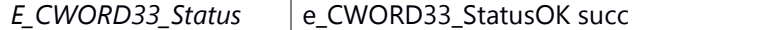

### **Prerequisite**

Self instance of C\_CWORD33\_HSM created.

### **Change of internal state**

none

### **Classification**

public

### **Type**

none

### **See also:**

none

### <span id="page-417-1"></span>**E\_CWORD33\_Status C\_CWORD33\_HSM::\_CWORD33\_QueueEvent (CEventDataPtr**  *f\_pEventData***)**

#### **Brief**

Push the event in the post event list.

#### **Parameters:**

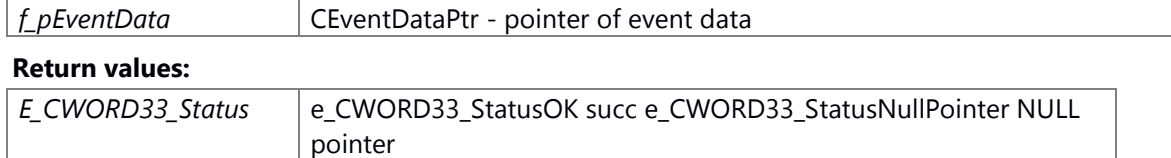

### **Prerequisite**

Self instance of C\_CWORD33\_HSM created.

### **Change of internal state**

none

#### **Classification**

public

### **Type**

none

#### **See also:**

none

### <span id="page-418-0"></span>**E\_CWORD33\_Status C\_CWORD33\_HSM::\_CWORD33\_Start (CEventDataPtr** *f\_pEventData* **= boost::make\_shared< [CEventData](#page-524-0) >(0))**

#### **Brief**

Start the state machine.

### **Parameters:**

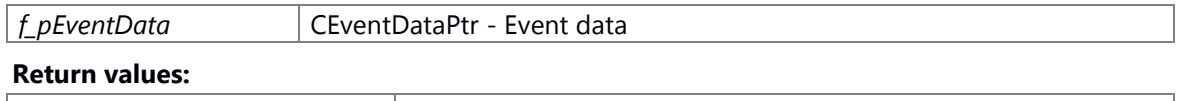

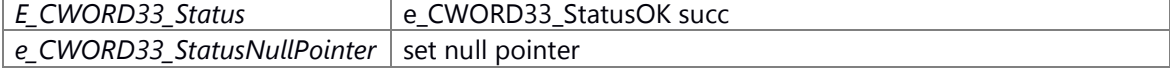

#### **Prerequisite**

Self instance of C\_CWORD33\_HSM created.

### **Change of internal state**

none

### **Classification**

public

### **Type**

none

### **See also:**

[\\_CWORD33\\_PostEvent\(UI\\_32\),](#page-415-0) [CEventData,](#page-524-0) [\\_CWORD33\\_QueueEvent,](#page-417-1) ProcessEvent

### <span id="page-418-1"></span>**E\_CWORD33\_Status C\_CWORD33\_HSM::RemoveEventFromPostedEventQueue (const UI\_32**  *f\_uiEventId***)**

#### **Brief**

Remove the all events of eventId f\_uiEventId from event queue of statemachine.

#### **Parameters:**

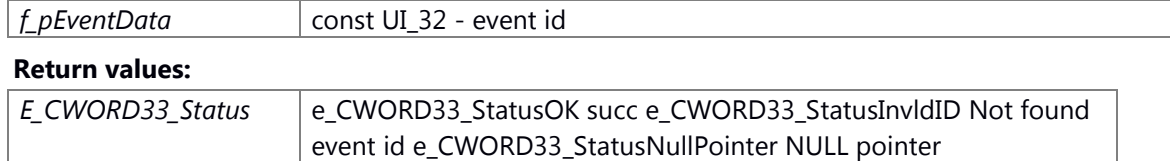

### **Prerequisite**

Self instance of C\_CWORD33\_HSM created.

#### **Change of internal state**

none

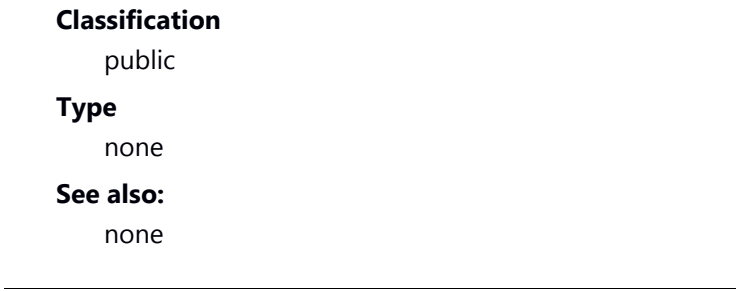

**The documentation for this class was generated from the following file:**

48 \_CWORD78\_\_sm\_hsm.h

# **C\_CWORD33\_HSMChildFramework Class Reference**

<span id="page-420-0"></span>Inheritance diagram for C\_CWORD33\_HSMChildFramework:

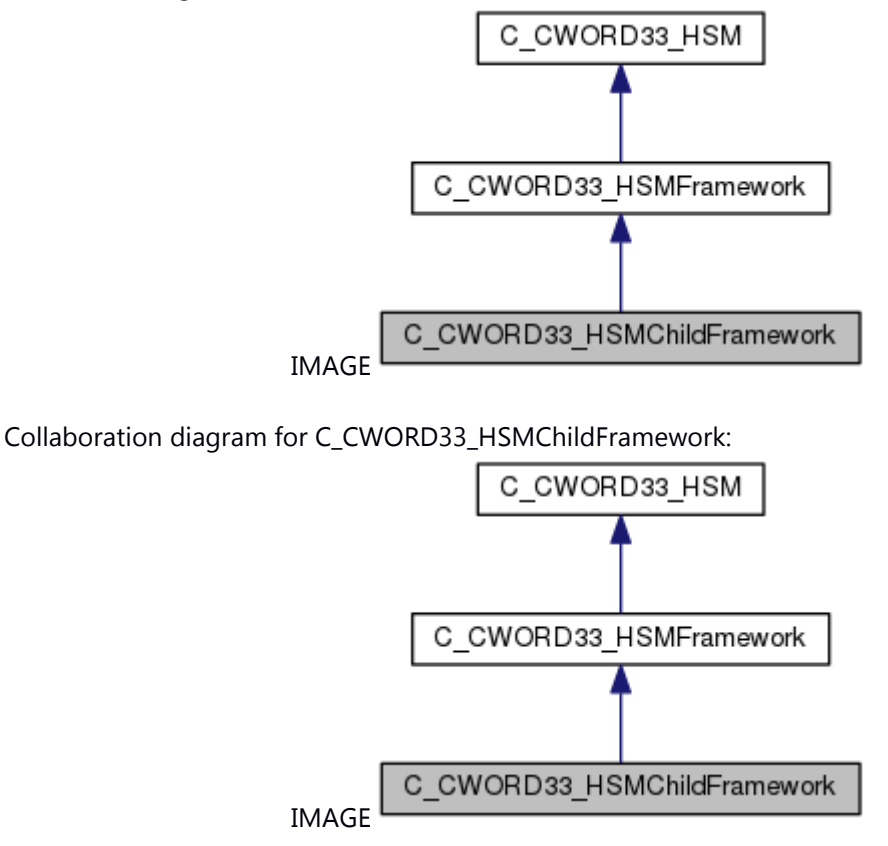

#### **Public Member Functions**

[C\\_CWORD33\\_HSMChildFramework](#page-421-0) ()

*Define s\_CWORD33\_ThreadIdle state.* 

[C\\_CWORD33\\_HSMChildFramework](#page-421-1) (PVOID f\_pHApp)

virtual [~C\\_CWORD33\\_HSMChildFramework](#page-422-0) ()

virtual E\_CWORD33\_Status [\\_CWORD33\\_Create](#page-423-0) (PVOID f\_pEventData=NULL)

E\_CWORD33\_Status [\\_CWORD33\\_FrameworkConnect](#page-423-1) (C\_CWORD33\_State \*f\_pAppState, BOOL f\_bIsDefaultState=FALSE)

E\_CWORD33\_Status [\\_CWORD33\\_FrameworkConnect](#page-424-0) (\_CWORD33\_HSM\_STATES f\_e\_CWORD33\_State, UI\_32 f\_uiEventId, C\_CWORD33\_Reaction \*f\_pReaction, std::string f\_strEventName="", BOOL f\_bIsDeferredEvent=FALSE)

### **Public Attributes**

CbFuncPtr m\_fpStartThread *function pointer of the Thread start routine*  CbFuncPtr m\_fpStopThread *function pointer of the Thread stop routine* 

### **Constructor & Destructor Documentation**

### <span id="page-421-0"></span>**C\_CWORD33\_HSMChildFramework::C\_CWORD33\_HSMChildFramework ()**

### Define s\_CWORD33\_ThreadIdle state.

Define s\_CWORD33\_ThreadIdle state Define s\_CWORD33\_ThreadStart state Define s\_CWORD33\_ThreadReady state Define s\_CWORD33\_ThreadStop state

#### **Brief**

[C\\_CWORD33\\_HSMChildFramework](#page-420-0) constructor

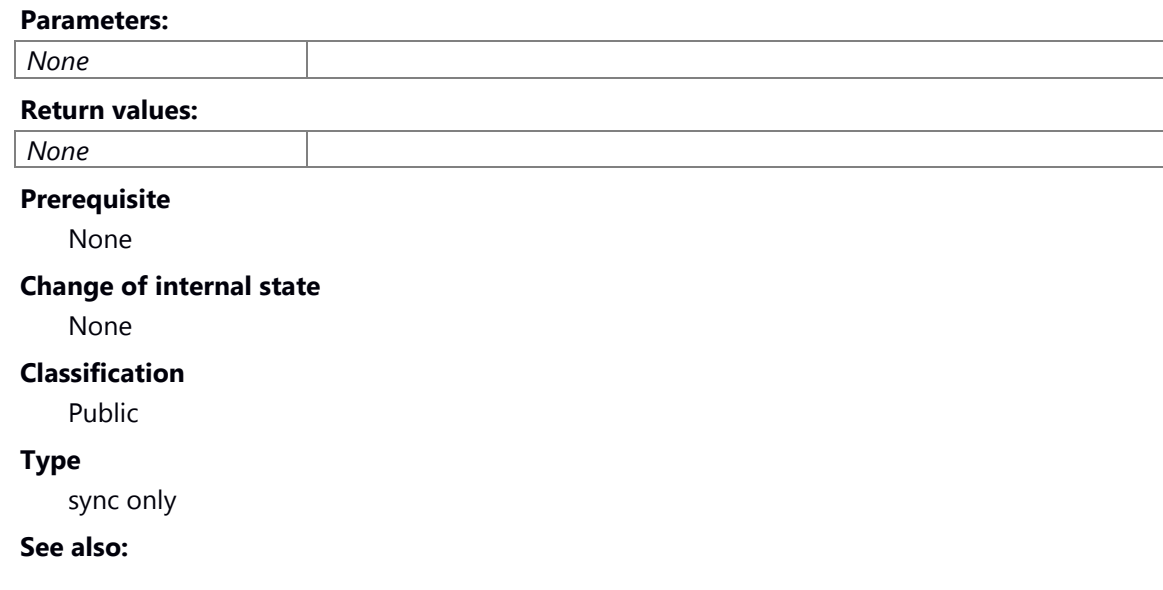

### [C\\_CWORD33\\_HSMChildFramework](#page-420-0) default constructor

**Returns:**

none

#### <span id="page-421-1"></span>**C\_CWORD33\_HSMChildFramework::C\_CWORD33\_HSMChildFramework (PVOID** *f\_pHApp***)**

#### **Brief**

[C\\_CWORD33\\_HSMChildFramework](#page-420-0) constructor with param

#### **Parameters:**

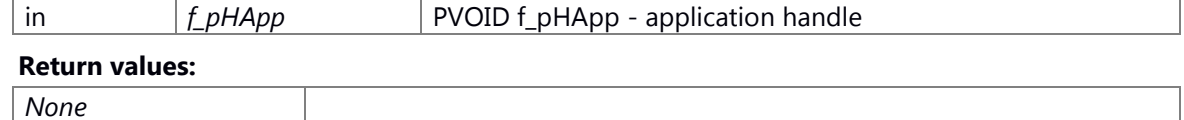

#### **Prerequisite**

None

### **Change of internal state**

m\_p\_CWORD33\_StateList = new std::map<UI\_32, C\_CWORD33\_State \*>();

#### **Classification**

Public

### **Type**

sync only

**See also:**

### [C\\_CWORD33\\_HSMChildFramework](#page-420-0) default constructor

#### **Parameters:**

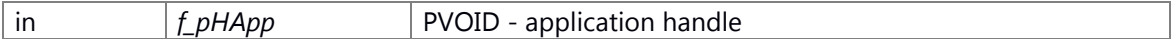

### **Returns:**

none

### <span id="page-422-0"></span>**virtual C\_CWORD33\_HSMChildFramework::~C\_CWORD33\_HSMChildFramework ()[virtual]**

### **Brief**

[C\\_CWORD33\\_HSMChildFramework](#page-420-0) destructor

#### **Parameters:**

*None*

#### **Return values:**

*None*

**Prerequisite**

None

#### **Change of internal state**

None

### **Classification**

Public

#### **Type**

sync only

### **See also:**

~C\_CWORD33\_HSMChildFramework Class destructor

### **Returns:**

none

#### **Member Function Documentation**

### <span id="page-423-0"></span>**virtual E\_CWORD33\_Status C\_CWORD33\_HSMChildFramework::\_CWORD33\_Create (PVOID**  *f\_pEventData* **= NULL)[virtual]**

#### **Brief**

create state and event

### **Parameters:**

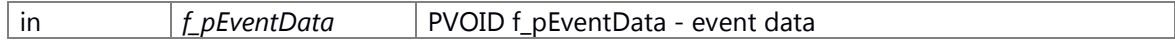

#### **Return values:**

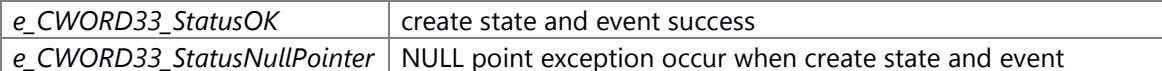

### **Prerequisite**

None

### **Change of internal state**

None

### **Classification**

Public

### **Type**

sync only

### **See also:**

\_CWORD33\_Create Statemachine states and events created and connected in this interface.

### **Parameters:**

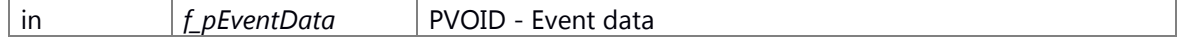

### **Returns:**

E\_CWORD33\_Status E\_CWORD33\_Status - Returns status of operation Implements [C\\_CWORD33\\_HSMFramework.](#page-429-0)

### <span id="page-423-1"></span>**E\_CWORD33\_Status C\_CWORD33\_HSMChildFramework::\_CWORD33\_FrameworkConnect (C\_CWORD33\_State \*** *f\_pAppState***, BOOL** *f\_bIsDefaultState* **= FALSE)[virtual]**

### **Brief**

add sub state

#### **Parameters:**

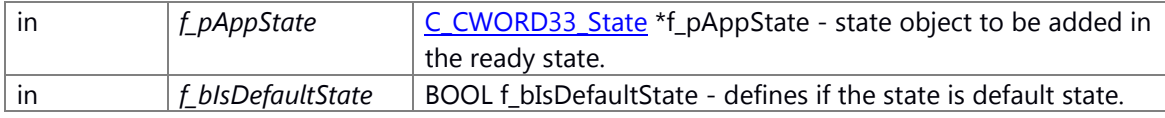

### **Return values:**

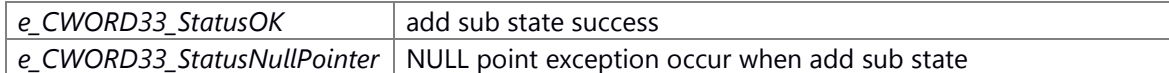

#### **Prerequisite**

None

### **Change of internal state**

None

### **Classification**

Public

### **Type**

sync only

### **See also:**

\_CWORD33\_FrameworkConnect This adds the given state as a sub state of sReady state of the Framework

#### **Parameters:**

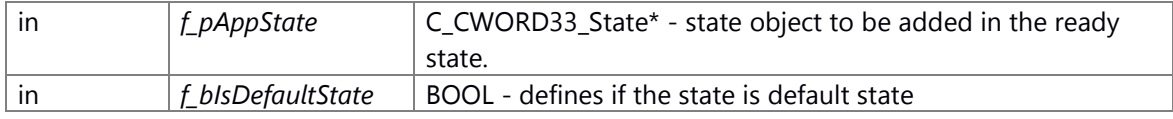

#### **Returns:**

E\_CWORD33\_Status E\_CWORD33\_Status - Returns status of operation Implements C CWORD33 HSMFramework.

### **E\_CWORD33\_Status C\_CWORD33\_HSMChildFramework::\_CWORD33\_FrameworkConnect [\(\\_CWORD33\\_\\_HSM\\_STATES](#page-427-0)** *f\_e\_CWORD33\_State***, UI\_32** *f\_uiEventId***, C\_CWORD33\_Reaction \*** *f\_pReaction***, std::string** *f\_strEventName* **= "", BOOL** *f\_bIsDeferredEvent* **= FALSE)[virtual]**

#### <span id="page-424-0"></span>**Brief**

connects the reaction to event and add event to states

#### **Parameters:**

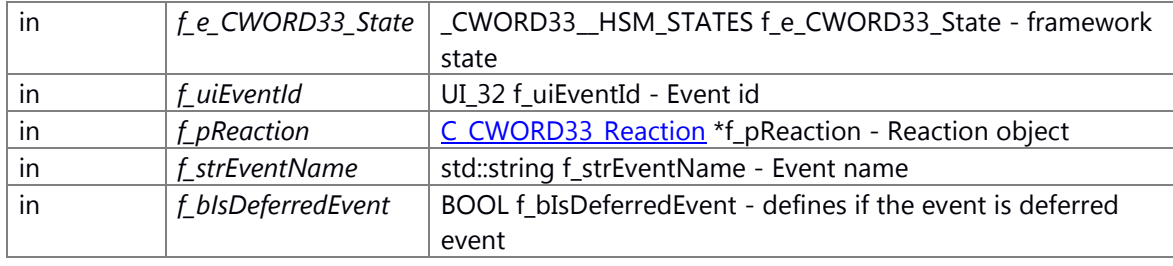

### **Return values:**

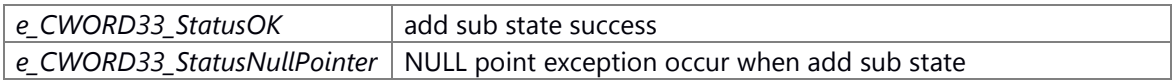

### **Prerequisite**

None

### **Change of internal state**

None

### **Classification**

Public

### **Type**

sync only

### **See also:**

\_CWORD33\_FrameworkConnect This connects the reaction to event and add event to states

### **Parameters:**

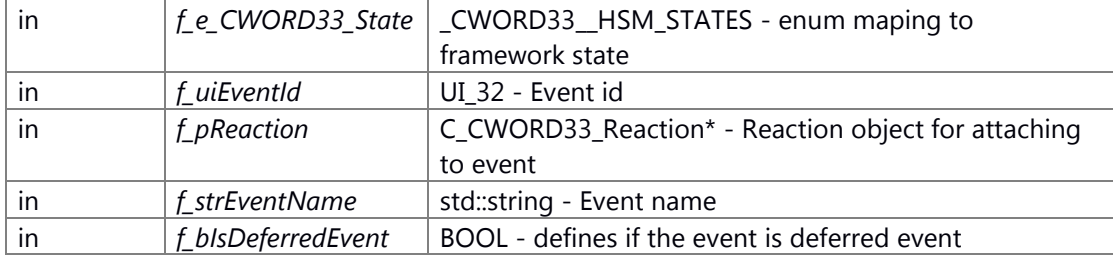

### **Returns:**

E\_CWORD33\_Status E\_CWORD33\_Status - Returns status of operation Implements [C\\_CWORD33\\_HSMFramework.](#page-430-1)

### **The documentation for this class was generated from the following file:**

49 \_CWORD78\_\_sm\_hsmframework.h

# **C\_CWORD33\_HSMFramework Class Reference**

<span id="page-426-0"></span>Inheritance diagram for C\_CWORD33\_HSMFramework:

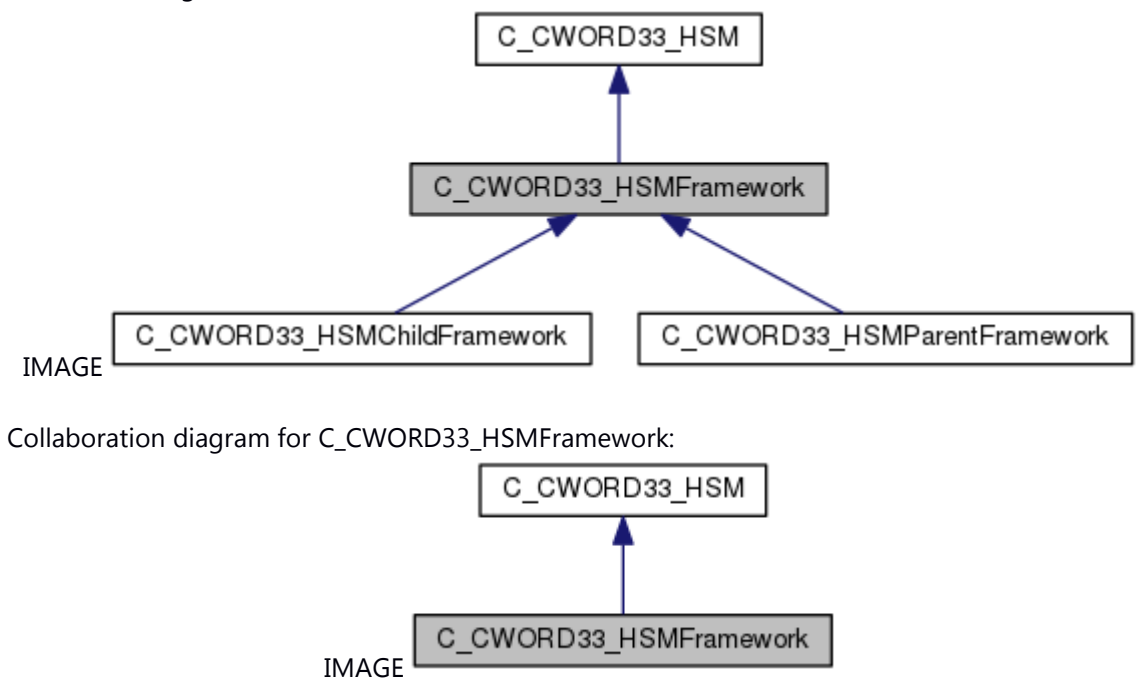

### **Public Types**

enum \_\_CWORD33\_HSM\_STATES { [es\\_CWORD33\\_Root](#page-427-2) = \*\*\*, es\_CWORD33\_Initialization, es CWORD33\_LoadData, [es\\_CWORD33\\_Pre,](#page-427-5) [es\\_CWORD33\\_Background,](#page-427-6) es\_CWORD33\_Run, es CWORD33\_LoadSessions, [es\\_CWORD33\\_Ready,](#page-427-9) [es\\_CWORD33\\_Stop,](#page-427-10) es\_CWORD33\_App, es CWORD33 UserChange, es CWORD33 ThreadRoot, es CWORD33 ThreadIdle,

es CWORD33 ThreadStart, es CWORD33 ThreadReady, es CWORD33 ThreadStop, es CWORD33 Stopping }

typedef enum C\_CWORD33\_HSMFramework:: CWORD33\_HSM\_STATES [\\_CWORD33\\_\\_HSM\\_STATES](#page-427-0)

### **Public Member Functions**

[C\\_CWORD33\\_HSMFramework](#page-428-0) ()

*Define ev\_CWORD33\_Start event.* 

[C\\_CWORD33\\_HSMFramework](#page-428-1) (PVOID f\_pHApp)

virtual E\_CWORD33\_Status CWORD33\_Create (PVOID f\_pEventData=NULL)=0

virtual E\_CWORD33\_Status [\\_CWORD33\\_FrameworkConnect](#page-430-0) (C\_CWORD33\_State \*f\_pAppState, BOOL f\_bIsDefaultState=FALSE)=0

virtual E\_CWORD33\_Status [\\_CWORD33\\_FrameworkConnect](#page-430-1) (\_CWORD33\_HSM\_STATES f\_e\_CWORD33\_State, UI\_32 f\_uiEventId, C\_CWORD33\_Reaction \*f\_pReaction, std::string

f\_strEventName="", BOOL f\_bIsDeferredEvent=FALSE)=0

### **Protected Attributes**

std::map< UI\_32, C\_CWORD33\_State \* > \* m\_p\_CWORD33\_StateList

*Stores the state objects against \_CWORD33\_\_HSM\_STATES enumerations.* 

### **Additional Inherited Members**

#### **Member Typedef Documentation**

```
typedef enum C_CWORD33_HSMFramework::__CWORD33__HSM_STATES 
C_CWORD33_HSMFramework::_CWORD33__HSM_STATES
```
<span id="page-427-0"></span>state machine state

#### **Member Enumeration Documentation**

#### <span id="page-427-1"></span>**enum [C\\_CWORD33\\_HSMFramework::\\_\\_CWORD33\\_\\_HSM\\_STATES](#page-427-1)**

state machine state

### **Enumerator**

<span id="page-427-3"></span><span id="page-427-2"></span>*es\_CWORD33\_Root* Root state.

*es\_CWORD33\_Initialization* Initialization state.

<span id="page-427-4"></span>*es\_CWORD33\_LoadData* LoadData state.

<span id="page-427-5"></span>*es\_CWORD33\_Pre* Pre state.

<span id="page-427-6"></span>*es\_CWORD33\_Background* Background state.

<span id="page-427-7"></span>*es\_CWORD33\_Run* Run state.

<span id="page-427-8"></span>*es\_CWORD33\_LoadSessions* LoadSessions state.

<span id="page-427-9"></span>*es\_CWORD33\_Ready* Ready state.

<span id="page-427-10"></span>*es\_CWORD33\_Stop* Stop state.

<span id="page-427-11"></span>*es\_CWORD33\_App* App state.

<span id="page-427-12"></span>es **CWORD33 UserChange** UserChange state.

<span id="page-427-13"></span>*es\_CWORD33\_ThreadRoot* ThreadRoot state.

<span id="page-427-14"></span>es CWORD33 ThreadIdle ThreadIdle state.

<span id="page-427-15"></span>*es\_CWORD33\_ThreadStart* ThreadStart state.

<span id="page-427-16"></span>*es\_CWORD33\_ThreadReady* ThreadReady state.

<span id="page-427-17"></span>*es\_CWORD33\_ThreadStop* ThreadStop state.

<span id="page-427-18"></span>*es\_CWORD33\_Stopping* Stopping state.

#### **Constructor & Destructor Documentation**

### <span id="page-428-0"></span>**C\_CWORD33\_HSMFramework::C\_CWORD33\_HSMFramework ()**

### Define ev\_CWORD33\_Start event.

Define ev\_CWORD33\_Stop event Define ev\_CWORD33\_Destroy event Define ev\_CWORD33\_Ready event Define ev\_CWORD33\_Error event Define ev CWORD33 PreStart event Define ev CWORD33 PreStop event Define ev\_CWORD33\_BackgroundStart event Define ev\_CWORD33\_BackgroundStop event

### **Brief**

[C\\_CWORD33\\_HSMFramework](#page-426-0) default constructor

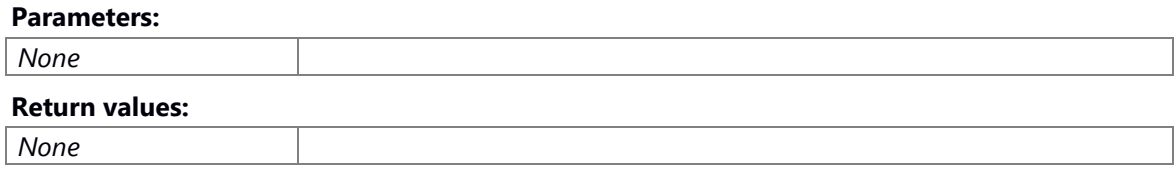

### **Prerequisite**

None

#### **Change of internal state**

[C\\_CWORD33\\_HSM\(\)](#page-407-1)

### **Classification**

Public

#### **Type**

sync only

**See also:**

### <span id="page-428-1"></span>**C\_CWORD33\_HSMFramework::C\_CWORD33\_HSMFramework (PVOID** *f\_pHApp***)**

#### **Brief**

[C\\_CWORD33\\_HSMFramework](#page-426-0) constructor with param

### **Parameters:**

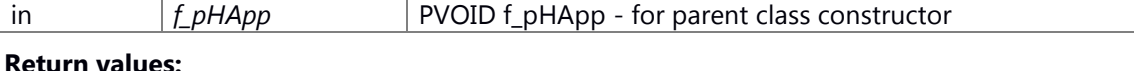

*None*

#### **Prerequisite**

None

### **Change of internal state**

C\_CWORD33\_HSM(f\_pHApp)

### **Classification**

Public

### **Type**

sync only

**See also:**

### **Member Function Documentation**

### <span id="page-429-0"></span>**virtual E\_CWORD33\_Status C\_CWORD33\_HSMFramework::\_CWORD33\_Create (PVOID**  *f\_pEventData* **= NULL)[pure virtual]**

#### **Summary**

pure virtual fuction

#### **Parameters:**

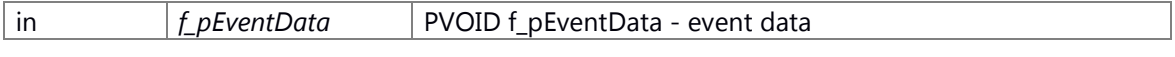

#### **Return values:**

*None*

### **Preconditions**

None.

#### **Change of the internal state**

None

### **Classification**

Public

### **Type**

sync only

#### **See also:**

\_CWORD33\_Create Statemachine states and events created and connected in this interface.

#### **Parameters:**

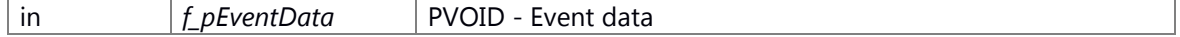

#### **Returns:**

E\_CWORD33\_Status E\_CWORD33\_Status - Returns status of operation

Implements [C\\_CWORD33\\_HSM.](#page-413-0)

Implemented in [C\\_CWORD33\\_HSMChildFramework,](#page-423-0) and [C\\_CWORD33\\_HSMParentFramework.](#page-435-0)

### <span id="page-430-0"></span>**virtual E\_CWORD33\_Status C\_CWORD33\_HSMFramework::\_CWORD33\_FrameworkConnect (C\_CWORD33\_State \*** *f\_pAppState***, BOOL** *f\_bIsDefaultState* **= FALSE)[pure virtual]**

#### **Summary**

pure virtual fuction

#### **Parameters:**

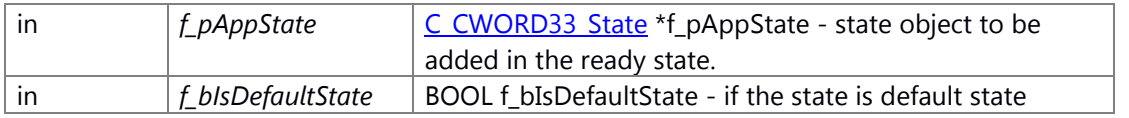

#### **Return values:**

*None*

### **Preconditions**

None.

#### **Change of the internal state**

None

#### **Classification**

Public

### **Type**

sync only

### **See also:**

\_CWORD33\_FrameworkConnect This adds the given state as a sub state of sReady state of the Framework

### **Parameters:**

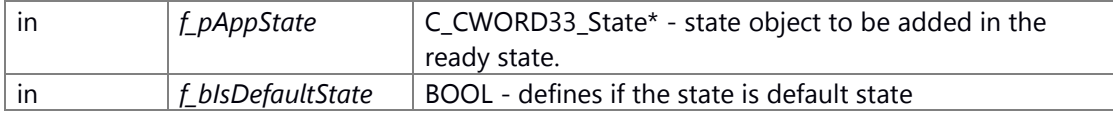

### **Returns:**

E\_CWORD33\_Status E\_CWORD33\_Status - Returns status of operation Implemented in [C\\_CWORD33\\_HSMChildFramework,](#page-423-1) and [C\\_CWORD33\\_HSMParentFramework.](#page-436-0)

**virtual E\_CWORD33\_Status C\_CWORD33\_HSMFramework::\_CWORD33\_FrameworkConnect [\(\\_CWORD33\\_\\_HSM\\_STATES](#page-427-0)** *f\_e\_CWORD33\_State***, UI\_32** *f\_uiEventId***, C\_CWORD33\_Reaction \*** *f\_pReaction***, std::string** *f\_strEventName* **= "", BOOL** *f\_bIsDeferredEvent* **= FALSE)[pure virtual]**

#### <span id="page-430-1"></span>**Summary**

pure virtual fuction

### **Parameters:**

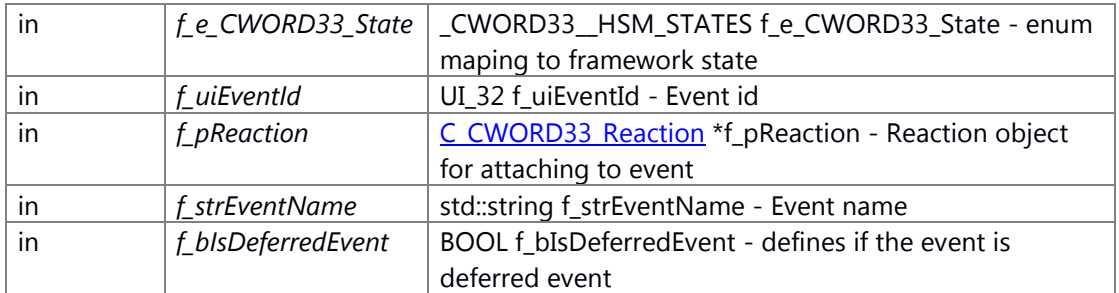

#### **Return values:**

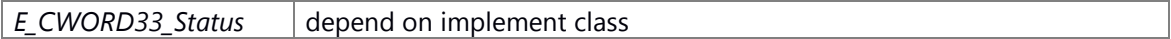

#### **Preconditions**

None.

### **Change of the internal state**

None

**Classification**

Public

### **Type**

sync only

### **See also:**

\_CWORD33\_FrameworkConnect This connects the reaction to event and add event to states

#### **Parameters:**

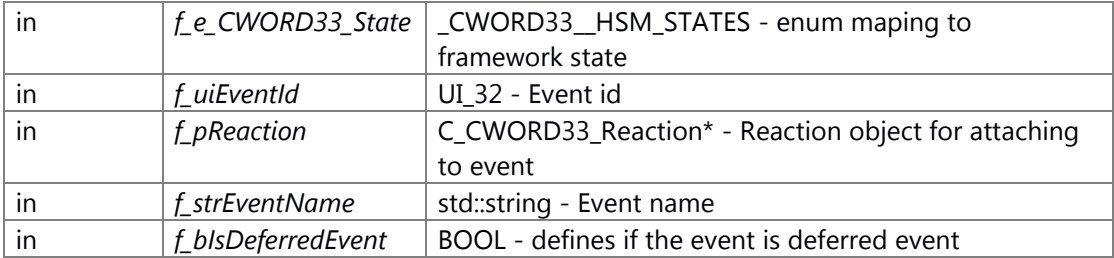

#### **Returns:**

E\_CWORD33\_Status E\_CWORD33\_Status - Returns status of operation Implemented in [C\\_CWORD33\\_HSMChildFramework,](#page-424-0) and [C\\_CWORD33\\_HSMParentFramework.](#page-436-1)

### **The documentation for this class was generated from the following file:**

50 \_CWORD78\_\_sm\_hsmframework.h
# **C\_CWORD33\_HSMParentFramework Class Reference**

#include <\_CWORD78\_\_sm\_hsmframework.h> Inheritance diagram for C\_CWORD33\_HSMParentFramework:

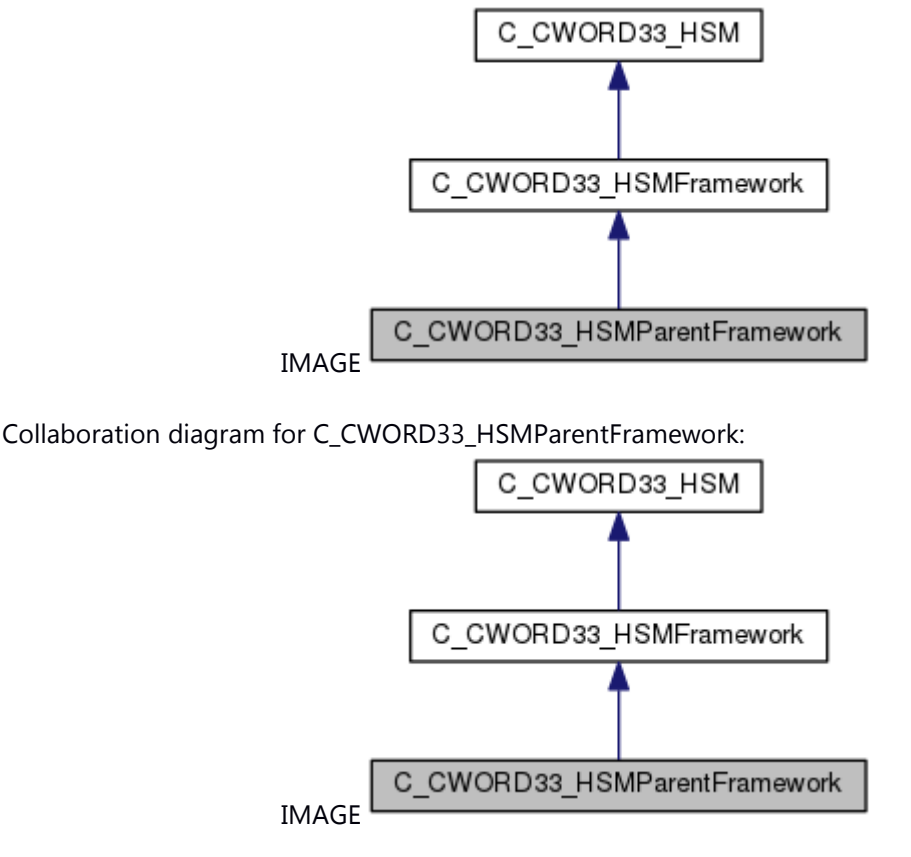

## **Public Member Functions**

[C\\_CWORD33\\_HSMParentFramework](#page-433-0) ()

*Define ev\_CWORD33\_LoadPersistenceAck event.* 

[C\\_CWORD33\\_HSMParentFramework](#page-434-0) (PVOID f\_pHApp)

virtual [~C\\_CWORD33\\_HSMParentFramework](#page-434-1) ()

virtual E\_CWORD33\_Status [\\_CWORD33\\_Create](#page-435-0) (PVOID f\_pEventData=NULL)

E\_CWORD33\_Status CWORD33\_FrameworkConnect (C\_CWORD33\_State \*f\_pAppState, BOOL f\_bIsDefaultState=FALSE)

E\_CWORD33\_Status [\\_CWORD33\\_FrameworkConnect](#page-436-1) (\_CWORD33\_HSM\_STATES

f\_e\_CWORD33\_State, UI\_32 f\_uiEventId, C\_CWORD33\_Reaction \*f\_pReaction, std::string f\_strEventName="", BOOL f\_bIsDeferredEvent=FALSE)

# **Additional Inherited Members**

#### **Detailed Description**

It defines the states required for NS statemachine framework, it creates the NS statemachine and implements the reaction associated with the events

## **Constructor & Destructor Documentation**

## <span id="page-433-0"></span>**C\_CWORD33\_HSMParentFramework::C\_CWORD33\_HSMParentFramework ()**

Define ev\_CWORD33\_LoadPersistenceAck event.

Define ev CWORD33 LoadComplete event Define ev CWORD33 UserChange event Define ev CWORD33 ReInit event Define ev CWORD33 LoadUserData event Define ev CWORD33 CloseSessionAck event Define ev CWORD33 CloseSessionAck event Define ev CWORD33 StopComplete event Define ev CWORD33 OpenSessionReq event Define ev CWORD33 CloseSessionReq event Define ev CWORD33 Init event Define ev\_CWORD33\_UserChangeComplete event Define ev\_CWORD33\_LoadSessions event Define s\_CWORD33\_Root state Define s CWORD33 Root state Define s CWORD33 Initialization state Define s\_CWORD33\_Pre state Define s\_CWORD33\_Background state Define s CWORD33 Run state Define s CWORD33 Stop state Define s CWORD33 Ready state Define s\_CWORD33\_LoadData state Define s\_CWORD33\_LoadSessions state Define s\_CWORD33\_Stopping state Define s\_CWORD33\_UserChange state

## **Brief**

[C\\_CWORD33\\_HSMFramework](#page-426-0) default constructor

#### **Parameters:**

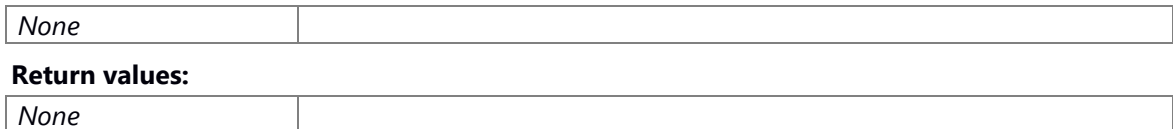

#### **Prerequisite**

None

## **Change of internal state**

m\_p\_CWORD33\_StateList = new std::map<UI\_32, C\_CWORD33\_State \*>();

## **Classification**

Public

#### **Type**

sync only

#### **See also:**

# <span id="page-434-0"></span>**C\_CWORD33\_HSMParentFramework::C\_CWORD33\_HSMParentFramework (PVOID**  *f\_pHApp***)**

## **Brief**

[C\\_CWORD33\\_HSMFramework](#page-426-0) constructor with param

#### **Parameters:**

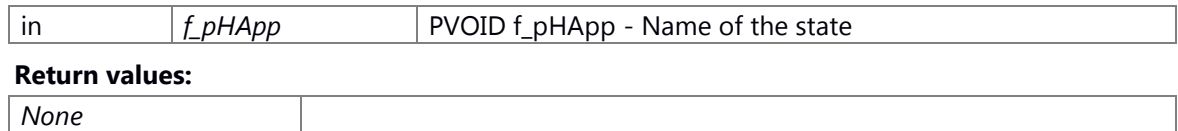

#### **Prerequisite**

None

## **Change of internal state**

m\_p\_CWORD33\_StateList = new std::map<UI\_32, C\_CWORD33\_State \*>();

#### **Classification**

Public

## **Type**

sync only

## **See also:**

## C\_CWORD33\_HSMParentFramework default constructor

#### **Parameters:**

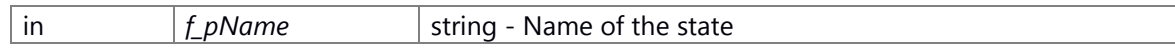

#### **Returns:**

none

## <span id="page-434-1"></span>**virtual C\_CWORD33\_HSMParentFramework::~C\_CWORD33\_HSMParentFramework ()[virtual]**

## **Brief**

[C\\_CWORD33\\_HSMFramework](#page-426-0) destructor

#### **Parameters:**

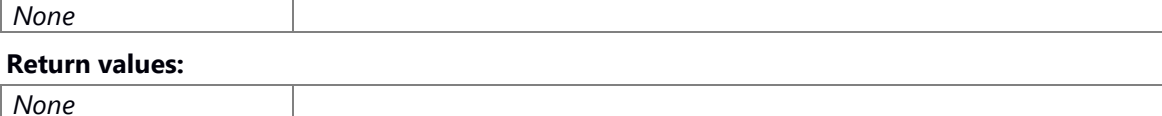

# **Prerequisite**

None

### **Change of internal state**

None

#### **Classification**

Public

#### **Type**

sync only

## **See also:**

~C\_CWORD33\_HSMParentFramework Class destructor

#### **Returns:**

none

## **Member Function Documentation**

## <span id="page-435-0"></span>**virtual E\_CWORD33\_Status C\_CWORD33\_HSMParentFramework::\_CWORD33\_Create (PVOID**  *f\_pEventData* **= NULL)[virtual]**

#### **Brief**

create state and event

## **Parameters:**

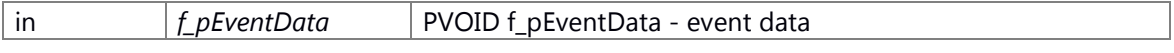

## **Return values:**

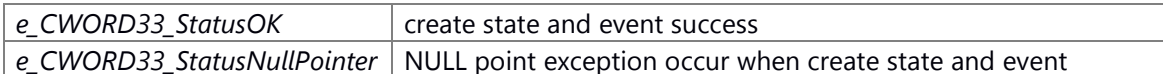

#### **Prerequisite**

None

#### **Change of internal state**

None

## **Classification**

Public

## **Type**

sync only

## **See also:**

\_CWORD33\_Create Statemachine states and events created and connected in this interface.

#### **Parameters:**

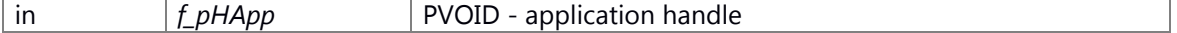

## **Returns:**

E\_CWORD33\_Status E\_CWORD33\_Status - Returns status of operation Implements C CWORD33\_HSMFramework.

## <span id="page-436-0"></span>**E\_CWORD33\_Status C\_CWORD33\_HSMParentFramework::\_CWORD33\_FrameworkConnect (C\_CWORD33\_State \*** *f\_pAppState***, BOOL** *f\_bIsDefaultState* **= FALSE)[virtual]**

#### **Brief**

add sub state

#### **Parameters:**

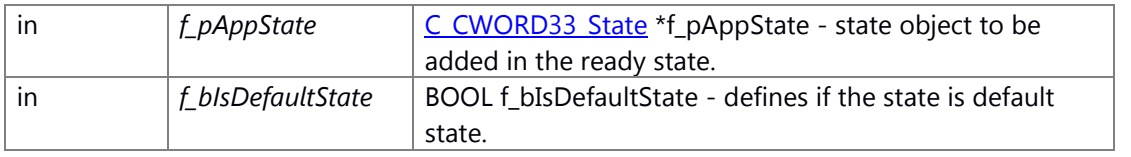

#### **Return values:**

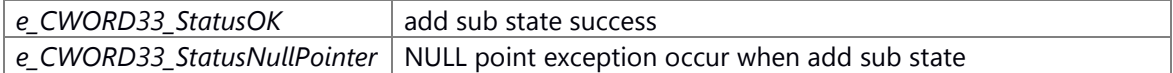

#### **Prerequisite**

None

#### **Change of internal state**

None

#### **Classification**

Public

#### **Type**

sync only

## **See also:**

\_CWORD33\_FrameworkConnect This adds the given state as a sub state of sReady state of the Framework

## **Parameters:**

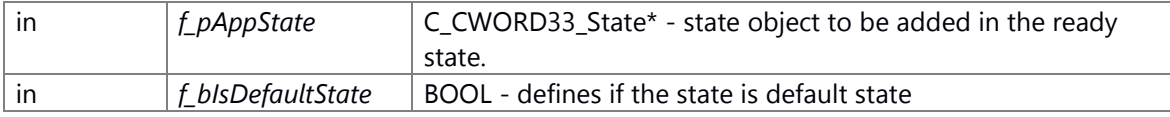

#### **Returns:**

E\_CWORD33\_Status E\_CWORD33\_Status - Returns status of operation Implements [C\\_CWORD33\\_HSMFramework.](#page-430-0)

# **E\_CWORD33\_Status C\_CWORD33\_HSMParentFramework::\_CWORD33\_FrameworkConnect [\(\\_CWORD33\\_\\_HSM\\_STATES](#page-427-0)** *f\_e\_CWORD33\_State***, UI\_32** *f\_uiEventId***, C\_CWORD33\_Reaction \*** *f\_pReaction***, std::string** *f\_strEventName* **= "", BOOL** *f\_bIsDeferredEvent* **= FALSE)[virtual]**

## <span id="page-436-1"></span>**Brief**

connects the reaction to event and add event to states

## **Parameters:**

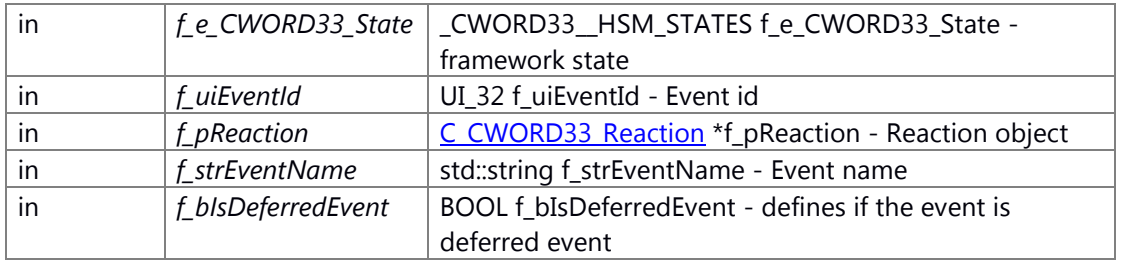

## **Return values:**

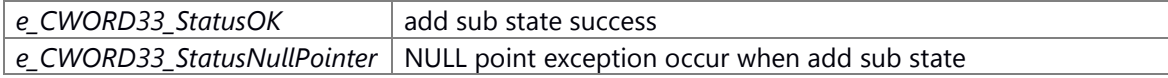

## **Prerequisite**

None

## **Change of internal state**

None

## **Classification**

Public

## **Type**

sync only

## **See also:**

\_CWORD33\_FrameworkConnect This connects the reaction to event and add event to states

## **Parameters:**

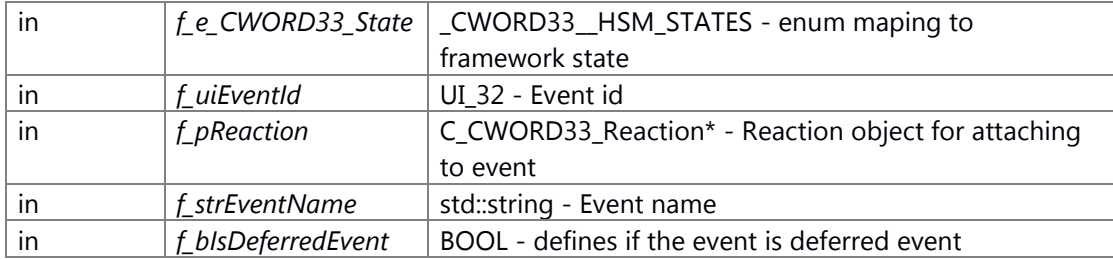

#### **Returns:**

E\_CWORD33\_Status E\_CWORD33\_Status - Returns status of operation Implements [C\\_CWORD33\\_HSMFramework.](#page-430-1)

## **The documentation for this class was generated from the following file:**

51 \_CWORD78\_\_sm\_hsmframework.h

# **C\_CWORD33\_InternalTransition Class Reference**

This class provides the interface for defining a reaction for an event. #include <\_CWORD78\_\_sm\_internaltransition.h> Inheritance diagram for C\_CWORD33\_InternalTransition:

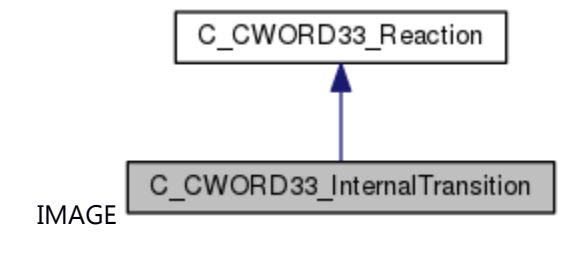

Collaboration diagram for C\_CWORD33\_InternalTransition:

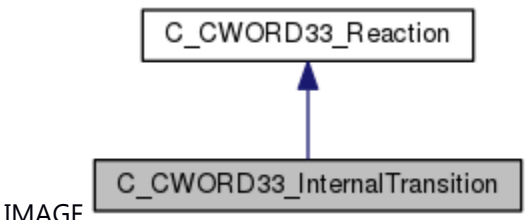

## **Public Member Functions**

virtual C\_CWORD33\_State \* [\\_CWORD33\\_Reaction](#page-438-0) (C\_CWORD33\_State \*f\_pSourceState, CEventDataPtr f\_pData)=0

## **Additional Inherited Members**

## **Detailed Description**

This class provides the interface for defining a reaction for an event.

#### **Member Function Documentation**

<span id="page-438-0"></span>**virtual C\_CWORD33\_State\* C\_CWORD33\_InternalTransition::\_CWORD33\_Reaction (C\_CWORD33\_State \*** *f\_pSourceState***, CEventDataPtr** *f\_pData***)[pure virtual]**

#### **Summary**

pure virtual fuction

#### **Parameters:**

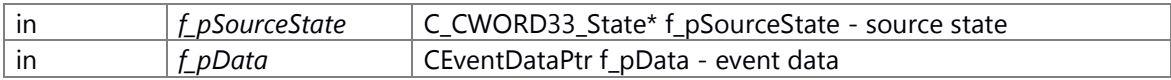

## **Return values:**

*None*

# **Preconditions**

None.

#### **Change of the internal state**

None

**Classification**

Public

## **Type**

synconly

## **See also:**

\_CWORD33\_Reaction The reaction for the event has to be implemented in this function

### **Parameters:**

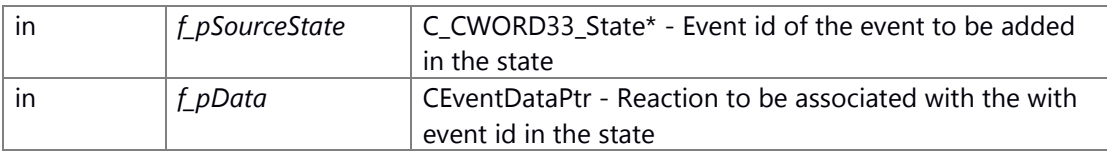

## **Returns:**

ActiveState C\_CWORD33\_State\* - Returns Active state Implements [C\\_CWORD33\\_Reaction.](#page-458-0)

## **The documentation for this class was generated from the following file:**

52 \_CWORD78\_\_sm\_internaltransition.h

# **C\_CWORD33\_LeafState Class Reference**

This class implements the additional functionality supported by HSM Leafstate. #include < CWORD78\_sm\_leafstate.h> Inheritance diagram for C\_CWORD33\_LeafState:

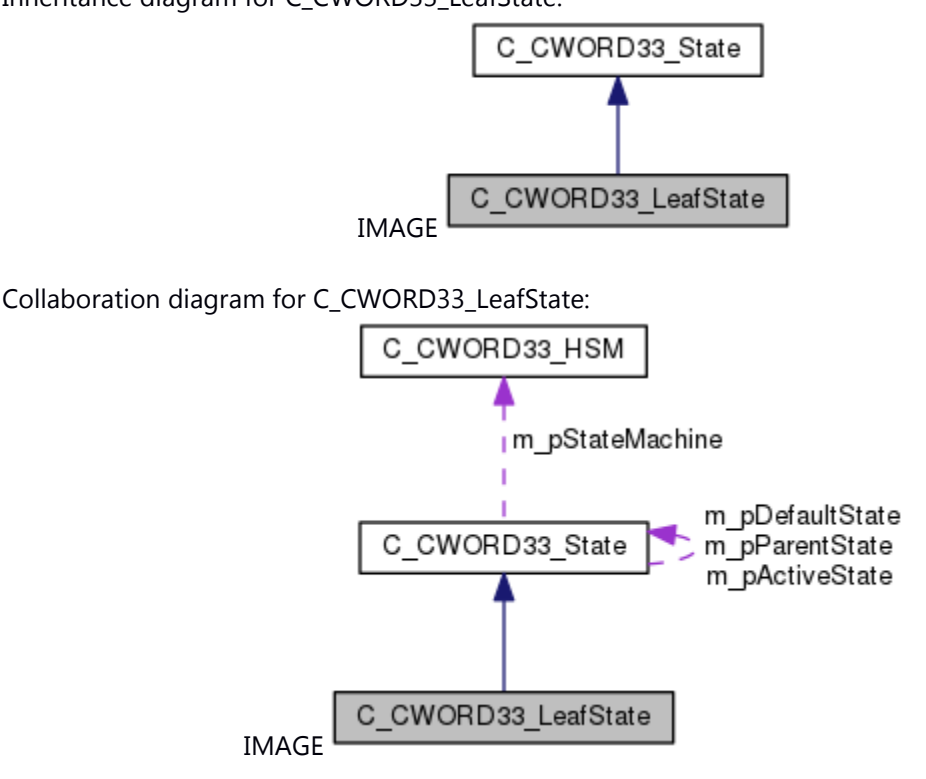

## **Public Member Functions**

**C\_CWORD33\_LeafState** (std::string f\_pName) virtual C\_CWORD33\_State \* [\\_CWORD33\\_GetActiveState](#page-441-0) () E\_CWORD33\_Status [UpdateHistory](#page-442-0) ()

#### **Protected Member Functions**

virtual E\_CWORD33\_Status [\\_CWORD33\\_OnEntry](#page-441-1) (CEventDataPtr f\_pEventData) virtual E\_CWORD33\_Status [\\_CWORD33\\_OnExit](#page-442-1) (CEventDataPtr f\_pEventData)

## **Additional Inherited Members**

## **Detailed Description**

This class implements the additional functionality supported by HSM Leafstate.

#### **Member Function Documentation**

## <span id="page-441-0"></span>**virtual C\_CWORD33\_State\* C\_CWORD33\_LeafState::\_CWORD33\_GetActiveState ()[virtual]**

## **Summary**

pure virtual fuction

## **Parameters:**

*None*

## **Return values:**

*C\_CWORD33\_State\** depend on implement class

# **Preconditions**

None.

## **Change of the internal state**

None

**Classification**

Public

## **Type**

sync only

#### **See also:**

\_CWORD33\_GetActiveState This interface returns the Active state of the current composite state. In case of non-composite state current state is active state

### **Returns:**

Active state C\_CWORD33\_State\* - Active state Implements [C\\_CWORD33\\_State.](#page-474-0)

# **virtual E\_CWORD33\_Status C\_CWORD33\_LeafState::\_CWORD33\_OnEntry (CEventDataPtr**  *f\_pEventData***)[protected], [virtual]**

<span id="page-441-1"></span>\_CWORD33\_OnEntry This is pure virtual function implemented by the derived classes of the application. state initialization can be performed in this function.

#### **Parameters:**

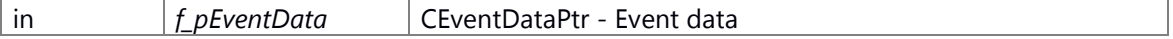

## **Returns:**

E CWORD33 Status E CWORD33 Status - Returns status of operation Implements [C\\_CWORD33\\_State.](#page-478-0)

## **virtual E\_CWORD33\_Status C\_CWORD33\_LeafState::\_CWORD33\_OnExit (CEventDataPtr**  *f\_pEventData***)[protected], [virtual]**

<span id="page-442-1"></span>\_CWORD33\_OnExit This is pure virtual function implemented by the derived classes of the application. state cleanup can be performed in this function.

#### **Parameters:**

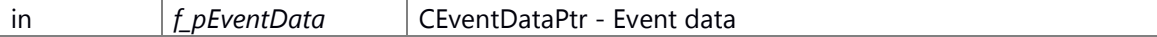

#### **Returns:**

E\_CWORD33\_Status E\_CWORD33\_Status - Returns status of operation Implements [C\\_CWORD33\\_State.](#page-479-0)

## <span id="page-442-0"></span>**E\_CWORD33\_Status C\_CWORD33\_LeafState::UpdateHistory ()[virtual]**

#### **Summary**

pure virtual fuction

#### **Parameters:**

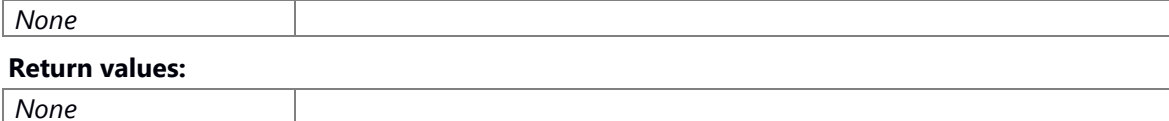

#### **Preconditions**

None.

#### **Change of the internal state**

None

# **Classification**

Public

## **Type**

sync only

## **See also:**

## UpdateHistory This function stores the last active state

## **Returns:**

E\_CWORD33\_Status E\_CWORD33\_Status - Returns status of operation Implements [C\\_CWORD33\\_State.](#page-485-0)

#### **The documentation for this class was generated from the following file:**

53 \_CWORD78\_\_sm\_leafstate.h

# **C\_CWORD33\_LocalTransition Class Reference**

This class provides the interface for local transition over event. #include < CWORD78\_sm\_localtransition.h> Inheritance diagram for C\_CWORD33\_LocalTransition:

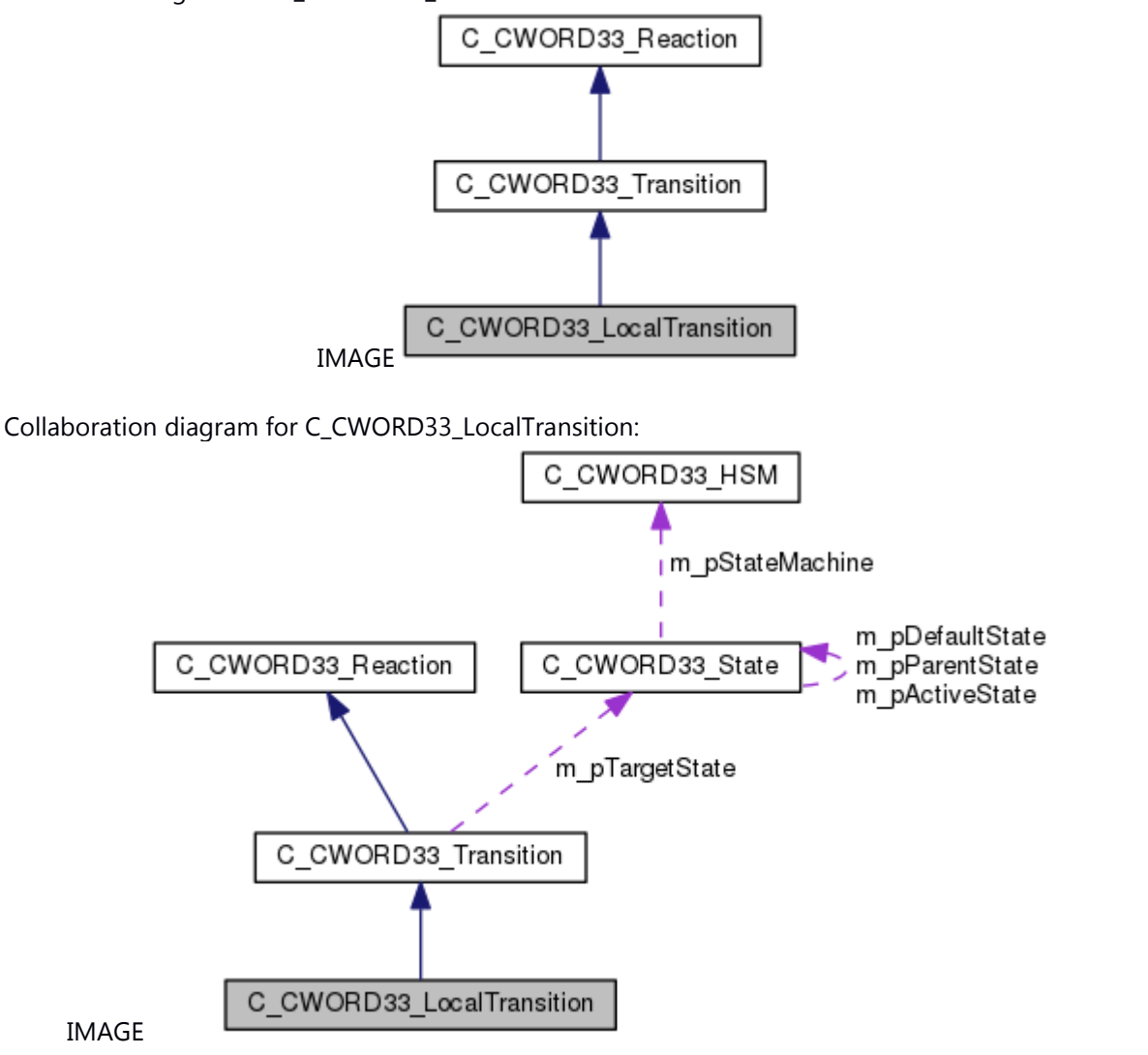

## **Public Member Functions**

[C\\_CWORD33\\_LocalTransition](#page-444-0) (C\_CWORD33\_State \*f\_pTargetState) virtual [~C\\_CWORD33\\_LocalTransition](#page-444-1) () virtual C\_CWORD33\_State \* [\\_CWORD33\\_Reaction](#page-445-0) (C\_CWORD33\_State \*f\_pSourceState, CEventDataPtr f\_pData)

## **Additional Inherited Members**

## **Detailed Description**

This class provides the interface for local transition over event.

#### **Constructor & Destructor Documentation**

# <span id="page-444-0"></span>**C\_CWORD33\_LocalTransition::C\_CWORD33\_LocalTransition (C\_CWORD33\_State \***  *f\_pTargetState***)**

## **Brief**

C\_CWORD33\_LocalTransition constructor

#### **Parameters:**

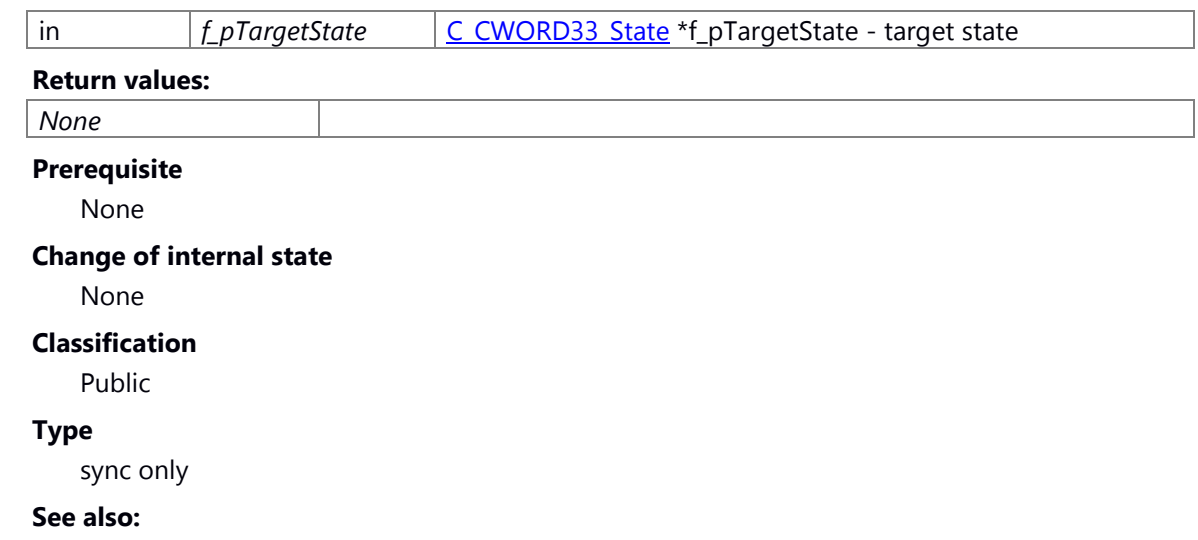

## <span id="page-444-1"></span>**virtual C\_CWORD33\_LocalTransition::~C\_CWORD33\_LocalTransition ()[virtual]**

#### **Brief**

C\_CWORD33\_LocalTransition destructor

#### **Parameters:**

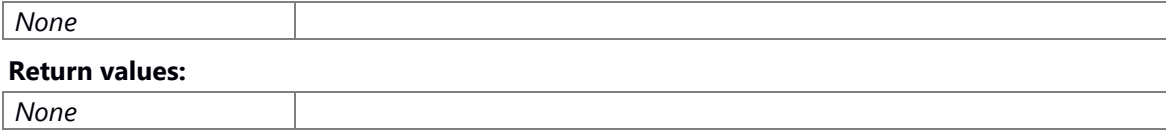

## **Prerequisite**

None

#### **Change of internal state**

None

#### **Classification**

Public

#### **Type**

sync only

**See also:**

## **Member Function Documentation**

## <span id="page-445-0"></span>**virtual C\_CWORD33\_State\* C\_CWORD33\_LocalTransition::\_CWORD33\_Reaction (C\_CWORD33\_State \*** *f\_pSourceState***, CEventDataPtr** *f\_pData***)[virtual]**

#### **Brief**

reaction for location transition

#### **Parameters:**

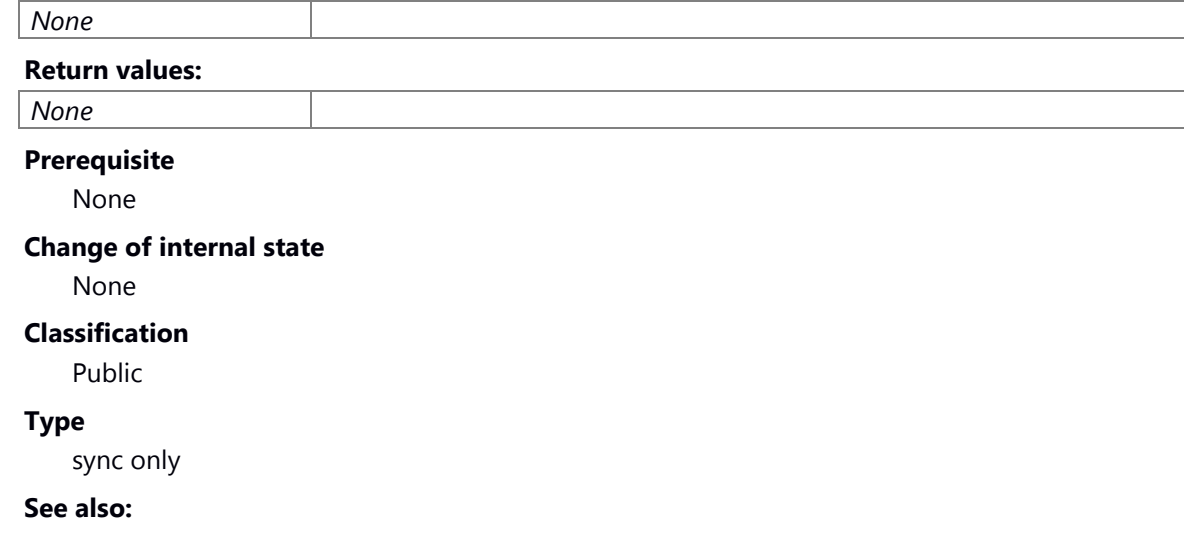

\_CWORD33\_Reaction The reaction for an event is implemented in this function. For local transition from inner state to outer state exit of the inner state is invoked, but entry of outer state is not invoked and from outer state to inner state entry of the inner state is invoked but exit of outer state is not invoked

#### **Parameters:**

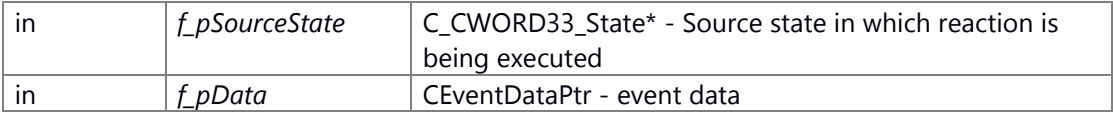

#### **Returns:**

ActiveState C\_CWORD33\_State\* - Returns Active state Implements [C\\_CWORD33\\_Transition.](#page-501-0)

# **The documentation for this class was generated from the following file:**

54 \_CWORD78\_\_sm\_localtransition.h

# **C\_CWORD33\_OrthogonalState Class Reference**

#include < CWORD78 sm\_orthogonalstate.h> Inheritance diagram for C\_CWORD33\_OrthogonalState:

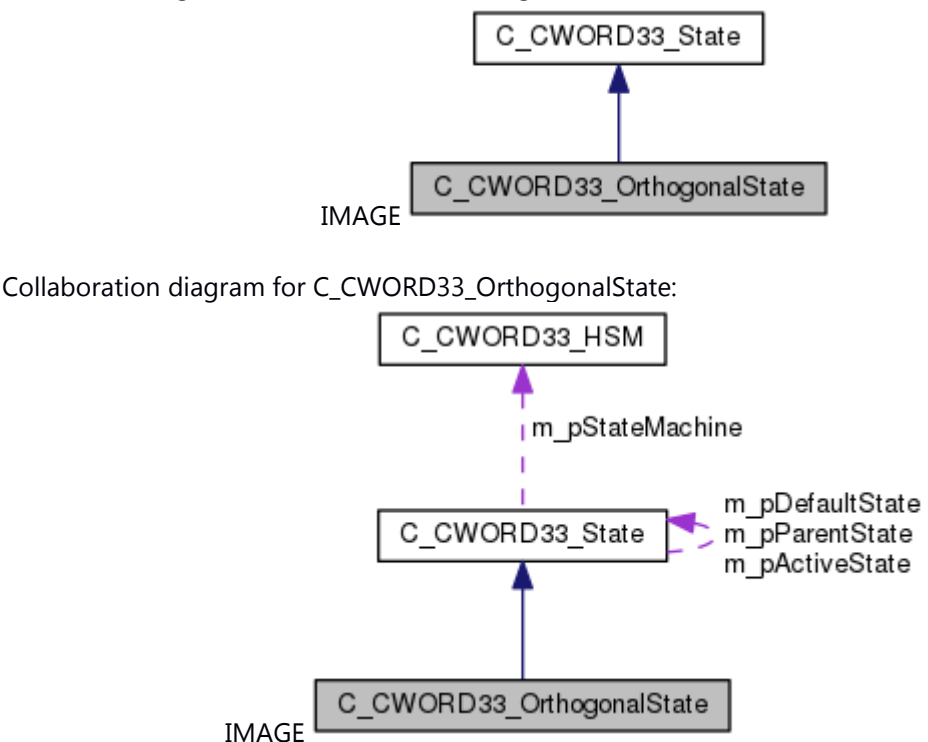

## **Public Member Functions**

**C\_CWORD33\_OrthogonalState** (std::string f\_pName) C\_CWORD33\_State \* CWORD33\_OnHSMStart (CEventDataPtr f\_pEventData) C\_CWORD33\_State \* [\\_CWORD33\\_OnHSMStop](#page-451-1) (CEventDataPtr f\_pEventData) E\_CWORD33\_Status CWORD33\_AddOrthogonalRegion (C\_CWORD33\_CompositeState \*f\_pOrthogonalRegion) virtual BOOL [\\_CWORD33\\_HasOrthogoanlRegions](#page-449-0) () virtual C\_CWORD33\_State \* [\\_CWORD33\\_OnEvent](#page-450-0) (CEventDataPtr f\_pEventData) virtual E\_CWORD33\_Status [\\_CWORD33\\_PrintStates](#page-452-0) () virtual C\_CWORD33\_State \* [\\_CWORD33\\_GetActiveState](#page-448-1) () virtual E\_CWORD33\_Status [\\_CWORD33\\_SetHSM](#page-454-0) (C\_CWORD33\_HSM \*f\_pStatemachine) E\_CWORD33\_Status [\\_CWORD33\\_PrintXML](#page-453-0) (std::ostringstream &f\_strXMLString) E\_CWORD33\_Status [UpdateHistory](#page-455-0) ()

## **Protected Member Functions**

virtual E\_CWORD33\_Status [\\_CWORD33\\_OnEntry](#page-449-1) (CEventDataPtr f\_pEventData) virtual E\_CWORD33\_Status [\\_CWORD33\\_OnExit](#page-450-1) (CEventDataPtr f\_pEventData)

### **Detailed Description**

This class implements the additional functionality supported by HSM Orthogonal state. It provides the standard interfaces for adding orthogonal state machines.

#### **Member Function Documentation**

## **E\_CWORD33\_Status C\_CWORD33\_OrthogonalState::\_CWORD33\_AddOrthogonalRegion (C\_CWORD33\_CompositeState \*** *f\_pOrthogonalRegion***)**

<span id="page-448-0"></span>\_CWORD33\_AddOrthogonalRegion This Interface adds orthogonal region in the orthogonal state.

#### **Parameters:**

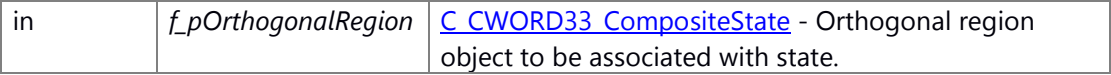

#### **Returns:**

CurrentState C\_CWORD33\_State\* - Returns current state after operation

## <span id="page-448-1"></span>**virtual C\_CWORD33\_State\* C\_CWORD33\_OrthogonalState::\_CWORD33\_GetActiveState ()[virtual]**

#### **Summary**

pure virtual fuction

#### **Parameters:**

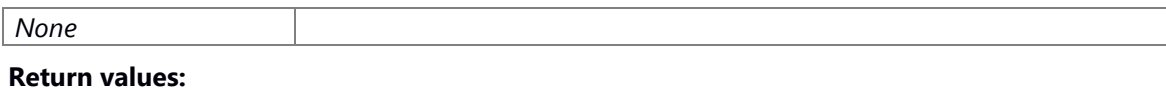

### *C\_CWORD33\_State\** depend on implement class

#### **Preconditions**

None.

#### **Change of the internal state**

None

**Classification**

Public

**Type**

sync only

**See also:**

\_CWORD33\_GetActiveState This interface returns the Active state of the current composite state. In case of non-composite state current state is active state

#### **Returns:**

Active state C\_CWORD33\_State\* - Active state Implements [C\\_CWORD33\\_State.](#page-474-0)

#### <span id="page-449-0"></span>**virtual BOOL C\_CWORD33\_OrthogonalState::\_CWORD33\_HasOrthogoanlRegions ()[virtual]**

#### **Brief**

This function indicates if the state has sub states.

#### **Parameters:**

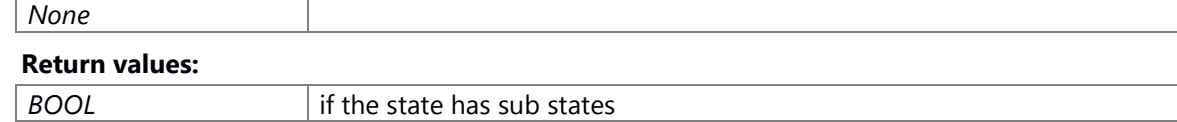

#### **Prerequisite**

Calls constructor to successfully create object.

#### **Change of internal state**

None

## **Classification**

Public

## **Type**

sync only

#### **See also:**

C\_CWORD33\_OrthogonalState

\_CWORD33\_HasOrthogoanlRegions This indicates if the state has sub states. It returns TRUE only in the OrthogonalState where this function is overridden

#### **Returns:**

TRUE/FASLE BOOL - returns TRUE if it has sub states otherwise returns false. Reimplemented from C CWORD33 State.

## **virtual E\_CWORD33\_Status C\_CWORD33\_OrthogonalState::\_CWORD33\_OnEntry (CEventDataPtr** *f\_pEventData***)[protected], [virtual]**

<span id="page-449-1"></span>\_CWORD33\_OnEntry state initialization can be performed in this function.

## **Parameters:**

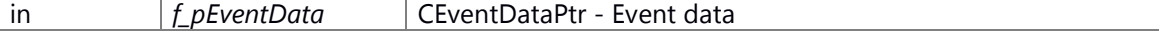

### **Returns:**

E\_CWORD33\_Status E\_CWORD33\_Status - Returns status of operation Implements [C\\_CWORD33\\_State.](#page-478-0)

# <span id="page-450-0"></span>**virtual C\_CWORD33\_State\* C\_CWORD33\_OrthogonalState::\_CWORD33\_OnEvent (CEventDataPtr** *f\_pEventData***)[virtual]**

#### **Brief**

This function processes the event.

#### **Parameters:**

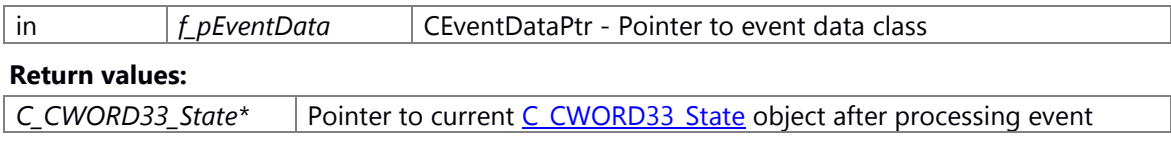

## **Prerequisite**

Calls constructor to successfully create object.

State machine of current state in the applicaton is setted in \_CWORD33\_SetHSM.

## **Change of internal state**

None

## **Classification**

Public

## **Type**

sync only

## **See also:**

[CEventData,](#page-524-0) CWORD33 IsReactionAvailable

\_CWORD33\_OnEvent This function processes the event. If the reaction for event is available in the current state within eventlist and deferred eventlist then it is consumed in the current state otherwise forwarded to the parent state. Event forwarding is done recursively till either event is consumed or the root state has encountered. This also process the events posted in the reactions recursively till all posted events are cleared.

## **Parameters:**

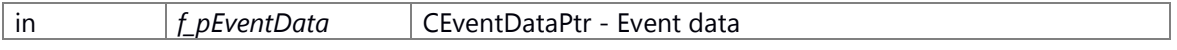

#### **Returns:**

state C\_CWORD33\_State\* - Returns current state after the event is processed Reimplemented from [C\\_CWORD33\\_State.](#page-478-1)

## **virtual E\_CWORD33\_Status C\_CWORD33\_OrthogonalState::\_CWORD33\_OnExit (CEventDataPtr** *f\_pEventData***)[protected], [virtual]**

<span id="page-450-1"></span>\_CWORD33\_OnExit state cleanup can be performed in this function.

#### **Parameters:**

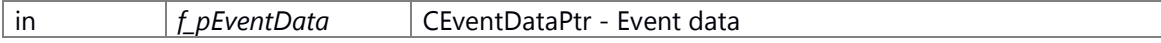

#### **Returns:**

E\_CWORD33\_Status E\_CWORD33\_Status - Returns status of operation Implements [C\\_CWORD33\\_State.](#page-479-0)

## <span id="page-451-0"></span>**C\_CWORD33\_State\* C\_CWORD33\_OrthogonalState::\_CWORD33\_OnHSMStart (CEventDataPtr** *f\_pEventData***)[virtual]**

**Brief**

Initialize state.

#### **Parameters:**

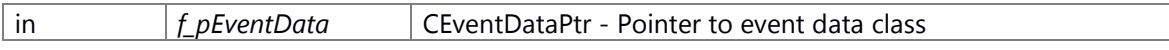

#### **Return values:**

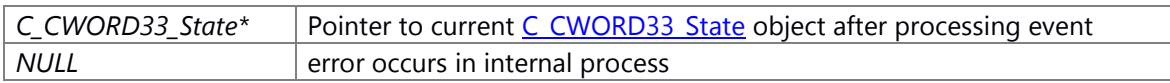

#### **Prerequisite**

Calls constructor to successfully create object.

State machine of current state in the applicaton is setted in \_CWORD33\_SetHSM.

#### **Change of internal state**

None

## **Classification**

Public

#### **Type**

sync only

#### **See also:**

#### [CEventData,](#page-524-0) CWORD33 OnEntry, CWORD33 OnHSMStop

\_CWORD33\_OnHSMStart This function is called recursively till the leaf state is reached. This internally calls the Entry function of the current state.

#### **Parameters:**

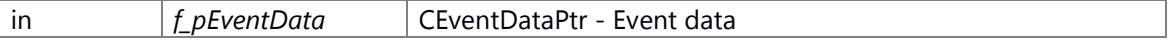

#### **Returns:**

CurrentState C\_CWORD33\_State\* - Returns current state after operation Reimplemented from [C\\_CWORD33\\_State.](#page-479-1)

## <span id="page-451-1"></span>**C\_CWORD33\_State\* C\_CWORD33\_OrthogonalState::\_CWORD33\_OnHSMStop (CEventDataPtr** *f\_pEventData***)[virtual]**

**Brief**

Clearup state.

#### **Parameters:**

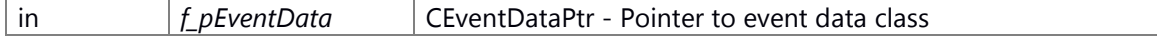

#### **Return values:**

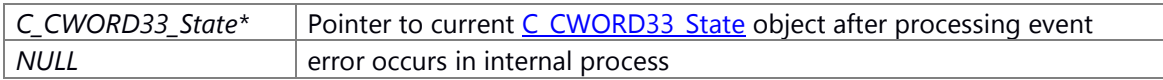

## **Prerequisite**

Calls constructor to successfully create object. State machine of current state in the applicaton is setted in \_CWORD33\_SetHSM.

#### **Change of internal state**

None

# **Classification**

Public

#### **Type**

sync only

## **See also:**

## [CEventData,](#page-524-0) CWORD33 OnExit, CWORD33 OnHSMStart

\_CWORD33\_OnHSMStop This function is called recursively till the required parent state is reached. This internally calls the Exit function of the current state.

#### **Parameters:**

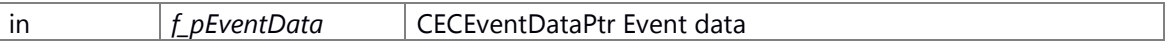

#### **Returns:**

CurrentState C\_CWORD33\_State\* - Returns current state after operation Reimplemented from [C\\_CWORD33\\_State.](#page-480-0)

## <span id="page-452-0"></span>**virtual E\_CWORD33\_Status C\_CWORD33\_OrthogonalState::\_CWORD33\_PrintStates ()[virtual]**

#### **Brief**

This logs the state name and event name associated with the state

#### **Parameters:**

*None*

#### **Return values:**

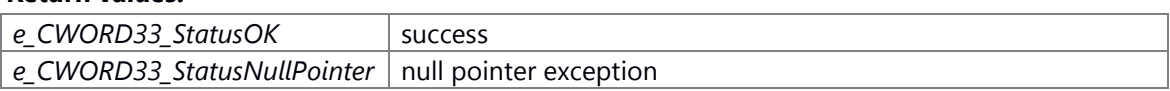

#### **Prerequisite**

Calls constructor to successfully create object.

#### **Change of internal state**

None

## **Classification**

Public

## **Type**

sync only

## **See also:**

\_CWORD33\_PrintStates This logs the state name and events associated with the state

## **Returns:**

E\_CWORD33\_Status E\_CWORD33\_Status - Returns status of operation Reimplemented from [C\\_CWORD33\\_State.](#page-482-0)

## <span id="page-453-0"></span>**E\_CWORD33\_Status C\_CWORD33\_OrthogonalState::\_CWORD33\_PrintXML (std::ostringstream &** *f\_strXMLString***)[virtual]**

## **Brief**

Update the State information in the given stream in the form of XML tags

## **Parameters:**

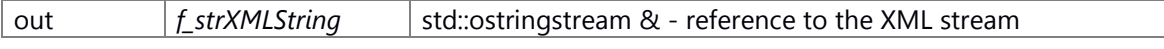

## **Return values:**

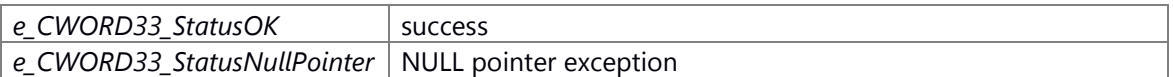

#### **Prerequisite**

Calls constructor to successfully create object. State machine of current state in the applicaton is setted in CWORD33 SetHSM.

#### **Change of internal state**

None

#### **Classification**

Public

#### **Type**

sync only

## **See also:**

[CEventData,](#page-524-0) CWORD33 IsReactionAvailable,

[C\\_CWORD33\\_HSM::\\_CWORD33\\_QueueEvent,](#page-417-0) C\_CWORD33\_HSM::ProcessEvent

\_CWORD33\_PrintXML Update the State information in the given stream in the form of XML tags

#### **Parameters:**

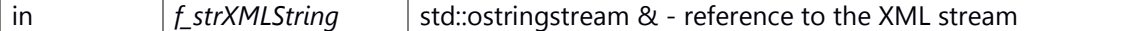

#### **Returns:**

E\_CWORD33\_Status E\_CWORD33\_Status - Returns status of operation Reimplemented from [C\\_CWORD33\\_State.](#page-483-0)

## <span id="page-454-0"></span>**virtual E\_CWORD33\_Status C\_CWORD33\_OrthogonalState::\_CWORD33\_SetHSM (C\_CWORD33\_HSM \*** *f\_pStatemachine***)[virtual]**

## **Brief**

This Interface associates the gives statemachine with the current state

## **Parameters:**

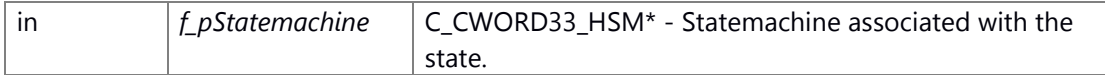

#### **Return values:**

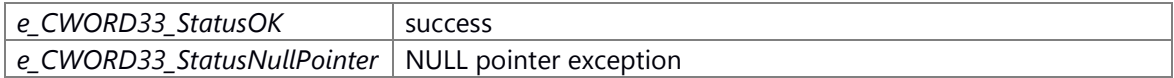

#### **Prerequisite**

Calls constructor to successfully create object.

## **Change of internal state**

None

#### **Classification**

Public

## **Type**

sync only

#### **See also:**

C\_CWORD33\_HSM

\_CWORD33\_SetHSM This Interface associates the gives statemachine with the current state

#### **Parameters:**

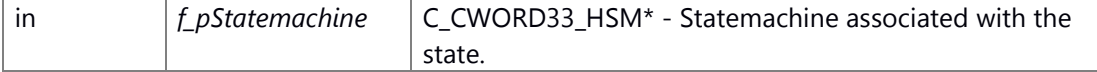

#### **Returns:**

E\_CWORD33\_Status E\_CWORD33\_Status - Returns status of operation Reimplemented from [C\\_CWORD33\\_State.](#page-485-1)

## <span id="page-455-0"></span>**E\_CWORD33\_Status C\_CWORD33\_OrthogonalState::UpdateHistory ()[virtual]**

## **Summary**

pure virtual fuction

#### **Parameters:**

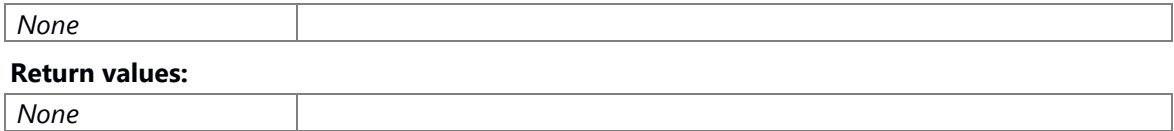

#### **Preconditions**

None.

## **Change of the internal state**

None

## **Classification**

Public

## **Type**

sync only

## **See also:**

UpdateHistory This function stores the last active state

## **Returns:**

E\_CWORD33\_Status E\_CWORD33\_Status - Returns status of operation Implements [C\\_CWORD33\\_State.](#page-485-0)

## **The documentation for this class was generated from the following file:**

55 \_CWORD78\_\_sm\_orthogonalstate.h

# **C\_CWORD33\_Reaction Class Reference**

This class provides the interface for defining a reaction for an event.

#include < CWORD78 sm reaction.h>

Inheritance diagram for C\_CWORD33\_Reaction:

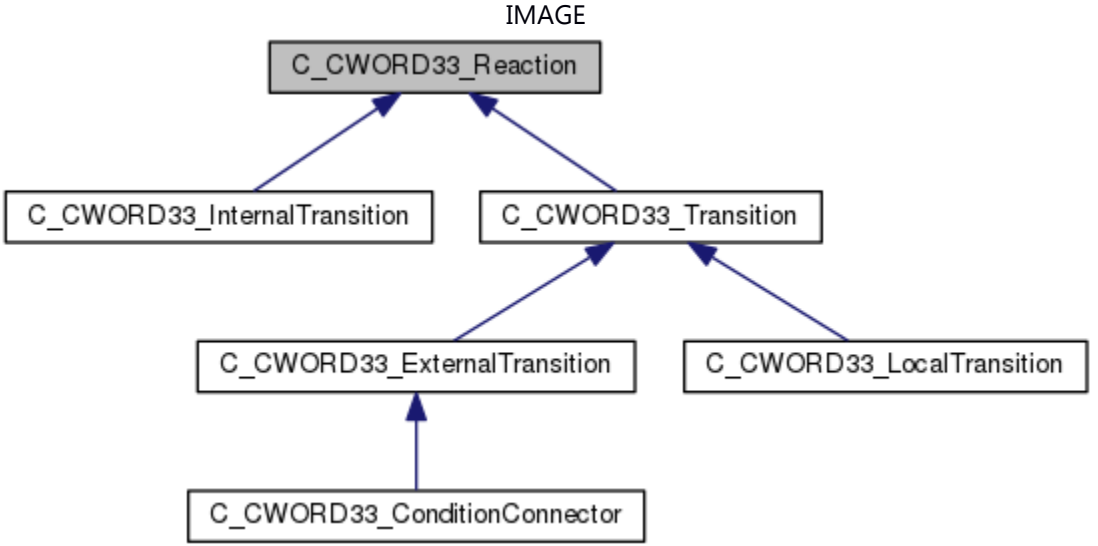

## **Public Member Functions**

virtual C\_CWORD33\_State \* [\\_CWORD33\\_Reaction](#page-458-0) (C\_CWORD33\_State \*f\_pSourceState, CEventDataPtr f\_pData)=0 [C\\_CWORD33\\_Reaction](#page-456-0) () virtual  $\sim$ C CWORD33 Reaction ()

#### **Public Attributes**

UI\_8 **m\_ucRefCount**

## **Detailed Description**

This class provides the interface for defining a reaction for an event.

## **Constructor & Destructor Documentation**

## <span id="page-456-0"></span>**C\_CWORD33\_Reaction::C\_CWORD33\_Reaction ()[inline]**

**Summary**

C\_CWORD33\_Reaction constructor

**Parameters:**

*None*

**Return values:**

*None*

# **Preconditions**

None.

## **Change of the internal state**

 $m$ \_ucRefCount =  $***$ 

## **Classification**

Public

## **Type**

sync only

## **See also:**

#### C\_CWORD33\_Reaction Constructor

#### **Parameters:**

## <span id="page-457-0"></span>**virtual C\_CWORD33\_Reaction::~C\_CWORD33\_Reaction ()[inline], [virtual]**

## **Summary**

C\_CWORD33\_Reaction destructor

#### **Parameters:**

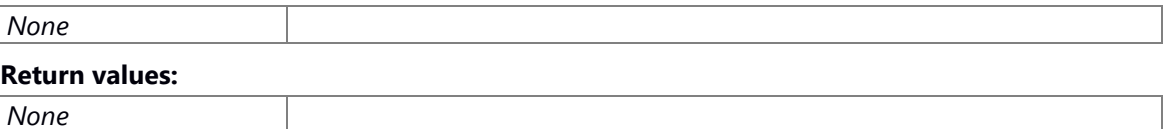

#### **Preconditions**

None.

## **Change of the internal state**

None

## **Classification**

Public

#### **Type**

sync only

#### **See also:**

## ~C\_CWORD33\_Reaction Destructor

#### **Parameters:**

## **Member Function Documentation**

# <span id="page-458-0"></span>**virtual C\_CWORD33\_State\* C\_CWORD33\_Reaction::\_CWORD33\_Reaction (C\_CWORD33\_State \*** *f\_pSourceState***, CEventDataPtr** *f\_pData***)[pure virtual]**

## **Summary**

pure virtual fuction

## **Parameters:**

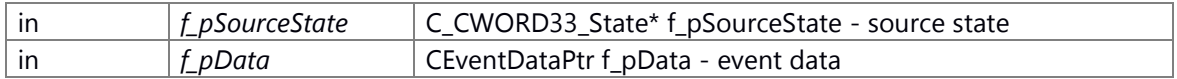

#### **Return values:**

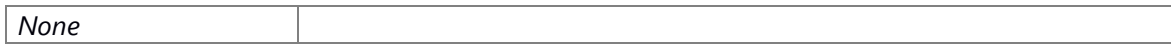

## **Preconditions**

None.

#### **Change of the internal state**

None

## **Classification**

Public

#### **Type**

sync only

### **See also:**

\_CWORD33\_Reaction The reaction for the event has to be implemented in this function

#### **Parameters:**

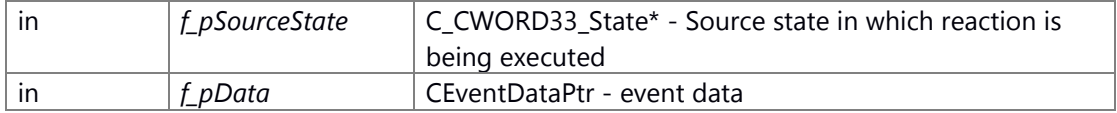

#### **Returns:**

ActiveState C\_CWORD33\_State\* - Returns Active state

Implemented in [C\\_CWORD33\\_ExternalTransition,](#page-394-0) [C\\_CWORD33\\_LocalTransition,](#page-445-0) [C\\_CWORD33\\_Transition,](#page-501-0) [C\\_CWORD33\\_ConditionConnector,](#page-384-0) and [C\\_CWORD33\\_InternalTransition.](#page-438-0)

# **The documentation for this class was generated from the following file:**

56 \_CWORD78\_\_sm\_reaction.h

# **C\_CWORD33\_ServiceInterface Class Reference**

#include <\_CWORD78\_\_service\_if.h>

#### **Public Member Functions**

[C\\_CWORD33\\_ServiceInterface](#page-460-0) () [~C\\_CWORD33\\_ServiceInterface](#page-461-0) () HANDLE [OpenService](#page-463-0) (const HANDLE f\_hApp, std::string f\_sServiceName) E\_CWORD33\_Status [CloseService](#page-461-1) (const HANDLE f\_hApp, const HANDLE f\_hService) E\_CWORD33\_Status [OpenSession](#page-463-1) (const HANDLE f\_hApp, UI\_32 f\_uisessionType) virtual E\_CWORD33\_Status [OpenSessionAcknowledge](#page-464-0) (const HANDLE f hApp, HANDLE &hSession) E\_CWORD33\_Status [CloseSession](#page-462-0) (const HANDLE f\_hService, const HANDLE f\_hSession) E\_CWORD33\_Status [CloseSessionAcknowledge](#page-462-1) (const HANDLE hClient)

## **Detailed Description**

class: CServiceSession Description: This is base class for service interface classes

#### **Constructor & Destructor Documentation**

#### <span id="page-460-0"></span>**C\_CWORD33\_ServiceInterface::C\_CWORD33\_ServiceInterface ()**

#### **Brief**

*none*

Constructor for C\_CWORD33\_ServiceInterface

**Return values:**

# **Preconditions**

nopreconditions

**Change of internal status**

none

#### **Classification**

public

#### **Type**

none

#### **See also:**

[~C\\_CWORD33\\_ServiceInterface](#page-461-0)

### <span id="page-461-0"></span>**C\_CWORD33\_ServiceInterface::~C\_CWORD33\_ServiceInterface ()**

## **Brief**

Destructor for C\_CWORD33\_ServiceInterface

#### **Return values:**

*none*

#### **Preconditons**

C\_CWORD33\_ServiceInterface is decleared in constructor

#### **Change of internal status**

none

## **Classification**

public

## **Type**

none

## **See also:**

C\_CWORD33\_ServiceInterface

## **Member Function Documentation**

## <span id="page-461-1"></span>**E\_CWORD33\_Status C\_CWORD33\_ServiceInterface::CloseService (const HANDLE** *f\_hApp***, const HANDLE** *f\_hService***)**

### **Brief**

API to close service.

## **Parameters:**

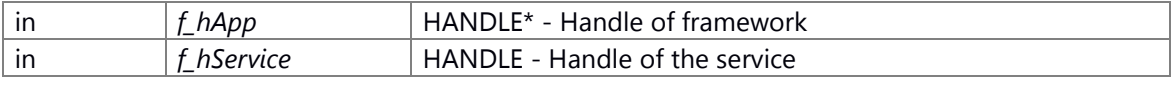

#### **Return values:**

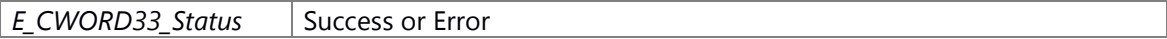

## **Preconditons**

none

#### **Change of internal status**

none

#### **Classification**

public

#### **Type**

sync only

#### **See also:**

[\\_CWORD33\\_CloseService](#page-44-0)

### <span id="page-462-0"></span>**E\_CWORD33\_Status C\_CWORD33\_ServiceInterface::CloseSession (const HANDLE** *f\_hService***, const HANDLE** *f\_hSession***)**

### **Brief**

API to close session.

#### **Parameters:**

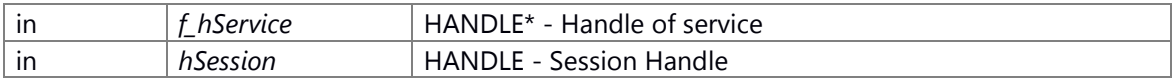

#### **Return values:**

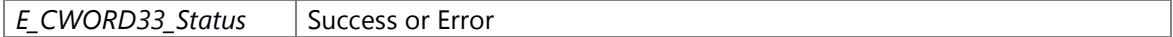

#### **Preconditons**

none

## **Change of internal status**

none

#### **Classification**

public

#### **Type**

sync only

#### **See also:**

[\\_CWORD33\\_CloseSession](#page-45-0)

## <span id="page-462-1"></span>**E\_CWORD33\_Status C\_CWORD33\_ServiceInterface::CloseSessionAcknowledge (const HANDLE** *hClient***)**

## **Brief**

API to close session.

#### **Parameters:**

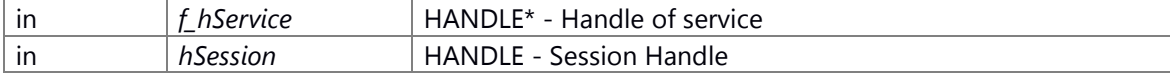

#### **Return values:**

*E\_CWORD33\_Status* Success or Error

## **Preconditons**

none

#### **Change of internal status**

none

# **Classification**

public

**Type**

sync only

**See also:**

[\\_CWORD33\\_GetMsgDataOfSize](#page-70-0)

## <span id="page-463-0"></span>**HANDLE C\_CWORD33\_ServiceInterface::OpenService (const HANDLE** *f\_hApp***, std::string**  *f\_sServiceName***)**

## **Brief**

API to open Service.

#### **Parameters:**

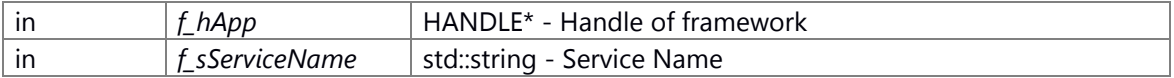

#### **Return values:**

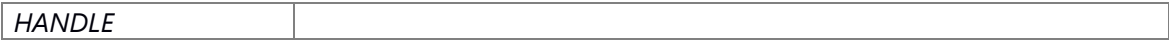

## **Preconditions**

nopreconditions

## **Change of internal status**

none

**Classification**

public

## **Type**

sync only

# **See also:**

[\\_CWORD33\\_OpenService](#page-99-0)

## <span id="page-463-1"></span>**E\_CWORD33\_Status C\_CWORD33\_ServiceInterface::OpenSession (const HANDLE** *f\_hApp***, UI\_32** *f\_uisessionType***)**

### **Brief**

APItoopensession

#### **Parameters:**

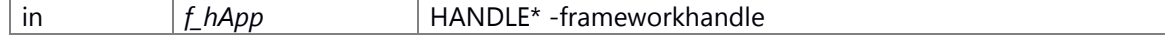

in *f\_uisessionType* UI\_32 - sessiontype

#### **Return values:**

*E\_CWORD33\_Status* Success or Error

## **Preconditons**

none

## **Change of internal status**

none

## **Classification**

public

## **Type**

sync only

## **See also:**

[\\_CWORD33\\_OpenSessionWithData](#page-102-0)

## <span id="page-464-0"></span>**virtual E\_CWORD33\_Status C\_CWORD33\_ServiceInterface::OpenSessionAcknowledge (const HANDLE** *f\_hApp***, HANDLE &** *hSession***)[virtual]**

#### **Brief**

API to open session Acknowledge

## **Parameters:**

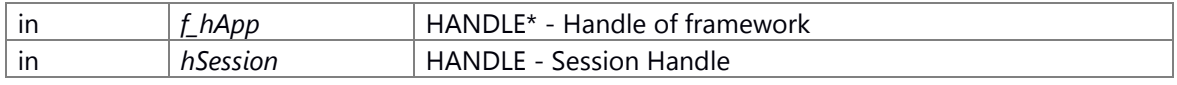

#### **Return values:**

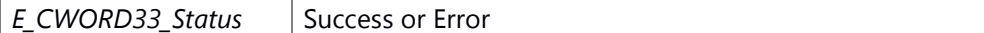

#### **Preconditons**

none

#### **Change of internal status**

none

## **Classification**

public

# **Type**

sync only

# **See also:**

none

# **The documentation for this class was generated from the following file:**

57 \_CWORD78\_\_service\_if.h

# **C\_CWORD33\_ShallowHistoryState Class Reference**

This class implements the additional functionality supported by HSM Shallow History state.

#include <\_CWORD78\_\_sm\_shallowhistorystate.h> Inheritance diagram for C\_CWORD33\_ShallowHistoryState:

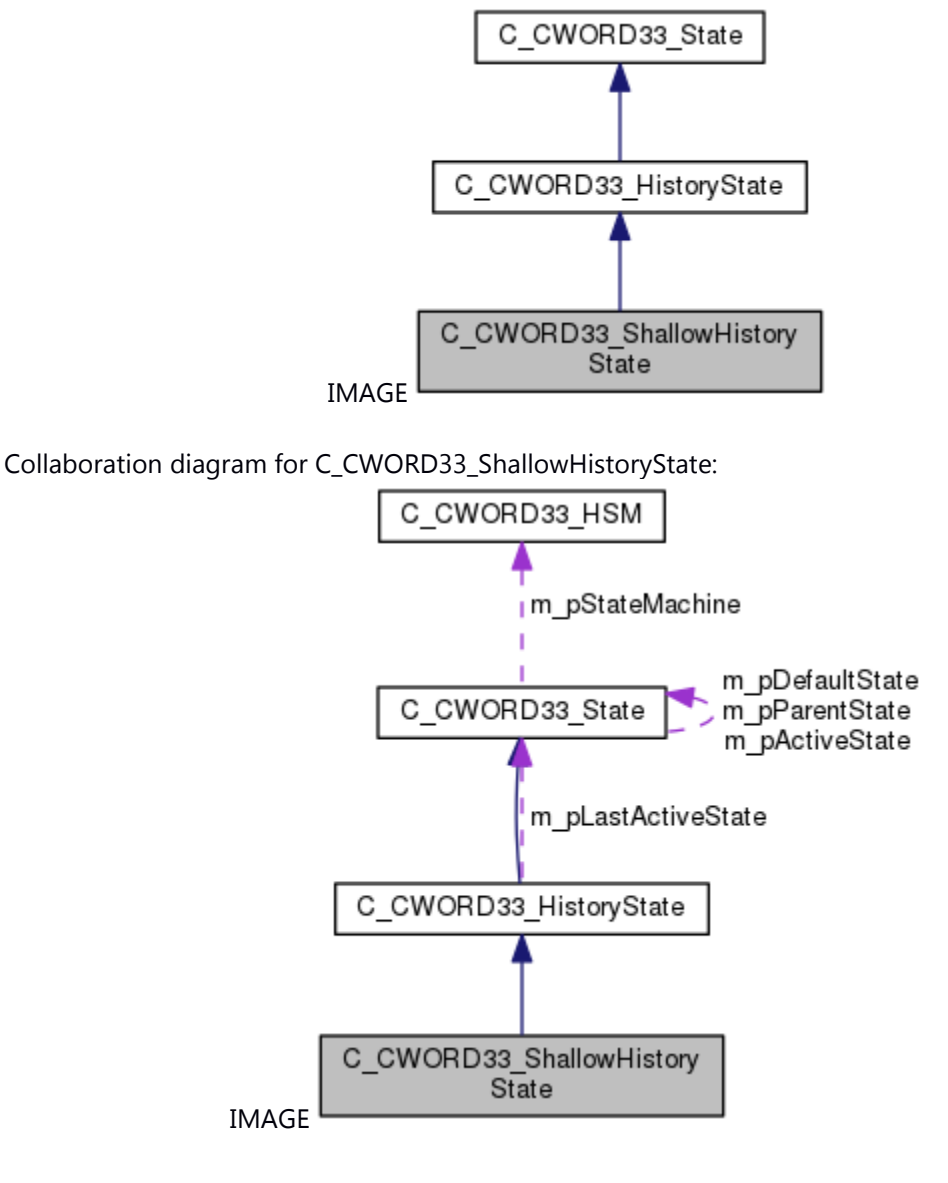

## **Public Member Functions**

[C\\_CWORD33\\_ShallowHistoryState](#page-467-0) (std::string f\_pName) [~C\\_CWORD33\\_ShallowHistoryState](#page-467-1) () E\_CWORD33\_Status [UpdateHistory](#page-468-0) ()

## **Detailed Description**

This class implements the additional functionality supported by HSM Shallow History state.

## **Constructor & Destructor Documentation**

## <span id="page-467-0"></span>**C\_CWORD33\_ShallowHistoryState::C\_CWORD33\_ShallowHistoryState (std::string** *f\_pName***)**

#### **Brief**

C\_CWORD33\_ShallowHistoryState constructor

#### **Parameters:**

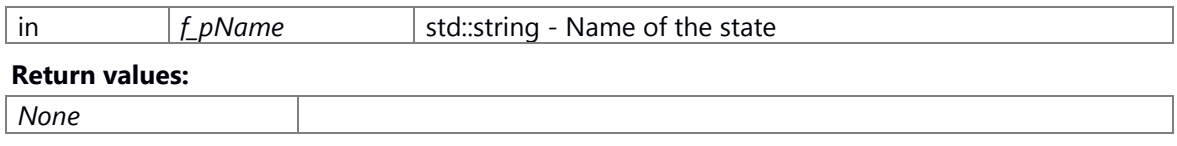

#### **Prerequisite**

None

#### **Change of internal state**

None

### **Classification**

Public

## **Type**

sync only

## **See also:**

[~C\\_CWORD33\\_ShallowHistoryState](#page-467-1)

C\_CWORD33\_ShallowHistoryState Parameterized constructor

#### **Parameters:**

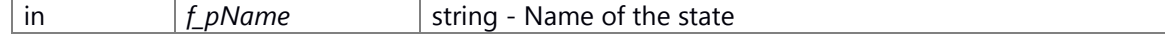

#### **Returns:**

none

## <span id="page-467-1"></span>**C\_CWORD33\_ShallowHistoryState::~C\_CWORD33\_ShallowHistoryState ()**

## **Brief**

C\_CWORD33\_ShallowHistoryState destructor
#### **Parameters:**

*None*

*None*

# **Return values:**

**Prerequisite**

Calls constructor to successfully create object.

# **Change of internal state**

None

# **Classification**

Public

# **Type**

sync only

# **See also:**

[C\\_CWORD33\\_ShallowHistoryState::C\\_CWORD33\\_ShallowHistoryState](#page-467-0)

~C\_CWORD33\_ShallowHistoryState Class destructor

# **Returns:**

none

# **Member Function Documentation**

# <span id="page-468-0"></span>**E\_CWORD33\_Status C\_CWORD33\_ShallowHistoryState::UpdateHistory ()[virtual]**

## **Brief**

update history infomation

# **Parameters:**

# *None* **Return values:**

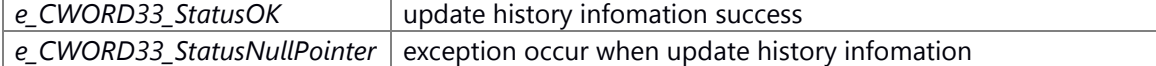

#### **Prerequisite**

None

#### **Change of internal state**

None

# **Classification**

Public

# **Type**

sync only

# **See also:**

UpdateHistory This function stores the last active state

# **Parameters:**

Implements [C\\_CWORD33\\_HistoryState.](#page-404-0)

# **The documentation for this class was generated from the following file:**

58 \_CWORD78\_\_sm\_shallowhistorystate.h

# **C\_CWORD33\_State Class Reference**

#include <\_CWORD78\_\_sm\_state.h>

Inheritance diagram for C\_CWORD33\_State:

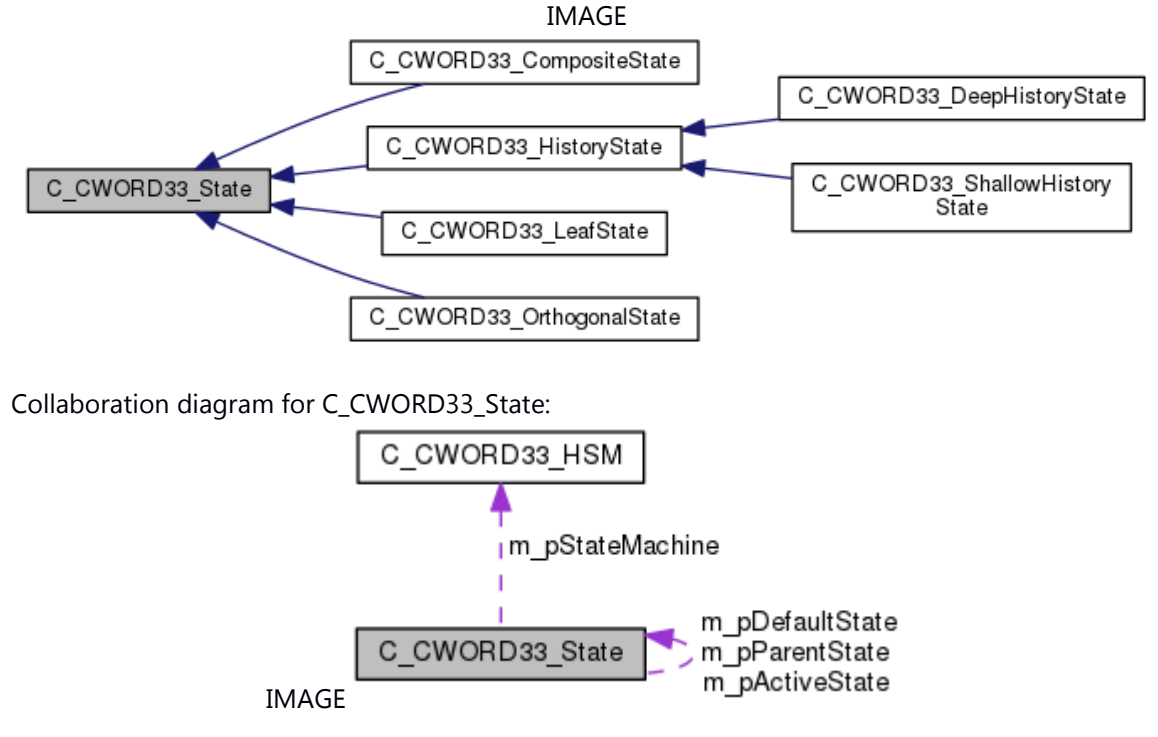

# **Public Member Functions**

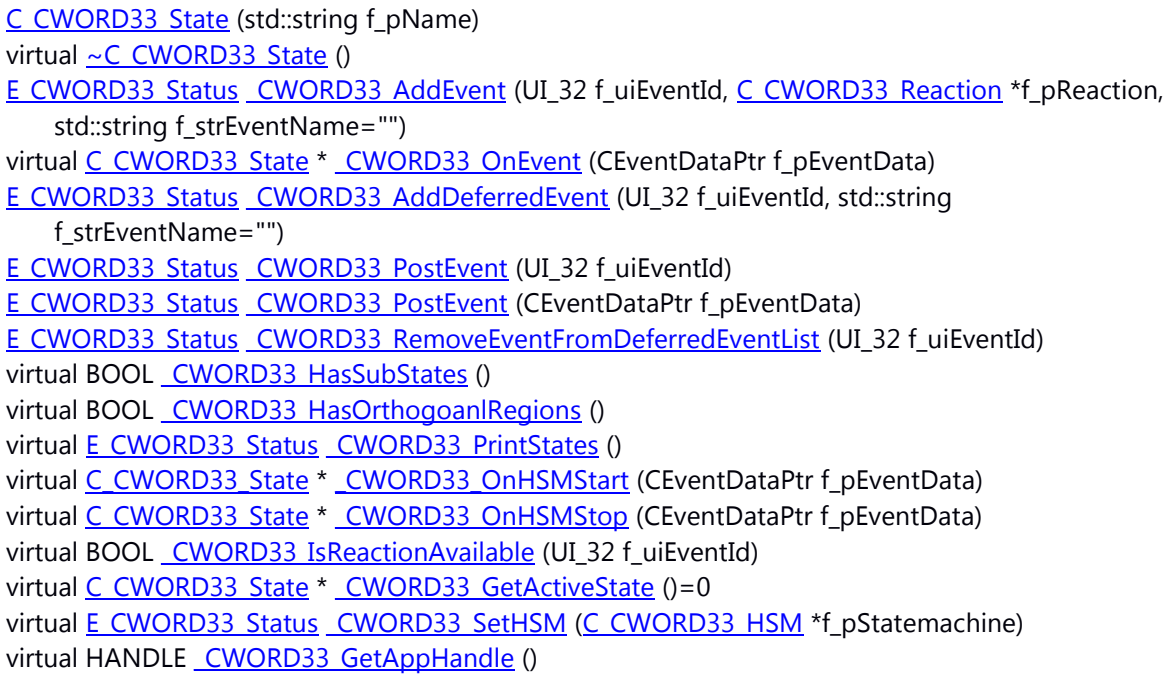

virtual E\_CWORD33\_Status [\\_CWORD33\\_PrintXML](#page-483-0) (std::ostringstream &f\_strXMLString) virtual E\_CWORD33\_Status [UpdateHistory](#page-485-1) ()=0

# **Public Attributes**

std::string m\_strStateName

*state name* 

C\_CWORD33\_State \* m\_pParentState

*Pointer to the parent state.* 

C\_CWORD33\_State \* m\_pDefaultState *pointer to the default state* 

C\_CWORD33\_State \* m\_pActiveState

*pointer to the active state* 

EventNameList \* m\_pEventName

*pointer to the map that stores the event name against event id* 

# **Protected Member Functions**

virtual E\_CWORD33\_Status [\\_CWORD33\\_OnEntry](#page-478-1) (CEventDataPtr f\_pEventData)=0 virtual E\_CWORD33\_Status [\\_CWORD33\\_OnExit](#page-479-1) (CEventDataPtr f\_pEventData)=0

## **Protected Attributes**

EventReactionList \* m\_pEventList

*pointer to the map that stores the reaction against event id* 

DeferredEventList \* m\_pDeferredEventList

*pointer to the map that stores deferred event ids* 

EventInfoList \* m\_pDeferredPostEventList

*pointer to the vector that stores the eventinfo of the posted deferred event* 

C\_CWORD33\_HSM \* m\_pStateMachine

*pointer to the application statemachine* 

## **Detailed Description**

This class implements the basic functionality required for HSM state. It provides the standard interfaces for entering, exiting and reacting in a state.

## **Constructor & Destructor Documentation**

<span id="page-471-0"></span>**C\_CWORD33\_State::C\_CWORD33\_State (std::string** *f\_pName***)**

**Brief**

C\_CWORD33\_State constructor

#### **Parameters:**

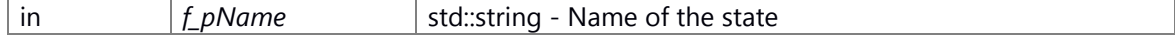

**Return values:**

*None*

# **Prerequisite**

None

# **Change of internal state**

None

# **Classification**

public

# **Type**

sync only

# **See also:**

[~C\\_CWORD33\\_State](#page-472-0)

C\_CWORD33\_State Parameterized constructor

# **Parameters:**

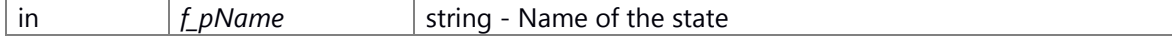

# **Returns:**

none

# <span id="page-472-0"></span>**virtual C\_CWORD33\_State::~C\_CWORD33\_State ()[virtual]**

## **Brief**

C\_CWORD33\_State destructor

#### **Parameters:**

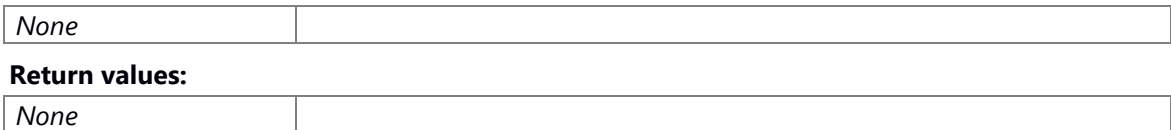

#### **Prerequisite**

Calls constructor to successfully create object.

# **Change of internal state**

None

## **Classification**

public

#### **Type**

sync only

#### **See also:**

C\_CWORD33\_State

~C\_CWORD33\_State Class destructor

### **Returns:**

none

## **Member Function Documentation**

# <span id="page-473-0"></span>**E\_CWORD33\_Status C\_CWORD33\_State::\_CWORD33\_AddDeferredEvent (UI\_32** *f\_uiEventId***, std::string** *f\_strEventName* **= "")**

#### **Brief**

add deferred event information

#### **Parameters:**

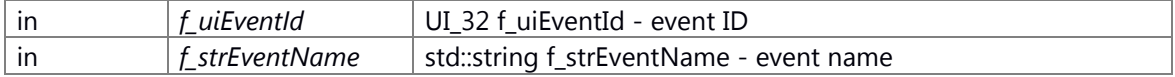

#### **Return values:**

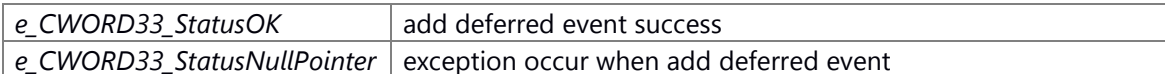

#### **Prerequisite**

None

#### **Change of internal state**

None

## **Classification**

Public

#### **Type**

sync only

## **See also:**

\_CWORD33\_AddDeferredEvent Associates the deferred event id with the reaction in the state. When the event is posted to the state the event is deferred and stored in the state. In case of implicit recall of the deferred events, events are processed before exiting the state. The deferred events can also be recalled explicitly in the state This also adds the event name to the map which is used for debugging.

#### **Parameters:**

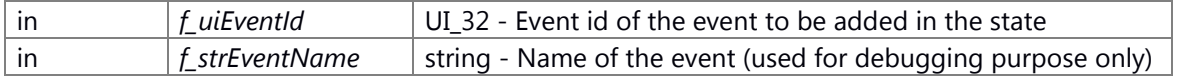

#### **Returns:**

E\_CWORD33\_Status E\_CWORD33\_Status - Returns status of operation

# <span id="page-474-0"></span>**E\_CWORD33\_Status C\_CWORD33\_State::\_CWORD33\_AddEvent (UI\_32** *f\_uiEventId***, C\_CWORD33\_Reaction \*** *f\_pReaction***, std::string** *f\_strEventName* **= "")**

#### **Brief**

add event information

## **Parameters:**

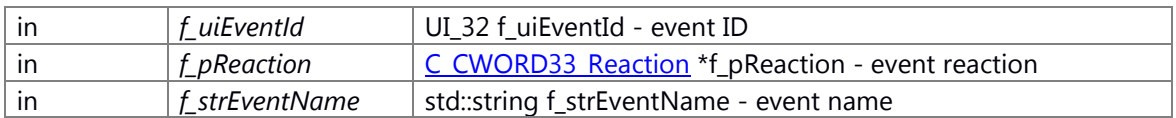

#### **Return values:**

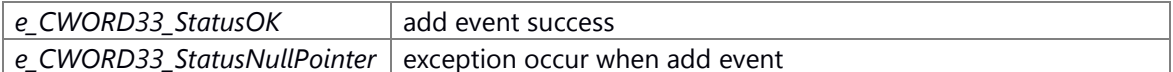

# **Prerequisite**

None

# **Change of internal state**

None

# **Classification**

Public

# **Type**

sync only

# **See also:**

\_CWORD33\_AddEvent Associates the event id with the reaction in the state. When the event is posted to the state the associated reaction is executed. This also adds the event name to the map which is used for debugging.

#### **Parameters:**

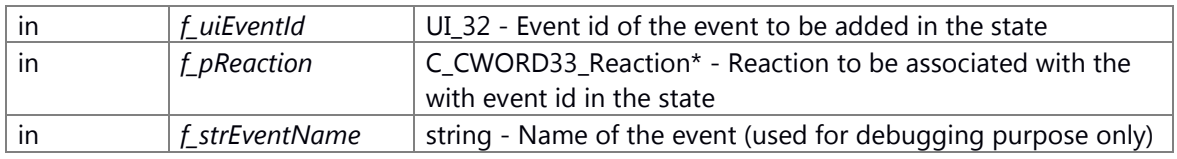

#### **Returns:**

E\_CWORD33\_Status E\_CWORD33\_Status - Returns status of operation

# <span id="page-474-1"></span>**virtual C\_CWORD33\_State\* C\_CWORD33\_State::\_CWORD33\_GetActiveState ()[pure virtual]**

#### **Summary**

pure virtual fuction

### **Parameters:**

*None*

#### **Return values:**

*C\_CWORD33\_State\** depend on implement class

# **Preconditions**

None.

#### **Change of the internal state**

None

**Classification**

Public

# **Type**

sync only

# **See also:**

\_CWORD33\_GetActiveState This interface returns the Active state of the current composite state. In case of non-composite state current state is active state

#### **Returns:**

Active state C\_CWORD33\_State\* - Active state Implemented in [C\\_CWORD33\\_CompositeState,](#page-376-0) [C\\_CWORD33\\_OrthogonalState,](#page-448-0) [C\\_CWORD33\\_HistoryState,](#page-402-0) and [C\\_CWORD33\\_LeafState.](#page-441-0)

## <span id="page-475-0"></span>**virtual HANDLE C\_CWORD33\_State::\_CWORD33\_GetAppHandle ()[virtual]**

## **Brief**

Get application handle.

#### **Parameters:**

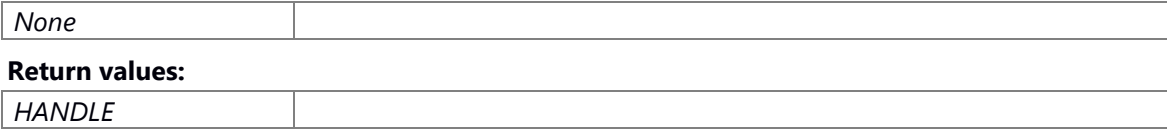

#### **Prerequisite**

Calls constructor to successfully create object. State machine of current state in the applicaton is setted in \_CWORD33\_SetHSM.

#### **Change of internal state**

None

# **Classification**

Public

#### **Type**

sync only

## **See also:**

[C\\_CWORD33\\_HSM::\\_CWORD33\\_GetAppHandle](#page-415-0)

\_CWORD33\_GetAppHandle This interface returns the application handle

# **Returns:**

HANDLE HANDLE - Application Handle

#### <span id="page-476-1"></span>**virtual BOOL C\_CWORD33\_State::\_CWORD33\_HasOrthogoanlRegions ()[virtual]**

#### **Brief**

This function indicates if the state has sub states.

#### **Parameters:**

*None* **Return values: BOOL** if the state has sub states

#### **Prerequisite**

Calls constructor to successfully create object.

## **Change of internal state**

None

# **Classification**

Public

## **Type**

sync only

## **See also:**

C\_CWORD33\_OrthogonalState

\_CWORD33\_HasOrthogoanlRegions This indicates if the state has sub states. It returns TRUE only in the OrthogonalState where this function is overridden

#### **Returns:**

TRUE/FASLE BOOL - returns TRUE if it has sub states otherwise returns false. Reimplemented in [C\\_CWORD33\\_OrthogonalState.](#page-449-0)

#### <span id="page-476-0"></span>**virtual BOOL C\_CWORD33\_State::\_CWORD33\_HasSubStates ()[virtual]**

#### **Brief**

This function indicates if the state has sub states.

#### **Parameters:**

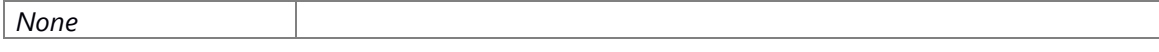

**Return values:**

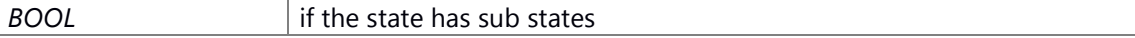

#### **Prerequisite**

Calls constructor to successfully create object.

#### **Change of internal state**

None

**Classification**

Public

## **Type**

sync only

# **See also:**

[C\\_CWORD33\\_CompositeState::\\_CWORD33\\_HasSubStates](#page-378-0)

\_CWORD33\_HasSubStates This indicates if the state has sub states. It returns TRUE only in the CompositeState where this function is overridden

# **Returns:**

TRUE/FASLE BOOL - returns TRUE if it has sub states otherwise returns false. Reimplemented in [C\\_CWORD33\\_CompositeState.](#page-378-0)

# <span id="page-477-0"></span>**virtual BOOL C\_CWORD33\_State::\_CWORD33\_IsReactionAvailable (UI\_32**  *f\_uiEventId***)[virtual]**

## **Brief**

Check the availability of event.

#### **Parameters:**

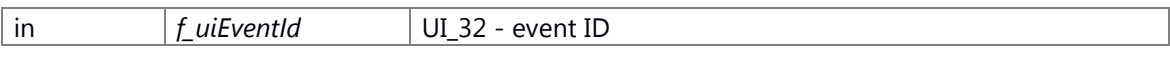

# **Return values:**

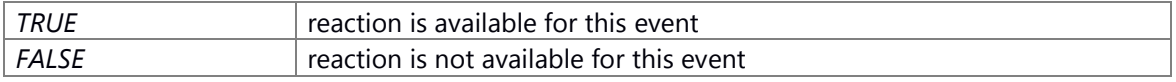

## **Prerequisite**

Calls constructor to successfully create object.

# **Change of internal state**

None

# **Classification**

Public

**Type**

sync only

#### **See also:**

CWORD33\_PostEvent

\_CWORD33\_IsReactionAvailable

#### **Parameters:**

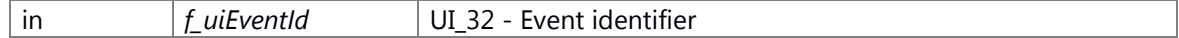

#### **Returns:**

TRUE/FASLE BOOL - returns TRUE if it reaction is available for this event

# **virtual E\_CWORD33\_Status C\_CWORD33\_State::\_CWORD33\_OnEntry (CEventDataPtr**  *f\_pEventData***)[protected], [pure virtual]**

<span id="page-478-1"></span>\_CWORD33\_OnEntry This is pure virtual function implemented by the derived classes of the application. state initialization can be performed in this function.

#### **Parameters:**

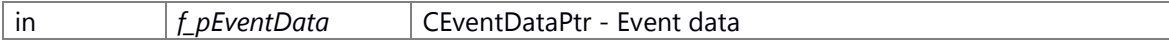

## **Returns:**

E\_CWORD33\_Status E\_CWORD33\_Status - Returns status of operation Implemented in [C\\_CWORD33\\_CompositeState,](#page-378-1) [C\\_CWORD33\\_OrthogonalState,](#page-449-1) [C\\_CWORD33\\_HistoryState,](#page-403-0) and [C\\_CWORD33\\_LeafState.](#page-441-1)

# <span id="page-478-0"></span>**virtual C\_CWORD33\_State\* C\_CWORD33\_State::\_CWORD33\_OnEvent (CEventDataPtr**  *f\_pEventData***)[virtual]**

## **Brief**

This function processes the event.

#### **Parameters:**

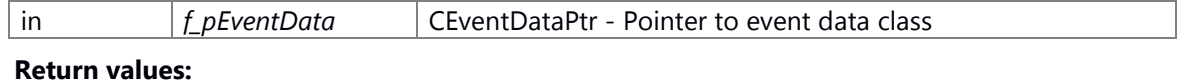

#### *C\_CWORD33\_State\** Pointer to current C\_CWORD33\_State object after processing event

#### **Prerequisite**

Calls constructor to successfully create object. State machine of current state in the applicaton is setted in \_CWORD33\_SetHSM.

# **Change of internal state**

None

# **Classification**

Public

## **Type**

sync only

## **See also:**

#### [CEventData,](#page-524-0) CWORD33 IsReactionAvailable

\_CWORD33\_OnEvent This function processes the event. If the reaction for event is available in the current state within eventlist and deferred eventlist then it is consumed in the current state otherwise forwarded to the parent state. Event forwarding is done recursively till either event is consumed or the root state has encountered. This also process the events posted in the reactions recursively till all posted events are cleared.

#### **Parameters:**

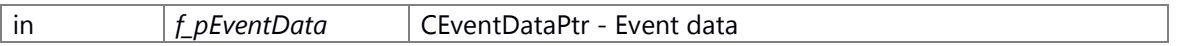

#### **Returns:**

state C CWORD33 State\* - Returns current state after the event is processed Reimplemented in [C\\_CWORD33\\_OrthogonalState.](#page-450-0)

# **virtual E\_CWORD33\_Status C\_CWORD33\_State::\_CWORD33\_OnExit (CEventDataPtr**  *f\_pEventData***)[protected], [pure virtual]**

<span id="page-479-1"></span>\_CWORD33\_OnExit This is pure virtual function implemented by the derived classes of the application. state cleanup can be performed in this function.

### **Parameters:**

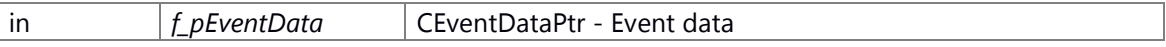

# **Returns:**

E\_CWORD33\_Status E\_CWORD33\_Status - Returns status of operation Implemented in [C\\_CWORD33\\_CompositeState,](#page-378-2) [C\\_CWORD33\\_OrthogonalState,](#page-450-1) [C\\_CWORD33\\_HistoryState,](#page-403-1) and [C\\_CWORD33\\_LeafState.](#page-442-0)

# <span id="page-479-0"></span>**virtual C\_CWORD33\_State\* C\_CWORD33\_State::\_CWORD33\_OnHSMStart (CEventDataPtr**  *f\_pEventData***)[virtual]**

#### **Brief**

Initialize state.

#### **Parameters:**

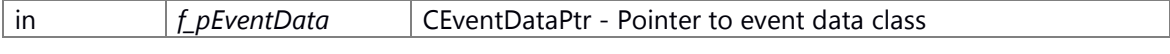

# **Return values:**

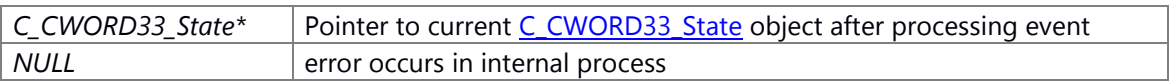

## **Prerequisite**

Calls constructor to successfully create object. State machine of current state in the applicaton is setted in \_CWORD33\_SetHSM.

#### **Change of internal state**

#### None

# **Classification**

Public

# **Type**

sync only

# **See also:**

#### [CEventData,](#page-524-0) CWORD33 OnEntry, CWORD33 OnHSMStop

\_CWORD33\_OnHSMStart This function is called recursively till the leaf state is reached. This internally calls the Entry function of the current state.

#### **Parameters:**

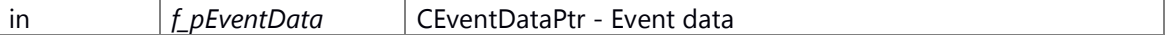

#### **Returns:**

CurrentState C\_CWORD33\_State\* - Returns current state after operation Reimplemented in [C\\_CWORD33\\_HistoryState,](#page-403-2) and [C\\_CWORD33\\_OrthogonalState.](#page-451-0)

# <span id="page-480-0"></span>**virtual C\_CWORD33\_State\* C\_CWORD33\_State::\_CWORD33\_OnHSMStop (CEventDataPtr**  *f\_pEventData***)[virtual]**

#### **Brief**

Clearup state.

#### **Parameters:**

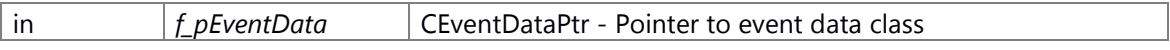

#### **Return values:**

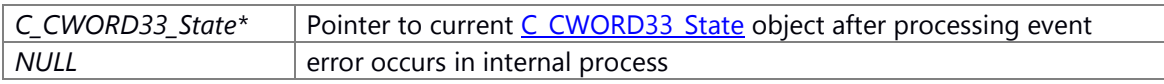

#### **Prerequisite**

Calls constructor to successfully create object. State machine of current state in the applicaton is setted in \_CWORD33\_SetHSM.

## **Change of internal state**

None

# **Classification**

Public

# **Type**

sync only

# **See also:**

#### [CEventData,](#page-524-0) CWORD33 OnExit, CWORD33 OnHSMStart

\_CWORD33\_OnHSMStop This function is called recursively till the required parent state is reached. This internally calls the Exit function of the current state.

#### **Parameters:**

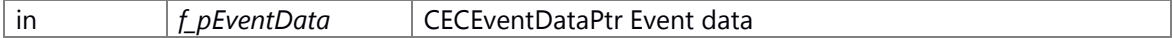

#### **Returns:**

CurrentState C\_CWORD33\_State\* - Returns current state after operation Reimplemented in [C\\_CWORD33\\_HistoryState,](#page-404-1) and [C\\_CWORD33\\_OrthogonalState.](#page-451-1)

## <span id="page-481-0"></span>**E\_CWORD33\_Status C\_CWORD33\_State::\_CWORD33\_PostEvent (UI\_32** *f\_uiEventId***)**

#### **Brief**

This function creates new eventdata object and add it to event queue of the state machine.

### **Parameters:**

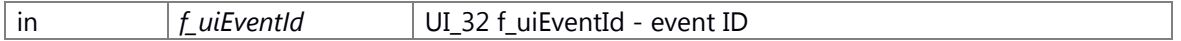

#### **Return values:**

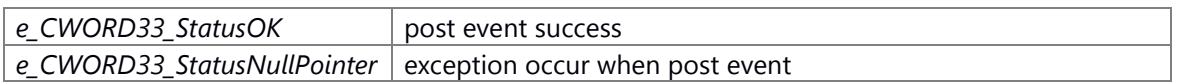

#### **Prerequisite**

Calls constructor to successfully create object. State machine of current state in the applicaton is setted in \_CWORD33\_SetHSM.

#### **Change of internal state**

None

#### **Classification**

Public

# **Type**

sync only

#### **See also:**

[\\_CWORD33\\_PostEvent\(CEventDataPtr\),](#page-482-0) [CEventData,](#page-524-0) 

[C\\_CWORD33\\_HSM::\\_CWORD33\\_QueueEvent,](#page-417-0) C\_CWORD33\_HSM::ProcessEvent

\_CWORD33\_PostEvent This function creates new eventdata object and add the to event queue of the state. The events are posted in the reaction which are executed in the state. The event queue is processed once the execution of the reaction is completed.

### **Parameters:**

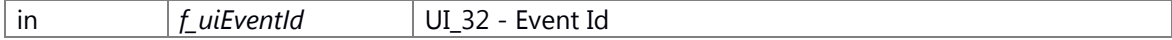

# **Returns:**

E\_CWORD33\_Status E\_CWORD33\_Status - Returns status of operation

# <span id="page-482-0"></span>**E\_CWORD33\_Status C\_CWORD33\_State::\_CWORD33\_PostEvent (CEventDataPtr**  *f\_pEventData***)**

# **Brief**

This function adds event data to event queue of the state machine.

#### **Parameters:**

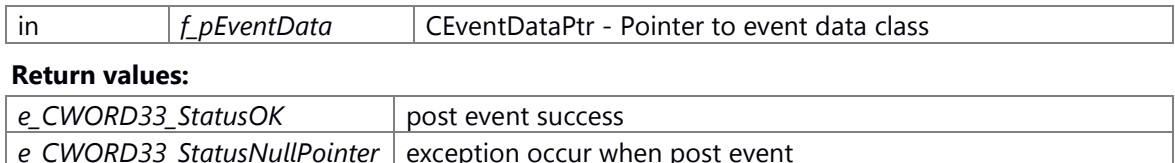

#### **Prerequisite**

Calls constructor to successfully create object. State machine of current state in the applicaton is setted in \_CWORD33\_SetHSM.

#### **Change of internal state**

None

# **Classification**

Public

## **Type**

sync only

## **See also:**

[CEventData,](#page-524-0) CWORD33 IsReactionAvailable,

[C\\_CWORD33\\_HSM::\\_CWORD33\\_QueueEvent,](#page-417-0) C\_CWORD33\_HSM::ProcessEvent

\_CWORD33\_PostEvent This function adds the event queue of the state. The events are posted in the reaction which are executed in the state. The event queue is processed once the execution of the reaction is completed.

## **Parameters:**

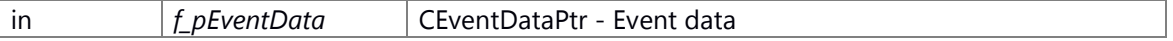

#### **Returns:**

E\_CWORD33\_Status E\_CWORD33\_Status - Returns status of operation

## <span id="page-482-1"></span>**virtual E\_CWORD33\_Status C\_CWORD33\_State::\_CWORD33\_PrintStates ()[virtual]**

## **Brief**

This logs the state name and event name associated with the state

# **Parameters:**

*None*

## **Return values:**

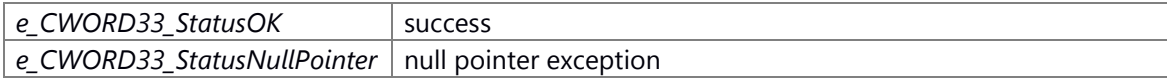

#### **Prerequisite**

Calls constructor to successfully create object.

#### **Change of internal state**

None

## **Classification**

Public

**Type**

sync only

## **See also:**

\_CWORD33\_PrintStates This logs the state name and events associated with the state

#### **Returns:**

E\_CWORD33\_Status E\_CWORD33\_Status - Returns status of operation Reimplemented in [C\\_CWORD33\\_OrthogonalState,](#page-452-0) and [C\\_CWORD33\\_CompositeState.](#page-379-0)

# <span id="page-483-0"></span>**virtual E\_CWORD33\_Status C\_CWORD33\_State::\_CWORD33\_PrintXML (std::ostringstream &**  *f\_strXMLString***)[virtual]**

## **Brief**

Update the State information in the given stream in the form of XML tags

#### **Parameters:**

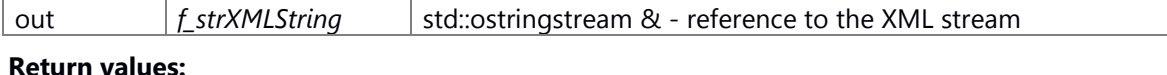

#### **Return values:**

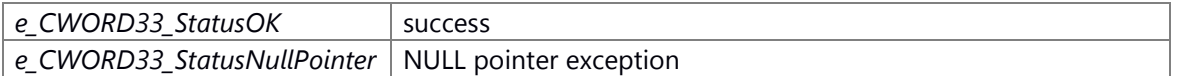

#### **Prerequisite**

Calls constructor to successfully create object. State machine of current state in the applicaton is setted in \_CWORD33\_SetHSM.

#### **Change of internal state**

None

# **Classification**

Public

#### **Type**

sync only

## **See also:**

[CEventData,](#page-524-0) CWORD33 IsReactionAvailable,

[C\\_CWORD33\\_HSM::\\_CWORD33\\_QueueEvent,](#page-417-0) C\_CWORD33\_HSM::ProcessEvent

\_CWORD33\_PrintXML Update the State information in the given stream in the form of XML tags

#### **Parameters:**

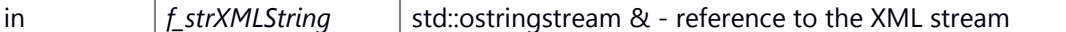

#### **Returns:**

E\_CWORD33\_Status E\_CWORD33\_Status - Returns status of operation Reimplemented in [C\\_CWORD33\\_CompositeState,](#page-379-1) and [C\\_CWORD33\\_OrthogonalState.](#page-453-0)

# <span id="page-484-0"></span>**E\_CWORD33\_Status C\_CWORD33\_State::\_CWORD33\_RemoveEventFromDeferredEventList (UI\_32** *f\_uiEventId***)**

#### **Brief**

delete event from deferred event list

#### **Parameters:**

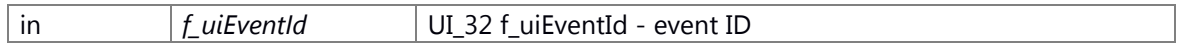

### **Return values:**

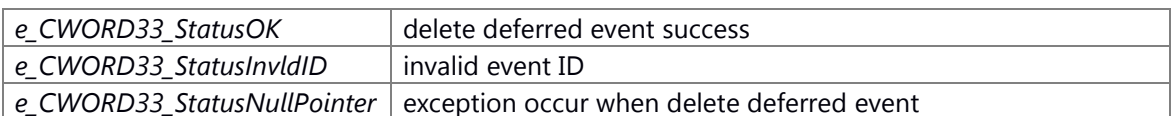

#### **Prerequisite**

None

#### **Change of internal state**

None

## **Classification**

Public

#### **Type**

sync only

#### **See also:**

\_CWORD33\_RemoveEventFromDeferredEventList This function removes the event from the posted deferred queue list of the state.

#### **Parameters:**

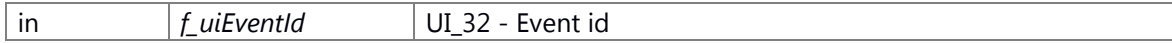

## **Returns:**

E\_CWORD33\_Status E\_CWORD33\_Status - e\_CWORD33\_StatusOK if event removed e\_CWORD33\_StatusInvldID if event not found in list

# <span id="page-485-0"></span>**virtual E\_CWORD33\_Status C\_CWORD33\_State::\_CWORD33\_SetHSM (C\_CWORD33\_HSM \***  *f\_pStatemachine***)[virtual]**

# **Brief**

This Interface associates the gives statemachine with the current state

#### **Parameters:**

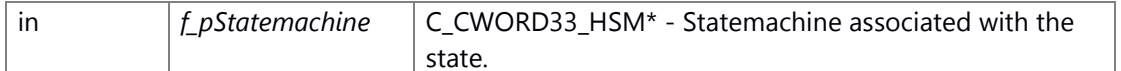

#### **Return values:**

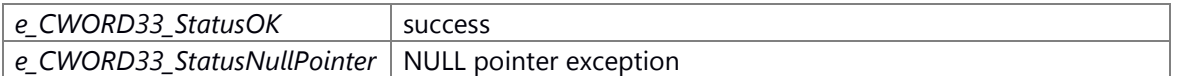

## **Prerequisite**

Calls constructor to successfully create object.

# **Change of internal state**

None

# **Classification**

Public

# **Type**

sync only

#### **See also:**

C\_CWORD33\_HSM

\_CWORD33\_SetHSM This Interface associates the gives statemachine with the current state

# **Parameters:**

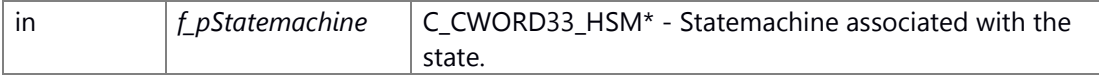

## **Returns:**

E\_CWORD33\_Status E\_CWORD33\_Status - Returns status of operation Reimplemented in [C\\_CWORD33\\_CompositeState,](#page-380-0) and [C\\_CWORD33\\_OrthogonalState.](#page-454-0)

#### <span id="page-485-1"></span>**virtual E\_CWORD33\_Status C\_CWORD33\_State::UpdateHistory ()[pure virtual]**

#### **Summary**

pure virtual fuction

#### **Parameters:**

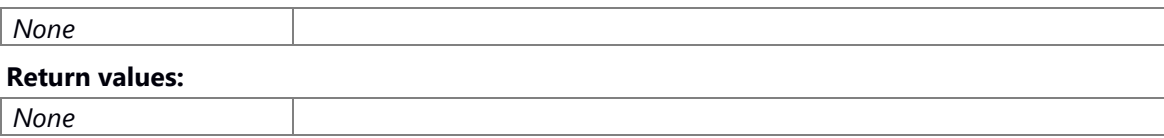

# **Preconditions**

None.

#### **Change of the internal state**

None

**Classification**

Public

**Type**

sync only

**See also:**

UpdateHistory This function stores the last active state

# **Returns:**

E\_CWORD33\_Status E\_CWORD33\_Status - Returns status of operation

Implemented in [C\\_CWORD33\\_OrthogonalState,](#page-455-0) [C\\_CWORD33\\_CompositeState,](#page-381-0) [C\\_CWORD33\\_HistoryState,](#page-404-0) [C\\_CWORD33\\_ShallowHistoryState,](#page-468-0) [C\\_CWORD33\\_DeepHistoryState,](#page-388-0) and C CWORD33 LeafState.

# **The documentation for this class was generated from the following file:**

59 \_CWORD78\_\_sm\_state.h

# **C\_CWORD33\_SyncData Class Reference**

this file has the C\_CWORD33\_SyncData class definitions #include <\_CWORD78\_\_framework\_sync.h>

# **Public Member Functions**

E\_CWORD33\_Status [\\_CWORD33\\_StartNotificationSync](#page-490-0) (HANDLE hApp) E\_CWORD33\_Status [\\_CWORD33\\_StopNotificationSync](#page-490-1) (HANDLE hApp) E\_CWORD33\_Status [\\_CWORD33\\_SubscribeNotificationWithDataSync](#page-491-0) (const std::string &f\_cNotification) E\_CWORD33\_Status [\\_CWORD33\\_UnSubscribeNotificationWithDataSync](#page-492-0) (const std::string &f cNotification) E\_CWORD33\_Status [\\_CWORD33\\_GetSyncNotificationData](#page-488-0) (const std::string &f\_cNotification, PVOID f\_pBuffer, UI\_16 f\_nBufferSize)

UI\_32 CWORD33\_GetSyncDataSize (const std::string &f\_cNotification)

# **Static Public Member Functions**

static C\_CWORD33\_SyncData \* CWORD33\_GetSyncDataInstance () static E\_CWORD33\_Status [\\_CWORD33\\_ReleaseSyncDataInstance](#page-489-0) ()

# **Detailed Description**

this file has the C CWORD33 SyncData class definitions

# **Brief Introduction**

60 This class provids some functions to handle the synchronization data as per the notification.

# **Member Function Documentation**

<span id="page-487-0"></span>**static C\_CWORD33\_SyncData\* C\_CWORD33\_SyncData::\_CWORD33\_GetSyncDataInstance ()[static]**

#### **Brief**

This function is used to get the singleton instance of class.

#### **Parameters:**

*None* **Return values:** *C\_CWORD33\_SyncData* - singleton instance of class

#### **Preconditons**

-None

# **Change of internal status**

None

# **Classification**

Public

#### **See also:**

C\_CWORD33\_SyncData::C\_CWORD33\_SyncData

# <span id="page-488-1"></span>**UI\_32 C\_CWORD33\_SyncData::\_CWORD33\_GetSyncDataSize (const std::string &**  *f\_cNotification***)**

#### **Brief**

API to get the size of synchronization notification data.

#### **Parameters:**

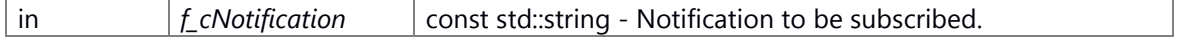

# **Return values:**

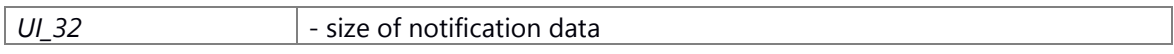

## **Preconditons**

-Instance is created successfully.

## **Change of internal status**

-None

# **Classification**

Public

#### **See also:**

None

# <span id="page-488-0"></span>**E\_CWORD33\_Status C\_CWORD33\_SyncData::\_CWORD33\_GetSyncNotificationData (const std::string &** *f\_cNotification***, PVOID** *f\_pBuffer***, UI\_16** *f\_nBufferSize***)**

#### **Brief**

This function is used to get the synchronization notification data for a particular notification.

# **Parameters:**

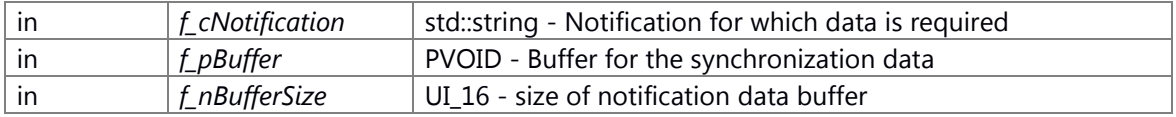

# **Return values:**

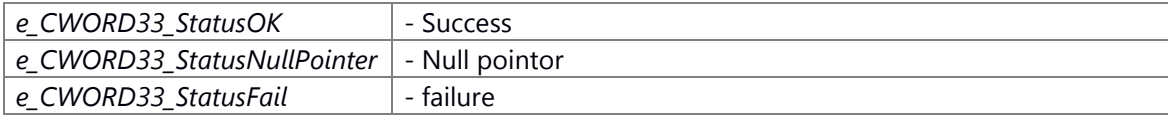

# **Preconditons**

none

# **Change of internal status**

none

# **Classification**

Public

e\_CWORD33\_Status:Result e\_CWORD33\_StatusOK:Success Except e\_CWORD33\_StatusOK:Failure

# **See also:**

None

# <span id="page-489-0"></span>**static E\_CWORD33\_Status C\_CWORD33\_SyncData::\_CWORD33\_ReleaseSyncDataInstance ()[static]**

#### **Brief**

This function is used to release the instance of class.

#### **Parameters:**

*None*

# **Return values:**

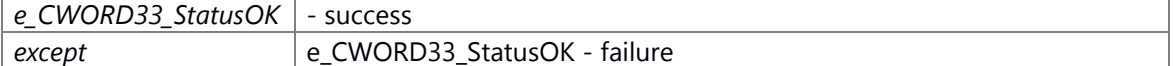

#### **Preconditons**

-None

# **Change of internal status**

None

### **Classification**

Public

e\_CWORD33\_Status:Result e\_CWORD33\_StatusOK:Success Except e\_CWORD33\_StatusOK:Failure

#### **See also:**

C\_CWORD33\_SyncData::C\_CWORD33\_SyncData

# <span id="page-490-0"></span>**E\_CWORD33\_Status C\_CWORD33\_SyncData::\_CWORD33\_StartNotificationSync (HANDLE**  *hApp***)**

#### **Brief**

This method is used by the application to start the notification synchronization thread.

# **Parameters:**

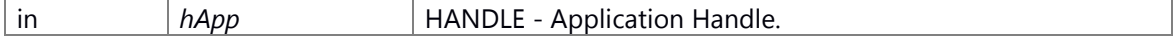

#### **Return values:**

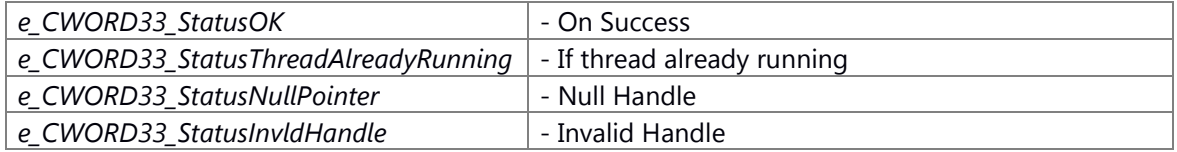

#### **Preconditons**

The function \_CWORD33\_ReleaseSyncDataInstance is successed, object is created successfully.

## **Change of internal status**

-m\_hSyncThreadMsgQHandle saves sync thread handle.

# **Classification**

Public

e\_CWORD33\_Status:Result e\_CWORD33\_StatusOK:Success Except e\_CWORD33\_StatusOK:Failure

#### **See also:**

None

# <span id="page-490-1"></span>**E\_CWORD33\_Status C\_CWORD33\_SyncData::\_CWORD33\_StopNotificationSync (HANDLE**  *hApp***)**

**Brief**

This method is used to stop the synchronization notification thread.

#### **Parameters:**

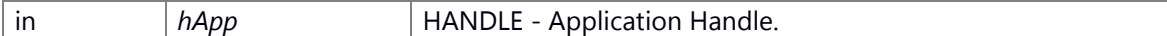

#### **Return values:**

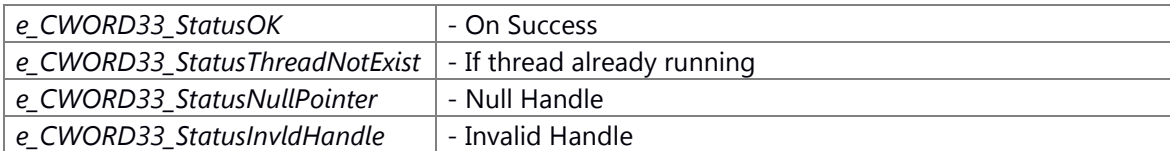

#### **Preconditons**

-The function \_CWORD33\_StartNotificationSync is successed.

# **Change of internal status**

m\_hSyncThreadMsgQHandle will be delete.

# **Classification**

Public

e\_CWORD33\_Status:Result e\_CWORD33\_StatusOK:Success Except e\_CWORD33\_StatusOK:Failure

## **See also:**

None

# **E\_CWORD33\_Status**

<span id="page-491-0"></span>**C\_CWORD33\_SyncData::\_CWORD33\_SubscribeNotificationWithDataSync (const std::string &** *f\_cNotification***)**

# **Brief**

API to subscribe to a synchronization notification data.

#### **Parameters:**

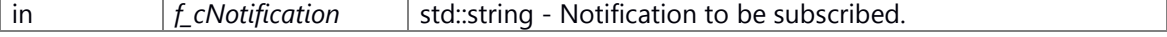

#### **Return values:**

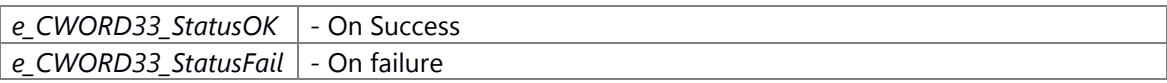

# **Preconditons**

none

#### **Change of internal status**

none

# **Classification**

Public

e\_CWORD33\_Status:Result e\_CWORD33\_StatusOK:Success e\_CWORD33\_StatusFail:Failure

## **See also:**

None

# **E\_CWORD33\_Status**

# <span id="page-492-0"></span>**C\_CWORD33\_SyncData::\_CWORD33\_UnSubscribeNotificationWithDataSync (const std::string &** *f\_cNotification***)**

#### **Brief**

API to unsubscribe to a synchronization notification data.

#### **Parameters:**

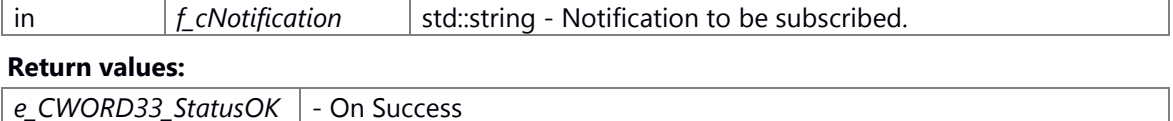

# **Preconditons**

the \_CWORD33\_SubscribeNotificationWithDataSync result is success.

#### **Change of internal status**

e CWORD33 StatusFail - On failure

The synchronization data's pointor of the special notification will be remove and delete. The synchronization data of the special notification will delete from m\_mSyncDataMap.

## **Classification**

Public

e\_CWORD33\_Status:Result e\_CWORD33\_StatusOK:Success e\_CWORD33\_StatusFail:Failure

#### **See also:**

None

# **The documentation for this class was generated from the following file:**

61 \_CWORD78\_\_framework\_sync.h

# **\_CWORD33\_::framework::C\_CWORD33\_ThreadPriorities Class Reference**

This class parses and stores thread priorities. #include <\_CWORD78\_\_thread\_priority.h>

# **Public Member Functions**

[C\\_CWORD33\\_ThreadPriorities](#page-494-0) () virtual [~C\\_CWORD33\\_ThreadPriorities](#page-495-0) ()

# **Static Public Member Functions**

static SI\_32 [GetPriority](#page-496-0) (const std::string &f\_cThreadName) static **E\_CWORD33\_Status [AddPriority](#page-495-1)** (const std::string &f\_cThreadName, SI\_32 f\_si32Priority) static VOID [PrintPriorites](#page-497-0) () static E\_CWORD33\_Status [ParseThreadArguments](#page-497-1) (PCHAR f\_cArgumentValue)

## **Detailed Description**

This class parses and stores thread priorities.

## **Constructor & Destructor Documentation**

<span id="page-494-0"></span>**\_CWORD33\_::framework::C\_CWORD33\_ThreadPriorities::C\_CWORD33\_ThreadPriorities ()**

## **Brief**

C\_CWORD33\_ThreadPriorities constructor

#### **Parameters:**

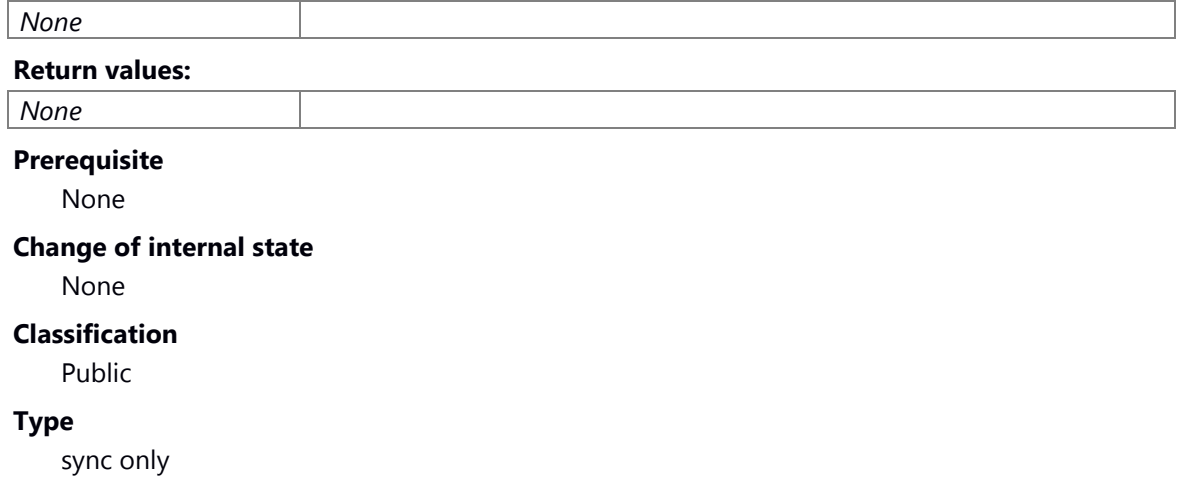

**See also:**

**virtual** 

<span id="page-495-0"></span>**\_CWORD33\_::framework::C\_CWORD33\_ThreadPriorities::~C\_CWORD33\_ThreadPriorities ()[virtual]**

## **Brief**

C\_CWORD33\_ThreadPriorities destructor

#### **Parameters:**

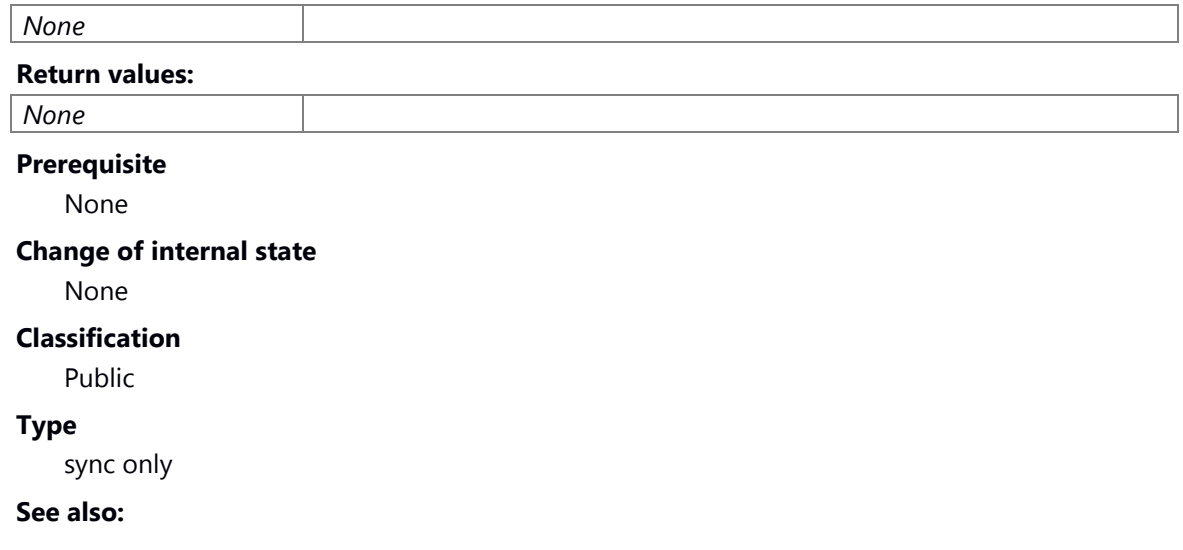

#### **Member Function Documentation**

# **static E\_CWORD33\_Status**

<span id="page-495-1"></span>**\_CWORD33\_::framework::C\_CWORD33\_ThreadPriorities::AddPriority (const std::string &**  *f\_cThreadName***, SI\_32** *f\_si32Priority***)[static]**

#### **Summary**

set thread Priority

#### **Parameters:**

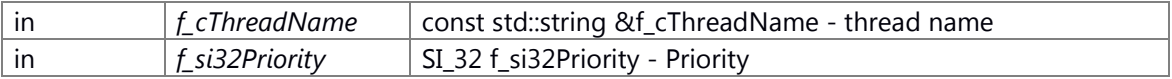

# **Return values:**

 $\vert$  e\_CWORD33\_StatusOK  $\vert$  set Priority success

## **Preconditions**

None

#### **Change of the internal state**

ms\_mapThreadPritories[f\_cThreadName] = f\_si32Priority

#### **Classification**

public

**Type** sync only

**See also:**

# <span id="page-496-0"></span>**static SI\_32 \_CWORD33\_::framework::C\_CWORD33\_ThreadPriorities::GetPriority (const std::string &** *f\_cThreadName***)[static]**

#### **Brief**

Get the priority of the thread. Priority of the thread was added by [AddPriority\(\),](#page-495-1) when parsing command line arguments.

#### **Parameters:**

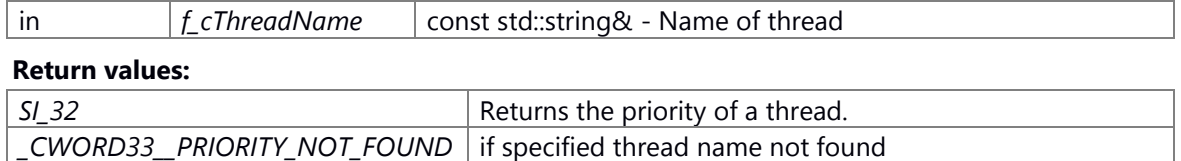

#### \_CWORD33\_\_PRIORITY\_NOT\_FOUND

#define \_CWORD33\_\_PRIORITY\_NOT\_FOUND -1 // if specified thread name not found

#### **Prerequisite**

Call **AddPriority**() and set priority.

## **Change of internal state**

Change of internal state according to the API does not occur.

# **Classification**

Public

## **Type**

sync only

#### **See also:**

**[AddPriority](#page-495-1)** 

#### **static E\_CWORD33\_Status**

# <span id="page-497-1"></span>**\_CWORD33\_::framework::C\_CWORD33\_ThreadPriorities::ParseThreadArguments (PCHAR**  *f\_cArgumentValue***)[static]**

#### **Summary**

analyse thread param

#### **Parameters:**

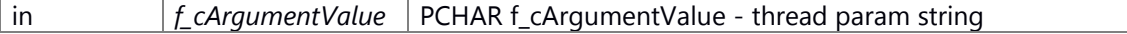

# **Return values:**

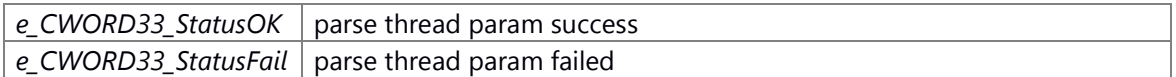

#### **Preconditions**

None

# **Change of the internal state**

None

## **Classification**

public

# **Type**

sync only

#### **See also:**

getsubopt, [AddPriority](#page-495-1)

#### <span id="page-497-0"></span>**static VOID \_CWORD33\_::framework::C\_CWORD33\_ThreadPriorities::PrintPriorites ()[static]**

#### **Summary**

print thread Priority

#### **Parameters:**

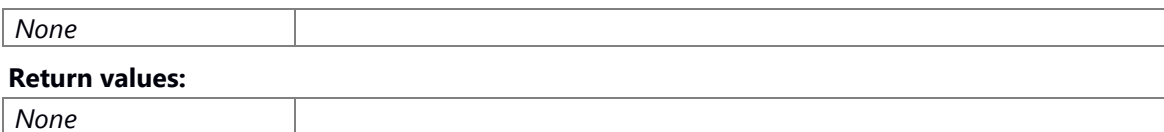

#### **Preconditions**

None

# **Change of the internal state**

None

## **Classification**

public

# **Type**

sync only

**See also:**

# **The documentation for this class was generated from the following file:**

62 \_CWORD78\_\_thread\_priority.h

# **C\_CWORD33\_Transition Class Reference**

This class provides the interface for reacting local transition and external transition.

#include <\_CWORD78\_\_sm\_transition.h>

Inheritance diagram for C\_CWORD33\_Transition:

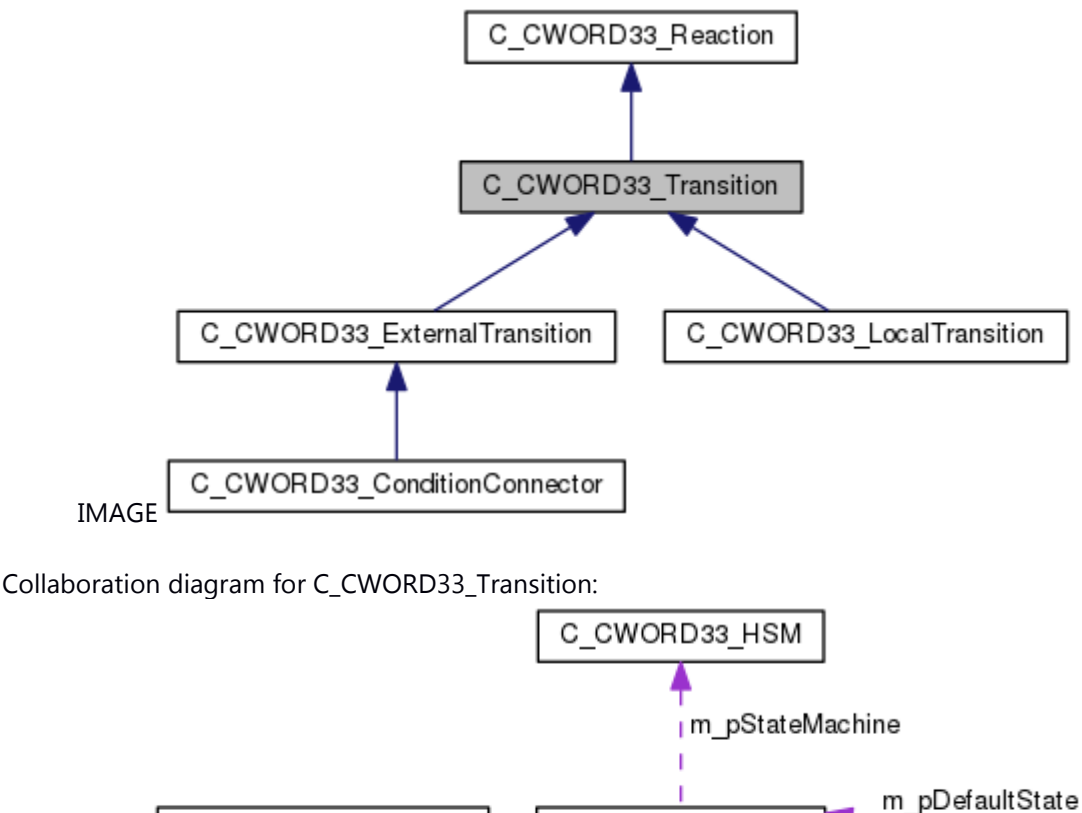

C CWORD33 State

m\_pTargetState

# **Public Member Functions**

IMAGE

[C\\_CWORD33\\_Transition](#page-500-0) (C\_CWORD33\_State \*f\_pTargetState) virtual  $\sim$ C CWORD33 Transition () virtual C\_CWORD33\_State \* [\\_CWORD33\\_Reaction](#page-501-0) (C\_CWORD33\_State \*f\_pSourceState, CEventDataPtr f\_pData)=0

C\_CWORD33\_Transition

# **Protected Attributes**

C\_CWORD33\_State \* m\_pTargetState *Pointer to the target state of transition.* 

C CWORD33 Reaction

m\_pParentState

m pActiveState

# **Detailed Description**

This class provides the interface for reacting local transition and external transition.

## **Constructor & Destructor Documentation**

# <span id="page-500-0"></span>**C\_CWORD33\_Transition::C\_CWORD33\_Transition (C\_CWORD33\_State \*** *f\_pTargetState***)**

#### **Summary**

C\_CWORD33\_Transition constructor

#### **Parameters:**

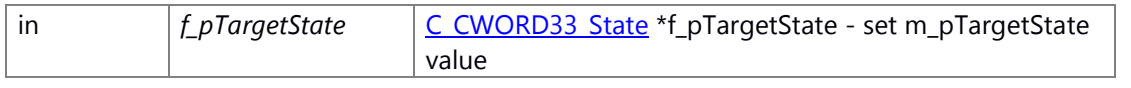

# **Return values:**

*None*

# **Preconditions**

None.

#### **Change of the internal state**

m\_pTargetState = f\_pTargetState

# **Classification**

Public

# **Type**

sync only

**See also:**

# <span id="page-500-1"></span>**virtual C\_CWORD33\_Transition::~C\_CWORD33\_Transition ()[virtual]**

#### **Summary**

C\_CWORD33\_Transition destructor

#### **Parameters:**

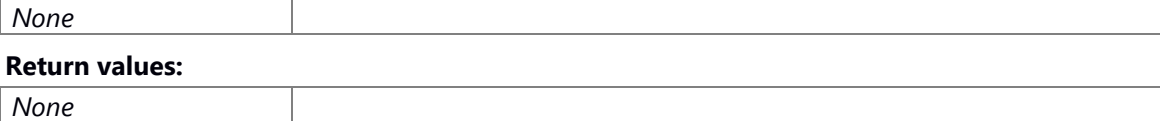

# **Preconditions**

None. **Change of the internal state**

None

## **Classification**

Public

**Type**

sync only

**See also:**

#### **Member Function Documentation**

# <span id="page-501-0"></span>**virtual C\_CWORD33\_State\* C\_CWORD33\_Transition::\_CWORD33\_Reaction (C\_CWORD33\_State \*** *f\_pSourceState***, CEventDataPtr** *f\_pData***)[pure virtual]**

#### **Summary**

virtual fuction

#### **Parameters:**

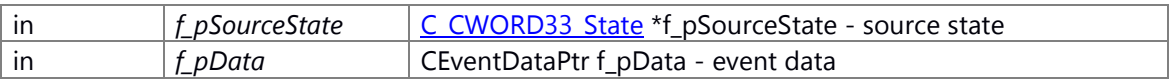

#### **Return values:**

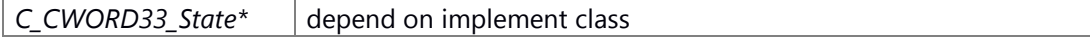

# **Preconditions**

None.

# **Change of the internal state**

None

# **Classification**

Public

# **Type**

sync only

# **See also:**

Implements [C\\_CWORD33\\_Reaction.](#page-458-0)

Implemented in [C\\_CWORD33\\_ExternalTransition,](#page-394-0) [C\\_CWORD33\\_LocalTransition,](#page-445-0) and [C\\_CWORD33\\_ConditionConnector.](#page-384-0)

# **The documentation for this class was generated from the following file:**

63 \_CWORD78\_\_sm\_transition.h

# **C\_CWORD33\_Version Class Reference**

Version Info Class. #include <ns version if.h>

# **Public Member Functions**

[C\\_CWORD33\\_Version](#page-503-0) () [C\\_CWORD33\\_Version](#page-504-0) (UI\_16 major, UI\_16 minor, UI\_16 revision) virtual [~C\\_CWORD33\\_Version](#page-504-1) () BOOL [operator==](#page-507-0) (const C\_CWORD33\_Version &f\_test\_i) PCSTR [VersionStr](#page-510-0) () PCSTR [DateStr](#page-506-0) () UI\_32 [Signature](#page-509-0) () const UI\_32 [StrucVersion](#page-510-1) () const UI\_32 [ProductVersion](#page-508-0) () const UI\_32 [Date](#page-505-0) () const UI\_16 [Major](#page-506-1) () const UI\_16 [Minor](#page-507-1) () const PCSTR [Product](#page-508-1) () const PCSTR **Build** () const UI\_16 [Revision](#page-509-1) () const

#### **Friends**

BOOL [operator==](#page-511-0) (C\_CWORD33\_Version &a, C\_CWORD33\_Version &b)

#### **Detailed Description**

Version Info Class.

#### **Brief Introduction**

This class provides functions to get various information of the version.

#### **Constructor & Destructor Documentation**

#### <span id="page-503-0"></span>**C\_CWORD33\_Version::C\_CWORD33\_Version ()**

#### **Brief**

Construct a C\_CWORD33\_Version object.

### **Prerequisite**

None
## **Change of internal state**

None

# **Classification**

Public

# **Type**

Sync Only

# **See also:**

[~C\\_CWORD33\\_Version](#page-504-0)

# **C\_CWORD33\_Version::C\_CWORD33\_Version (UI\_16** *major***, UI\_16** *minor***, UI\_16** *revision***)**

## **Brief**

Constructs a C\_CWORD33\_Version object with parameters.

### **Parameters:**

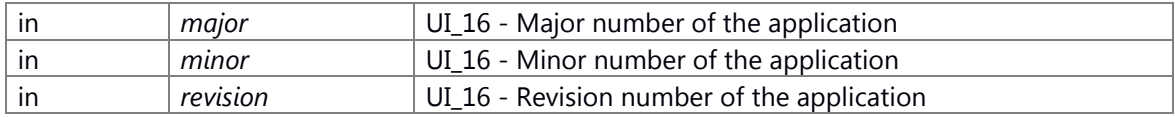

## **Prerequisite**

None

## **Change of internal state**

None

# **Classification**

Public

# **Type**

Sync Only

# **See also:**

[~C\\_CWORD33\\_Version](#page-504-0)

# <span id="page-504-0"></span>**virtual C\_CWORD33\_Version::~C\_CWORD33\_Version ()[virtual]**

# **Brief**

Destruct the C\_CWORD33\_Version object.

# **Prerequisite**

None

#### **Change of internal state**

None

# **Classification**

Public

# **Type**

Sync Only

# **See also:**

C\_CWORD33\_Version

# **Member Function Documentation**

### **PCSTR C\_CWORD33\_Version::Build () const**

# **Brief**

Get the building version string

#### **Return values:**

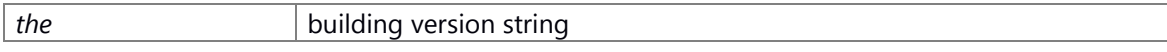

# **Prerequisite**

None

# **Change of internal state**

None

### **Classification**

Public

# **Type**

Sync Only

**See also:**

## **UI\_32 C\_CWORD33\_Version::Date () const**

#### **Brief**

Get the date as number

# **Return values:**

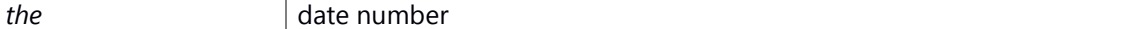

# **Prerequisite**

None

## **Change of internal state**

None

# **Classification**

Public

# **Type**

Sync Only

**See also:**

# **PCSTR C\_CWORD33\_Version::DateStr ()**

#### **Brief**

Get the date as string

#### **Return values:**

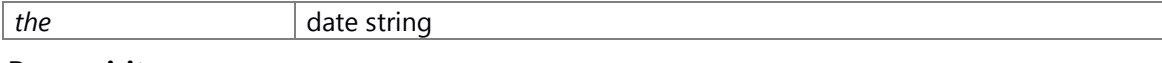

# **Prerequisite**

None

## **Change of internal state**

None

# **Classification**

Public

## **Type**

Sync Only

## **See also:**

# **UI\_16 C\_CWORD33\_Version::Major () const**

### **Brief**

Get the major verion number

#### **Return values:**

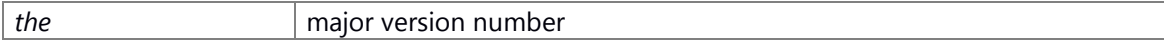

# **Prerequisite**

None

## **Change of internal state**

None

# **Classification**

Public

# **Type**

Sync Only

# **See also:**

## **UI\_16 C\_CWORD33\_Version::Minor () const**

## **Brief**

Get the minor version number

#### **Return values:**

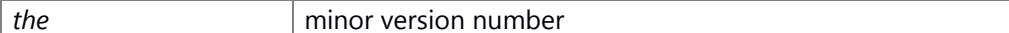

## **Prerequisite**

None

## **Change of internal state**

None

# **Classification**

Public

# **Type**

Sync Only

**See also:**

# **BOOL C\_CWORD33\_Version::operator== (const C\_CWORD33\_Version &** *f\_test\_i***)**

## **Brief**

Get the data number

## **Parameters:**

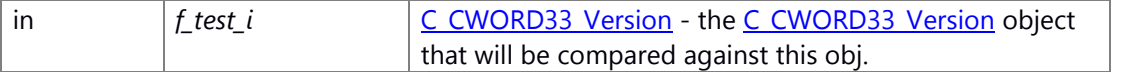

## **Return values:**

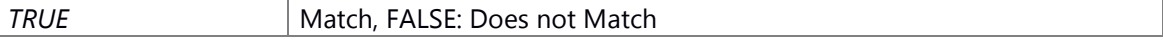

# **Prerequisite**

None

## **Change of internal state**

None

# **Classification**

Public

**Type** Sync Only

**See also:**

## **PCSTR C\_CWORD33\_Version::Product () const**

## **Brief**

Get the unique product identifier

#### **Return values:**

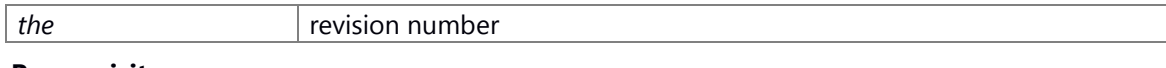

# **Prerequisite**

None

## **Change of internal state**

None

# **Classification**

Public

## **Type**

Sync Only

# **See also:**

# **UI\_32 C\_CWORD33\_Version::ProductVersion () const**

#### **Brief**

Get the product version

#### **Return values:**

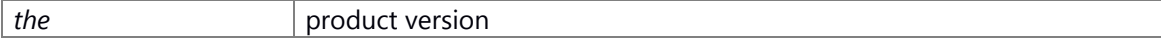

# **Prerequisite**

None

## **Change of internal state**

None

# **Classification**

Public

# **Type**

Sync Only

# **See also:**

## **UI\_16 C\_CWORD33\_Version::Revision () const**

### **Brief**

Get the revision number

#### **Return values:**

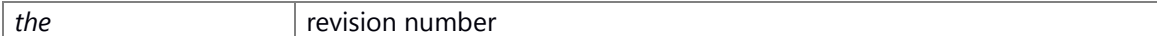

## **Prerequisite**

None

## **Change of internal state**

None

# **Classification**

Public

# **Type**

Sync Only

#### **See also:**

C\_CWORD33\_Version

## **UI\_32 C\_CWORD33\_Version::Signature () const**

### **Brief**

Get the signature number

#### **Return values:**

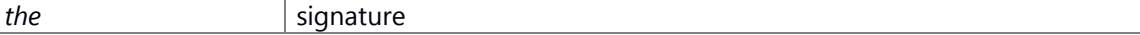

## **Prerequisite**

None

## **Change of internal state**

None

## **Classification**

Public

#### **Type**

Sync Only

# **See also:**

## **UI\_32 C\_CWORD33\_Version::StrucVersion () const**

# **Brief**

Get the structure version number

# **Return values:**

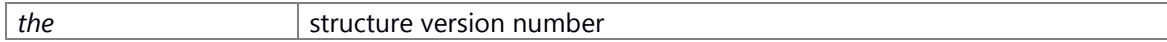

# **Prerequisite**

None

## **Change of internal state**

None

# **Classification**

Public

### **Type**

Sync Only

# **See also:**

# **PCSTR C\_CWORD33\_Version::VersionStr ()**

#### **Brief**

Get the version as string

#### **Return values:**

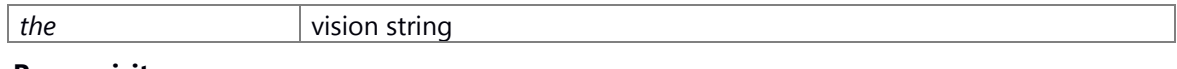

# **Prerequisite**

None

# **Change of internal state**

None

# **Classification**

Public

# **Type**

Sync Only

**See also:**

## **Friends And Related Function Documentation**

## **BOOL operator== (C\_CWORD33\_Version &** *a***, C\_CWORD33\_Version &** *b***)[friend]**

#### **Brief**

Get the data number

#### **Parameters:**

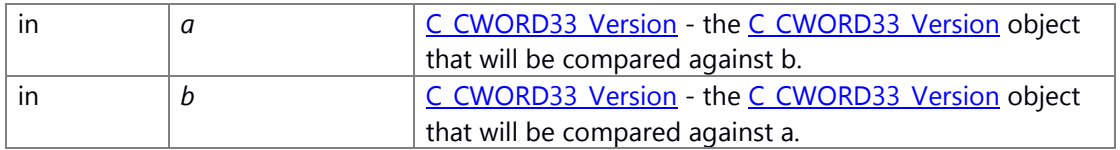

# **Return values:**

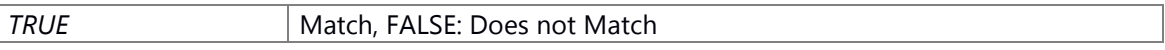

### **Prerequisite**

None

#### **Change of internal state**

None

# **Classification**

Public

## **Type**

Sync Only

#### **See also:**

operator ==

# **The documentation for this class was generated from the following file:**

64 ns version if.h

# **C\_CWORD77\_Data Class Reference**

# <span id="page-512-1"></span>**Public Member Functions**

[C\\_CWORD77\\_Data](#page-512-0) () *instance to [C\\_CWORD77\\_Data](#page-512-1)* [~C\\_CWORD77\\_Data](#page-512-2) () VOID [SetRequData](#page-514-0) (const \_CWORD77\_DataPoolKey &f\_DataPoolKey, UI\_32 f\_uiSize, PVOID f\_pData) VOID [SetRequData](#page-514-1) (UI\_32 f\_uiMsgId, UI\_32 f\_uiSize, PVOID f\_pData) VOID [SetRespoData](#page-515-0) (const \_CWORD77\_DataPoolKey &f\_DataPoolKey, UI\_32 f\_uiSize, const PVOID f\_pData) VOID [SetRespoData](#page-515-1) (UI\_32 f\_uiMsgId, UI\_32 f\_uiSize, const PVOID f\_pData) E\_CWORD33\_Status [GetRequData](#page-513-0) (const \_CWORD77\_DataPoolKey &f\_DataPoolKey, UI\_32 &f\_uiSize, PVOID &f\_pData) E\_CWORD33\_Status [GetRequData](#page-513-1) (UI\_32 f\_uiMsgId, UI\_32 &f\_uiSize, PVOID &f\_pData) E\_CWORD33\_Status [GetRespoData](#page-514-2) (const \_CWORD77\_DataPoolKey &f\_DataPoolKey, UI\_32 &f\_uiSize, PVOID &f\_pData) E\_CWORD33\_Status [GetRespoData](#page-514-3) (UI\_32 f\_uiMsgId, UI\_32 &f\_uiSize, PVOID &f\_pData)

## **Static Public Member Functions**

static [C\\_CWORD77\\_Data](#page-512-1) \* [GetInstance](#page-513-2) () static void [DeleteInstance](#page-513-3) ()

## **Constructor & Destructor Documentation**

# <span id="page-512-0"></span>**C\_CWORD77\_Data::C\_CWORD77\_Data ()**

# instance to [C\\_CWORD77\\_Data](#page-512-1)

[C\\_CWORD77\\_Data](#page-512-1) Constructor for [C\\_CWORD77\\_Data](#page-512-1)

**Parameters:**

*None*

**Returns:**

None

# <span id="page-512-2"></span>**C\_CWORD77\_Data::~C\_CWORD77\_Data ()**

# [C\\_CWORD77\\_Data](#page-512-1) Destructor for [C\\_CWORD77\\_Data](#page-512-1)

**Parameters:**

*None*

#### **Returns:**

None

#### **Member Function Documentation**

# <span id="page-513-3"></span>**static void C\_CWORD77\_Data::DeleteInstance ()[static]**

DeleteInstance API to delete single instance of C\_CWORD77\_DataPool

**Parameters:**

*None*

**Returns:**

None

#### <span id="page-513-2"></span>**static [C\\_CWORD77\\_Data\\*](#page-512-1) C\_CWORD77\_Data::GetInstance ()[static]**

GetInstance API to get single instance of [C\\_CWORD77\\_Data](#page-512-1)

#### **Parameters:**

*None*

**Returns:**

Pointer to single instance of [C\\_CWORD77\\_Data](#page-512-1)

# **E\_CWORD33\_Status C\_CWORD77\_Data::GetRequData (const \_CWORD77\_DataPoolKey &**  *f\_DataPoolKey***, UI\_32 &** *f\_uiSize***, PVOID &** *f\_pData***)**

<span id="page-513-0"></span>GetReqDataIn\_CWORD77\_DataPool API to get data associated with request from *CWORD77* Data Pool

# **Parameters:**

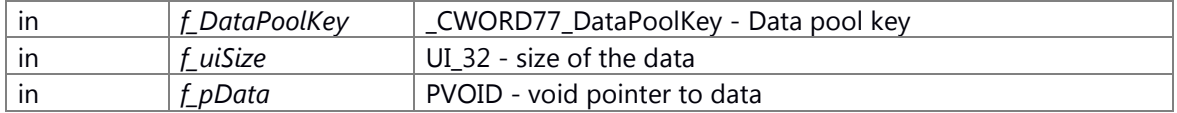

#### **Returns:**

E\_CWORD33\_Status - Succes or Error

## **E\_CWORD33\_Status C\_CWORD77\_Data::GetRequData (UI\_32** *f\_uiMsgId***, UI\_32 &** *f\_uiSize***, PVOID &** *f\_pData***)**

<span id="page-513-1"></span>GetReqDataIn\_CWORD77\_DataPool API to get data associated with request from *CWORD77* Data Pool Depricated. Do not use.

#### **Parameters:**

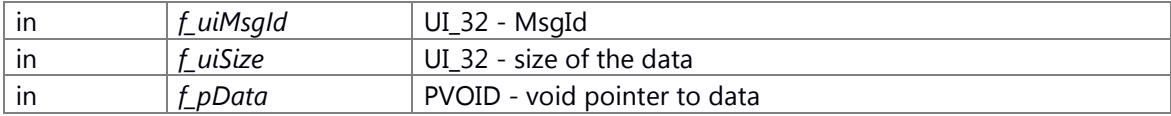

## **Returns:**

E\_CWORD33\_Status - Succes or Error

# **E\_CWORD33\_Status C\_CWORD77\_Data::GetRespoData (const \_CWORD77\_DataPoolKey &**  *f\_DataPoolKey***, UI\_32 &** *f\_uiSize***, PVOID &** *f\_pData***)**

<span id="page-514-2"></span>GetRespDataFrom\_CWORD77\_DataPool API to get data associated with response from *CWORD77* Data Pool

#### **Parameters:**

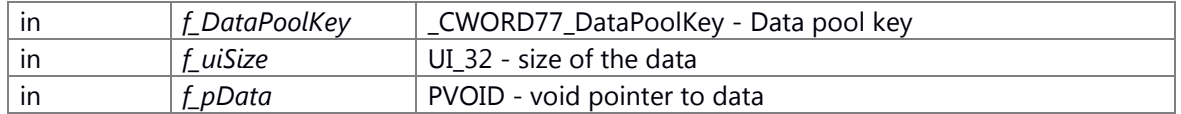

## **Returns:**

E\_CWORD33\_Status - Succes or Error

# **E\_CWORD33\_Status C\_CWORD77\_Data::GetRespoData (UI\_32** *f\_uiMsgId***, UI\_32 &** *f\_uiSize***, PVOID &** *f\_pData***)**

<span id="page-514-3"></span>GetRespDataFrom\_CWORD77\_DataPool API to get data associated with response from *CWORD77* Data Pool Depricated. Do not use.

# **Parameters:**

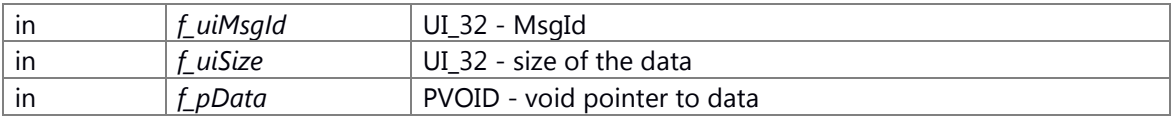

## **Returns:**

E\_CWORD33\_Status - Succes or Error

# **VOID C\_CWORD77\_Data::SetRequData (const \_CWORD77\_DataPoolKey &** *f\_DataPoolKey***, UI\_32** *f\_uiSize***, PVOID** *f\_pData***)**

<span id="page-514-0"></span>SetReqDataIn\_CWORD77\_DataPool API to set data associated with request into *CWORD77* Data Pool

#### **Parameters:**

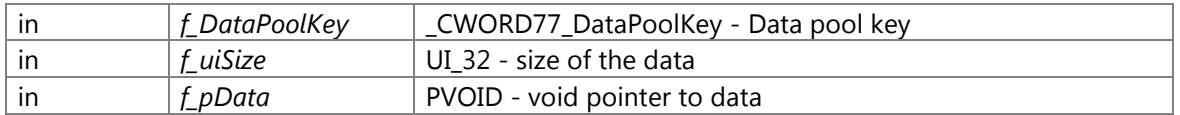

# **Returns:**

VOID - None

# <span id="page-514-1"></span>**VOID C\_CWORD77\_Data::SetRequData (UI\_32** *f\_uiMsgId***, UI\_32** *f\_uiSize***, PVOID** *f\_pData***)**

SetReqDataIn\_CWORD77\_DataPool API to set data associated with request into *CWORD77* Data Pool Depricated. Do not use.

#### **Parameters:**

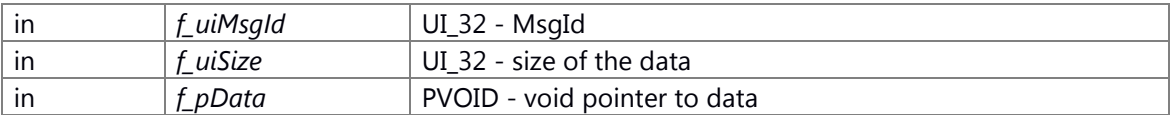

#### **Returns:**

VOID - None

# **VOID C\_CWORD77\_Data::SetRespoData (const \_CWORD77\_DataPoolKey &** *f\_DataPoolKey***, UI\_32** *f\_uiSize***, const PVOID** *f\_pData***)**

<span id="page-515-0"></span>SetRespDataIn\_CWORD77\_DataPool API to set data associated with response into *CWORD77* Data Pool

### **Parameters:**

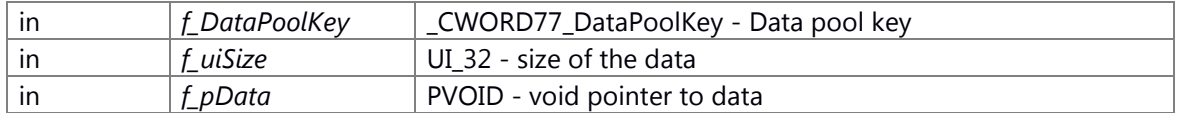

#### **Returns:**

VOID - None

# **VOID C\_CWORD77\_Data::SetRespoData (UI\_32** *f\_uiMsgId***, UI\_32** *f\_uiSize***, const PVOID**  *f\_pData***)**

<span id="page-515-1"></span>SetRespDataIn\_CWORD77\_DataPool API to set data associated with response into *CWORD77* Data Pool Depricated. Do not use.

## **Parameters:**

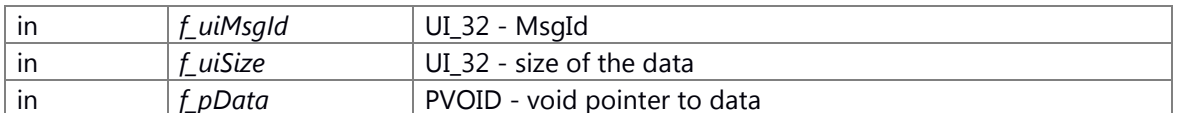

#### **Returns:**

VOID - None

#### **The documentation for this class was generated from the following file:**

65 ns CWORD77 data pool table.h

# **C\_CWORD77\_DataPool Class Reference**

#include <ns\_CWORD77\_data\_pool\_table.h>

# **Public Member Functions**

[C\\_CWORD77\\_DataPool](#page-517-0) () [~C\\_CWORD77\\_DataPool](#page-517-1) () template<class T > void SetRegArrayData (UI\_32 VarName, EDataType DataType, T \*Array, UI\_32 ArraySize) template<class T > void [SetRespArrayData](#page-521-0) (UI 32 VarName, EDataType DataType, T \*Array, UI 32 ArraySize) template<class T > void GetRegArrayData (UI\_32 VarName, T \*Array, UI\_32 &ArraySize) template<class T > void [GetRespArrayData](#page-519-0) (UI\_32 VarName, T \*Array, UI\_32 &ArraySize) template<class T > void [SetReqData](#page-521-1) (UI\_32 VarName, EDataType DataType, T Array) template<class T > void [SetRespData](#page-522-0) (UI 32 VarName, EDataType DataType, T Array) template<class T > T GetRegData (UI\_32 VarName) template<class T > T [GetRespData](#page-519-1) (UI\_32 VarName) void SetRegArrayStringData (UI\_32 VarName, EDataType VarType, std::string DataValue[], UI\_32 size) void [SetRespArrayStringData](#page-521-2) (UI\_32 VarName, EDataType VarType, std::string DataValue[], UI\_32 size) void [GetReqArrayStringData](#page-518-1) (UI\_32 VarName, std::string DataValue[], UI\_32 &size) void [GetRespArrayStringData](#page-519-2) (UI\_32 VarName, std::string DataValue[], UI\_32 &size) void [SetReqStringData](#page-521-3) (UI\_32 VarName, EDataType VarType, std::string DataValue) void [SetRespStringData](#page-522-1) (UI\_32 VarName, EDataType VarType, std::string DataValue) std::string GetRegStringData (UI\_32 VarName) UI\_32 [GetReqDataSize](#page-518-2) (UI\_32 Key) UI\_32 [GetRespDataSize](#page-520-2) (UI\_32 Key) EDataType [GetReqDataType](#page-518-3) (UI\_32 Key) EDataType [GetRespDataType](#page-520-3) (UI\_32 Key)

# **Static Public Member Functions**

static C\_CWORD77\_DataPool \* [GetInstance](#page-517-3) () static void [DeleteInstance](#page-517-4) ()

# **Detailed Description**

class: C\_CWORD77\_DataPool Description: This is interface class to *CWORD77* Data base. It provides APIs to set and get data from *CWORD77* Data base

#### **Constructor & Destructor Documentation**

## <span id="page-517-0"></span>**C\_CWORD77\_DataPool::C\_CWORD77\_DataPool ()**

## C\_CWORD77\_DataPool Constructor for C\_CWORD77\_DataPool

**Parameters:**

*None*

**Returns:**

None

#### <span id="page-517-1"></span>**C\_CWORD77\_DataPool::~C\_CWORD77\_DataPool ()**

~C\_CWORD77\_DataPool Destructor for C\_CWORD77\_DataPool

**Parameters:**

*None*

**Returns:**

None

#### **Member Function Documentation**

#### <span id="page-517-4"></span>**static void C\_CWORD77\_DataPool::DeleteInstance ()[static]**

DeleteInstance API to delete single instance of C\_CWORD77\_DataPool

#### **Parameters:**

*None*

**Returns:**

None

#### <span id="page-517-3"></span>**static C\_CWORD77\_DataPool\* C\_CWORD77\_DataPool::GetInstance ()[static]**

GetInstance API to get single instance of C\_CWORD77\_DataPool

**Parameters:**

*None*

**Returns:**

Pointer to single instance of C\_CWORD77\_Controller

# **template<class T > void C\_CWORD77\_DataPool::GetReqArrayData (UI\_32** *VarName***, T \***  *Array***, UI\_32 &** *ArraySize***)[inline]**

<span id="page-517-2"></span>GetRequestArrayData Templatized Function to get array data from Request *CWORD77* Data base

#### **Parameters:**

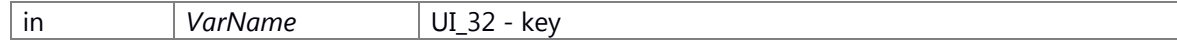

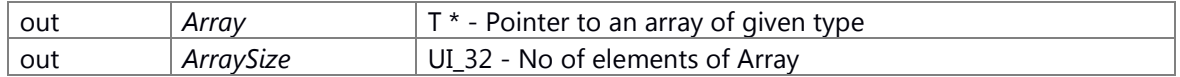

#### **Returns:**

None

# **void C\_CWORD77\_DataPool::GetReqArrayStringData (UI\_32** *VarName***, std::string**  *DataValue***[], UI\_32 &** *size***)[inline]**

<span id="page-518-1"></span>GetRequestArrayStringData API to get array of string data from Request *CWORD77* Data base

#### **Parameters:**

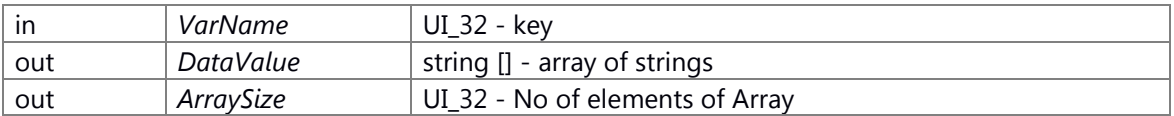

#### **Returns:**

None

## <span id="page-518-0"></span>**template<class T > T C\_CWORD77\_DataPool::GetReqData (UI\_32** *VarName***)[inline]**

GetRequestData Templatized Function to get data from Resquest *CWORD77* Data base

## **Parameters:**

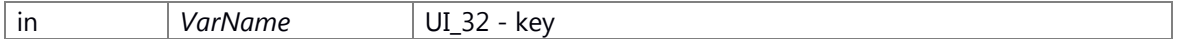

#### **Returns:**

T - value belong to type T

## <span id="page-518-2"></span>**UI\_32 C\_CWORD77\_DataPool::GetReqDataSize (UI\_32** *Key***)[inline]**

GetNoofElementsFromRequestTable API to get No of elements in a key from request data base

#### **Parameters:**

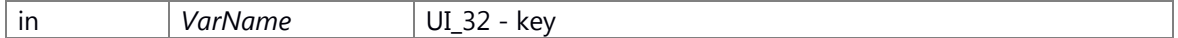

# **Returns:**

UI\_32 - No of elements

### <span id="page-518-3"></span>**EDataType C\_CWORD77\_DataPool::GetReqDataType (UI\_32** *Key***)[inline]**

GetDataTypeFromRequestTable API to get data type of key from request data base

#### **Parameters:**

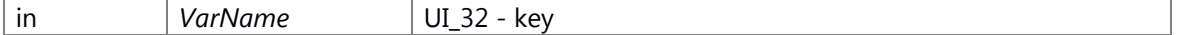

#### **Returns:**

EDataType - Data type of key

## <span id="page-519-3"></span>**std::string C\_CWORD77\_DataPool::GetReqStringData (UI\_32** *VarName***)[inline]**

GetRequestStringData API to get string data from Request *CWORD77* Data base

#### **Parameters:**

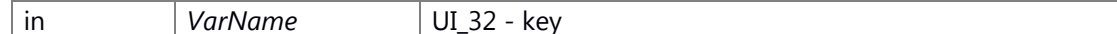

#### **Returns:**

string - value of data

# **template<class T > void C\_CWORD77\_DataPool::GetRespArrayData (UI\_32** *VarName***, T \***  *Array***, UI\_32 &** *ArraySize***)[inline]**

<span id="page-519-0"></span>GetRequestArrayData Templatized Function to get array data from Response *CWORD77* Data base

#### **Parameters:**

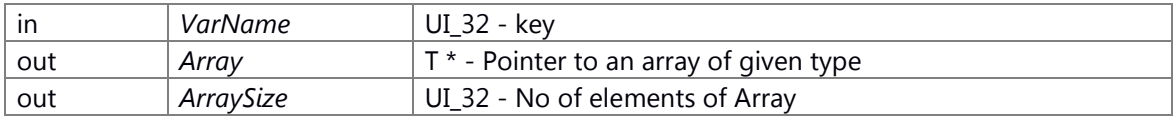

#### **Returns:**

None

# **void C\_CWORD77\_DataPool::GetRespArrayStringData (UI\_32** *VarName***, std::string**  *DataValue***[], UI\_32 &** *size***)[inline]**

<span id="page-519-2"></span>GetResponseArrayStringData API to get array of string data from Response *CWORD77* Data base

#### **Parameters:**

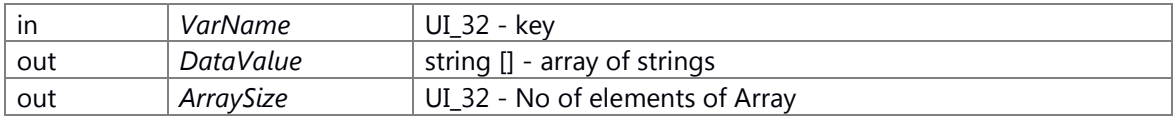

#### **Returns:**

None

### <span id="page-519-1"></span>**template<class T > T C\_CWORD77\_DataPool::GetRespData (UI\_32** *VarName***)[inline]**

GetResponseData Templatized Function to get data from Response *CWORD77* Data base

#### **Parameters:**

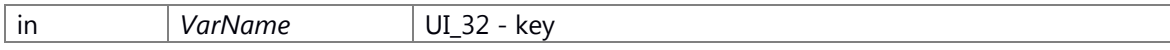

## **Returns:**

T - value belong to type T

# <span id="page-520-2"></span>**UI\_32 C\_CWORD77\_DataPool::GetRespDataSize (UI\_32** *Key***)[inline]**

GetNoofElementsFromResponseTable API to get No of elements in a key from response data base

#### **Parameters:**

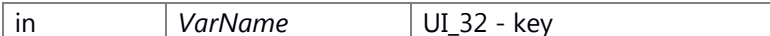

#### **Returns:**

UI\_32 - No of elements

# <span id="page-520-3"></span>**EDataType C\_CWORD77\_DataPool::GetRespDataType (UI\_32** *Key***)[inline]**

GetDataTypeFromResponseTable API to get data type of key from response data base

#### **Parameters:**

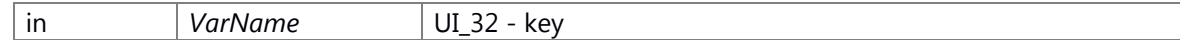

**Returns:**

EDataType - Data type of key

# **template<class T > void C\_CWORD77\_DataPool::SetReqArrayData (UI\_32** *VarName***, EDataType** *DataType***, T \*** *Array***, UI\_32** *ArraySize***)[inline]**

<span id="page-520-0"></span>SetRequestArrayData Templatized Function to set array data into Request *CWORD77* Data base

#### **Parameters:**

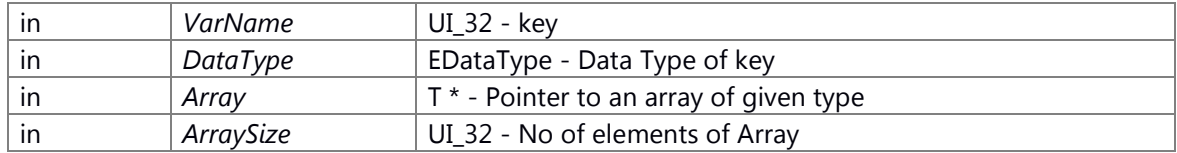

#### **Returns:**

None

# **void C\_CWORD77\_DataPool::SetReqArrayStringData (UI\_32** *VarName***, EDataType** *VarType***, std::string** *DataValue***[], UI\_32** *size***)[inline]**

<span id="page-520-1"></span>SetRequestArrayStringData API to set array of string data into Request *CWORD77* Data base

#### **Parameters:**

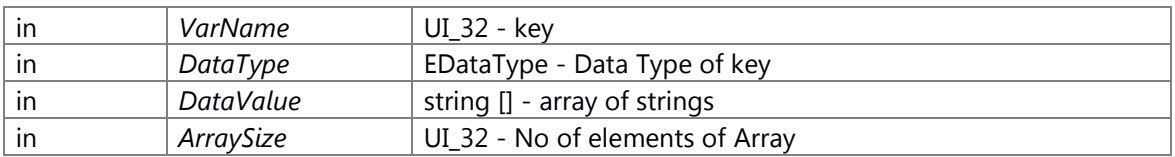

#### **Returns:**

None

# **template<class T > void C\_CWORD77\_DataPool::SetReqData (UI\_32** *VarName***, EDataType**  *DataType***, T** *Array***)[inline]**

<span id="page-521-1"></span>SetRequestData Templatized Function to set data into Request *CWORD77* Data base

### **Parameters:**

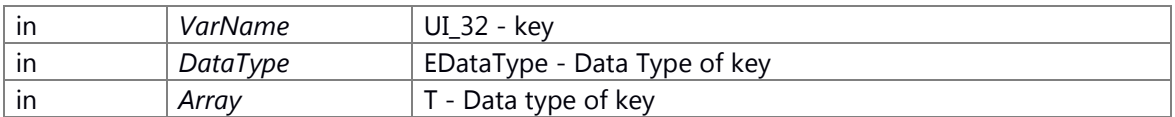

#### **Returns:**

None

# **void C\_CWORD77\_DataPool::SetReqStringData (UI\_32** *VarName***, EDataType** *VarType***, std::string** *DataValue***)[inline]**

<span id="page-521-3"></span>SetRequestStringData API to set string data into Request *CWORD77* Data base

#### **Parameters:**

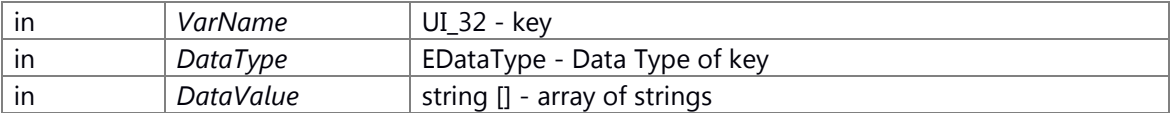

#### **Returns:**

None

# **template<class T > void C\_CWORD77\_DataPool::SetRespArrayData (UI\_32** *VarName***, EDataType** *DataType***, T \*** *Array***, UI\_32** *ArraySize***)[inline]**

<span id="page-521-0"></span>SetRequestArrayData Templatized Function to set array data into Response *CWORD77* Data base

### **Parameters:**

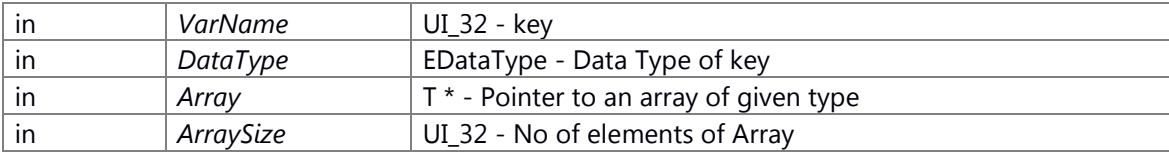

# **Returns:**

None

# **void C\_CWORD77\_DataPool::SetRespArrayStringData (UI\_32** *VarName***, EDataType**  *VarType***, std::string** *DataValue***[], UI\_32** *size***)[inline]**

<span id="page-521-2"></span>SetRequestArrayStringData API to set array of string data into Response *CWORD77* Data base

#### **Parameters:**

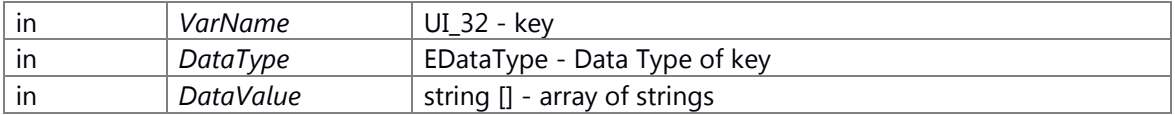

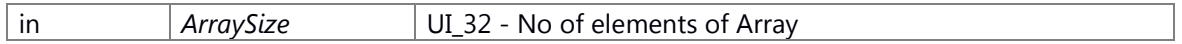

#### **Returns:**

None

# **template<class T > void C\_CWORD77\_DataPool::SetRespData (UI\_32** *VarName***, EDataType**  *DataType***, T** *Array***)[inline]**

<span id="page-522-0"></span>SetRequestData Templatized Function to set data into Response *CWORD77* Data base

## **Parameters:**

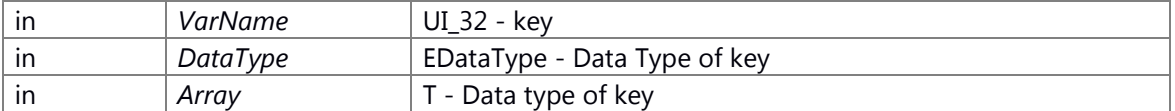

## **Returns:**

None

# **void C\_CWORD77\_DataPool::SetRespStringData (UI\_32** *VarName***, EDataType** *VarType***, std::string** *DataValue***)[inline]**

<span id="page-522-1"></span>SetResponseStringData API to set string data into Response *CWORD77* Data base

# **Parameters:**

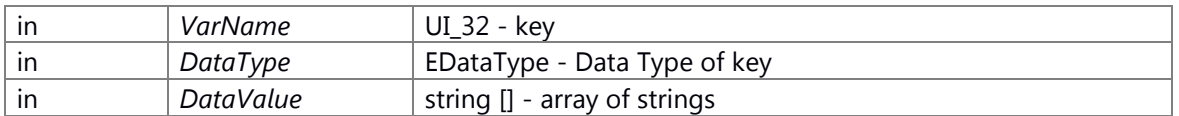

### **Returns:**

None

# **The documentation for this class was generated from the following file:**

66 ns CWORD77 data pool table.h

# **CCallback< C, M > Class Template Reference**

# **Static Public Member Functions**

static CallbackFunctionPtr **set** (void \*pInst) static **E\_CWORD33\_Status call** (HANDLE y)

The documentation for this class was generated from the following file: 67 ns CWORD77 common.h

# **CEventData Class Reference**

**Public Member Functions CEventData** (UI\_32 f\_uiEventId)

**Public Attributes**

UI\_32 **m\_uiEventId**

The documentation for this class was generated from the following file: 68 \_CWORD78\_\_sm\_eventdata.h

# **CFunctor0< TFn > Class Template Reference**

Inheritance diagram for CFunctor0< TFn >:

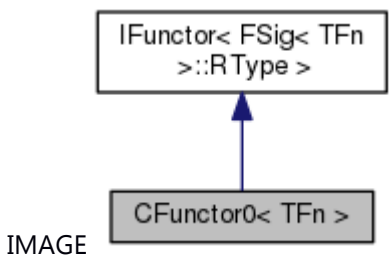

Collaboration diagram for CFunctor0< TFn >:

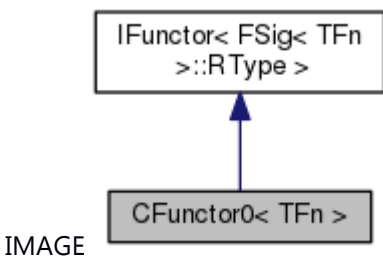

# **Public Member Functions**

**CFunctor0** (TFn fn) [FSig<](#page-265-0) TFn >::RType **operator()** () const UI\_32 **size** () const

The documentation for this class was generated from the following file: 69 ns utility.hpp

# **CFunctor1< TFn, Arg1 > Class Template Reference**

Inheritance diagram for CFunctor1< TFn, Arg1 >:

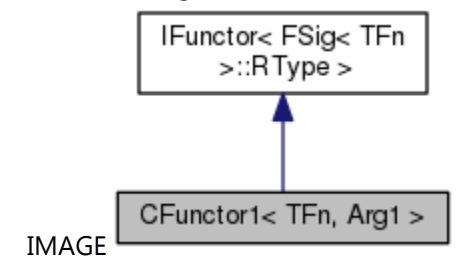

Collaboration diagram for CFunctor1< TFn, Arg1 >:

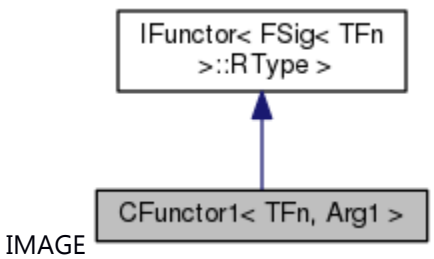

# **Public Member Functions**

**CFunctor1** (TFn fn, Arg1 arg1) [FSig<](#page-265-0) TFn >::RType **operator()** () const UI\_32 **size** () const

The documentation for this class was generated from the following file: 70 ns utility.hpp

# **CFunctor2< TFn, Arg1, Arg2 > Class Template Reference**

Inheritance diagram for CFunctor2< TFn, Arg1, Arg2 >:

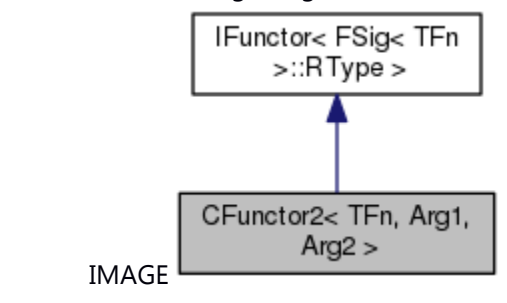

Collaboration diagram for CFunctor2< TFn, Arg1, Arg2 >:

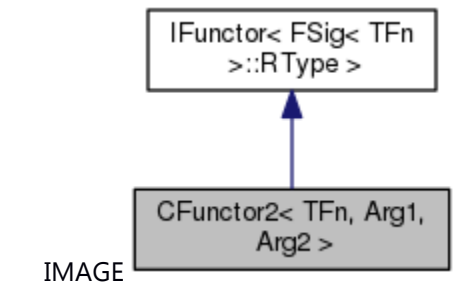

## **Public Member Functions**

**CFunctor2** (TFn fn, Arg1 arg1, Arg2 arg2) [FSig<](#page-265-0) TFn >::RType **operator()** () const UI\_32 **size** () const

The documentation for this class was generated from the following file:

71 ns utility.hpp

# **CFunctor3< TFn, Arg1, Arg2, Arg3 > Class Template Reference**

Inheritance diagram for CFunctor3< TFn, Arg1, Arg2, Arg3 >:

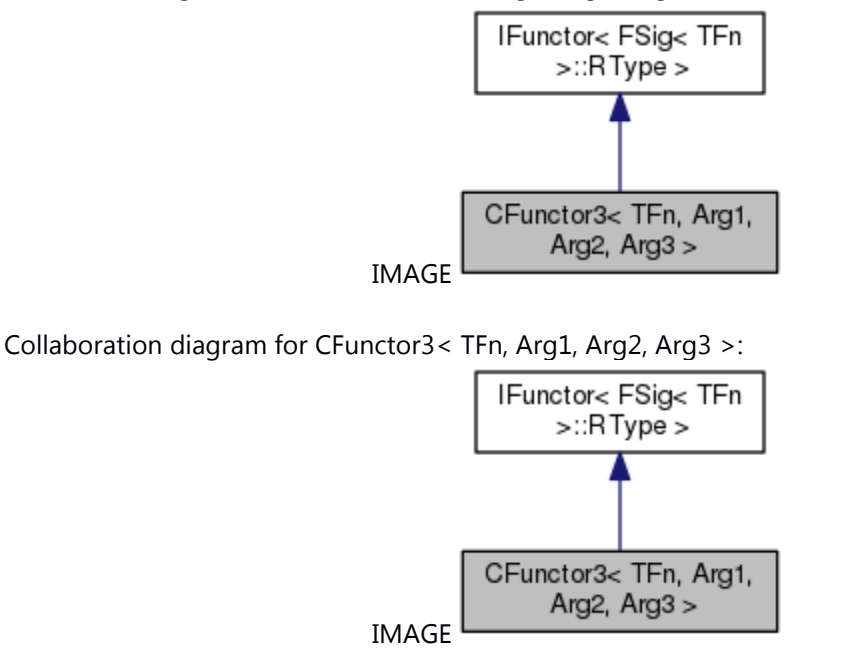

### **Public Member Functions**

**CFunctor3** (TFn fn, Arg1 arg1, Arg2 arg2, Arg3 arg3) [FSig<](#page-265-0) TFn >::RType **operator()** () const UI\_32 **size** () const

The documentation for this class was generated from the following file: 72 ns utility.hpp

# **CFunctor4< TFn, Arg1, Arg2, Arg3, Arg4 > Class Template Reference**

Inheritance diagram for CFunctor4< TFn, Arg1, Arg2, Arg3, Arg4 >:

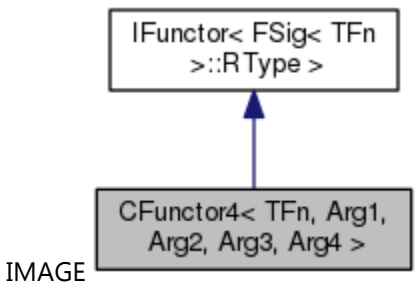

Collaboration diagram for CFunctor4< TFn, Arg1, Arg2, Arg3, Arg4 >:

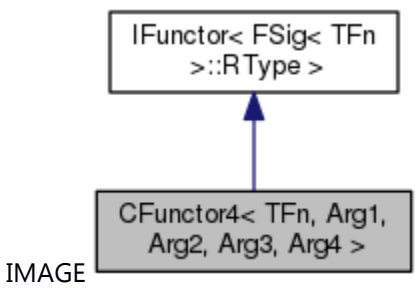

# **Public Member Functions**

**CFunctor4** (TFn fn, Arg1 arg1, Arg2 arg2, Arg3 arg3, Arg4 arg4) [FSig<](#page-265-0) TFn >::RType **operator()** () const UI\_32 **size** () const

The documentation for this class was generated from the following file: 73 ns utility.hpp

# **CFunctor5< TFn, Arg1, Arg2, Arg3, Arg4, Arg5 > Class Template Reference**

Inheritance diagram for CFunctor5< TFn, Arg1, Arg2, Arg3, Arg4, Arg5 >:

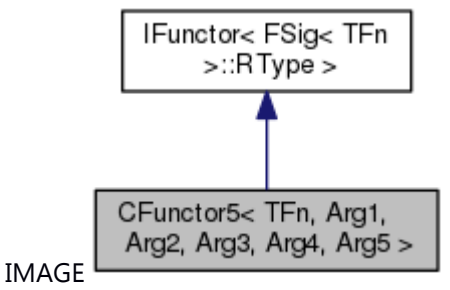

Collaboration diagram for CFunctor5< TFn, Arg1, Arg2, Arg3, Arg4, Arg5 >:

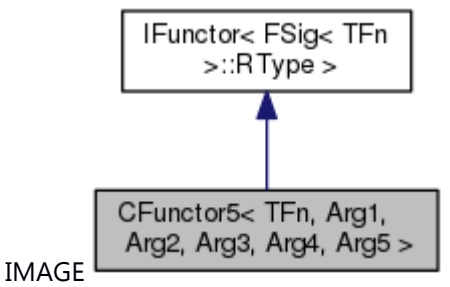

# **Public Member Functions**

**CFunctor5** (TFn fn, Arg1 arg1, Arg2 arg2, Arg3 arg3, Arg4 arg4, Arg5 arg5) [FSig<](#page-265-0) TFn >::RType **operator()** () const UI\_32 **size** () const

The documentation for this class was generated from the following file: 74 ns utility.hpp

# **CFunctor6< TFn, Arg1, Arg2, Arg3, Arg4, Arg5, Arg6 > Class Template Reference**

Inheritance diagram for CFunctor6< TFn, Arg1, Arg2, Arg3, Arg4, Arg5, Arg6 >:

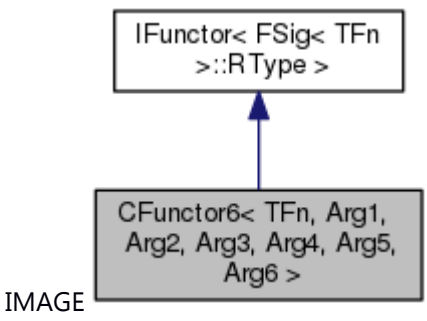

Collaboration diagram for CFunctor6< TFn, Arg1, Arg2, Arg3, Arg4, Arg5, Arg6 >:

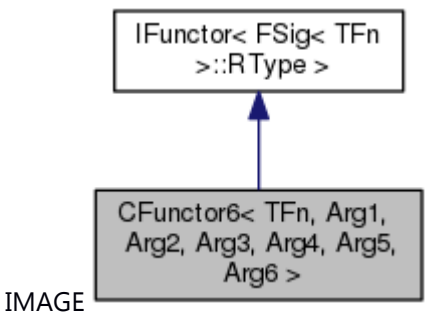

# **Public Member Functions**

**CFunctor6** (TFn fn, Arg1 arg1, Arg2 arg2, Arg3 arg3, Arg4 arg4, Arg5 arg5, Arg6 arg6) [FSig<](#page-265-0) TFn >::RType **operator()** () const UI\_32 **size** () const

The documentation for this class was generated from the following file: 75 ns utility.hpp

# **CFunctor7< TFn, Arg1, Arg2, Arg3, Arg4, Arg5, Arg6, Arg7 > Class Template Reference**

Inheritance diagram for CFunctor7< TFn, Arg1, Arg2, Arg3, Arg4, Arg5, Arg6, Arg7 >:

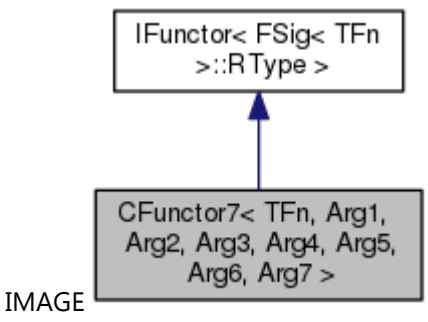

Collaboration diagram for CFunctor7< TFn, Arg1, Arg2, Arg3, Arg4, Arg5, Arg6, Arg7 >:

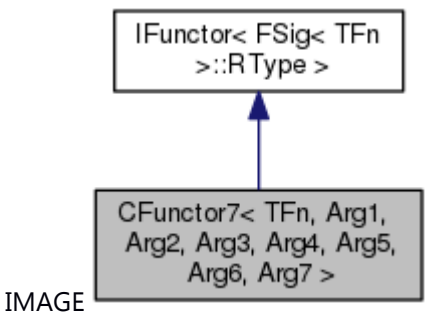

#### **Public Member Functions**

**CFunctor7** (TFn fn, Arg1 arg1, Arg2 arg2, Arg3 arg3, Arg4 arg4, Arg5 arg5, Arg6 arg6, Arg7 arg7) [FSig<](#page-265-0) TFn >::RType **operator()** () const UI\_32 **size** () const

The documentation for this class was generated from the following file: 76 ns utility.hpp

# **CheckForErrorPolicy< RsrcTraits > Class Template Reference**

# **Public Types**

typedef RsrcTraits::Type **Type**

# **Static Public Member Functions**

static Type **check** (Type t) static bool **isValid** (Type t)

The documentation for this class was generated from the following file: 77 ns utility.hpp

# **CMutex Class Reference**

Mutex Lock Class. #include <ns\_utility\_sys.hpp>

# **Public Member Functions**

[CMutex](#page-534-0) ()  $~\sim$ CMutex () void [ReadLock](#page-535-1) () void [WriteLock](#page-536-0) () void [Unlock](#page-536-1) ()

# **Detailed Description**

Mutex Lock Class.

# **Brief Introduction**

This class defines locking policy for Mutexes.

#### **Constructor & Destructor Documentation**

# <span id="page-534-0"></span>**CMutex::CMutex ()**

### **Brief**

Construct a **CMutex** object.

## **Prerequisite**

None

#### **Change of internal state**

None

## **Classification**

Public

#### **Type**

Sync Only

# **See also:**

#### <span id="page-535-0"></span>**CMutex::~CMutex ()**

**Brief** Destruct the **CMutex** object.

## **Prerequisite**

Construct a CMutex object

## **Change of internal state**

None

**Classification**

Public

**Type**

Sync Only

# **See also:**

[CMutex\(\)](#page-534-0)

#### **Member Function Documentation**

#### <span id="page-535-1"></span>**void CMutex::ReadLock ()**

# **Brief**

Lock the **CMutex** object when reading.

## **Return values:**

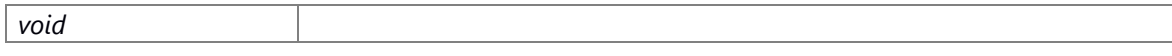

# **Prerequisite**

Construct a CMutex object

# **Change of internal state**

None

# **Classification**

Public

# **Type**

Sync Only

# **See also:**

[CMutex\(\),](#page-534-0) [WriteLock\(\),](#page-536-0) UnLock()

## <span id="page-536-1"></span>**void CMutex::Unlock ()**

# **Brief**

Open the lock of the **CMutex** object.

#### **Return values:**

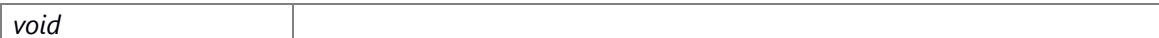

#### **Prerequisite**

Construct a CMutex object

#### **Change of internal state**

None

**Classification**

Public

## **Type**

Sync Only

# **See also:**

[CMutex\(\),](#page-534-0) [ReadLock\(\),](#page-535-1) [WriteLock\(\)](#page-536-0)

# <span id="page-536-0"></span>**void CMutex::WriteLock ()**

## **Brief**

Lock the **CMutex** object when writing.

# **Return values:**

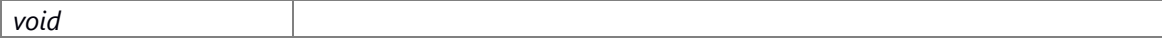

# **Prerequisite**

Construct a **CMutex** object

# **Change of internal state**

None

# **Classification**

Public

# **Type**

Sync Only

# **See also:**

[CMutex\(\),](#page-534-0) [ReadLock\(\),](#page-535-1) UnLock()

# **The documentation for this class was generated from the following file:**

78 ns utility sys.hpp

# **CNSConfigParser Class Reference**

File both Reade and Write Service Class.

#include <ns\_config\_parser\_if.h> Inheritance diagram for CNSConfigParser:

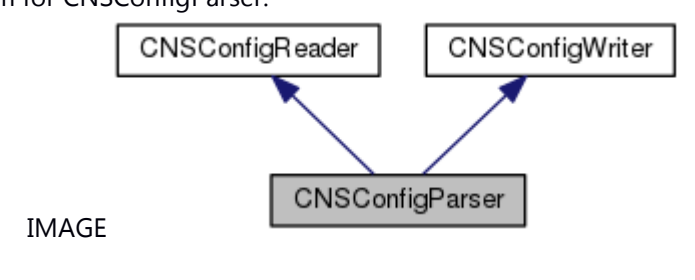

Collaboration diagram for CNSConfigParser:

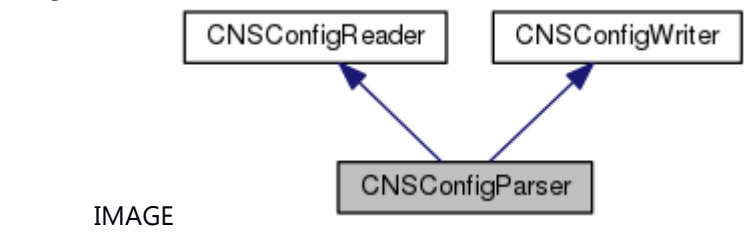

# **Public Member Functions**

[CNSConfigParser](#page-538-0) () [CNSConfigParser](#page-539-0) (const std::string &f\_c\_filepath) [~CNSConfigParser](#page-540-0) () E\_CWORD33\_Status [Parse](#page-540-1) (const std::string &f\_c\_filepath)

# **Additional Inherited Members**

# **Detailed Description**

File both Reade and Write Service Class.

# **Brief Introduction**

This class provides API's to application for both reading and writing into configuration files.

# **Constructor & Destructor Documentation**

<span id="page-538-0"></span>**CNSConfigParser::CNSConfigParser ()**

# **Brief**

Constructor of CNSConfigParser class

©TOYOTA MORTOR CORPORATION All Rights Reserved.

#### **Return values:**

*none*

# **Prerequisite**

None

### **Change of internal state**

None

# **Classification**

Public

## **Type**

Sync Only

## **See also:**

[CNSConfigParser::~CNSConfigParser](#page-540-0)

# <span id="page-539-0"></span>**CNSConfigParser::CNSConfigParser (const std::string &** *f\_c\_filepath***)[explicit]**

#### **Brief**

Constructor of CNSConfigParser class This is depricated. Use parameterless constructor instead to create object and Parse(filepath) to parse the file using parser object.

# **Parameters:**

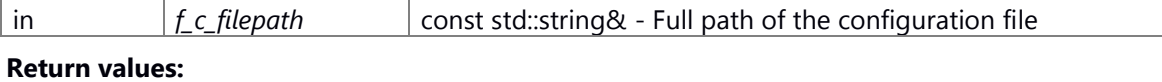

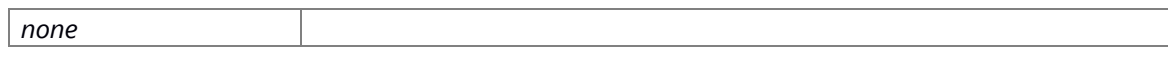

# **Prerequisite**

None

## **Change of internal state**

None

# **Classification**

Public

# **Type**

Sync Only

# **See also:**

[CNSConfigParser::~CNSConfigParser](#page-540-0)
# **CNSConfigParser::~CNSConfigParser ()**

 $\sim$ 

**Brief**

Destructor of CNSConfigParser class

#### **Return values:**

*none*

#### **Prerequisite**

Call the construct of CNSConfigParser

# **Change of internal state**

None

# **Classification**

Public

#### **Type**

Sync Only

# **See also:**

[CNSConfigParser::CNSConfigParser](#page-538-0)

#### **Member Function Documentation**

# <span id="page-540-0"></span>**E\_CWORD33\_Status CNSConfigParser::Parse (const std::string &** *f\_c\_filepath***)**

# **Brief**

This function is used to create config reader object and config writer object which then parses the configuration file.

#### **Parameters:**

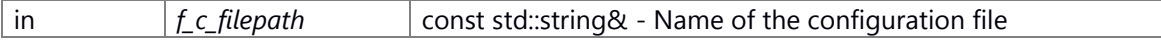

# **Return values:**

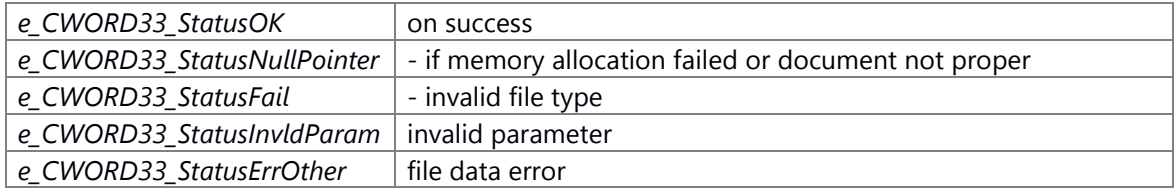

#### **Prerequisite**

Call the construct of **CNSConfigParser** 

# **Change of internal state**

None

# **Classification**

Public

# **Type**

Sync Only

# **See also:**

[CNSConfigReader::Parse,](#page-551-0) [CNSConfigWriter::Parse](#page-556-0)

# **The documentation for this class was generated from the following file:**

79 ns config parser if.h

# **CNSConfigReader Class Reference**

Configuration File Read Service Class.

#include <ns config parser if.h> Inheritance diagram for CNSConfigReader:

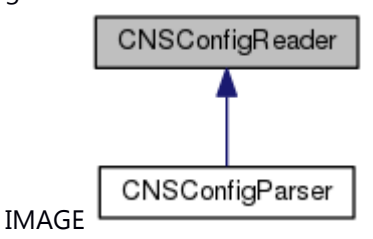

# **Public Member Functions**

[CNSConfigReader](#page-543-0) () [CNSConfigReader](#page-543-1) (const std::string &f\_c\_filepath) E\_CWORD33\_Status [Parse](#page-551-0) (const std::string &f\_c\_filepath) [~CNSConfigReader](#page-544-0) () BOOL [GetBool](#page-544-1) (const std::string &f\_c\_key) F\_64 [GetDouble](#page-546-0) (const std::string &f\_c\_key) F\_32 [GetFloat](#page-547-0) (const std::string &f\_c\_key) SI 32 [GetInt](#page-549-0) (const std::string &f c key) std::string [GetString](#page-550-0) (const std::string &f\_c\_key) E\_CWORD33\_Status [GetBool](#page-545-0) (const std::string &f\_c\_key, BOOL &f\_b\_value) E\_CWORD33\_Status [GetDouble](#page-547-1) (const std::string &f\_c\_key, F\_64 &f\_f\_value) E\_CWORD33\_Status [GetFloat](#page-548-0) (const std::string &f\_c\_key, F\_32 &f\_f\_value) E\_CWORD33\_Status [GetInt](#page-549-1) (const std::string &f\_c\_key, SI\_32 &f\_si\_value) E\_CWORD33\_Status [GetString](#page-551-1) (const std::string &f\_c\_key, std::string &f\_c\_value)

# **Protected Member Functions**

PVOID [GetDataPtr](#page-546-1) ()

# **Detailed Description**

Configuration File Read Service Class.

#### **Brief Introduction**

This class provides API's to application to read from configuration files.

#### **Constructor & Destructor Documentation**

# <span id="page-543-0"></span>**CNSConfigReader::CNSConfigReader ()**

# **Brief**

Constructor of CNSConfigReader class This constructor can only be called by derived class. Application cannot use this constructor to create object of **CNSConfigReader** class.

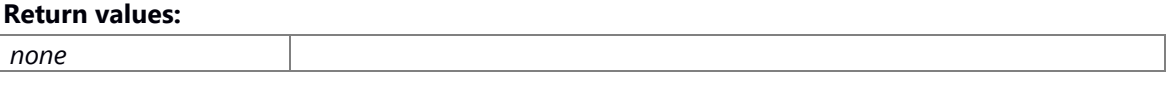

# **Prerequisite**

None

#### **Change of internal state**

None

# **Classification**

Public

# **Type**

Sync Only

#### **See also:**

[CNSConfigReader::~CNSConfigReader](#page-544-0)

# <span id="page-543-1"></span>**CNSConfigReader::CNSConfigReader (const std::string &** *f\_c\_filepath***)[explicit]**

# **Brief**

Constructor of CNSConfigReader class This is depricated. Use parameterless constructor instead to create object and Parse(filepath) to parse the file using reader object.

#### **Parameters:**

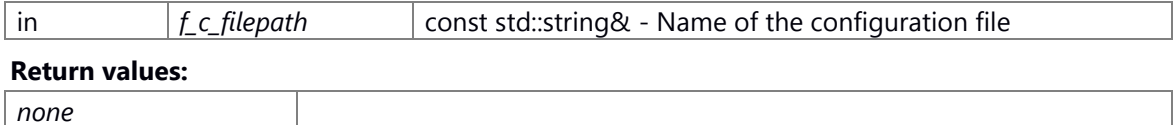

#### **Prerequisite**

None

#### **Change of internal state**

None

# **Classification**

Public

# **Type**

Sync Only

# **See also:**

[CNSConfigReader::~CNSConfigReader](#page-544-0)

#### <span id="page-544-0"></span>**CNSConfigReader::~CNSConfigReader ()**

 $\sim$ 

# **Brief**

Destructor of CNSConfigReader class. It is used when release the instance.

#### **Return values:**

*none*

# **Prerequisite**

Call the construct of **CNSConfigReader** 

# **Change of internal state**

None

# **Classification**

Public

# **Type**

Sync Only

#### **See also:**

[CNSConfigReader::CNSConfigReader](#page-543-0)

# **Member Function Documentation**

# <span id="page-544-1"></span>**BOOL CNSConfigReader::GetBool (const std::string &** *f\_c\_key***)**

# **Brief**

This function is used to get the bool value associated with key. If there are multiple values associated with the same key, then the first value is returned. This API has been depricated, use GetBool(key, ref\_value)

#### **Parameters:**

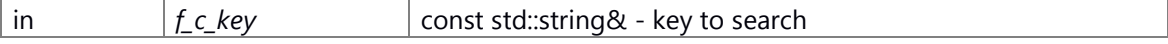

#### **Return values:**

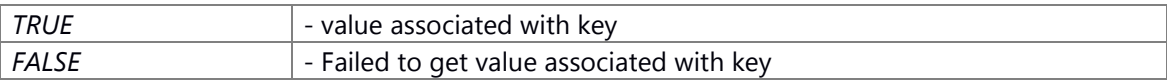

### **Prerequisite**

Call the construct of CNSConfigReader

#### **Change of internal state**

None

# **Classification**

Public

# **Type**

Sync Only

#### **See also:**

[CNSConfigWriter::SetBool](#page-560-0)

# <span id="page-545-0"></span>**E\_CWORD33\_Status CNSConfigReader::GetBool (const std::string &** *f\_c\_key***, BOOL &**  *f\_b\_value***)**

#### **Brief**

This function is used to get the bool value associated with key If there are multiple values associated with the same key, then the first value is returned.

#### **Parameters:**

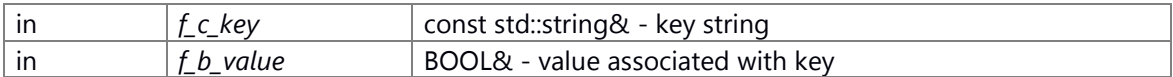

#### **Return values:**

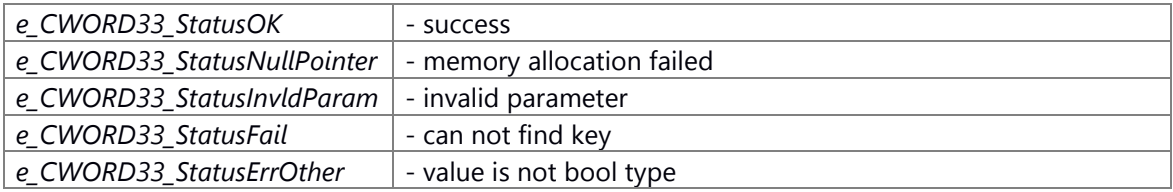

# **Prerequisite**

Call the construct of **CNSConfigReader** 

# **Change of internal state**

None

# **Classification**

Public

# **Type**

Sync Only

# **See also:**

[CNSConfigWriter::SetBool](#page-560-0)

#### <span id="page-546-1"></span>**PVOID CNSConfigReader::GetDataPtr ()[protected]**

GetDataPtr This function is used to get the data pointer. This pointer is then set in config writer. This is needed to avoid recreation of same data structure object in both reader and writer when we create object of NSConfigParser.

#### **Returns:**

PVOID - pointer of data structure

#### <span id="page-546-0"></span>**F\_64 CNSConfigReader::GetDouble (const std::string &** *f\_c\_key***)**

#### **Brief**

This function is used to get the double value associated with key. If there are multiple values associated with the same key, then the first value is returned. This API has been depricated, use GetDouble(key, ref\_value)

#### **Parameters:**

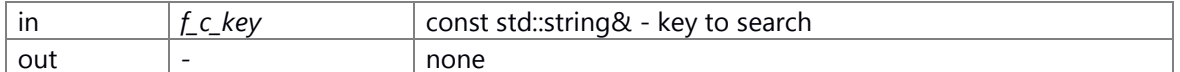

#### **Return values:**

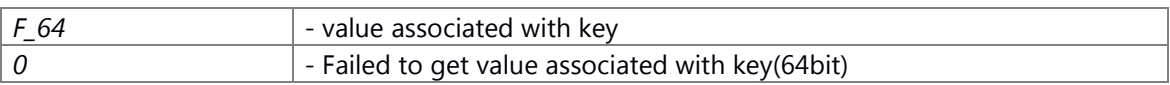

#### **Prerequisite**

Call the construct of CNSConfigReader

#### **Change of internal state**

None

#### **Classification**

Public

Please pay attention to the following points when you use this API.

We can take the value in specification only if it is in the range of

[1.17549435082228750797e-38F, 3.40282346638528859812e+38F](min value of double, max value of double).

# **Type**

Sync Only

#### **See also:**

[CNSConfigWriter::Set](#page-557-0)

# <span id="page-547-1"></span>**E\_CWORD33\_Status CNSConfigReader::GetDouble (const std::string &** *f\_c\_key***, F\_64 &**  *f\_f\_value***)**

#### **Brief**

This function is used to get the double value associated with key. If there are multiple values associated with the same key, then the first value is returned.

#### **Parameters:**

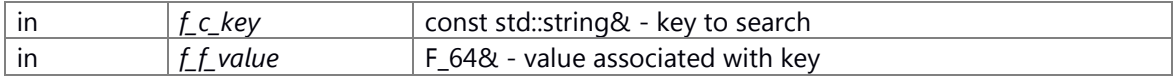

#### **Return values:**

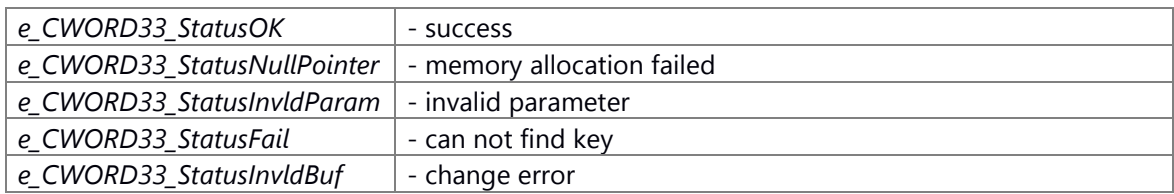

#### **Prerequisite**

Call the construct of CNSConfigReader

#### **Change of internal state**

None

# **Classification**

Public

Please pay attention to the following points when you use this API.

Return e CWORD33 StatusOK if we didn't excute the changing operation We can take the value in specification only if it is in the range of [1.17549435082228750797e-38F, 3.40282346638528859812e+38F](min value of double, max value of double).

# **Type**

Sync Only

#### **See also:**

[CNSConfigWriter::Set](#page-557-0)

# <span id="page-547-0"></span>**F\_32 CNSConfigReader::GetFloat (const std::string &** *f\_c\_key***)**

# **Brief**

This function is used to get the float value associated with key If there are multiple values associated with the same key, then the first value is returned. This API has been depricated, use GetFloat(key, ref\_value)

## **Parameters:**

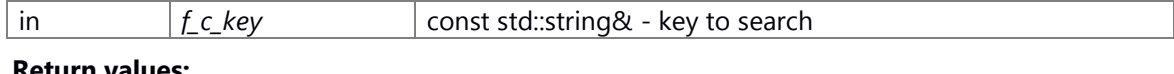

#### **Return values:**

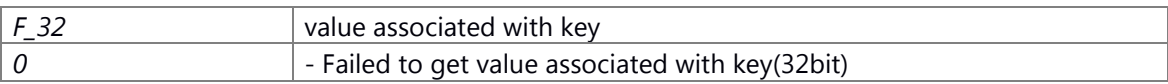

# **Prerequisite**

Call the construct of **CNSConfigReader** 

# **Change of internal state**

None

#### **Classification**

Public

#### **Type**

Sync Only

#### **See also:**

[CNSConfigWriter::Set](#page-557-0)

# <span id="page-548-0"></span>**E\_CWORD33\_Status CNSConfigReader::GetFloat (const std::string &** *f\_c\_key***, F\_32 &**  *f\_f\_value***)**

#### **Brief**

This function is used to get the float value associated with key If there are multiple values associated with the same key, then the first value is returned.

#### **Parameters:**

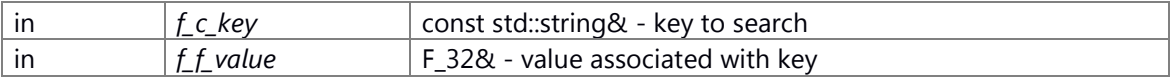

#### **Return values:**

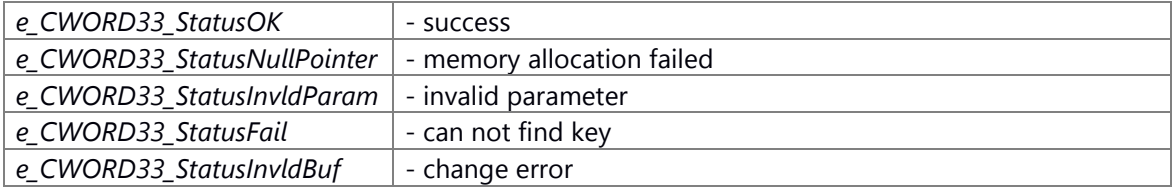

#### **Prerequisite**

Call the construct of CNSConfigReader

# **Change of internal state**

None

# **Classification**

Public

# **Type**

Sync Only

**See also:**

[CNSConfigWriter::Set](#page-557-0)

# <span id="page-549-0"></span>**SI\_32 CNSConfigReader::GetInt (const std::string &** *f\_c\_key***)**

#### **Brief**

This function is used to get the integer value associated with key If there are multiple values associated with the same key, then the first value is returned. This API has been depricated, use GetInt(key, ref\_value)

#### **Parameters:**

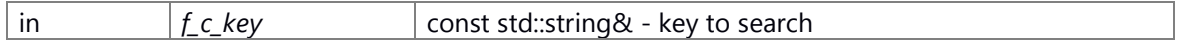

**Return values:**

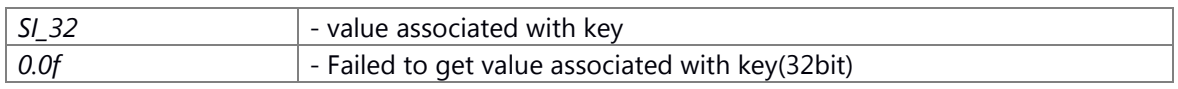

# **Prerequisite**

Call the construct of CNSConfigReader

# **Change of internal state**

None

#### **Classification**

Public

# **Type**

Sync Only

Please pay attention to the following points when you use this API.

If data string getted from file is larger than INT\_MAX(2147483648) return -1.

# **See also:**

[CNSConfigWriter::Set](#page-557-0)

# <span id="page-549-1"></span>**E\_CWORD33\_Status CNSConfigReader::GetInt (const std::string &** *f\_c\_key***, SI\_32 &**  *f\_si\_value***)**

# **Brief**

This function is used to get the integer value associated with key If there are multiple values associated with the same key, then the first value is returned.

**Parameters:**

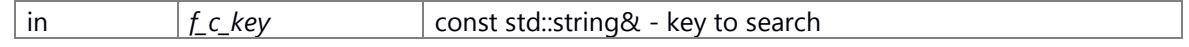

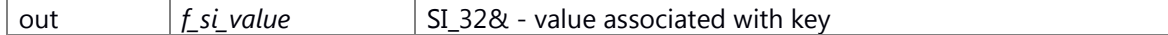

#### **Return values:**

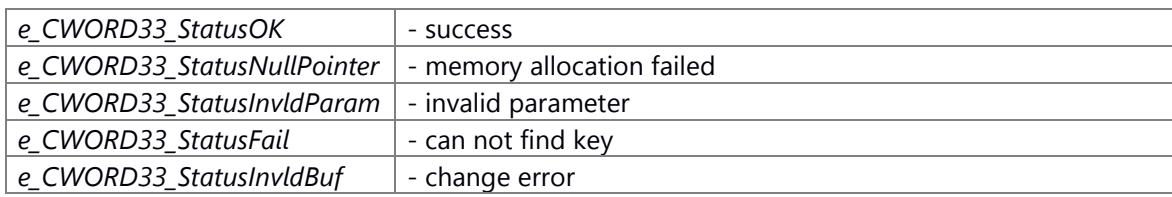

#### **Prerequisite**

Call the construct of **CNSConfigReader** 

#### **Change of internal state**

None

# **Classification**

Public

# **Type**

Sync Only

# **See also:**

[CNSConfigWriter::Set](#page-557-0)

#### <span id="page-550-0"></span>**std::string CNSConfigReader::GetString (const std::string &** *f\_c\_key***)**

# **Brief**

This function is used to get the string value associated with key If there are multiple values associated with the same key, all the values separated by delimiter "\n" are returned. This API has been depricated, use GetString(key, ref\_value)

#### **Parameters:**

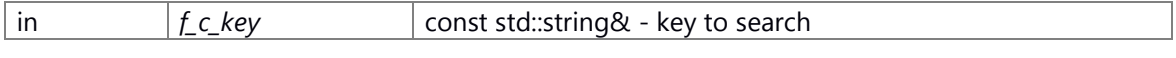

#### **Return values:**

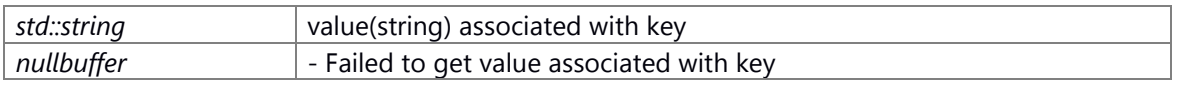

# **Prerequisite**

Call the construct of CNSConfigReader

# **Change of internal state**

None

# **Classification**

Public

#### **Type**

Sync Only

#### **See also:**

[CNSConfigWriter::Set](#page-557-0)

# <span id="page-551-1"></span>**E\_CWORD33\_Status CNSConfigReader::GetString (const std::string &** *f\_c\_key***, std::string &**  *f\_c\_value***)**

### **Brief**

This function is used to get the string value associated with key If there are multiple values associated with the same key, all the values separated by delimiter "\n" are returned.

# **Parameters:**

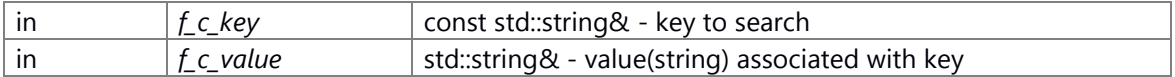

#### **Return values:**

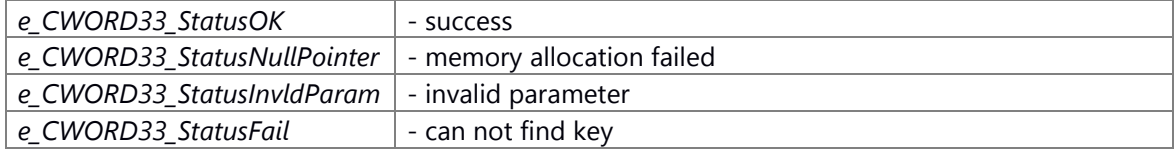

#### **Prerequisite**

Call the construct of CNSConfigReader

#### **Change of internal state**

None

## **Classification**

Public

#### **Type**

Sync Only

#### **See also:**

[CNSConfigWriter::Set](#page-557-0)

#### <span id="page-551-0"></span>**E\_CWORD33\_Status CNSConfigReader::Parse (const std::string &** *f\_c\_filepath***)**

#### **Brief**

This function is used to parse configuration file

#### **Parameters:**

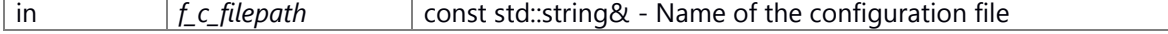

#### **Return values:**

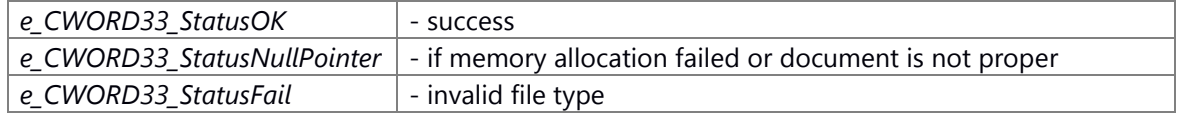

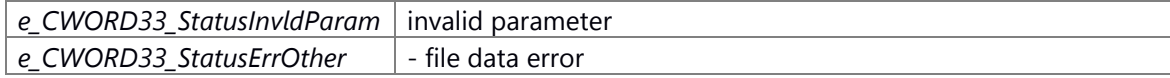

# **Prerequisite**

None

# **Change of internal state**

None

# **Classification**

Public

# **Type**

Sync Only

#### **See also:**

[CNSConfigWriter::Parse,](#page-556-0) [CNSConfigParser::Parse](#page-540-0)

# **The documentation for this class was generated from the following file:**

80 ns config parser if.h

# **CNSConfigWriter Class Reference**

File Write Service Class.

#include <ns config parser if.h> Inheritance diagram for CNSConfigWriter:

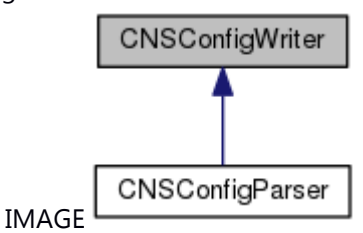

# **Public Member Functions**

[CNSConfigWriter](#page-554-0) () [CNSConfigWriter](#page-554-1) (const std::string &f\_c\_filepath) [~CNSConfigWriter](#page-555-0) () E\_CWORD33\_Status [Parse](#page-556-0) (const std::string &f\_c\_filepath) E\_CWORD33\_Status [Save](#page-556-1) () E\_CWORD33\_Status [SetBool](#page-560-0) (const std::string &f\_c\_key, BOOL f\_b\_value) E\_CWORD33\_Status [Set](#page-557-0) (const std::string &f\_c\_key, F\_64 f\_f\_value) E\_CWORD33\_Status [Set](#page-558-0) (const std::string &f\_c\_key, F\_32 f\_f\_value) E\_CWORD33\_Status [Set](#page-558-1) (const std::string &f\_c\_key, SI\_32 f\_si\_value) E\_CWORD33\_Status [Set](#page-559-0) (const std::string &f\_c\_key, const std::string &f\_s\_value)

# **Protected Member Functions**

[CNSConfigWriter](#page-555-1) (const std::string &f\_c\_filepath, BOOL f\_b\_noload) VOID [SetDataPtr](#page-561-0) (PVOID f\_p\_data) E\_CWORD33\_Status [Create](#page-555-2) (const std::string &f\_c\_filepath)

# **Detailed Description**

File Write Service Class.

# **Brief Introduction**

This class provides API's to application to write to configuration files.

#### **Constructor & Destructor Documentation**

# <span id="page-554-0"></span>**CNSConfigWriter::CNSConfigWriter ()**

# **Brief**

Constructor of CNSConfigWriter class

#### **Return values:**

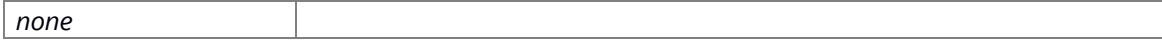

# **Prerequisite**

None

#### **Change of internal state**

None

#### **Classification**

Public

# **Type**

Sync Only

#### **See also:**

[CNSConfigWriter::~CNSConfigWriter](#page-555-0)

# <span id="page-554-1"></span>**CNSConfigWriter::CNSConfigWriter (const std::string &** *f\_c\_filepath***)[explicit]**

#### **Brief**

Constructor of CNSConfigWriter class This is depricated. Use parameterless constructor instead to create object and Parse(filepath) to parse the file using writer object.

#### **Parameters:**

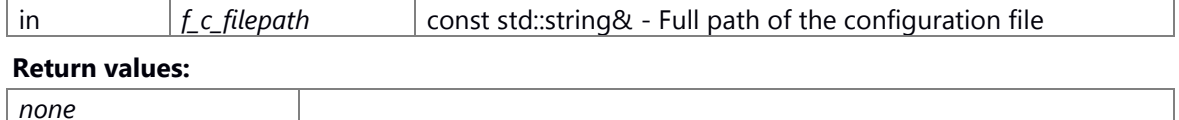

#### **Prerequisite**

None

# **Change of internal state**

None

#### **Classification**

Public

#### **Type**

Sync Only

**See also:**

[CNSConfigWriter::~CNSConfigWriter](#page-555-0)

#### <span id="page-555-0"></span>**CNSConfigWriter::~CNSConfigWriter ()**

 $\sim$ 

# **Brief**

Destructor of **CNSConfigWriter** class

**Return values:**

*none*

# **Prerequisite**

Call the construct of **CNSConfigWriter** 

# **Change of internal state**

None

# **Classification**

Public

# **Type**

Sync Only

# **See also:**

[CNSConfigWriter::CNSConfigWriter](#page-554-0)

# **CNSConfigWriter::CNSConfigWriter (const std::string &** *f\_c\_filepath***, BOOL**  *f\_b\_noload***)[protected]**

# <span id="page-555-1"></span>CNSConfigWriter Constructor of CNSConfigWriter class

#### **Parameters:**

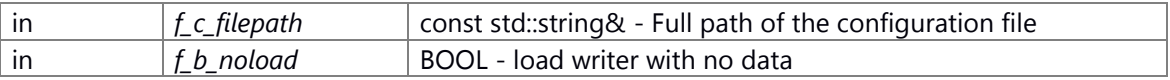

**Returns:**

#### **Member Function Documentation**

#### <span id="page-555-2"></span>**E\_CWORD33\_Status CNSConfigWriter::Create (const std::string &** *f\_c\_filepath***)[protected]**

Create This function is used to create config object

#### **Parameters:**

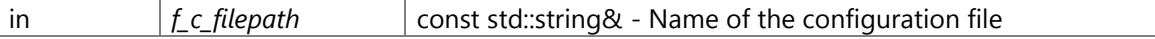

#### **Returns:**

E\_CWORD33\_Status - success or failure

# <span id="page-556-0"></span>**E\_CWORD33\_Status CNSConfigWriter::Parse (const std::string &** *f\_c\_filepath***)**

# **Brief**

This function is used to parse the configuration file

# **Parameters:**

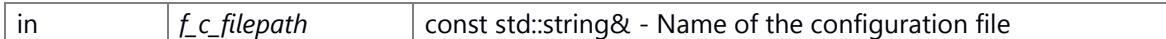

#### **Return values:**

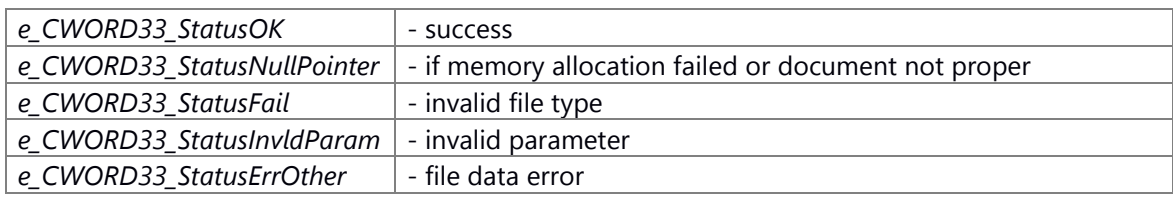

# **Prerequisite**

Call the construct of **CNSConfigWriter** 

# **Change of internal state**

None

# **Classification**

Public

# **Type**

Sync Only

# **See also:**

[CNSConfigParser::Parse,](#page-540-0) [CNSConfigWriter::Parse](#page-556-0)

# <span id="page-556-1"></span>**E\_CWORD33\_Status CNSConfigWriter::Save ()**

#### **Brief**

This function is used to save the configuration settings to config file

#### **Return values:**

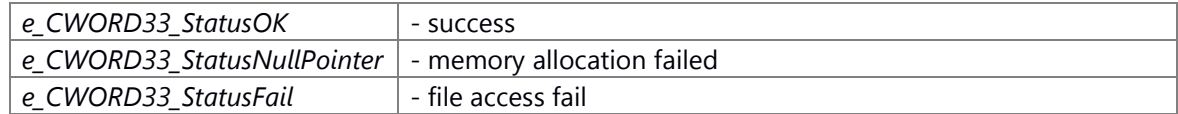

# **Prerequisite**

Call the construct of **CNSConfigWriter** 

# **Change of internal state**

None

#### **Classification**

Public

#### **Type**

Sync Only

# **See also:**

[CNSConfigWriter::SetBool,](#page-560-0) [CNSConfigWriter::Set](#page-557-0)

#### <span id="page-557-0"></span>**E\_CWORD33\_Status CNSConfigWriter::Set (const std::string &** *f\_c\_key***, F\_64** *f\_f\_value***)**

# **Brief**

This function is used to set the double value corresponding to key. If multiple identical keys are found it sets the value for all the keys.

#### **Parameters:**

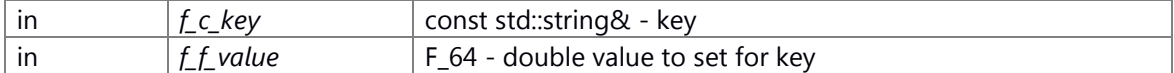

#### **Return values:**

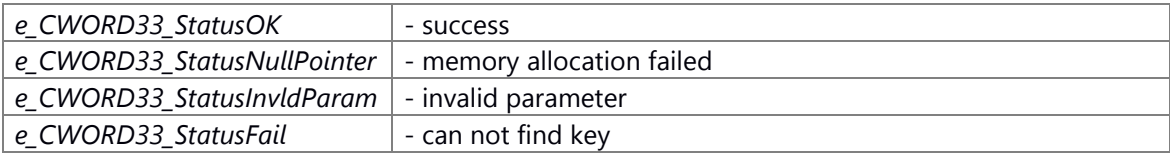

#### **Prerequisite**

Call the construct of CNSConfigWriter

# **Change of internal state**

None

#### **Classification**

Public

Please pay attention to the following points when you use this API.

We can take the value in specification only if it is in the range of

[2.22507385850720138309e-308L, 1.7976931348623157e+308L](min value of double, max value of double).

Valid condition of search key string: there is no separator and line feed in config tag

#### **Type**

Sync Only

#### **See also:**

[CNSConfigReader::GetDouble](#page-546-0)

# <span id="page-558-0"></span>**E\_CWORD33\_Status CNSConfigWriter::Set (const std::string &** *f\_c\_key***, F\_32** *f\_f\_value***)**

#### **Brief**

This function is used to set the float value corresponding to key. If multiple identical keys are found it sets the value for all the keys.

#### **Parameters:**

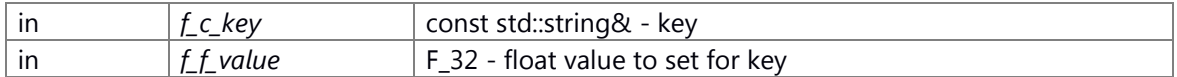

#### **Return values:**

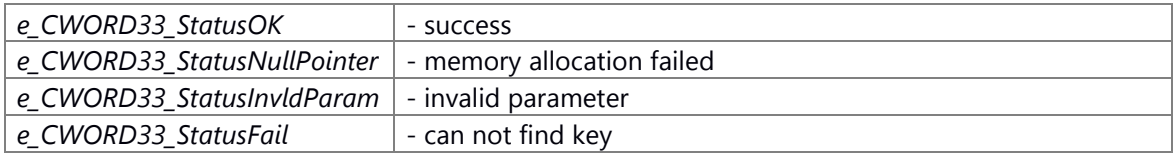

# **Prerequisite**

Call the construct of CNSConfigWriter

#### **Change of internal state**

None

#### **Classification**

Public

Please pay attention to the following points when you use this API.

We can take the value in specification only if it is in the range of [1.17549435082228750797e-38F, 3.40282346638528859812e+38F](min value of double, max value of double). Valid condition of search key string: there is no separator and line feed in config tag

#### **Type**

Sync Only

# **See also:**

[CNSConfigReader::GetFloat](#page-547-0)

#### <span id="page-558-1"></span>**E\_CWORD33\_Status CNSConfigWriter::Set (const std::string &** *f\_c\_key***, SI\_32** *f\_si\_value***)**

#### **Brief**

This function is used to set the integer value corresponding to key. If multiple identical keys are found it sets the value for all the keys.

#### **Parameters:**

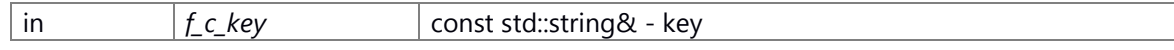

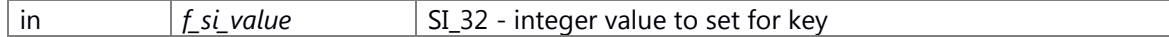

#### **Return values:**

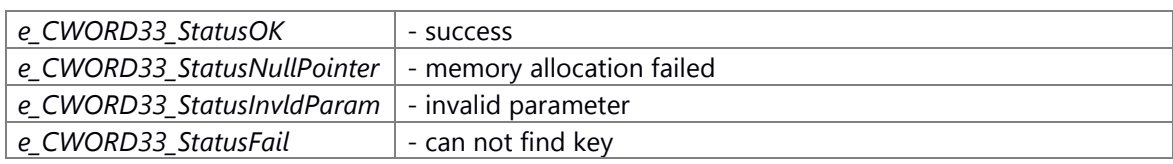

#### **Prerequisite**

Call the construct of CNSConfigWriter

# **Change of internal state**

None

# **Classification**

Public

Please pay attention to the following points when you use this API.

Valid condition of search key string: there is no separator and line feed in config tag

#### **Type**

Sync Only

#### **See also:**

[CNSConfigReader::GetInt](#page-549-0)

# <span id="page-559-0"></span>**E\_CWORD33\_Status CNSConfigWriter::Set (const std::string &** *f\_c\_key***, const std::string &**  *f\_s\_value***)**

#### **Brief**

This function is used to set the string value corresponding to key. If multiple identical keys are found it sets the value for all the keys.

#### **Parameters:**

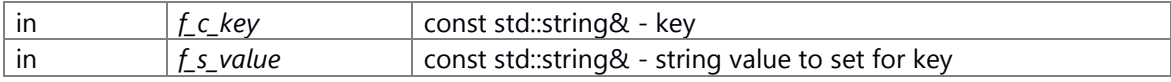

# **Return values:**

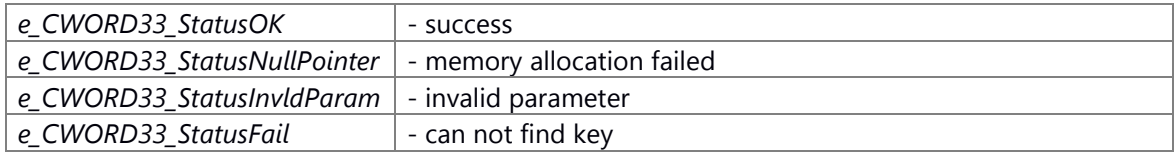

# **Prerequisite**

Call the construct of CNSConfigWriter

#### **Change of internal state**

None

# **Classification**

Public

Please pay attention to the following points when you use this API.

Valid condition of search key string: there is no separator and line feed in config tag

# **Type**

Sync Only

#### **See also:**

[CNSConfigReader::GetString](#page-550-0)

#### <span id="page-560-0"></span>**E\_CWORD33\_Status CNSConfigWriter::SetBool (const std::string &** *f\_c\_key***, BOOL**  *f\_b\_value***)**

# **Brief**

This function is used to set the bool value corresponding to key This function is not overloaded with other  $Set()$  API's of this class because BOOL is typedef of UI\_32 so when we pass integer or BOOL to Set API it would have called the same API. If multiple identical keys are found it sets the value for all the keys.

#### **Parameters:**

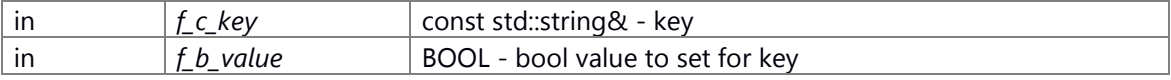

# **Return values:**

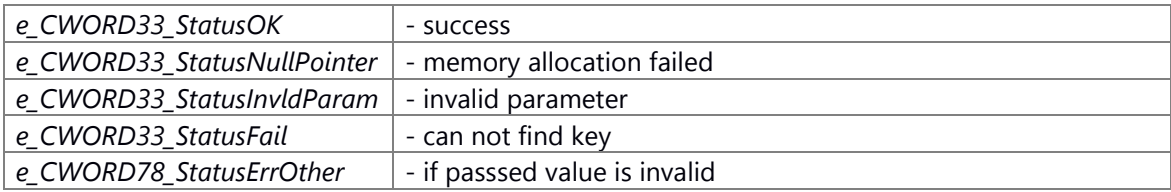

#### **Prerequisite**

Call the construct of **CNSConfigWriter** 

#### **Change of internal state**

None

### **Classification**

Public

**Type**

Sync Only

# **See also:**

[CNSConfigReader::GetBool](#page-544-1)

# <span id="page-561-0"></span>**VOID CNSConfigWriter::SetDataPtr (PVOID** *f\_p\_data***)[protected]**

SetDataPtr This function is used to set the data pointer in writer class with data pointer created in config reader class. This is needed to avoid recreation of same data structure object in both reader and writer when we create object of NSConfigParser

#### **Parameters:**

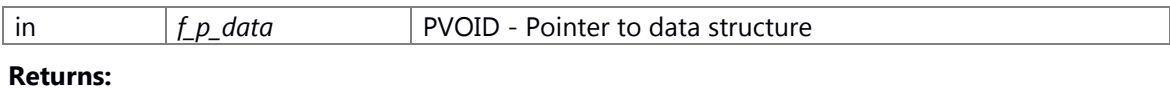

VOID

#### **The documentation for this class was generated from the following file:**

81 ns config parser if.h

# **CNSRcsPlugin Class Reference**

# CNSRcsPlugin.

#include <ns\_rcs\_plugin.hpp>

# **Public Member Functions**

[CNSRcsPlugin](#page-562-0) (std::string f\_cPluginName, TFPNSRcsSendPassthruData f\_fpNSRcsSendPassthruData) virtual [~CNSRcsPlugin](#page-563-0) () UI 8 [GetPluginId](#page-564-0) () std::string [GetPluginName](#page-564-1) () virtual E\_CWORD78\_Status [ProcessRequestMessage](#page-566-0) (UI\_32 f\_uiProtocol, UI\_8 f\_ui8ClientId, CPassThruInDataHandler \*f\_pData)=0 virtual E\_CWORD33\_Status [ProcessResponseMessage](#page-566-1) (PCSTR f\_cMsgSource, UI\_32 f\_uiProtocol, UI\_8 \*f\_pui8Data, UI\_32 f\_uiDataLength)=0 virtual UI\_32 const \* [GetResponseProtocolArray](#page-565-0) ()=0 virtual UI 32 const [GetResponseProtocolArrayLength](#page-565-1) ()=0 E\_CWORD78\_Status [SendPassthruOutData](#page-567-0) (UI\_8 f\_ui8clientId, PVOID f\_data, UI\_16 f\_ui16PayloadLength)

# **Static Public Member Functions**

static VOID **SetParentName** (const std:: string &f\_cParentName)

# **Static Public Attributes**

static std::string **m\_cParentName**

# **Detailed Description**

CNSRcsPlugin.

# **Brief Introduction**

Class to provide base class of **CNSRcsPlugin** 

# **Constructor & Destructor Documentation**

# <span id="page-562-0"></span>**CNSRcsPlugin::CNSRcsPlugin (std::string** *f\_cPluginName***, TFPNSRcsSendPassthruData**  *f\_fpNSRcsSendPassthruData***)[inline]**

# **Summary**

Constructor of CNSRcsPlugin class.

# **Parameters:**

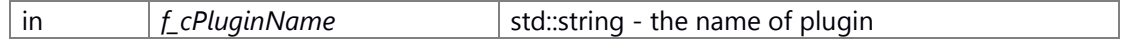

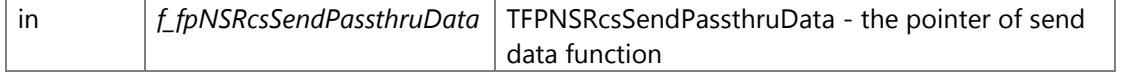

#### **Return values:**

*None*

# **Preconditions**

None.

#### **Change of the internal state**

Change of internal state according to the API does not occur.

# **Classification**

Public

# **Type**

sync only

## **See also:**

[~CNSRcsPlugin](#page-563-0)

# <span id="page-563-0"></span>**virtual CNSRcsPlugin::~CNSRcsPlugin ()[inline], [virtual]**

#### **Summary**

Destructor of **CNSRcsPlugin** class.

#### **Parameters:**

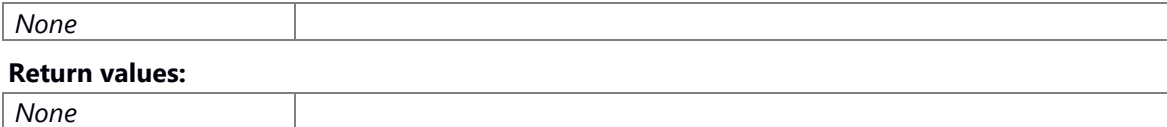

# **Preconditions**

None.

# **Change of the internal state**

Change of internal state according to the API does not occur.

# **Classification**

Public

# **Type**

sync only

#### **See also:**

**CNSRcsPlugin** 

## **Member Function Documentation**

# <span id="page-564-0"></span>**UI\_8 CNSRcsPlugin::GetPluginId ()[inline]**

# **Summary**

get plugin id.

# **Parameters:**

*None*

# **Return values:**

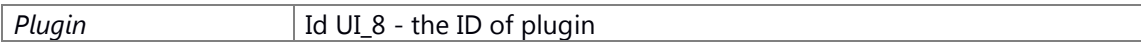

# **Preconditions**

None.

#### **Change of the internal state**

Change of internal state according to the API does not occur.

#### **Classification**

Public

# **Type**

sync only

# **See also:**

**CNSRcsPlugin** 

# <span id="page-564-1"></span>**std::string CNSRcsPlugin::GetPluginName ()[inline]**

#### **Summary**

get plugin id.

# **Parameters:**

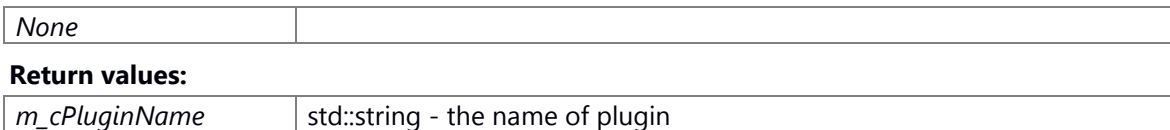

#### **Preconditions**

None.

#### **Change of the internal state**

Change of internal state according to the API does not occur.

# **Classification**

Public

#### **Type**

sync only

# **See also:**

**CNSRcsPlugin** 

# <span id="page-565-0"></span>**virtual UI\_32 const\* CNSRcsPlugin::GetResponseProtocolArray ()[pure virtual]**

#### **Summary**

get response protocol array

#### **Parameters:**

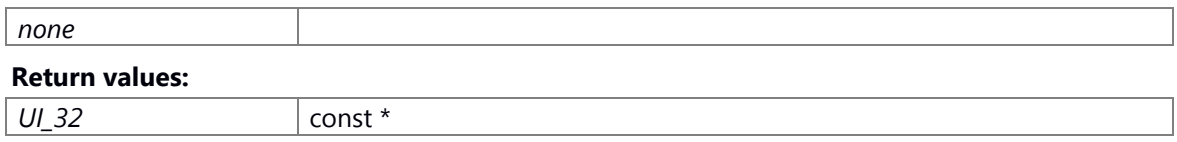

# **Preconditions**

None.

# **Change of the internal state**

Change of internal state according to the API does not occur.

### **Classification**

Public

#### **Type**

sync only

#### **See also:**

**CNSRcsPlugin** 

# <span id="page-565-1"></span>**virtual UI\_32 const CNSRcsPlugin::GetResponseProtocolArrayLength ()[pure virtual]**

#### **Summary**

get length of response protocol array

#### **Parameters:**

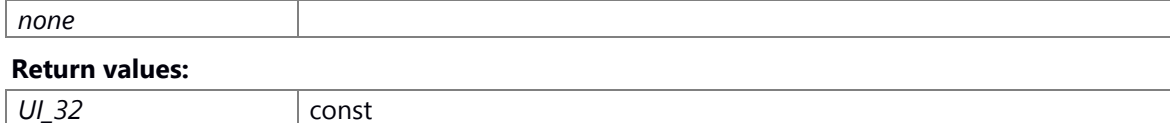

#### **Preconditions**

None.

#### **Change of the internal state**

Change of internal state according to the API does not occur.

#### **Classification**

Public

#### **Type**

sync only

# **See also:**

**CNSRcsPlugin** 

# <span id="page-566-0"></span>**virtual E\_CWORD78\_Status CNSRcsPlugin::ProcessRequestMessage (UI\_32** *f\_uiProtocol***, UI\_8** *f\_ui8ClientId***, CPassThruInDataHandler \*** *f\_pData***)[pure virtual]**

#### **Summary**

request from host side.

# **Parameters:**

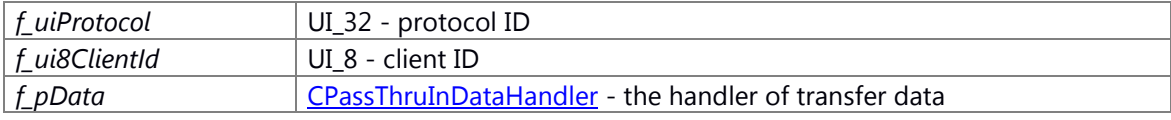

#### **Return values:**

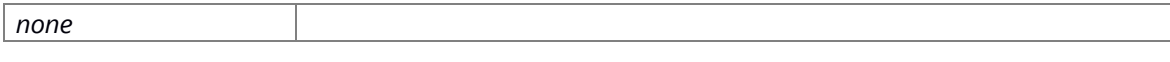

# **Preconditions**

None.

# **Change of the internal state**

Change of internal state according to the API does not occur.

#### **Classification**

Public

#### **Type**

sync only

#### **See also:**

**CNSRcsPlugin** 

# <span id="page-566-1"></span>**virtual E\_CWORD33\_Status CNSRcsPlugin::ProcessResponseMessage (PCSTR** *f\_cMsgSource***, UI\_32** *f\_uiProtocol***, UI\_8 \*** *f\_pui8Data***, UI\_32** *f\_uiDataLength***)[pure virtual]**

#### **Summary**

response from service side on target

# **Parameters:**

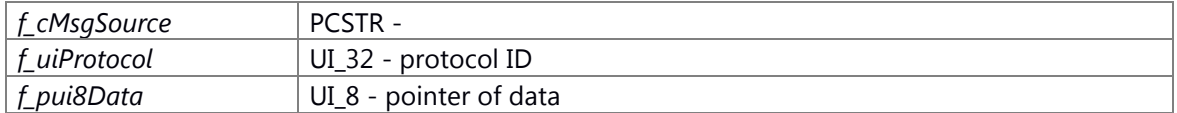

*f\_uiDataLength* UI\_32 - length of data

#### **Return values:**

*E\_CWORD33\_Status*

# **Preconditions**

None.

# **Change of the internal state**

Change of internal state according to the API does not occur.

# **Classification**

Public

**Type**

sync only

# **See also:**

**CNSRcsPlugin** 

# <span id="page-567-0"></span>**E\_CWORD78\_Status CNSRcsPlugin::SendPassthruOutData (UI\_8** *f\_ui8clientId***, PVOID** *f\_data***, UI\_16** *f\_ui16PayloadLength***)[inline]**

#### **Summary**

the function of transport data

#### **Parameters:**

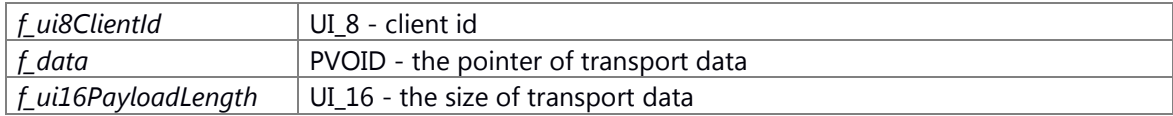

#### **Return values:**

*E\_CWORD33\_Status*

# **Preconditions**

None.

#### **Change of the internal state**

Change of internal state according to the API does not occur.

#### **Classification**

Public

# **Type**

sync only

#### **See also:**

**CNSRcsPlugin** 

# <span id="page-568-0"></span>**static VOID CNSRcsPlugin::SetParentName (const std::string &** *f\_cParentName***)[inline], [static]**

#### **Summary**

set parent name.

#### **Parameters:**

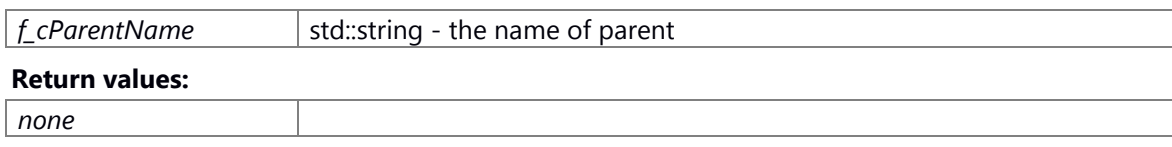

# **Preconditions**

None.

#### **Change of the internal state**

Change of internal state according to the API does not occur.

**Classification**

Public

# **Type**

sync only

# **See also:**

#### **CNSRcsPlugin**

Here is the call graph for this function:

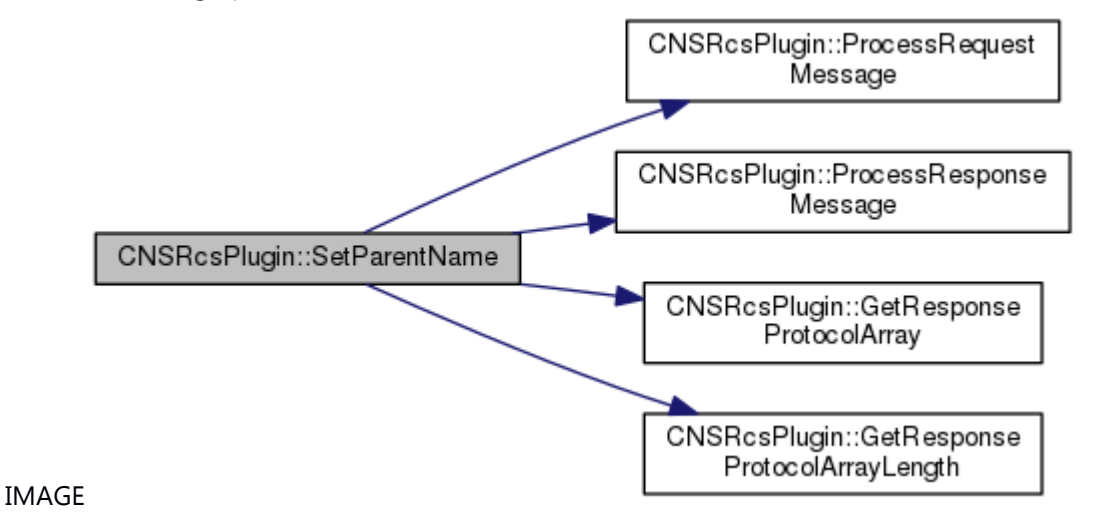

#### **The documentation for this class was generated from the following file:**

82 ns rcs plugin.hpp

# **CNSRingBuffer Class Reference**

# CNSRingBuffer.

#include <ns ringbuffer.h>

# **Public Member Functions**

[CNSRingBuffer](#page-569-0) (const std::string &f\_cMappedFilePath, const UI\_32 f\_uiSize, int f\_lid=-1) [~CNSRingBuffer](#page-570-0) () E\_CWORD33\_Status [Open](#page-573-0) () BOOL [IsOpen](#page-573-1) () E\_CWORD33\_Status [Close](#page-571-0) () SI\_32 [Read](#page-574-0) (PSTR buffer, const UI\_32 f\_uilength) SI\_32 [Write](#page-575-0) (PCSTR buffer, const UI\_32 f\_uilength) E\_CWORD33\_Status [DumpToFile](#page-571-1) (PCSTR f\_pPath, PUI\_32 f\_uiDumpSize) SI\_32 [GetSize](#page-572-0) () E\_CWORD33\_Status [ClearBuf](#page-570-1) () E\_CWORD33\_Status [SetReadPtrToWritePtr](#page-574-1) ()

# **Detailed Description**

CNSRingBuffer.

# **Brief Introduction**

Class to provide class of ring buffer.

# **Constructor & Destructor Documentation**

# <span id="page-569-0"></span>**CNSRingBuffer::CNSRingBuffer (const std::string &** *f\_cMappedFilePath***, const UI\_32**   $f$ *uiSize*, int  $f$ *lid* = -1)

# **Brief**

Constructor for CNSRingBuffer

#### **Parameters:**

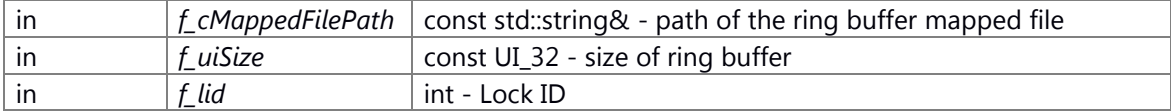

#### **Return values:**

*none*

#### **Preconditons**

# **Change of internal status**

# **Classification**

Public

**Type** sync only

**See also:**

[~CNSRingBuffer](#page-570-0)

# <span id="page-570-0"></span>**CNSRingBuffer::~CNSRingBuffer ()**

# **Brief**

Destructor for **CNSRingBuffer.** 

#### **Parameters:**

*none*

#### **Return values:**

*none*

# **Preconditons**

# **Change of internal status**

# **Classification**

Public

#### **Type**

sync only

# **See also:**

**CNSRingBuffer** 

#### **Member Function Documentation**

#### <span id="page-570-1"></span>**E\_CWORD33\_Status CNSRingBuffer::ClearBuf ()**

#### **Brief**

This function clears the ring buffer.

# **Parameters:**

*none* **Return values:** *e\_CWORD33\_StatusOK* *e\_CWORD33\_StatusFail*

#### **Preconditions**

# [Open\(\).](#page-573-0)

# **Change of the internal state**

Change of internal state according to the API does not occur.

# **Classification**

Public

**Type**

sync only

# **See also:**

**[Open](#page-573-0)** 

### <span id="page-571-0"></span>**E\_CWORD33\_Status CNSRingBuffer::Close ()**

# **Brief**

This function unmaps the ring buffer object.

#### **Parameters:**

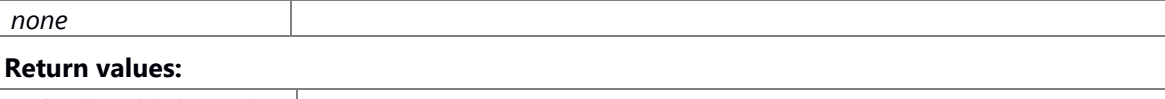

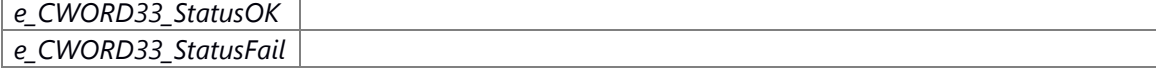

# **Preconditons**

# **Change of internal status**

# **Classification**

Public

# **Type**

sync only

**See also:**

**[Open](#page-573-0)** 

# <span id="page-571-1"></span>**E\_CWORD33\_Status CNSRingBuffer::DumpToFile (PCSTR** *f\_pPath***, PUI\_32** *f\_uiDumpSize***)**

# **Brief**

This function writes all the data in the buffer into provided file f\_pPath.

## **Parameters:**

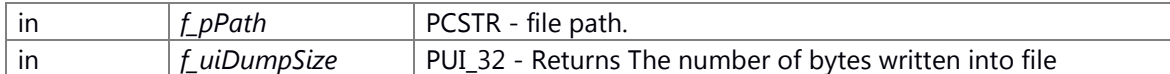

#### **Return values:**

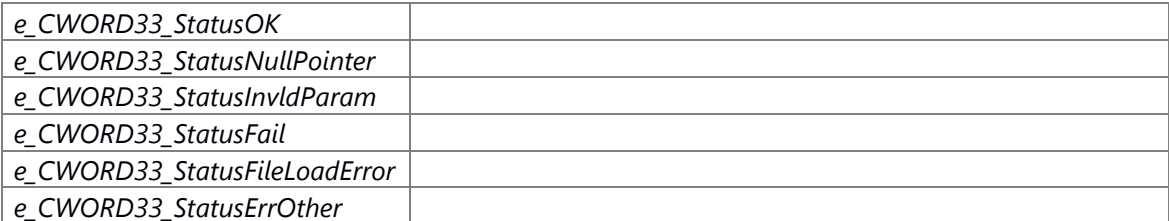

#### **Preconditions**

# [Open\(\).](#page-573-0)

# **Change of the internal state**

Change of internal state according to the API does not occur.

#### **Classification**

Public

#### **Type**

sync only

#### **See also:**

**[Open](#page-573-0)** 

# <span id="page-572-0"></span>**SI\_32 CNSRingBuffer::GetSize ()**

#### **Brief**

This function returns the number of unread bytes which can be read by [Read\(\).](#page-574-0)

#### **Return values:**

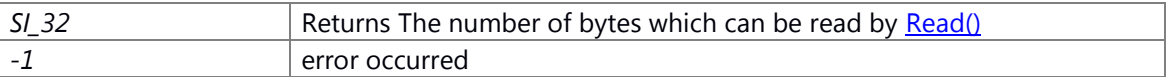

#### **Preconditions**

[Open\(\).](#page-573-0) 

# **Change of the internal state**

Change of internal state according to the API does not occur.

# **Classification**

Public

# **Type**

sync only

#### **See also:**

[Open](#page-573-0)

# <span id="page-573-1"></span>**BOOL CNSRingBuffer::IsOpen ()**

#### **Brief**

This function is used to check whether the ring buffer is opened or not..

#### **Parameters:**

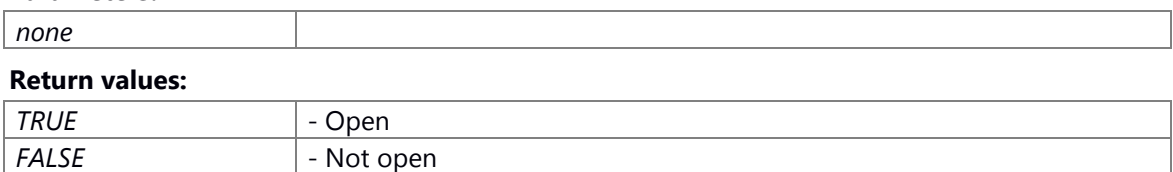

## **Preconditions**

None.

# **Change of the internal state**

Change of internal state according to the API does not occur.

# **Classification**

Public

#### **Type**

sync only

# **See also:**

CNSRingBuffer, [Close](#page-571-0)

# <span id="page-573-0"></span>**E\_CWORD33\_Status CNSRingBuffer::Open ()**

#### **Brief**

This function opens and maps the ring buffer object.

#### **Parameters:**

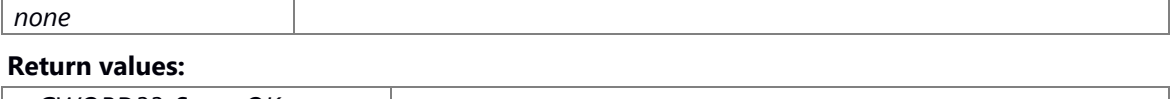

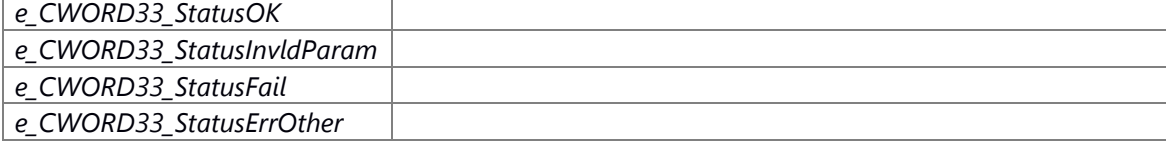

# **Preconditons**

#### **Change of internal status**

# **Classification**

Public

# **Type**

sync only

# **See also:**

CNSRingBuffer, [Close](#page-571-0)

# <span id="page-574-0"></span>**SI\_32 CNSRingBuffer::Read (PSTR** *buffer***, const UI\_32** *f\_uilength***)**

# **Brief**

This function reads data from the ring buffer.

#### **Parameters:**

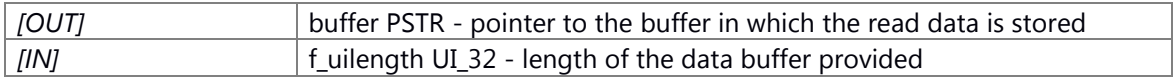

#### **Return values:**

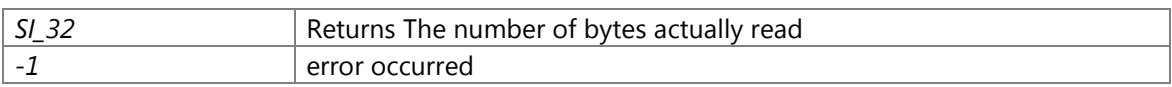

#### **Preconditions**

# [Open\(\).](#page-573-0)

# **Change of the internal state**

Change of internal state according to the API does not occur.

# **Classification**

Public

#### **Type**

sync only

#### **See also:**

**[Open](#page-573-0)** 

# <span id="page-574-1"></span>**E\_CWORD33\_Status CNSRingBuffer::SetReadPtrToWritePtr ()**

#### **Brief**

This function sets the position of read ptr to write ptr in buffer.

# **Parameters:**

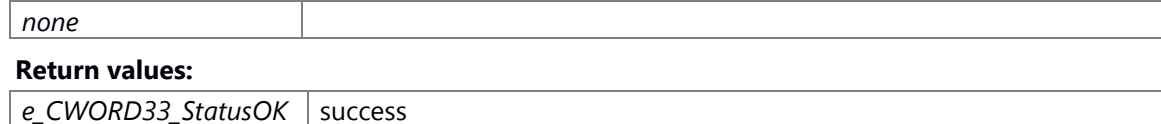

*e\_CWORD33\_StatusFail* ring buffer is not open

#### **Preconditions**

# [Open\(\).](#page-573-0)

# **Change of the internal state**

Change of internal state according to the API does not occur.

# **Classification**

Public

**Type**

sync only

# **See also:**

**[Open](#page-573-0)** 

# <span id="page-575-0"></span>**SI\_32 CNSRingBuffer::Write (PCSTR** *buffer***, const UI\_32** *f\_uilength***)**

#### **Brief**

This function writes the data into the ring buffer.

#### **Parameters:**

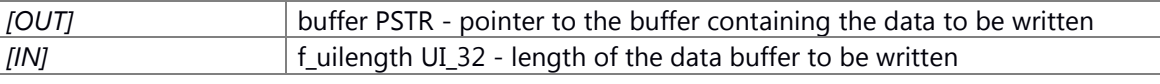

#### **Return values:**

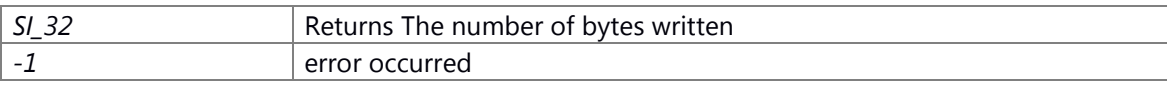

# **Preconditions**

#### [Open\(\).](#page-573-0)

# **Change of the internal state**

Change of internal state according to the API does not occur.

# **Classification**

Public

#### **Type**

sync only

# **See also:**

**[Open](#page-573-0)** 

#### **The documentation for this class was generated from the following file:**

83 ns ringbuffer.h
# **CNSSharedMem Class Reference**

this file has the [C\\_CWORD33\\_Guard](#page-397-0) class definitions #include <ns\_sharedmem.h>

# **Public Member Functions**

[CNSSharedMem](#page-576-0) (const std::string &f\_cSharedMemName, const UI\_32 f\_uiSize) [~CNSSharedMem](#page-577-0) () E\_CWORD33\_Status [Open](#page-581-0) () BOOL [IsOpen](#page-580-0) () E\_CWORD33\_Status [Close](#page-578-0) () SI\_32 [Read](#page-581-1) (PSTR buffer, const UI\_32 f\_uilength, const BOOL f\_bBlock=TRUE) SI\_32 [Write](#page-582-0) (PCSTR buffer, const UI\_32 f\_uilength) E\_CWORD33\_Status [DumpToFile](#page-579-0) (PCSTR f\_pPath, PUI\_32 f\_uiDumpSize) SI 32 [GetSize](#page-579-1) () E\_CWORD33\_Status [ClearBuf](#page-577-1) () E\_CWORD33\_Status [SetReadPtrToWritePtr](#page-582-1) ()

## **Detailed Description**

this file has the C CWORD33 Guard class definitions

shared memory

# **Brief Introduction**

This file has the C CWORD33 Guard class definitions. This is an interface that defines the Evaluate interface for guard condition validation.

# **Brief Introduction**

This class is used for handle shared memory.

# **Constructor & Destructor Documentation**

# <span id="page-576-0"></span>**CNSSharedMem::CNSSharedMem (const std::string &** *f\_cSharedMemName***, const UI\_32**  *f\_uiSize***)**

### **Brief**

Constructor for CNSSharedMem

### **Parameters:**

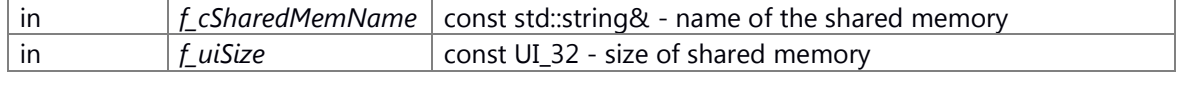

# **Return values:**

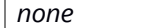

**Preconditons** None

# **Change of internal status**

None

# **Classification**

Public

**Type**

# **See also:**

[~CNSSharedMem](#page-577-0)

# <span id="page-577-0"></span>**CNSSharedMem::~CNSSharedMem ()**

# **Brief**

Destructor for **CNSSharedMem**.

#### **Return values:**

*none*

#### **Preconditons**

None

### **Change of internal status**

Change the state of shared memory to closed state

### **Classification**

Public

# **Type**

#### **See also:**

CNSSharedMem(const [std::string&, const UI\\_32\),](#page-576-0) CNSSharedMem(), [Close](#page-578-0)

### **Member Function Documentation**

### <span id="page-577-1"></span>**E\_CWORD33\_Status CNSSharedMem::ClearBuf ()**

#### **Brief**

Clear buffer.

### **Parameters:**

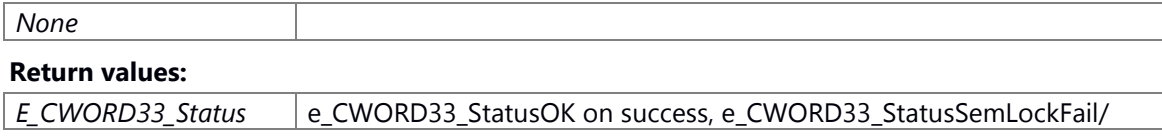

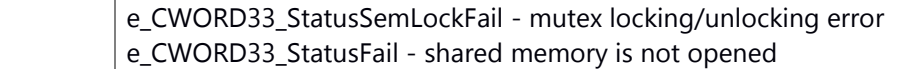

### **Preconditons**

#### **Change of internal status**

set m\_pShmHdr->m\_uiReadPtr with 0; set m\_pShmHdr->m\_uiWritePtr with 0; set m\_pShmHdr->m\_uiUnReadSize with 0; set m\_pShmHdr->m\_bIsFull with FALSE;

# **Classification**

public

# **Type**

sync only

e\_CWORD33\_Status:Result e\_CWORD33\_StatusOK:Success Except e\_CWORD33\_StatusOK:Failure

#### **See also:**

None

# <span id="page-578-0"></span>**E\_CWORD33\_Status CNSSharedMem::Close ()**

# **Brief**

This function unmaps the shared memory object.

# **Return values:**

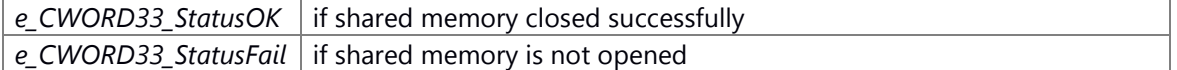

# **Preconditons**

Open the shared memory object

## **Change of internal status**

Close the shared memory object

# **Classification**

public

**Type**

Open Close

### **See also:**

**[Open](#page-581-0)** 

# <span id="page-579-0"></span>**E\_CWORD33\_Status CNSSharedMem::DumpToFile (PCSTR** *f\_pPath***, PUI\_32** *f\_uiDumpSize***)**

# **Brief**

Dump data to file.

### **Parameters:**

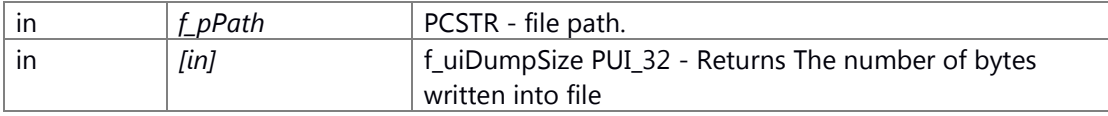

### **Return values:**

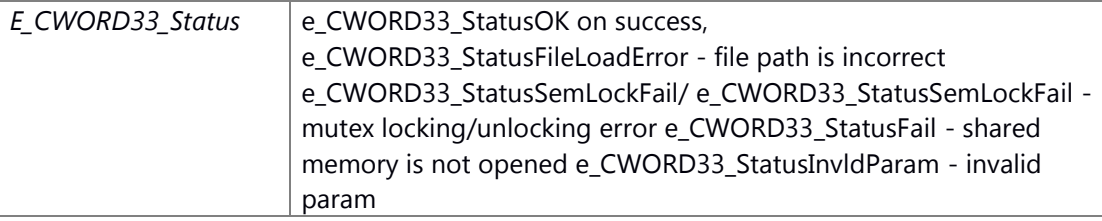

### **Preconditons**

# **Change of internal status**

-None

# **Classification**

public

# **Type**

sync only

e\_CWORD33\_Status:Result e\_CWORD33\_StatusOK:Success Except e\_CWORD33\_StatusOK:Failure

### **See also:**

None

# <span id="page-579-1"></span>**SI\_32 CNSSharedMem::GetSize ()**

# **Brief**

This function gets size of unread bytes.

# **Parameters:**

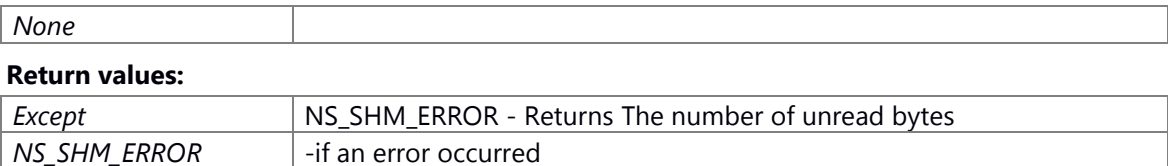

**Preconditons**

# **Change of internal status**

None

# **Classification**

Public

**Type**

sync only

l\_uiReadSize:Result NS\_SHM\_ERROR:Failure Except NS\_SHM\_ERROR:Success

#### **See also:**

None

# <span id="page-580-0"></span>**BOOL CNSSharedMem::IsOpen ()**

# **Brief**

This function is used to check whether the shared memory buffer is opened or not.

### **Return values:**

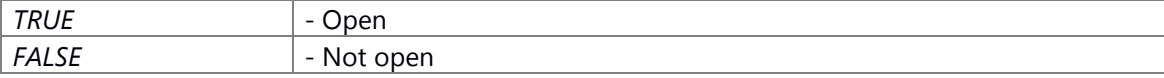

#### **Preconditons**

None

## **Change of internal status**

None

# **Classification**

public

#### **Type**

Open Close

#### **See also:**

none

### <span id="page-581-0"></span>**E\_CWORD33\_Status CNSSharedMem::Open ()**

# **Brief**

This function opens and maps the shared memory object.

### **Return values:**

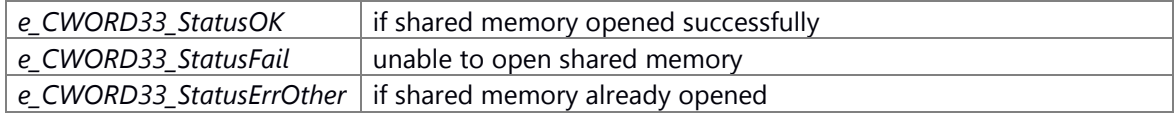

### **Preconditons**

None

### **Change of internal status**

Open shared memory object

### **Classification**

Public

# **Type**

Open Close

### **See also:**

[Close](#page-578-0)

# <span id="page-581-1"></span>**SI\_32 CNSSharedMem::Read (PSTR** *buffer***, const UI\_32** *f\_uilength***, const BOOL** *f\_bBlock* **= TRUE)**

### **Brief [out] buffer**

PSTR - pointer to the buffer in which the read data is stored

#### **Parameters:**

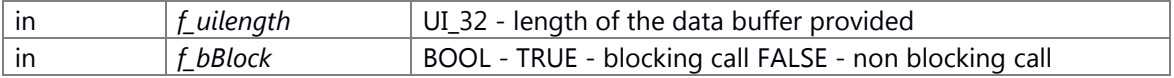

### **Return values:**

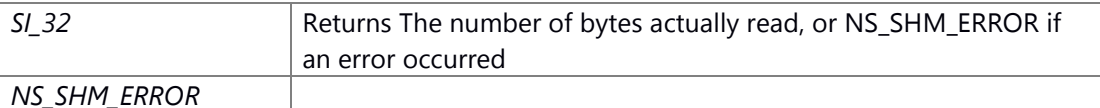

#### **Preconditons**

Open the shared memory object

## **Change of internal status**

None

### **Classification**

public

#### **Type**

Open Close

# **See also:**

**[Write](#page-582-0)** 

#### <span id="page-582-1"></span>**E\_CWORD33\_Status CNSSharedMem::SetReadPtrToWritePtr ()**

# **Brief**

This function sets the position of read ptr to write ptr in buffer.

# **Parameters:**

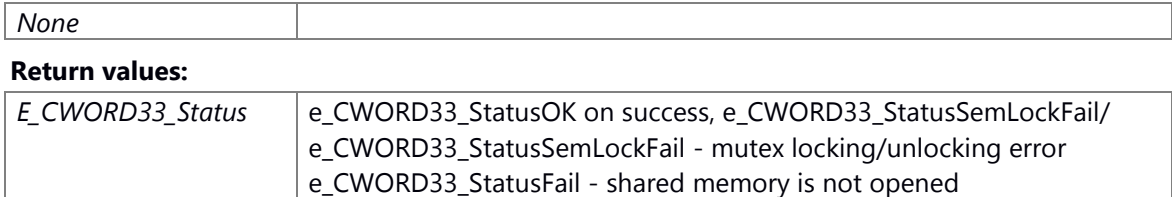

### **Preconditons**

# **Change of internal status**

set m\_pShmHdr->m\_uiReadPtr with m\_pShmHdr->m\_uiWritePtr; set m\_pShmHdr->m\_uiUnReadSize with 0;

# **Classification**

public

#### **Type**

sync only

e\_CWORD33\_Status:Result e\_CWORD33\_StatusOK:Success Except e\_CWORD33\_StatusOK:Failure

# **See also:**

None

#### <span id="page-582-0"></span>**SI\_32 CNSSharedMem::Write (PCSTR** *buffer***, const UI\_32** *f\_uilength***)**

### **Brief**

This function writes the data into the shared memory.

©TOYOTA MORTOR CORPORATION All Rights Reserved.

# **Parameters:**

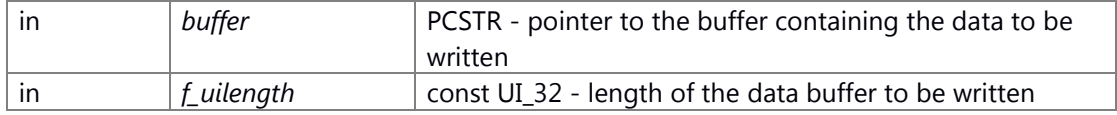

#### **Return values:**

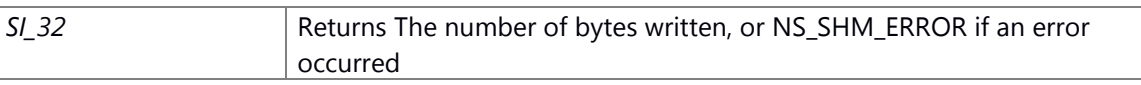

# **Preconditons**

Open the shared memory object

# **Change of internal status**

None

**Classification**

public

**Type**

Open Close

# **See also:**

[Read](#page-581-1)

# **The documentation for this class was generated from the following file:**

84 ns sharedmem.h

# **CNSSharedMemReader Class Reference**

read shared memory #include <ns sharedmem reader.h>

# **Public Member Functions**

[CNSSharedMemReader](#page-584-0) (const std::string &f\_cSharedMemName, const BOOL f\_bBlock=TRUE) [~CNSSharedMemReader](#page-585-0) () E\_CWORD33\_Status [Open](#page-588-0) () BOOL [IsOpen](#page-587-0) () E\_CWORD33\_Status [Close](#page-585-1) () SI\_32 [Read](#page-588-1) (PSTR buffer, const UI\_32 f\_uilength) E\_CWORD33\_Status [DumpToFile](#page-586-0) (PCSTR f\_pPath, PUI\_32 f\_uiDumpSize) SI 32 [GetSize](#page-587-1) () E\_CWORD33\_Status [SetReadPtrToWritePtr](#page-589-0) ()

# **Detailed Description**

read shared memory

# **Brief Introduction**

This class is used for read shared memory.

### **Constructor & Destructor Documentation**

# <span id="page-584-0"></span>**CNSSharedMemReader::CNSSharedMemReader (const std::string &** *f\_cSharedMemName***, const BOOL** *f\_bBlock* **= TRUE)**

# **Brief**

Constructor for CNSSharedMemReader

### **Parameters:**

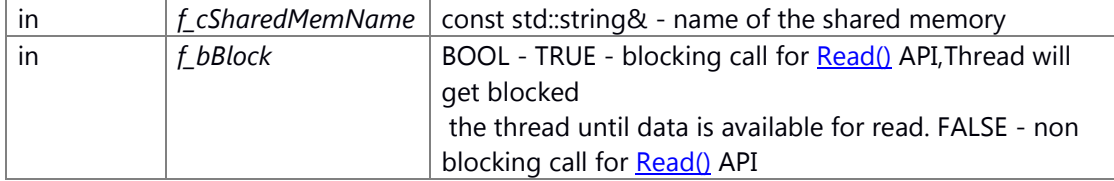

### **Return values:**

*None*

# **Preconditons**

-None

#### **Change of internal status**

None

# **Classification**

public

# **Type**

None

# **See also:**

[~CNSSharedMemReader](#page-585-0)

#### <span id="page-585-0"></span>**CNSSharedMemReader::~CNSSharedMemReader ()**

# **Brief**

Destructor for CNSSharedMemReader.

#### **Parameters:**

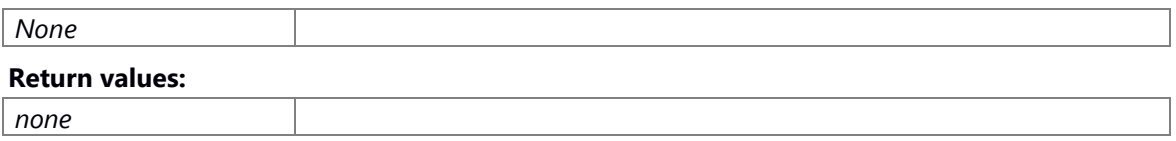

### **Preconditons**

None

# **Change of internal status**

Change the state of shared memory to closed state

# **Classification**

Public

### **Type**

-None

### **See also:**

[CNSSharedMemReader\(const std::string&, const BOOL\),](#page-584-0) CNSSharedMemReader(), [Close](#page-585-1)

# **Member Function Documentation**

# <span id="page-585-1"></span>**E\_CWORD33\_Status CNSSharedMemReader::Close ()**

### **Brief**

This function unmaps the shared memory object.

### **Return values:**

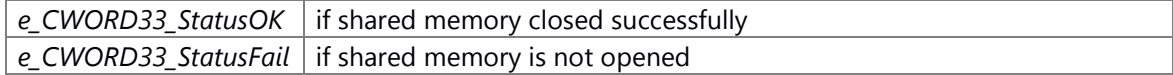

### **Preconditons**

Open the shared memory object

# **Change of internal status**

Close the shared memory object

# **Classification**

public

**Type**

Open Close

### **See also:**

**[Open](#page-588-0)** 

# <span id="page-586-0"></span>**E\_CWORD33\_Status CNSSharedMemReader::DumpToFile (PCSTR** *f\_pPath***, PUI\_32**  *f\_uiDumpSize***)**

### **Brief**

This function writes all the data in the buffer into provided file f\_pPath.

### **Parameters:**

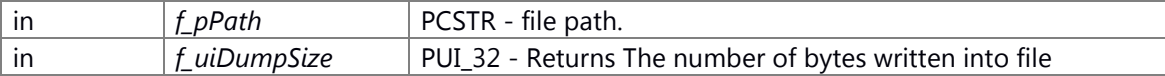

### **Return values:**

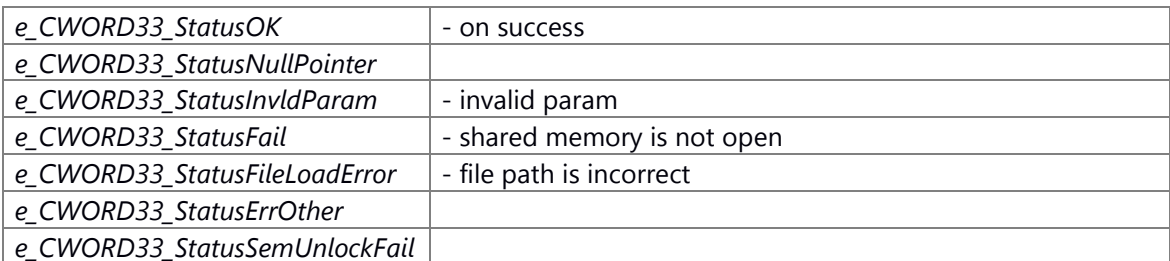

# **Preconditons**

File is opened.

# **Change of internal status**

None

### **Classification**

public

# **Type**

none

# **See also:**

**[Open](#page-588-0)** 

# <span id="page-587-1"></span>**SI\_32 CNSSharedMemReader::GetSize ()**

### **Brief**

This function gets size of unread .bytes.

#### **Parameters:**

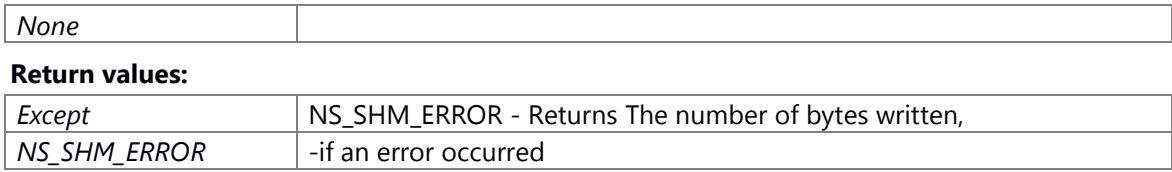

#### **Preconditons**

# **Change of internal status**

None

# **Classification**

Public

# **Type**

sync only

l\_uiReadSize:Result NS\_SHM\_ERROR:Failure Except NS\_SHM\_ERROR:Success

#### **See also:**

None

# <span id="page-587-0"></span>**BOOL CNSSharedMemReader::IsOpen ()**

### **Brief**

This function is used to check whether the shared memory buffer is opened or not.

# **Return values:**

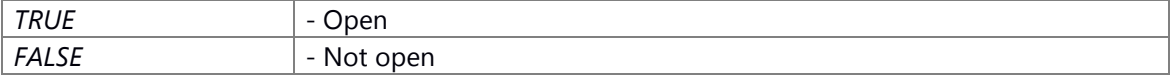

# **Preconditons**

None

#### **Change of internal status**

None

# **Classification**

public

### **Type**

Open Close

# **See also:**

none

# <span id="page-588-0"></span>**E\_CWORD33\_Status CNSSharedMemReader::Open ()**

### **Brief**

This function opens and maps the shared memory object.

### **Return values:**

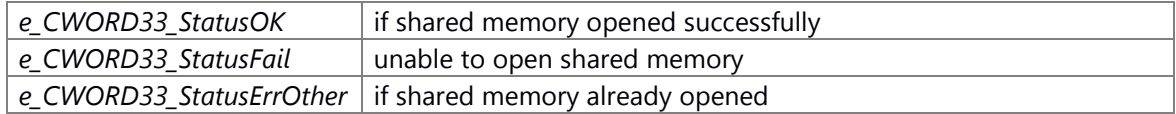

### **Preconditons**

None

## **Change of internal status**

Open shared memory object

# **Classification**

Public

# **Type**

Open Close

# **See also:**

[Close](#page-585-1)

# <span id="page-588-1"></span>**SI\_32 CNSSharedMemReader::Read (PSTR** *buffer***, const UI\_32** *f\_uilength***)**

### **Brief**

This function reads data from the shared memory.

#### **Parameters:**

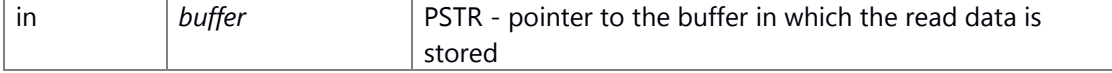

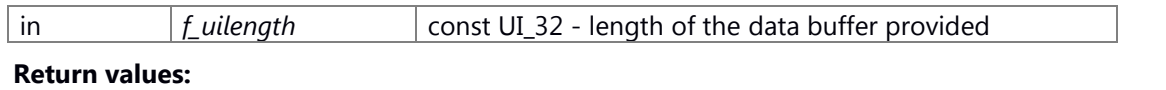

# *The* **number of bytes actually read, or NS\_SHM\_ERROR if an error occurred**

#### **Preconditons**

Open the shared memory object

# **Change of internal status**

None

# **Classification**

public

# **Type**

Open Close

# **See also:**

Write

# <span id="page-589-0"></span>**E\_CWORD33\_Status CNSSharedMemReader::SetReadPtrToWritePtr ()**

#### **Brief**

This function sets the position of read ptr to write ptr in buffer.

# **Return values:**

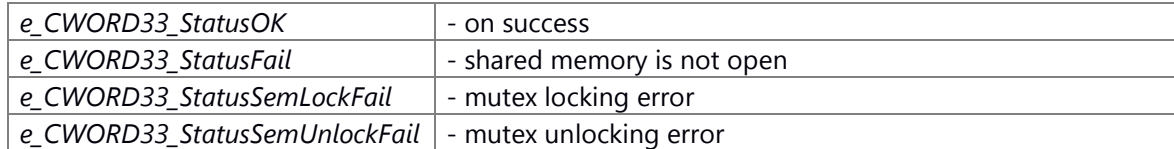

# **Preconditons**

File is opened.

# **Change of internal status**

None

# **Classification**

public

# **Type**

Open Close

# **See also:**

**[Open](#page-588-0)** 

# **The documentation for this class was generated from the following file:**

85 ns sharedmem reader.h

# **CNSSharedMemWriter Class Reference**

write shared memory #include <ns\_sharedmem\_writer.h>

# **Public Member Functions**

[CNSSharedMemWriter](#page-591-0) (const std::string &f\_cSharedMemName, const UI\_32 f\_uiSize) [~CNSSharedMemWriter](#page-592-0) () E\_CWORD33\_Status [Open](#page-594-0) () BOOL [IsOpen](#page-594-1) () E\_CWORD33\_Status [Close](#page-593-0) () SI\_32 [Write](#page-595-0) (PCSTR buffer, const UI\_32 f\_uilength) E\_CWORD33\_Status [ClearBuf](#page-592-1) ()

### **Detailed Description**

write shared memory

### **Brief Introduction**

This class is used for write shared memory.

# **Constructor & Destructor Documentation**

# <span id="page-591-0"></span>**CNSSharedMemWriter::CNSSharedMemWriter (const std::string &** *f\_cSharedMemName***, const UI\_32** *f\_uiSize***)**

### **Brief**

Constructor for CNSSharedMemWriter

#### **Parameters:**

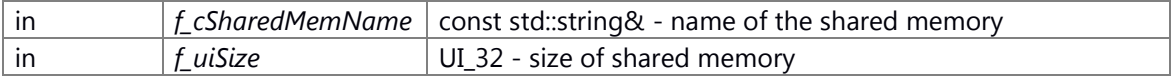

#### **Return values:**

*None*

### **Preconditons**

-None

### **Change of internal status**

None

### **Classification**

public

# **Type**

sync only

# **See also:**

[~CNSSharedMemWriter](#page-592-0)

# <span id="page-592-0"></span>**CNSSharedMemWriter::~CNSSharedMemWriter ()**

### **Brief**

Destructor of **CNSSharedMemWriter** class.

# **Parameters:**

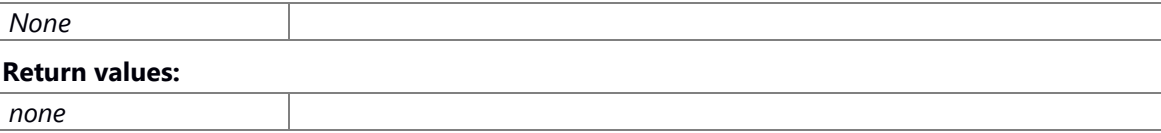

# **Preconditons**

None

#### **Change of internal status**

-Change the state of shared memory to closed state

### **Classification**

Public

# **Type**

sync only

### **See also:**

CNSSharedMemWriter(const std::string&, const BOOL), CNSSharedMemWriter(), [Close](#page-593-0)

### **Member Function Documentation**

# <span id="page-592-1"></span>**E\_CWORD33\_Status CNSSharedMemWriter::ClearBuf ()**

### **Brief**

This function clears the shared memory buffer.

# **Return values:**

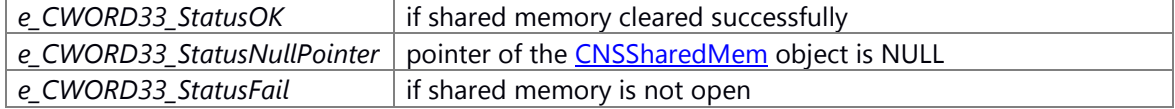

# **Preconditons**

None

### **Change of internal status**

shared memory is changed.

# **Classification**

Public

# **Type**

Sync only

e\_CWORD33\_Status:Result e\_CWORD33\_StatusOK:Success Except e\_CWORD33\_StatusOK:Failure

# **See also:**

None

## <span id="page-593-0"></span>**E\_CWORD33\_Status CNSSharedMemWriter::Close ()**

# **Brief**

This function unmaps the shared memory object.

### **Return values:**

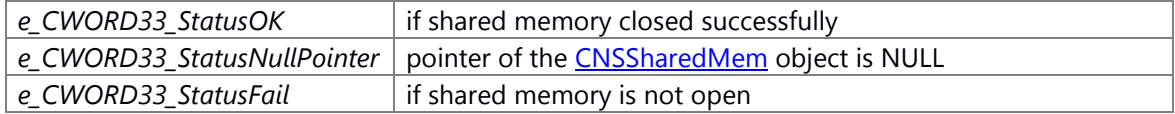

#### **Preconditons**

None

# **Change of internal status**

Close the shared memory object

# **Classification**

Public

### **Type**

Sync only

# e\_CWORD33\_Status:Result e\_CWORD33\_StatusOK:Success Except e\_CWORD33\_StatusOK:Failure

### **See also:**

**[Open](#page-594-0)** 

# <span id="page-594-1"></span>**BOOL CNSSharedMemWriter::IsOpen ()**

# **Brief**

This function is used to check whether the shared memory buffer is opened or not.

#### **Return values:**

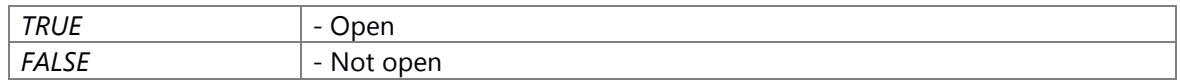

# **Preconditons**

None

### **Change of internal status**

-None

# **Classification**

public

# **Type**

Sync only

#### **See also:**

none

# <span id="page-594-0"></span>**E\_CWORD33\_Status CNSSharedMemWriter::Open ()**

### **Brief**

This function opens and maps the shared memory object.

# **Parameters:**

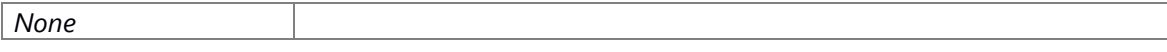

# **Return values:**

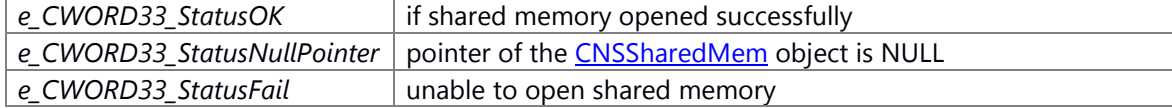

# **Preconditons**

None

### **Change of internal status**

-Open shared memory object

# **Classification**

public

# **Type**

sync only

e\_CWORD33\_Status:Result e\_CWORD33\_StatusOK:Success Except e\_CWORD33\_StatusOK:Failure

# **See also:**

**[Close](#page-593-0)** 

# <span id="page-595-0"></span>**SI\_32 CNSSharedMemWriter::Write (PCSTR** *buffer***, const UI\_32** *f\_uilength***)**

# **Brief**

This function writes the data into the shared memory.

### **Parameters:**

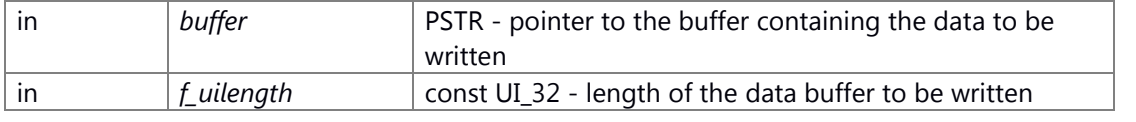

# **Return values:**

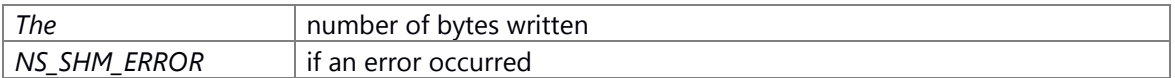

### **Preconditons**

-Open the shared memory object

# **Change of internal status**

shared memory is changed.

# **Classification**

Public

**Type**

Sync only

l\_iWriteSize:Result NS\_SHM\_ERROR:Failure Except NS\_SHM\_ERROR:Success

# **See also:**

None

# **The documentation for this class was generated from the following file:**

86 ns sharedmem writer.h

# **CNullPointerException Class Reference**

Defines the null pointer exception. #include <\_CWORD78\_\_sm\_framework\_types.h> Inheritance diagram for CNullPointerException:

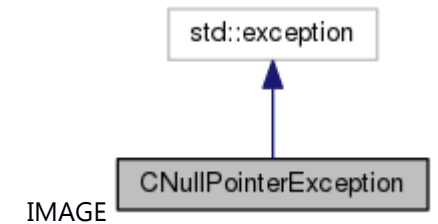

Collaboration diagram for CNullPointerException:

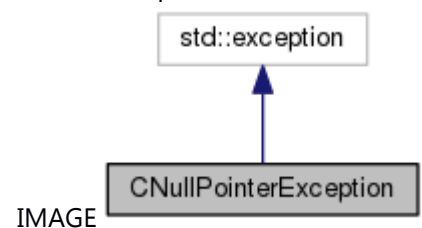

# **Detailed Description**

Defines the null pointer exception.

The documentation for this class was generated from the following file:

87 \_CWORD78\_\_sm\_framework\_types.h

# **CPassThruInDataHandler Class Reference**

Class: CPassThruInDataHandler.

#include <ns rcs data handler.hpp>

# **Public Member Functions**

[CPassThruInDataHandler](#page-598-0) (UI\_8 \*f\_pui8Data, UI\_16 f\_ui16Length, UI\_16 f\_ui16ParamCount) [~CPassThruInDataHandler](#page-599-0) () E\_CWORD33\_Status [GetBool](#page-600-0) (NSRCS\_BOOL &f\_rcsboolOutValue) E\_CWORD33\_Status [GetUI8](#page-606-0) (UI\_8 &f\_ui8OutValue) E\_CWORD33\_Status [GetUI16](#page-604-0) (UI\_16 &f\_ui16OutValue) E\_CWORD33\_Status [GetUI32](#page-605-0) (UI\_32 &f\_ui32OutValue) E\_CWORD33\_Status [GetUI64](#page-606-1) (UI\_64 &f\_ui64OutValue) E\_CWORD33\_Status [GetSI8](#page-604-1) (SI\_8 &f\_si8OutValue) E\_CWORD33\_Status [GetSI16](#page-602-0) (SI\_16 &f\_si16OutValue) E\_CWORD33\_Status [GetSI32](#page-602-1) (SI\_32 &f\_si32OutValue) E\_CWORD33\_Status [GetSI64](#page-603-0) (SI\_64 &f\_si64OutValue) E\_CWORD33\_Status [GetBuffer](#page-601-0) (UI\_8 \*&f\_pui8Buffer, UI\_16 &f\_ui16BufLength) E\_CWORD33\_Status [GetArrayCount](#page-599-1) (UI\_16 &f\_ui16NoOfArrayElements) UI\_16 **GetDataLength** ()

# **Detailed Description**

Class: CPassThruInDataHandler.

Data Handler

# **Brief Introduction**

Class to get/set function to do input data handler

### **Constructor & Destructor Documentation**

# <span id="page-598-0"></span>**CPassThruInDataHandler::CPassThruInDataHandler (UI\_8 \*** *f\_pui8Data***, UI\_16** *f\_ui16Length***, UI\_16** *f\_ui16ParamCount***)[inline]**

### **Summary**

Constructor of CPassThruInDataHandler class.

### **Parameters:**

*None* **Return values:** *None*

# **Preconditions**

### None.

# **Change of the internal state**

The internal state is not changed.

# **Classification**

Public

**Type**

None

### **See also:**

[~CPassThruInDataHandler](#page-599-0)

# <span id="page-599-0"></span>**CPassThruInDataHandler::~CPassThruInDataHandler ()[inline]**

 $\sim$ 

# **Summary**

Destructor of CPassThruInDataHandler class.

#### **Parameters:**

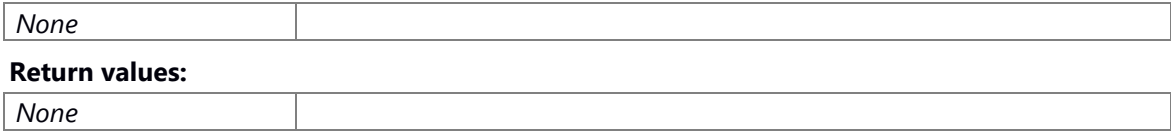

### **Preconditions**

None.

#### **Change of the internal state**

The internal state is not changed.

### **Classification**

Public

**Type**

None

### **See also:**

CPassThruInDataHandler

#### **Member Function Documentation**

# <span id="page-599-1"></span>**E\_CWORD33\_Status CPassThruInDataHandler::GetArrayCount (UI\_16 &**  *f\_ui16NoOfArrayElements***)[inline]**

## **Brief**

This function is used to get the buffer and its size.

### **Parameters:**

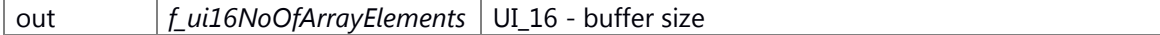

#### **Return values:**

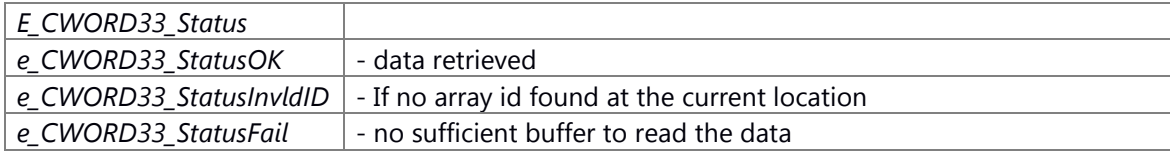

#### **Prerequisite**

None

## **Change of internal state**

None

**Classification**

Public

# **Type**

Sync Only

# **See also:**

none

Here is the call graph for this function:

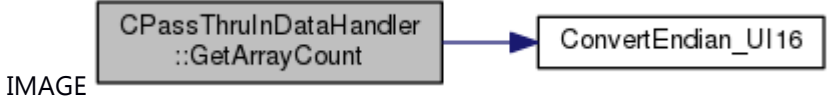

# <span id="page-600-0"></span>**E\_CWORD33\_Status CPassThruInDataHandler::GetBool (NSRCS\_BOOL &**  *f\_rcsboolOutValue***)[inline]**

### **Brief**

This function is used to convert value to type NSRCS\_BOOL

#### **Parameters:**

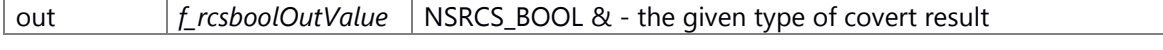

# **Return values:**

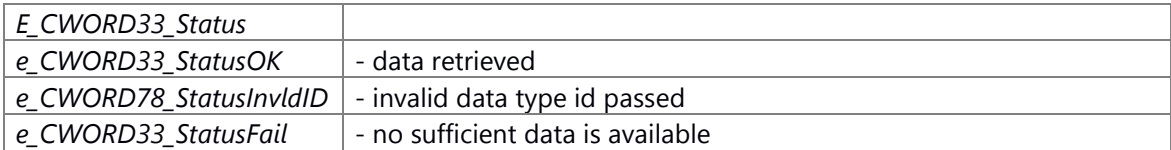

## **Prerequisite**

None

# **Change of internal state**

None

# **Classification**

Public

**Type**

Sync Only

**See also:**

none

# <span id="page-601-0"></span>**E\_CWORD33\_Status CPassThruInDataHandler::GetBuffer (UI\_8 \*&** *f\_pui8Buffer***, UI\_16 &**  *f\_ui16BufLength***)[inline]**

# **Brief**

This function is used to get the buffer and its size.

# **Parameters:**

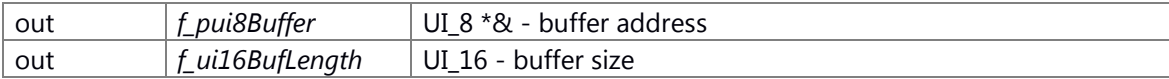

### **Return values:**

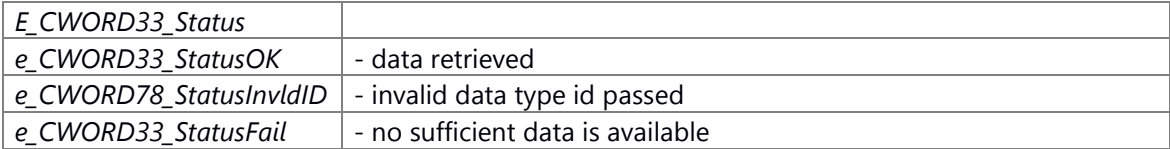

### **Prerequisite**

None

## **Change of internal state**

None

# **Classification**

Public

# **Type**

Sync Only

### **See also:**

none

Here is the call graph for this function:

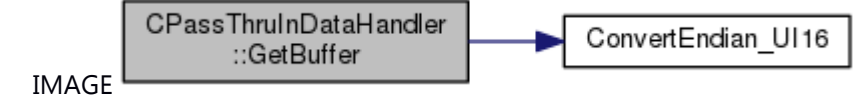

# <span id="page-602-0"></span>**E\_CWORD33\_Status CPassThruInDataHandler::GetSI16 (SI\_16 &** *f\_si16OutValue***)[inline]**

# **Brief**

This function is used to convert value to type SI\_16

#### **Parameters:**

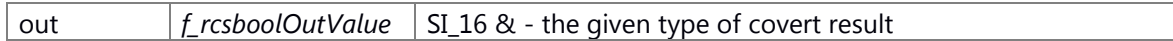

#### **Return values:**

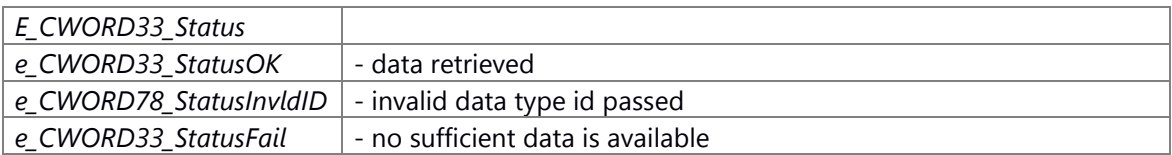

### **Prerequisite**

None

# **Change of internal state**

None

### **Classification**

Public

# **Type**

Sync Only

# **See also:**

none

Here is the call graph for this function:

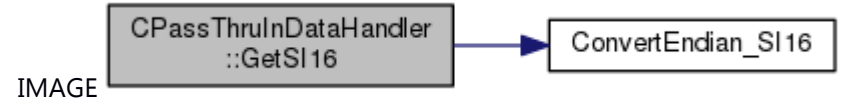

# <span id="page-602-1"></span>**E\_CWORD33\_Status CPassThruInDataHandler::GetSI32 (SI\_32 &** *f\_si32OutValue***)[inline]**

# **Brief**

This function is used to convert value to type SI\_32

### **Parameters:**

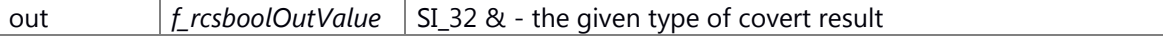

# **Return values:**

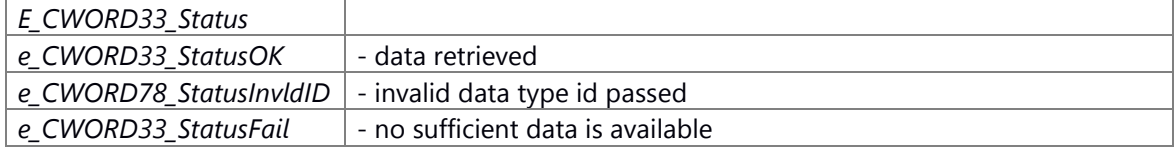

## **Prerequisite**

None

#### **Change of internal state**

None

# **Classification**

Public

## **Type**

Sync Only

# **See also:**

none

Here is the call graph for this function:

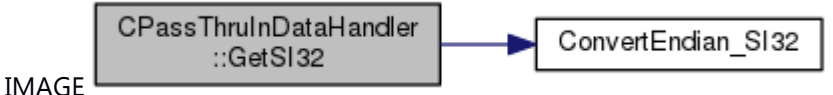

# <span id="page-603-0"></span>**E\_CWORD33\_Status CPassThruInDataHandler::GetSI64 (SI\_64 &** *f\_si64OutValue***)[inline]**

### **Brief**

This function is used to convert value to type SI\_64

#### **Parameters:**

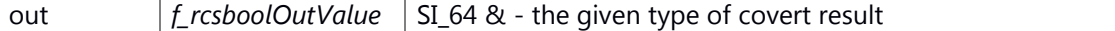

#### **Return values:**

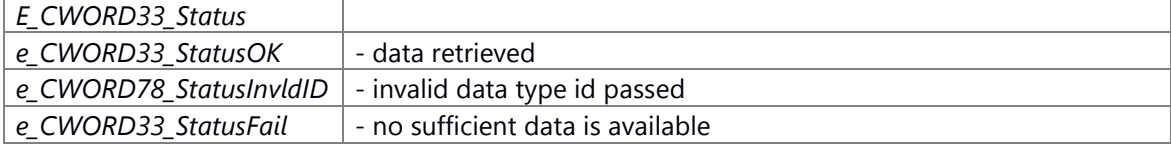

### **Prerequisite**

None

## **Change of internal state**

None

**Classification**

Public

**Type**

Sync Only

# **See also:**

none

Here is the call graph for this function:

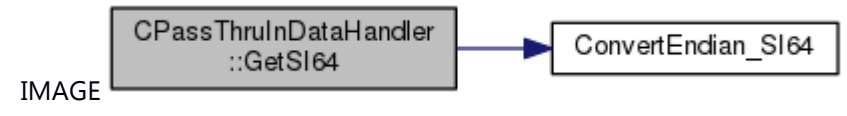

### <span id="page-604-1"></span>**E\_CWORD33\_Status CPassThruInDataHandler::GetSI8 (SI\_8 &** *f\_si8OutValue***)[inline]**

### **Brief**

This function is used to convert value to type SI\_8

#### **Parameters:**

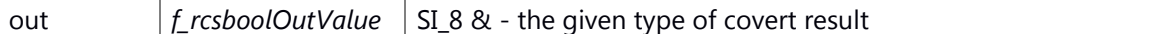

#### **Return values:**

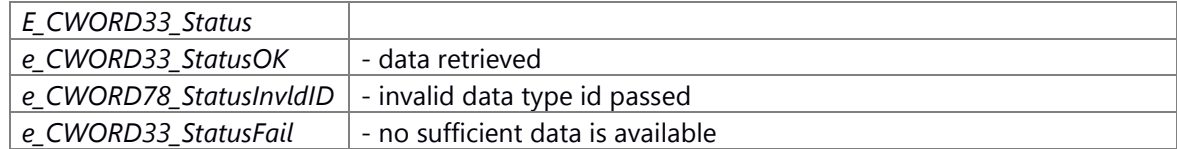

#### **Prerequisite**

None

# **Change of internal state**

None

# **Classification**

Public

### **Type**

Sync Only

### **See also:**

none

# <span id="page-604-0"></span>**E\_CWORD33\_Status CPassThruInDataHandler::GetUI16 (UI\_16 &** *f\_ui16OutValue***)[inline]**

### **Brief**

This function is used to convert value to type UI\_16

# **Parameters:**

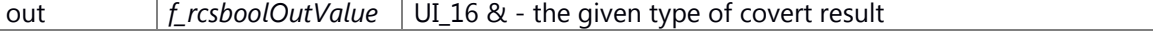

# **Return values:**

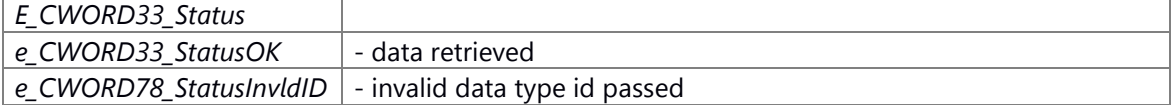

*e\_CWORD33\_StatusFail* - no sufficient data is available **Prerequisite** None **Change of internal state** None **Classification** Public **Type** Sync Only **See also:** none Here is the call graph for this function:

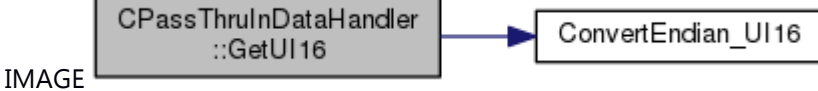

# <span id="page-605-0"></span>**E\_CWORD33\_Status CPassThruInDataHandler::GetUI32 (UI\_32 &** *f\_ui32OutValue***)[inline]**

### **Brief**

This function is used to convert value to type UI\_32

# **Parameters:**

out *f\_rcsboolOutValue* UI\_32 & - the given type of covert result

# **Return values:**

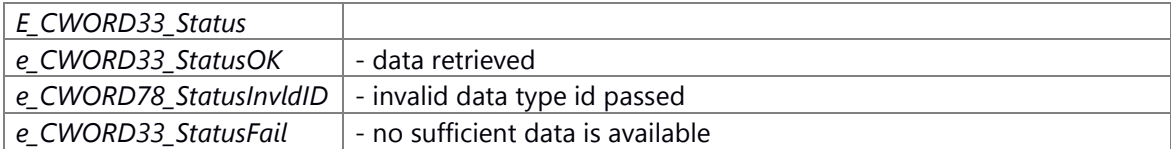

#### **Prerequisite**

None

### **Change of internal state**

None

#### **Classification**

Public

#### **Type**

Sync Only

#### **See also:**

none

Here is the call graph for this function:

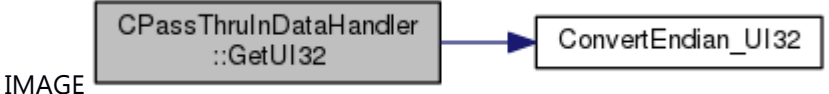

### <span id="page-606-1"></span>**E\_CWORD33\_Status CPassThruInDataHandler::GetUI64 (UI\_64 &** *f\_ui64OutValue***)[inline]**

### **Brief**

This function is used to convert value to type UI\_64

#### **Parameters:**

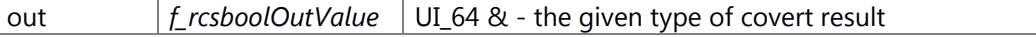

#### **Return values:**

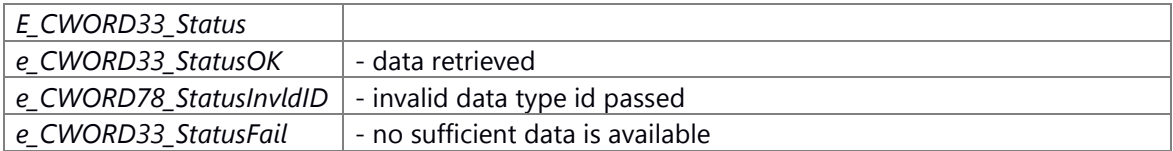

# **Prerequisite**

None

### **Change of internal state**

None

# **Classification**

Public

#### **Type**

Sync Only

### **See also:**

none

Here is the call graph for this function:

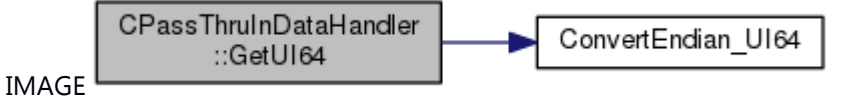

# <span id="page-606-0"></span>**E\_CWORD33\_Status CPassThruInDataHandler::GetUI8 (UI\_8 &** *f\_ui8OutValue***)[inline]**

# **Brief**

This function is used to convert value to type UI\_8

### **Parameters:**

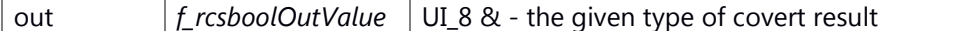

### **Return values:**

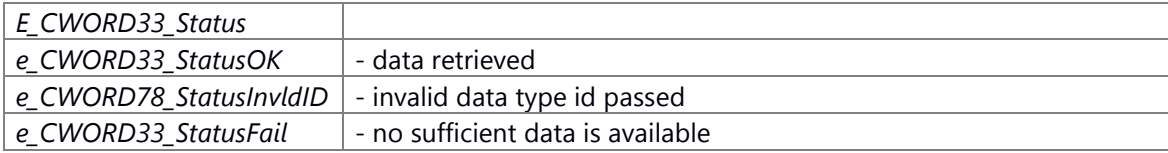

# **Prerequisite**

None

## **Change of internal state**

None

**Classification**

Public

# **Type**

Sync Only

# **See also:**

none

# **The documentation for this class was generated from the following file:**

88 ns rcs data handler.hpp

# **CPassThruOutDataHandler Class Reference**

Data Handler. #include <ns rcs data handler.hpp>

# **Public Member Functions**

[CPassThruOutDataHandler](#page-608-0) (UI\_8 f\_ui8ClientId, UI\_8 f\_ui8PluginId, UI\_32 f\_ui32CommandId) [~CPassThruOutDataHandler](#page-609-0) () UI 8 [GetClientID](#page-610-0) () UI  $8 *$  [GetData](#page-610-1) () UI\_16 [GetLength](#page-611-0) () E\_CWORD33\_Status [SetBool](#page-612-0) (NSRCS\_BOOL &f\_rcsboolValue) E\_CWORD33\_Status [SetUI8](#page-618-0) (UI\_8 f\_ui8Value) E\_CWORD33\_Status [SetUI16](#page-616-0) (UI\_16 f\_ui16Value) E\_CWORD33\_Status [SetUI32](#page-617-0) (UI\_32 f\_ui32Value) E\_CWORD33\_Status [SetUI64](#page-617-1) (UI\_64 f\_ui64Value) E\_CWORD33\_Status [SetSI8](#page-615-0) (SI\_8 f\_si8Value) E\_CWORD33\_Status [SetSI16](#page-613-0) (SI\_16 f\_si16Value) E\_CWORD33\_Status [SetSI32](#page-614-0) (SI\_32 f\_si32Value) E\_CWORD33\_Status [SetSI64](#page-615-1) (SI\_64 f\_si64Value) E\_CWORD33\_Status [SetBuffer](#page-613-1) (UI\_8 \*f\_pui8Buffer, UI\_16 f\_ui16BufLength) E\_CWORD33\_Status [SetArrayCount](#page-611-1) (UI\_16 f\_ui16ArrayCount)

# **Detailed Description**

Data Handler.

# **Brief Introduction**

Class to get/set function to do output data handler

### **Constructor & Destructor Documentation**

# <span id="page-608-0"></span>**CPassThruOutDataHandler::CPassThruOutDataHandler (UI\_8** *f\_ui8ClientId***, UI\_8**  *f\_ui8PluginId***, UI\_32** *f\_ui32CommandId***)[inline]**

### **Summary**

Constructor of CPassThruOutDataHandler class.

#### **Parameters:**

*None* **Return values:** *None*

### **Preconditions**

None.

#### **Change of the internal state**

The internal state is not changed.

### **Classification**

Public

**Type**

None

# **See also:**

[~CPassThruOutDataHandler](#page-609-0)

Here is the call graph for this function:

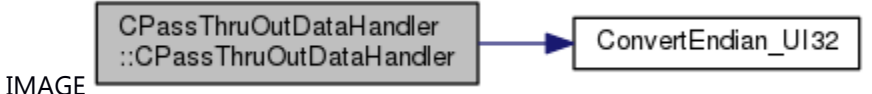

### <span id="page-609-0"></span>**CPassThruOutDataHandler::~CPassThruOutDataHandler ()[inline]**

 $\sim$ 

#### **Summary**

Destructor of CPassThruOutDataHandler class.

#### **Parameters:**

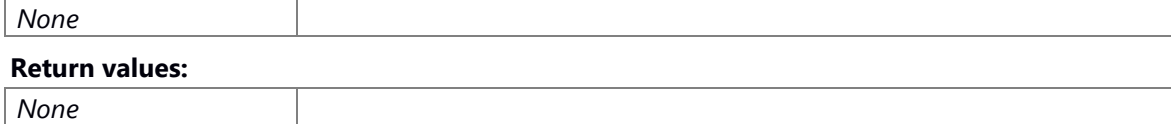

#### **Preconditions**

None.

# **Change of the internal state**

The internal state is not changed.

# **Classification**

Public

# **Type**

None

# **See also:**

CPassThruOutDataHandler

# **Member Function Documentation**

# <span id="page-610-0"></span>**UI\_8 CPassThruOutDataHandler::GetClientID ()[inline]**

# **Brief**

This function is used to get clinet id.

# **Parameters:**

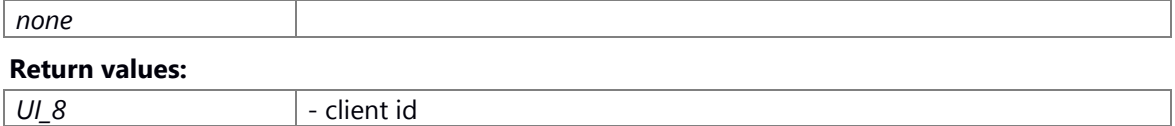

# **Prerequisite**

None

# **Change of internal state**

None

# **Classification**

Public

# **Type**

Sync Only

#### **See also:**

none

# <span id="page-610-1"></span>**UI\_8\* CPassThruOutDataHandler::GetData ()[inline]**

# **Brief**

This function is used to get m\_vui8Data data address.

# **Parameters:**

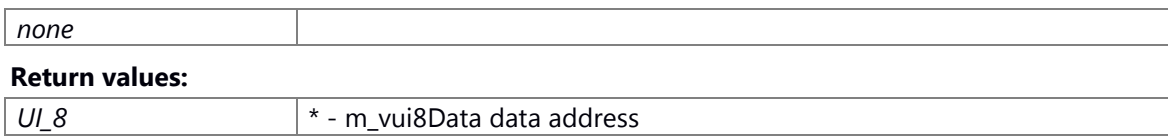

### **Prerequisite**

None

## **Change of internal state**

None

# **Classification**

Public

# **Type**

Sync Only

# **See also:**

none

# <span id="page-611-0"></span>**UI\_16 CPassThruOutDataHandler::GetLength ()[inline]**

### **Brief**

This function is used to get m\_ui16CurOffset value.

#### **Parameters:**

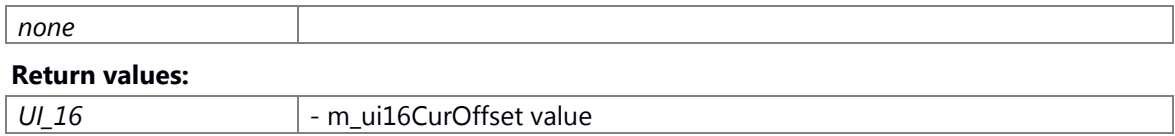

#### **Prerequisite**

None

# **Change of internal state**

None

# **Classification**

Public

# **Type**

Sync Only

# **See also:**

none

# <span id="page-611-1"></span>**E\_CWORD33\_Status CPassThruOutDataHandler::SetArrayCount (UI\_16**  *f\_ui16ArrayCount***)[inline]**

# **Brief**

This function is used to set ArrayCount.

#### **Parameters:**

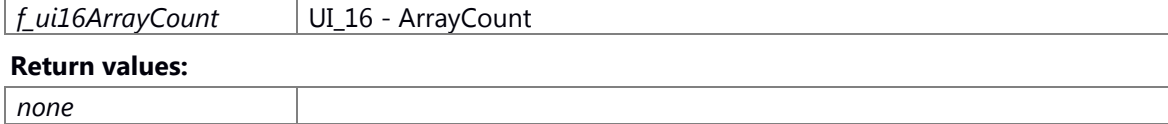

### **Prerequisite**

None

#### **Change of internal state**
#### None

# **Classification**

Public

# **Type**

Sync Only

# **See also:**

none

Here is the call graph for this function:

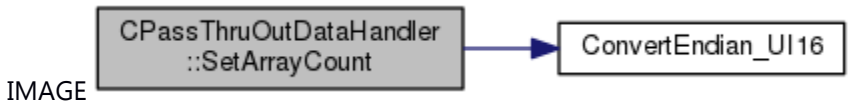

# **E\_CWORD33\_Status CPassThruOutDataHandler::SetBool (NSRCS\_BOOL &**  *f\_rcsboolValue***)[inline]**

# **Brief**

This function is used to set NSRCS\_BOOL type value.

#### **Parameters:**

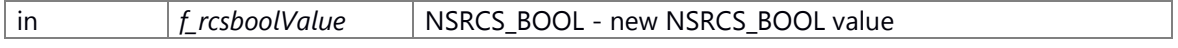

### **Return values:**

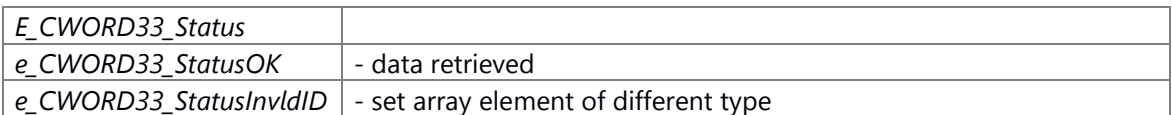

### **Prerequisite**

None

### **Change of internal state**

None

# **Classification**

Public

### **Type**

Sync Only

### **See also:**

none

# **E\_CWORD33\_Status CPassThruOutDataHandler::SetBuffer (UI\_8 \*** *f\_pui8Buffer***, UI\_16**  *f\_ui16BufLength***)[inline]**

### **Brief**

This function is used to set buffer and size.

#### **Parameters:**

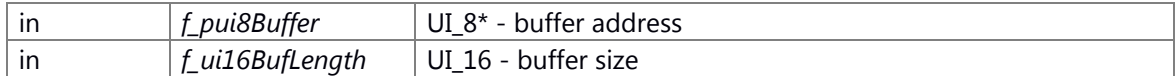

#### **Return values:**

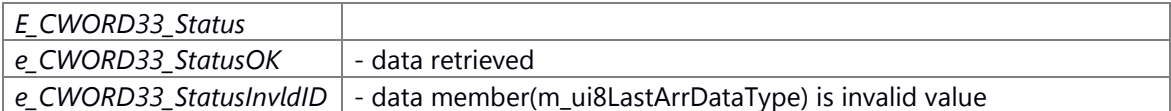

#### **Prerequisite**

None

### **Change of internal state**

None

# **Classification**

Public

### **Type**

Sync Only

#### **See also:**

none

Here is the call graph for this function:

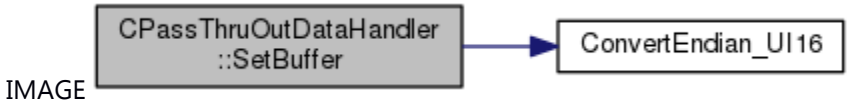

### **E\_CWORD33\_Status CPassThruOutDataHandler::SetSI16 (SI\_16** *f\_si16Value***)[inline]**

### **Brief**

This function is used to set SI\_16 type value.

### **Parameters:**

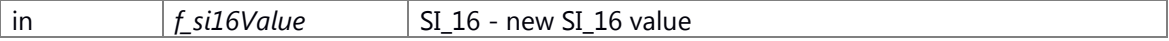

### **Return values:**

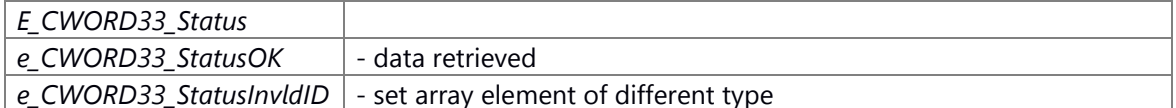

### **Prerequisite**

None

#### **Change of internal state**

None

### **Classification**

Public

#### **Type**

Sync Only

#### **See also:**

none

Here is the call graph for this function:

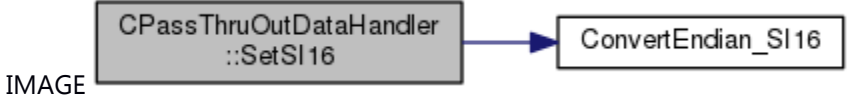

### **E\_CWORD33\_Status CPassThruOutDataHandler::SetSI32 (SI\_32** *f\_si32Value***)[inline]**

### **Brief**

This function is used to set SI\_32 type value.

### **Parameters:**

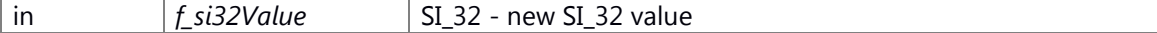

#### **Return values:**

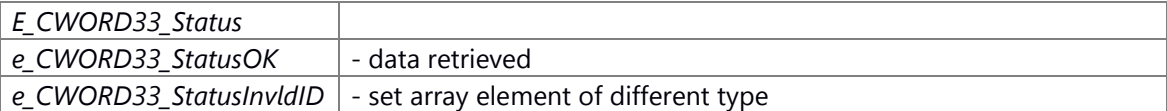

#### **Prerequisite**

None

#### **Change of internal state**

None

## **Classification**

Public

**Type**

Sync Only

### **See also:**

none

Here is the call graph for this function:

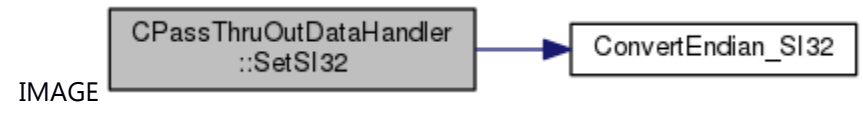

#### **E\_CWORD33\_Status CPassThruOutDataHandler::SetSI64 (SI\_64** *f\_si64Value***)[inline]**

#### **Brief**

This function is used to set SI\_64 type value.

### **Parameters:**

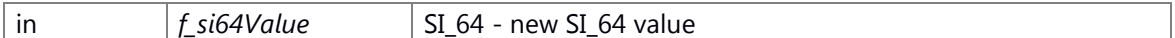

#### **Return values:**

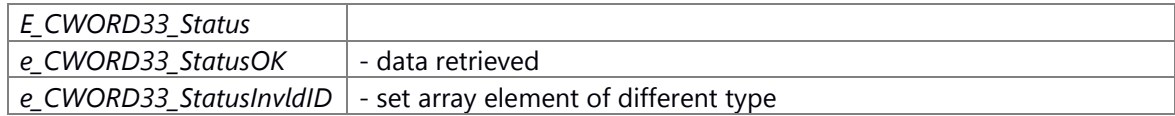

### **Prerequisite**

None

#### **Change of internal state**

None

**Classification**

Public

### **Type**

Sync Only

# **See also:**

none

Here is the call graph for this function:

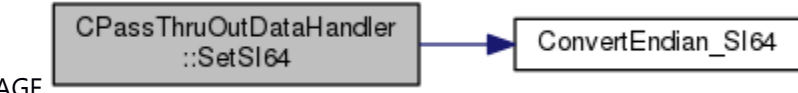

### IMAGE

# **E\_CWORD33\_Status CPassThruOutDataHandler::SetSI8 (SI\_8** *f\_si8Value***)[inline]**

### **Brief**

This function is used to set SI\_8 type value.

### **Parameters:**

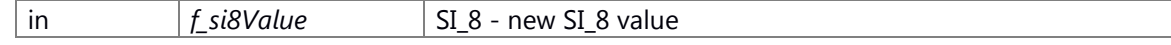

### **Return values:**

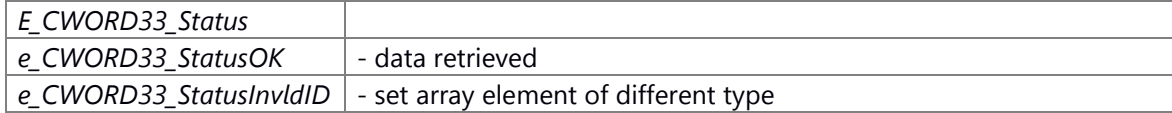

### **Prerequisite**

None

### **Change of internal state**

None

### **Classification**

Public

### **Type**

Sync Only

### **See also:**

none

### **E\_CWORD33\_Status CPassThruOutDataHandler::SetUI16 (UI\_16** *f\_ui16Value***)[inline]**

### **Brief**

This function is used to set UI\_16 type value.

#### **Parameters:**

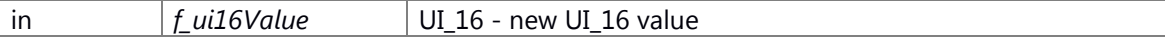

# **Return values:**

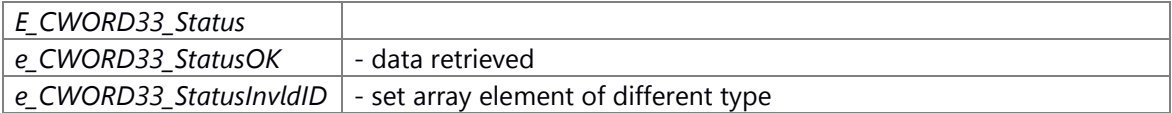

### **Prerequisite**

None

### **Change of internal state**

None

# **Classification**

Public

### **Type**

Sync Only

### **See also:**

none

Here is the call graph for this function:

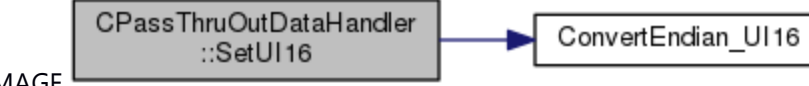

IMAGE

# **E\_CWORD33\_Status CPassThruOutDataHandler::SetUI32 (UI\_32** *f\_ui32Value***)[inline]**

### **Brief**

This function is used to set UI\_32 type value.

#### **Parameters:**

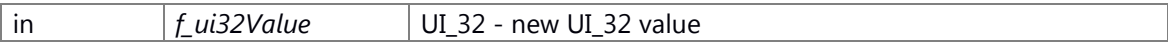

### **Return values:**

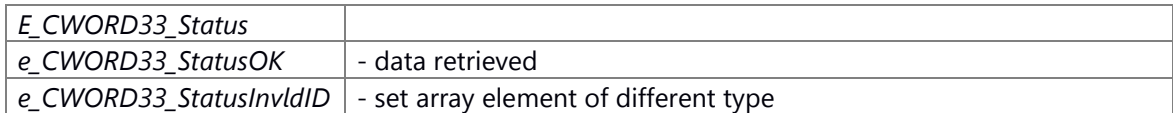

#### **Prerequisite**

None

### **Change of internal state**

None

### **Classification**

Public

#### **Type**

Sync Only

### **See also:**

none

Here is the call graph for this function:

CPassThruOutDataHandler ConvertEndian\_UI32 ::SetUI32 IMAGE

### **E\_CWORD33\_Status CPassThruOutDataHandler::SetUI64 (UI\_64** *f\_ui64Value***)[inline]**

#### **Brief**

This function is used to set UI\_64 type value.

#### **Parameters:**

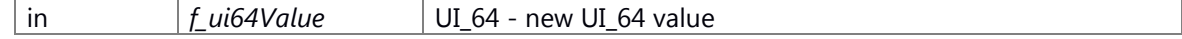

### **Return values:**

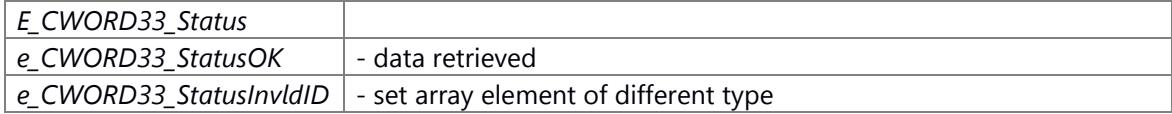

### **Prerequisite**

None

### **Change of internal state**

None

### **Classification**

Public

### **Type**

Sync Only

### **See also:**

none

Here is the call graph for this function:

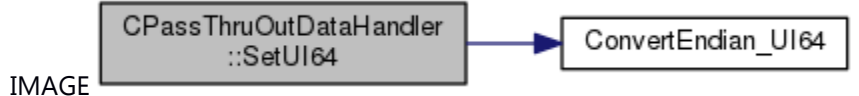

### **E\_CWORD33\_Status CPassThruOutDataHandler::SetUI8 (UI\_8** *f\_ui8Value***)[inline]**

### **Brief**

This function is used to set UI\_8 type value.

#### **Parameters:**

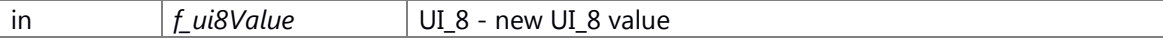

### **Return values:**

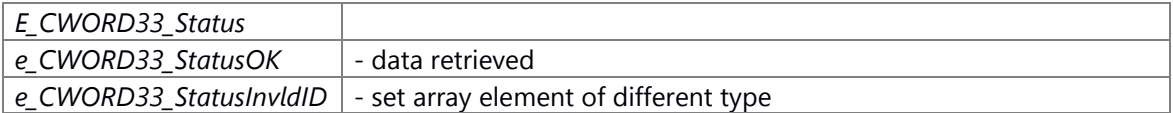

#### **Prerequisite**

None

### **Change of internal state**

None

### **Classification**

Public

# **Type**

Sync Only

# **See also:**

none

# **The documentation for this class was generated from the following file:**

89 ns rcs data handler.hpp

# **CResCallback< C, M > Class Template Reference**

# **Static Public Member Functions**

static ResponseServiceTo\_CWORD77\_ **set** (void \*pInst)

static **E\_CWORD33\_Status call** (HANDLE y, E\_CWORD77\_ResponseType ResponseType, std::string ServiceName)

The documentation for this class was generated from the following file: 90 ns CWORD77 common.h

# **CRWLock Class Reference**

Read/Write Lock Class. #include <ns\_utility\_sys.hpp>

### **Public Member Functions**

[CRWLock](#page-621-0) () [~CRWLock](#page-622-0) () void [ReadLock](#page-622-1) () void [WriteLock](#page-623-0) () void [Unlock](#page-623-1) ()

# **Detailed Description**

Read/Write Lock Class.

### **Brief Introduction**

This class defines locking policy for reader/writer.

#### **Constructor & Destructor Documentation**

### <span id="page-621-0"></span>**CRWLock::CRWLock ()**

### **Brief**

Construct a **CRWLock** object.

### **Prerequisite**

None

#### **Change of internal state**

None

**Classification**

Public

# **Type**

Sync Only

### **See also:**

[~CRWLock\(\)](#page-622-0)

### <span id="page-622-0"></span>**CRWLock::~CRWLock ()**

**Brief** Destruct the CRWLock object.

### **Prerequisite**

Construct a **CRWLock** object.

### **Change of internal state**

None

**Classification**

Public

**Type**

Sync Only

### **See also:**

[CRWLock\(\)](#page-621-0)

#### **Member Function Documentation**

#### <span id="page-622-1"></span>**void CRWLock::ReadLock ()**

### **Brief**

Lock the **CRWLock** object when reading.

### **Return values:**

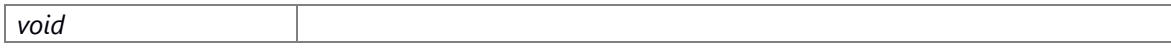

### **Prerequisite**

Construct a **CRWLock** object.

### **Change of internal state**

None

# **Classification**

Public

# **Type**

Sync Only

### **See also:**

[CRWLock\(\),](#page-621-0) [WriteLock\(\),](#page-623-0) UnLoack()

### <span id="page-623-1"></span>**void CRWLock::Unlock ()**

### **Brief**

Open the lock of **CRWLock** object

#### **Return values:**

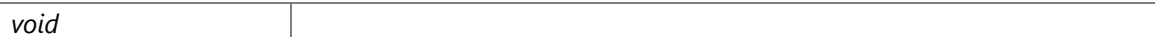

#### **Prerequisite**

Construct a **CRWLock** object.

#### **Change of internal state**

None

**Classification**

Public

### **Type**

Sync Only

### **See also:**

[CRWLock\(\),](#page-621-0) [ReadLock\(\),](#page-622-1) [WriteLock\(\)](#page-623-0)

### <span id="page-623-0"></span>**void CRWLock::WriteLock ()**

### **Brief**

Lock the **CRWLock** object when writing.

### **Return values:**

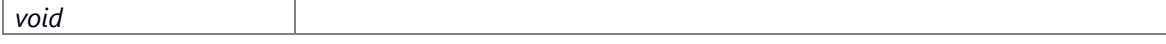

# **Prerequisite**

Construct a **CRWLock** object.

### **Change of internal state**

None

# **Classification**

Public

### **Type**

Sync Only

# **See also:**

[CRWLock\(\),](#page-621-0) [ReadLock\(\),](#page-622-1) UnLock()

# **The documentation for this class was generated from the following file:**

91 ns utility sys.hpp

# **CTestCaseData Class Reference**

CTestCaseData : Class used to fill testcase data from XML.

#include <XMLParser.h>

### **Public Member Functions**

**CTestCaseData** (const xmlChar \*name, std::string testDelaySec, std::string testDelayMSec, std::string testDelayUSec, std::string testLoopVal, std::string testReset, std::string testPrintResult, std::string testCategory, std::string testResultType, std::vector< std::string > paramMacroVector, std::string macroDelaySecVal, std::string macroDelayMSecVal, std::string macroDelayUSecVal, std::list< std::string > expOutputVector) **CTestCaseData** (const CTestCaseData &value)

### **Public Attributes**

std::string **key** SI\_32 **m\_testDelaySec** SI\_32 **m\_testDelayMSec** SI\_32 **m\_testDelayUSec** SI\_32 **m\_testLoop** SI\_32 **m\_testReset** SI\_32 **m\_testPrintResult** std::string **m\_testCategory** std::string **m\_testResultType** std::vector< std::string > **macroVector** std::string **m\_macroDelaySecVal** std::string **m\_macroDelayMsecVal** std::string **m\_macroDelayUsecVal** std::list< std::string > **expOut**

### **Detailed Description**

CTestCaseData : Class used to fill testcase data from XML.

The documentation for this class was generated from the following file:

92 XMLParser.h

# **CXmlAttr Class Reference**

This class represents the attribute of an xml node. #include <ns\_xmlparser\_if.h>

### **Public Member Functions**

[CXmlAttr](#page-626-0) () [CXmlAttr](#page-627-0) (std::string f\_cKey, std::string f\_cValue)  $\sim$ CXmlAttr()

### **Public Attributes**

std::string **m\_cKey** std::string **m\_cValue**

### **Detailed Description**

This class represents the attribute of an xml node.

### **Brief Introduction**

This class represents the attribute of an xml node.

### **Constructor & Destructor Documentation**

#### <span id="page-626-0"></span>**CXmlAttr::CXmlAttr ()**

### **Brief**

**CXmlAttr** constructor

#### **Parameters:**

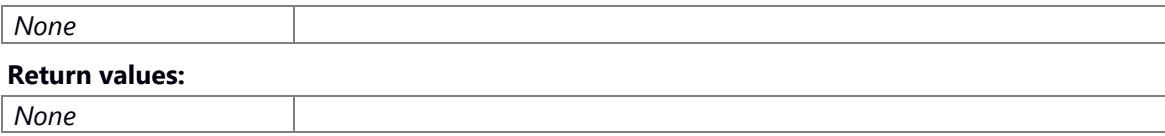

### **Prerequisite**

Load the shared library first

### **Inside state change**

The API no inside state change

#### **None**

### **Classification**

Public

### **Type**

Sync Only

# **See also:**

None

### <span id="page-627-0"></span>**CXmlAttr::CXmlAttr (std::string** *f\_cKey***, std::string** *f\_cValue***)**

# **Brief**

**CXmlAttr** constructor

#### **Parameters:**

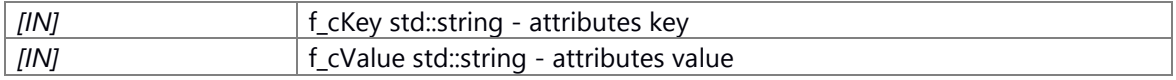

#### **Return values:**

*None*

### **Prerequisite**

Load the shared library first

### **Inside state change**

The API no inside state change

### **None**

#### **Classification**

Public

#### **Type**

Sync Only

### **See also:**

None

### <span id="page-627-1"></span>**CXmlAttr::~CXmlAttr ()**

### **Brief**

Destructor of **CXmlAttr** class

### **Parameters:**

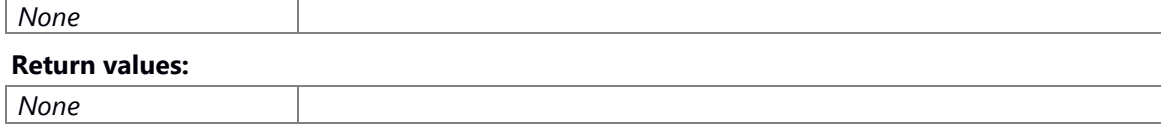

# **Prerequisite**

None

### **Inside state change**

None

# **None**

# **Classification**

Public

# **Type**

Sync Only

### **See also:**

None

# **The documentation for this class was generated from the following file:**

93 ns xmlparser if.h

# **CXmlNode Class Reference**

This class represents node of an XML. #include <ns xmlparser if.h>

### **Public Member Functions**

[~CXmlNode](#page-630-0) () BOOL [IsNull](#page-638-0) () [E\\_CWORD33\\_XmlNodeTypes](#page-3-0) [Type](#page-644-0) () std::string [Name](#page-639-0) () std::string [GetContent](#page-637-0) () E\_CWORD33\_Status [SetContent](#page-643-0) (std::string f\_cUpdatedText) E\_CWORD33\_Status [GetAttributeValue](#page-636-0) (std::string f\_cKey, std::string &f\_cAttributeValue) E\_CWORD33\_Status [SetAttributeValue](#page-643-1) (std::string f\_cKey, std::string f\_cValue) E\_CWORD33\_Status [AddNewAttribute](#page-631-0) (std::string f\_cKey, std::string f\_cAttributeValue) E\_CWORD33\_Status [RemoveAttribute](#page-642-0) (std::string f\_cKey) TAttrList [GetAttributeItems](#page-635-0) () CXmlNode [Parent](#page-640-0) () CXmlNode [FirstChild](#page-635-1) () CXmlNode [LastChild](#page-638-1) () TNodeList [Children](#page-632-0) () CXmlNode [NextSibling](#page-640-1) () CXmlNode [PrevSibling](#page-641-0) () CXmlNode [FindChildNode](#page-634-0) (std::string f\_cNodeName) TNodeList [FindAllChildNodes](#page-633-0) (std::string f\_cNodeName) E\_CWORD33\_Status [GetContentOfChildNode](#page-637-1) (std::string f\_cNodeName, std::string &f\_cContent) CXmlNode [AddChildNode](#page-630-1) (std::string f\_cNodeName, std::string f\_cText="") CXmlNode [AddSiblingNode](#page-632-1) (std::string f\_cNodeName, std::string f\_cText="") E\_CWORD33\_Status [RemoveChildNode](#page-642-1) (std::string f\_cNodeName) E\_CWORD33\_Status [ClearNode](#page-633-1) ()

### **Friends**

class **CXmlParser**

#### **Detailed Description**

This class represents node of an XML.

### **Brief Introduction**

Provides API for performing operations on node.

### **Constructor & Destructor Documentation**

### <span id="page-630-0"></span>**CXmlNode::~CXmlNode ()**

# **Brief**

Destructor of **CXmlNode** class

### **Parameters:**

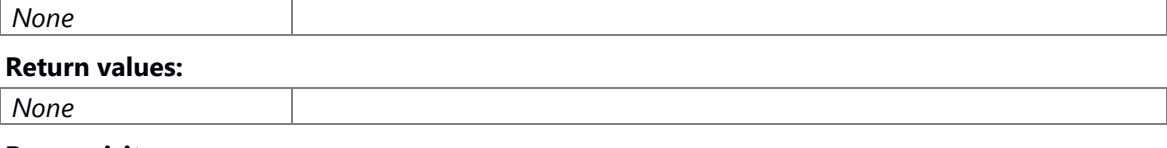

### **Prerequisite**

None

### **Inside state change**

None

### **None**

#### **Classification**

Public

# **Type**

# Sync Only

# **See also:**

None

### **Member Function Documentation**

# <span id="page-630-1"></span>**CXmlNode CXmlNode::AddChildNode (std::string** *f\_cNodeName***, std::string** *f\_cText* **= "")**

### **Brief**

Add sub node

#### **Parameters:**

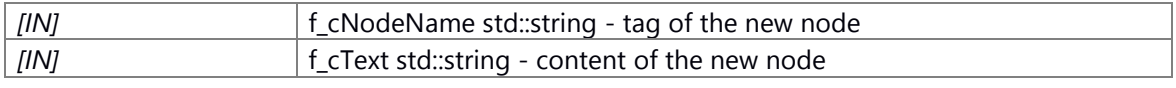

# **Return values:**

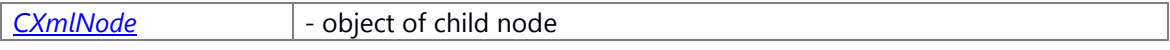

### **Prerequisite**

Load the shared library first

Get **CXmlNode** from **CXmlParser** 

### **Inside state change**

The API no inside state change

### **None**

### **Classification**

Public

**Type**

Sync Only

### **See also:**

**CXmlNode** 

### <span id="page-631-0"></span>**E\_CWORD33\_Status CXmlNode::AddNewAttribute (std::string** *f\_cKey***, std::string**  *f\_cAttributeValue***)**

#### **Brief**

Add new attribute

#### **Parameters:**

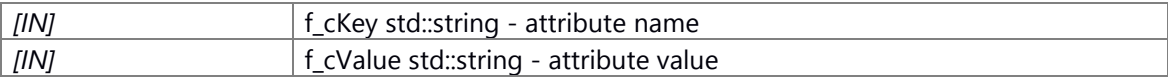

### **Return values:**

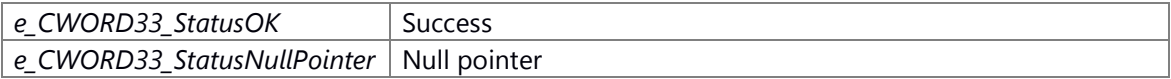

### **Prerequisite**

Load the shared library first Get **CXmlNode** from **CXmlParser** 

#### **Inside state change**

The API no inside state change

#### **None**

### **Classification**

Public

### **Type**

Sync Only

### **See also:**

**CXmlNode** 

### <span id="page-632-1"></span>**CXmlNode CXmlNode::AddSiblingNode (std::string** *f\_cNodeName***, std::string** *f\_cText* **= "")**

### **Brief**

Add new node to siblings

#### **Parameters:**

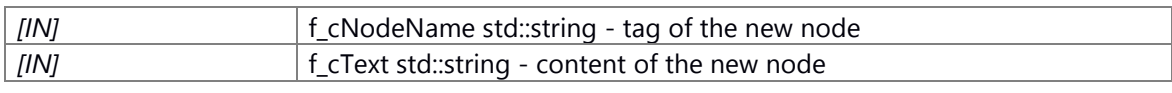

### **Return values:**

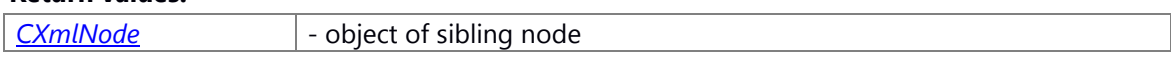

### **Prerequisite**

Load the shared library first Get **CXmlNode** from **CXmlParser** 

### **Inside state change**

The API no inside state change

### **None**

**Classification**

Public

# **Type**

Sync Only

### **See also:**

**CXmlNode** 

#### <span id="page-632-0"></span>**TNodeList CXmlNode::Children ()**

# **Brief**

Get child list

#### **Parameters:**

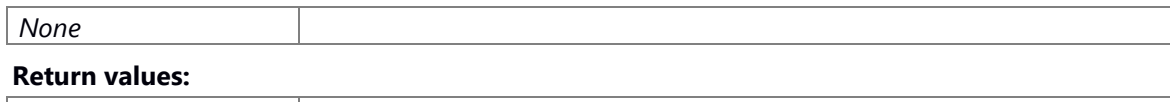

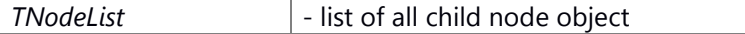

### **Prerequisite**

Load the shared library first Get **CXmlNode** from **CXmlParser** 

### **Inside state change**

The API no inside state change

#### **None**

## **Classification**

Public

# **Type**

Sync Only

# **See also:**

**CXmlNode** 

### <span id="page-633-1"></span>**E\_CWORD33\_Status CXmlNode::ClearNode ()**

### **Brief**

Removes elements and attributes

# **Parameters:**

#### *None*

#### **Return values:**

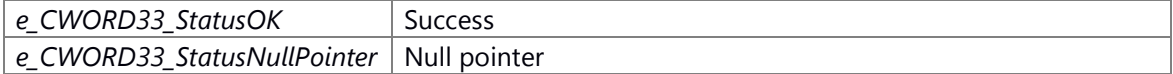

### **Prerequisite**

Load the shared library first Get **CXmlNode** from **CXmlParser** 

### **Inside state change**

The API no inside state change

### **None**

### **Classification**

Public

### **Type**

Sync Only

# **See also:**

**CXmlNode** 

### <span id="page-633-0"></span>**TNodeList CXmlNode::FindAllChildNodes (std::string** *f\_cNodeName***)**

### **Brief**

Get list of all the immediate sub node

### **Parameters:**

*[IN]* **f\_cNodeName std::string - tag name of the node** 

**Return values:**

*TNodeList* | - list of matching nodes

#### **Prerequisite**

Load the shared library first Get CXmlNode from CXmlParser

#### **Inside state change**

The API no inside state change

### **None**

#### **Classification**

Public

**Type**

Sync Only

#### **See also:**

**CXmlNode** 

# <span id="page-634-0"></span>**CXmlNode CXmlNode::FindChildNode (std::string** *f\_cNodeName***)**

#### **Brief**

Find child node

#### **Parameters:**

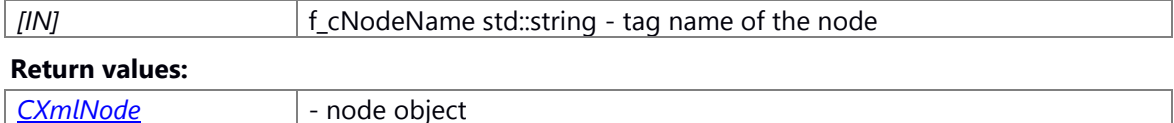

#### **Prerequisite**

Load the shared library first Get **CXmlNode** from **CXmlParser** 

#### **Inside state change**

The API no inside state change

#### **None**

**Classification**

Public

**Type**

Sync Only

### **See also:**

**CXmlNode** 

#### <span id="page-635-1"></span>**CXmlNode CXmlNode::FirstChild ()**

### **Brief**

Get first child

#### **Parameters:**

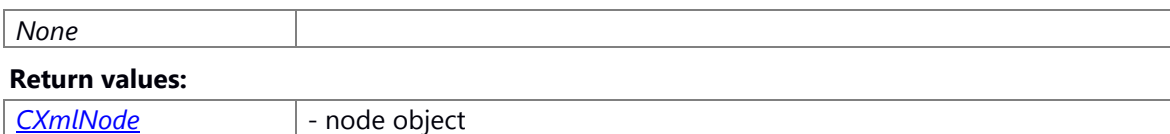

### **Prerequisite**

Load the shared library first Get CXmlNode from CXmlParser

#### **Inside state change**

The API no inside state change

### **None**

### **Classification**

Public

#### **Type**

Sync Only

#### **See also:**

**CXmlNode** 

### <span id="page-635-0"></span>**TAttrList CXmlNode::GetAttributeItems ()**

### **Brief**

Get attributes list

#### **Parameters:**

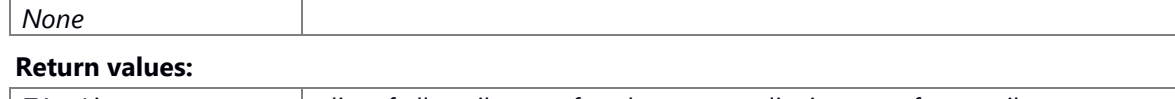

# *TAttrList* - list of all attributes of node or empty list in case of no attributes

## **Prerequisite**

Load the shared library first Get CXmlNode from CXmlParser

#### **Inside state change**

The API no inside state change

### **None**

### **Classification**

Public

### **Type**

Sync Only

# **See also:**

**CXmlNode** 

# **E\_CWORD33\_Status CXmlNode::GetAttributeValue (std::string** *f\_cKey***, std::string &**

# <span id="page-636-0"></span>*f\_cAttributeValue***)**

### **Brief**

Get attribute

#### **Parameters:**

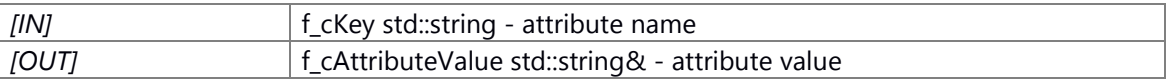

#### **Return values:**

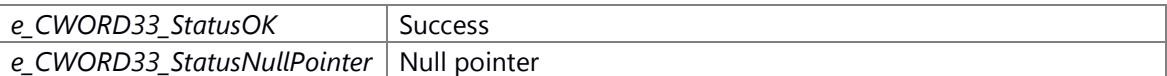

### **Prerequisite**

Load the shared library first Get **CXmlNode** from **CXmlParser** 

### **Inside state change**

The API no inside state change

# **None**

# **Classification**

Public

### **Type**

Sync Only

# **See also:**

**CXmlNode** 

#### <span id="page-637-0"></span>**std::string CXmlNode::GetContent ()**

### **Brief**

Get content

#### **Parameters:**

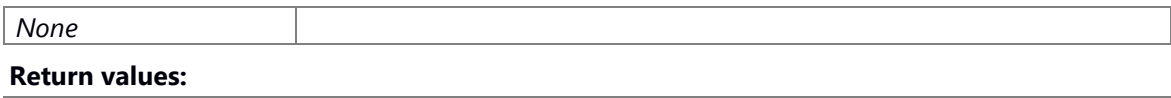

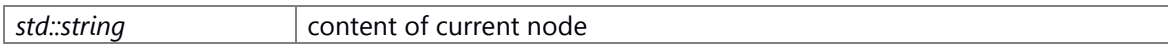

### **Prerequisite**

Load the shared library first Get **CXmlNode** from **CXmlParser** 

### **Inside state change**

The API no inside state change

## **None**

### **Classification**

Public

### **Type**

Sync Only

### **See also:**

**CXmlNode** 

### <span id="page-637-1"></span>**E\_CWORD33\_Status CXmlNode::GetContentOfChildNode (std::string** *f\_cNodeName***, std::string &** *f\_cContent***)**

### **Brief**

Find first level node

### **Parameters:**

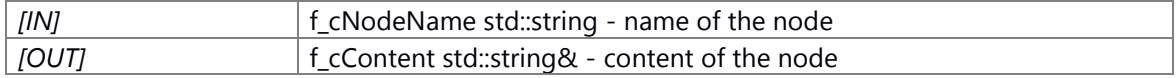

#### **Return values:**

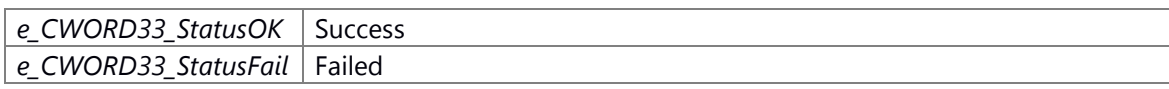

# **Prerequisite**

Load the shared library first Get **CXmlNode** from **CXmlParser** 

#### **Inside state change**

The API no inside state change

### **None**

### **Classification**

Public

### **Type**

Sync Only

# **See also:**

**CXmlNode** 

## <span id="page-638-0"></span>**BOOL CXmlNode::IsNull ()**

### **Brief**

Check xmlNodePtr

#### **Parameters:**

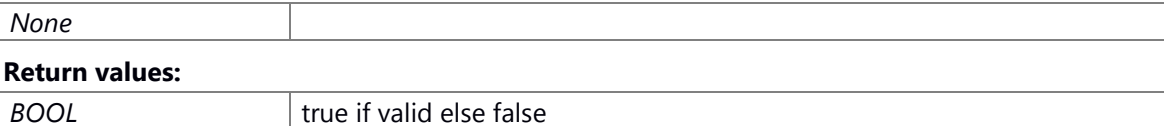

#### **Prerequisite**

Load the shared library first Get **CXmlNode** from **CXmlParser** 

#### **Inside state change**

The API no inside state change

### **None**

**Classification**

Public

## **Type**

Sync Only

#### **See also:**

**CXmlNode** 

### <span id="page-638-1"></span>**CXmlNode CXmlNode::LastChild ()**

#### **Brief**

Get last child

#### **Parameters:**

*None*

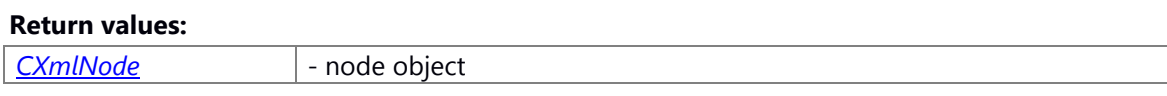

### **Prerequisite**

Load the shared library first Get **CXmlNode** from **CXmlParser** 

#### **Inside state change**

The API no inside state change

**None**

**Classification**

Public

**Type**

Sync Only

#### **See also:**

**CXmlNode** 

# <span id="page-639-0"></span>**std::string CXmlNode::Name ()**

#### **Brief**

Get name

#### **Parameters:**

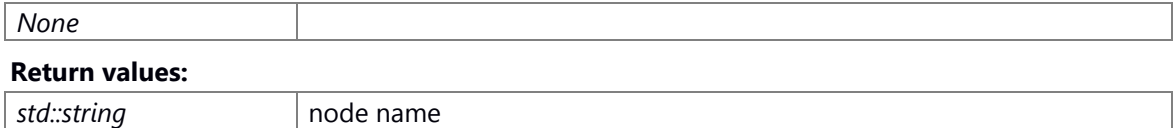

#### **Prerequisite**

Load the shared library first Get CXmlNode from CXmlParser

### **Inside state change**

The API no inside state change

## **None**

# **Classification**

Public

### **Type**

Sync Only

## **See also:**

**CXmlNode** 

### <span id="page-640-1"></span>**CXmlNode CXmlNode::NextSibling ()**

#### **Brief**

Get next node

#### **Parameters:**

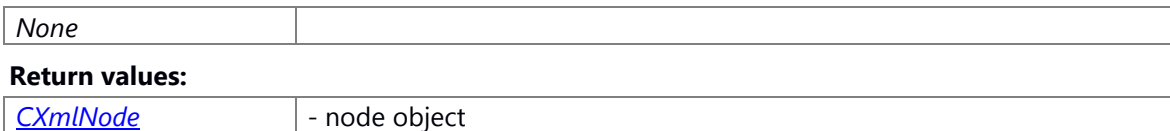

#### **Prerequisite**

Load the shared library first Get **CXmlNode** from **CXmlParser** 

### **Inside state change**

The API no inside state change

### **None**

### **Classification**

Public

#### **Type**

Sync Only

#### **See also:**

**CXmlNode** 

### <span id="page-640-0"></span>**CXmlNode CXmlNode::Parent ()**

### **Brief**

Get parent

#### **Parameters:**

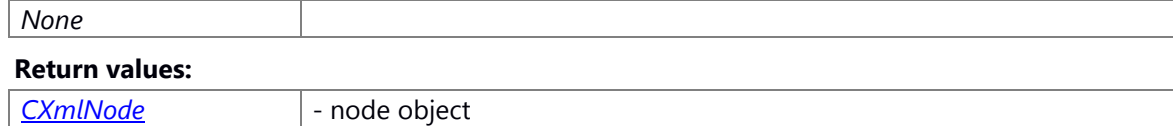

### **Prerequisite**

Load the shared library first

Get **CXmlNode** from **CXmlParser** 

### **Inside state change**

The API no inside state change

## **None**

### **Classification**

Public

### **Type**

Sync Only

# **See also:**

**CXmlNode** 

# <span id="page-641-0"></span>**CXmlNode CXmlNode::PrevSibling ()**

## **Brief**

Get previous node

### **Parameters:**

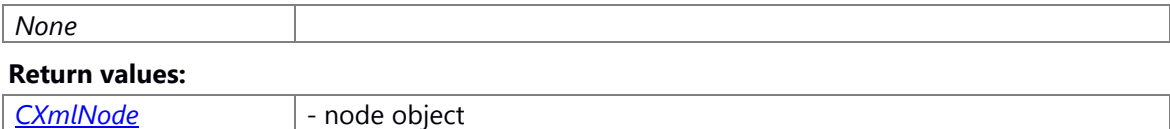

### **Prerequisite**

Load the shared library first Get **CXmlNode** from **CXmlParser** 

### **Inside state change**

The API no inside state change

### **None**

### **Classification**

Public

### **Type**

Sync Only

### **See also:**

**CXmlNode** 

#### <span id="page-642-0"></span>**E\_CWORD33\_Status CXmlNode::RemoveAttribute (std::string** *f\_cKey***)**

### **Brief**

Removes attribute

#### **Parameters:**

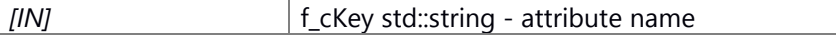

#### **Return values:**

e CWORD33 StatusOK Success

#### **Prerequisite**

Load the shared library first Get **CXmlNode** from **CXmlParser** 

### **Inside state change**

The API no inside state change

### **None**

#### **Classification**

Public

### **Type**

Sync Only

### **See also:**

**CXmlNode** 

#### <span id="page-642-1"></span>**E\_CWORD33\_Status CXmlNode::RemoveChildNode (std::string** *f\_cNodeName***)**

### **Brief**

Remove child node

#### **Parameters:**

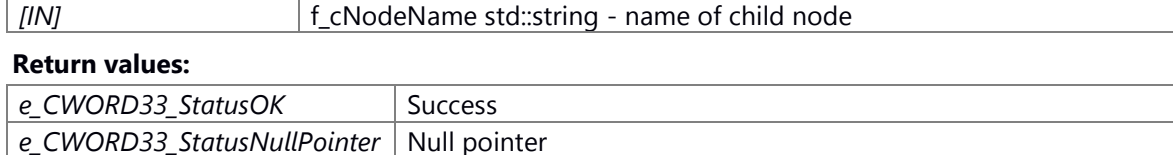

### **Prerequisite**

Load the shared library first Get **CXmlNode** from **CXmlParser** 

#### **Inside state change**

The API no inside state change

#### **None**

# **Classification**

Public

# **Type**

Sync Only

### **See also:**

**CXmlNode** 

### <span id="page-643-1"></span>**E\_CWORD33\_Status CXmlNode::SetAttributeValue (std::string** *f\_cKey***, std::string** *f\_cValue***)**

### **Brief**

Set attribute

#### **Parameters:**

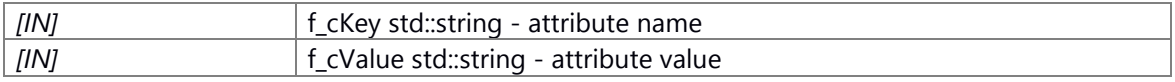

### **Return values:**

*e\_CWORD33\_StatusOK* | Success

#### **Prerequisite**

Load the shared library first Get **CXmlNode** from **CXmlParser** 

### **Inside state change**

The API no inside state change

### **None**

**Classification**

Public

### **Type**

Sync Only

**See also:**

**CXmlNode** 

### <span id="page-643-0"></span>**E\_CWORD33\_Status CXmlNode::SetContent (std::string** *f\_cUpdatedText***)**

### **Brief**

Set content

#### **Parameters:**

# *[IN]* f\_cUpdatedText std::string - updated value

### **Return values:**

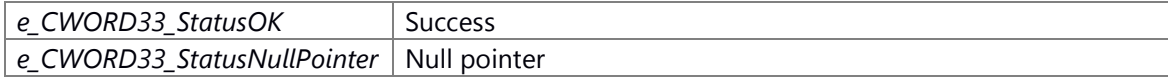

### **Prerequisite**

Load the shared library first Get **CXmlNode** from **CXmlParser** 

### **Inside state change**

The API no inside state change

# **None**

### **Classification**

Public

**Type**

Sync Only

# **See also:**

**CXmlNode** 

# <span id="page-644-0"></span>**[E\\_CWORD33\\_XmlNodeTypes](#page-3-0) CXmlNode::Type ()**

### **Brief**

Get type

### **Parameters:**

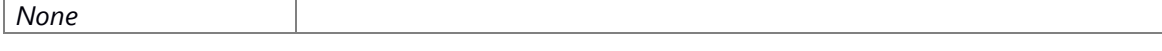

# **Return values:**

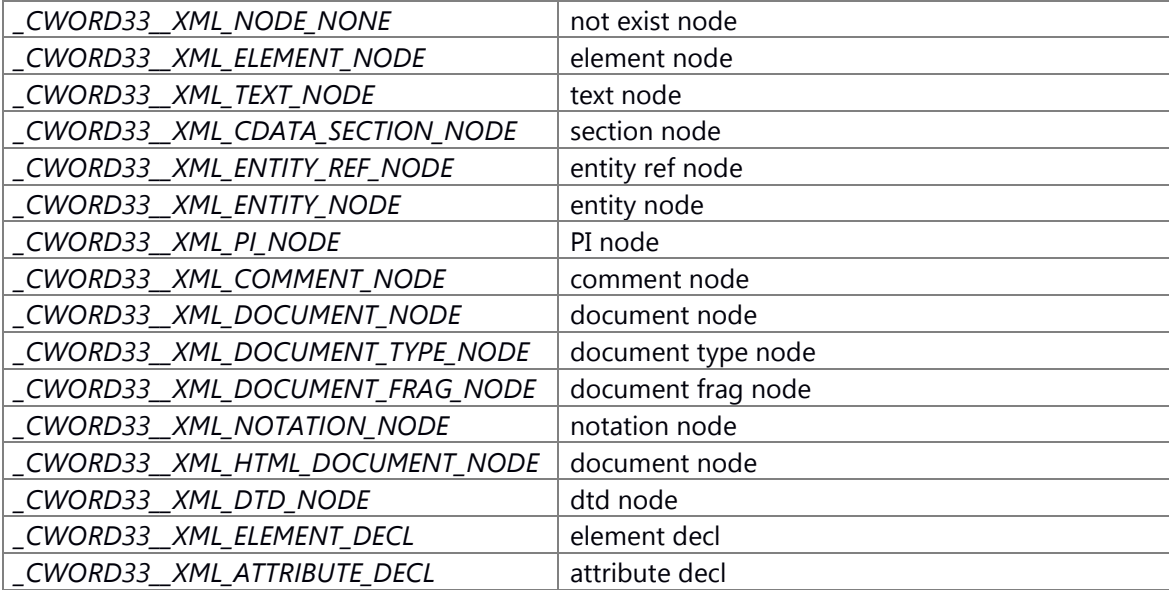

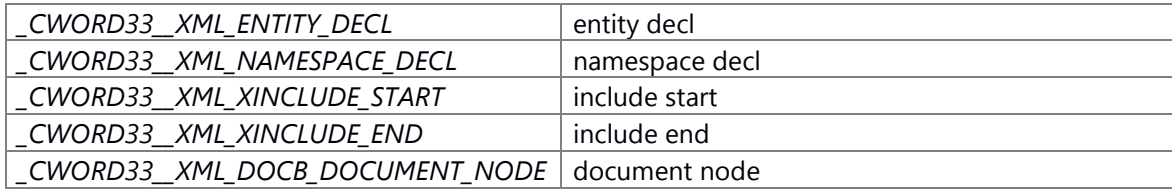

# **Prerequisite**

Load the shared library first Get **CXmlNode** from **CXmlParser** 

# **Inside state change**

The API no inside state change

# **None**

**Classification**

Public

### **Type**

Sync Only

# **See also:**

**CXmlNode** 

### **The documentation for this class was generated from the following file:**

94 ns xmlparser if.h

# **CXmlParser Class Reference**

This class represents the XML parser. #include <ns xmlparser if.h>

### **Public Member Functions**

[CXmlParser](#page-646-0) () [~CXmlParser](#page-647-0) () E\_CWORD33\_Status [ParseXml](#page-651-0) (std::string f\_cFileName) E\_CWORD33\_Status [CreateNewXmlDoc](#page-648-0) (std::string f\_cRootNodeName) E\_CWORD33\_Status [SaveXml](#page-652-0) (std::string f\_cFileName="") CXmlNode [GetRootNode](#page-650-0) () CXmlNode [AddNewNode](#page-647-1) (CXmlNode m\_pParentNode, std::string f\_cNewNodeName, std::string f\_cContent="") E\_CWORD33\_Status [RemoveNode](#page-651-1) (CXmlNode m\_pNode) CXmlNode [FindNode](#page-649-0) (std::string f\_cNodePath, CXmlNode f\_pCurrentNode) TNodeList [FindAllNodes](#page-649-1) (std::string f\_cNodePath, CXmlNode f\_pCurrentNode)

### **Detailed Description**

This class represents the XML parser.

### **Brief Introduction**

Provides API for parsing xml file. Also provides API to search node/nodes based on Xml Path

#### **Constructor & Destructor Documentation**

#### <span id="page-646-0"></span>**CXmlParser::CXmlParser ()**

**Brief**

CXmlParser constructor

#### **Parameters:**

*None* **Return values:** *None*

#### **Prerequisite**

Load the shared library first

#### **Inside state change**

The API no inside state change

### **None**

### **Classification**

Public

### **Type**

Sync Only

#### **See also:**

None

### <span id="page-647-0"></span>**CXmlParser::~CXmlParser ()**

### **Brief**

Destructor of **CXmlParser** class

# **Parameters:**

# *None* **Return values:** *None*

### **Prerequisite**

None

### **Inside state change**

The API no inside state change

## **None**

### **Classification**

Public

# **Type**

Sync Only

# **See also:**

**CXmlParser** 

### **Member Function Documentation**

<span id="page-647-1"></span>**CXmlNode CXmlParser::AddNewNode (CXmlNode** *m\_pParentNode***, std::string**  *f\_cNewNodeName***, std::string** *f\_cContent* **= "")**

#### **Brief**

Create and add node
## **Parameters:**

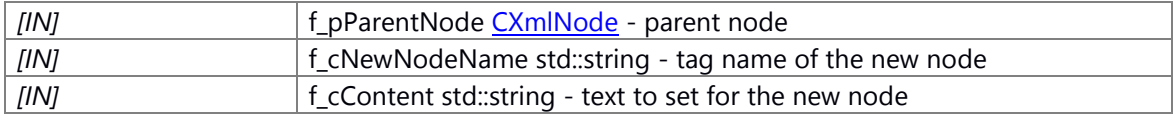

#### **Return values:**

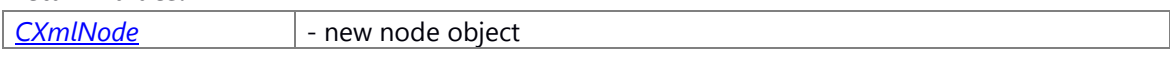

## **Prerequisite**

Load the shared library first Get **CXmlNode** from **CXmlParser** 

# **Inside state change**

The API no inside state change

#### **None**

#### **Classification**

Public

## **Type**

Sync Only

## **See also:**

**CXmlParser** 

## **E\_CWORD33\_Status CXmlParser::CreateNewXmlDoc (std::string** *f\_cRootNodeName***)**

#### **Brief**

Creates new xml

#### **Parameters:**

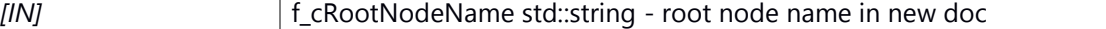

#### **Return values:**

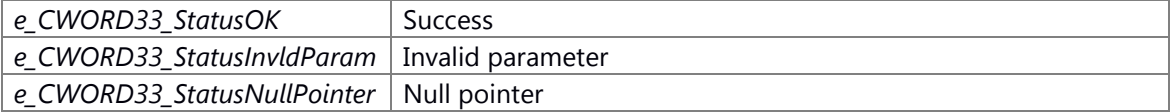

# **Prerequisite**

Load the shared library first Get **CXmlNode** from **CXmlParser** 

#### **Inside state change**

The API no inside state change

#### **None**

#### **Classification**

Public

#### **Type**

Sync Only

# **See also:**

**CXmlParser** 

#### **TNodeList CXmlParser::FindAllNodes (std::string** *f\_cNodePath***, CXmlNode** *f\_pCurrentNode***)**

#### **Brief**

Find all matching node

#### **Parameters:**

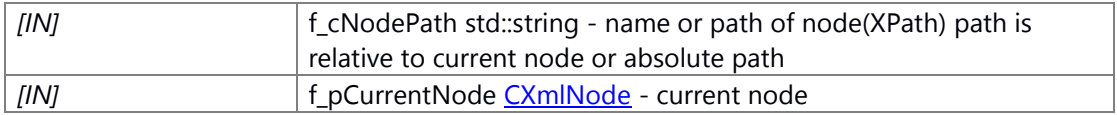

### **Return values:**

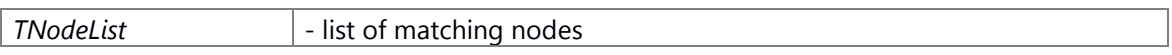

# **Prerequisite**

Load the shared library first Get CXmlNode from CXmlParser

## **Inside state change**

The API no inside state change

# **None**

**Classification**

Public

# **Type**

Sync Only

# **See also:**

**CXmlParser** 

# **CXmlNode CXmlParser::FindNode (std::string** *f\_cNodePath***, CXmlNode** *f\_pCurrentNode***)**

# **Brief**

Find first matching node

#### **Parameters:**

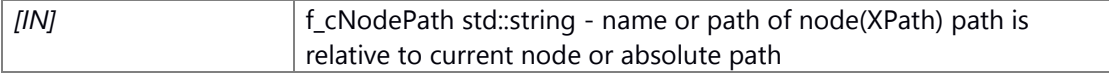

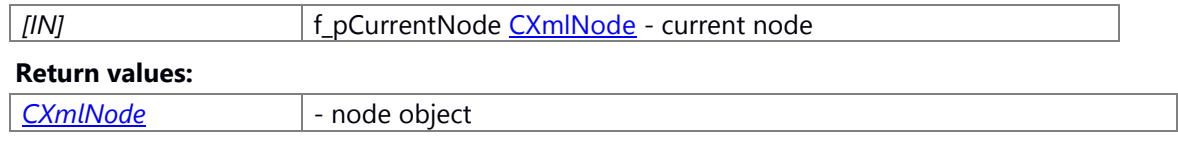

## **Prerequisite**

Load the shared library first Get CXmlNode from CXmlParser

#### **Inside state change**

The API no inside state change

## **None**

# **Classification**

Public

**Type**

Sync Only

**See also:**

**CXmlParser** 

# **CXmlNode CXmlParser::GetRootNode ()**

# **Brief**

Get root node

#### **Parameters:**

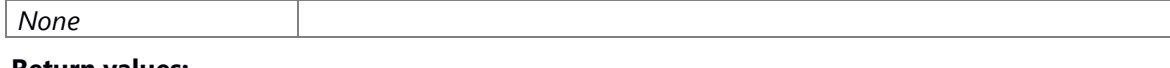

# **Return values:**

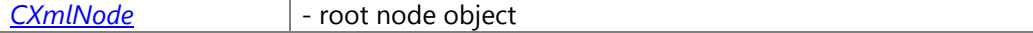

## **Prerequisite**

Load the shared library first Get **CXmlNode** from **CXmlParser** 

## **Inside state change**

The API no inside state change

# **None**

**Classification**

Public

**Type**

Sync Only

## **See also:**

**CXmlParser** 

#### **E\_CWORD33\_Status CXmlParser::ParseXml (std::string** *f\_cFileName***)**

#### **Brief**

Parses xml file

#### **Parameters:**

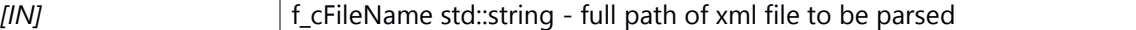

#### **Return values:**

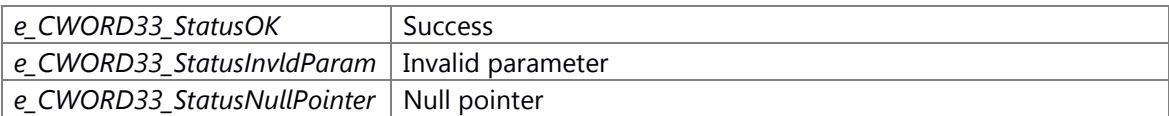

## **Prerequisite**

Load the shared library first Get **CXmlNode** from **CXmlParser** 

#### **Inside state change**

The API no inside state change

## **None**

#### **Classification**

Public

## **Type**

Sync Only

#### **See also:**

**CXmlParser** 

#### **E\_CWORD33\_Status CXmlParser::RemoveNode (CXmlNode** *m\_pNode***)**

#### **Brief**

Remove node

#### **Parameters:**

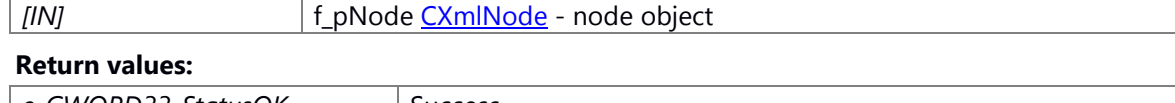

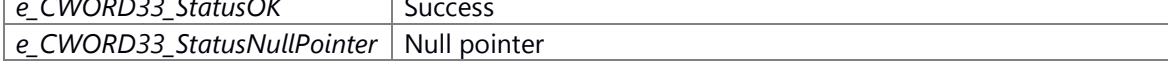

## **Prerequisite**

Load the shared library first Get **CXmlNode** from **CXmlParser** 

# **Inside state change**

The API no inside state change

## **None**

#### **Classification**

Public

**Type**

Sync Only

## **See also:**

**CXmlParser** 

# **E\_CWORD33\_Status CXmlParser::SaveXml (std::string** *f\_cFileName* **= "")**

#### **Brief**

Save XML file

# **Parameters:**

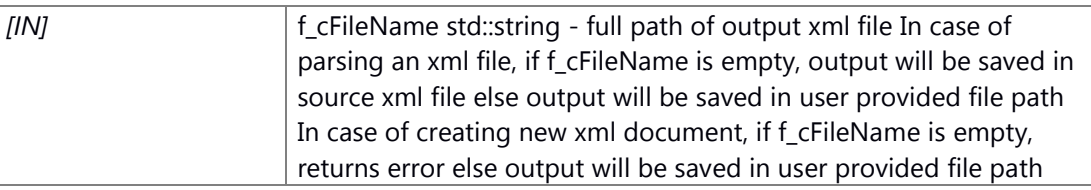

#### **Return values:**

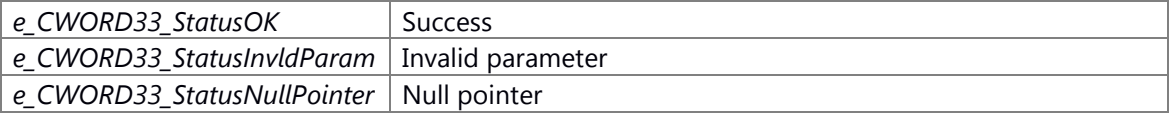

# **Prerequisite**

Load the shared library first Get **CXmlNode** from **CXmlParser** 

# **Inside state change**

The API no inside state change

# **None**

**Classification**

Public

**Type**

Sync Only

## **See also:**

**CXmlParser** 

# **The documentation for this class was generated from the following file:**

95 ns xmlparser if.h

# **CXMLReader Class Reference**

This file contains declaration of class CXMLReader.

#include <ns xml reader.h>

Inheritance diagram for CXMLReader:

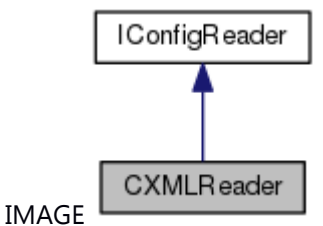

Collaboration diagram for CXMLReader:

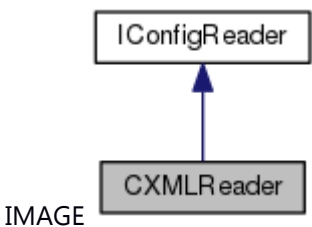

#### **Public Member Functions**

[CXMLReader](#page-655-0) () [CXMLReader](#page-655-1) (const std::string &f\_cFilePath) [~CXMLReader](#page-656-0) () E\_CWORD33\_Status [ParseFile](#page-658-0) (const std::string &f\_cFilePath) std::string [GetValue](#page-657-0) (const std::string &f\_cKey) E\_CWORD33\_Status [GetValue](#page-658-1) (const std::string &f\_cKey, std::string &f\_cValue) PVOID [GetDataPtr](#page-656-1) ()

#### **Detailed Description**

This file contains declaration of class CXMLReader.

this file has the CXMLReader class definitions

#### **Brief Introduction**

This class provides functionalities to read from XML config file.

# **Constructor & Destructor Documentation**

## <span id="page-655-0"></span>**CXMLReader::CXMLReader ()**

## **Brief**

This API constructor of **CXMLReader** class.

# **Parameters:**

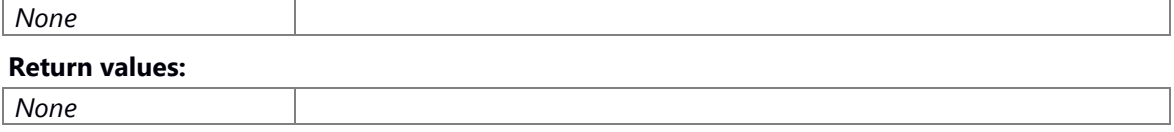

# **Prerequisite**

Load the shared library first

#### **Inside state change**

The API no inside state change

#### **None**

#### **Classification**

Public

## **Type**

Sync

#### **See also:**

None

## <span id="page-655-1"></span>**CXMLReader::CXMLReader (const std::string &** *f\_cFilePath***)**

## **Brief**

This API constructor of **CXMLReader** class.

#### **Parameters:**

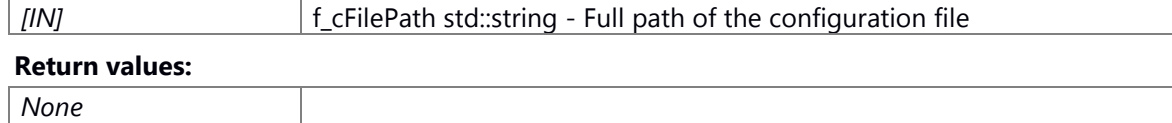

# **Prerequisite**

Load the shared library first

#### **Inside state change**

The API no inside state change

### **None**

# **Classification**

Public

#### **Type**

Sync

# **See also:**

[GetCXMLReaderObject](#page-4-0)

# <span id="page-656-0"></span>**CXMLReader::~CXMLReader ()**

 $\sim$ 

# **CXMLReader**

Destructor of **CXMLReader** class.

# **Parameters:**

# *None* **Return values:**

*none*

#### **Preconditons**

None

## **Change of internal status**

Close shared memory object.

# **Classification**

Public

## **Type**

sync only

# **See also:**

**CXMLReader** 

## **Member Function Documentation**

## <span id="page-656-1"></span>**PVOID CXMLReader::GetDataPtr ()[virtual]**

**Brief**

Get Value with key

#### **Parameters:**

*None*

**Return values:**

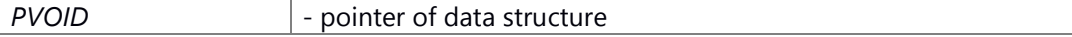

#### **Prerequisite**

Load the shared library first. Create XmlReader object.

#### **Inside state change**

The API no inside state change

#### **None**

## **Classification**

Public

**Type**

Sync

## **See also:**

CXMLReader or [GetCXMLReaderObject](#page-4-0)

Implements [IConfigReader.](#page-677-0)

# <span id="page-657-0"></span>**std::string CXMLReader::GetValue (const std::string &** *f\_cKey***)[virtual]**

## **Brief**

Get Value with key

#### **Parameters:**

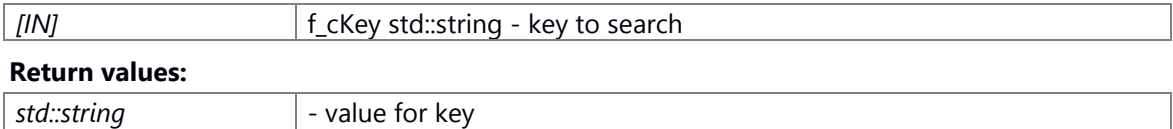

#### **Prerequisite**

Load the shared library first. Create XmlReader object.

#### **Inside state change**

The API no inside state change

# **None**

# **Classification**

Public

# **Type**

Sync

# **See also:**

CXMLReader or [GetCXMLReaderObject](#page-4-0) Implements [IConfigReader.](#page-678-0)

# **E\_CWORD33\_Status CXMLReader::GetValue (const std::string &** *f\_cKey***, std::string &**

### <span id="page-658-1"></span>*f\_cValue***)[virtual]**

#### **Brief**

Get Value with key

#### **Parameters:**

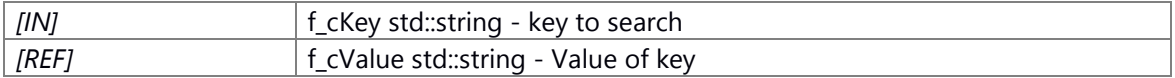

#### **Return values:**

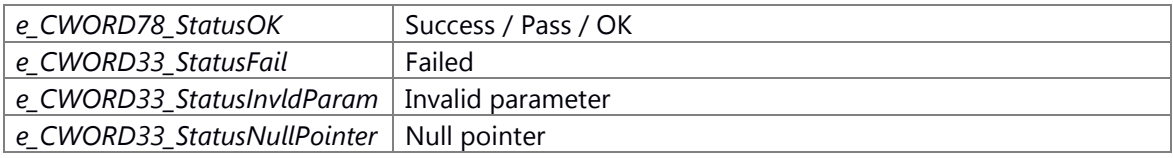

# **Prerequisite**

Load the shared library first. Create XmlReader object.

## **Inside state change**

The API no inside state change

# **None**

## **Classification**

Public

## **Type**

Sync

# **See also:**

CXMLReader or [GetCXMLReaderObject](#page-4-0)

Implements [IConfigReader.](#page-679-0)

#### <span id="page-658-0"></span>**E\_CWORD33\_Status CXMLReader::ParseFile (const std::string &** *f\_cFilePath***)[virtual]**

# **Brief**

This API parser file

#### **Parameters:**

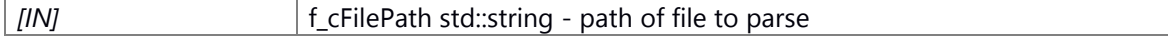

## **Return values:**

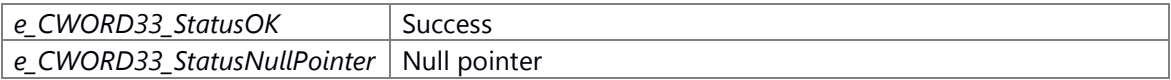

# **Prerequisite**

Load the shared library first. Create XmlReader object.

#### **Inside state change**

The API no inside state change

# **None**

**Classification**

Public

### **Type**

Sync

# **See also:**

CXMLReader or [GetCXMLReaderObject](#page-4-0) Implements **IConfigReader**.

**The documentation for this class was generated from the following file:**

96 ns xml reader.h

# **CXMLWriter Class Reference**

This file contains declaration of class CXMLWriter.

#include <ns xml writer.h>

Inheritance diagram for CXMLWriter:

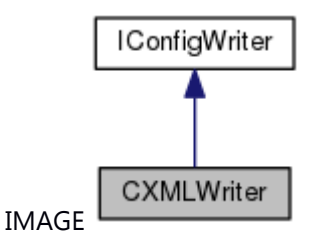

Collaboration diagram for CXMLWriter:

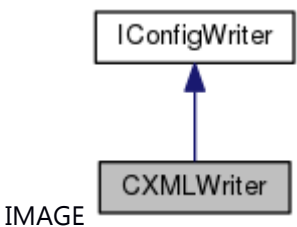

## **Public Member Functions**

[CXMLWriter](#page-661-0) () [CXMLWriter](#page-661-1) (const std::string &f\_cFilePath) [~CXMLWriter](#page-662-0) () E\_CWORD33\_Status [ParseFile](#page-662-1) (const std::string &f\_cFilePath) E\_CWORD33\_Status [SetValue](#page-665-0) (const std::string &f\_cKey, std::string f\_cValue) E\_CWORD33\_Status [SaveData](#page-663-0) () E\_CWORD33\_Status [SetPath](#page-664-0) (const std::string &f\_cPath) VOID [SetDataPtr](#page-664-1) (PVOID f\_pData)

### **Detailed Description**

This file contains declaration of class CXMLWriter.

this file has the **CXMLWriter** class definitions

# **Brief Introduction**

This class provides functionalities to write to XML config file

# **Constructor & Destructor Documentation**

## <span id="page-661-0"></span>**CXMLWriter::CXMLWriter ()**

## **Brief**

Parameterless Constructor of **CXMLWriter** class

# **Parameters:**

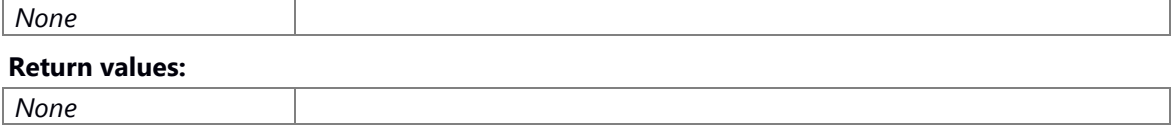

# **Prerequisite**

Load the shared library first

#### **Inside state change**

The API no inside state change

#### **None**

#### **Classification**

Public

#### **Type**

Sync

#### **See also:**

[GetCXMLWriterObjectNoParam](#page-6-0)

# <span id="page-661-1"></span>**CXMLWriter::CXMLWriter (const std::string &** *f\_cFilePath***)**

# **Brief**

Constructor of CXMLWriter class

#### **Parameters:**

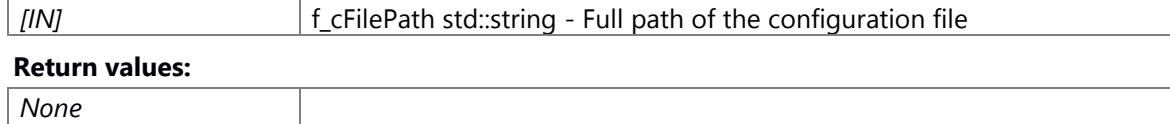

# **Prerequisite**

Load the shared library first

#### **Inside state change**

The API no inside state change

### **None**

# **Classification**

Public

## **Type**

Sync

## **See also:**

[GetCXMLWriterObject](#page-5-0)

## <span id="page-662-0"></span>**CXMLWriter::~CXMLWriter ()**

 $\sim$ 

# **CXMLWriter**

Destructor of **CXMLWriter** class.

# **Parameters:**

# *None* **Return values:** *none*

#### **Preconditons**

None

## **Change of internal status**

-None

# **Classification**

Public

# **Type**

sync only

#### **See also:**

**CXMLWriter** 

#### **Member Function Documentation**

## <span id="page-662-1"></span>**E\_CWORD33\_Status CXMLWriter::ParseFile (const std::string &** *f\_cFilePath***)[virtual]**

**Brief**

Parse file

# **Parameters:**

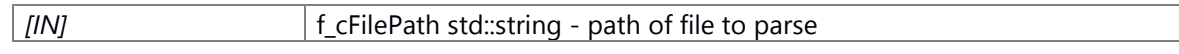

## **Return values:**

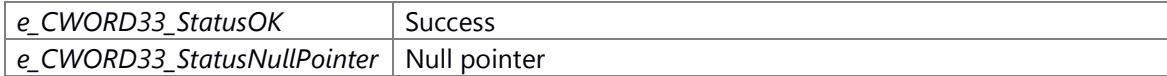

## **Prerequisite**

Load the shared library first Create CXMLWriter object

#### **Inside state change**

The API no inside state change

# **None**

**Classification**

Public

**Type**

Sync

**See also:**

**CXMLWriter** Implements **IConfigWriter**.

## <span id="page-663-0"></span>**E\_CWORD33\_Status CXMLWriter::SaveData ()[virtual]**

#### **Brief**

Save changed data

#### **Parameters:**

*None*

# **Return values:**

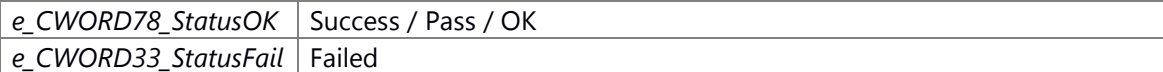

#### **Prerequisite**

Load the shared library first Create CXMLWriter object ParseFile set the path Change the data

## **Inside state change**

The API no inside state change

#### **None**

#### **Classification**

Public

# **Type**

Sync

# **See also:**

[GetCXMLWriterObjectNoParam](#page-6-0) Implements [IConfigWriter.](#page-683-1)

# <span id="page-664-1"></span>**VOID CXMLWriter::SetDataPtr (PVOID** *f\_pData***)[virtual]**

# **Brief**

Parse file

#### **Parameters:**

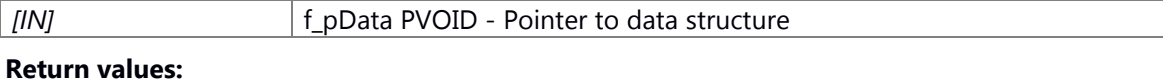

# *VOID*

#### **Prerequisite**

Load the shared library first Create CXMLWriter object

# **Inside state change**

The API no inside state change

#### **None**

#### **Classification**

Public

#### **Type**

Sync

#### **See also:**

**CXMLWriter** Implements [IConfigWriter.](#page-684-0)

## <span id="page-664-0"></span>**E\_CWORD33\_Status CXMLWriter::SetPath (const std::string &** *f\_cPath***)[virtual]**

# **Brief**

Updata file path

#### **Parameters:**

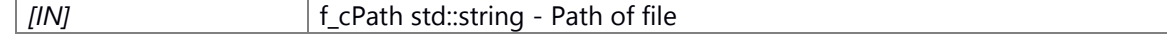

## **Return values:**

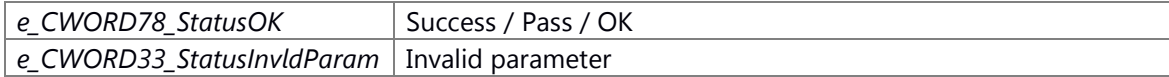

# **Prerequisite**

Load the shared library first Create CXMLWriter object

#### **Inside state change**

The API no inside state change

# **None**

## **Classification**

Public

**Type**

Sync

# **See also:**

[GetCXMLWriterObjectNoParam](#page-6-0)

Implements **IConfigWriter**.

# <span id="page-665-0"></span>**E\_CWORD33\_Status CXMLWriter::SetValue (const std::string &** *f\_cKey***, std::string**  *f\_cValue***)[virtual]**

#### **Brief**

Set vaule for key

#### **Parameters:**

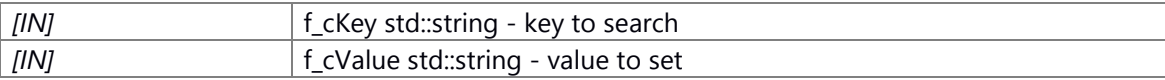

### **Return values:**

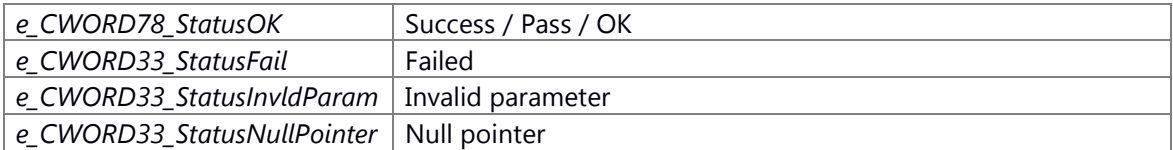

## **Prerequisite**

Load the shared library first Create CXMLWriter object ParseFile set the path

#### **Inside state change**

The API no inside state change

# **None**

**Classification** Public **Type** Sync **See also:** CXMLWrite[r,ParseFile](#page-662-1) Implements **IConfigWriter**.

# **The documentation for this class was generated from the following file:**

97 ns xml writer.h

# **\_CWORD33\_::framework::error::error Class Reference**

<span id="page-667-0"></span>Inheritance diagram for \_CWORD33\_::framework::error::error:

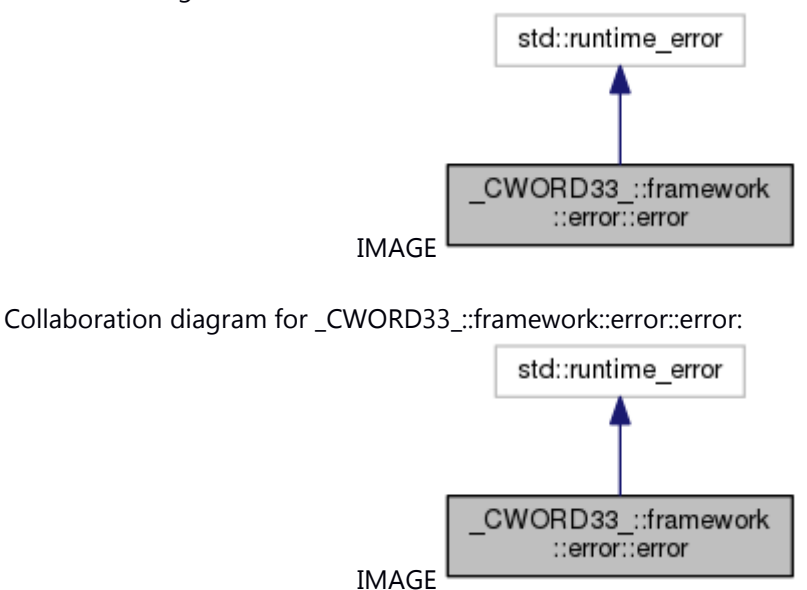

## **Public Member Functions**

**error** (E\_CWORD33\_Status [error,](#page-667-0) PCSTR errorMsg)

The documentation for this class was generated from the following file: 98 \_CWORD78\_\_framework\_error.hpp

# **FSig< R(\*)() > Struct Template Reference**

# **Public Types**

typedef R **RType**

# **Static Public Attributes**

static const UI\_32 **argCount** = \*\*\*

The documentation for this struct was generated from the following file: 99 ns utility.hpp

# **FSig< R(\*)(T1) > Struct Template Reference**

# **Public Types**

typedef R **RType** typedef T1 **TArg1**

# **Static Public Attributes**

static const UI\_32 **argCount** = \*\*\*

The documentation for this struct was generated from the following file: 100 ns\_utility.hpp

# **FSig< R(\*)(T1, T2) > Struct Template Reference**

# **Public Types**

typedef R **RType** typedef T1 **TArg1** typedef T2 **TArg2**

# **Static Public Attributes**

static const UI\_32 **argCount** = \*\*\*

The documentation for this struct was generated from the following file: 101 ns\_utility.hpp

# **FSig< R(\*)(T1, T2, T3) > Struct Template Reference**

# **Public Types**

typedef R **RType** typedef T1 **TArg1** typedef T2 **TArg2** typedef T3 **TArg3**

## **Static Public Attributes**

static const UI\_32 **argCount** = \*\*\*

The documentation for this struct was generated from the following file: 102 ns\_utility.hpp

# **FSig< R(\*)(T1, T2, T3, T4) > Struct Template Reference**

# **Public Types**

typedef R **RType** typedef T1 **TArg1** typedef T2 **TArg2** typedef T3 **TArg3** typedef T4 **TArg4**

# **Static Public Attributes**

static const UI\_32 **argCount** = \*\*\*

The documentation for this struct was generated from the following file: 103 ns\_utility.hpp

# **FSig< R(\*)(T1, T2, T3, T4, T5) > Struct Template Reference**

# **Public Types**

typedef R **RType** typedef T1 **TArg1** typedef T2 **TArg2** typedef T3 **TArg3** typedef T4 **TArg4** typedef T5 **TArg5**

# **Static Public Attributes**

static const UI\_32 **argCount** = \*\*\*

The documentation for this struct was generated from the following file: 104 ns\_utility.hpp

# **FSig< R(\*)(T1, T2, T3, T4, T5, T6) > Struct Template Reference**

# **Public Types**

typedef R **RType** typedef T1 **TArg1** typedef T2 **TArg2** typedef T3 **TArg3** typedef T4 **TArg4** typedef T5 **TArg5** typedef T6 **TArg6**

# **Static Public Attributes**

static const UI\_32 **argCount** = \*\*\*

The documentation for this struct was generated from the following file: 105 ns\_utility.hpp

# **FSig< R(\*)(T1, T2, T3, T4, T5, T6, T7) > Struct Template Reference**

# **Public Types**

typedef R **RType** typedef T1 **TArg1** typedef T2 **TArg2** typedef T3 **TArg3** typedef T4 **TArg4** typedef T5 **TArg5** typedef T6 **TArg6** typedef T7 **TArg7**

## **Static Public Attributes**

static const UI\_32 **argCount** = \*\*\*

The documentation for this struct was generated from the following file: 106 ns\_utility.hpp

# **IConfigReader Class Reference**

IConfigReader.

#include <ns reader.h> Inheritance diagram for IConfigReader:

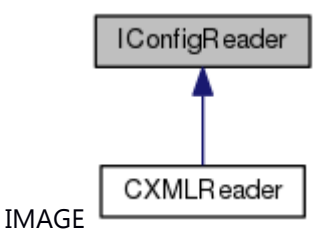

## **Public Member Functions**

[IConfigReader](#page-676-0) () virtual [~IConfigReader](#page-677-1) () virtual **E\_CWORD33\_Status [ParseFile](#page-679-1)** (const std::string &f\_c\_filepath)=0 virtual std::string [GetValue](#page-678-0) (const std::string &f\_c\_key)=0 virtual E\_CWORD33\_Status [GetValue](#page-679-0) (const std::string &f\_c\_key, std::string &f\_c\_value)=0 virtual PVOID [GetDataPtr](#page-677-0) ()=0

#### **Detailed Description**

IConfigReader.

#### **Brief Introduction**

Class to provide class of parse config file.

## **Constructor & Destructor Documentation**

## <span id="page-676-0"></span>**IConfigReader::IConfigReader ()**

#### **Summary**

Constructor of **IConfigReader** class.

#### **Parameters:**

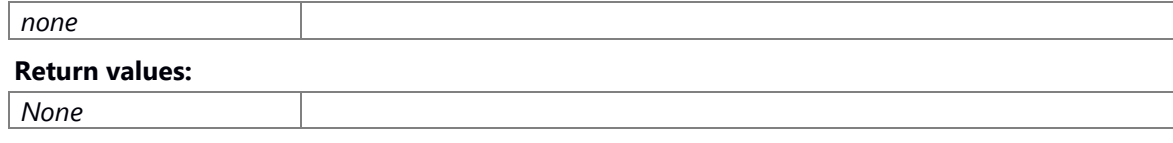

# **Preconditions**

None.

#### **Change of the internal state**

Change of internal state according to the API does not occur.

## **Classification**

Public

# **Type**

sync only

# **See also:**

[~IConfigReader](#page-677-1)

# <span id="page-677-1"></span>**virtual IConfigReader::~IConfigReader ()[virtual]**

#### **Summary**

Destructor of **IConfigReader** class.

#### **Parameters:**

*None*

#### **Return values:**

*None*

## **Preconditions**

None.

#### **Change of the internal state**

Change of internal state according to the API does not occur.

#### **Classification**

Public

#### **Type**

sync only

#### **See also:**

**IConfigReader** 

#### **Member Function Documentation**

#### <span id="page-677-0"></span>**virtual PVOID IConfigReader::GetDataPtr ()[pure virtual]**

#### **Summary**

This function is used to get the data pointer.

#### **Parameters:**

*none.*

#### **Return values:**

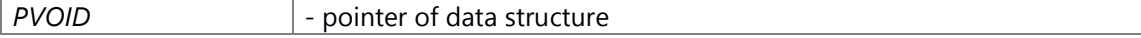

#### **Preconditions**

None.

#### **Change of the internal state**

Change of internal state according to the API does not occur.

#### **Classification**

Public

## **Type**

sync only

#### **See also:**

**IConfigReader** 

Implemented in [CXMLReader.](#page-656-1)

## <span id="page-678-0"></span>**virtual std::string IConfigReader::GetValue (const std::string &** *f\_c\_key***)[pure virtual]**

#### **Summary**

This function is used to get the value associated with the key.

#### **Parameters:**

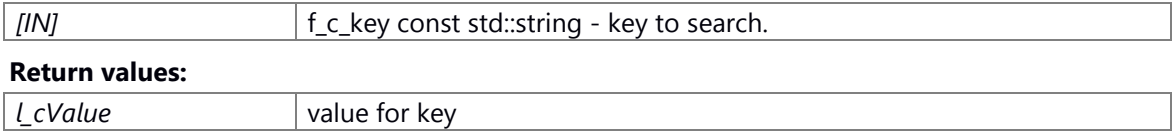

# **Preconditions**

None.

#### **Change of the internal state**

Change of internal state according to the API does not occur.

## **Classification**

Public

## **Type**

sync only

#### **See also:**

**IConfigReader** Implemented in [CXMLReader.](#page-657-0)

# <span id="page-679-0"></span>**virtual E\_CWORD33\_Status IConfigReader::GetValue (const std::string &** *f\_c\_key***, std::string &** *f\_c\_value***)[pure virtual]**

#### **Summary**

This function is used to get the value associated with the key.

#### **Parameters:**

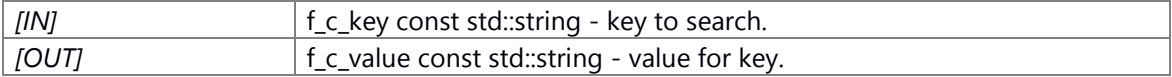

#### **Return values:**

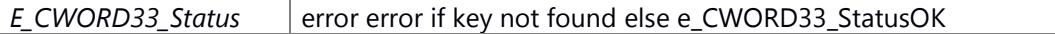

#### **Preconditions**

None.

# **Change of the internal state**

Change of internal state according to the API does not occur.

# **Classification**

Public

# **Type**

sync only

# **See also:**

**IConfigReader** 

Implemented in [CXMLReader.](#page-658-1)

# <span id="page-679-1"></span>**virtual E\_CWORD33\_Status IConfigReader::ParseFile (const std::string &** *f\_c\_filepath***)[pure virtual]**

#### **Summary**

This function is used to parse the file.

#### **Parameters:**

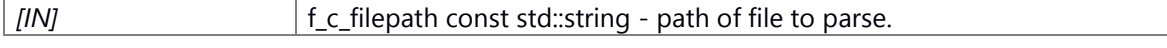

## **Return values:**

*E\_CWORD33\_Status*

### **Preconditions**

None.

# **Change of the internal state**

Change of internal state according to the API does not occur.

**Classification** Public **Type** sync only **See also: IConfigReader** Implemented in [CXMLReader.](#page-658-0)

**The documentation for this class was generated from the following file:**

107 ns\_reader.h

# **IConfigWriter Class Reference**

Config writer abstract class.

#include <ns\_writer.h> Inheritance diagram for IConfigWriter:

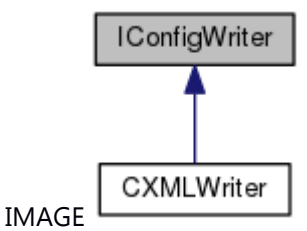

## **Public Member Functions**

[IConfigWriter](#page-681-0) () virtual [~IConfigWriter](#page-682-0) () virtual **E\_CWORD33\_Status [ParseFile](#page-683-0)** (const std::string &f\_c\_filepath)=0 virtual E\_CWORD33\_Status [SetValue](#page-685-1) (const std::string &f\_c\_key, std::string f\_c\_value)=0 virtual **E\_CWORD33\_Status [SaveData](#page-683-1)** ()=0 virtual **E\_CWORD33\_Status [SetPath](#page-685-0)** (const std::string &f\_cpath)=0 virtual VOID [SetDataPtr](#page-684-0) (PVOID f\_pdata)=0

# **Detailed Description**

Config writer abstract class.

# **Brief Introduction**

IConfigWriter is an abstract class which is inherited by different type configuration file writer class.

#### **Constructor & Destructor Documentation**

<span id="page-681-0"></span>**IConfigWriter::IConfigWriter ()**

## **Brief**

Constructor of IConfigWriter class

## **Parameters:**

*None*

## **Return values:**

*none*

# **Preconditons**

None

# **Change of internal status**

None

# **Classification**

Public

## **Type**

Sync only

#### **See also:**

[~IConfigWriter](#page-682-0)

# <span id="page-682-0"></span>**virtual IConfigWriter::~IConfigWriter ()[virtual]**

 $\sim$ 

# **Brief**

Destructor of **IConfigWriter** class

#### **Parameters:**

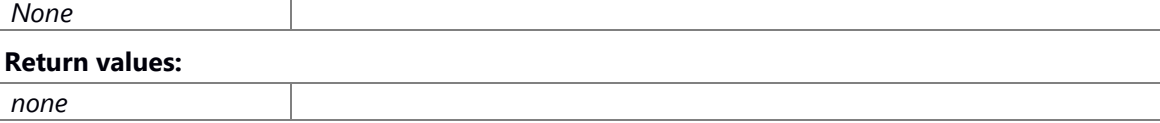

# **Preconditons**

Calls constructor to successfully create object.

## **Change of internal status**

None

# **Classification**

Public

# **Type**

Sync only

#### **See also:**

**IConfigWriter** 

## **Member Function Documentation**

<span id="page-683-0"></span>**virtual E\_CWORD33\_Status IConfigWriter::ParseFile (const std::string &** *f\_c\_filepath***)[pure virtual]**

#### **Brief**

This function is used to parse the file.

#### **Parameters:**

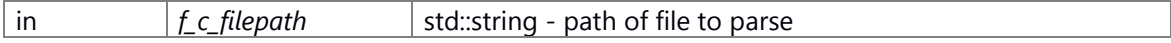

#### **Return values:**

*E\_CWORD33\_Status* - success or failure

#### **Preconditons**

Calls constructor to successfully create object.

# **Change of internal status**

None

# **Classification**

Public

# **Type**

Sync only

## **See also:**

None

Implemented in [CXMLWriter.](#page-662-1)

## <span id="page-683-1"></span>**virtual E\_CWORD33\_Status IConfigWriter::SaveData ()[pure virtual]**

#### **Brief**

This function is used to save the changed value permanently to the config source

#### **Parameters:**

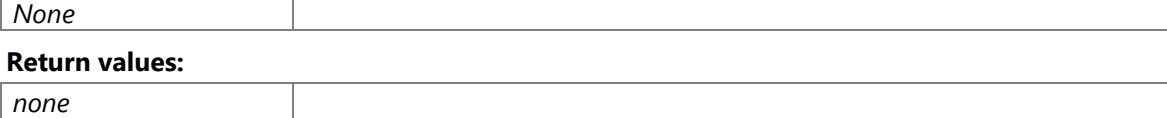

#### **Preconditons**

None

#### **Change of internal status**
#### None

## **Classification**

Public

# **Type**

Sync only

**See also:**

None

Implemented in [CXMLWriter.](#page-663-0)

# **virtual VOID IConfigWriter::SetDataPtr (PVOID** *f\_pdata***)[pure virtual]**

### **Brief**

This function is used to set the data pointer in config writer class with data pointer created in config reader class.

This is needed to avoid recreation of same data structure object in both reader and writer

when we create object of NSConfigParser.

## **Parameters:**

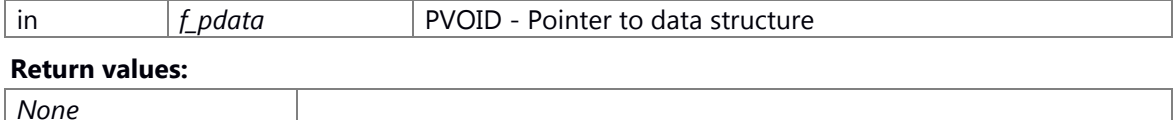

#### **Preconditons**

None

# **Change of internal status**

None

# **Classification**

Public

# **Type**

Sync only

## **See also:**

None

Implemented in [CXMLWriter.](#page-664-0)

# **virtual E\_CWORD33\_Status IConfigWriter::SetPath (const std::string &** *f\_cpath***)[pure virtual]**

## **Brief**

This function is used to set the config file path

#### **Parameters:**

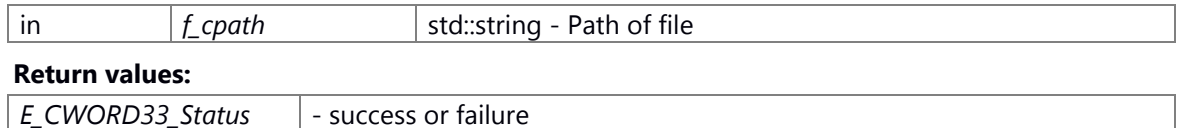

### **Preconditons**

None

#### **Change of internal status**

None

#### **Classification**

Public

# **Type**

Sync only

## **See also:**

None

Implemented in [CXMLWriter.](#page-664-1)

# **virtual E\_CWORD33\_Status IConfigWriter::SetValue (const std::string &** *f\_c\_key***, std::string**  *f\_c\_value***)[pure virtual]**

#### **Brief**

This function is used to set the value for the key

#### **Parameters:**

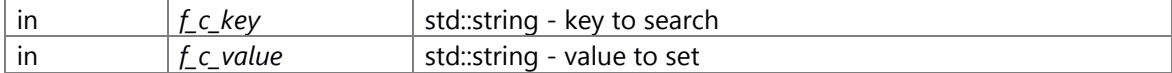

#### **Return values:**

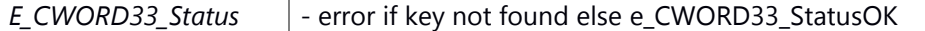

## **Preconditons**

Calls constructor to successfully create object.

# **Change of internal status**

## None

# **Classification**

Public

# **Type**

Sync only

**See also:** None Implemented in **CXMLWriter**.

# **The documentation for this class was generated from the following file:**

108 ns\_writer.h

# **IFunctor< R > Class Template Reference**

# **Public Member Functions**

virtual R **operator()** () const =0 virtual UI\_32 **size** () const =0

The documentation for this class was generated from the following file: 109 ns\_utility.hpp

# **MemTraits< T > Class Template Reference**

# **Public Types**

typedef T \* **Type** typedef std::bad\_alloc **Exception**

# **Static Public Member Functions**

static void **Release** (Type rsrc) static BOOL **BadValue** (Type rsrc)

The documentation for this class was generated from the following file: 110 ns\_utility.hpp

# **NSTimer Class Reference**

Handle Timer. #include <ns\_timer\_if.hpp>

# **Public Member Functions**

[NSTimer](#page-689-0) ()  $\sim$ NSTimer () E\_CWORD33\_Status [SetNotifyMethod](#page-691-0) (UI\_16 notifyCmdId, PCSTR notifyToAppName) VOID [SetRepeatTimer](#page-692-0) (BOOL repeatTimer) VOID [SetTime](#page-692-1) (UI\_32 seconds, UI\_64 msecs) VOID [SetTime](#page-693-0) (UI\_32 hrs, UI\_32 mins, UI\_32 seconds, UI\_64 msecs) E\_CWORD33\_Status [Start](#page-693-1) (UI\_32 seconds, UI\_64 msecs) E\_CWORD33\_Status [Start](#page-694-0) () E\_CWORD33\_Status [Stop](#page-695-0) () BOOL **IsRunning** () UI\_64 [GetInterval](#page-690-1) ()

## **Detailed Description**

Handle Timer.

# **Brief Introduction**

Timer class is using to handle the timer.creating, starting, stopping,and so on.

## **Constructor & Destructor Documentation**

### <span id="page-689-0"></span>**NSTimer::NSTimer ()**

#### **Brief**

Creates a timer object with default behavior as single timeout timer.

#### **Return values:**

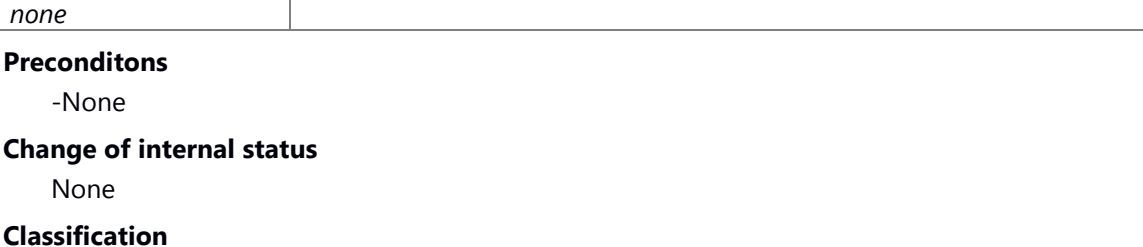

Public

**Type**

**See also:**

[~NSTimer](#page-690-0)

# <span id="page-690-0"></span>**NSTimer::~NSTimer ()**

## **Brief**

Deletes a timer object.

## **Return values:**

# *none*

## **Preconditons**

-Instance of this class is created successfully.

**Change of internal status**

None

# **Classification**

Public

# **Type**

-None

## **See also:**

**NSTimer** 

### **Member Function Documentation**

# <span id="page-690-1"></span>**UI\_64 NSTimer::GetInterval ()**

## **Brief**

Returns timeout interval in milliseconds

#### **Return values:**

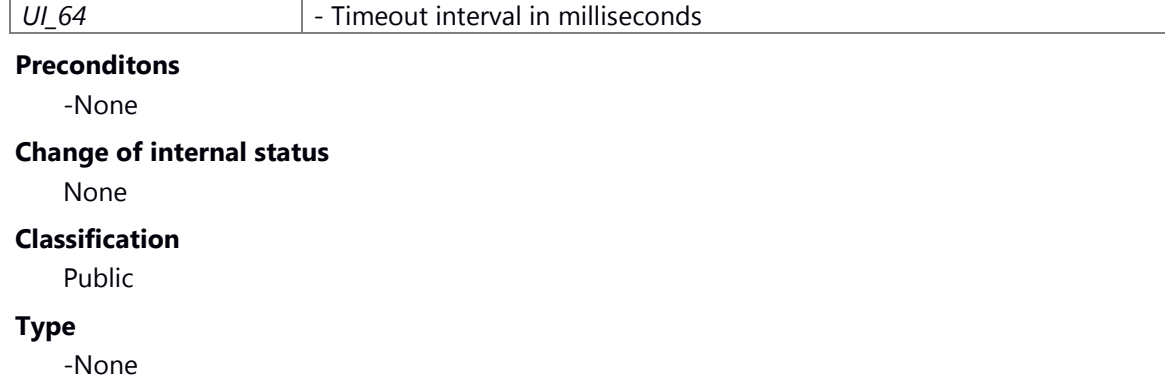

#### **See also:**

None

#### <span id="page-691-1"></span>**BOOL NSTimer::IsRunning ()**

#### **Brief**

Returns timer running status

#### **Return values:**

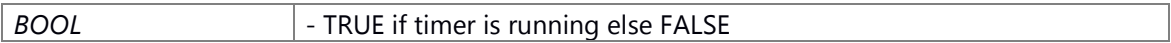

#### **Preconditons**

-None

## **Change of internal status**

None

# **Classification**

Public

# **Type**

-None

# **See also:**

[Start, Start\(UI\\_32, UI\\_64\),](#page-693-1) [SetNotifyMethod,](#page-691-0) [NS\\_TimerSetTime](#page-307-0)

## <span id="page-691-0"></span>**E\_CWORD33\_Status NSTimer::SetNotifyMethod (UI\_16** *notifyCmdId***, PCSTR**  *notifyToAppName***)**

## **Brief**

This function overloads **SetNotifyMethod()**. On timeout, sends the command id to the message queue of specified application. Resets previous notify method if any.

### **Parameters:**

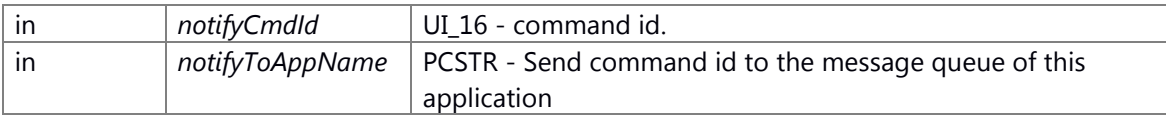

## **Return values:**

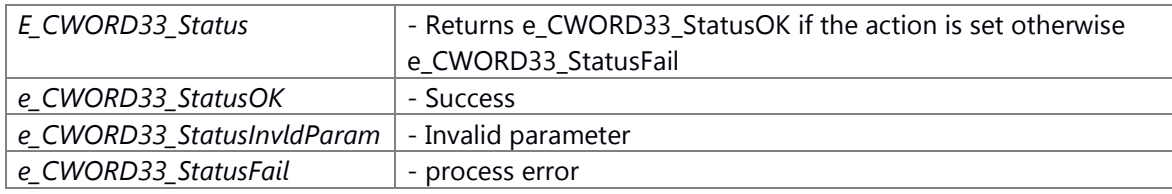

## **Preconditons**

-None

## **Change of internal status**

None

## **Classification**

Public

#### **Type**

-None

# **See also:**

[McOpenSender,](#page-292-0) [McClose,](#page-282-0) [NS\\_TimerCreate](#page-304-0)

### <span id="page-692-0"></span>**VOID NSTimer::SetRepeatTimer (BOOL** *repeatTimer***)**

# **Brief**

Sets the timer as a repeat timer. Timer timeouts repeatedly as per the interval set. Default timer fires only once. Not effective, if the timer is running. Effective on next [Start\(\)](#page-694-0) or Start(seconds, msecs) call.

#### **Parameters:**

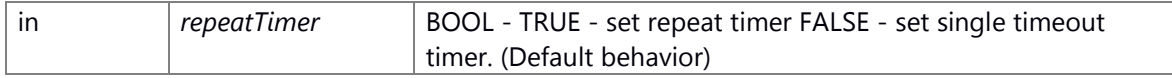

# **Return values:**

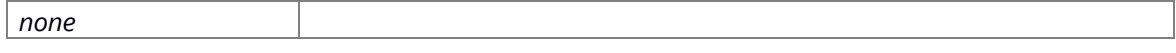

# **Preconditons**

-None

# **Change of internal status**

-None

# **Classification**

Public

#### **Type**

-None

#### **See also:**

none

## <span id="page-692-1"></span>**VOID NSTimer::SetTime (UI\_32** *seconds***, UI\_64** *msecs***)**

### **Brief**

Set the interval of timeout. Interval is addition of seconds and milliseconds passed as an arguments.

#### **Parameters:**

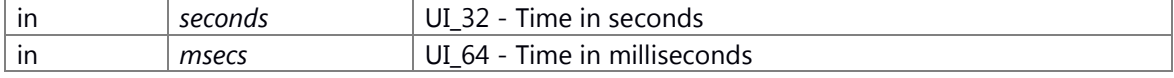

# **Return values:**

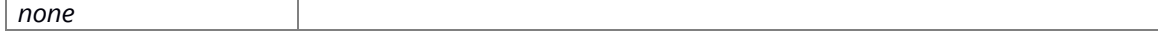

# **Preconditons**

-None

# **Change of internal status**

None

# **Classification**

Public

# **Type**

-None

## **See also:**

none

# <span id="page-693-0"></span>**VOID NSTimer::SetTime (UI\_32** *hrs***, UI\_32** *mins***, UI\_32** *seconds***, UI\_64** *msecs***)**

## **Brief**

This function overloads **SetTime()**. Set the interval of timeout. Interval is addition of hrs, mins, seconds and milliseconds passed as an arguments.

### **Parameters:**

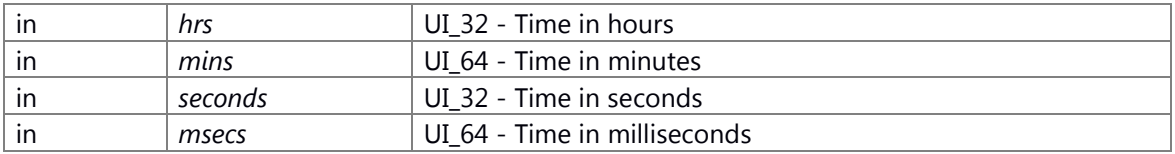

## **Return values:**

*none*

# **Preconditons**

-None

#### **Change of internal status**

None

## **Classification**

Public

## **Type**

-None

## **See also:**

none

## <span id="page-693-1"></span>**E\_CWORD33\_Status NSTimer::Start (UI\_32** *seconds***, UI\_64** *msecs***)**

#### **Brief**

Starts or restarts timer with specified time interval. Interval is addition of seconds and milliseconds passed as an arguments.

## **Parameters:**

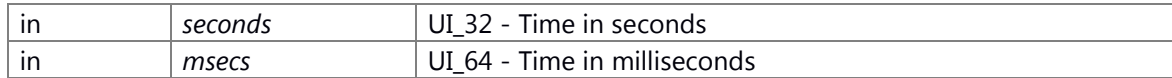

#### **Return values:**

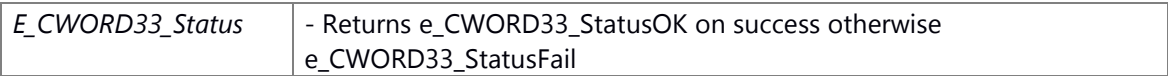

## **Preconditons**

Create a timer handle of instance by **SetNotifyMethod()** 

#### **Change of internal status**

None

## **Classification**

Public

### **Type**

None

## **See also:**

[SetTime\(UI\\_32, UI\\_64\),](#page-692-1) [Start,](#page-693-1) [Stop,](#page-695-0) [SetNotifyMethod](#page-691-0)

# <span id="page-694-0"></span>**E\_CWORD33\_Status NSTimer::Start ()**

#### **Brief**

This function overloads **Start()**. Starts or restarts timer with interval specified using [SetTime\(\)](#page-692-1) or last interval (if the timer was started before using Start(seconds, msecs)).

#### **Return values:**

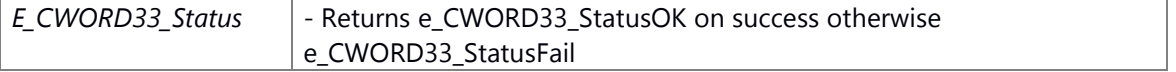

## **Preconditons**

Create a timer handle of instance by **SetNotifyMethod**()

### **Change of internal status**

None

## **Classification**

Public

# **Type**

None

#### **See also:**

[SetTime\(UI\\_32, UI\\_64\),](#page-692-1) [Stop,](#page-695-0) [SetNotifyMethod,](#page-691-0) [WholeSeconds,](#page-332-0) [MSToNS,](#page-304-1) [NS\\_TimerSetTime](#page-307-0)

## <span id="page-695-0"></span>**E\_CWORD33\_Status NSTimer::Stop ()**

# **Brief**

Stops the timer

#### **Return values:**

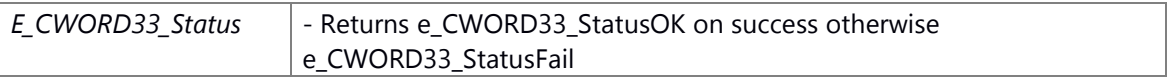

# **Preconditons**

Create a timer handle of instance by **SetNotifyMethod**()

# **Change of internal status**

None

# **Classification**

Public

# **Type**

None

# **See also:**

[Start, Start\(UI\\_32, UI\\_64\),](#page-693-1) [SetNotifyMethod,](#page-691-0) [NS\\_TimerSetTime](#page-307-0)

## **The documentation for this class was generated from the following file:**

111 ns\_timer\_if.hpp

# **RaiseExceptionPolicy< RsrcTraits > Class Template Reference**

# **Public Types**

typedef RsrcTraits::Type **Type**

# **Static Public Member Functions**

static Type **check** (Type t)

The documentation for this class was generated from the following file: 112 ns\_utility.hpp

# **ResourceMgr< T, RsrcTraits, ErrorPolicy > Class Template Reference**

Inheritance diagram for ResourceMgr< T, RsrcTraits, ErrorPolicy >:

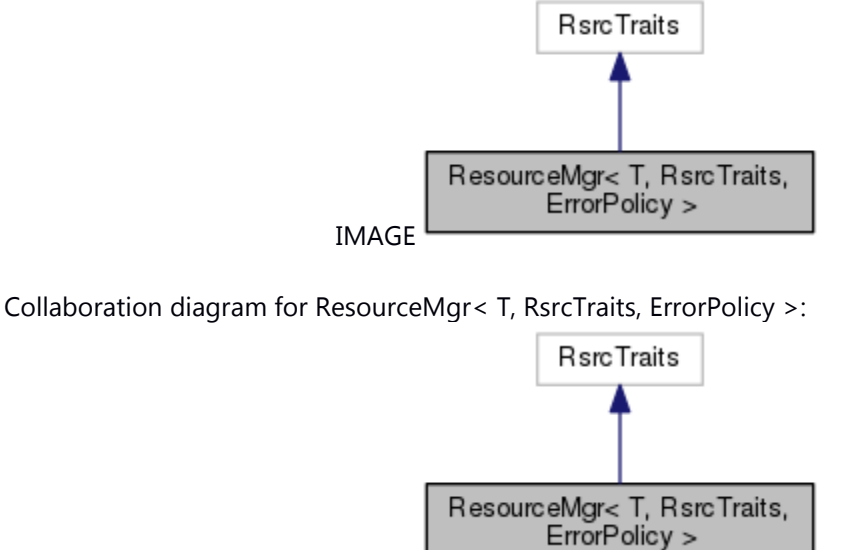

IMAGE

# **Public Types** typedef RsrcTraits::Type **Type** typedef ErrorPolicy< RsrcTraits > **TFullErrorPolicy**

# **Public Member Functions**

**ResourceMgr** (Type rsrc) **operator Type** () **operator const Type** () const bool **isValid** () const

The documentation for this class was generated from the following file: 113 ns\_utility.hpp

# **TList< T, N > Struct Template Reference**

# <span id="page-698-0"></span>**Public Member Functions**

T \* **operator&** () const T \* **operator&** () const

# **Public Attributes**

T **datum** [TList<](#page-698-0) T, N-1 > **data**

# **Static Public Attributes**

static const UI\_32 **count** = N

The documentation for this struct was generated from the following file: 114 ns\_utility.hpp

# **TList< T, 1 > Struct Template Reference**

# **Public Member Functions**

T \* **operator&** () const T \* **operator&** () const

# **Public Attributes**

T **datum**

# **Static Public Attributes**

static const UI\_32 **count** = \*\*\*

The documentation for this struct was generated from the following file: 115 ns\_utility.hpp

# **XMLParser Class Reference**

## <span id="page-700-3"></span>**Public Member Functions**

# [XMLParser](#page-700-0) ()

 $\sim$ XMLParser ()

- void [readAllXml](#page-702-0) (const std::string &xmlInputFile, std::list< std::string > &xmlList) void [getChildNodeList](#page-701-0) (xmlNodePtr node, std::vector< xmlNodePtr > &nodeVector) void [fillMacroVector](#page-701-1) (xmlDocPtr &xmlFileHandle, std::vector< xmlNodePtr > &macroNodeVector, std::string &expOutValue, std::list< std::string > &expOutputVector, std::string &macroSecDelayVal, std::string &macroMSecDelayVal, std::string &macroUSecDelayVal, std::vector< std::string > &paramMacroVector) void [createTestCaseVector](#page-700-2) (std::vector< xmlNodePtr > &testCaseNodeVector, xmlDocPtr &xmlFileHandle, std::vector< CTestCaseData > &testCaseDataVector) std::string [GetXmlNodeAttributeValueToString](#page-701-2) (void \*arg, const char \*str, xmlDocPtr xmlFileHandle)
- void [populateTestCaseMap](#page-702-1) (std::vector< CTestCaseData > &testCaseDataVector, xmlDocPtr xmlFileHandle)
- void [updateXmlActualOutput](#page-702-2) (const std::string &xmlName, std::string &testCaseName, std::string &actualOutput)
- void [GetXmlExpectedOutput](#page-701-3) (std::string pKey, std::string pValue)

# **Static Public Member Functions**

static std::string **xmlCharToString** (const xmlChar \*value) static int **StringToNumber** (const std::string &Text)

# **Constructor & Destructor Documentation**

# <span id="page-700-0"></span>**XMLParser::XMLParser ()**

[XMLParser](#page-700-3) Class Constructor

# <span id="page-700-1"></span>**XMLParser::~XMLParser ()**

[XMLParser](#page-700-3) Class Destructor

# **Member Function Documentation**

# **void XMLParser::createTestCaseVector (std::vector< xmlNodePtr > &** *testCaseNodeVector***, xmlDocPtr &** *xmlFileHandle***, std::vector< CTestCaseData > &** *testCaseDataVector***)**

<span id="page-700-2"></span>createTestCaseVector

## **Parameters:**

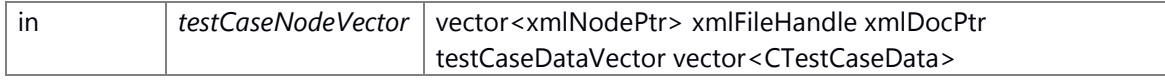

#### **Returns:**

none

# **void XMLParser::fillMacroVector (xmlDocPtr &** *xmlFileHandle***, std::vector< xmlNodePtr > &** *macroNodeVector***, std::string &** *expOutValue***, std::list< std::string > &** *expOutputVector***, std::string &** *macroSecDelayVal***, std::string &** *macroMSecDelayVal***, std::string &**  *macroUSecDelayVal***, std::vector< std::string > &** *paramMacroVector***)**

## <span id="page-701-1"></span>fillMacroVector

#### **Parameters:**

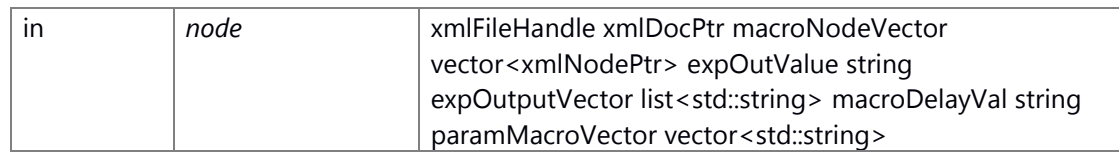

**Returns:**

none

# **void XMLParser::getChildNodeList (xmlNodePtr** *node***, std::vector< xmlNodePtr > &**  *nodeVector***)**

<span id="page-701-0"></span>getChildNodeList

#### **Parameters:**

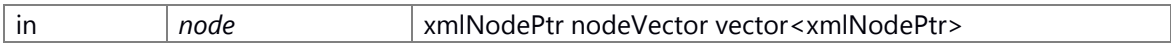

## **Returns:**

none

## <span id="page-701-3"></span>**void XMLParser::GetXmlExpectedOutput (std::string** *pKey***, std::string** *pValue***)**

## GetXmlExpectedOutput

## **Parameters:**

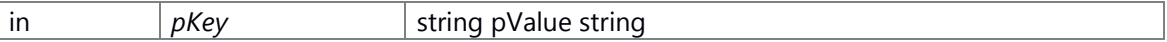

## **Returns:**

none

# **std::string XMLParser::GetXmlNodeAttributeValueToString (void \*** *arg***, const char \*** *str***, xmlDocPtr** *xmlFileHandle***)**

## <span id="page-701-2"></span>GetXmlNodeAttributeValueToString

## **Parameters:**

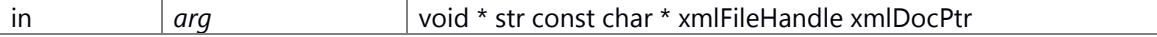

# **Returns:**

none

# **void XMLParser::populateTestCaseMap (std::vector< CTestCaseData > &**  *testCaseDataVector***, xmlDocPtr** *xmlFileHandle***)**

<span id="page-702-1"></span>populateTestCaseMap

## **Parameters:**

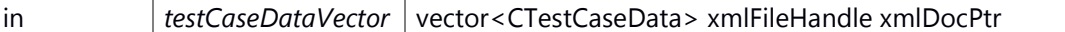

**Returns:**

none

# **void XMLParser::readAllXml (const std::string &** *xmlInputFile***, std::list< std::string > &**  *xmlList***)**

<span id="page-702-0"></span>readAllXml read all XML files from xmlInputFile

#### **Parameters:**

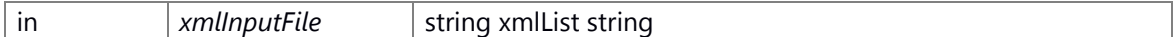

**Returns:**

none

# <span id="page-702-3"></span>**static int XMLParser::StringToNumber (const std::string &** *Text***)[inline], [static]**

StringToNumber Convert the string to number

## **Parameters:**

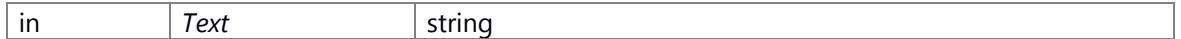

**Returns:**

number value

# **void XMLParser::updateXmlActualOutput (const std::string &** *xmlName***, std::string &**  *testCaseName***, std::string &** *actualOutput***)**

<span id="page-702-2"></span>updateXmlActualOutput

## **Parameters:**

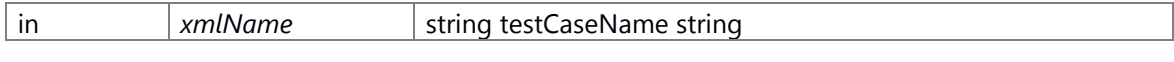

**Returns:**

none

# **The documentation for this class was generated from the following file:**

116 XMLParser.h

# **File Documentation**

# **\_CWORD78\_log\_if.h File Reference**

This file contains defines and \_CWORD33\_LOG\_Freeze API for free \_CWORD33\_log.

# **Macros**

```
#define _CWORD33_LOG_SHARED_MEM_NAME "_CWORD33_logconfig.cfg"
#define 
   _CWORD33_LOG_RAMDISC_NAME "/ramd/log/_CWORD33_log/_CWORD33__debug.log"
#define _CWORD33_LOG_RAMDISC_PATH "/ramd/log/_CWORD33_log"
#define CWORD33 LOG FLAG MODE DEBUG 1
#define _CWORD33_LOG_FLAG_MODE_RELEASE 0
#define _CWORD33_LOG_REALTIMELOG_DISABLE_MASK 0x80
#define CWORD33 LOG REALTIMELOG MODE FREEZE 0xFF
#define CWORD33 LOG REALTIMELOG MODE OFF 0
#define _CWORD33_LOG_REALTIMELOG_MODE_UART 1
#define _CWORD33_LOG_REALTIMELOG_MODE_USB 2
#define 
   _CWORD33_LOG_REALTIMELOG_MODE_USB_DISABLE (_CWORD33_LOG_REALTIMELOG_
   MODE_USB | _CWORD33_LOG_REALTIMELOG_DISABLE_MASK)
#define CWORD33 LOG REALTIMELOG MODE ETHER 3
#define CWORD33 LOG REALTIMELOG MODE MAX 4
```
# **Functions**

int **CWORD33 LOG Freeze** (void)

# **Detailed Description**

This file contains defines and \_CWORD33\_LOG\_Freeze API for free \_CWORD33\_log.

# **\_CWORD78\_log\_library.h File Reference**

include all \_CWORD33\_log\_library head files #include <native\_service/\_CWORD33\_log\_if.h> Include dependency graph for \_CWORD78\_log\_library.h:

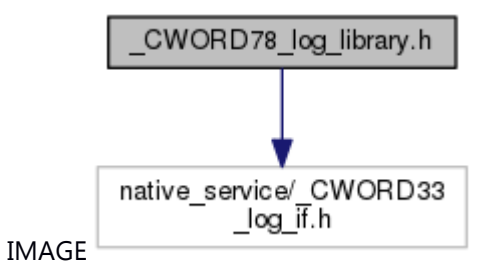

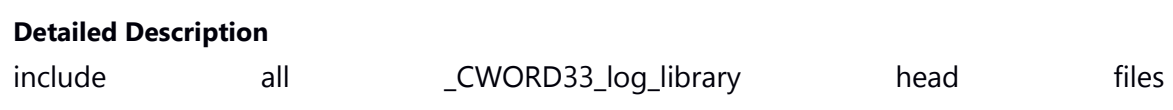

# **backup\_manager.h File Reference**

backup\_manager unit common header file. #include <native\_service/ns\_backup.h> Include dependency graph for backup\_manager.h:

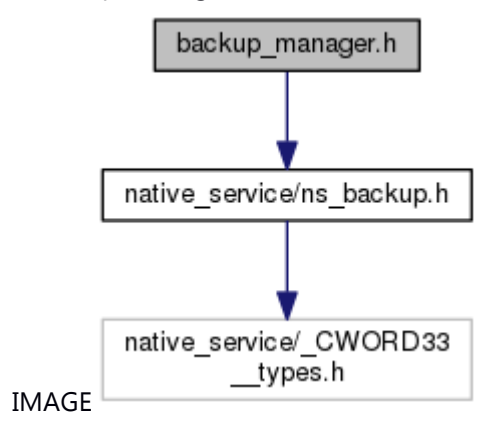

# **Detailed Description**

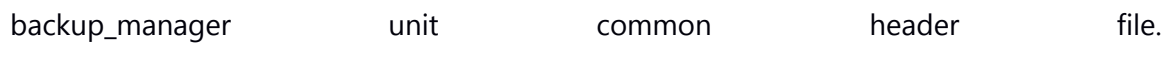

# **cl\_lock.h File Reference**

This file contains the base api of cl\_clock.

#include <stdint.h>

Include dependency graph for cl\_lock.h:

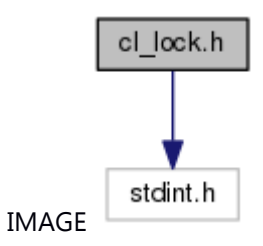

This graph shows which files directly or indirectly include this file:

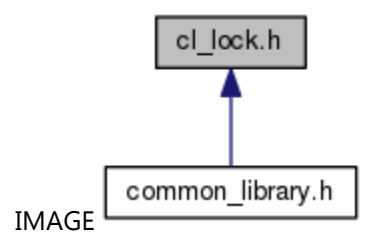

# **Functions**

int32\_t [CL\\_LockSystemInit](#page-168-0) (void) int32\_t [CL\\_LockProcessInit](#page-167-0) (void) void \* CL LockMap (int32\_t lid) int32\_t [CL\\_LockUnmap](#page-168-1) (void \*addr) int32\_t [CL\\_LockGet](#page-165-0) (void \*addr) int32\_t [CL\\_LockNowait](#page-166-1) (void \*addr) int [CL\\_LockRelease](#page-167-1) (void \*addr)

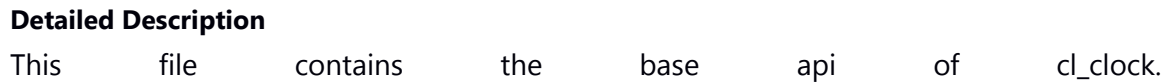

# **cl\_lockid.h File Reference**

LockID(LID)

This graph shows which files directly or indirectly include this file:

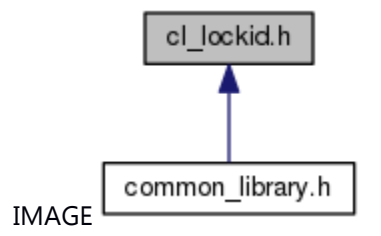

# **Enumerations**

enum **ENUM\_LOCK\_ID** { **LOCK\_ANA\_LOG\_SEM** = \*\*\*, **LOCK\_POS\_MTX\_1**, **LOCK\_POS\_MTX\_2**, **LOCK\_POS\_MTX\_3**, **LOCK\_POS\_MTX\_4**, **LOCK\_POS\_MTX\_5**, **LOCK\_POS\_MTX\_6**, **LOCK\_POS\_MTX\_7**, **LOCK\_POS\_MTX\_8**, **LOCK\_POS\_MTX\_9**, **LOCK\_POS\_MTX\_10**, **LOCK\_POS\_MTX\_11**, **LOCK\_POS\_MTX\_12**, **LOCK\_POS\_MTX\_13**, **LOCK\_POS\_MTX\_14**, **LOCK\_POS\_MTX\_15**, **LOCK\_POS\_MTX\_16**, **LOCK\_POS\_MTX\_17**, **LOCK\_POS\_MTX\_18**, **LOCK\_POS\_MTX\_19**, **LOCK\_POS\_MTX\_20**, **LOCK\_POS\_MTX\_21**, **LOCK\_POS\_MTX\_22**, **LOCK\_POS\_MTX\_23**, **LOCK\_POS\_MTX\_24**, **LOCK\_POS\_MTX\_25**, **LOCK\_POS\_MTX\_26**, **LOCK\_POS\_MTX\_27**, **LOCK\_POS\_MTX\_28**, **LOCK\_POS\_MTX\_29**, **LOCK\_POS\_MTX\_30**, **LOCK\_POS\_MTX\_31**, **LOCK\_POS\_MTX\_32**, **LOCK\_CLOCK\_SEM\_TZ**, **LOCK\_SEC\_DATA\_PROTECT**, **LOCK\_OS\_SEM\_ID\_\_CWORD68\_**, **LOCK\_ROM\_ACCESS\_IF**, **LOCK\_BOOT\_ACCESS\_IF**, **LOCK\_RAM\_ACCESS\_IF**, **LOCK\_HRDS\_1**, **LOCK\_HRDS\_2**, **LOCK\_HRDS\_3**, **LOCK\_HRDS\_4**, **LOCK\_HRDS\_5**, **LOCK\_HRDS\_6**, **LOCK\_HRDS\_7**, **LOCK\_HRDS\_8**, **LOCK\_LOGG\_ACCESS\_IF**, **LOCK\_\_CWORD76\_\_HMI**, **LOCK\_\_CWORD76\_\_\_CWORD58\_**, **LOCK\_DIAGCODE\_MEM**, **LOCK\_MOUNTER\_MOUNT**, **LOCK\_NOR\_ERCNT**, **LOCK\_RS\_WNG\_HIS\_LIST\_DATA**, **LOCK\_RS\_WNG\_SCREEN\_DATA**, **LOCK\_RS\_SCREEN\_DATA**, **LOCK\_NSLOG\_ACCES\_IF\_1**, **LOCK\_NSLOG\_ACCES\_IF\_2**, **LOCK\_NSLOG\_ACCES\_IF\_3**, **LOCK\_NSLOG\_ACCES\_IF\_4**, **LOCK\_NSLOG\_ACCES\_IF\_5**, **LOCK\_NSLOG\_ACCES\_IF\_6**, **LOCK\_NSLOG\_ACCES\_IF\_7**, **LOCK\_NSLOG\_ACCES\_IF\_8**, **LOCK\_NSLOG\_ACCES\_IF\_9**, **LOCK\_NSLOG\_ACCES\_IF\_10**, **LOCK\_NSLOG\_ACCES\_IF\_11**, **LOCK\_NSLOG\_ACCES\_IF\_12**, **LOCK\_NSLOG\_ACCES\_IF\_13**, **LOCK\_NSLOG\_ACCES\_IF\_14**, **LOCK\_NSLOG\_ACCES\_IF\_15**, **LOCK\_NSLOG\_ACCES\_IF\_16**, **LOCK\_NSLOG\_ACCES\_IF\_17**, **LOCK\_NSLOG\_ACCES\_IF\_18**, **LOCK\_NSLOG\_ACCES\_IF\_19**, **LOCK\_NSLOG\_ACCES\_IF\_20**, **LOCK\_NSLOG\_ACCES\_IF\_21**, **LOCK\_NSLOG\_ACCES\_IF\_22**, **LOCK\_NSLOG\_ACCES\_IF\_23**, **LOCK\_NSLOG\_ACCES\_IF\_24**, **LOCK\_NSLOG\_ACCES\_IF\_25**, **LOCK\_NSLOG\_ACCES\_IF\_26**, **LOCK\_NSLOG\_ACCES\_IF\_27**, **LOCK\_NSLOG\_ACCES\_IF\_28**, **LOCK\_NSLOG\_ACCES\_IF\_29**, **LOCK\_NSLOG\_ACCES\_IF\_30**, **LOCK\_NSLOG\_ACCES\_IF\_31**, **LOCK\_NSLOG\_ACCES\_IF\_32**, **LOCK\_NSLOG\_ACCES\_IF\_33**, **LOCK\_NSLOG\_ACCES\_IF\_34**, **LOCK\_NSLOG\_ACCES\_IF\_35**, **LOCK\_NSLOG\_ACCES\_IF\_36**, **LOCK\_NSLOG\_ACCES\_IF\_37**, **LOCK\_NSLOG\_ACCES\_IF\_38**, **LOCK\_NSLOG\_ACCES\_IF\_39**, **LOCK\_NSLOG\_ACCES\_IF\_40**, **LOCK\_NSLOG\_ACCES\_IF\_41**, **LOCK\_NSLOG\_ACCES\_IF\_42**, **LOCK\_NSLOG\_ACCES\_IF\_43**, **LOCK\_INFOSETTING\_REV**, **LOCK\_SUBMENU\_SELECT**, **LOCK\_DIAG\_SEM1**, **LOCK\_DIAG\_SEM2**, **LID\_NUM** }

# **Detailed Description**

LockID(LID)

# **cl\_monitor.h File Reference**

This file contains the enum,struct and api of cl\_monitor.

#include <stdint.h>

Include dependency graph for cl\_monitor.h:

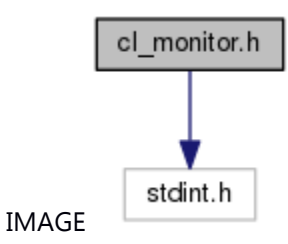

This graph shows which files directly or indirectly include this file:

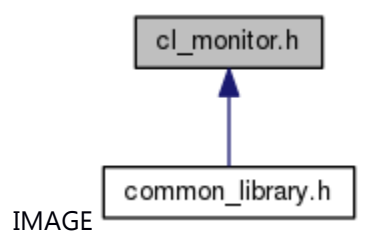

# **Classes**

struct CL MonitorEntry t struct [CL\\_MonitorSearch\\_t](#page-710-1)

## **Enumerations**

enum [CL\\_MonitorInit\\_t](#page-710-2) { **CL\_MONITOR\_INIT\_SYSTEM** = \*\*\*, **CL\_MONITOR\_INIT\_USER** } enum [CL\\_MonitorType\\_t](#page-711-0) { **CL\_MONITOR\_TYPE\_GENERIC** = \*\*\*, **CL\_MONITOR\_TYPE\_RPC** } enum [CL\\_MonitorState\\_t](#page-711-1) { **CL\_MONITOR\_STATE\_SLEEP** = \*\*\*, **CL\_MONITOR\_STATE\_RUN** }

# **Functions**

int CL MonitorInit (CL MonitorInit t init type)

int [CL\\_MonitorSetEntry](#page-171-0) [\(CL\\_MonitorType\\_t](#page-711-0) type, uint32\_t id, [CL\\_MonitorState\\_t](#page-711-1) state, uint32\_t timeout, uint32\_t user\_data)

int [CL\\_MonitorGetEntry](#page-169-1) [\(CL\\_MonitorType\\_t](#page-711-0) type, uint32\_t id, [CL\\_MonitorEntry\\_t](#page-710-0) \*entry)

int [CL\\_MonitorSearchInit](#page-170-0) [\(CL\\_MonitorSearch\\_t](#page-710-1) \*serch)

int [CL\\_MonitorSearchDestroy](#page-170-1) [\(CL\\_MonitorSearch\\_t](#page-710-1) \*serch)

int [CL\\_MonitorSearchTimeout](#page-171-1) [\(CL\\_MonitorSearch\\_t](#page-710-1) \*search)

## **Detailed Description**

This file contains the enum,struct and api of cl\_monitor.

## **Class Documentation**

# <span id="page-710-0"></span>**struct CL\_MonitorEntry\_t**

#### **Brief**

the struct of Monitor Entry

## **Class Members:**

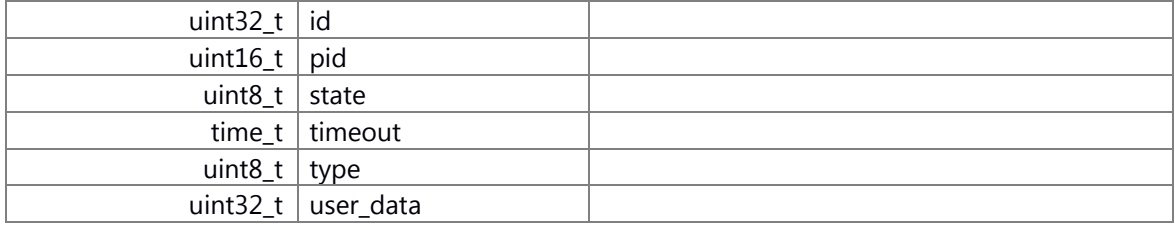

## <span id="page-710-1"></span>**struct CL\_MonitorSearch\_t**

## **Brief**

the struct of Monitor Search Collaboration diagram for CL\_MonitorSearch\_t:

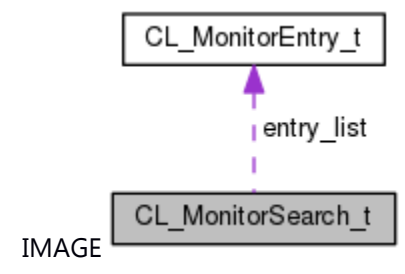

# **Class Members:**

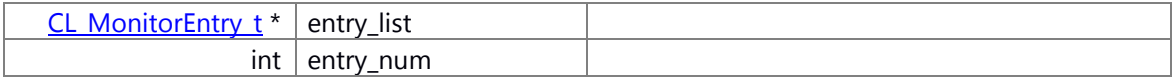

# **Enumeration Type Documentation**

<span id="page-710-2"></span>**enum [CL\\_MonitorInit\\_t](#page-710-2)**

**Brief** Monitor init enum

©TOYOTA MORTOR CORPORATION All Rights Reserved.

<span id="page-711-1"></span>**enum [CL\\_MonitorState\\_t](#page-711-1)**

**Brief** Monitor state enum

<span id="page-711-0"></span>**enum [CL\\_MonitorType\\_t](#page-711-0)**

**Brief**

Monitor type enum

# **cl\_process.h File Reference**

This file contains the base api,enum and struct of cl\_process.

#include <sys/types.h>

Include dependency graph for cl\_process.h:

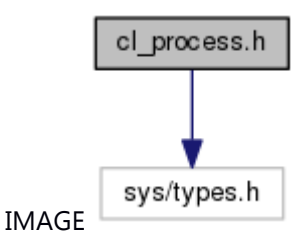

This graph shows which files directly or indirectly include this file:

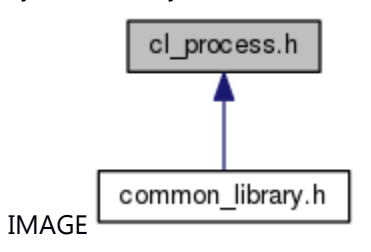

# **Classes**

struct [CL\\_ProcessAttr\\_t](#page-713-0) struct [CL\\_ProcessCleanupInfo\\_t](#page-714-0) struct [CL\\_ThreadAttr\\_t](#page-714-1) struct [CL\\_ProcessCreateCgroupAttr\\_t](#page-714-2)

# **Macros**

#define **\_cl\_process\_h\_** #define **CL\_PROCESSS\_ATTR\_HOLD\_FDS\_NUM** 8 #define **CL\_INTFY\_FILENAME\_FORMAT** "/tmp/intfy\_%05d"

# **Enumerations**

enum [CL\\_ProcessSchedPolicy\\_t](#page-714-3) [{ CL\\_PROCESS\\_SCHED\\_POLICY\\_OTHER](#page-714-4) = \*\*\*, [CL\\_PROCESS\\_SCHED\\_POLICY\\_RR,](#page-714-5) [CL\\_PROCESS\\_SCHED\\_POLICY\\_FIFO](#page-714-6) }

# **Functions**

- int CL ProcessInit (void)
- int CL ProcessCreate (const char \*file, char \*const argv[], char \*const envp[], const CL ProcessAttr\_t \*attr)

int [CL\\_ProcessCreateAttrInit](#page-174-0) [\(CL\\_ProcessAttr\\_t](#page-713-0) \*attr)

- int [CL\\_ProcessCreateAttrSetName](#page-178-0) [\(CL\\_ProcessAttr\\_t](#page-713-0) \*attr, const char \*name)
- int [CL\\_ProcessCreateAttrSetUid](#page-180-0) [\(CL\\_ProcessAttr\\_t](#page-713-0) \*attr, uid\_t uid)
- int [CL\\_ProcessCreateAttrSetGid](#page-176-0) [\(CL\\_ProcessAttr\\_t](#page-713-0) \*attr, gid\_t gid)
- int [CL\\_ProcessCreateAttrSetSchedule](#page-179-0) [\(CL\\_ProcessAttr\\_t](#page-713-0) \*attr, [CL\\_ProcessSchedPolicy\\_t](#page-714-3) policy, int priority)
- int [CL\\_ProcessCreateAttrSetGroup](#page-176-1) [\(CL\\_ProcessAttr\\_t](#page-713-0) \*attr, int create)
- int **CL\_ProcessCreateAttrSetCpuAssign** [\(CL\\_ProcessAttr\\_t](#page-713-0) \*attr, int cpu\_assign)
- int [CL\\_ProcessCreateAttrSetStackSize](#page-180-1) [\(CL\\_ProcessAttr\\_t](#page-713-0) \*attr, int stack\_size)
- int [CL\\_ProcessCreateAttrSetHoldFds](#page-177-0) [\(CL\\_ProcessAttr\\_t](#page-713-0) \*attr, int hold\_fds[])
- int [CL\\_ProcessCreateAttrSetDisableCloseFds](#page-175-0) [\(CL\\_ProcessAttr\\_t](#page-713-0) \*attr)
- int [CL\\_ProcessCreateAttrSetCgroup](#page-174-1) [\(CL\\_ProcessAttr\\_t](#page-713-0) \*attr, const char \*cgroup\_name)
- int CL ProcessTerminate (pid t pid)
- int [CL\\_ProcessTerminateGroup](#page-188-1) (pid\_t pid)
- int **CL\_ProcessAbort** (pid\_t pid)
- int **CL ProcessAbortGroup** (pid t pid)
- int **CL\_ProcessEuthanizeGroup** (pid\_t pid)
- int [CL\\_ProcessCleanup](#page-172-0) (int sigchld\_fd, [CL\\_ProcessCleanupInfo\\_t](#page-714-0) \*cleanup\_info)
- int **CL\_ThreadCreate** (pthread\_t \*thread, pthread\_attr\_t \*attr, [CL\\_ThreadAttr\\_t](#page-714-1) \*cl\_attr, void \*(\*start\_routine)(void \*), void \*arg)
- int **CL\_ThreadCreateAttrInit** [\(CL\\_ThreadAttr\\_t](#page-714-1) \*attr)
- int **CL\_ThreadCreateAttrSetName** [\(CL\\_ThreadAttr\\_t](#page-714-1) \*attr, const char \*name)
- int [CL\\_ProcessCreateCgroupCreate](#page-186-0) (const char \*cgroup\_name, [CL\\_ProcessCreateCgroupAttr\\_t](#page-714-2) \*attr)
- int [CL\\_ProcessCreateCgroupAttrInit](#page-181-0) [\(CL\\_ProcessCreateCgroupAttr\\_t](#page-714-2) \*attr)
- int [CL\\_ProcessCreateCgroupAttrSetRtThrottling](#page-185-0) [\(CL\\_ProcessCreateCgroupAttr\\_t](#page-714-2) \*attr, int runtime\_us)
- int [CL\\_ProcessCreateCgroupAttrSetCpuShares](#page-182-0) [\(CL\\_ProcessCreateCgroupAttr\\_t](#page-714-2) \*attr, int cpu\_shares)
- int [CL\\_ProcessCreateCgroupAttrSetCfsBandwidthControl](#page-182-1) [\(CL\\_ProcessCreateCgroupAttr\\_t](#page-714-2) \*attr, int cfs quota us)
- int [CL\\_ProcessCreateCgroupAttrSetMemoryLimit](#page-183-0) [\(CL\\_ProcessCreateCgroupAttr\\_t](#page-714-2) \*attr, int memory\_limit)
- int [CL\\_ProcessCreateCgroupAttrSetMemoryUsageNotification](#page-184-0) [\(CL\\_ProcessCreateCgroupAttr\\_t](#page-714-2) \*attr, int usage in bytes, int event fd)
- int [CL\\_ProcessCreateCgroupDelete](#page-187-1) (const char \*cgroup\_name)
- int CL ProcessCreateCgroupClassify (const char \*cgroup\_name, pid\_t pid)

## **Detailed Description**

This file contains the base api, enum and struct of claprocess.

## **Class Documentation**

<span id="page-713-0"></span>**struct CL\_ProcessAttr\_t**

**Brief**

### **Class Members:**

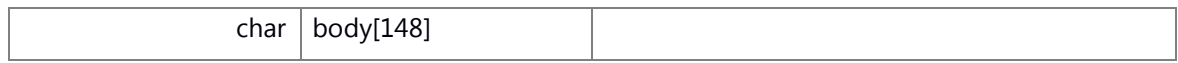

# <span id="page-714-0"></span>**struct CL\_ProcessCleanupInfo\_t**

# **Brief**

## **Class Members:**

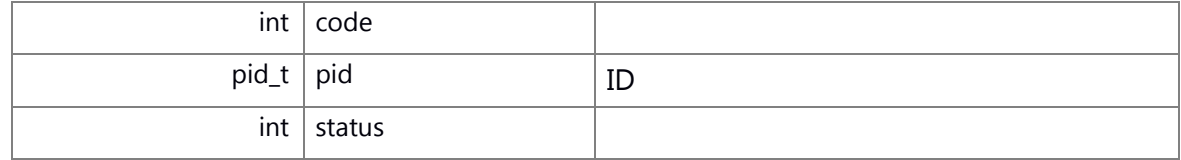

## <span id="page-714-1"></span>**struct CL\_ThreadAttr\_t**

## **Class Members:**

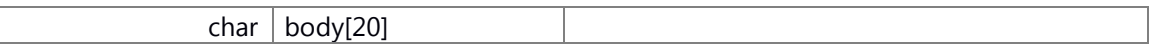

# <span id="page-714-2"></span>**struct CL\_ProcessCreateCgroupAttr\_t**

Cgroup

## **Class Members:**

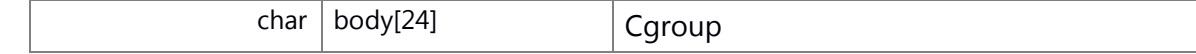

#### **Enumeration Type Documentation**

<span id="page-714-3"></span>**enum [CL\\_ProcessSchedPolicy\\_t](#page-714-3)**

**Brief**

**Enumerator**

<span id="page-714-6"></span><span id="page-714-5"></span><span id="page-714-4"></span>*CL\_PROCESS\_SCHED\_POLICY\_OTHER* TSS. *CL\_PROCESS\_SCHED\_POLICY\_RR CL\_PROCESS\_SCHED\_POLICY\_FIFO* FIFO.

# **cl\_region.h File Reference**

region manage #include <stdint.h> #include <stdbool.h> #include <unistd.h> Include dependency graph for cl\_region.h:

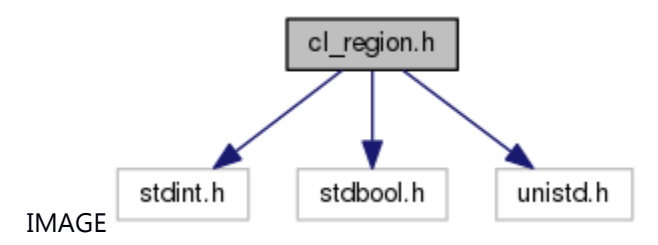

This graph shows which files directly or indirectly include this file:

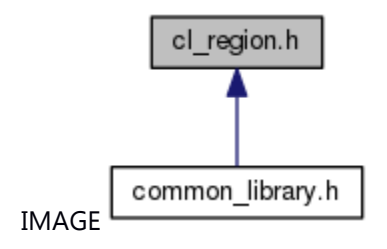

# **Classes**

struct [cl\\_region\\_cleanup\\_s](#page-716-0) struct [cl\\_region\\_large\\_s](#page-716-1) struct cl region data t struct [cl\\_region\\_s](#page-717-0)

# **Macros**

#define **CL REGION H** #define **CL REGION DEFAULT SIZE** (4 \* 1024) #define **CL\_ALIGNOF**(type) \_\_alignof(type) #define [CL\\_RegionAlloc\(](#page-164-0)region, type, length) cl\_region\_alloc(region, sizeof(type) \* length, CL\_ALIGNOF(type)) #define [CL\\_RegionCleanupAdd\(](#page-164-1)region, type, length) cl\_region\_cleanup\_add(region, sizeof(type) \* length, CL\_ALIGNOF(type))

# **Typedefs**

typedef void(\* **cl\_region\_cleanup\_pt**) (void \*data) typedef struct cl region cleanup s cl\_region\_cleanup\_t typedef struct [cl\\_region\\_large\\_s](#page-716-1) **cl\_region\_large\_t** typedef struct [cl\\_region\\_s](#page-717-0) **cl\_region\_t**

# **Functions**

[cl\\_region\\_t](#page-717-0) \* [CL\\_RegionCreate](#page-189-0) (size\_t size) void [CL\\_RegionDestroy](#page-189-1) [\(cl\\_region\\_t](#page-717-0) \*region) void \* **cl\_region\_alloc** (*cl\_region\_t* \*region, size\_t size, size\_t align\_size) bool [CL\\_RegionFree](#page-190-0) [\(cl\\_region\\_t](#page-717-0) \*region, void \*p) cl region cleanup t \* **cl\_region\_cleanup\_add** (cl region t \*region, size\_t size, size\_t align\_size)

# **Detailed Description**

region manage

## **Class Documentation**

<span id="page-716-0"></span>**struct cl\_region\_cleanup\_s**

## **Brief**

region cleanup struct Collaboration diagram for cl\_region\_cleanup\_s:

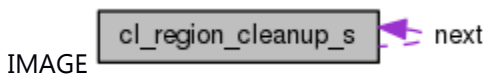

## **Class Members:**

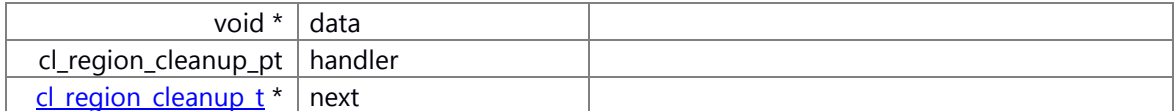

## <span id="page-716-1"></span>**struct cl\_region\_large\_s**

#### **Brief**

region large struct Collaboration diagram for cl\_region\_large\_s:

cl\_region\_large\_s  $\mathbf{\div}$  next **IMAGE** 

## **Class Members:**

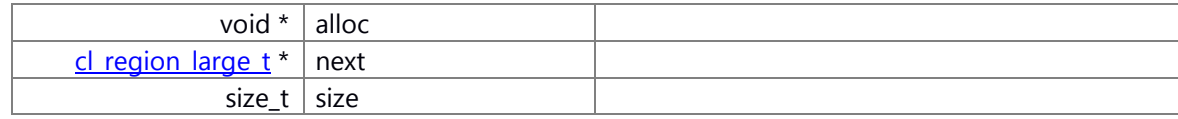

## <span id="page-716-2"></span>**struct cl\_region\_data\_t**

# **Brief**

region data struct Collaboration diagram for cl\_region\_data\_t:

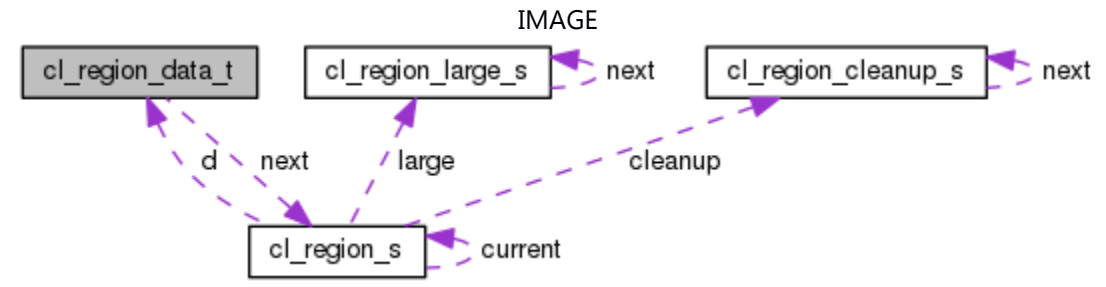

# **Class Members:**

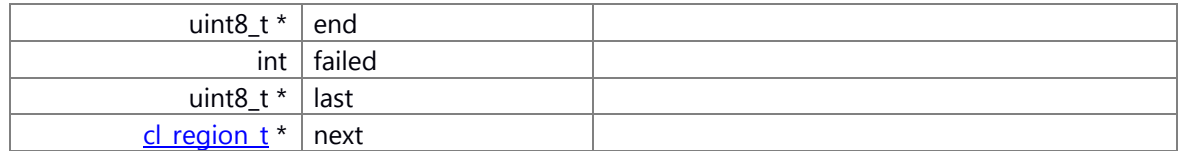

# <span id="page-717-0"></span>**struct cl\_region\_s**

## **Brief**

region struct Collaboration diagram for cl\_region\_s:

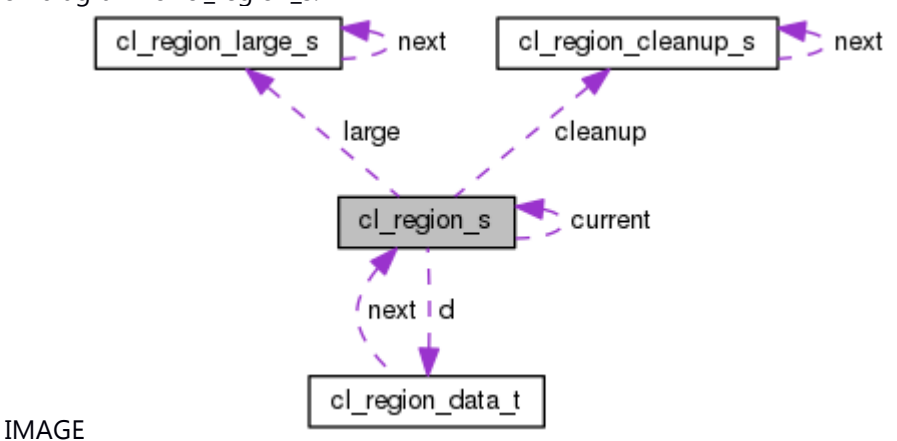

## **Class Members:**

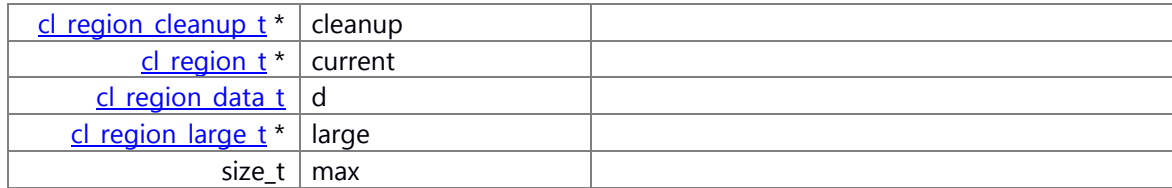

# **cl\_sem.h File Reference**

This file contains the api of sem wait.

#include <semaphore.h>

Include dependency graph for cl\_sem.h:

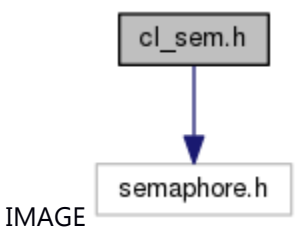

This graph shows which files directly or indirectly include this file:

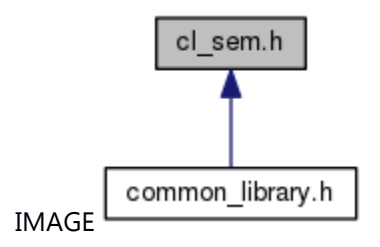

# **Functions**

EXT\_C int [CL\\_SemWait](#page-190-1) (sem\_t \*semid, unsigned int timeout)

# **Detailed Description**

This file contains the api of sem wait.

# **cl\_tls.h File Reference**

This file contains the base api for operatoring [CL\\_TlsData\\_t.](#page-719-0) This graph shows which files directly or indirectly include this file:

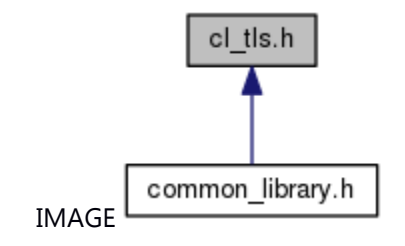

## **Classes**

struct [CL\\_TlsData\\_t](#page-719-0)

# **Functions**

void **CL TIsInit** (int pno) [CL\\_TlsData\\_t](#page-719-0) \* [CL\\_TlsGet](#page-191-0) (void) int [CL\\_TlsGetRcvFD](#page-191-1) (void) void CL TIsSetRcvFD (int fd) int **CL\_TIsThreadSeqID** (void)

# **Detailed Description**

This file contains the base api for operatoring [CL\\_TlsData\\_t.](#page-719-0)

## **Class Documentation**

<span id="page-719-0"></span>**struct CL\_TlsData\_t**

## **Class Members:**

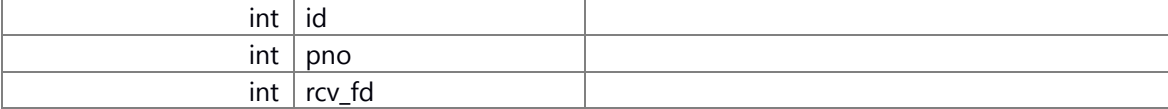
# **common\_library.h File Reference**

include all common\_library head files #include <native\_service/cl\_process.h> #include <native service/cl tls.h> #include <native\_service/cl\_sem.h> #include <native\_service/cl\_monitor.h> #include <native\_service/cl\_lock.h> #include <native\_service/cl\_region.h> #include <native\_service/cl\_lockid.h> Include dependency graph for common\_library.h:

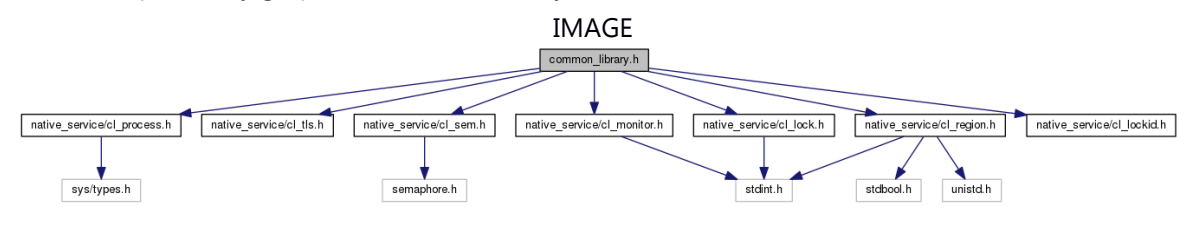

### **Detailed Description**

include all common\_library head files

## **framework\_unified.h File Reference**

include all framework unified head files #include <native\_service/ns\_config\_parser\_if.h> #include <native\_service/ns\_eventlogger.h> #include <native\_service/ns\_logger\_if.h> #include <native\_service/ns\_message\_center\_if.h> #include <native\_service/ns\_np\_service.h> #include <native service/ns np\_service if.h> #include <native\_service/ns\_np\_service\_nor\_persistence.h> #include <native\_service/ns\_np\_service\_notification.h> #include <native\_service/ns\_np\_service\_protocol.h> #include <native\_service/ns\_plogger\_if.h> #include <native service/ns shared mem.h> #include <native service/ns shared mem if.h> #include <native service/ns sharedmem.h> #include <native service/ns sharedmem reader.h> #include <native service/ns sharedmem writer.h> #include <native\_service/ns\_ringbuffer.h> #include <native\_service/ns\_system\_mode.h> #include <native service/ns timer if.h> #include <native service/ns timer if.hpp> #include <native\_service/ns\_transmit\_log.h> #include <native service/ns utility.hpp> #include <native\_service/ns\_utility\_if.h> #include <native service/ns utility sys.hpp> #include <native service/ns util directory.h> #include <native\_service/ns\_util\_crc.h> #include <native service/ns version if.h> #include <native service/ns resource controler.h> #include <native service/ns version.h> #include <native\_service/ CWORD33\_service\_protocol.h> #include <native\_service/\_CWORD33\_types.h> #include <native service/wpf legacy.h> #include <native\_service/ns\_rcs\_data\_handler.hpp> #include <native service/ns rcs logger types.h> #include <native\_service/ns\_rcs\_plugin.hpp> #include <native\_service/ns\_CWORD77\_common.h> #include <native\_service/ns\_\_CWORD77\_\_data\_pool\_if.h> #include <native\_service/ns\_\_CWORD77\_\_data\_pool\_key.h> #include <native\_service/ns\_\_CWORD77\_\_data\_pool\_table.h> #include <native\_service/ns\_CWORD77\_notifications.h>

#include <native\_service/ns\_\_CWORD77\_\_types.h> #include <native service/ CWORD33 CWORD77 service if.h> #include <native\_service/\_CWORD33\_\_\_CWORD77\_\_session\_if.h> #include <native\_service/ns\_buildversioncheck.hpp> #include <native service/ns endianess.h> #include <native\_service/nslogutil\_cmd\_if.h> #include <native\_service/nsfw\_message.h> #include <native service/ CWORD33 application.h> #include <native\_service/\_CWORD33\_\_dispatcher.h> #include <native\_service/\_CWORD33\_\_framework\_if.h> #include <native\_service/ CWORD33\_framework\_sync.h> #include <native\_service/\_CWORD33\_\_framework\_system\_if.h> #include <native\_service/\_CWORD33\_\_framework\_types.h> #include <native service/ CWORD33\_multithreading.h> #include <native\_service/\_CWORD33\_\_service\_if.h> #include <native\_service/\_CWORD33\_\_thread\_priority.h> #include <native\_service/\_CWORD33\_\_timer.h> #include <native\_service/\_CWORD33\_\_sm\_action.h> #include <native service/ CWORD33\_sm\_compositestate.h> #include <native\_service/\_CWORD33\_\_sm\_conditionconnector.h> #include <native\_service/\_CWORD33\_\_sm\_deephistorystate.h> #include <native service/ CWORD33\_sm\_dispatcher.h> #include <native\_service/\_CWORD33\_\_sm\_eventdata.h> #include <native\_service/\_CWORD33\_\_sm\_eventfactory.h> #include <native\_service/\_CWORD33\_\_sm\_externaltransition.h> #include <native\_service/\_CWORD33\_\_sm\_framework\_dispatch.h> #include <native service/ CWORD33\_sm\_framework\_if.h> #include <native\_service/ CWORD33\_sm\_framework\_types.h> #include <native\_service/\_CWORD33\_\_sm\_guard.h> #include <native\_service/\_CWORD33\_\_sm\_historystate.h> #include <native\_service/ CWORD33\_sm\_hsm.h> #include <native\_service/\_CWORD33\_\_sm\_hsmframework.h> #include <native\_service/ CWORD33\_sm\_internaltransition.h> #include <native\_service/\_CWORD33\_\_sm\_leafstate.h> #include <native service/ CWORD33\_sm\_localtransition.h> #include <native\_service/\_CWORD33\_\_sm\_multithreading.h> #include <native\_service/\_CWORD33\_\_sm\_orthogonalstate.h> #include <native\_service/\_CWORD33\_\_sm\_reaction.h> #include <native service/ CWORD33\_sm\_shallowhistorystate.h> #include <native service/ CWORD33\_sm\_state.h> #include <native service/ CWORD33 sm transition.h> #include <native\_service/XMLParser.h> #include <native service/ns xml reader.h> #include <native\_service/ns\_xml\_wrter.h>

#include <native\_service/ns\_xmlparser\_if.h> #include <native\_service/ns\_reader.h> #include <native\_service/ns\_writer.h>

## **Detailed Description**

include all framework\_unified head files

# **notification\_persistent\_service.h File Reference**

include all notification\_persistent\_service head files

## **Detailed Description**

include all notification\_persistent\_service head files

# **ns\_\_CWORD77\_\_common.h File Reference**

This file has templet class declaration of [CCallback](#page-523-0) and CResCallback.

#include <native\_service/\_CWORD33\_\_service\_protocol.h> #include <native\_service/\_CWORD33\_\_framework\_types.h> #include <native\_service/\_CWORD33\_\_framework\_if.h> #include <native\_service/ns\_\_CWORD77\_\_types.h> #include <cstdlib> #include <iostream> #include <string>

Include dependency graph for ns\_\_CWORD77\_\_common.h:

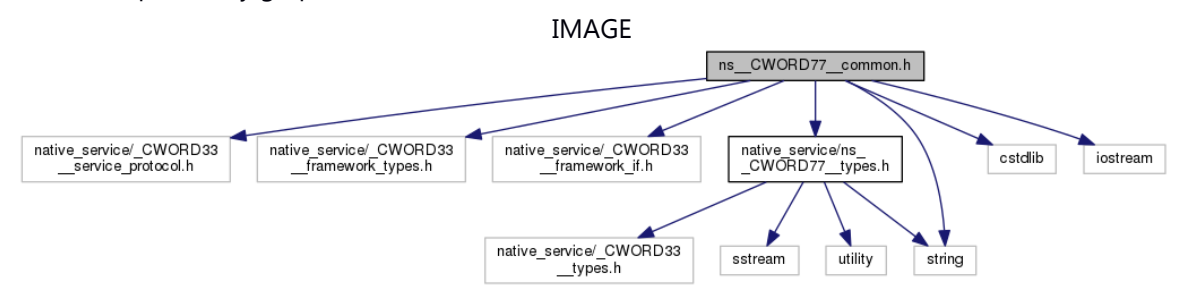

This graph shows which files directly or indirectly include this file:

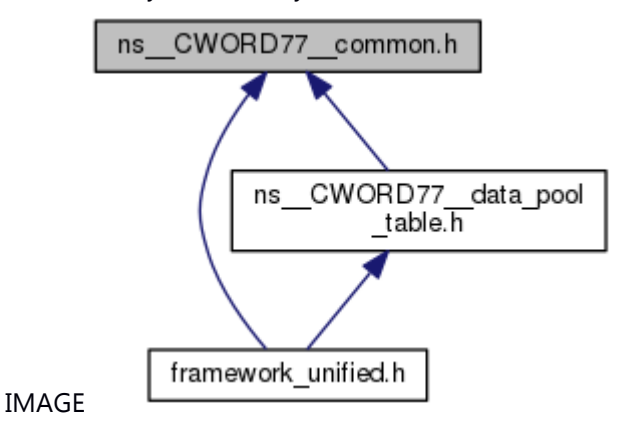

#### **Classes**

class [CCallback< C, M >](#page-523-0) class [CResCallback< C, M >](#page-620-0)

#### **Macros**

#define **MAX\_DATA\_SIZE** 512; #define **DELETEPTR**(p) {if (p != NULL) {delete p;  $p = NULL$ }}

#### **Typedefs**

typedef E\_CWORD33\_Status(\* **\_CWORD77\_FuncPtr**) (HANDLE hApp, BOOL bTImerExpiry)

©TOYOTA MORTOR CORPORATION All Rights Reserved.

typedef E\_CWORD33\_Status(\* **ResponseServiceTo\_CWORD77\_**) (HANDLE hApp, E\_CWORD77\_ResponseType ResponseType, std::string ServiceName) typedef boost::function< E\_CWORD33\_Status(HANDLE, std::string, std::string, UI\_32, E\_CWORD33\_Status) > **SessionAckTo\_CWORD77\_**

### **Detailed Description**

This file has templet class declaration of **CCallback** and **CResCallback**.

# **ns\_\_CWORD77\_\_data\_pool\_if.h File Reference**

This file provides api to operating \_CWORD77\_DataPool. #include <native\_service/ns\_\_CWORD77\_\_types.h> Include dependency graph for ns\_\_CWORD77\_\_data\_pool\_if.h:

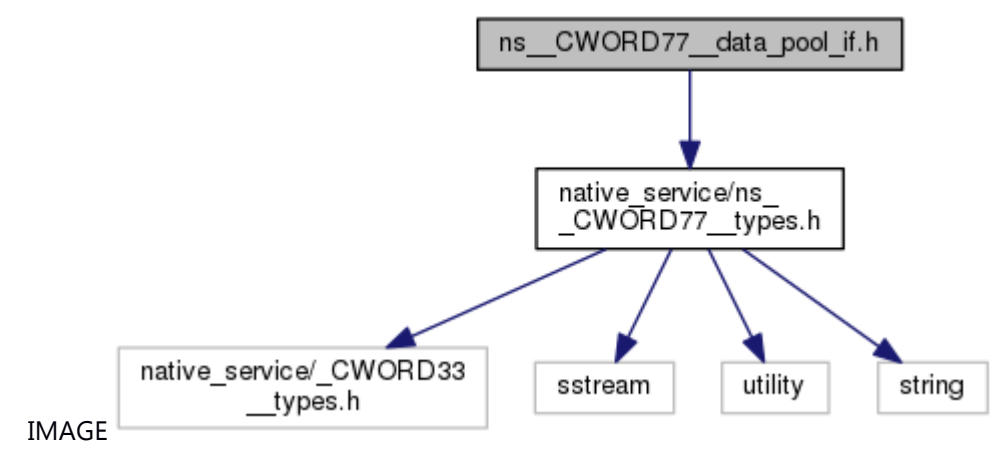

This graph shows which files directly or indirectly include this file:

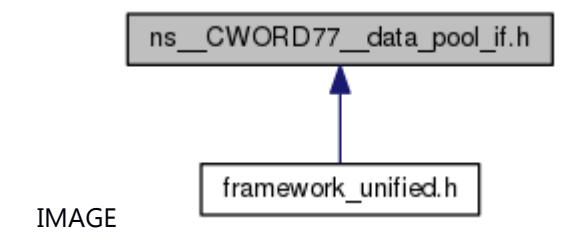

### **Functions**

VOID SetReqDataIn CWORD77 DataPool (const \_CWORD77\_DataPoolKey &f\_DataPoolKey, UI\_32 f\_uiSize, PVOID f\_pData)

E\_CWORD33\_Status [GetRespDataFrom\\_CWORD77\\_DataPool](#page-11-0) (const \_CWORD77\_DataPoolKey &f DataPoolKey, UI\_32 &f uiSize, PVOID &f pData)

VOID [SetRespNotfnDataIn\\_CWORD77\\_DataPool](#page-16-0) (const std::string &f\_cNotificationName, UI\_32 f\_uiSize, const PVOID f\_pData)

E\_CWORD33\_Status [GetRespNotfnDataFrom\\_CWORD77\\_DataPool](#page-11-1) (const std::string &f\_cNotificationName, UI\_32 &f\_uiSize, PVOID &f\_pData)

#### **Detailed Description**

This file provides api to operating \_CWORD77\_DataPool.

# **ns\_\_CWORD77\_\_data\_pool\_key.h File Reference**

Provide function \_CWORD77\_\_DATA\_POOL\_KEY of make\_pair. This graph shows which files directly or indirectly include this file:

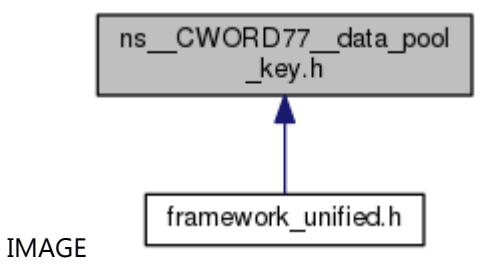

#### **Macros**

#define CWORD77\_DATA\_POOL KEY(ProtocolId) (std::make\_pair(ProtocolId, g\_c\_CWORD77\_ServiceName))

### **Detailed Description**

Provide function \_CWORD77\_\_DATA\_POOL\_KEY of make\_pair.

## **ns\_\_CWORD77\_\_data\_pool\_table.h File Reference**

This file provides API for convert and C\_CWORD77\_DataPool class.

#include <native\_service/ns\_\_CWORD77\_\_common.h> #include <sstream>

- #include <map>
- #include <string>
- #include <vector>

Include dependency graph for ns\_\_CWORD77\_\_data\_pool\_table.h:

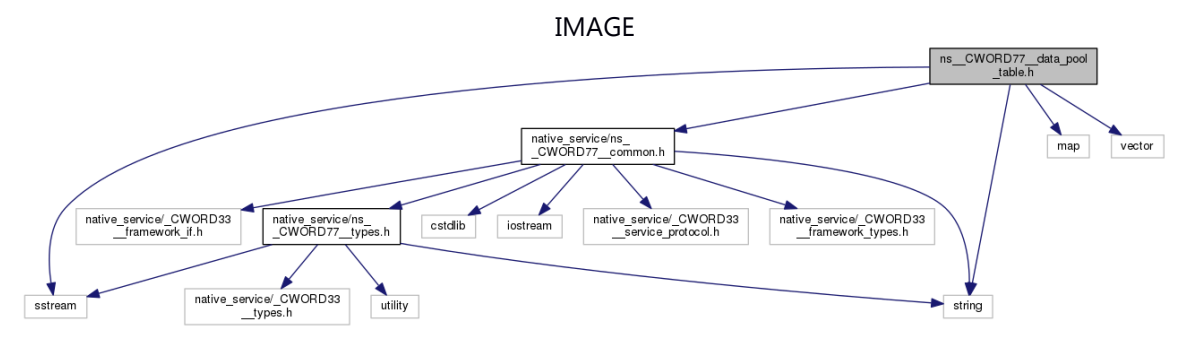

This graph shows which files directly or indirectly include this file:

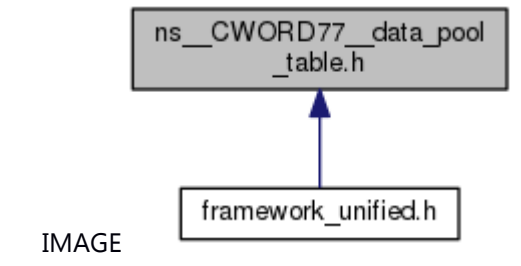

#### **Classes**

struct **\_\_ CWORD77\_Data** 

*CWORD77 Data structure [More...](#page-8-0)*

class C\_CWORD77\_DataPool

class [C\\_CWORD77\\_Data](#page-512-0)

enum [\\_ETableType](#page-7-0) { **REQUEST\_TABLE** = \*\*\*, **RESPONSE\_TABLE** }*Enumeration for Type of Table.* 

enum [\\_EDataType](#page-7-1) { **UNKNOWNTYPE** = \*\*\*, **SIGNEDINT**, **UNSIGNEDINT**, **FLOAT**, **DOUBLE**, **CHARACTER**, **BOOLEAN**, **STRING** }*Enumeration for Data Type.* 

typedef enum ETableType ETableType

*Enumeration for Type of Table.* 

typedef enum [\\_ETableType](#page-7-0) \* **PETableType**

typedef enum **EDataType EDataType** 

*Enumeration for Data Type.* 

typedef enum [\\_EDataType](#page-7-1) \* **PEDataType**

typedef struct \_CWORD77\_Data \_CWORD77\_Data

*CWORD77 Data structure* 

typedef struct [\\_\\_CWORD77\\_Data](#page-8-0) \* **P\_CWORD77\_Data**

typedef std::map< \_CWORD77\_DataPoolKey, std::vector< CHAR > > **T\_CWORD77\_DataPool** C\_CWORD77\_DataPool **g\_\_CWORD77\_DataPool**

UI 32 [NoOfElementsinData](#page-14-1) (std::string Input)

template<typename T > std::string NumberToString (T Number)

*Template to Convert Number to String.* 

template<typename T > T StringToNumber (const std::string &Text)

*Template to convert String to Number.* 

template<class T > std::string ConvertArrayToString (T \*Array, int Arraysize)

*Template to Convert an Array To String.* 

template<class T > void ConvertStringToArray (std::string Input, std::vector< T > &Array, UI\_32 &Arraysize)

*Template to Convert String To Array.* 

std::string [ConvertArrayStringsToString](#page-9-1) (std::string \*strArr, SI\_32 Size)

void [ConvertStringToArrString](#page-9-2) (std::string Input, std::string \*strArr, UI\_32 &ArraySize)

- template<class T > void [SetRequestArrayData](#page-15-0) (UI\_32 VarName, EDataType DataType, T \*Array, UI\_32 ArraySize)
- template<class T > void [SetResponseArrayData](#page-17-0) (UI\_32 VarName, EDataType DataType, T \*Array, UI 32 ArraySize)
- template<class T > void [GetRequestArrayData](#page-9-3) (UI 32 VarName, T \*Array, UI 32 &ArraySize)
- template<class T > void [GetResponseArrayData](#page-12-0) (UI\_32 VarName, T \*Array, UI\_32 &ArraySize)
- template<class T > void [SetRequestData](#page-16-1) (UI\_32 VarName, EDataType DataType, T Array)
- template<class T > void [SetResponseData](#page-18-0) (UI 32 VarName, EDataType DataType, T Array)
- template<class T > T [GetRequestData](#page-10-0) (UI\_32 VarName)
- template<class T > T [GetResponseData](#page-13-0) (UI 32 VarName)
- void [SetRequestArrayStringData](#page-15-1) (UI 32 VarName, EDataType VarType, std::string DataValue[], UI 32 size)
- void [SetResponseArrayStringData](#page-17-1) (UI\_32 VarName, EDataType VarType, std::string DataValue[], UI 32 size)
- void [GetRequestArrayStringData](#page-10-1) (UI 32 VarName, std::string DataValue[], UI 32 &size)
- void [GetResponseArrayStringData](#page-12-1) (UI\_32 VarName, std::string DataValue[], UI\_32 &size)
- void [SetRequestStringData](#page-16-2) (UI\_32 VarName, EDataType VarType, std::string DataValue)
- void [SetResponseStringData](#page-18-1) (UI\_32 VarName, EDataType VarType, std::string DataValue)
- std::string [GetRequestStringData](#page-11-2) (UI\_32 VarName)
- UI\_32 [GetRequestDataLength](#page-10-2) (UI\_32 Key)
- UI\_32 [GetResponseDataLength](#page-14-2) (UI\_32 Key)

EDataType [GetRequestDataType](#page-10-3) (UI\_32 Key)

EDataType [GetResponseDataType](#page-14-3) (UI\_32 Key)

## **Detailed Description**

This file provides API for convert and C\_CWORD77\_DataPool class.

# **ns\_\_CWORD77\_\_notifications.h File Reference**

This file defines *CWORD77* Service Availability Notification. This graph shows which files directly or indirectly include this file:

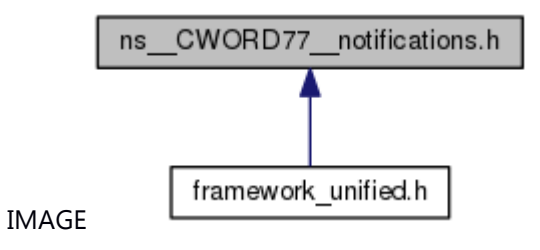

### **Macros**

#define NTFY\_REG\_CWORD77\_Available "\_CWORD77\_/Available" *CWORD77 Service Availability Notification* 

#### **Detailed Description**

This file defines *CWORD77* Service Availability Notification.

# **ns\_\_CWORD77\_\_types.h File Reference**

This file contains enum of PE\_CWORD77\_ResponseType. #include <native\_service/\_CWORD33\_\_types.h> #include <sstream> #include <utility> #include <string> Include dependency graph for ns\_\_CWORD77\_\_types.h:

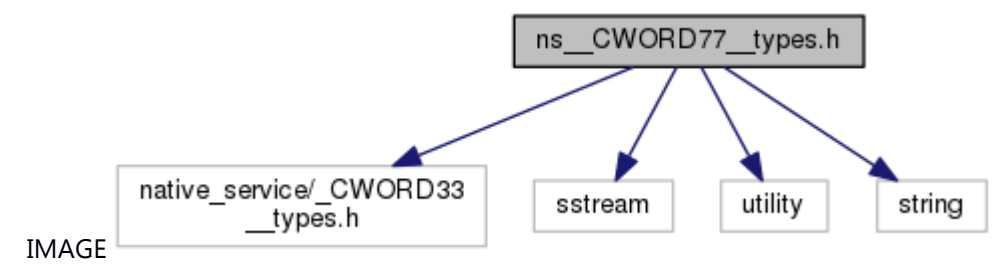

This graph shows which files directly or indirectly include this file:

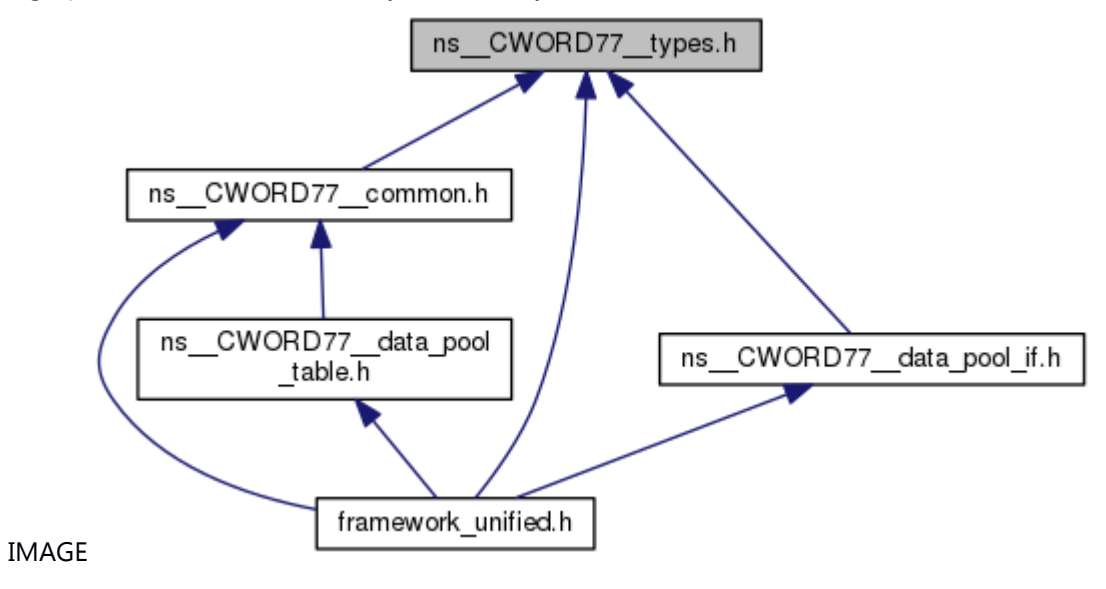

enum **\_E\_CWORD77\_ResponseType** { **RESPONSE** = \*\*\*, **NOTIFICATION**, **EVENT** } typedef enum \_E\_CWORD77\_ResponseType **E\_CWORD77\_ResponseType** typedef enum \_E\_CWORD77\_ResponseType \* **PE\_CWORD77\_ResponseType** typedef std::pair< UI\_32, std::string > **\_CWORD77\_DataPoolKey**

#### **Detailed Description**

This file contains enum of PE\_CWORD77\_ResponseType.

## **ns\_backup.h File Reference**

backup\_manager function header file #include <native\_service/\_CWORD33\_\_types.h> Include dependency graph for ns\_backup.h:

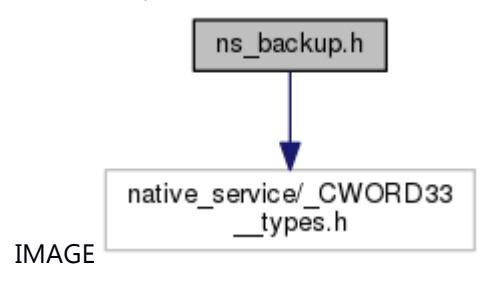

This graph shows which files directly or indirectly include this file:

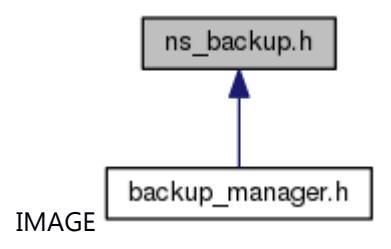

#### **Macros**

#define NTFY BackupMgr Availability "NS\_BackupMgr/Availability" #define **BKUP\_RET\_NORMAL** 0 #define **BKUP\_RET\_ERROR** -1 #define **BKUP\_RET\_ERRPARAM** -2 #define [BKUP\\_RET\\_ERRINIT](#page-154-4) -3 #define **BKUP\_RET\_ERRTERM** -4 #define [BKUP\\_RET\\_ERRNOENT](#page-154-6) -5 #define [BKUP\\_RET\\_ERRSIZE](#page-154-7) -6

#### **Functions**

int32 t [Backup\\_DataRd](#page-157-0) (PCSTR tag\_id, uint32\_t ui\_offset, void \*pv\_buf, uint32\_t ui\_size)

int32\_t [Backup\\_DataWt](#page-160-0) (PCSTR tag\_id, void \*pv\_buf, uint32\_t ui\_offset, uint32\_t ui\_size)

int32 t [Backup\\_DataFil](#page-156-0) (PCSTR tag\_id, uint32 t ui\_offset, uint8 t uc\_pat, uint32 t ui\_size)

int32\_t [Backup\\_DataSz](#page-159-0) (PCSTR tag\_id, uint32\_t \*pui\_size)

int32\_t [Backup\\_DataRdByNumID](#page-158-0) (uint32\_t num\_id, uint32\_t ui\_offset, void \*pv\_buf, uint32\_t ui size)

int32\_t [Backup\\_DataSzByNumID](#page-160-1) (uint32\_t num\_id, uint32\_t \*pui\_size)

int32\_t [Backup\\_DataChk](#page-154-8) (PCSTR tag\_id)

int32\_t [Backup\\_DataDel](#page-155-0) (PCSTR tag\_id)

## **Detailed Description**

backup\_manager function header file

# **ns\_buildversioncheck.hpp File Reference**

Provide the APIs to check/get version.

#include <native\_service/\_CWORD33\_\_types.h> #include <native\_service/ns\_logger\_if.h> Include dependency graph for ns\_buildversioncheck.hpp:

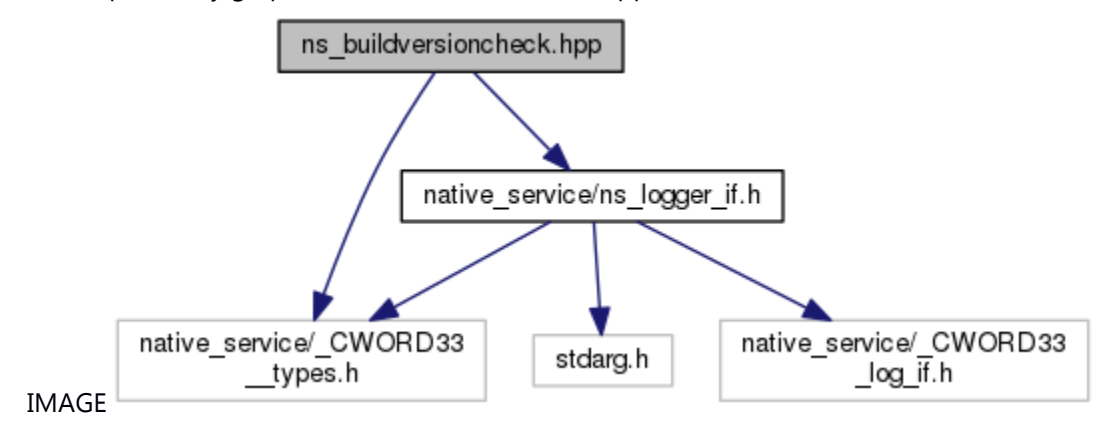

This graph shows which files directly or indirectly include this file:

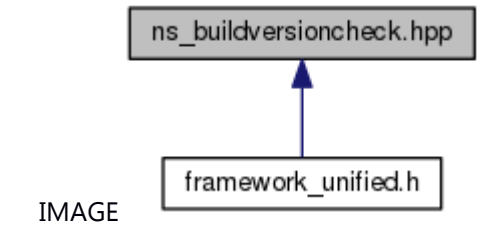

#### **Namespaces**

[\\_CWORD33\\_](#page-343-0) [\\_CWORD33\\_::ns](#page-344-0) [\\_CWORD33\\_::ns::utility](#page-345-0) [\\_CWORD33\\_::ns::utility::utility\\_private](#page-347-0)

### **Macros**

#define BUILD VERSION "" #define WARNING STRING "\n\!!! WARNING - Build Versions do not match !!!!!!!!!!!!!!!!!!!!!!!!!!!!!!!\n\project build: %s\n\library build: %s\n\environment build: %s\n\!!!!!!!!!!!!!!!!!!!!!!!!!!!!!!!!!!!!!!!!!!!!!!!!!!!!!!!!!!!!!!!!!!!!!!!!!" #define **BUILDVERSIONLOG(\_\_log\_string\_\_, ...)** TEXT( \_\_PRETTY\_FUNCTION\_, \_\_log\_string\_\_, \_\_VA\_ARGS\_\_) #define [BUILDVERSION\\_NULL\\_STATEMENT](#page-3-3) ((void)0) #define [CHECK\\_BUILD\\_VERSION\(](#page-3-4))

### **Functions**

BOOL CWORD33 ::ns::utility::buildVersionsMatch (PCSTR build\_version) PCSTR \_CWORD33 ::ns::utility::getEnvironmentBuildVersion () PCSTR \_CWORD33 ::ns::utility::getLibraryBuildVersion () PCSTR CWORD33 ::ns::utility::utility private::niceBuildVersion (PCSTR build\_version)

### **Detailed Description**

Provide the APIs to check/get version.

## **ns\_config\_parser\_if.h File Reference**

This file contains declaration of class **CNSConfigReader**, **CNSConfigWriter** and CNSConfigParser. API define head file.

#include <native\_service/\_CWORD33\_\_types.h>

#include <string>

Include dependency graph for ns\_config\_parser\_if.h:

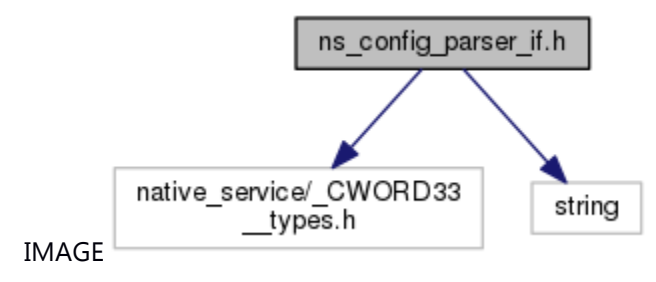

This graph shows which files directly or indirectly include this file:

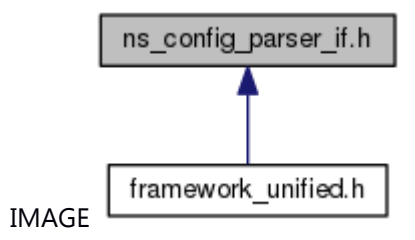

### **Classes**

class CNSConfigReader *Configuration File Read Service Class.* class CNSConfigWriter *File Write Service Class.* class CNSConfigParser *File both Reade and Write Service Class.* 

### **Detailed Description**

This file contains declaration of class CNSConfigReader, CNSConfigWriter and CNSConfigParser. API define head file.

# **ns\_endianess.h File Reference**

Provide api for convert value.

#include <native\_service/\_CWORD33\_\_types.h> Include dependency graph for ns\_endianess.h:

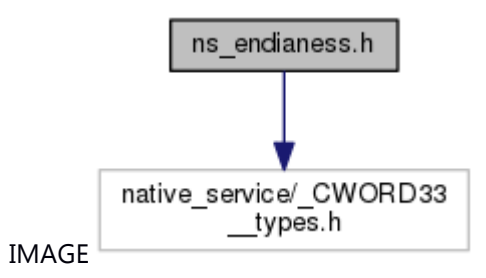

This graph shows which files directly or indirectly include this file:

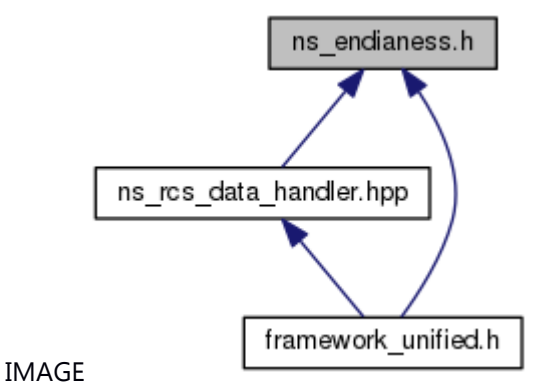

#### **Functions**

UI\_16 [ConvertEndian\\_UI16](#page-337-0) (UI\_16 f\_value) SI\_16 [ConvertEndian\\_SI16](#page-335-0) (SI\_16 f\_value) UI\_32 [ConvertEndian\\_UI32](#page-337-1) (UI\_32 f\_value) SI\_32 [ConvertEndian\\_SI32](#page-336-0) (SI\_32 f\_value) UI\_64 [ConvertEndian\\_UI64](#page-338-0) (UI\_64 f\_value) SI\_64 [ConvertEndian\\_SI64](#page-336-1) (SI\_64 f\_value)

#### **Detailed Description**

Provide api for convert value.

## **ns\_eventlogger.h File Reference**

structures used by ns\_logger.cpp for event and counter logging This graph shows which files directly or indirectly include this file:

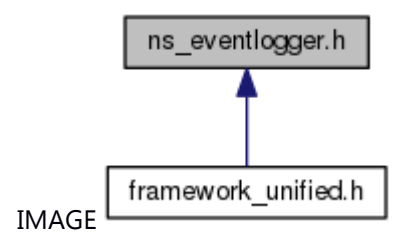

#### **Classes**

struct stLogEvent struct stLogCount

#### **Macros**

#define **EVENTLOG\_MSGQ\_NAME** "/EvntLogQue"

#### **Typedefs**

typedef enum \_Datatype\_ **Datatype** typedef enum \_SystemPhase\_ **SystemPhase** typedef enum \_NStoSS\_LOGGERSERVICEPROTOCOL **NStoSS\_loggerserviceprotocol** typedef struct [\\_stLogEvent\\_](#page-262-0) **st\_LogEvent** typedef struct [\\_stLogCount\\_](#page-262-1) **st\_LogCount**

#### **Enumerations**

enum **\_Datatype\_** { **COMMON**, **EVENT\_SPECIFIC** } enum **\_SystemPhase\_** { **STARTUP** = \*\*\*, **NORMAL** = \*\*\*, **SHUTDOWN** = \*\*\* } enum **\_NStoSS\_LOGGERSERVICEPROTOCOL** { **SS\_MSG\_EVTLOG** = \*\*\*, **SS\_MSG\_LOGGERCNT**, **SS\_MSG\_LOGGER\_CNT\_EVTLOG** }

### **Detailed Description**

structures used by ns\_logger.cpp for event and counter logging

# **ns\_logger\_if.h File Reference**

Declares the external APIs to Logger.

#include <native\_service/\_CWORD33\_\_types.h> #include <stdarg.h> #include <native\_service/\_CWORD33\_log\_if.h> Include dependency graph for ns logger if.h:

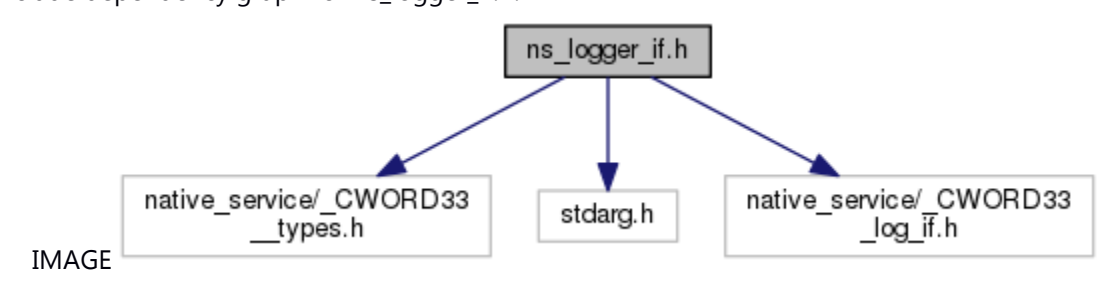

This graph shows which files directly or indirectly include this file:

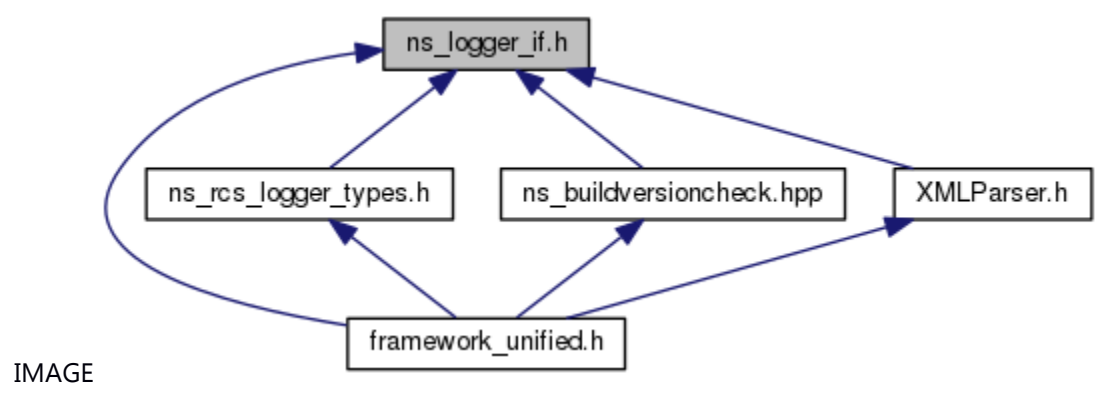

#### **Classes**

struct [\\_\\_CWORD33\\_LOGPARAM](#page-262-2) *\_CWORD33\_LOG parameter [More...](#page-262-2)* struct tag Change Log Parameters struct **TNS EnableRcsLogging** 

#### **Macros**

#define **CWORD33 LOG MSGQ NAME** "/NSLog" #define **\_CWORD33\_LOG\_SHAREDMEM\_NAME** "/\_CWORD33\_\_debug.log.1" #define **\_CWORD33\_LOG\_SHAREDMEM\_SIZE** 5242880 #define **MASTER\_ZONE\_COUNT** 16U #define **BITS\_IN\_BYTE** (8U) #define **BITS\_IN\_TZONE** ((UI\_32 )(sizeof( T\_CWORD33\_Zone ) \* BITS\_IN\_BYTE)) #define **TZONE\_COUNT** ((UI\_32)MASTER\_ZONE\_COUNT) #define **BITS\_IN\_ZONE\_MASK** ((UI\_32)(BITS\_IN\_TZONE \* TZONE\_COUNT))

#define **DEBUG ZONE COUNT** BITS IN ZONE MASK #define **ZONE\_MASK\_ARRAY\_ELTS** ((UI\_32)TZONE\_COUNT) #define USER ZONES COUNT BITS IN ZONE MASK -10 #define **ZONE\_TEXT\_SIZE** 24 #define **NS\_RCS\_LOGGER\_PLUGIN\_Q** "/NsRcsLoggerPlugin" #define [\\_CWORD33\\_LOGZONES](#page-269-0) {0, 0, 0, 0, 0, 0, 0, 0, 0, 0, 0, 0, 0, 0, 0, 0} *extern \_CWORD33\_LOG parameter*  #define CWORD33 SET ZONES() #define **ZONE END** UINT MAX #define **GET\_ZONE\_INDEX**(zone) (((UI\_32)zone) >> 5) #define **GET\_ZONE\_BIT\_MASK**(zone) ((T\_CWORD33\_Zone)(1U << (((UI\_32)zone) & 0x1F))) #define **ZONEMASK(n)** ((T\_CWORD33\_Zone)(n)) #define [IS\\_ZONE\\_SET\(](#page-270-0)set\_zone) [\(NsLogIsZoneSet\(](#page-319-0)set\_zone) == TRUE) #define CWORD33 LOG(zone, funcname, print\_fmt, args...) (zone != [ZONEMASK\(](#page-271-0)11))?([\(IS\\_ZONE\\_SET\(](#page-270-0)zone))?TEXT\_ZONE(zone, funcname, print\_fmt, ## args):((void)0)):((void)(0)) #define **CWORD33 LOG TIME**(zone, str) ((IS ZONE SET(zone))[?NsLogTime\(](#page-327-0)zone, str):((void)(0))) #define **CWORD33\_LOG\_DATA**(zone, data, size) ((IS ZONE SET(zone))[?NsLogData\(](#page-310-0)zone, data, size):((void)(0))) #define CWORD33 LOG EVTCNT(zone, CntId, EvtId, n...) NsLog EvtCnt(CntId, EvtId, ##n) *\_CWORD33\_LOG\_EVTCNT*  #define CWORD33 LOG EVT(zone, EvtId, n...) NsLog Evt(EvtId, ##n) *\_CWORD33\_LOG\_EVT*  #define CWORD33 LOG CNT(zone, CntId, n...) NsLog Cnt(CntId, ##n) *\_CWORD33\_LOG\_CNT*  #define TEXT(funcname, args...) TEXT ZONE(BITS IN ZONE MASK, funcname, ## args) *Deprecated API. Not use.*  #define **GET\_MACRO**(\_1, \_2, \_3, \_4, \_5, \_6, \_7, \_8, \_9, \_10, \_11, \_12, \_13, \_14, \_15, \_16, \_17, \_18, \_19, \_20, \_21, \_22, \_23, \_24, \_25, \_26, \_27, \_28, \_29, \_30, \_31, \_32, \_33, \_34, \_35, \_36, \_37, \_38, \_39, \_40, \_41, \_42, \_43, \_44, \_45, \_46, \_47, \_48, \_49, \_50, \_51, \_52, \_53, \_54, \_55, \_56, \_57, \_58, \_59, \_60, \_61, \_62, \_63, \_64, \_65, \_66, \_67, \_68, \_69, \_70, \_71, \_72, \_73, \_74, \_75, \_76, \_77, \_78, NAME, ...) NAME #define **NsLogFunc**(...) #define **TEXT\_ZONE**(zone\_index, funcname, ...) NsLogFunc(\_\_VA\_ARGS\_\_)(\_\_LINE\_\_, zone\_index, funcname, VA ARGS ) #define TEXT EVTCNT(CntId, EvtId, n...) NsLog EvtCnt(CntId, EvtId, ##n) *Deprecated API. Not use.*  #define TEXT EVT(EvtID, n...) NsLog Evt(EvtID, ##n) *Deprecated API. Not use.*  #define TEXT CNT(CntId, n...) NsLog Cnt(CntId, ##n) *Deprecated API. Not use.*  #define CWORD33 LOG0 CWORD33 LOG *Deprecated API. Use \_CWORD33\_LOG instead.* 

#define ZONE\_NS\_FUNC\_[ZONEMASK\(](#page-271-0)0)

```
Note: These bits are reserved for Framework logging and debugging.
```

```
#define ZONE NS DISZONEMASK(1)
#define ZONE NS CWORD77ZONEMASK(2)
#define ZONE NS IMP INFOZONEMASK(3)
#define ZONE_NS_SM_DEV_INFO ZONEMASK(4)
#define ZONE_NS_SM_USR_INFO ZONEMASK(5)
#define ZONE NS INFOZONEMASK(6)
#define ZONE NS DEBUG DUMPZONEMASK(7)
#define ZONE_NS_WAR ZONEMASK(8)
#define ZONE_NS_ERR ZONEMASK(9)
#define ZONE_DEBUG_DUMP ZONE_NS_DEBUG_DUMP
#define ZONE TEXT 0 "NS Func"
#define ZONE_TEXT_1 "NS_Dispatcher"
#define ZONE TEXT 2 "NS_CWORD77 "
#define ZONE TEXT 3 "NS Reserved"
#define ZONE TEXT 4 "NS StateMachine Dev"
#define ZONE_TEXT_5 "NS_StateMachine_Usr"
#define ZONE_TEXT_6 "NS_Info"
#define ZONE TEXT 7 "NS Debug Dump"
#define ZONE_TEXT_8 "NS_Warning"
#define ZONE TEXT 9 "NS Error"
ZONEMASK(64)
```
*Note: These bits are reserved for special ZONE.* 

```
#define ZONE SCREEN TRANSZONEMASK(65)
#define ZONE_SWDL ZONEMASK(66)
#define ZONE SYSTEMDATAZONEMASK(67)
#define ZONE_LOG_SH ZONEMASK(68)
#define ZONE LOG SYSZONEMASK(69)
#define ZONE_LOG__CWORD52_ ZONEMASK(70)
#define ZONE SECURE ZONEMASK(71)
#define ZONE_CAN_FILTER ZONEMASK(72)
#define ZONE_COMM_PROCESS ZONEMASK(73)
#define ZONE CONNECT DEVICEZONEMASK(74)
#define ZONE SP_ZONE 75ZONEMASK(75)
#define ZONE_SP_ZONE_76 ZONEMASK(76)
#define ZONE SP_ZONE 77ZONEMASK(77)
#define ZONE SP ZONE 78ZONEMASK(78)
#define ZONE_SP_ZONE_79 ZONEMASK(79)
#define ZONE_SP_ZONE_80 ZONEMASK(80)
#define ZONE SP_ZONE 81ZONEMASK(81)
#define ZONE SP ZONE 82ZONEMASK(82)
#define ZONE_SP_ZONE_83 ZONEMASK(83)
#define ZONE SP ZONE 84ZONEMASK(84)
#define ZONE SP ZONE 85ZONEMASK(85)
#define ZONE SP_ZONE 86ZONEMASK(86)
#define ZONE_SP_ZONE_87 ZONEMASK(87)
```

```
#define ZONE SP ZONE 88ZONEMASK(88)
#define ZONE SP ZONE 89ZONEMASK(89)
#define ZONE SP ZONE 90ZONEMASK(90)
#define ZONE_SP_ZONE_91 ZONEMASK(91)
#define ZONE_SP_ZONE_92ZONEMASK(92)
#define ZONE SP ZONE 93ZONEMASK(93)
#define ZONE_SP_ZONE_94 ZONEMASK(94)
#define ZONE SP_ZONE 95ZONEMASK(95)
#define ZONEMASK(96)
```
*Note: These bits are reserved for special ZONE.* 

```
#define ZONE COMM SHZONEMASK(97)
#define ZONE COMM USBZONEMASK(98)
#define ZONE SP ZONE 99ZONEMASK(99)
#define ZONE_SP_ZONE_100 ZONEMASK(100)
#define ZONE SP ZONE 101ZONEMASK(101)
#define ZONE SP ZONE 102ZONEMASK(102)
#define ZONE SP ZONE 103ZONEMASK(103)
#define ZONE SP ZONE 104ZONEMASK(104)
#define ZONE SP ZONE 105ZONEMASK(105)
#define ZONE SP ZONE 106ZONEMASK(106)
#define ZONE_SP_ZONE_107 ZONEMASK(107)
#define ZONE SP ZONE 108ZONEMASK(108)
#define ZONE SP ZONE 109ZONEMASK(109)
#define ZONE SP ZONE 110ZONEMASK(110)
#define ZONE_SP_ZONE_111 ZONEMASK(111)
#define ZONE_SP_ZONE_112 ZONEMASK(112)
#define ZONE SP ZONE 113ZONEMASK(113)
#define ZONE SP ZONE 114ZONEMASK(114)
#define ZONE_SP_ZONE_115ZONEMASK(115)
#define ZONE_SP_ZONE_116 ZONEMASK(116)
#define ZONE_SP_ZONE_117 ZONEMASK(117)
#define ZONE SP ZONE 118ZONEMASK(118)
#define ZONE_SP_ZONE_119 ZONEMASK(119)
#define ZONE SP ZONE 120ZONEMASK(120)
#define ZONE SP ZONE 121ZONEMASK(121)
#define ZONE SP ZONE 122ZONEMASK(122)
#define ZONE_SP_ZONE_123 ZONEMASK(123)
#define ZONE_SP_ZONE_124 ZONEMASK(124)
#define ZONE SP ZONE 125ZONEMASK(125)
#define ZONE_SP_ZONE_126 ZONEMASK(126)
#define ZONE SP ZONE 127ZONEMASK(127)
```
#### **Typedefs**

typedef UI\_32 T\_CWORD33\_Zone *typedef of ZONE*  typedef T\_CWORD33\_Zone T\_CWORD33\_ZoneMask[ZONE\_MASK\_ARRAY\_ELTS] *Array of mask options.* 

typedef enum [\\_T\\_CWORD33\\_LoggerSeverity](#page-273-0) **T\_CWORD33\_LoggerSeverity** typedef struct \_CWORD33\_LOGPARAM CWORD33\_LOGPARAM

*\_CWORD33\_LOG parameter* 

typedef struct [\\_\\_CWORD33\\_LOGPARAM](#page-262-2) \* **LP\_CWORD33\_LOGPARAM** typedef enum [\\_NS\\_LOGGER\\_METHODS](#page-273-1) [NS\\_LoggingMethod\\_t](#page-272-0)

*\_CWORD33\_LOG output direction* 

typedef struct tag Change Log Parameters CHANGELOGPARAMS typedef enum \_NS\_RCS\_LOGGER\_SETTINGS **NS\_RCS\_LOGGER\_SETTINGS** typedef struct [\\_TNS\\_EnableRcsLogging](#page-263-1) **TNS\_EnableRcsLogging**

### **Enumerations**

```
enum T CWORD33 LoggerSeverity { _CWORD33_SEVERITY_LOW = ***,
```
CWORD33\_SEVERITY\_DEBUG2, CWORD33\_SEVERITY\_DEBUG1,

CWORD33\_SEVERITY\_INFO, CWORD33\_SEVERITY\_WARN, CWORD33\_SEVERITY\_ERROR, \_CWORD33\_SEVERITY\_FATAL, \_CWORD33\_SEVERITY\_ALWAYS }

enum <u>NS\_LOGGER\_METHODS</u> { LPRINT = \*\*\*, [LMSGQ](#page-273-7) = \*\*\*, [LSLOGGER](#page-273-8) = \*\*\*, [LSHAREDMEM](#page-273-9) = \*\*\* }*\_CWORD33\_LOG output direction* 

enum **NS RCS LOGGER SETTINGS** { **NS\_RCS\_LOGGER\_PLUGIN\_ADD\_APPNAME** = \*\*\* }

### **Functions**

void [NsLog](#page-308-0) (const UI\_16 p\_ILine\_i, const UI\_16 f\_uiZoneIndex, PCSTR p\_pstrClassName\_i, PCSTR lpszFormat,...) void [NsLog0](#page-308-1) (const UI\_16 p\_ILine\_i, const UI\_16 f\_uiZoneIndex, PCSTR p\_pstrClassName\_i, PCSTR lpszFormat) void [NsLogTime](#page-327-0) (const UI\_16 f\_uiZoneIndex, PCSTR lpszFormat) void **NsLogData** (const UI\_16 f\_uiZoneIndex, PCSTR data, UI\_32 size) void NsLogSet CWORD33 LogParams (CWORD33 LOGPARAM \*p\_CWORD33 LogParams) void [NsLogSetProcessName](#page-324-0) (PCSTR p\_strProcessName\_i) void [NsLogSetControlMask](#page-322-0) (T\_CWORD33\_ZoneMask p\_ulNSLogControl\_i) BOOL [NsLogIsZoneSet](#page-319-0) (UI\_32 set\_zone) void [NsLogGetControlMask](#page-314-0) (T\_CWORD33\_ZoneMask p\_Zonemask\_i) void [NsLogSetLogMethod](#page-323-0) (UI\_8 p\_eMethod\_i) UI\_8 [NsLogGetLogMethod](#page-315-0) (void) void [NsLogInitialize](#page-318-0) (void) void NsLogSet CWORD33 LogFlag (UI 8 flag id, UI 8 mode) E\_CWORD33\_Status [NsLogGet\\_CWORD33\\_LogFlag](#page-313-0) (UI\_8 flag\_id, UI\_8 \*mode) void [NsLogSetRealtimeLog](#page-324-1) (UI\_8 mode) void [NsLogGetRealtimeLog](#page-315-1) (UI\_8 \*mode) void [NsLogSetSeverity](#page-325-0) (T\_CWORD33\_LoggerSeverity p\_eLogSeverity i) T\_CWORD33\_LoggerSeverity [NsLogGetSeverity](#page-316-0) (void) void NsLog EvtCnt (UI\_16 Cnt\_Id, UI\_16 Evt\_Id, UI\_8 n,...) void NsLog Evt (UI\_16 Evt\_Id, UI\_8 nu,...) void **NsLog Cnt** (UI\_16 Cnt\_Id, UI\_8 nu,...) UI\_8 [NsLogDetermineLogMethod](#page-311-0) (PCSTR output\_type) VOID [NsLogGetZoneTextList](#page-317-0) (CHAR f\_cZoneList[][ZONE\_TEXT\_SIZE]) void [NsLogSetZones](#page-326-0) (UI\_32 f\_uiZoneCount,...)

# void **NsLogParseZones** (\_CWORD33\_LOGPARAM \*p\_\_CWORD33\_LogParams, UI\_32

f\_uiZoneCount,...) UI\_32 NSLogGet CWORD33\_logFileTotalNum (void) PCSTR **NSLogGet\_CWORD33\_logFileName** (UI\_32 index) int [NSLogGet\\_CWORD33\\_logIndex](#page-313-2) (PCSTR filename) VOID [NsForceClose](#page-307-0) (void)

#### **Detailed Description**

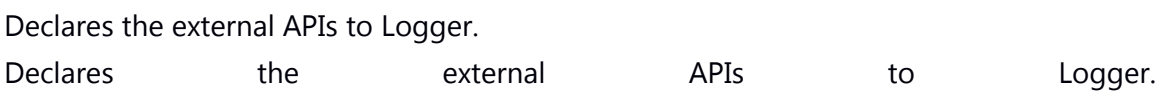

## **ns\_message\_center\_if.h File Reference**

APIs to Open/Close and Send/Receive on message queues and shared memory.

#include <native\_service/\_CWORD33\_\_types.h>

#include <native\_service/ns\_shared\_mem\_if.h>

#include <pthread.h>

Include dependency graph for ns\_message\_center\_if.h:

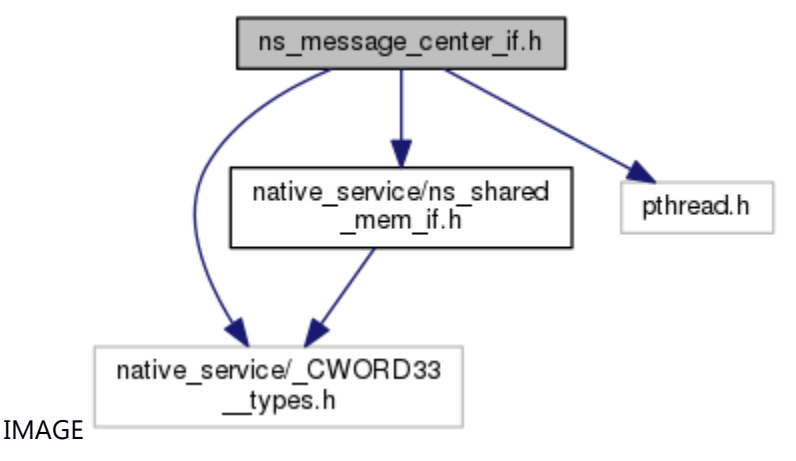

This graph shows which files directly or indirectly include this file:

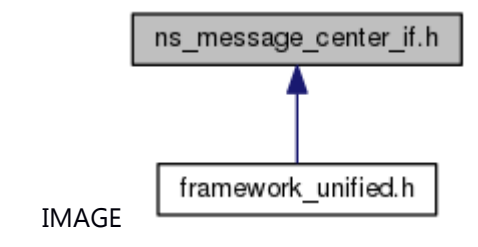

### **Functions**

- HANDLE [McOpenReceiver](#page-291-0) (PCSTR name)
- HANDLE [McOpenReceiverNotBlocked](#page-291-1) (PCSTR name)
- HANDLE [McOpenSyncReceiver](#page-293-0) (PCSTR name)
- HANDLE [McOpenSender](#page-292-0) (PCSTR name)
- HANDLE [McOpenSenderNotBlocked](#page-293-1) (PCSTR name)
- HANDLE [McOpenSyncSender](#page-293-2) (PCSTR name)
- HANDLE McOpenSenderChild (PCSTR name, pthread t childid)
- E\_CWORD33\_Status **McJoinChild** (HANDLE hChildApp)
- E\_CWORD33\_Status **McGetChildThreadPriority** (HANDLE hChildApp, PSI\_32 threadPrio)
- E\_CWORD33\_Status [McReceive](#page-294-0) (HANDLE hMessage, PSTR source, UI\_32 \*cmd, UI\_32 length, PVOID data)
- E\_CWORD33\_Status [McReceiveWithSession](#page-295-0) (HANDLE hMessage, PSTR source, UI\_32 \*cmd, UI\_32 \*sessionid, UI\_32 length, PVOID data)
- UI\_32 [McGetLength](#page-287-0) (PVOID data)

PVOID [McGetDataPointer](#page-286-0) (PVOID data)

E\_CWORD33\_Status [McGetDataOfSize](#page-284-0) (PVOID data, PVOID to, UI\_32 uiSize)

E\_CWORD33\_Status [McGetDataOfSizeWithSMRetain](#page-285-0) (PVOID data, PVOID to, UI\_32 uiSize)

- E\_CWORD33\_Status [McGetSysInfoData](#page-289-0) (PVOID data, PVOID to)
- E\_CWORD33\_Status [McClearData](#page-281-0) (PVOID data)

E\_CWORD33\_Status [McSend](#page-296-0) (HANDLE hMessage, PCSTR source, UI\_32 cmd, UI\_32 length, PCVOID data)

- E\_CWORD33\_Status [McSendWithSession](#page-298-0) (HANDLE hMessage, PCSTR source, UI\_32 cmd, UI\_32 length, PCVOID data, UI\_32 sessionid)
- E\_CWORD33\_Status [McSendWithPriority](#page-298-1) (HANDLE hMessage, PCSTR source, UI\_32 cmd, UI\_32 length, PCVOID data, E\_CWORD33\_MessagePriorties priority, UI\_32 sessionid)
- E\_CWORD33\_Status [McInvokeSync](#page-290-0) (HANDLE hMessage, PCSTR source, UI\_32 cmd, UI\_32 msgLength, PCVOID msgData, UI\_32 sessionid, HANDLE hRcvMessage, UI\_32 responseLength, PVOID responseData, UI\_32 \*receivedLength)
- E\_CWORD33\_Status [McSendSyncResponse](#page-297-0) (HANDLE hMessage, PCSTR source, UI\_32 cmd, UI\_32 seq\_id, E\_CWORD33\_Status ret\_val, UI\_32 length, PCVOID data)

E\_CWORD33\_Status [McCreateInvokerName](#page-282-0) (PCSTR source, UI\_32 sessionid, PSTR invokerName, UI 32 size)

E\_CWORD33\_Status [McClose](#page-282-1) (HANDLE hMessage)

[TMemID](#page-272-1) [McGetDataUSID](#page-286-1) (PVOID pData)

PCSTR [McGetMsgSrc](#page-287-1) (PVOID data)

E CWORD33 Status [McForward](#page-283-0) (HANDLE hMessage, PCSTR source, UI\_32 iCmd, [TMemID](#page-272-1) USID) void [McFlushReceiver](#page-283-1) (HANDLE hMessage)

PCSTR [McGetQueueName](#page-288-0) (HANDLE hMessage)

int [McGetQueueFD](#page-288-1) (HANDLE hMessage)

E\_CWORD33\_Status [McTranslateError](#page-299-0) (int error)

E\_CWORD33\_Status [McZcSetParam](#page-303-0) (HANDLE handle, UI\_32 cmd, UI\_32 length)

PVOID [McZcGetBuf](#page-301-0) (HANDLE handle)

E\_CWORD33\_Status [McZcSend](#page-302-0) (HANDLE hMessage)

HANDLE [McZcOpenSender](#page-302-1) (PCSTR source)

E\_CWORD33\_Status [McZcClose](#page-301-1) (HANDLE handle)

#### **Detailed Description**

APIs to Open/Close and Send/Receive on message queues and shared memory.

## **ns\_np\_service.h File Reference**

Header for message structures for notification\_persistent\_service. #include <native\_service/\_CWORD33\_\_types.h> Include dependency graph for ns\_np\_service.h:

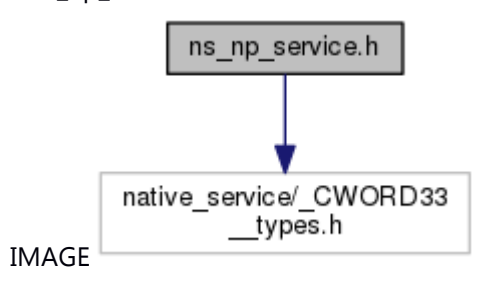

This graph shows which files directly or indirectly include this file:

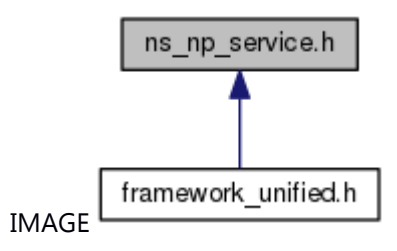

#### **Classes**

- struct\_NC\_register\_notif\_msg
- struct **NC** register multiple notif msg
- struct **NC** register immediate notif msg
- struct [\\_NC\\_register\\_multiple\\_immediate\\_notif\\_msg](#page-198-0)
- struct [\\_NC\\_unregister\\_notif\\_msg](#page-198-1)
- struct **NC** unregister multiple notif msg
- struct NC savepersdata ack
- struct\_NC\_subscribe\_multiple\_notif\_msq
- struct NC unsubscribe multiple notif msg
- struct \_ NC\_get\_persdata\_failed\_ack
- struct **NC** User
- struct NC RegisterPersistentFileMsg
- struct\_NC\_LoadPersistedFileMsq
- struct NC ReleasePersistentFileMsg
- struct NC RegisterPersistentFolderMsg
- struct [\\_NC\\_LoadPersistedFolderMsg](#page-201-1)
- struct NC ReleasePersistentFolderMsg
- struct **NC LoadPersistedAck**
- struct [\\_NC\\_NorPersistentData](#page-202-1)
- struct NC ClearPersistedDataReq
- struct\_NC\_ClearPersisteDatadAck

struct **NC StopMsgData** struct NC SetPersistType struct **NC** ImmediateWriteAck

#### **Typedefs**

typedef struct NC register notif msg NC register notif msg typedef struct NC register multiple notif msg NC register multiple notif msg typedef struct [\\_NC\\_register\\_immediate\\_notif\\_msg](#page-197-2) [NC\\_register\\_immediate\\_notif\\_msg](#page-205-0) typedef struct [\\_NC\\_register\\_multiple\\_immediate\\_notif\\_msg](#page-198-0) NC register multiple immediate notif msg typedef struct NC unregister notif msg NC unregister notif msg typedef struct [\\_NC\\_unregister\\_notif\\_msg](#page-198-1) **NC\_subscribe\_msg** typedef struct [\\_NC\\_unregister\\_notif\\_msg](#page-198-1) **NC\_unsubscribe\_frm\_notif\_msg** typedef struct NC unregister notif msg NC get pers data msg typedef struct NC unregister multiple notif msg NC unregister multiple notif msg typedef struct NC savepersdata ack NC savepersdata ack typedef struct *NC* subscribe multiple notif msg NC subscribe multiple notif msg typedef struct *NC* unsubscribe multiple notif msg NC unsubscribe multiple notif msg typedef struct [\\_\\_NC\\_get\\_persdata\\_failed\\_ack](#page-200-0) [NC\\_get\\_persdata\\_failed\\_ack](#page-205-2) typedef struct **NC User NC User** typedef struct **NC RegisterPersistentFileMsg NC RegisterPersistentFileMsg** typedef struct [\\_NC\\_LoadPersistedFileMsg](#page-200-3) [NC\\_LoadPersistedFileMsg](#page-205-3) typedef struct *NC ReleasePersistentFileMsg NC ReleasePersistentFileMsg* typedef struct **NC** RegisterPersistentFolderMsg NC RegisterPersistentFolderMsg typedef struct *NC LoadPersistedFolderMsg NC LoadPersistedFolderMsg* typedef struct NC ReleasePersistentFolderMsg NC ReleasePersistentFolderMsg typedef struct [\\_NC\\_LoadPersistedAck](#page-202-0) [NC\\_LoadPersistedAck](#page-205-5) typedef struct [\\_NC\\_LoadPersistedAck](#page-202-0) **NC\_ReleasePersistedAck** typedef struct [\\_NC\\_NorPersistentData](#page-202-1) [NC\\_NorPersistentData](#page-205-6) typedef struct NC ClearPersistedDataReq NC ClearPersistedDataReq typedef struct [\\_NC\\_ClearPersisteDatadAck](#page-202-3) [NC\\_ClearPersisteDatadAck](#page-205-8) typedef struct [\\_NC\\_StopMsgData](#page-202-4) [NC\\_StopMsgData](#page-206-11) typedef struct **NC SetPersistType NC SetFilePersistType** typedef struct [\\_NC\\_SetPersistType](#page-203-0) **NC\_SetFolderPersistType** typedef struct **NC ImmediateWriteAck NC ImmediateWriteAck** 

### **Detailed Description**

Header for message structures for notification persistent service.

# **ns\_np\_service\_if.h File Reference**

Declares the external APIs to Notification and Persistence Service. #include <native\_service/\_CWORD33\_\_types.h> Include dependency graph for ns\_np\_service\_if.h:

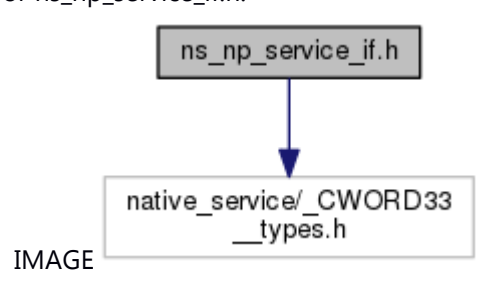

This graph shows which files directly or indirectly include this file:

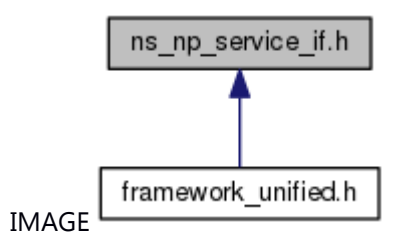

### **Classes**

struct [\\_NotificationInfo](#page-203-2) struct [\\_ImmediateNotificationInfo](#page-203-3) struct SubscribeInfo

### **Typedefs**

typedef struct [\\_NotificationInfo](#page-203-2) [NotificationInfo](#page-207-1) typedef struct **[ImmediateNotificationInfo](#page-205-10) ImmediateNotificationInfo** typedef struct [\\_SubscribeInfo](#page-204-0) [SubscribeInfo](#page-207-2)

#### **Functions**

E\_CWORD33\_Status [NPRegisterNotifications](#page-224-0) (HANDLE hNPMsgQ, PCSTR pPublisherName, UI\_32 numNotifications, [NotificationInfo](#page-207-1) \*pNotificationArray)

- E\_CWORD33\_Status [NPRegisterImmediateNotifications](#page-221-0) (HANDLE hNPMsgQ, PCSTR pPublisherName, UI\_32 numNotifications, [ImmediateNotificationInfo](#page-205-10) \*pNotificationArray)
- E\_CWORD33\_Status [NPRegisterNotification](#page-222-0) (HANDLE hNPMsgQ, PCSTR pPublisherName, PCSTR notif\_name, const UI\_32 max\_length, const **E\_CWORD33\_NotificationType** perstype)
- E\_CWORD33\_Status [NPUnRegisterNotification](#page-245-0) (HANDLE hNPMsgQ, PCSTR pPublisherName, PCSTR pNotification)

E\_CWORD33\_Status [NPSetPersistentNotfnType](#page-236-0) (HANDLE hNPMsgQ, PCSTR pPublisherName, PCSTR pNotification, E\_CWORD33\_PersistCategory ePersistCategory)

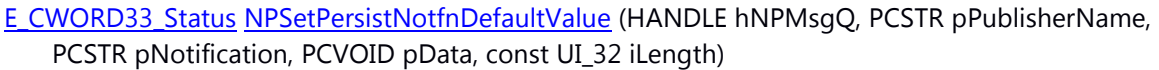

- E\_CWORD33\_Status [NPUnRegisterNotifications](#page-247-0) (HANDLE hNPMsgQ, PCSTR pPublisherName, UI\_32 numNotifications, [NotificationInfo](#page-207-1) \*pNotificationArray)
- E\_CWORD33\_Status [NPPublishNotification](#page-218-0) (HANDLE hNPMsgQ, PCSTR pPublisherName, PCSTR pNotification, PCVOID pData, const UI\_32 iLength)
- E\_CWORD33\_Status [NPSubscribeToNotification](#page-241-0) (HANDLE hNPMsgQ, PCSTR pSubscriberName, PCSTR notif\_name)
- E\_CWORD33\_Status [NPSubscribeToNotifications](#page-242-0) (HANDLE hNPMsgQ, PCSTR pSubscriberName, UI 32 numNotifications, [SubscribeInfo](#page-207-2) \*pSubscribeInfoArray)
- E\_CWORD33\_Status [NPUnsubscribeFromNotification](#page-248-0) (HANDLE hNPMsgQ, PCSTR pSubscriberName, PCSTR pNotification)
- E\_CWORD33\_Status [NPUnsubscribeFromNotifications](#page-250-0) (HANDLE hNPMsgQ, PCSTR pUnSubscriberName, UI\_32 numNotifications, [SubscribeInfo](#page-207-2) \*pUnSubscribeInfoArray)
- E\_CWORD33\_Status [NPReadPersistedData](#page-219-0) (HANDLE hNPMsgQ, PCSTR pPublisherName, PCSTR notification)
- E\_CWORD33\_Status [NPSavePersistentData](#page-232-0) (HANDLE hNPMsgQ, PCSTR pPublisherName)
- E\_CWORD33\_Status [NPRegisterPersistentFile](#page-225-0) (HANDLE hNPMsgQ, PCSTR pPublisherName, PCSTR pTag, BOOL bIsUserFile)
- E\_CWORD33\_Status [NPSetFilePersistentType](#page-233-0) (HANDLE hNPMsgQ, PCSTR pPublisherName, PCSTR pTag, E\_CWORD33\_PersistCategory ePersistCategory)
- E\_CWORD33\_Status [NPLoadPersistentFile](#page-214-0) (HANDLE hNPMsgQ, PCSTR pPublisherName, PCSTR pDstFilePath, PCSTR pTag, HANDLE hUser)
- E\_CWORD33\_Status [NPReleasePersistentFile](#page-229-0) (HANDLE hNPMsgQ, PCSTR pPublisherName, E\_CWORD33\_ReleaseType eReleaseType, PCSTR pTag, PCSTR pFullFilePath, HANDLE hUser)
- E\_CWORD33\_Status [NPPersistentSync](#page-217-0) (PCSTR SrcName, HANDLE hNPMsgQ, UI\_32 sessionid, PCSTR pPublisherName)
- E\_CWORD33\_Status [NPSetPersonality](#page-239-0) (HANDLE hNPMsgQ, PCSTR pPublisherName, PCSTR pUserName)
- E\_CWORD33\_Status [NPChangePersonality](#page-209-0) (HANDLE hNPMsgQ, PCSTR pPublisherName, PCSTR pUserName)
- E\_CWORD33\_Status [NPGetReadyStatusOfNPP](#page-212-0) (HANDLE hNPMsgQ, PCSTR pRequesterName)
- E\_CWORD33\_Status [NPClearPersistedData](#page-210-0) (HANDLE hNPMsgQ, PCSTR pRequesterName, E\_CWORD33\_ClearPersistence e\_CWORD33\_ClearPersistenceScope)
- E\_CWORD33\_Status [NPRegisterPersistentFolder](#page-227-0) (HANDLE hNPMsgQ, PCSTR pPublisherName, PCSTR pTag, BOOL bIsUserFolder)
- E\_CWORD33\_Status [NPSetFolderPersistentType](#page-235-0) (HANDLE hNPMsgQ, PCSTR pPublisherName, PCSTR pTag, E\_CWORD33\_PersistCategory ePersistCategory)
- E\_CWORD33\_Status [NPLoadPersistentFolder](#page-215-0) (HANDLE hNPMsgQ, PCSTR pPublisherName, PCSTR pDstFolderPath, PCSTR pTag, HANDLE hUser)
- E\_CWORD33\_Status [NPReleasePersistentFolder](#page-230-0) (HANDLE hNPMsgQ, PCSTR pPublisherName, E\_CWORD33\_ReleaseType e\_CWORD33\_ReleaseType, PCSTR pTag, PCSTR pFullFolderPath, HANDLE hUser)

#### **Detailed Description**

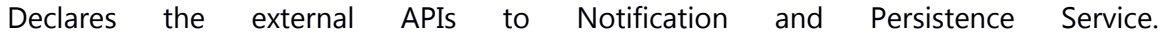

## **ns\_np\_service\_nor\_persistence.h File Reference**

This file contains the declaration for methods to retrieve and store data for NOR storage. #include <native\_service/\_CWORD33\_\_types.h>

Include dependency graph for ns\_np\_service\_nor\_persistence.h:

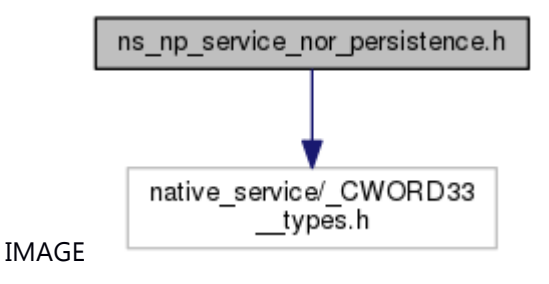

This graph shows which files directly or indirectly include this file:

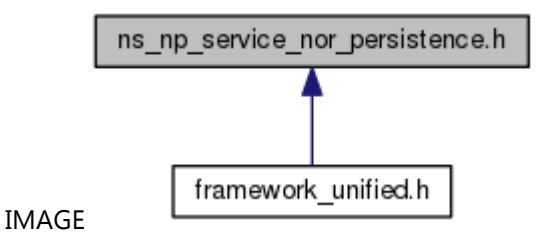

#### **Functions**

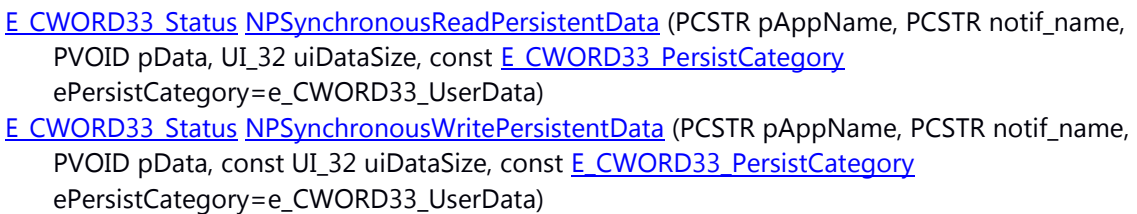

### **Detailed Description**

This file contains the declaration for methods to retrieve and store data for NOR storage.

# **ns\_np\_service\_notification.h File Reference**

Notifications for notification service messages used by senders and receivers. This graph shows which files directly or indirectly include this file:

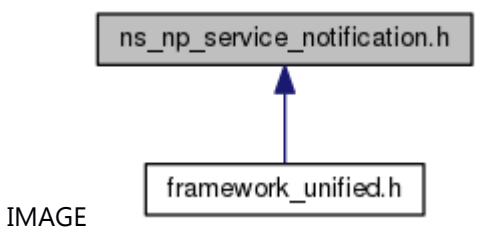

#### **Macros**

#define **NTFY\_NPPService\_UserChange** "NPPService/UserChange"

### **Detailed Description**

Notifications for notification service messages used by senders and receivers.

# **ns\_np\_service\_protocol.h File Reference**

API Header for Notification Service messages used by senders and recievers.

#include <native\_service/\_CWORD33\_\_types.h> #include <native\_service/\_CWORD33\_service\_protocol.h> Include dependency graph for ns\_np\_service\_protocol.h:

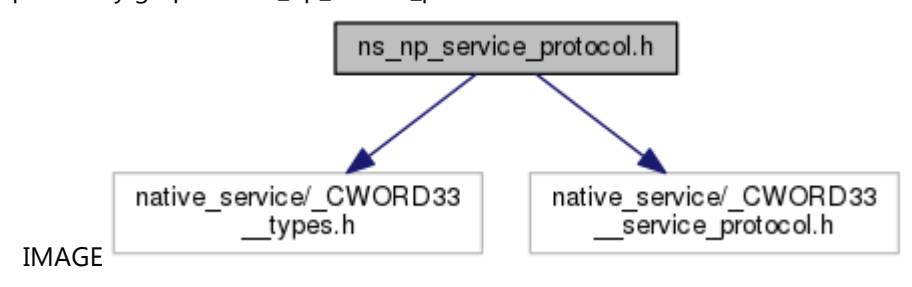

This graph shows which files directly or indirectly include this file:

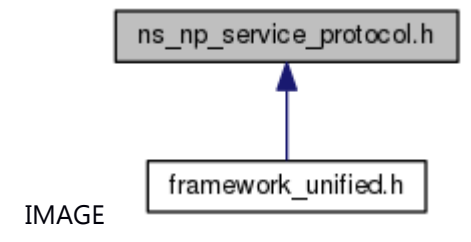

## **Typedefs**

typedef enum [\\_NS\\_NPServiceProtocol](#page-207-3) [NS\\_NPServiceProtocol](#page-207-4) typedef enum\_[NS\\_NPServiceEvent](#page-207-6) NS\_NPServiceEvent

## **Enumerations**

enum [\\_NS\\_NPServiceProtocol](#page-207-3) { **NPS\_REGISTER\_EV\_REQ** = PROTOCOL\_\_CWORD33\_\_BASE\_CMD + 0, [NPS\\_UNREGISTER\\_EV\\_REQ,](#page-207-7) [NPS\\_PUBLISH\\_EV\\_REQ,](#page-207-8) [NPS\\_NOTIFY\\_EV\\_REQ,](#page-207-9)  [NPS\\_SUBSCRIBE\\_TO\\_EV\\_REQ,](#page-207-10) NPS\_UNSUBSCRIBE\_FROM\_EV\_REQ, [NPS\\_SET\\_PERSIST\\_FILE\\_PATH\\_REQ,](#page-207-12) [NPS\\_GET\\_PERS\\_DATA\\_REQ,](#page-207-13) NPS\_GET\_PERS\_DATA\_ACK, [NPS\\_GET\\_PERS\\_FILE\\_REQ,](#page-207-15) [NPS\\_GET\\_PERS\\_FILE\\_ACK,](#page-208-0) NPS\_SAVE\_PERS\_DATA\_REQ, [NPS\\_SAVE\\_PERS\\_DATA\\_ACK,](#page-208-2) [NPS\\_RELEASE\\_PERS\\_FILE\\_REQ,](#page-208-3) NPS\_NPP\_STOP\_REQ, [NPS\\_TST\\_WAKEUP,](#page-208-5) [NPS\\_BATCH\\_SUBSCRIBE\\_TO\\_EV\\_REQ,](#page-208-6) NPS\_GET\_PERS\_DATA\_FAILED\_ACK, [NPS\\_SET\\_PERSONALITY\\_REQ,](#page-208-8) [NPS\\_CHANGE\\_PERSONALITY\\_REQ,](#page-208-9) NPS\_USER\_CHANGE\_REQ, [NPS\\_SET\\_PERSIST\\_FOLDER\\_PATH\\_REQ,](#page-208-11) [NPS\\_GET\\_PERS\\_FOLDER\\_REQ,](#page-208-12) [NPS\\_RELEASE\\_PERS\\_FOLDER\\_REQ,](#page-208-13) [NPS\\_GET\\_PERS\\_FOLDER\\_ACK,](#page-208-14) NPS\_NPP\_STOP\_ACK, [NPS\\_BATCH\\_UNSUBSCRIBE\\_FROM\\_EV\\_REQ,](#page-208-16) [NPS\\_GET\\_READYSTATUS\\_REQ,](#page-208-17) [NPS\\_GET\\_READYSTATUS\\_ACK,](#page-208-18) NPS\_REGISTER\_NOR\_EV\_REQ, [NPS\\_DELETE\\_PERSISTED\\_DATA\\_REQ,](#page-208-20) [NPS\\_DELETE\\_PERSISTED\\_DATA\\_ACK,](#page-208-21) [NPS\\_SET\\_DEFAULT\\_PERS\\_DATA,](#page-208-22) NPS\_SET\_NOTFN\_PERSISTENT\_TYPE, [NPS\\_SET\\_FILE\\_PERSISTENT\\_TYPE,](#page-208-24) NPS\_SET\_FOLDER\_PERSISTENT\_TYPE,
[NPS\\_SYNCHRONOUS\\_WRITE\\_NOTIFY\\_REQ,](#page-209-0) [NPS\\_IMMEDIATE\\_WRITE\\_ACK,](#page-209-1) [NPS\\_NPP\\_SYNC\\_REQ](#page-209-2) } enum <u>NS\_NPServiceEvent</u> { **NPS\_NPP\_READY\_EVENT** = \*\*\* }

### **Detailed Description**

API Header for Notification Service messages used by senders and recievers.

# **ns\_plogger\_if.h File Reference**

Declares functions and macros related to performance logging. #include <native\_service/\_CWORD33\_\_types.h> Include dependency graph for ns\_plogger\_if.h:

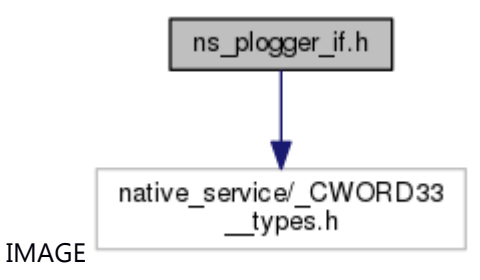

This graph shows which files directly or indirectly include this file:

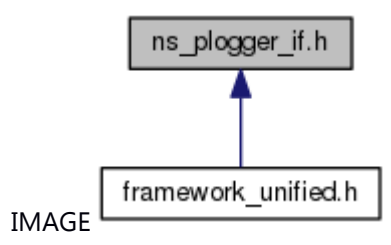

### **Classes**

struct **CWORD33 LOGPPARAM** *Performance LOG parameter. [More...](#page-263-0)* struct CWORD33 LOGSYSEVENTPARAM *System event LOG parameter. [More...](#page-263-1)* #define **NS\_PLOGQ** "/NSplog" #define **NS\_SYSEVENTLOGQ** "/NSSysEventLog" #define **PLOG\_TEXT**(args...) [NSLogPrintPerformanceLog\(](#page-319-0)\_\_LINE\_\_, \_\_FUNCTION\_\_, ## args) #define **SYSEVENTLOG\_TEXT**(args...) [NSLogSysEvent\(](#page-327-0)\_\_LINE\_\_, \_\_FUNCTION\_\_, ## args) #define **IS\_PLOG\_ENABLED**() [NsLogIsPLogEnabled\(](#page-318-0)) #define **IS SYSEVENTLOG ENABLED**() [NSLogIsSysEventLogEnabled\(](#page-319-1)) #define CWORD33 LOG PERFORMANCE DEBUG(print\_fmt, args...) ((IS\_PLOG\_ENABLED()) ? PLOG\_TEXT(print\_fmt, ## args): ((void)0)) *\_CWORD33\_LOG\_PERFORMANCE\_DEBUG*  #define CWORD33 LOG PERFORMANCE(print\_fmt, args...) ((IS\_PLOG\_ENABLED()) ? PLOG\_TEXT(print\_fmt, ## args): ((void)0)) *\_CWORD33\_LOG\_PERFORMANCE*  #define CWORD33 LOG SYSTEMEVENT(print\_fmt, args...) enum [\\_EPLOG\\_TIME\\_FORMAT](#page-272-0) { [EPLOG\\_TIME\\_FORMAT\\_USEC,](#page-272-1) [EPLOG\\_TIME\\_FORMAT\\_MSEC,](#page-272-2) [EPLOG\\_TIME\\_FORMAT\\_SEC](#page-273-0) }*Performance logging.* 

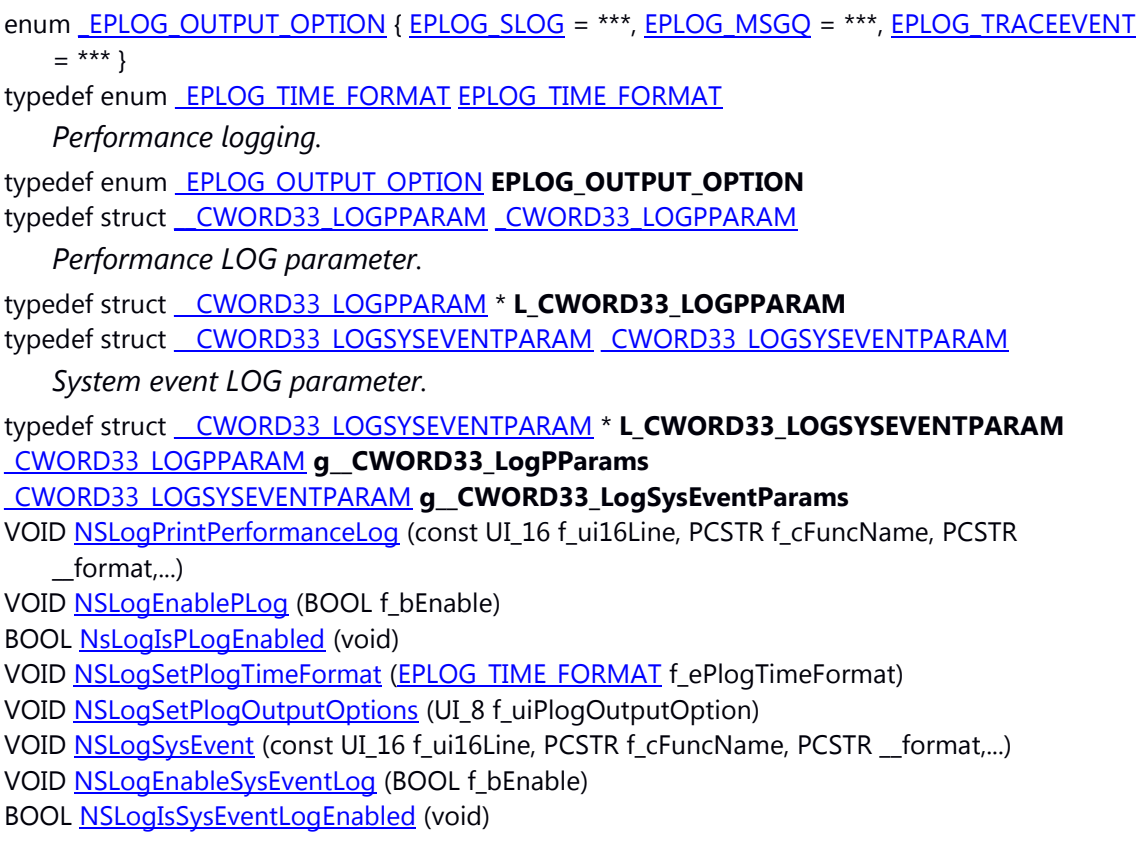

### **Detailed Description**

Declares functions and macros related to performance logging.

### **ns\_rcs\_data\_handler.hpp File Reference**

This file contains declaration of CPassThruInDataHandler class.

#include <native\_service/\_CWORD33\_\_types.h>

#include <native service/ns endianess.h>

#include <vector>

Include dependency graph for ns\_rcs\_data\_handler.hpp:

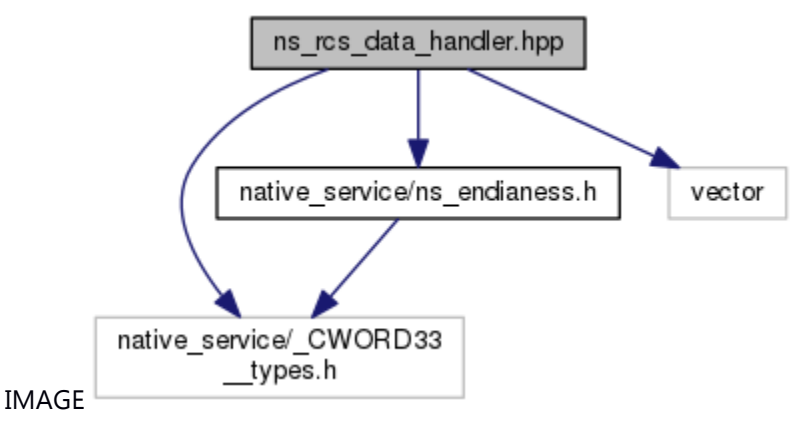

This graph shows which files directly or indirectly include this file:

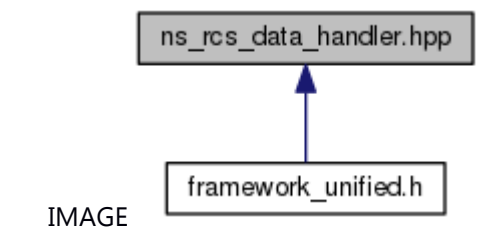

### **Classes**

class CPassThruInDataHandler *Class: CPassThruInDataHandler.* class CPassThruOutDataHandler

### *Data Handler.* **Macros**

#define **SIZE\_OF\_PASSTHRU\_DATATYPE\_IDENTIFIER** 1 #define **SIZE\_OF\_PASSTHRU\_PARAM\_BUFFERTYPE\_HEADER** 3 #define **PASSTHRU\_DATA\_HEADER\_LEN** 8

### **Typedefs**

typedef UI\_8 **NSRCS\_BOOL**

### **Detailed Description**

This file contains declaration of CPassThruInDataHandler class.

# **ns\_rcs\_logger\_types.h File Reference**

This file provide logger type's structures. #include <native\_service/ns\_logger\_if.h> Include dependency graph for ns\_rcs\_logger\_types.h:

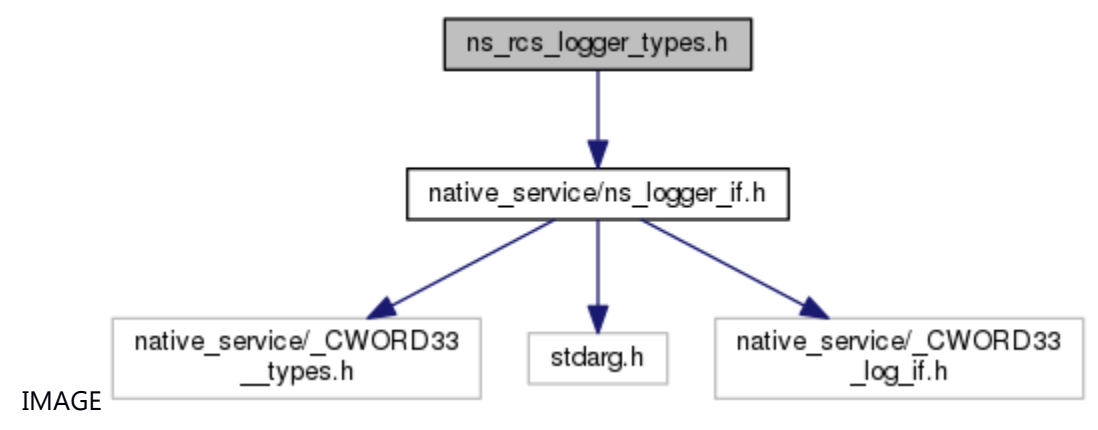

This graph shows which files directly or indirectly include this file:

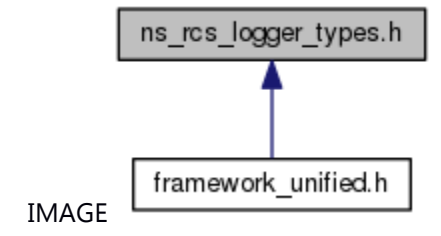

### **Classes**

struct **TNSRCS** SetLogSettingsReq struct **TNSRCS** SetLogSettingsResp

struct **TNSRCS** GetLogSettingsReq

struct TNSRCS GetLogSettingsResp

struct TNSRCS SetLogMaskResp

struct **\_TNSRCS\_SetLogOutOptResp** 

struct **TNSRCS** SetLogSeverityResp

### **Typedefs**

typedef struct [\\_TNSRCS\\_SetLogSettingsReq](#page-341-0) **TNSRCS\_SetLogSettingsReq** typedef struct [\\_TNSRCS\\_SetLogSettingsResp](#page-341-1) **TNSRCS\_SetLogSettingsResp** typedef struct [\\_TNSRCS\\_GetLogSettingsReq](#page-341-2) **TNSRCS\_GetLogSettingsReq** typedef struct [\\_TNSRCS\\_GetLogSettingsResp](#page-341-3) **TNSRCS\_GetLogSettingsResp** typedef struct [\\_TNSRCS\\_SetLogMaskResp](#page-342-0) **TNSRCS\_SetLogMaskResp** typedef struct [\\_TNSRCS\\_SetLogOutOptResp](#page-342-1) **TNSRCS\_SetLogOutOptResp** typedef struct [\\_TNSRCS\\_SetLogSeverityResp](#page-342-2) **TNSRCS\_SetLogSeverityResp**

### **Detailed Description**

This file provide logger type's structures.

# **ns\_rcs\_plugin.hpp File Reference**

This file contains the declaration of CNSRcsPlugin class.

#include <native\_service/\_CWORD33\_\_types.h> #include <string>

Include dependency graph for ns\_rcs\_plugin.hpp:

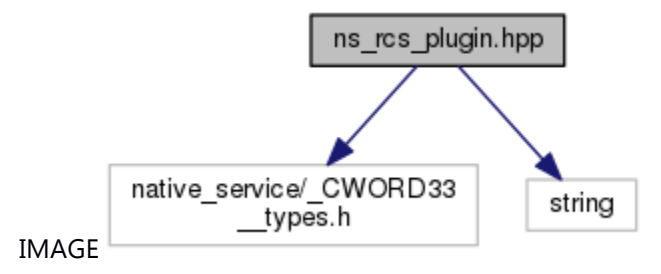

This graph shows which files directly or indirectly include this file:

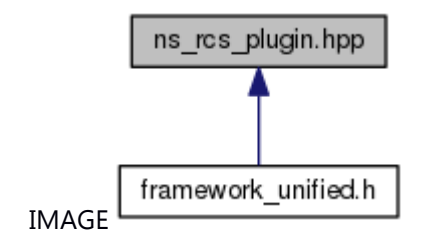

### **Classes**

class CNSRcsPlugin

### *CNSRcsPlugin.* **Typedefs**

typedef E\_CWORD78\_Status(\* **TFPNSRcsSendPassthruData**) (UI\_8 f\_ui8clientId, PVOID f\_data, UI\_16 f\_ui16PayloadLength)

### **Detailed Description**

This file contains the declaration of **CNSRcsPlugin** class.

# **ns\_reader.h File Reference**

This file contains declaration of class **IConfigReader**.

#include <native\_service/\_CWORD33\_\_types.h> #include <string>

Include dependency graph for ns\_reader.h:

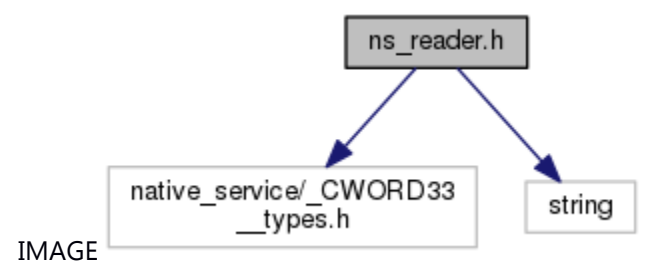

This graph shows which files directly or indirectly include this file:

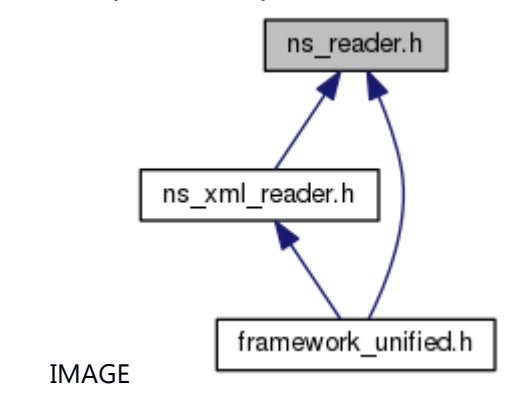

### **Classes**

class IConfigReader *IConfigReader.* 

### **Detailed Description**

This file contains declaration of class **IConfigReader**.

### **ns\_resource\_controler.h File Reference**

This file provides api for operating Resource.

This graph shows which files directly or indirectly include this file:

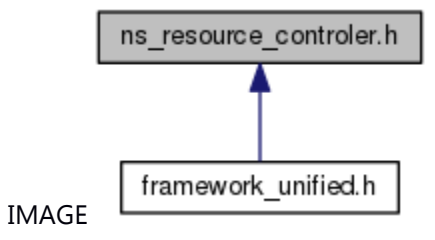

#### **Macros**

#define **\_CWORD33\_\_RES\_ABNMLMON** "\_CWORD33\_\_RES\_ABNMLMON" #define **\_CWORD33\_\_RES\_TIMER** "\_CWORD33\_\_RES\_TIMER"

#### **Functions**

int CWORD33 GetResource (const char \*mod, const char \*key, long \*resource)

int CWORD33 AcquireResouce (const char \*mod, const char \*key, long \*resource)

int CWORD33 ReleaseResouce (const char \*mod, const char \*key)

int CWORD33 SearchResourseKey (const char \*mod, long resource, const char \*\*key)

int CWORD33 RegistResouce (const char \*mod, const char \*key, long resource, int init counter)

int CWORD33 UnregistResouce (const char \*mod, const char \*key)

### **Detailed Description**

This file provides api for operating Resource.

### **ns\_ringbuffer.h File Reference**

This file contains implementation of class CNSRingBuffer. This class provides API to open, read, write and close ring buffer.

#include <pthread.h>

#include <native\_service/\_CWORD33\_\_types.h>

#include <string>

Include dependency graph for ns\_ringbuffer.h:

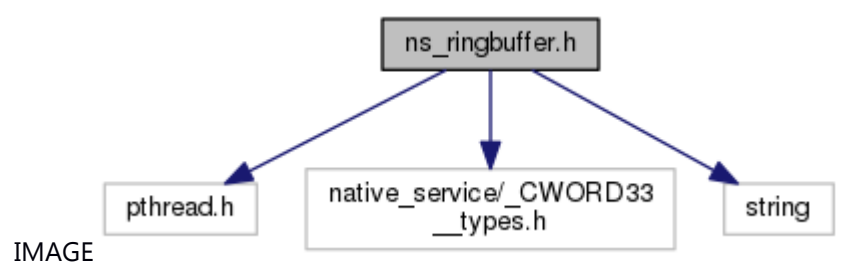

This graph shows which files directly or indirectly include this file:

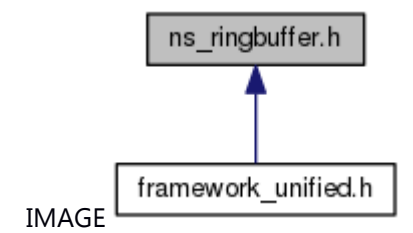

### **Classes**

struct NSRingBufferHdr struct [\\_NSRingBufferMtx](#page-263-3) class CNSRingBuffer

### *CNSRingBuffer.* **Typedefs**

typedef struct [\\_NSRingBufferHdr](#page-263-2) **NSRingBufferHdr** typedef struct [\\_NSRingBufferMtx](#page-263-3) **NSRingBufferMtx**

### **Detailed Description**

This file contains implementation of class CNSRingBuffer. This class provides API to open, read, write and close ring buffer.

# **ns\_shared\_mem.h File Reference**

Shared interface file for SharedMemory Service Detail description of interface and usage http://ptc\_CWORD33\_accbuild2/TikiWiki/tiki-index.php?page=Shared+Memory [http://ptc\\_CWORD33\\_aspsql01/sites/ptcsweng/SW%20Engineering%20Document%20Lib](http://ptc_cword33_aspsql01/sites/ptcsweng/SW%20Engineering%20Document%20Library/) [rary/](http://ptc_cword33_aspsql01/sites/ptcsweng/SW%20Engineering%20Document%20Library/) Projects/Connected%20Color%20Radio%20(CCR)/Architecture/Framework/ CCR%20Messaging.vsd.

#include <native\_service/\_CWORD33\_\_types.h>

#include <stdint.h>

#include <devctl.h>

#include <sys/neutrino.h>

#include <\_pack1.h>

#include <\_packpop.h>

Include dependency graph for ns\_shared\_mem.h:

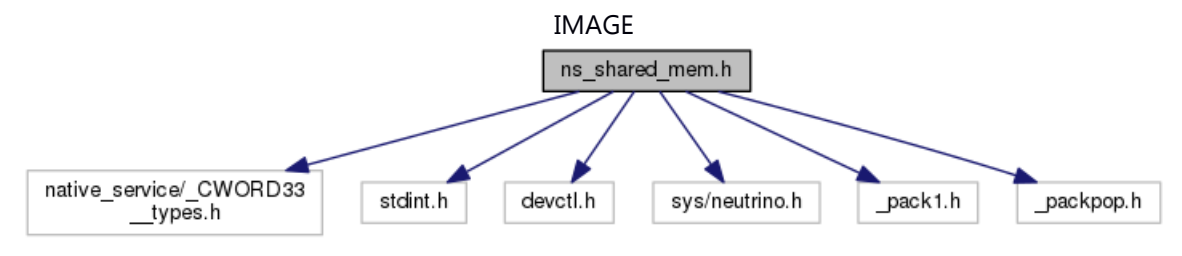

This graph shows which files directly or indirectly include this file:

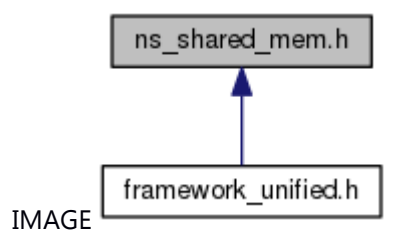

### **Classes**

struct [SMsgHeader](#page-264-0) struct [SReplyHeader](#page-264-1) #define **NS\_SHAREDMEM\_NAME** "NS\_SharedMem" #define **NS\_SHAREDMEM\_SOCK\_QUEUE** 10

enum ESharedMemCommand { **eSharedMemCommandWrite** = \*\*\*, **eSharedMemCommandRead** = \*\*\*, **eSharedMemCommandSize** = \*\*\*, **eSharedMemCommandDelete** = \*\*\* }

Header for system-provided messages

typedef struct \_pulse\_t TPosixHdr

*< Header file for Template* 

**Detailed Description**

# **ns\_shared\_mem\_if.h File Reference**

API Header for Logger. Declares the external APIs to Logger. #include <native\_service/\_CWORD33\_\_types.h> Include dependency graph for ns\_shared\_mem\_if.h:

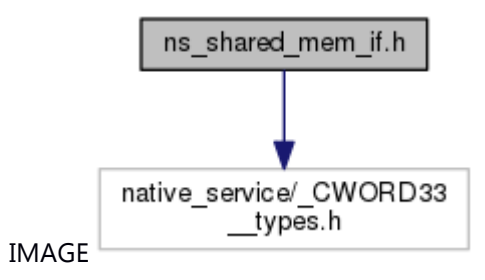

This graph shows which files directly or indirectly include this file:

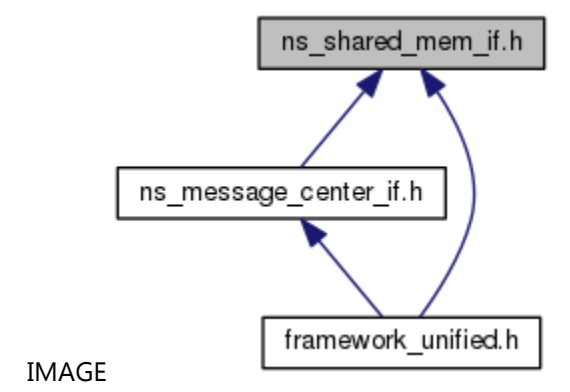

### **Macros**

#define **BAD\_MEM\_ID** (0)

### **Typedefs**

typedef unsigned int **TMemID** *< Standard CWORD3 Types* 

### **Functions**

[TMemID](#page-272-7) [SetDataToShared](#page-331-0) (const void \*data, UI\_32 dataBytes, const char \*from, const char \*to) E\_CWORD33\_Status [GetDataFromShared](#page-279-0) [\(TMemID](#page-272-7) id, void \*data, UI\_32 dataMaxBytes) UI\_32 [GetLengthOfDataFromShared](#page-280-0) [\(TMemID](#page-272-7) id) E\_CWORD33\_Status [DiscardDataFromShared](#page-278-0) [\(TMemID](#page-272-7) id)

### **Detailed Description**

API Header for Logger. Declares the external APIs to Logger.

### **ns\_sharedmem.h File Reference**

This file contains implementation of class **CNSSharedMem**. This class provides API to open, read, write and close shared memory.

#include <pthread.h>

#include <native\_service/\_CWORD33\_\_types.h>

#include <string>

Include dependency graph for ns\_sharedmem.h:

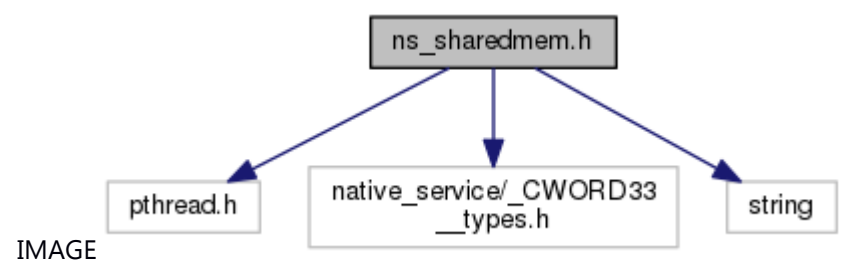

This graph shows which files directly or indirectly include this file:

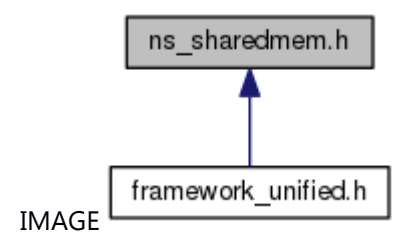

### **Classes**

struct NSSharedBuffer class CNSSharedMem *this file has the [C\\_CWORD33\\_Guard](#page-397-0) class definitions* #define **NSTEST\_FAIL\_SHAREDMEM\_OPEN** "NSTEST\_FAIL\_SHAREDMEM\_OPEN" typedef struct [\\_NSSharedBuffer](#page-264-2) **NSSharedBufferHdr**

### **Detailed Description**

This file contains implementation of class CNSSharedMem. This class provides API to open, read, write and close shared memory.

# **ns\_sharedmem\_reader.h File Reference**

This file contains implementation of class CNSSharedMemReader. This class provides API to open, close and perform read operation on shared memory.

#include <native\_service/\_CWORD33\_\_types.h>

#include <string>

Include dependency graph for ns\_sharedmem\_reader.h:

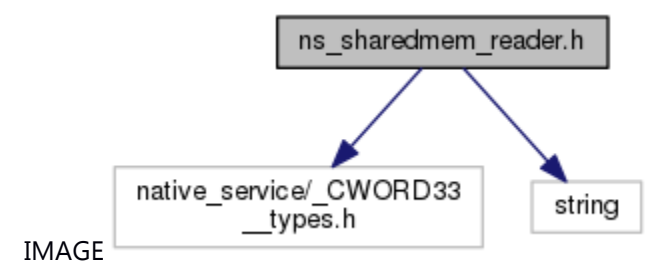

This graph shows which files directly or indirectly include this file:

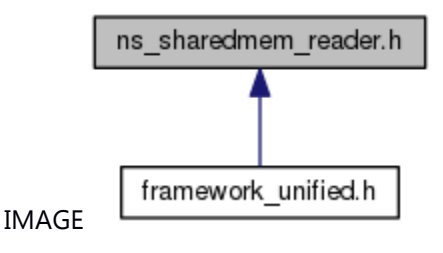

### **Classes**

class CNSSharedMemReader *read shared memory* 

### **Detailed Description**

This file contains implementation of class **CNSSharedMemReader**. This class provides API to open, close and perform read operation on shared memory.

# **ns\_sharedmem\_writer.h File Reference**

This file contains implementation of class CNSSharedMemWriter. This class provides API to open, close and perform write operation on shared memory.

#include <native\_service/\_CWORD33\_\_types.h>

#include <string>

Include dependency graph for ns\_sharedmem\_writer.h:

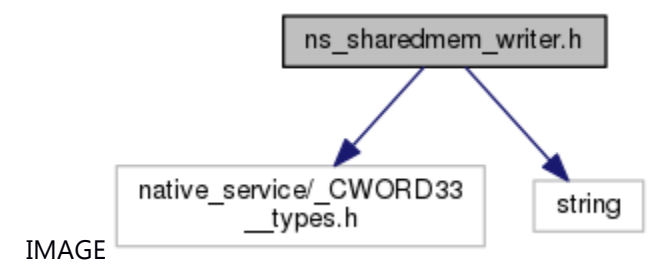

This graph shows which files directly or indirectly include this file:

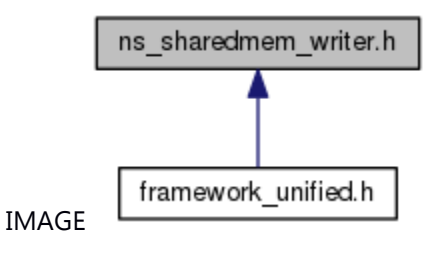

### **Classes**

class CNSSharedMemWriter *write shared memory* 

### **Detailed Description**

This file contains implementation of class **CNSSharedMemWriter**. This class provides API to open, close and perform write operation on shared memory.

# **ns\_system\_mode.h File Reference**

The file defines enum SystemModeProtocol. #include <native\_service/\_CWORD33\_\_types.h> #include <native\_service/\_CWORD33\_\_service\_protocol.h> Include dependency graph for ns\_system\_mode.h:

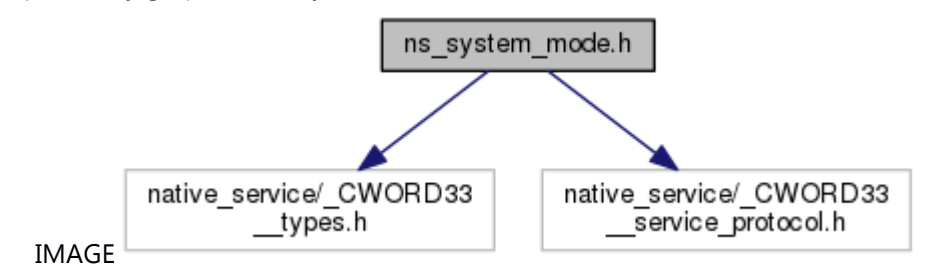

This graph shows which files directly or indirectly include this file:

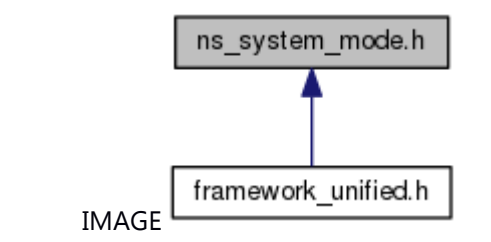

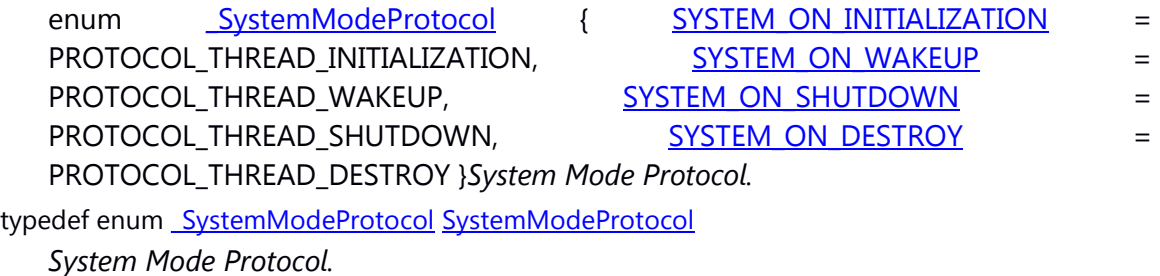

### **Detailed Description**

The file defines enum SystemModeProtocol.

# **ns\_timer\_if.h File Reference**

APIs to create, delete and use Native Service timers . #include <native\_service/\_CWORD33\_\_types.h> Include dependency graph for ns\_timer\_if.h:

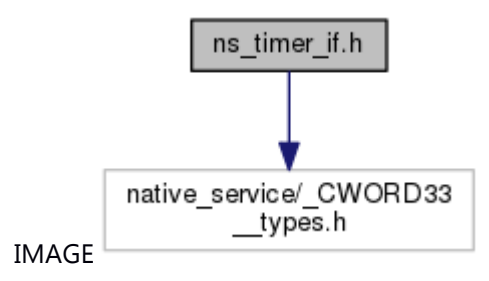

This graph shows which files directly or indirectly include this file:

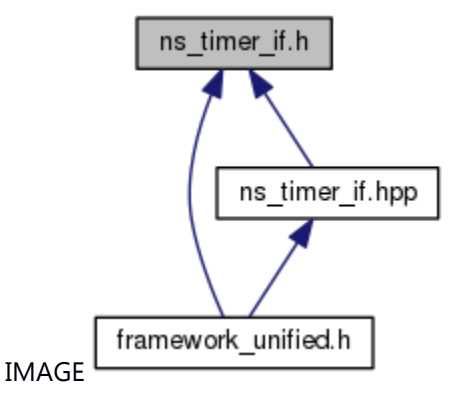

### **Classes**

struct **NSTimerInfo** 

*Timer info, defines the initial start of a timer, the repeat timer values and the cmd id for a timer. [More...](#page-264-3)*

### **Macros**

#define **TIMER\_QUE** "TIMER" #define **MAX\_SERVICE\_NAME** 15

### **Typedefs**

typedef void(\* TimerCb) (UI\_16 cmd)

*Timer Function Pointer definition Detailed description of the class.* 

typedef struct **NSTimerInfo NSTimerInfo** 

*Timer info, defines the initial start of a timer, the repeat timer values and the cmd id for a timer.* 

typedef enum **NSTimerCallbackMechanism eNSTimerCallbackMechanism** 

*Enum Types for valid Callback Mechanisms for a NS\_Timer.* 

#### **Enumerations**

enum [\\_NSTimerCallbackMechanism](#page-257-0) { **CALLBACK\_MESSAGE** }*Enum Types for valid Callback Mechanisms for a NS\_Timer.* 

#### **Functions**

time\_t [WholeSeconds](#page-332-0) (UI\_32 ms) *Helper methods that convert time provided in MS. mseconds.*  UI\_32 [RemainderMs](#page-330-0) (UI\_32 ms) UI\_64 [MSToNS](#page-304-0) (UI\_32 ms) HANDLE NS TimerCreate (NSTimerInfo timer\_info, eNSTimerCallbackMechanism cbMech, HANDLE sndMqHndl) E\_CWORD33\_Status [NS\\_TimerDelete](#page-305-0) (HANDLE hTimer) E\_CWORD33\_Status [NS\\_TimerSetTime](#page-307-0) (HANDLE hTimer, NSTimerInfo timer\_info) E\_CWORD33\_Status [NS\\_TimerGetTime](#page-306-0) (HANDLE hTimer, NSTimerInfo \*timer\_info) void [NS\\_TimerDebugOn](#page-305-1) (BOOL FlagState)

### **Detailed Description**

APIs to create, delete and use Native Service timers .

# **ns\_timer\_if.hpp File Reference**

Header file for Timer class.

#include <native\_service/\_CWORD33\_\_types.h> #include <native\_service/ns\_timer\_if.h> Include dependency graph for ns\_timer\_if.hpp:

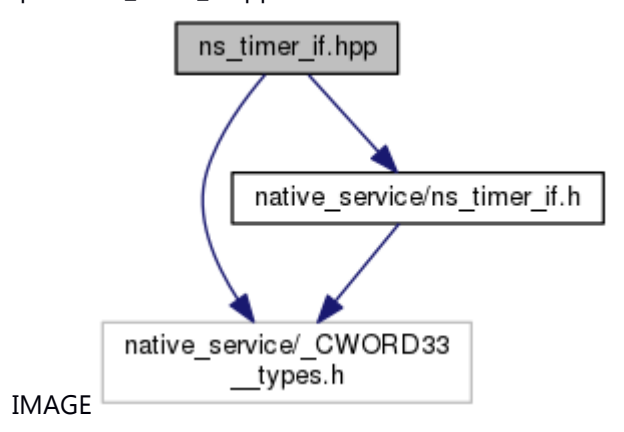

This graph shows which files directly or indirectly include this file:

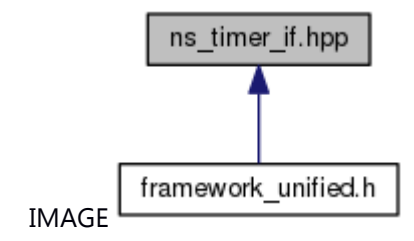

### **Classes**

class NSTimer *Handle Timer.* 

### **Detailed Description**

Header file for Timer class.

# **ns\_transmit\_log.h File Reference**

This file contains declaration of wrapper C type API's for class CNSSharedMem to read and write transmit log to shared memory.

#include <native service/ CWORD33\_types.h>

Include dependency graph for ns\_transmit\_log.h:

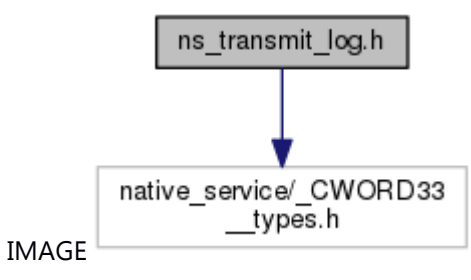

This graph shows which files directly or indirectly include this file:

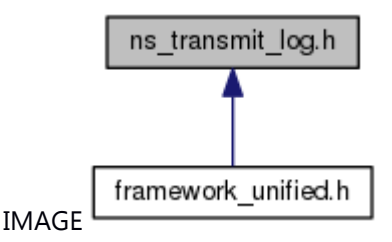

#define **TRANSMIT\_LOG\_SHAREDMEM\_NAME** "/TransmitLogShBuf" #define **TRANSMIT\_LOG\_SHAREDMEM\_SIZE** 5242880 E\_CWORD33\_Status [NSSharedMemTransmitLogOpen](#page-330-1) () E\_CWORD33\_Status [NSSharedMemTransmitLogClose](#page-329-0) () SI\_32 [NSSharedMemReadTransmitLog](#page-328-0) (PSTR f\_pBuffer, const UI\_32 f\_uiLength, const BOOL f\_bBlock) SI\_32 [NSSharedMemWriteTransmitLog](#page-330-2) (PCSTR f\_pBuffer, const UI\_32 f\_uiLength) E\_CWORD33\_Status [NSSharedMemDumpTransmitLogToFile](#page-327-1) (PCSTR f\_pPath, PUI\_32 f\_puiDumpSize) BOOL [NSSharedMemTransmitLogIsOpen](#page-329-1) ()

### **Detailed Description**

This file contains declaration of wrapper C type API's for class CNSSharedMem to read and write transmit log to shared memory.

# **ns\_util\_crc.h File Reference**

This file contains declaration of APIs to calcuate 16-bit and 32-bit CRC checksum of file. #include <native\_service/\_CWORD33\_\_types.h> Include dependency graph for ns\_util\_crc.h:

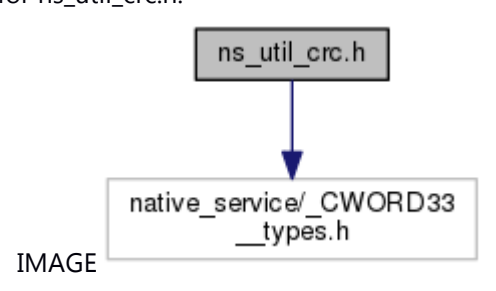

This graph shows which files directly or indirectly include this file:

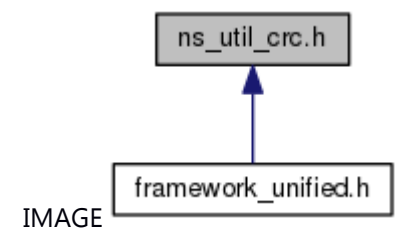

### **Functions**

E\_CWORD33\_Status [CalculateCRC16](#page-334-0) (PCSTR f\_c\_file\_name, UI\_16 &f\_ui\_check\_sum) E\_CWORD33\_Status [CalculateCRC32](#page-335-0) (PCSTR f\_c\_file\_name, UI\_32 &f\_ui\_check\_sum)

### **Detailed Description**

This file contains declaration of APIs to calcuate 16-bit and 32-bit CRC checksum of file.

# **ns\_util\_directory.h File Reference**

This file contains declaration of ns\_util\_directory. #include <native\_service/\_CWORD33\_\_types.h> #include <vector> #include <string> Include dependency graph for ns\_util\_directory.h:

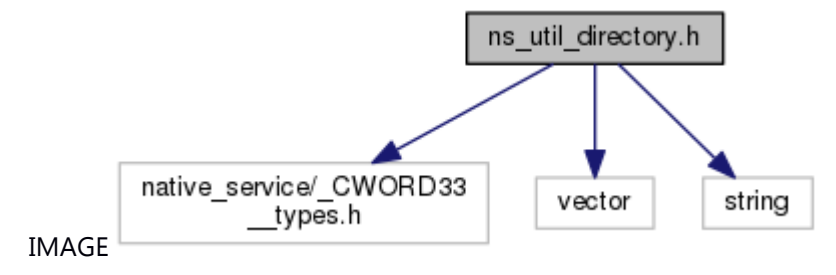

This graph shows which files directly or indirectly include this file:

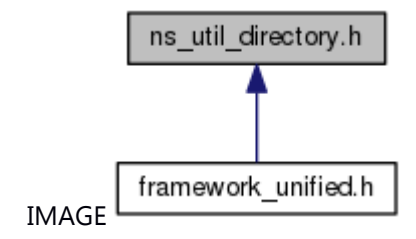

### **Typedefs**

typedef std::vector< std::string > [TFileList](#page-334-1) typedef TFileList::iterator [TFileListIterator](#page-334-2)

### **Functions**

E\_CWORD33\_Status [GetFileList](#page-340-0) [\(TFileList](#page-334-1) \*f\_pv\_tfile\_list, PCSTR f\_pc\_path) BOOL [DoesDirecotryExist](#page-339-0) (std::string f\_c\_dir\_path) E\_CWORD33\_Status [CreateDirectory](#page-338-0) (std::string f\_c\_dir\_path)

### **Detailed Description**

This file contains declaration of ns\_util\_directory.

### **ns\_utility.hpp File Reference**

native\_service/\_CWORD33

\_\_types.h

This file contains declaration of common APIs for NS\_UtilityCenter.

#include <native\_service/\_CWORD33\_\_types.h> #include <new> #include <exception> #include <algorithm> #include <iterator> #include <\_pack1.h> #include <\_packpop.h> Include dependency graph for ns\_utility.hpp: IMAGE ns\_utility.hpp

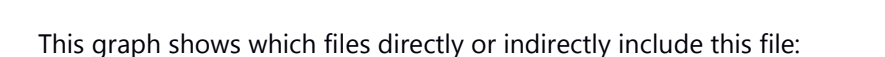

exception

new

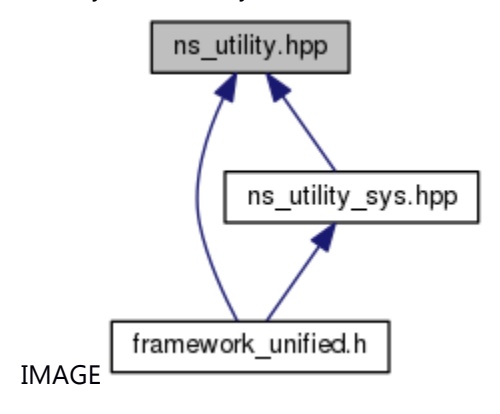

algorithm

iterator

pack1.h

packpop.h

### **Classes**

struct <u>Int2Type< v ></u> struct [Type2Type< T >](#page-265-1) struct  $\frac{\text{TList} < \text{T, N} > }{\text{T, N}}$ struct [TList< T, 1 >](#page-699-0) struct **FSig < Sig >** struct  $F\sinh(R^*)$  > struct  $FSig < R(*)$ (T1) > struct  $FSiq < R(*)$ (T1, T2) > struct  $FSig < R(*)$ (T1, T2, T3) > struct  $FSig < R(*)$ (T1, T2, T3, T4) > struct [FSig< R\(\\*\)\(T1, T2, T3, T4, T5\) >](#page-673-0)

struct [FSig< R\(\\*\)\(T1, T2, T3, T4, T5, T6\) >](#page-674-0) struct FSig < R(\*)(T1, T2, T3, T4, T5, T6, T7)  $\ge$ class Accumulator< T > Accumultor type. class [MemTraits< T >](#page-688-0) class [RaiseExceptionPolicy< RsrcTraits >](#page-696-0) class [CheckForErrorPolicy< RsrcTraits >](#page-533-0) class [ResourceMgr< T, RsrcTraits, ErrorPolicy >](#page-697-0) class [IFunctor< R >](#page-687-0) class [CFunctor0< TFn >](#page-525-0) class [CFunctor1< TFn, Arg1 >](#page-526-0) class [CFunctor2< TFn, Arg1, Arg2 >](#page-527-0) class [CFunctor3< TFn, Arg1, Arg2, Arg3 >](#page-528-0) class [CFunctor4< TFn, Arg1, Arg2, Arg3, Arg4 >](#page-529-0) class [CFunctor5< TFn, Arg1, Arg2, Arg3, Arg4, Arg5 >](#page-530-0) class [CFunctor6< TFn, Arg1, Arg2, Arg3, Arg4, Arg5, Arg6 >](#page-531-0) class [CFunctor7< TFn, Arg1, Arg2, Arg3, Arg4, Arg5, Arg6, Arg7 >](#page-532-0) #define **DISALLOW\_COPY\_AND\_ASSIGN**(TypeName) #define **DEFINE\_EXCEPTION**(name, base) template<class T , UI\_32 N> const T \* **ArrBeg** (const T(&arr)[N]) template<class T, UI\_32 N> const T \* **ArrEnd** (const T(&arr)[N]) template<class O , class I > O **SimpleCast** (I i) template<class R , class B > R **UnalignedRet** (B \*b) template<class Cont , class Gen > Cont **genRange** (UI\_32 N, Gen genFn) template<class OCont , class IIter , class MapFn > OCont **mapRange** (const IIter &begin, const IIter &end, MapFn fn) template<typename T > Accumulator<T > [MakeAccumulator](#page-281-0) (T n) *Accumulator utility function.*  template<class TFn > [CFunctor0<](#page-525-0) TFn > **functor** (TFn fn) template<class TFn, class Arg1 > [CFunctor1<](#page-526-0) TFn, Arg1 > **functor** (TFn fn, Arg1 arg1) template<class TFn , class Arg1 , class Arg2 > [CFunctor2<](#page-527-0) TFn, Arg1, Arg2 > **functor** (TFn fn, Arg1 arg1, Arg2 arg2) template<class TFn, class Arg1, class Arg2, class Arg3 > [CFunctor3<](#page-528-0) TFn, Arg1, Arg2, Arg3 > **functor** (TFn fn, Arg1 arg1, Arg2 arg2, Arg3 arg3) template<class TFn, class Arg1, class Arg2, class Arg3, class Arg4 > [CFunctor4<](#page-529-0) TFn, Arg1, Arg2, Arg3, Arg4 > **functor** (TFn fn, Arg1 arg1, Arg2 arg2, Arg3 arg3, Arg4 arg4) template<class TFn, class Arg1, class Arg2, class Arg3, class Arg4, class Arg5 > [CFunctor5<](#page-530-0) TFn, Arg1, Arg2, Arg3, Arg4, Arg5 > **functor** (TFn fn, Arg1 arg1, Arg2 arg2, Arg3 arg3, Arg4 arg4, Arg5 arg5) template<class TFn , class Arg1 , class Arg2 , class Arg3 , class Arg4 , class Arg5 , class Arg6 > [CFunctor6<](#page-531-0) TFn, Arg1, Arg2, Arg3, Arg4, Arg5, Arg6 > **functor** (TFn fn, Arg1 arg1, Arg2 arg2, Arg3 arg3, Arg4 arg4, Arg5 arg5, Arg6 arg6) template<class TFn , class Arg1 , class Arg2 , class Arg3 , class Arg4 , class Arg5 , class Arg6 , class Arg7 > [CFunctor7<](#page-532-0) TFn, Arg1, Arg2, Arg3, Arg4, Arg5, Arg6, Arg7 > **functor** (TFn fn, Arg1 arg1, Arg2 arg2, Arg3 arg3, Arg4 arg4, Arg5 arg5, Arg6 arg6, Arg7 arg7)

### **Detailed Description**

This file contains declaration of common APIs for NS\_UtilityCenter.

### **ns\_utility\_if.h File Reference**

This file contains declaration of common APIs for NS\_UtilityCenter. #include <native\_service/\_CWORD33\_\_types.h> Include dependency graph for ns\_utility\_if.h:

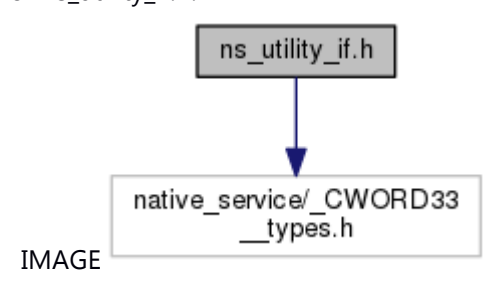

This graph shows which files directly or indirectly include this file:

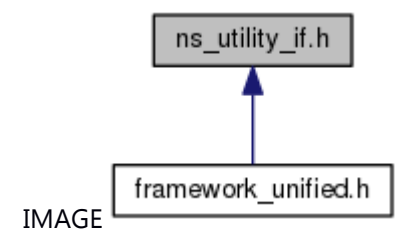

### **Macros**

#define [NS\\_INVALID\\_RETURN](#page-271-0) -1 #define  $NS$  SETBIT(x, i) ((x)  $| = (1 \lt \lt (i)))$ #define <u>NS\_CLEARBIT</u>(x, i) ((x)  $\&=$  ~(1 << (i))) #define **NS** TOGGLEBIT(x, i)  $((x)$  ^ =  $(1 \leq (i)))$ #define <u>NS\_ISBITSET(x,</u> i)  $(((x) \& (1 << (i))) != ***)$ 

### **Detailed Description**

This file contains declaration of common APIs for NS\_UtilityCenter.

# **ns\_utility\_sys.hpp File Reference**

This file contains declaration of common APIs for NS\_UtilityCenter.

#include <native\_service/\_CWORD33\_\_types.h>

#include <native\_service/ns\_utility.hpp>

#include <pthread.h>

#include <errno.h>

Include dependency graph for ns\_utility\_sys.hpp:

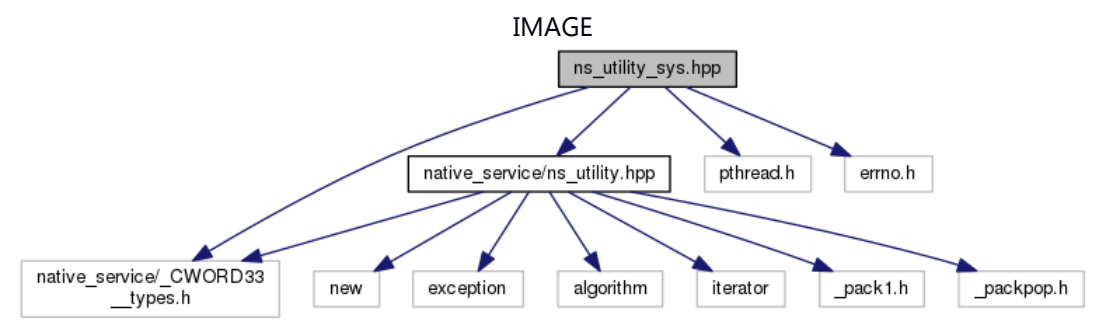

This graph shows which files directly or indirectly include this file:

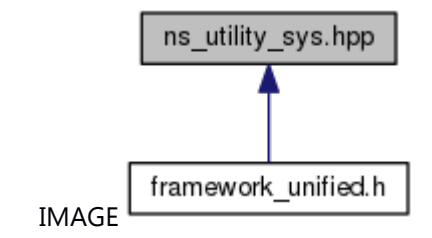

### **Classes**

class CMutex *Mutex Lock Class.* class CRWLock

### *Read/Write Lock Class.* **Functions**

[DEFINE\\_EXCEPTION](#page-278-1) (lock\_error, std::runtime\_error) [DEFINE\\_EXCEPTION](#page-278-2) (lock\_creation\_error, lock\_error) [DEFINE\\_EXCEPTION](#page-278-3) (lock\_acquireread\_error, lock\_error) [DEFINE\\_EXCEPTION](#page-278-4) (lock\_acquirewrite\_error, lock\_error) [DEFINE\\_EXCEPTION](#page-278-5) (lock\_release\_error, lock\_error)

### **Detailed Description**

This file contains declaration of common APIs for NS\_UtilityCenter.

# **ns\_version.h File Reference**

This file provides version define.

This graph shows which files directly or indirectly include this file:

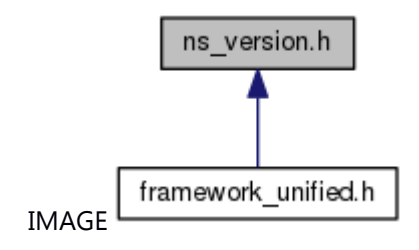

#### **Macros**

#define **MAJORNO** 0x02 #define **MINORNO** 0x02 #define **REVISION** 0x05

### **Detailed Description**

This file provides version define.

### **ns\_version\_if.h File Reference**

Header for C\_CWORD33\_Version class.

#include <native\_service/\_CWORD33\_\_types.h> #include <string.h> Include dependency graph for ns\_version\_if.h:

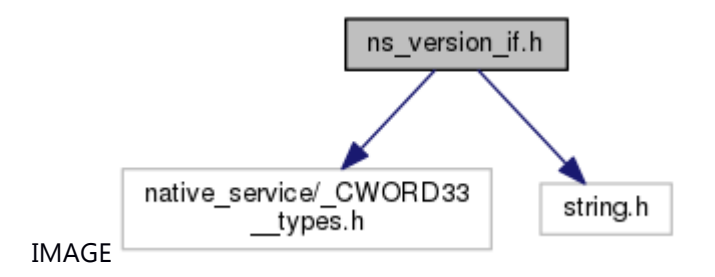

This graph shows which files directly or indirectly include this file:

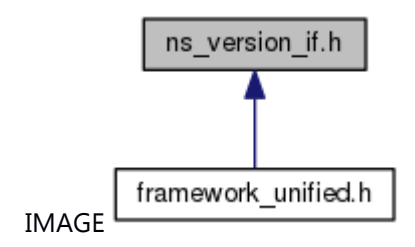

### **Classes**

class C\_CWORD33\_Version

#### *Version Info Class.* **Macros**

#define CWORD33 GET VERSION() "undefined undefined 00.00.00" #define CWORD33 APP VERSION MAJOR() (0) #define CWORD33 APP VERSION MINOR() (0) #define CWORD33\_APP\_VERSION\_REVISION() (0) #define CWORD33 APP VERSION BUILDVER() "undefined" #define CWORD33 APP VERSION PRODUCTID() "undefined"

### **Detailed Description**

Header for C\_CWORD33\_Version cl

# **ns\_writer.h File Reference**

This file contains declaration of class **IConfigWriter**.

#include <native\_service/\_CWORD33\_\_types.h> #include <string>

Include dependency graph for ns\_writer.h:

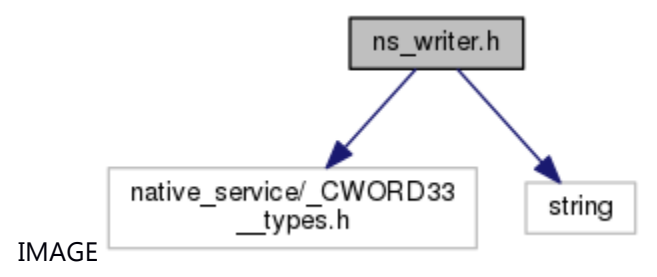

This graph shows which files directly or indirectly include this file:

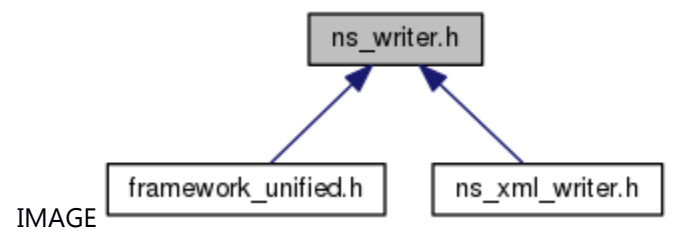

### **Classes**

class IConfigWriter *Config writer abstract class.* 

### **Detailed Description**

This file contains declaration of class **IConfigWriter**.

### **ns\_xml\_reader.h File Reference**

This file contains declaration of class CXMLReader. #include <libxml/tree.h> #include <native\_service/\_CWORD33\_\_types.h> #include <native\_service/ns\_reader.h> #include <string> Include dependency graph for ns\_xml\_reader.h:

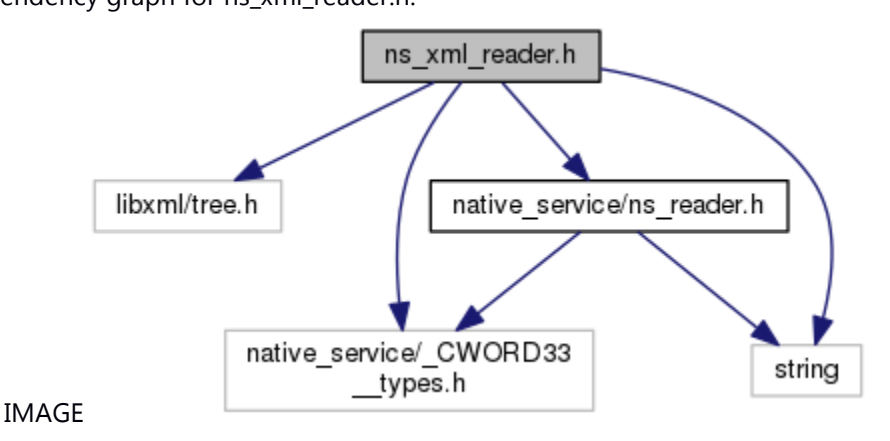

This graph shows which files directly or indirectly include this file:

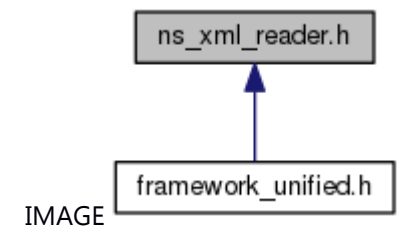

### **Classes**

class CXMLReader

*This file contains declaration of class CXMLReader.* **Functions** CXMLReader \* [GetCXMLReaderObject](#page-4-0) (CHAR \*f\_cFilePath)

#### **Detailed Description**

This file contains declaration of class CXMLReader.

# **ns\_xml\_writer.h File Reference**

This file contains declaration of class CXMLWriter. #include <libxml/tree.h> #include <native\_service/\_CWORD33\_\_types.h> #include <native\_service/ns\_writer.h> #include <string> Include dependency graph for ns\_xml\_writer.h:

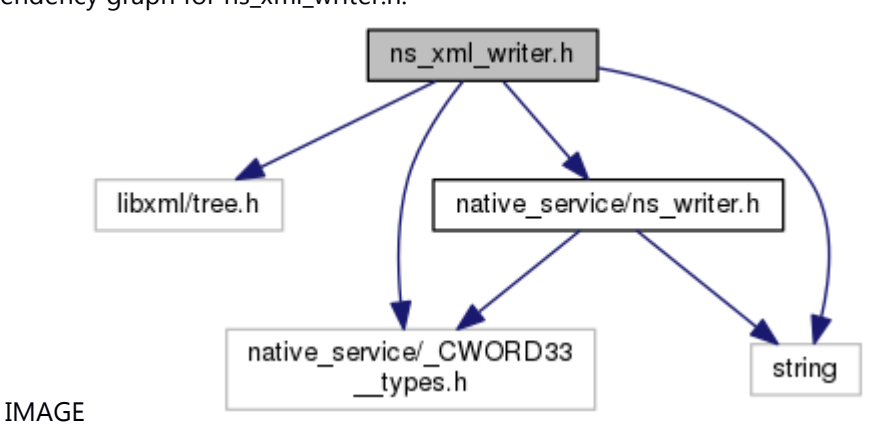

**Classes**

class CXMLWriter *This file contains declaration of class CXMLWriter.* **Functions** CXMLWriter \* [GetCXMLWriterObject](#page-5-0) (CHAR \*f\_cFilePath) CXMLWriter \* [GetCXMLWriterObjectNoParam](#page-6-0) ()

### **Detailed Description**

This file contains declaration of class CXMLWriter.

### **ns\_xmlparser\_if.h File Reference**

This file contains declaration of class *CXmlParser*, *CXmlNode* and *CXmlAttr*. This file provides the interface for Parsing XML file, API for operation on node of an xml structure.

#include <native service/ CWORD33\_types.h>

#include <libxml/tree.h>

#include <libxml/xpath.h> #include <string>

#include <list>

Include dependency graph for ns\_xmlparser\_if.h:

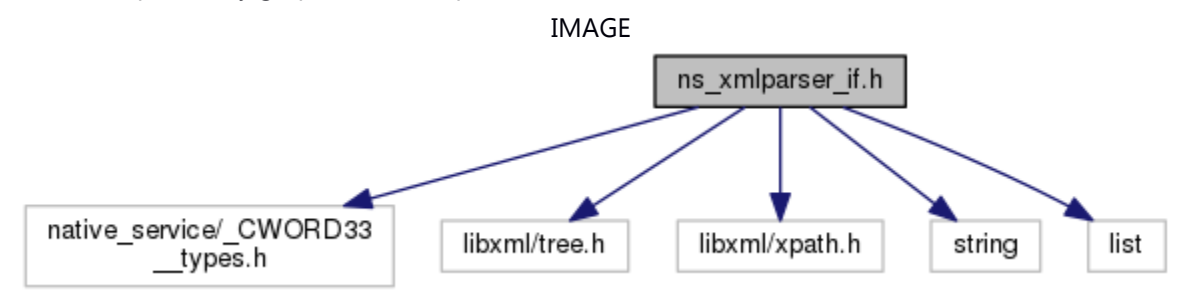

This graph shows which files directly or indirectly include this file:

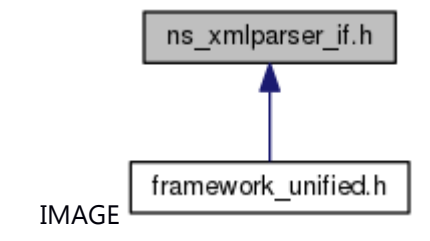

### **Classes**

class CXmlNode This class represents node of an XML. class CXmlAttr *This class represents the attribute of an xml node.* class CXmlParser *This class represents the XML parser.* **Typedefs**

typedef enum E CWORD33\_XmlNodeTypes E CWORD33\_XmlNodeTypes *Include Files.* 

typedef std::list< CXmlNode > **TNodeList** typedef TNodeList::iterator **TNodeListIterator** typedef std::list< CXmlAttr > **TAttrList** typedef std::list< CXmlAttr >::iterator **TAttrListIterator**

### **Enumerations**

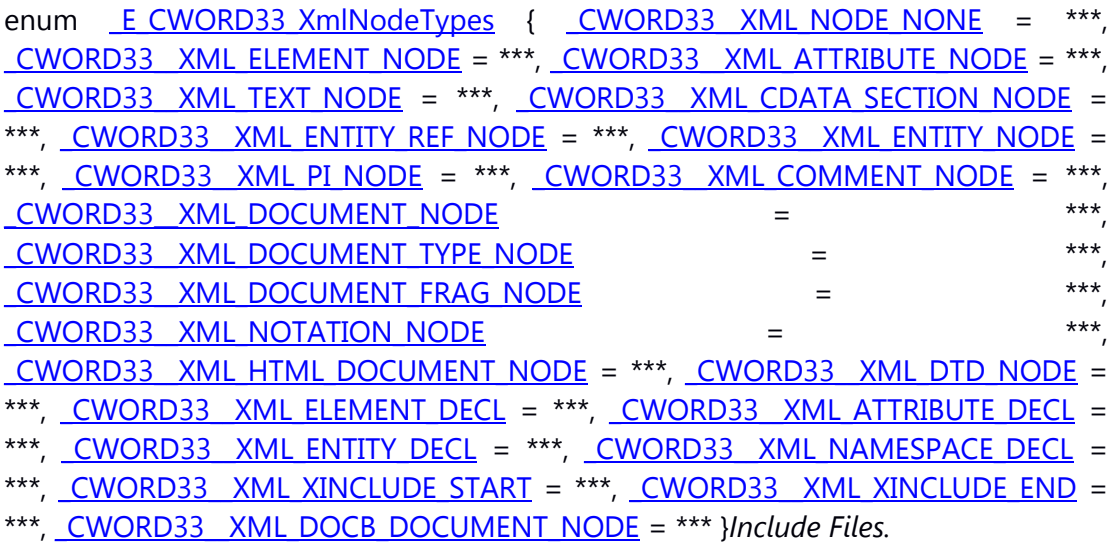

### **Detailed Description**

This file contains declaration of class *CXmlParser*, *CXmlNode* and *CXmlAttr*. This file provides the interface for Parsing XML file, API for operation on node of an xml structure.

# **nsfw\_message.h File Reference**

The file definition of NSFW message for NSFW independent module reference. This graph shows which files directly or indirectly include this file:

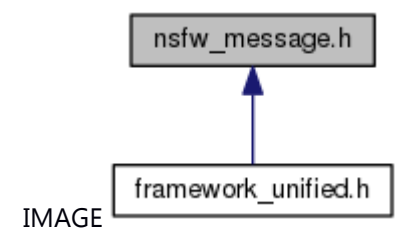

### **Macros**

#define **\_NSFW\_MSG\_LEN\_** (40) #define **\_NSFW\_SYSINFO\_FLAG\_** (4) #define **\_NSFW\_SYSINFO\_SIZE\_** (64) #define **NSFW\_GET\_MESSAGE**(msg)

### **Detailed Description**

The file definition of NSFW message for NSFW independent module reference.
## **nslogutil\_cmd\_if.h File Reference**

Declares COMMANDS related to Log Utility.

This graph shows which files directly or indirectly include this file:

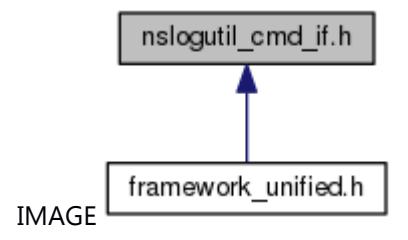

#### **Macros**

#define **NTFY\_LOGGER\_SETCONTROLMASK** "LoggerService/SetControlMask"

### **Typedefs**

typedef enum\_COMMANDS COMMANDS

*Logger Utility Commands.* 

#### **Enumerations**

enum [\\_COMMANDS](#page-333-0) { **SET\_LOG\_MASK** = \*\*\*, **GET\_LOG\_MASK**, **SET\_LOG\_OUT\_OPT**, **GET\_LOG\_OUT\_OPT**, **GET\_LOG\_MASK\_RESPONSE**, **GET\_LOG\_OUT\_OPT\_RESPONSE**, **SET\_MSGTX\_RX\_ON\_AND\_TX\_OFF**, **SET\_MSGTX\_RX\_OFF\_AND\_TX\_ON**, **SET\_MSGTX\_RX\_AND\_TX\_ON**, **SET\_MSGTX\_RX\_AND\_TX\_OFF**, **kDebugDumpRequest**, **SET\_LOG\_SEVERITY**, **GET\_LOG\_SEVERITY**, **GET\_LOG\_SEVERITY\_RESPONSE**, **NSRCS\_SET\_LOG\_SETTINGS\_REQ**, **NSRCS\_SET\_LOG\_SETTINGS\_RESP**, **NSRCS\_GET\_LOG\_SETTINGS\_REQ**, **NSRCS\_GET\_LOG\_SETTINGS\_RESP**, **NSRCS\_SET\_LOG\_MASK\_REQ**, **NSRCS\_SET\_LOG\_MASK\_RESP**, **NSRCS\_SET\_LOG\_OUT\_OPT\_REQ**, **NSRCS\_SET\_LOG\_OUT\_OPT\_RESP**, **NSRCS\_SET\_LOG\_SEVERITY\_REQ**, **NSRCS\_SET\_LOG\_SEVERITY\_RESP** }*Logger Utility Commands.* 

#### **Detailed Description**

Declares COMMANDS related to Log Utility.

# **wpf\_legacy.h File Reference**

This file define primary types to use. #include <native\_service/\_CWORD33\_\_types.h> Include dependency graph for wpf\_legacy.h:

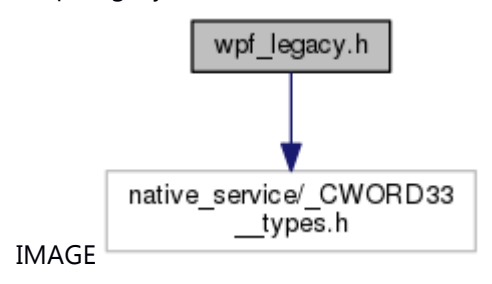

This graph shows which files directly or indirectly include this file:

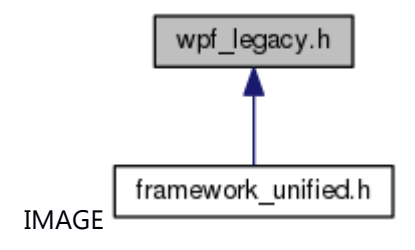

#### **Classes**

struct **SYSTEMTIME** 

#### **Macros**

```
#define CALLBACK
#define INVALID_HANDLE_VALUE ((void*)(-1))
#define INFINITE 0xFFFFFFFF
#define VOID void
#define __readableTo(extent)
#define __nullterminated __readableTo(sentinel(0))
#define wsprintf sprintf
#define DECLARE_HANDLE(name) struct name##__{ int unused; }; typedef struct name##_
   *name
```
#### **Typedefs**

typedef int **INT** typedef unsigned int **UINT** typedef unsigned int \* **PUINT** typedef char **CHAR** typedef short **SHORT** typedef long **LONG** typedef SHORT \* **PSHORT**

typedef LONG \* **PLONG** typedef unsigned long **ULONG** typedef ULONG \* **PULONG** typedef unsigned short **USHORT** typedef USHORT \* **PUSHORT** typedef unsigned char **UCHAR** typedef UCHAR \* **PUCHAR** typedef unsigned long **DWORD** typedef unsigned char **BYTE** typedef unsigned short **WORD** typedef float **FLOAT** typedef FLOAT \* **PFLOAT** typedef BOOL \* **PBOOL** typedef BOOL \* **LPBOOL** typedef BYTE \* **PBYTE** typedef BYTE \* **LPBYTE** typedef int \* **PINT** typedef int \* **LPINT** typedef WORD \* **PWORD** typedef WORD \* **LPWORD** typedef long \* **LPLONG** typedef DWORD \* **PDWORD** typedef DWORD \* **LPDWORD** typedef void \* **PVOID** typedef void \* **LPVOID** typedef const void \* **LPCVOID** typedef wchar\_t **WCHAR** typedef size\_t **SIZE\_T** typedef DWORD **COLORREF** typedef DWORD \* **LPCOLORREF** typedef CHAR \* **PCHAR** typedef CHAR \* **LPCH** typedef CHAR \* **PCH** typedef CONST CHAR \* **LPCCH** typedef CONST CHAR \* **PCCH** typedef CHAR \* **NPSTR** typedef CHAR \* **LPSTR** typedef CHAR \* **PSTR** typedef PSTR \* **PZPSTR** typedef CONST PSTR \* **PCZPSTR** typedef CONST CHAR \* **LPCSTR** typedef CONST CHAR \* **PCSTR** typedef PCSTR \* **PZPCSTR** typedef void \* **HGDIOBJ** typedef int **INT\_PTR** typedef int \* **PINT\_PTR** typedef unsigned int **UINT\_PTR** typedef unsigned int \* **PUINT\_PTR**

typedef long **LONG\_PTR** typedef long \* **PLONG\_PTR** typedef unsigned long **ULONG\_PTR** typedef unsigned long \* **PULONG\_PTR** typedef unsigned long **ULONGLONG** typedef char **CCHAR** typedef DWORD **LCID** typedef PDWORD **PLCID** typedef WORD **LANGID** typedef long **LONGLONG** typedef WORD **ATOM** typedef pthread\_mutex\_t **CRITICAL\_SECTION** typedef CRITICAL\_SECTION \* **LPCRITICAL\_SECTION** typedef \_\_nullterminated WCHAR \* **NWPSTR** typedef \_\_nullterminated WCHAR \* **LPWSTR** typedef \_\_nullterminated WCHAR \* **PWSTR** typedef \_\_nullterminated PWSTR \* **PZPWSTR** typedef \_\_nullterminated CONST PWSTR \* **PCZPWSTR** typedef \_\_nullterminated CONST WCHAR \* **LPCWSTR** typedef \_\_nullterminated CONST WCHAR \* **PCWSTR** typedef \_\_nullterminated PCWSTR \* **PZPCWSTR** typedef LPSTR **PTSTR** typedef LPSTR **LPTSTR** typedef LPSTR **PUTSTR** typedef LPSTR **LPUTSTR** typedef LPCSTR **PCTSTR** typedef LPCSTR **LPCTSTR** typedef LPCSTR **PCUTSTR** typedef LPCSTR **LPCUTSTR** typedef WCHAR \* **LPWCH** typedef WCHAR \* **PWCHAR** typedef struct [\\_SYSTEMTIME](#page-33-0) **SYSTEMTIME** typedef struct [\\_SYSTEMTIME](#page-33-0) \* **PSYSTEMTIME** typedef struct [\\_SYSTEMTIME](#page-33-0) \* **LPSYSTEMTIME**

#### **Detailed Description**

This file define primary types to use.

## **XMLParser.h File Reference**

Xml parser used to extract and update data from Xml file.

#include <libxml/tree.h>

#include <native\_service/\_CWORD33\_\_types.h>

#include <native\_service/ns\_logger\_if.h>

#include <vector>

#include <list>

#include <string>

#include <map>

#include <sstream>

Include dependency graph for XMLParser.h:

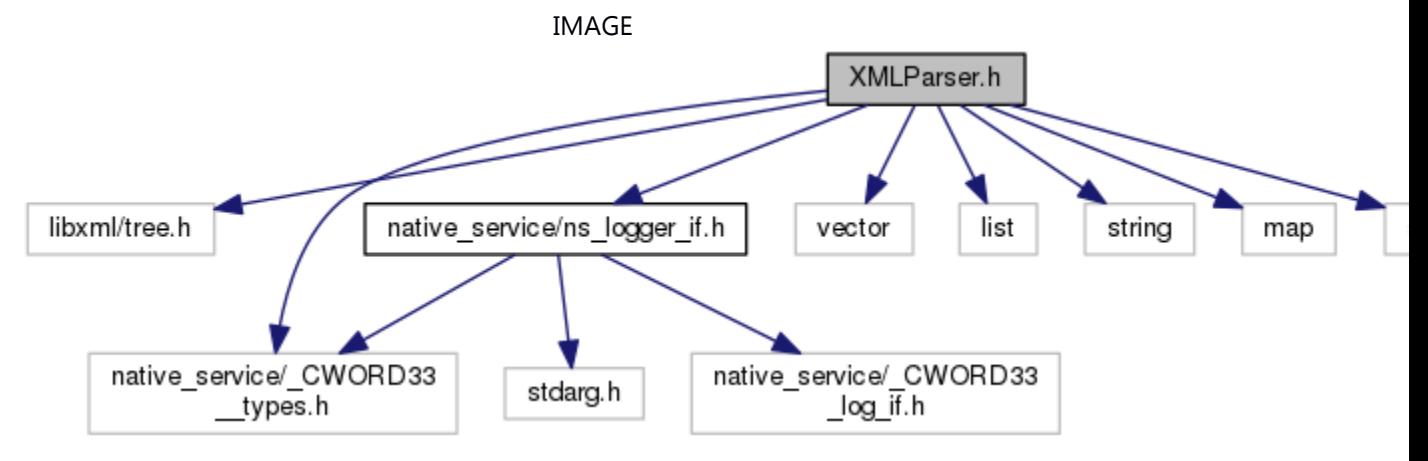

This graph shows which files directly or indirectly include this file:

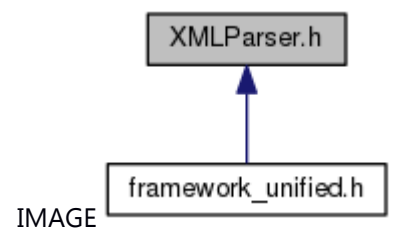

#### **Classes**

class CTestCaseData *CTestCaseData : Class used to fill testcase data from XML.* class [XMLParser](#page-700-0)

#### **Detailed Description**

Xml parser used to extract and update data from Xml file.